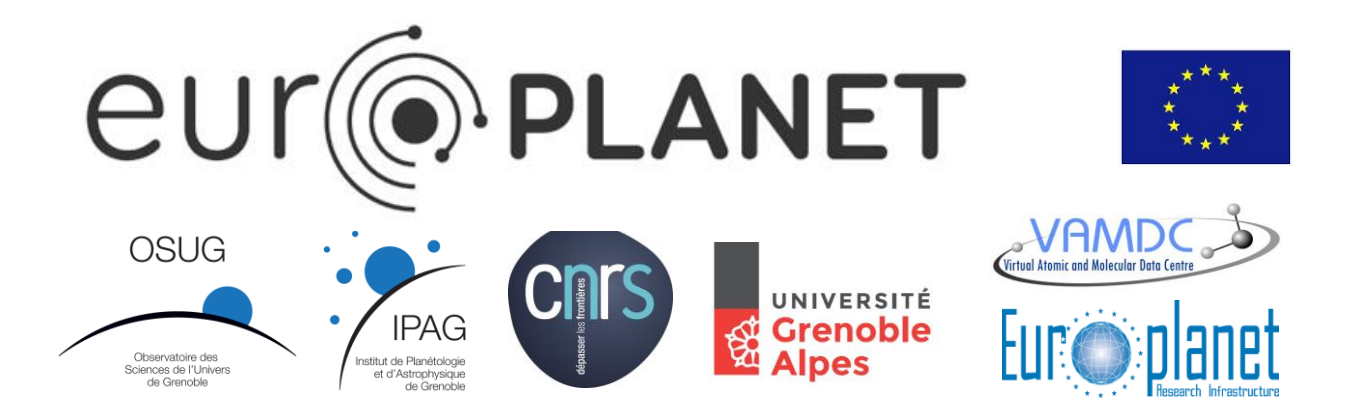

# **Solid Spectroscopy Data Model (SSDM-spectra) of the SSHADE database infrastructure**

#### **Document Information**

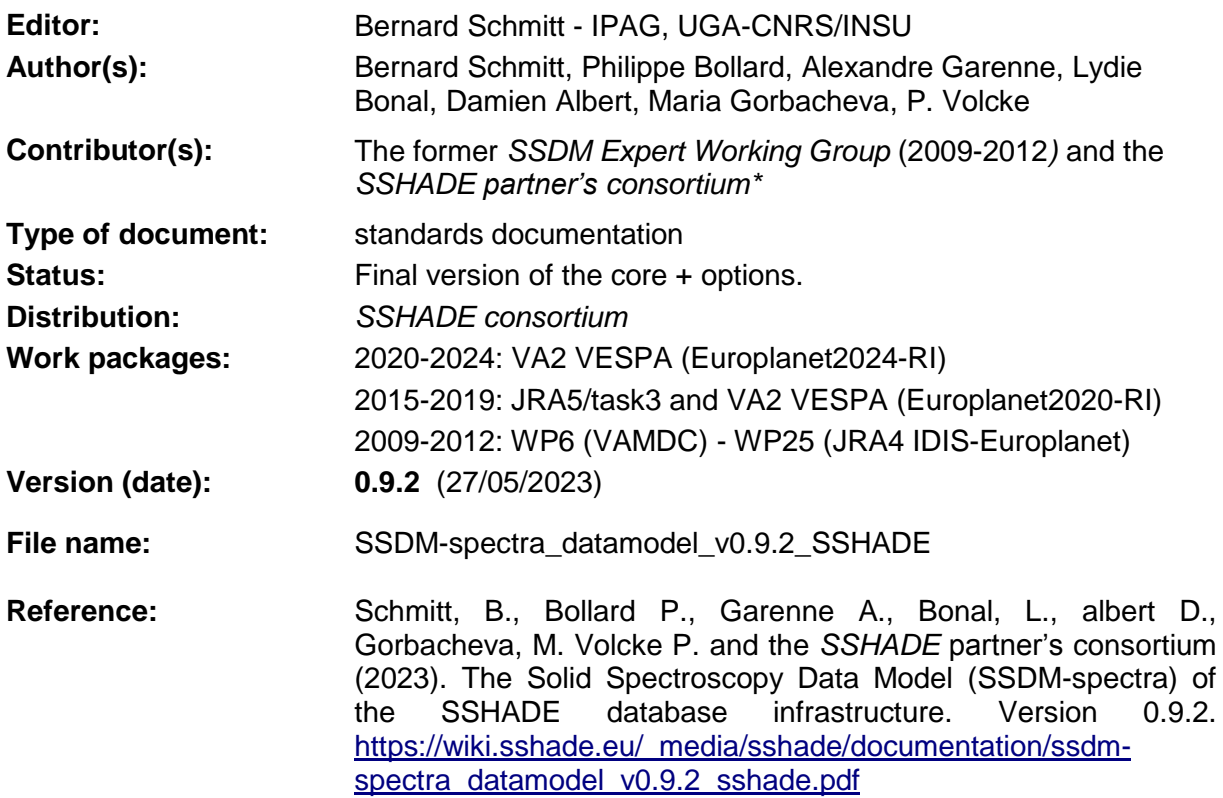

\* The *SSHADE consortium* includes: B. Schmitt, P. Bollard, L. Bonal, A. Garenne, D. Albert, P. Beck, E. Quirico, Istiquomah Istiquomah (IPAG, Grenoble, F); R. Brunetto, D. Baklouti (IAS, Orsay, F), P. Pinet, K. Demyk, Y. Daydou (IRAP, Toulouse, F), P. Theulé (PIIM, Marseille, F), M. Massé, M. Giraud (LPGN, Nantes, F), O. Poch, A. Pommerol (WP-Unibe, Bern, CH), N. Fray (LISA, Créteil, F), F. Capaccioni, A. Rotundi, C. Carli, Andrea Longobardo (IAPS – INAF, Roma, I), N.J. Mason (Open University, UK), Bhala Sivaraman (PRL, Ahmedabad, IN), G. Montagnac, R. Caracas, B. Reynard (ENS-Lyon, F), N. Carrasco, Th. Gautier (LATMOS, Verrières, F), H. Mutschke, J. Weiprecht (AIU Obs., Jena, D), V. Timon, M.A.Moreno (IEM, Madrid, E), A. Kereszturi, I. Gyollai (CSFK, Budapest, HU), J. Gurgurewicz (PGL, Wroclaw, PL), A. Kuligiewicz (CML, Krakow, PL), I. Kieffer, D. Testemale (FAME, ESRF, Grenoble, F).

**Abstract:** The "Solid Spectroscopy Data Model" (SSDM) is a relational data model allowing a complete description of spectral data of solid materials. It includes a detailed description of the solid samples through their layers, materials, constituents and species. Natural matters have their specific description. The instruments and techniques used for the measurements are also described. The spectral data are of two types: spectra and their various higher levels products (instrument specific) and band lists (band parameters and transition attributions). Publications associated with the spectral data are also included in this data model. SSDM is the base of the SSHADE database infrastructure of spectroscopy of solids.

## **Version History**

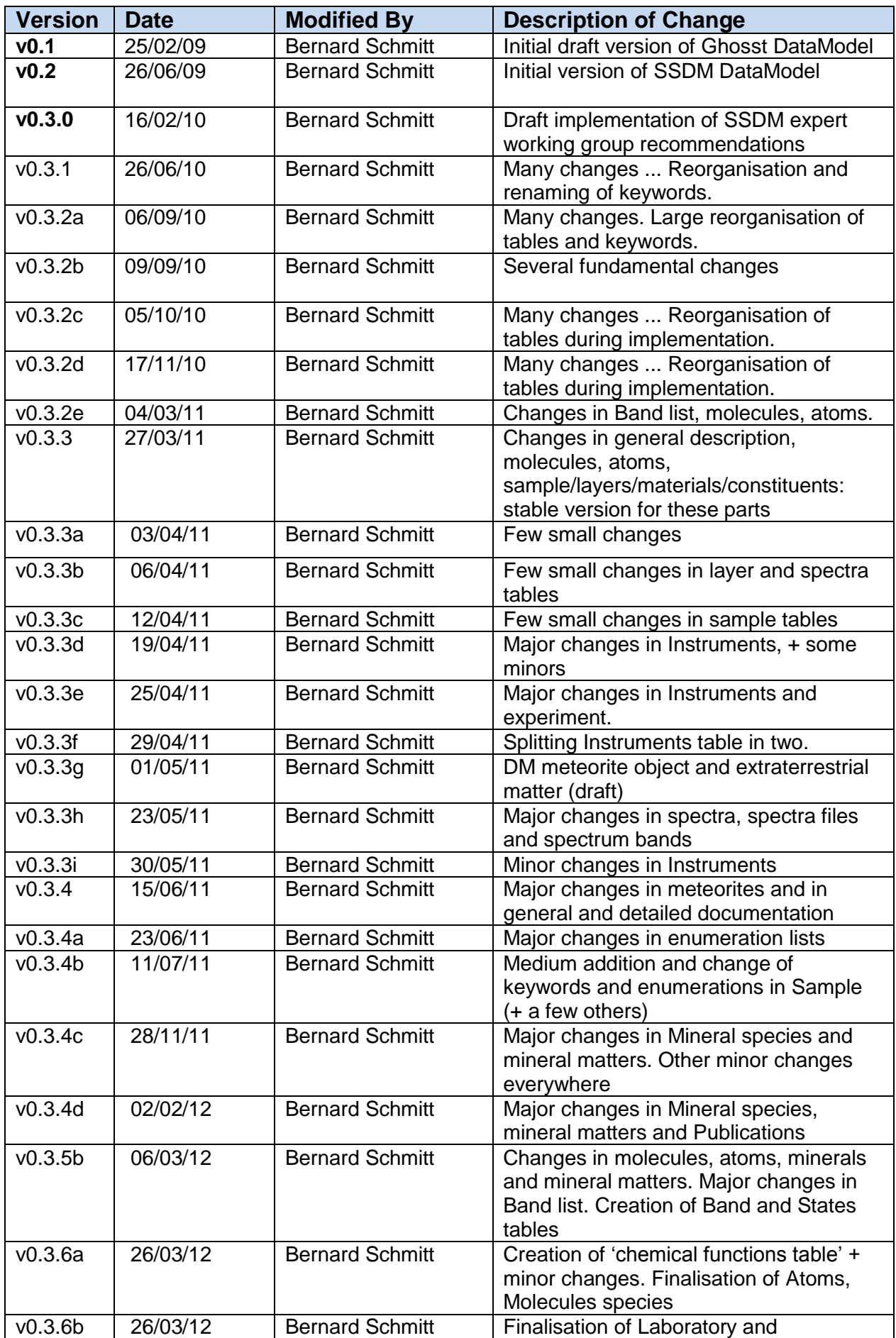

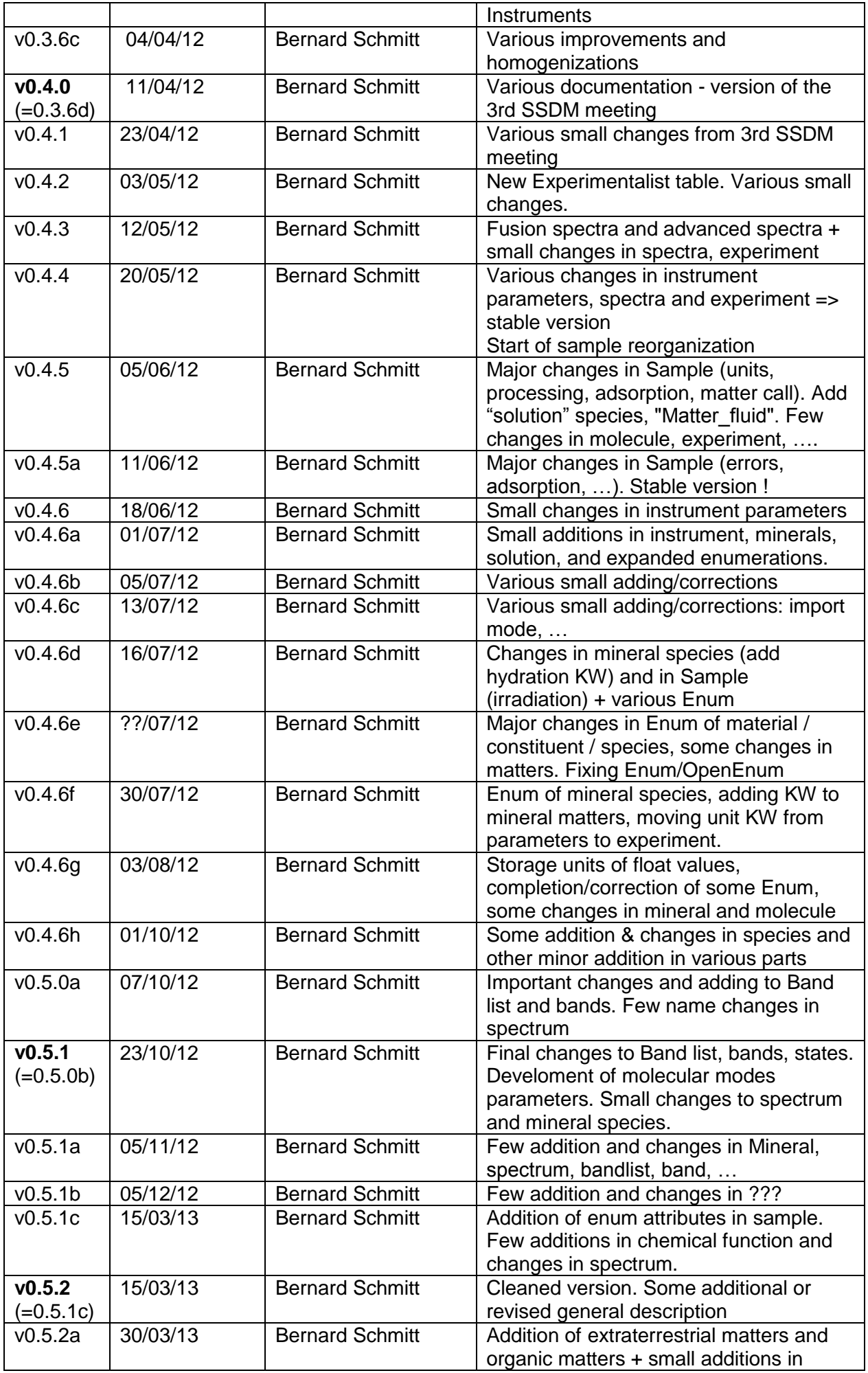

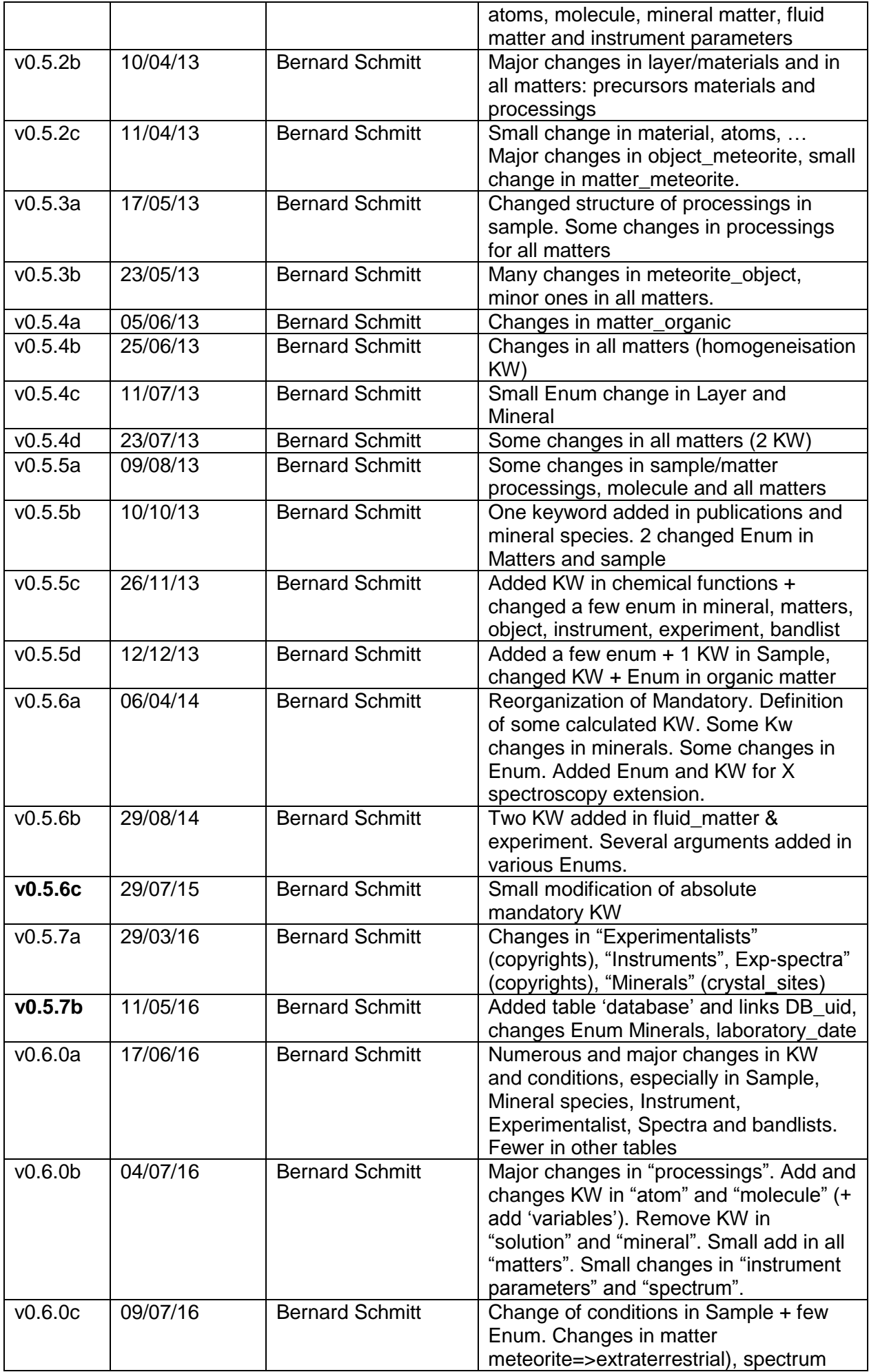

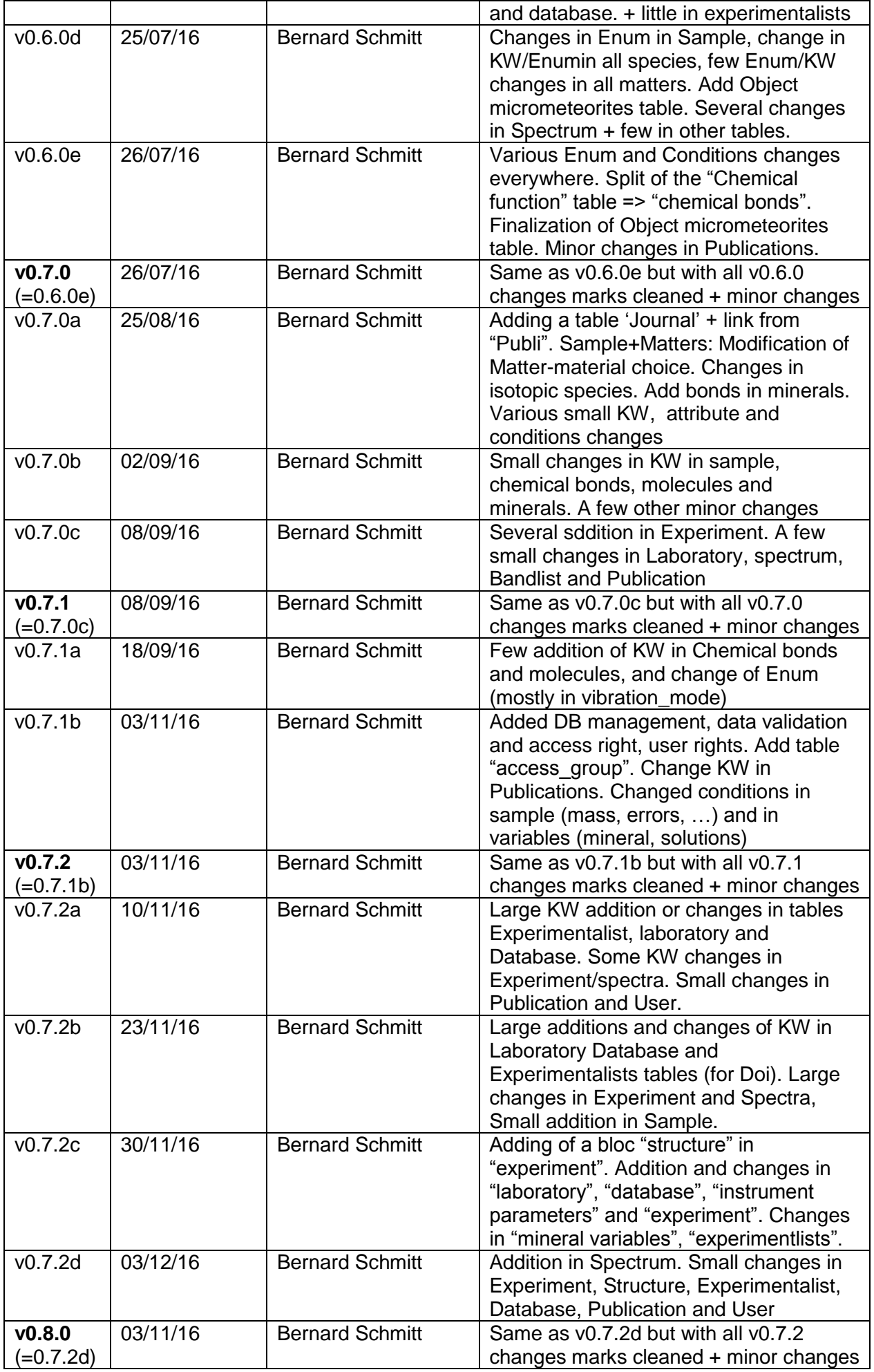

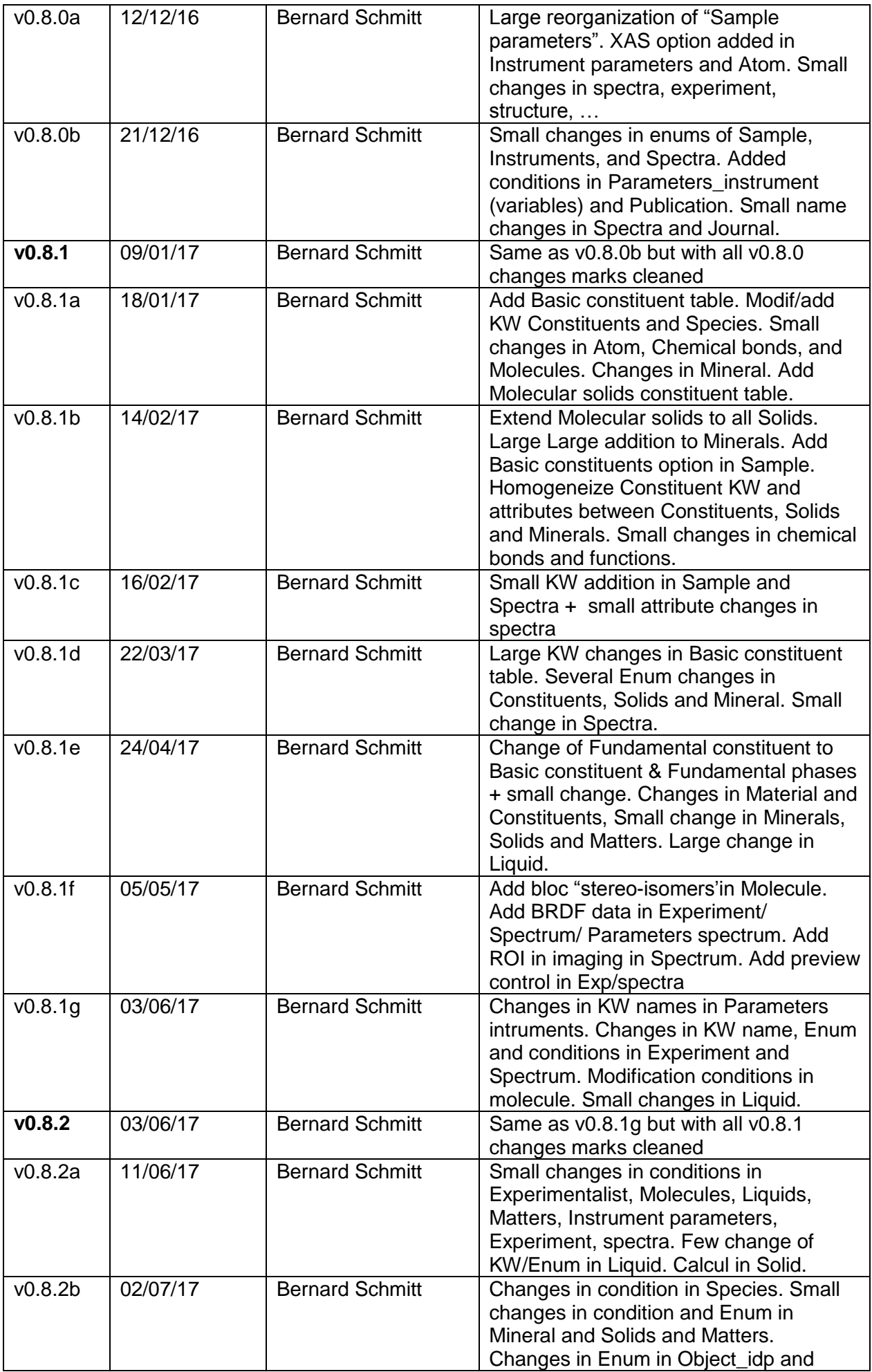

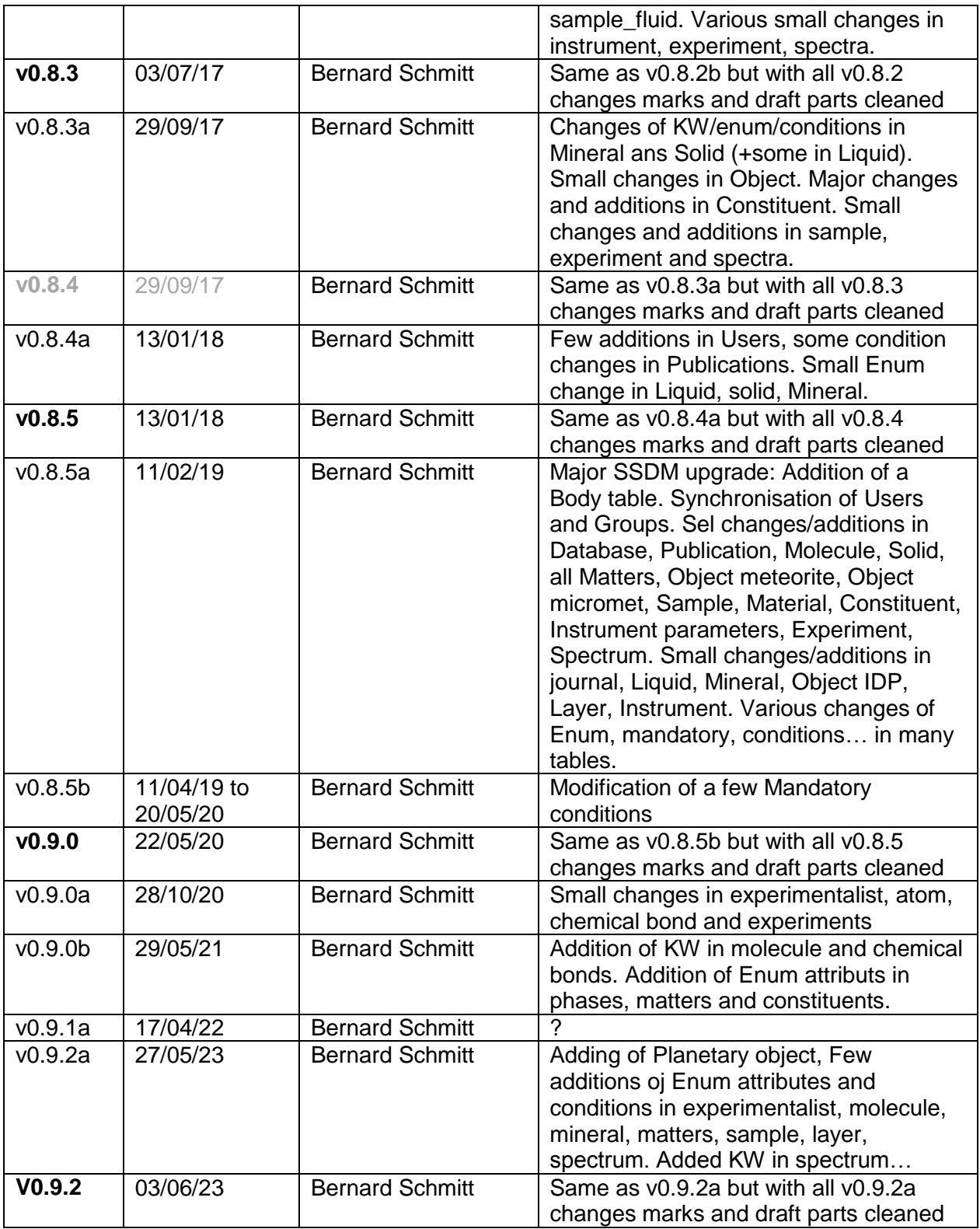

#### **Disclaimer**

The information in this document is subject to change without notice. Company or product names mentioned in this document may be trademarks or registered trademarks of their respective companies.

#### **All rights reserved**

The document is proprietary of the Europlanet and VAMDC consortium members. No copying or distributing, in any form or by any means, is allowed without the prior written agreement of the owner of the property rights.

This document reflects only the authors' view. The European Community is not liable for any use that may be made of the information contained herein.

#### **Acknowledgements**

*Europlanet 2020 RI* (2015-2019) is funded by the European Union's "Horizon 2020" research and innovation Programme. Grant Agreement number: 654208.

*VAMDC* (2009-2012) was funded under the "Combination of Collaborative Projects and Coordination and Support Actions" Funding Scheme of The Seventh Framework Programme. Call topic: INFRA-2008-1.2.2 Scientific Data Infrastructure. Grant Agreement number: 239108.

*Europlanet RI* (2009-2012) was funded under the "Combination of Collaborative Projects and Coordination and Support Actions" Funding Scheme of The Seventh Framework Programme. Grant Agreement number: 228319.

**OSUG and CNRS-INSU** for their recursive supports for the early and current developments of SSDM (and the GhoSST database) since 2006 and 2013 respectively.

**CNES "Solar SystemStudies"** is also acknowledged for support through various space mission programs

The *SSDM expert working group was supported by* funds from Europlanet-RI/IDIS and the French "Action Spécifique Observatoires Virtuels" (ASOV). This group met 3 times in IPAG (Grenoble, France) in 2010-2012 to discuss and review the initial SSDM datamodel. This group evolved in 2015 as the "SSHADE European consortium" to extend SSDM for the SSHADE database infrastructure.

### **TABLE OF CONTENT**

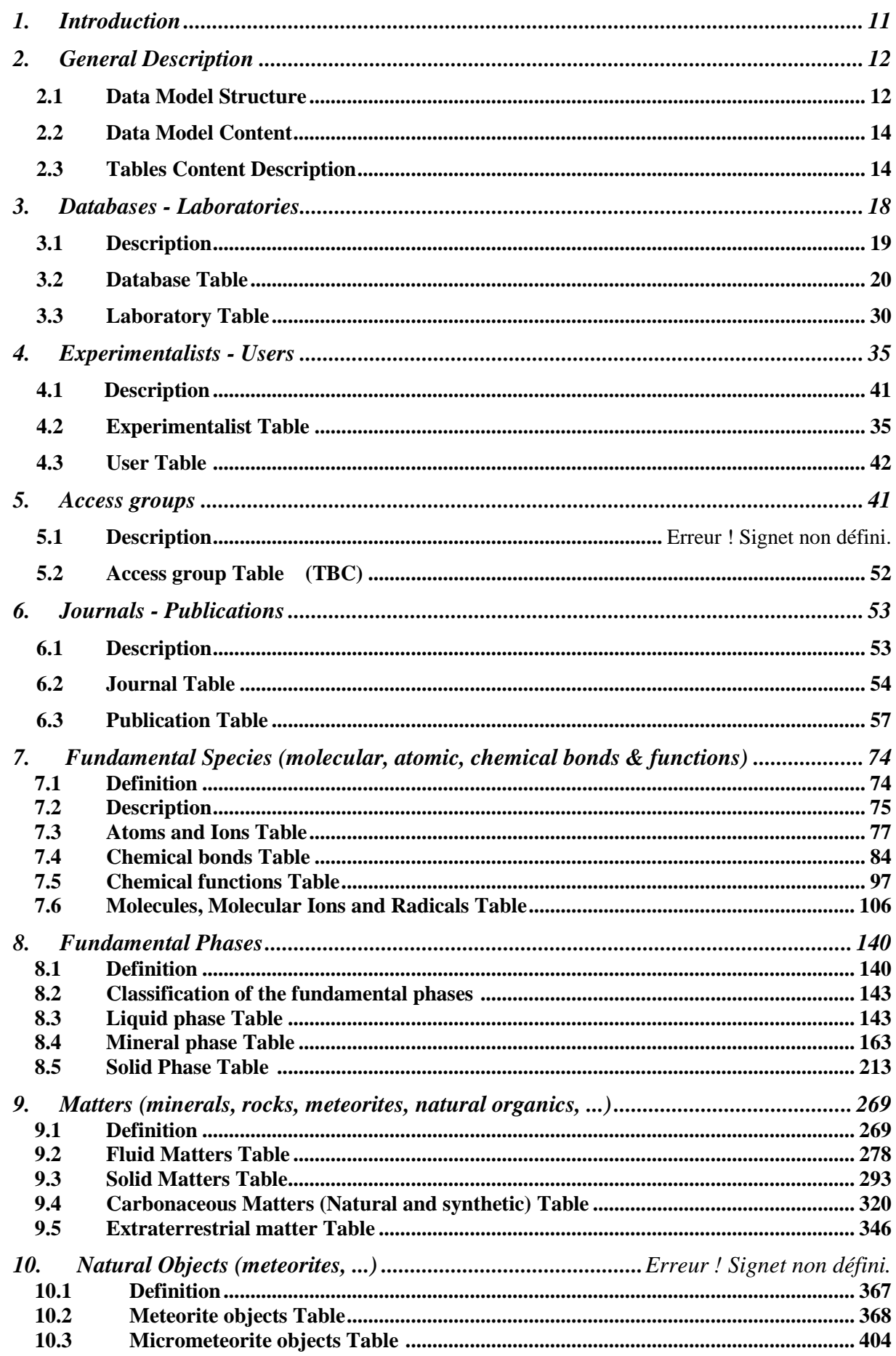

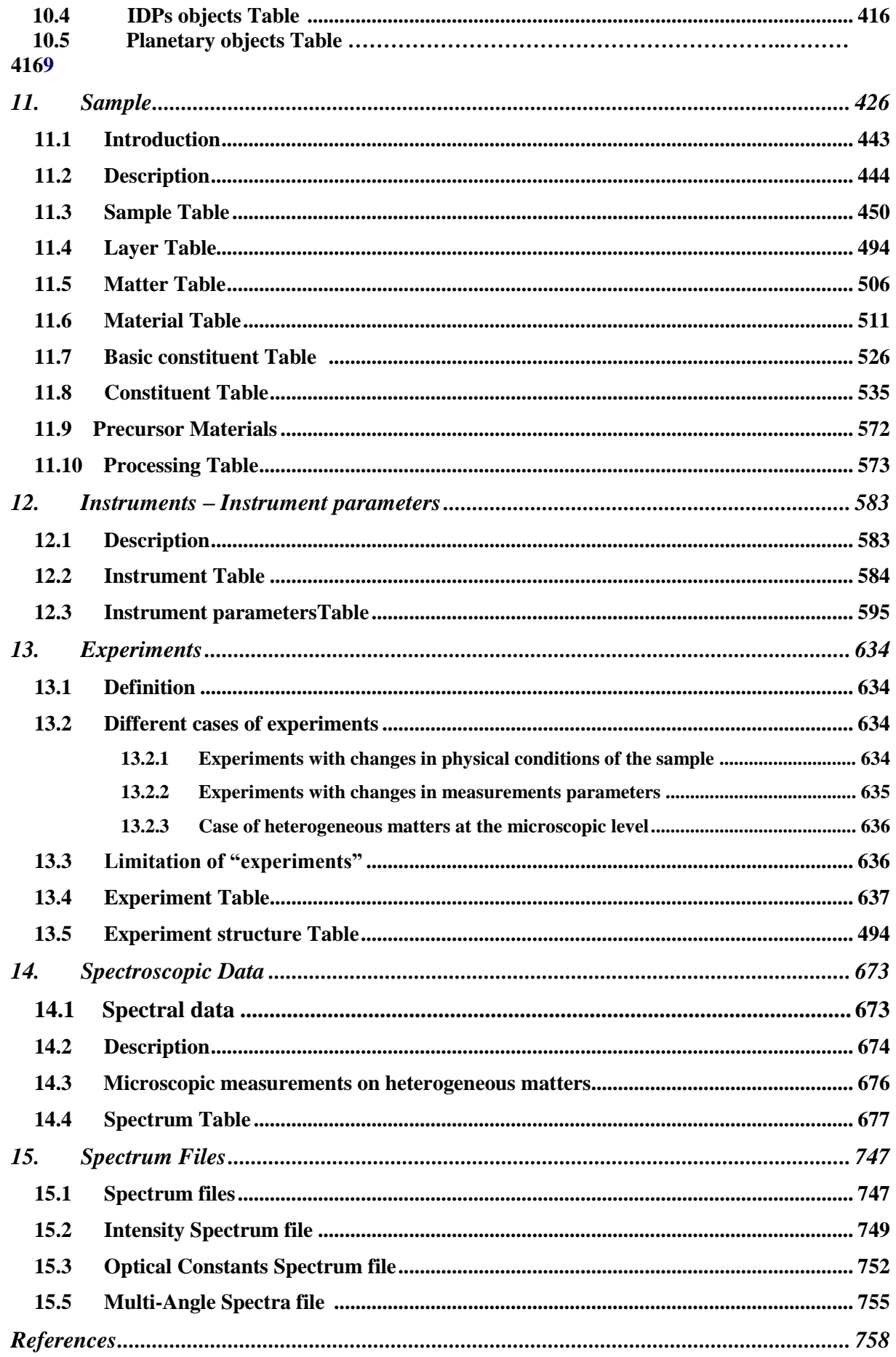

# <span id="page-10-0"></span>**1. INTRODUCTION**

This project of "Solid Spectroscopy Data Model" (SSDM) started to be developed at LPG in the frame of the Observatoire des Sciences de l'Univers de Grenoble (OSUG) in 2006 for a first prototype database called STSP, then get large developments for the GhoSST database in the frame of the contribution of IPAG to the VAMDC FP7 European program and Europlanet RI FP7 European programs (2009-2012). Its development continued at low pace until the start of the current Europlanet2020-RI program (2015-2019) in which SSDM is strongly evolving to meet the SSHADE database infrastructure requirements.

Since the first basic version developed for the GhoSST database, the SSDM has been subjected to large extensions and modifications as partly defined at a series of meetings of the "Expert Working Group on Solid Spectroscopy Data Model" and then of the "SSHADE" consortium partners team" who gathered representatives of the different European solid spectroscopy data producers and a few laboratory data users of the astrophysical-planetary sciences communities. Improvements and extensions of the core of SSDM (fundamental species, samples, instruments, experiments, spectra) have been done in several steps. One major addition, band list, occurred in 2011 and is described in a separate document in SSDMbandlist. Several important extensions (various types of fundamental phases, matters, and objects, publications) have been developed since 2011.

The current version of SSDM has evolved in the frame of the Europlanet2020-RI program to be now the common data model of all the Solid Spectroscopy Data Bases that are, or will be, included in the SSHADE database infrastructure, including the first one, the GhoSST database of IPAG.

The structure of SSDM-spectra is presented in some details in this document and all its keywords are organized and listed in tables below with full description, notes and exemples as well as units, data type and conditions and constraints information.

The global graphical relational structure of SSDM used to build the relational database is presented in Fig. 1. It shows schematically how the main parts of SSDM are interconnected.

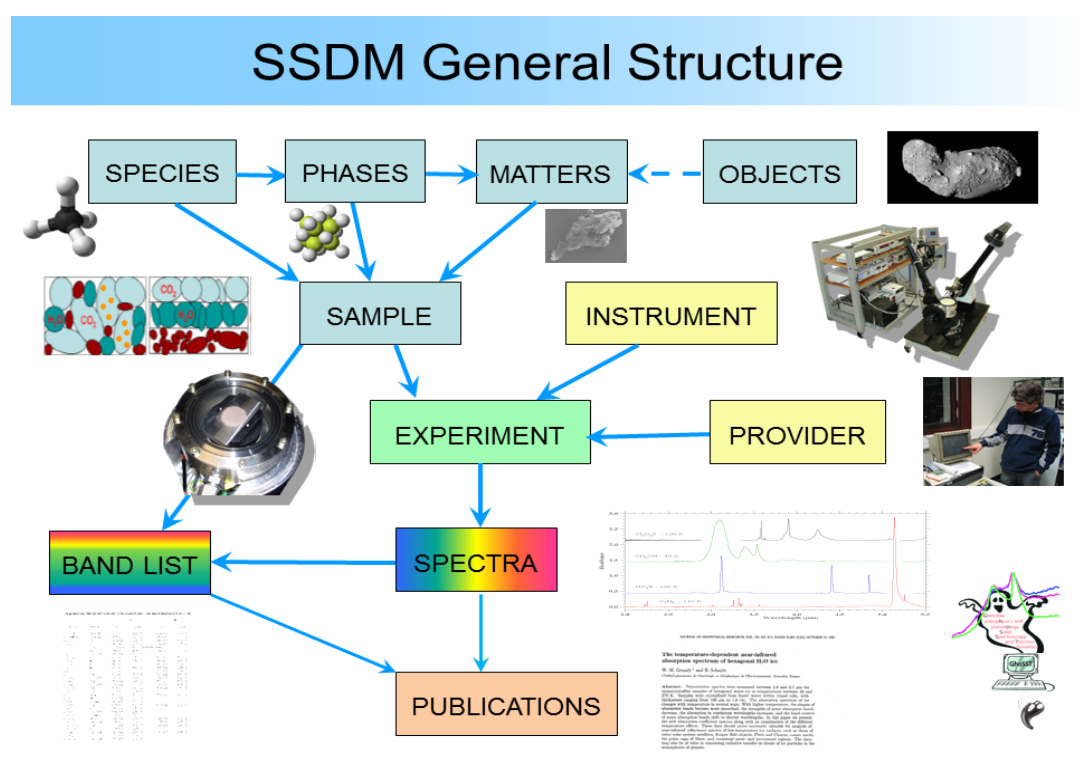

 *Figure 1: graphical relational structure of SSDM*

# <span id="page-11-0"></span>**2. GENERAL DESCRIPTION**

## <span id="page-11-1"></span>**2.1 Data Model Structure**

The current **SSDM-spectra data model** is split in 13 main parts which contain the relevant keywords to describe them and that are linked with relevant relations. Figure 2 presents the global SSDM structure in more details including the sub-tables and some of the main types they contain. Figure 3 provide the detailed map of the links between tables.

- The **"Sample"** table which describes the sample, its *"layers"* of *"materials"*, and then the *"constituents"* (minerals, synthetic solids, liquids, …) of each material down to their basic constitutive *"fundamental species"* (molecules, atoms, …).

- The "Matters", made of "*materials*" (or mixtures of materials), are used to describe the natural or synthetic matters (minerals/rocks & synthetic solids, carbonaceous, extraterrestrial, fluid, ...) collected on the field or synthesized, from which some samples are made.

- The **"Fundamental Phases"**, which can be the *"constituents"* of the samples and matters, are either the different families of synthetic solids or liquids or the natural mineral phases.

- The **"Fundamental Species"** (atoms, molecules, ions, …), which are the building blocs of the *"contituents"* of the samples and of the *"fundamental phases".* We added the "**Chemical functions and bonds"** that describe the bonds and functional groups of the *"molecules"* in molecular solids or liquids and of the *"anionic radicals"* in minerals.

- The **Objects** are the geologic objects from which some *"natural matters"* (terrestrials or extraterrestrials) come from (e.g. meteorites, micrometeorites, IDPs, …).

- The **"Instrument"** table describes the laboratory instruments and techniques used and their measurement parameters (instrument specific).

- The **"Experiment"** table describes the structure of the set of *"spectroscopic data"* and provide the common instrument parameters.

- The **"Spectroscopic data"** (called **"Spectra"**) table which describes the spectral data or products recorded on a *"sample"* with an *"instrument"* and their specific sample environment and measurement parameters.

- There is also a set of **"Provider"** tables that store the information on each partner "Database" of SSHADE, "Laboratory" and "Experimentalist"

- The **"User"** table store the information necessary for the management of the user accounts.

- The **"Publication"** table (and its associated **"Journal"** table) which provides all information on publications linked with the spectral data (*"spectra"* and *"band list"*), but also with *"sample", "instrument", "matters", "objects",* but also on any related subject.

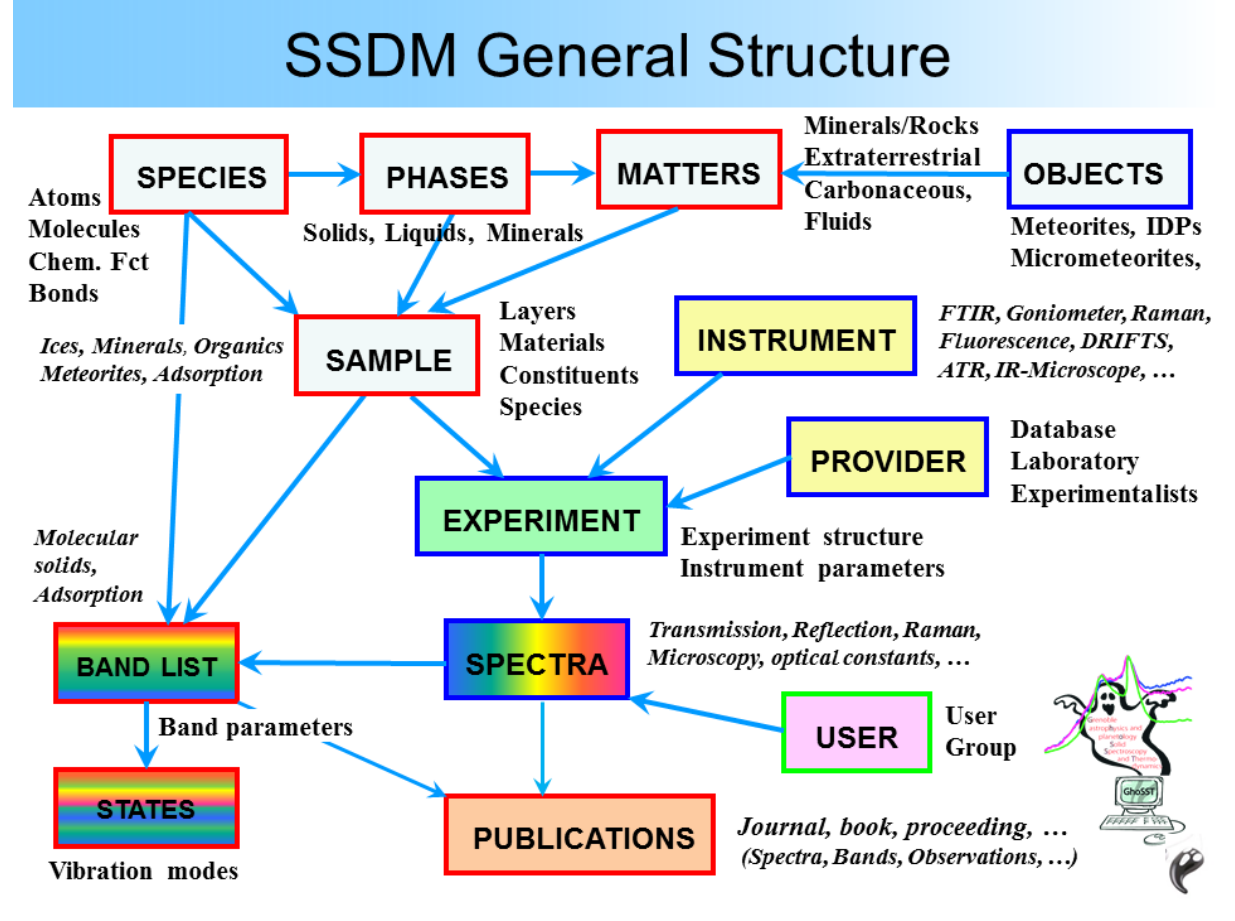

*Figure 2: SSDM general structure with list of sub-tables (bold) or main types (italic)* 

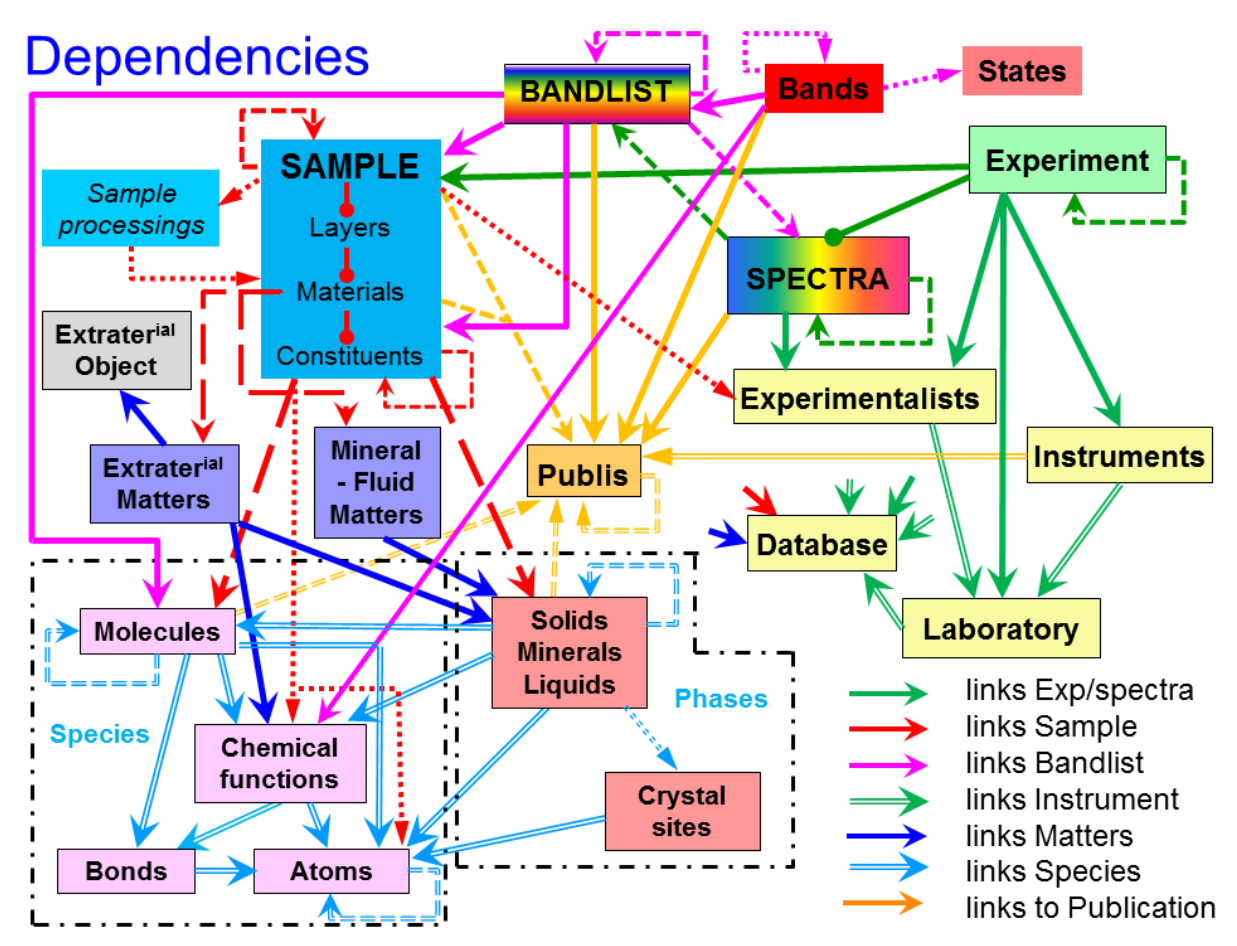

*Figure 3: SSDM detailled structure (except user) with almost all existing links between tables*

## <span id="page-13-0"></span>**2.2 Data Model Content**

Each table contain a set of key-words that allow to describe their object (sample, spectra, …)

As seen from their use side there are typically four types of key-words:

- 1) those who will be mostly used by "users" to Search spectral data (tagged 'S'). They constitute the main information. They are generally absolute mandatory or mandatory.
- 2) those who contain additional information useful for the *"user"* (also searchable by expert user, and to be delivered) (U). They are generally optional.
- 3) those who contain additional information useful for the *"data provider"* (import mode, data history,  $\ldots$ ) and not intended to be delivered to the "user" (P)
- 4) those who are generated automatically by the database software during data ingestion (mainly "xxx\_index") and that sometimes may be also useful to expert users or data providers to access directly to some information (unique identification number of sample, spectrum, molecule, matter, …) (B)

**The following chapters** list the key-words of each table after a definition and a general description of their content and structure. For each key-word a definition and its properties (data type, links, mandatory type, units, keyword level, conditions, constraints, …) are given. Notes, exemples and possibly web links complement this information.

## <span id="page-13-1"></span>**2.3 Tables Content Description**

- The **"Key-Word"** column gives its effective name starting with its common table root, in italic. They are always noted within double quotes: "key word".

- A value or an attribute (for Enum) of a KW will be noted within simple quotes: 'value', 'attribute'.
- A list of multiple values or attributes of a KW may be also listed between parentheses:  $\{$ 'value\_1', 'value\_2', ...\},  $\{$ 'attribute $1',$ 'attribute $2', ...\}$

*Special key-words (KWs):*

- KWs ending with " index" refer to automatically attributed (randomly but uniquely) internal database indexes.
- KWs ending with " uid" refer to manually CREATED database "*unique identifiers*", or to LINKS to an "*unique identifier*" key-word (in another table or in the same table). Some of them are virtuals but are noted for completeness to provide the logical links which are directly implemented in the database schema.

*Note:* there is here a possible small confusion (same ending 'uid') between the created UID of a table and a KW providing a link to an existing UID. In the xml they are differenciated by the comments:

- ‗\*\*ABS MANDATORY to CREATE\*\* Unique identifier code given to …' for the first (generally following an  $\degree$  import mode" KW)
- ‗LINK to the existing UID of …' for the second.
- In a few cases either types can occur in the same KW (but when "import mode" = 'use existing'  $\Rightarrow$  LINK, and  $\Rightarrow$  CREATE in all other cases)
- UID names should strictly use the very basic ascii characters: only alphanumeric and '<sup>2</sup>
- For a list of keywords (called a 'bloc') that can have multiple instances, the generic root of this list is given in italic in this column. The limit of the bloc is materialized

with an horizontal dashed line

*Signs after KW:*

- $\bullet$  [\*\*]: KW of type ID (ending with 'index') or UID (ending with 'uid') which define the table (to be created)
- $[*]$ : KW of type UID (ending with 'uid') creating a link with another table through an existing UID (ending with  $\lq$  uid') (link to the previous)
- [\*§]: means direct internal link to another table (KW did not really exist).
- [-xml]: the KW did not appear in the corresponding xml file. i.e. not to be filled because it is determined automatically, calculated from others KW, virtual, or defined through an interface (SSHADE manager, ...), ... (see 'Level')
- [-xml except in variables]: the KW appears in some other xml files only in its variable blocs (associated with  $V^*$ : VM, VS, VL, ... in the 'Exp' column)
- [ui]: keyword only accessed through the 'user management interface'
- [pi]: keyword only accessed through the 'provider management interface'
- [si]: keyword only accessed through the 'sshade management interface'
- $\bullet$  [+]: this KW defines info related to the next table (mostly in "Sample")

*Key-word equivalance:*

- [key-word names] in fushia in second line are generic key-word names allowing to identify equivalent keywords in several parallel tables (species, phases, matters, objects, …).
- [key-word names] in violet are equivalent XSAMS keywords for SSDM-XSAMS mapping.

- The **"Type"** column describes the data format type:

- *Numerical* (int(n), float, ...): need to define the unit, if any. For 'float' 2 formats are possible: decimal (123.456) or scientific (1.234e-56)
- *Text* (varchar255(text), blob): free text (character string). This text can contain LaTeX expressions (they should be written as \$xxx\$).
	- 'blob' has no size limit.
	- 'varchar255' is limited to 256 characters.
	- ‗CS-varchar255': limited to simple ASCII (mostly for Enum of symbols)
- *Enumeration* (enum[type]): exhaustive list of fixed values {xxx, yyy}, called 'attributes', useful for search efficiency (list of choices) but directly implemented inside the database software and data ingestion parser and thus difficult to extend.
- *Enumeration* (CS-enum(text)): limited to simple ASCII; used for the list of symbols
- *Open enumeration* (openum[type]): open list of homogeneous set of fixed attribute values {xxx}, useful for data ingestion and search efficiency (values). Implemented only in the database. Easy to extend.
- *Boolean:* same as Enum but only with attributes {yes, no} or {true, false}

Also when

• List [Ln]: list of potentially multiple values of a single keyword. They may group several keywords which are linked in a same list. They are marked with 'Ln' in the "Table" column.

#### *Special values in xml*

- Any mandatory value may be set to 'void' by putting the 'NULL' value, whatever is the format of the data.
- $\bullet$  In 'variable parameters' any original value can be set back to 'void' by using 'NULL'. A new value will replace the original one; and a void field will keep the original value.

- The **"Level"** column gives the level of keywords in term of use and its "mandatory" level and mode of filling (for database filling):

*User-Provider level*

- $\bullet$  S = main Searchable by user (will be mostly 'absolute mandatory' or 'mandatory')
- $\bullet$  U = Useful info for User
- $\bullet$  P = only for data Provider (will not ppear on user interface)
- $M = only for SSHADE manager (will not ppear on provider interface)$
- $\bullet$  B = automatically created by data Base.

*Note*: the Search level 'S' is postfixed with a integer (0 to 5) depending on the level of priority attributed to this KW in the search algorithm.

*Filing mode and mandatory level*

- The first signs define the mandatory keywords ([!!] and [!]: need to be filled at data ingestion, and will be checked by import parser), or the compulsory ones [£] or the recommendend ones [\$] (last 2 cannot be checked by import parser).
- $d'$  and  $'o'$  modulate these mandatory options.
- The second sign after  $\dot{\cdot}$  ' ([m], [g], [c] and [v]) tell the way they are filled.
- When a second set of signs appear after a [V:] it indicates that the mandatory level that follows is defined for the keyword when used as a variable parameter.

[!!]: absolute mandatory (needed to make working the database). No way to avoid to fill them. Will be checked by the import parser.

[!!] ]: absolute mandatory, at least one

[!!o\_]: absolute mandatory in option (needed to make working the database in some specific cases): only if a specific condition is satisfied (precised in *"Condition:"*). This KW has generally no meaning when the condition is not satisfied. Will be checked by the import parser.

[! ]: mandatory (needed for search or major information). 'NULL' is used to ignore this mandatory keyword. Will be checked by the import parser.

[£ ]: compulsory: as 'mandatory' but it cannot be checked by the import parser.

[\$\_]: strongly recommended when exist: non-mandatory but strongly recommended to fill because used in some search or other important info (link, …).

[!d ]: mandatory but with a default value (needed for search or major info). It will be automatically filled with a default value if not filled manually.

[!o\_]: mandatory in option (needed for search or major info): either under a specific condition (given in *'Condition:'*) or inside an optional block (marqued [o] with option described in *'Condition:'*), i.e. mandatory only if the block need to be filled.

[ m]: to be filled manually in the import xml file

[\_g]: internally generated value of KW (ex: \_index). Automatically generated during import (did not appear in xml)

[c]: calculated during import from other(s) keywords (calculation given in ‗description' column) or pre-determined Enum attribute. Did not appear in xml if not associated with 'm':  $\lceil$  mc]. In this case it is calculated if not filled.

[\_v]: virtual keyword representing an implicit internal link. Did not have to be filled (and did not appear in xml).

- The **"Table"** column refers to the name (abbreviation) of the current table. When there is a logical link with another table(s), this table name(s) is added below.

• Ln (with 'n' an integer, such as 'L3'), sometimes noted below in a series of KW, allows us to indicate the bloc of keywords belonging to a common 'list Ln'.

- The "**Exp"** column defines if the value of this KW (limited to "sample" (" parameters\_environment"), "parameters\_instrument" and "Liquid", "Solid", "Minerals" tables) is allowed to vary within an "experiment":

- $\bullet$  F = 'fixed'
- $\bullet$  V = 'variable'
- $V^+$  = 'main variable' (quite subjectif)
- $Vc = 'variable by consequence' (such as "errors" of a 'variable')$
- $(V)$  = 'variable' to be used only when it implies no significant change in "sample"

Other cases are the KW in the "mineral phase", "solid phase" and "liquid phase" tables that can have modified values when used in a "sample" or a "matter"

- $\bullet$  VM = 'variable mineral'
- $\bullet$  VS = 'variable solid'
- $\bullet$  VL = 'variable liquid'

For multiple versions of "Spectra" and "Bandlist" the KW for which the values are kept in memory for the old versions are also taged in this column.

• [Ver] tell that the value of this KW is permanently stored with each older version of the spectrum or bandlist. Only the major KWs of the previous version are archived when a new version is uploaded. The values of the other KWs are kept only for the current version.

- The **"Unit"** column gives the unit of the value of the KW when it is a numerical. But:

- 'no' means "number without unit" (e.g. mass fraction, ...).
- '--' means "not relevant" (text, conditional, ...)
- 'var' when several alternative units are listed in another keyword that defines the unit to be used. Or it can be free unit to be specified with the value (in varchar)

- The **"Description"** column gives first a detailed definition and/or physical description of the Keyword.

- *Enumerations:* If the KW is an *enumeration* or an *open enumeration* the description will list all possible values of the attribute (Enum: {xxx, yyy, zzz}, or OpenEnum: {aaa, bbb, ccc, …}).
- *Note:* For some OpenEnum a few attributes needs to be fixed (not allowed to change them) because they are used in some 'Conditions': they are underlined
- FreeList: Not an enumeration but only a list of exemples in order to keep some homogeneity of style and description.
- *Definition(s):* provide the detailed definition(s) either of the KW itself, or of the different attribute values of its enumeration.
- " $\rightarrow$  calculated ...": the values of these KWs are calculated (only if not filled directly) from other(s) specified KW(s) if all these keywords have valid values.
- *Condition(s):* Condtion(s) on the mandatory level of these keywords ([!!o ] or [!o ] in ‗level' column) are defined here in terms of value of (an)other keyword(s).
- *Constraint(s):* Constraint(s) on the value of a KW. Its can be a numerical constraint, or a constraint to have no value in some specific cases (because not relevant). It will be verified by the import parser.
- *Note:* various types of notes may be added under *"Note"* to give more precise information.
- *Note xml:* specific note for the representation of this KW or the filling of the KW in the corresponding xml file.
- *Ex:* various examples of keyword values may be given here. Useful when a specific format needs to be followed.
- **Variable:** this part, present only for variable parameters (V), provides the same type of specific information when the keyword is used as a variable.
- In this column keywords names are always noted as: "*table*\_keyword\_name" (ex: "molecule index", "sample mass error", ...)

- And values of keywords are always noted: 'keyword-value' (ex: 'amorphous', 'true',  $'MgF2', \ldots)$ 

#### **Key-word types common to all tables**

Almost all tables have a few generic but specific KW that are described below and not repeated in the general description of each table.

At the beginning of (almost) all tables:

- "*root* import mode": Mode of import of the "root" data
- "*root* xml filename" [-xml]: Name of the storage copy of the xml import file of the "root" metadata
- *"root* index"[\*\*][-xml]: Automatic random but unique number (internal ID) given to new "root" table.
- "*root* uid" [\*\*]: Unique identifier code (UID) given to the "root" table (to be created). It should follow a specific nomenclature given in the 'Description' column

In several tables:

• "*root* manager database uid" or "*root* owner database uid": Link to the database which manages (and for 'matters', 'sample' and 'experiment' also owns) the data of this table.

At the end of (almost) all tables:

- *"root* comments": Additional information on the "root" data
- *Note*: other more specific "*root* xxx comments" (ex: *root* composition comments") may occur at the end of some specific bloc or group of KW. They should be used only for their specific use and all other comments should go into "*root* comments".

# **3. PROVIDER (DATABASE, LABORATORY, EXPERIMENTALIST)**

## **3.1 Description**

\* The **"Database"** table defines the information related to each database of SSHADE.

Each research group of the SSHADE consortium has its own *"database"* that need to be defined. A few other specific databses will be set to deserve some specific needs (such as a 'SSHADE database", a database to store the data recorded during the Trans-National Access visits (TNA), …).

- The database is first defined by its "name and acronym" and a description of its content as well as information about when it was created and who are its creators. Then the organizations to which belong the database and the laboratory(ies) which host and is responsible of this database are listed, followed by the institution(s) that provide regular financial support to the database (the ‗funders') and the organizations that provide ponctual financial support to the database content. The direct link to the front page of the database in the laboratory/institution web site is then given.

Most of this information are required for the creation of a DOI for the database and for DOIs of the experiments.

The *"laboratory", "experimentalist", "group", "matters", "sample", "instrument"* and *"experiment"* tables refer to this laboratory table in order to set the rights of management of these data.

<span id="page-18-0"></span>\* The **"Laboratory"** table gives basic information on the laboratory in which an experiment is performed, or in which an experimentalist works.

- The laboratory is first defined by its name & acronym, followed by a description, and by the organizations to which it belongs. Then the address and web site are given, plus some possible creation/end dates*.*

The *"experimentalist", "instrument"* and *"experiment"* tables refer to this laboratory table.

\* The ―**Experimentalist"** table gives the information on the experimentalist which perform an experiment or analyse its data.

- An experimentalist is a person that prepare sample or matters and/or perform experiments or which analyse data (will be called "validator" in such case). He belongs to one or more laboratories and may have been previously in one or more other laboratories.

- The experimentalist table record its name, identifiers, phone number, email, web site, and current satus (laboratory(ies), status, date of presence, …) as well those of his/her previous laboratory(ies).

The *"matters", "sample"*, *"experiment"*, *"spectra", "bandlist"* and *"user"* tables refer to this experimentalist table.

## **3.2 Database Table**

## *Root of the table: database*

## *Data type*: ‗Database'

<span id="page-19-0"></span>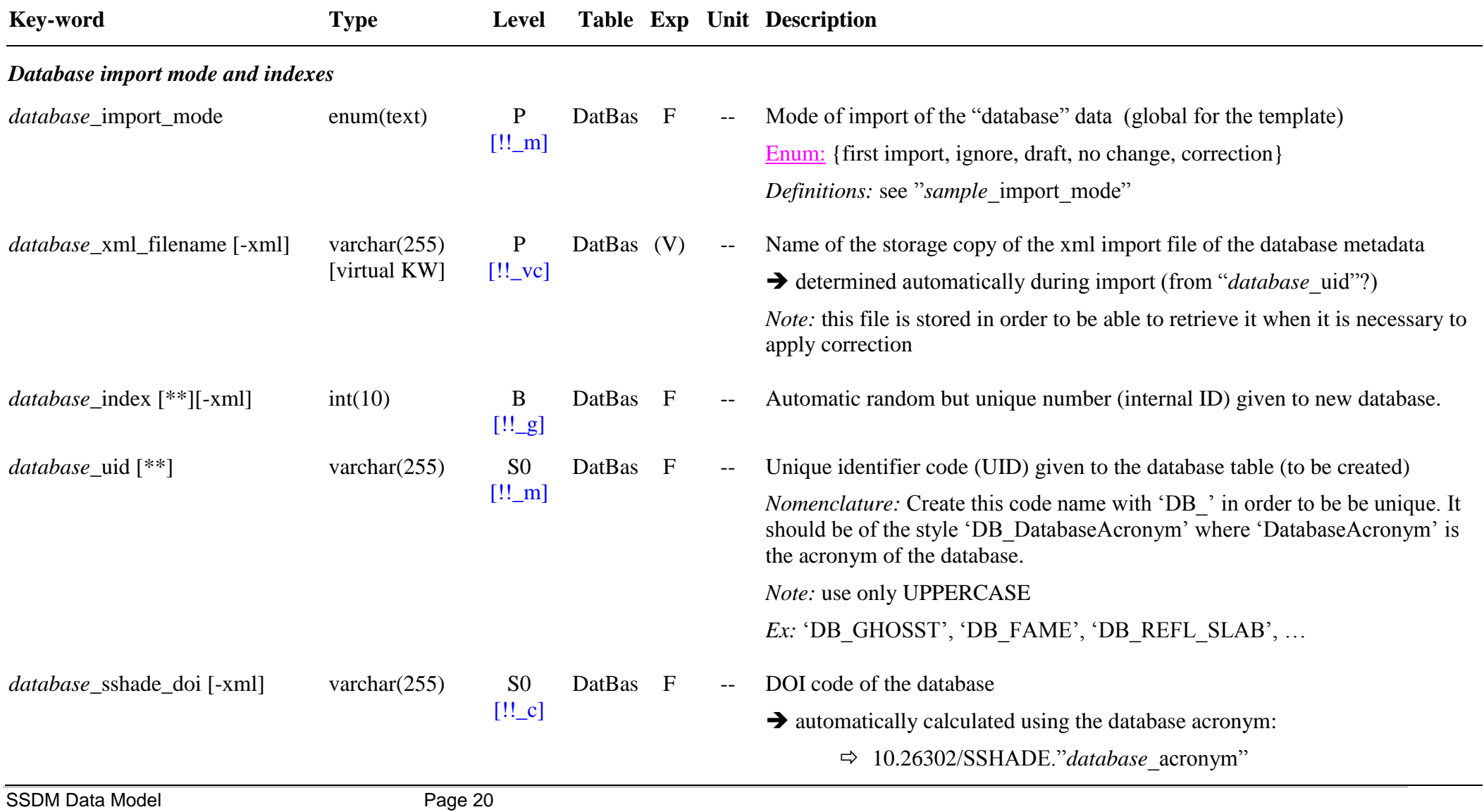

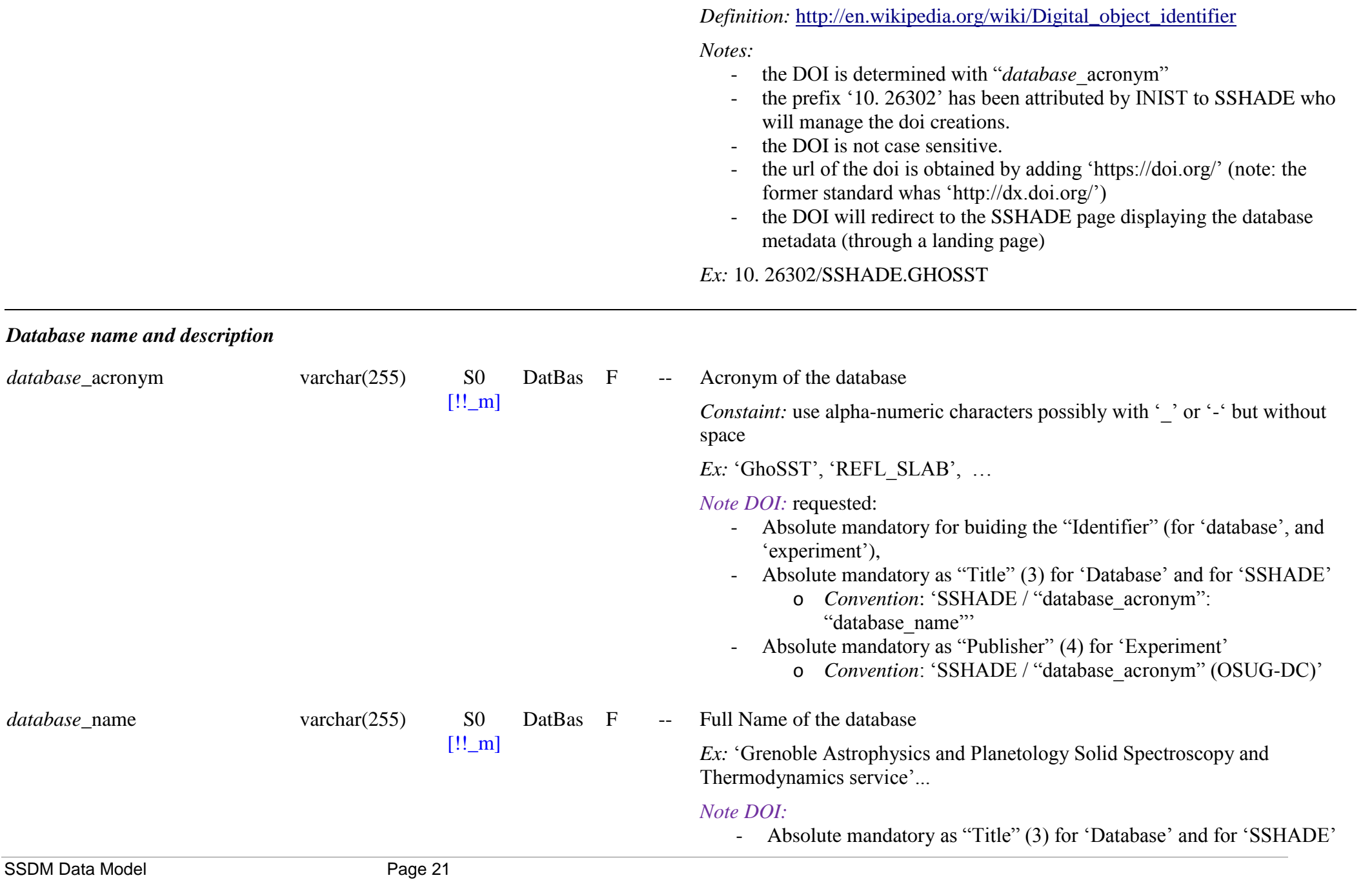

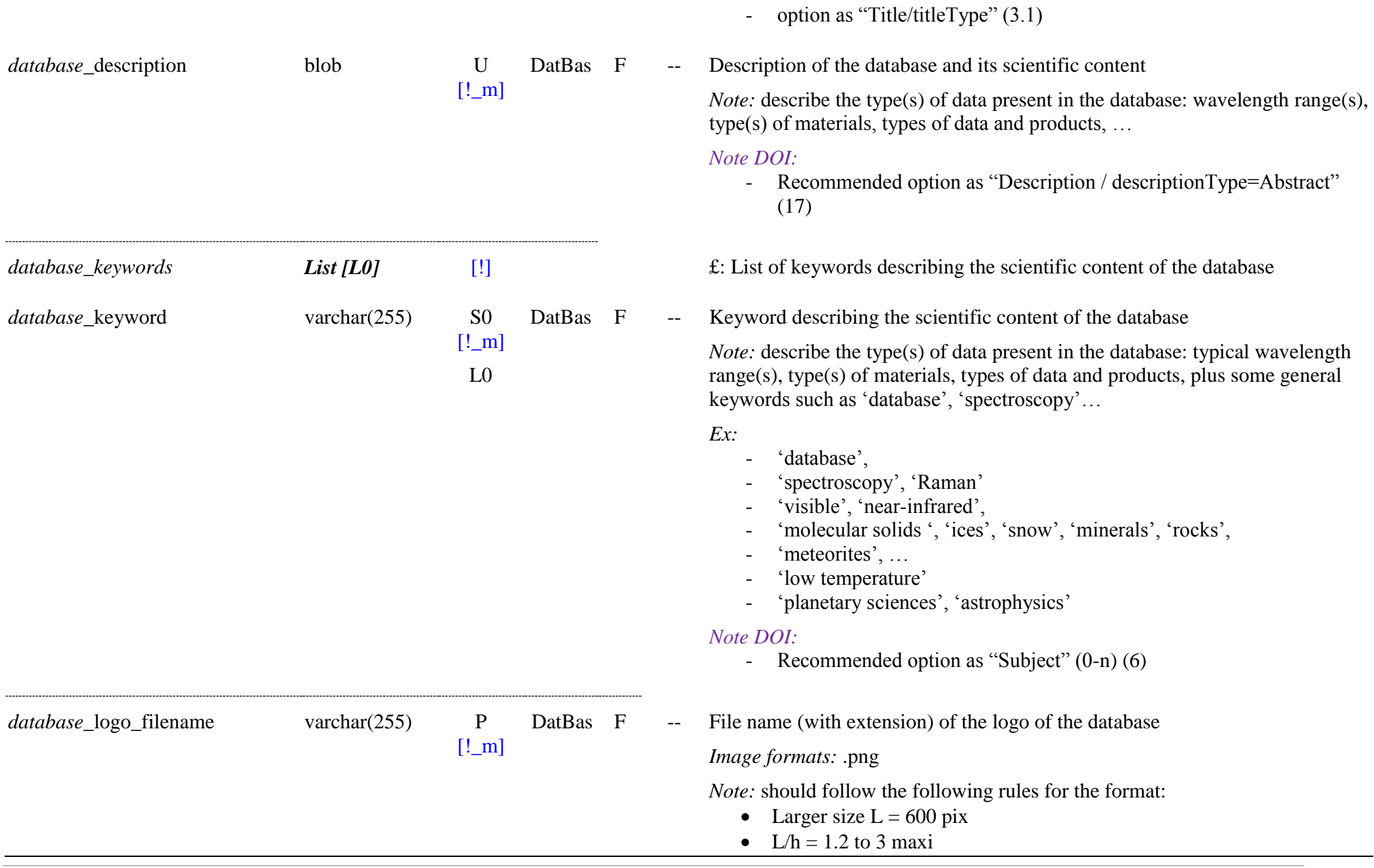

- Format: .png, transparent background (alpha canal of png)
- cropped (i.e. no margin around the  $logo$ )

*Note:* this file will be imported in the database and displayed in the front page of the SSHADE web site as well as in the database page.

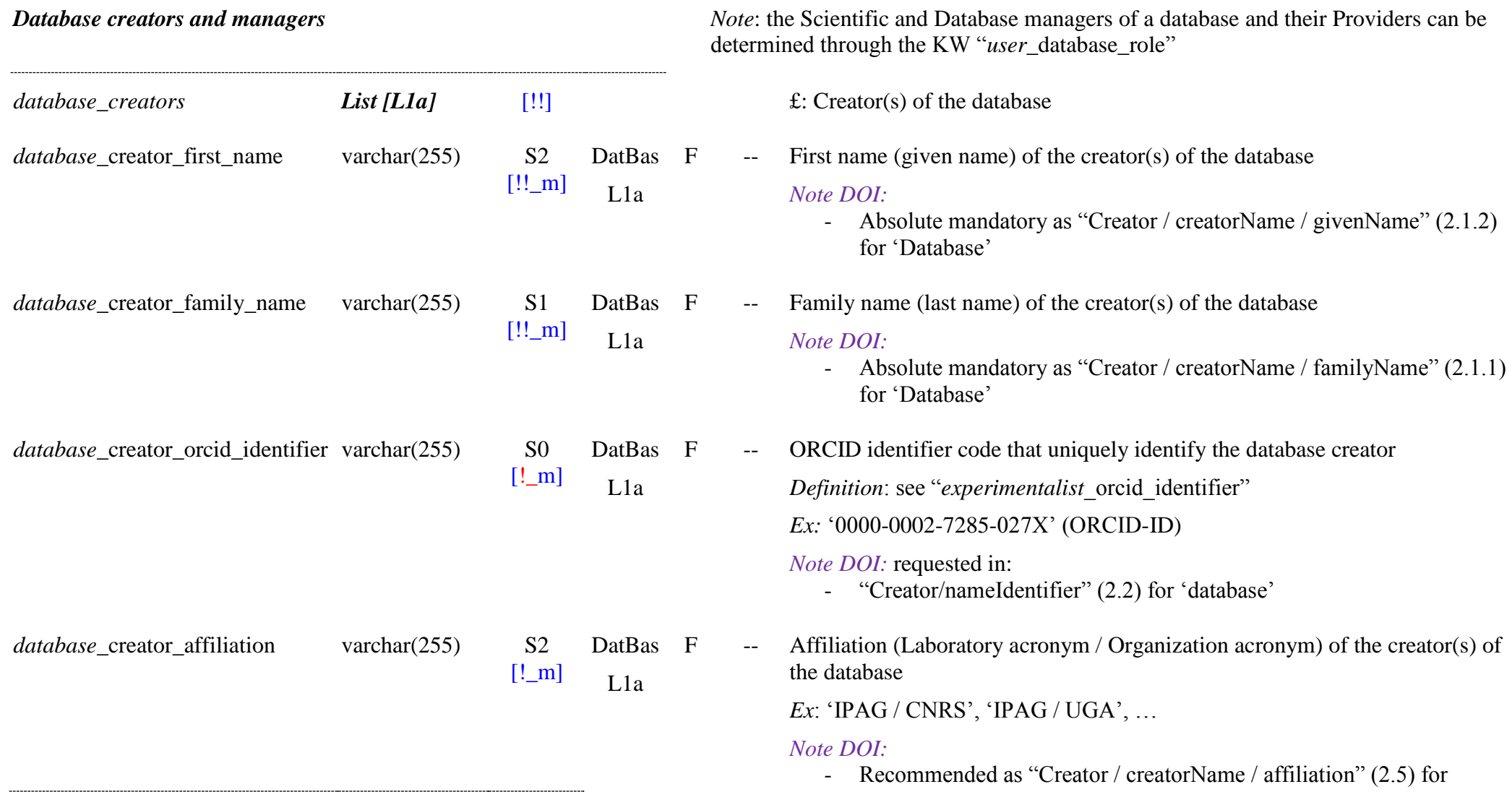

 $\overline{\phantom{a}}$ 

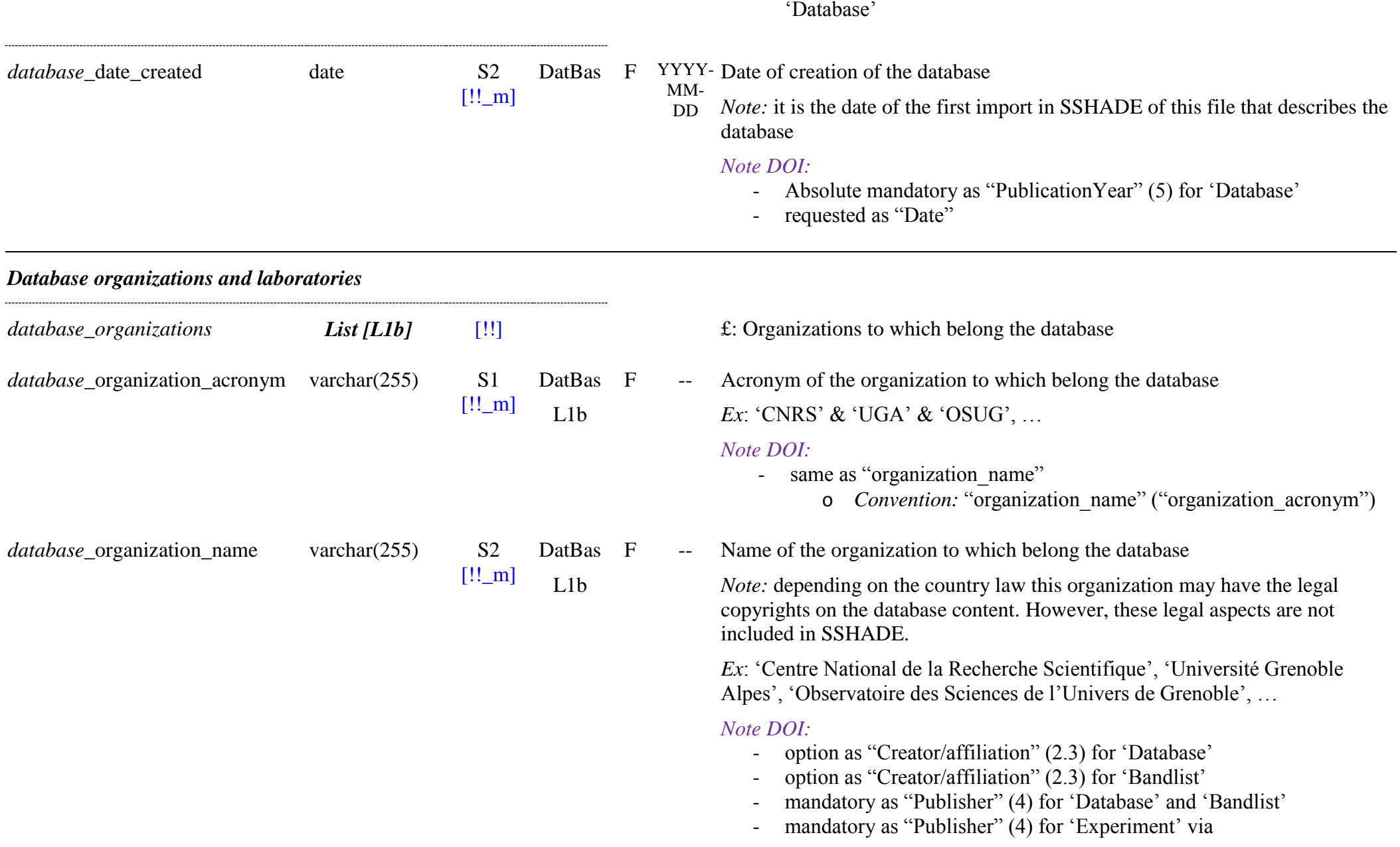

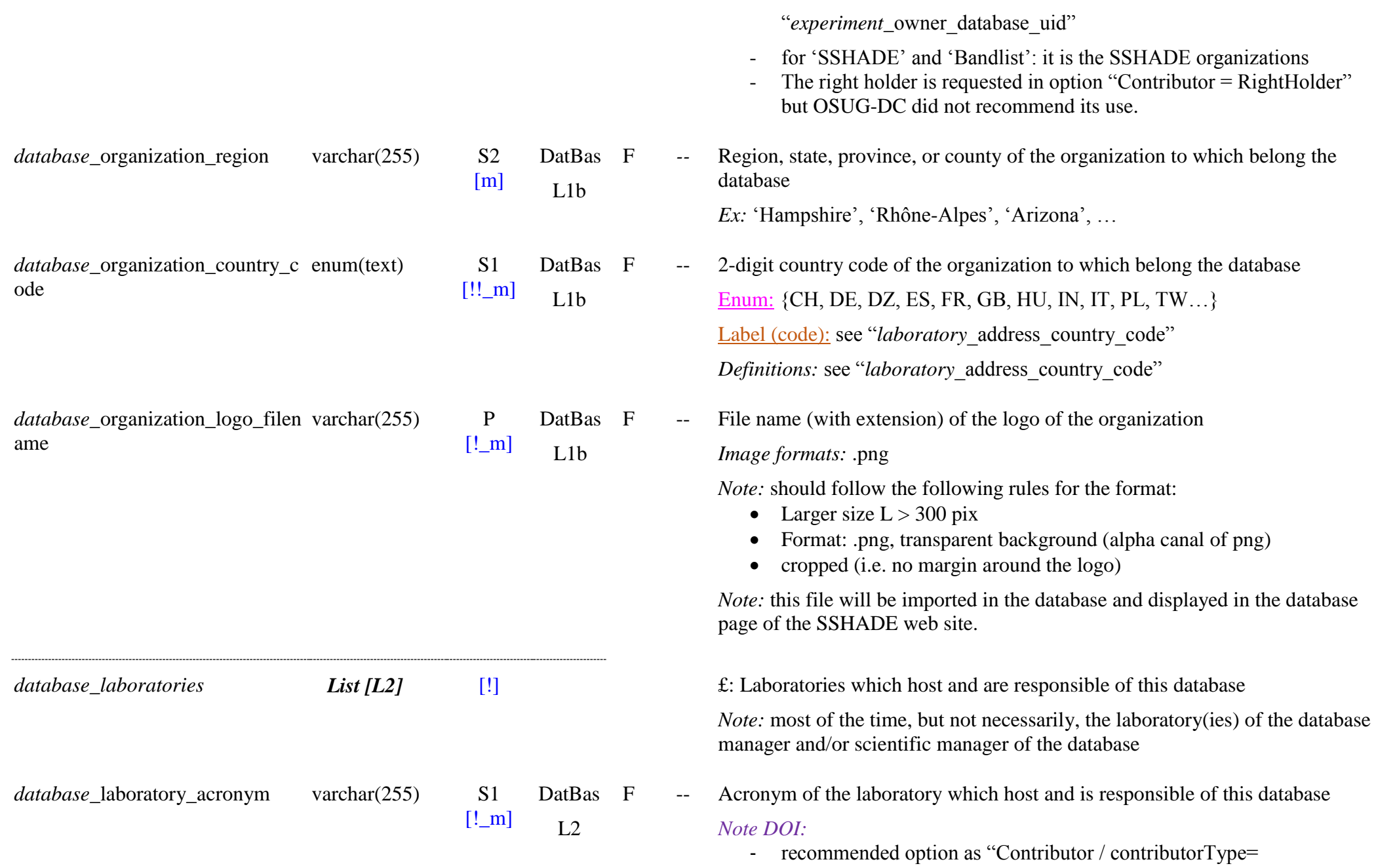

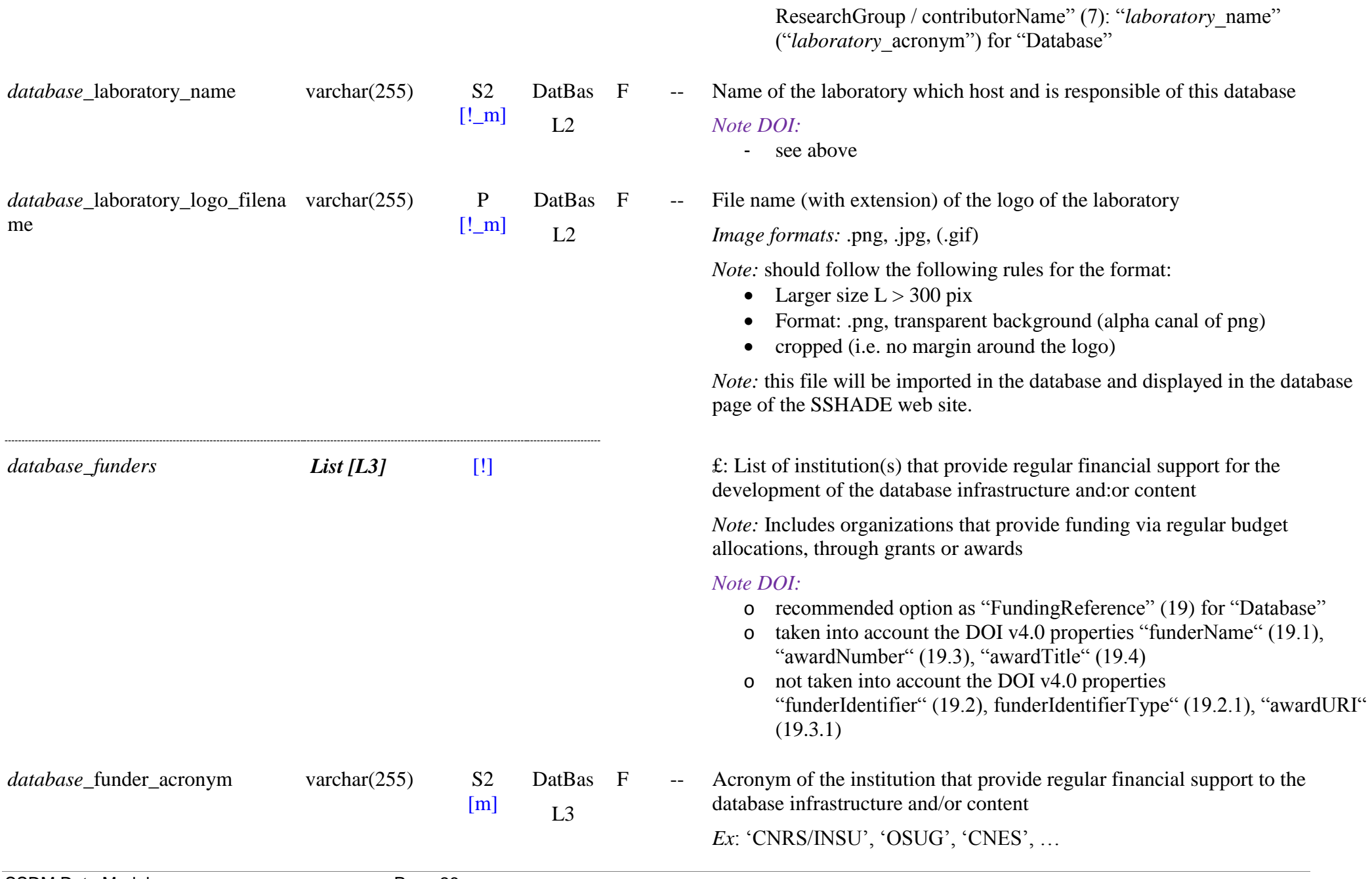

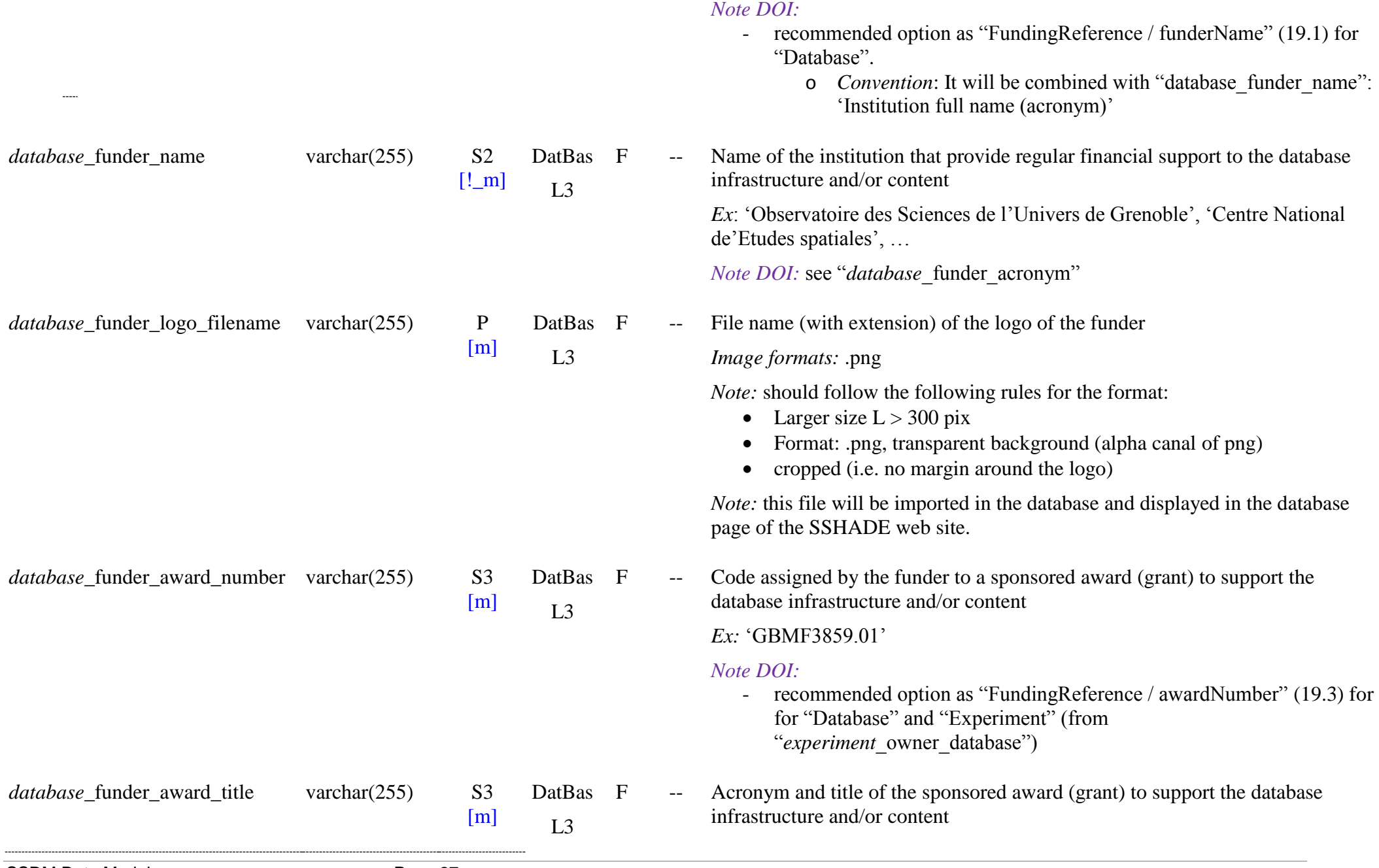

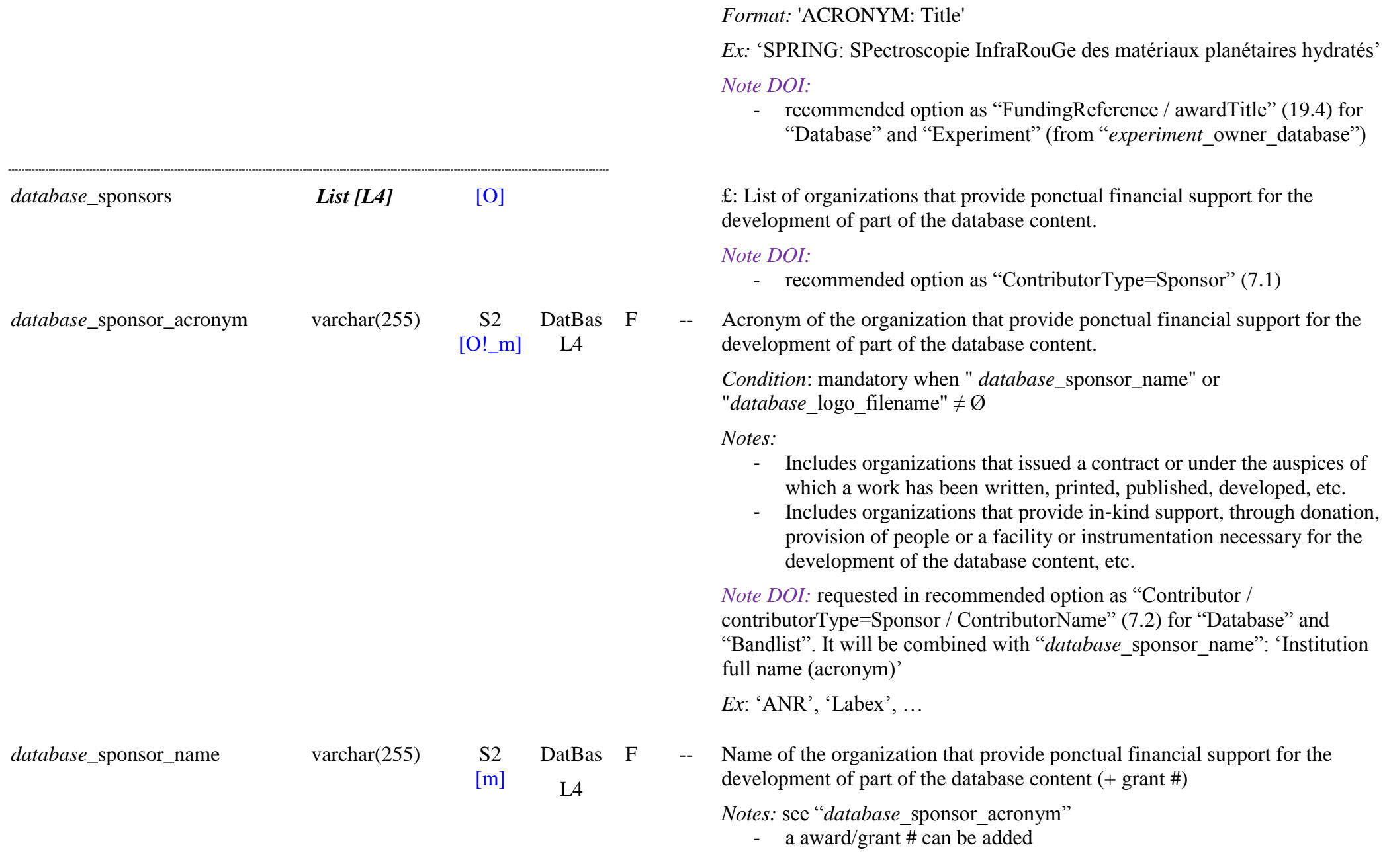

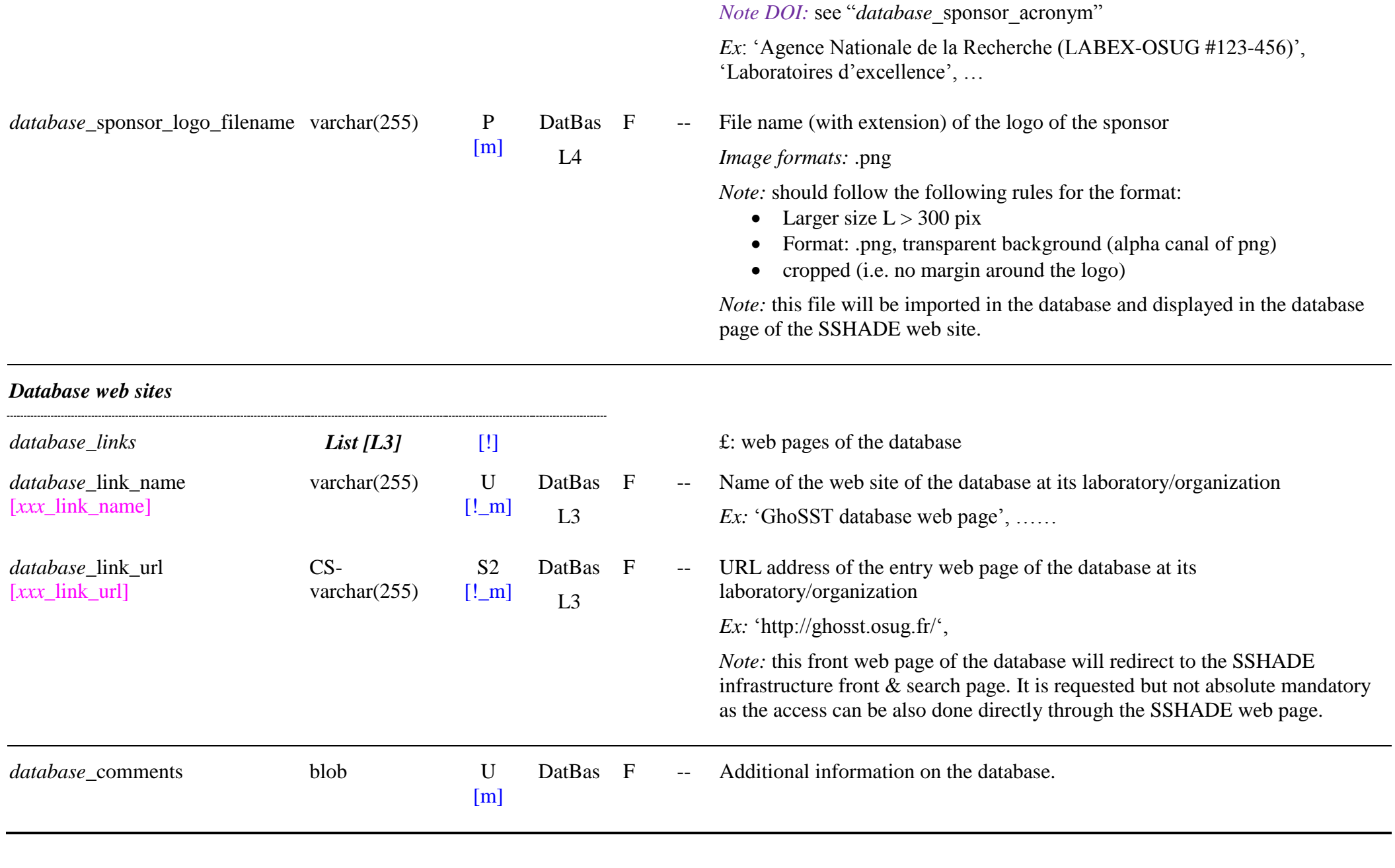

# **3.3 Laboratory Table**

*Root of the table: laboratory*

*Data type*: ‗Laboratory'

<span id="page-29-0"></span>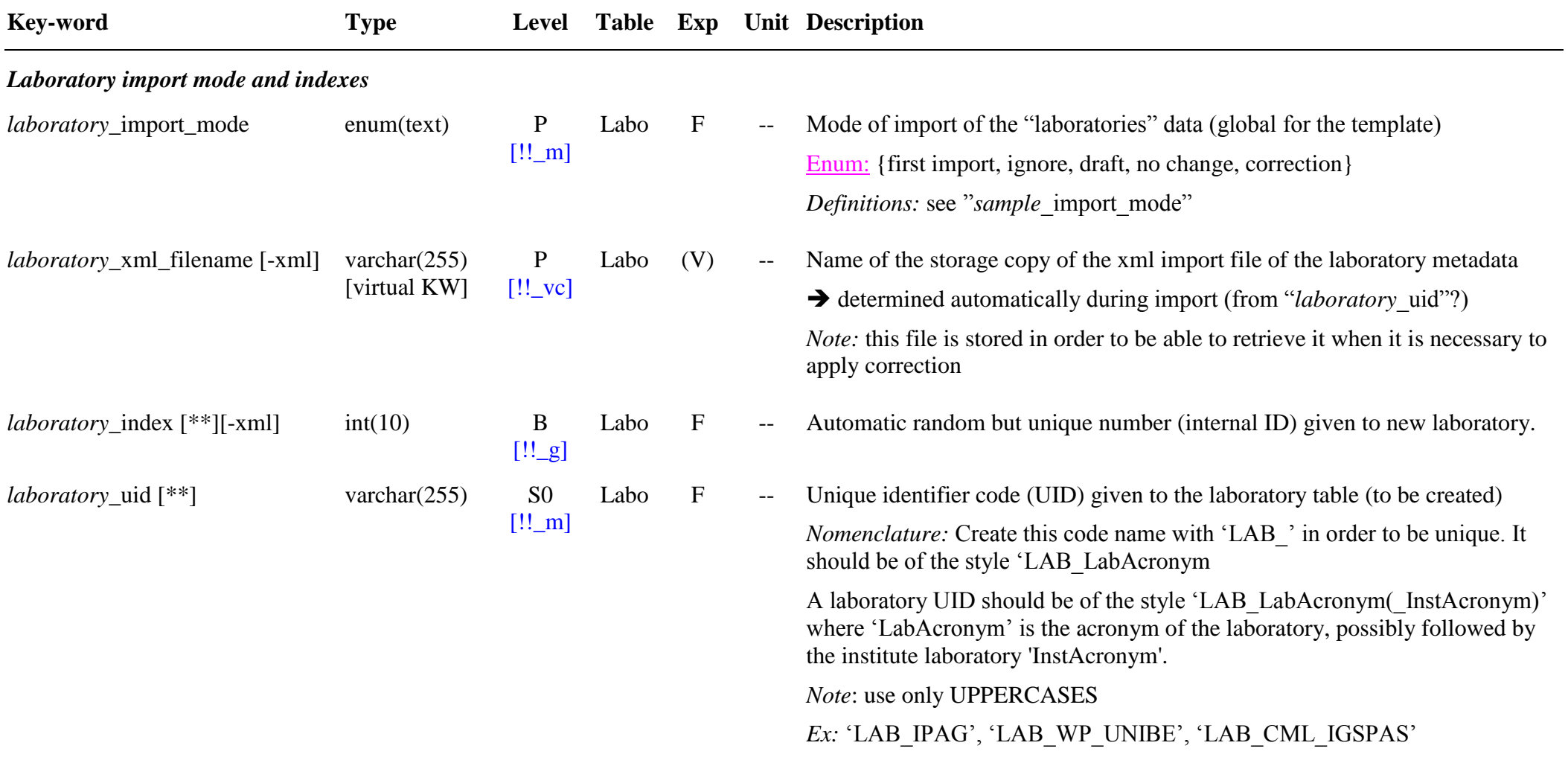

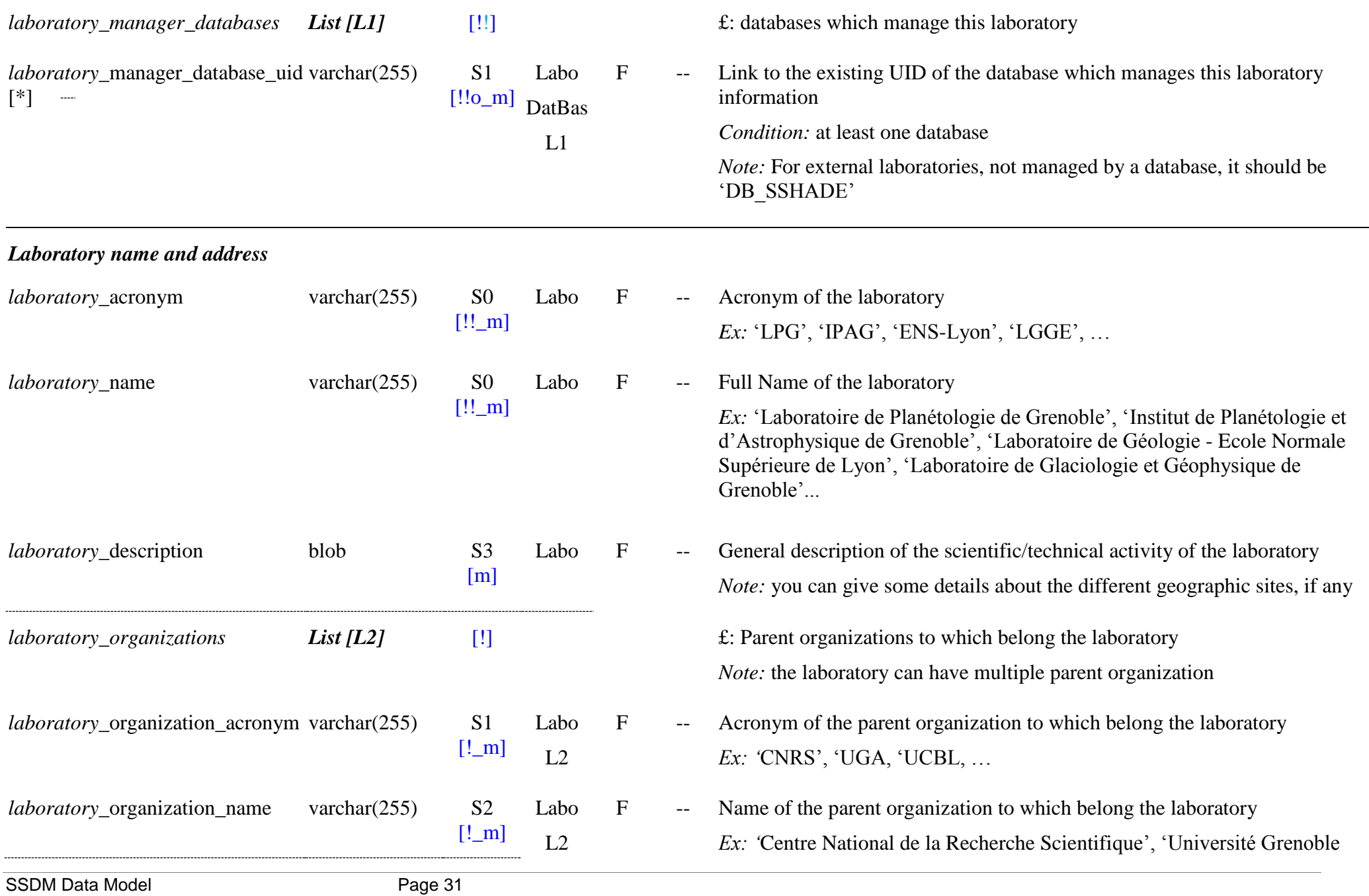

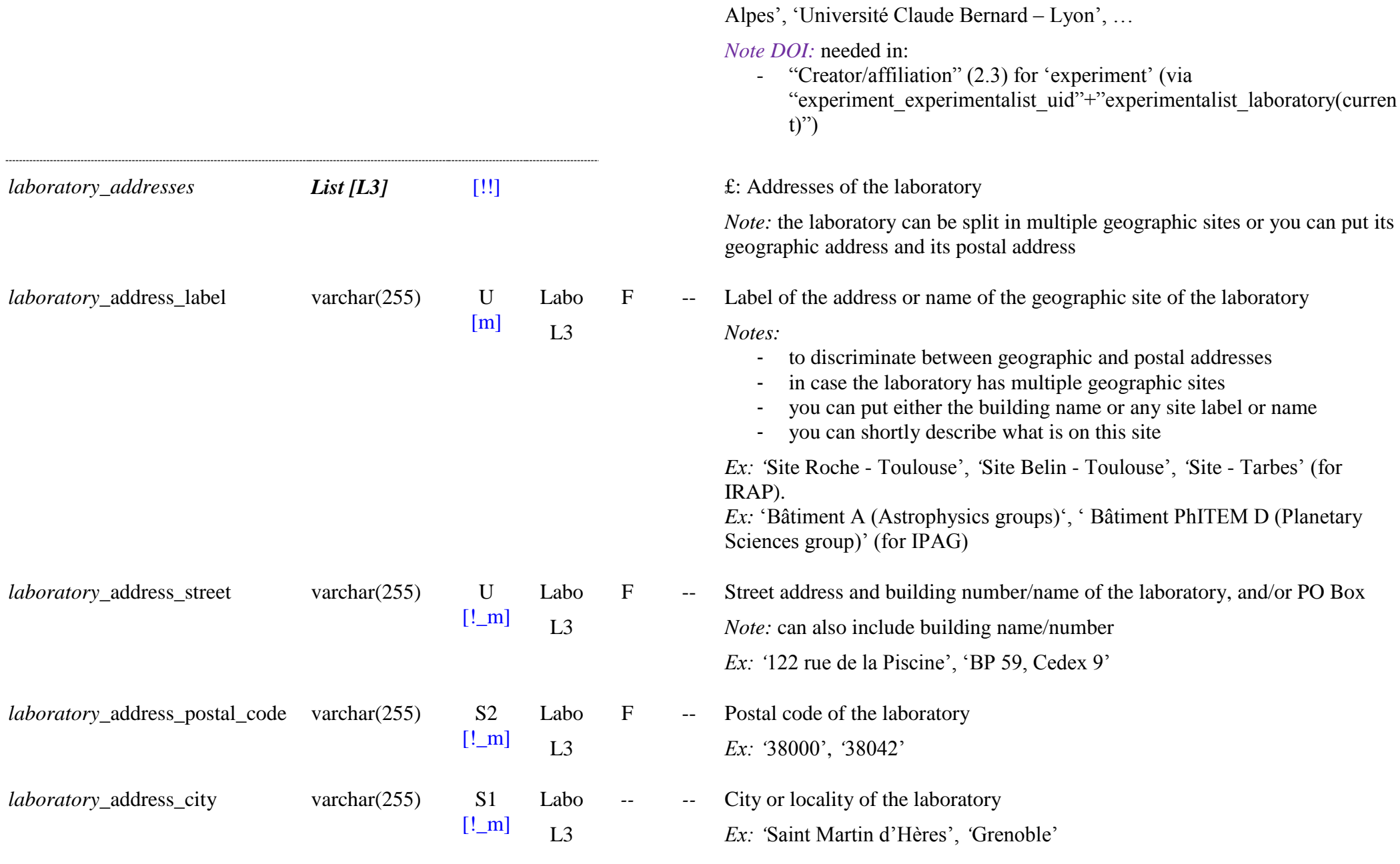

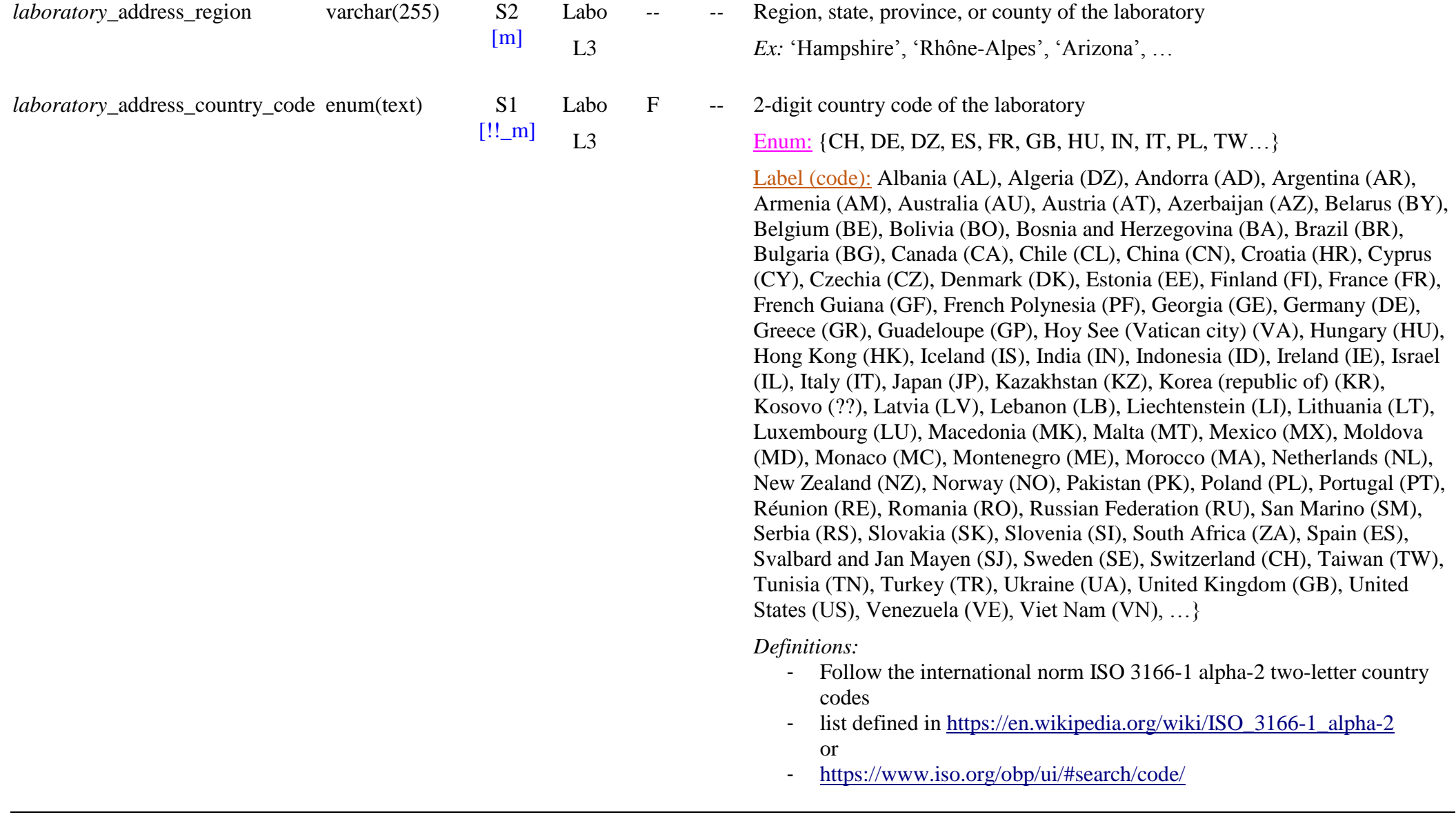

*Laboratory history*

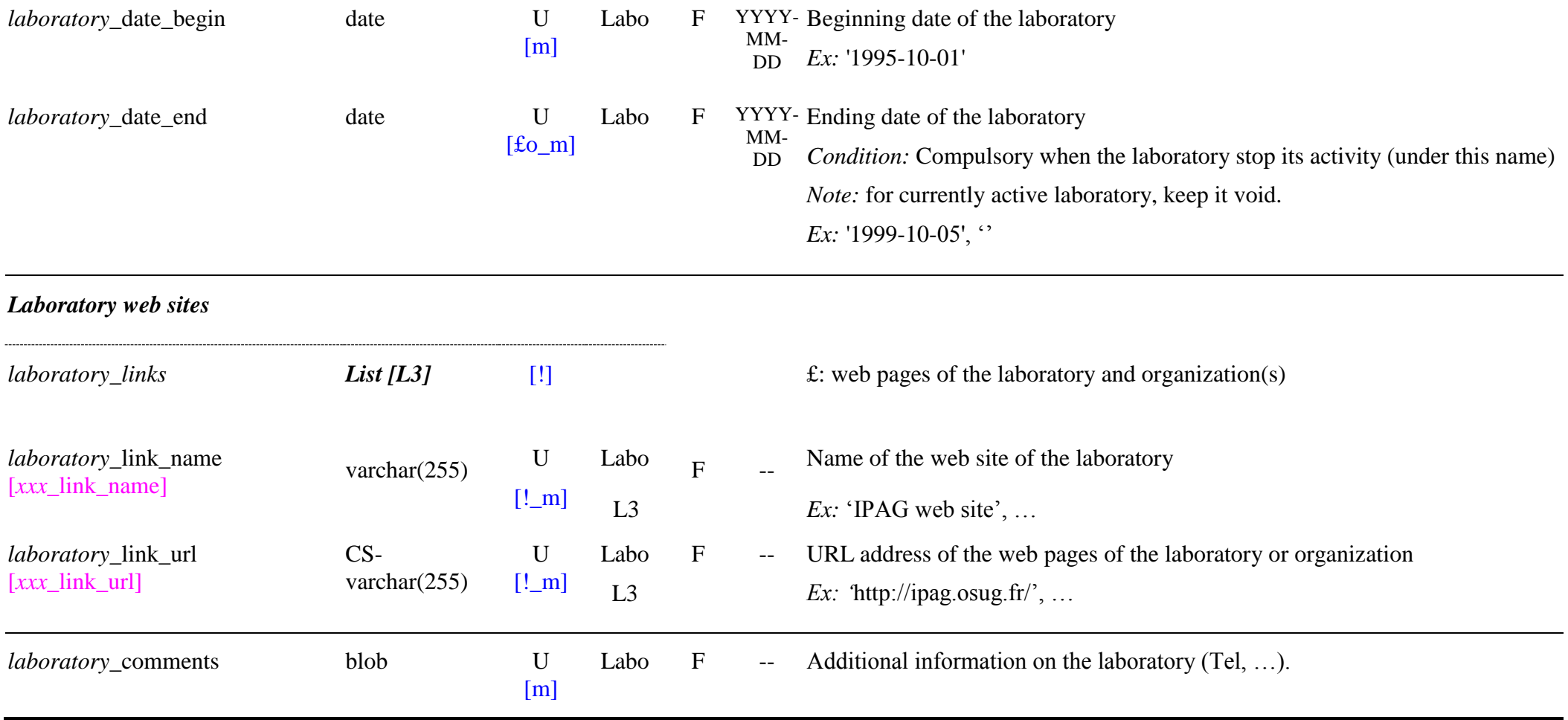

# **3.4 Experimentalist Table**

#### *Root of the table: experimentalist*

*Data type*: ‗Experimentalist'

<span id="page-34-1"></span><span id="page-34-0"></span>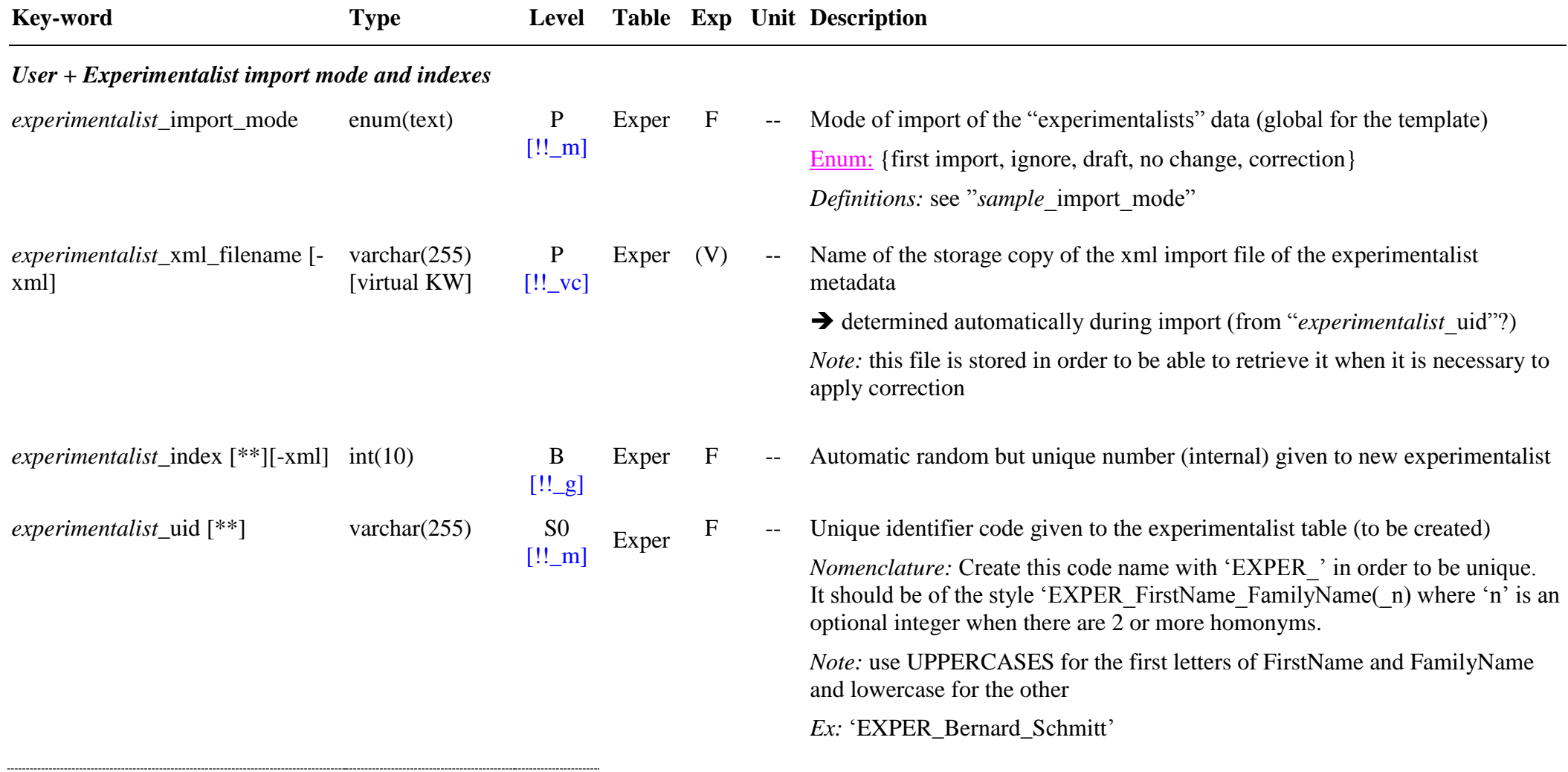

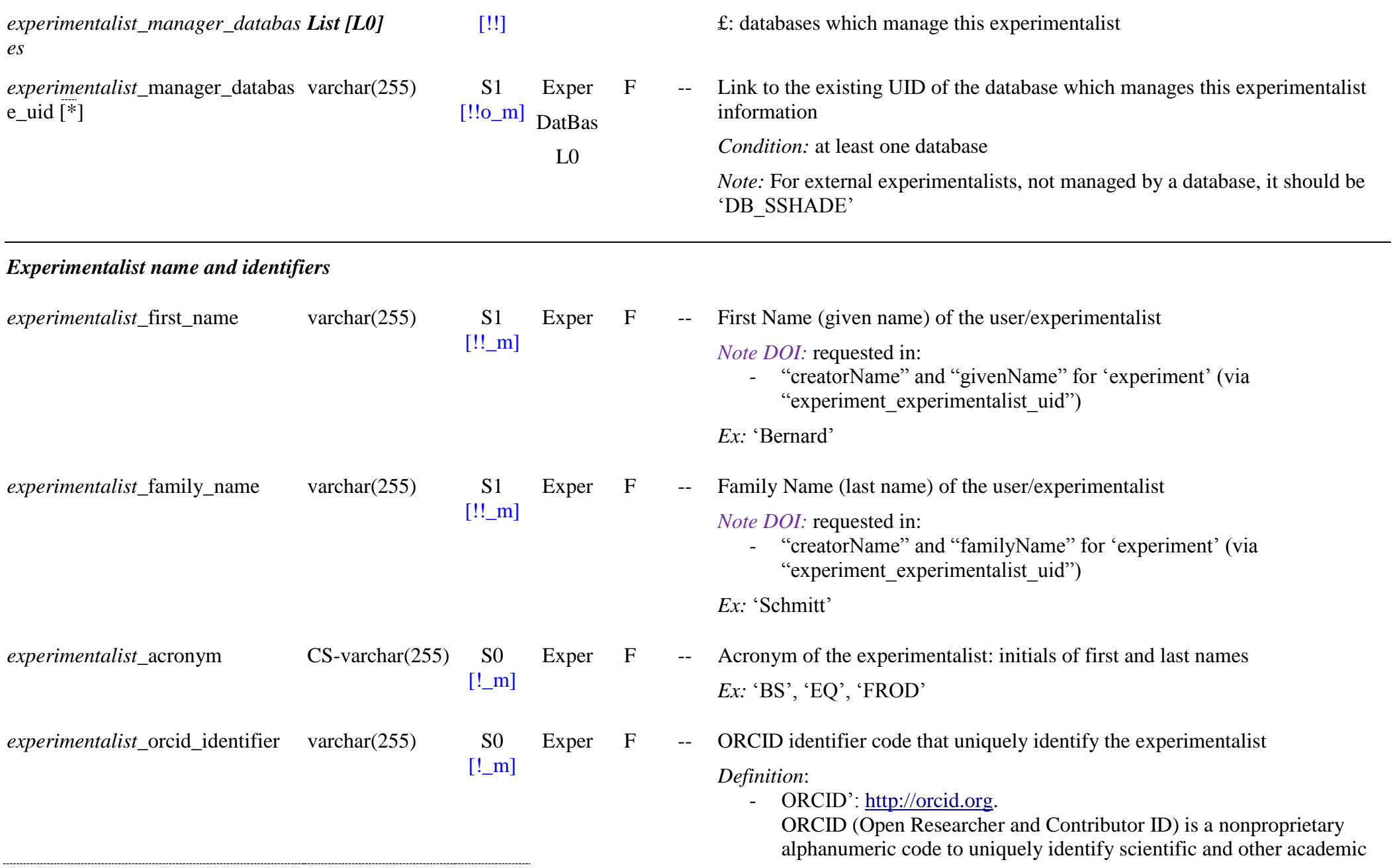
*experimentalist\_alternate\_identifi ers*

*experimentalist*\_alternate\_identifie openum(text) U r\_scheme

[O!!\_m Exper F  $L<sub>0</sub>$ 

]

authors and contributors. These identifiers consist of a reserved block of ISNI identifiers for scholarly researchers and administered by a separate organization [\(https://en.wikipedia.org/wiki/ORCID\)](https://en.wikipedia.org/wiki/ORCID)

*Note:* by default, the identifier scheme is 'ORCID'

*Ex:* ‗0000-0002-7285-027X' (ORCID-ID)

*Note DOI:* requested in:

- "Creator/nameIdentifier" (2.2) for 'experiment' (via "experiment experimentalist uid")
- *List [L0]* [O] £: other alternate unique identifiers(s) of the experimentalist
	- $Scheme(s)$  that provideds the unique identifiers(s) of the experimentalist Enum: {ISNI, ResearcherID, ScopusAuthorID}

*Definitions*:

- ‗*ISNI*': [http://www.isni.org](http://www.isni.org/)

The International Standard Name Identifier (ISNI) is an identifier for uniquely identifying the public identities of contributors to media content such as books, TV programmes, and newspaper articles. Such an identifier consists of 16 digits. It can optionally be displayed as divided into four blocks

[\(https://en.wikipedia.org/wiki/International\\_Standard\\_Name\\_Identifier\)](https://en.wikipedia.org/wiki/International_Standard_Name_Identifier)

- ‗*ResearcherID*': [http://www.researcherid.com/rid.](http://www.researcherid.com/rid) ResearcherID is an identifying system for scientific authors. The system was introduced in January 2008 by Thomson Reuters [\(https://en.wikipedia.org/wiki/ResearcherID\)](https://en.wikipedia.org/wiki/ResearcherID)
- ‗*ScopusAuthorID*': [https://www.scopus.com](https://www.scopus.com/) Scopus IDs for individual authors can be integrated with the open source digital identifier ORCID

*Note DOI:* requested in:

- "Creator/nameIdentifierScheme" (2.2.1) for 'experiment' (via "experiment experimentalist uid")

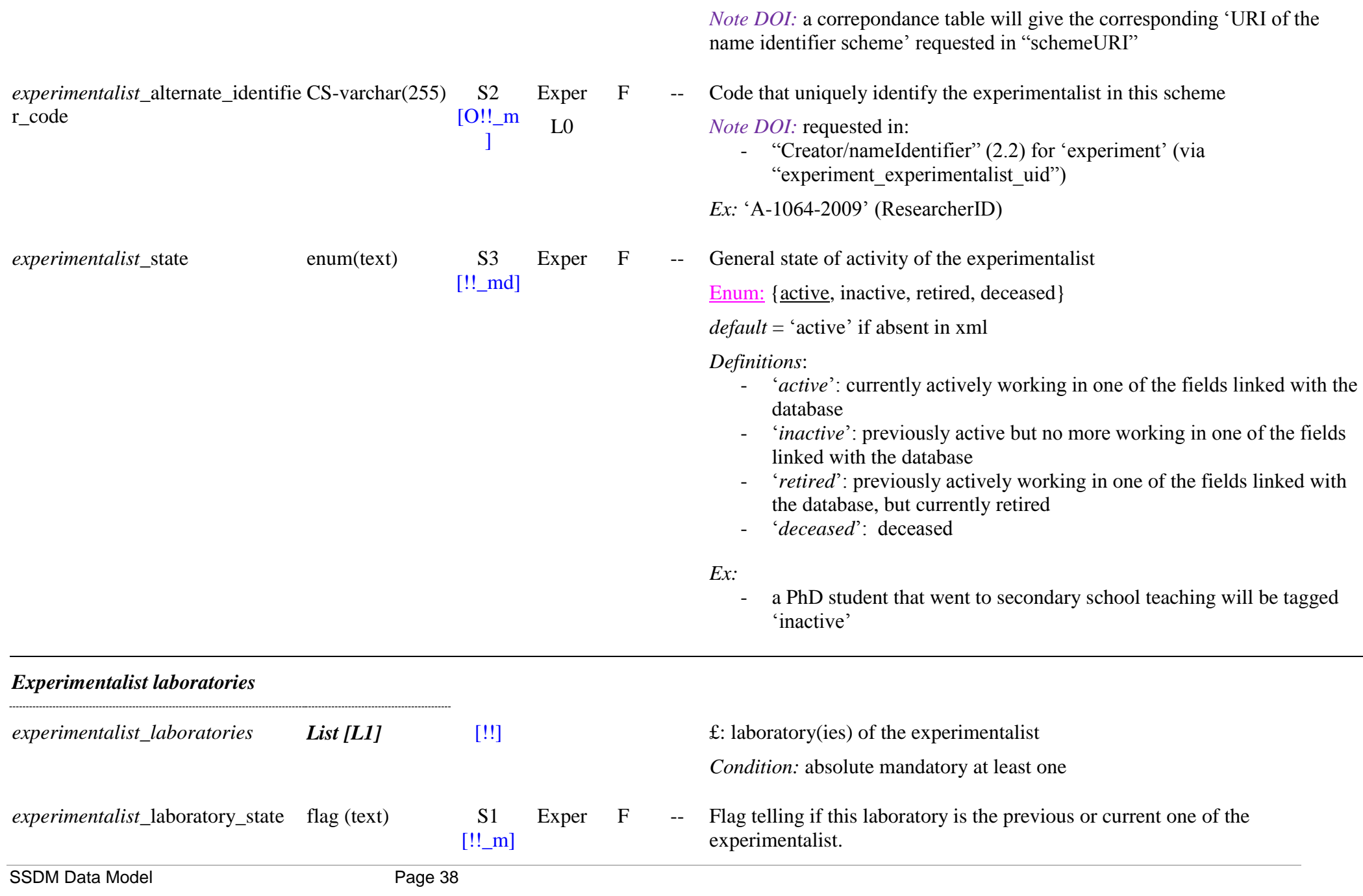

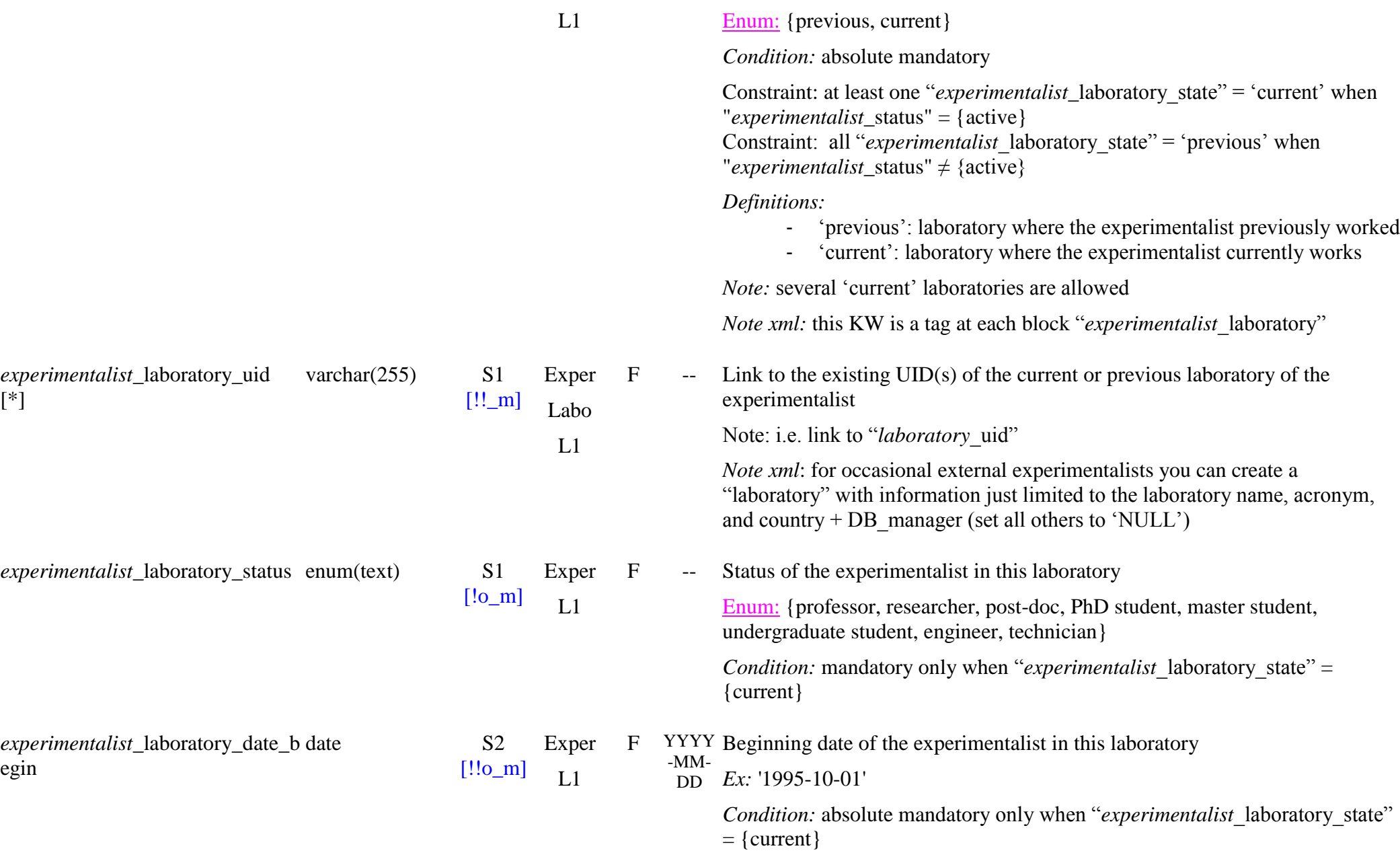

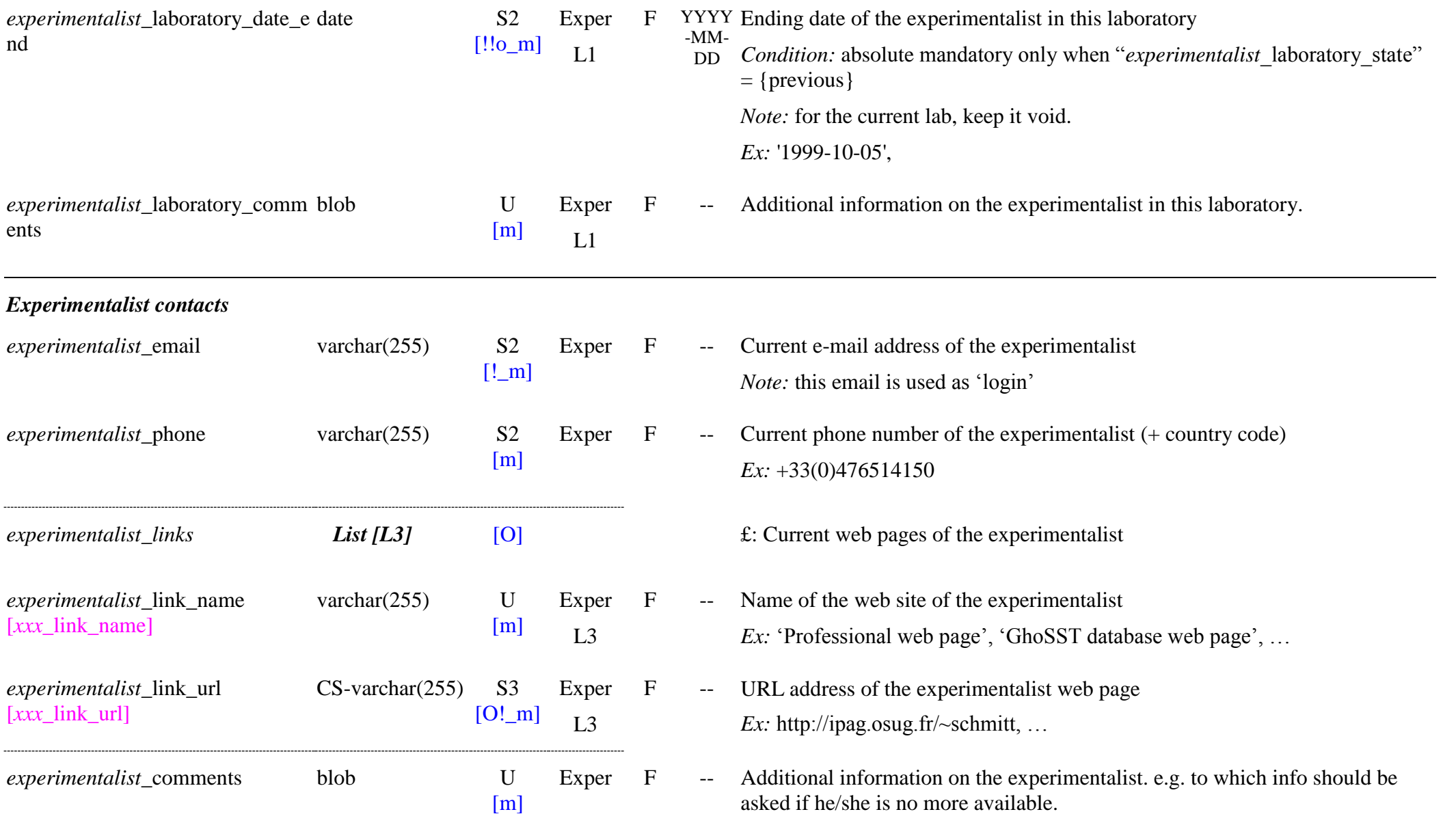

# **4. USER GROUPS**

# **4.1 DESCRIPTION**

\* The **"User"** table is intended to record some information on the users and some of its activity in order to propose them acces to several services (data download, storage of search preferences, search history, alerts on type of data, …)

- An 'user' is a person that search for data in the SSHADE database

- The 'user' table record its type, status and login info, together with his name, contact info, and current laboratory. It also contains its various access rights and the possible groups (with validity dates) to which s-he belongs. A future extension should define a few types of histories to be stored and of preferences to be set by the user.

No table refers to this user table.

The users are defined through the SSHADE interface.

## **4.2 User Table**

### *Root of the table: user* [-xml]

### *Data type*: ‗User'

*Note*: This table will be set and managed through a dedicated password protected interface (not from a xml file). The information of the "Experimentalists" will be taken from the "Experimentalist table" (imported through an xml file)

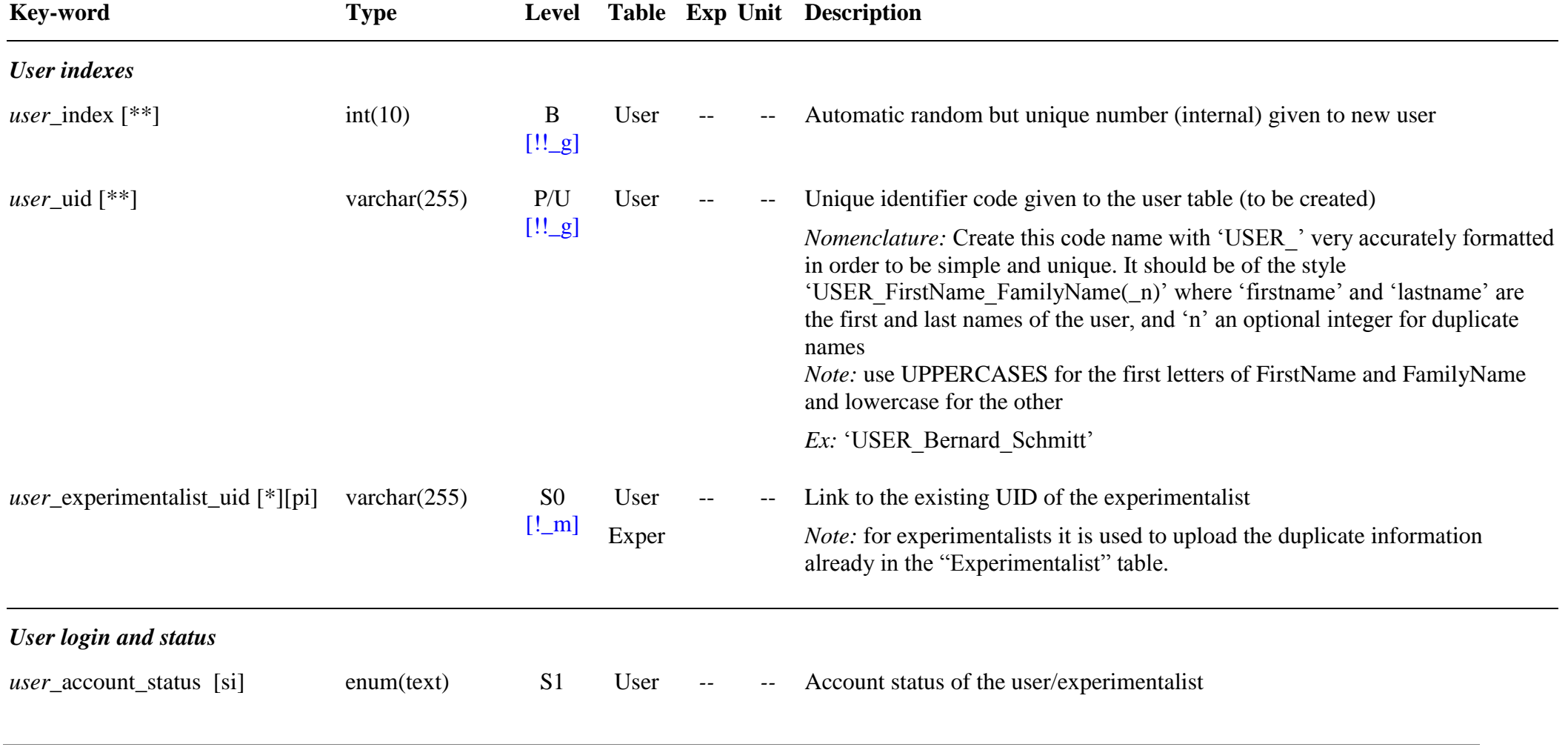

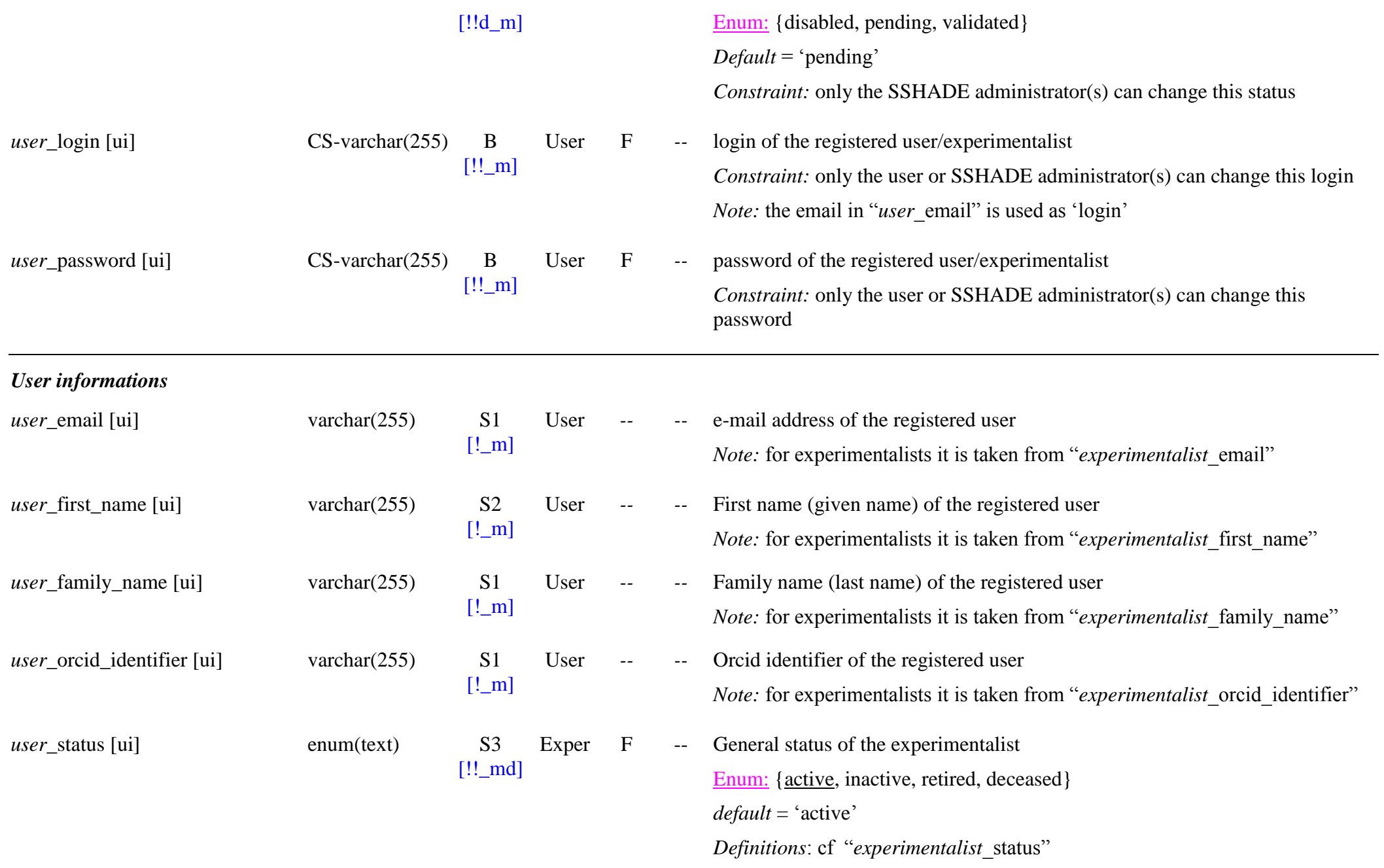

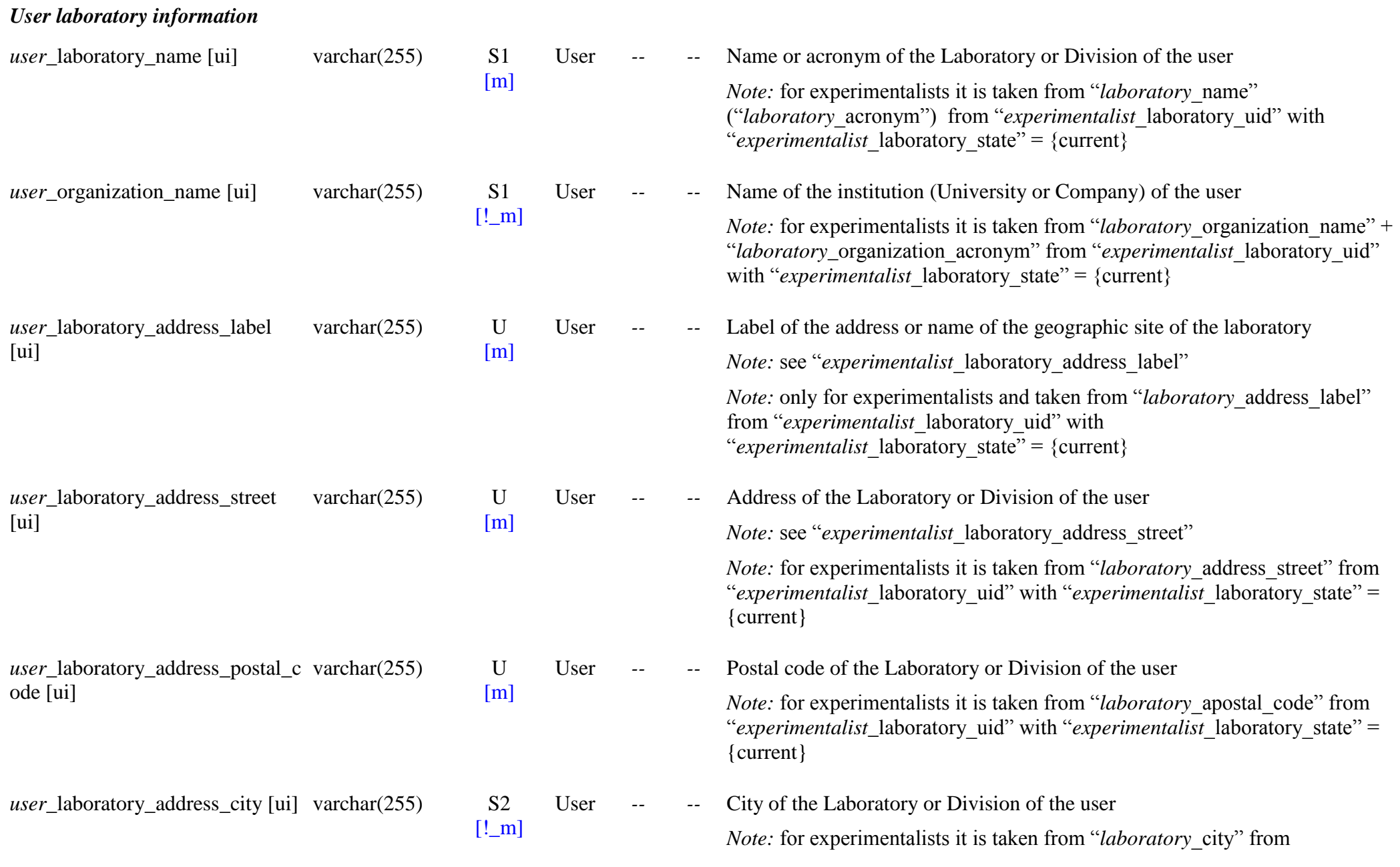

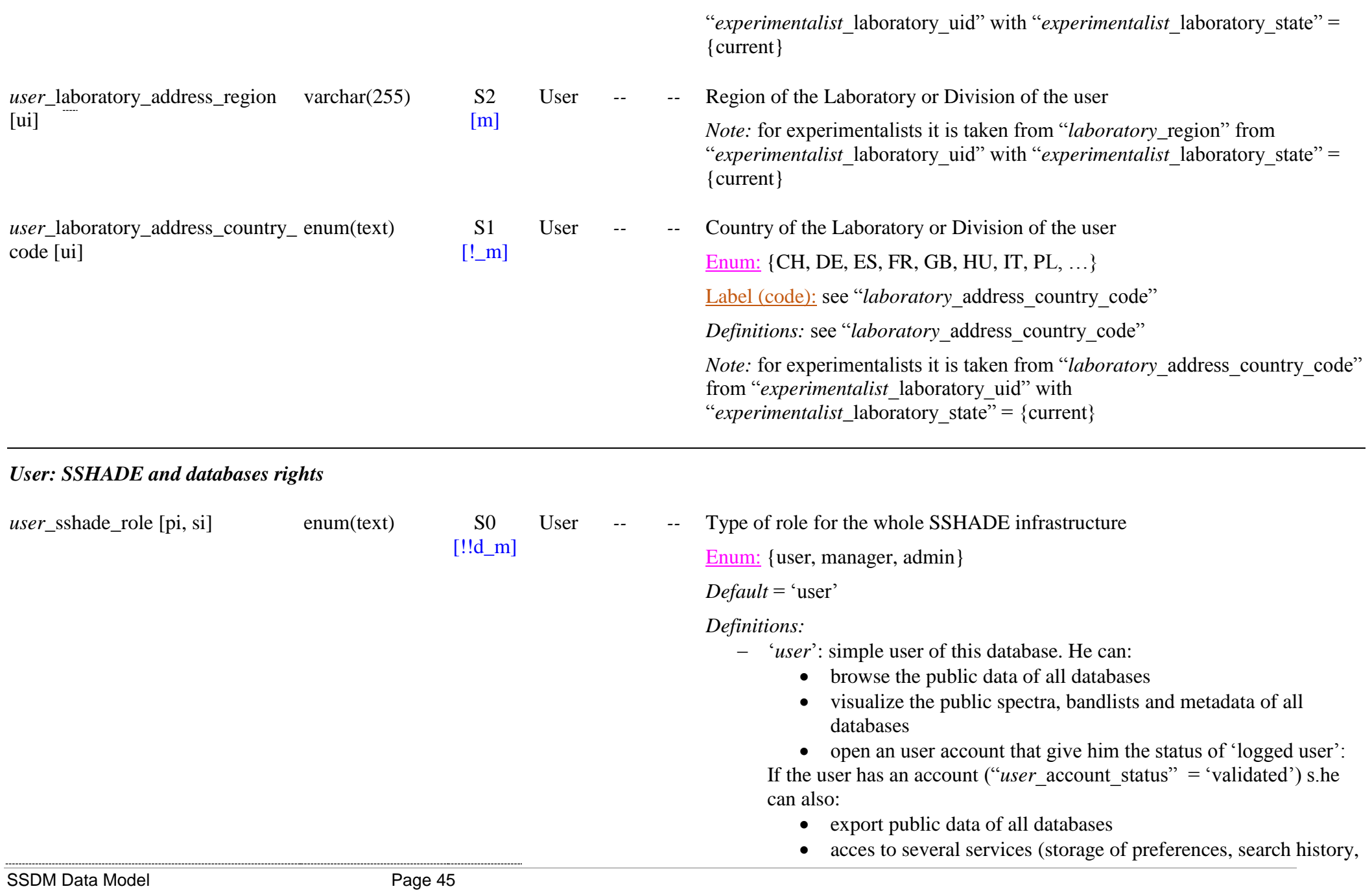

alerts on type of data, …)

- can be part of one (or more) 'access group' (role defined by *"user* group role" for each group)
- can be a special user, a provider or manager of one (or more) of the SSHADE database(s) (role defined by "user\_database\_role" for each database)
- <sup>-</sup> *"sshade manager"*: able to
	- search and view the details details of all fundamental data stored in SSHADE
	- import and correct provider data in all SSHADE partner databases
	- import fundamental data into the SSHADE database
	- can delete/change 'UIDs'
	- manage the type of user of the databases (modify *user* database role')
	- manage the users with login account
	- manage the list of 'database manager(s)' for all partner database(s) and their rights
	- can manage the list of 'database member(s)' and 'database provider(s)' for all partner database(s)
	- $\bullet$  create 'access group(s)'
	- manage the list of users with account for each of their 'access  $group(s)$
	- can manage the list of users with account for all the 'access' groups' created by all partner databases
	- $\bullet$  get access to the 'history' log of all imports in all partner databases and SSHADE database.
	- manage the 'attributes' of the OpenEnum list
	- get acces to the complete 'stats' log
- $\overline{a}$ *"sshade admin"*: administrator of SSHADE
	- same rights as 'sshade manager'
	- plus acces to the software code

*Constraint:* only the SSHADE manager(s) and administrator(s) can change

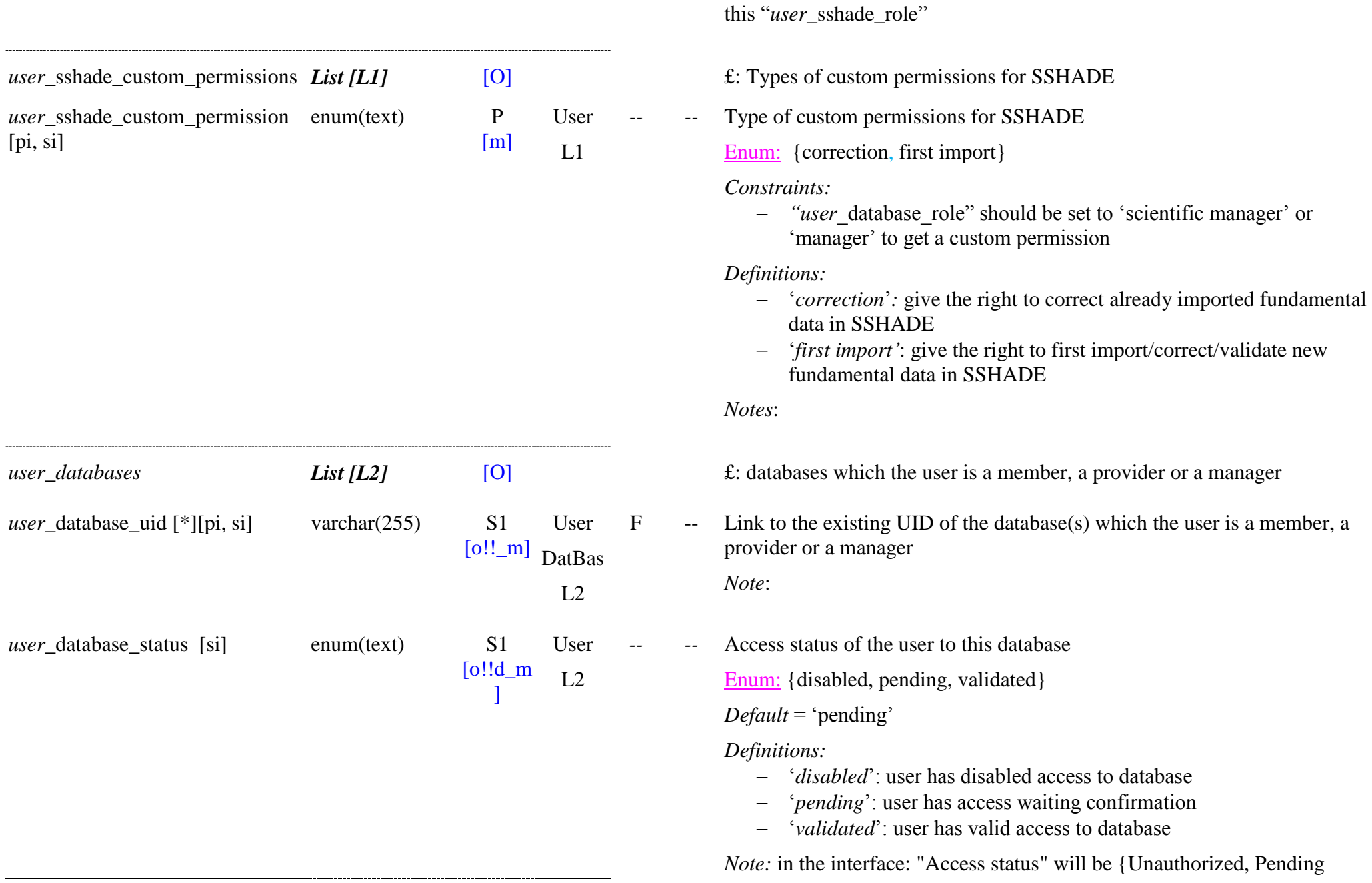

#### Authorized}

*Constraint:* only the database manager(s) can change this status

£: Types of role for the database

Type of role for the database

Enum: {member, provider, manager, scientific manager}

*Conditions:* absolute mandatory when "user\_database\_uid"  $\neq \emptyset$ 

*Definitions:*

- ‗*database member*' (only for user with account):
	- can have access to the 'restricted' data of this database
- *"database provider"*: provider of this database. He can:
	- search and view the details of all fundamental data stored in **SSHADE**
	- get access to provider area of SSHADE Wiki
	- can see the list of managers-providers-members of the database
	- test import of provider data into this database
	- test import of fundamental data into SSHADE database
	- optionally can get rights to import, correct, validate data in this database.
	- e get access to the 'history' log of all his imports in this database

 *"database manager"* & *"scientific manager"*: managers of this database. He can:

- search and view the details of all fundamental data stored in SSHADE
- get access to provider area of SSHADE Wiki
- can see the list of managers-providers-members of the database
- import, correct and validate data into this database
- test import of fundamental data into SSHADE database
- get access to the 'history' log of all the imports in this database
- manage the list of 'database members' for this database
- manage the list of 'database providers' and their data import

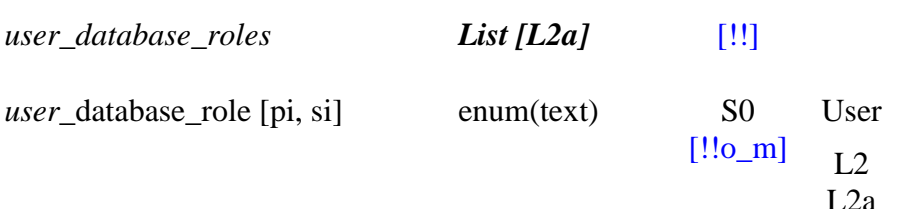

rights ("*user* database right") into this database

 $\bullet$  create 'access group(s)'

#### *Constraints:*

- "*user* account status" should be 'validated' to connect to a database
- only a ‗sshade manager' or ‗sshade admin' can attribute an "*user* database role" = 'manager'
- only a manager of this database can attribute and change a 'member' or 'provider' role for this database

*Notes*:

- users without database role for a given database can have only access to the 'public' data of this database
- $\theta$  the 'managers' are the '(Database) manager' and the 'Scientific manager' of the database

F *--* Access/import/management rights of the users/providers for this database

Enum: {access public, access restricted, simulate import, manage database}

- → *Calculated from "user* database role":
	- 'access public' for "*user* database role" =  $\varnothing$
	- 'access restricted' for "*user* database role" = { member}
	- 'simulate import' for "*user* database role" = {provider} but it can also get "*user* database custom permission" = {correction, first import}
	- 'manage database' for "*user* database role" = {manager, scientific manager}

*Constraints:* 

- only a 'sshade manager' or 'sshade admin' can provide 'manage' right to the database.
- a 'database manager' can only attribute "*user* database right" 'access restricted', 'simulate import', and only on the database he manage
- the 'sshade manager' and 'sshade admin' have 'manage' rights on SSHADE and on any database (only for teaching purposes and in case

[KW virtuel]

*user* database right [pi, si] enum(text)

 $\lceil c! \rceil$ 

S1

User

 $L<sub>2</sub>$ 

of technical problem).

*Definitions:*

- *"access public"*: Give only access to the public data of this database. Default value for all users on all partner databases and SSHADE database (bandlist, …). Mostly used to set back the rights of the user to 'access public'
- 'access restricted': give access to the 'restricted' data ("*spectrum* access right" = 'restricted') of this database
- *"simulate import"*: only for ‗database provider' of this database. Give the right to simulate import of data in this database in addition to access the 'restricted' data of this database.
- *"manage database"*: only for ‗database manager' of this database. Give the right to import/correct/validate data and rename/delete UID in this database. Can see all the data of the database with "*spectrum*\_access\_right" = 'unreleased'. Manage the "user database role" & "user\_database\_right" of this database.

*Notes*:

[O] **E:** Types of custom permissions for the database

Type of custom permissions for the database

Enum: {correction, first import}

*Constraints:* 

- $\alpha$  a 'database manager' can attribute a custom permission to an user but only on the database he manage
- *"user* database role" should be set to 'provider' for this database to get a custom permission (‗manager' and ‗scientific manager' have already them).

*Definitions:*

 ‗*correction*'*:* give the right to correct already imported data in this database

*user*\_database\_custom\_permissio enum(text) P

*user* database custom permissio *List* [L2b]

 $[m]$ User  $L<sub>2</sub>$ L2b

ns n [pi, si]

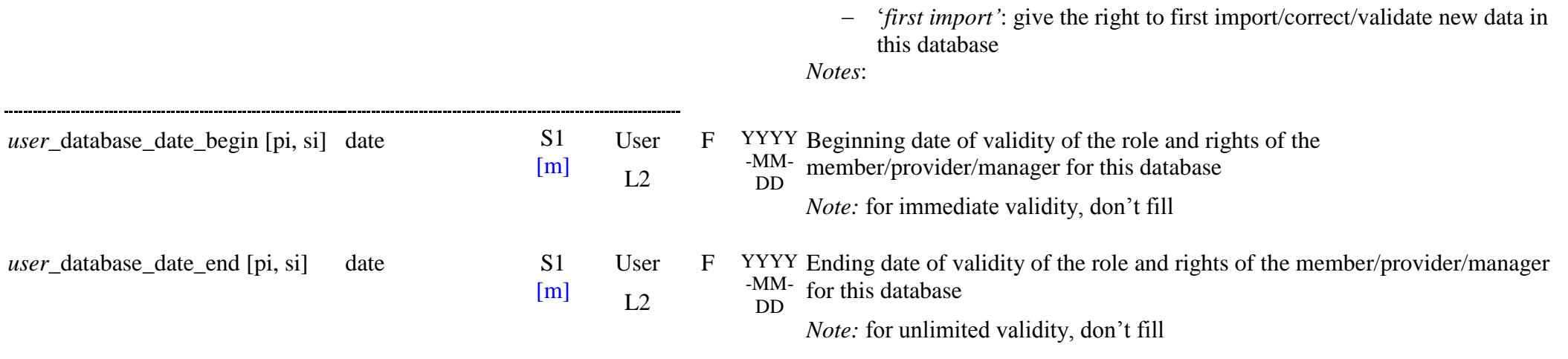

## **4.3 Access group Table (TBD)**

*Root of the table: group*

*Data type*: ‗Access group'

*Note*: This table will be set and managed through a dedicated password protected interface.

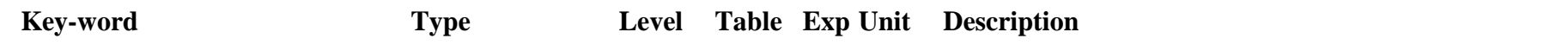

# **5. JOURNALS - PUBLICATIONS**

## **5.1 Description**

\* The **"Journal"** table is intended to provide various equivalent names and acronyms to the official journal name.

- The ‗journal' table record the official name of the journal together with lists of alternate or abbreviated names and acronyms. The *'publication'* table refers to this 'journal' table.

\* The **"Publication"** table provide complete information and links on all types of official or internal publications (papers, books, proceedings, PhD, reports, …)

- The 'publication' table contain its types, publication state and rights as well as the complete reference (authors, year, title, journal, volume, issue, pages) and its abstract, or equivalent/supplementary information for conference procceedings (conference name, location, date), book (editor, publisher, …) or external database (name, url). It is completed with relevant content and keyword lists and a set of codes (doi, bibcode, …) and links (publication url, ads, local storage, …) are provided. Additional links to spectra, bandlists and other publications allow to connect the publication with the data they use.

Most of the keywords and some enumerations are similar to BibTeX format [\(http://en.wikipedia.org/wiki/BibTeX\)](http://en.wikipedia.org/wiki/BibTeX) for better interoperability with the online tool (SSHADE providers interface) designed to facilitate the preparation and ingestion of publication data.

The *"publication", "molecule",* all *"phases", "objects"* and *"matters", "sample"*, *"material", "instrument", "experiment"*, *"spectrum", "bandlist",*  and *"band"* as well as the future *"band parameters"* and *"mode parameters"* tables refer to this 'publication' table.

## **5.2 Journal Table**

### *Root of the table: journal*

*Data type*: ‗Journal'

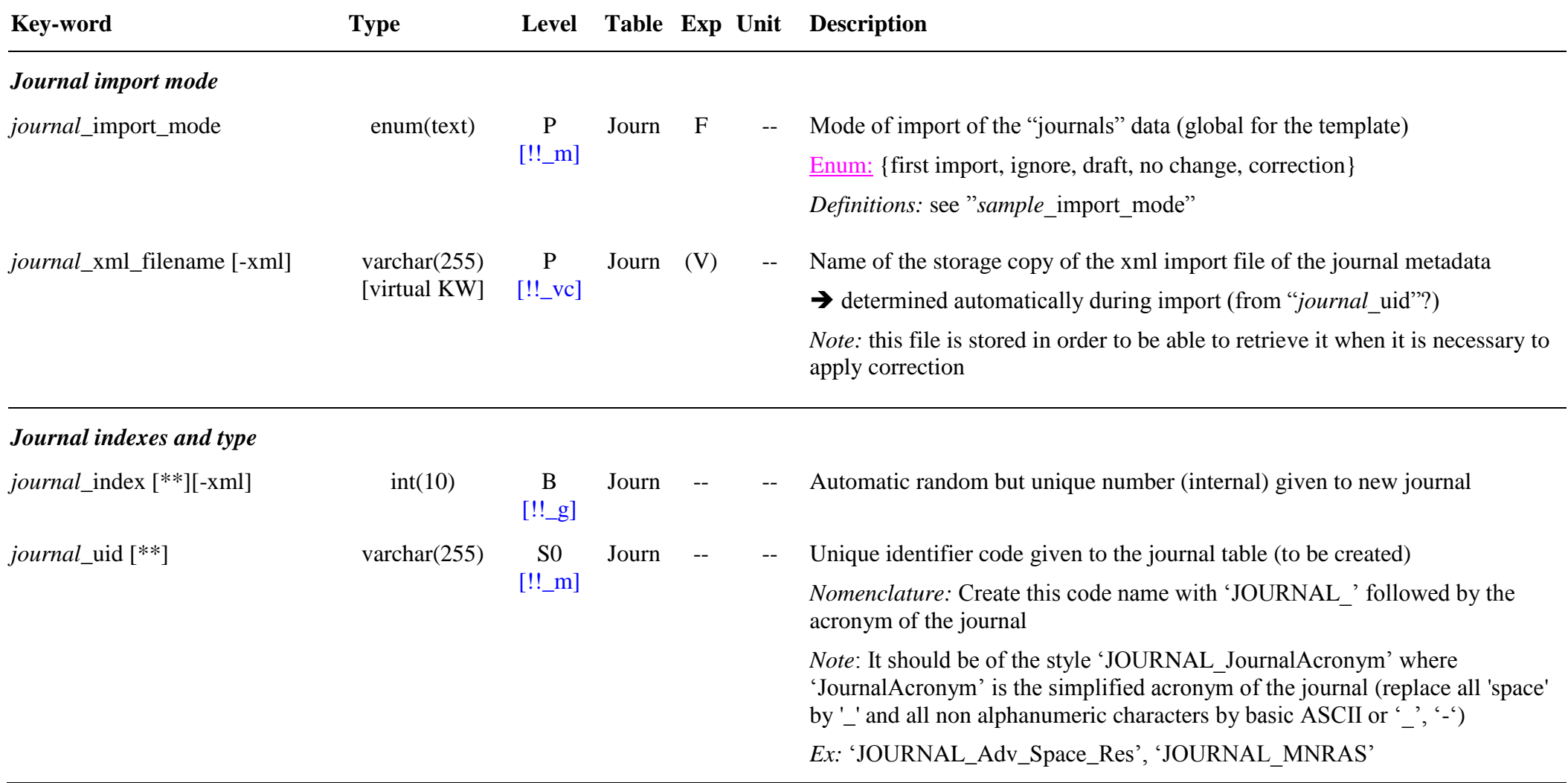

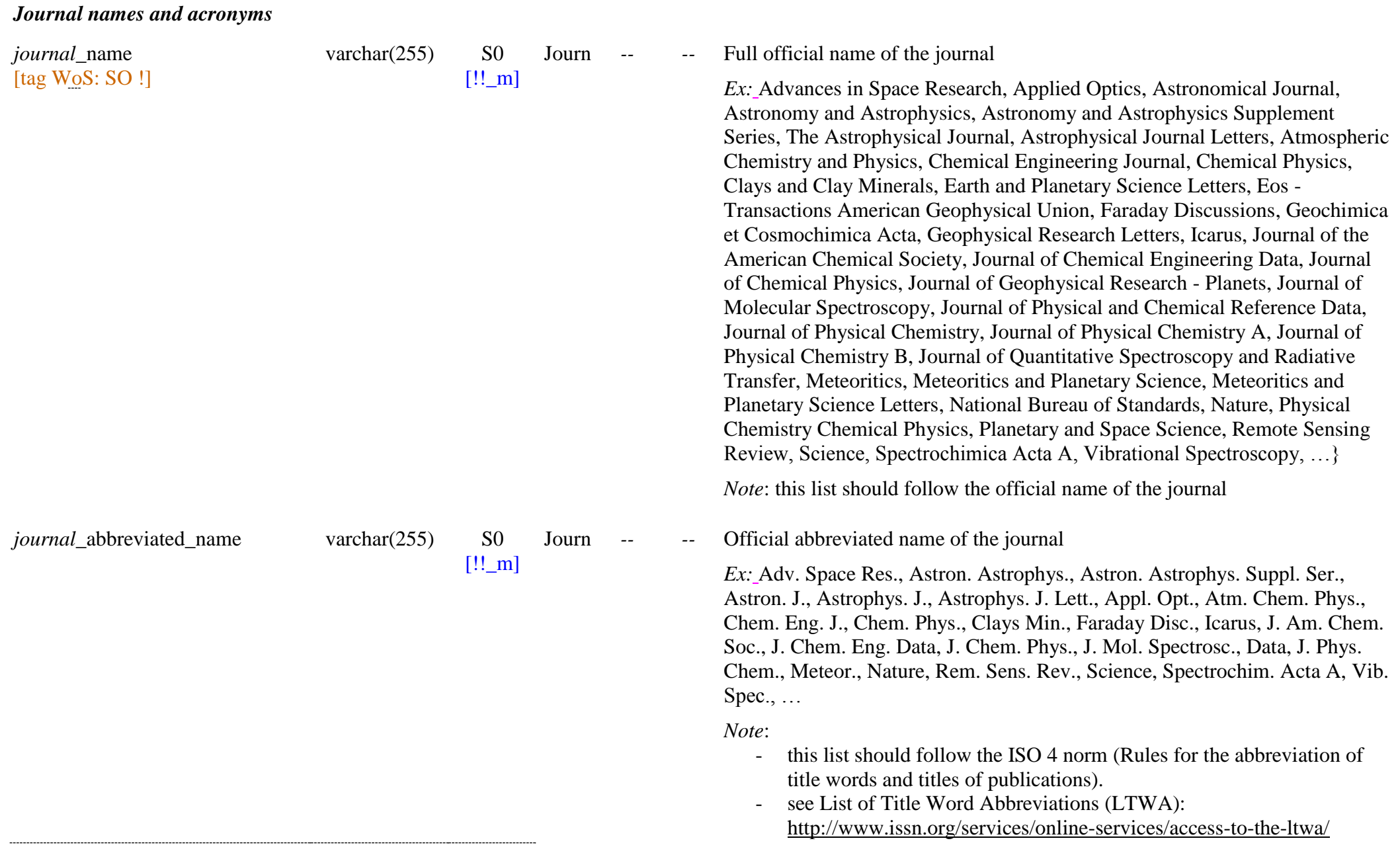

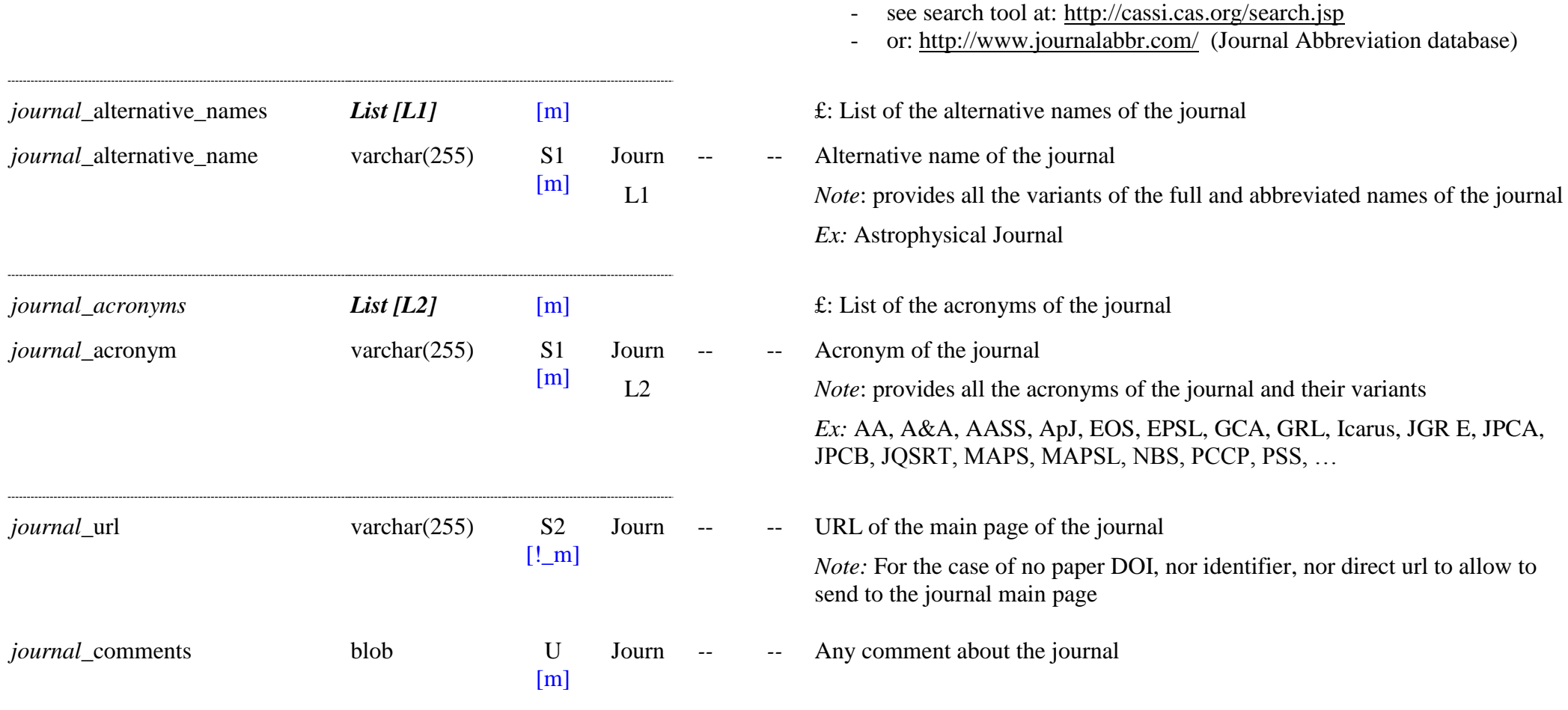

## **5.3 Publication Table**

### *Root of the table: publication*

Data type: 'Publication'

*Note*: [w] in the 'Level' column means that the value will be taken from a BibTeX bibliographic file when available.

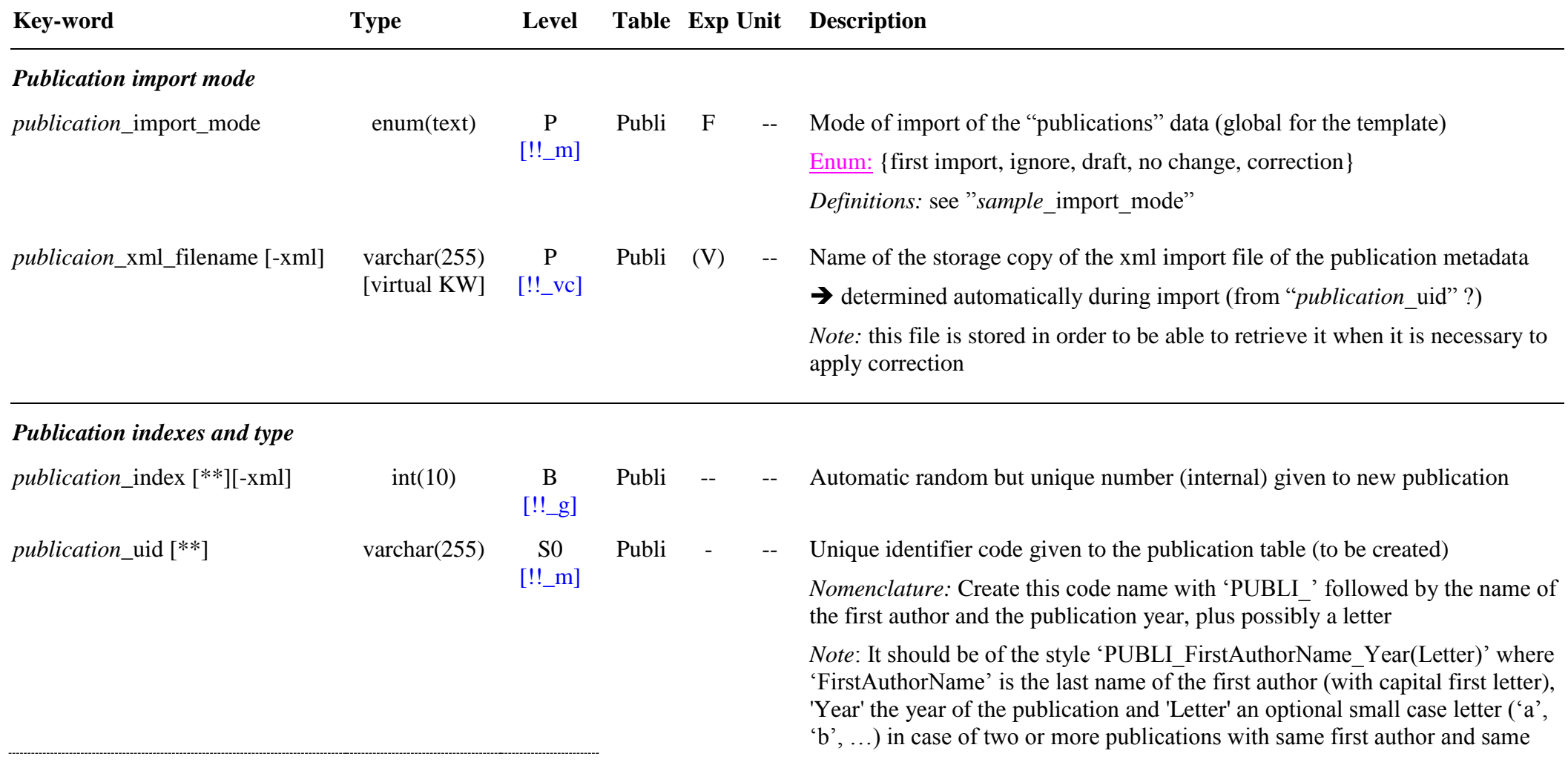

year.

*Ex:* PUBLI\_Schmitt\_2002', ‗PUBLI\_Quirico\_1997b'

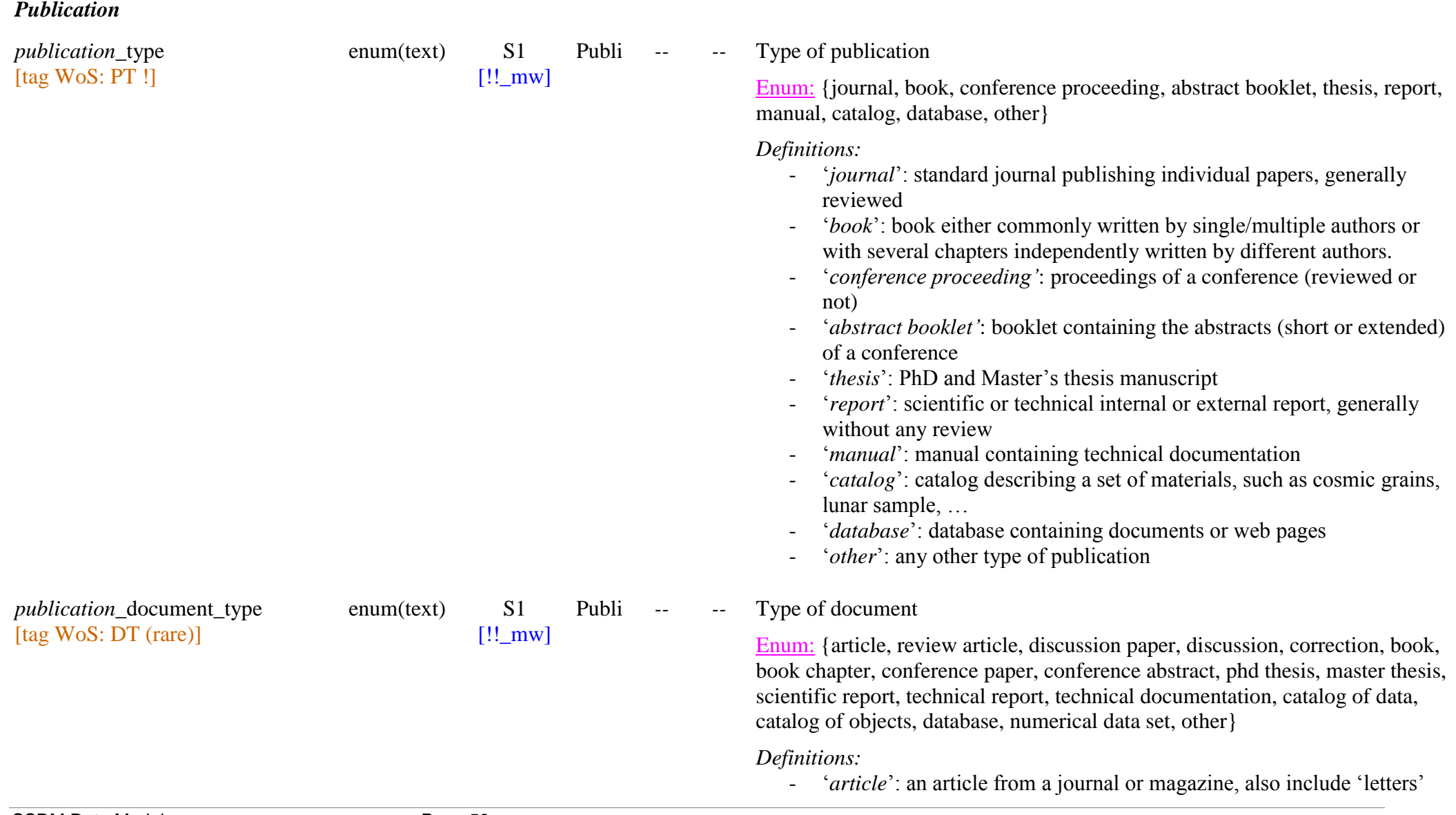

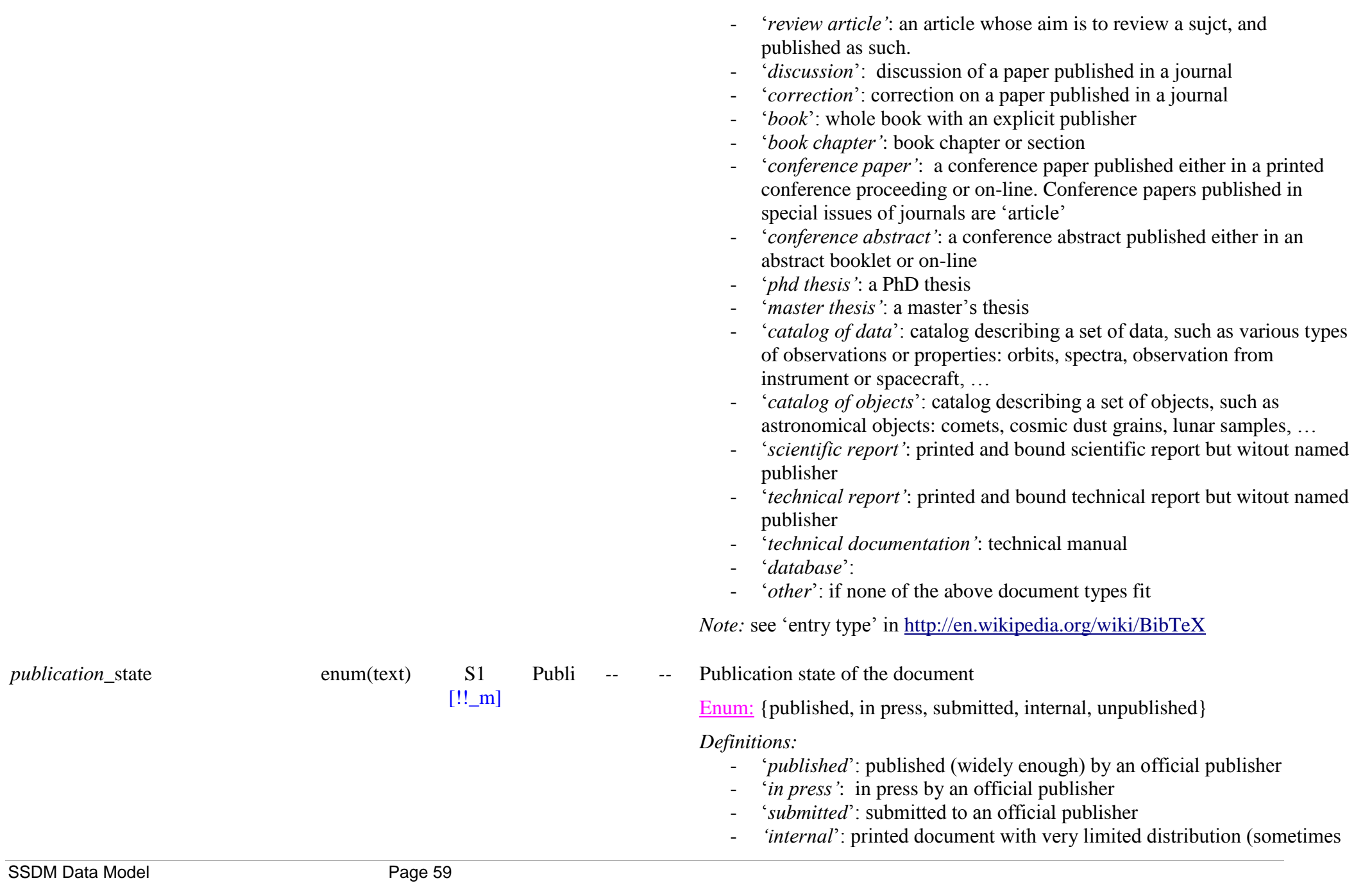

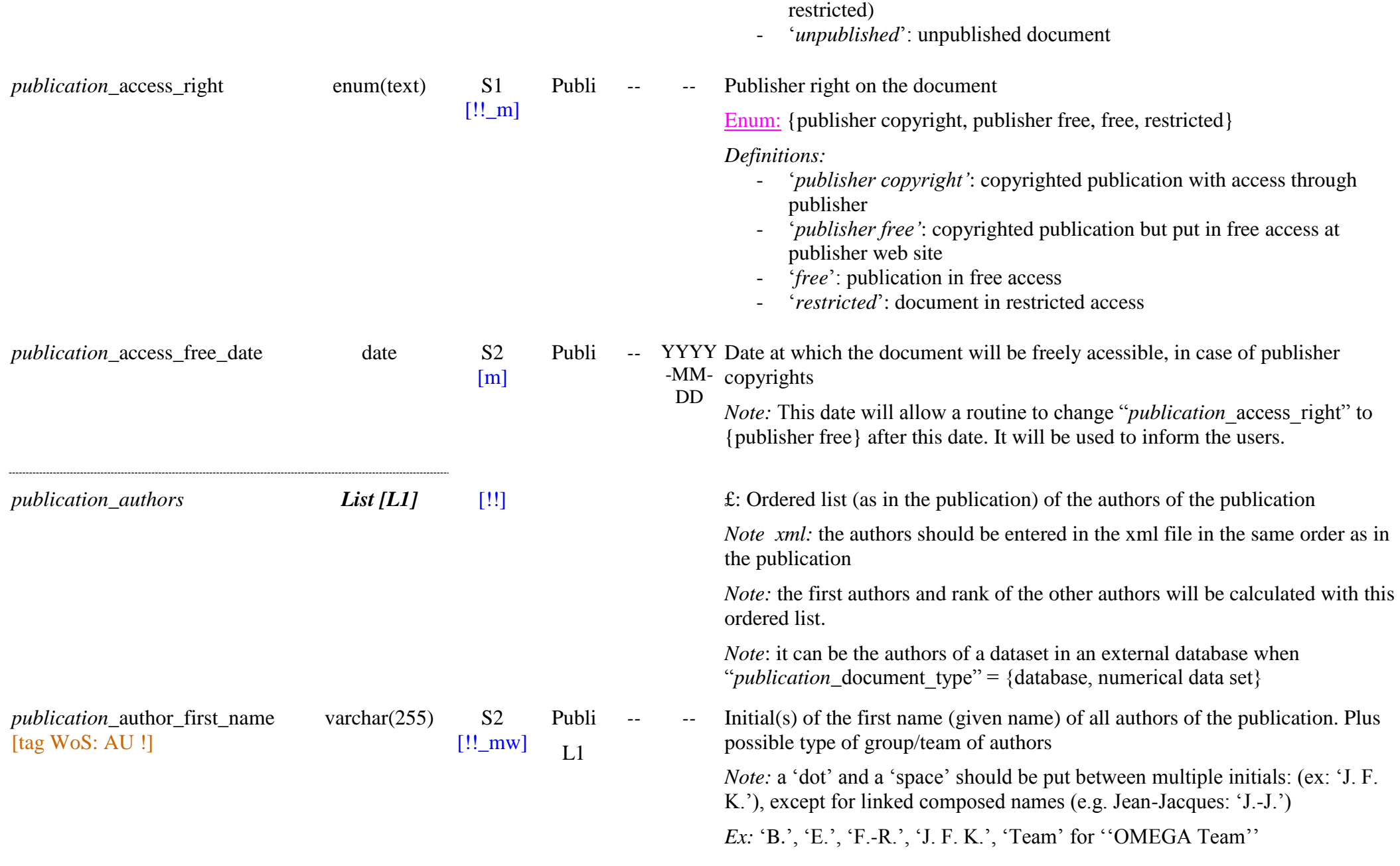

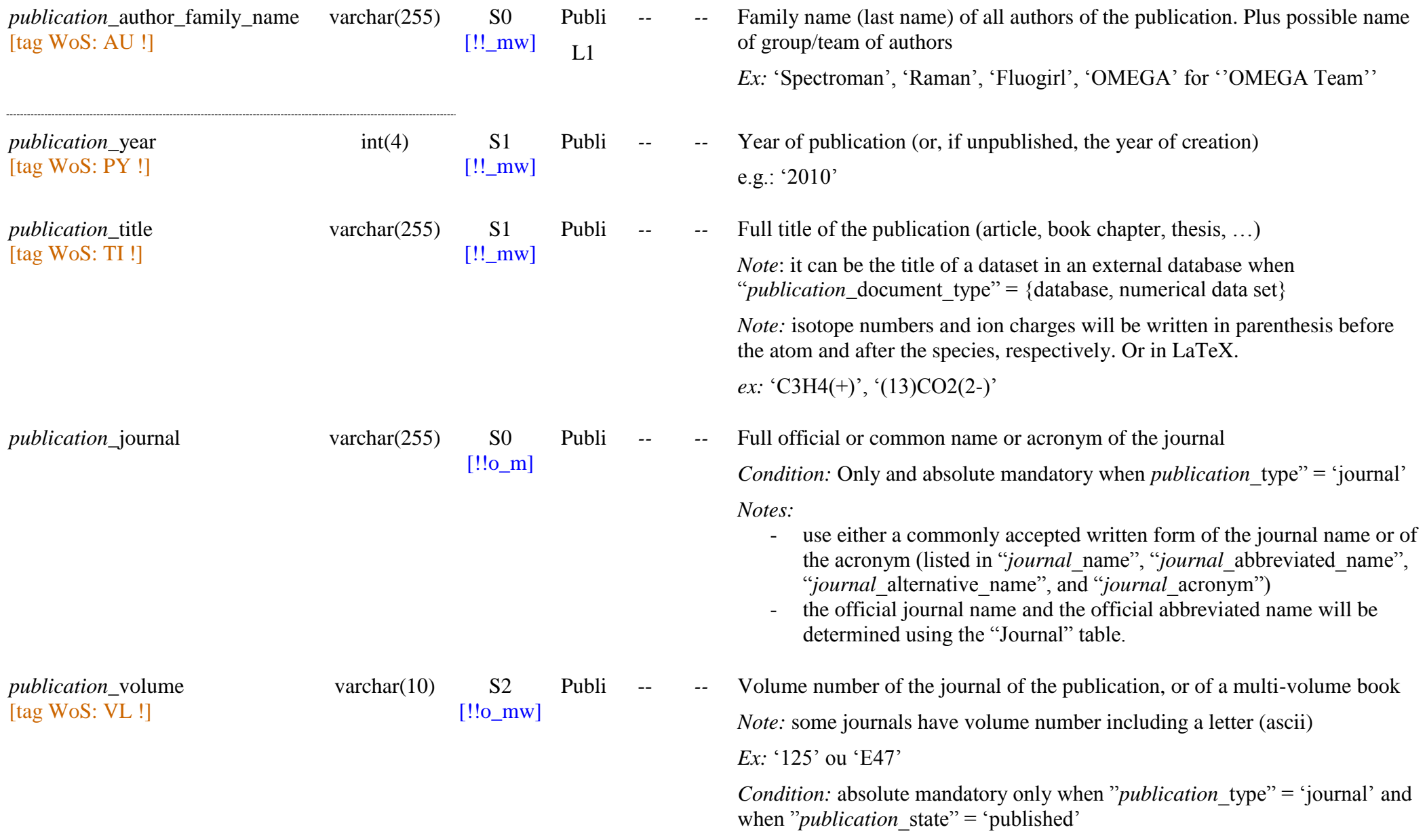

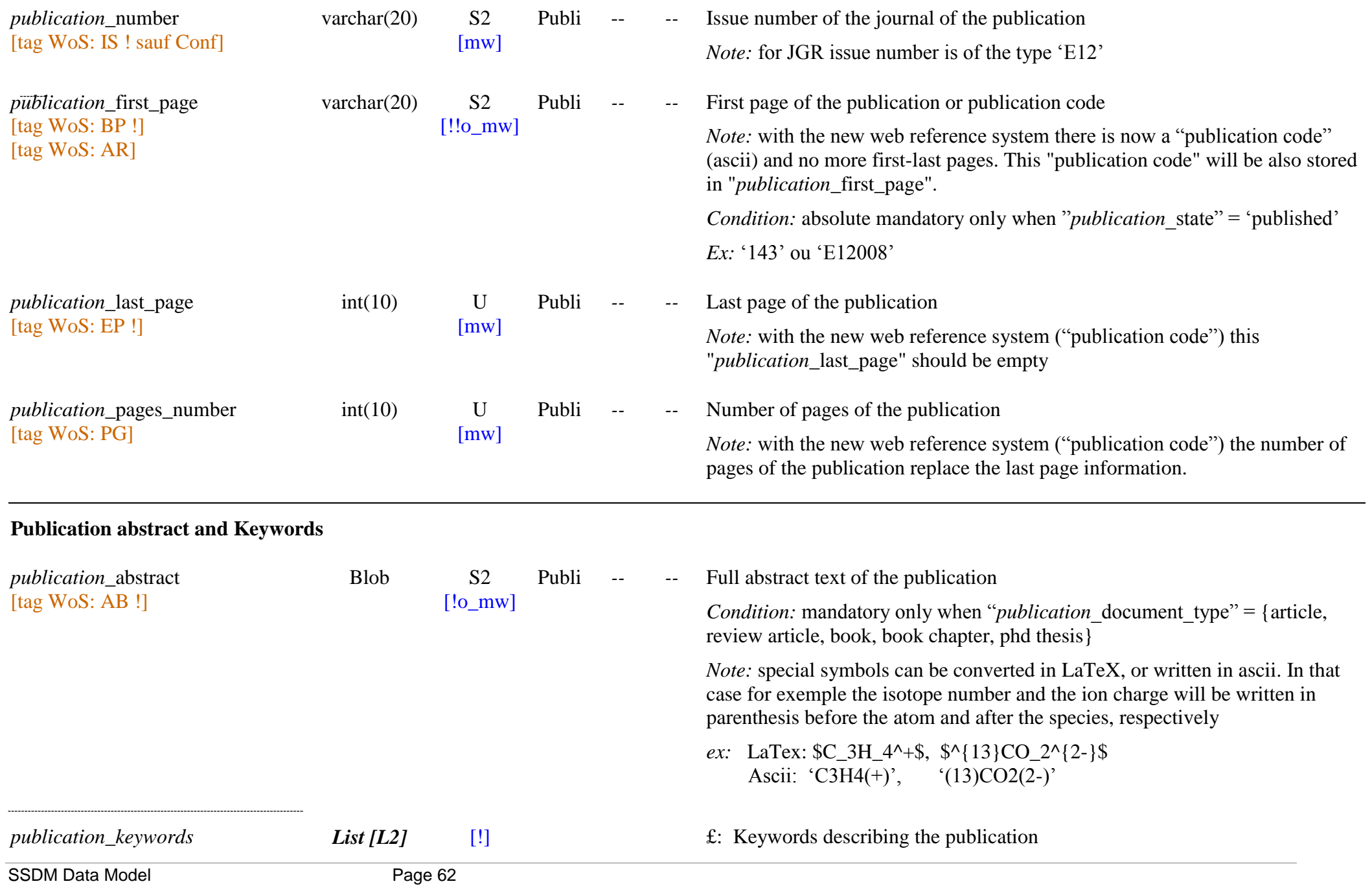

*publication*\_keyword [tag WoS: ID x]

 $[!$  m] Publi  $L<sub>2</sub>$ 

Keyword(s) describing the publication subject and content.

*Note:* These keywords should be quite general and focused on the subject of the database (solids, spectra, ...) + some other general keywords.

A complete list is available in a separate file: ‗publications\_keywords\_content.xml'

#### List (short): cf. file

Instruments and spectra:

- *'General KW'*: 'spectroscopy', 'thermodynamics', 'optics', ‗photometry', ‗polarization', ‗instrument', ‗sample cell', ‗numerical model', …
- ‗*Microscopy – imaging"*: any argument of the ―*instrument*\_microscopy\_imaging‖ Enum
- *'Instrument type':* any argument of the "*instrument* type" Enum
- ‗*Spectroscopic technique"*: any argument of the ―*instrument*\_technique‖ Enum.
- ‗*Spectra"*: any argument of the ‗*spectrum*\_type' and *'bandlist* spectrum type' Enum followed by 'spectra'.
	- o Ex: 'Raman spectra'
- 'Band list': 'band position', 'band width', 'band intensity', 'band integrated intensity', ‗band vibration mode'
- ‗*Spectral range"*: any argument of the ‗*parameters\_instrument\_*spectral\_range\_type' Enum.
	- $\circ$  Ex: 'NIR', ...
- Samples, matters and species:
- ‗*Processes"*: any argument of the ‗*sample*\_processing\_type' Enum followed by 'process'. Ex: 'irradiation process'
- *'Matters'*: any matter family ("*matter\_xxx\_family"*) but without ending by 'matter') and simple matter name ("*matter* name").
	- o Ex: *ex:* ‗snow', ‗meteorite', ‗Smectite Swy-2',
- $'Atoms$ : any atom symbol ("*atom* symbol") preceded by isotope "*atom* mass number a" if not natural
- *"Chemical function":* any chemical function formula (~ ‖*chemical\_function*\_formula‖)
- '*Molecules*': any molecule formula (~"*molecule* formula")

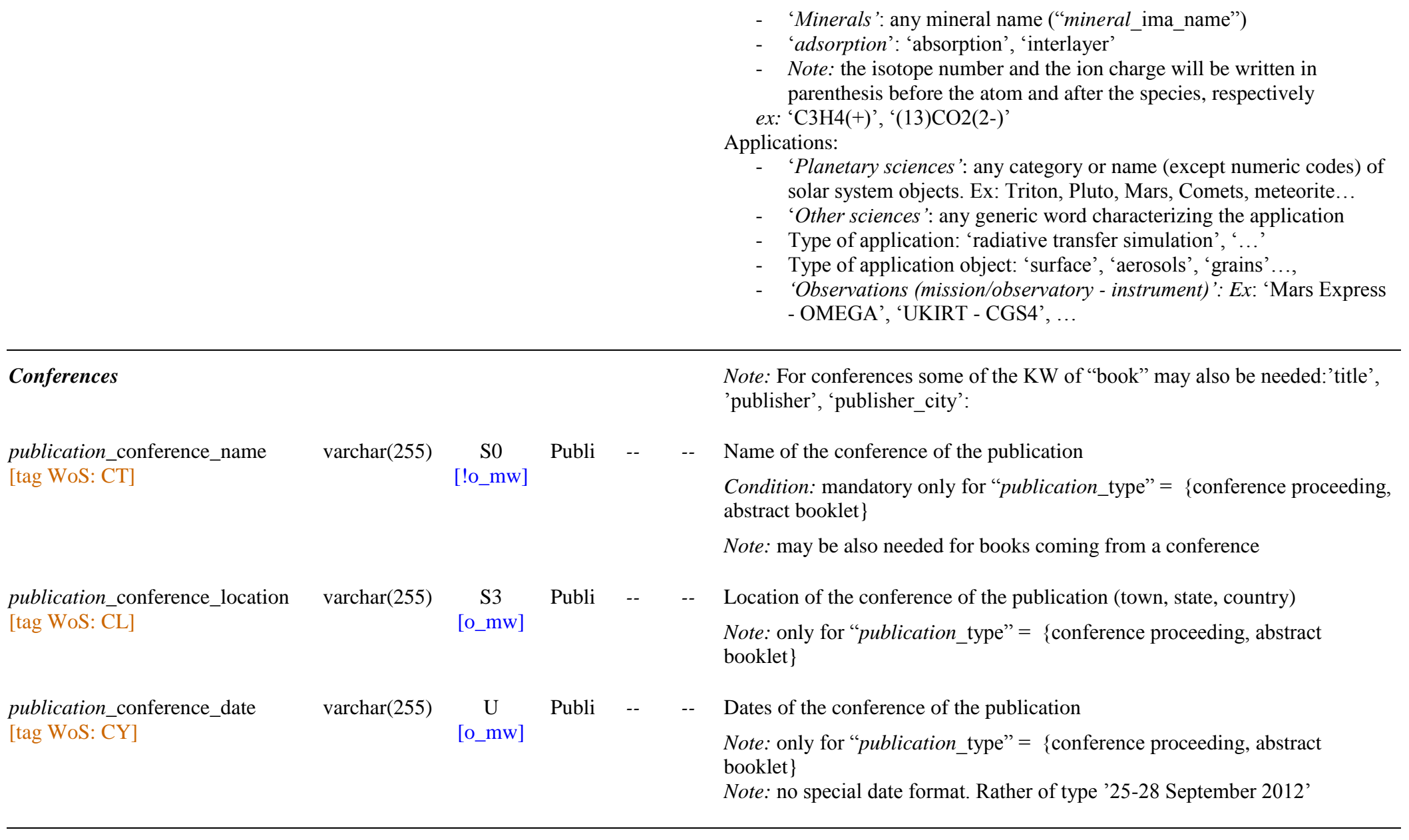

*Books*

SSDM Data Model Page 64

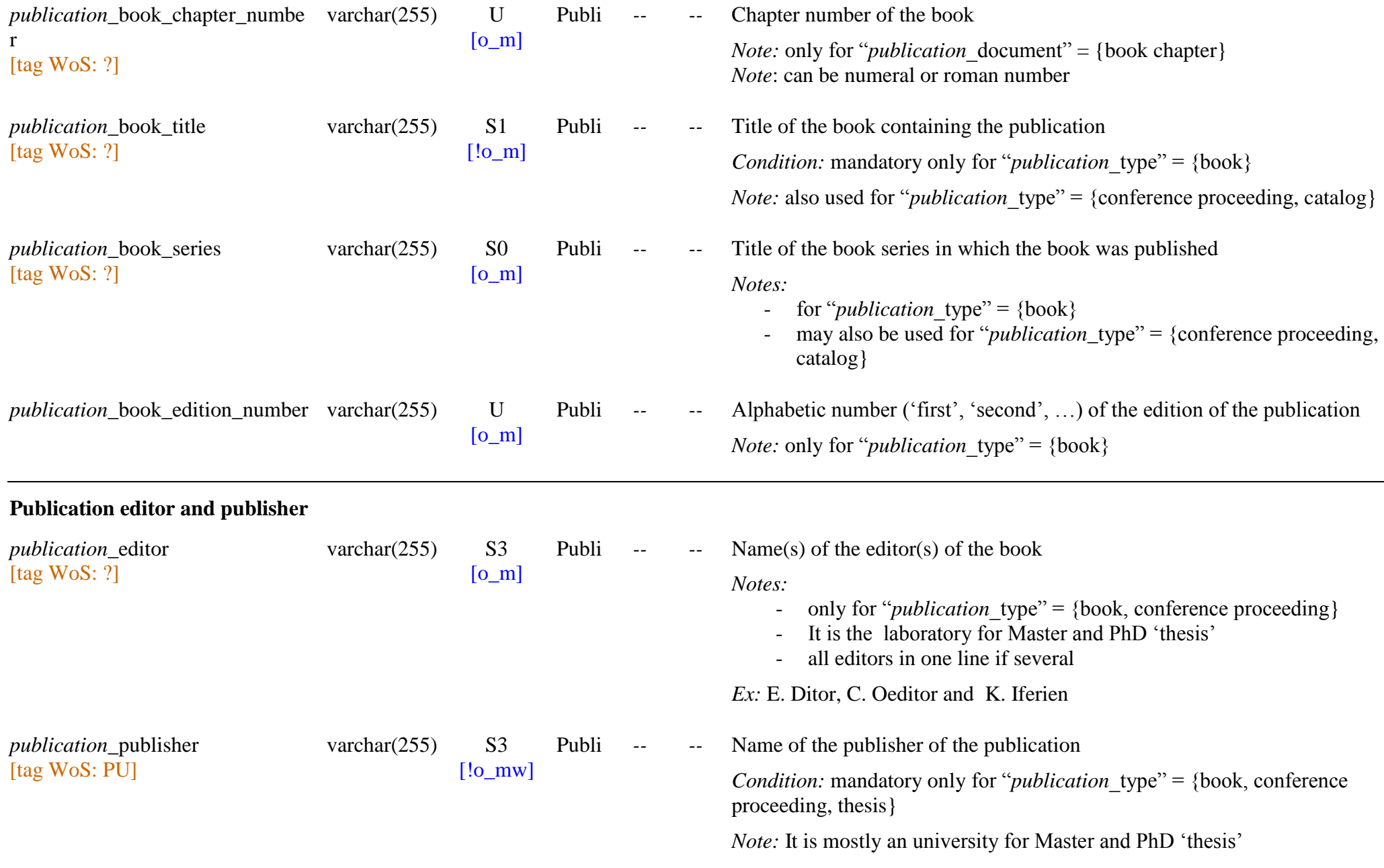

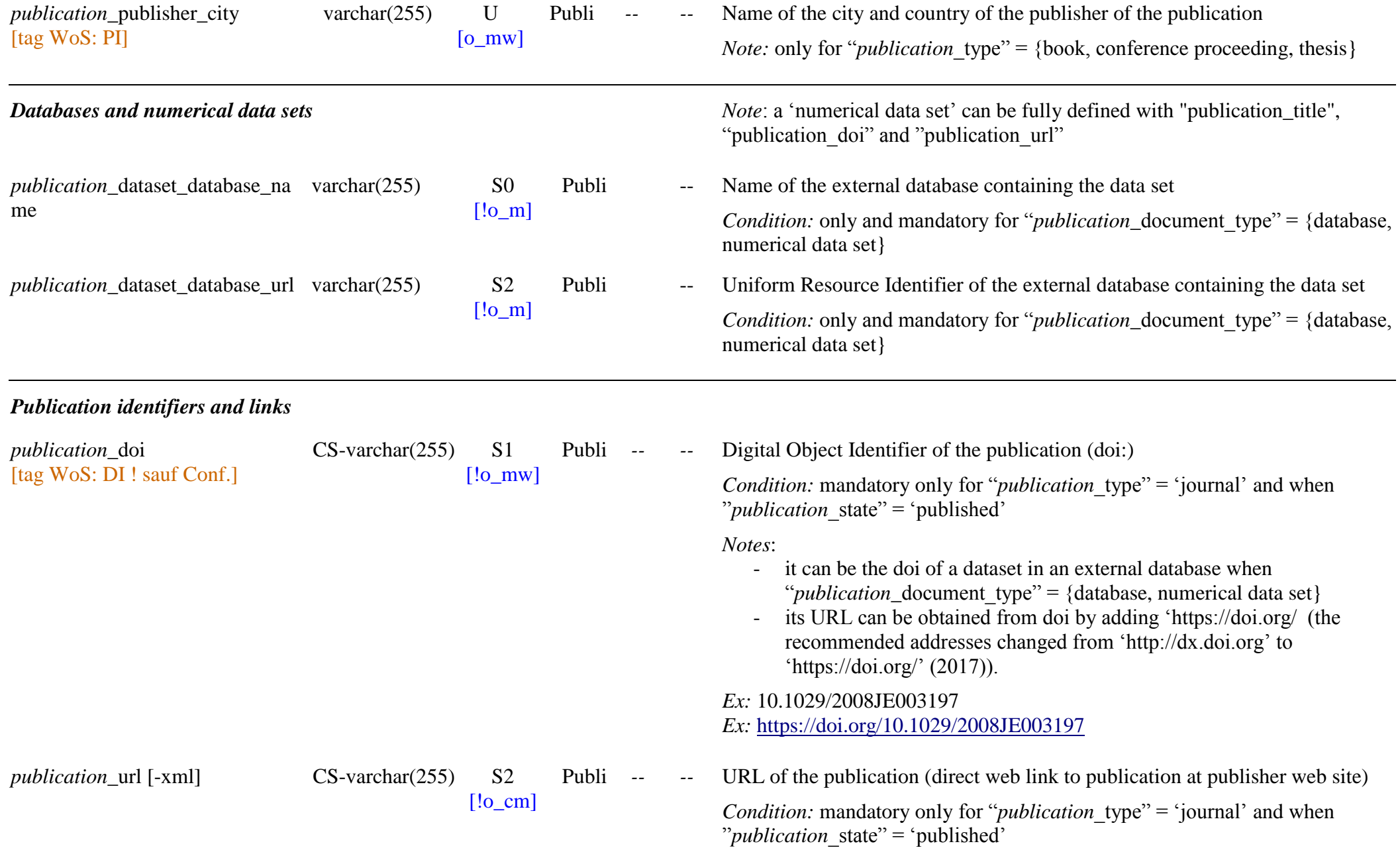

*Note:* - the recommended address root changed from 'http://dx.doi.org/' to 'https://doi.org/'  $(2017)$ it can be the url of a dataset in an external database when "*publication* document type" = {database, numerical data set} *publication\_identifiers List [L3a]* [O]  $\qquad \qquad$  £: Other official identifiers of the publication (except DOI) *publication* identifier type varchar(255) S1 [!!o\_m] Publi L3a Acronym of the type of official identifier of the publication Enum: {ARK, arXiv, bibcode, EISSN, HAL, Handle, ISBN, ISSN, ISTC, PMID, TEL, URL, no} *Condition:* absolute mandatory when "*publication* identifier code"  $\neq \emptyset$ *Definitions:* - ‗*ARK*': (Archival Resource Key) is an identification system that can identify any type of digital object but also physical: books, publications and scientific articles. The BnF (Bibliothèque natioanle de France) is one of the Name Assigning Authority: [http://gallica.bnf.fr/ark:/](http://gallica.bnf.fr/ark:/12148/bpt6k107371t) - ‗*arXiv*': repository of electronic preprints  $\Rightarrow$  https://arxiv.org/abs *cf.* <https://arxiv.org/> - ‗*bibcode*': compact identifier used by several astronomical data systems (ADS, …) http://cdsads.u-strasbg.fr/abs/ (ADS, CDAS, Strasbourg, France) or http://adsabs.harvard.edu/abs (ADS, Harvard-Smithsonian, Cambridge, USA) *cf.* [http://adsabs.harvard.edu/abs\\_doc/bibcodes\\_help.html](http://adsabs.harvard.edu/abs_doc/bibcodes_help.html) <http://en.wikipedia.org/wiki/Bibcode> *Note:* useful for "publication  $type$ " = 'book' and 'conference' for which ADS may have a scanned version and that may have no direct publisher link - ‗*EISSN*': (or e-ISSN) standard label for "Electronic ISSN", the ISSN

 $\rightarrow$  Calculated from "*publication* doi":

 $\Rightarrow$  'https://doi.org/''*publication* doi''

for the electronic media (online) version of a serial.

 $\Rightarrow$  Simple identifier?

- ‗*HAL*': French open archive where authors can deposit scholarly documents from all academic fields [\(https://hal.archives](https://hal.archives-ouvertes.fr/)-ouvertes.fr/)  $\Rightarrow$  [https://hal.archives](https://hal.archives-ouvertes.fr/)-ouvertes.fr
- ‗*Handle*': assign persistent identifiers, or handles, to information resources

 $\Rightarrow$  [https://en.wikipedia.org/wiki/Handle\\_System](https://en.wikipedia.org/wiki/Handle_System)

- ‗*ISBN*': The International Standard Book Number (ISBN) is a unique numeric commercial book identifier. It is assigned to each edition and variation (except reprintings) of a book
	- $\Rightarrow$  Simple identifier, findable with a search engine such as [http://www.bookfinder.com/isbn\\_search/](http://www.bookfinder.com/isbn_search/)
- 'ISSN': International Standard Serial Number (ISSN) is an eight-digit serial number used to uniquely identify a serial publication (magazines,

…).

-

- $\Rightarrow$  Simple identifier, findable with a search engine such as the ISSN register (fee): [https://www.issn.org/understanding](https://www.issn.org/understanding-the-issn/the-issn-international-register/)-the-issn/the-issn[-international](https://www.issn.org/understanding-the-issn/the-issn-international-register/)-register/
- 'ISTC': unique identifier for text-based works
	- $\Rightarrow$  Simple identifier
- ‗*PMID*': PubMed Identifier
	- $\Rightarrow$  <https://www.ncbi.nlm.nih.gov/pubmed>
- ‗*URN*': Uniform Resource Name (URN) is a Uniform Resource Identifier (URI) that uses the urn scheme.
- ‗*TEL*': ‗Thèses En Ligne', the repository of the French PhD thesis  $\Rightarrow$  https://tel.archives-ouvertes.fr

*cf. [https://tel.archives](https://tel.archives-ouvertes.fr/) -ouvertes.fr/*

- *"URL":* for publications that have no official identifier code but have a stable URL at an alternative repository or web site
- *'no'*: for publications that have neither an identifier, nor a stable URL.

*Notes*:<br>- some of these identifiers also play the role of official repository for all types of publications (ARK, arXiv, HAL, …) or part of the publications (bibcode, …) or some types only (TEL, …)

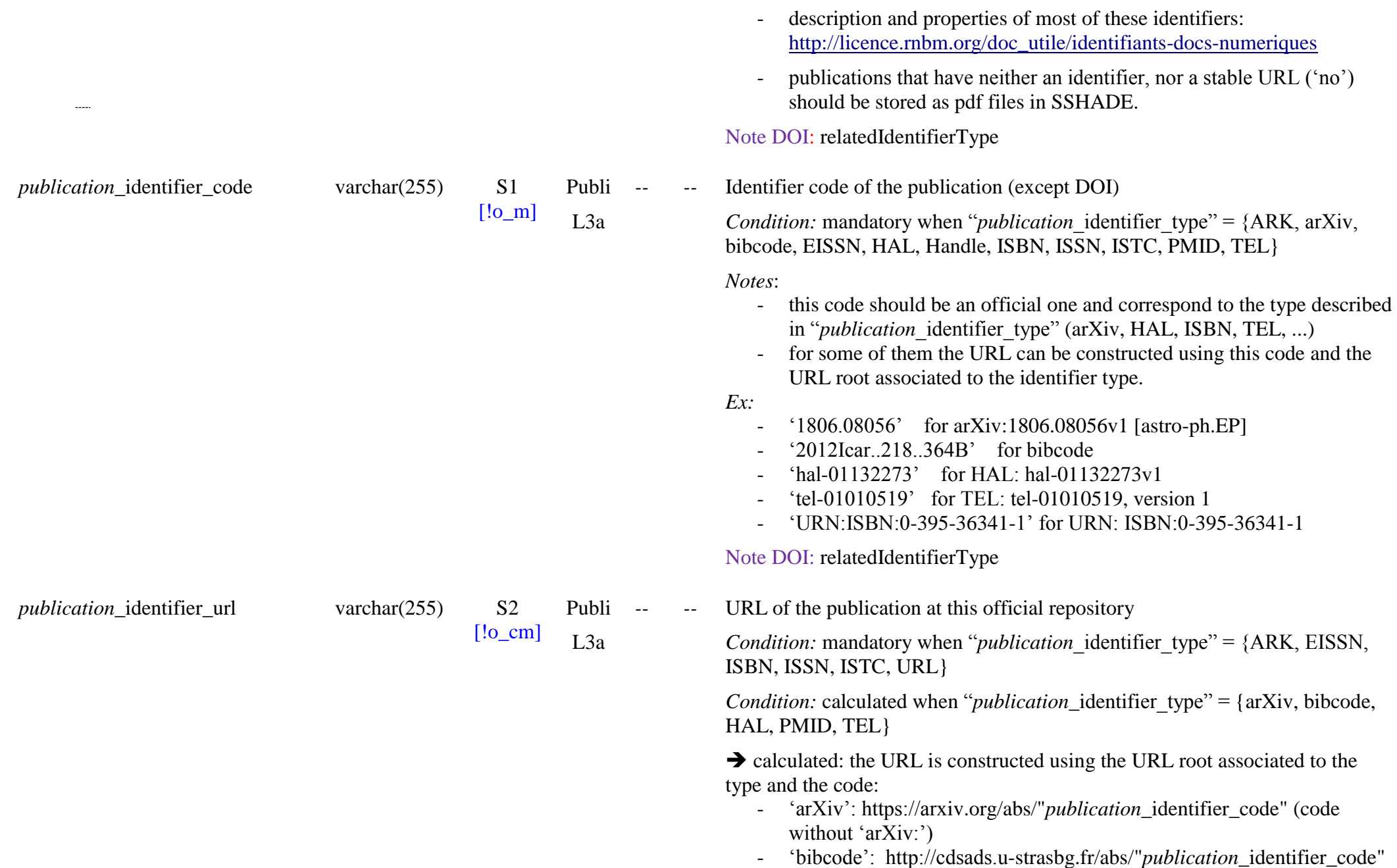

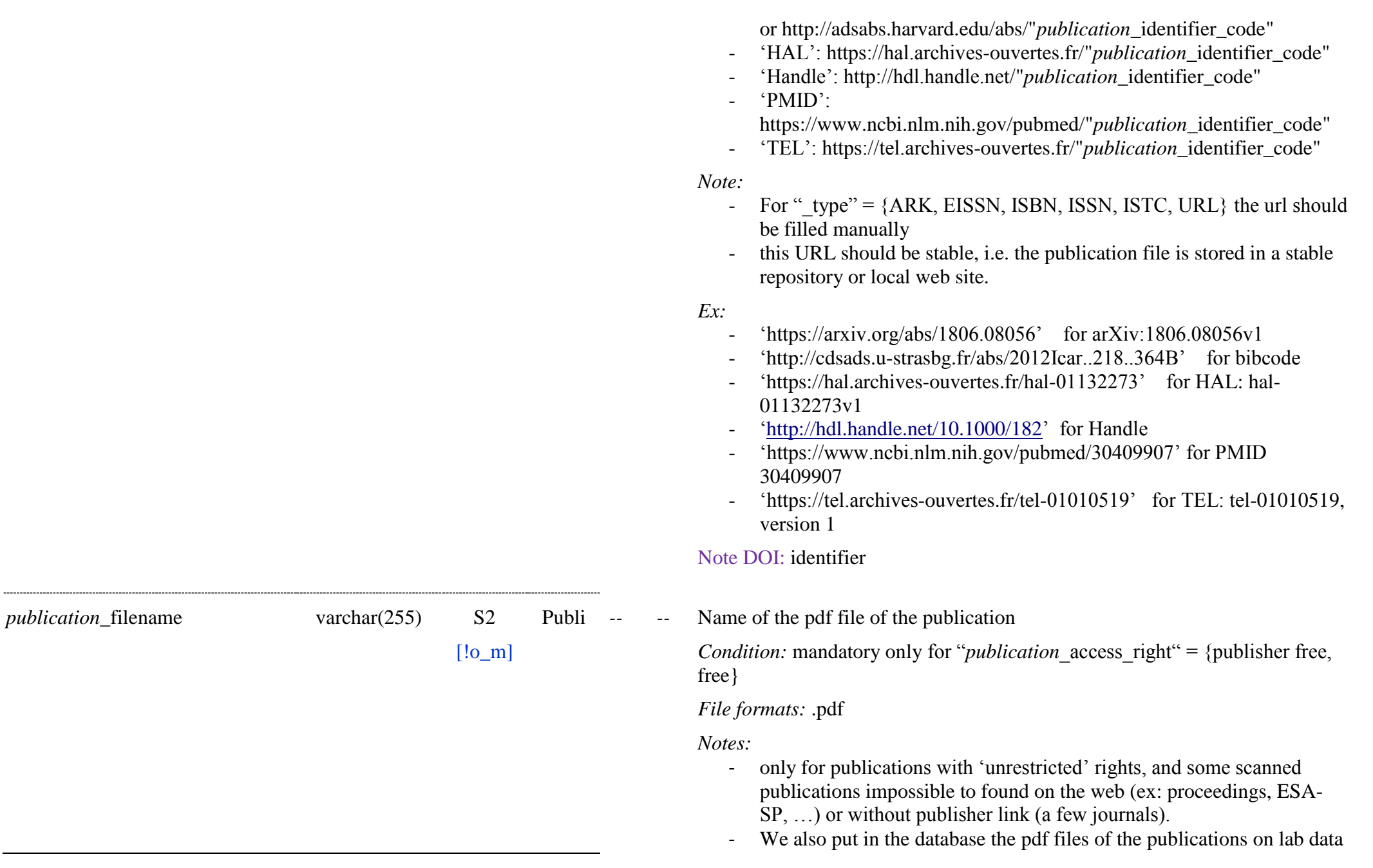

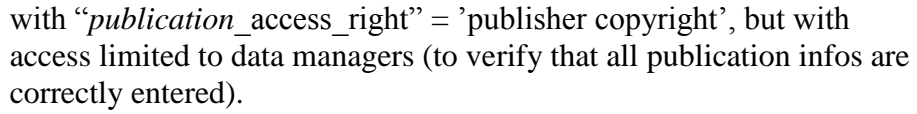

- preprints, internal reports, ... can also be uploaded.
- this file will be imported in the database

#### *SSHADE data in the publication publication\_contents List [L4]* [!]  $\qquad \qquad$  £: publication content(s) *publication*\_content enum(text) S0  $[!$  m] Publi  $I\overline{A}$ Publication content(s). Enum: {instrument-technique, numerical model, species, phase, sample, material-matter, object, spectral data, band list data, BRDF data, thermodynamic data, spectral data use, band list data use, BRDF data use, thermodynamic data use, astrophysics, planetary sciences, earth sciences, remote sensing, experimental physics, theoretical physics, applied physics, materials sciences, chemistry, optics, other application, ... } *Definitions:* - For Lab data publications: tell if the publication describes instrument and techniques, lab spectral data, sample or material preparation, matter: {instrument-technique, sample, material-matter, spectral data, band list data, BRDF data} - For publications of users of lab data: tell first the type(s) of lab data used {spectral data use, band list data use, BRDF data use} and in addition the category(ies) of application: {astrophysics, planetary sciences, earth sciences, experimental physics, theoretical physics, applied physics, materials sciences, chemistry, optics, other application, ...} *publication cited publications List [L5]* [O] *for the paper E: Experimental publications cited in the paper publication*\_cited\_publication\_uid [\*] varchar $(255)$  U  $[§o_m]$ Publi F Publi Link to the UID of the experimental publications cited in the paper *Recommendation:* Strongly recommended when already exist in the database.

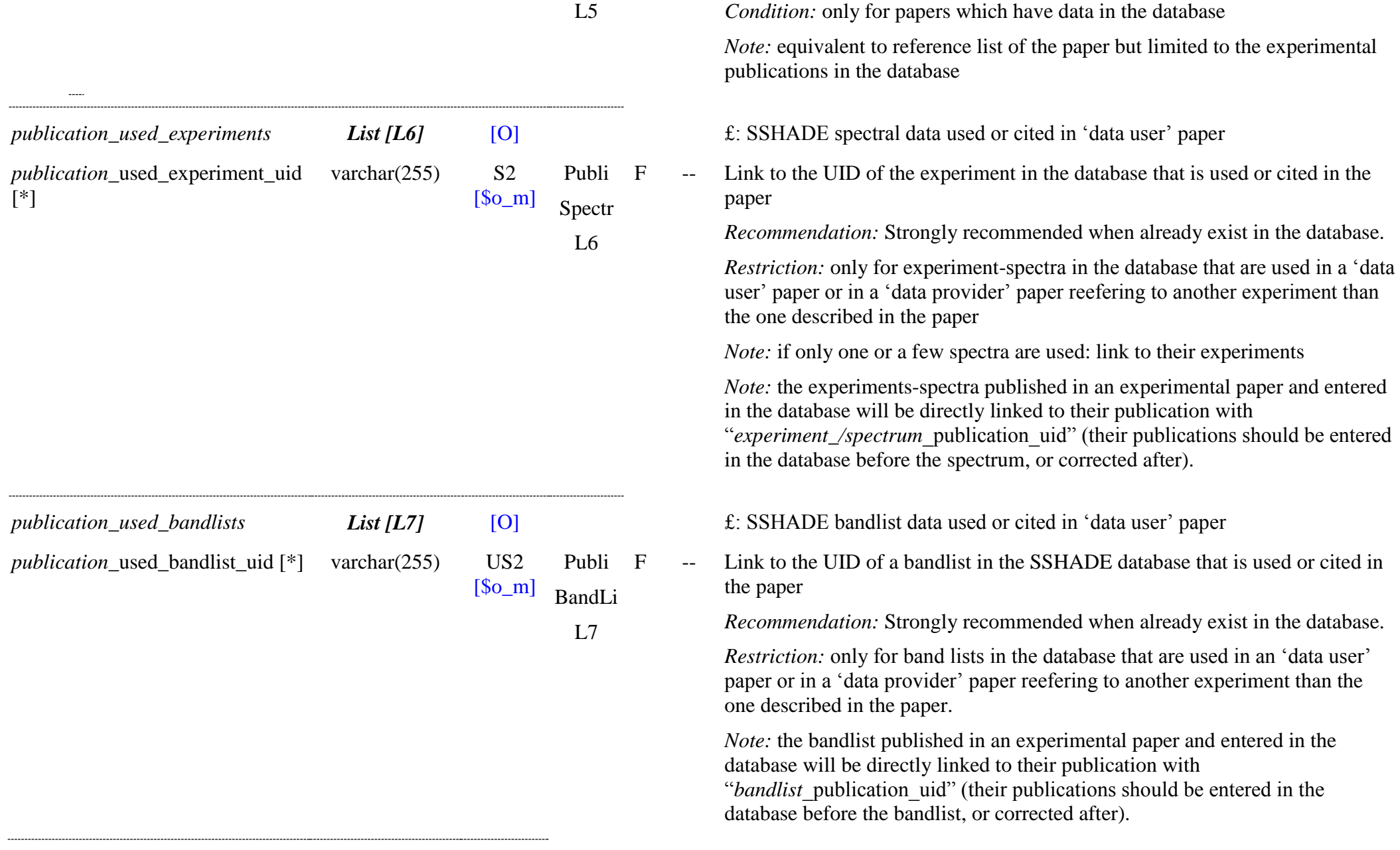
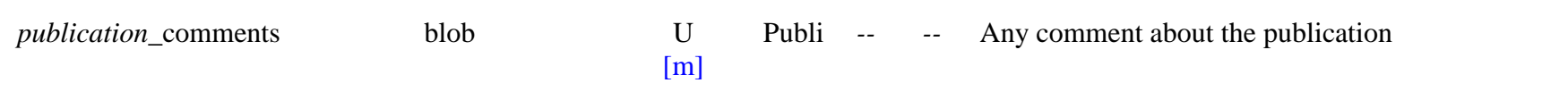

# **6. Fundamental Species (molecular, atomic, chemical bonds & functions)**

### **6.1 Definition**

The "Fundamental Species" are the basic building pieces of the constituents of the samples and matters. They are grouped in 3 main families because they share most of their properties: **'atomic'** and **'molecular' species**. An additional virtual species called 'chemical functions' (including 'bond', 'functional groups', ‗anionic radicals' in minerals, as well as some part of molecules) is added in order to allow to describe them, and their vibration, in molecules and in some minerals. Each of these families includes several types of species:

- Atoms and Ions
	- Atoms (neutral)
	- **Atomic ions**
- Chemical functions
	- Chemical bonds
	- Functional groups
	- Molecule parts
	- mineral anionic radicals (minerals)
- Molecular species
	- **Molecules**
	- Molecular ions
	- Radicals

Molecules, and chemical functions refer to atoms for their elemental and isotopic compositions.

Molecules refer also to chemical functions to describe their chemical bonds and functional groups.

The "Extraterrestrial matters" also refer to "atoms" for their elemental analysis and to "chemical functions" for their chemical analysis.

# **6.2 Description**

The **Fundamental species** are either *atomic, molecular,* or *mineral.* The two last families of species are composed of the first one, i.e., *atoms and/*or *ions.*

**\* Atomic species** includes *atoms* and *ions*.

As for molecules we also consider, for convenience, virtual atoms consisting of the "natural isotopic mix" of the isotopes of the atom.

- Each *atomic species* is defined by *"name and identifiers"*, *"atomic numbers", "natural isotopic composition"* and some *"physical properties"*.

*\* Chemical functions* (or *Functional groups*) allow us to partly describe the molecular content of *complex organic solids*, in addition to elemental composition. They can also provide useful information for the other *molecular species*. For minerals they describe the chemical functions of anionic radicals. They allow to search molecules or minerals by one or more of their chemical functions.

Each *chemical function* is defined by *"names and identifiers"*, *"chemical structure and atomic composition"*.

**\* Molecular species** includes *molecules, molecular ions* and *radicals.*

**Isotopic molecular species:** Molecular species are mostly defined as pure isotopic species, but we also consider here, for convenience, virtual molecules consisting of the "natural isotopic mix" of the isotopomers (and of the spin isomers) of the molecule, although formally this mix should be classified as a "constituent" made of a homogeneous molecular mixture of isotopic and isomer species in natural abundances. Partially isotopically substituted molecules

(i.e. only part of the atoms are pure isotopic species, the others being in their natural abundances) can also be defined as virtual molecules. Any other isotopic or spin isomer mixture has to be described at the constituent level as a mixture of pure molecular species.

- **Molecules, molecular ions, radicals** have common key-words to describe them. Each *molecular species* is defined by *"names and identifiers"*, *"chemical structure, atomic and spin isomer compositions"* and *"physical properties"*. Natural isotopic mixtures are defined by their *"isotopic composition".* The *"symmetries and normal vibration modes"* of the free molecular species are also described.

## **6.3 Atoms and Ions Table**

### *Root of the table: atom*

Data type: 'Species'

For "*specie*\_family" = {atom, element}

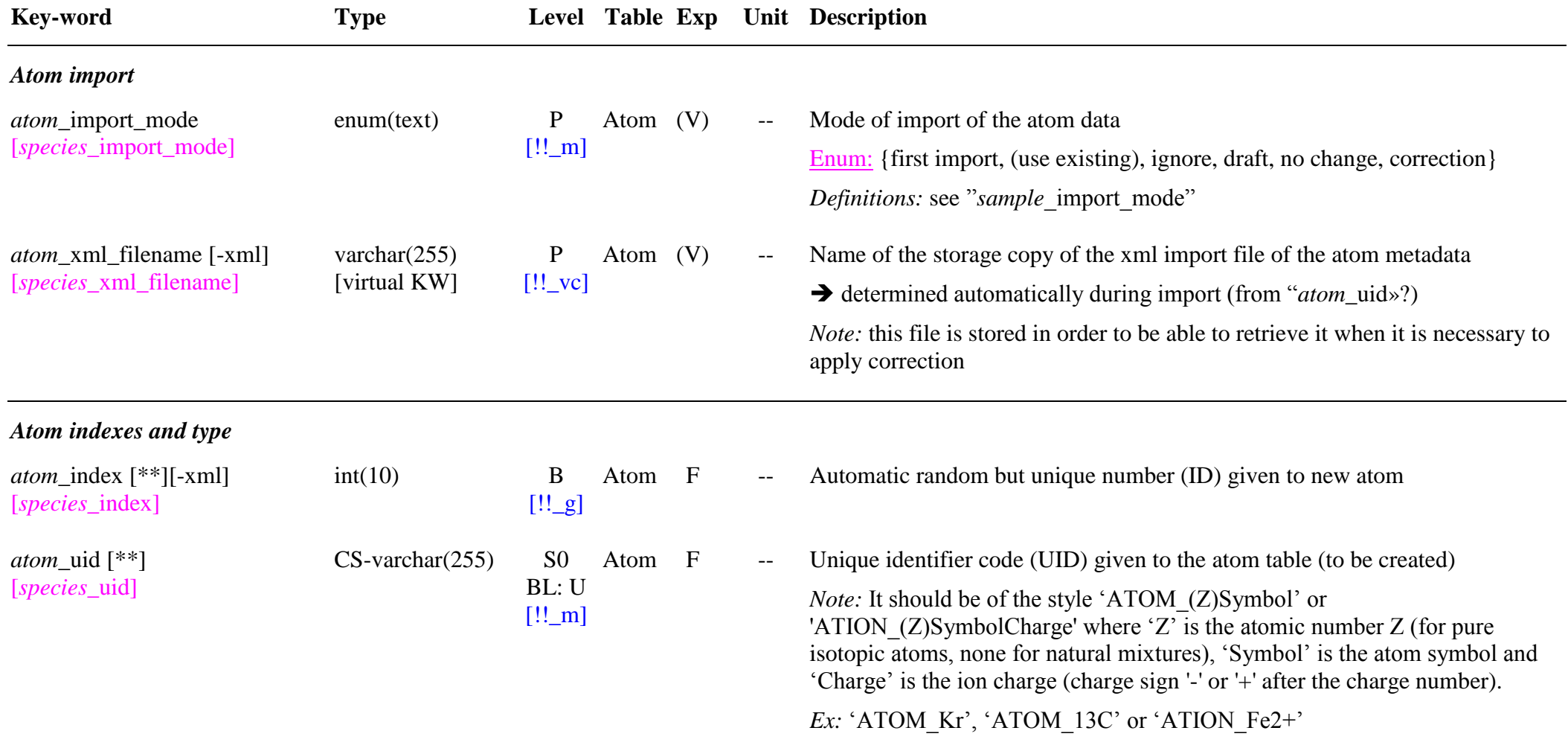

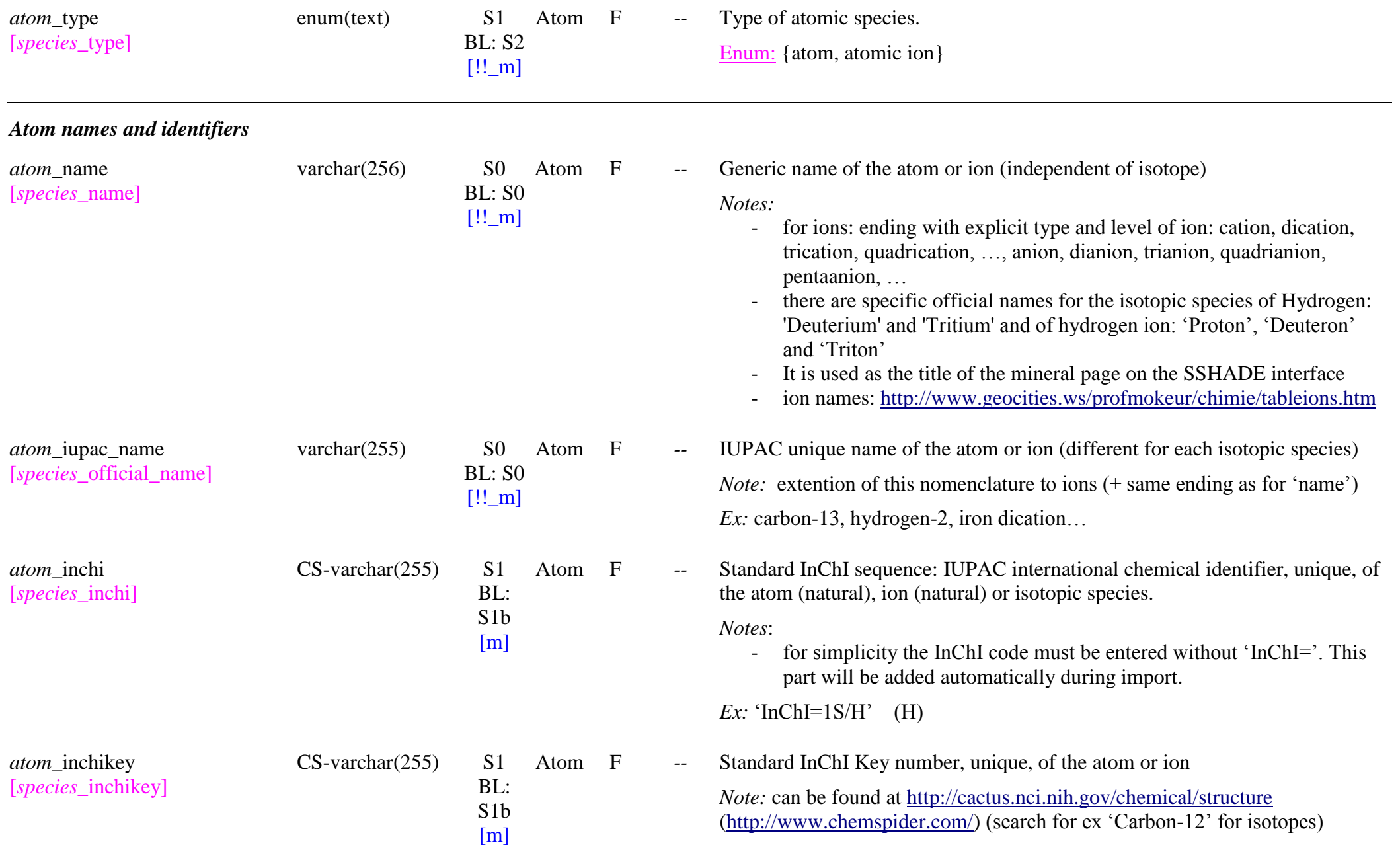

### *Ex:* ‗YZCKVEUIGOORGS-UHFFFAOYSA-N' (H)

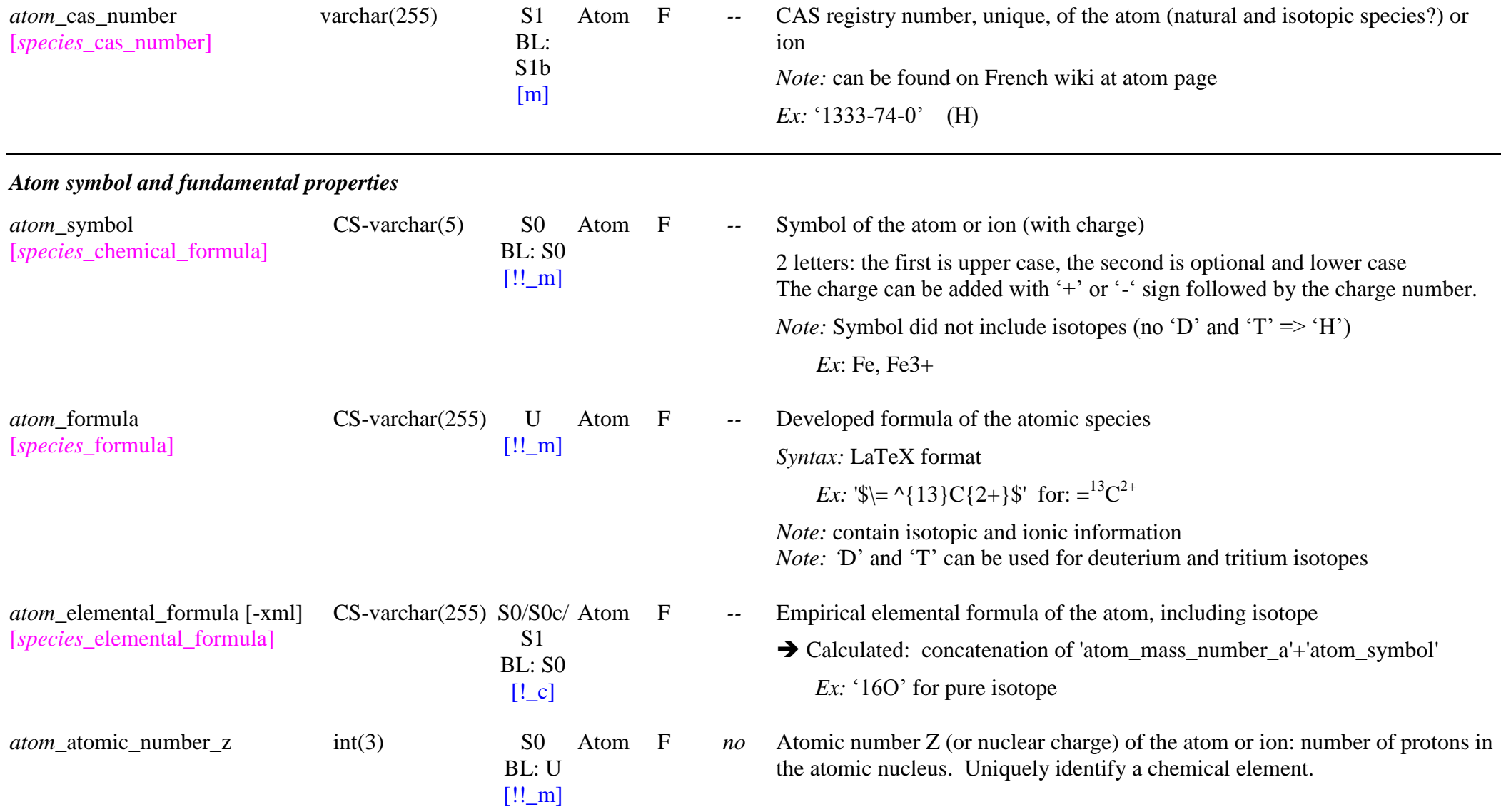

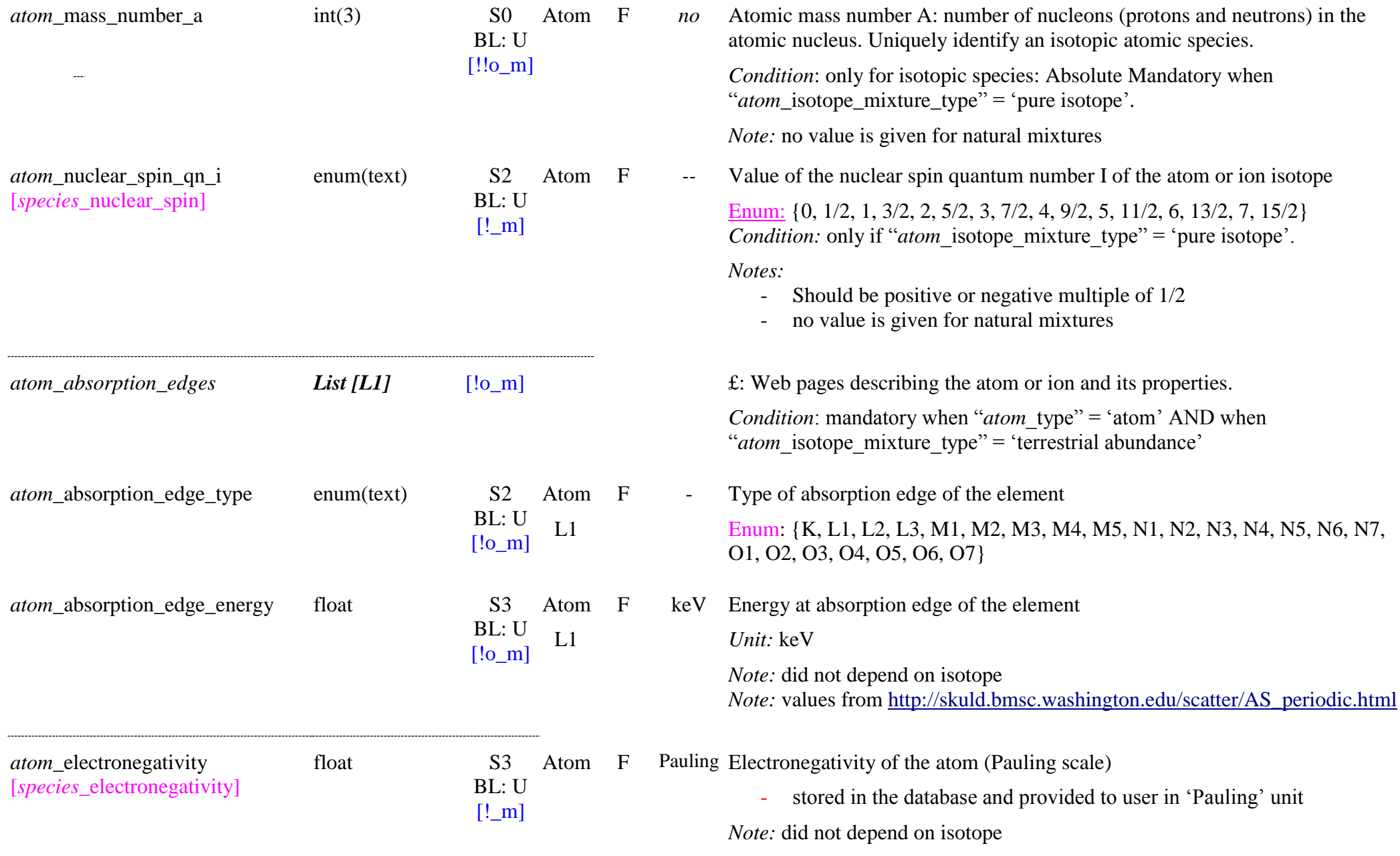

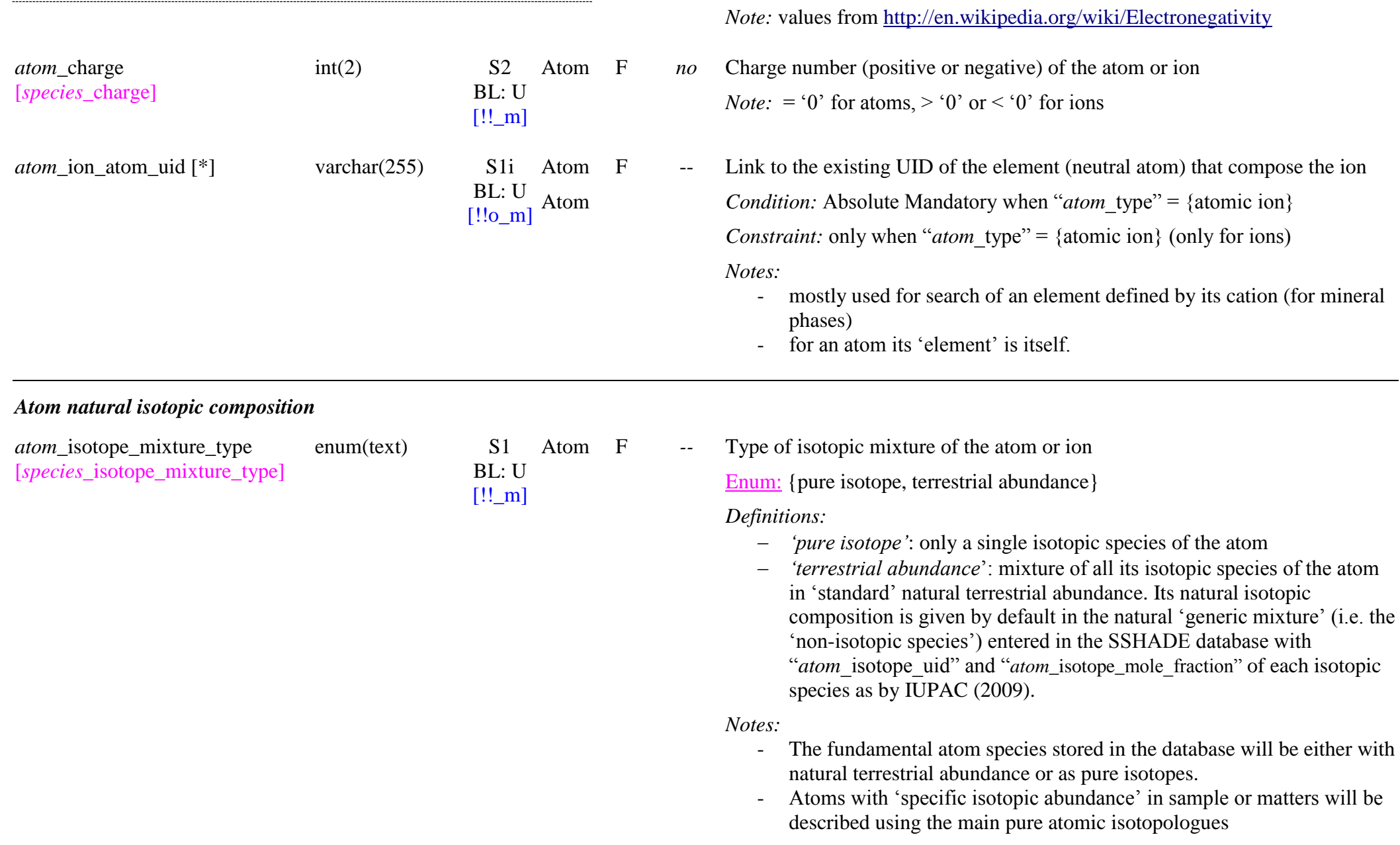

 $\mathcal{L}$ 

(―*(constituent\_)species*\_uid‖ = ‗ATOM\_xxx').

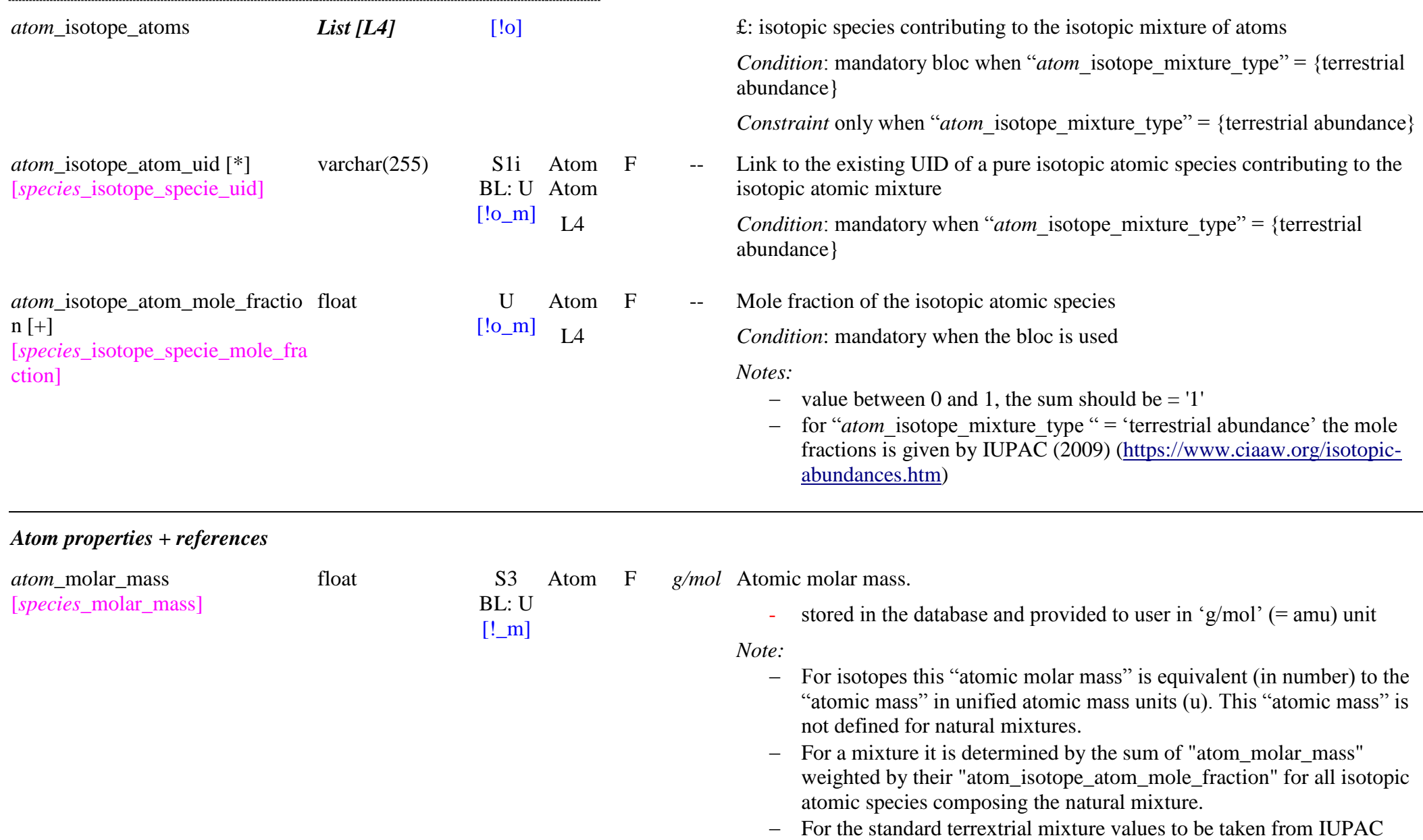

### 2019 [\(Atomic-weight of the Elements -](https://www.qmul.ac.uk/sbcs/iupac/AtWt) 2019)

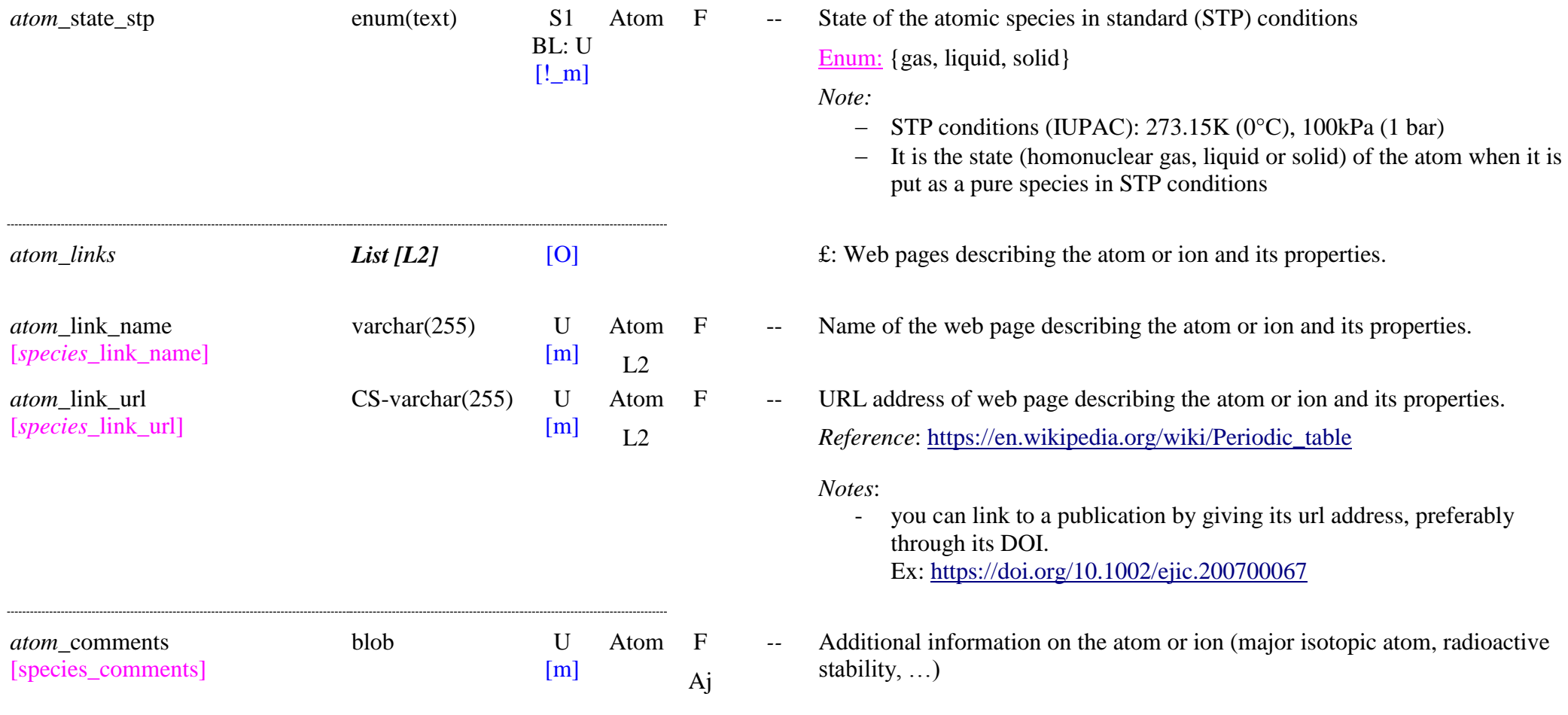

# **6.4 Chemical bonds Table**

#### *Root of the table: chemical\_bond*

Data type: 'Species'

For "*specie* family" = 'chemical bond'

*Notes:* 

- here we describe specific isotopic species or isotopic mixtures for chemical bonds and molecule parts, Chemical bonds are mostly used to describe vibrations.
- a specific point is that we describe a chemical bond as two atoms linked with a bond type (single, double, triple), but also considering the type of bonds (no, one or more) connecting these two atoms to the rest of the molecular species.

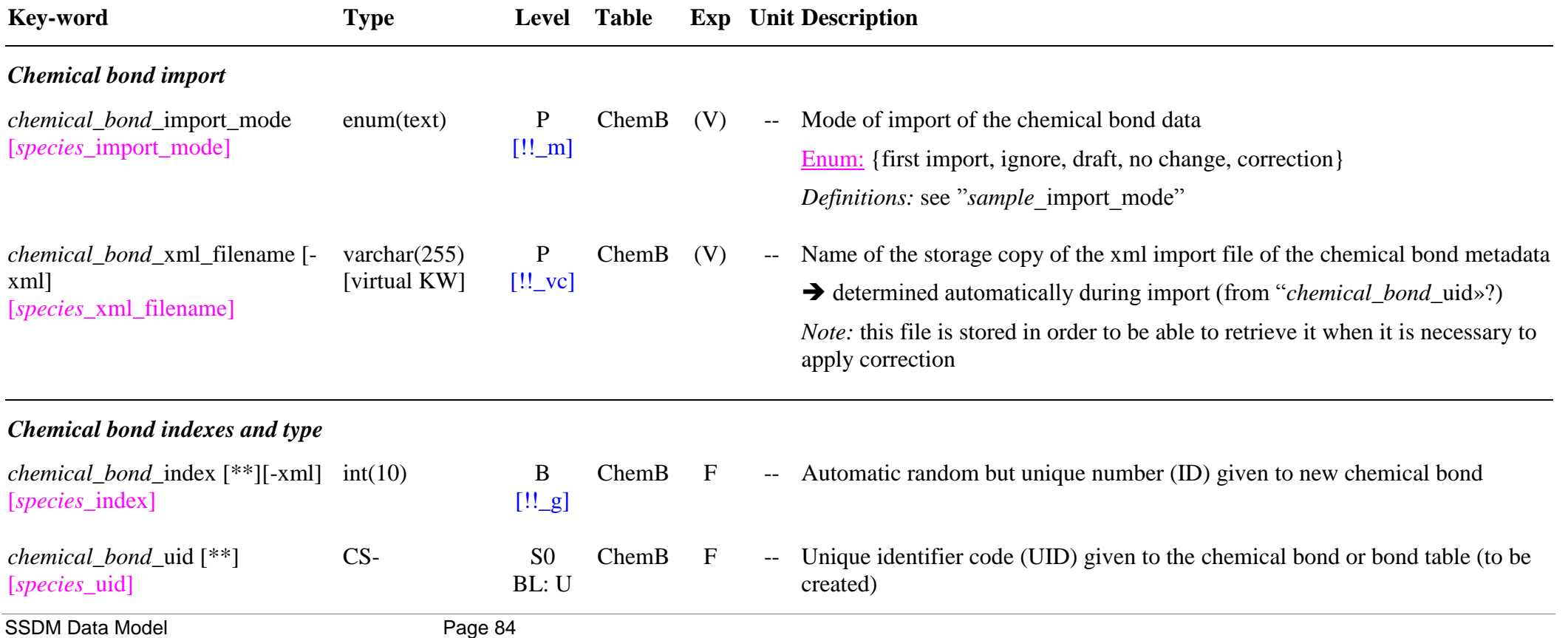

varchar(255) [!!\_m] *Nomenclature:* Create this UID with 'BOND' (for single bond) or ‗MOLECPART\_' (for part of a molecule) followed with the atomic numbers Z (for isotopic variants), the atom symbols separed by the Bond symbol  $({}^{\circ}d$  or ‗t', or nothing for single bond) and the ion charge (charge sign '-' or '+' after the charge number), if not null:

‗BOND\_ZAtom1(BondSymbol)ZAtom2(Charge)'

*Note:* It should be unique. Each prefix corresponds to one specific "chemical\_bond\_type".

 *Ex:* ‗MOLECPART\_CH2CH2CH3', ‗BOND\_CdO' , ‗BOND\_13Cd18O'

*Notes*:

- The *vibrational* 'bonds' (BOND) and 'molecule parts' (MOLECPART) are either natural (used for terrestrial isotopic mix of a molecule) or made only of single isotopic atomic species (for isotopic molecules, and for band list) so it is necessary to describe them for all possible isotopes (or at least the mains). *Ex:* 'BOND\_CdO' , 'BOND\_13Cd18O', *Ex:* 'MOLECPART\_CH3', 'MOLECPART\_13C1HD2', ...
- 'MOLECPART' is only used to describe vibrations involving more than 2 atoms of the molecule (not used to describe bonds in a molecule)

*Notations:*

- For *vibrational* bonds (BOND\_, and MOLECPART):
	- a single bond: nothing
	- o a double bond: will be noted with  $d'$ ,
	- o a triple bond: with 't' (because xml did not like  $=$ ' and '#' !)
	- a hydrogen bond: ‗h'
	- a ionic bond: ‗i'
	- a ring: ‗ring' at the end
	- o a cation:  $'$ +'
	- $\Omega$  an anion:  $\frac{1}{2}$
	- a radical'r' (after the atom)

Bond will have also their 'surrounding' bonds noted for better

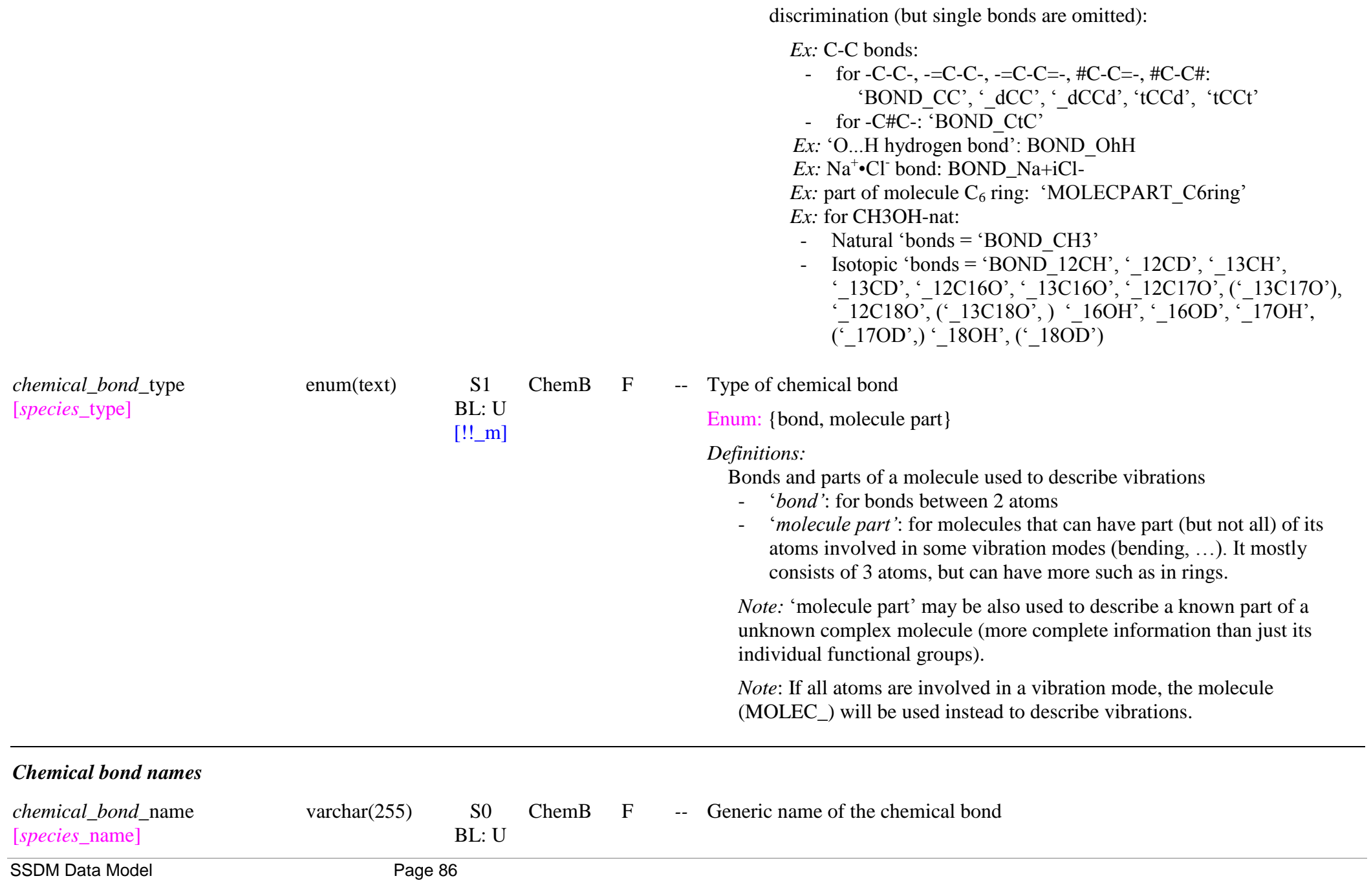

[!!\_m] *Notes:*

- same name for all isotopic species and for all types of surrounding bonds
- did not include ionic information (atom charge)
- It is used as the title of the chemical bond page on the SSHADE interface

*Nomenclature:*

- *'bond'*: describe both atoms and end with 'bond' (for single bond), 'double bond' or 'triple bond'

*Ex:* 

 $=$ C-O: 'CO bond',  $\geq$ C=O: 'CO double bond', ...  $=C=O$ : 'CO double bond', ... -C#O: ‗CO triple bond' -O-H: ‗OH hydrogen bond' Na+◦Cl-: ‗NaCl ionic bond'

'*molecule part*': describe the atoms of the molecule part, and end with ‗simple-simple bonds', ‗double-simple bonds', ‗double-double bonds' or 'triple-simple bonds'.

 $Fx$ 

#C-CH2-C-: ‗CCH2C simple-simple bonds'

 $=C=C=C<$ : 'CCC double-double bonds'

 $-C$ #C-C $\leq$ :  $CCC$  triple-simple bonds'

-C=C-C=C-C=C-(ring): ‗C6 ring simple-double bonds'

*Note:* for vibration/rotations bands implying the whole molecule with more than 2 atoms, the vibration will directly refer to the molecule ("*molecule* uid") as the vibration 'molecule part'

Alternative used name(s) of the chemical bond

*Notes:*

- use same ending as in 'name'
- same name or different for isotopic species
- start with a capital letter

chemical\_bond\_secondary\_name varchar(255) S0 [*species\_*secondary\_name]

BL: U ChemB F

[m]

Aj

separate each name by a semicolon

*chemical\_bond\_explicit\_name* varchar(255) S3

BL: U  $[!!_m]$  ChemB F *--* Explicit developed name of the chemical bonds

*Notes:*

- different for each isotopic species
- includes ionic information
- with same ending as in '*chemical\_bond\_*name' except the type and level of ion is explicit: cation, dication, trication, quadrication, …, anion, dianion, trianion, quadrianion, pentaanion, …
- it is some sort of extension to chemical bonds of the official IUPAC naming convention of molecules

*Nomenclature:*

- ‗*bonds*': describe both atoms preceded with their isotopic variant (if any) with their internal and surrounding bonds (nothing for simple,  $=$ ' for double,  $=$ =' for 2 double,  $\#$ ' for triple,  $\ldots$ ' for hydrogen bond,  $\ldots$ ' for ionic bond) and end with 'bond', 'double bond', 'triple bond', ‗hydrogen bond' or ‗ionic bond'

*Ex:*

- $=$ C-O:  $^{\circ}$ CO bond'.
- $\geq$ C=O: 'C=O double bond', ...
- $=C=O$ :  $=C=O$  double bond', ...
- -C#O: ‗C#O triple bond'
- -16OD: ‗(2H,16O)OH bond'
- $=12C=16O$ : ' $(12C,16O)$ =C=O bond'
- -O-H: ‗O...H hydrogen bond'
- $Na+Cl-$ : 'Na+ $Cl-$  ionic bond'
- '*molecule part*': describe the atoms of the molecule part with their internal and surrounding bonds (nothing for simple,  $=$  for double,  $=$ for 2 double,  $#$  for triple) and end with 'simple-simple bonds', 'doublesimple bonds', 'double-double bonds' or 'triple-simple bonds'.

 *Ex:*

 #C-CH2-C-: ‗#CCH2C simple-simple bonds'  $=C=C=C$ ;  $\leq C=C=C$  double-double bonds' -C#C-C<-: ‗C#CC triple-simple bonds'

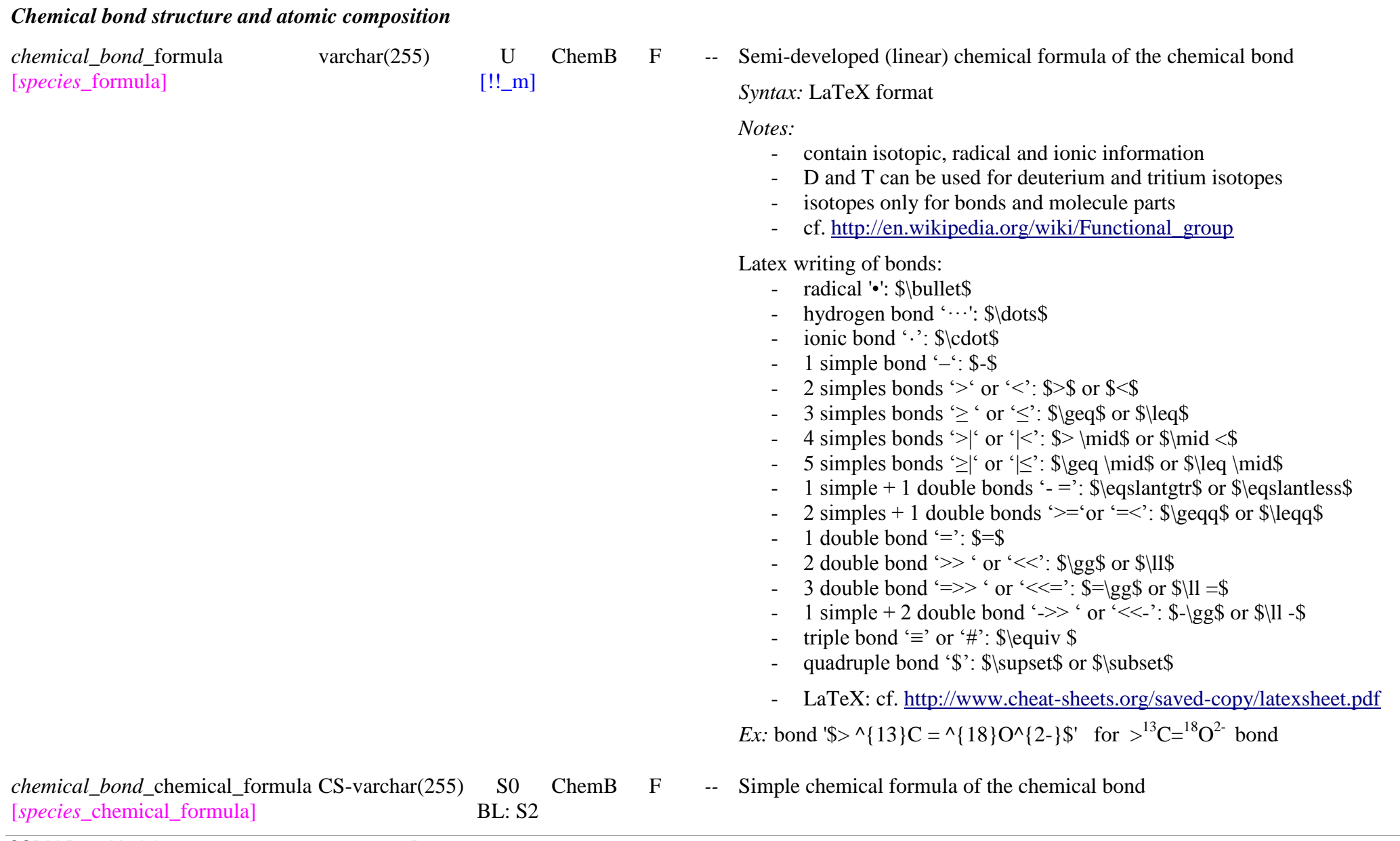

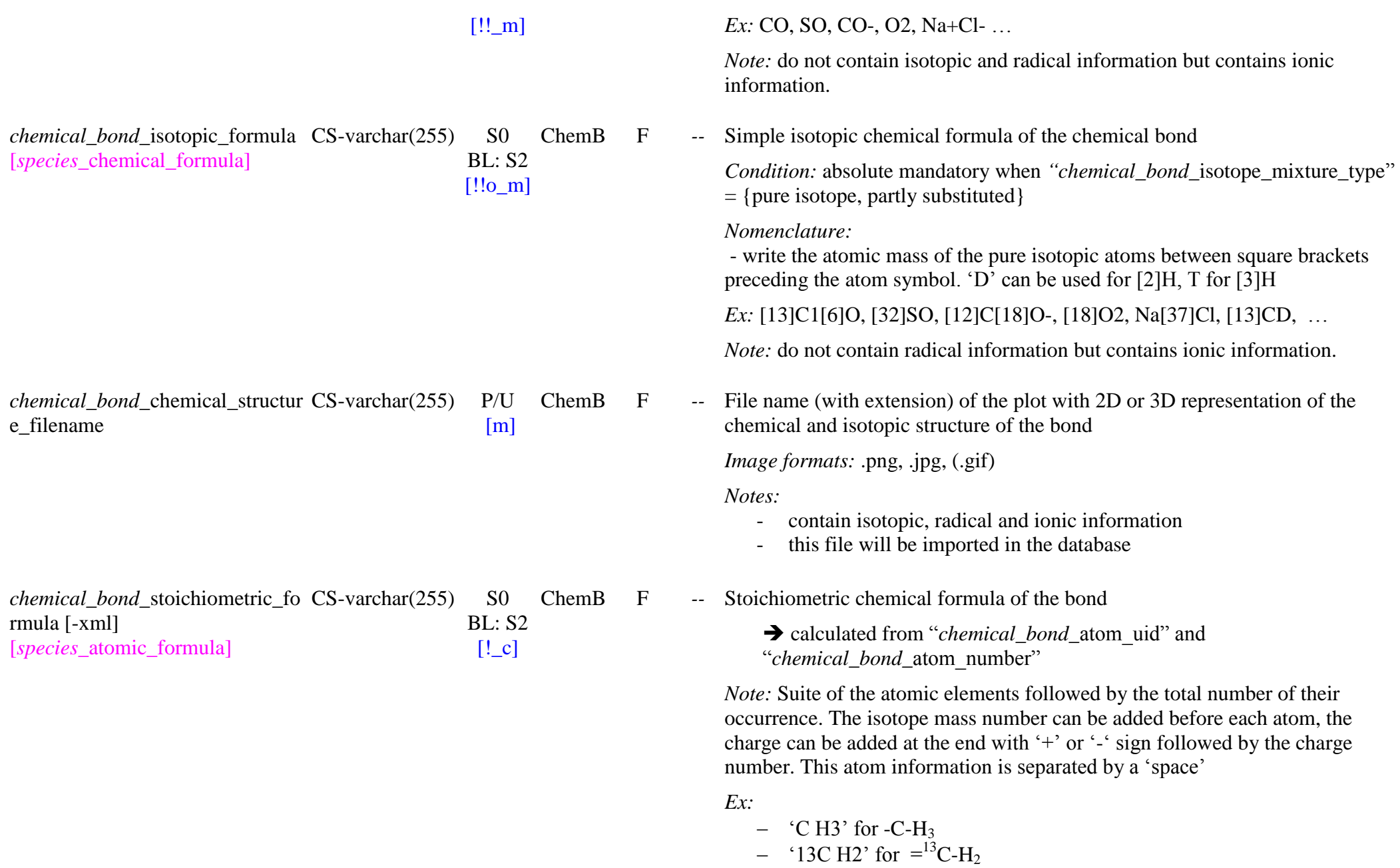

-'SO4-2' for  $\cdot$ SO<sub>4</sub><sup>2-</sup>

*Note:* Bonds contain only 2 types of atoms but one atom can have multiple occurrences (*Ex*: A Hn). Molecule parts can have multiple atoms.

*Notes:*

- do not contain any radical or conformational information.
- when there is only one occurrence (atom or charge) the  $1'$  can be omitted
- when the chemical bond is natural there is no isotopic information

*Note:* For easier search this stoichiometric chemical formula is also stored in tables listing:

- the atom => "*chemical\_bond\_*atom\_uid"
- the total number of each atom => "*chemical bond* atom number"
- the charge is stored in ‗*chemical\_bond\_*charge'
- ChemB F *--* Semi-developed SMILES structural chemical formula of the bond

*Note:* This formula includes the description of the isotopic atoms (but use [2H] for D, [3H] for T), the charge and radical(s) of the chemical function.

*Note:* We use the explicit SMILES formula with grouped H with heavier atoms and all in bracket (but no explicit simple bond except for multiple ones above 2).

*Note:* Extension of semi-developped SMILES (see

"molecule structural formula") to define the chemical functions and bonds.

- We express also the 'external bonds':

*Ex:*  $R = C = O \implies |C| = |O|$ 

- For radical: use ''

 $Ex: \bullet SO_4^{2-} \Rightarrow \bullet [O-][S]([O])([O])[O-]$ 

- For hydrogen bond: ‗…'
- For ionic bond: ‗**.**'

*Ex:* Na<sup>+</sup>°Cl<sup>-</sup>: [Na+]**.**[Cl-]

- For multiple external single bonds, n-1 of these bonds are expressed as branched  $\langle$  -). If there is a single and a double bond then only  $(=)$  is

*chemical\_bond\_*structural\_formul CS-varchar(255) S2 a [*species\_*structural\_formula] BL: U  $[!$  m]

expressed and no single bonds (n-1=0).

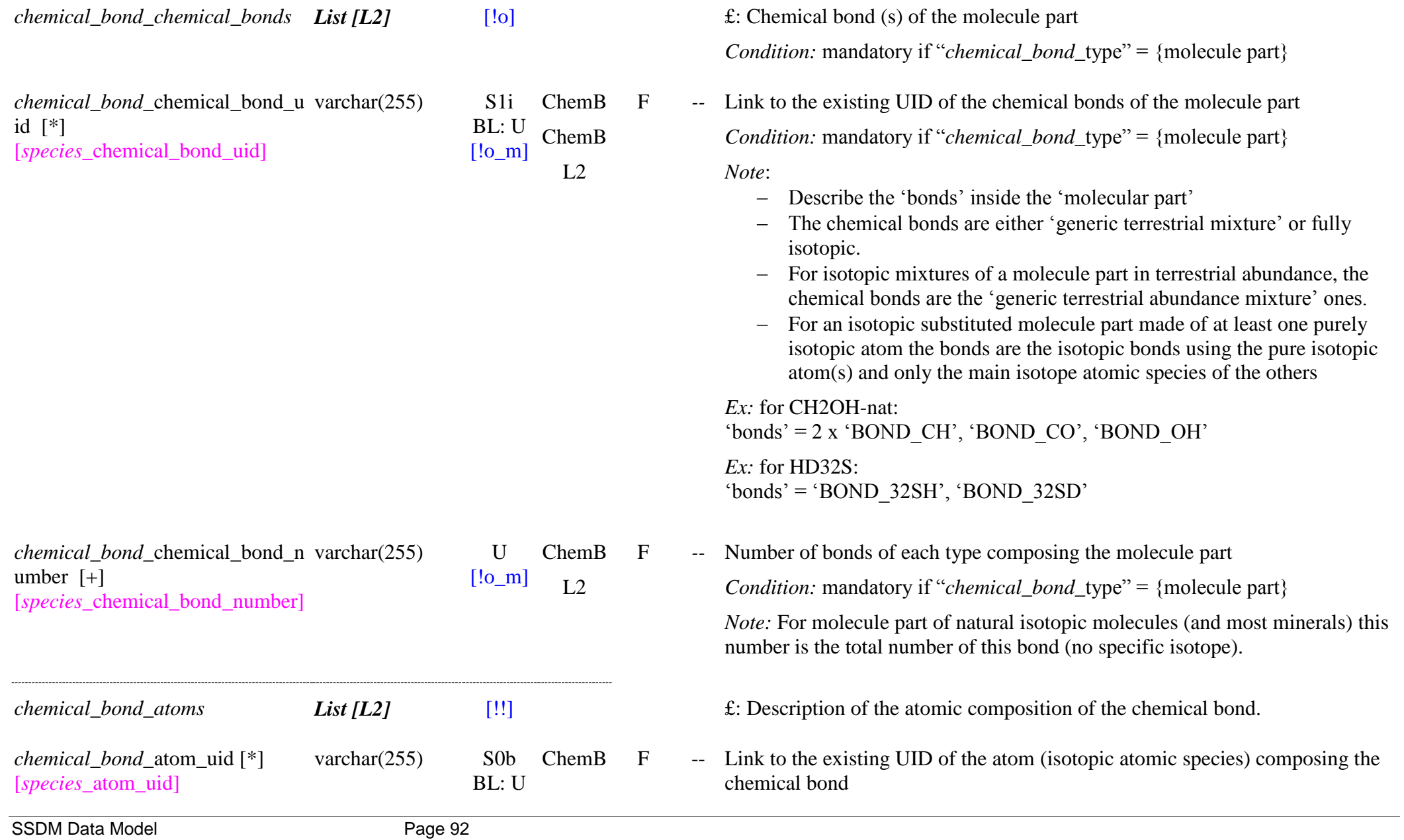

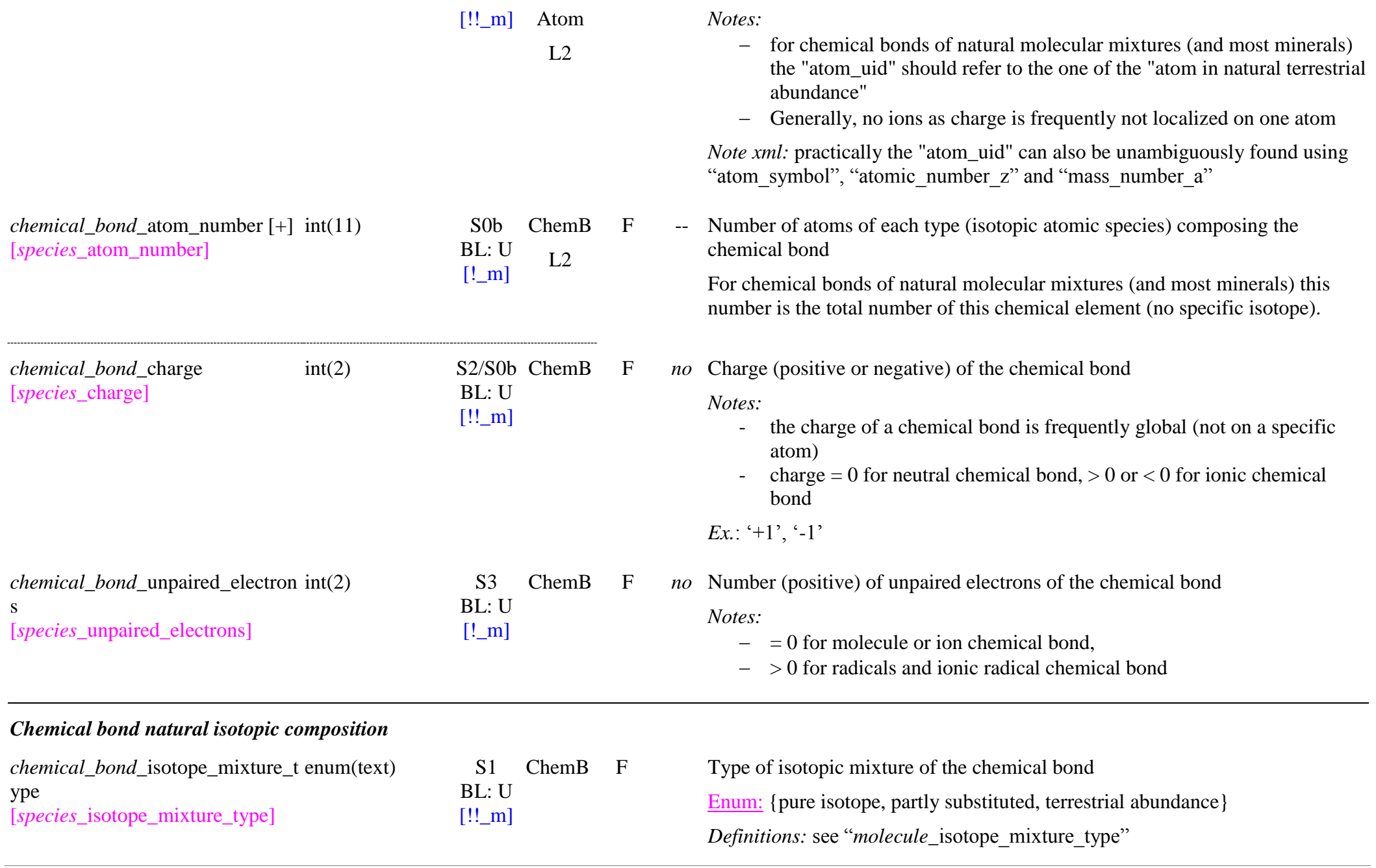

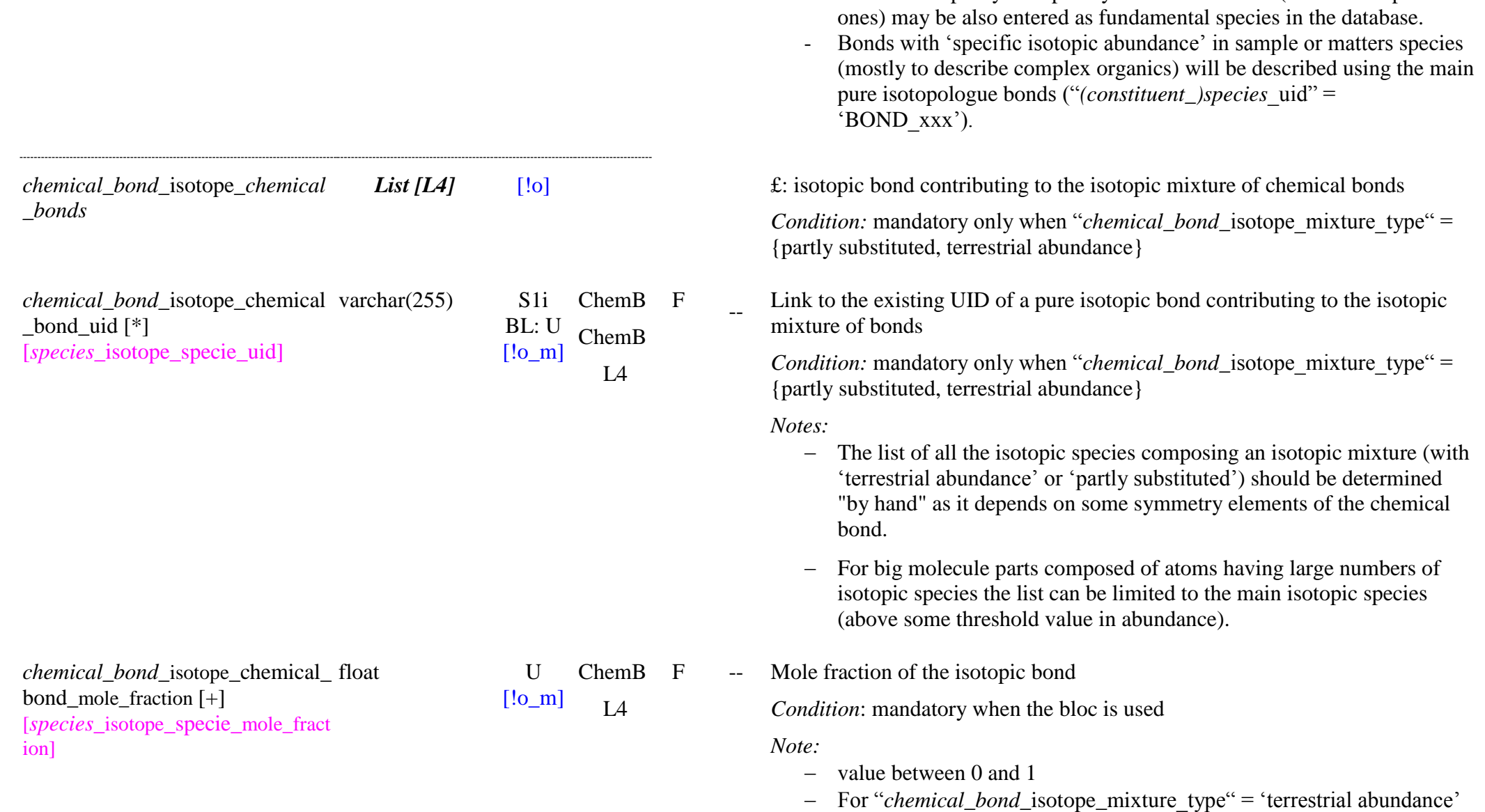

*Notes:* 

- The fundamental bonds stored in the database will be either with

- Some of the partly isotopically substituted bonds (the most important

natural terrestrial abundance or as pure isotopes.

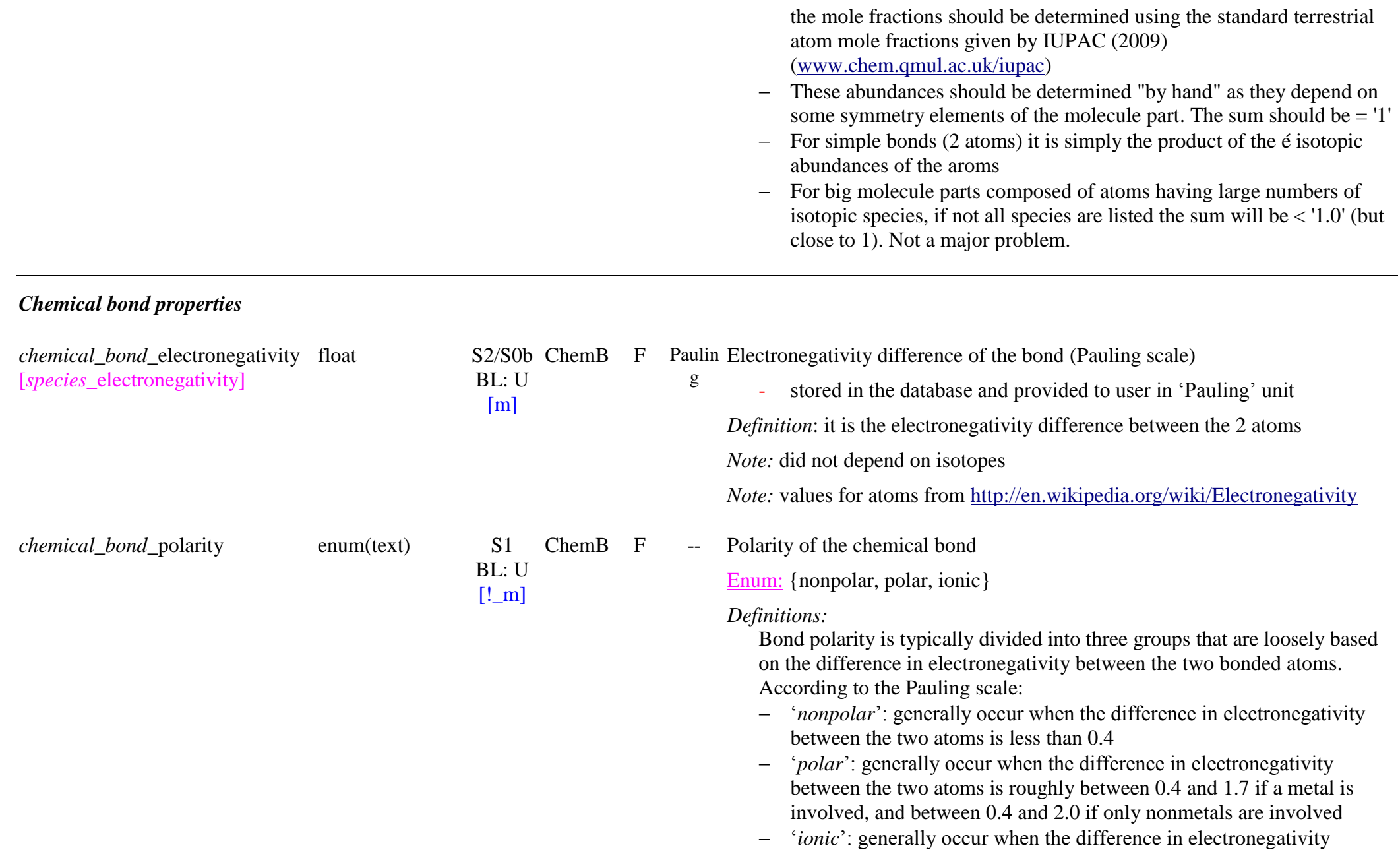

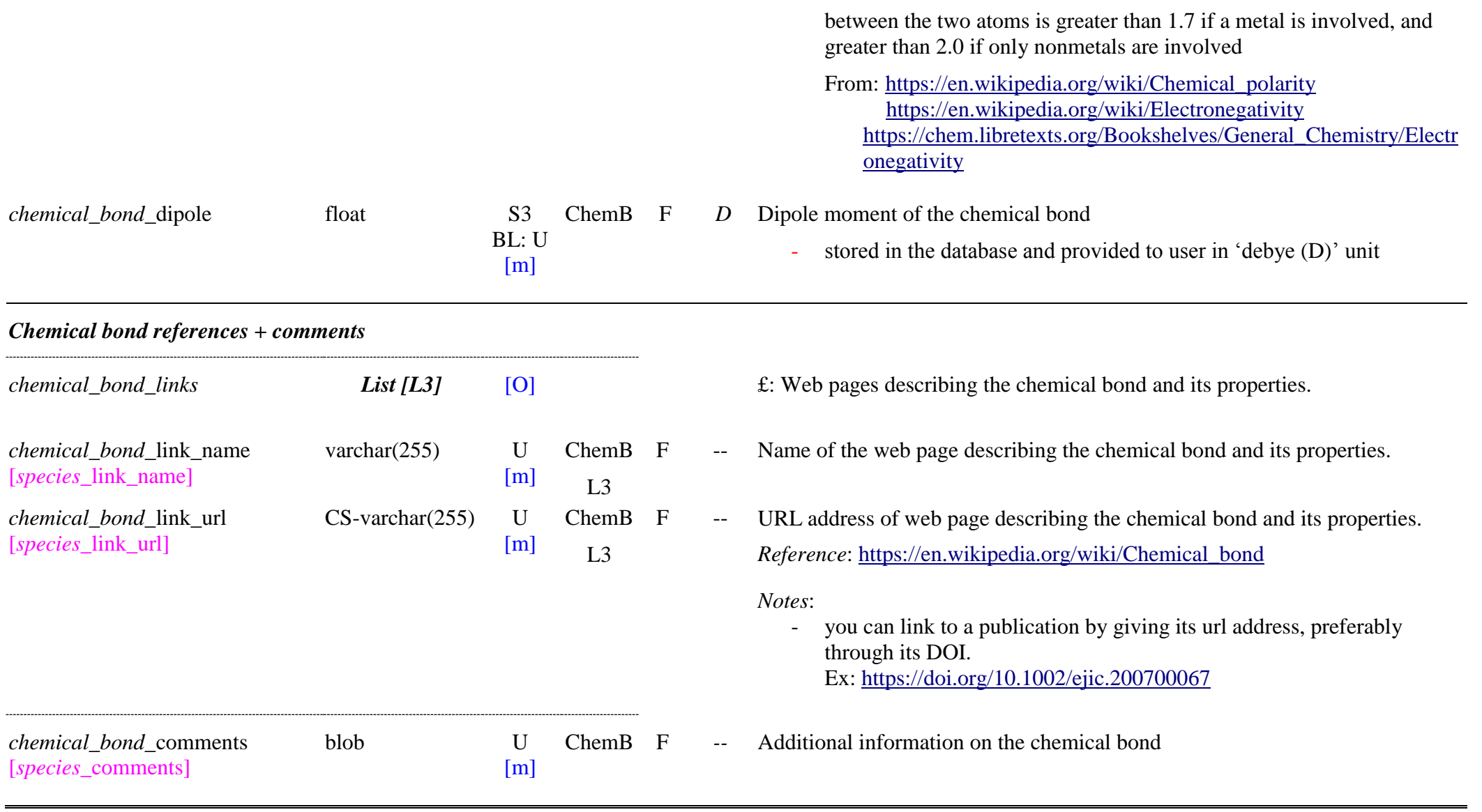

# **6.5 Chemical functions Table**

#### *Root of the table: chemical\_function*

Data type: 'Species'

For "*specie*\_family" = 'chemical function'

### *Notes:*

- all 'chemical functions' are with natural terrestrial isotopic abundances, or without specification.
- they are also called 'functional groups'

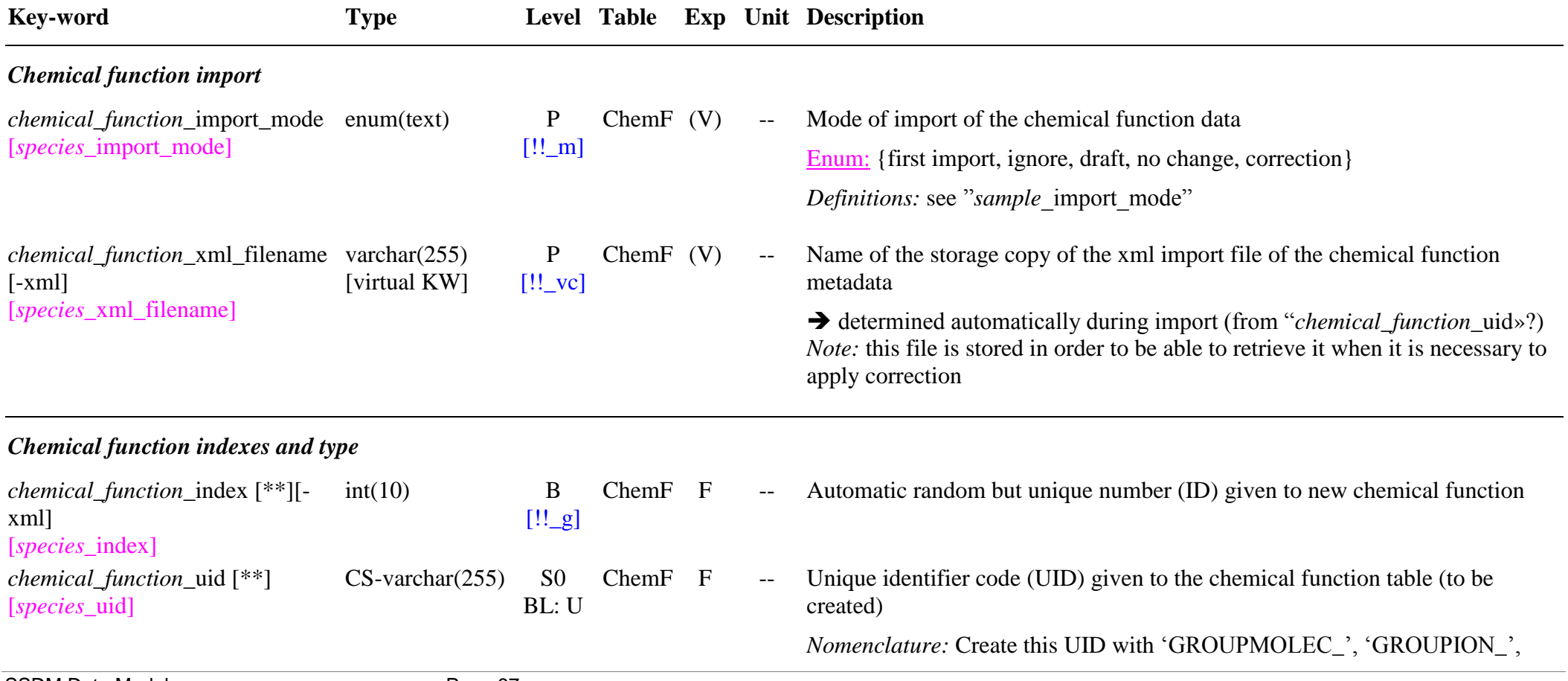

!\_m] ‗GROUPRAD \_', ‗MINION\_' , followed by ‗R' (except for MINION\_). Each prefix corresponds to one specific "*chemical function* type".

> It should be of the style 'GROUPMOLEC\_RChemicalFormula', ‗GROUPION\_RChemicalFormulaCharge', ‗GROUPRAD\_RChemicalFormula(Charge) ' . 'MINION\_ChemicalFormula\_Charge' (did not include 'R') where ‗ChemicalFormula' is the chemical formula of the chemical function, and

‗Charge' is the ion charge (charge sign ' -' or '+' after the charge number), if not null.

*Ex:* 'GROUPMOLEC\_RCH3', 'GROUPION\_RCOO-', 'GROUPRAD\_RCO', 'MINION\_MoO4\_2-'

*Notes*:

- The 'anionic radicals' (MINION) are specific to minerals, and defined as the molecular ions included in the mineral structures. They UID are all of the form 'MINION\_AOn\_x-'
- The *chemical* 'functional groups' ('GROUPMOLEC', ‗GROUPION\_' and ‗GROUPRAD\_') and ‗mineral anionic radicals' (MINION\_) are independent of isotopes

*Notation s :*

- The descriptor of the UID of the *chemical* 'functional groups' (‗GROUPMOLEC\_Rxx', ‗GROUPION\_Rxx, ‗GROUPRAD\_Rxx') allways start with  $\lq$  R' and can also end with  $'R$ '. R is not only an alkyl but is extended to be any part of a molecule, but connected to the group by a C atom, or it can be simply H.

*Ex:* for CH3OH-nat:

- 'functional groups'  $=$  'GROUPMOLEC RCH3' and ‗GROUPMOLEC\_ROH'

*Note s :*

- In complex matters when a complex functional group is known, such as ‗ R -CH2 -CH2 -CH3 ' it can be described here. It will be itself described in term of simple groups (e.g. R-CH2-R, R-CH3)
- for list of functions see: [http://en.wikipedia.org/wiki/Functional\\_group](http://en.wikipedia.org/wiki/Functional_group)
- [https://en.wikibooks.org/wiki/Organic\\_Chemistry/Overview\\_of\\_Functi](https://en.wikibooks.org/wiki/Organic_Chemistry/Overview_of_Functional_Groups) [onal\\_Groups](https://en.wikibooks.org/wiki/Organic_Chemistry/Overview_of_Functional_Groups)

 $[!!_m]$ 

- <http://www.chemistry-drills.com/functional-groups.php?q=simple>

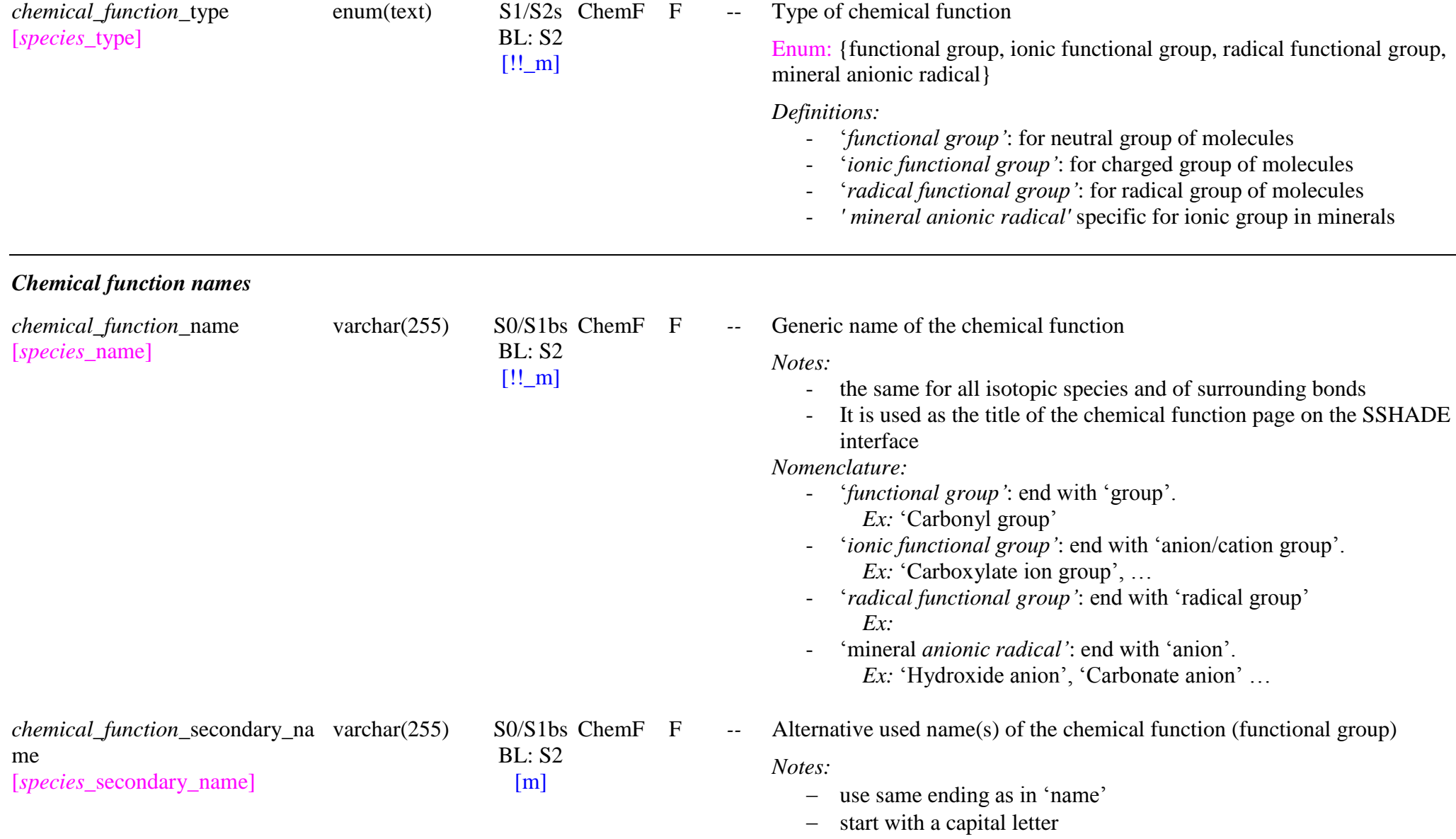

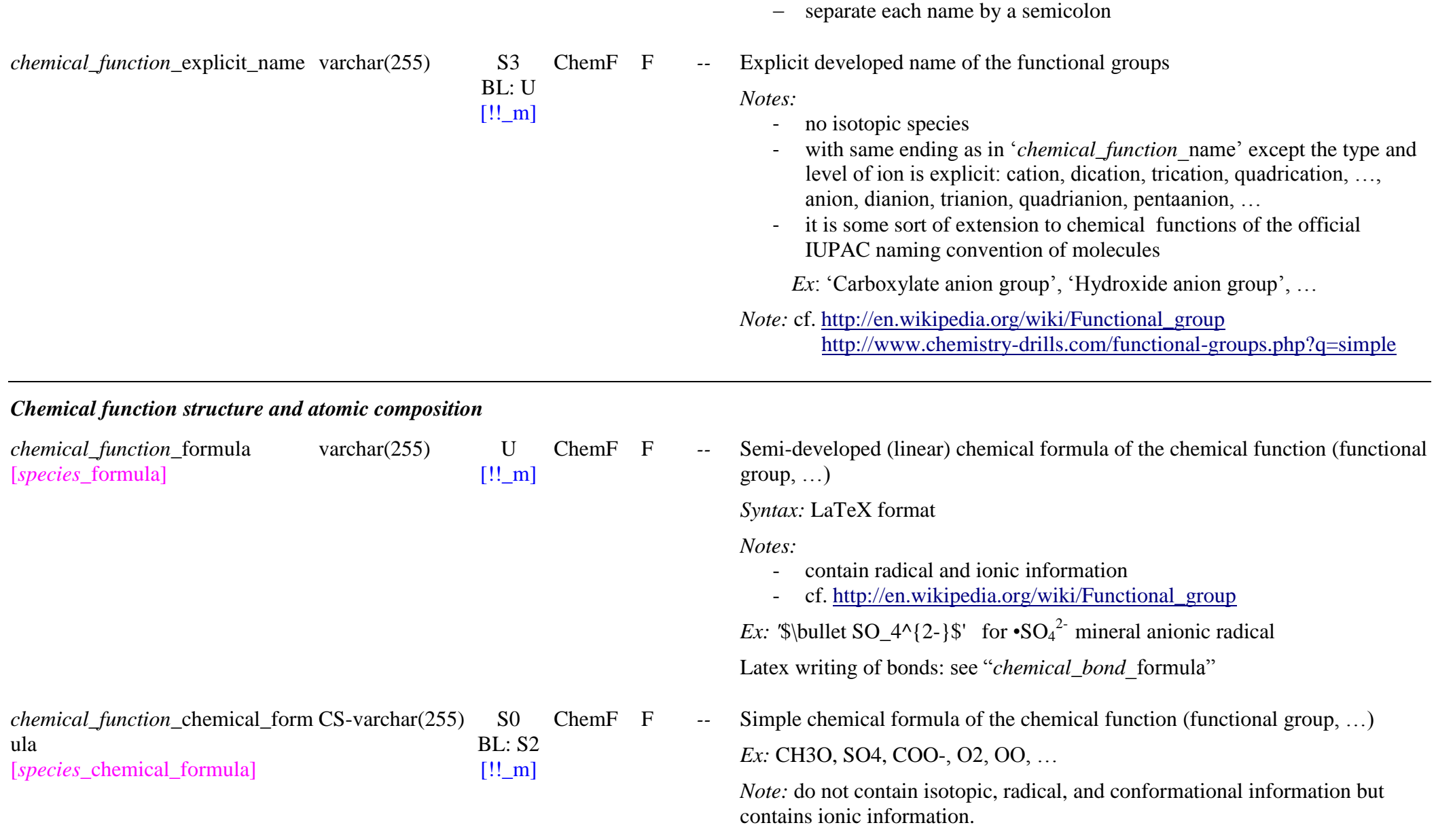

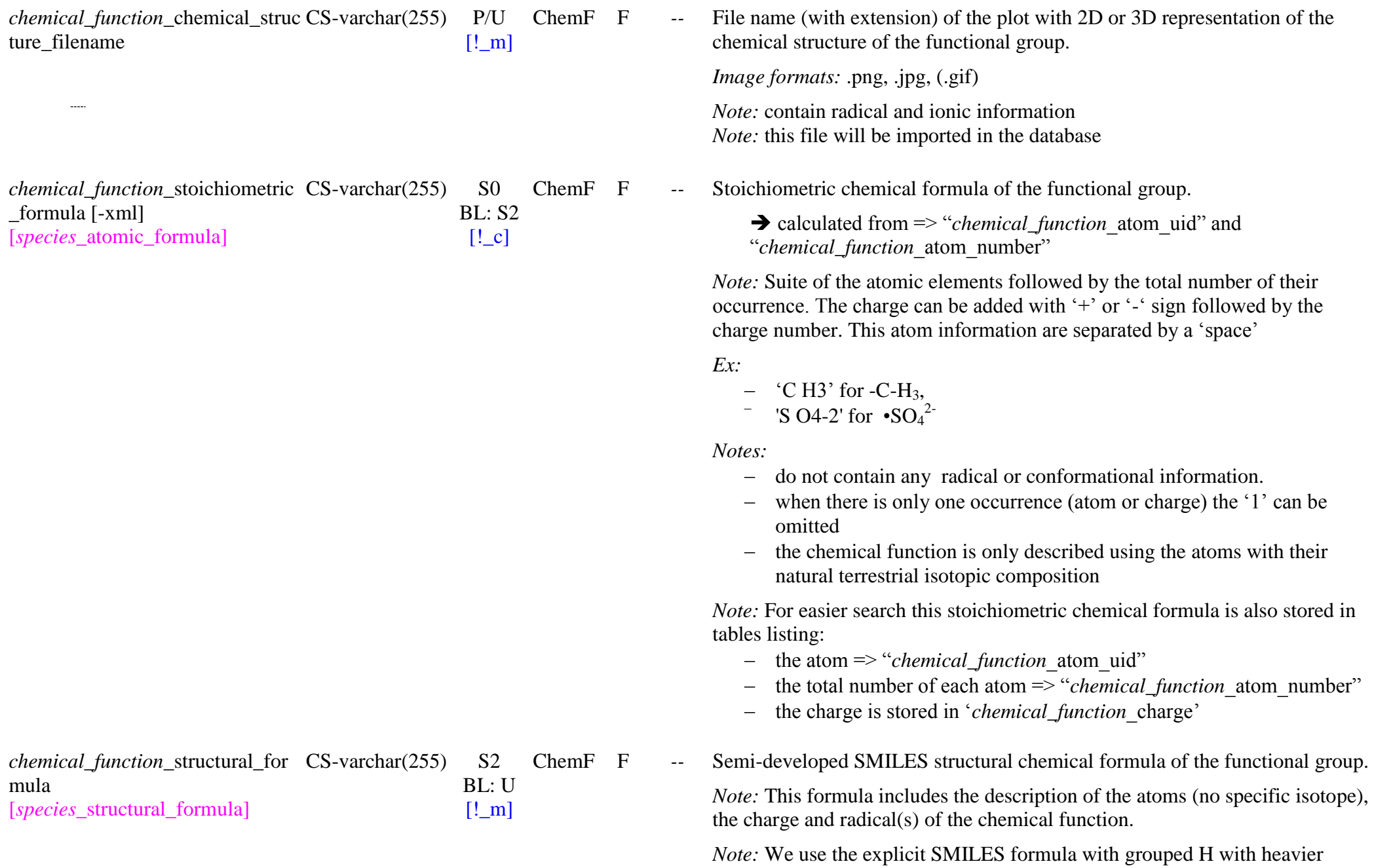

External contracts and the set of the SSDM Data Model Page 101

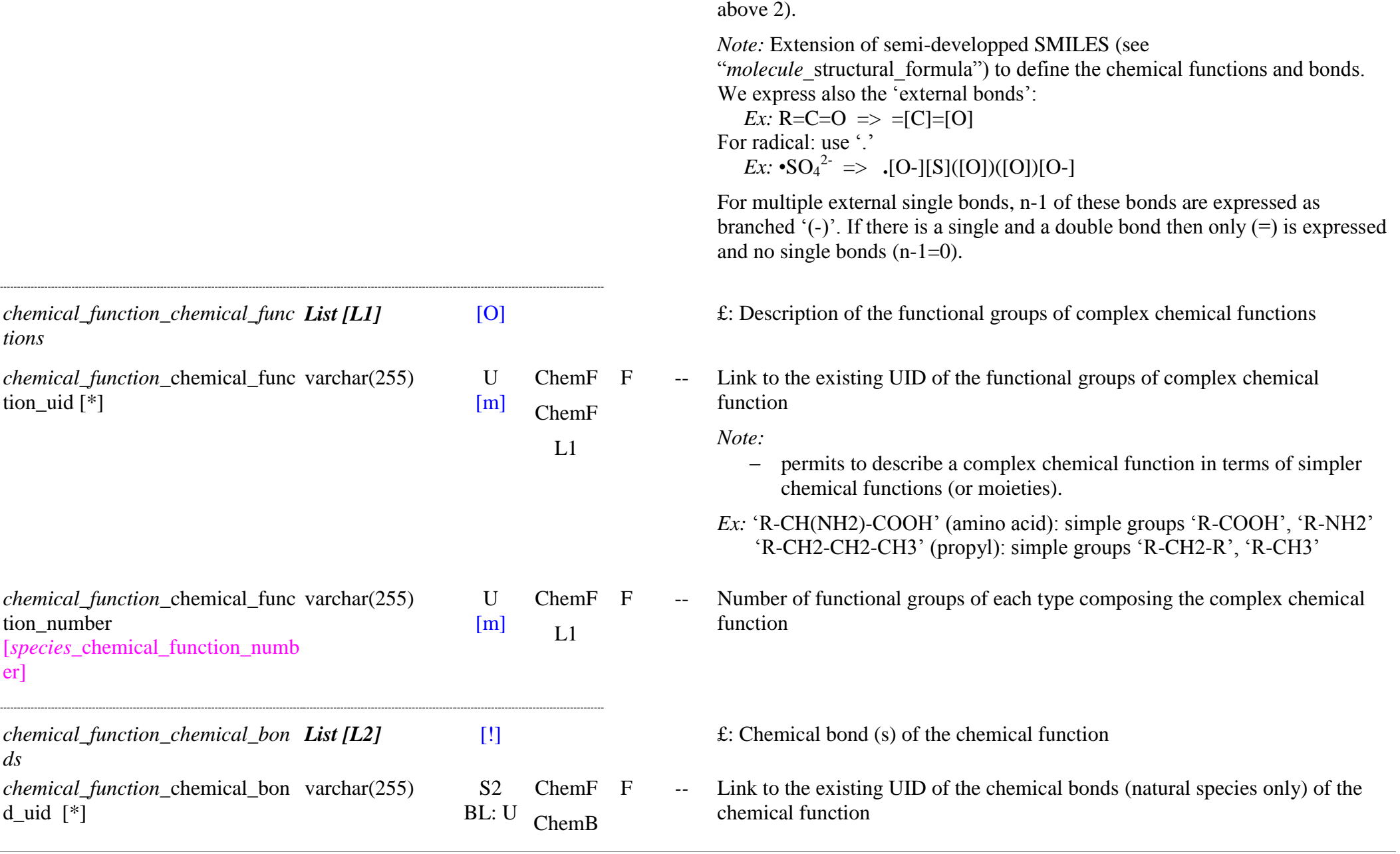

atoms and all in bracket (but no explicit simple bond except for multiple ones

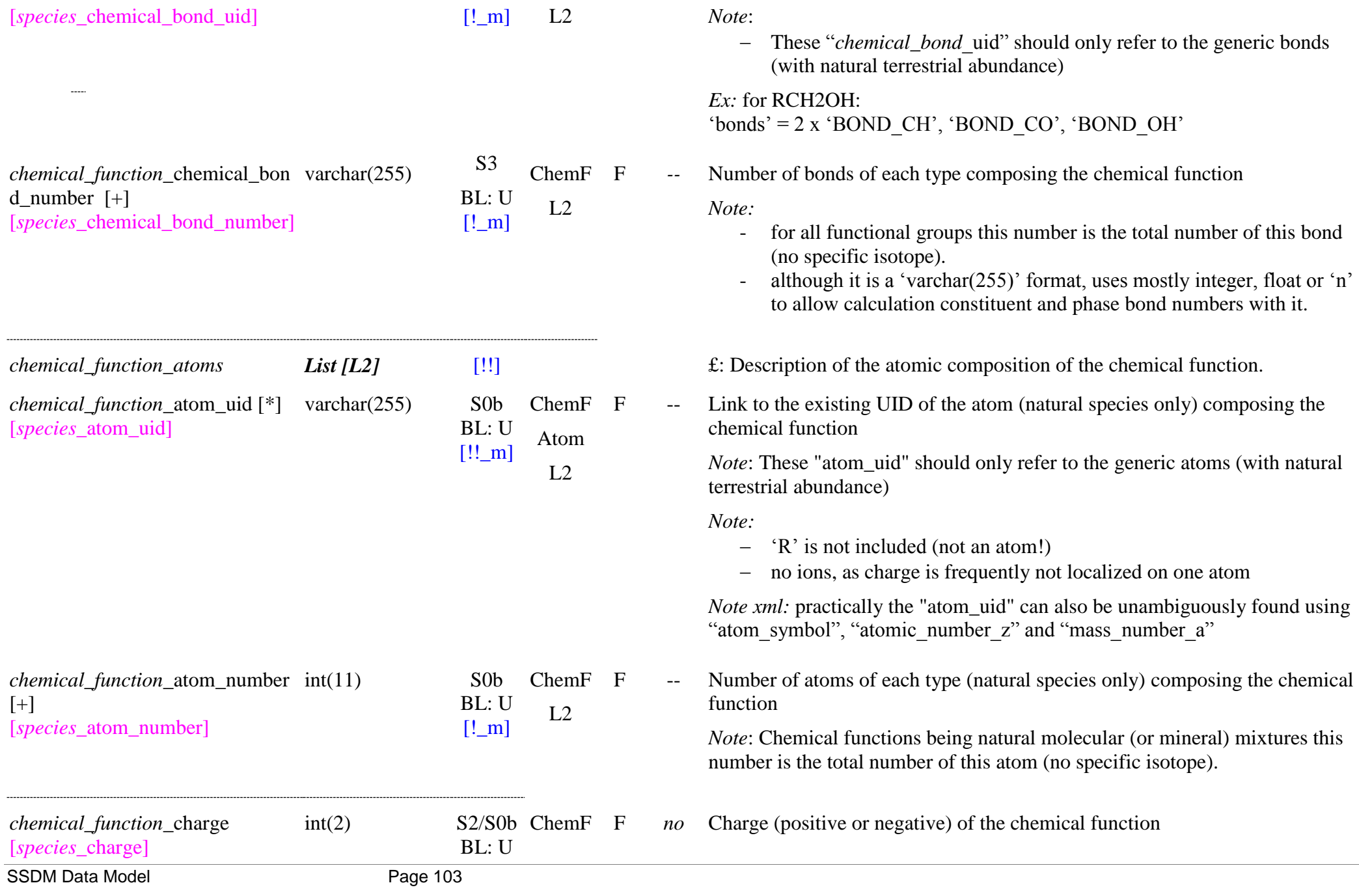

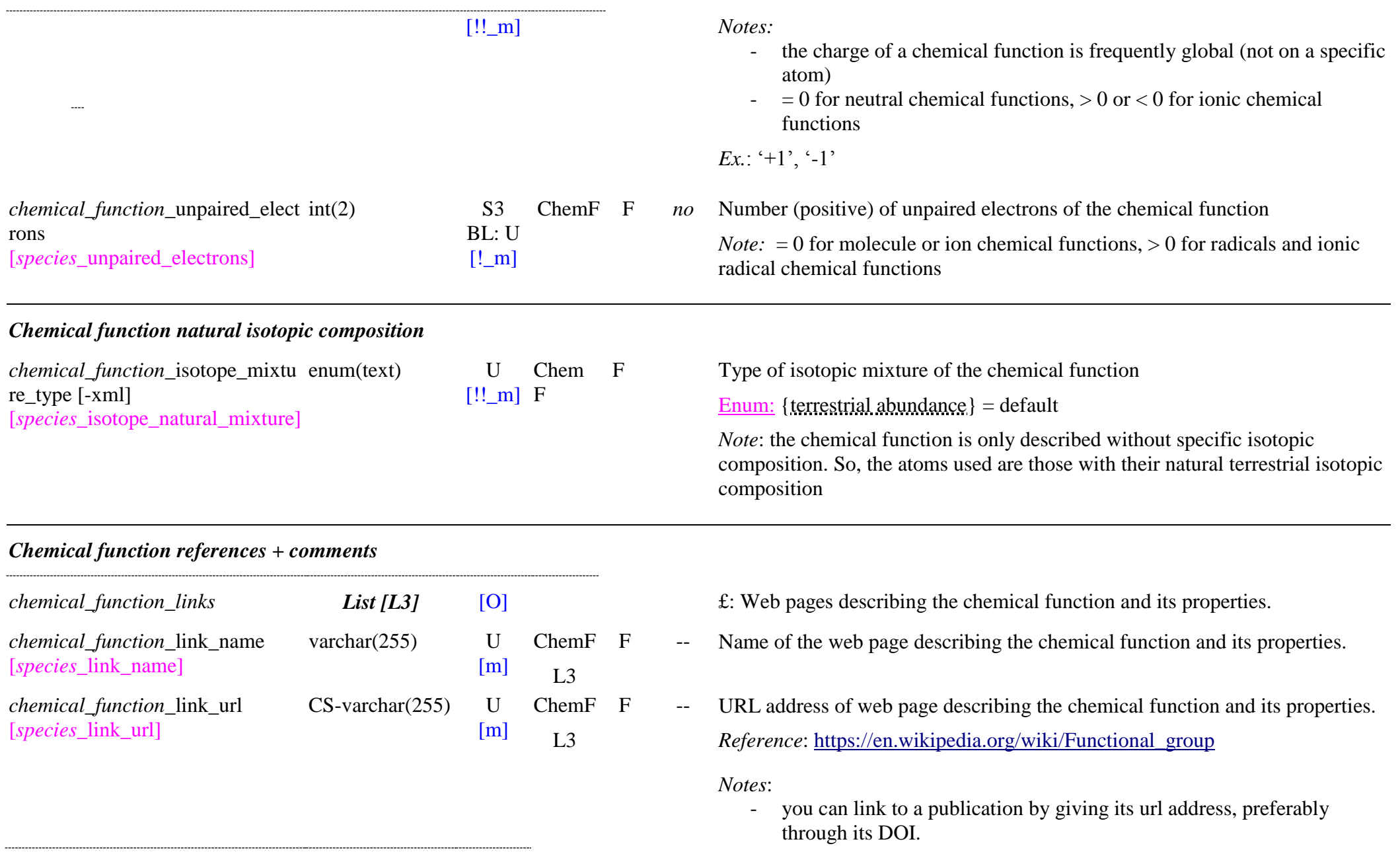

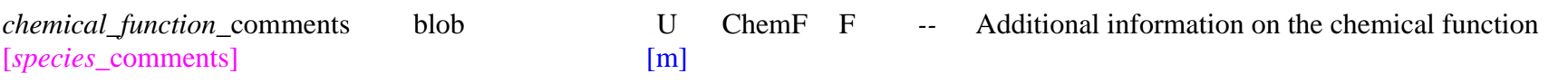

## **6.6 Molecules, Molecular Ions and Radicals Table**

*Root of the table: molecule*

Data type: 'Species'

For "*specie*\_family" = 'molecule'

*Note*: Only all the pure isotopic species, some substituted isotopic mixtures and the natural terrestrial isotopic mixture (with natural terrestrial composition) will be entered in the database as fundamental species. All other isotopic mixtures will need to be generated by data providers using a mixtuee of the pure isotopic species.

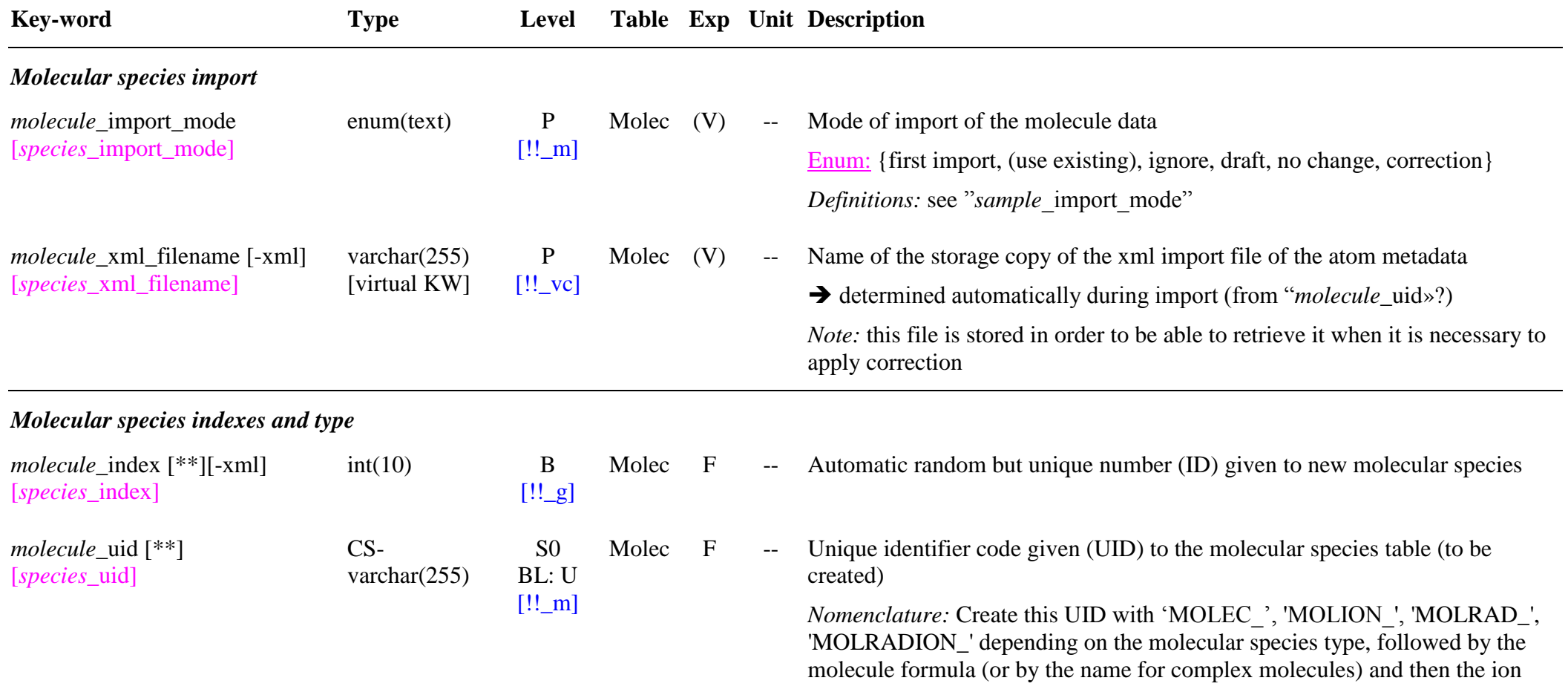

charge, if any. It should be unique. If a possible confusion exists between 2 species then add a small lette r after (first letter of name, ...). For stereoisomers add its cap letter type  $({}^{\circ}R$ - $\cdot$ ,  $^{\circ}S$ - $\cdot$ , ...) before.

*Note :* It should be of the style

- 'MOLEC (Isotopic)ChemicalFormula(Letter)'
- 'MOLRAD\_(Isotopic)ChemicalFormula(Letter)',<br>'MOLION\_(Isotopic)ChemicalFormulaCharge(Letter)'
- 
- 'MOLRADION\_(Isotopic)ChemicalFormulaCharge(Letter)'

where '(Isotopic)ChemicalFormula' is the chemical formula of the molecular species, including the isotope mass number (preceding atom) for pure isotopic atoms and ‗Charge' is the charge of the ion or ionic radical (charge sign ' -' or '+' after the charge number), if not null .

*Ex:* ‗MOLEC\_CO2', ‗MOLEC\_13C16O18O', ‗MOLEC\_C3H4a', ‗MOLEC\_C3H4p', ‗MOLEC\_D -malic\_acid', 'MOLION\_CO2+', 'MOLRAD\_OH'

*Note:* 

- All the pure isotopic species and one 'natural isotopic mixture' (defined to have natural terrestrial composition) will be entered in the fundamental SSHADE database.
- Some substituted isotopic mixtures (the most important/commercially available ones) may be entered as fundamental species in the SSHADE database.
- All other natural, synthetic, labeled or substituted isotopic mixtures will be directly built in their "Sample" with <br>
<sup>*constituent* specie molecule" using the fundamental pure isotopic</sup> species (at least the most abundant) to provide their effective isotopic atomic and molecular composition.

*Ex:* fundamental species: 'MOLEC\_CO' ('generic isotopic mixture'), ‗MOLEC\_12C16O', ‗MOLEC\_12C17O', ‗MOLEC\_12C18O', ‗MOLEC\_13C16O', ‗MOLEC\_13C17O', ‗MOLEC\_13C18O'. *Ex*:  ${}^{13}$ CO (with O as an isotopic mixture) will refer to 'MOLEC\_CO'

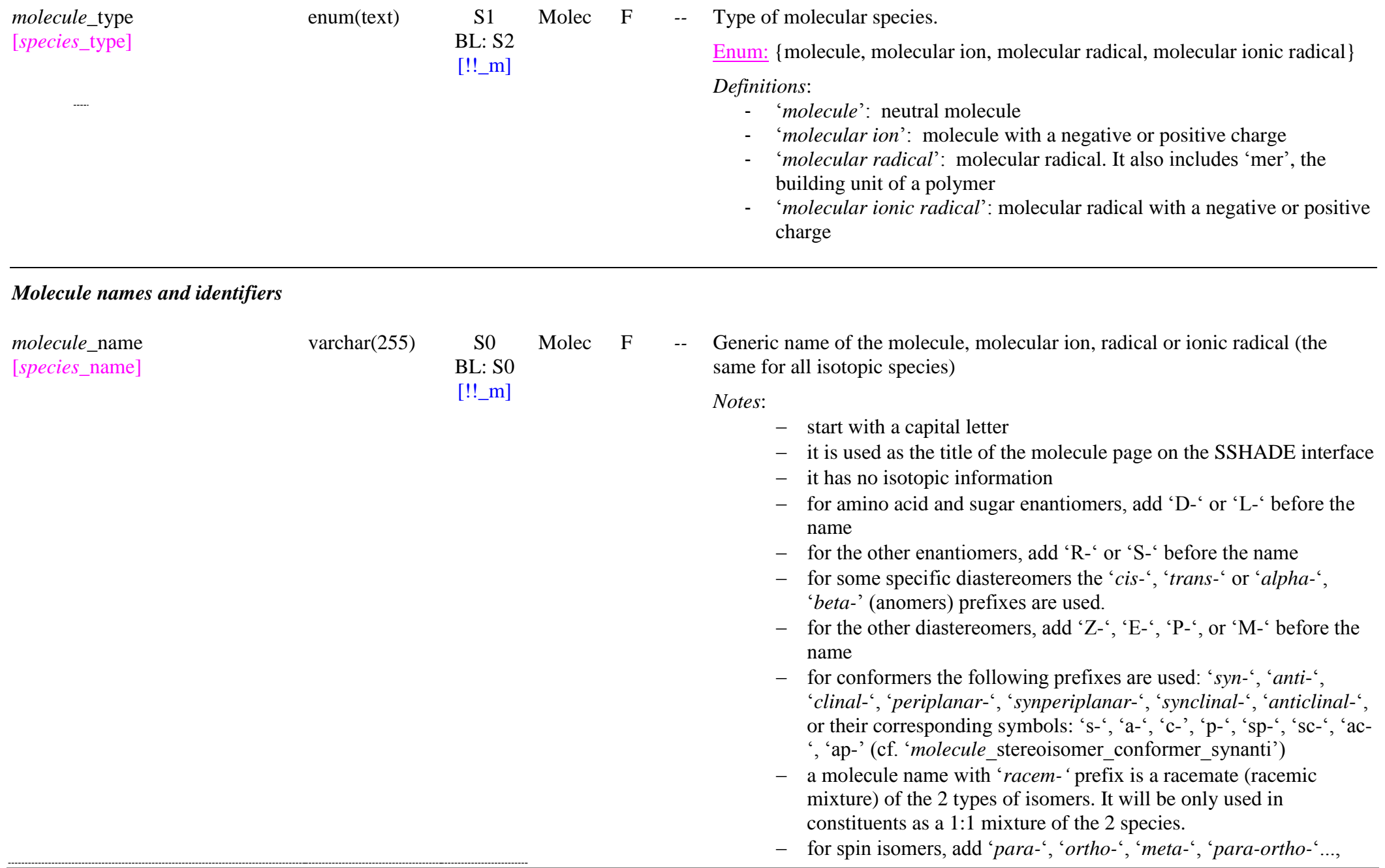
### before the name

*Ex.:* 'Water', 'Dioxygen', 'Dinitrogen', 'Methanol', 'Ethanol', ... *Ex*: 'L-Malic acid', 'D-Malic acid', 'para-Water'

*Note:* ion names: <http://www.geocities.ws/profmokeur/chimie/tableions.htm>

For searching molecules:

- Wikipedia :<https://en.wikipedia.org/wiki/Portal:Chemistry>
- PubChem :<https://pubchem.ncbi.nlm.nih.gov/compound/>
- Guidechem:<https://www.guidechem.com/encyclopedia>

*molecule secondary names List [L0]* [O] **E:** Alternative used names of the molecular species. *molecule*\_secondary\_name [*species\_*secondary\_name] varchar $(255)$  S0  $BL: S0$ [m] Molec  $L<sub>0</sub>$ F Aj *--* Alternative used name of the molecular species (same or different for isotopic species) *Notes*: - start with a capital letter For isotopes add the mass number before the substituted atom(s) - For enantiomers alternative names use  $(+)$ - $\cdot$ ,  $(-)$ - $\cdot$  or add them after  $'L$ - $\cdot$  $'L$ - $\cdot$  $D$ - $\cdot$ *Ex*: 'L- $(+)$ -tartaric acid' for dextrotartaric acid A molecule name without isotopic mass number or stereoisomer prefix has the 'standard atomic composition' (IUPAC 2009) and is a racemic mixture of all possible types of isomers *Ex.:* 'Oxygen', 'Nitrogen', 'Water', 'Methanol', 'Good gnole' ... *Ex:* '13CO2', 'Carbon-13C dioxide' for  ${}^{13}CO_2$ *molecule*\_iupac\_name [*species\_*official\_name] varchar $(255)$  S0 BL: S0  $[!!_m]$ Molec F -- IUPAC unique name of the molecule, molecular ion, radical or ionic radical *Notes*: - it is different for each isotopic species and each stereoisomer no IUPAC nomenclature currently exists for nuclear spin isomers but is under study by IUPAC. *Ex:* '(1H2,18O)Water' for  ${}^{1}H_{2}{}^{18}O$ 

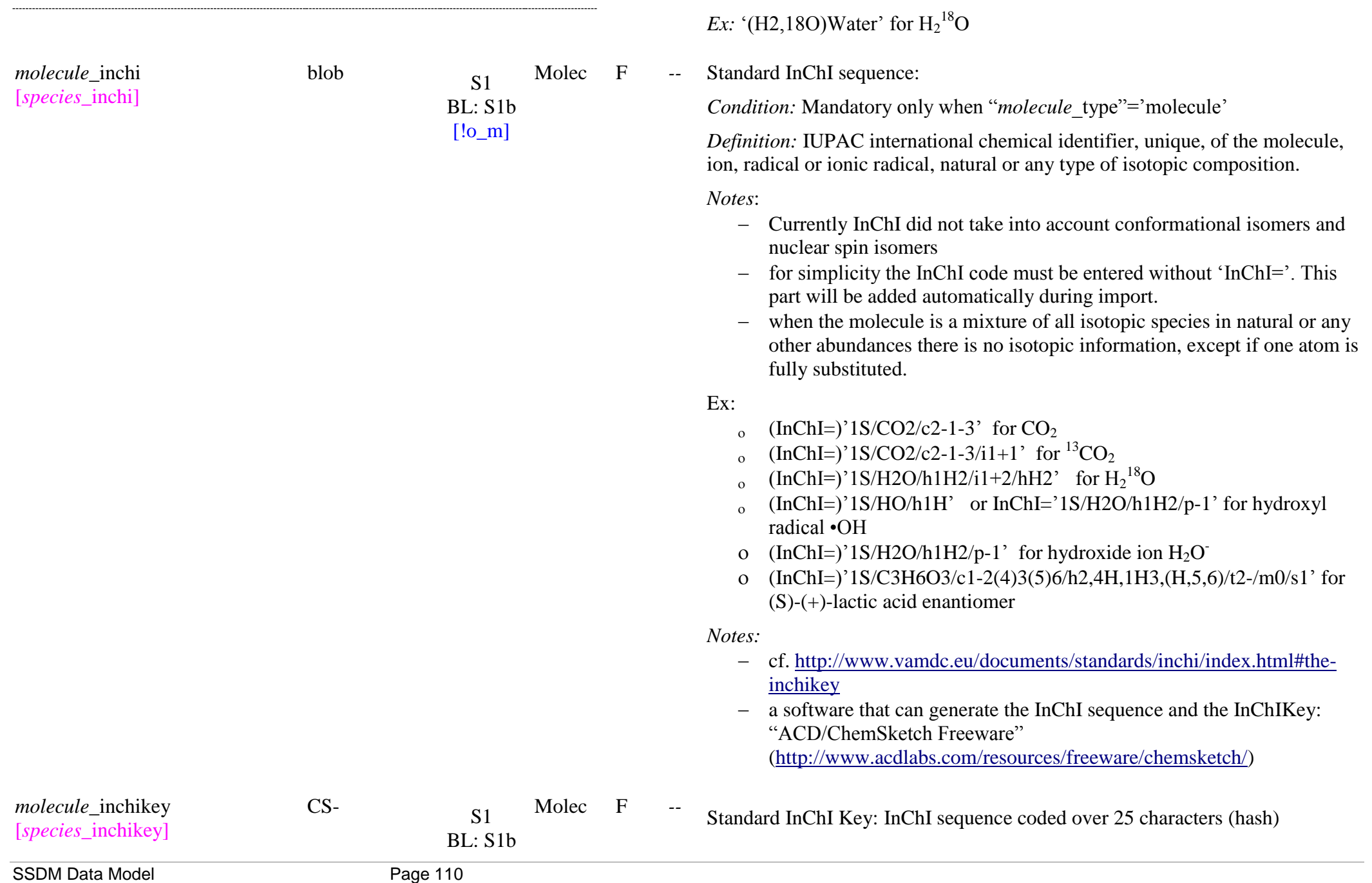

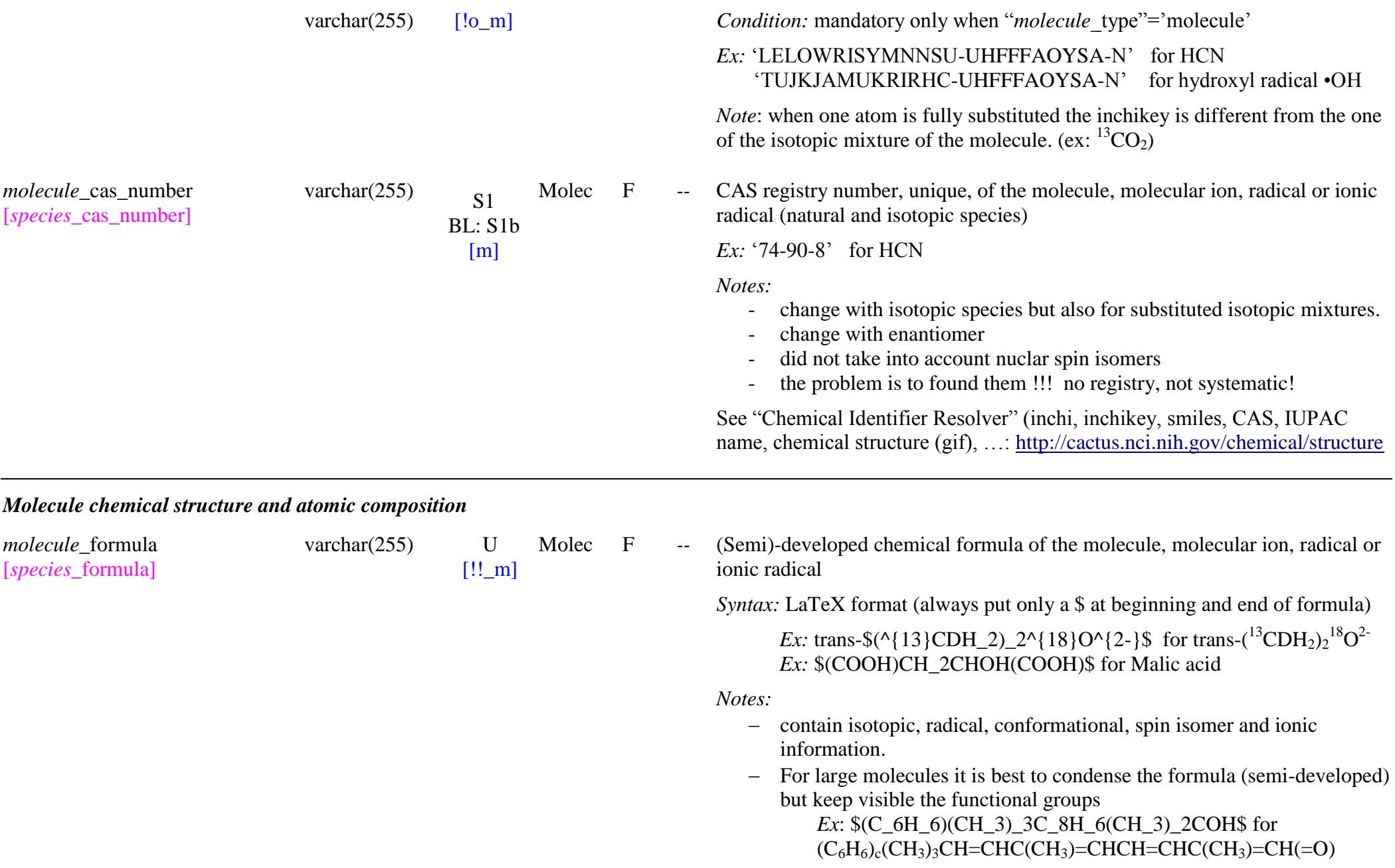

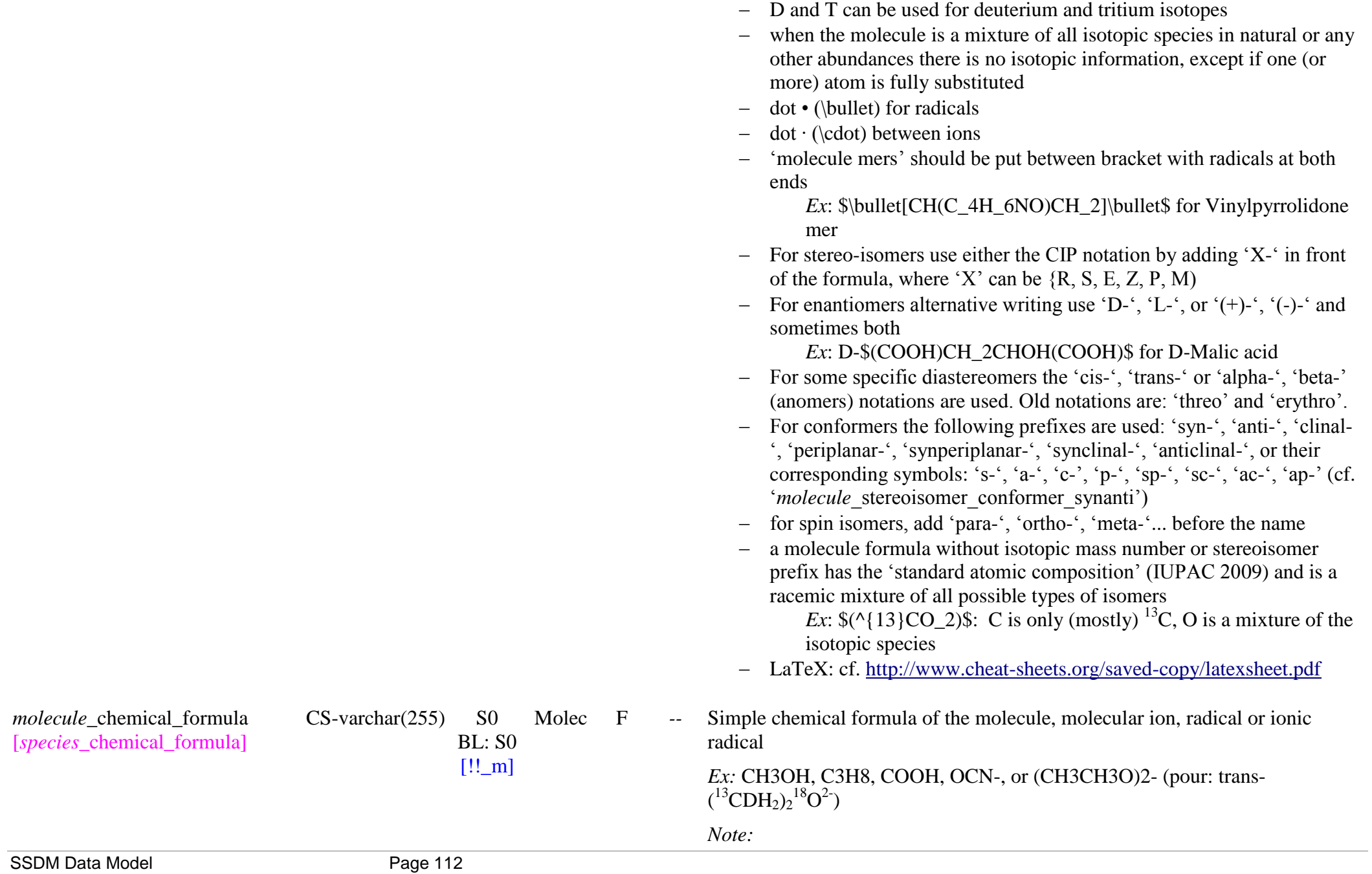

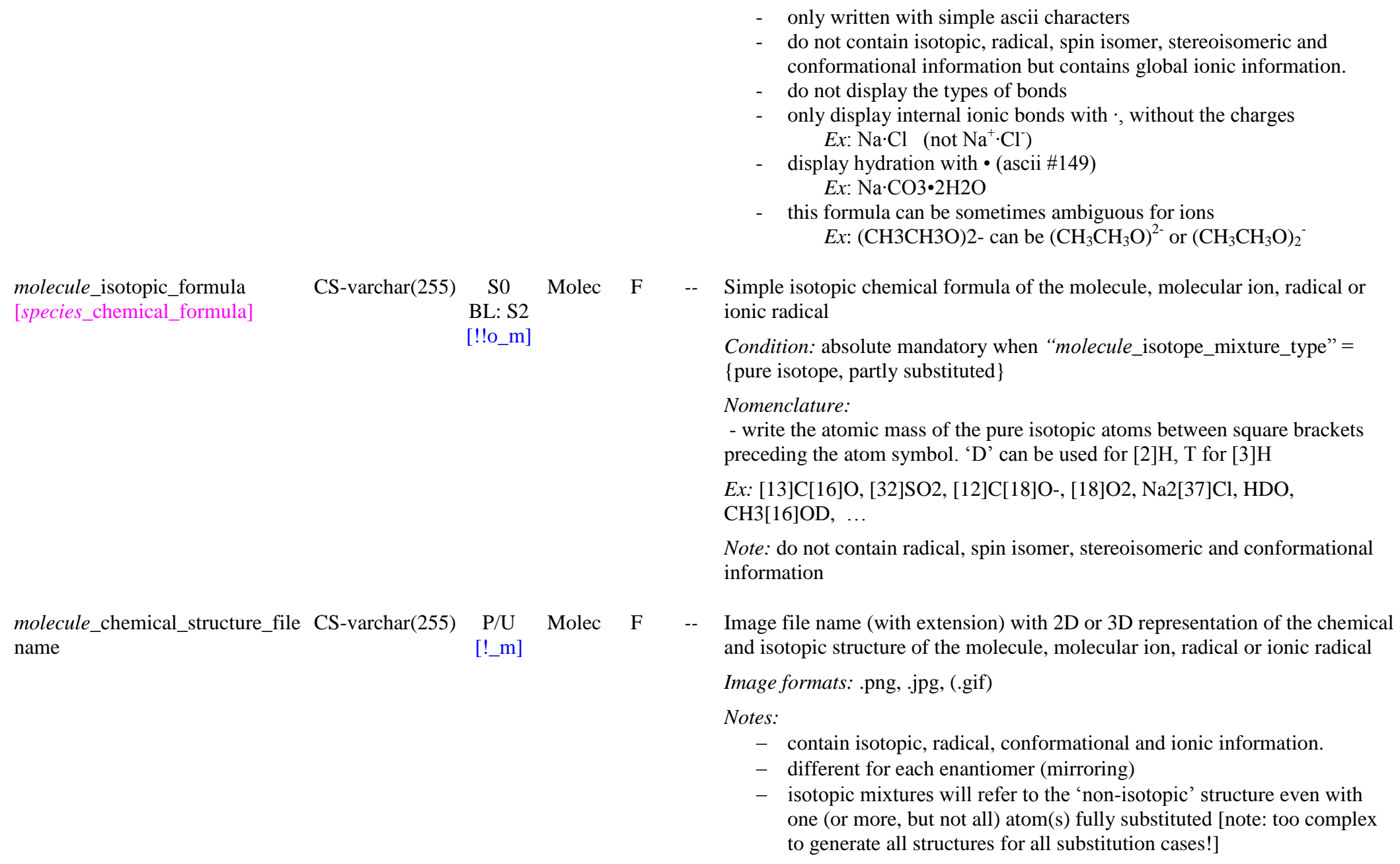

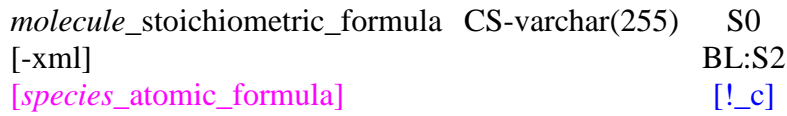

 when the molecule is an equilibrium between two configuration: draw both configurations

*Ex*: N2O:  $N \# N^+$ -O' <=>  $N^=$  $N^+$ =O

isotopic species and mixtures will refer to the 'non-isotopic' structure

*Notes:* 

- $-$  this file will be imported in the database
- 3D active representation of the chemical structure of the molecule, molecular ion, radical or ionic radical will be obtained using InChI.

=> URL giving the 3D jmol<http://chemapps.stolaf.edu/jmol/jmol.php> or <http://cactus.nci.nih.gov/chemical/structure> choice: TwirlyMol(3D)

Molec F -- Stoichiometric chemical formula of the molecule, molecular ion, radical or ionic radical.

 $\rightarrow$  calculated from  $\Rightarrow$  "*molecule\_atom\_uid*" and " atom number"

*Definition:* suite of the atomic elements followed by the total number of their occurrence. The isotopic number is added before each atom. The global charge of an ion can be added at the end (after a 'space') with  $+$  or  $-$  sign followed by the charge number. This atom information is separated by a 'space'

*Ex.*: 'O2', 'N2', '13C H4 18O', 'C2 H6 O', 'N2+', 'C O2-2', ...

*Notes:*

- do not contain any radical or conformational information.
- when there is only one occurrence (atom or charge) the '1' should be omitted
- when the molecule is a mixture of all isotopic species in natural or any other abundances there is no isotopic information, except if one (or more) atom is fully substituted (ex: 13C O2: C is only (mostly) 13C, O is a mixture of the isotopic species)

*Note:* For easier search this stoichiometric chemical formula is also stored in tables listing:

- the atom  $\Rightarrow$  "*molecule* atom uid"
- the total number of each atom => "*molecule* atom\_number"

the global charge of the molecule is stored in *'molecule* charge'

*molecule*\_structural\_formula [*species\_*structural\_formula]

blob S2

 $BI: U$  $[!$  m]

Molec F -- Semi-developped SMILES structural chemical formula of the molecule, molecular ion, radical or ionic radical.

*Notes:*

- $\overline{\phantom{a}}$  This formula includes the description of the isotopic atoms, the charge, the radicals and conformation of the molecular species
- We use the semi-explicit SMILES formula with bonded H within the braquet of the 'heavier atoms'. All in braquet (no simple 'organic' atoms without H)

*Ex:* methane =  $[CH4]$ , ethane =  $[CH3]$   $[CH3]$ , methanol =  $[CH3][CH2][OH]$ , sulfur dioxide =  $[O][S][O]$ , water =  $[OH2]$ 

- For aromatic structure we adopt the semi-explicit Kékulé form *Ex:* Benzene: [C1H]=[CH][CH]=[CH][CH]=[C1H] Semi-condensed form: C1=CC=CC=C1 Condensed form: c1ccccc1
- when the molecule is an equilibrium between two configurations: give one of the two

*Ex*: N2O: N#[N+][O-] and [N-]=[N+]=O

 when the molecule is a mixture of all isotopic species in standard terrestrial abundances there is no isotopic information, except if one (or more) atom is fully substituted

*Ex:* [O]=[13C]=[O]: C is only (mostly) <sup>13</sup>C, O is a mixture of the isotopic species

- Isomerism: uses  $\omega$  which means 'the other three atoms are listed anticlockwise'; or  $(a/a)$  which means 'clockwise'.

*Reference*:

[http://www.daylight.com/meetings/summerschool98/course/dave/smile](http://www.daylight.com/meetings/summerschool98/course/dave/smiles-isomers.html) [s-isomers.html](http://www.daylight.com/meetings/summerschool98/course/dave/smiles-isomers.html)

*Reference document:* [http://www.opensmiles.org/spec/open-smiles-3](http://www.opensmiles.org/spec/open-smiles-3-input.html#3.1) [input.html#3.1](http://www.opensmiles.org/spec/open-smiles-3-input.html#3.1)

*molecule chemical functions List [L1]* [!]  $\qquad \qquad$  [: Chemical function(s) (or functional group(s)) of the molecular species.

SSDM Data Model **Page 115** 

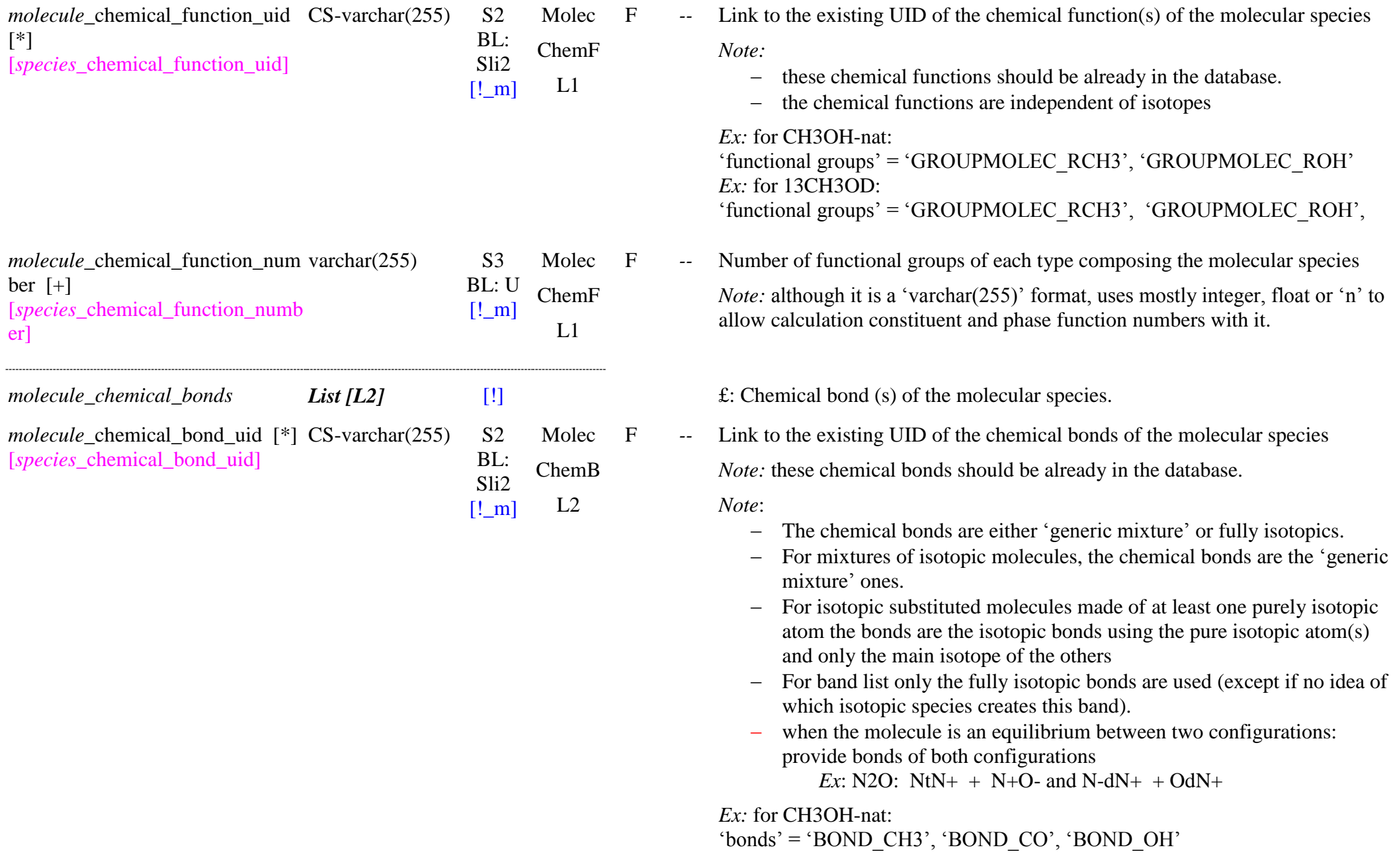

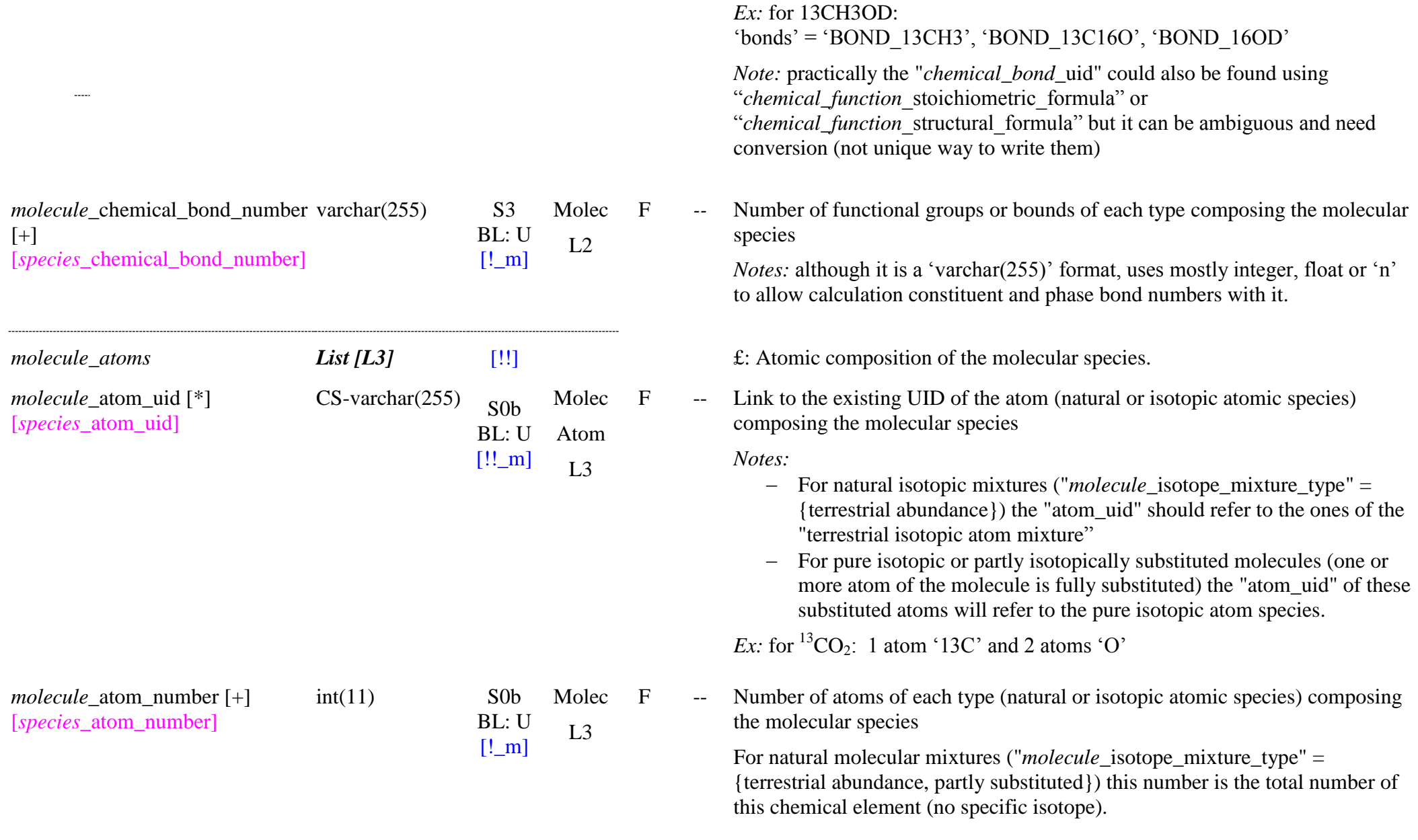

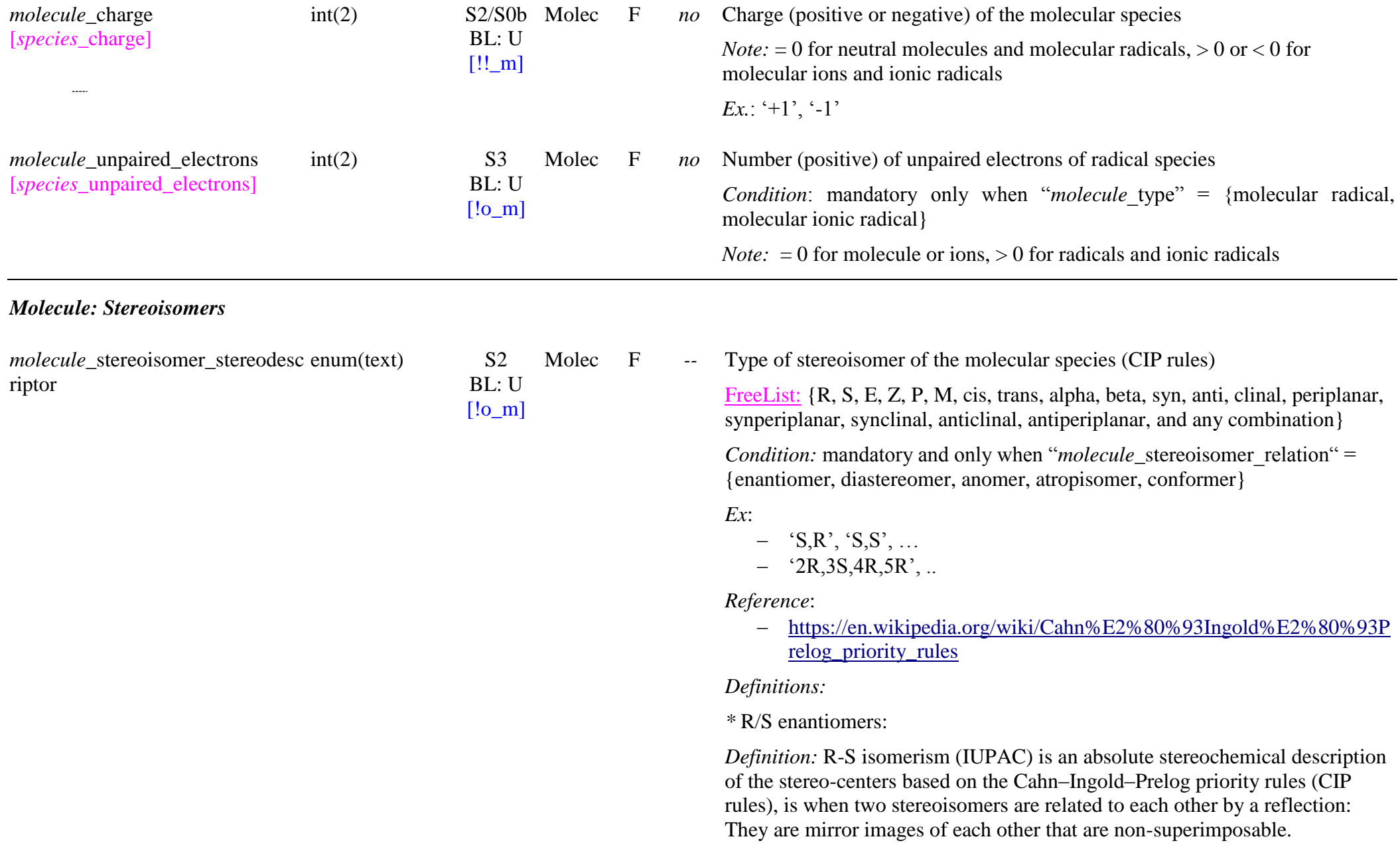

### *Nomenclature*:

- The letters R and S are conventionally printed in italic type, within parentheses, and separated from the rest of the name with a hyphen.
- R for « Rectus, right-handed stereoisomer » and S for « Sinister, lefthanded stereoisomer »
- For organic molecules with multiple asymmetric carbons, it is necessary to indicate the carbon location for each R or S symbol.

### *Notes*:

- Also known as 'optical isomers'
- the  $(S)$  and  $(R)$  designators are used to indicate the absolute stereochemistry.

### *\** cis -trans diastereomer:

*Definition: 'cis'* indicates that the functional groups are on the same side of the carbon chain. *"trans*' conveys that functional groups are on opposing sides of the carbon chain.

*Notes*:

- Also known as 'geometric isomerism' or 'configurational isomerism'
- cis/trans notation only describes relative stereochemistry and thus can be used to describe double bonds having only two substituents.
- $\overline{-}$  cis/trans isomerism mostly exists with alkenes (C=C bonds) but also with Diazenes and related diphosphenes (N=N bonds) and inorganic coordination complexes with octahedral or square planar geometries.

*Reference*: [https://en.wikipedia.org/wiki/Cis%E2%80%93trans\\_isomerism](https://en.wikipedia.org/wiki/Cis%E2%80%93trans_isomerism)

### **\* E/Z stereo -isomers:**

*Definition:*  E –Z isomerism (IUPAC), which is an absolute stereochemical description based on the Cahn –Ingold –Prelog priority rules (CIP rules), is an extension of cis/trans notation to describe the absolute stereochemistry of double bonds having two, three or four substituents.

### *Nomenclatur e*:

 $-$  The letters E and Z are conventionally printed in italic type, within parentheses, and separated from the rest of the name with a hyphen.

- For organic molecules with multiple double bonds, it is sometimes necessary to indicate the alkene location for each E or Z symbol.

*Reference*: [https://en.wikipedia.org/wiki/E-Z\\_notation](https://en.wikipedia.org/wiki/E-Z_notation)

*\** Anomers:

*Definition: 'alpha'* (α) or '*axial'*: when the anomeric hydroxyl group (-OH) and the terminal CH2OH group are on opposite sides of the cycle. *"beta"* (β) or *"equatorial":* when they are on the same side.

*Reference*:<https://en.wikipedia.org/wiki/Anomer>

*\** P/M atropisomers:

*Definition:* P/M atropisomers, which is an absolute stereochemical description based on the Cahn–Ingold–Prelog priority rules (CIP rules), are stereoisomers arising because of hindered rotation about a single bond, where energy differences due to steric strain or other contributors create a barrier to rotation high enough to allow for isolation of individual conformers.

- Conformers are stereoisomers that can be interconverted exclusively by rotations about formally single bonds).

*Nomenclature*:

- The letters P and M are conventionally printed in italic type, within parentheses, and separated from the rest of the name with a hyphen.
- P for clockwise and M for counterclockwise

*Notes*:

 atropisomers is a subclass of conformers which can be isolated as separate chemical species and which arise from restricted rotation about a single bond.

*References*:

- <https://en.wikipedia.org/wiki/Atropisomer>

\* Conformational isomers:

*Definition:* conformational isomerism is a form of stereoisomerism in which the isomers can be interconverted exclusively by rotations about formally sp<sup>3</sup>hybridised (single) bonds.

*molecule*\_stereoisomer\_relation enum(text) S1

BL: U Molec

 $[!$  m]  $IAa$ 

- *'syn'* (s): a torsion angle between  $0^{\circ}$  and  $\pm 90^{\circ}$
- '*anti*' (a): a torsion angle between  $\pm$  90° and 180°
- *<sup>o</sup>clinal*' (c): a torsion angle between  $30^{\circ}$  and  $150^{\circ}$  or between  $-30^{\circ}$ and  $-150^\circ$
- $\gamma$  *periplanar'* (p): a torsion angle between 0° and  $\pm 30$ ° or  $\pm 150$ ° and 180°
- 'synperiplanar' (sp): a torsion angle between  $0^{\circ}$  and  $\pm 30^{\circ}$
- 'synclinal' (sc): a torsion angle between  $30^{\circ}$  to  $90^{\circ}$  and  $-30^{\circ}$  to  $-90^{\circ}$
- $\alpha$ <sup>+</sup> *anticlinal*' (ac): a torsion angle between 90 $\degree$  and 150 $\degree$  or –90 $\degree$  and 150°
- '*antiperiplanar*' (ap): a torsion angle between  $\pm 150^{\circ}$  and  $180^{\circ}$

*Notes*:

- also referred to as conformational isomers or conformers and, specifically, as rotamers.
- these stereo-isomers cannot be isolated and always exist as a mixture in dynamical equilibrium

*References*:

[https://en.wikipedia.org/wiki/Conformational\\_isomerism](https://en.wikipedia.org/wiki/Conformational_isomerism)

*molecule\_stereoisomer\_relations List [L4a]* [!] E: Relations of stereo-isomery existing between the molecular species and other molecular species

F *--* Relation of stereo-isomery existing with the molecular species

Enum: {enantiomer, diastereomer, anomer, atropisomer, conformer, other, no}

*Definitions:* 

- ‗*enantiomer*': when two stereoisomers are related to each other by a reflection: They are mirror images of each other that are nonsuperimposable. Also known as 'optical isomers'
- ‗*diastereomer*': when two or more stereoisomers of a compound have different configurations at one or more (but not all) of the equivalent (related) stereocenters and are not mirror images of each other (for ex: when it has one or more double bonds with 2 to 4 substituents).

- ‗*anomer*': when it has a single bonded ring structure
- ‗*conformer*': when the single bond between the two centres is free to rotate
- ‗*atropisomer*': when it has a hindered rotation around single bond
- ‗*other*': for other types of stereo-isomers not listed above. Give the information in "*molecule*\_comments"
- ‗*no*': when the molecule has no stereoisomer

#### *Notes*:

 When two diastereoisomers differ from each other at only one stereocenter they are called 'epimers'.

### *Reference*:

- <https://en.wikipedia.org/wiki/Stereoisomerism>

## *Molecule: Natural isotopic composition*

*molecule*\_isotope\_mixture\_type [*species\_*isotope\_mixture\_type] enum(text) S1

BL: U  $[!!_m]$ 

Molec F -- Type of isotopic mixture of the molecule, molecular ion, radical or ionic radical

Enum: {pure isotope, partly substituted, terrestrial abundance}

### *Definitions:*

- *"pure isotope"*: only a single isotopic species of the molecule, i.e. a completely substituted molecule.
- *"partly substituted":* molecule with some atoms in natural isotopic abundance and one or more others that are fully substituted by pure isotopic species
- *"terrestrial abundance*': mixture of all its isotopic species of the molecule in 'standard' natural terrestrial abundance. Its natural isotopic composition is given by default in the natural 'generic mixture' (i.e. the 'non-isotopic species') entered in the SSHADE database by "molecule isotope uid" and
	- "molecule isotope mole fraction" of each isotopic species as calculated using the standard terrestrial atom mole fractions given by IUPAC (2009).

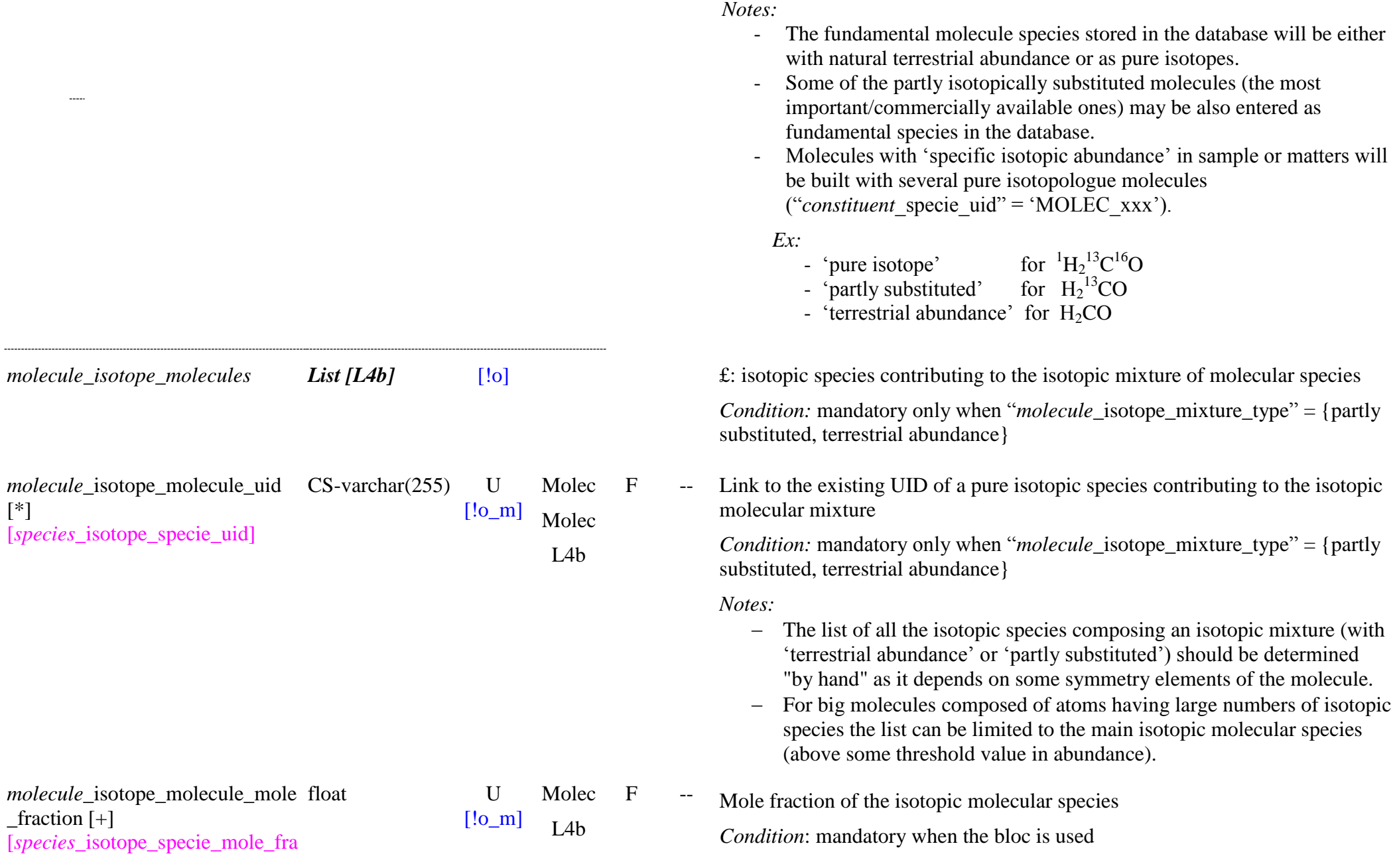

EXTERNAL CONSUMING THE SAME DATA Model Page 123

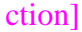

ction] *Note:* 

- value between 0 and 1
- For "isotope" mixture  $type$ " = "terrestrial abundance" the mole fractions should be determined using the standard terrestrial atom mole fractions given by IUPAC (2009)
- These abundances should be determined "by hand" as they depend on some symmetry elements of the molecule. The sum should be  $=$  '1'
- For big molecules composed of atoms having large numbers of isotopic species, if not all species are listed the sum will be  $\langle 1.0 \rangle$  (but close to 1). Not a major problem.

## *Molecule nuclear spin isomer composition*

*molecule*\_nuclear\_spin\_type [*species\_*nuclear\_spin\_type]

enum(text) S2

BL: S2  $[!o~m]$ 

Molec F -- Nuclear spin isomer of the molecule, molecular ion, radical or ionic radical.

Enum: {equilibrated, para, ortho, meta**,** para-para, para-ortho, ortho-para, ortho-ortho, other, unique, unknown}

*Condition:* mandatory for "*molecule* isotope mixture type" = 'pure isotope'

*Constraint:* only for "*molecule* isotope mixture type" = {pure isotope, partly substituted}

*Definitions:*

- 'equilibrated': for equilibrated mixtures of at least 2 spin isomers (with value corresponding to the high temperature limit)
- '*para*': with total nuclear spin  $I = \{0\}$  or  $\{1/2\}$  (singlet)
- *'ortho'*: with total nuclear spin  $I = '1'$  or '3/2' (triplet)
- *'meta'*: with total nuclear spin  $I = 2$  or  $5/2$  (?) (quintuplet)
- *"para-para":* for cases where the molecule has 2 two different spin symmetries, such as for  $CH<sub>2</sub>D<sub>2</sub>$ . The first spin type refers to the first pair of symmetric atoms in the molecule formula, and the second type to the second pair. "*molecule* nuclear spin qn i" provides the detailed description

*Ex*: ortho-para-  $CH_2D_2$ 

- *'para-ortho':* same as 'para-para'
- *'ortho-para':* same as 'para-para'

types within a molecular species. "*molecule* nuclear spin qn i" provides the detailed description – *'unique'*: for the other molecules without spin isomers (with unique atoms, or not symmetric atoms, or with integer atom spin). *"unknown"*: unknown spin type *Notes:*  - Spin isomers exist only for molecules having at least 2 identical atoms with non-nul spin, indiscernible with a symmetry operation of the molecule  $(H_2, N_2, H_2O, H_2CO, NH_3, CH_4, C_2H_4, C_2H_6, CH_3OH, ...)$ radical ( $\bullet$ NH<sub>2</sub>, ...) or ion (H<sub>3</sub><sup>+</sup>, H<sub>2</sub>O<sup>+</sup>, H<sub>3</sub>O<sup>+</sup>, ...) Spin isomers can only be defined for a pure isotopic species, or for some partly substituded species where at least the atoms leading to the isomery are fully substituted. Combinaisons of spin isomers can occurs in some isotopologues with multiple symmetric pairs of atoms, for  $ex CH<sub>2</sub>D<sub>2</sub>$  with ortho-para for both  $H_2$  and  $D_2$ *molecule*\_nuclear\_spin\_qn\_i [*species\_*nuclear\_spin\_qn\_i] varchar $(255)$  S3  $BI: U$  $[!o~m]$ Molec F -- Value of the total nuclear spin quantum number I of the nuclear spin isomer. *Condition*: Mandatory when "*molecule* nuclear spin type" = {para, ortho, meta**,** para-para, para-ortho, ortho-para, ortho-ortho, other} *Constraint*: only when "*molecule* nuclear spin type" = {equilibrated, para, ortho, meta**,** para-para, para-ortho, ortho-para, ortho-ortho, other} *Notes:* - The rotational angular momentum (J) has different allowed values for the different spin isomers that forbid their interconversion. Each spin isomer has its own rotational levels -  $\gamma$ ' should be positive and a multiple of  $\frac{1}{2}$ 

- *Ex:*
	- $(0, 1, 2)$  for equilibrated mixture of spin isomers

*'ortho-ortho:* same as 'para-para'

*'other':* for any other spin type or combination of two or more spin

- $(0', 1/2', (para), 1', 3/2', (ortho), \dots$  for pure spin isomer species
- $(0 \text{ (para-H2)}, 1 \text{ (ortho-D2)}, (1/2 \text{ (para-H2)}, 3/2 \text{ (ortho-D2)})$  for para-

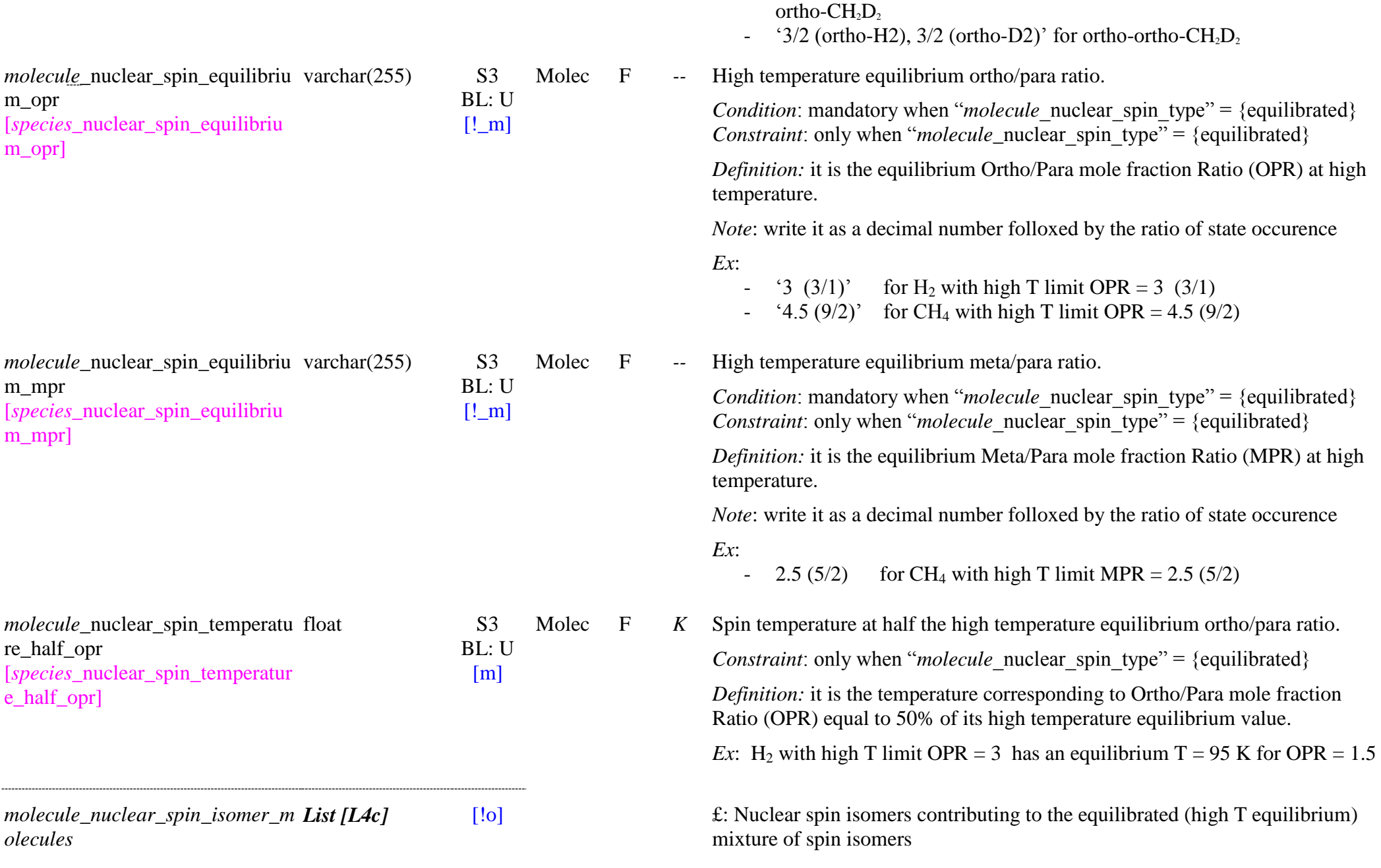

SSDM Data Model **Page 127** [*species\_*nuclear\_spin\_isomer\_spe cie] *Condition:* mandatory only when "*molecule* nuclear spin type" = {equilibrated} molecule\_nuclear\_spin\_isomer\_m CS-varchar(255) U olecule uid  $[$ <sup>\*</sup>] [*species\_*nuclear\_spin\_isomer\_spe cie\_uid] [!o\_m] Molec Molec  $IAC$ F -- Link to the existing UID of a nuclar spin isomer contributing to the equilibrated mixture of spin isomers *Notes:* The list of all the spin isomers (pure isotopic species) composing the equilibrated nuclear spin mixture should be determined "by hand" as it depends on some symmetry elements of the molecule. molecule\_nuclear\_spin\_isomer\_m varchar(255) U olecule\_mole\_fraction [*species\_*nuclear\_spin\_isomer\_spe cie mole fraction]  $[!o~m]$ Molec  $IAc$ F -- Equilibrium molar fraction and fractional abundance of the spin isomer at the high temperature limit *Format*: provide both of them as 'mole fraction (fractional abundance)' *Ex:* 'para-<sup>12</sup>C<sup>1</sup>H<sub>4</sub>' = '0.125 (2/16)', 'ortho-<sup>12</sup>C<sup>1</sup>H<sub>4</sub>' = '0.5625 (9/16)', 'meta-<sup>12</sup>C<sup>1</sup>H<sub>4</sub>' = '0.3125 (5/16)' for <sup>12</sup>C<sup>1</sup>H<sub>4</sub> (para:ortho:meta = 2:9:5, idem for NH<sub>4</sub><sup>+</sup>) *Notes:*  Molar fraction, value between 0 and 1 fractional abundance: simple ratio between the number of isomer configurations and the total number of configurations of all isomers the sums should be  $=$  '1' other nuclear spin isomer mixtures (synthetic, at low temperature, …) should be defined in 'sample' by using a molecular mixture of pure spin isomers *Molecule symmetries molecule*\_symmetry [*species\_*symmetry] CS-enum(text) S2 BL: S2  $[!!_m]$ Molec F *--* Symmetry (point group) of the molecule, molecular ion, radical or ionic radical. Enum: {C1, Cs, Ci, Cinfv, Dinfh, C2, C3, C2h, C3h, C2v, C3v, C4v, D2, D3, D2h, D3h, D4h, D5h, D6h, D2d, D3d, D4d, D5d, Td, Oh, Ih, no, unknown} *Notes:* - true writing of Schönflies symbols is with the number/letter after the

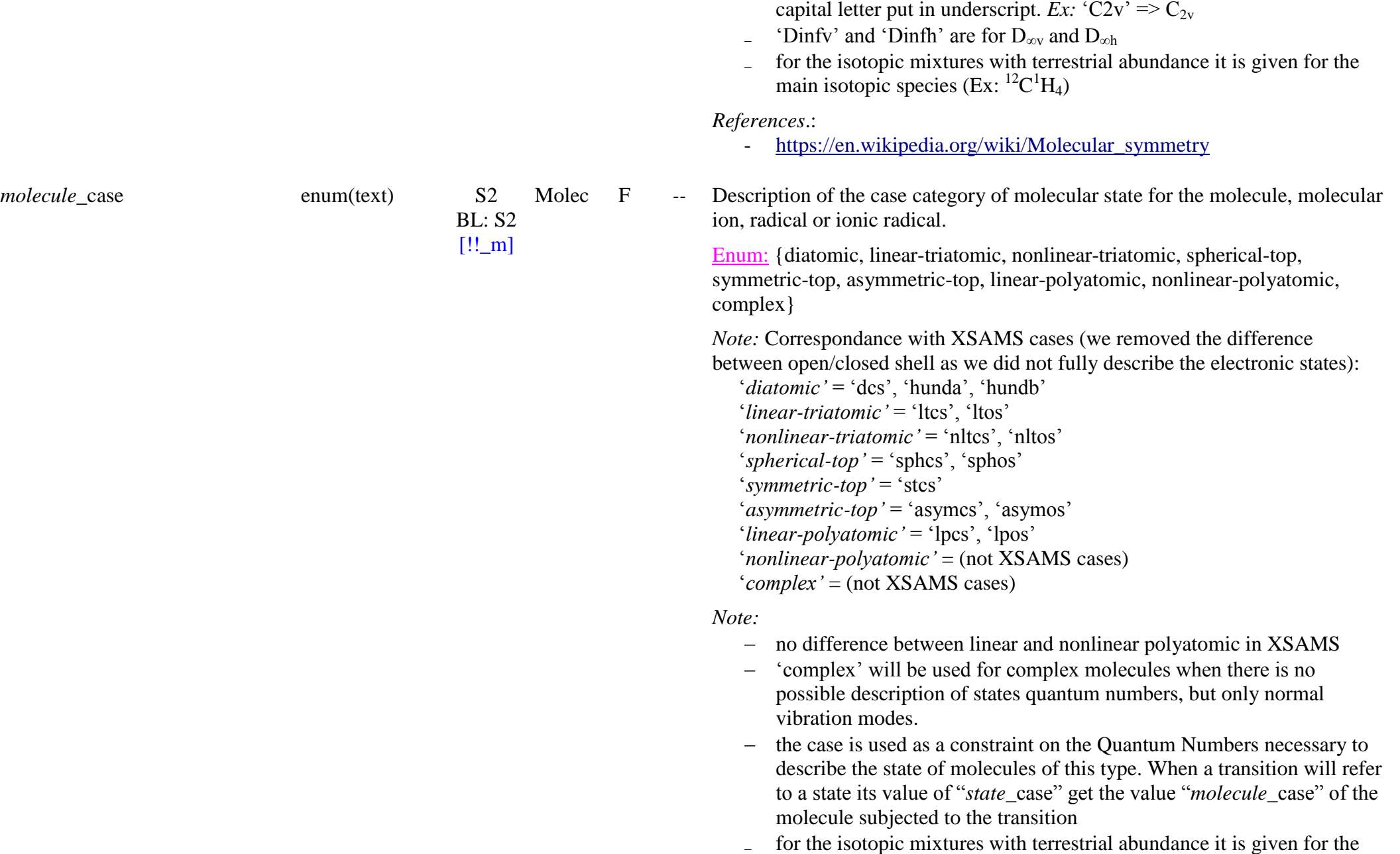

# *Molecule fundamental vibration modes*

*Note*: for the isotopic mixtures with terrestrial abundance they are given for the main isotopic species (Ex:  $^{12}$ C $^{1}$ H<sub>4</sub>)

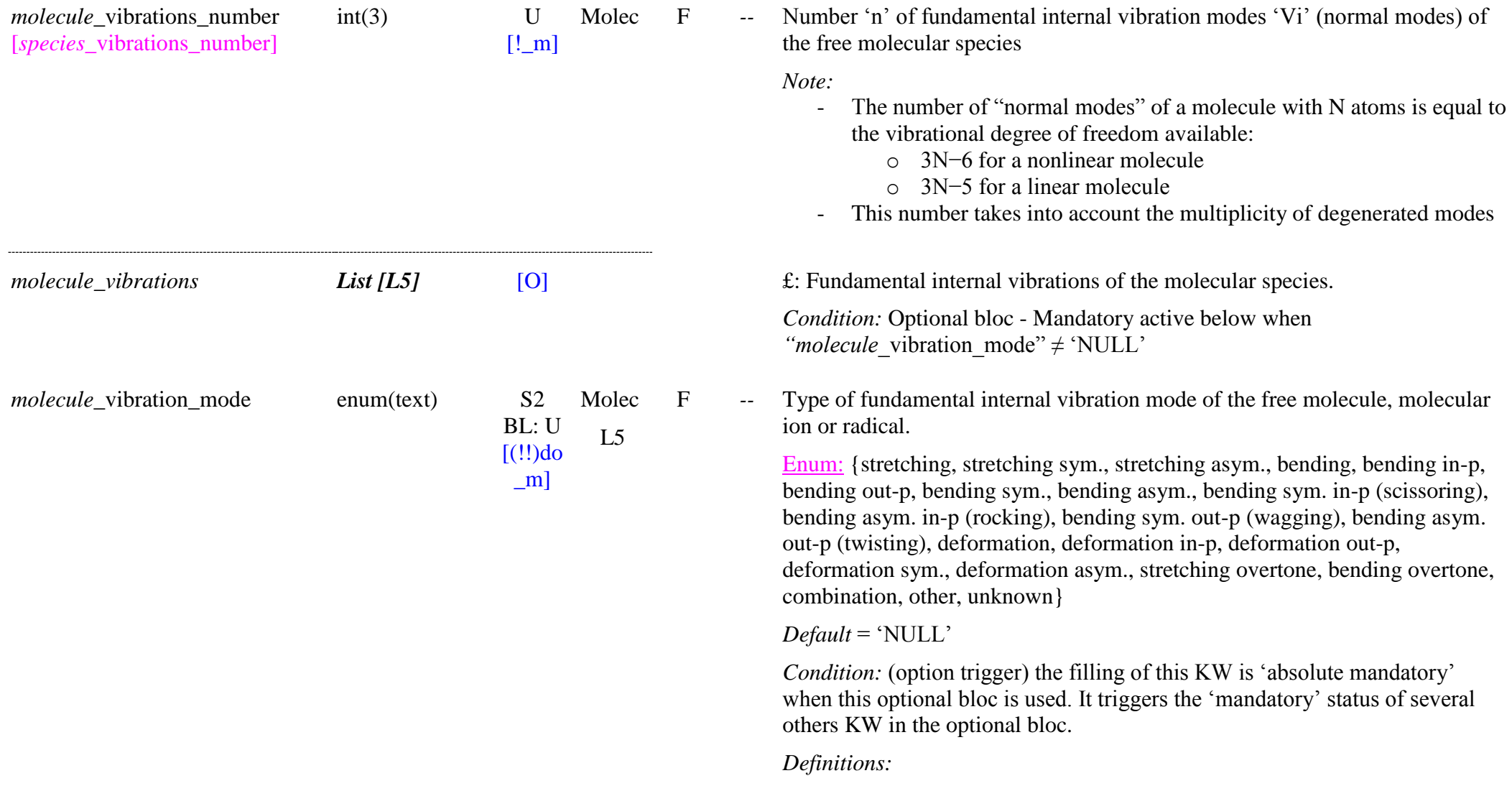

- ‗*stretching*': a change in the length of a bond *Ex:* C-H, C-C
- ‗*stretching sym.*': symmetric stretching mode that concerns at least 3 atoms and is symmetric relative to the central atom
- ‗*stretching asym, stretching antisym .*': a(nti)symmetric stretching mode that concerns at least 3 atoms and is antisymmetric relative to the central atom
- *'bending'*: a change in the angle between two bonds *Ex:* the HCH angle in a methylene group
- ‗*bending in -p*': in -plane bending (can be rocking or scissoring)
- '*bending out-p*': out-of-plane bending (can be wagging or twisting)
- ‗*bending sym.*': symmetric bending (can be wagging or scissoring)
- 'bending asym., bending antisym': a(nti)symmetric bending (can be rocking or twisting)
- ‗*bending sym. in -p (scissoring)*': symmetric in -plane bending *Note*: mostly for bending with symmetric atoms (ex: H2O, ...),
- ‗*bending asym. in -p (rocking), bending antisym. in -p (rocking)*': a change in angle between a group of atoms.
	- *Ex:* a ethylene group relative to the rest of the C2H4 molecule
- *"bending sym. out -p (wagging)*': a change in angle between the plane of a group of atoms,
	- *Ex:* a methylene group from the plane through the rest of the C2H4 molecule,
- ‗*bending asym. out -p (twisting), bending antisym. out -p (twisting)*': a change in the angle between the planes of two groups of atoms.
	- *Note*: also called 'torsion' for twisting of a bond in large molecules *Ex:* a change in the angle between the two ethylene groups in C2H4
- ‗*deformation*': a combination of two or more of the different types of bending modes
- ‗*deformation sym.*': a combination of two or more of the different types of symmetric bending modes
- ‗*deformation asym.*': a combination of two or more of the different types of bending modes, one at least is a(nti)symmetric.
	- *Note*: used in particular for bending with asymmetric atoms or in

complex molecules

- ‗*deformation in -p"*: a combination of two or more of the different types of bending modes leading in a in -plane deformation
- *deformation out-p*': a combination of two or more of the different types of bending modes leading in a out -of-plane deformation
- ‗*other*': other mode which cannot be described with one or the above term. Need to provide information on this other type in<br>
"*molecule\_*vibration\_comments"
- ‗*unknown*': unknown mode of vibration

*Notes* :

- ‗*xxx sym."*: (symmetric) attribute telling that the vibration concerns at least 3 atoms and is symmetric relative to the central atom
- ‗*xxx asym., xxx antisym."*: (a (nti )symmetric) attribute telling that the vibration concerns at least 3 atoms and is a(nti)symmetric relative to the central atom
- 'xxx in-p': (in-plane) attribute telling that all the changes in the angle of the bonds occurs in the plane defined by the remaining atoms of the molecul e
- ‗*xxx* o*ut -p"*: (out -of plane) attribute telling that the change in the angle occurs between any one of the bonds and the plane defined by the remaining atoms of the molecule

*Ex:* a change in the angle between any one of the C-H bonds and the plane defined by the remaining atoms of the ethylene molecule.

*Ex:* in BF3 when the boron atom moves in and out of the plane of the three fluorine atoms.

- the 'antisym.' modes have been depreciated and replaced by 'asym.' modes

*Notes on other attributes* :

A few additional attributes to vibration modes are generally found in the literature:

- ‗*ring xxx*': attribute telling that the vibration mode concerns a molecular ring.
	- this complementary information is given by ―*chemical\_bond*\_formula‖ of
		-

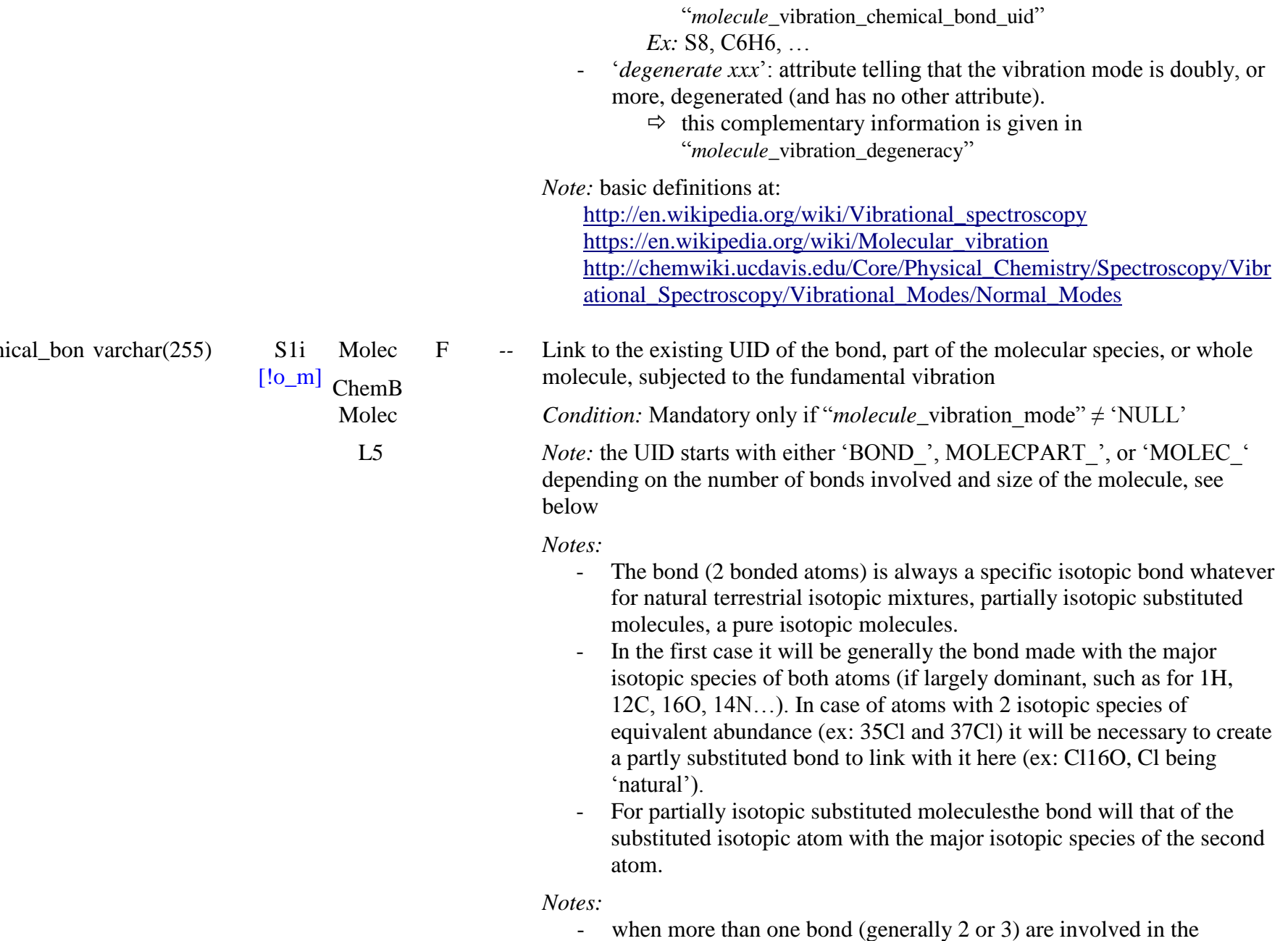

*molecule*\_vibration\_chemical\_bon d\_uid [\*]

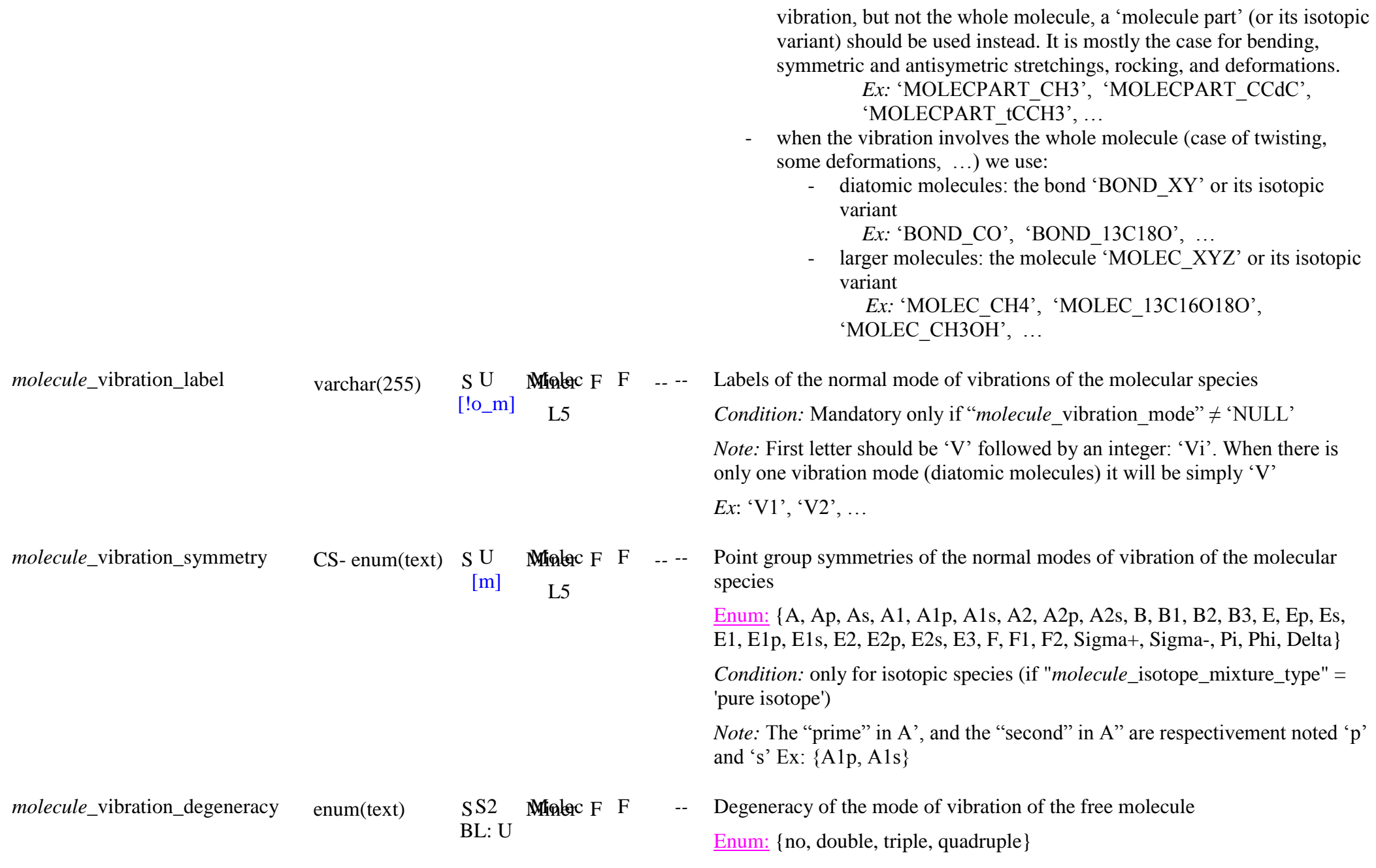

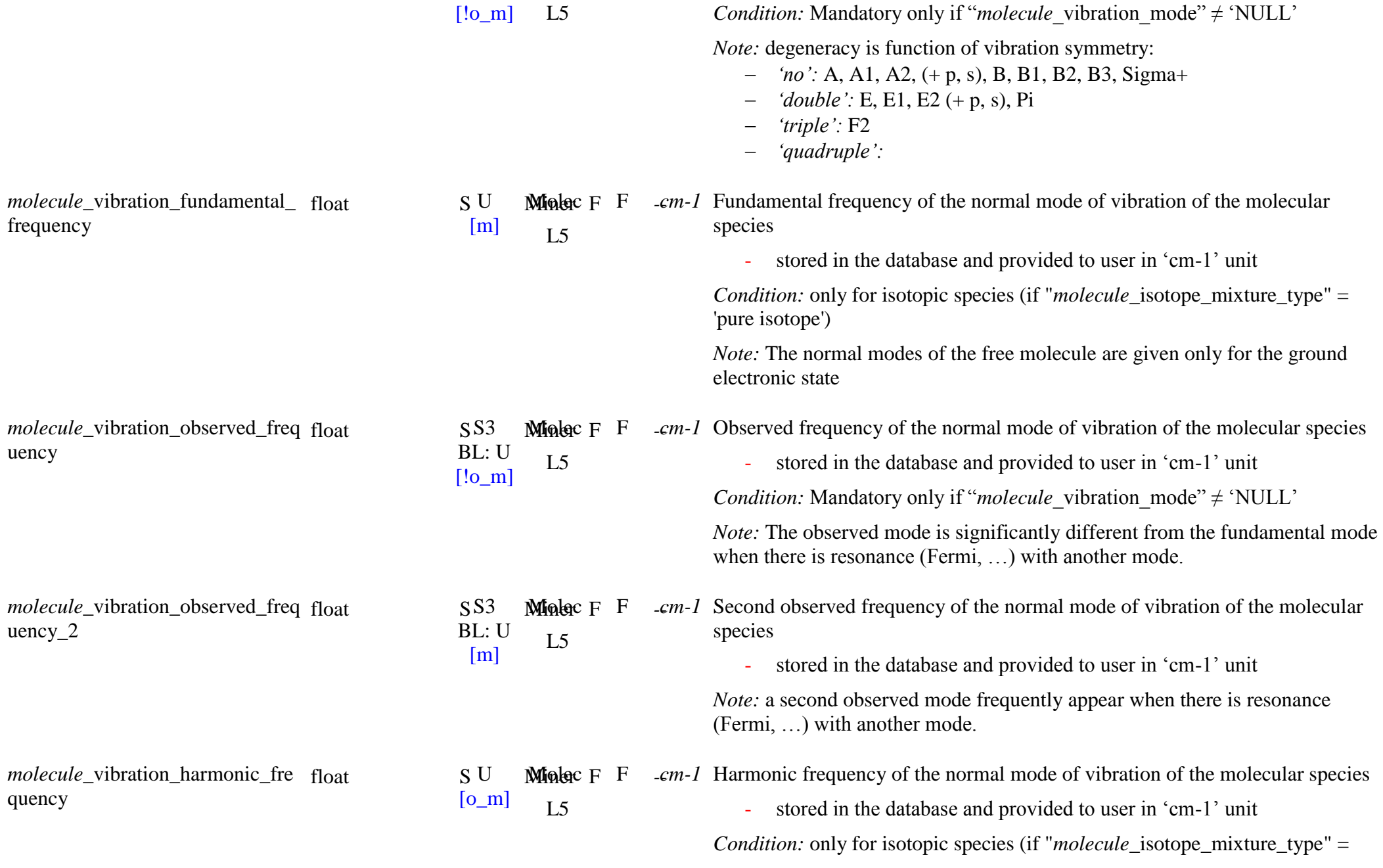

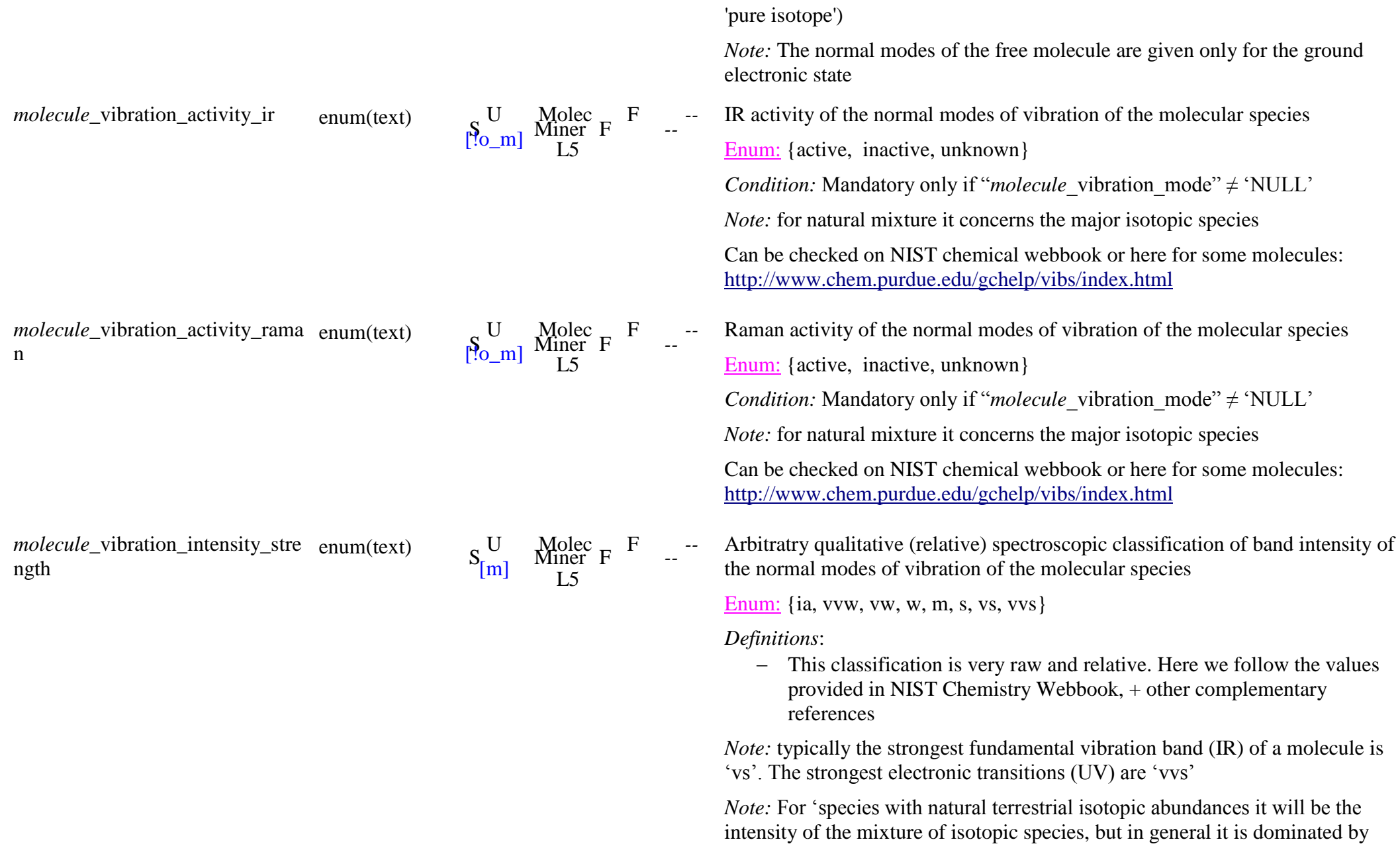

the major isotopic species (>95%).

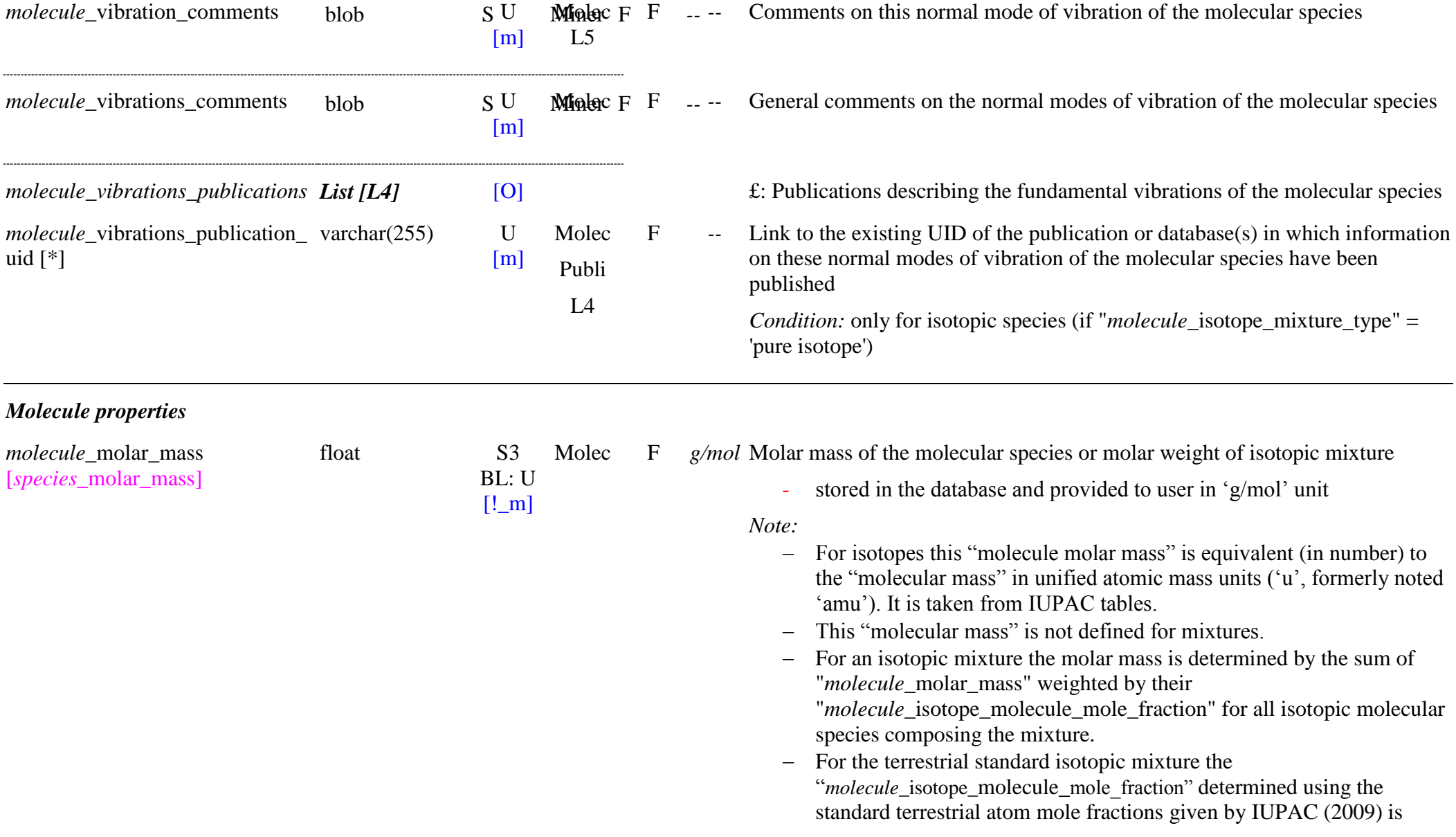

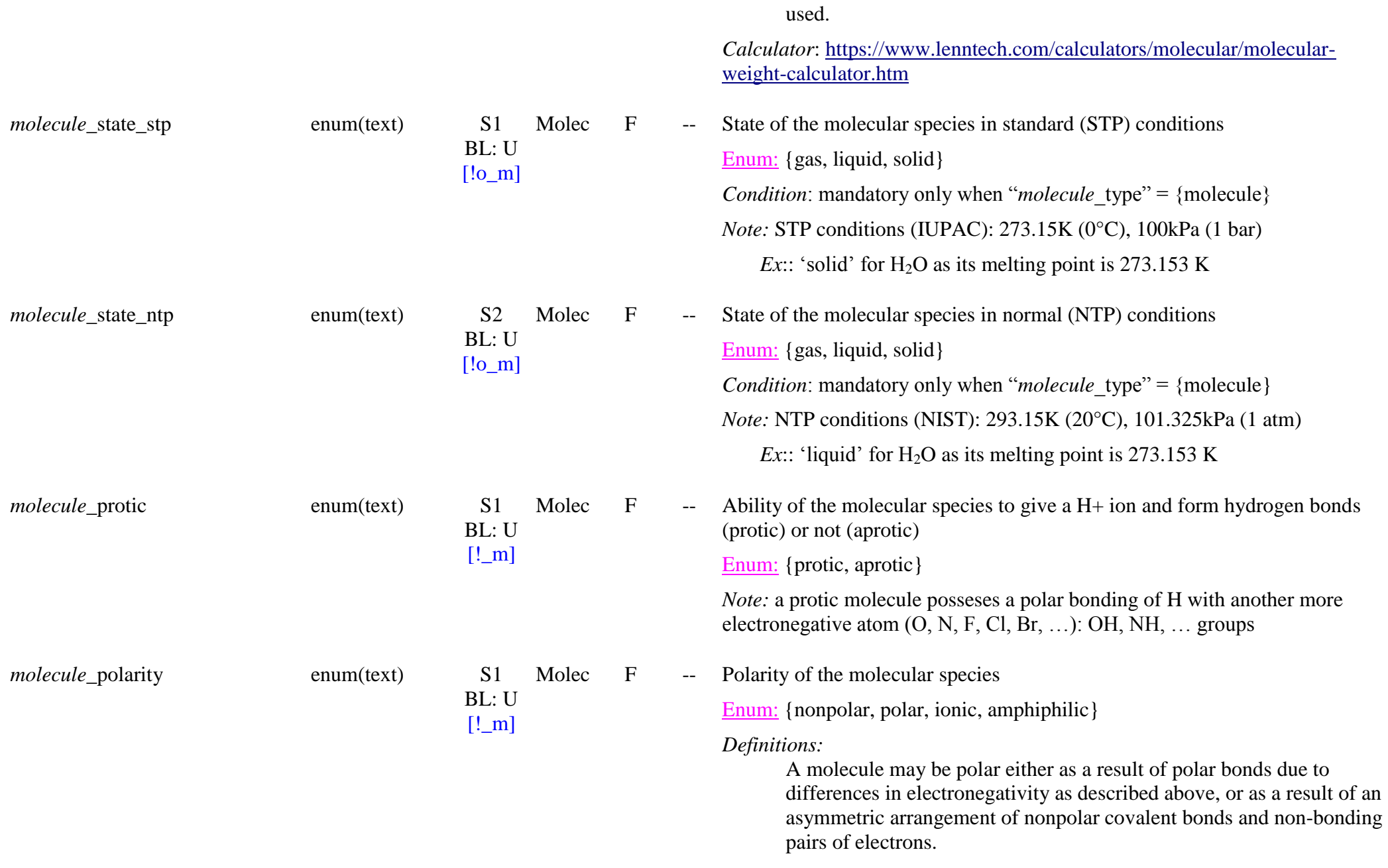

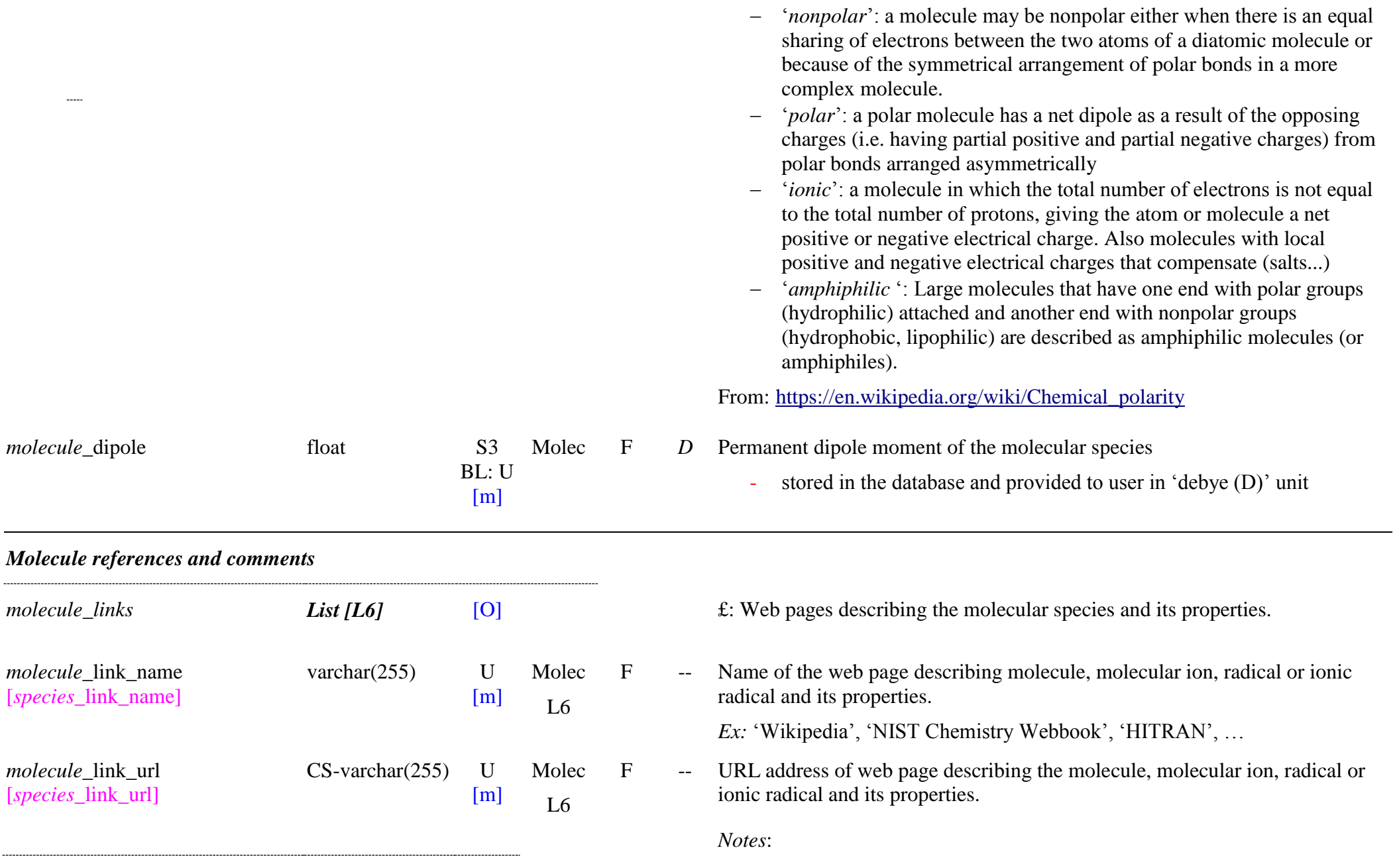

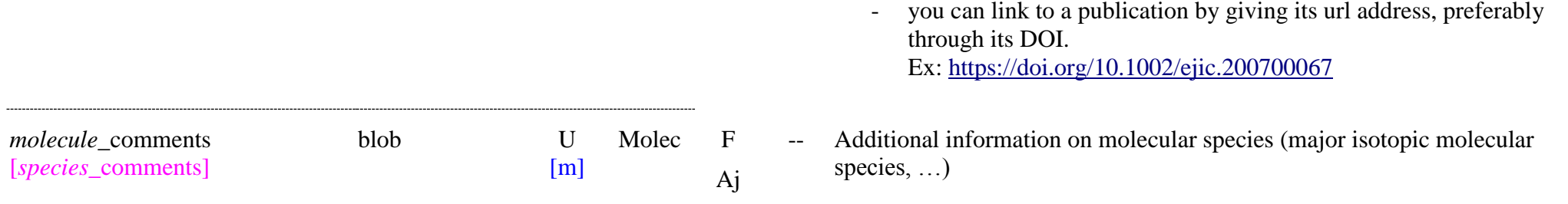

# **7. Fundamental Phases**

# **7.1 Definition**

The "Fundamental phases" are the basic building pieces of the materials of the samples and matters. They are grouped in 5 main families with common properties: **'molecular solids', "ionic solids", 'covalent network solids', "metallic solids",** and **'minerals'**. We also consider **"liquids"** as a special fundamental constituent.

Definitions:

- 'molecular solids': Made up of atoms or molecules held together by London dispersion forces, dipole-dipole forces, or hydrogen bonds.
- 'ionic solids': Made up of positive and negative ions and held together by electrostatic attractions.
- 'covalent network solids' (glasses, ceramics, and polymeric solids): Made up of atoms connected by covalent bonds in a continuous network extending throughout the material. In a network solid there are no individual molecules, and the entire crystal or amorphous solid may be considered a macromolecule.
- 'metallic solids': Made up of metal atoms that are held together by metallic bonds.
- 'minerals': any of the above type of solid but of natural origin
- 'liquids': any of the above type of solid but in the liquid phase (molecular, ionic, atomic, metallic)

The four classes of solids permit six pairwise intermediate forms

# Refs:

- Properties of Solids: [http://www.chem.fsu.edu/chemlab/chm1046course/solids.html\)](http://www.chem.fsu.edu/chemlab/chm1046course/solids.html)
- Bonding in solids: [https://en.wikipedia.org/wiki/Bonding\\_in\\_solids](https://en.wikipedia.org/wiki/Bonding_in_solids)

In addition there are two main categories of solid phases: Crystalline solids and amorphous solids.

- Crystalline solids are those in which the atoms, ions, or molecules that make up the solid exist in a regular, well-defined arrangement. The smallest repeating pattern of crystalline solids is known as the unit cell, and unit cells are like bricks in a wall—they are all identical and repeating.
- Amorphous solids do not have much order in their structures. Though their molecules are close together and have little freedom to move, they are not arranged in a regular order as are those in crystalline solids.

The "mineral and rock matters" (see \*\*\*) as well as some "extraterrestrial matters" refer to the mineral phases to define the fundamental minerals that form them.

# **7.2 Classification of the fundamental phases**

Each of these families includes several types of constituents:

# **FIRST DRAFT of SOLIDS CLASSIFICATION ! (family(major class)/class/type/group/code) => see file "solids\_classification.docx"**

## **Minerals**

- Native element
- Non-silicate mineral
- Silicate mineral
- Organic mineral
- **Solids**
	- **I - Molecular solids**
		- 01- Non polar molecules (London dispersion forces)
		- 02 Polar molecules (dipole-dipole forces)
		- $\bullet$  03 Polar hydrogen bonded molecules (hydrogen bonding)
		- 04 Mixed (non polar and polar and/or hydrogen bonded)

## **II - Ionic solids**

- $\bullet$  05 Acid salts (H<sup>+</sup>)
- $\bullet$  06 Alkali (basic) salts (OH, O<sup>2-</sup>)
- $\bullet$  07 Normal salts (no H<sup>+</sup> and OH<sup>-</sup>)
- $\bullet$  08 Mixed salts
- **III – Covalent network solids (or atomic-covalent solids)**
	- $\Box$  09 Chain covalent network (polymers, ...)
	- $\blacksquare$  10 Sheets covalent network (graphite, ...)
	- 11 Tridimentional covalent network (Ceramics, diamond, quartz, ...)
	- 12 glasses (disordered covalent network)
- **IV - Metallic solids**
	- $\blacksquare$  13 True metals
	- 14 Pseudometals (semi-conductors)

# **Liquids**

- Molecular liquid
- Atomic liquid
- Ionic liquid
- Metallic liquid
- Liquid solution

**\* Mineral phases** describes *pure minerals*, *solid solution series* and *hydration series*. They are found in nature are officially classified, defined and named. Some simple synthetic minerals can also be defined as fundamental species if they have been officially recognized and fully characterized. The others synthetic minerals, as well as isotopic substituted minerals will be defined as *mineral matters* and characterized by their formation processes and the elemental composition of their constituents.

- **Mineral phases** need their own set of key-words. They will be defined by their *"family and names"*, *"elemental and chemical compositions"*, *"mineral classification",* and *"crystallographic structure"*. Some characteristic *"optical properties"*and *"general properties"* are also provided.

# **7.3 Liquid phase Table**

*Root of the table: liquid*

*Data type*: 'Fundamental phase'

*Notes*:

- In "Exp" column 'VL' means a variable key-word of the fundamental liquid phase: when defining a "sample" or a "matter" containing fundamental liquid phases (described in "basic constituents") the VL values in "liquid phase" can be modified (but will not be changed in the fundamental liquid database) to reflect the exact liquid properties (for exemple for liquid solutions). See specific notes in *Variable: liquid in Sample and Matters*
- currently there is no way to define isotopic mixtures of liquids (only natural terrestrial, pure isotopic mixtures or pure isotopic substitution of molecules are possible)

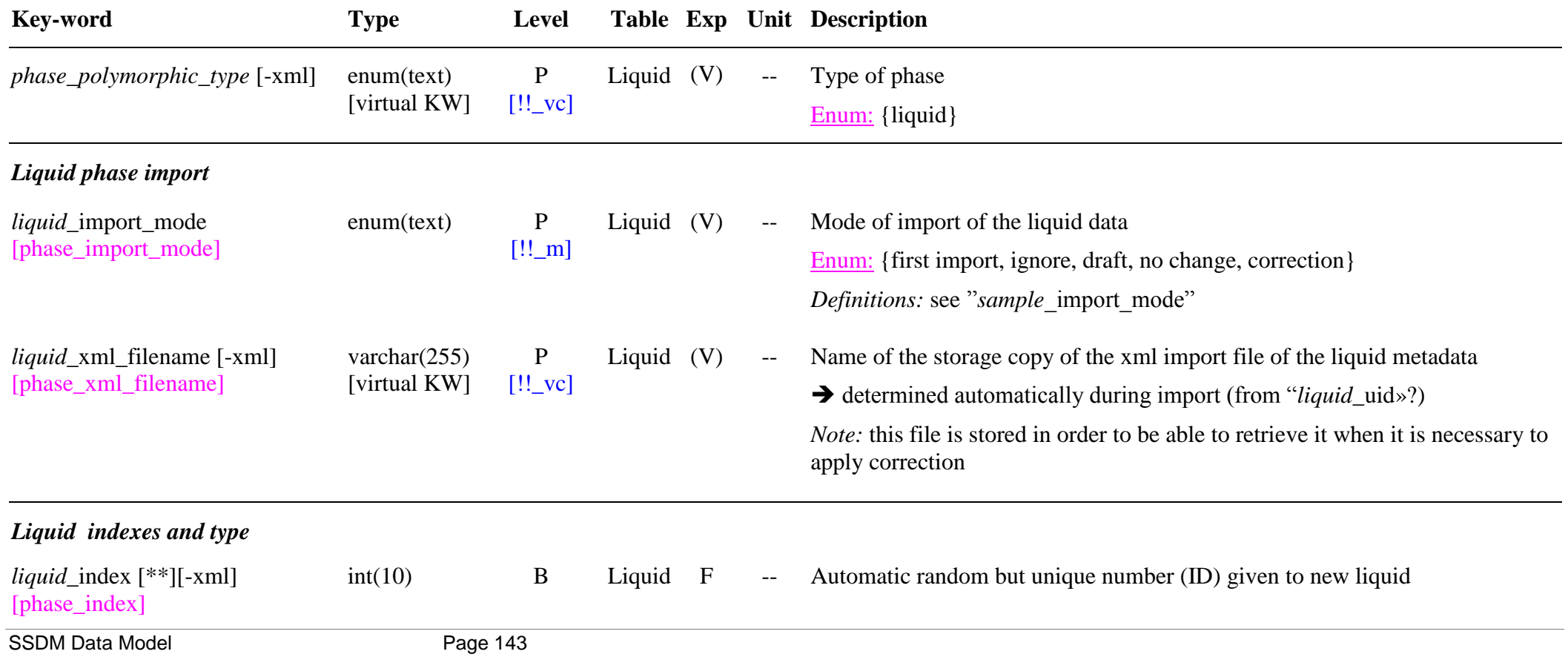

# $[\mathord{!!}\_g]$

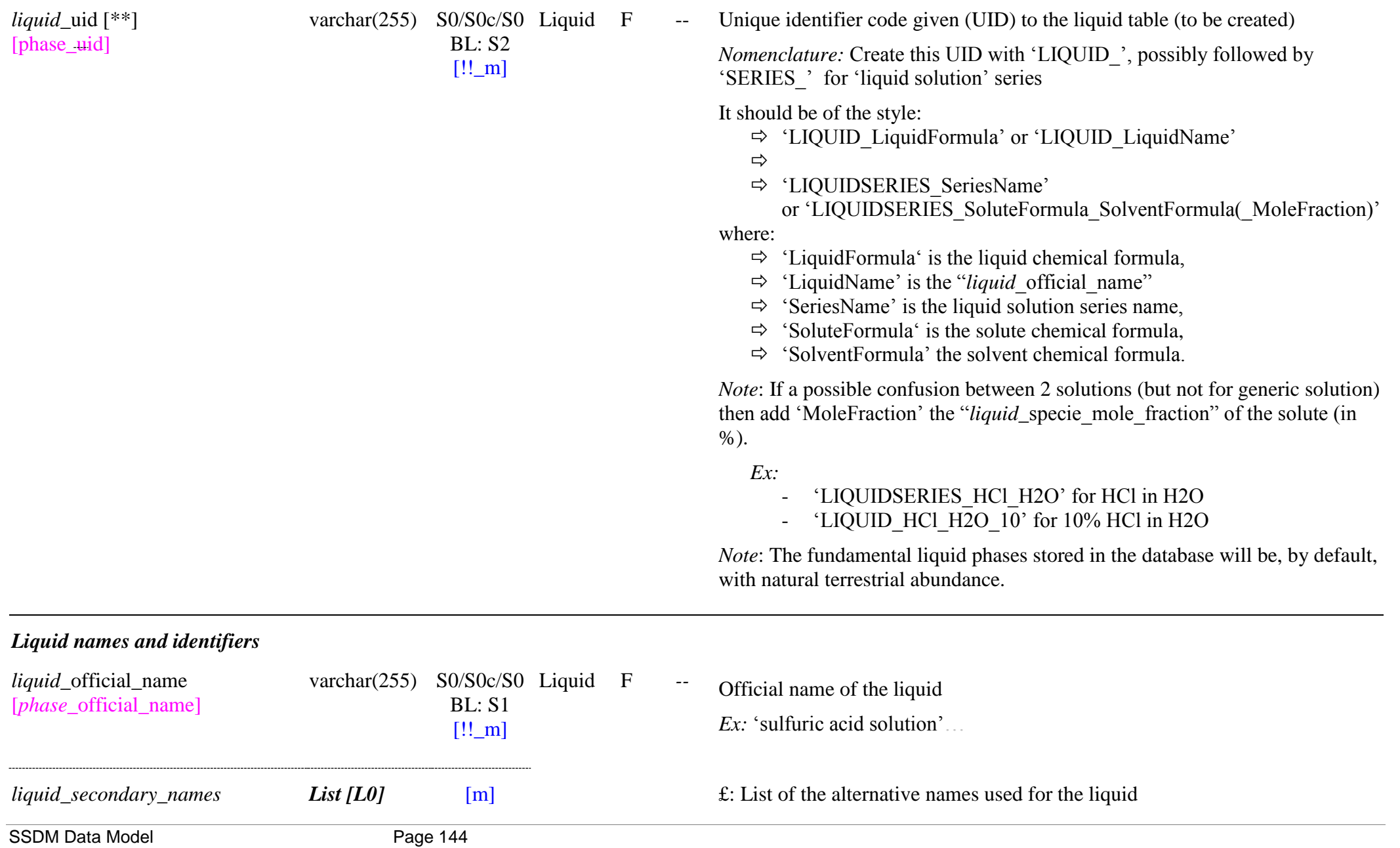
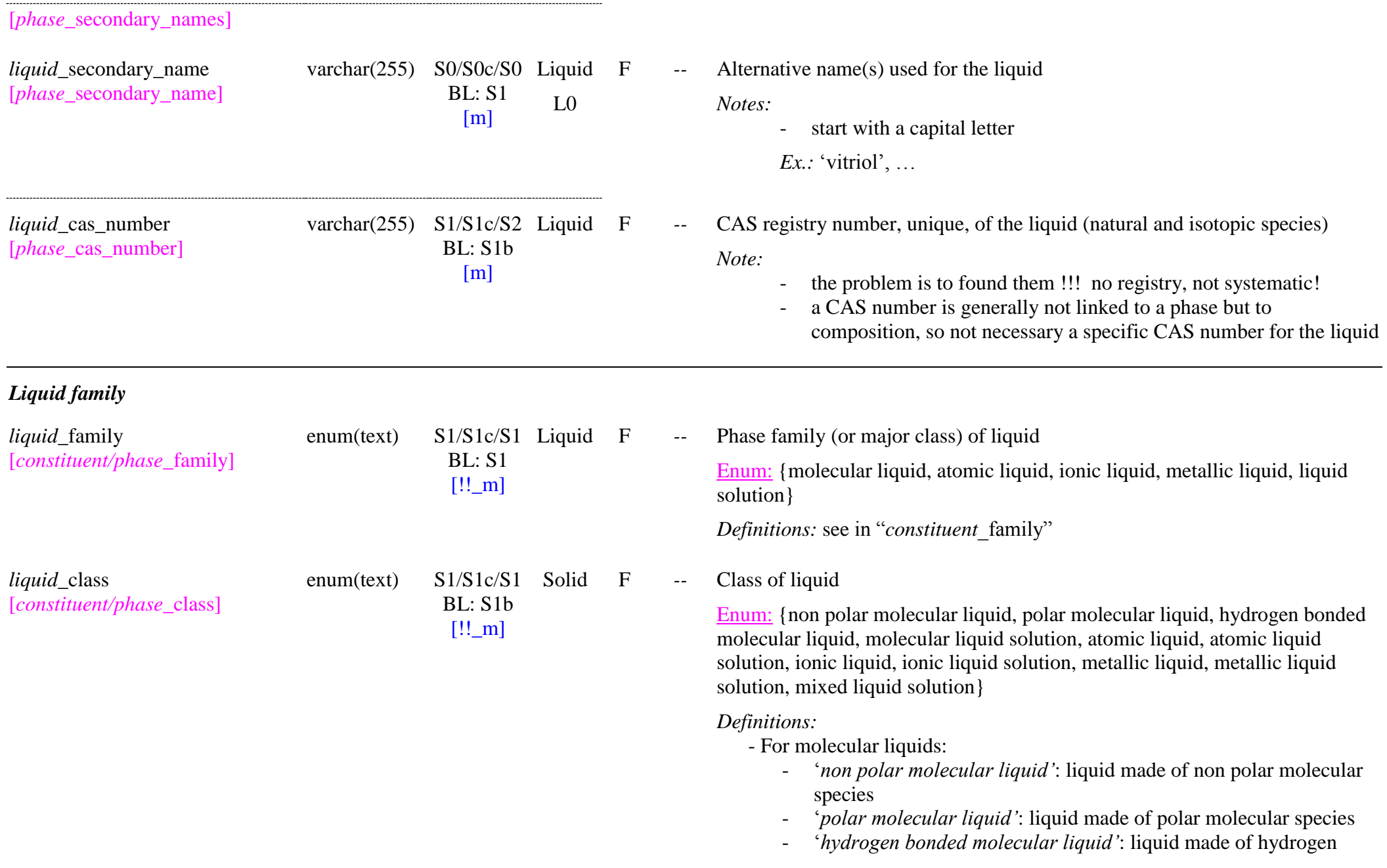

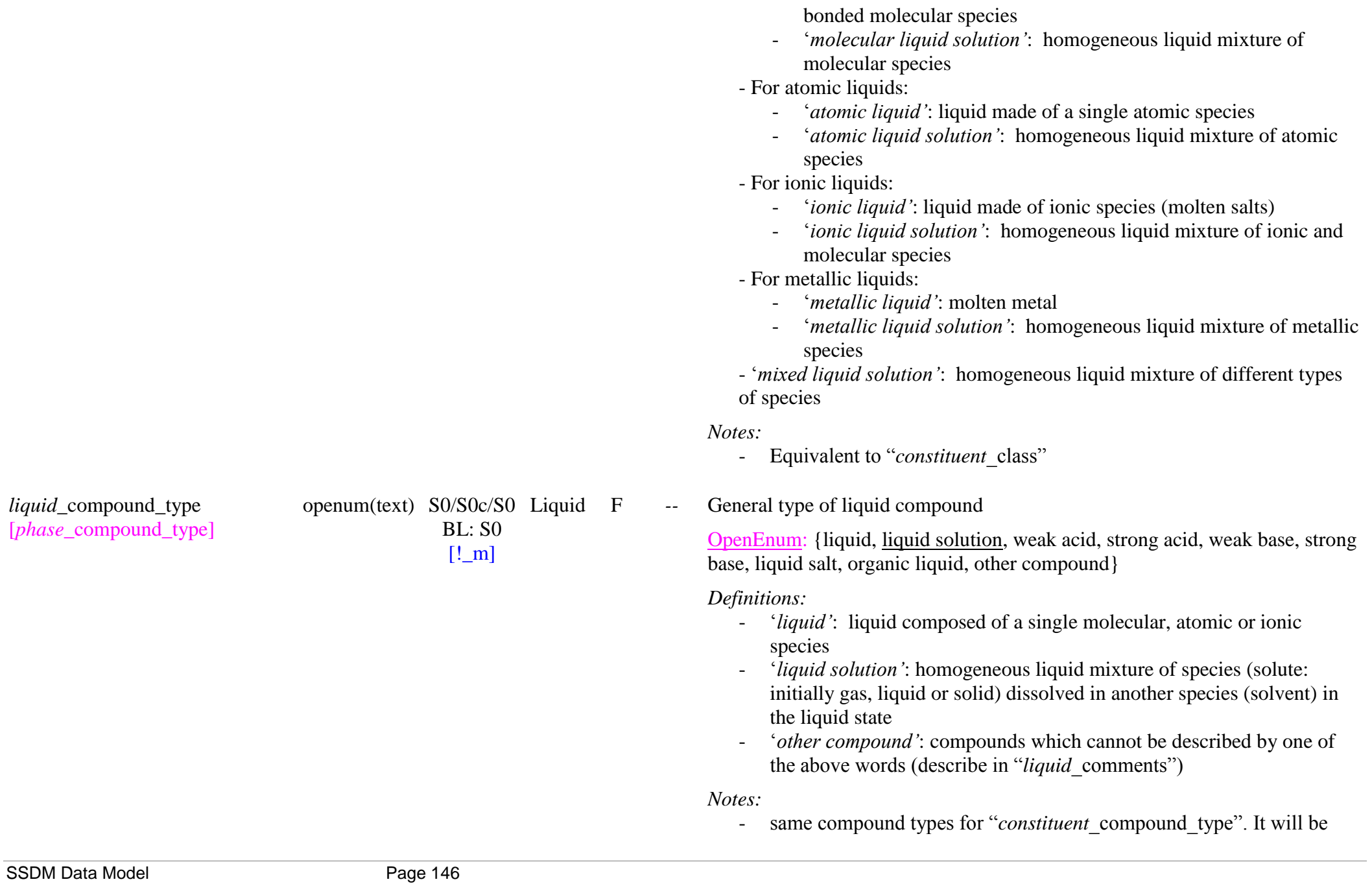

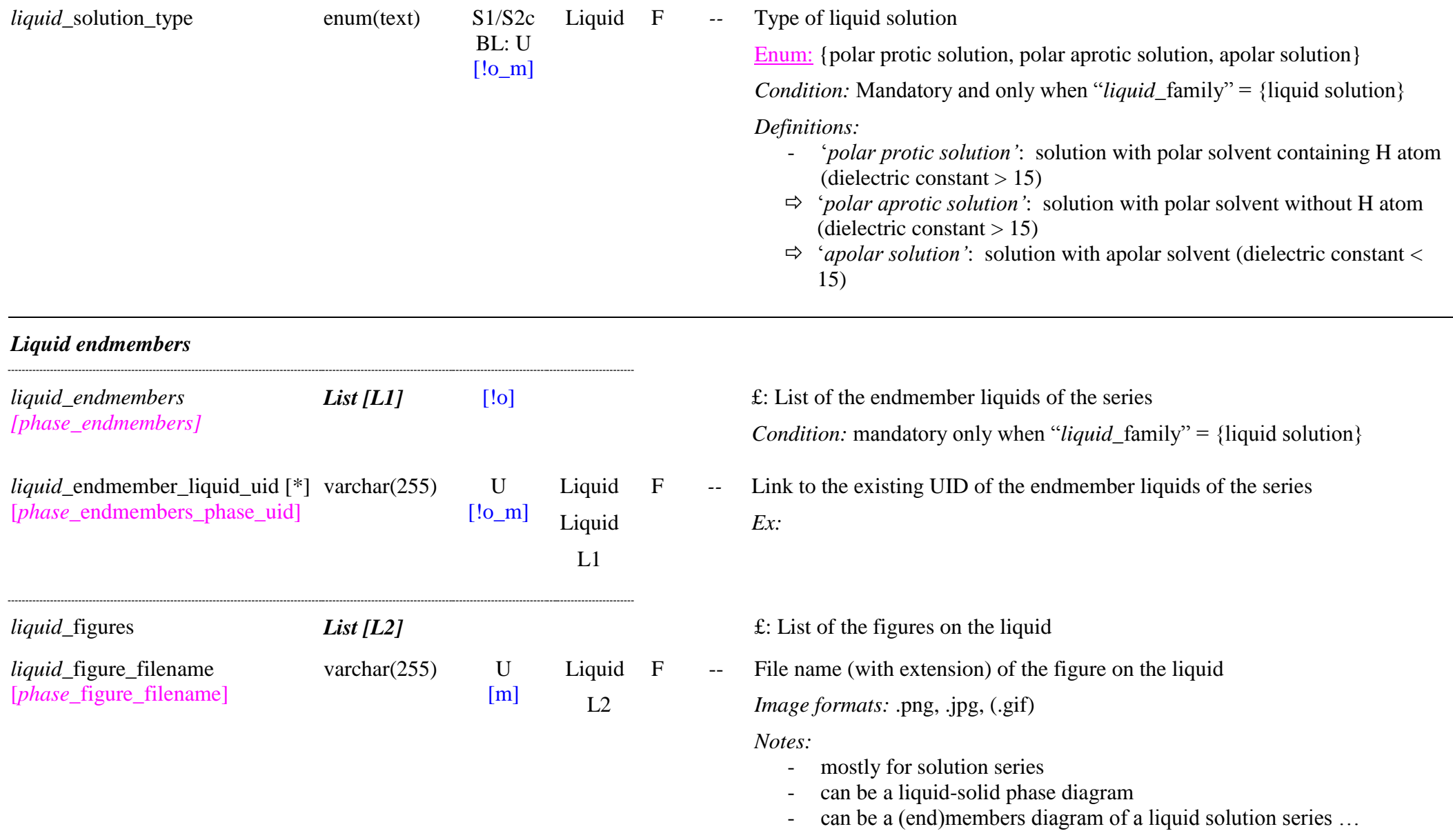

used for main search.

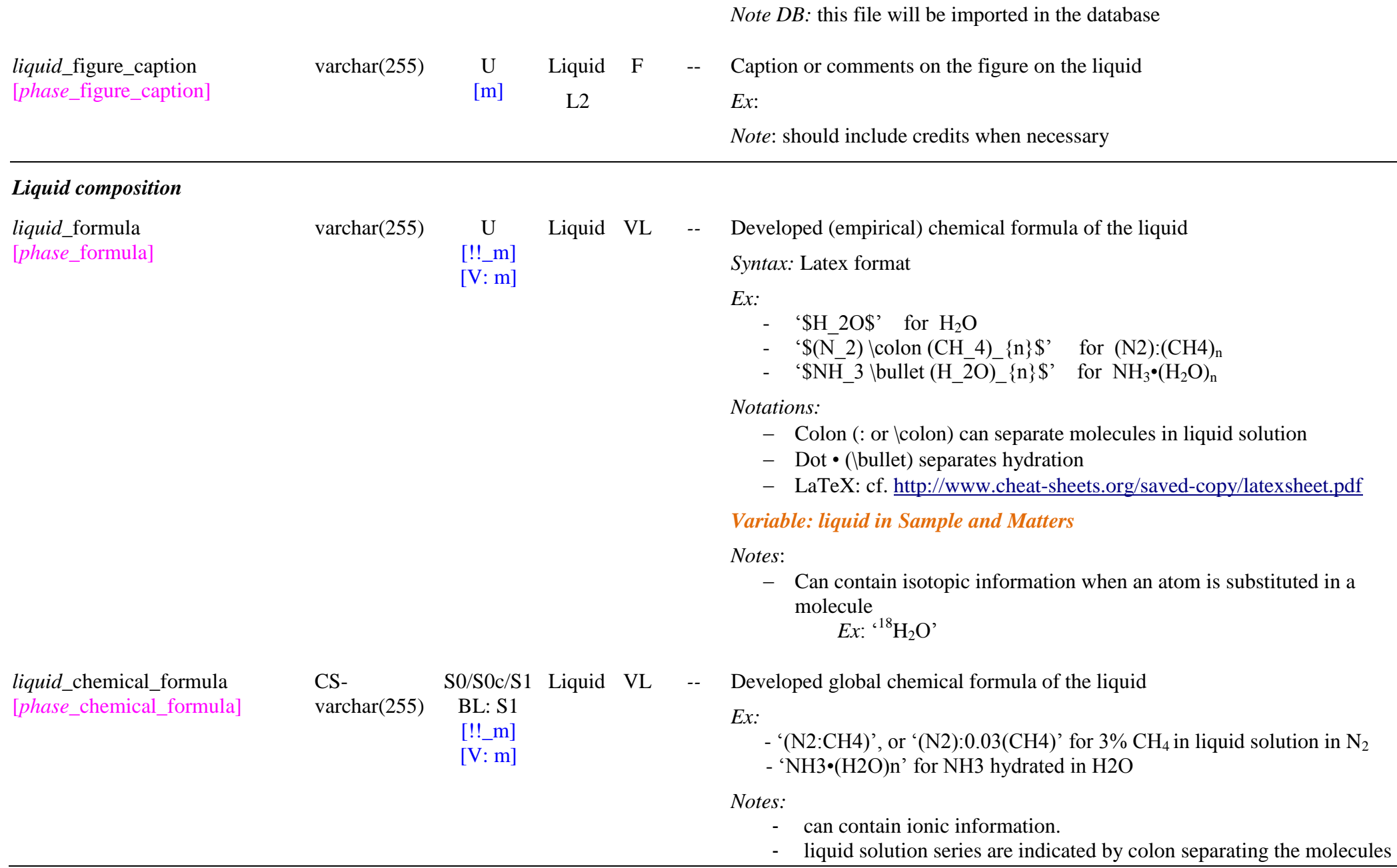

that varies in amount. The more dominant molecule is usually listed first.

- big point "• (ascii=149) separates hydration in ()
- For liquid with non-natural isotopic abundance, substituted atoms will have their atomic mass between square brackets preceding the atom symbol. D can be used for  ${}^{2}H$ .

*Ex:* 'NH3•(D2[18]O)n'

## *Variable: liquid in Sample and Matters*

Developed global chemical and structural formula of the actual liquid

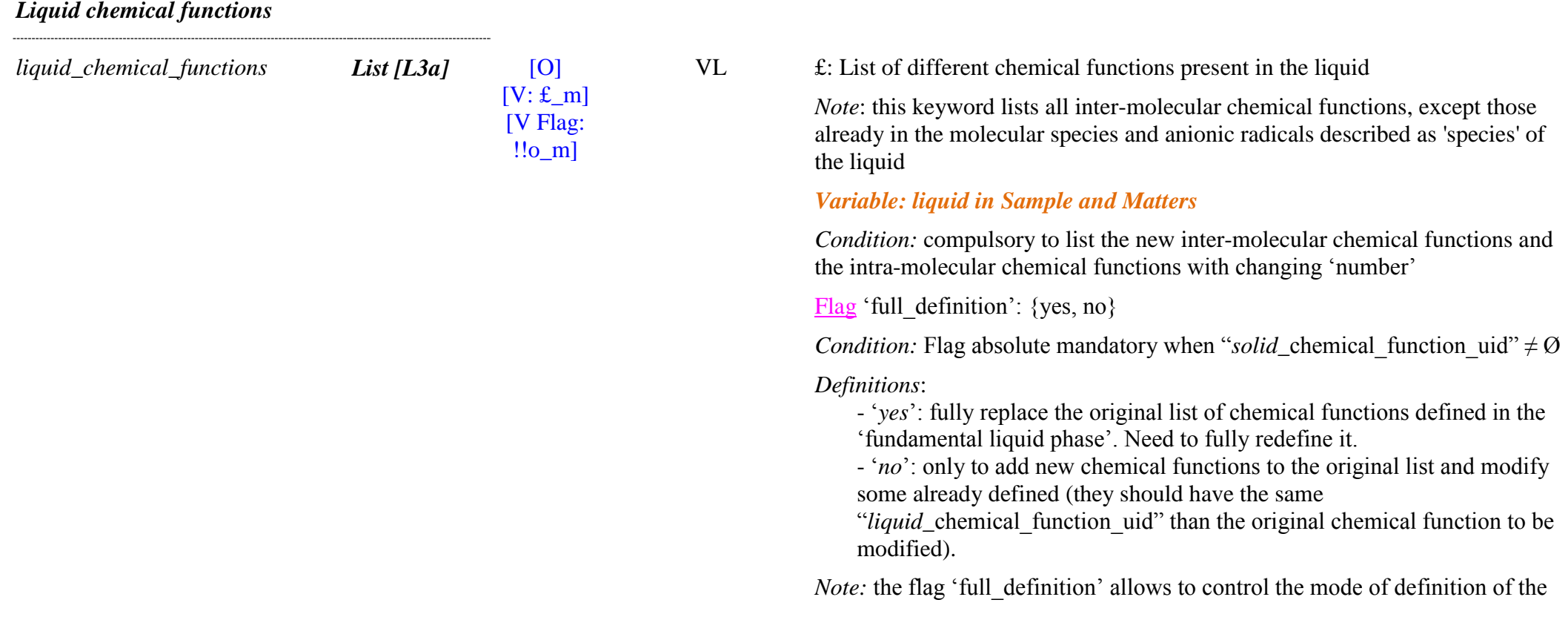

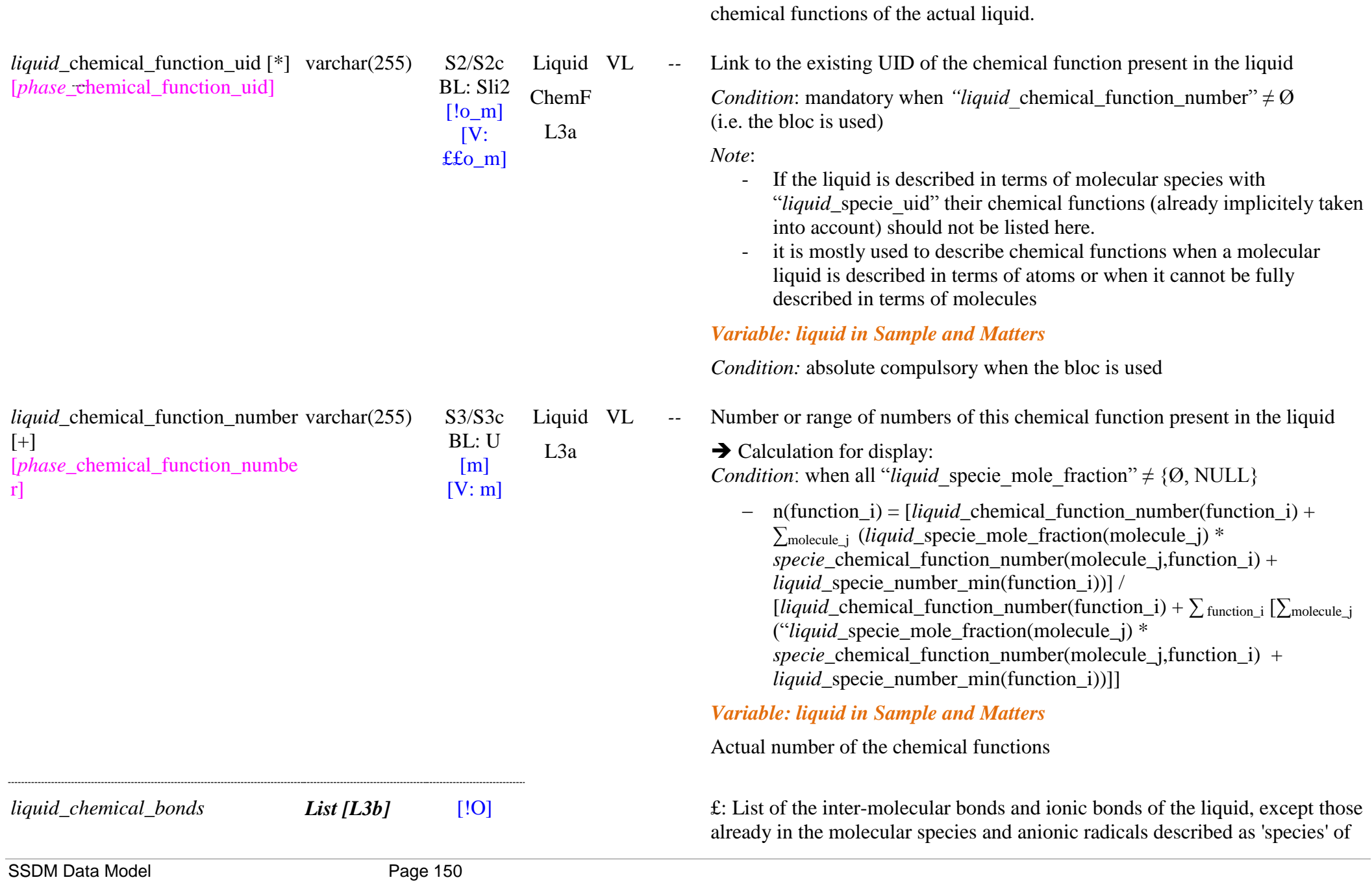

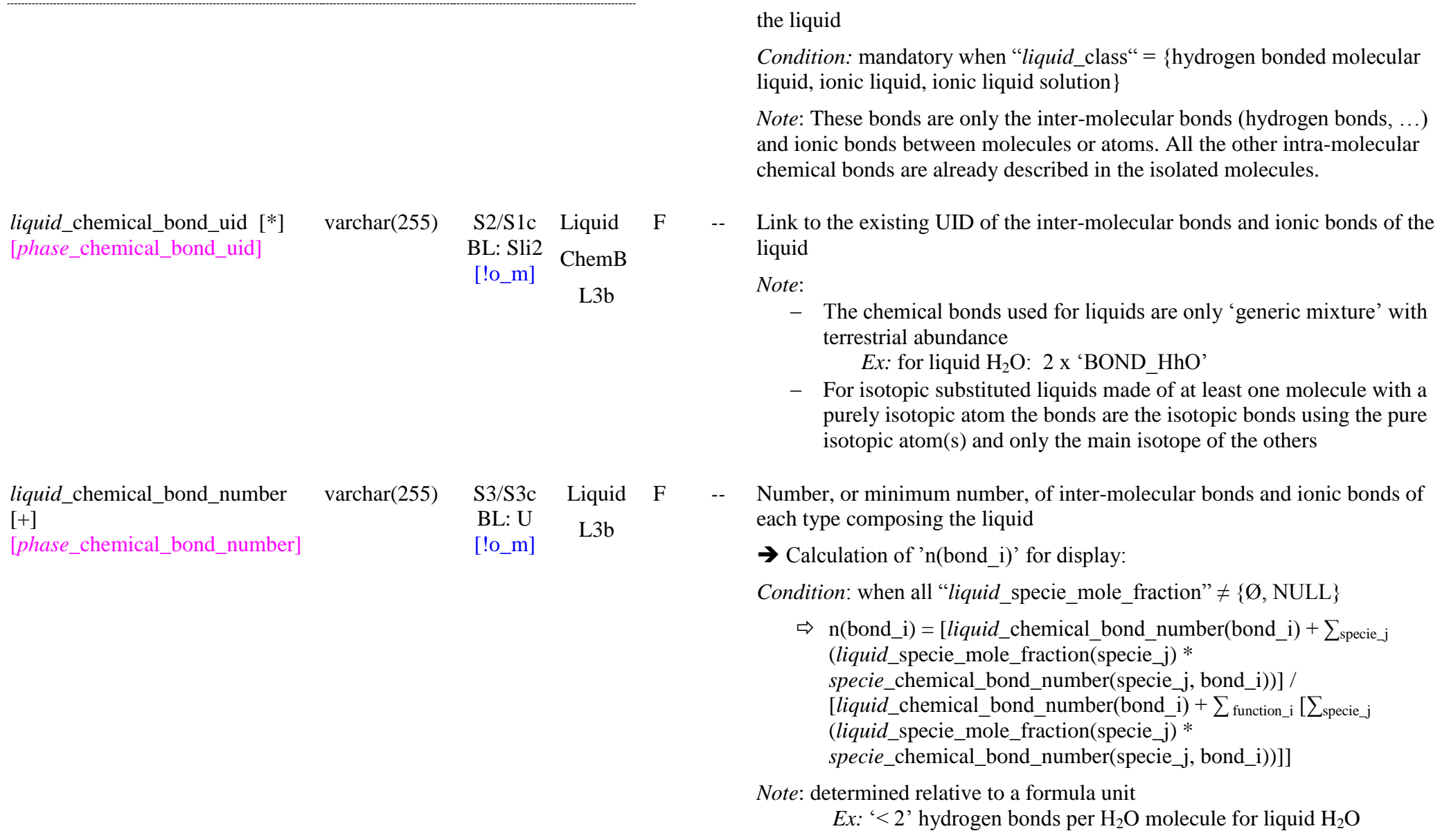

*Liquid molecular and atomic composition*

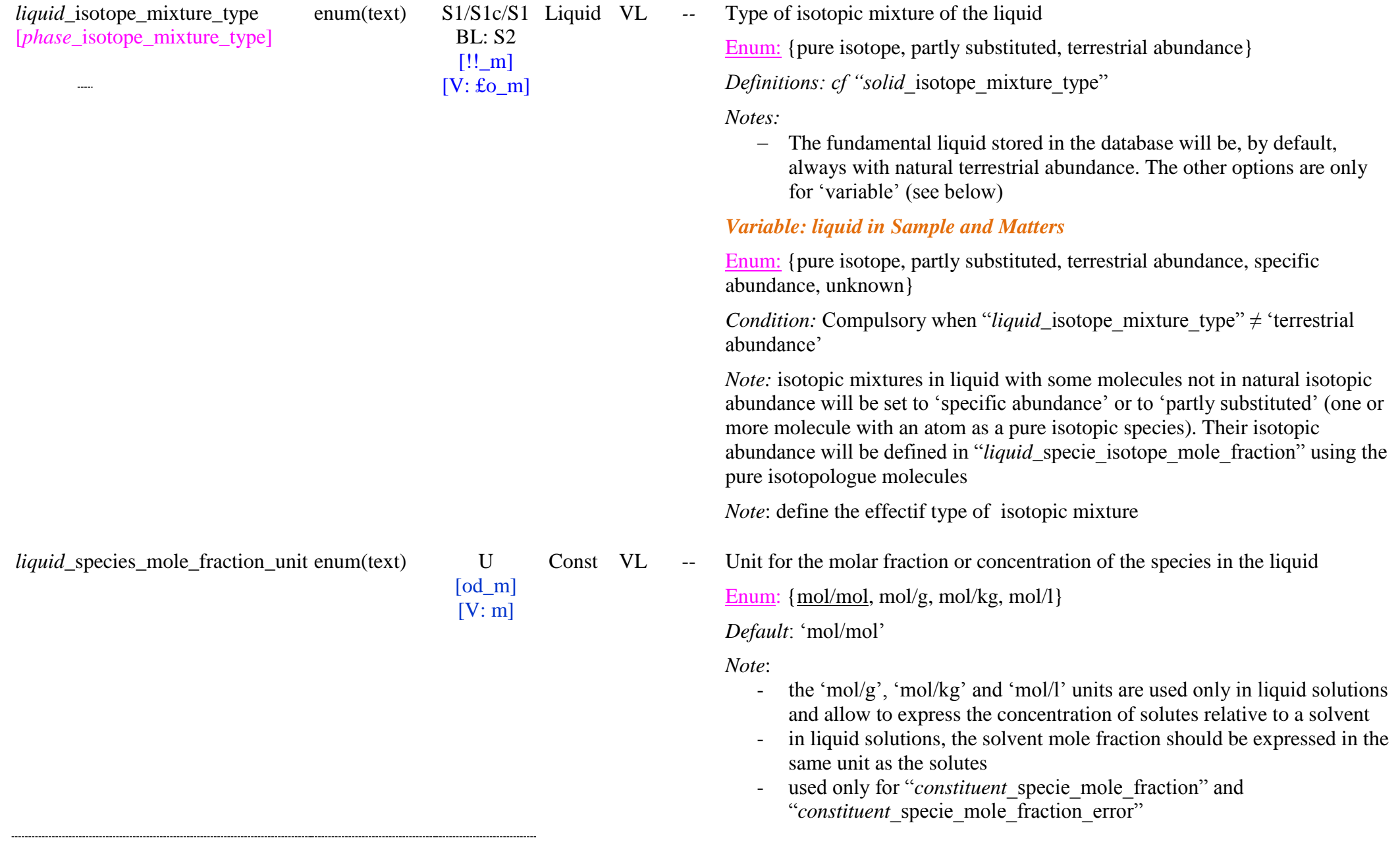

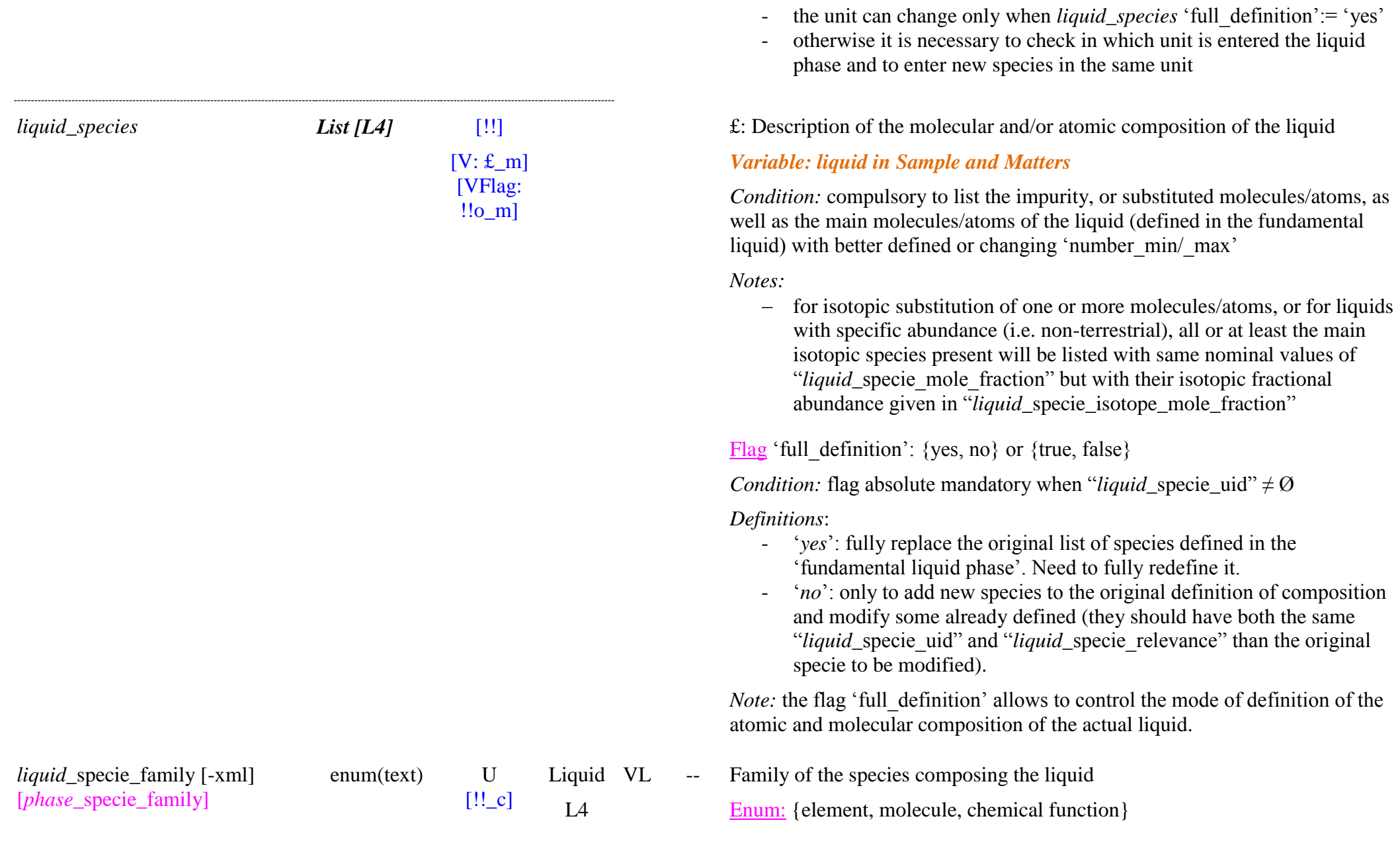

*Variable: liquid in Sample and Matters* 

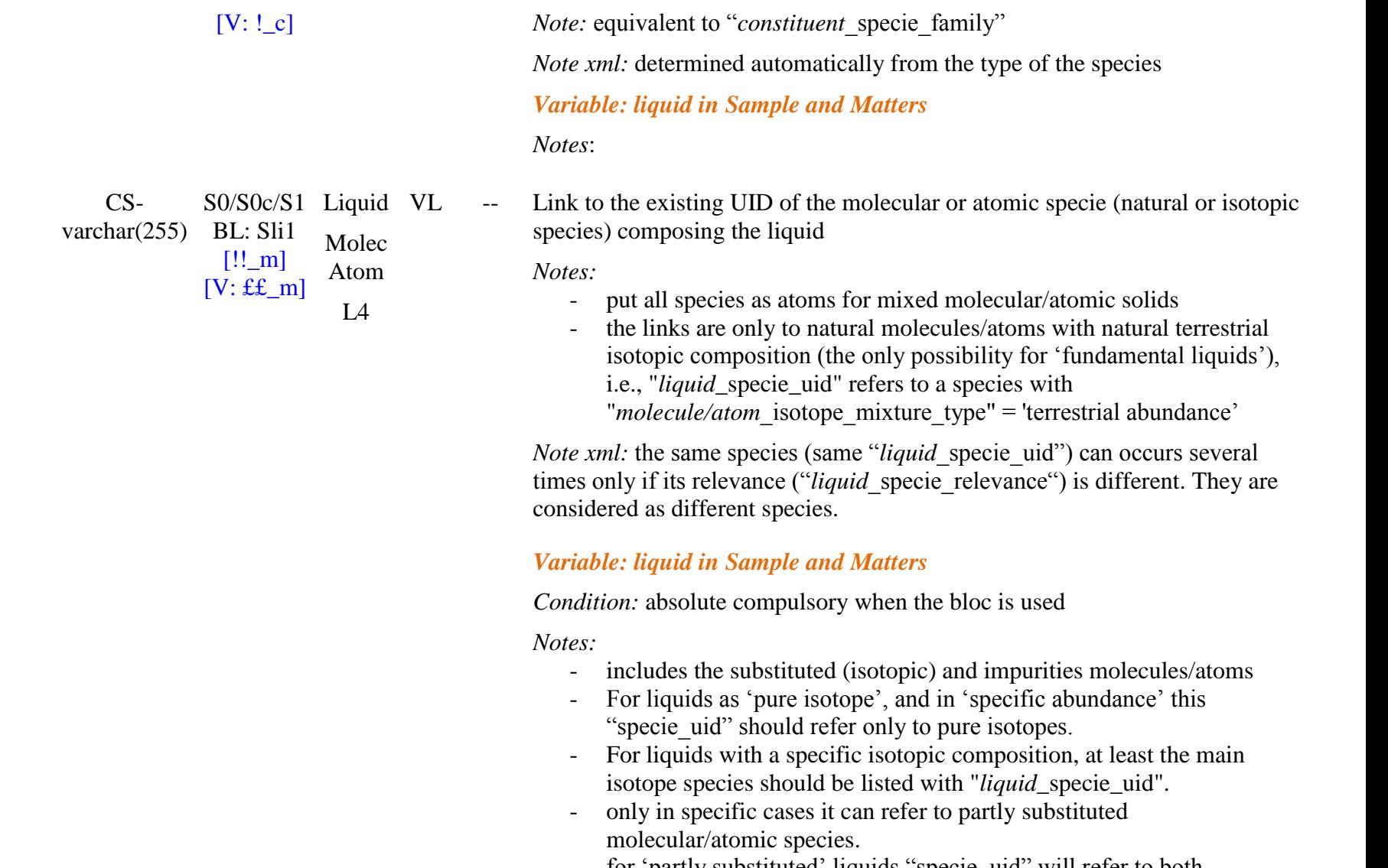

- for 'partly substituted' liquids "specie\_uid" will refer to both 'terrestrial abundance' and 'pure isotope' molecular/atomic species

float U [!\_m] Liquid VL *var* Mole fraction of the molecular/atomic species in the liquid

SSDM Data Model Page 154

*liquid\_*specie\_mole\_fraction [+] [*phase*\_specie\_mole\_fraction]

*liquid\_*specie\_uid [\*] [*phase\_*specie\_uid]

[V:!o\_m] L4 *Unit:* in *"liquid* species mole fraction unit"

*Definitions:*

 $-I$  It is the nominal or average value for liquid solutions

*Note:*

- value between 0 and 1
- For a partly substituted liquid the mole fraction of each pure isotopic specie constituting the liquid is its partial abundance relative to the whole liquid, and not relative only to its own specie (where it should be  $(1')$ .

Ex:  $N_2 = 0.3'$ ,  ${}^{13}CH_4 = 0.70'$  for a mixture with 30%  $N_2 + 70\%$  CH<sub>4</sub> with  ${}^{13}CH_4/{}^{12}CH_4 = 1$ 

#### *Variable: liquid in Sample and Matters*

*Condition:* mandatory when "*liquid\_specie* uid"  $\neq \emptyset$ 

Exact value for the specific liquid.

*Note:*

- for liquids with a specific isotopic composition (for isotopic substitution of one or more molecule/atom, or for liquids with specific abundance, i.e. non-terrestrial, …), it is the partial abundance of each isotope species in the liquid.

all, or at least the main isotopic species present should be listed.

Ex:  $N_2 = 0.3$ ,  ${}^{12}CH_4 = 0.35$ ,  ${}^{13}CH_4 = 0.35$  for a mixture with 30% N<sub>2</sub> + 70% CH<sub>4</sub> with <sup>13</sup>CH<sub>4</sub>/<sup>12</sup>CH<sub>4</sub> = 1

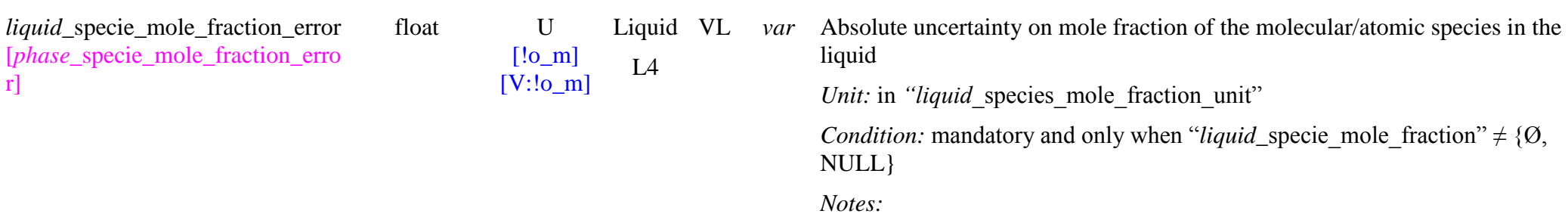

r]

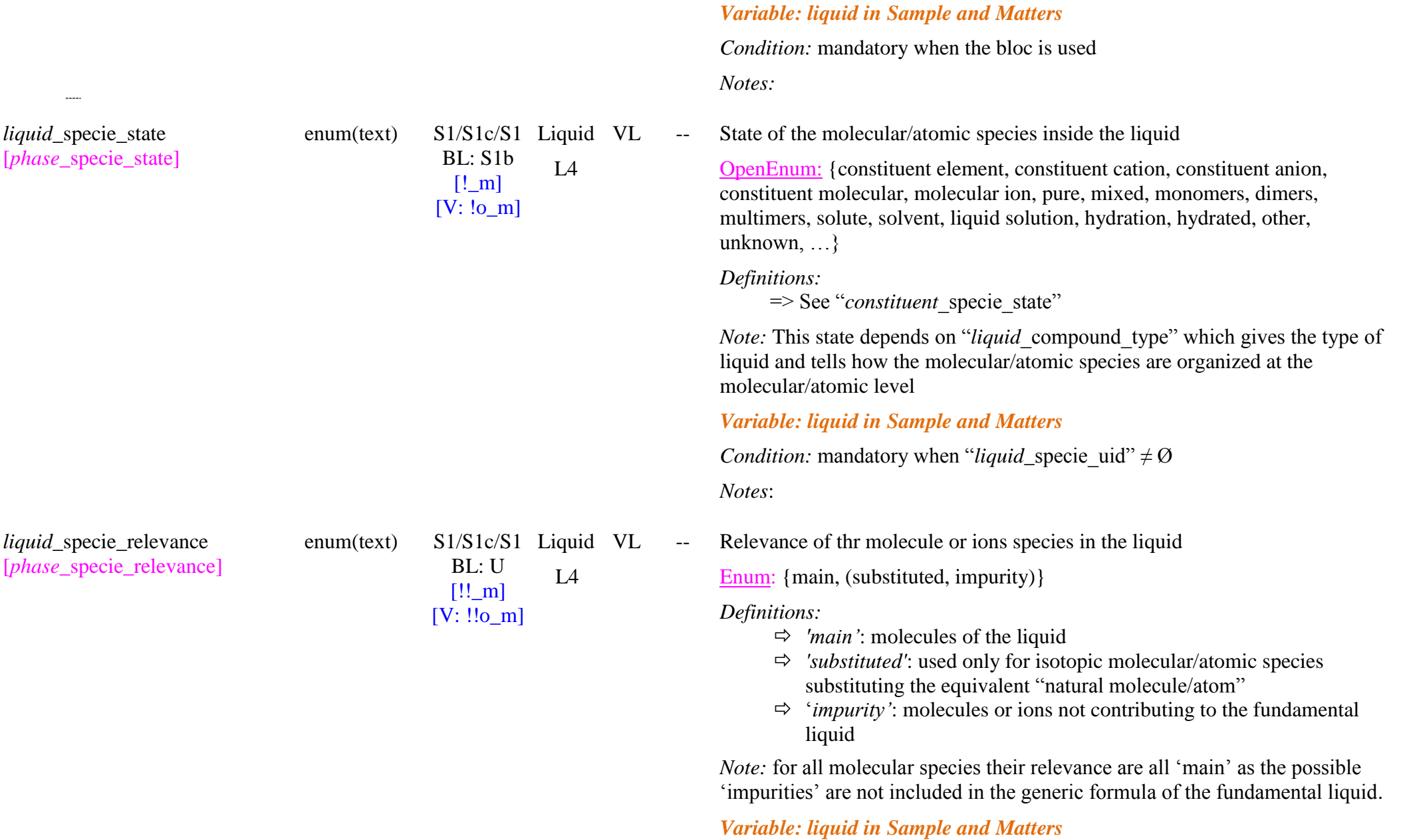

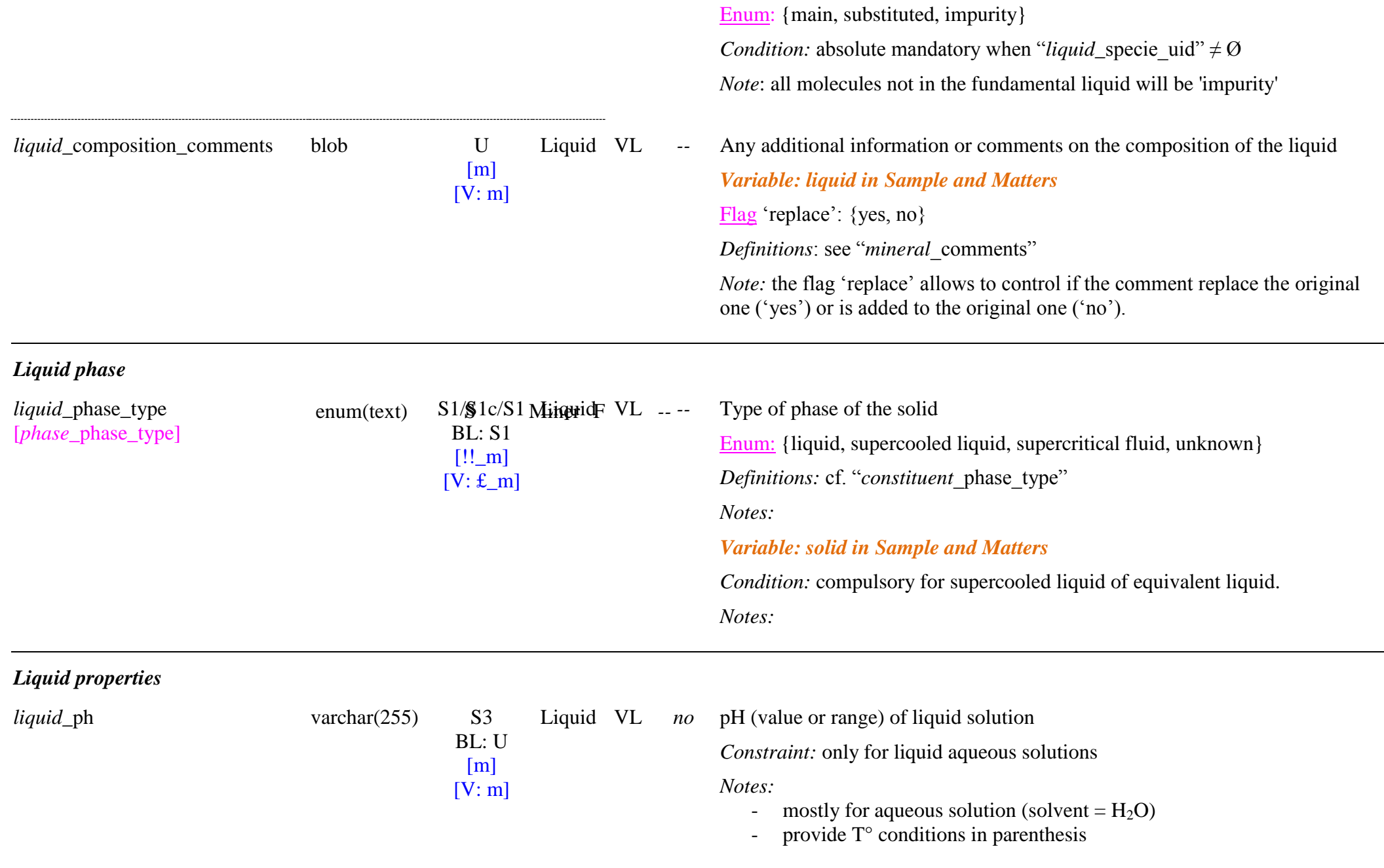

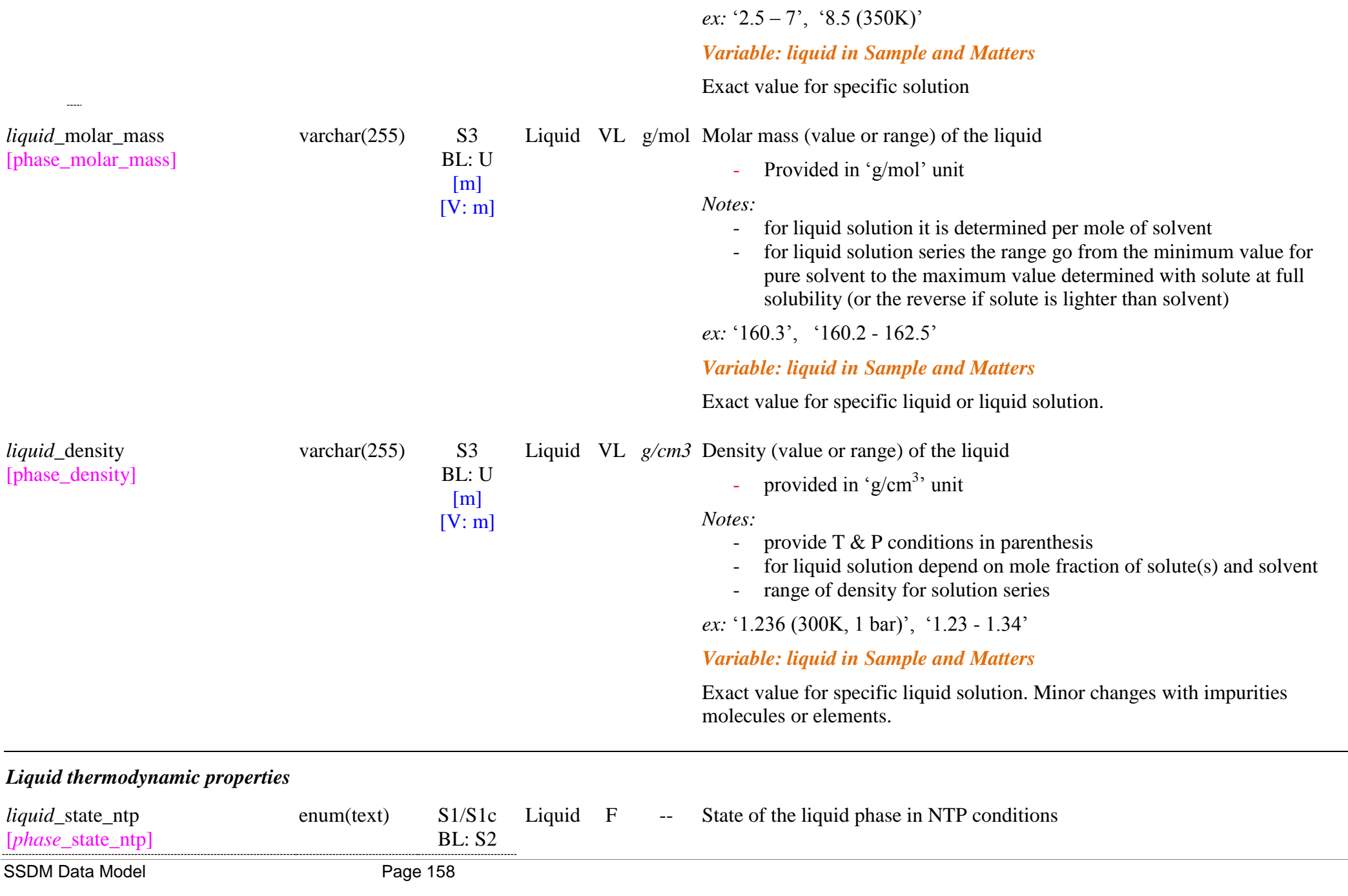

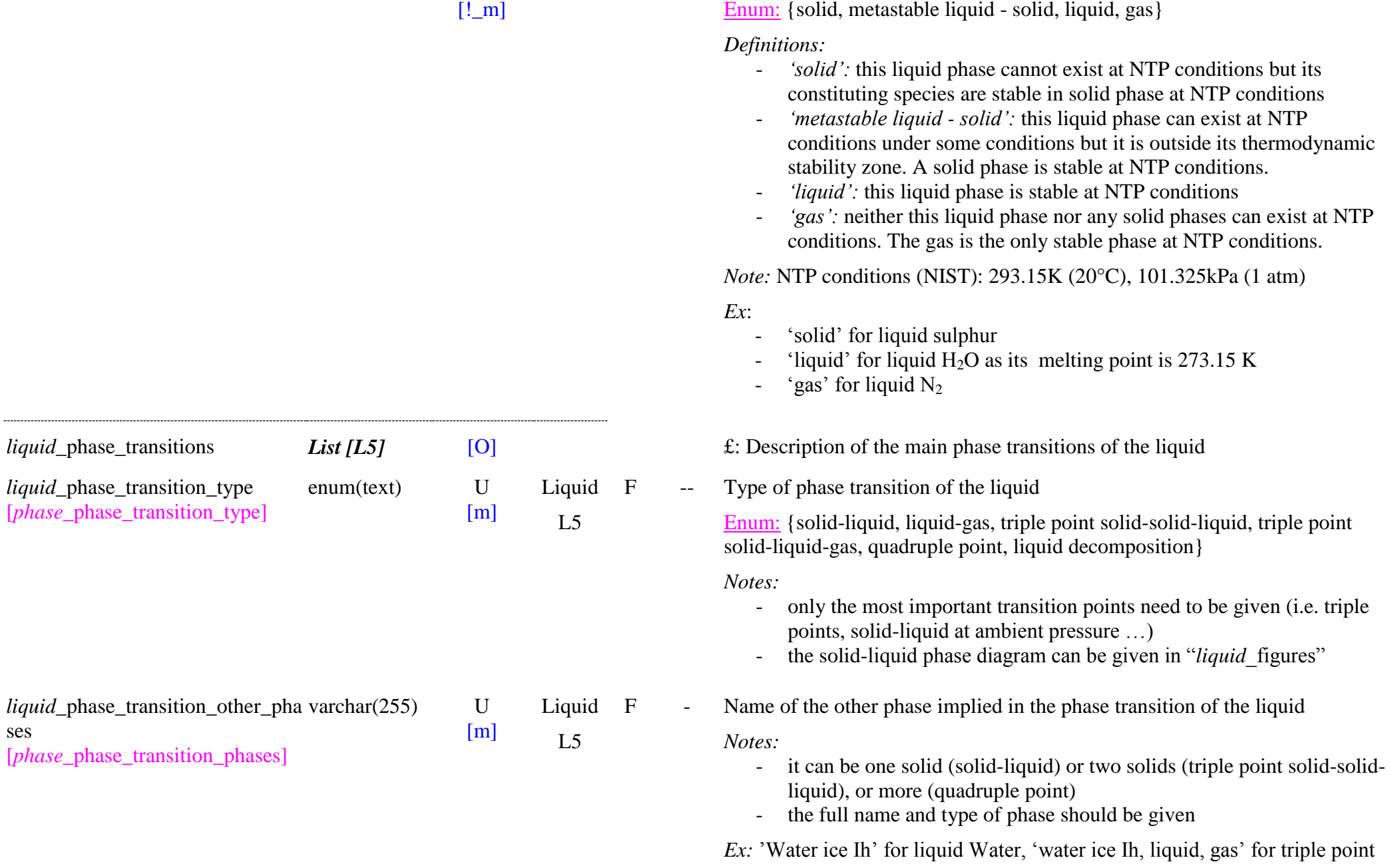

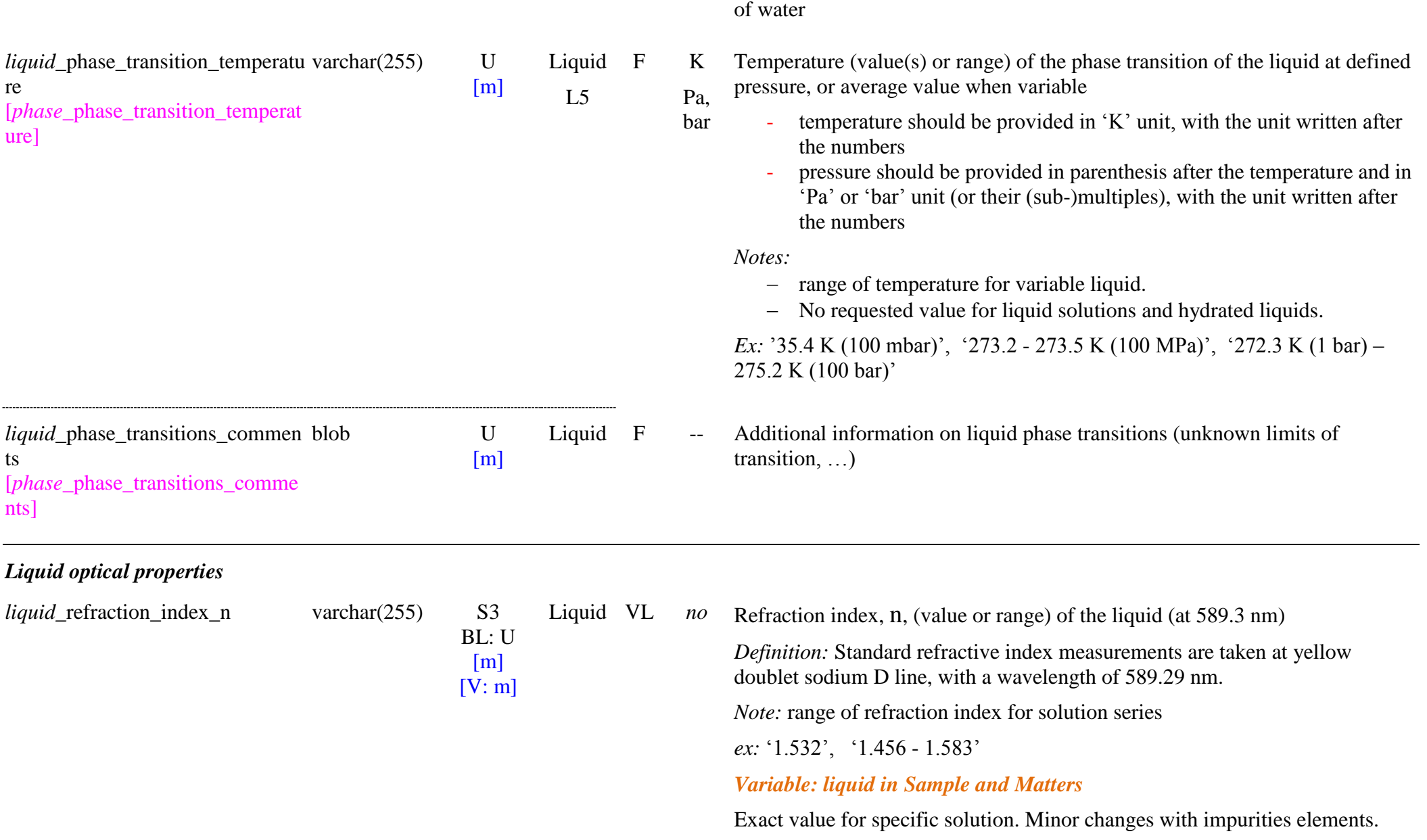

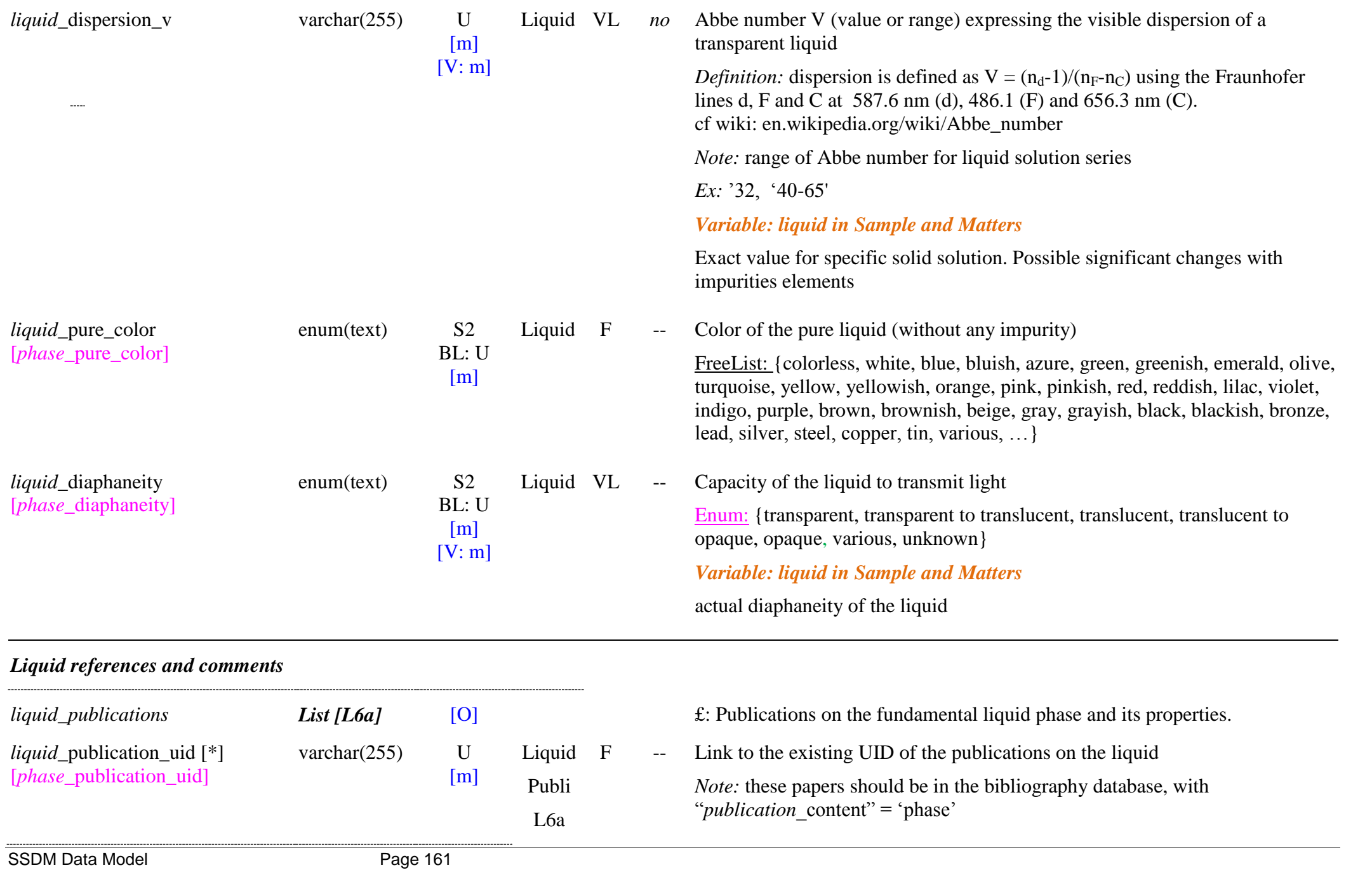

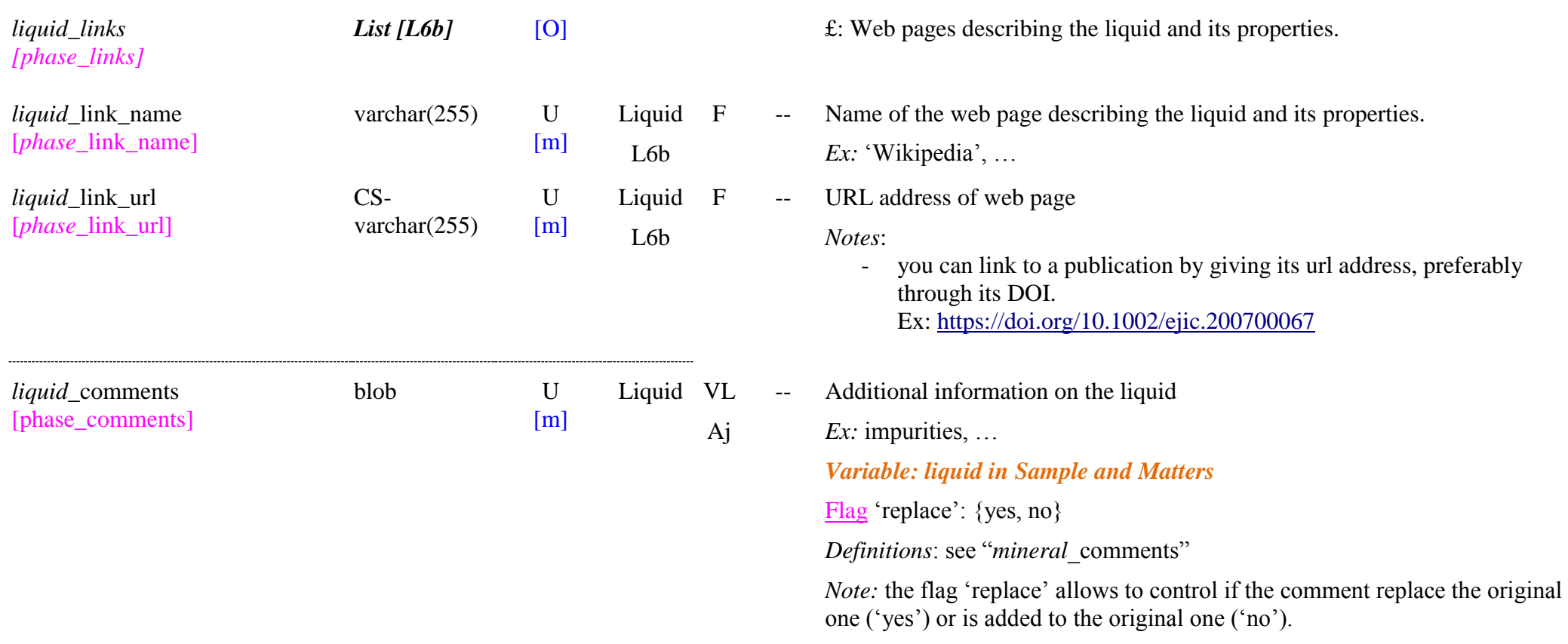

## **7.4 Mineral phase Table**

## *Root of the table: mineral*

*Data type*: 'Fundamental phase'

In "Exp" column 'VM' means a variable key-word of the fundamental mineral: when defining a "sample" or a "matter" containing fundamental mineral phases (described in "basic constituents") the VM values in "mineral phase" can be modified (but will not be changed in the fundamental mineral database) to reflect the exact mineral properties (for exemple for solid solutions and n-hydrated minerals). See specific notes in *Variable: mineral in Sample and Matters* 

To found info on minerals: [http://www.webmineral.com,](http://www.webmineral.com/) [https://www.mindat.org,](https://www.mindat.org/) [https://www.mineralienatlas.de/,](https://www.mineralienatlas.de/) [https://en.wikipedia.org/wiki/List\\_of\\_minerals,](https://en.wikipedia.org/wiki/List_of_minerals) ...

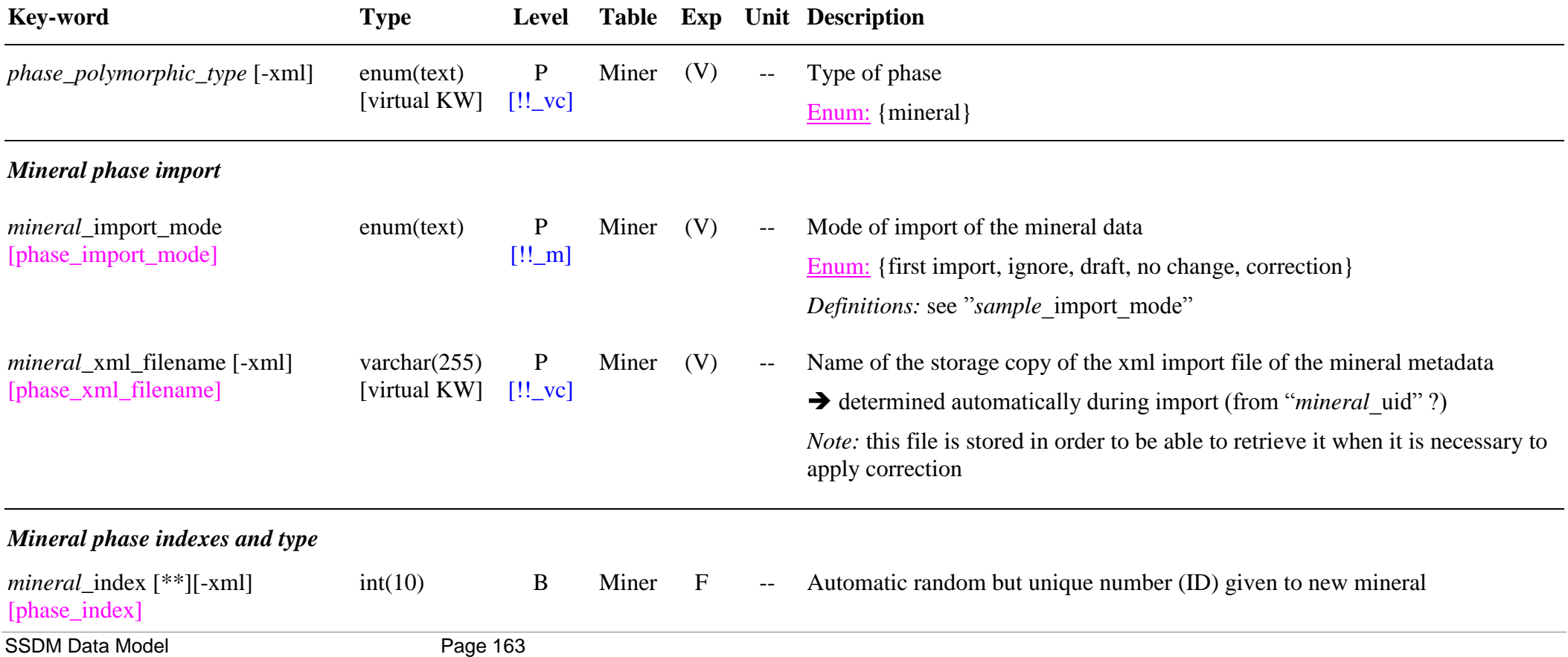

# $[\mathord{!!}\_g]$

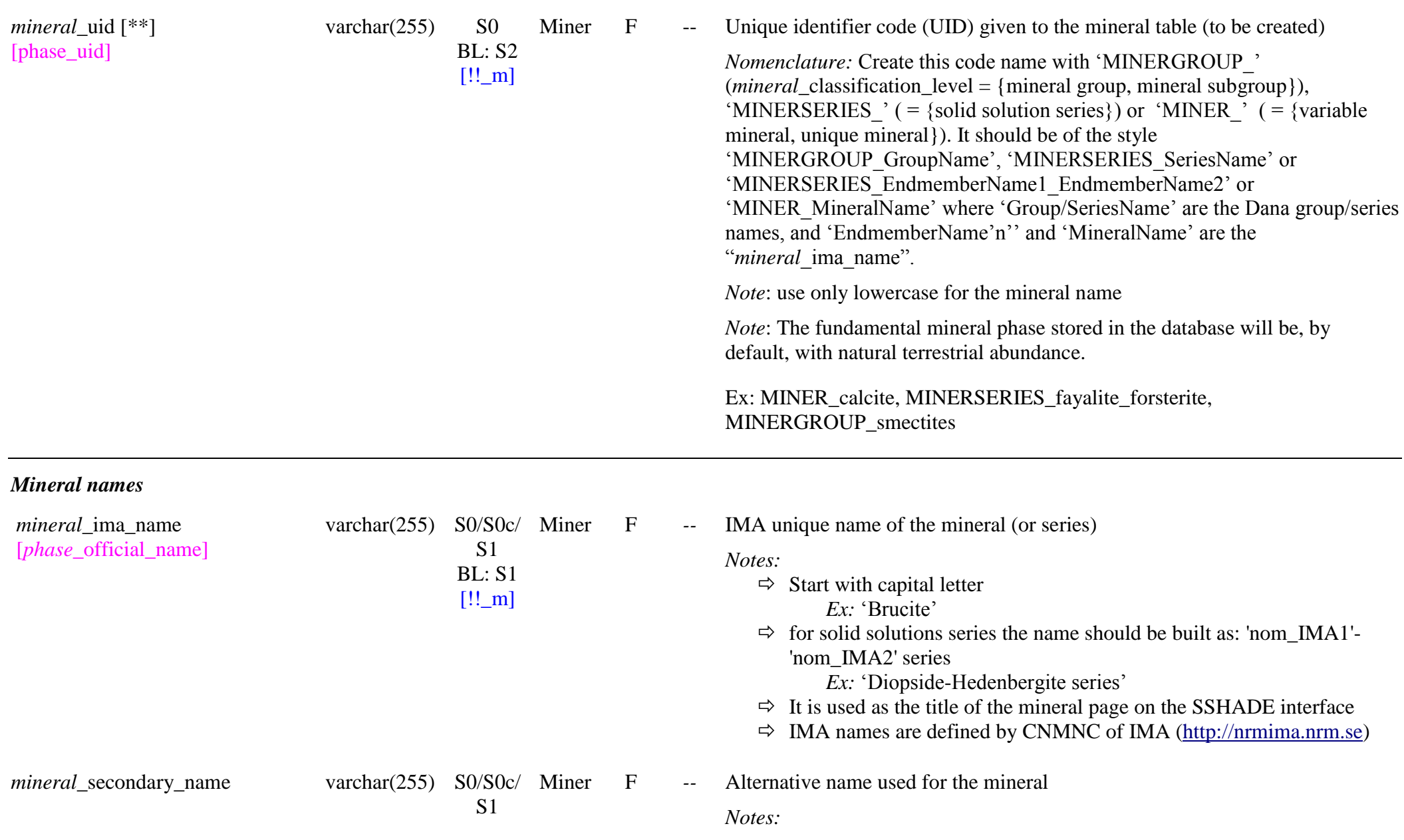

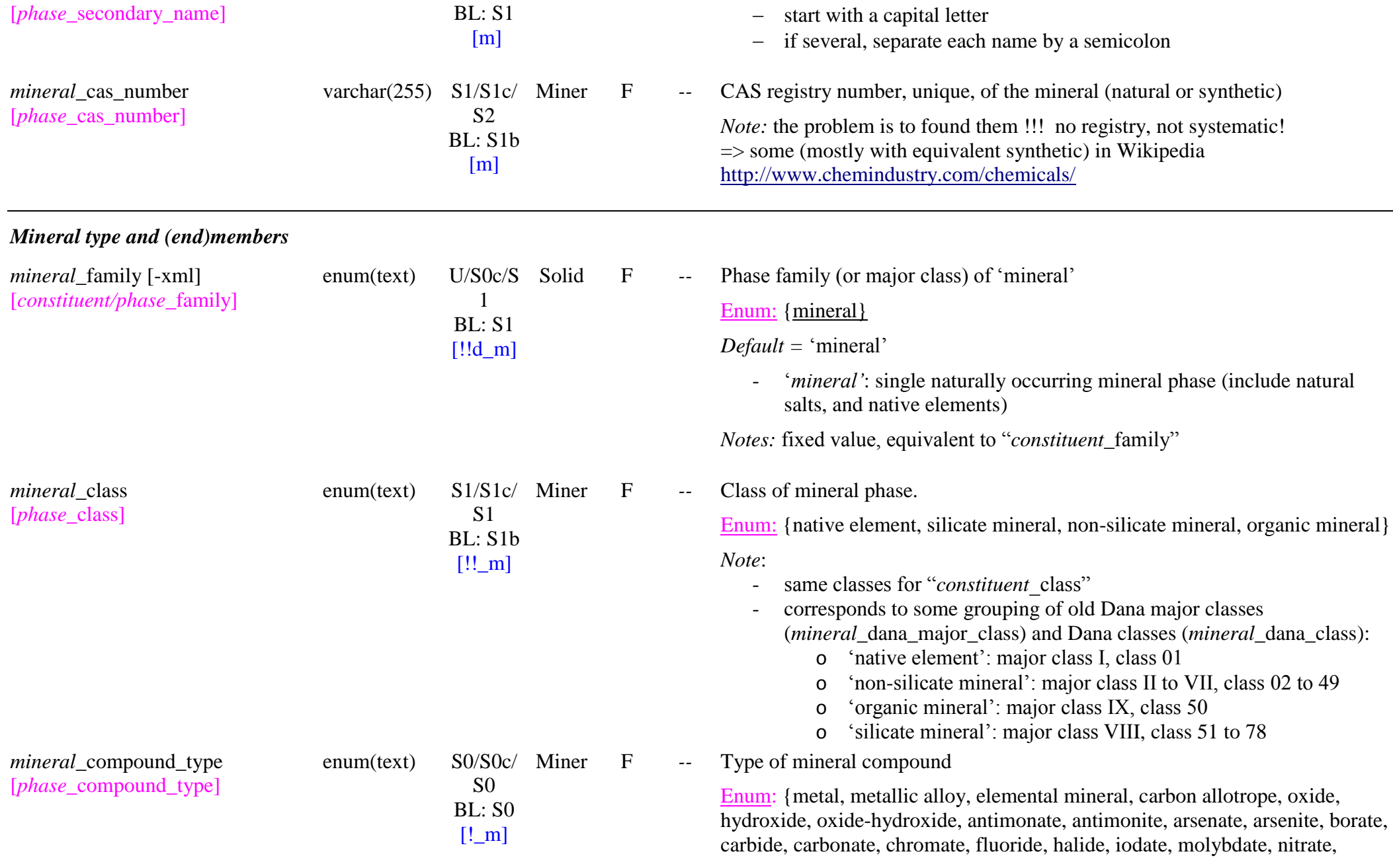

nitride, phosphate, phosphide, phosphite, silicide, selenate, selenide, selenite, sulfate, sulfide, sulfite, sulfosalt, tellurate, tellurite, tungstate, vanadate, vanadium oxysalt, silicate, cyclosilicate, inosilicate, nesosilicate, phyllosilicate, sorosilicate, tektosilicate, organic salt, hydrocarbon, organic mineral}

#### *Definitions:*

- 
- 'metal':<br>- 'metallic alloy':
- 'elemental mineral':
- carbon allotrope
- oxide, hydroxide
- 'oxide-hydroxide':
- 'antimonate, antimonite, arsenate, arsenite, borate, carbide, carbonate, chloride,chromate, fluoride, halide, iodate, molybdate, nitrate, nitride, phosphate, phosphide, phosphite, silicide, selenate, selenide, selenite, sulfate, sulfide, sulfite, sulfosalt, tellurate, tellurite, tungstate, vanadate, vanadium oxysalt' => cf. "*solid* compound type"
- 
- 'silicate':<br>- 'nesosilicate':
- 'sorosilicate':
- ' cyclosilicate':
- 'inosilicate':
- 'phyllosilicate':
- 'tektosilicate':
- 
- 'organic salt':<br>'hydrocarbon':<br>'organic mineral':
- 

#### *Notes:*

- same compound types for "*constituent* compound type". It will be used for main search.
- corresponds to some inter- and intra-grouping of Dana classes (*mineral*\_dana\_class)

*mineral*\_classification\_level [*phase* classification level]

F -- Level of mineral classification

Enum: {mineral group, mineral subgroup, mineral polymorphs, solid solution series, hydration series, variable mineral, unique mineral}

*Definitions:*

- *'mineral group'*: General group of mineral, with at least 2 variable elements

> *Ex*: Spinel group AE2O4 (A=Fe, Zn, Mg, Mn, Ni, Ti, +Al) (E=Al, Fe, Cr)

- *'mineral subgroup'*: subgroup of a mineral group, with one element of the group fixed, and at least 1 other variable element

*Ex*: Iron spinel subgroup AFe2O4 (A=Fe, Mg, Ni, +Mn, +Zn)

- ‗*mineral polymorphs"*: minerals with exactly same composition but different crystalline structures
	- *Ex:* Calcite & Aragonite (CaCO<sub>3</sub>)
- *'solid solution series':* series between 2 endmembers of a group, or subgroup, with one variable between 2 elements

*Note:* for solid solutions of cations (Fe, Mg, ...) or anions (OH, F, Cl, O…)

*Note:* glasses will be always classified as 'solid solution series' *Ex:* Magnesioferrite-Magnetite series (Iron Spinel subgroup): (Mg,Fe)2+(Fe3+)2O4

- *"hydration series':* series of hydrates of the same compound but with different number of  $H_2O$  molecules

*Note:* mostly used for 'solids' as mineral have different names for each hydration level

*Ex:*

- *'variable mineral'*: mineral with still at least one variable element.

*Note*: Can be an endmember. It did not includes minerals only with variable hydration.

*Ex:* Cuprospinel (Cu,Mg)Fe+++2O4, Galaxite

(Mn,Mg)(Al,Fe3+)2O4

*Ex:* Montmorillonite (Na,Ca)0,3(Al,Mg)2Si4O10(OH)2•n(H2O) Nontronite Na0.3(Fe3+)2(Si,Al)4O10(OH)2•n(H2O)

'*unique mineral*': mineral with a fully defined formula.

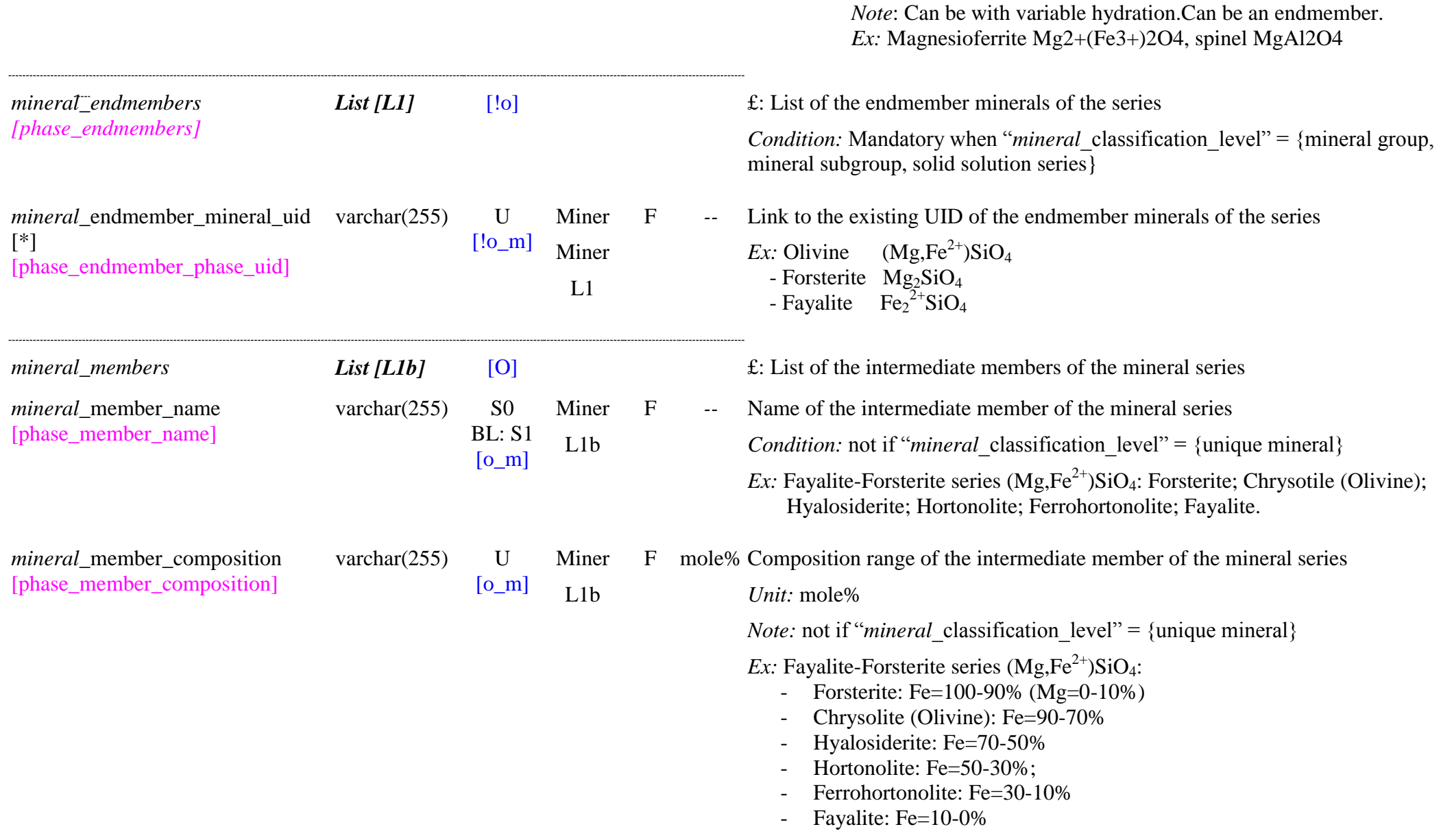

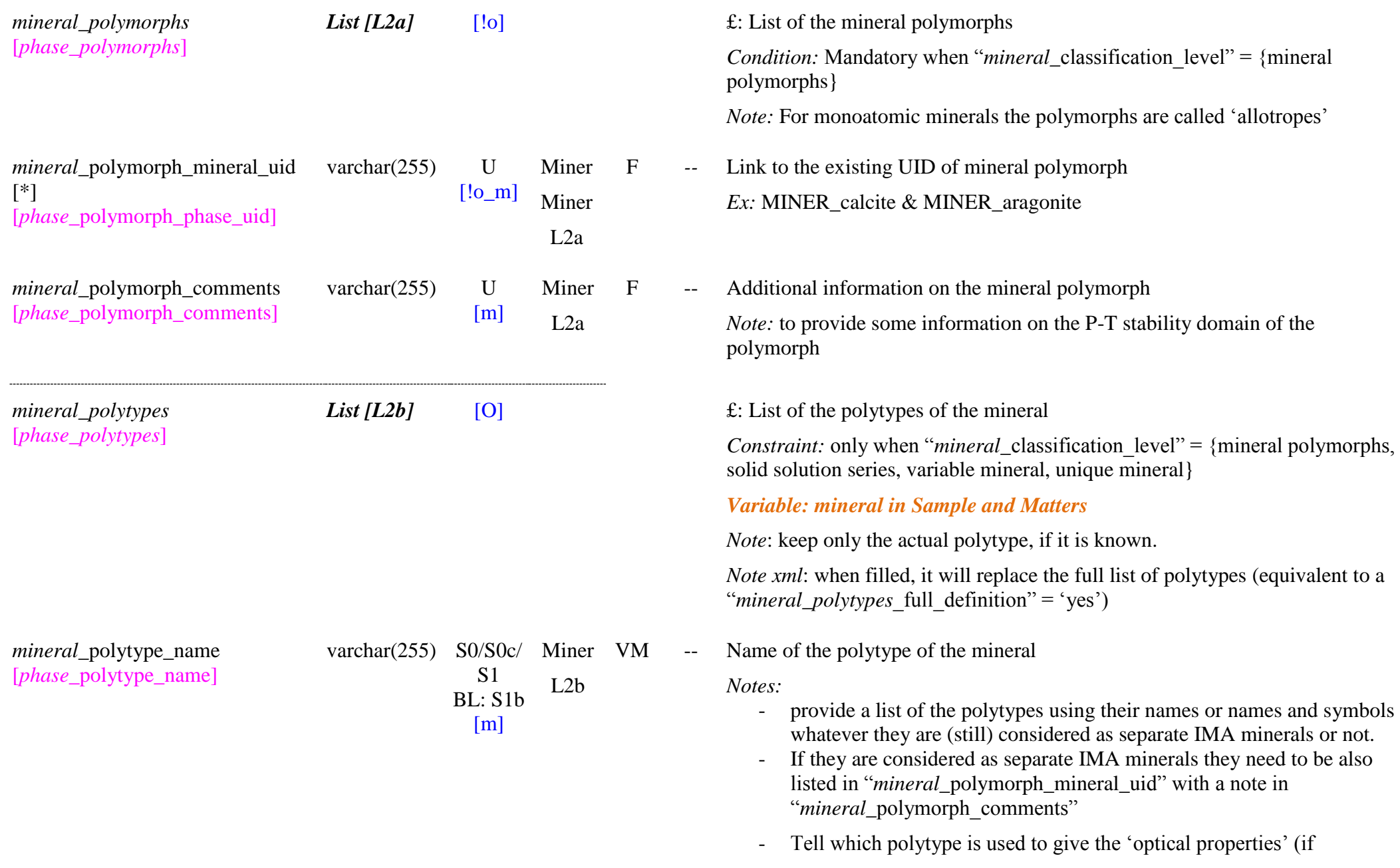

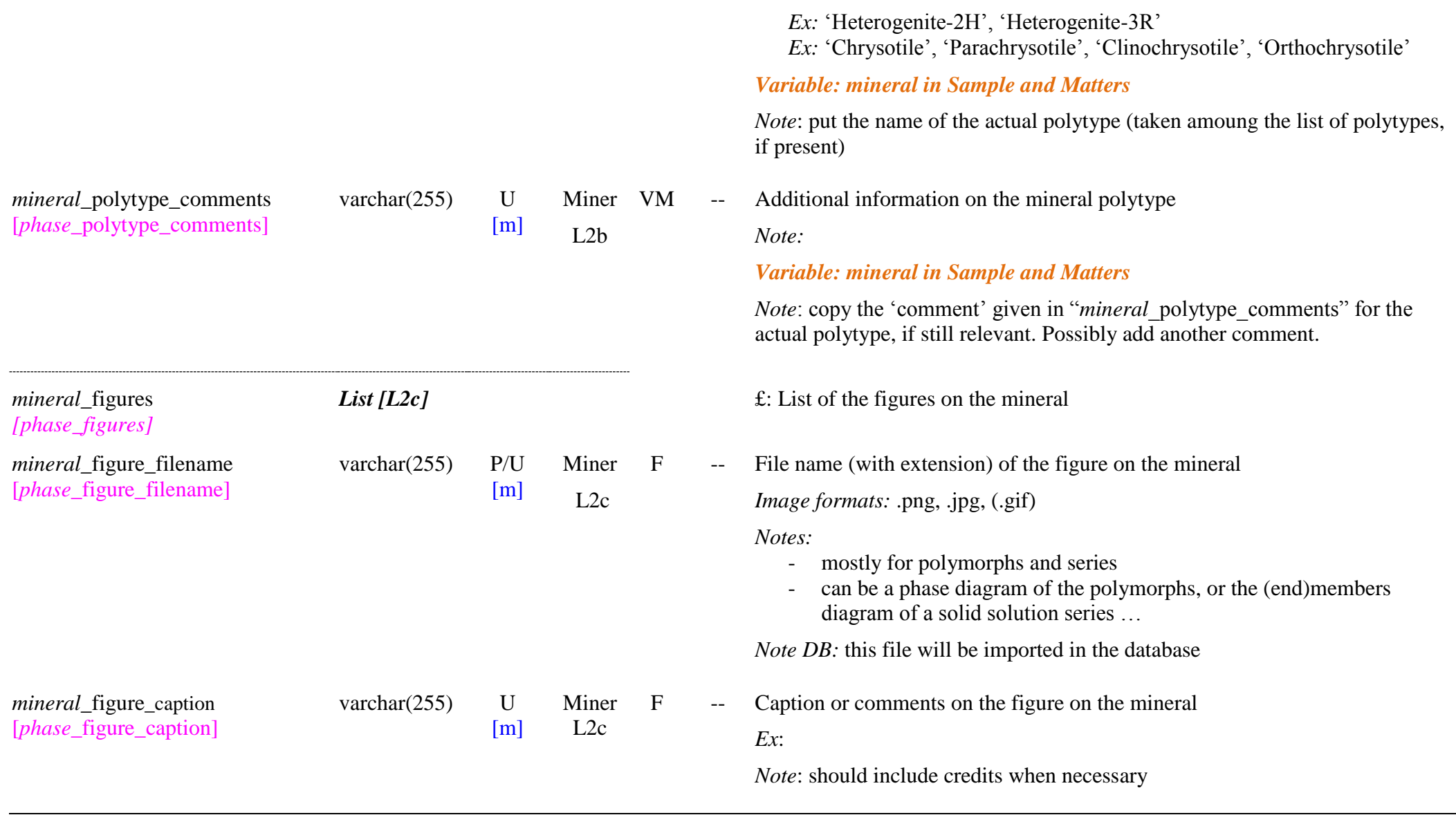

*Mineral chemical composition*

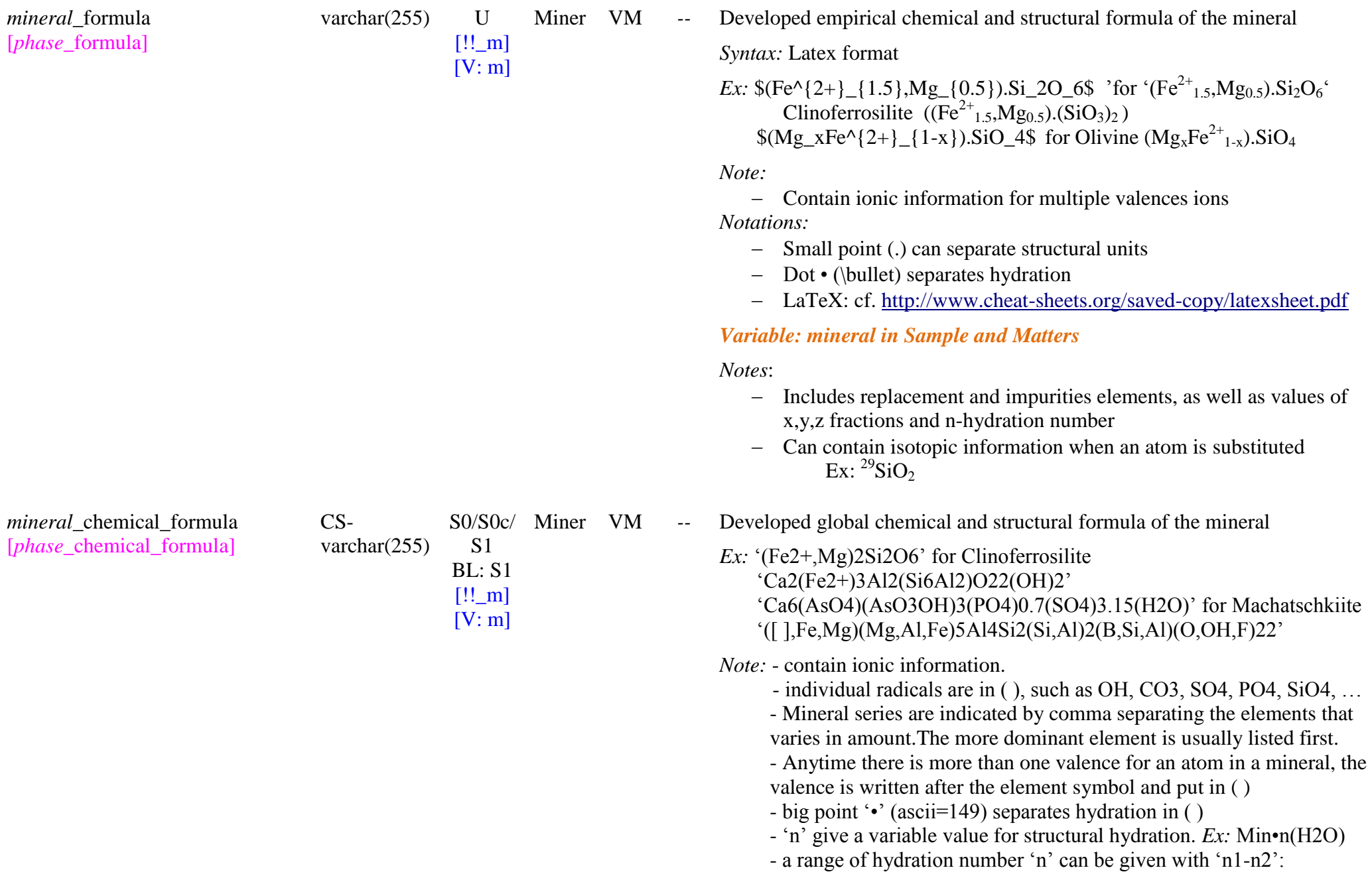

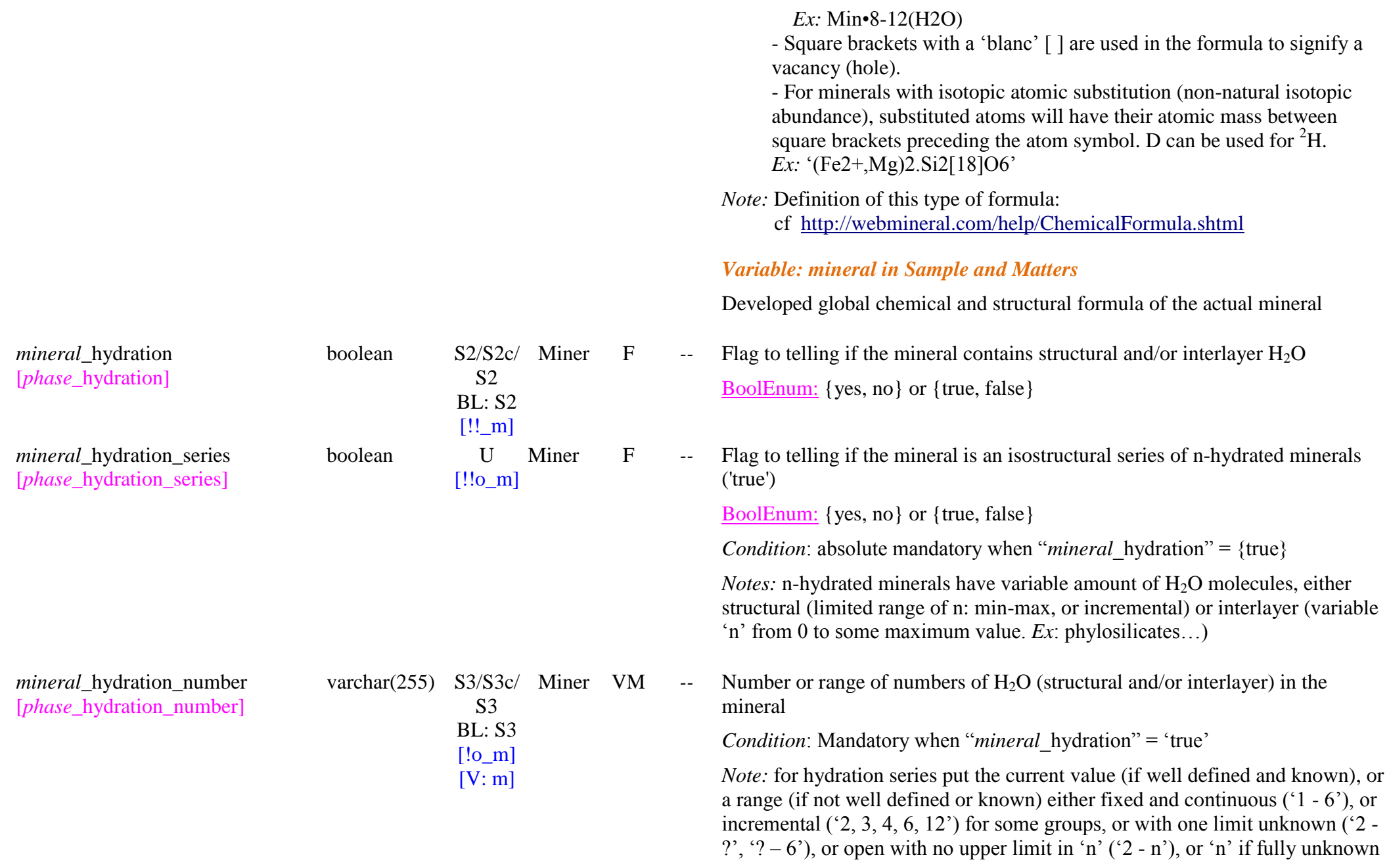

or undefined. *Ex:*  $2^{\prime}$ ,  $4 - 6^{\prime}$ ,  $0 - 20^{\prime}$ ,  $0 - n^{\prime}$  (if no real limit to 'n'),  $2, 3, 4, 6, 12^{\prime}$ *Variable: mineral in Sample and Matters Note*: It will take into account the level of (de)hydration of the matter. Put the value, but if not well known then put some range. *Note:* To change the hydration number when a matter is processed to make a sample or when a sample is processed before experiment (heated, …), or during experiment (adsorption, ...), with the interlayer  $H_2O$  varying: make a sample (or a new sample) with a composition similar to the matter (or to the previous sample) but with ‗n' changed in the mineral (VM) and make a link to the "mineral matter" (or parent sample) in 'processes'. *Mineral chemical functions and bonds mineral\_chemical\_functions List [L3a]* [!]  $\qquad \qquad$  **E:** List of different chemical functions present in the mineral, except those already in the molecular species and anionic radicals described as 'species' of the mineral. *Note*: - These chemical functions are mostly the anionic radicals. They should be listed except if they are already described as 'species' rather than atoms (in that case their chemical functions are already included in the specie) *mineral*\_chemical\_function\_uid [\*] varchar(255) S2/S2c [*phase* chemical function uid] BL: Sli2  $[!_m]$ Miner ChemF L3a F *--* Link to the existing UID of the chemical function present in the mineral *Exhaustive list:* - mineral anionic radicals: OH,  $AsO<sub>4</sub><sup>3</sup>$ ,  $BO<sub>3</sub><sup>3</sup>$ ,  $BO<sub>4</sub><sup>4</sup>$ ,  $CO<sub>3</sub><sup>2</sup>$ ,  $CO<sub>4</sub><sup>2</sup>$ ,  $MO_4^2$ ,  $NO_3$ ,  $PO_4^3$ ,  $SO_4^2$ ,  $SiO_4^4$ ,  $VO_4^3$ ,  $WO_4^2$ ,  $UO_2^4$ *Note:* These UID are all of the form 'MINION AOn  $x$ -' (n=3, 4;  $x=1, 2, 3, 4$ ) *mineral*\_chemical\_function\_numbe varchar(255) S3/S3c  $r \left[ + \right]$ BL: U Miner L3a F *--* Number, or minimum number, of this chemical function present in the mineral.

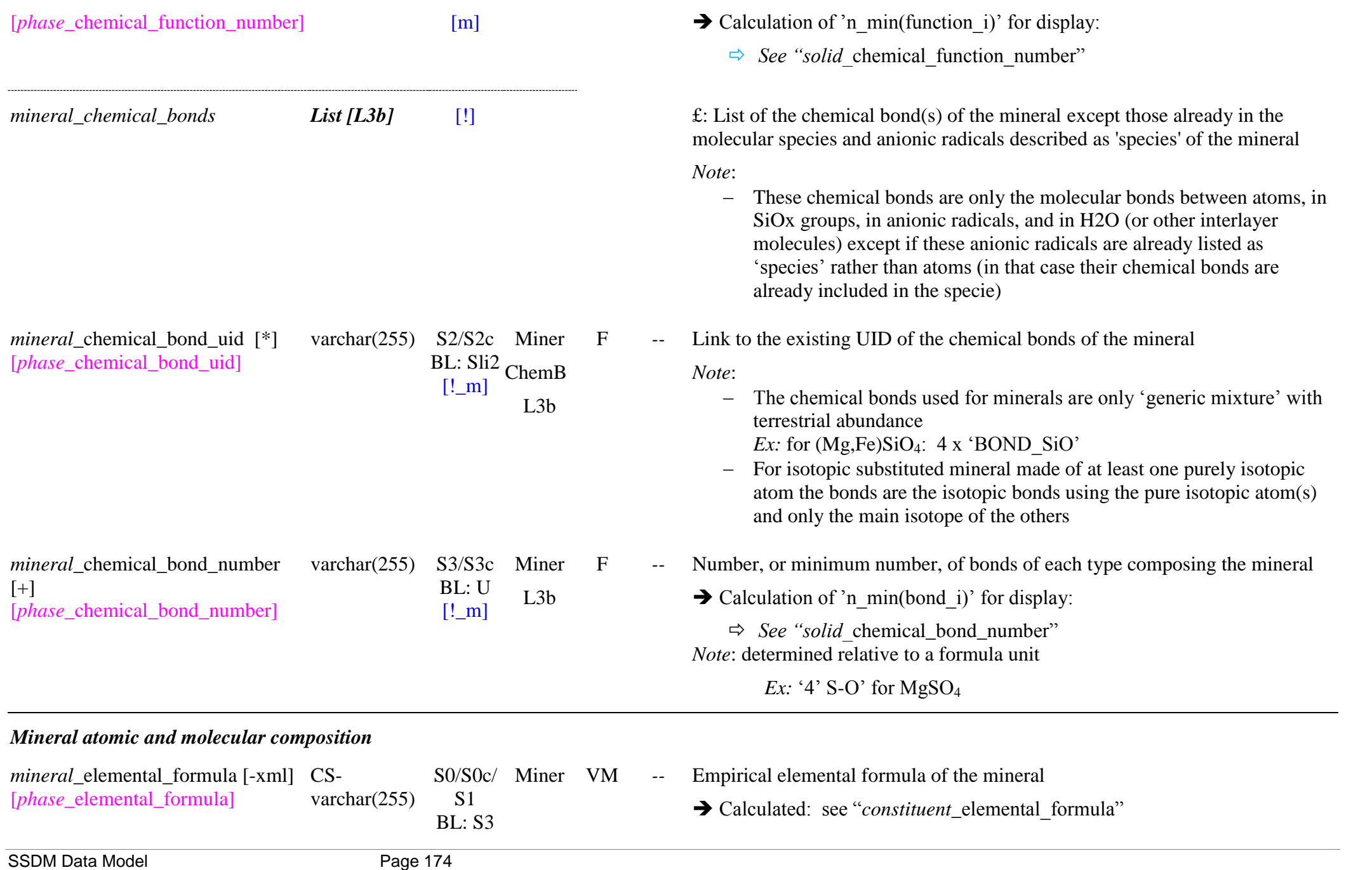

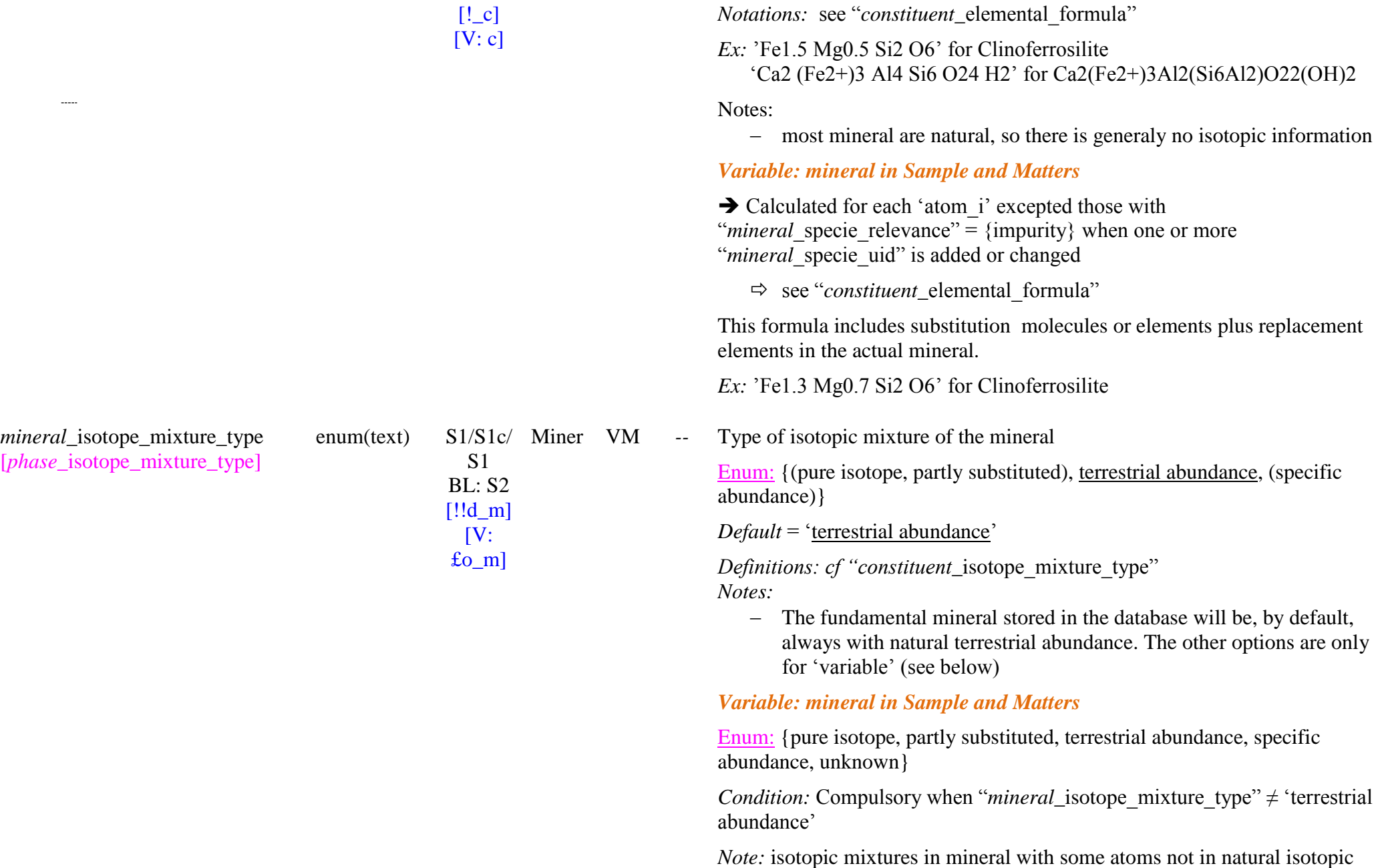

 $\overline{\phantom{a}}$ 

abundance will be set to 'specific abundance' or to 'partly substituted' (one or more atom as a pure isotopic species). Their abundance will be defined in "*mineral* specie isotope mole fraction" using the pure isotopologue atoms *Note*: define the effectif type of isotopic mixture

VM £: Description of the atomic composition of the mineral

*Condition:* absolute mandatory when "*mineral* classification level" = {mineral subgroup, solid solution series, variable mineral, unique mineral}

*Notes*:

- Structural H2O hydration will be described by "molecular species". It will thus provide direct link to their bonds.
- there is also a few 'minerals' that may be described by "molecular species", such as 'CH<sub>4</sub> clathrate hydrate', 'H<sub>2</sub>O ice', ... (note: they will be also described in "solids")
- anionic radical will be described directly instead by their atoms, as it will provide direct link to their bonds.

#### *Variable: mineral in Sample and Matters*

*Condition:* compulsory to list the replacement, impurity, or substituted atoms or molecules as well as the main atoms/molecules of the mineral with changing 'number min/ max'

*Notes*:

- for isotopic substitution of one or more atom, or for minerals with specific abundance (i.e. non-terrestrial, e.g. for meteorites, …) all, or at least the main isotopic species present will be listed with same nominal value of "*mineral* specie number( min)" but with their isotopic fractional abundance given in "*mineral* specie isotope mole fraction"

Flag 'full definition': {yes, no} or {true, false}

*Condition:* flag absolute mandatory when "*mineral\_specie\_uid"*  $\neq \emptyset$ 

*Definitions*:

- ‗*yes*': fully replace the original list of species defined in the ‗fundamental mineral phase'. Need to fully redefine it.

*mineral species List [L4]* [!!o]

[V:  $\mathbf{f}$  m] [VFlag: !!o\_m]

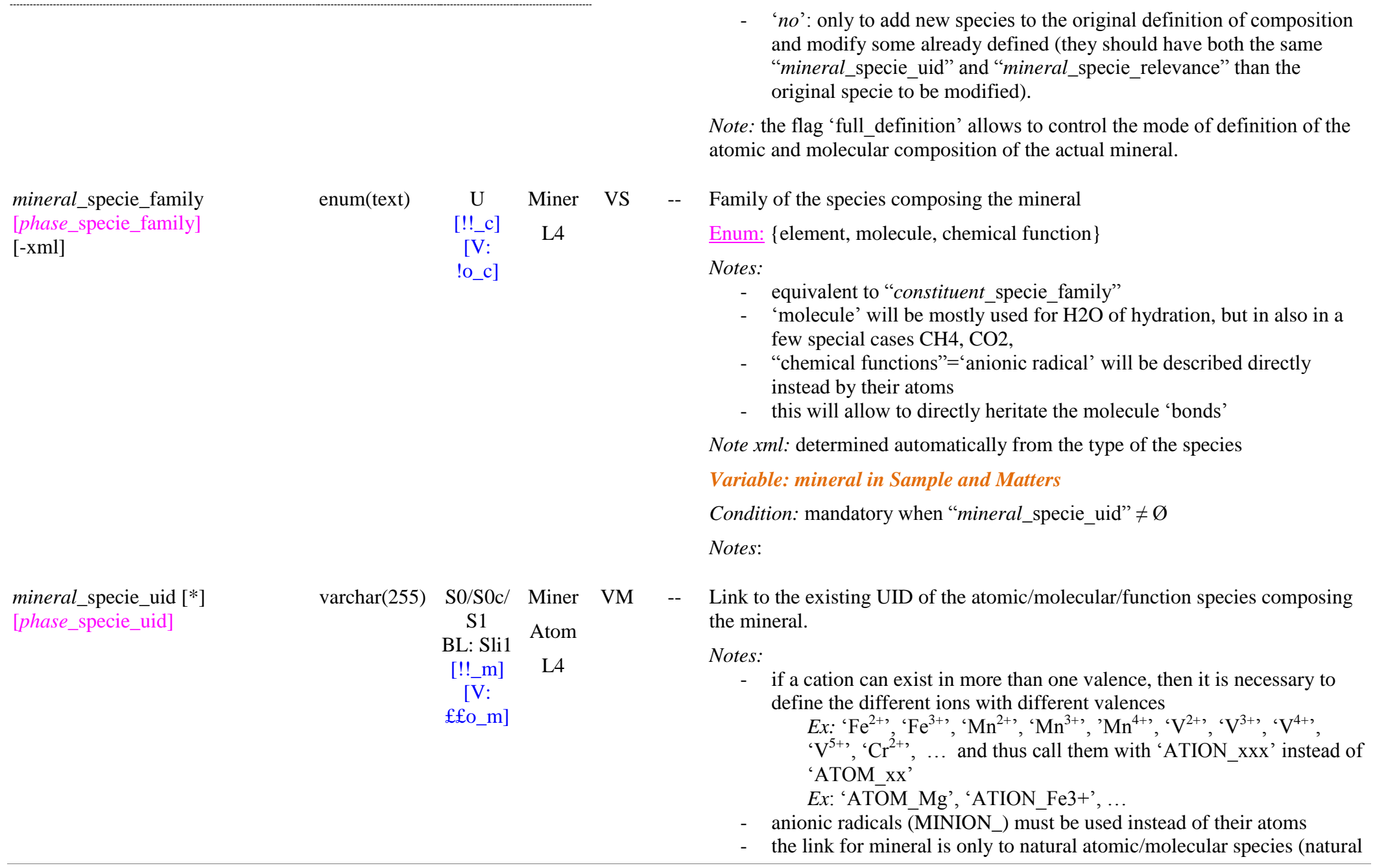

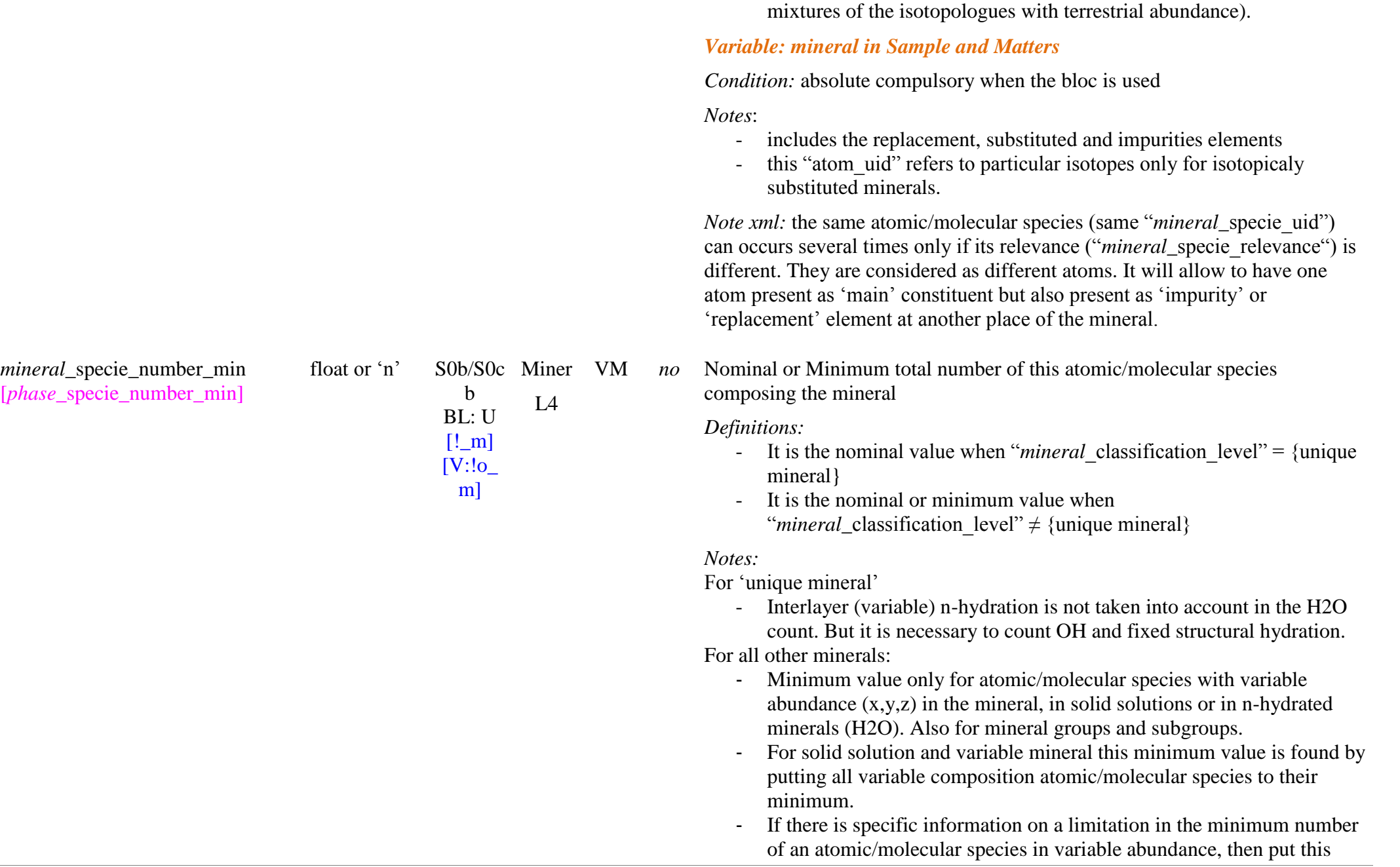

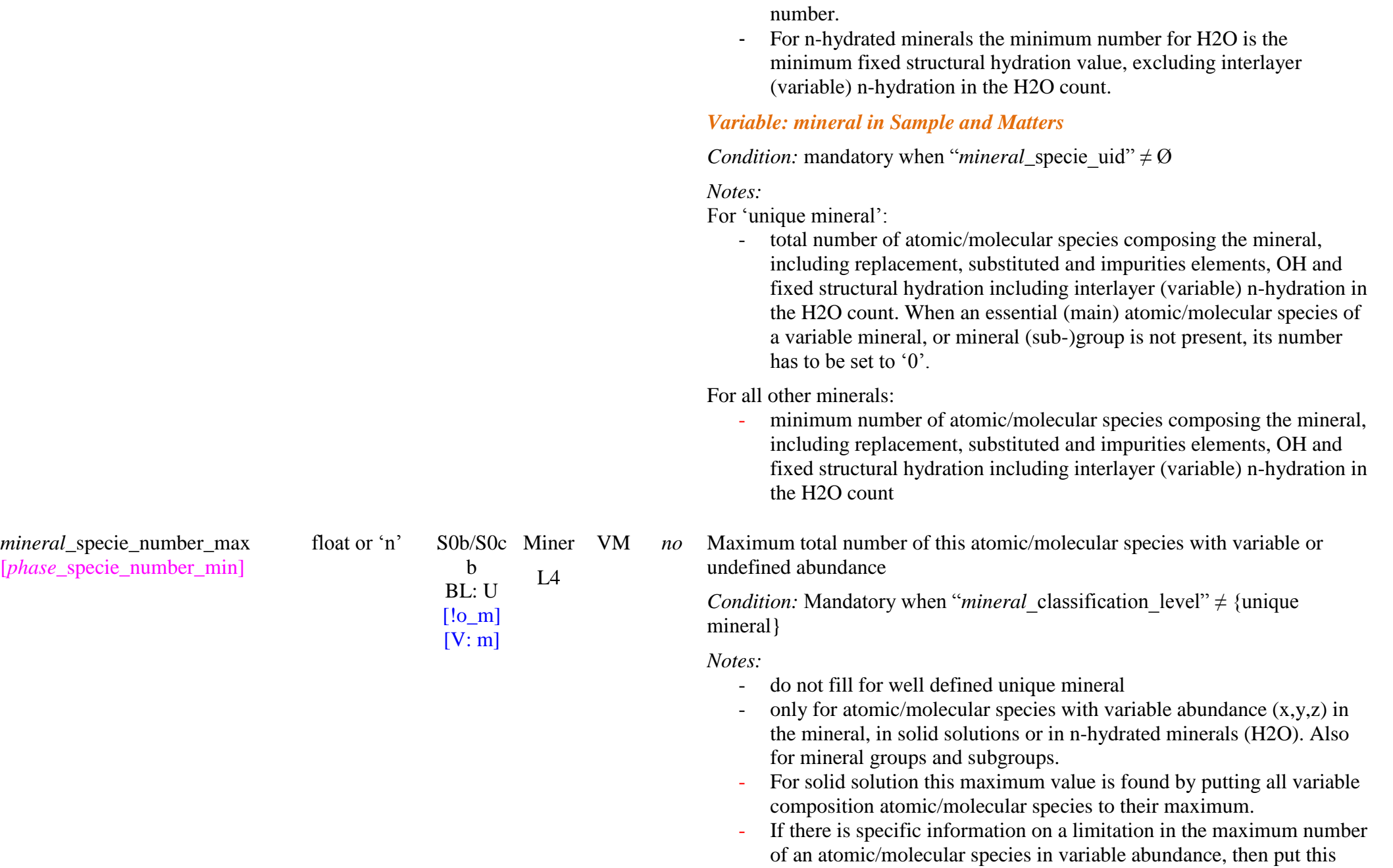

mineral\_specie\_isotope\_mole\_fract\_float U ion [in xml: only in 'variable'] [*phase\_specie\_*isotope\_mole\_fracti on]

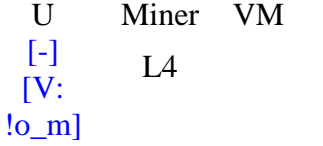

number.

- For n-hydrated minerals this maximum value for H2O is the maximum value of the fixed structural hydration, thus excluding interlayer (variable) n-hydration in the H2O counts. If undefined then put ‗n'

## *Variable: mineral in Sample and Matters*

*Note:*

- maximum number of atomic/molecular species of each type composing the mineral, including replacement, substituted and impurities elements, OH and fixed structural hydration but excluding interlayer (variable) n-hydration in the H2O count.

*Note xml:*

need to remove any value of *'mineral* specie number max' if molecule number is fixed  $\Rightarrow$  put 'NULL'

*no* Mole fraction of the isotopic species in the isotopic mixture of this molecule/atom in the mineral (for non-terrestrial abundance)

 $\rightarrow$  Calculated: set to '1' for "*solid* isotope mixture type" = {terrestrial abundance}

*Notes:*

- it is always set to 1 as fundamental 'Minerals' are only natural terrestrial minerals

*Note xml:* 

- only as 'variable' in the xml

*Variable: mineral in Sample and Matters* 

*Condition #1:* mandatory when "*mineral\_specie\_uid*"  $\neq \emptyset$ *AND*

*Condition #2:* when "*mineral* isotope mixture type" = {pure isotope, partly substituted}

#### AND

*Condition #3:* when "*mineral* specie uid"/"*molecule* isotope mixture type"  $=$  pure isotope, partly substituted }
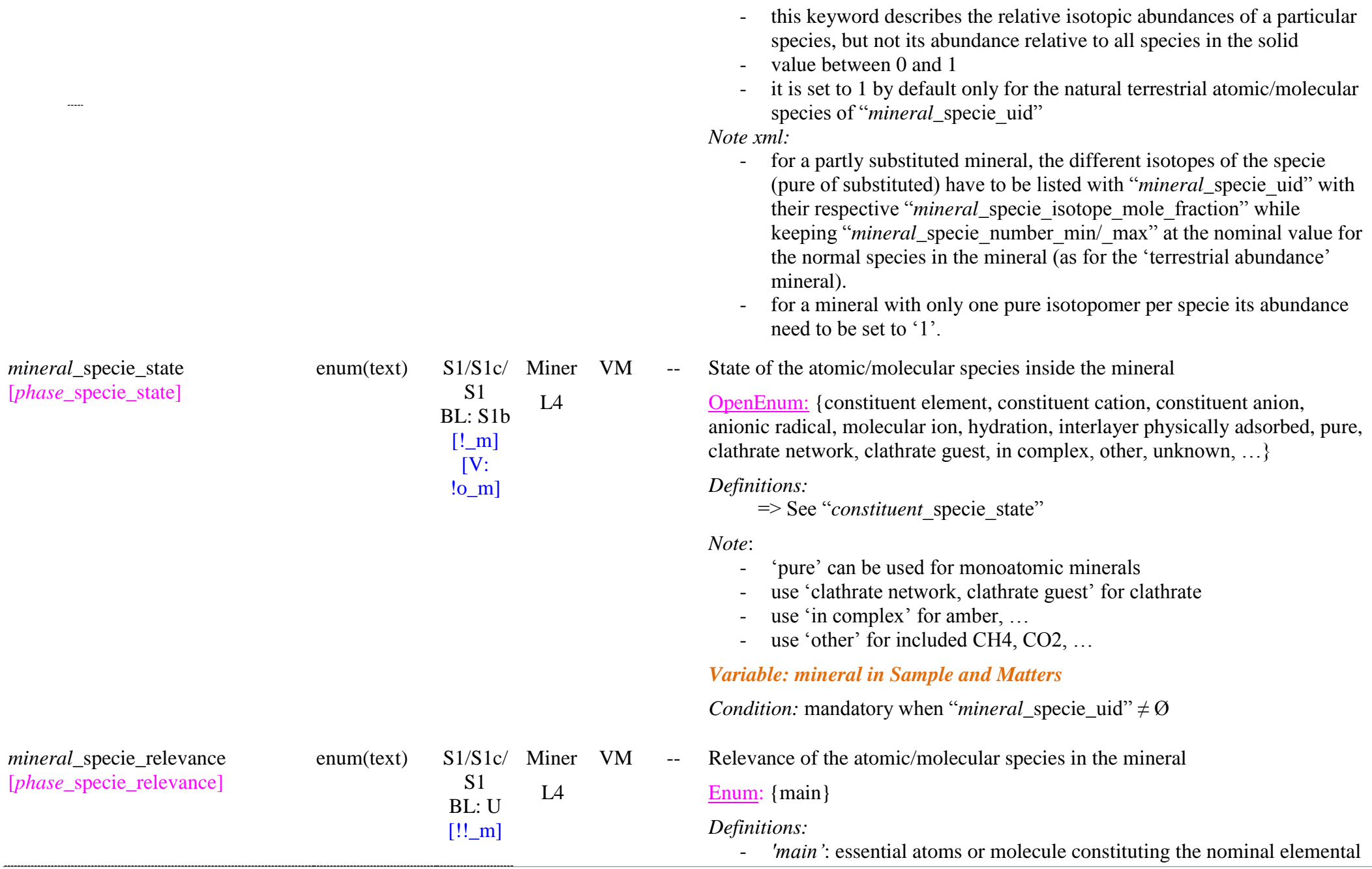

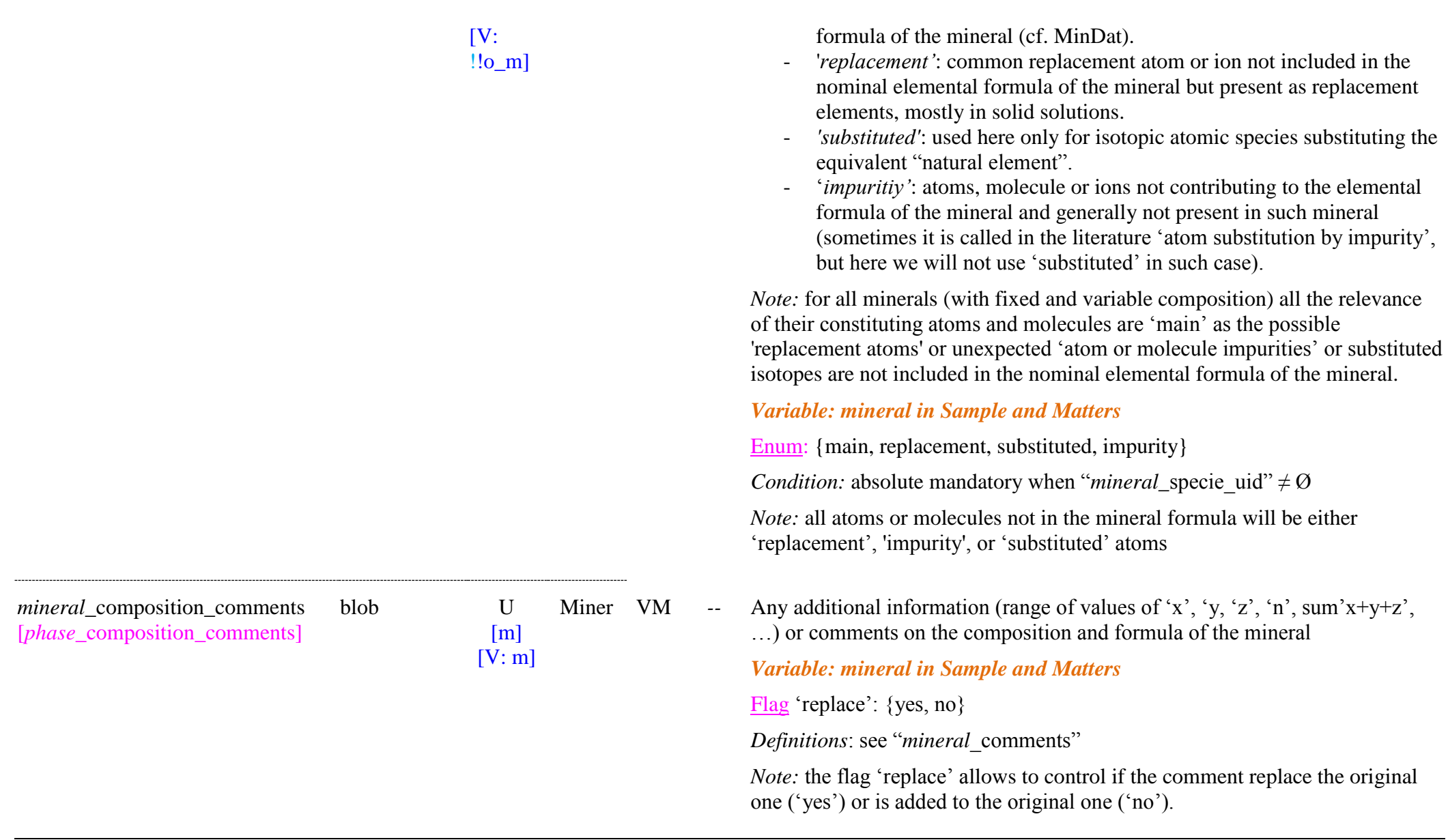

# *Mineral oxides composition*

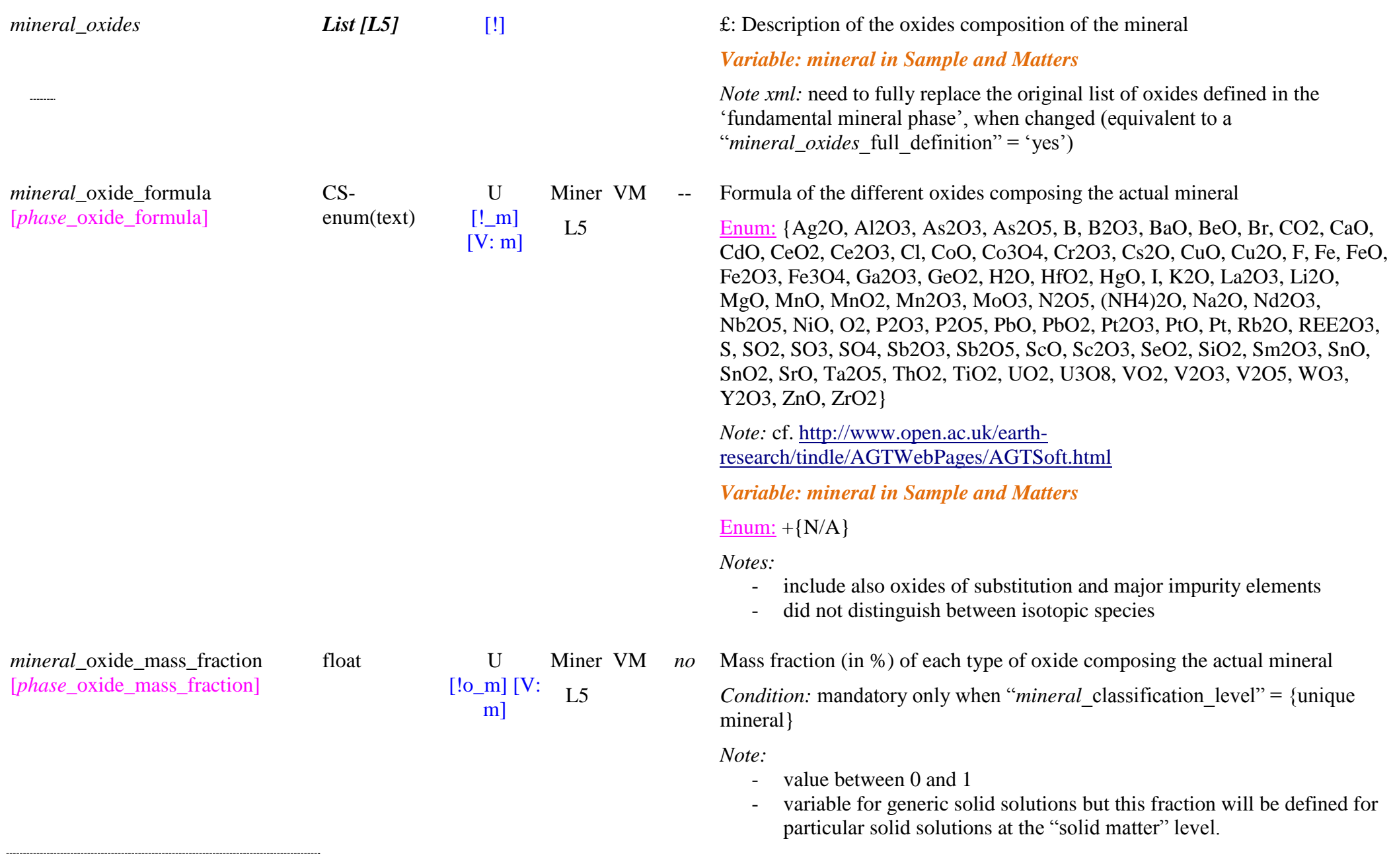

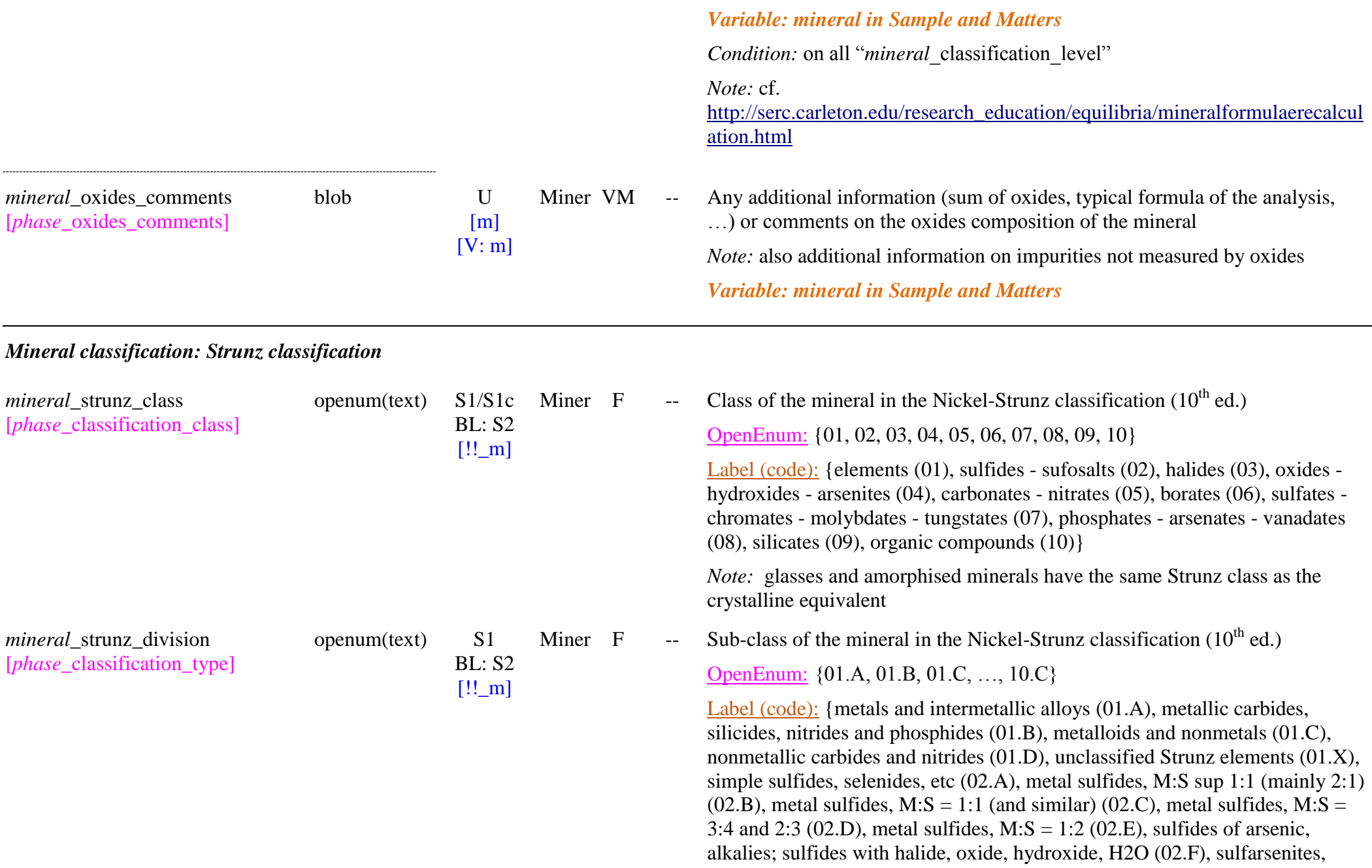

sulfantimonites, sulfbismuthites (02.G), sulfosalts of SnS archetype (02.H), sulfosalts of PbS archetype (02.J), sulfarsenates, sulfantimonates (02.K), unclassified sulfosalts (02.L), oxysulfosalts of alkalies and alkali earths (02.M), unclassified Strunz sulfides and sulfosalts (02.X), simple halides, without H2O (03.A), simple halides, with H2O (03.B), complex halides (03.C), oxyhalides, hydroxyhalides and related double halides (03.D), unclassified Strunz halogenides  $(03.X)$ , metal:oxygen = 2.1 and 1:1  $(04.A)$ , metal:oxygen = 3:4 and similar  $(04.B)$ , metal:oxygen = 2:3, 3:5, and similar  $(04.C)$ , metal:oxygen = 1:2 and similar  $(04.D)$ , metal:oxygen inf or = 1:2  $(04.E)$ , hydroxides (without V or U)  $(04.F)$ , uranyl hydroxides  $(04.G)$ , V[5+,6+] vanadates (04.H), arsenites, antimonites, bismuthites, sulfites (04.J), iodates (04.K), unclassified Strunz oxides: hydroxides, V[5,6] vanadates, arsenites, antimonites, bismuthites, sulfites, selenites, tellurites, iodates (04.X), carbonates without additional anions, without H2O (05.A), carbonates with additional anions, without H2O (05.B), carbonates without additional anions, with H2O (05.C), carbonates with additional anions, with H2O (05.D), uranyl carbonates (05.E), nitrates (05.N), unclassified Strunz carbonates and nitrates (05.X), monoborates (06.A), diborates (06.B), triborates (06.C), tetraborates (06.D), pentaborates (06.E), hexaborates (06.F), heptaborates and other megaborates (06.G), unclassified borates (06.H), sulfates (selenates, etc.) without additional anions, without H2O (07.A), sulfates (selenates, etc.) with additional anions, without H2O (07.B), sulfates (selenates, etc.) without additional anions, with H2O (07.C), sulfates (selenates, etc.) with additional anions, with H2O (07.D), uranyl sulfates (07.E), chromates (07.F), molybdates, wolframates and niobates (07.G), uranium and uranyl molybdates and wolframates (07.H), thiosulfates (07.J), unclassified Strunz sulfates, selenates, tellurates (07.X), phosphates, etc. without additional anions, without H2O (08.A), phosphates, etc. with additional anions, without H2O (08.B), phosphates without additional anions, with H2O (08.C), phosphates, etc (08.D), uranyl phosphates and arsenates (08.E), polyphosphates, polyarsenates, [4] -polyvanadates (08.F), unclassified Strunz phosphates, arsenates, vanadates (08.X), unclassified Strunz silicates (09.), nesosilicate (09.A), sorosilicate (09.B), cyclosilicate (09.C), inosilicate (09.D), phyllosilicate (09.E), tektosilicate without zeolitic H2O (09.F), tektosilicate with zeolitic H2O (09.G), unclassified silicates (09.H), gemanates (09.J), salts

*mineral*\_strunz\_family [*phase*\_classification\_group]

openum(text) S2

BL: S<sub>2</sub>  $[!!$  m]

of organic acids (10.A), hydrocarbons (10.B), miscellaneous organic minerals  $(10.C)$ 

*Note:* glasses and amorphised minerals have the same Strunz division as the crystalline equivalent

Miner  $F$  -- Family of the mineral in the Nickel-Strunz classification (10<sup>th</sup> ed.)

OpenEnum: {02.BB, 02.CC, 02.EB, …, 09.FA}

Label (code): {with Ni, Fe (02.BB), With Ni, Fe, Co, PGE, etc. (02.CC), M:S  $= 1:2$ , with Fe, Co, Ni, PGE, etc. (02.EB), with Cl, Br, I (halide-sulfides)  $(02.FC)$ , M:X = 1:1, 2:3, 3:5, etc.  $(03.AA)$ , M:X = 1:2  $(03.AB)$ , M:X = 1:3 (03.AC), M:X = 1:1 and 2:3 (03.BA), M:X = 1:2 (03.BB), M:X = 1:3 (03.BC), additional OH (03.BD), M:O = 2:1 (and 1.8:1) (04.AA), M:O = 1:1 (and up to 1:1.25), with small to medium-sized cations only  $(04.AB)$ , M:O = 1:1 (and up to 1:1.25), with large cations (+/- smaller ones) (04.AC), with small and medium-sized cations (04.BA), with only medium-sized cations (04.BB), with medium-sized and large cations (04.BC), with only large cations (04.BD), with medium-sized cations (04.CB), with large and medium-sized cations (04.CC), with small cations: Silica family (04.DA), with medium-sized cations; chains of edge-sharing octahedra (04.DB), with medium-sized cations; frameworks of edge-sharing octahedra (04.DD) , with large (+/- medium-sized) cations; sheets of edge-sharing octahedra (04.DH), Hydroxides with OH, without H2O; chains of edge-sharing octahedra (04.FD), Hydroxides with OH, without H2O; sheets of edge-sharing octahedral  $(04.FE)$ , Hydroxides with H2O +/-  $(OH)$ ; sheets of edge-sharing octahedra (04.FL), Alkali-earth (and other M2+) carbonates (05.AB), with medium-sized cations (05.DA), with medium-sized cations (07.AB), with medium-sized and large cations (07.AC), with only large cations (07.AD), with medium-sized cations (07.BB), with medium-sized and large cations (07.BC), with only large cations (07.BD), with small cations (07.CA), with only medium-sized cations (07.CB), with medium-sized and large cations (07.CC), with only large cations (07.CD), Nesosilicates without additional anions; cations in tetrahedral [4] coordination (09.AA), Nesosilicates without additional anions; cations in [4] and greater coordination (09.AB), nesosilicates without additional anions; cations in octahedral [6] coordination (09.AC), Inosilicates with 2-periodic single chains, Si2O6;

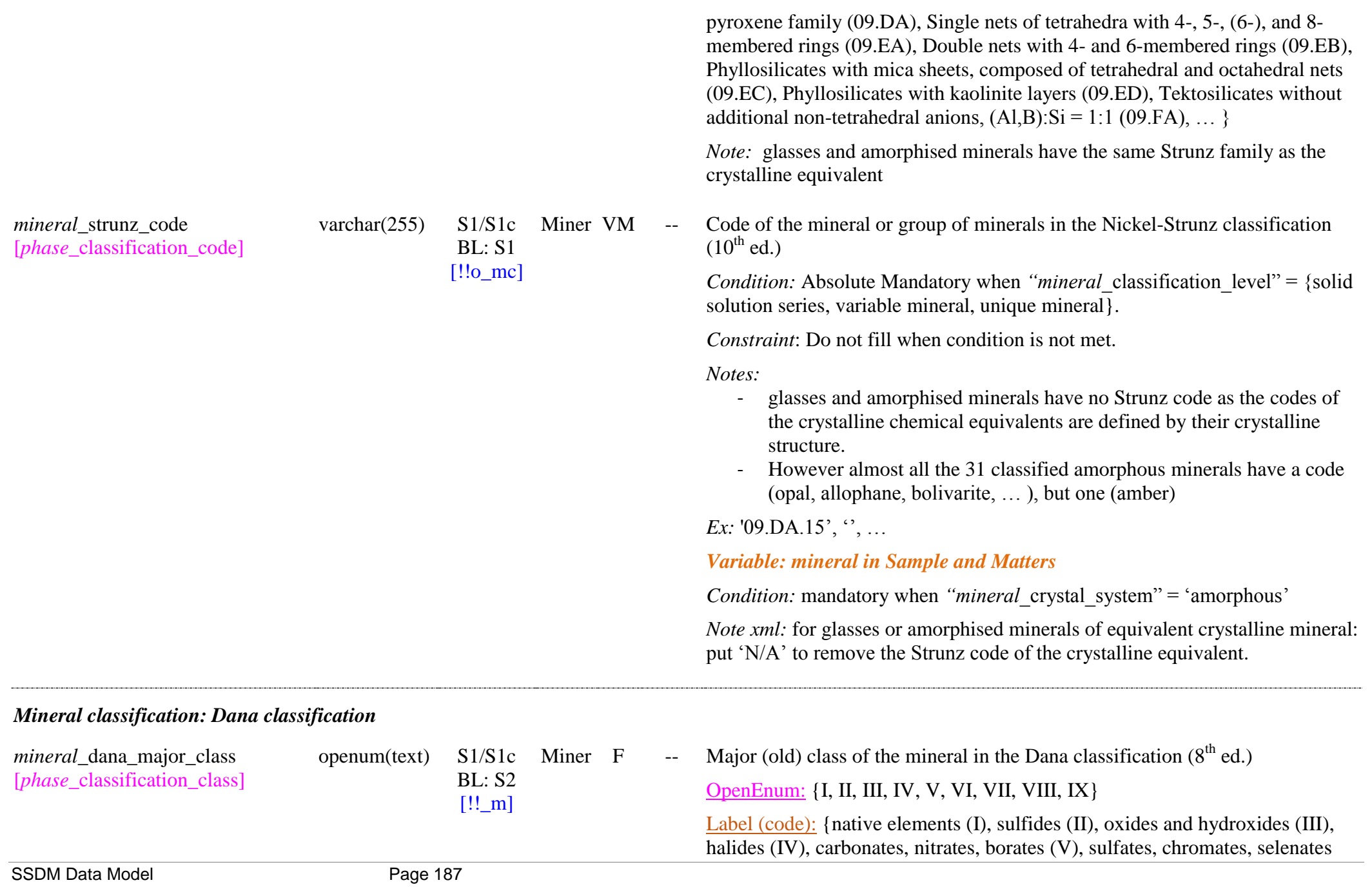

*mineral* dana class openum(text) S1/S1c

BL: S2  $[!!$  m]

(VI), phosphates, arsenates, vanadates (VII), silicates (VIII), organic minerals  $(IX)$ 

*Note:* glasses and amorphised minerals have the same Dana major class as the crystalline equivalent

Miner F -- Class of the mineral in the Dana classification (78 classes)  $(8<sup>th</sup>$  ed.)

OpenEnum: {01, 02, 03, …, 78}

Label (code): {native elements (01), sulfides - including selenides and tellurides (02), sulfosalts (03), simple oxides (04), oxides containing uranium and thorium (05), hydroxides and oxides containing hydroxyl (06), multiple oxides (07), multiple oxides with Nb, Ta, and Ti (08), anhydrous and hydrated halides (09), oxyhalides and hydroxyhalides (10), halide complexes; aluminofluorides (11), compound halides (12), acid carbonates (13), anhydrous carbonates (14), hydrated carbonates (15), carbonates - hydroxyl or halogen (16), compound carbonates (17), simple nitrates (18), nitrates - hydroxyl or halogen (19), compound nitrates (20), iodates - anhydrous and hydrated (21), iodates - hydroxyl or halogen (22), compound iodates (23), borates anhydrous (24), anhydrous borates containing hydroxyl or halogen (25), hydrated borates containing hydroxyl or halogen (26), compound borates (27), anhydrous acid and sulfates (28), hydrated acid and sulfates (29), anhydrous sulfates containing hydroxyl or halogen (30), hydrated sulfates containing hydroxyl or halogen (31), compound sulfates (32), selenates and tellurates (33), selenites - tellurites - sulfites (34), anhydrous chromates (35), compound chromates(36), anhydrous acid phosphates (37), anhydrous phosphates (38), hydrated acid phosphates (39), hydrated phosphates (40), anhydrous phosphates containing hydroxyl or halogen (41), hydrated phosphates containing hydroxyl or halogen (42), compound phosphates (43), antimonates (44), acid and normal antimonites, arsenites and phosphites (45), basic or halogen-containing antimonites, arsenites and phosphites (46), vanadium oxysalts (47), anhydrous molybdates and tungstates (48), basic and hydrated molybdates and tungstates (49), salts of organic acids and hydrocarbons (50), nesosilicate insular SiO4 groups only (51), nesosilicate insular SiO4 groups and O, OH, F, and H2O (52), nesosilicate insular SiO4 groups and other anions of complex cations (53), nesosilicate borosilicates and some

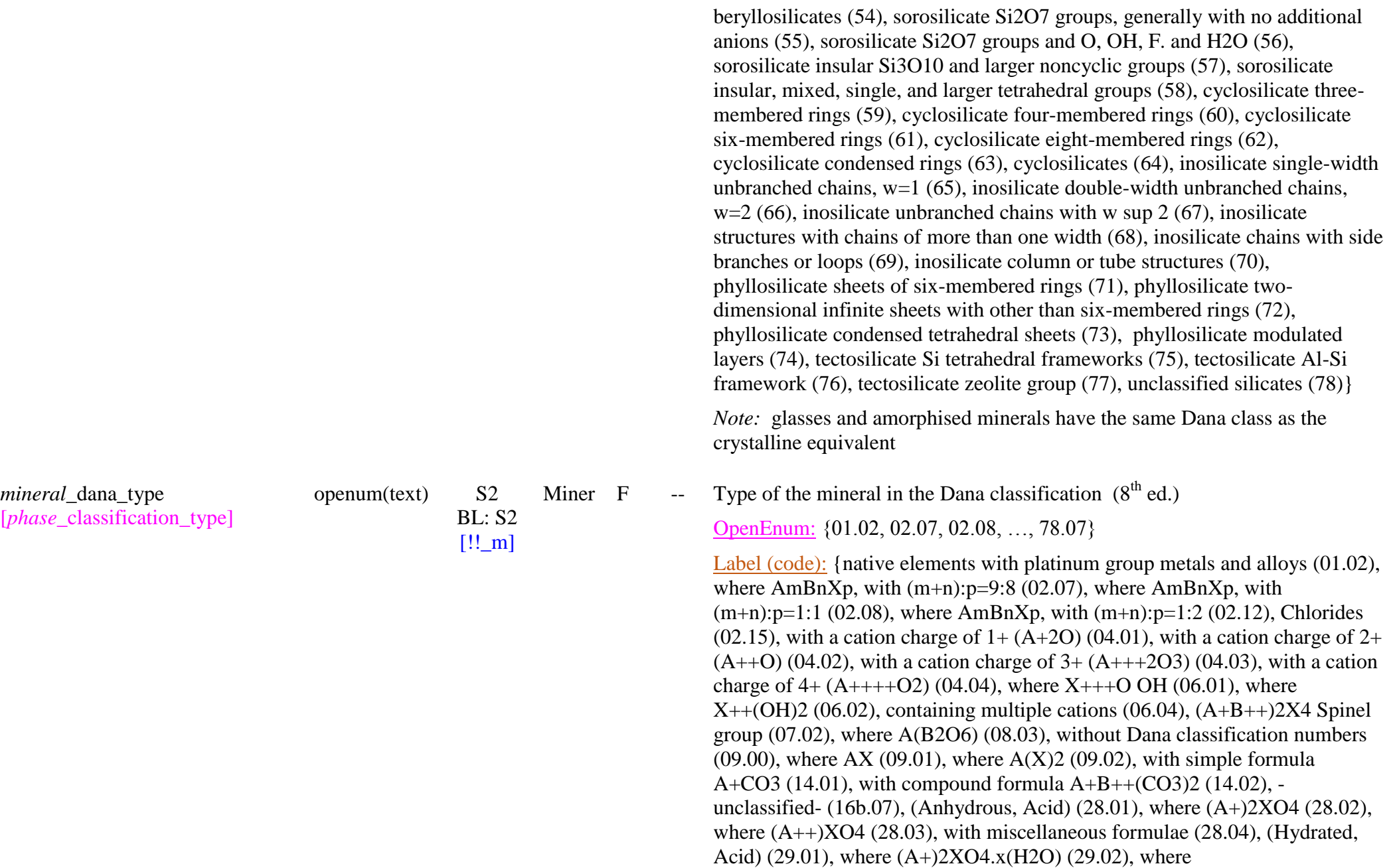

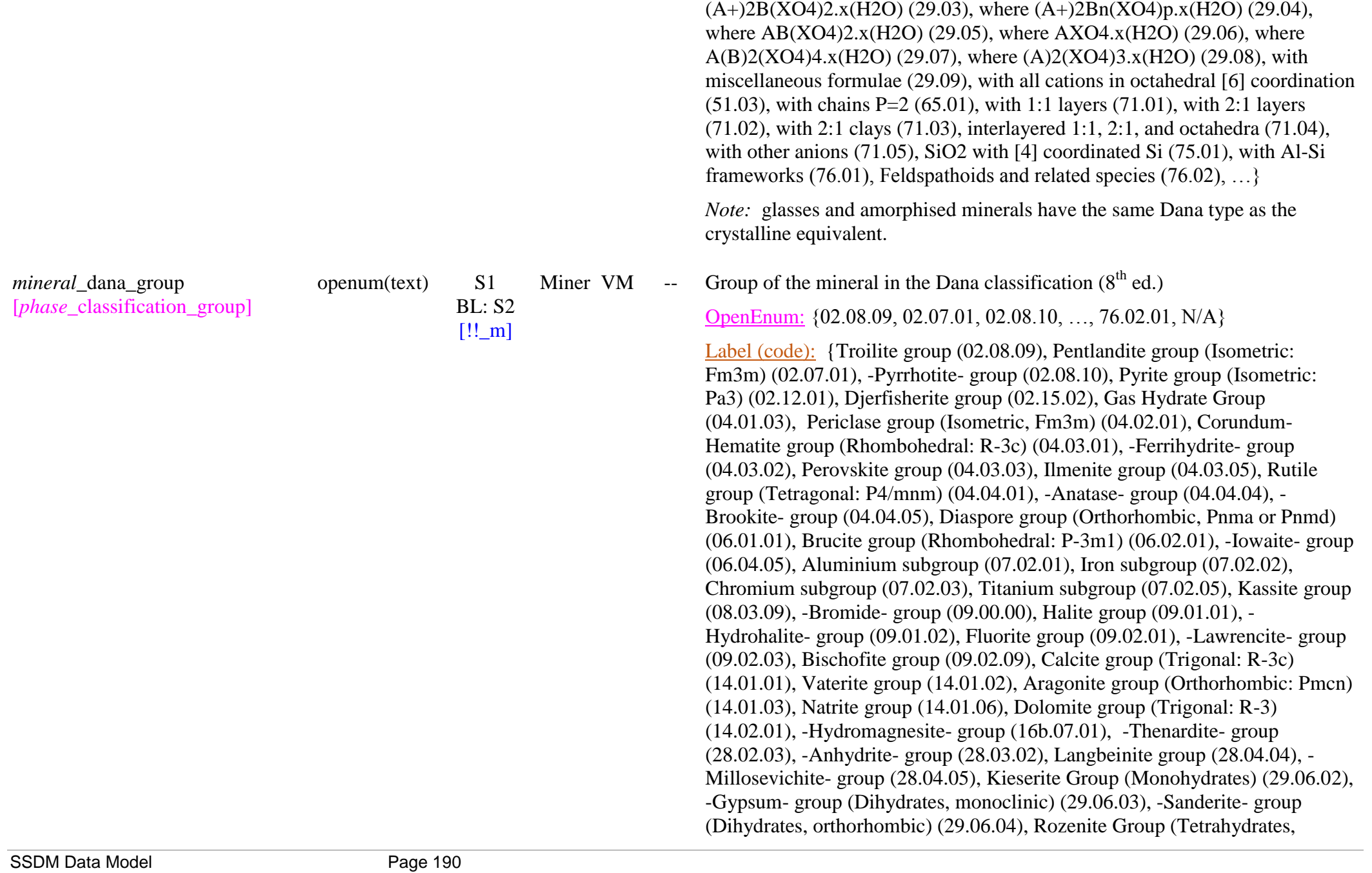

monoclinic) (29.06.06), Chalchanthite Group (Pentahydrates, triclinic) (29.06.07), Hexahydrite Group (Hexahydrates, monoclinic) (29.06.08), Melanterite Group (Heptahydrates, monoclinic) (29.06.10), Epsomite Group (Heptahydrates, orthorhombic) (29.06.11), -Meridianiite - group (Undecahydrates, triclinic) (29.06.14), Olivine group (51.03.01), P2/c clinopyroxenes (65.01.01), Orthopyroxenes (65.01.02), C2/c clinopyroxenes (Ca clinopyroxenes) (65.01.03a), C2/c clinopyroxenes (intermediate clinopyroxenes) (65.01.03b), C2/c clinopyroxenes (Na clinopyroxenes) (65.01.03c), Kaolinite group (71.01.01), Serpentine group (71.01.02), Serpentine group ( -Antigorite - subgroup) (71.01.02a), Serpentine group (Lizardite subgroup) (71.01.02b), Serpentine group (Amesite subgroup) (71.01.02c), Serpentine group (Chrysotile subgroup) (71.01.02d), Allophane group (71.01.04), Pyrophyllite -talc group (71.02.01), Smectite group (Dioctahedral Smectites) (71.03.01a), Smectite group (Trioctahedral Smectites) (71.03.01b), Chlorite group (Tri -Dioctahedral) (71.04.01), Cristobalite group (75.01.01), Quartz group (75.01.03), K (Na,Ba) feldspars (76.01.01), Plagioclase series (76.01.03), Nepheline group (76.02.01), …,  $N/A$ }

*Notes:*

- groups with name between '-': i.e. '-name- group' are not official names (they have no Dana name) but given by us, by extension, from the main mineral of the, generally very short, group.
- glasses and amorphised minerals have no Dana group as the group of the crystalline chemical equivalents are defined by their crystalline structure.
- However all the 31 classified amorphous minerals have a group

*Ex:* '65.01.03a', '75.00.00', 'N/A', ...

*Variable: mineral in Sample and Matters* 

*Condition:* mandatory when *"mineral* crystal system" = 'amorphous'

*Note xml:* for glasses or amorphised minerals of equivalent crystalline mineral: put ‗N/A' to remove the Dana group of the crystalline equivalent.

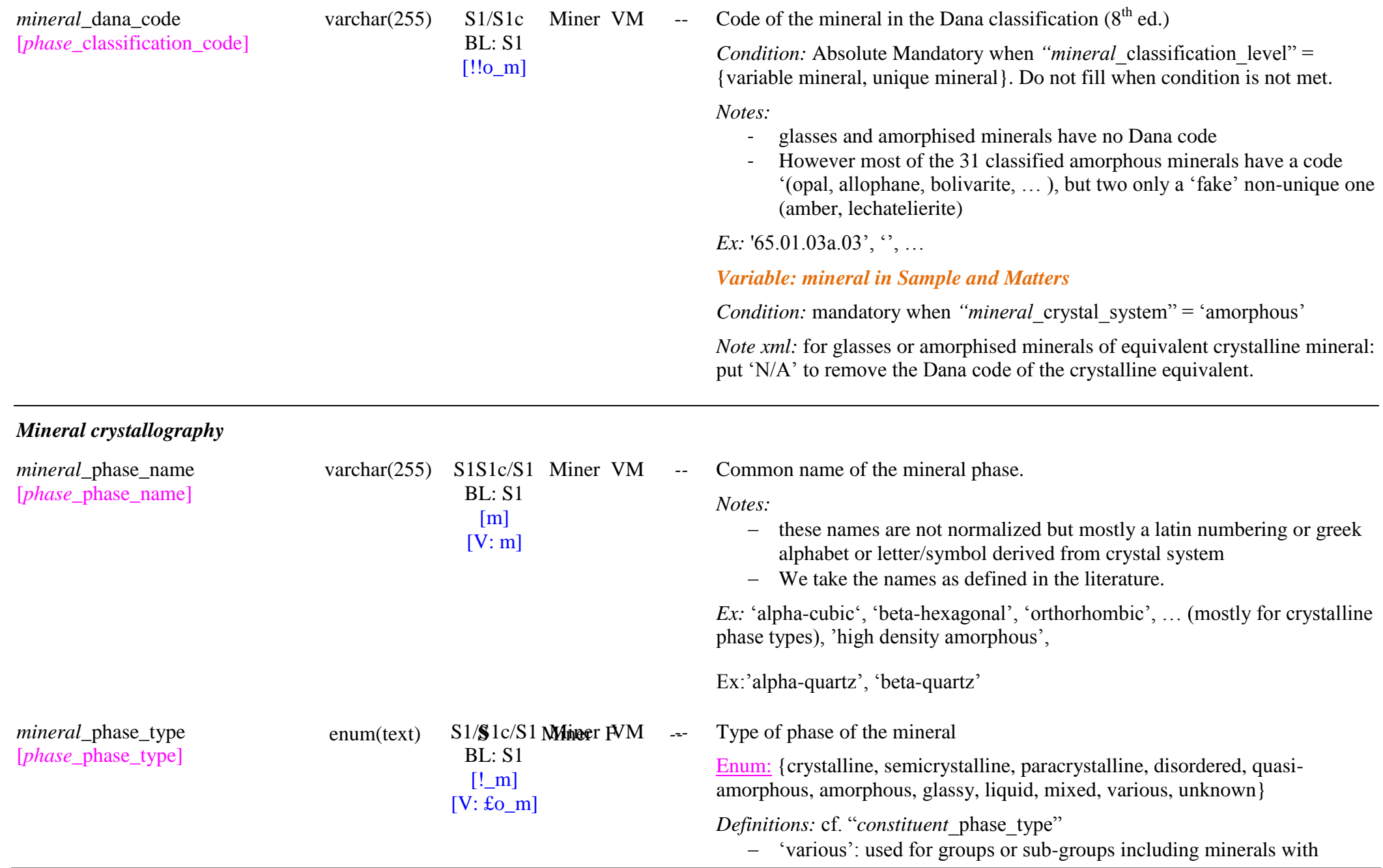

various systems.

*Notes:*

#### *Variable: mineral in Sample and Matters*

*Condition:* compulsory for glasses or amorphised minerals of equivalent crystalline mineral.

Crystal lattice system of the mineral

Enum: {triclinic, monoclinic, orthorhombic, tetragonal, trigonal, hexagonal, isometric (cubic), amorphous, N/A, various, unknown }

*Notes:*

- $=$  'isometric': also called 'cubic'
- glasses, solid gels like opals have amorphous crystal system.
- ‗various': used for groups or sub-groups including minerals with various systems.
- The crystal system of a given mineral did not change for a solid solution.
- $-$  For mineral with variable structural hydration, if crystal structure changes with hydration number 'n', then it is another mineral.
- cf. [https://en.wikipedia.org/wiki/Crystal\\_system](https://en.wikipedia.org/wiki/Crystal_system)

#### *Variable: mineral in Sample and Matters*

*Condition:* compulsory for glasses or amorphised minerals of equivalent crystalline mineral.

*Note:* mostly modified for "*mineral* phase type" = {semicrystalline, paracrystalline, disordered, quasi-amorphous, amorphous, glassy}

Crystalline class name of the mineral

Enum: {pedial, pinacoidal, sphenoidal, domatic, prismatic, disphenoidal, pyramidal, dipyramidal, trapezohedral, ditetragonal-pyramidal, scalenohedral, ditetragonal-dipyramidal, rhombohedral, ditrigonal-pyramidal, ditrigonalscalenohedral, trigonal-dipyramidal, dihexagonal-pyramidal, ditrigonaldipyramidal, dihexagonal-dipyramidal, tetartoidal, diploidal, gyroidal,

*mineral*\_crystal\_system [*phase* crystal system]

enum(text) S\$/S1c Miner **FVM** 

 $BI: S2$  $[!$  m]

 $[V: \text{\pounds}$ <sup>o</sup>m]

enum(text)  $S^2$  Miner VM<br>p<sub>p</sub>S<sub>-SQL</sub> Miner F  $\mathsf{S}2$  $BP.$  S<sub>2b</sub> [!o\_m] [V: m\_oc]

*mineral*\_crystal\_class [*phase* crystal class]

hextetrahedral, hexoctahedral, N/A, various, unknown}

*Condition*: mandatory only when "mineral classification level" = {unique mineral, variable mineral, solid solution series}

*Definitions:*

- *'N/A*': for quasi-amorphous, amorphous, or glassy mineral phase types with 'amorphous' crystal system
- ‗*various*': used for groups or sub-groups including minerals with various classes.
- '*unknown*': when still unknown and possibly for 'semicrystalline', ‗paracrystalline' (quasi-amorphous) and ‗disordered' phase types (sample and matters only)

*Note:*

see list of crystal classes <http://webmineral.com/crystall.shtml>

## *Variable: mineral in Sample and Matters*

*Condition:* mandatory when

"basic\_constituent\_mineral\_variables\_crystal\_system" = 'amorphous'

*Notes:* 

- for glasses or amorphised minerals of equivalent crystalline mineral:  $'N/A'$
- crystal class has no meaning for glasses or amorphized minerals.
- Crystalline class (point group) Hermann-Mauguin short symbol (and Schönflies symbol) of the mineral

Enum: {1 (C1), -1 (Ci), 2 (C2), m (Cs), 2/m (C2h), 222 (D2), mm2 (C2v), mmm (D2h), 3 (C3), -3 (S6), 32 (D3), 3m (C3v), -3m (D3d), 4 (C4), -4 (S4), 4/m (C4h), 422 (D4), 4mm (C4v), -42m (D2d), 4/mmm (D4h), 6 (C6), -6 (C3h), 6/m (C6h), 622 (D6), 6mm (C6v), -6m2 (D3h), 6/mmm (D6h), 23 (T), m-3 (Th), 432 (O), -43m (Td), m-3m (Oh), N/A, various, unknown}

*Condition*: mandatory only when "mineral classification level" = {unique

*mineral*\_crystal\_class\_symbol [*phase*\_crystal\_class\_symbol] CS- enum(text) S<sub>2</sub> Miner VM<br>m<sub>-</sub>S<sub>2</sub> S<sub>21</sub> Miner F S2  $R^S$ : S<sub>2b</sub>  $[!o~m]$ [V: m\_oc]

mineral, variable mineral, solid solution series}

#### *Definitions:*

- 'N/A' for 'amorphous' system.
- 'unknown' if unknown (e.g. for 'hypocrystalline' and 'metamict'systems).

#### *Note:*

- see list of crystal classes and equivalent full Hermann-Mauguin symbol:

> [http://en.wikipedia.org/wiki/Crystallographic\\_point\\_group](http://en.wikipedia.org/wiki/Crystallographic_point_group) [http://en.wikipedia.org/wiki/Hermann-Mauguin\\_notation](http://en.wikipedia.org/wiki/Hermann-Mauguin_notation) <http://webmineral.com/crystall.shtml> [https://fr.wikipedia.org/wiki/Liste\\_des\\_groupes\\_d%27espace](https://fr.wikipedia.org/wiki/Liste_des_groupes_d%27espace)

- rotoinversion axis '<sup>-1</sup>' for Hermann-Mauguin symbol will be noted: '- $1'$
- true writing of Schönflies symbols is with the number/letter after the capital letter put in underscript.  $Ex: C2v \Rightarrow C_{2v}$

#### *Variable: mineral in Sample and Matters*

*Condition:* mandatory when

*"basic\_constituent*\_mineral\_variables*\_*crystal\_system‖ = ‗amorphous'

*Notes:* 

- for glasses or amorphised minerals of equivalent crystalline mineral:  $^{\circ}N/A$ '.
- crystal class symbol has no meaning for glasses or amorphized minerals.

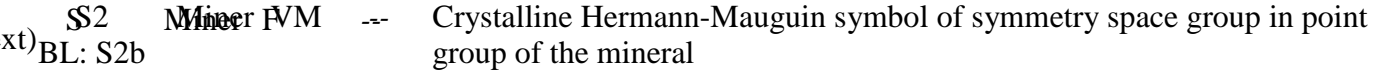

Enum: {Aba2, Abm2, Ama2, Amm2, C2, C2/c, C2/m, C222, C222(1), Cc, Ccc2, Ccca, Cccm, Cm, Cmc2(1), Cmca, Cmcm, Cmm2, Cmma, Cmmm, F222, F23, F432, F-43c, F-43m, F4(1)32, Fd-3, Fd-3c, Fd-3m, Fdd2, Fddd, Fm-3, Fm-3c, Fm-3m, Fmm2, Fmmm, I222, I23, I2(1)2(1)2(1), I2(1)3, I4, I4/m, I4/mcm, I4/mmm, I41cd, I41md, I422, I432, I4cm, I4mm, I-4, I-42d, I-42m, I-43d, I-43m, I-4c2, I-4m2, I4(1), I4(1)/a, I4(1)/acd, I4(1)/amd, I4(1)22,

*mineral*\_crystal\_spacegroup  $[phase\;crystal\; spacegroup]$  CS- enum(text)

BL: S2b  $[!o~m]$ [V: m\_oc]

I4(1)32, Ia -3, Ia -3d, Iba2, Ibam, Ibca, Im -3, Im -3m, Ima2, Imm2, Imma, Immm, P1, P -1, P2, P2/c, P2/m, P222, P222(1), P23, P2(1), P2(1)/c, P2(1)/m, P2(1)2(1)2, P2(1)2(1)2(1), P2(1)3, P3, P312, P31c, P31m, P321, P3c1, P3m1, P-3, P-31c, P-31m, P-3c1, P-3m1, P3(1), P3(1)12, P3(1)21, P3(2), P3(2)12, P3(2)21, P4, P4/m, P4/mbm, P4/mcc, P4/mmm, P4/mnc, P4/n, P4/nbm, P4/ncc, P4/nmm, P4/nnc, P422, P42bc, P42cm, P42mc, P42nm, P42(1)2, P432, P-4, P-42c, P-42m, P-42(1)c, P-42(1)m, P-43m, P-43n, P-4b2, P-4c2, P-4m2, P -4n2, P4(1), P4(1)22, P4(1)2(1)2, P4(1)32, P4(2), P4(2)/m, P4(2)/mbc, P4(2)/mcm, P4(2)/mmc, P4(2)/mnm, P4(2)/n, P4(2)/nbc, P4(2)/ncm, P4(2)/nmc, P4(2)/nnm, P4(2)22, P4(2)2(1)2, P4(2)32, P4(3), P4(3)22, P4(3)2(1)2, P4(3)32, P4bm, P4cc, P4mm, P4nc, P6, P6/m, P6/mcc, P6/mmm, P622, P6cc, P6mm, P-6, P-62c, P-62m, P-6c2, P-6m2, P6(1), P6(1)22, P6(2), P6(2)22, P6(3), P6(3)/m, P6(3)/mcm, P6(3)/mmc, P6(3)22, P6(3)cm, P6(3)mc, P6(4), P6(4)22, P6(5), P6(5)22, Pa-3, Pba2, Pbam, Pban, Pbca, Pbcm, Pbcn, Pc, Pca2(1), Pcc2, Pcca, Pccm, Pccn, Pm, Pm-3, Pm-3m, Pm-3n, Pma2, Pmc2(1), Pmm2, Pmma, Pmmm, Pmn2(1), Pmmn, Pmna, Pn-3, Pn-3m, Pn-3n, Pna2(1), Pnc2, Pnma, Pnn2, Pnna, Pnnm, Pnnn, R3, R32, R3c, R3m, R-3, R-3c, R -3m, N/A, various, unknown }

*Condition*: mandatory only when "mineral classification  $level$ " = {unique mineral, variable mineral, solid solution series}

*Definitions:*

- 
- 'N/A' for 'amorphous' system.<br>- 'unknown' if unknown (e.g. for 'microcrystalline', 'nanocrystalline' and 'metamict' systems).

*Notes:*

- 'indices' are written with  $( )$  and 'upper bar' with '-' preceding the symbol, as in

<http://homepage.univie.ac.at/nikos.pinotsis/spacegroup.html> *Ex*:  $P2_1 \Rightarrow P2(1)'$ 

for each official space group (in International Tables of Crystallography, Vol. A) there are others equivalent ways to describe the symetries with different associated symbols. A good way to found the standard symbol is to found the space group number (230 groups) and go to the link above and found the standard symbol associated with

the space group number.

*Ex:* orthorhombic Pbnm = Pnma  $(62)$ 

- one way to found this space group number is to look at the mineral crystallography on 'webmineral' and view one of the "Additional" jPOWD Structure files": you will found there the space group followed by its number.

*Ex:* Space group: PBNM (62)

See: [http://en.wikipedia.org/wiki/Space\\_group,](http://en.wikipedia.org/wiki/Space_group) <http://webmineral.com/help/CrystalSystem.shtml> <http://www.planewave.de/icp/atoms/atoms.sgml-7.html> <http://homepage.univie.ac.at/nikos.pinotsis/spacegroup.html> (list in numerical order (used as reference): one mistake: F4-3m  $(216) \Rightarrow$ F-43m) [http://www.cryst.ehu.es/cgi-bin/cryst/programs/nph](http://www.cryst.ehu.es/cgi-bin/cryst/programs/nph-norm?choose=choose&from=norm&gnum=40&norgens=en)[norm?choose=choose&from=norm&gnum=40&norgens=en](http://www.cryst.ehu.es/cgi-bin/cryst/programs/nph-norm?choose=choose&from=norm&gnum=40&norgens=en) (list list in numerical order. 5 are different with previous list!: Aem2=>Abm2 (39), Aea2=>Aba2 (41), Cmce=>Cmca (64), Cmme=>Cmma (67), Ccce=>Ccca (68))

#### *Variable: mineral in Sample and Matters*

*Condition:* mandatory when

"*basic\_constituent\_*mineral\_variables\_crystal\_system" = 'amorphous'

*Notes:* 

- for glasses or amorphised minerals of equivalent crystalline mineral:  $'N/A'$
- Crystal Hermann-Mauguin symbol has no meaning for glasses or amorphized minerals.

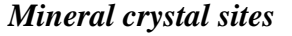

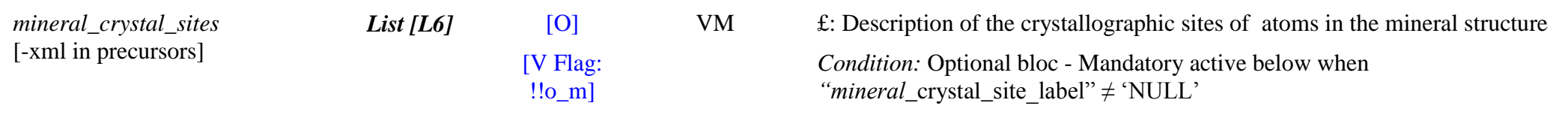

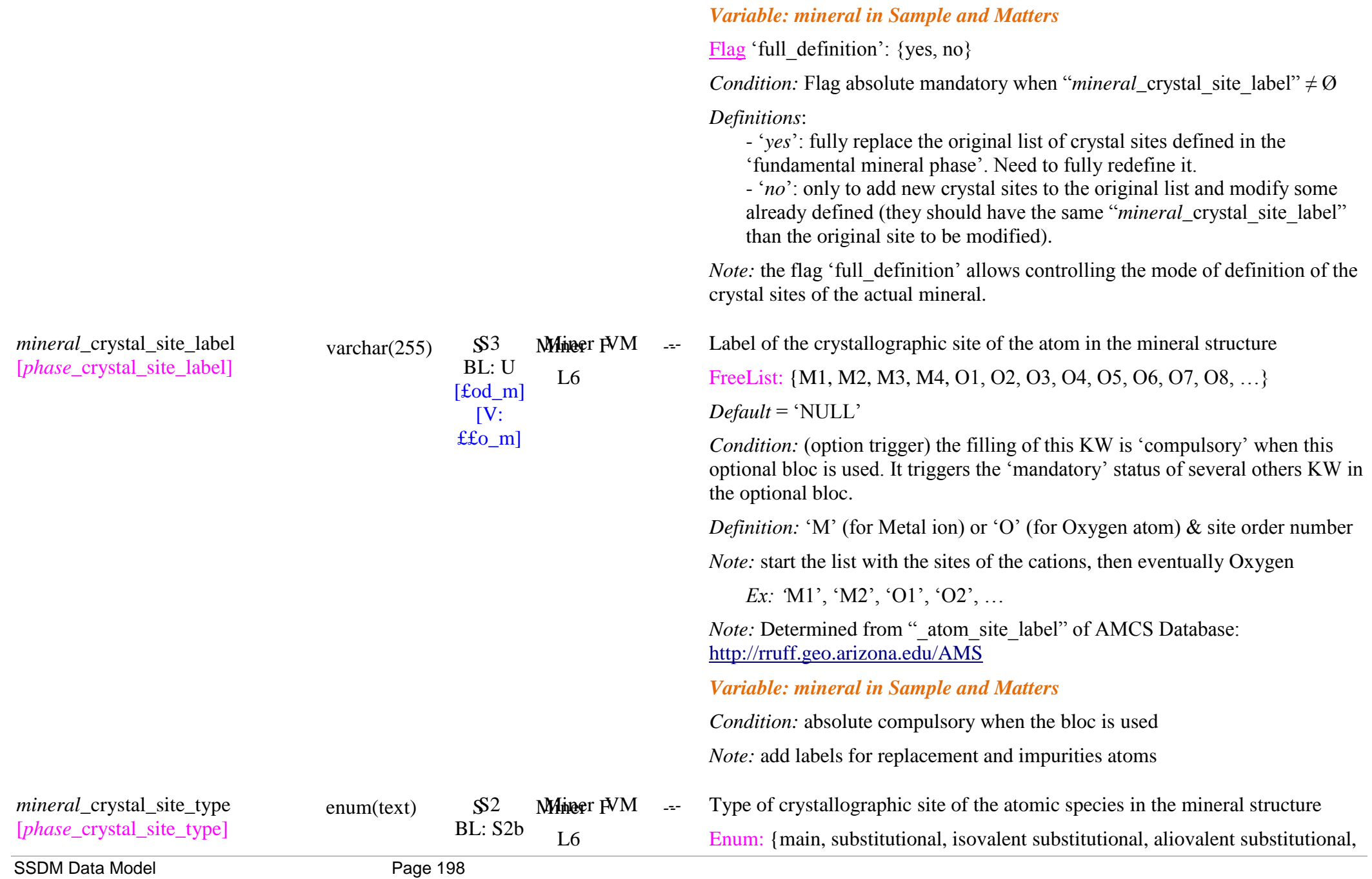

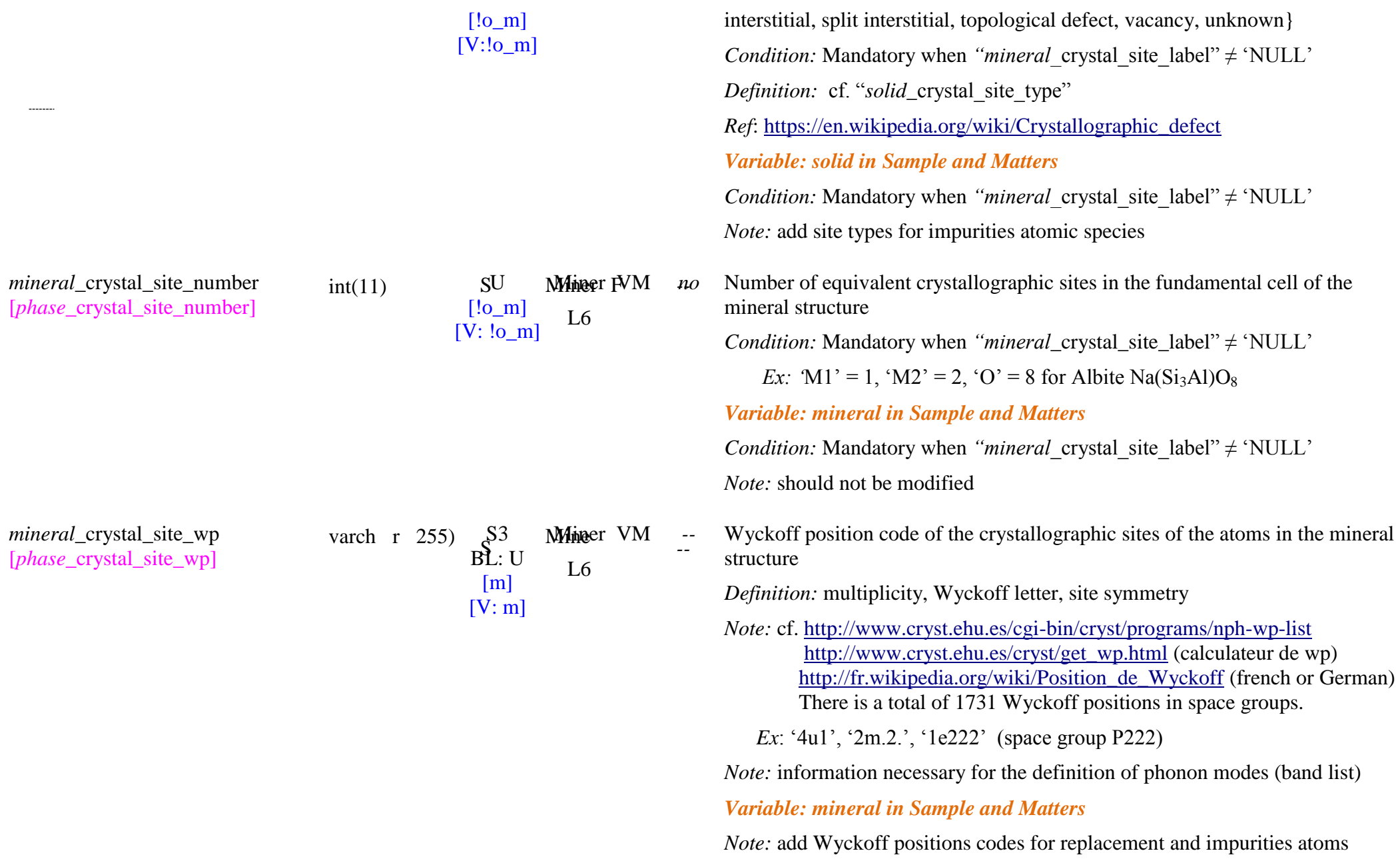

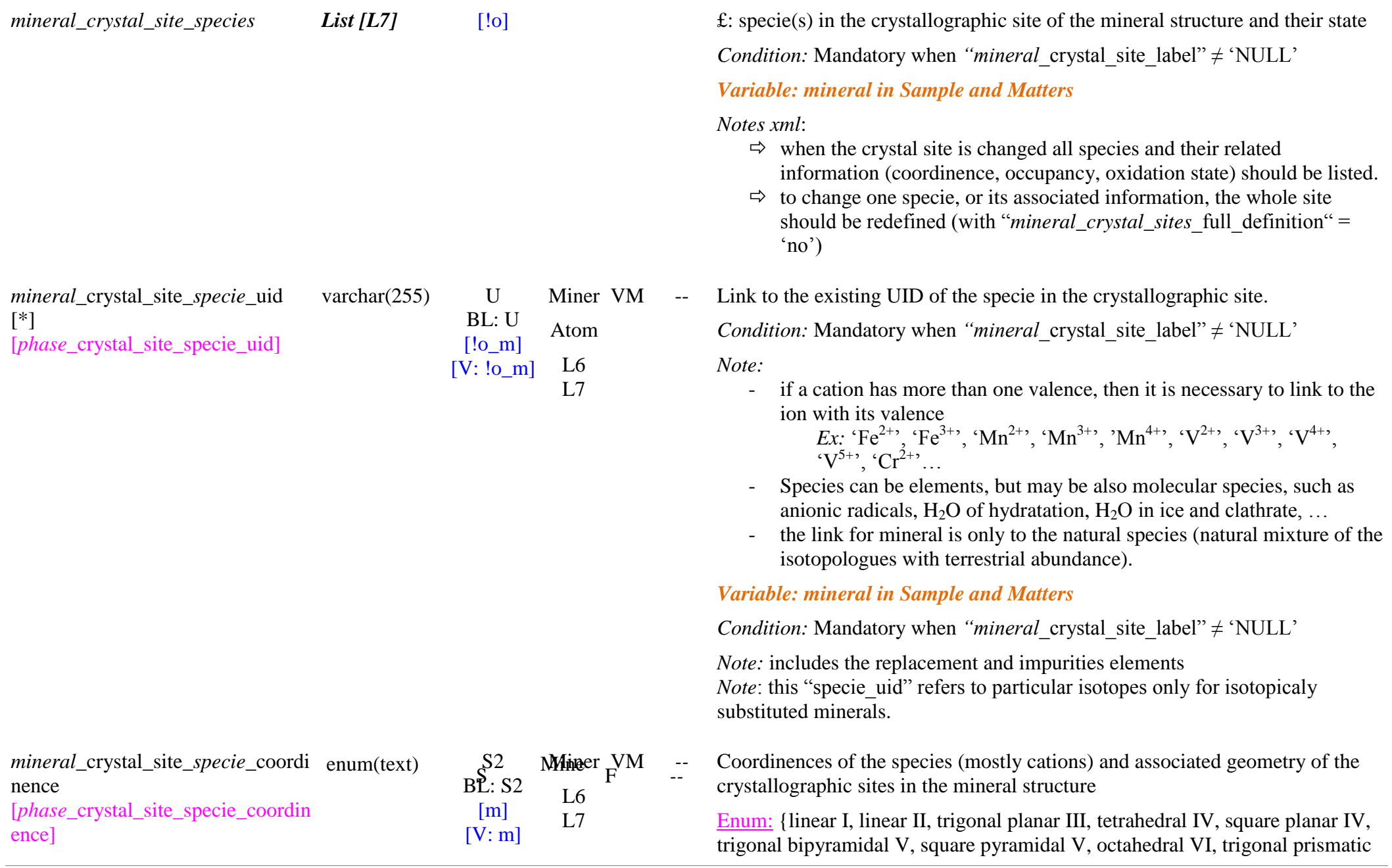

SSDM Data Model Page 200

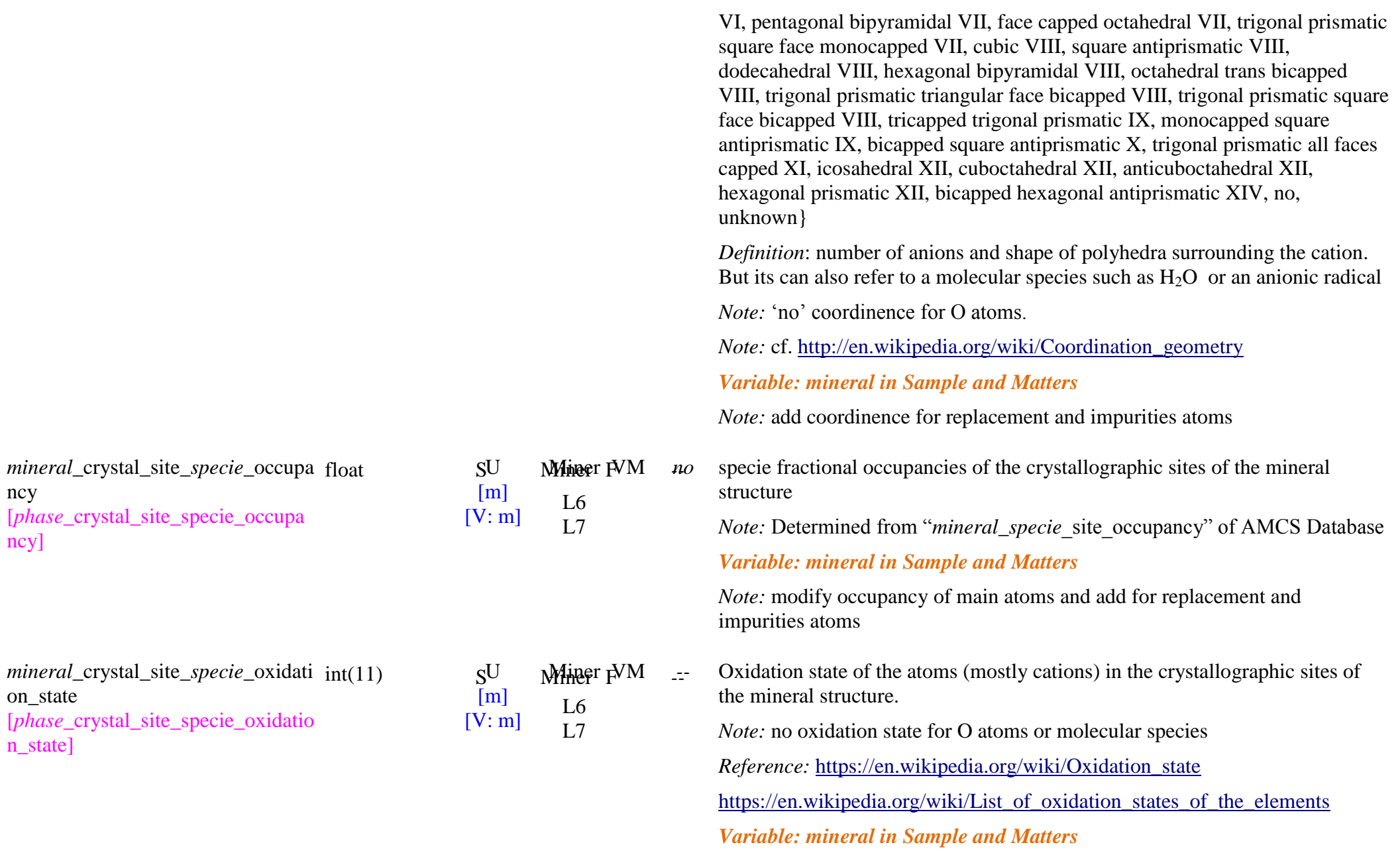

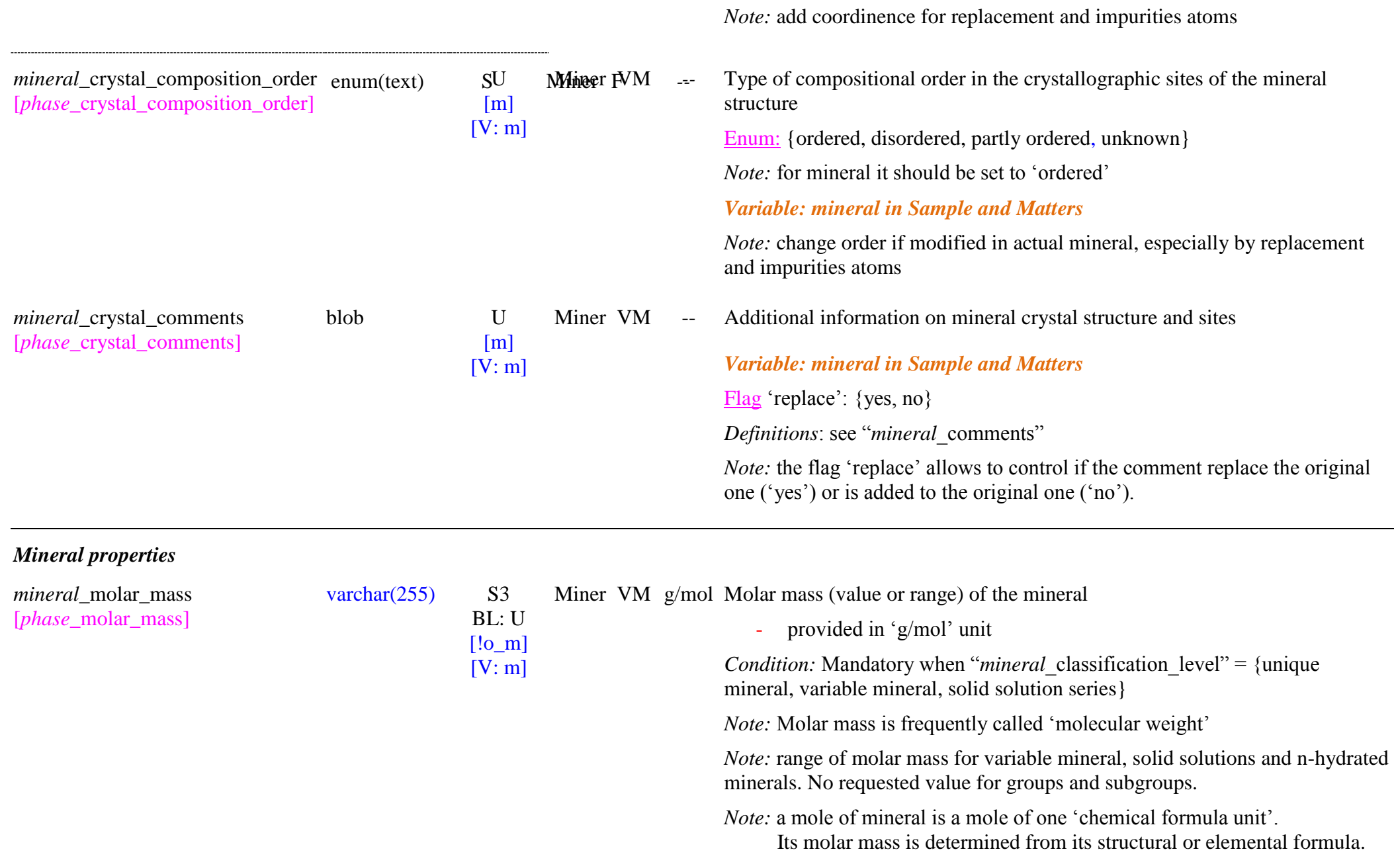

#### *Variable: mineral in Sample and Matters Note:* determined from the actual elemental formula. Different from generic mineral for solid solution, n-hydrated minerals, or minerals with replacement elements. Minor changes with impurities elements. *mineral*\_density [*phase*\_density] varchar $(255)$  S3  $BI: U$ [!o\_m]  $[V: m]$ Miner VM g/cm3 Density (value or range) of the mineral, or average value when variable - provided in ' $g/cm<sup>3</sup>$  unit *Condition:* Mandatory only when "*mineral* classification level" = {unique mineral, variable mineral, solid solution series} *Note:* range of density for variable mineral, solid solutions and n-hydrated minerals. No requested value for groups and subgroups. *ex:* ‗2.37', ‗2.45 - 2.58' *Variable: mineral in Sample and Matters Note:* Different from generic mineral for solid solution, n-hydrated minerals, or minerals with replacement elements. Minor changes with impurities elements. *mineral*\_state\_ntp [*phase*\_state\_ntp] enum(text) S1/S1c Miner F BL: S2  $[!o_m]$ State of the mineral phase in NTP conditions Enum: {solid, metastable solid - other solid, metastable solid - liquid, other solid, liquid, gas} *Condition:* Mandatory only when "*mineral* classification level" = {unique mineral, variable mineral, mineral solution series} *Definitions: cf. solid*\_state\_ntp *Note:* NTP conditions (NIST): 293.15K (20°C), 101.325kPa (1 atm) *Ex*: 'liquid' for 'mercury' as its melting point is  $234.32 \text{ K}$ 'liquid ' (+ gas) for CH<sub>4</sub> clathrate, as only liquid H<sub>2</sub>O and gaseous CH<sub>4</sub> exist at NTP

*ex:* ‗161.7', ‗160.2 - 162.5'

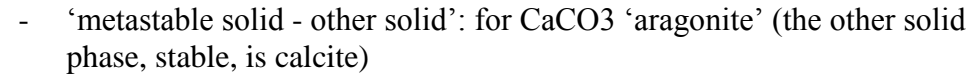

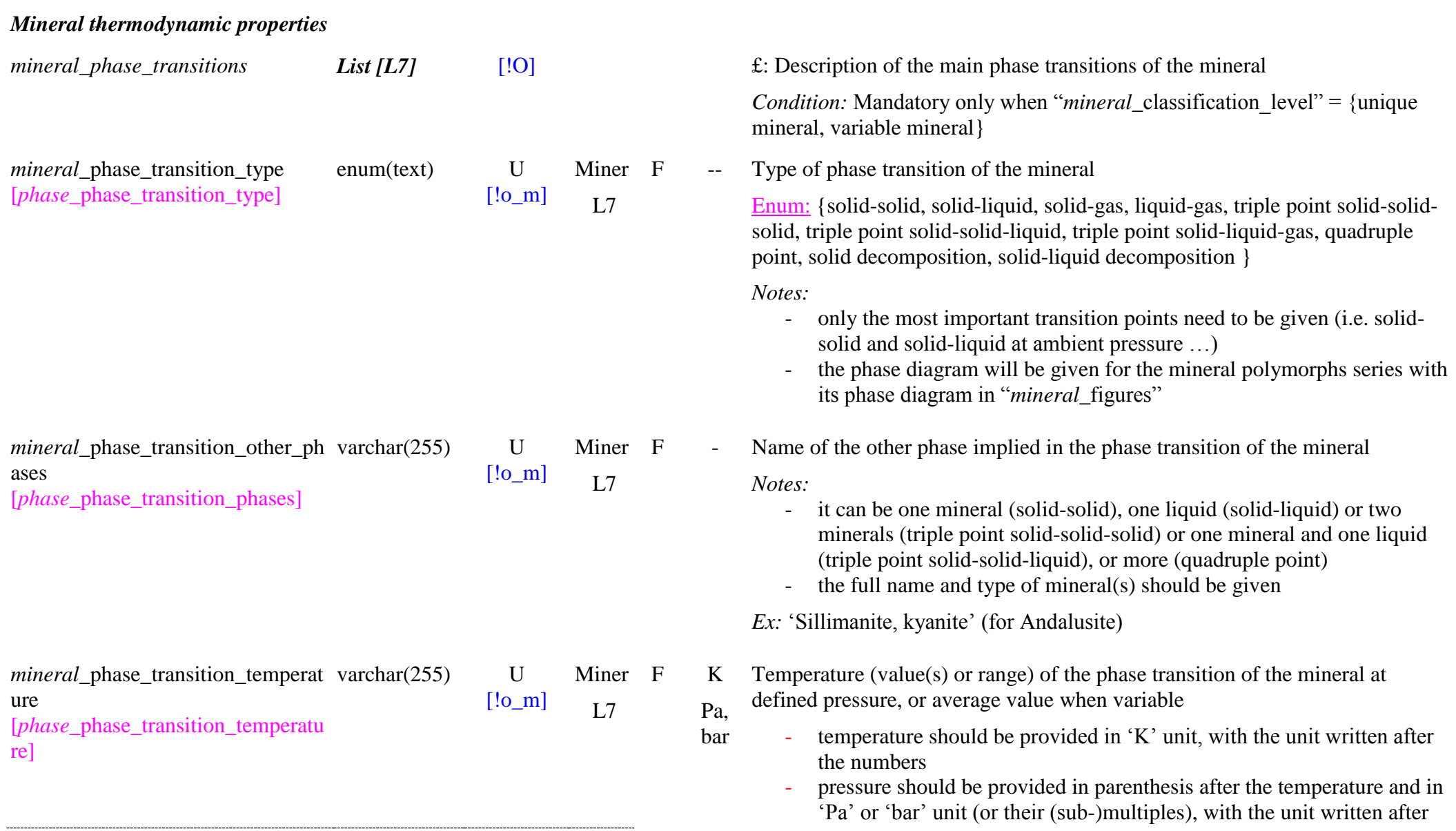

SSDM Data Model Page 204

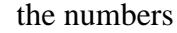

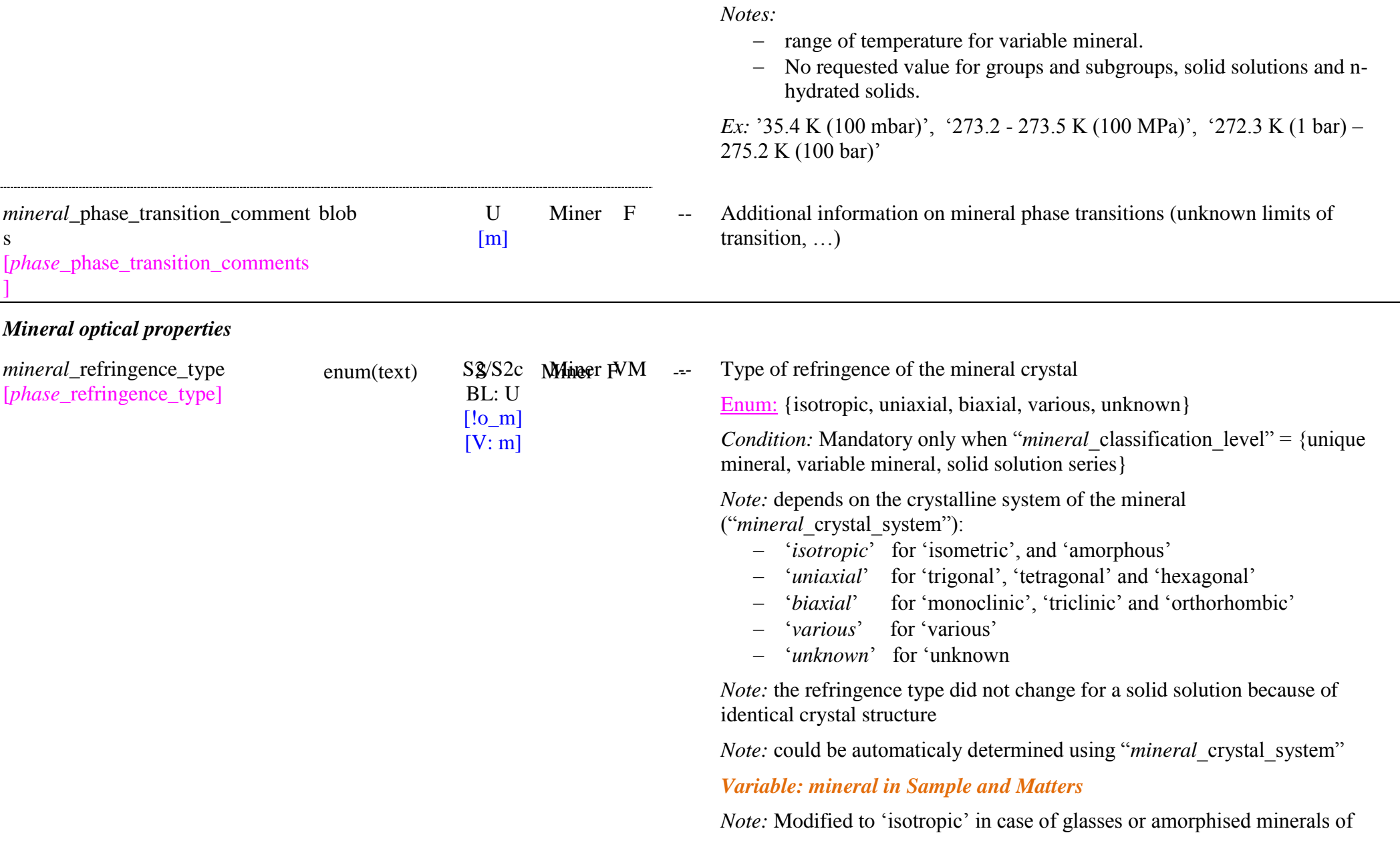

*mineral*\_refringence\_sign [*phase*\_refringence\_sign]

enum(text)  $\underset{\Gamma \mid S}{\text{U}}$  Miner YM --U [!o\_m]  $[V: m]$ 

equivalent uniaxial and biaxial crystalline minerals.

Sign of birefringence of the mineral crystal

*Condition:* Mandatory only when "*mineral* classification level" = {unique mineral}

AND when "*mineral* refringence type"={uniaxial}

Enum: {positive, negative, positive or negative, no, unknown}

*Note:* depends on the type of refringence of the mineral crystal ("*mineral* refringence type") and on the difference between refraction indexes ("*mineral* refraction index na" and " nb")

- '*no*': for 'isotropic' crystals
- $-$  sign of  $n_{\beta} n_{\alpha} = n_e n_o = e w$  for uniaxial crystals:
- *'positif'*: for biaxial crystals: (always 'positif' by definition)
- ‗*positif or negatif*'': for ‗various' (but can be positif if ‗various' only include 'monoclinic', 'triclinic' and 'orthorhombic' systems)
- ‗*unknown*': for ‗unknown

*Note:* when the birefringence sign can change for a uniaxial solid solution or n-hydrated minerals, especialy when birefringence is low, it is set to 'positif or negatif'

## *Variable: mineral in Sample and Matters*

*Notes:* 

- Do not change for isotropic and biaxial crystals.
- Only 'positif' or 'negatif' for uniaxial crystals.
- Can be different from generic mineral for solid solution, n-hydrated minerals, or minerals with replacement elements.
- Rare changes with impurities elements.

*mineral*\_birefringence [*phase*\_birefringence]

varchar $(255)$  U

[!o\_m]

Miner VM *no* Birefringence,  $\Delta n$ , (value or range) of the mineral crystal *Condition:* Mandatory only when "*mineral* classification level" = {unique

mineral, variable mineral, solid solution series} AND when "*mineral* refringence type"={uniaxial}

 $[V: m]$ 

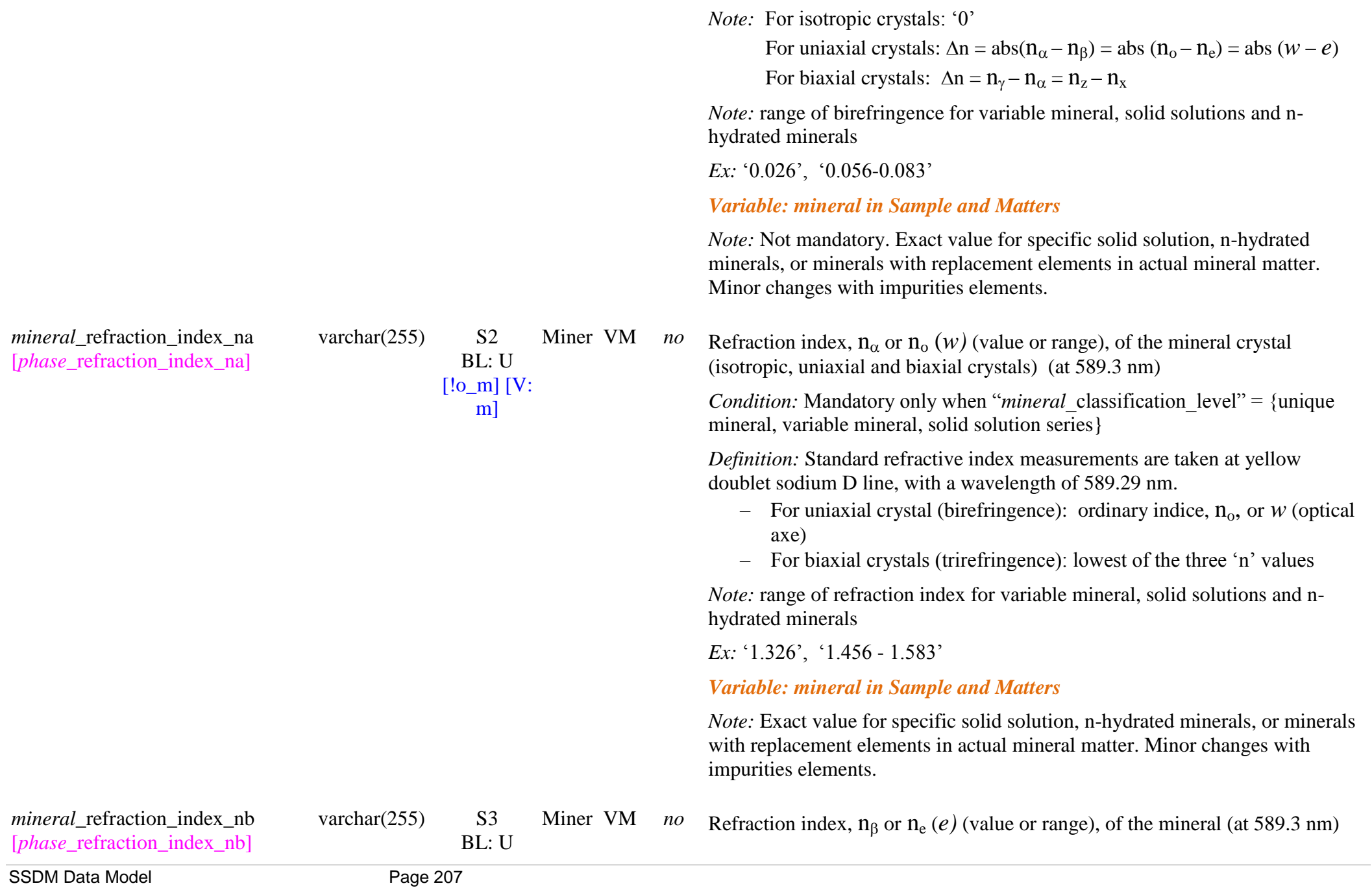

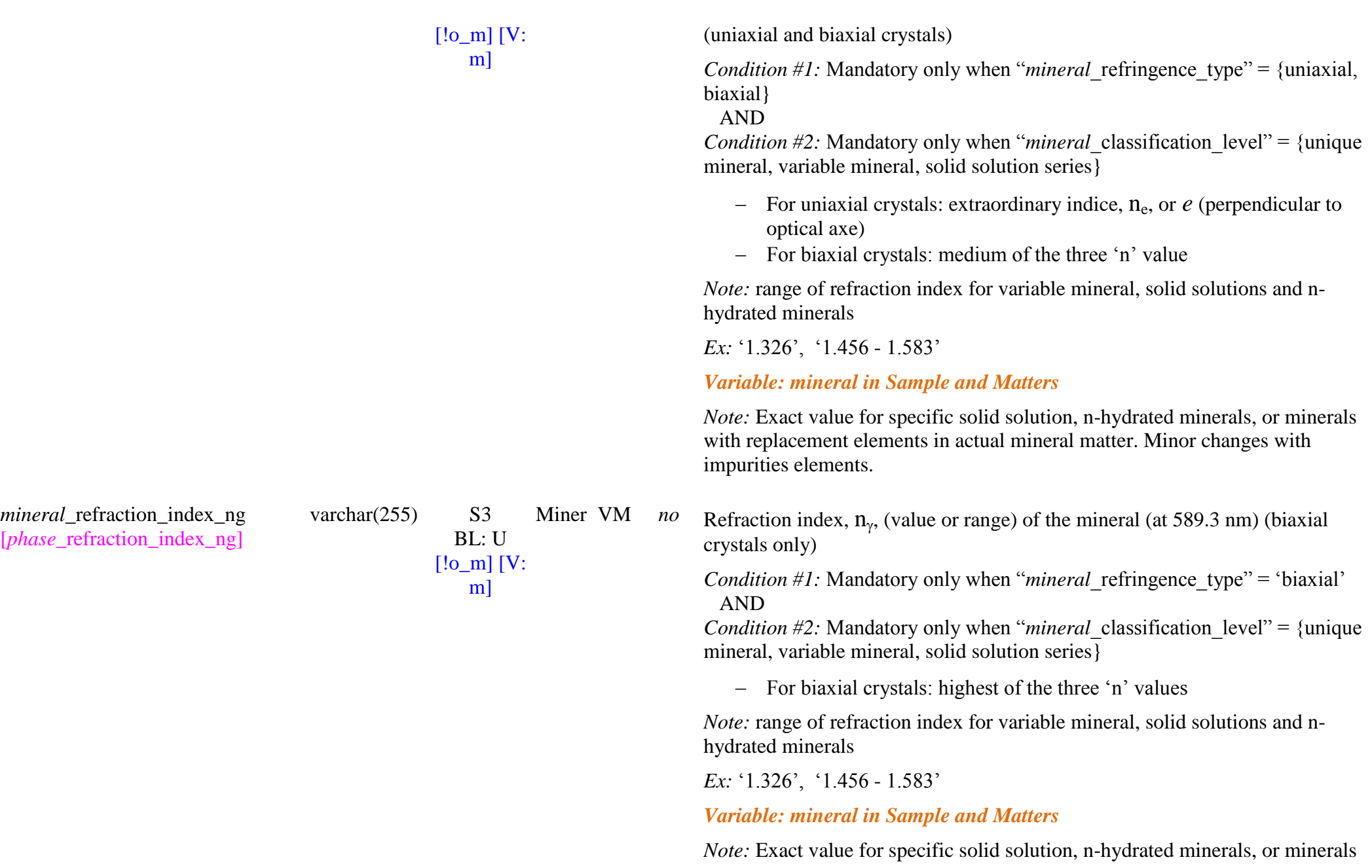

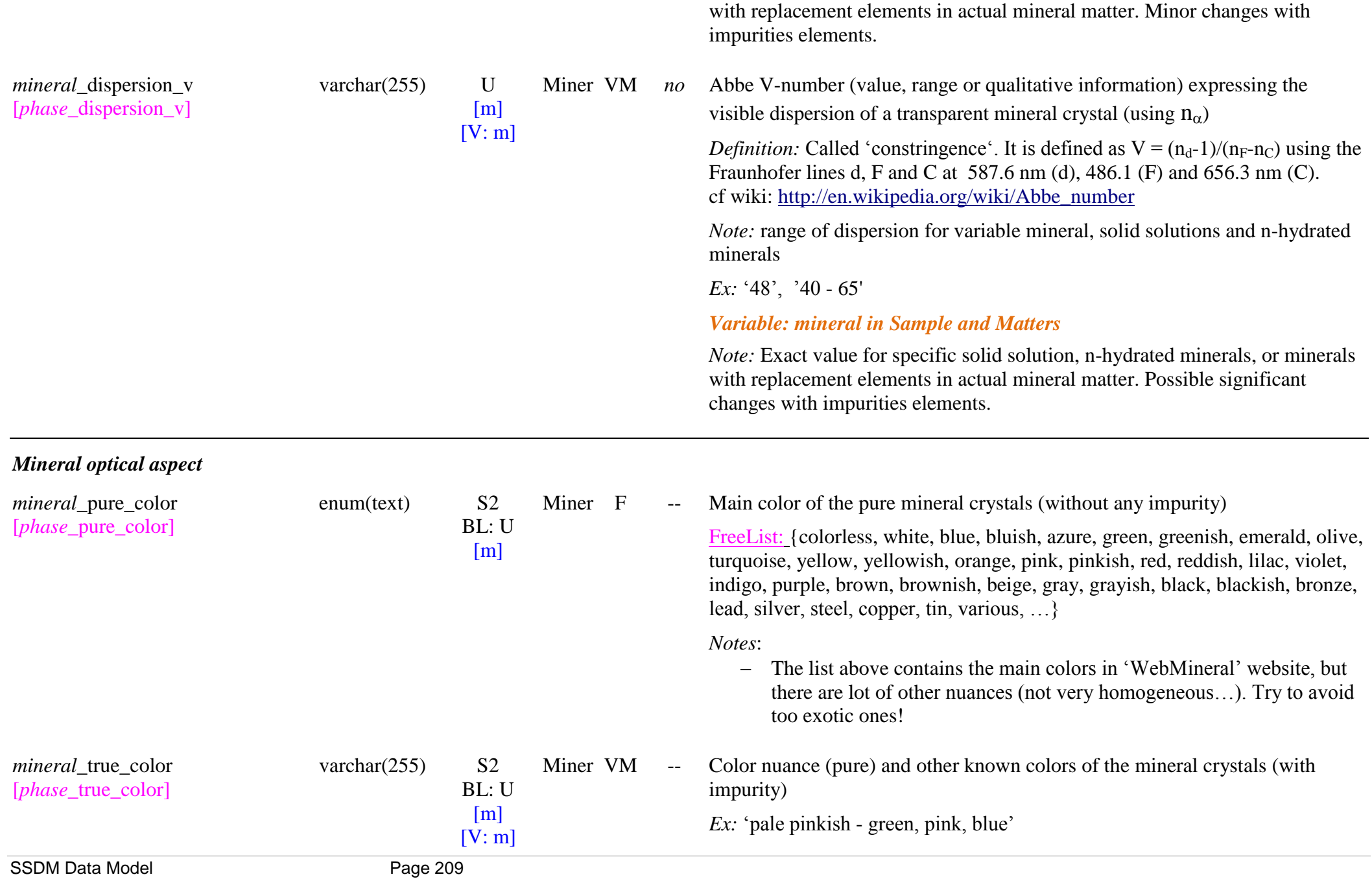

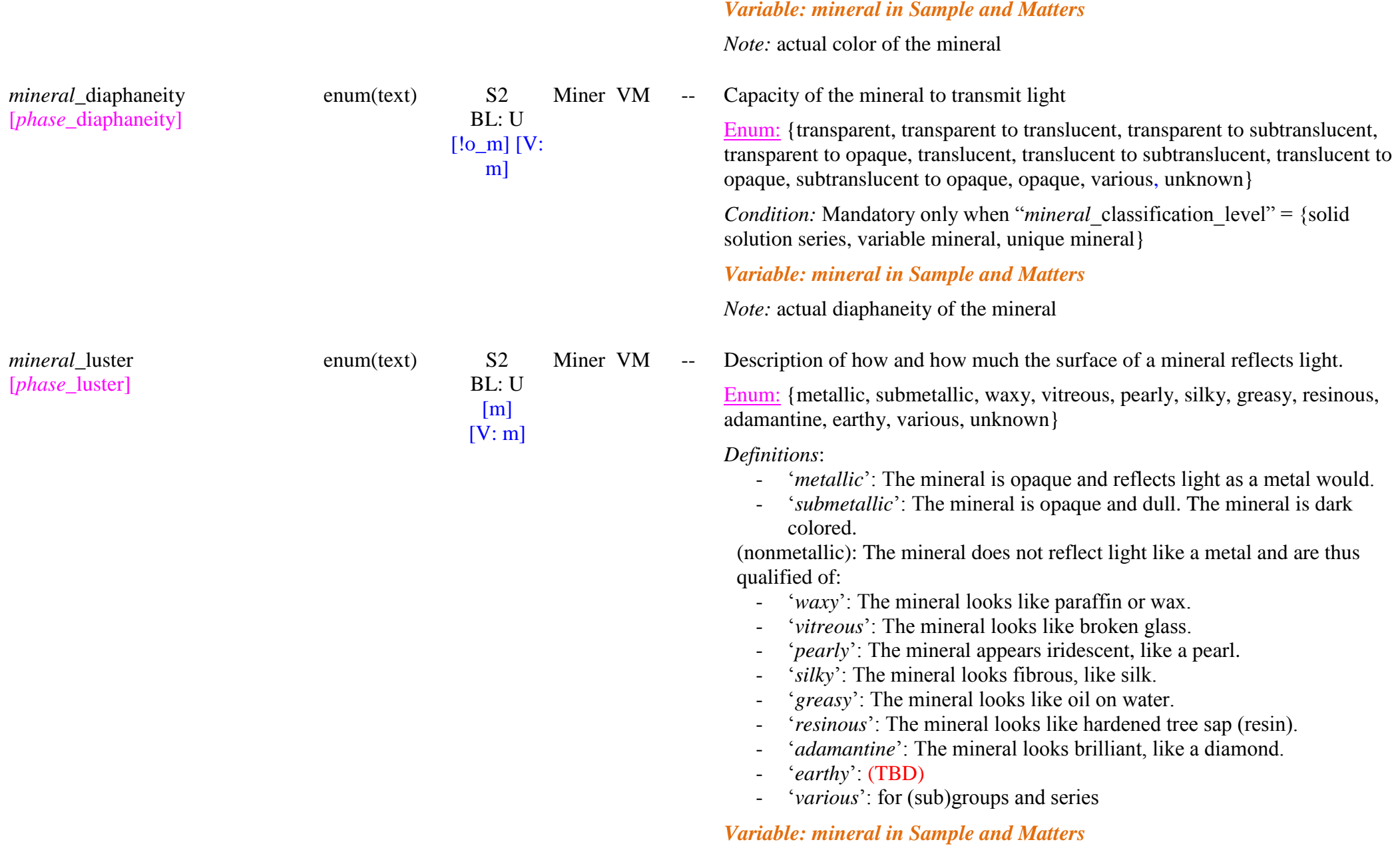

#### *Mineral references and comments mineral publications List [L7a]* [O]  $\qquad \qquad$  £: Publications on the mineral phase and its properties. *mineral* publication uid [\*] [*phase*\_publication\_uid] varchar $(255)$  U  $[m]$ Miner Publi  $L7a$ F -- Link to the existing UID of the publications on the mineral *Note:* these papers should be in the bibliography database, with "*publication* content" = 'phase' *mineral*\_*links [phase\_links] List [L7b]* [O]  $\qquad \qquad$  [O]  $\qquad \qquad$   $\qquad$  [D]  $\qquad \qquad$   $\qquad$  [O]  $\qquad \qquad$   $\qquad$  [O]  $\qquad \qquad$  [C]  $\qquad \qquad$  [C]  $\qquad \qquad$  [C]  $\qquad \qquad$  [C]  $\qquad \qquad$  [C]  $\qquad \qquad$  [C]  $\qquad \qquad$  [C]  $\qquad \qquad$  [C]  $\qquad \qquad$  [C]  $\qquad \qquad$  [C]  $\qquad \$ *mineral*\_link\_name [*phase\_*link\_name] varchar $(255)$  U  $[m]$ Miner L7b F -- Name of the web page describing the mineral and its properties. *Ex:* 'Wikipedia', 'WebMineral, 'MinDat', 'Handbook of Mineralogy (Min. Soc. Am)', … *mineral*\_link\_url [*phase\_*link\_url] CSvarchar(255)  $U$ [m] Miner  $L$ 7b F -- Link to the web page (Webmineral and MinDat database) describing the mineral and its properties => [http://webmineral.com](http://webmineral.com/) => [http://www.mindat.org](http://www.mindat.org/) =><http://rruff.geo.arizona.edu/AMS/amcsd.php>(crystallography) *Ex:* ‗http://webmineral.com/data/Wittichenite.shtml' *Ex:* ‗http://www.mindat.org/min-1088.html' *Notes*: - you can link to a publication by giving its url address, preferably through its DOI. *Ex*:<https://doi.org/10.1002/ejic.200700067> *mineral*\_comments [*phase*\_comments] blob U  $[m]$ Miner VM Aj -- Additional information on mineral (possible replacement elements, impurities, …) *Variable: mineral in Sample and Matters*

Flag 'replace':  $\{yes, no\}$ 

*Definitions*: see "mineral\_comments"

*Definitions*:

- ‗yes': the comment replace the original comment of the fundamental mineral
- $-\alpha$  'no': the comment is added after the original comment of the fundamental mineral

*Note:* the flag 'replace' allows to control if the comment replace the original one ('yes') or is added to the original one ('no').

# **7.5 Solid Phase Table**

*Root of the table: solid*

*Data type*: 'Fundamental phase'

In "Exp" column 'VS' means a variable key-word of the fundamental solid: when defining a "sample" or a "matter" containing fundamental solid phases (described in "basic constituents") the VS values in "solid phase" can be modified (but will not be changed in the fundamental solid database) to reflect the exact solid properties (for exemple for solid solutions, clathrates, …). See specific notes in *Variable: solid in Sample and Matters* 

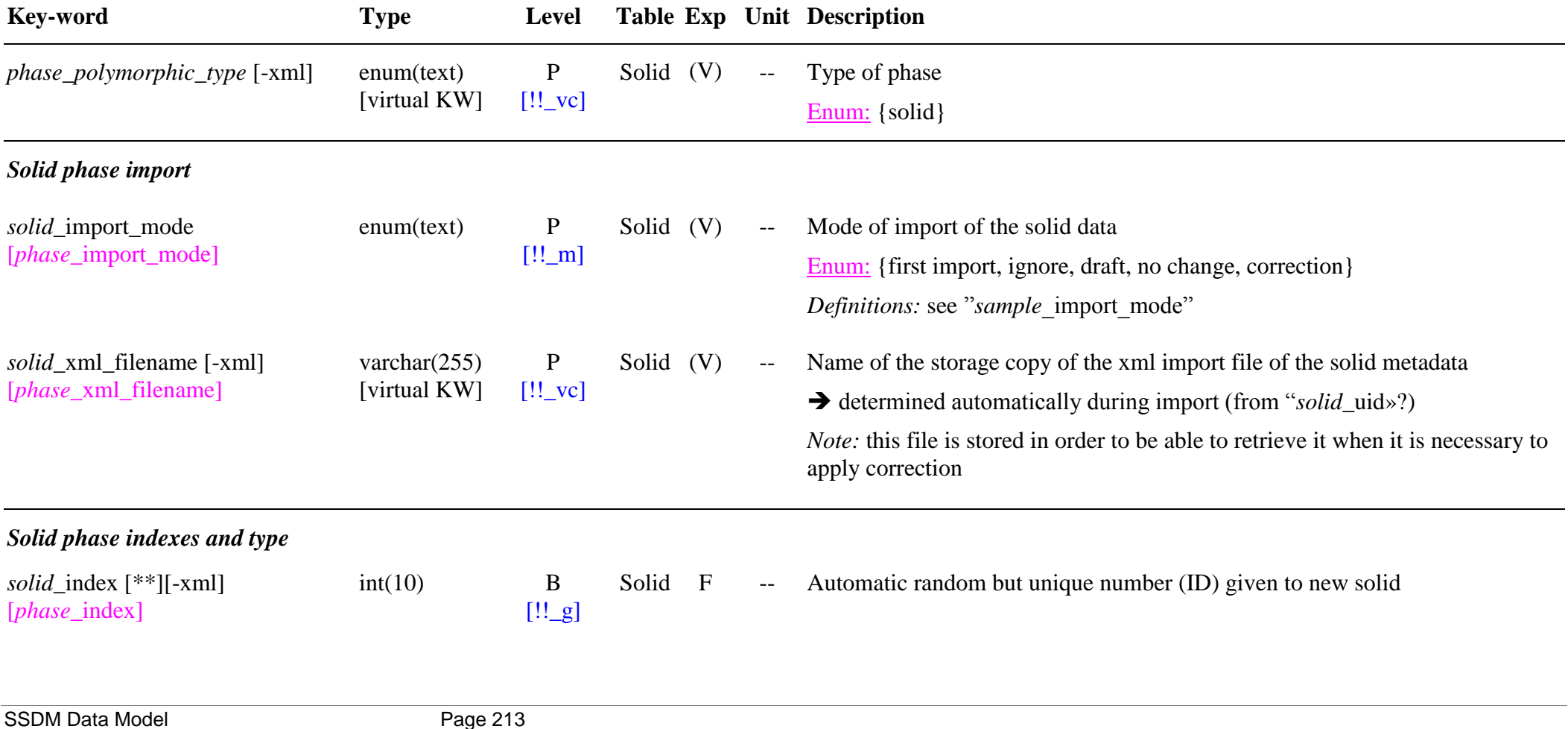

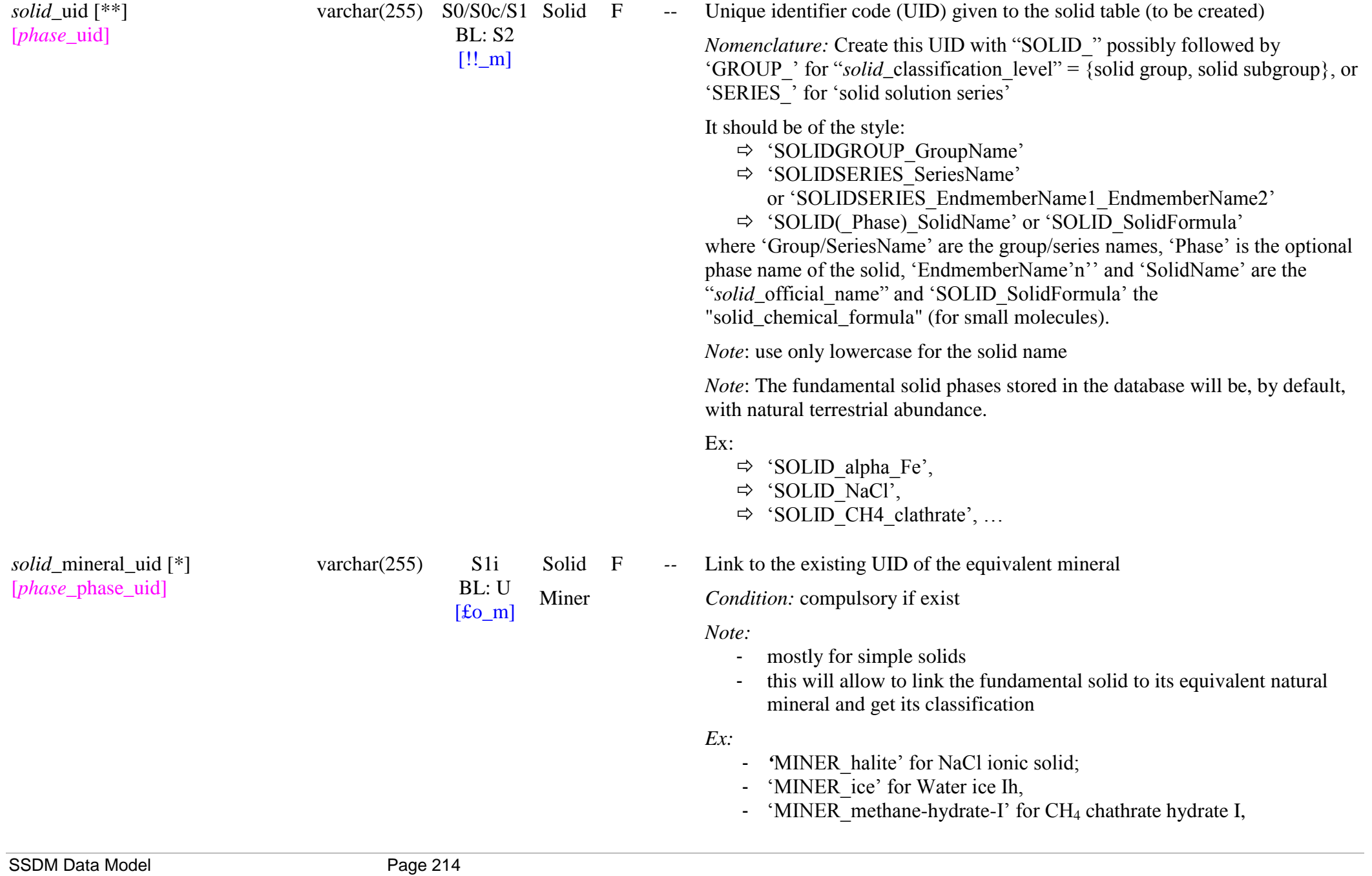

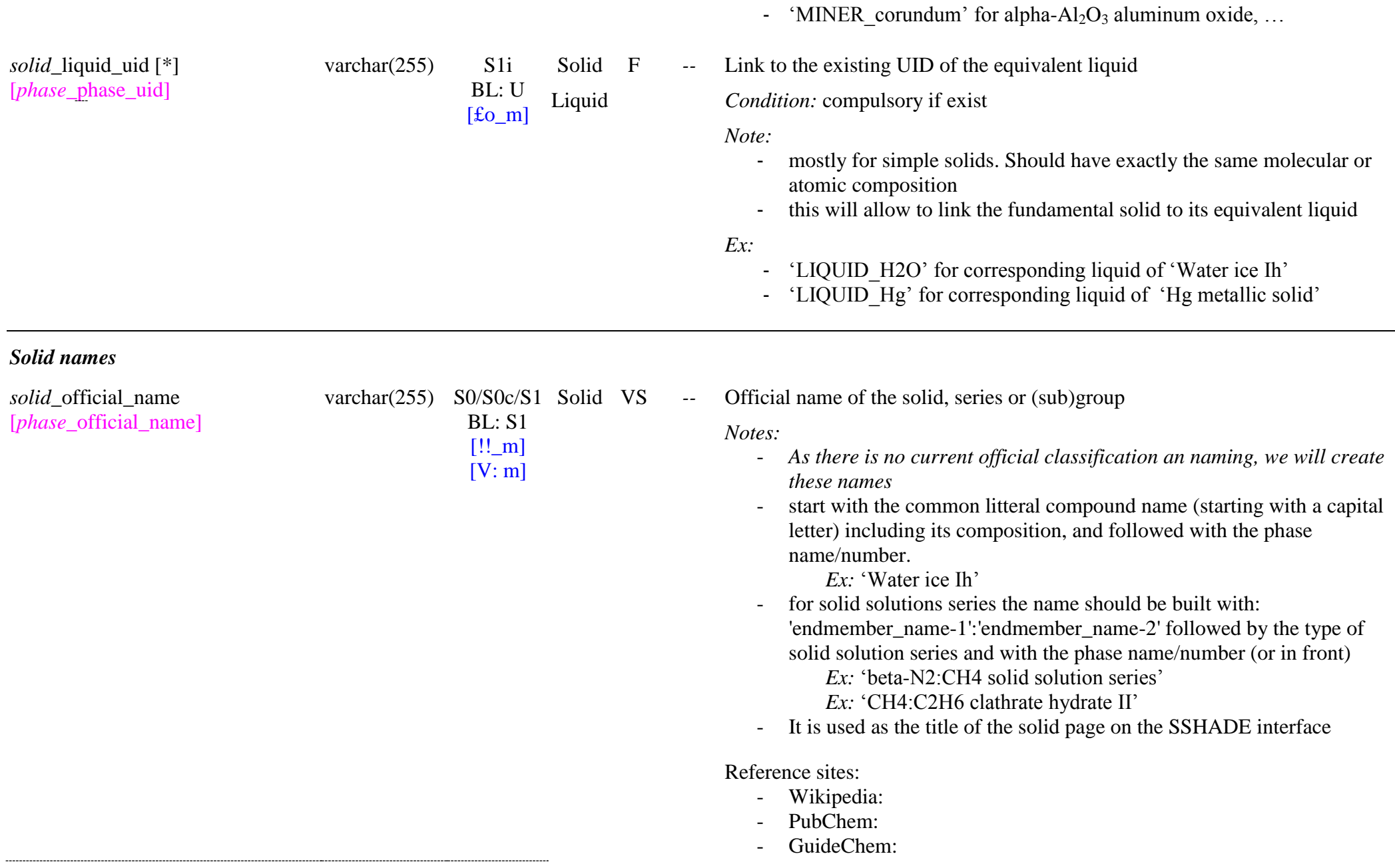

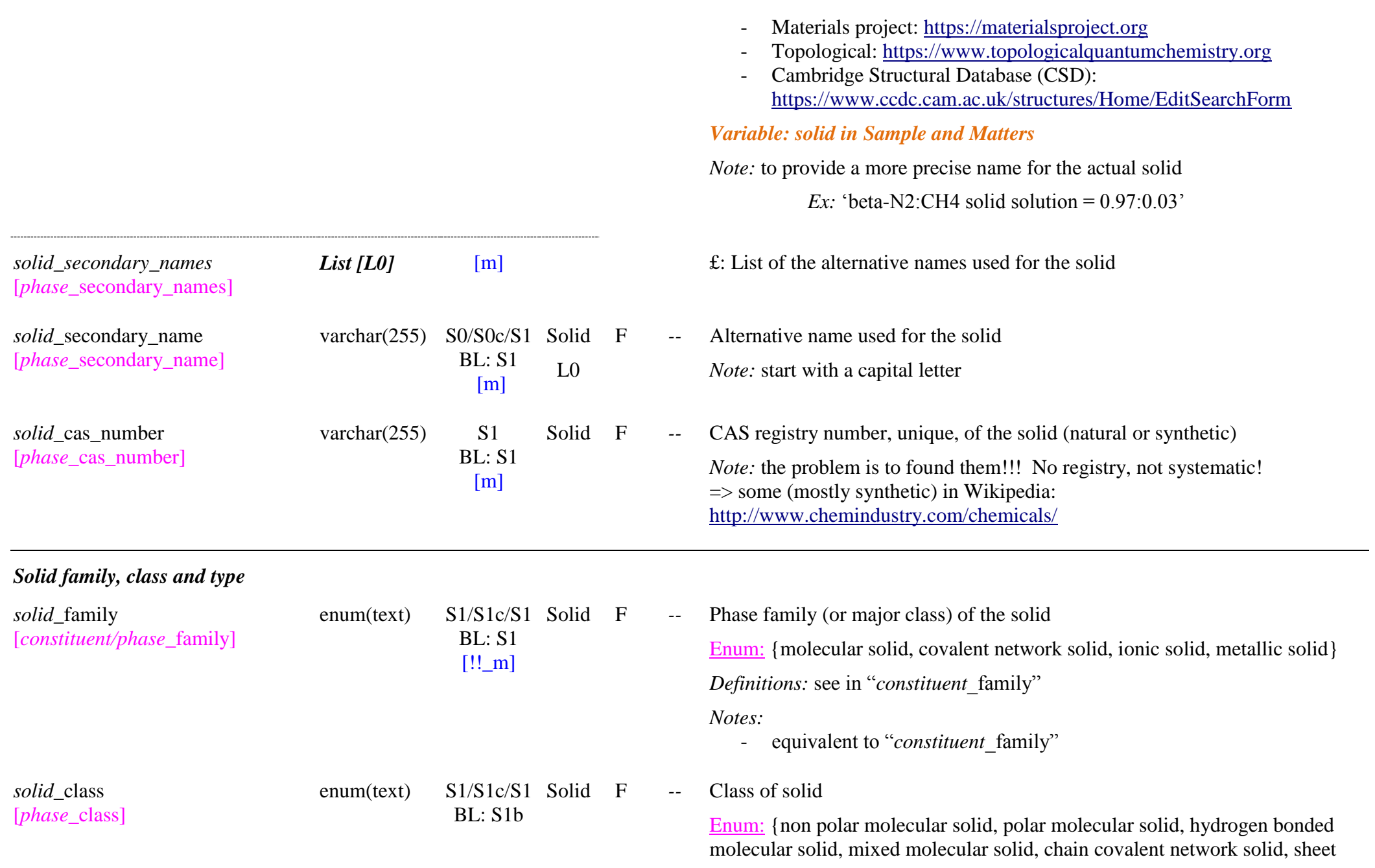
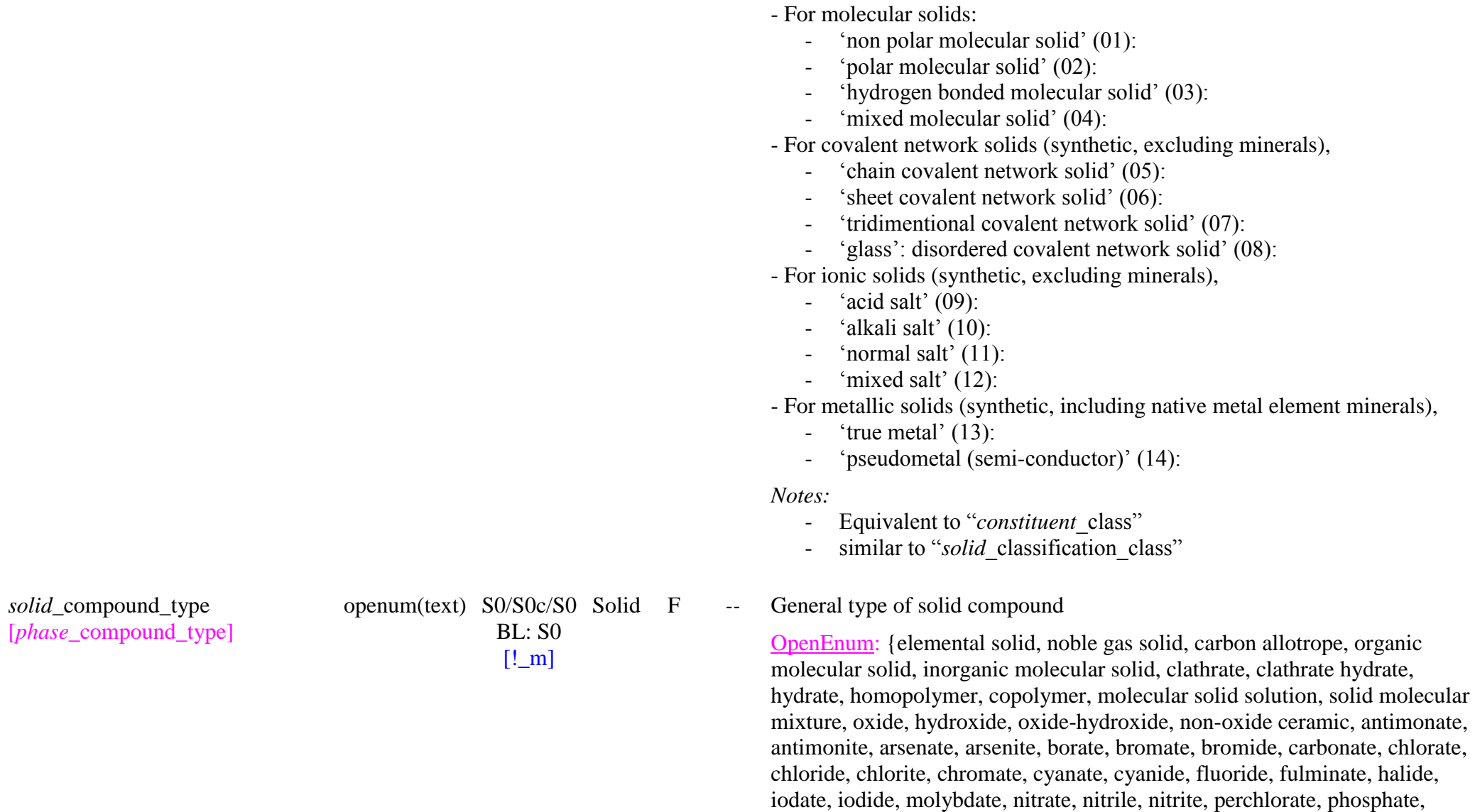

*Definitions:*

[!!\_m] covalent network solid, tridimentional covalent network solid, glass, acid salt,

alkali salt, normal salt, mixed salt, true metal, pseudometal (semi-conductor)}

phosphite, rhenate, selenate, selenide, selenite, sulfate, sulfide, sulfite,

sulfosalt, tellurate, tellurite, tungstate, vanadate, vanadium oxysalt, organic salt, silicate, cyclosilicate, inosilicate, nesosilicate, phyllosilicate, sorosilicate, tectosilicate, metal, metallic alloy, semi -conductor, other compound }

## - For molecular solids:

## Homonuclear:

- ‗*elemental solid"*: covalent network (ex: , Si…) homonuclear solid (except with C and noble gases atoms)
- ‗*noble gas solid"*:
- ‗*carbon allotrope":* molecular (ex: C60, carbon nanotubes) or covalent network (ex: graphite, diamond) homonuclear solid made fully or mostly of C atoms

Polynuclear:

- ‗*organic molecular solid"*: all molecular solids made of organic molecules (CnHmOpNq)
- ‗*inorganic molecular solid"*: inorganic molecular solid (without Cn) either homonuclear (ex: N2, S8) or heteronuclear

Polymolecular:

- ‗*clathrate*': clathrate structure formed with other host molecules
- <sup>'</sup>*clathrate hydrate'*: clathrate structure formed with H<sub>2</sub>O (host)
- ‗*hydrate*': solid stoichiometric hydrate containing water molecules as an integral part of the crystal and combined in a definite ratio

Polymers:

- 'homopolymer': mixture of macromolecules composed of the same unique repeating structural unit.
- ‗*copolymer*': mixture of macromolecules composed of several repeating structural units.

Molecular mixture:

- ‗*molecular solid solution":* solid -state solution of two or more molecules forming a single homogeneous crystalline phase in thermodynamical equilibrium
- ‗*solid molecular mixture":* solid -state mixture of two or more molecules forming an homogeneous phase, but generally out of thermodynamical equilibrium (at ow temperature, …)
- For covalent solids:
	- *"elemental solid"*: non -metal elemental solid, except carbon allotropes

- (*Ex:* Si, Ge, …)
- *'oxide':* ex: SiO2, TiO<sub>2,</sub>
- *"hydroxide":*
- *"oxide-hydroxide":*
- 'non-oxide ceramic': (ex: SiC, BN, ...)

- For ionic solids:

- 
- 
- antimonate,<br>
Arsenate (AsO<sub>4</sub><sup>3-</sup>)
- Borate  $(BO_3^3, BO_4^4)$
- Bromide (Br<sup>-</sup>)
- Carbonate  $(CO_3^2)$
- Chloride (Cl<sup>-</sup>)
- Chlorite  $(CIO<sub>2</sub>)$
- Chlorate  $(CIO<sub>3</sub>)$
- Perchlorate  $(CIO<sub>4</sub>)$
- Chromats  $(CrO<sub>4</sub><sup>2</sup>)$
- Cyanide (CN<sup>-</sup>)
- Cyanate (NCO<sup>-</sup>)
- $-$  Fluoride  $(F)$
- Fulminate (CNO)
- Halide
- iodate,
- Iodide  $(I)$
- Molybdate  $(M_0O_4^2)$
- Nitrite  $(NO<sub>2</sub>)$
- Nitrate  $(NO<sub>3</sub>)$
- Phosphite  $(HPO<sub>3</sub><sup>2</sup>)$
- Phosphate  $(PO<sub>4</sub><sup>3</sup>)$
- phosphite
- Selenide  $(Se<sup>2</sup>)$
- Selenite  $(SeO<sub>3</sub><sup>2</sup>)$
- Selenate  $(SeO_4^2)$
- Sulfide  $(S^2)$
- Sulfite  $(SO_3^2)$

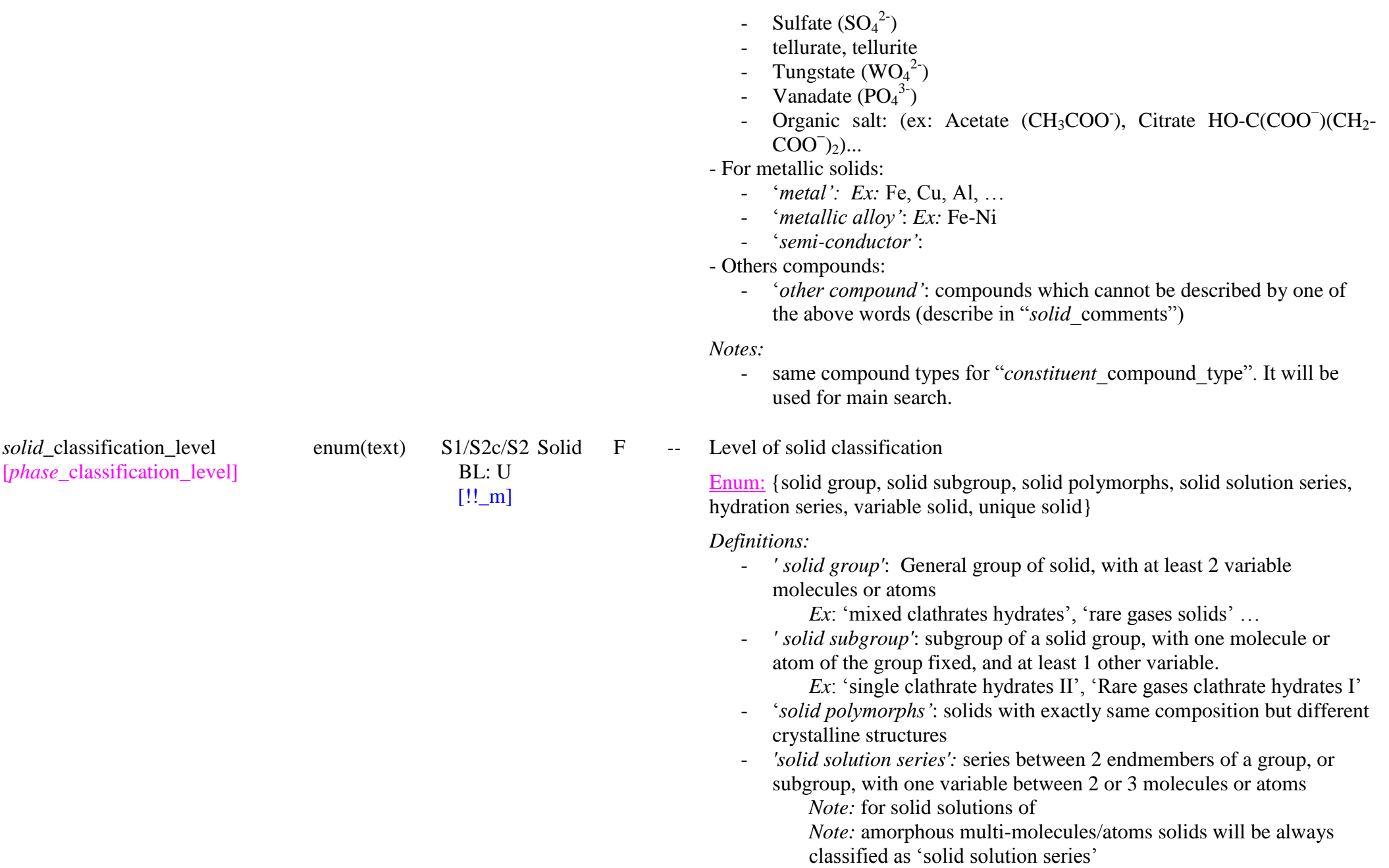

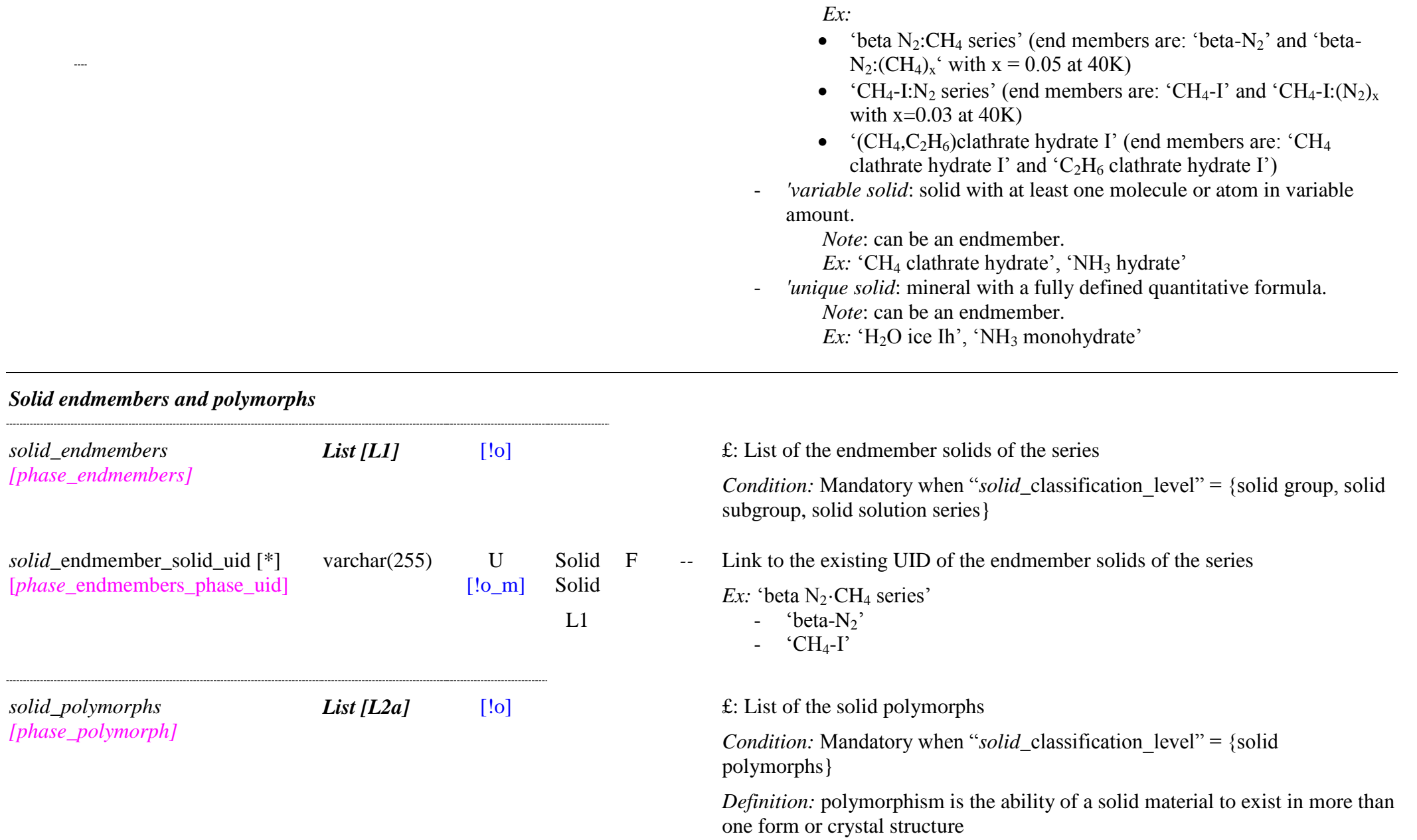

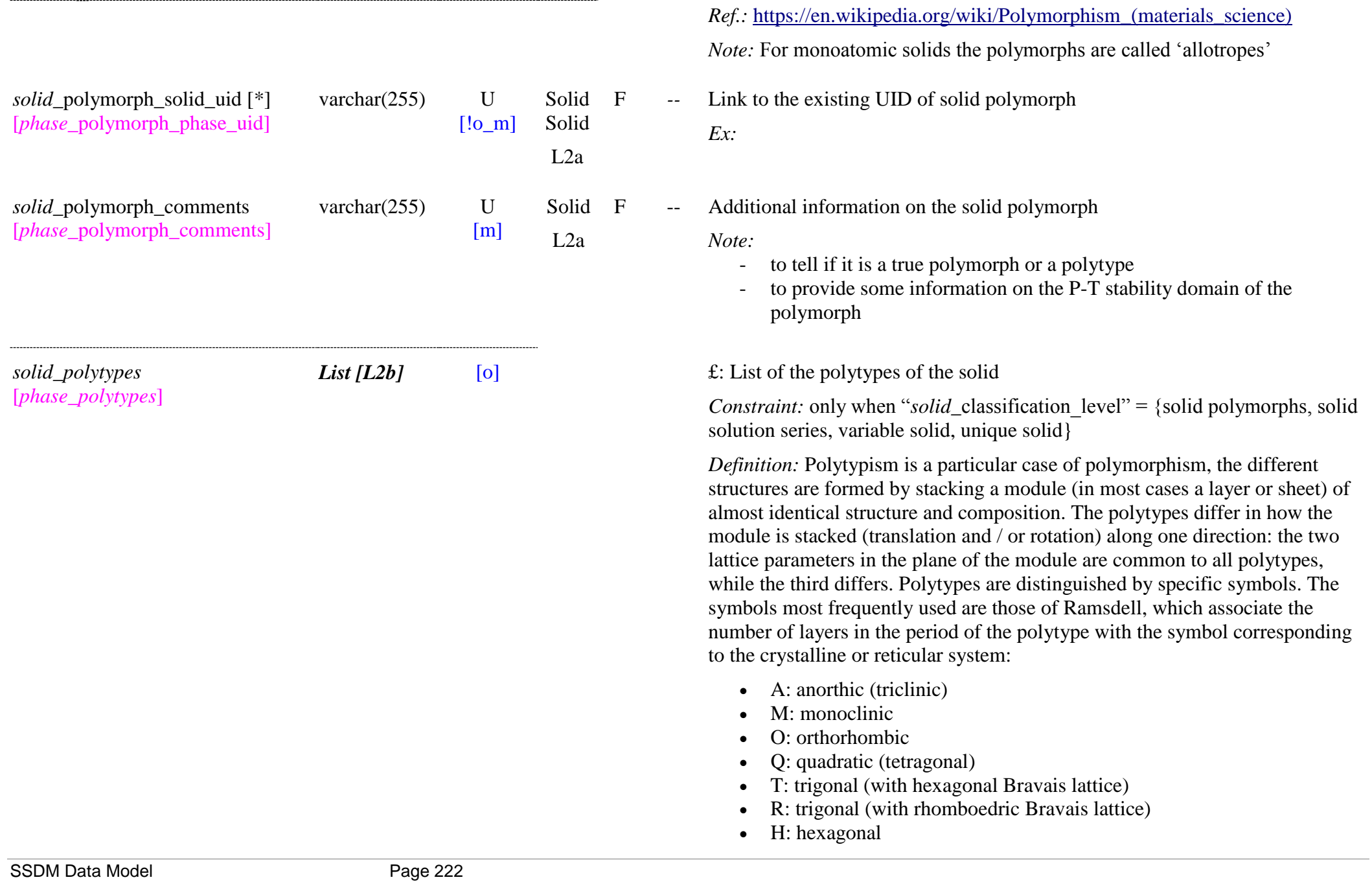

*Other Definition:* An element or compound is polytypic if it occurs in several different structural modifications, each of which may be regarded as built up by stacking layers of (nearly) identical structure and composition, and if the modifications differ only in their stacking sequence. Polytypism is a special case of polymorphism: the two-dimensional translations within the layers are (essentially) preserved whereas the lattice spacings normal to the layers vary between polytypes and are indicative of the stacking period. No such restrictions apply to polymorphism. In some cases, layers in different polytypic structures may exhibit slight structural differences and may not be isomorphic in the strict crystallographic sense.

*Definition:* Polytypes can also be used for polymers to describe various types of polymers of a same global formula, i.e. with various monomer numbers (molar mass), various branching, ..

*Ex*: 'LDPE', 'LLDPE', 'HDPE', 'UHWPE'... for Polyethylene

*Variable: solid in Sample and Matters* 

*Note*: keep only the actual polytype, if it is known

*Note xml*: when filled, it will replace the full list of polytypes

Name of the polytypes of the solid

*Note:*

- provides a list of the polytypes using their names or names  $\&$  symbols (follow official nomenclature) whatever they are considered as separate solids or not.
- If they are considered as separate solids they need to be also listed in "solid\_polymorph\_solid\_uid"

*Reference:* [http://www.iucr.org/resources/commissions/crystallographic](http://www.iucr.org/resources/commissions/crystallographic-nomenclature/polytypes)[nomenclature/polytypes](http://www.iucr.org/resources/commissions/crystallographic-nomenclature/polytypes)

*solid\_*polytype\_comments [*phase*\_polytype\_comments] varchar $(255)$  U [m] Solid VS  $L2h$ Additional information on the solid polytype

 $L2b$ 

*solid\_*polytype\_name [*phase*\_polytype\_name] varchar(255) S0/S0c/S1 Solid

BL: U  $[o \; m]$  $[V: m]$ 

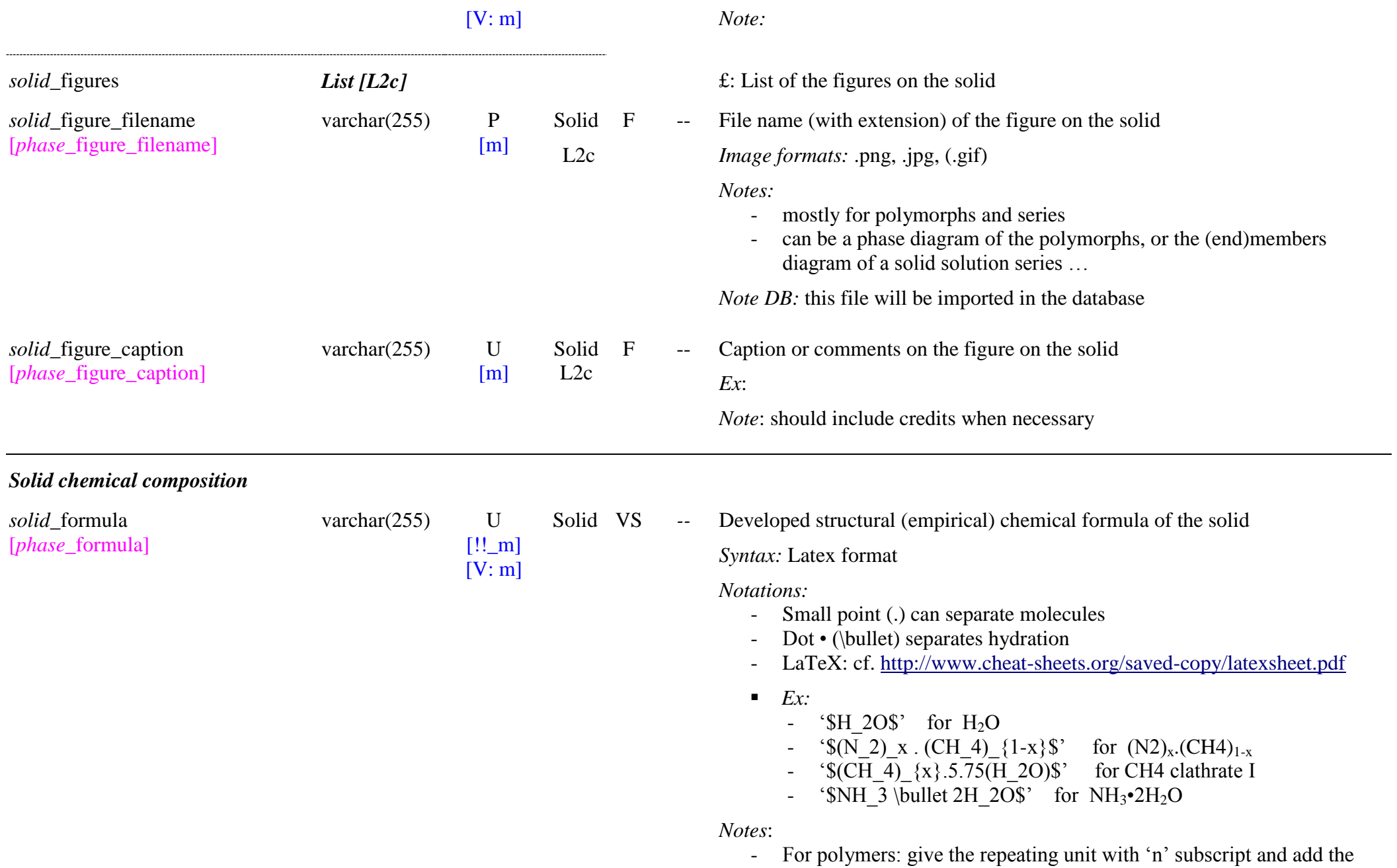

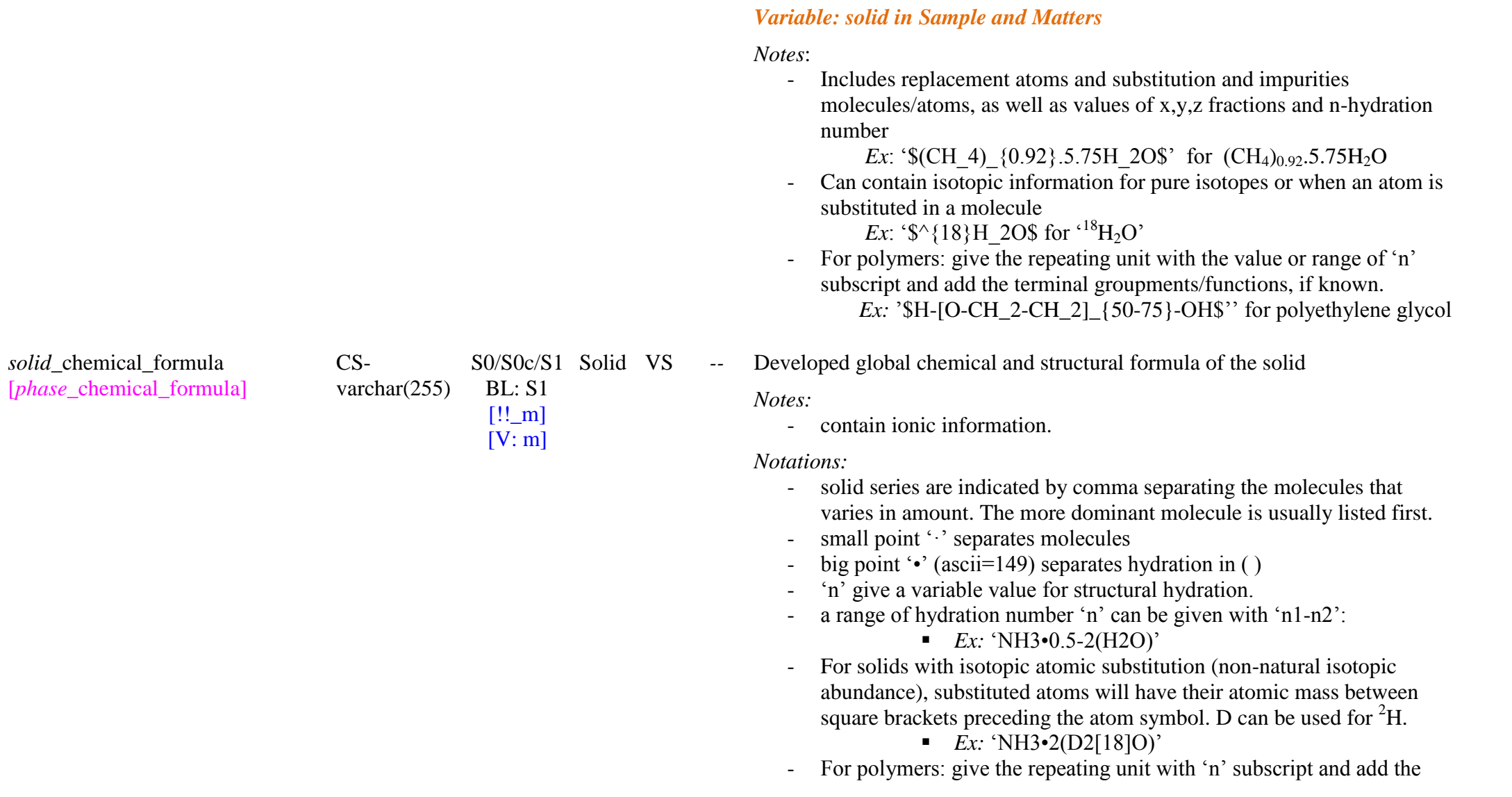

polymer.

polyethylene glycol

terminal groupments/functions, if they are generic (fixed) for the

*Ex:* '\$H-[O-CH\_2-CH\_2]\_n-OH\$' or *"*\$-[O-CH\_2-CH\_2]\_n-\$' for

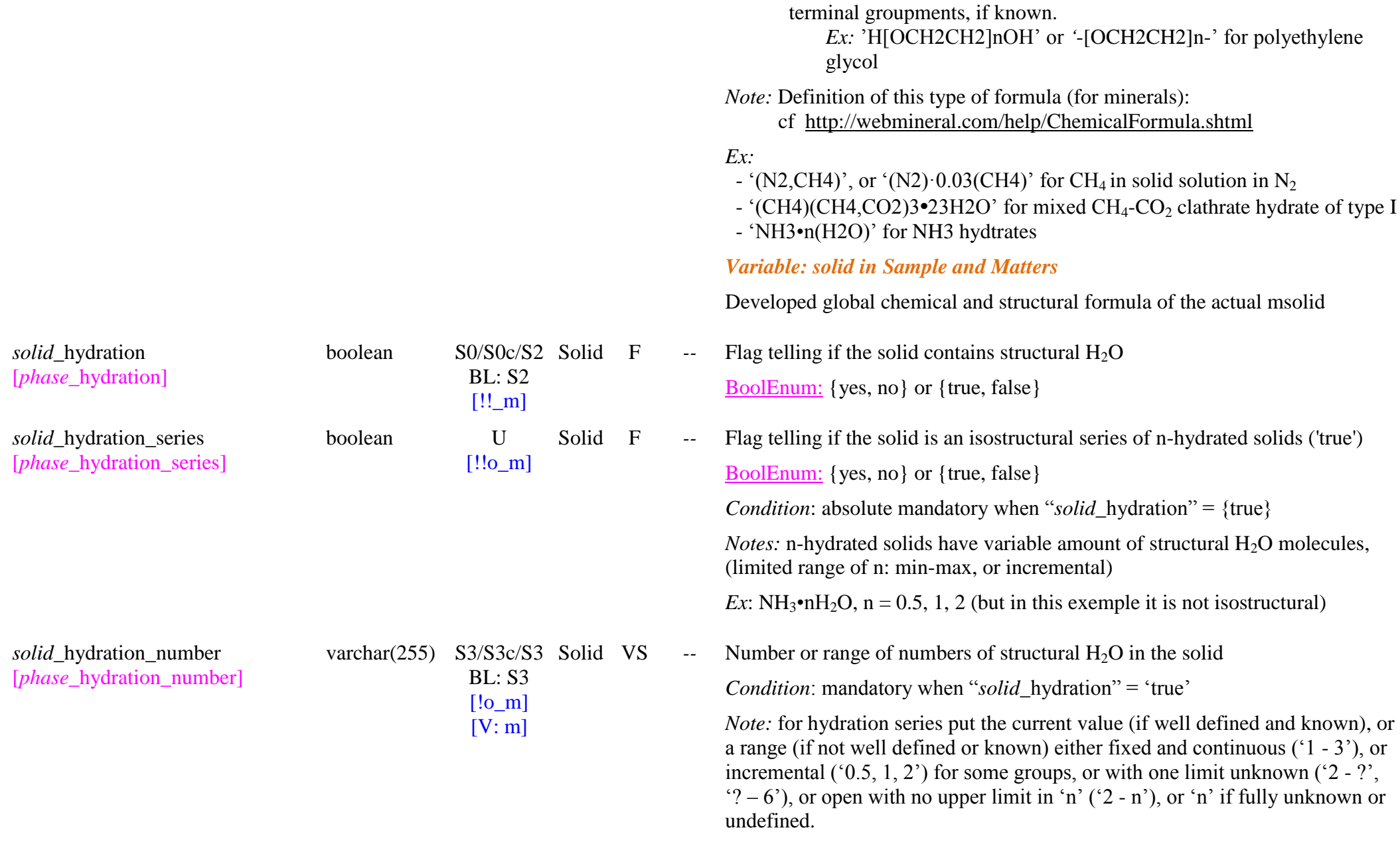

# *Ex:*  $2^{\prime}$ ,  $4 - 6^{\prime}$ ,  $0 - 2^{\prime}$ ,  $0 - n^{\prime}$  (if no real limit to 'n'),  $0.5, 1, 2^{\prime}$

## *Variable: solid in Sample and Matters*

*Note:* It will take into account the level of (de)hydration of the matter. Put the value, but if not well known then put some range.

S1/S1c/S1 Solid VS -- Monomer(s) arrangement in the polymer molecule

Enum: {linear homopolymer, branched homopolymer, sequence-controlled copolymer, alternating copolymer, periodic copolymer, statistical copolymer, random copolymer, block copolymer, stereoblock copolymer, branched Graft copolymer, branched star copolymer, other, unknown}

*Note:* not for fundamental solids (not in xml "phase solids', only in "solid\_varialbles"

## *Variable: solid in Sample and Matters*

*Condition*: mandatory when "*solid* compound type" = {homopolymer, copolymer}

*Definitions*:

- ‗*linear homopolymer*': linear polymer with only a single A unit
- ‗*branched homopolymer*': polymer with only a single A unit but with several polymer chains connected to a central core
- ‗*sequence-controlled copolymer"*: macromolecule, in which the sequence of monomers is controlled to some degree
- ‗*periodic copolymer"*: linear polymer with A and B units arranged in a repeating sequence (e.g.  $(A-B-A-B-B-A-A-A-B-B-B)_{n}$ )
- 'alternating copolymer': periodic copolymer with regular alternating A and B units with formula: -A-B-A-B-A-B-A-B-A-B-, or -(-A-B-)n-
- ‗*statistical copolymer"*: copolymers in which the sequence of monomers follows a statistical rule
- 'random copolymer': purely random arrangement of chemically distinct monomers
- *'block copolymer'*: comprise two or more homopolymer subunits (the

# *Solid polymer composition Note:* only for polymers

solid\_polymer\_monomer\_arrangem enum(text) S1/S1c/S1 ent [-xml, only in variables]

 $BL: S2$  $[-]$  $[V: !o_m]$ 

blocks) linked by covalent bonds - ‗*stereoblock copolymer"*: in which the blocks differ only in the tacticity of the monomers (relative stereochemistry of adjacent chiral centers within a macromolecule) - ‗*branched Graft copolymer"*: in which the main chain is formed from one type of monomer (A) and branches are formed from another monomer (B) - ‗*branched star copolymer"*: with several polymer chains connected to a central core - ‗*other*': any other monomer(s) arrangement not listed above (provide the information in "*solid* polymer comments") - ‗*unknown*': unknown arrangement *Note:* there is a lot of other types or subdivisions of polymer arrangements *Ex:* A biopolymer (for example a protein) with a perfectly-defined primary structure is a sequence-controlled polymer. *solid* polymer terminal function varchar(255) U  $[!o_m]$ [V: !o\_m] Solid VS *--* Terminal chemical function(s) of the polymer *Condition*: mandatory when "*solid* compound type" = {homopolymer, copolymer} *Syntax:* Latex format *Note:* - Generally one type of function, but sometimes two the terminal functions can also be given in "*solid\_formula*" and "solid\_chemical\_formula" This function and number should be listed in the ―*solid\_chemical\_functions"* bloc - Ex:  $\textdegree$ S-CH 3, -C(=O)OH\$' *Variable: solid in Sample and Matters Condition*: mandatory when "*solid* compound type" = {homopolymer, copolymer} *Note:* 

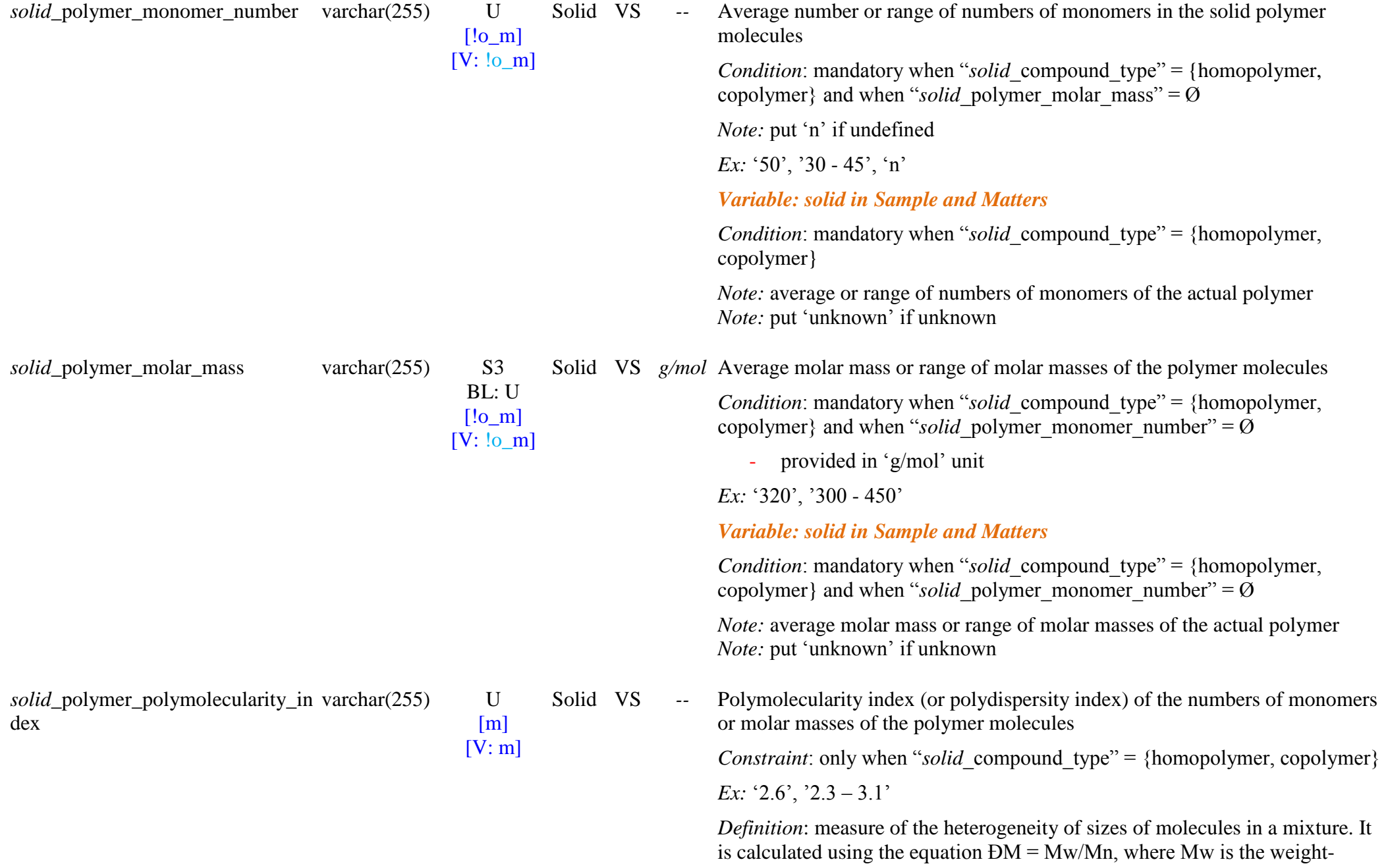

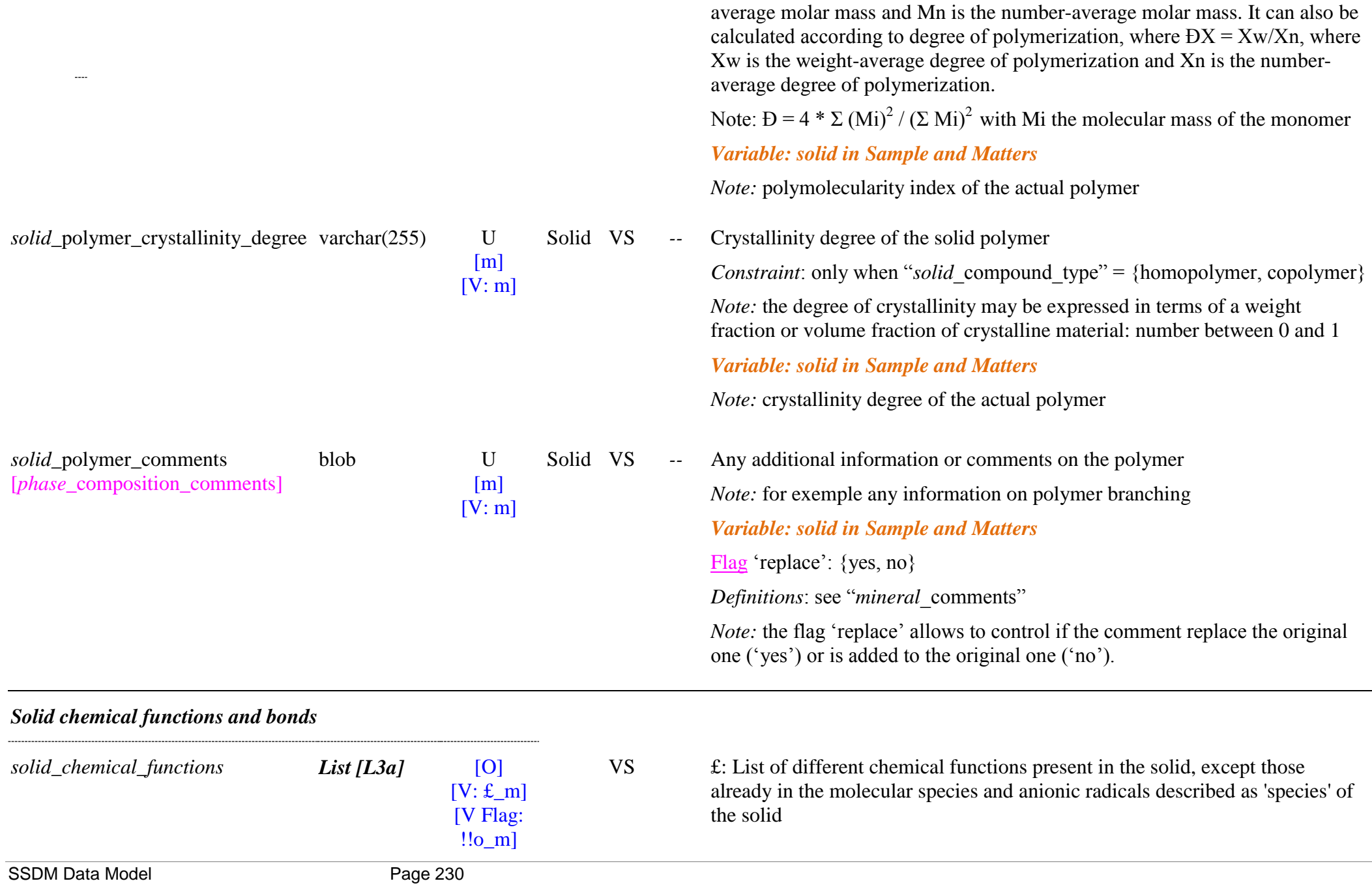

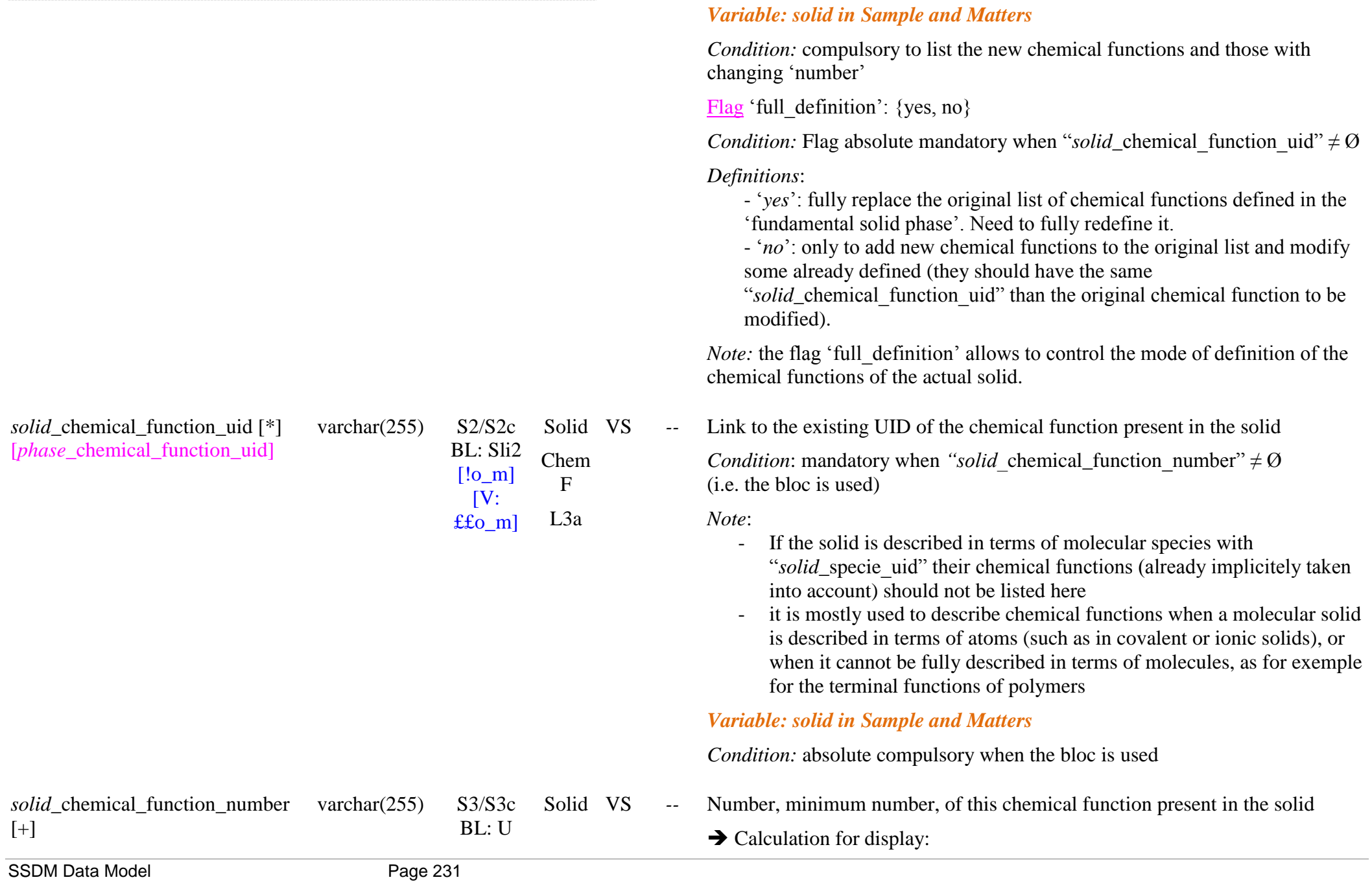

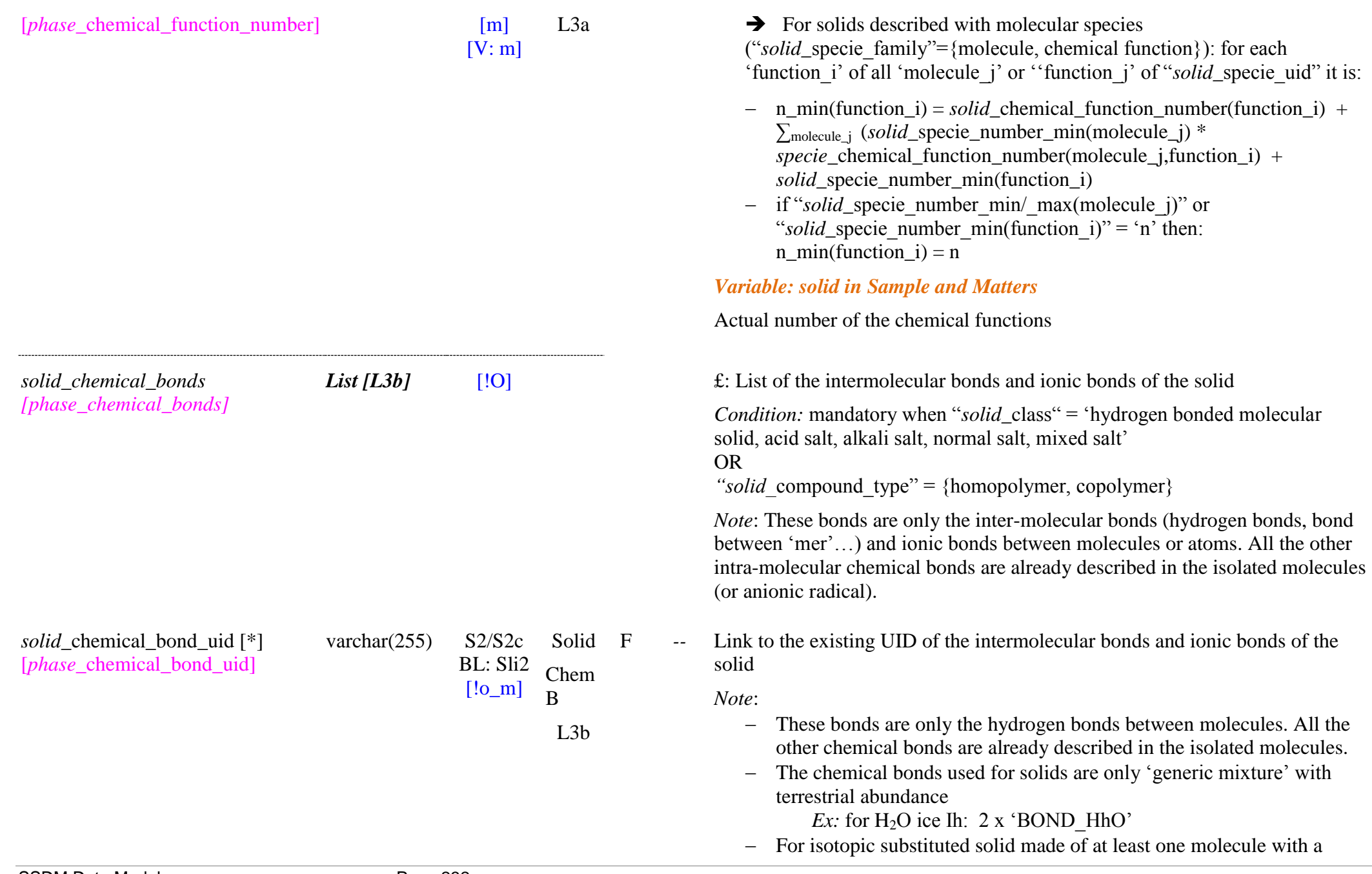

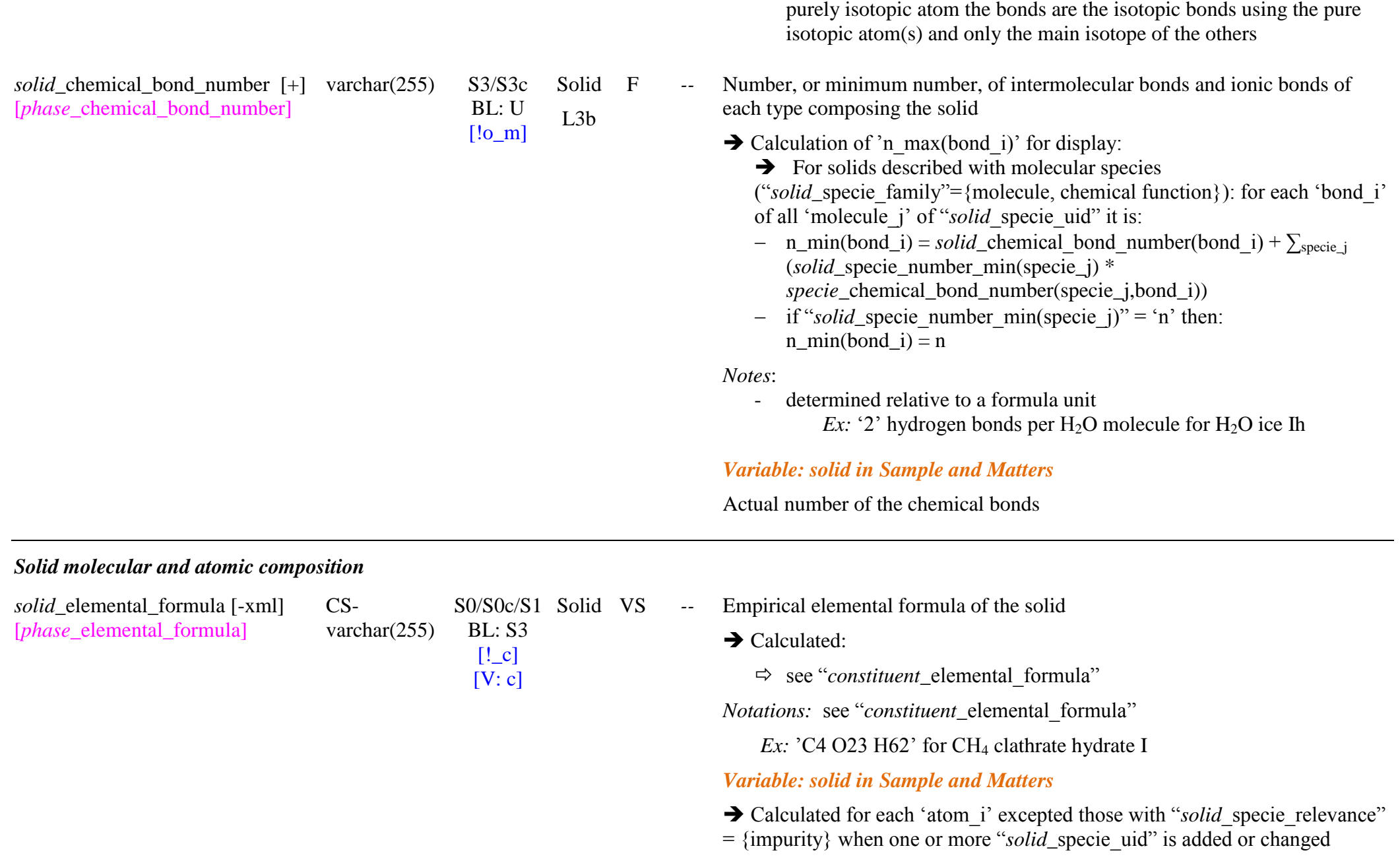

 $\Rightarrow$  see "*constituent* elemental formula"

This formula includes substitution molecules or elements plus replacement elements in the actual solid.

Solid VS *--* Type of isotopic mixture of the solid

Enum: {pure isotope, partly substituted, terrestrial abundance}

*Definitions: cf "constituent* isotope mixture type" *Notes:*

- $-$  the fundamental solid phases stored in the database will be either with natural terrestrial abundance or with molecules/atoms as pure isotopes (but limited to simple solids).
- Some of the partly isotopically substituted (molecular) solids (the most important/simple/commercially available ones) may be also entered as fundamental phases in the database.

#### *Variable: solid in Sample and Matters*

Enum: {pure isotope, partly substituted, terrestrial abundance, specific abundance, unknown}

*Condition:* Compulsory when "*solid* isotope mixture type"  $\neq$  'terrestrial abundance'

*Notes:* 

- isotopic mixtures in solids with some molecules/atoms not in natural isotopic abundance will be set to 'specific abundance' or to 'partly substituted' (one or more molecule with an atom as a pure isotopic species).
- $-$  their abundance will be defined in "solid specie isotope mole fraction" using pure or partly substituted isotopologue molecules

*Note*: define the effectif type of isotopic mixture

£: Description of the molecular and/or atomic composition of the solid

*Condition:* absolute mandatory when " $solid$ <sup>-classification level" = {solid</sup>

*solid\_*isotope\_mixture\_type [*phase*\_isotope\_mixture\_type] enum(text)  $S1/S1c/S1$ 

 $BI: S2$  $[!!_m]$  $[V: \text{\pounds}$ o $m]$ 

*[phase\_species]*

*solid\_species*

 $[V: \mathcal{L} \text{ m}]$ 

*List [L4]* [!!o]

[VFlag: !!o\_m]

subgroup, solid solution series, variable solid, unique solid}

## *Variable: solid in Sample and Matters*

*Condition:* compulsory to list the replacement, impurity, or substituted molecules/atoms, as well as the main molecules/atoms of the solid (defined in the fundamental solid) with better defined or changing 'number min/ max'

*Notes:*

- for isotopic substitution of one or more molecules/atoms, or for solids with specific abundance (i.e. non-terrestrial), all or at least the main isotopic species present will be listed with same nominal values of "solid\_specie\_number\_min/\_max" but with their isotopic fractional abundance given in "solid\_specie\_isotope\_mole\_fraction"

*Note xml:* You have the choice either to fully redefine the solid composition, or only to add new species and modify some already defined

Flag 'full definition': {yes, no} or {true, false}

*Condition:* flag absolute mandatory when "solid specie uid"  $\neq \emptyset$ 

*Definitions*:

- ‗*yes*': fully replace the original list of species defined in the
- ‗fundamental solid phase'. Need to fully redefine it.

- ‗*no*': only to add new species to the original definition of composition and modify some already defined (they should have both the same "solid\_specie\_uid" and "solid\_specie\_relevance" than the original species to be modified).

*Note:* the flag 'full definition' allows to control the mode of definition of the atomic and molecular composition of the actual solid.

Family of the species composing the solid

Enum: {element, molecule, chemical function}

*Note:* 

- equivalent to "*constituent* specie family"
- "chemical functions"="anionic radical' in synthetic minerals (or other

*solid\_*specie\_family [*phase*\_specie\_family] [-xml]

enum(text) U

 $[!!$  c]  $[V: ! c]$ Solid VS  $I\bar{A}$ 

solids) will be described directly instead by their atoms

*Note xml:* determined automatically from the type of the species

#### *Variable: solid in Sample and Matters*

*Notes*:

Link to the existing UID of the molecular species (molecule or molecular ion) the element (atom or ion), or the chemical function (anionic radical) composing the solid.

*Notes:*

- it is possible to mix elements, molecular species and anionic radicals for mixed molecular/atomic solids
- for polymers use the 'radical' species and add the terminating functions.
- the links are either to natural molecules/atoms (for solids made of natural molecular/atomic mixtures of the isotopologues in terrestrial abundance), or to pure isotopes (for pure isotopic, or partly substituted solids)
- In some limited cases (simple partly substituted solids) it can be also to partly isotopically substituted molecules.

*Note xml:* the same species (same "*solid* specie uid") can occurs several times only if its relevance ("*solid* specie relevance") is different. They are considered as different species.

# *Variable: solid in Sample and Matters*

*Condition:* absolute compulsory when the bloc is used

*Notes*:

- includes the replacement, substituted and impurities molecules/atoms
- For solids as 'pure isotope', and in 'specific abundance' this "specie uid" should refer only to pure isotopes.
- only in specific cases it can refer to partly substituted molecules.
- for 'partly substituted' solids "specie\_uid" will refer to both 'terrestrial

*solid* specie uid [\*] [*phase*\_specie\_uid]

varchar(255) S0/S0c/S1 Solid BL: Sli1  $[!!_m]$  $[V: \pounds \pounds$  m] Molec Atom  $I_4$ 

abundance' and 'pure isotope' molecules

*solid\_*specie\_number\_min [*phase*\_specie\_number\_min]

float or 'n' S0b/S0cb  $BI: U$  $[!~m]$  $[V:!o_m]$ Solid VS  $I_4$ 

*no* Nominal or minimum total number of this molecular/atomic species composing the solid

*Definitions:*

- It is the nominal value when "*solid* classification level" = {unique solid}
- It is the nominal or minimum value when "solid\_classification level"  $\neq$  {unique solid}

*Notes:*

For 'unique solid':

- Total number of this molecular/atomic species, but considering all isotopic species.
- The mole fraction a specific isotope (i.e. not a species with terrestrial mixture) will be given by "*solid* specie isotope mole fraction"

For all other solids:

- Minimum value only for molecules/atoms with variable abundance  $(x,y,z)$  in the solid (solid solutions, clathrate hydrates, n-hydrated solids  $(H_2O),$  ...). Also for solid groups and subgroups.
- For solid solution the minimum number is found by putting all variable composition of molecules/atoms to their minimum.
- If there is specific information on a limitation in the minimum number of a molecule/atom in variable abundance, then put this number.
- For n-hydrated solids the minimum number of  $H_2O$  is found by putting 'n' of H2O to its minimum structural hydration value.

# *Variable: solid in Sample and Matters*

*Condition:* absolute mandatory when "*solid\_specie* uid"  $\neq \emptyset$ 

# *Notes:*

For 'unique solid':

- total number of molecules/atoms of each type composing the solid, including replacement atoms, substituted and impurities molecules/atoms.
- when an essential (main) molecule of a variable solid, or of a solid

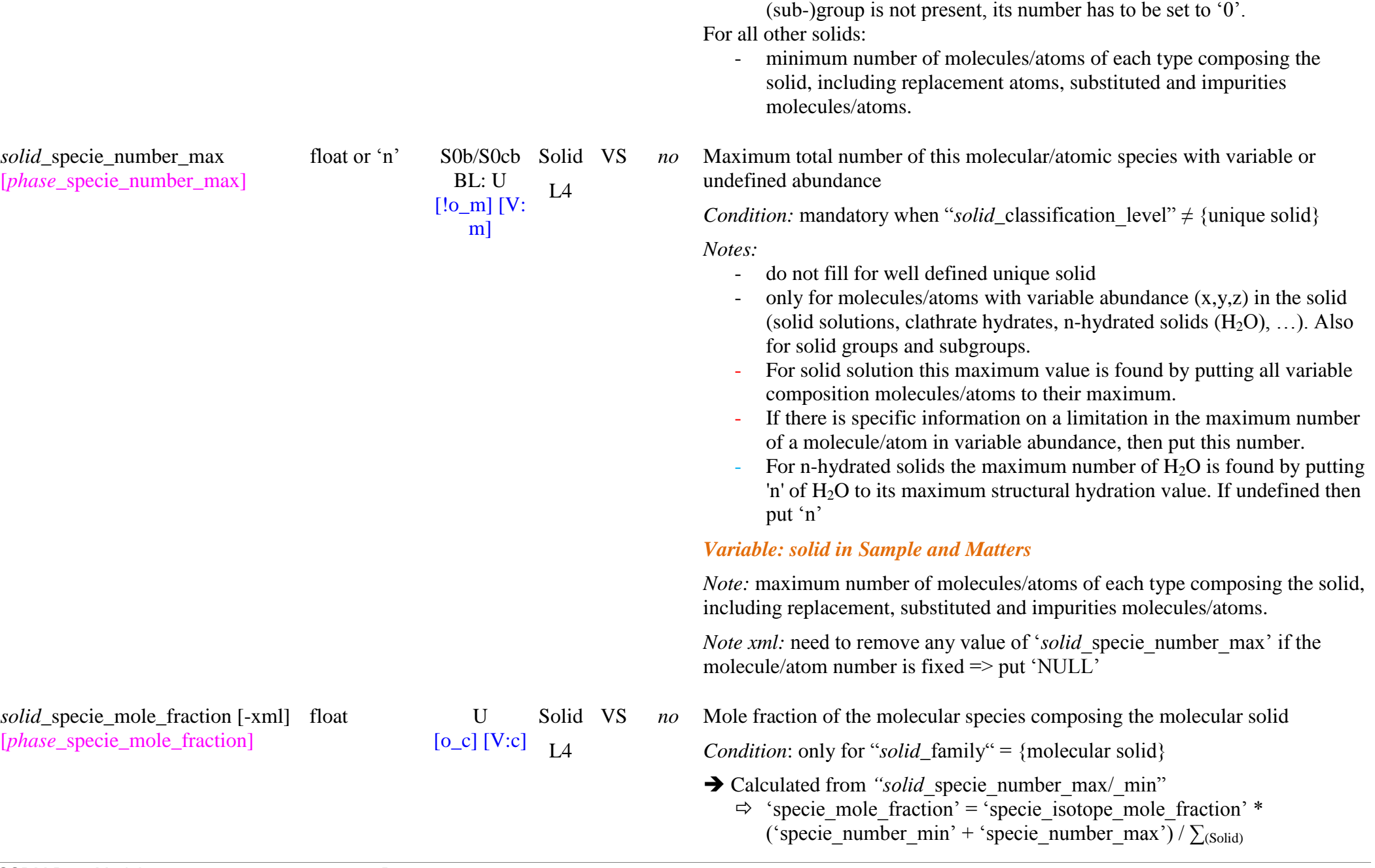

['specie\_isotope\_mole\_fraction' \* ('specie\_number\_min' + 'specie\_number\_max')]

- $\Rightarrow$  when "specie isotope mole fraction" is void  $\Rightarrow$ "*solid\_*specie\_mole\_fraction" = 1
- $\Rightarrow$  when "specie number min" or "specie number max" = 'n' => "*solid* specie mole fraction" has no value

*Note*: 'specie isotope mole fraction' is set to '1' when it is not defined (species with terrestrial abundance)

*Definitions:*

- It is an 'element' or a 'molecule' mole fraction depending on "solid specie family"
- It is the nominal value (from "specie\_number\_min") when "solid\_classification level" = {unique solid}
- It is the nominal or average value when "*solid* classification level"  $\neq$ {unique solid}
- For a purely or partly isotopic solid the mole fraction of each pure isotopic specie constituting the solid is its partial abundance relative to the whole solid, not only relative to its own specie (where it should be  $(1')$ .

Ex:  $N_2 = 0.3$ ,  ${}^{13}CH_4 = 0.70$  for a mixture with 30%  $N_2 + 70\% {}^{13}CH_4$ 

## *Variable: solid in Sample and Matters*

*Notes:*

Ex:  $N_2 = 0.3$ ,  ${}^{12}CH_4 = 0.35$ ,  ${}^{13}CH_4 = 0.35$  for a mixture with 30%  $N_2$  + 70% CH<sub>4</sub> with <sup>13</sup>CH<sub>4</sub>/<sup>12</sup>CH<sub>4</sub> = 1

*no* Mole fraction error of the molecular species composing the molecular solid

*Condition*: only for "*solid* family" = {molecular solid}

- $\rightarrow$  Calculated from *"solid* specie\_number\_max/\_min"
	- $\Rightarrow$  'specie mole fraction error' = 0.5 \* specie isotope mole fraction \* ('specie\_number\_max' - 'specie\_number\_min') /  $\sum_{(Solid)}$  $\overline{ }$ ['specie\_isotope\_mole\_fraction<sup>7</sup> \* ('specie\_number\_max' +

*solid\_specie\_mole\_fraction\_error* [- float U xml] [*phase*\_specie\_mole\_fraction\_error ]

 $[0_c]$  $[V:o,c]$ Solid VS L4

'specie\_number\_min')]

*Note*: 'specie isotope mole fraction' is set to '1' when it is not defined (species with terrestrial abundance)

*Notes:*

- It is '0' when "*solid* classification level" = {unique solid}
- It is '0' or half the range when "*solid* classification level"  $\neq$  {unique solid}

#### *Variable: solid in Sample and Matters*

*Notes:*

*no* Mole fraction of the isotopic species in the isotopic mixture of this molecule/atom in the solid (for non-terrestrial abundance)

*Condition #1:* mandatory when "*solid* isotope mixture type" = {pure isotope, partly substituted}

### AND

*Condition #2:* when "*solid\_specie\_uid"/" molecule* isotope mixture type" = {pure isotope, partly substituted}

*Notes:*

- All values should be '1' as we will only include in the fundamental database partly substituted solids with only one type of isotopic species.

Ex:

- D2O:NH3, H2O:ND2H, HDO:ND3
- But not (D2O,H2O):NH3, H2O:(ND2H,NH3)
- this keyword describes the relative isotopic abundances of a particular species,
- but not its abundance relative to all species in the solid

#### *Note xml:*

- for a partly substituted solid, the different isotopes of the specie (pure or substituted) have to be listed with "*solid* specie uid" with their respective "*solid* specie isotope mole fraction" set to '1' while keeping "solid\_specie\_number\_min/\_max" at the nominal value for the

*solid\_specie\_isotope\_mole\_fraction float* U [*phase*\_specie\_isotope\_mole\_fraction ]

[!o\_mc]  $[V: !o_m]$ Solid VS  $IA$ 

solid (as for the 'terrestrial abundance' solid).

Ex:  $N_2 = 1$ ,  $^{13}CH_4 = 1$ , for a mixture with  $30\% N_2 + 70\%$   $^{13}CH_4$ 

### *Variable: solid in Sample and Matters*

 $\rightarrow$  Calculated: set to '1' for "*solid\_*isotope\_mixture\_type" = {terrestrial abundance}

*Condition #3:* mandatory when "*solid\_specie* uid"  $\neq \emptyset$ *AND*

*Condition #1:* when "*solid\_isotope\_mixture\_type*" = {pure isotope, partly substituted, specific abundance}

## AND

*Condition #2:* when "*solid\_specie\_uid"/" molecule* isotope mixture type" = {pure isotope, partly substituted}

#### *Notes:*

- value between 0 and 1
- for solids with a specific isotopic composition (for isotopic substitution of one or more molecule/atom, or for liquids with specific abundance, i.e. non-terrestrial, …), it is the partial abundance of each isotope relative to its species in the solid.
- all, or at least the main isotopic species present should be listed.

## *Note xml:*

- for a solid with specific abundance, the different isotopes of the specie (pure or substituted) have to be listed with "*solid* specie uid" with their respective "*solid\_specie* isotope mole fraction" while keeping "solid\_specie\_number\_min/\_max" at the nominal value for the solid (as for the 'terrestrial abundance' solid).

Ex:  $N_2 = 1$ ',  ${}^{12}CH_4 = 0.5$ ',  ${}^{13}CH_4 = 0.5$ ' for a mixture with 30%  $N_2$  + 70% CH<sub>4</sub> with <sup>13</sup>CH<sub>4</sub>/<sup>12</sup>CH<sub>4</sub> = 1

VS -- State of the molecular/atomic species inside the solid

OpenEnum: {constituent element, constituent cation, constituent anion, constituent mer, constituent molecular, molecular ion, anionic radical, pure, mixed, matrix, monomers, dimers, multimers, solute, solvent, solid solution,

*solid\_*specie\_state [*phase*\_specie\_state]

 $enum(text)$ 

BL: S1b  $[!$  m]  $S1/S1c/S1$  Solid L4

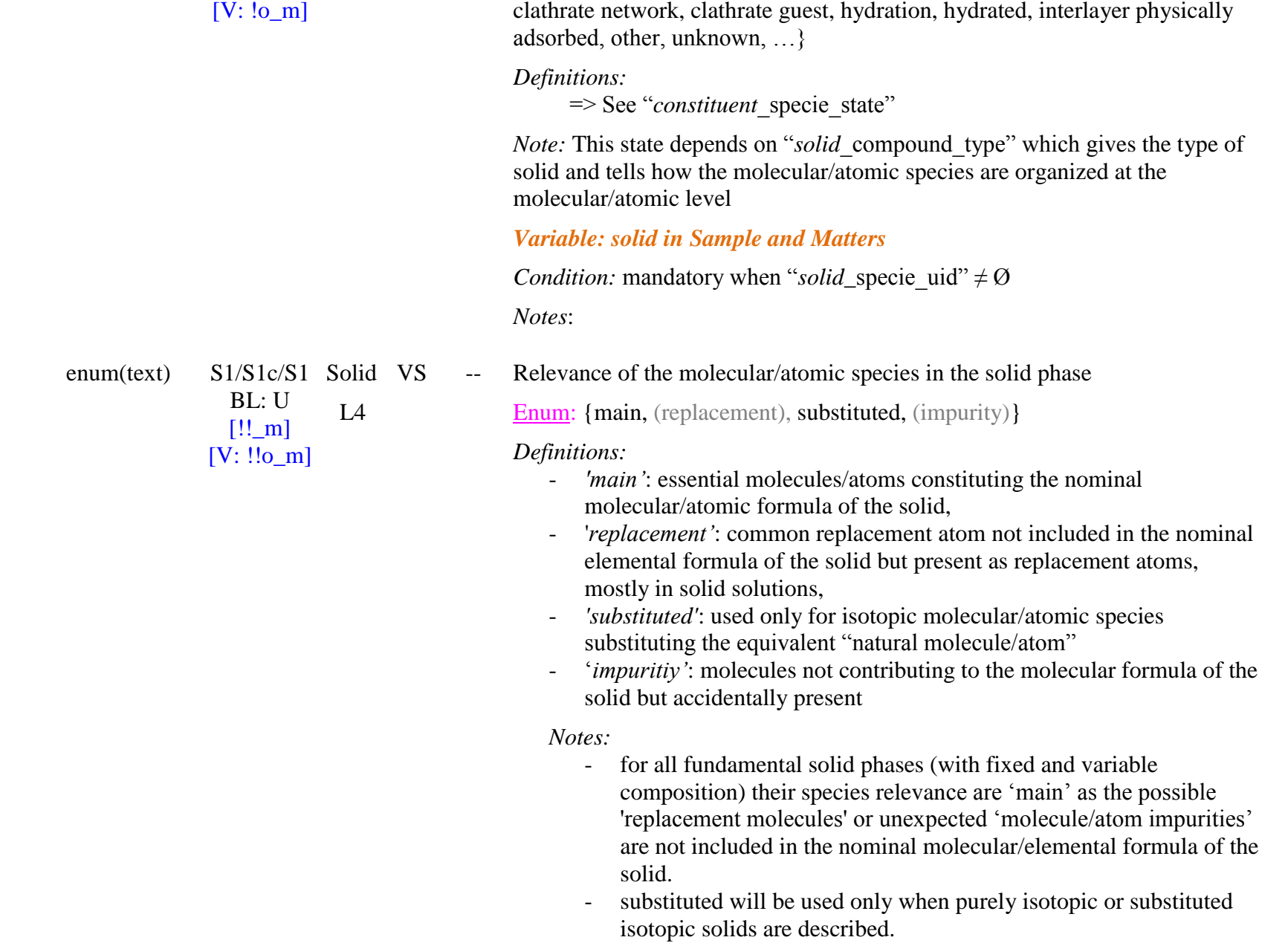

*solid\_*specie\_relevance [*phase*\_specie\_relevance]

 $\sim$ 

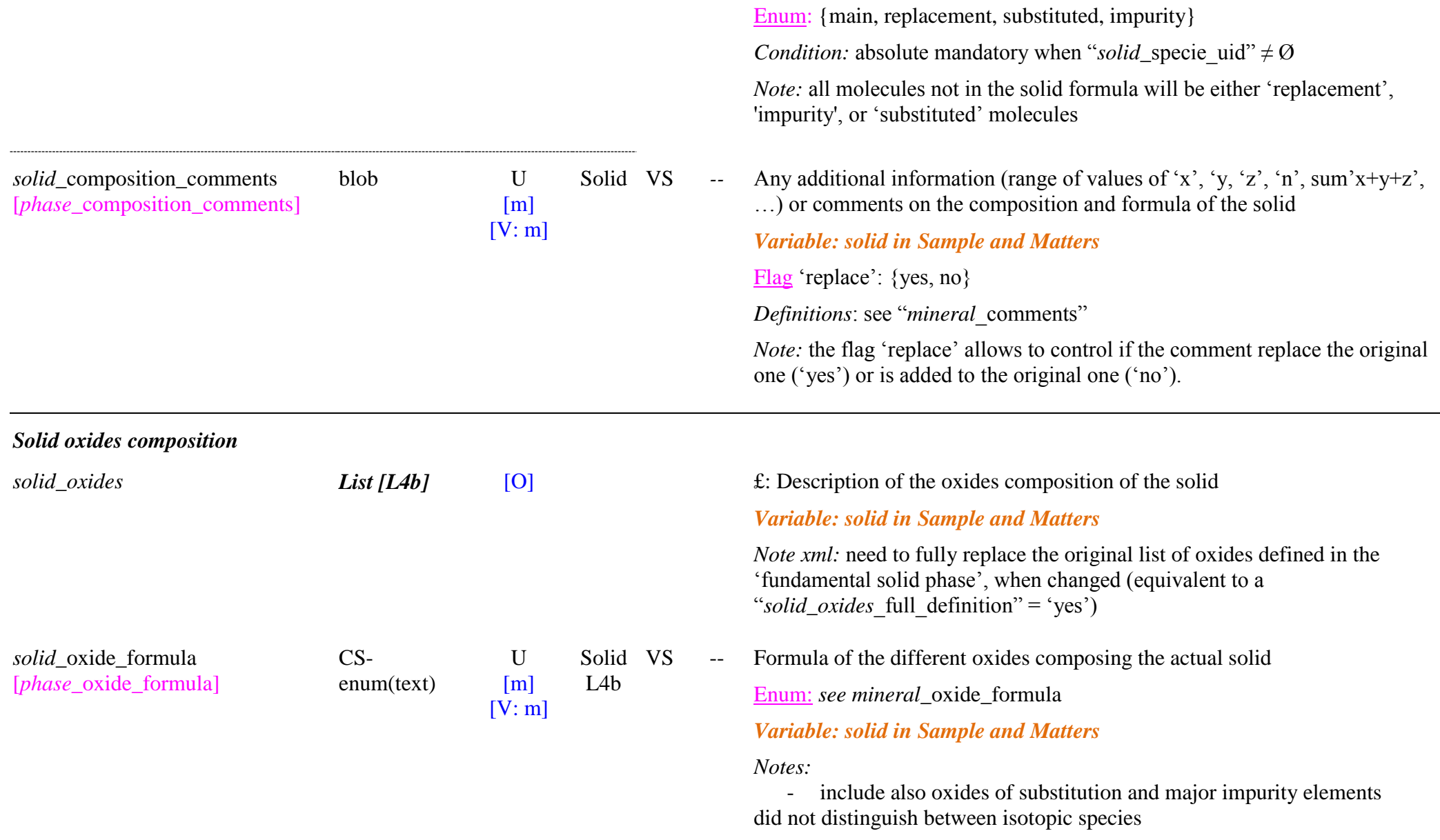

*Variable: solid in Sample and Matters* 

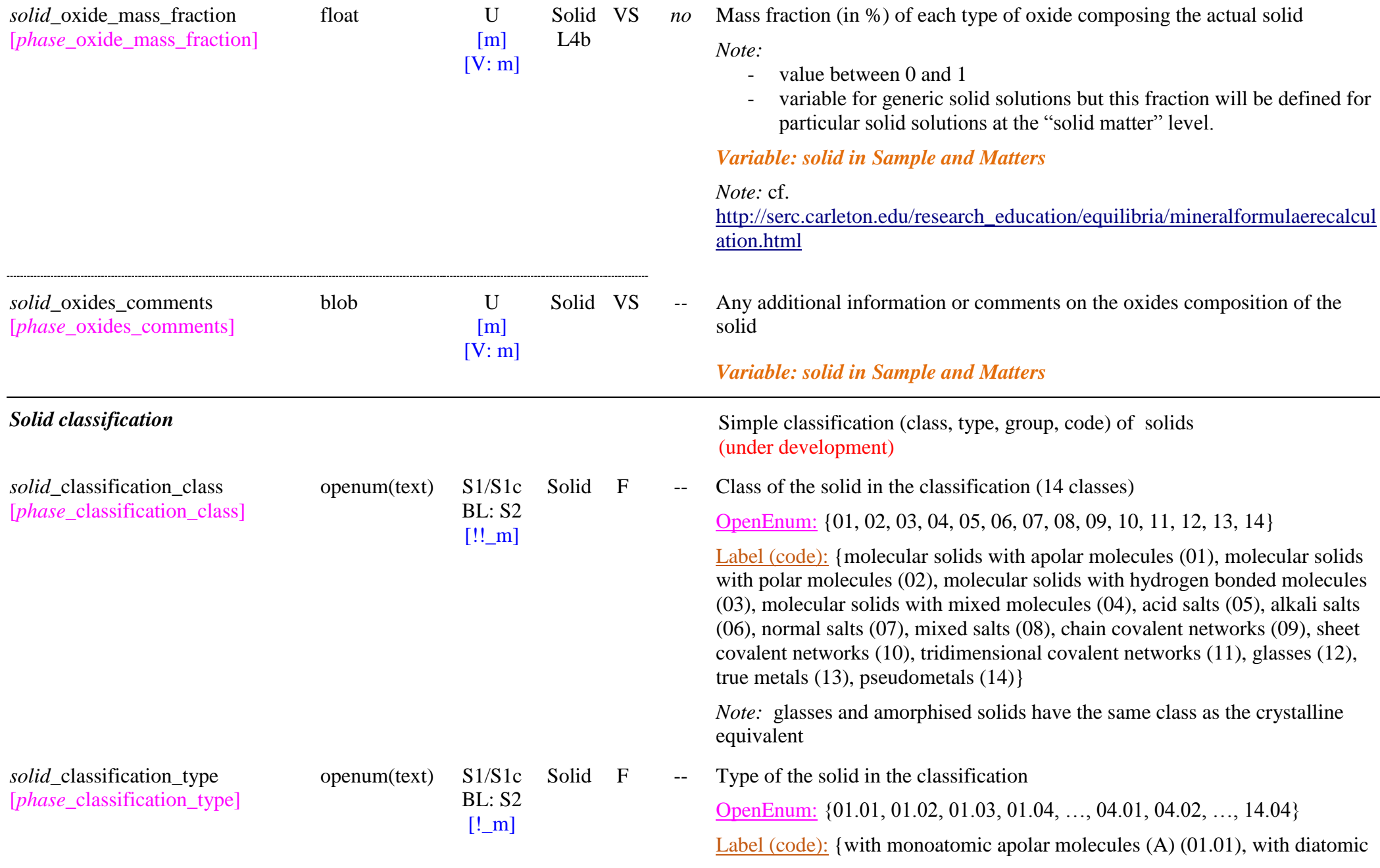

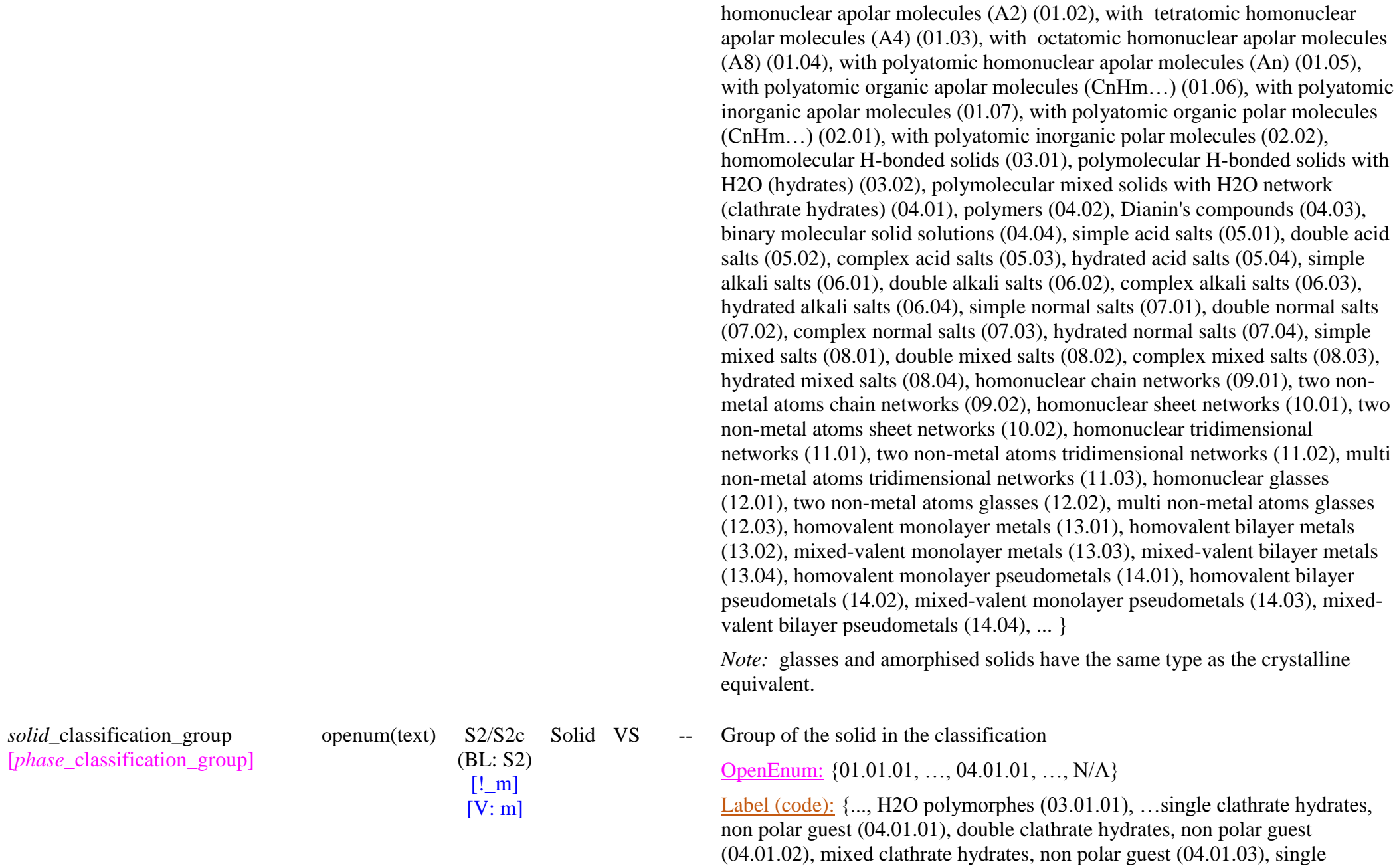

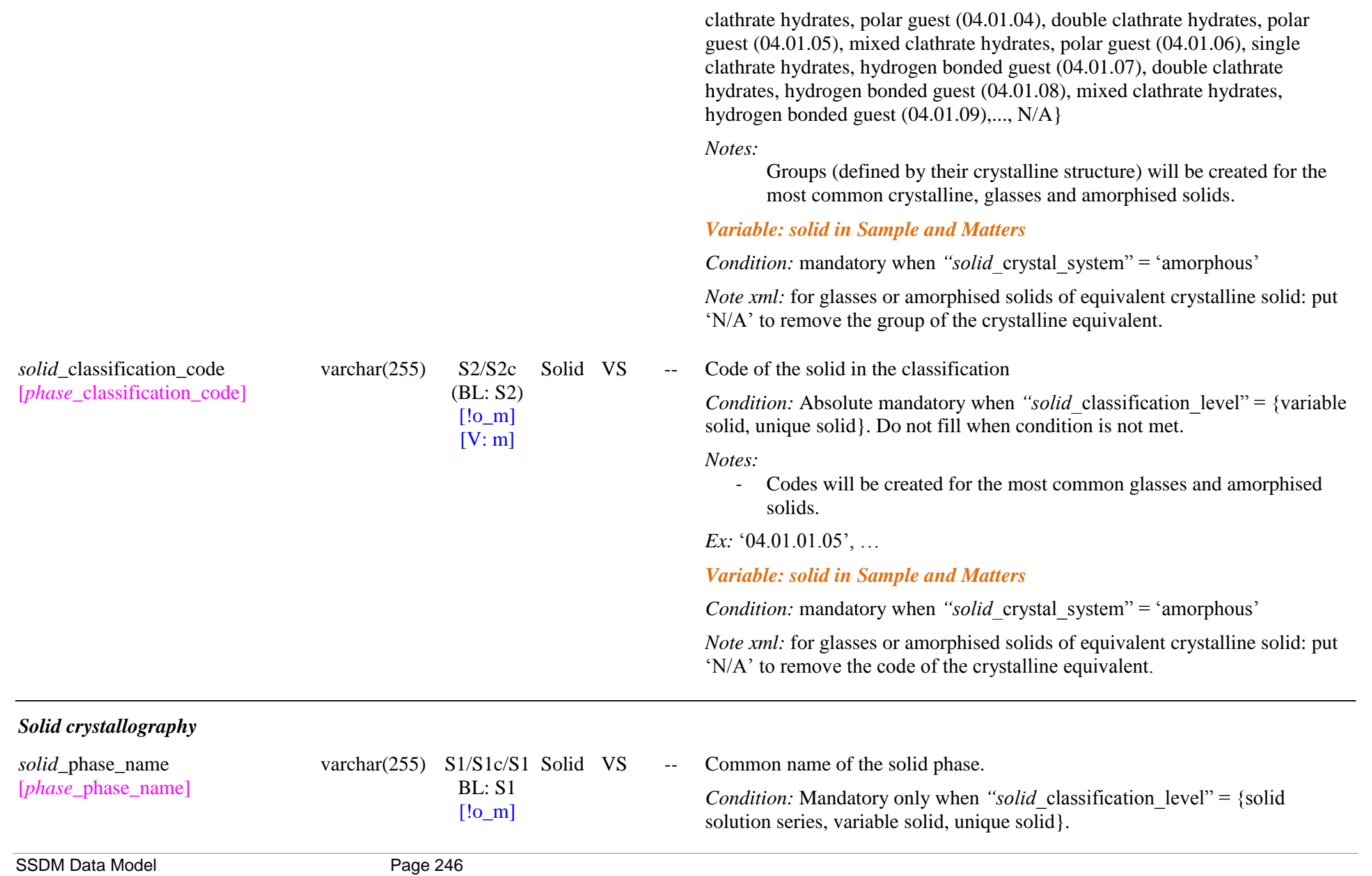

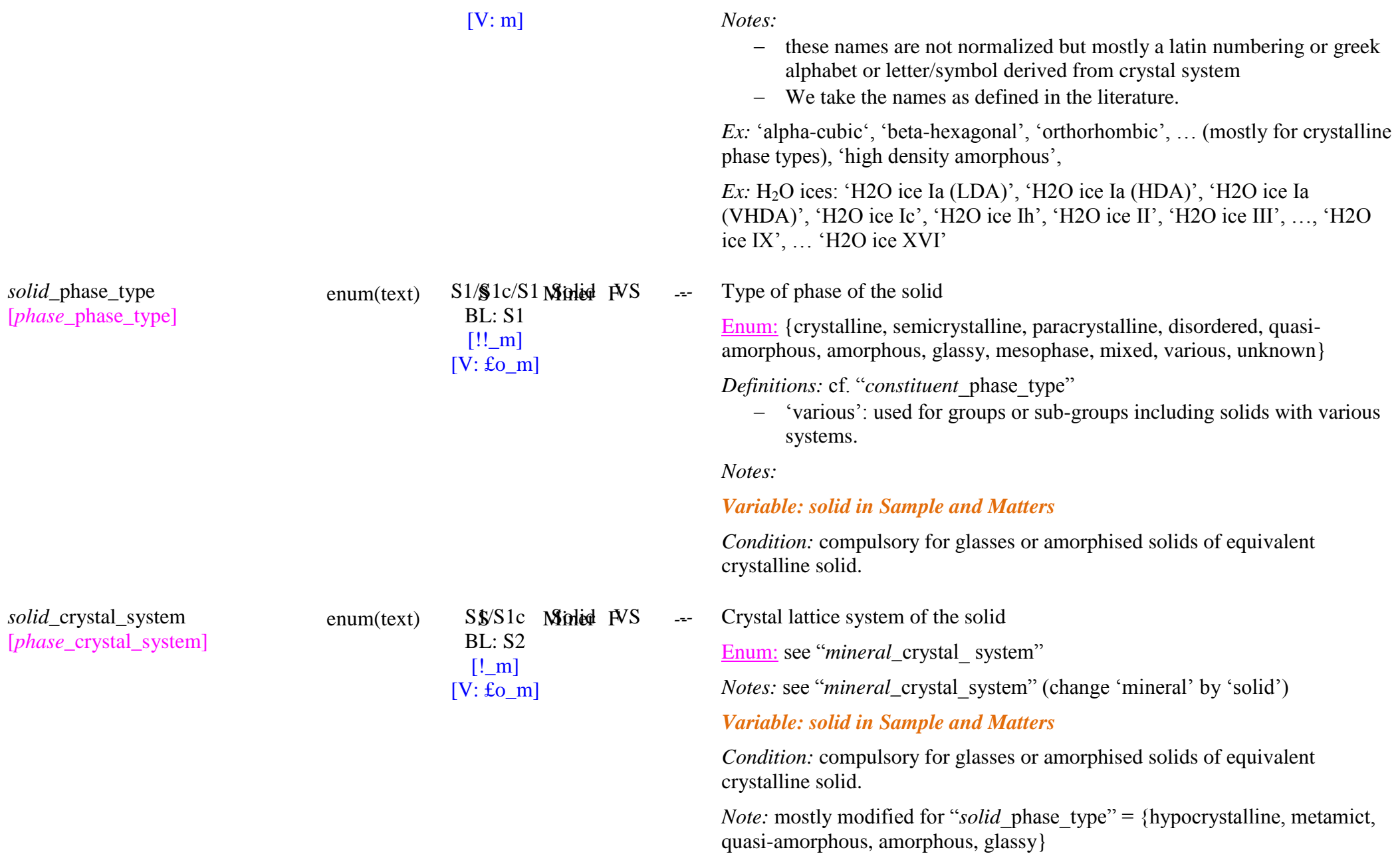

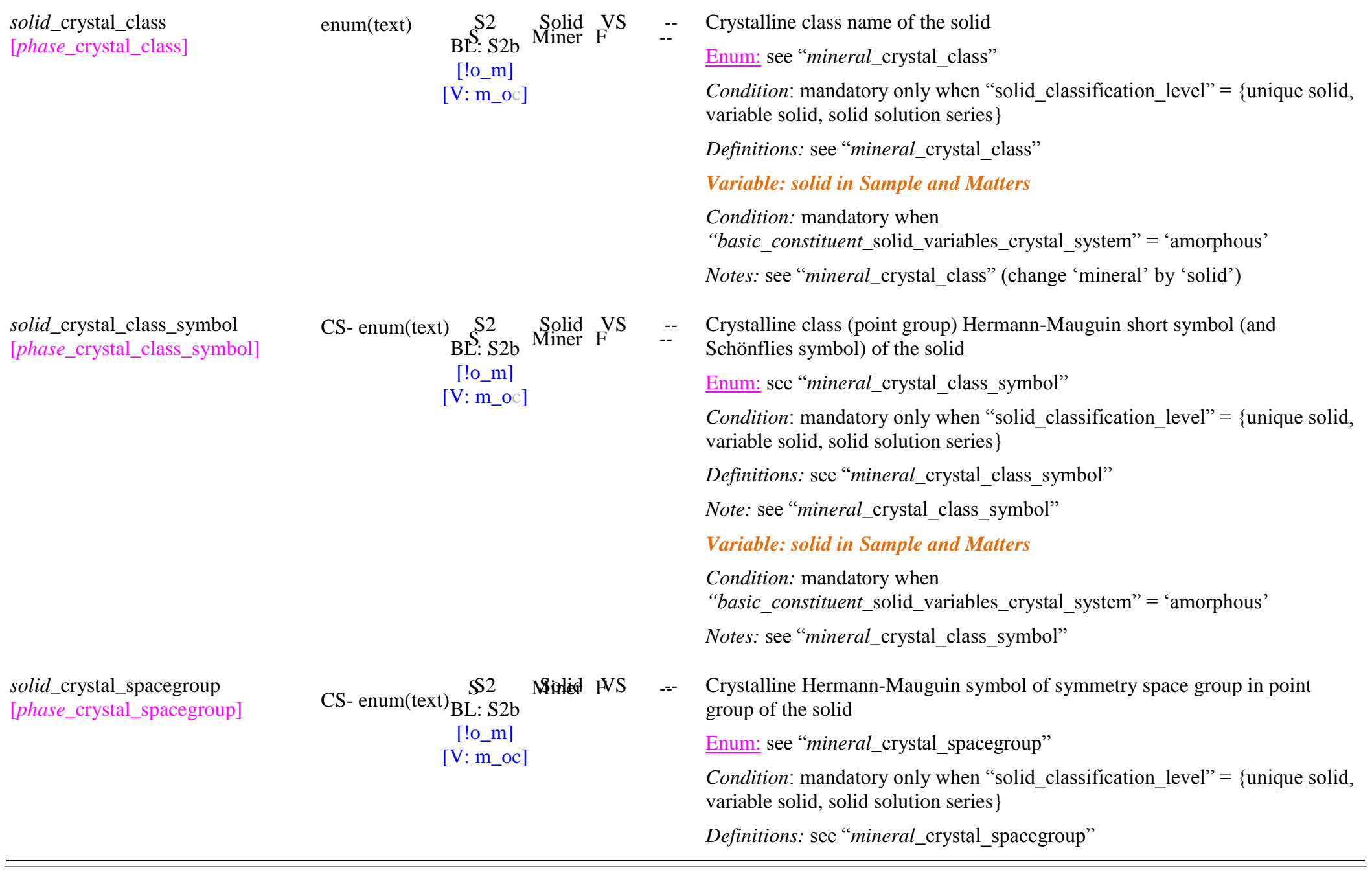

*Variable: solid in Sample and Matters Condition:* mandatory when "*basic\_constituent\_solid\_variables\_crystal\_system"* = 'amorphous' *Notes:* see "*mineral* crystal spacegroup" *Solid crystal sites solid\_crystal\_sites* [-xml in precursors] *List [L5]* [O] [VFlag: !!o\_m] £: Description of the crystallographic sites of molecular/atomic species in the solid structure *Condition:* Optional bloc - Mandatory active below when *"solid\_*crystal\_site\_label‖ ≠ ‗NULL' *Variable: solid in Sample and Matters*  Flag 'full definition':  $\{ves, no\}$ *Condition:* Flag absolute mandatory when "solid crystal site label"  $\neq \emptyset$ *Definitions*: - ‗*yes*': fully replace the original list of crystal sites defined in the ‗fundamental solid phase'. Need to fully redefine it. - ‗*no*': only to add new crystal sites to the original list and modify some already defined (they should have the same "solid\_crystal\_site\_label" than the original site to be modified). *Note:* the flag 'full definition' allows to control the mode of definition of the crystal sites of the actual solid. *solid\_*crystal\_site\_label [*phase*\_crystal\_site\_label] varchar(255) SS<sub>3</sub> Minited PVS ---BL: U [£od\_m] [V:£o\_m] **Noted PVS**  $L<sub>5</sub>$ Label of the crystallographic site of the molecular/atomic species in the solid structure FreeList: {M1, M2, M3, M4, O1, O2, O3, O4, O5, O6, O7, O8, …} *Default* = ‗NULL' *Condition:* (option trigger) the filling of this KW is 'compulsory' when this

*Notes:* see "*mineral* crystal spacegroup"

*solid\_*crystal\_site\_type [*phase*\_crystal\_site\_type]

enum(text)  $S^2$  Solid VS --S2 BL: S2b  $[!o_m]$  $[V:!o_m]$  $L<sub>5</sub>$ 

optional bloc is used. It triggers the ‗mandatory' status of several others KW in the optional bloc.

*Definitions:*

- ‗M1', ‗M2', ‗M3', ‗M4': used for main sites of metals ions (main, substitutional, vacancy), or the metal can be specified when unique in the site: Fe1, Ag2, …
- $\cdot$   $\dot{O}1', \dot{O}2', \dot{O}3', \ldots$ : used for main sites of Oxygen

- …

# *Variable: solid in Sample and Matters*

*Note:* add site labels for impurities atomic species

Type of crystallographic site of the atomic species in the molecular solid structure

Enum: {main, substitutional, isovalent substitutional, aliovalent substitutional, interstitial, split interstitial, topological defect, vacancy, unknown}

*Condition:* Mandatory when *"solid* crystal site label"  $\neq$  'NULL'

*Definition:*

- ‗*main*': normal sites of the atoms in the solid structure
- *"substitutional*': main site used by another main atomic species, an impurity or an isotopic species (neutral)
	- *Note*: sometimes its occurs as a Antisite defect, an exchange of positions between A and B: A substitutes B and B substitutes A
- *"isovalent substitutional*': main site used by a ionic impurity of the same oxidation state as the ion it is substituting
- '*aliovalent substitutional*': main site used by an impurity or an isotopic species of a different oxidation state than the ion it is substituting
- ‗*interstitial*': interstitial site (where usually there is not an atom) occupied by an impurity or a main atomic specie.

*Note*: sometimes its occurs as a Frenkel pair: interstitial + vacancy

- ‗*split interstitial*': interstitial site (where usually there is not an atom) shared by two impurities or main atomic species.

*Note*: generally neither atoms actually occupy the site

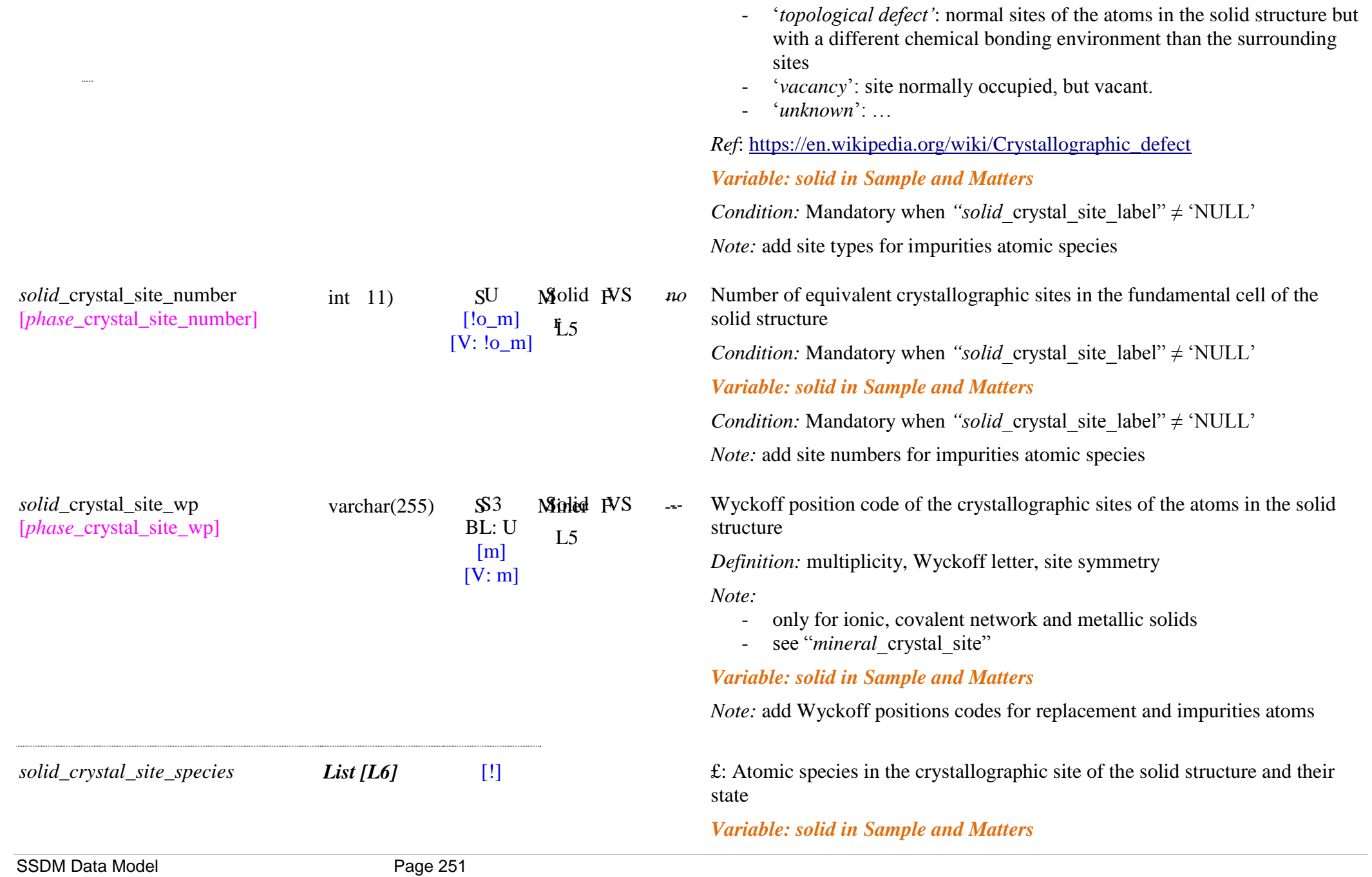

*solid\_*crystal\_site\_specie\_uid [\*] [*phase* crystal site specie uid]

varchar $(255)$  S1i BL: U  $[!~m]$ 

 $[V: !o_m]$ 

*solid\_*crystal\_site\_specie\_coordinen enum(text) Solid\_crystal\_site\_specie\_coordinen enum(text) ce [*phase*\_crystal\_site\_specie\_coordin ence]

Minied <sub>F</sub> S -- $\mathsf{S}2$ BL: S2 [m]  $[V: m]$  $L<sub>5</sub>$  $L<sub>6</sub>$ 

Solid VS

Mole c L5  $L<sub>6</sub>$ 

*Notes xml*:

- $\Rightarrow$  when the crystal site is changed all aspecies and their related information (coordinence, occupancy, oxidation state) should be listed.
- $\Rightarrow$  to change one specie, or one of its associated information, the whole site should be redefined (with "*solid\_crystal\_sites\_full\_definition*" =  $'no'$

Link to the existing UID of the atomic species in the crystallographic site.

*Condition:* Mandatory when *"solid* crystal site label"  $\neq$  'NULL'

*Notes:*

- the links are either to natural atomic species (for solids made of natural mixtures of the isotopologues in terrestrial abundance), or to pure isotopes (for pure isotopic, or partly substituted solids)

# *Variable: solid in Sample and Matters*

*Condition:* Mandatory when *"solid* crystal site label"  $\neq$  'NULL'

*Notes:*

- includes the impurities and substitution atomic species
- this "solid\_crystal\_site\_specie\_uid" refers to particular isotopes only for isotopicaly substituted solids.
- Coordinences of the atomic species and associated geometry of the crystallographic sites in the solid structure

Enum: {linear I, linear II, trigonal planar III, tetrahedral IV, square planar IV, trigonal bipyramidal V, square pyramidal V, octahedral VI, trigonal prismatic VI, pentagonal bipyramidal VII, face capped octahedral VII, trigonal prismatic square face monocapped VII, cubic VIII, square antiprismatic VIII, dodecahedral VIII, hexagonal bipyramidal VIII, octahedral trans bicapped VIII, trigonal prismatic triangular face bicapped VIII, trigonal prismatic square face bicapped VIII, tricapped trigonal prismatic IX, monocapped square antiprismatic IX, bicapped square antiprismatic X, trigonal prismatic all faces capped XI, icosahedral XII, cuboctahedral XII, anticuboctahedral XII, hexagonal prismatic XII, bicapped hexagonal antiprismatic XIV, no,
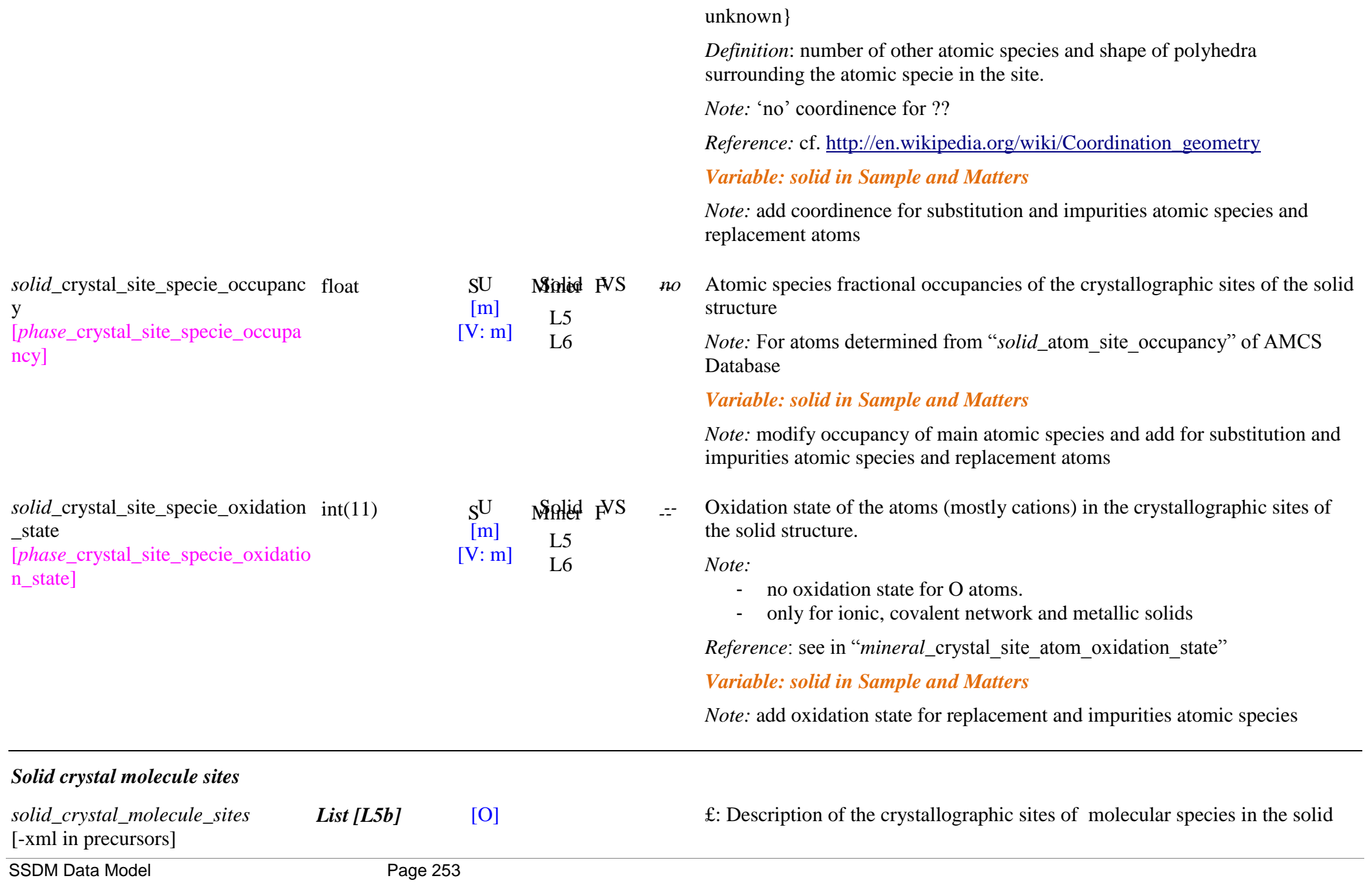

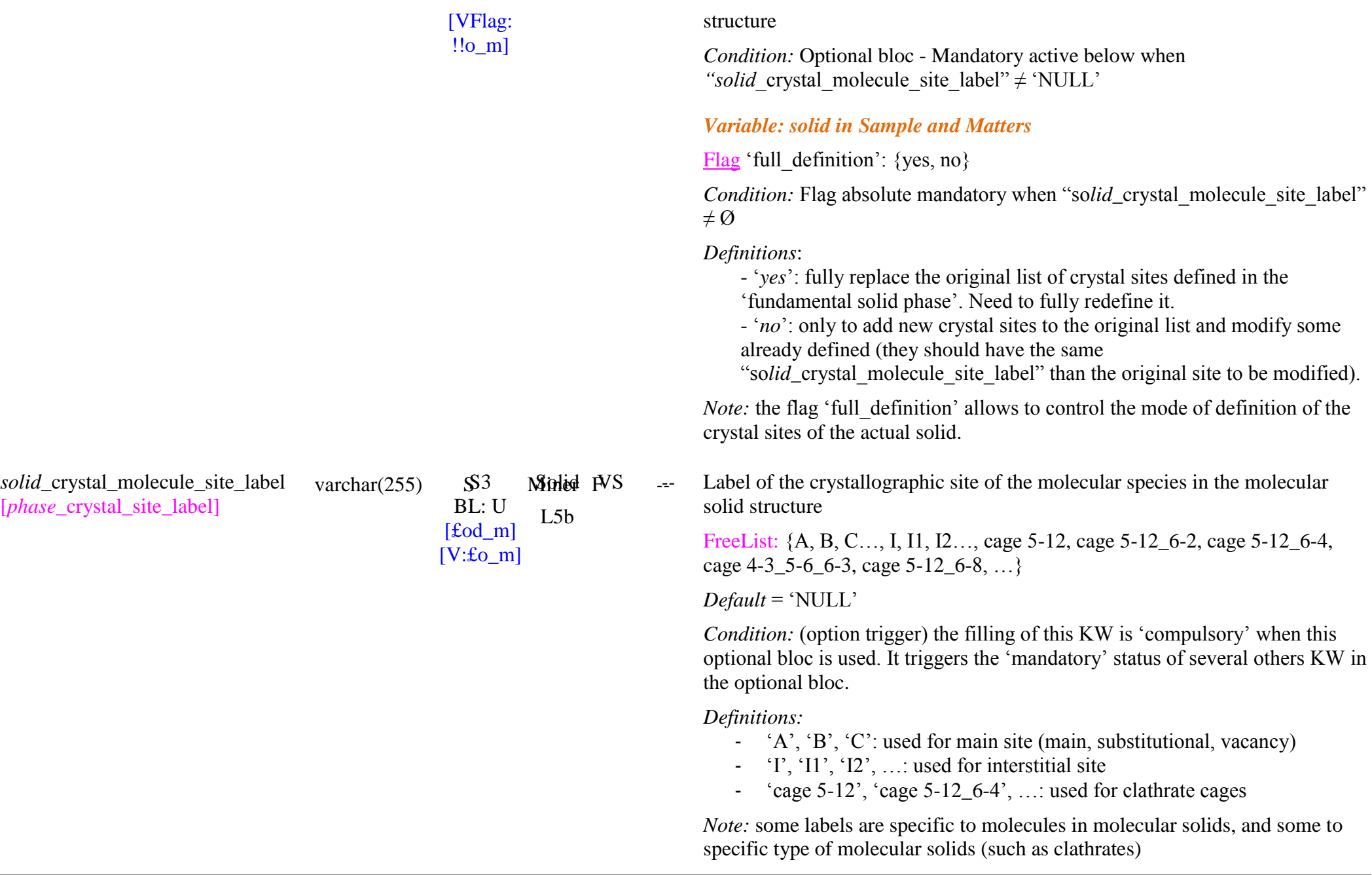

*solid* crystal molecule site type [*phase*\_crystal\_site\_type]

enum(text)

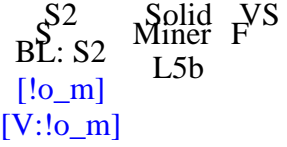

- *Ex:* 
	- *"*cage 5-12', ‗cage 5-12\_6-2' for the 2 cage types of type I clathrate hydrate
	- *"*cage 5-12', ‗cage 5-12\_6-4' for the 2 cage types of type II clathrate hydrate
	- *"*cage 5-12', ‗cage 4-3\_5-6\_6-3', ‗cage 5-12\_6-8' for the 3 cage types of type H clathrate hydrate

#### *Variable: solid in Sample and Matters*

*Note:* add site labels for impurities molecular species

Type of crystallographic site of the molecular species in the molecular solid structure

Enum: {main, substitutional, interstitial, split interstitial, topological defect, vacancy, unknown}

*Condition:* Mandatory when *"solid* crystal molecule site label"  $\neq$  'NULL'

*Definition:*

- ‗*main*': normal sites of the molecules in the solid structure
- *"substitutional*': main site of a molecule of the molecular solid used by another main molecular species of the molecular solid, or by an impurity or an isotopic species

*Note*: sometimes its occurs as a Antisite defect, an exchange of positions between A and B: A substitutes B and B substitutes A

- ‗*interstitial*': interstitial site (where there is normaly no molecule) occupied by a molecule of the molecular solid, or by an impurity

*Note*: sometimes its occurs as a Frenkel pair: interstitial + vacancy

- ‗*split interstitial*': interstitial site (where usually there is no molecule) shared by two impurities or main atomic species.

*Note*: generally neither molecule actually occupy the site

- ‗*topological defect"*: normal sites of the atoms in the solid structure but with a different chemical bonding environment than the surrounding sites

'*vacancy*': site normally occupied by a molecule, but vacant.

- ‗*unknown*': …

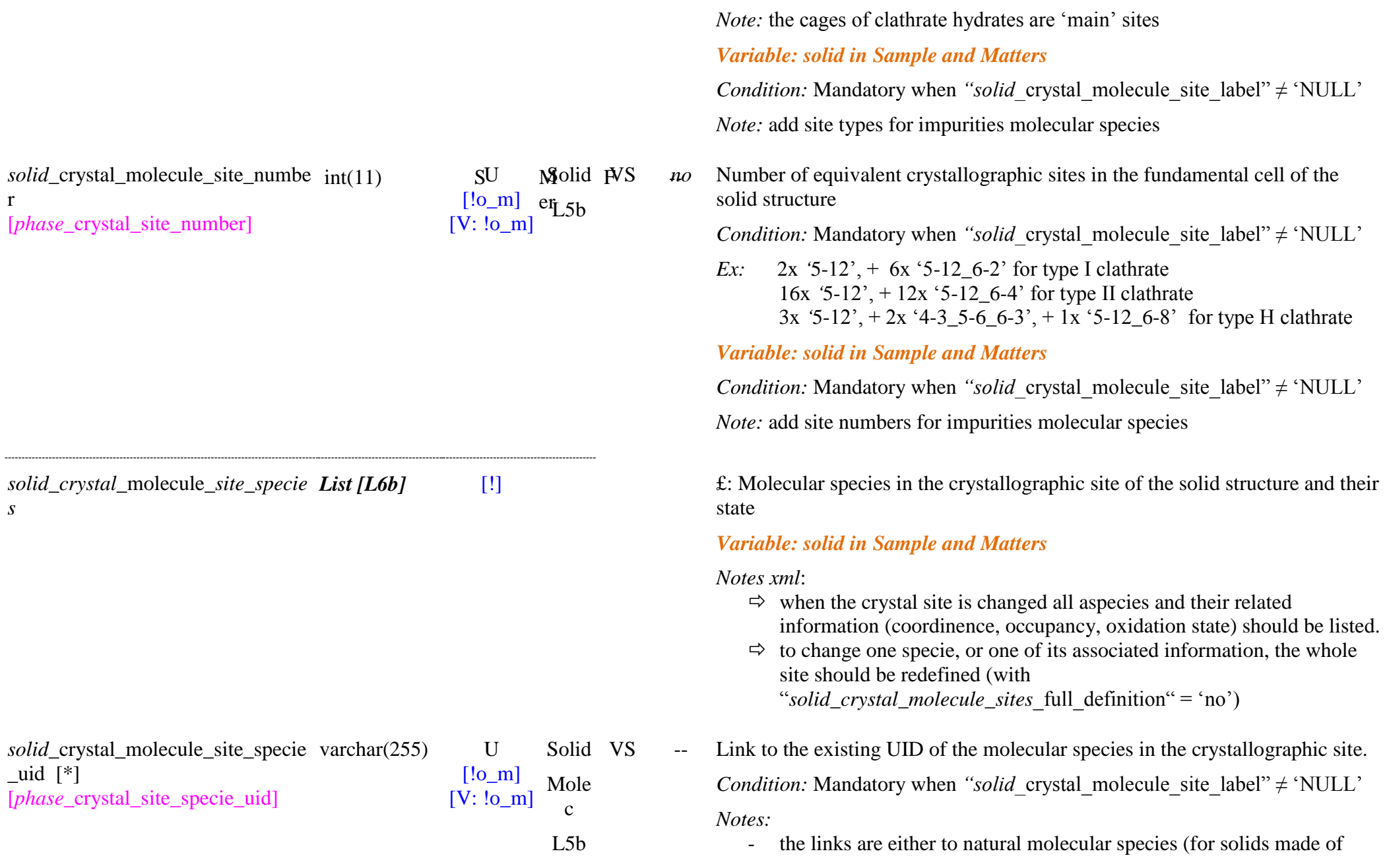

 $\lfloor$ uid  $\lfloor$ \*]

r

*s*

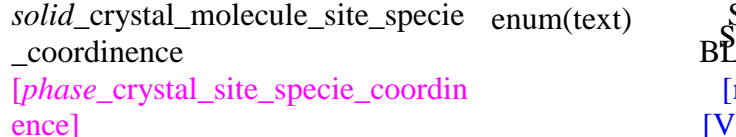

Minied <sub>F</sub> S -- $\mathsf{S}2$  $B^2: S2$ [m]  $[V: m]$  $L<sub>5</sub>b$ L6b

L6b natural molecular mixtures of the isotopologues in terrestrial abundance), or to pure isotopes (for pure isotopic, or partly substituted solids)

- In some limited cases (simple partly substituted solids) it can be also to partly isotopically substituted molecules.

#### *Variable: solid in Sample and Matters*

*Condition:* Mandatory when *"solid* crystal molecule site label"  $\neq$  'NULL'

*Notes:* 

- includes the impurities and substitution molecular species
- this "*solid* crystal molecule site specie uid" refers to particular isotopes only for isotopicaly substituted solids.
- Coordinences of the molecular species and associated geometry of the crystallographic sites in the solid structure

Enum: {linear I, linear II, trigonal planar III, tetrahedral IV, square planar IV, trigonal bipyramidal V, square pyramidal V, octahedral VI, trigonal prismatic VI, pentagonal bipyramidal VII, face capped octahedral VII, trigonal prismatic square face monocapped VII, cubic VIII, square antiprismatic VIII, dodecahedral VIII, hexagonal bipyramidal VIII, octahedral trans bicapped VIII, trigonal prismatic triangular face bicapped VIII, trigonal prismatic square face bicapped VIII, tricapped trigonal prismatic IX, monocapped square antiprismatic IX, bicapped square antiprismatic X, trigonal prismatic all faces capped XI, icosahedral XII, cuboctahedral XII, anticuboctahedral XII, hexagonal prismatic XII, bicapped hexagonal antiprismatic XIV, pentagonal dodecahedron XX, hexagonal truncated trapezohedron XXIV, hexadecahedron XXVIII, no, unknown}

*Definition*: number of other molecular species and shape of polyhedra surrounding the molecular specie in the site.

*Ex*: For clathrate hydrates:

- tetrahedral IV (H2O).
- pentagonal dodecahedron XX (5-12 cage), for type I, II  $&$  H clathrates
- tetradecahedron/hexagonal truncated trapezohedron XXIV (5-12\_6-2 cage), for type I clathrate

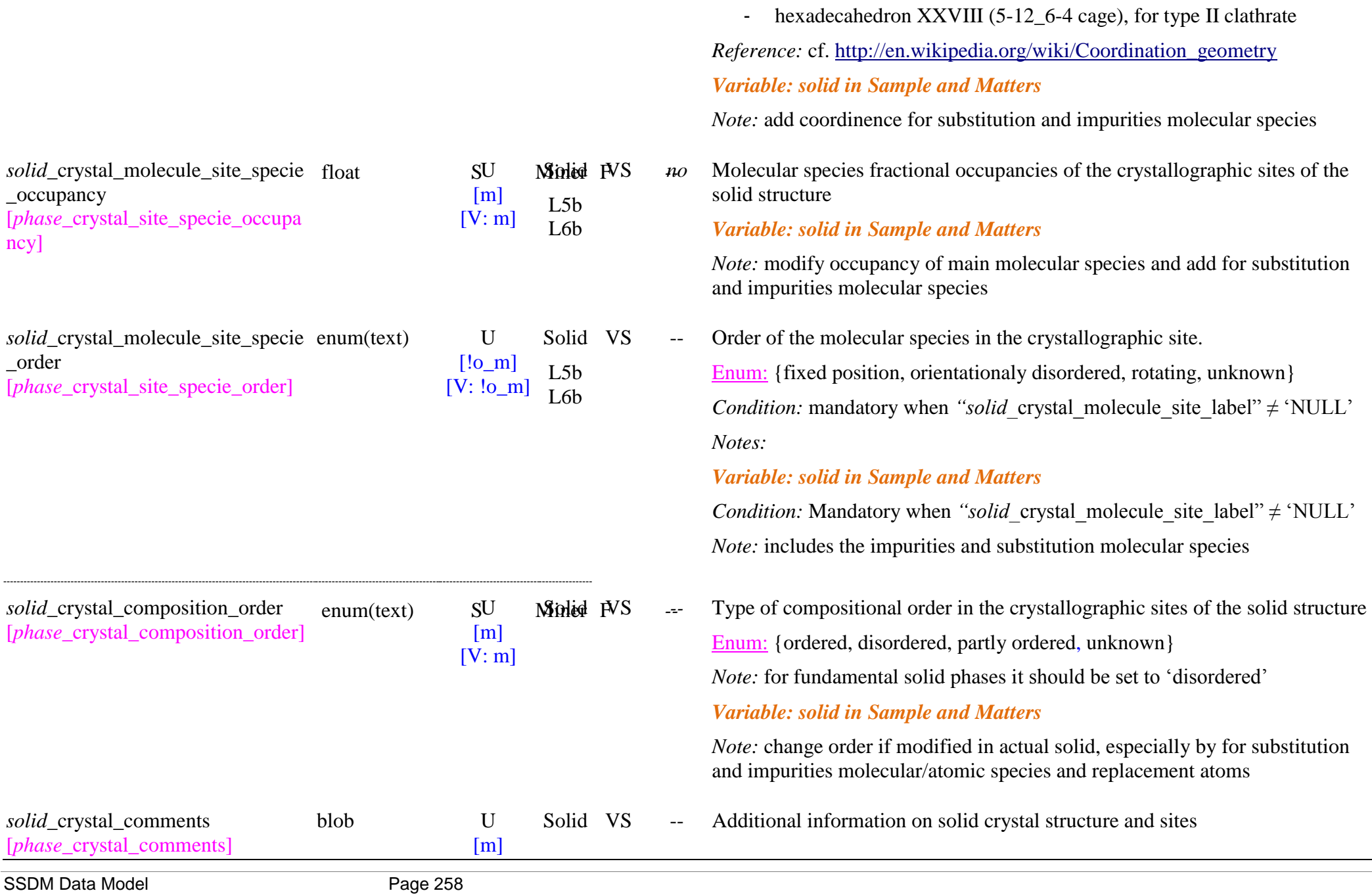

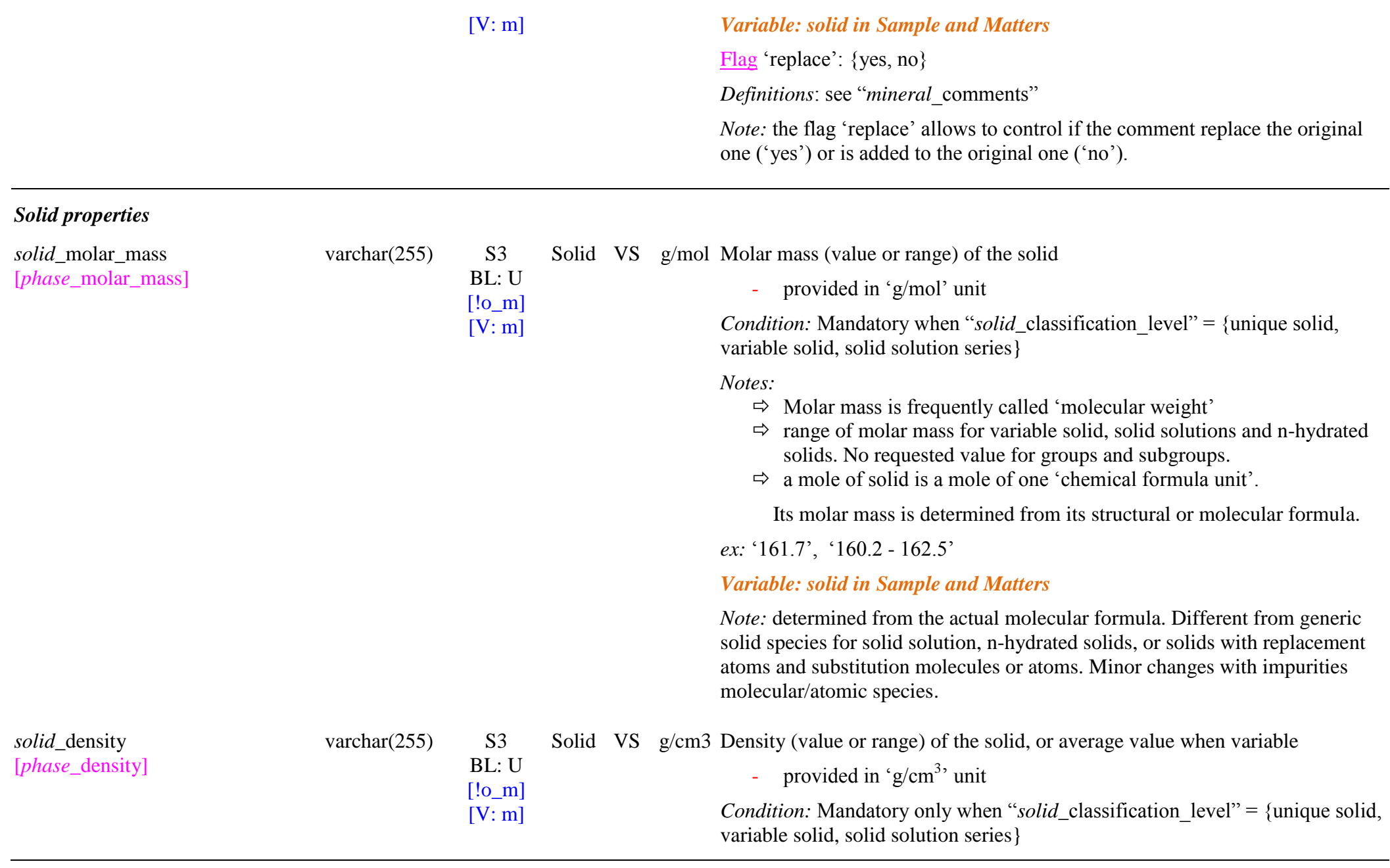

*Note:* range of density for variable solid, solid solutions and n-hydrated solids. No requested value for groups and subgroups.

*ex:* ‗2.37', ‗2.45 - 2.58'

*Variable: solid in Sample and Matters* 

*Note:* Different from generic solid species for solid solution, n-hydrated solids, or solids with replacement atoms and substitution molecules or atoms. Minor changes with impurities molecular/atomic species.

#### *Solid thermodynamic properties*

*solid*\_state\_ntp [*phase*\_state\_ntp] enum(text) S1/S1c

 $RI \cdot S2$  $[!o~m]$ 

Solid F -- State of the solid phase in NTP conditions

Enum: {solid, metastable solid - other solid, metastable solid - liquid, other solid, liquid, gas}

*Condition:* Mandatory only when "*solid* classification level" = {unique solid, variable solid, solid solution series}

#### *Definitions:*

- *"solid":* this solid phase is stable at NTP conditions
- *"metastable solid - other solid":* this solid phase can exist at NTP conditions under some conditions but it is outside its thermodynamic stability zone. Another solid phase is stable at NTP conditions.
- *"metastable solid - liquid":* this solid phase can exist at NTP conditions under some conditions but it is outside its thermodynamic stability zone. The liquid phase is stable at NTP conditions.
- *'other solid'*: this solid phase cannot exist at NTP conditions but all or some of its constituting species form at least another stable solid phase at NTP conditions
- *"liquid":* this solid phase cannot exist at NTP conditions but all or some of its constituting species are stable in liquid phase at NTP conditions, the other species being stable only in gaseous state.
- *'gas'*: neither this solid phase nor any other solid or liquid phases can exist at NTP conditions. The gas is the only stable phase at NTP conditions.

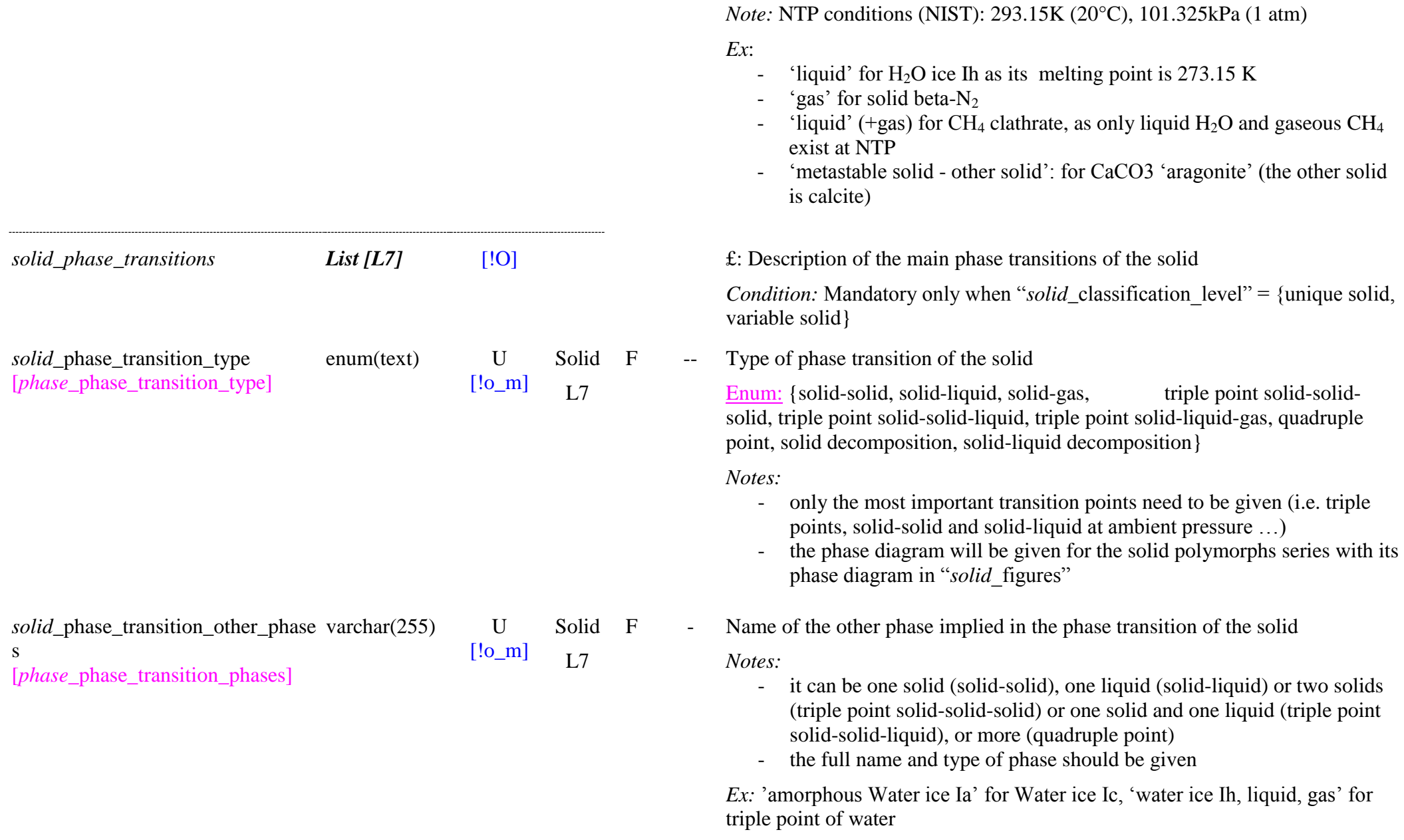

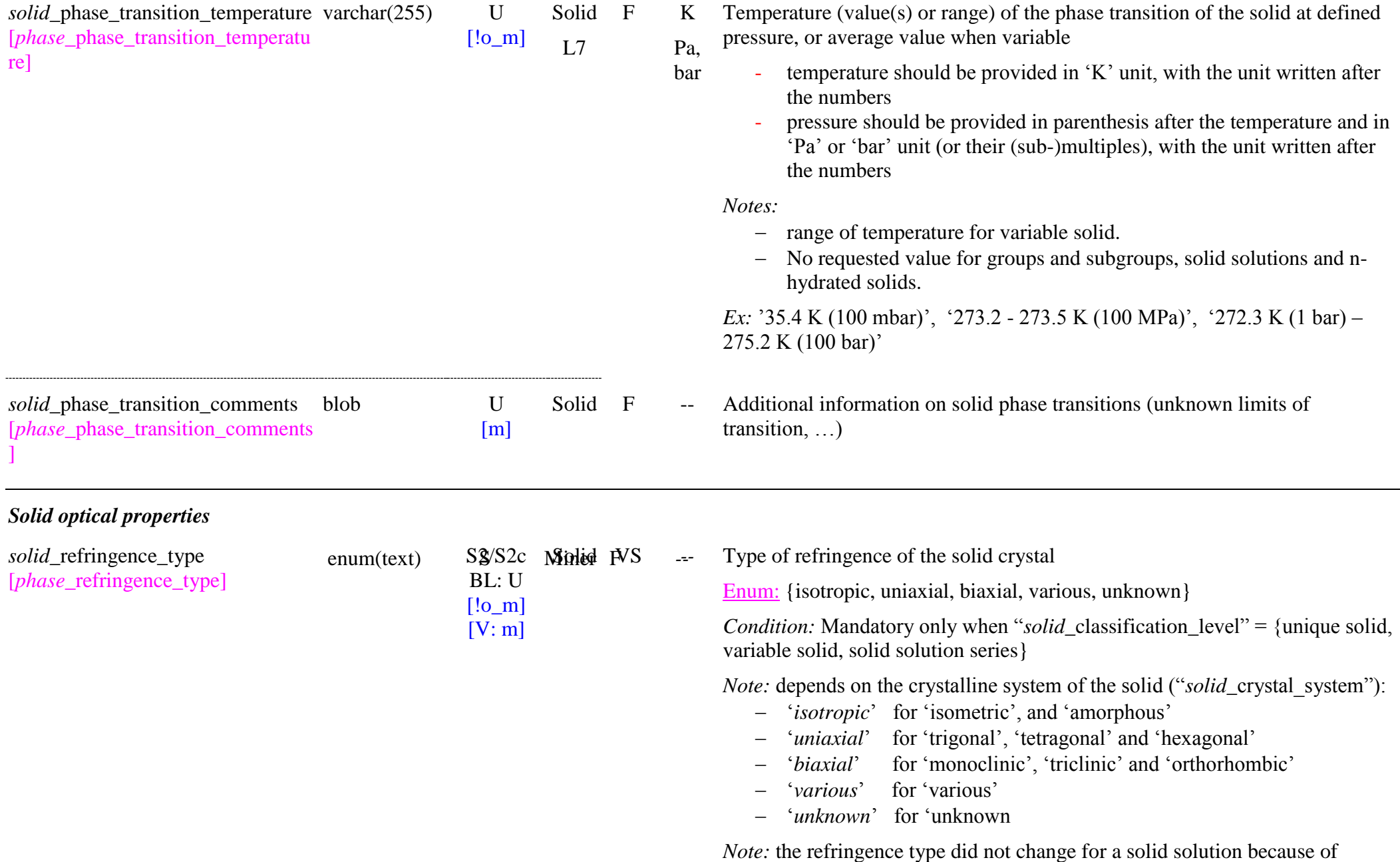

identical crystal structure

*Note:* could be automaticaly determined using "solid\_crystal\_system"

*Variable: solid in Sample and Matters* 

*Note:* Modified to 'isotropic' in case of glasses or amorphised solids of equivalent uniaxial and biaxial crystalline solids.

Sign of birefringence of the solid crystal

*Condition:* Mandatory only when "*solid* classification level" = {unique solid} AND when " $solid$  refringence type"={uniaxial}

Enum: {positive, negative, positive or negative, no, unknown}

*Note:* depends on the type of refringence of the solid crystal ("solid refringence type") and on the difference between refraction indexes ("solid\_refraction\_index\_na" and "\_nb")

- ‗*no*': for ‗isotropic' crystals
- sign of  $n_{\alpha} n_{\beta} = n_{\alpha} n_{e}$  for uniaxial crystals:
- ‗*positif": f*or biaxial crystals: (always ‗positif' by definition)
- *'positif or negatif'*': for 'various' (but can be positif if 'various' only include 'monoclinic', 'triclinic' and 'orthorhombic' systems)
- ‗*unknown*': for unknown sign

*Note:* when the birefringence sign can change for a uniaxial solid solution or n-hydrated solids, especialy when birefringence is low, it is set to 'positif or negatif'

*Variable: solid in Sample and Matters* 

*Note:* Do not change for isotropic and biaxial crystals. Only 'positif' or ‗negatif' for uniaxial crystals. Can be different from generic solid species for solid solution, n-hydrated solids, or solids with replacement atoms and substitution molecules or atoms. Rare changes with impurities molecular/atomic species.

*solid\_*birefringence varchar $(255)$  U  $[!o_m]$ Solid VS  $no$  Birefringence,  $\Delta n$ , (value or range) of the solid crystal

[*phase*\_refringence\_birefringence]

enum(text)  $\underset{[S_{n-1}]}{\mathbb{S}}$  Solid VS U  $\begin{bmatrix} 1 & 0 \\ 0 & m \end{bmatrix}$  $[V: m]$ 

*solid\_*refringence\_sign [*phase* refringence sign]

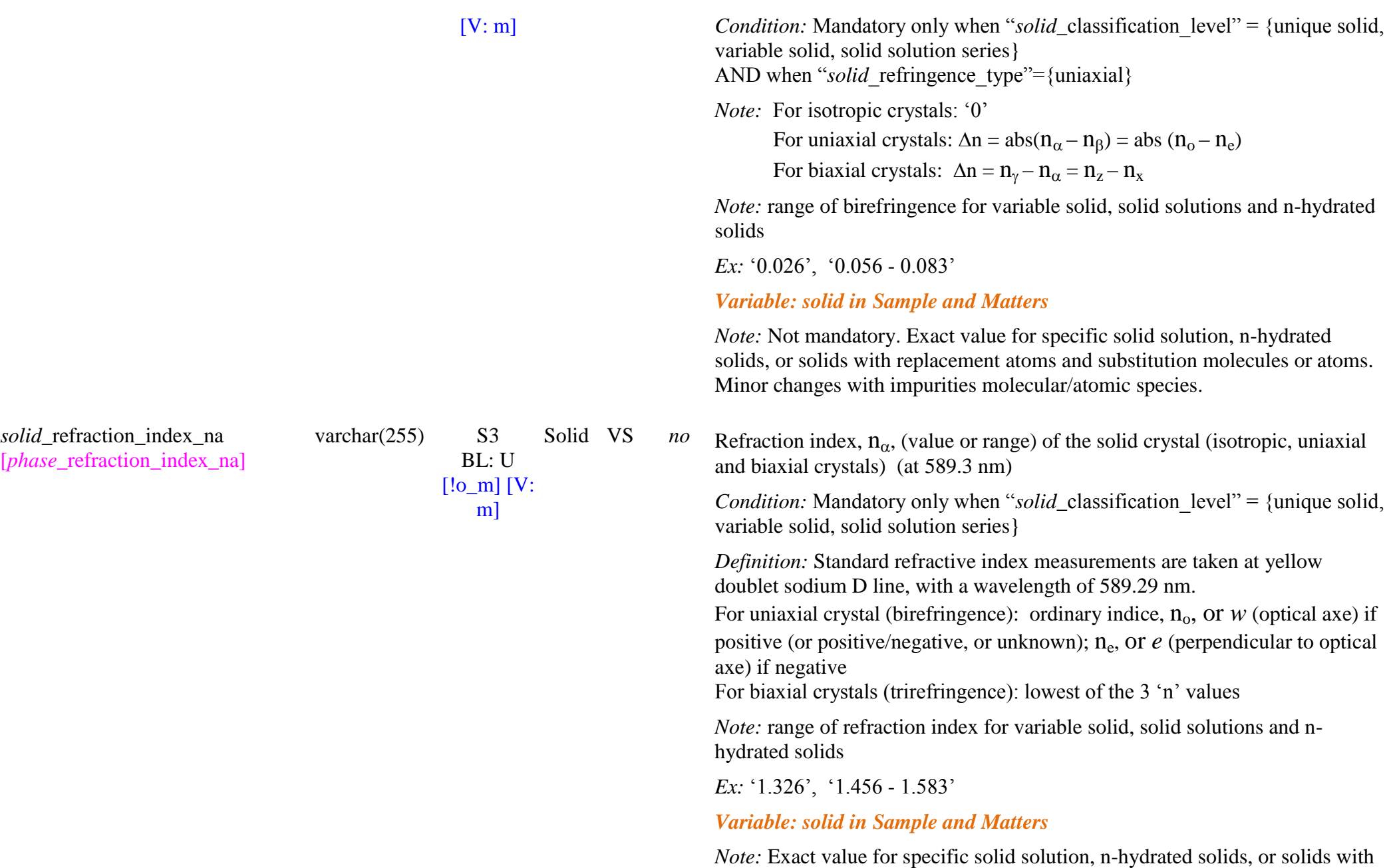

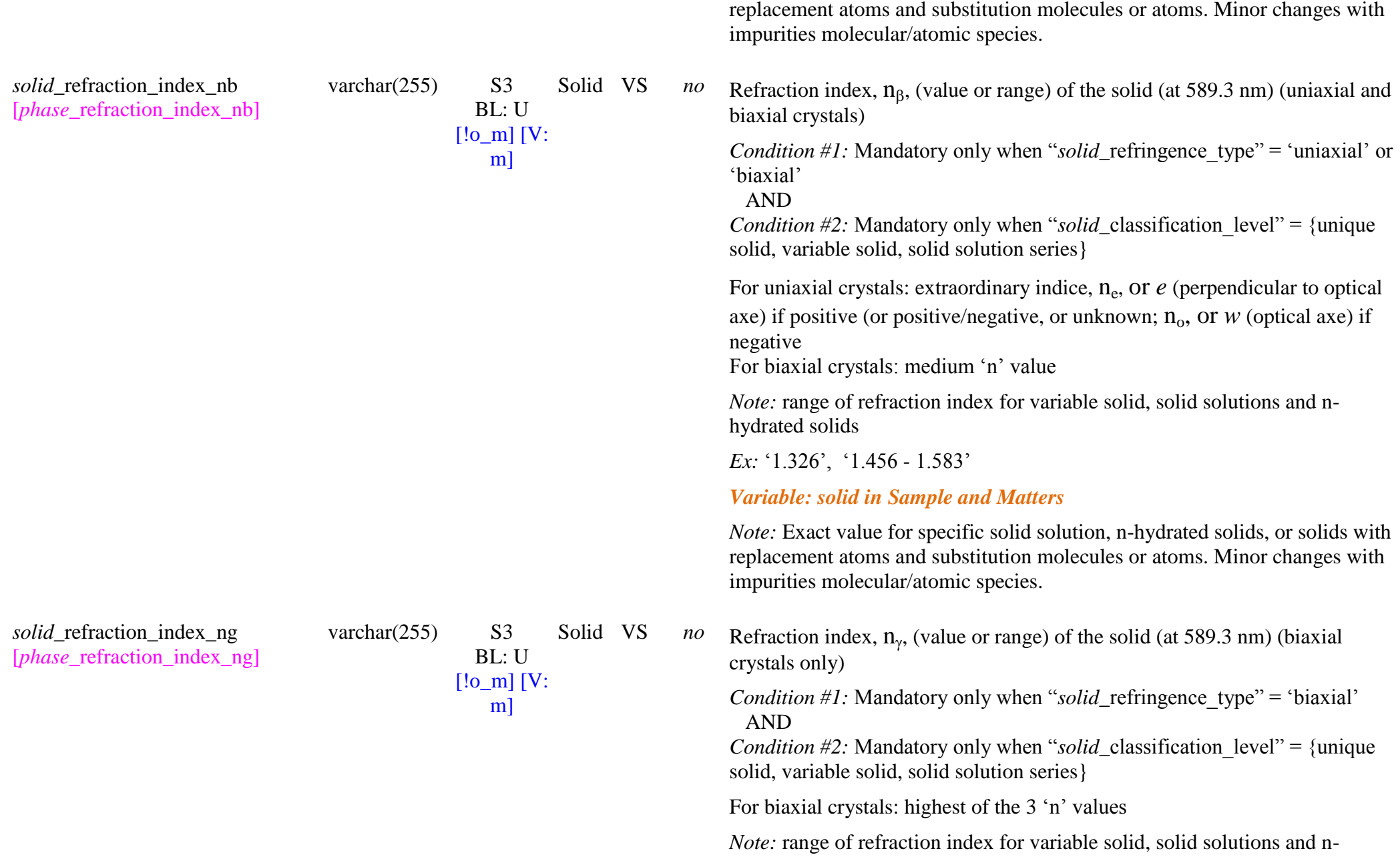

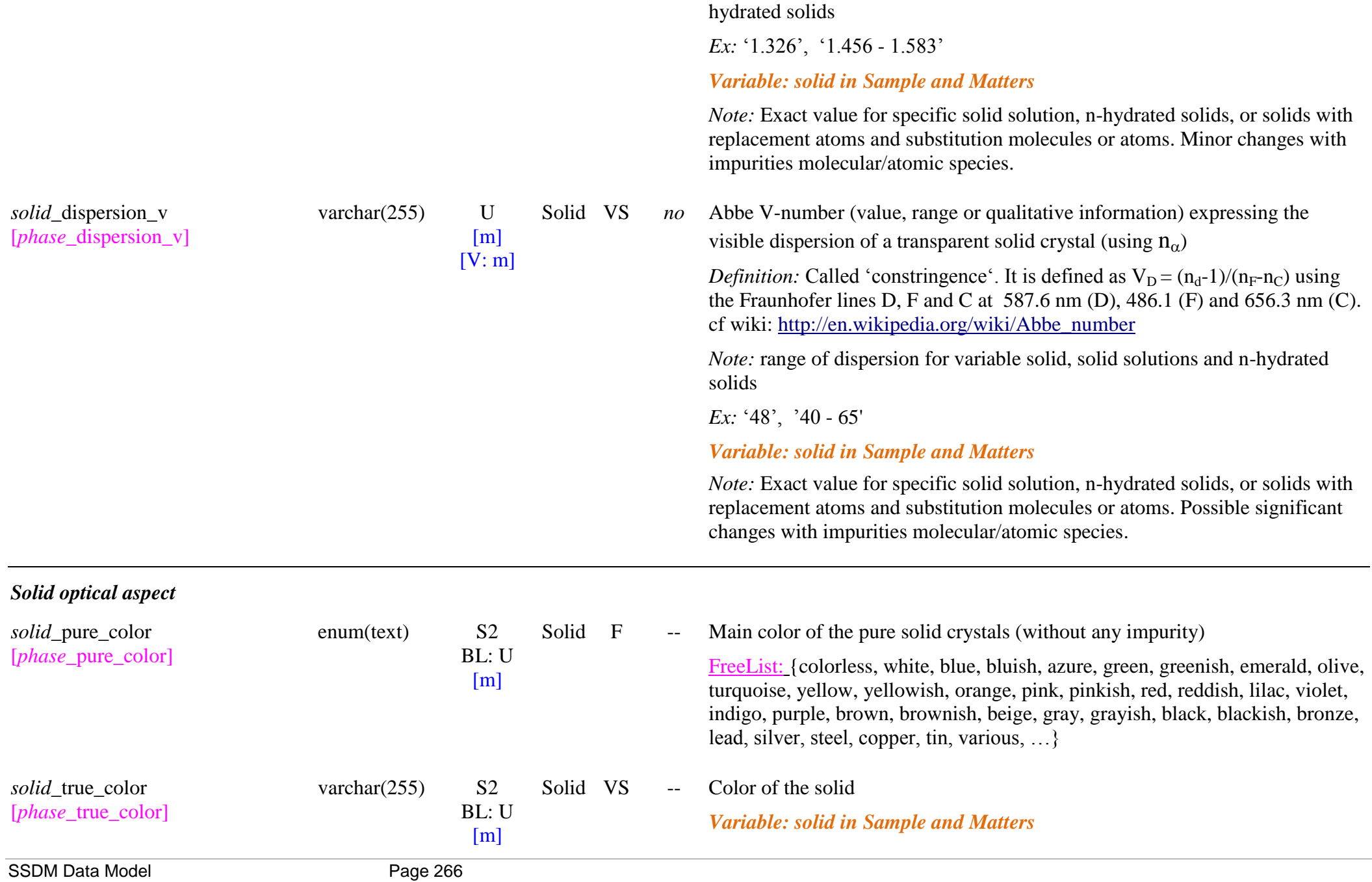

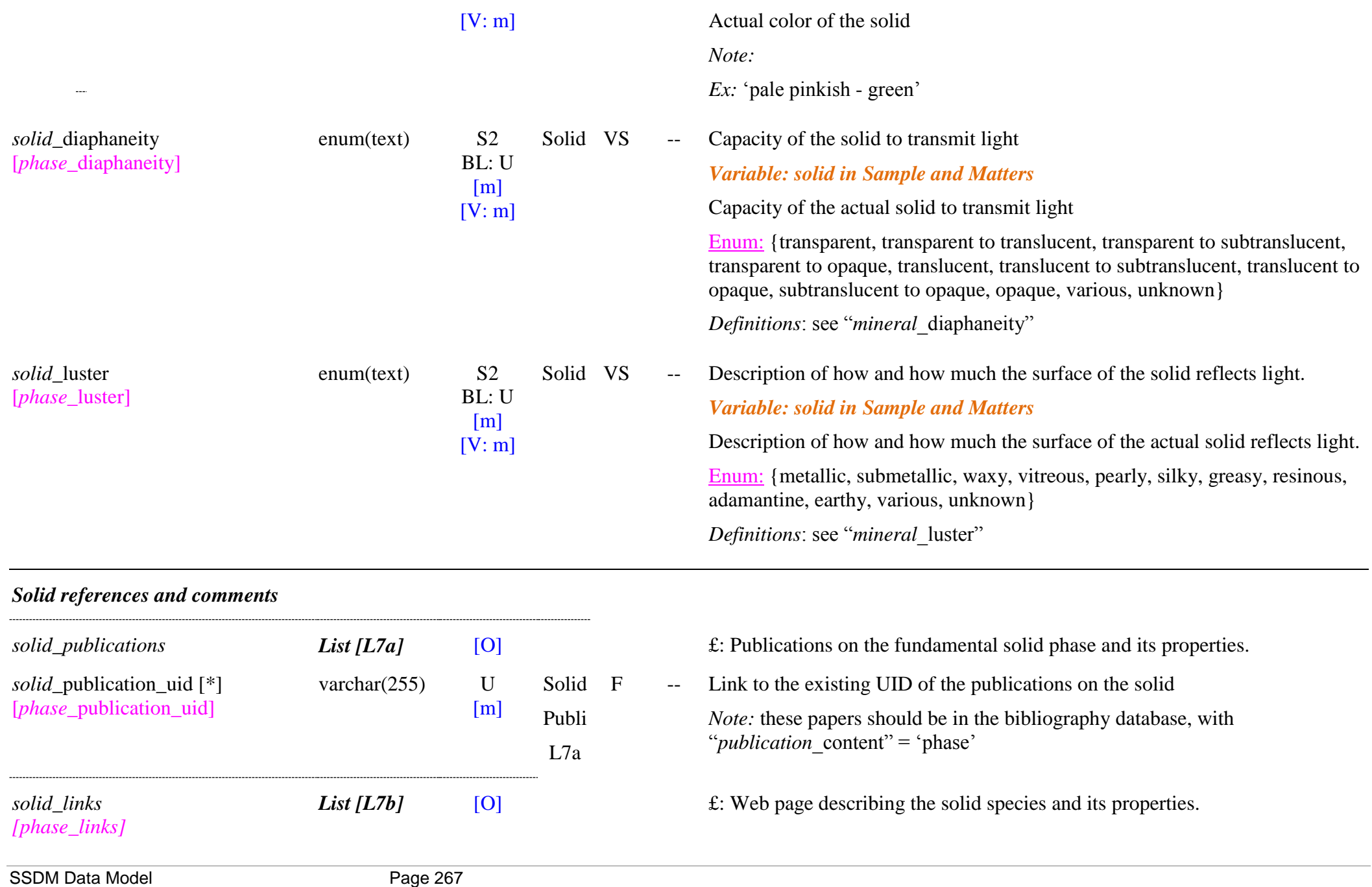

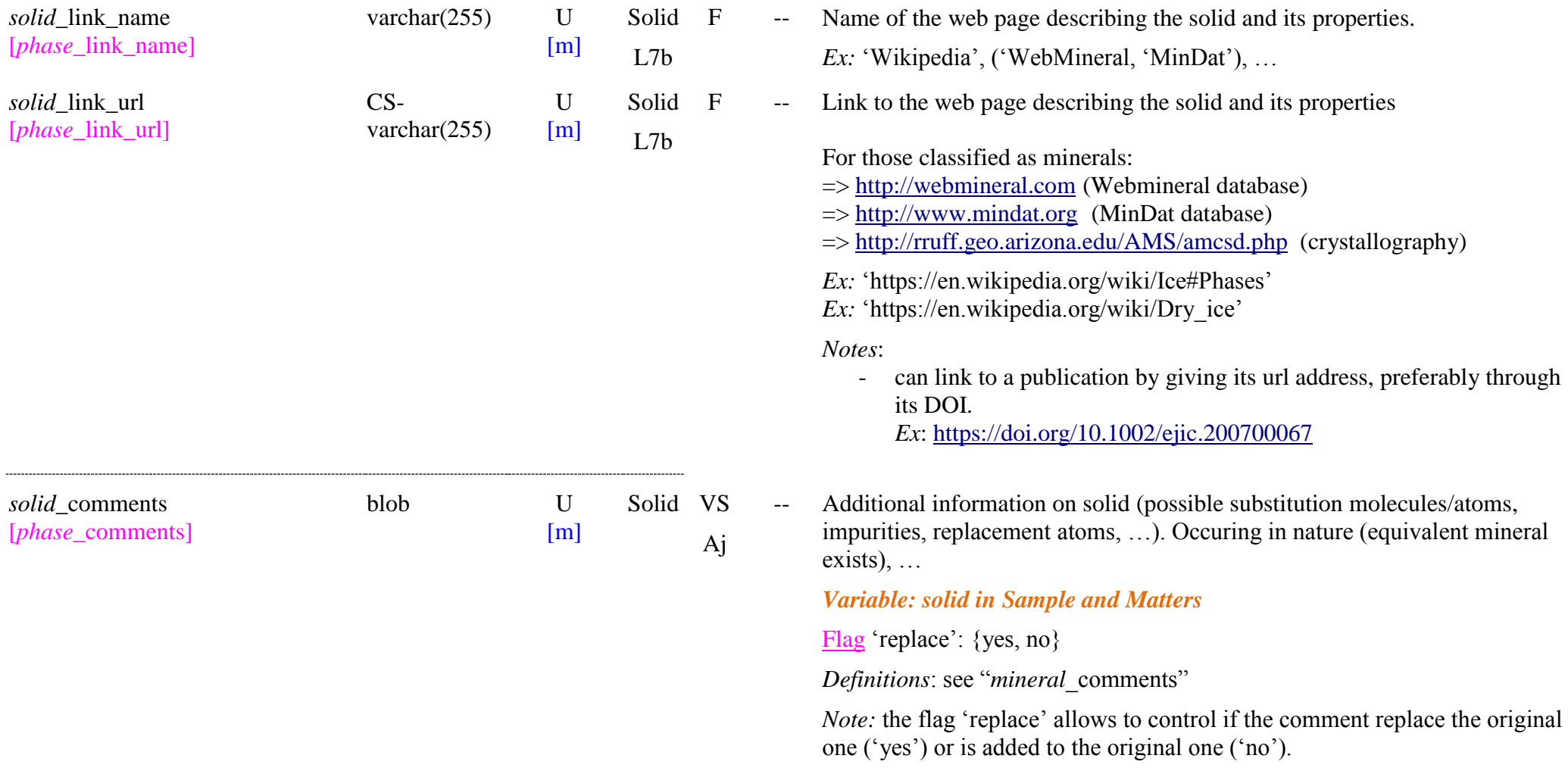

# **8. Matters (minerals, rocks, meteorites, natural organics, ...)**

## **8.1 Definition**

The *natural matters* include all types of solids matters, terrestrials or extraterrestrials, which are collected in natural environments. They can be simple, with a single material composed of a single constituent made of a single mineral phase (pure mineral), or with several materials (collected mixture of minerals or with some impurities from other minerals), or with several simple constituents (rocks made of several mineral phases). But these matters can be more complex mixtures of more or less well defined and numerous constituting materials and constituents (natural organics, meteorites, ...). We also consider here matters being extracts of natural matters, such as organic extracts from meteorites, ...

We distinguish several types of natural matters which have their own keywords table but with, as much as possible, some common keywords [*matter*\_xxx\_keyword]:

 $\Box$  Terrestrials

- Mineral matters
- Rocks
- Organics matters (coals, kerogen, ...)
- Snows and ices
- $\square$  Extraterrestrials
	- Meteorites and their Organic extracts
	- Micrometeorites
	- $\bullet$  IDPs

□ Planetary

- Lunar mineral matters
- $\bullet$

\* We define as **Matters** the ―*materials*‖ (or mixtures of materials) that have either a **natural origin** (terrestrial or extraterrestrial) or are produced in a systematic way (**synthetic materials** from laboratory or industry).

They can be *complex solids* (organic matters, coal, meteorites, …) natural and synthetics, or *simple natural materials* (snow, collected minerals, rocks, ...) that have their own origin and "nature controlled" composition and properties.

In most cases (except some rare natural micro-materials such as meteorite particles) they are "basic materials" that can be provided in quantities such that they can be used several times as *materials* in various samples. They thus need to have their composition, properties and origin described once and independently of the "experimental samples".

**Synthetic matters** are those produced either by chemical or physical processing (by any way) of 'precursor' materials (synthetics or naturals) or of species (molecular, atomic, minerals). These processings create either new species (chemical), or new constituents (physical phases) in the material.

- **Simple synthetic matters** are produced as grains or films (ices, "minerals", coated minerals, ...) that can be fully described in terms of assemblage of individual *constituents* made of simple *species* (molecules, ions or minerals).

- **Complex synthetic matters** (tholins, ...) are composed of solid pieces (grains, film, ...) of homogeneous composition (same complex constituent(s)) but which can only be characterized by global elemental/chemical composition + other global physical information. They are difficult to characterize at the individual constituent level.

- "**Infamous" synthetic inhomogeneous mixtures** of several grain types (with different complex constituent(s)) or some continuous distribution of them) are similar to a layer made of a mixture of several complex materials. They are difficult to characterize at the matter level by another way than their production method, and by global atomic composition.

# Sample - Matters and Species

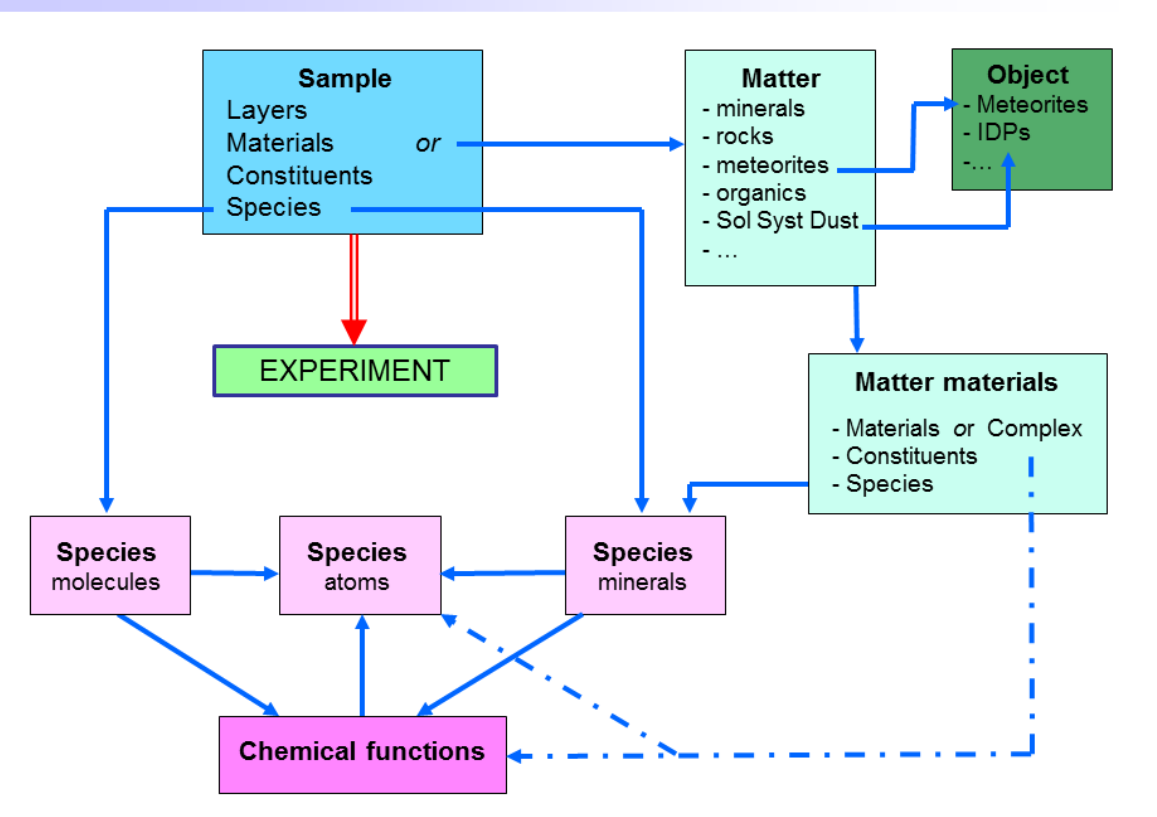

*Figures 5:Relations between Sample, Matters ans Species*

**Natural matters** are those of terrestrial or extraterrestrial origins.

- **Simple natural matters** are those that are homogeneous and can be described in term of simple *materials, constituents* and *species* (molecular or minerals). Collected minerals, many rocks (simple assemblage of minerals) and collected natural ices/snows are of such type. Each type of these matters needs some specific description key-words.

- **Complex natural matters** and their extracts (organic extracts, …) cannot be described in term of simple assemblage of constituents and species (molecular or minerals). We also classify here the matters that cannot be described in terms of a simple mixture (more than a few different grains) of simple materials. They need specific classification and description, plus some information on origin. They need their own description key-words (meteorites matter, or natural organic matter in particular).

Several of these matters are linked with geologic *"objects"* (e.g. *extraterrestrial matter* from a *meteorite object*).

- Each *matter* is defined by *"name and identifiers"*, *"origin", "description and preparation"*, *"composition"* and some *"physical properties"*. The full description of the *composition* of the matters use the "sample" description structure from "materials" to "species".

## **8.1.1 Fluids**

- *Definition:* A 'fluid matter' is any natural matter (collected on Earth or on planetary bodies) or synthetic matter made of molecular liquid or gas, excluding extraterrestrial fluids from meteorite, micrometeorites, IDPs or cosmic dust.
	- Simple synthetic organic gases and liquids, such as CH2, C3H8, …, will be entrered as "fluid matters"
	- Natural terrestrial organic fluids, such as petroleum and derivatives, will be also preferentiably entrered as "carbonaceous matters"
	- Extraterrestrial fluids extracted from meteorite, micrometeorites, IDPs or cosmic dust will be entrered as "extraterrestrial matters"
	- Any fluids collected at the surface or in the atmosphere of planetary bodies (planets, satellites, asteroids, comets, TNO, ...) will be entered as "Fluid matters"

#### **8.1.2 Solids**

- *Definition:* A 'solid matter' is any natural matter (collected on Earth or on planetary bodies) or synthetic matter made of inorganic solids or minerals, including rocks: natural matter made of assemblage of minerals, excluding extraterrestrial minerals from meteorite, micrometeorites, IDPs or cosmic dust.
	- Mineral, rocks and synthetic inorganic solids will be entered as "solid matters"
	- Natural and synthetic snows and ices will be entered as "solid matters"
	- Carbonaceous mineral matters (carbon, coal, anthracite, lignite, ...) will be preferentiably entrered as "carbonaceous matters" as the KWs are more adapted.
	- Organic minerals (such as amber) and organic molecular solids will be also preferentiably entrered as "carbonaceous matters"
	- Extraterrestrial minerals extracted from meteorite, micrometeorites, IDPs or cosmic dust will be entrered as "extraterrestrial matters"
	- Any minerals/rocks collected at the surface or in the atmosphere of planetary bodies (planets, satellites, asteroids, comets, TNO, …) will be entered as "Solid matters"

#### *Minerals and rocks*

A natural *mineral matter* (sample coming from a particular place on Earth) is made either of a single or of multiple major fundamental mineral phases (mineral classification) plus possible additional impurity species mostly mixed at grain level (material) or inside grains (constituents). It is also characterized by its geologic origin, the precise composition of each of its major mineral phases (fully defined mineral, solid solution, n-hydrated mineral, replacement elements, impurities) as well as their crystals shape, size and organization of the crystals (constituents) within the material grains (if multi constituents: hetero polycrystals, coating, crystal inclusions, …).

A **rock matter** is considered as a material with several simple constituents which are mostly mineral phases (but there can be some organic inclusion). It is also characterized by its geologic origin, the precise composition of each of its major mineral phases (solid solution, replacement elements, impurities) as well as their crystals shape, size and organization within the rock material (if multi constituents).

Both mineral matter and rock matter can also have an official provider and some unique reference name or code.

*Composition and properties of the actual minerals in a mineral or rock matter* (for each mineral with composition different from the fundamental mineral phases)

A simplified "sample" structure (linked with its "sample uid" and with "sample is matter" key-word set to 'true') provides the compostion, texture and properties of simple mineral matters and rocks trough possible mixing of mineral phases (plus eventually some organic matter) at the materials (granular mixture) and constituents (polycrystal grains) levels.

The chemical composition of a mineral matter made of one or more "mineral phases" with *variable composition* (mostly solid solution and n-hydrated minerals, but also any other mineral phases including isotopic substitution, replacement elements or important impurities, …) is given by linking to their generic mineral phases and by providing their actual composition ('x' fractions, 'n' hydration number, non-natural isotopic abundances, replacement and impurities atoms) and properties (crystallographic site occupancy, molar mass, density, refraction indexes, color, …) that will override the corresponding 'mean' or 'min' values given in the fundamental 'mineral phases' table (these variable properties are taged 'VM'). But no change is needed for the "fixed composition" mineral phases. In addition the "oxides composition' analysis can be provided, when available (given in "mineral phases" only for fixed composition mineral phases).

*Note:* (almost) all the variable parameters have to be redefined when "*mineral* classification level" = {variable mineral, unique mineral} or "*mineral\_hydration\_series*" = 'true' (solid solutions and n-hydrated minerals).

*Note:* For "fixed composition minerals" some properties (color, ...) can strongly change without significant composition change (very minor impurities). Only this (and possibly others) property may be changed in such a case and some information of these minor impurities may be given in "*matter* solid composition comments" (but better to describe these impurities by modifying the "atomic composition" of the mineral phases).

*Note:* Minerals with inserted molecules (H<sub>2</sub>O (except n-hydration of minerals), CH<sub>4</sub>, NH<sub>3</sub>, CO<sub>2</sub>, ...), such as zeolites, will be described in the "matter solid sample" structure as a mineral matter with a constituent composed of a mineral phase and of molecules inserted in cages or in interlayer using "constituent specie state"='insertion' or 'interlayer'.

#### **8.1.3 Carbonaceous matters**

*Definition:* A 'carbonaceous matter' is any natural matter (collected on Earth or on planetary bodies) or synthetic matter made of organic species or of a carbonaceous macromolecular structure, excluding extraterrestrial carbonaceous materials from meteorite, micrometeorites, IDPs or cosmic dust.

- Carbonaceous mineral matters (carbon, coal, anthracite, lignite, ...) will be preferentiably entrered as "carbonaceous matters" as the KWs are more adapted.
- Organic bio-minerals, such as amber, will be also preferentiably entrered as "carbonaceous matters"
- Natural terrestrial organic fluids, such as petroleum and derivatives, will be also preferentiably entrered as "carbonaceous matters"
- Extraterrestrial carbonaceous matters extracted from meteorite, micrometeorites, IDPs or cosmic dust will be entrered as "extraterrestrial matters"
- Any other carbonaceous matters collected at the surface or in the atmosphere of planetary bodies (planets, satellites, asteroids, comets, TNO, ...) will be entered as "carbonaceous matters"

#### **8.1.4 Extraterrestrial (Meteorites, IDPs, …)**

*Definition*: An ‗extraterrestrial matter' is any extraterrestrial matter made of organics and/or minerals found either on Earth (meteorite, micrometeorites), or collected in Earth atmosphere or in orbit (IDPs), or around planetary bodies (asteroids, comets, …) or in the interplanetary space (cosmic dust), excluding matters collected on planetary bodies.

- Extraterrestrial minerals, carbonaceous matters, or fluids extracted from meteorite, micrometeorites, IDPs or cosmic dust will be entrered as "extraterrestrial matters"
- Any other minerals/rocks, carbonaceous matters, or fluids collected at the surface or in the atmosphere of planetary bodies (planets, satellites, asteroids, comets, TNO, ...) will be entered as "fluid, solid or carbonaceous matters"

#### An *extraterrestrial matter* will be:

- All raw meteorite pieces, or already prepared sample, received at the lab
	- => This will allow to link them with their meteorite object, meteorite piece provider, … and to describe their composition, texture, …
- Any extraterrestrial matter prepared or extracted from one of these raw pieces.
	- $\Rightarrow$  They will be linked with its parent 'raw piece' and will have all its preparation procedure described as well as its final composition, texture, ...

However a piece of meteorite, or some amount of extraterrestrial matter specifically prepared for a measurement will be described as a "sample". If it is used another time for another experiment then it will be refered either by the same sample (if no change) or as a parent sample if some additional processing is applied to it prior measurement.

A *extraterrestrial matter* can be a piece of a meteorite with a quite heterogeneous composition. It is the "global characteristic" of this piece of matter that needs to be described in the Matter table. It is then necessary to describe its constituents (mineral, organics) plus some quantitative information on composition, and then the species that constitute the complex organic constituents (chemical functions and atomic composition). The preparation mode of the piece (before reception and storage: section, coating, …) should be specified here too, but not the preparation of this piece of meteorite (or a smaller piece) during the process of making it a "sample". This needs to be described in the "sample" table (mostly at "material" level). The specific composition of the piece used as a sample should also be described in the sample/material/constituent/matterspecies tables (in particular for microscopic analysis: cf 3.8.3).

A general practice being to *extract* some constituents (soluble and insoluble organics, …) from this piece of meteorite (or from a smaller piece) and then to store it for one or more spectroscopic measurements (or other analysis) it is thus necessary also to describe this "extracted matter" in the matter table and give reference to the parent from which it is extracted. So information on the extraction process should be also available here.

There is also the case of very small matter pieces, such as IDPS or Stardust grains, that will make a unique sample. Although they cannot be considered as "a reservoir of matter" (as, e.g. a box of 1 kg of olivine) they must be described in the matter because they are unique and have associated references on their origin, NASA number, …

## **8.1.5 Matters Tables (fluid matter, solid matter, carbonaceous matter, extraterrestrial matter)**

The different types of matter are stored in different DB tables and are imported within  $\langle$  matter  $xxx \rangle$  are  $xxx \rangle$  tags defined below:

*Definitions*:

- ‗*fluid matter"*: natural (from Earth or planetary bodies) or synthetic matter made of molecular liquid or gas, excluding extraterrestrial fluids from meteorite, micrometeorites, IDPs or cosmic dust (asteroidal and cometary dust, …).
- 'solid matter': natural (from Earth or planetary bodies) or synthetic matter made of inorganic solids or minerals, including rocks: natural matter made of assemblage of minerals, excluding extraterrestrial minerals from meteorite, micrometeorites, IDPs or cosmic dust.
- ‗*carbonaceous matter"*: complex natural (from Earth or planetary bodies) or synthetic matter made of organic species or of a carbonaceous macromolecular structure, excluding extraterrestrial carbonaceous materials from meteorite, micrometeorites, IDPs or cosmic dust.
- ‗*extraterrestrial matter"*: complex extraterrestrial matter made of organics and/or minerals found either on Earth (meteorite, micrometeorites), or collected in Earth atmosphere or in orbit (IDPs), or in interplanetary space (Cosmic dust, …), but excluding planetary bodies (planets, satellites, asteroids, comets, …)
- ‗*planetary matter"*:

*Notes*:

-

- Extraterrestrial minerals, carbonaceous matters, or fluids (when it will be!) extracted from meteorite, micrometeorites, IDPs or cosmic dust will be entrered as "*extraterrestrial matters*"
- Extraterrestrial minerals/rocks, carbonaceous matters, or fluids collected at the surface or in the atmosphere of planetary bodies (planets, satellites, asteroids, comets, TNO, ...) will be entered as "*fluid, solid or carbonaceous matters*"

## **8.2 Fluid Matters Table**

#### *Root of the table: matter\_fluid*

*Data type*: ‗Matter'

*Definition:* ‗*fluid matter"* is any natural (from Earth or planetary bodies) or synthetic matter made of molecular liquid or gas, excluding extraterrestrial fluids from meteorite, micrometeorites, IDPs or cosmic dust (asteroidal and cometary dust, …).

*Notes*:

- Simple synthetic organic gases and liquids, such as C2H2, C3H8, …, will be entrered as "fluid matters"
- Natural terrestrial organic fluids, such as petroleum and derivatives, will be also preferentiably entrered as "carbonaceous matters"
- Extraterrestrial fluids extracted from meteorite, micrometeorites, IDPs or cosmic dust will be entrered as "extraterrestrial matters"
- Any fluids collected at the surface or in the atmosphere of planetary bodies (planets, satellites, asteroids, comets, TNO, …) will be entered as "Fluid matters"

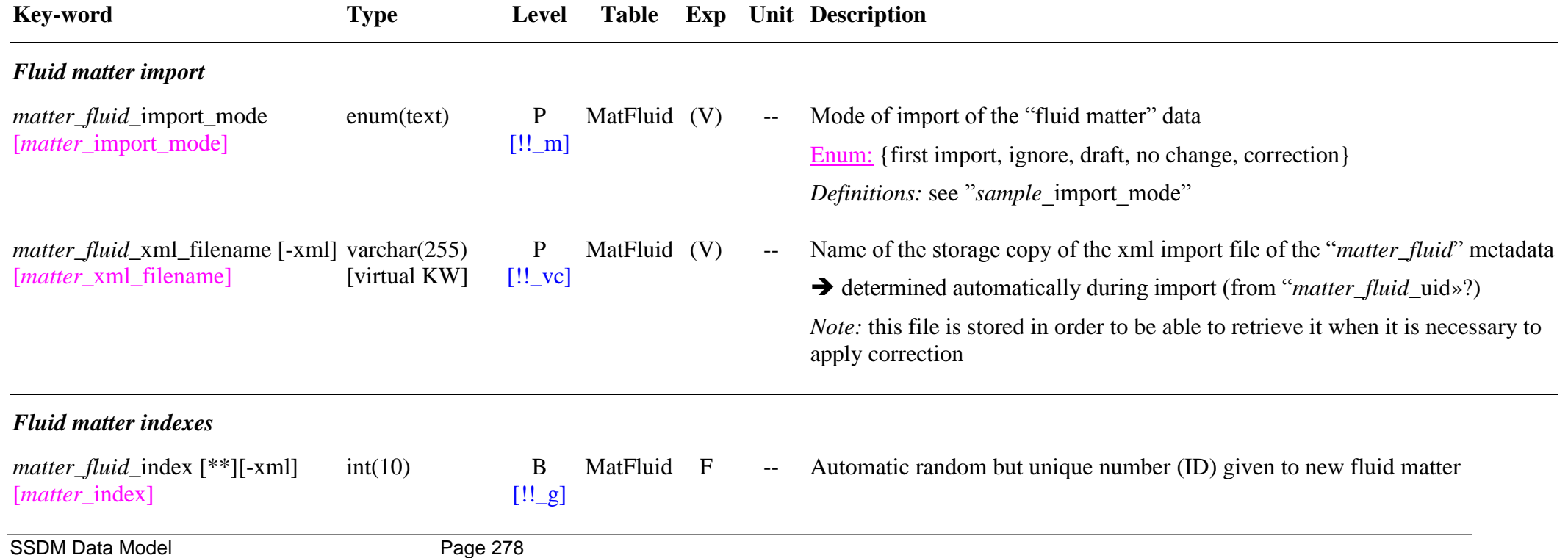

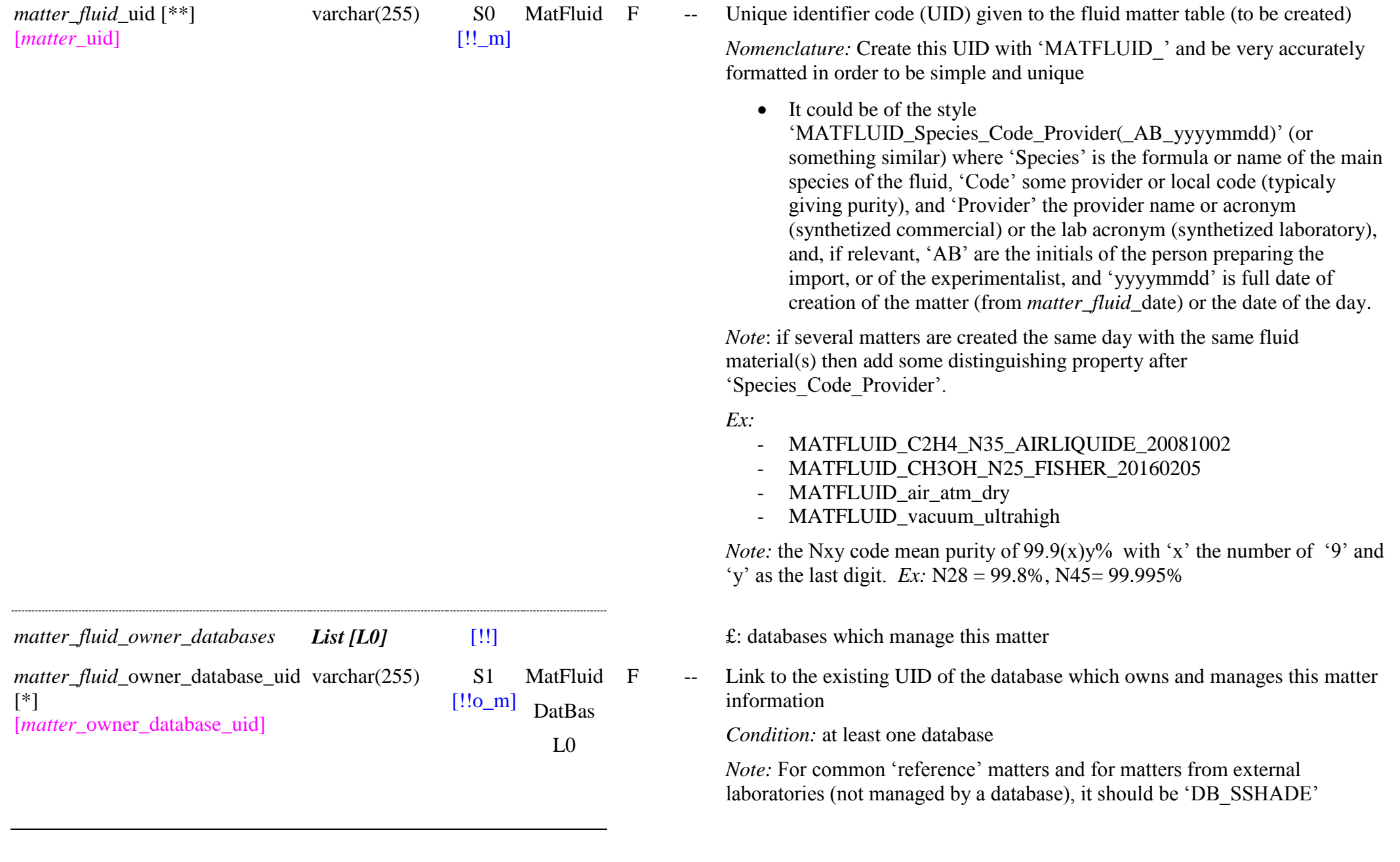

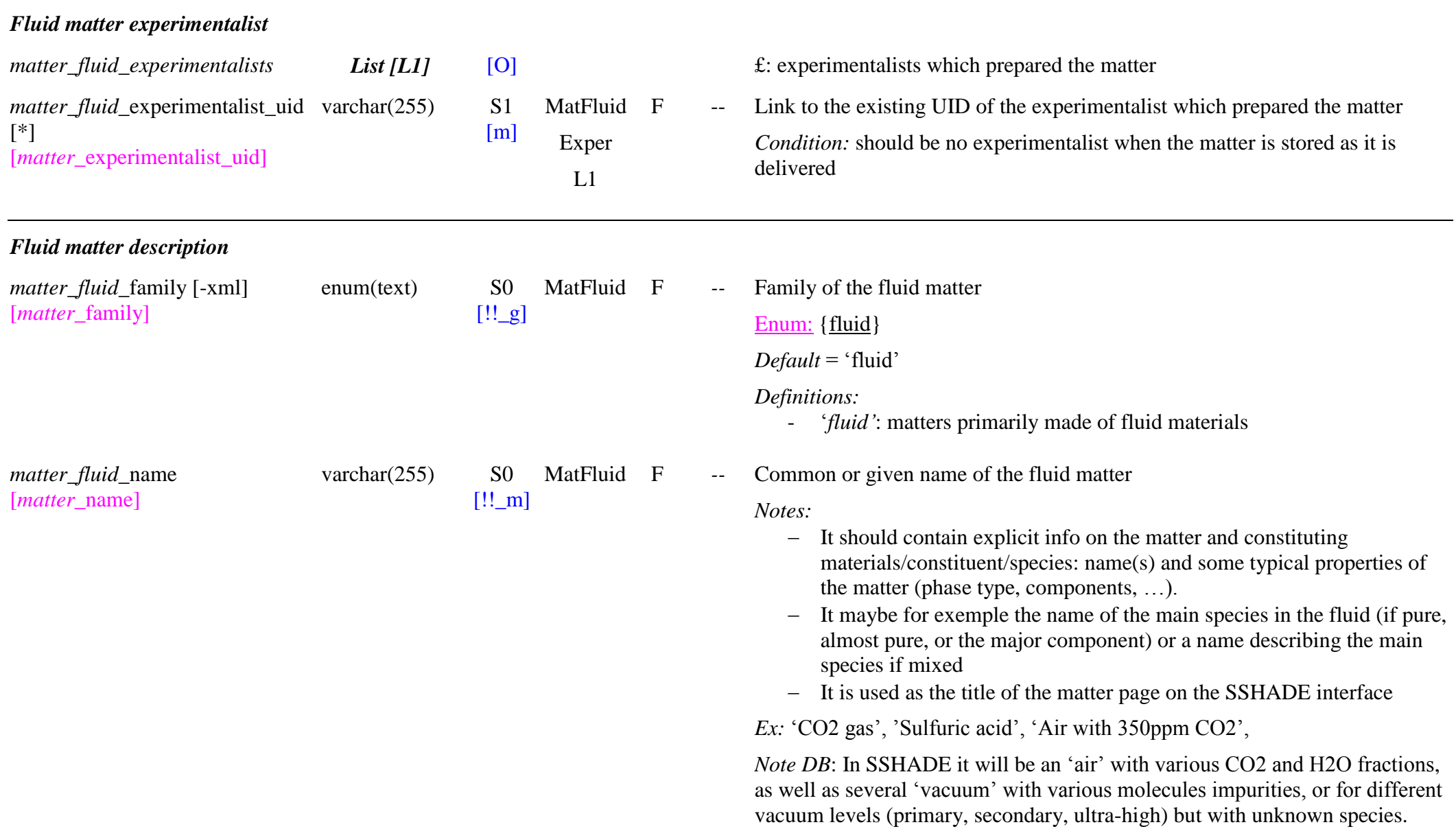

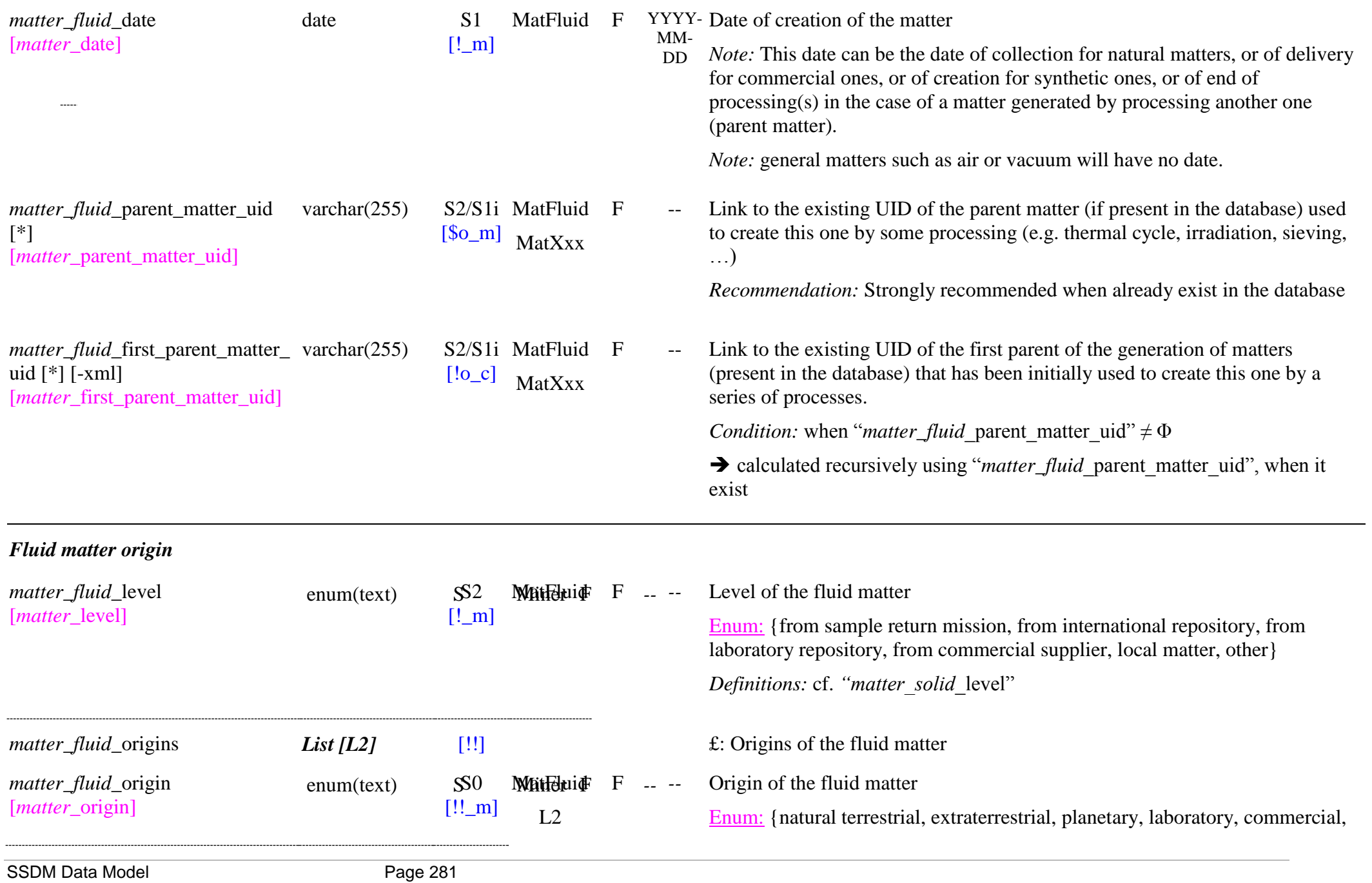

#### simulated}

*Definitions:* cf. "matter\_solid\_origin"

#### *Note:*

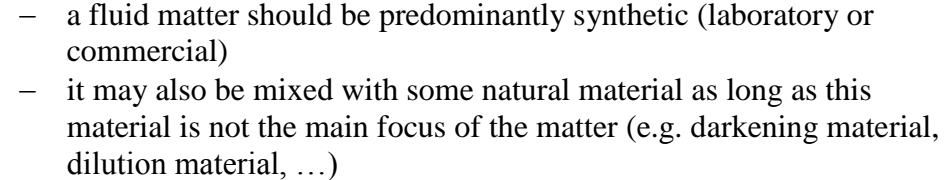

## - it may also be simulated (numerical simulation)

## *Fluid matter provider*

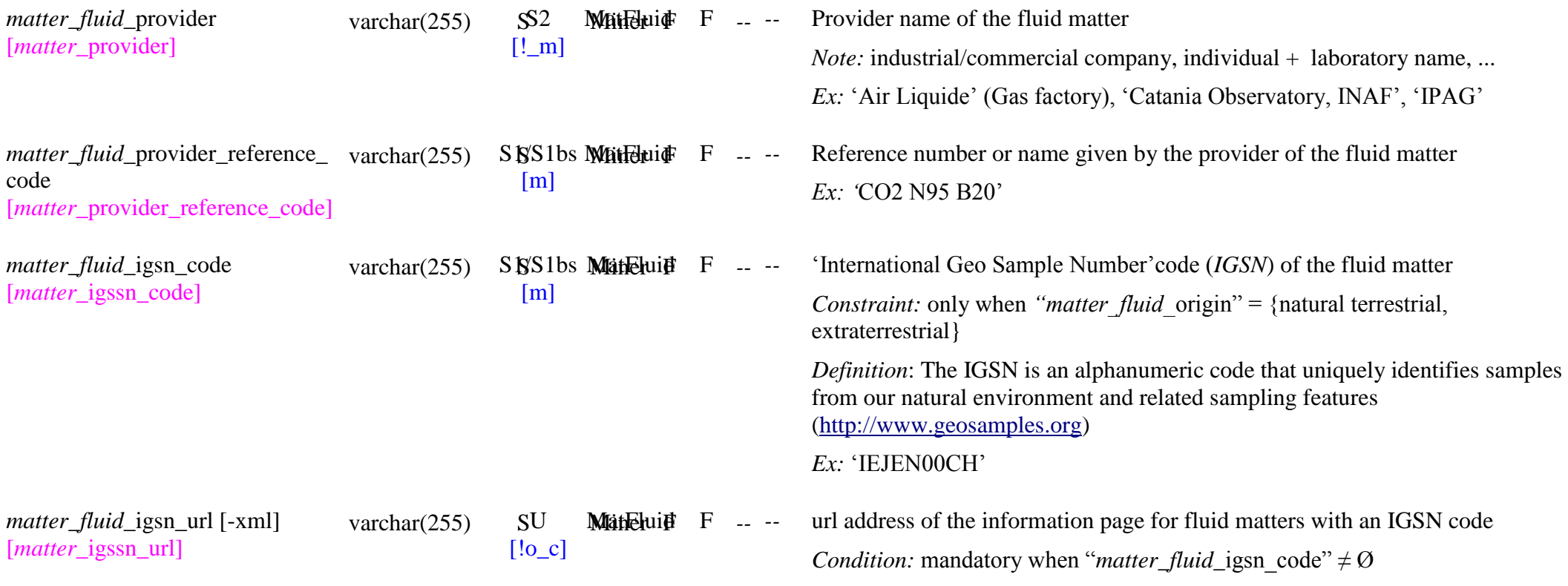

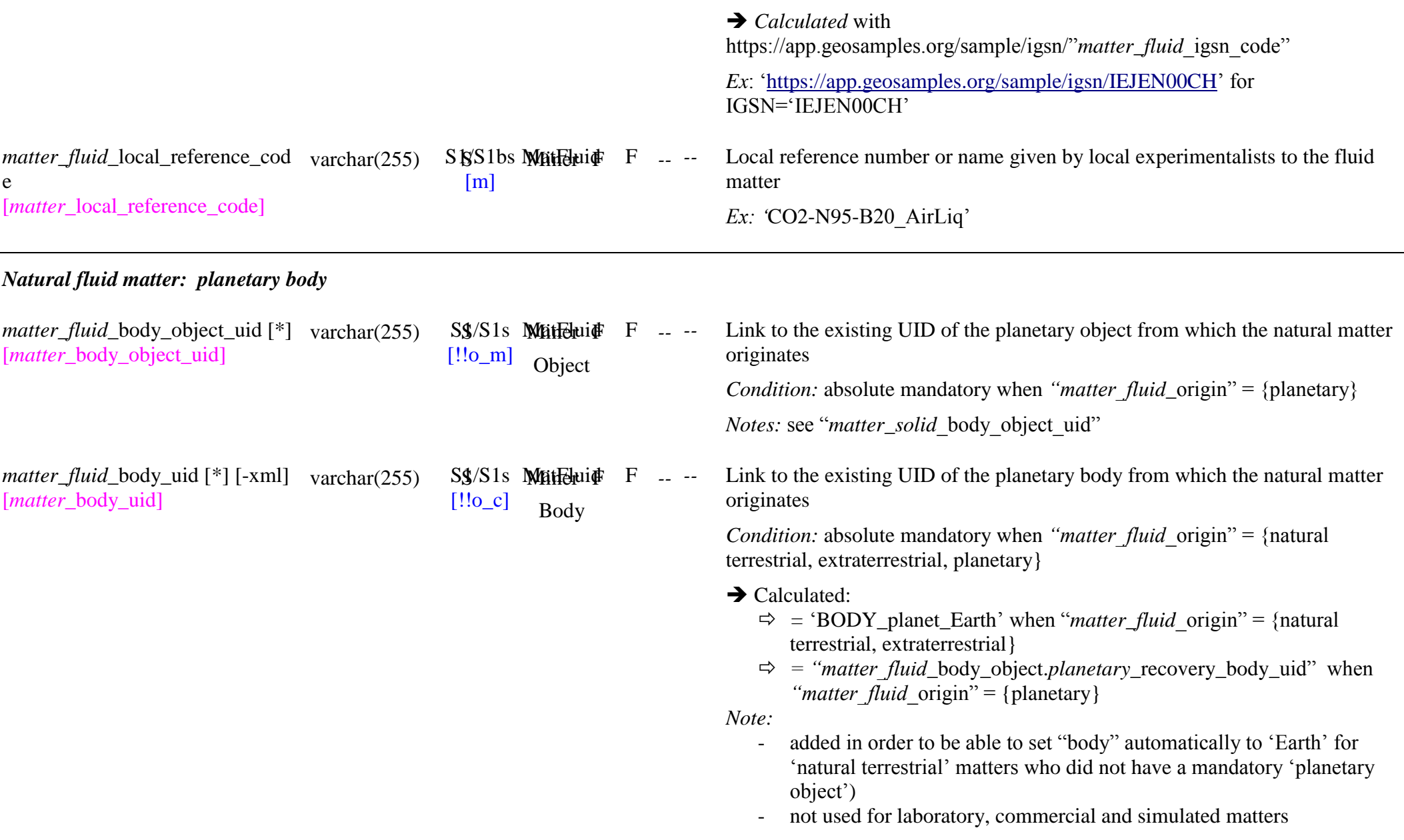

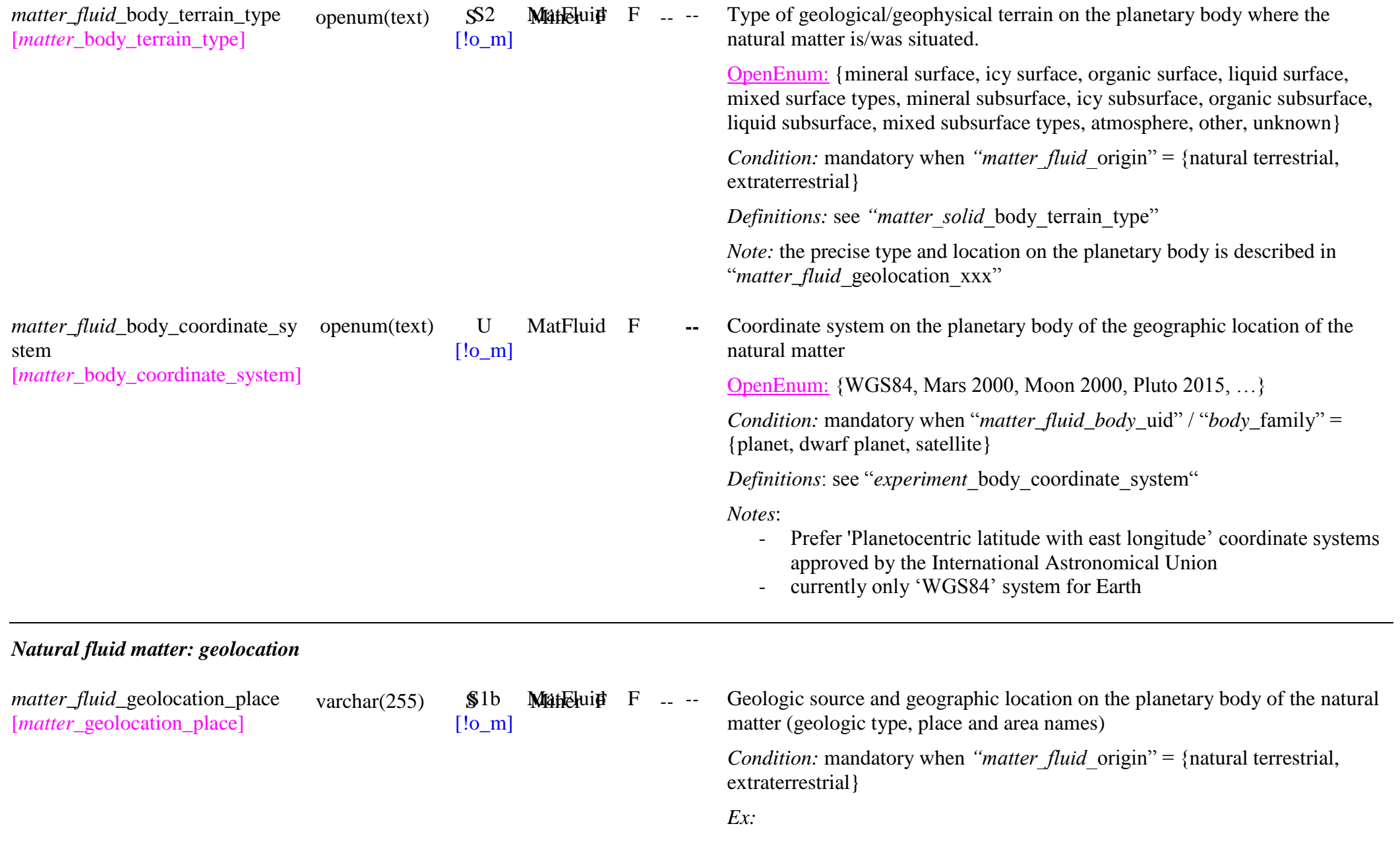

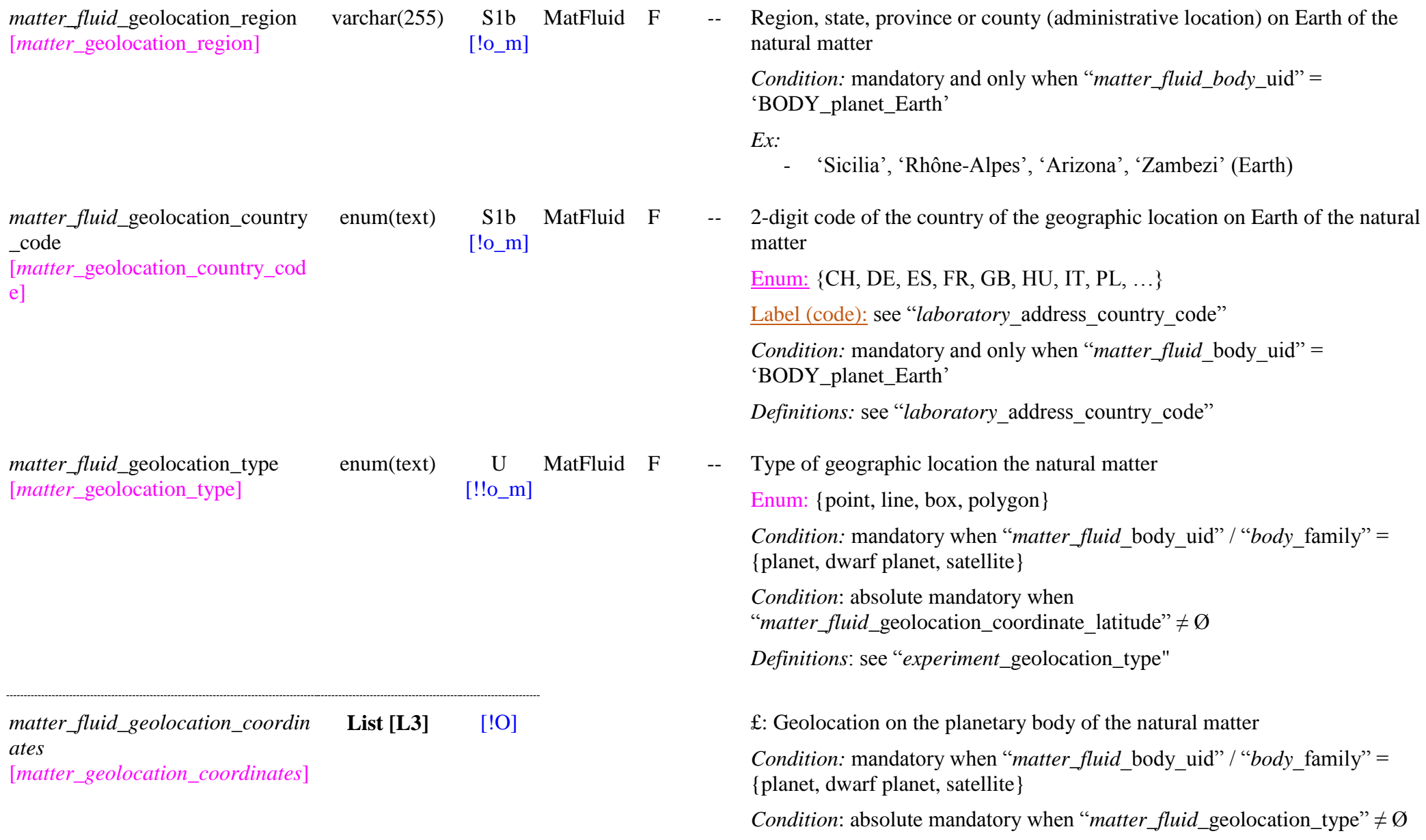

-

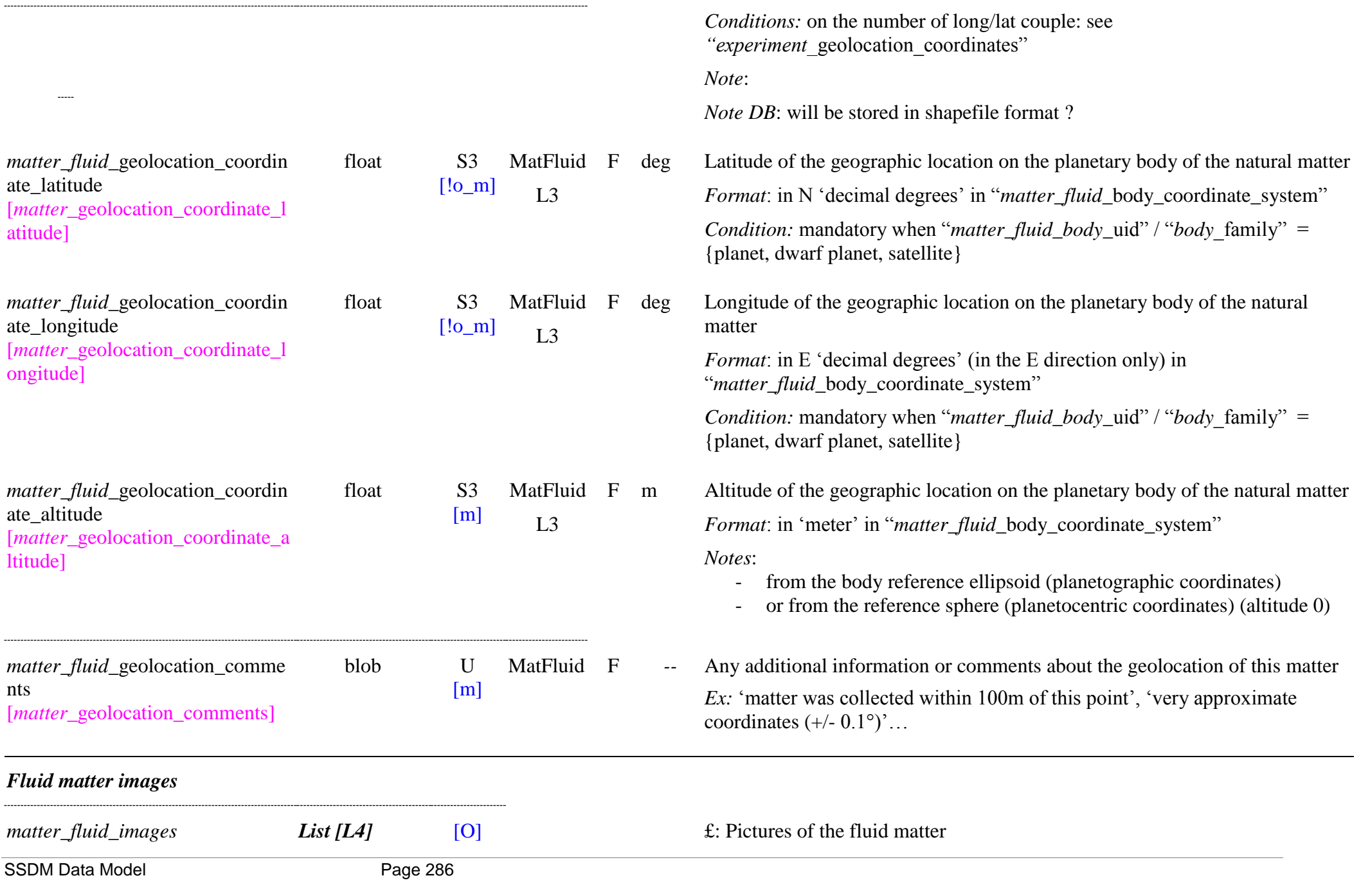

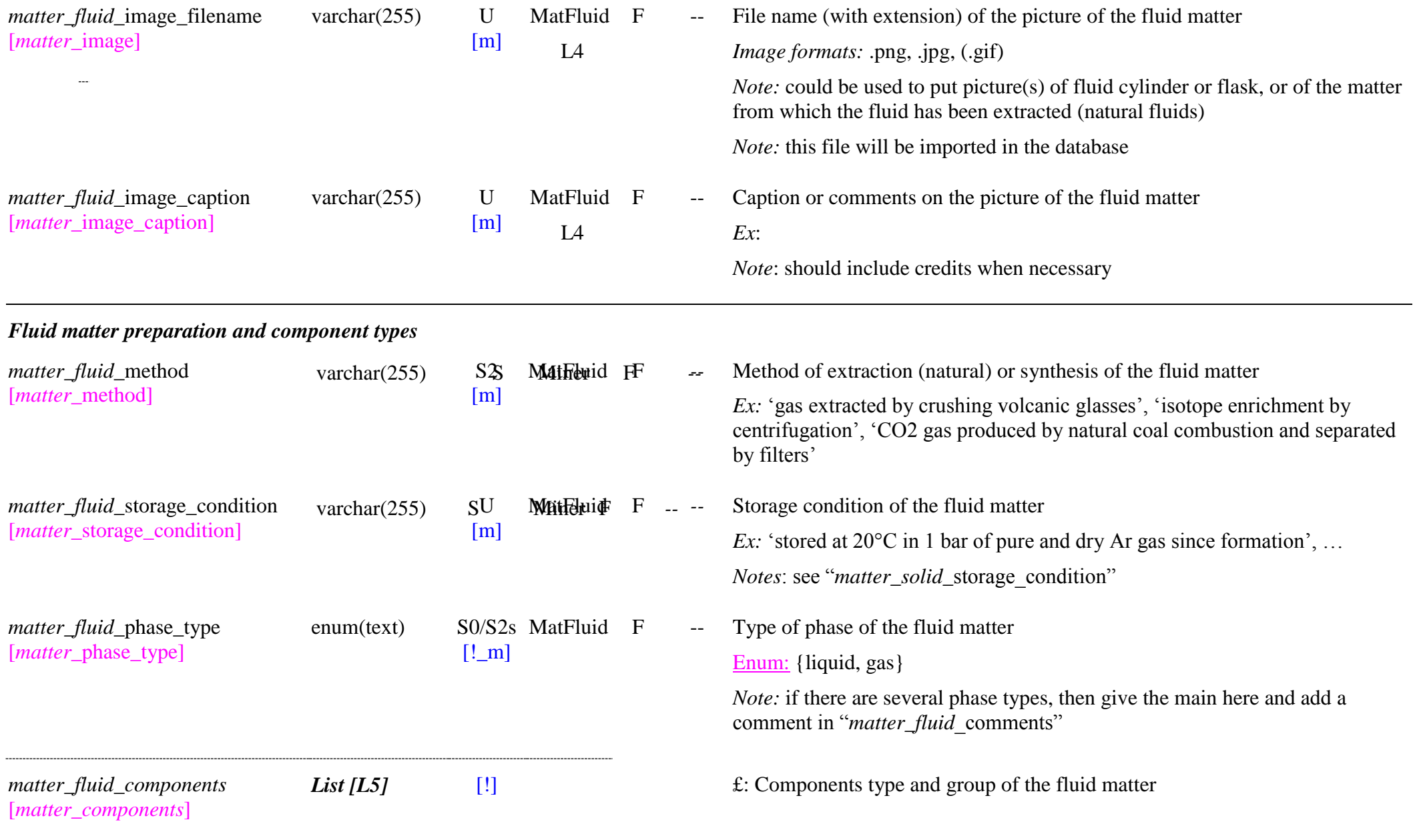

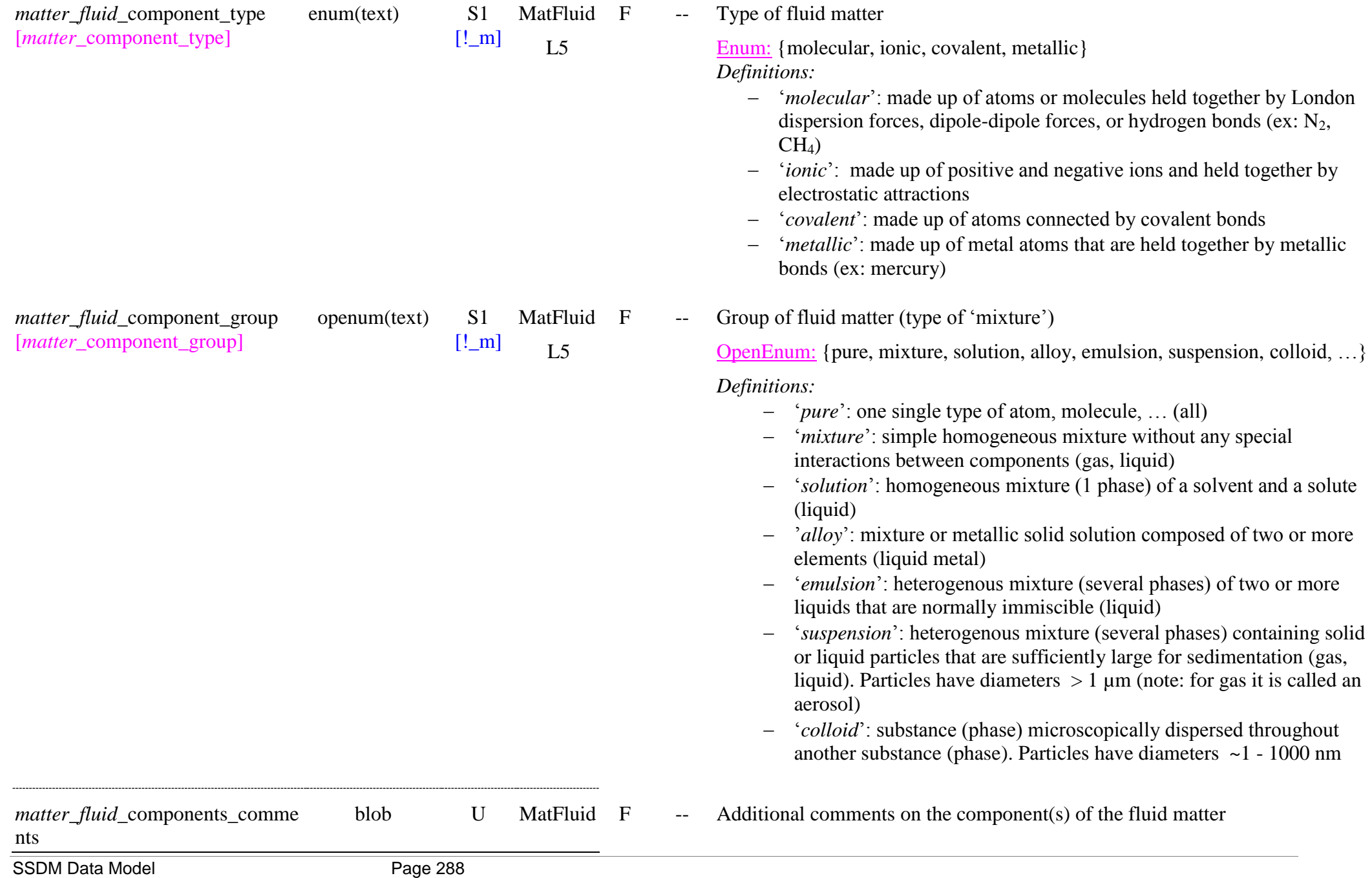
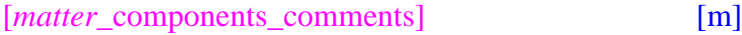

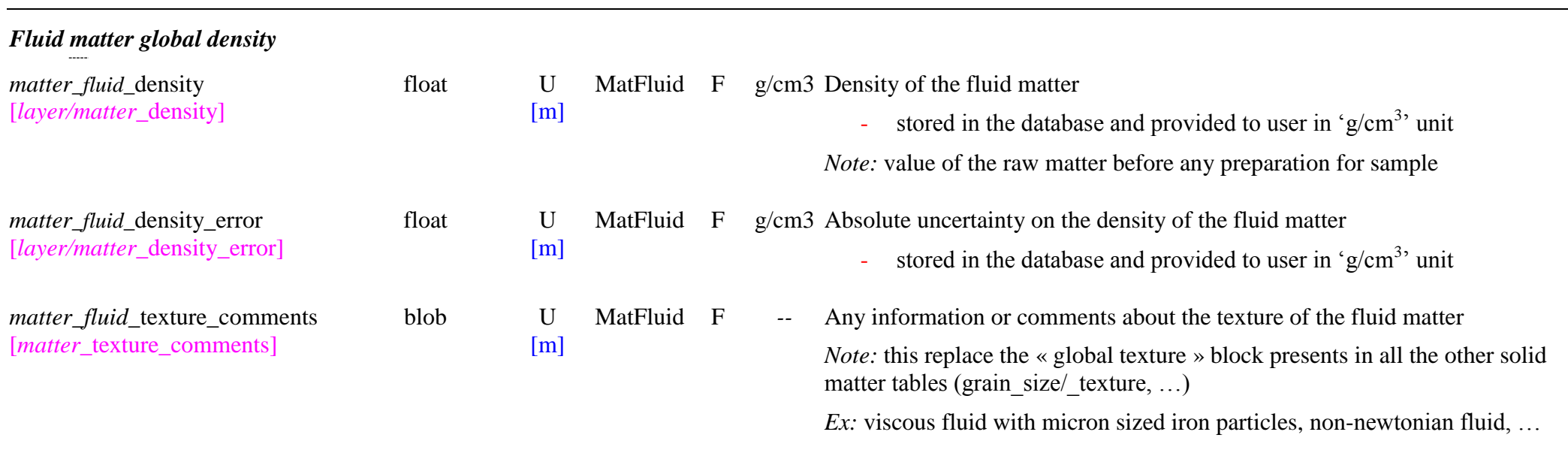

## *Fluid matter composition*

*Note:* Whatever are the materials, gas or liquid, that constitute the matter they will be always defined from the "material" level (link(s) with "*matter\_fluid\_material\_index"*) through their "constituents" and "species", or through other matter(s). Only their type of mixing is described here.

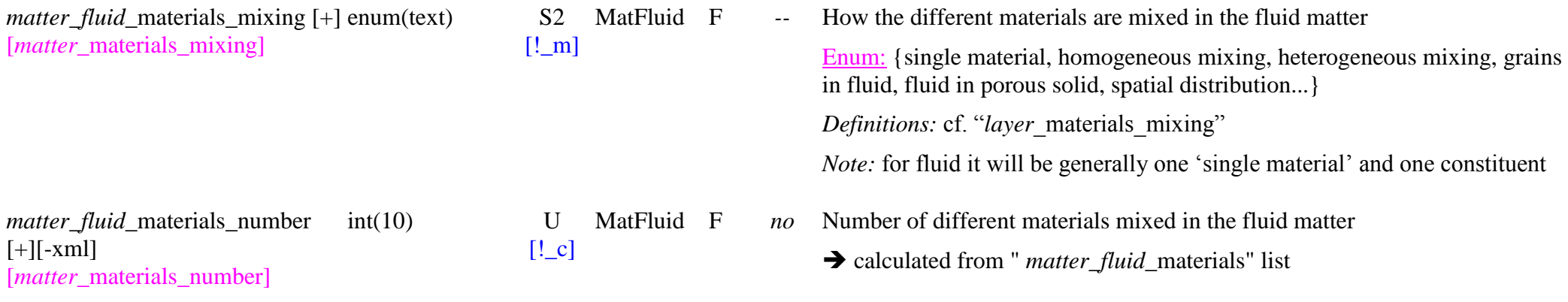

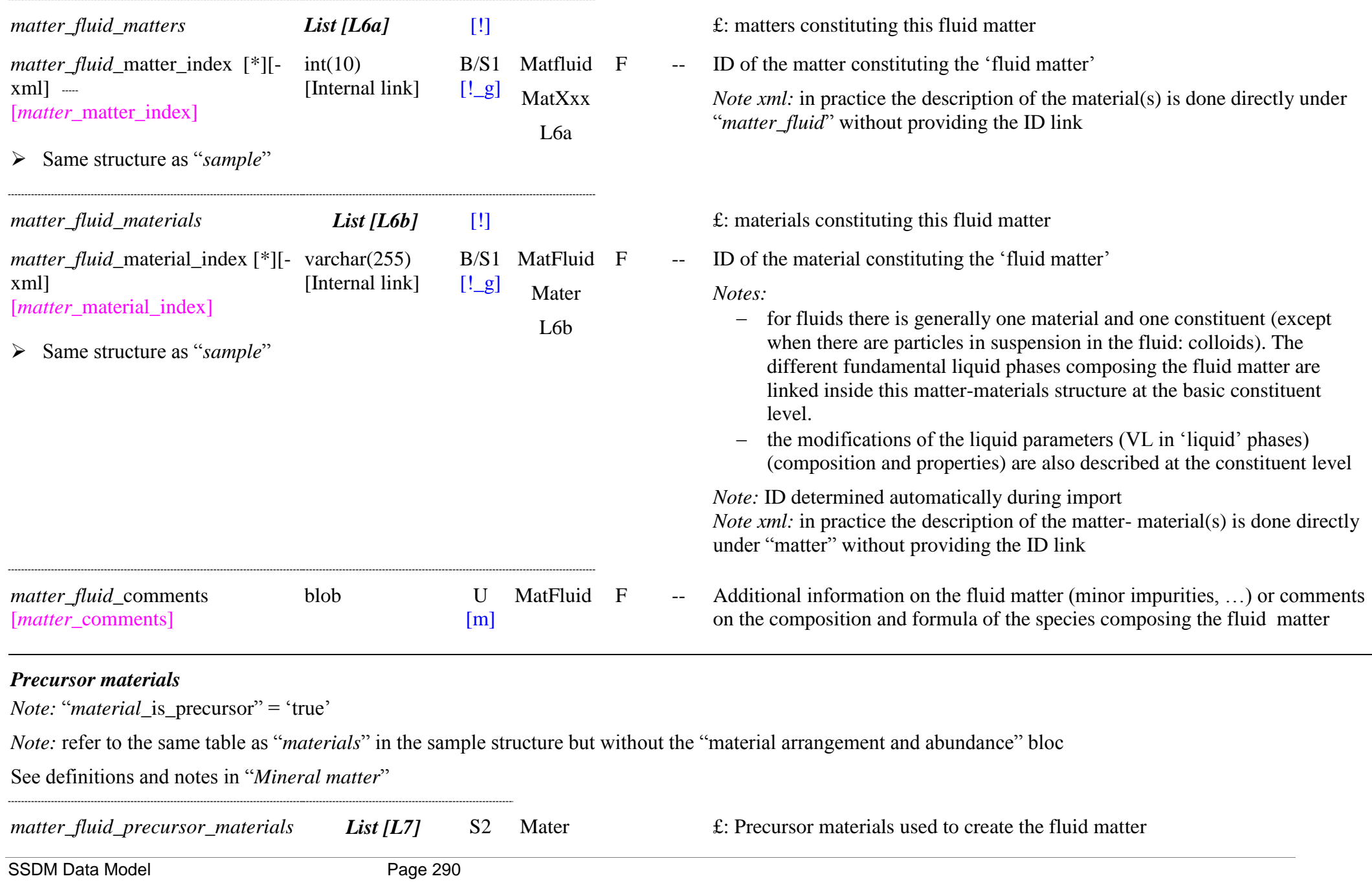

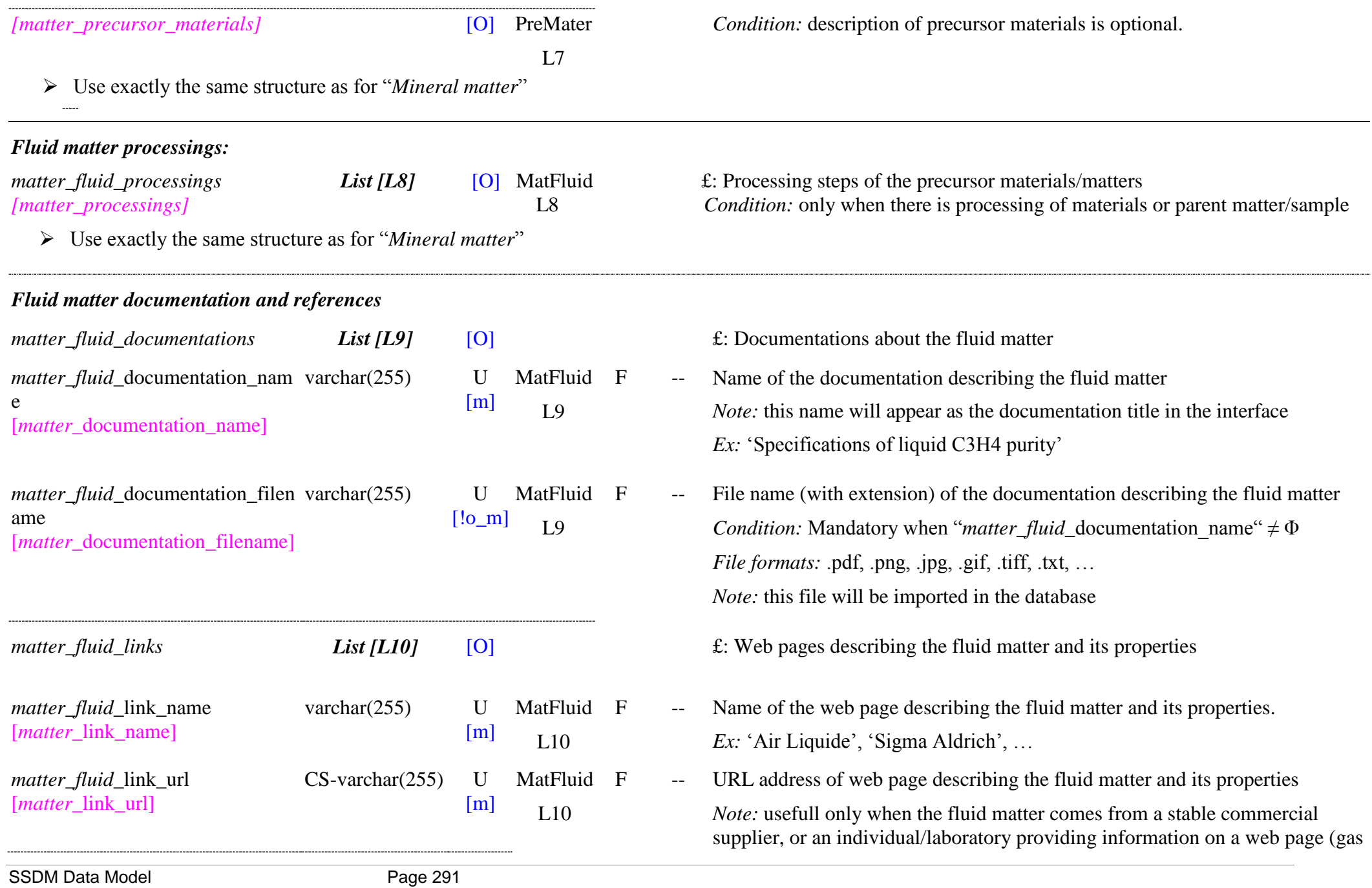

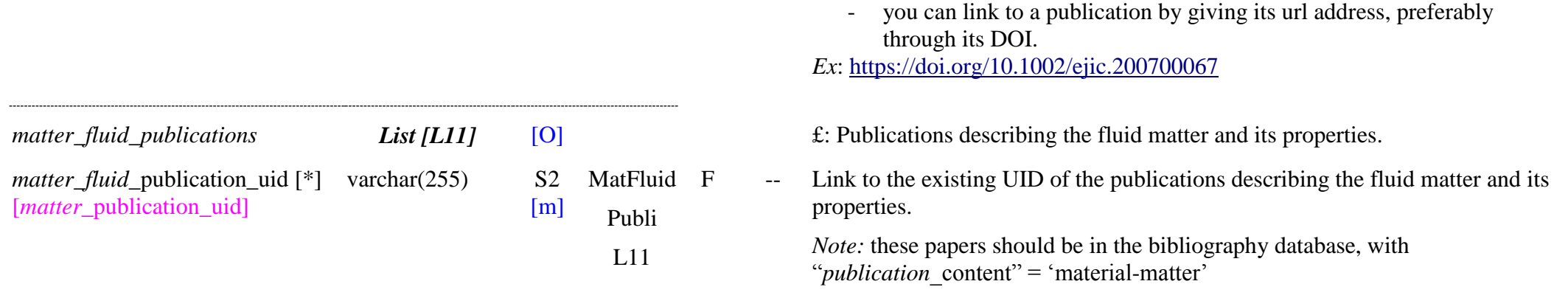

extracts, synthesis method, …)

*Notes*: - can also link to various types of measurements made on this matter

# **8.3 Solid Matters Table**

### *Root of the table: matter\_solid*

*Data type*: ‗Matter'

*Definition:* ‗*solid matter"* is any natural (from Earth or planetary bodies) or synthetic matter made of inorganic solids or minerals, including rocks: natural matter made of assemblage of minerals , excluding extraterrestrial minerals from meteorite, micrometeorites, IDPs or cosmic dust (asteroidal and cometary dust, …).

*Notes*:

- Mineral, rocks and synthetic inorganic solids will be entered as "solid matters"
- Natural and synthetic snows and ices will be entered as "solid matters"
- Carbonaceous mineral matters (carbon, anthracite, lignite, ...) will be preferentiably entrered as "carbonaceous matters" as the KW are more adapted.
- Organic minerals (such as amber) and organic molecular solids, will be also preferentiably entrered as "carbonaceous matters"
- Extraterrestrial minerals extracted from meteorite, micrometeorites, IDPs or cosmic dust will be entrered as "extraterrestrial matters"
- Any minerals/rocks collected at the surface or in the atmosphere of planetary bodies (planets, satellites, asteroids, comets, TNO, …) will be entered as "Solid matters"

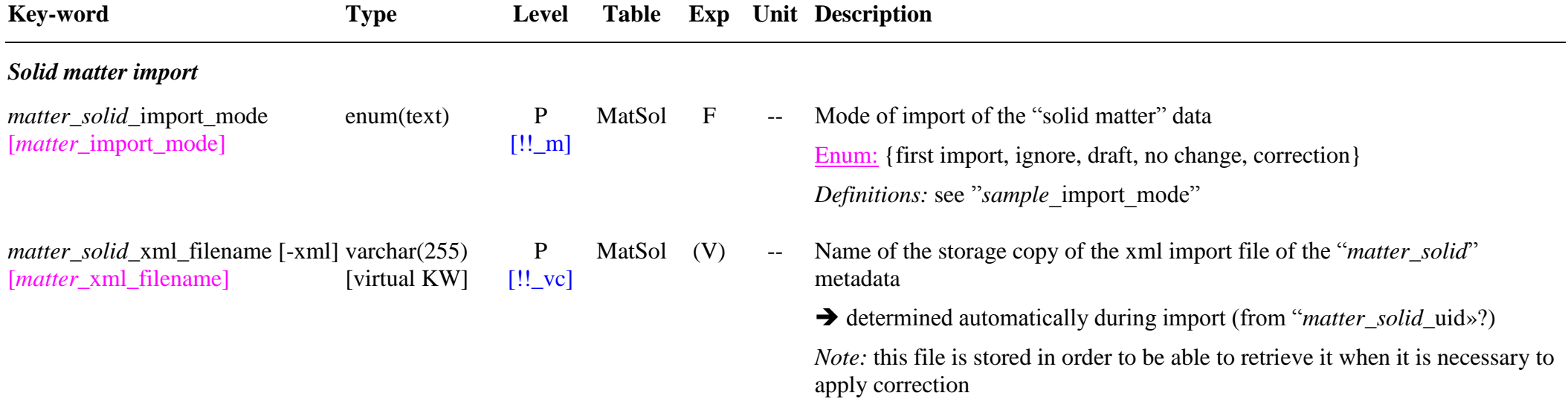

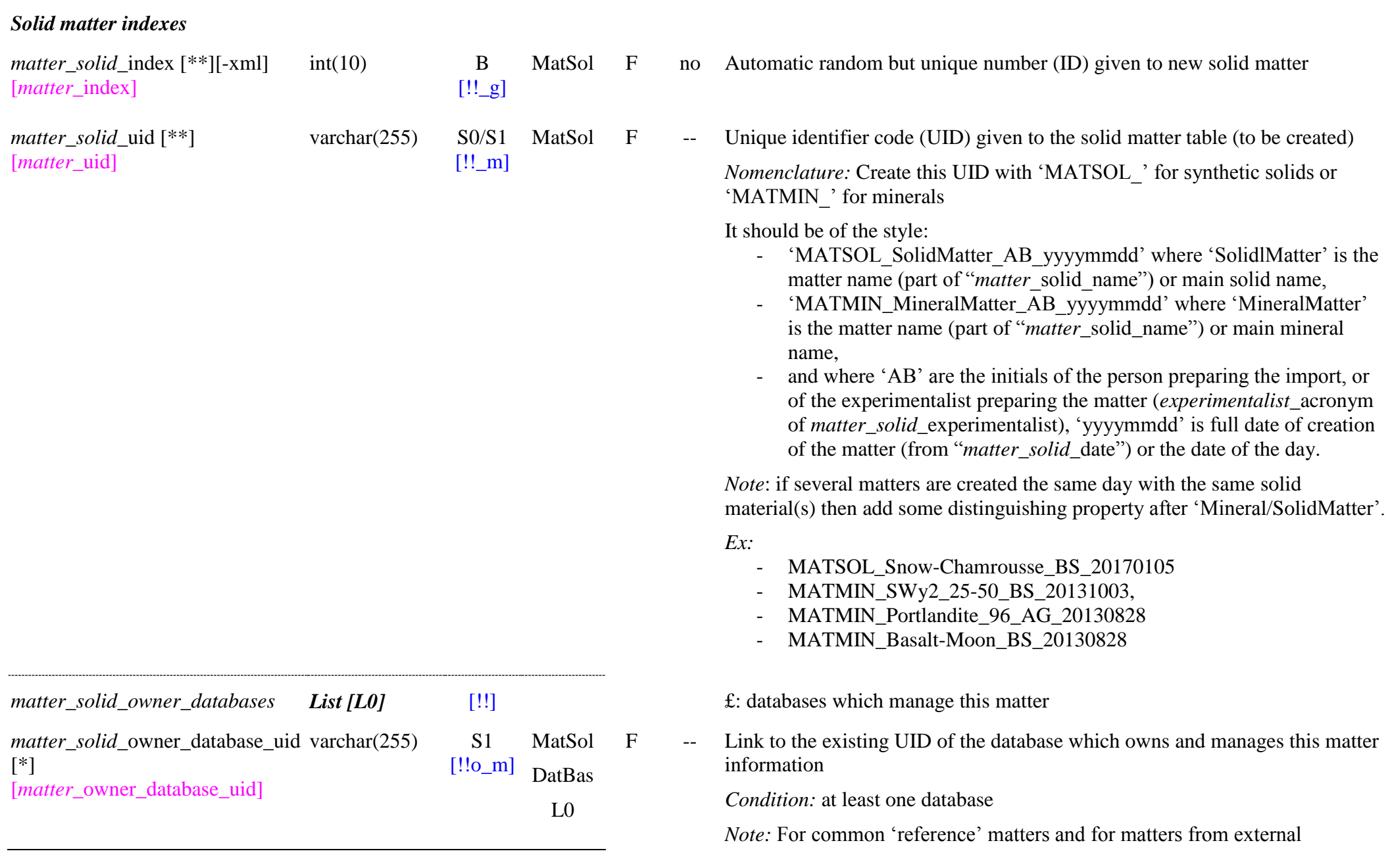

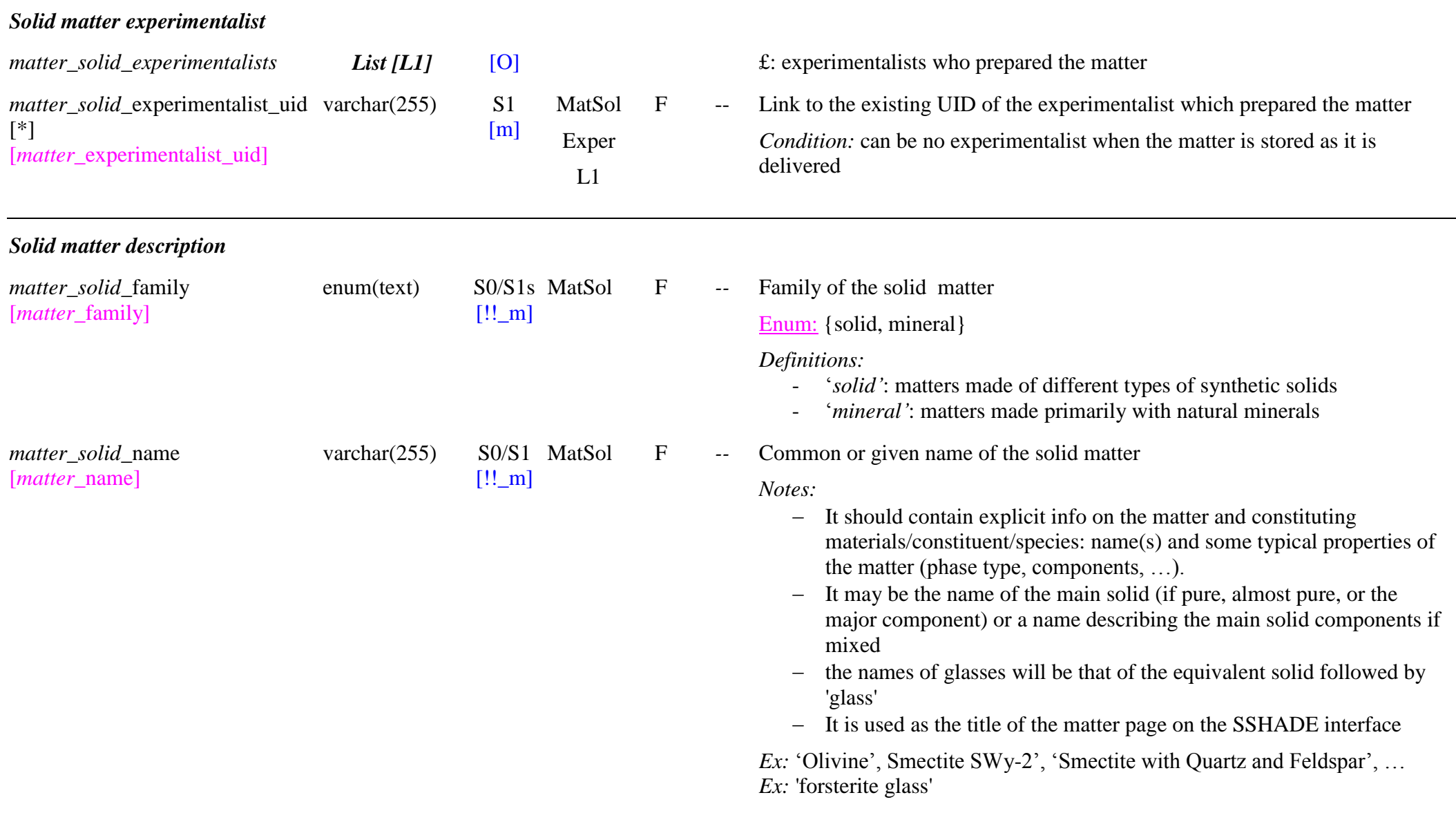

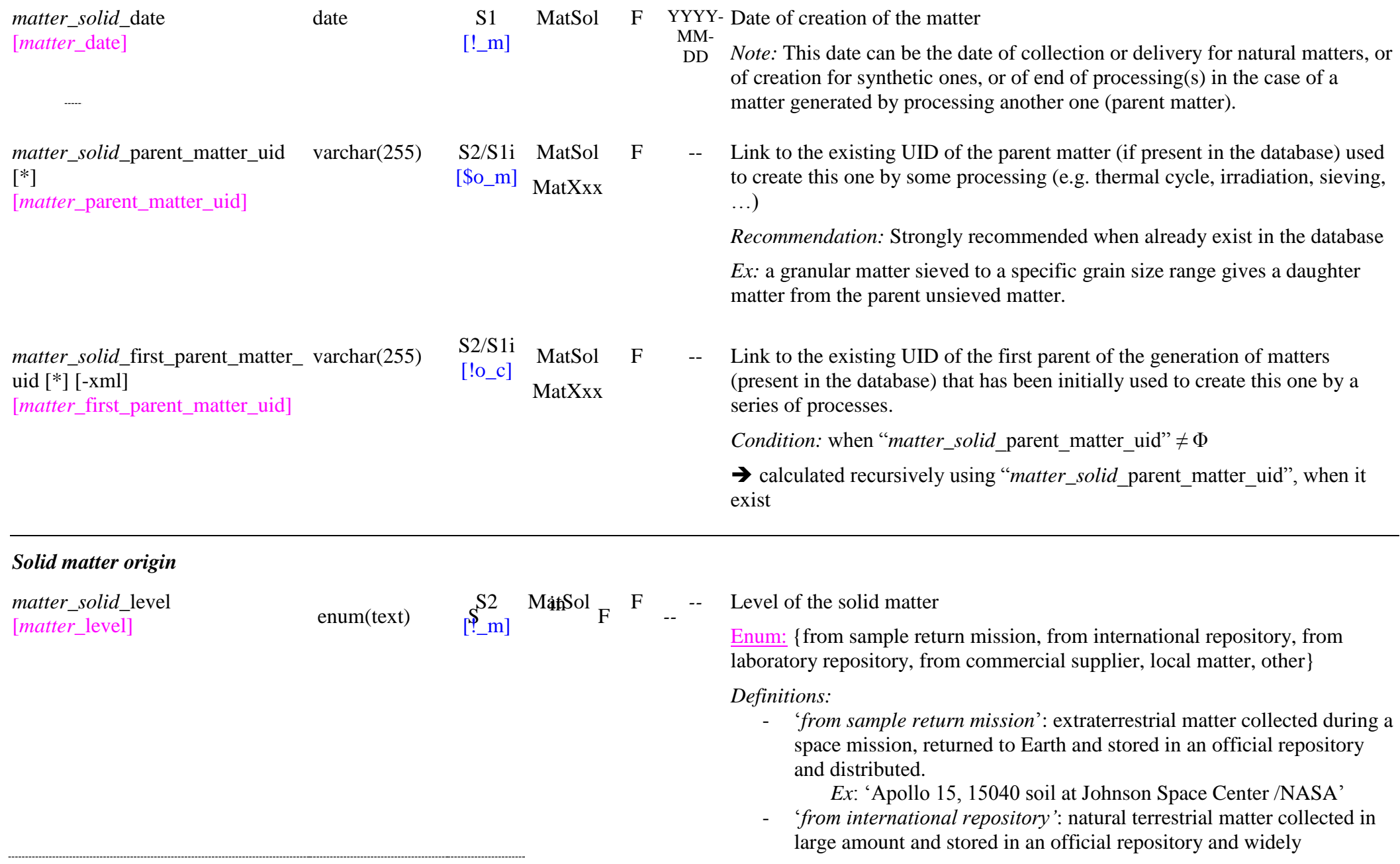

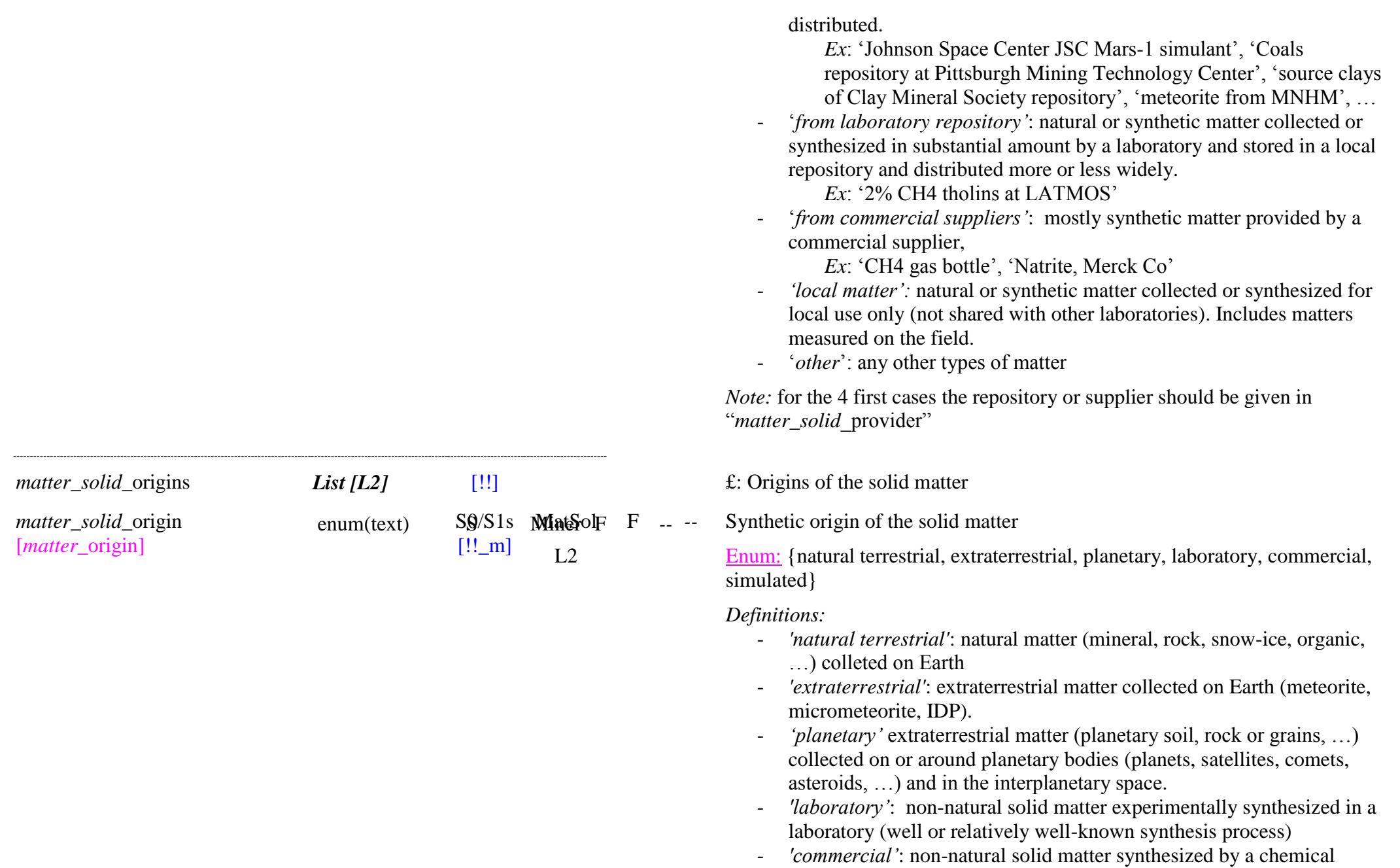

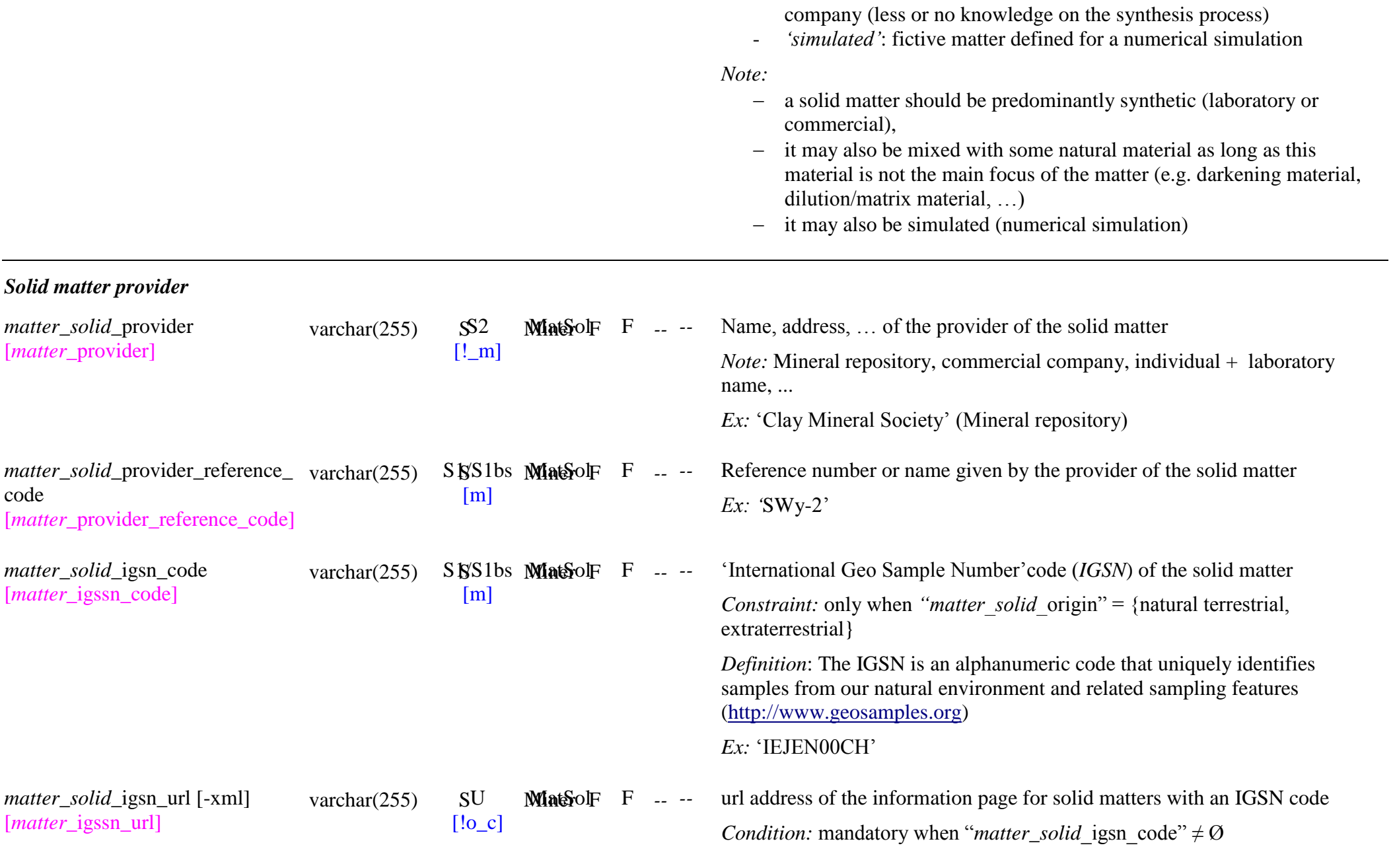

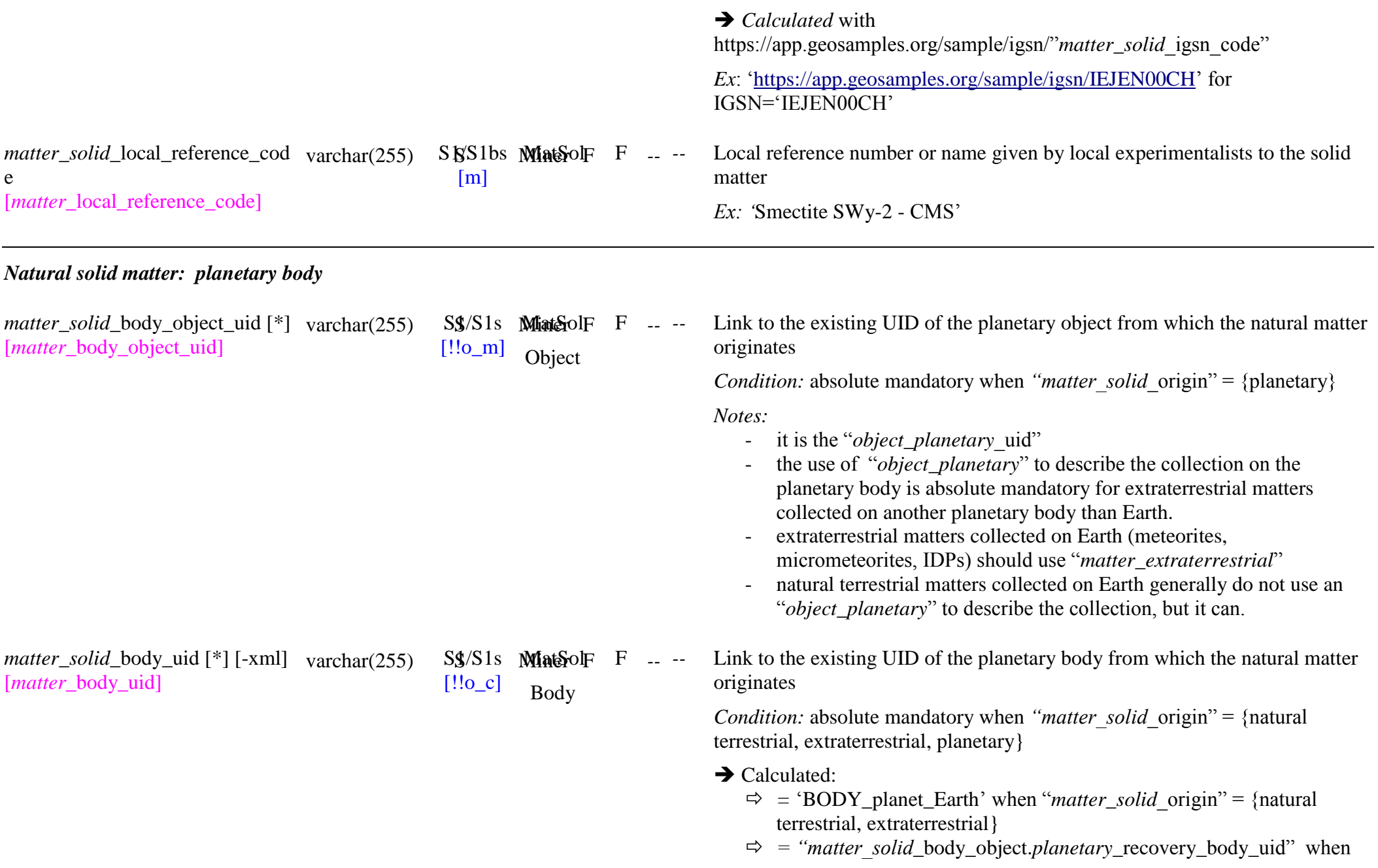

*"matter\_solid\_*origin" = {planetary}

*Note:*

- added in order to be able to set "body" automatically to 'Earth' for 'natural terrestrial' matters who did not have a mandatory 'planetary object')
- not used for laboratory, commercial and simulated matters

Type of geological/geophysical terrain on the planetary body where the natural matter is/was situated.

> OpenEnum: {mineral surface, icy surface, organic surface, liquid surface, mixed surface types, mineral subsurface, icy subsurface, organic subsurface, liquid subsurface, mixed subsurface types, atmosphere, other, unknown}

*Condition:* mandatory when *"matter solid* origin" = {natural terrestrial, extraterrestrial}

*Definitions:*

- ‗*mineral surface"*: situated at a predominantly mineral surface or close surface (sand desert, salty lake, everywhere on Mars and Moon, …)
- ‗*icy surface"*: situated a predominantly icy surface or close surface (e.g. snow covered surface, icy satellite surfaces, …)
- ‗*organic surface"*: situated a predominantly organic surface or close surface (e.g. tholins surface, comet surface, vegetation surface, …)
- ‗*liquid surface"*: situated a predominantly liquid surface or close surface (e.g. lake surface, river, Titan lakes, …)
- lake bottom, ocean,  $\dots$ )
- ‗*mixed surface types"*: mix of the above surface types
- ‗*mineral subsurface"*: situated in a predominantly mineral subsurface
- '*icy subsurface*': situated in a predominantly icy subsurface (e.g. in polar cap, …)
- ‗*organic subsurface"*: situated in a predominantly organic subsurface (e.g. coal mine, hydrocarbon reservoir, …)
- '*liquid subsurface*': situated in a predominantly liquid subsurface (e.g.
- '*mixed subsurface types*': mix of the above subsurface types
- '*atmosphere'*: situated in the atmosphere

*matter\_solid\_body\_terrain\_type* [*matter*\_body\_terrain\_type]

[!o\_m]

 $openum(text)$   $S^2$   $Mia6$  $oF$   $F$  --

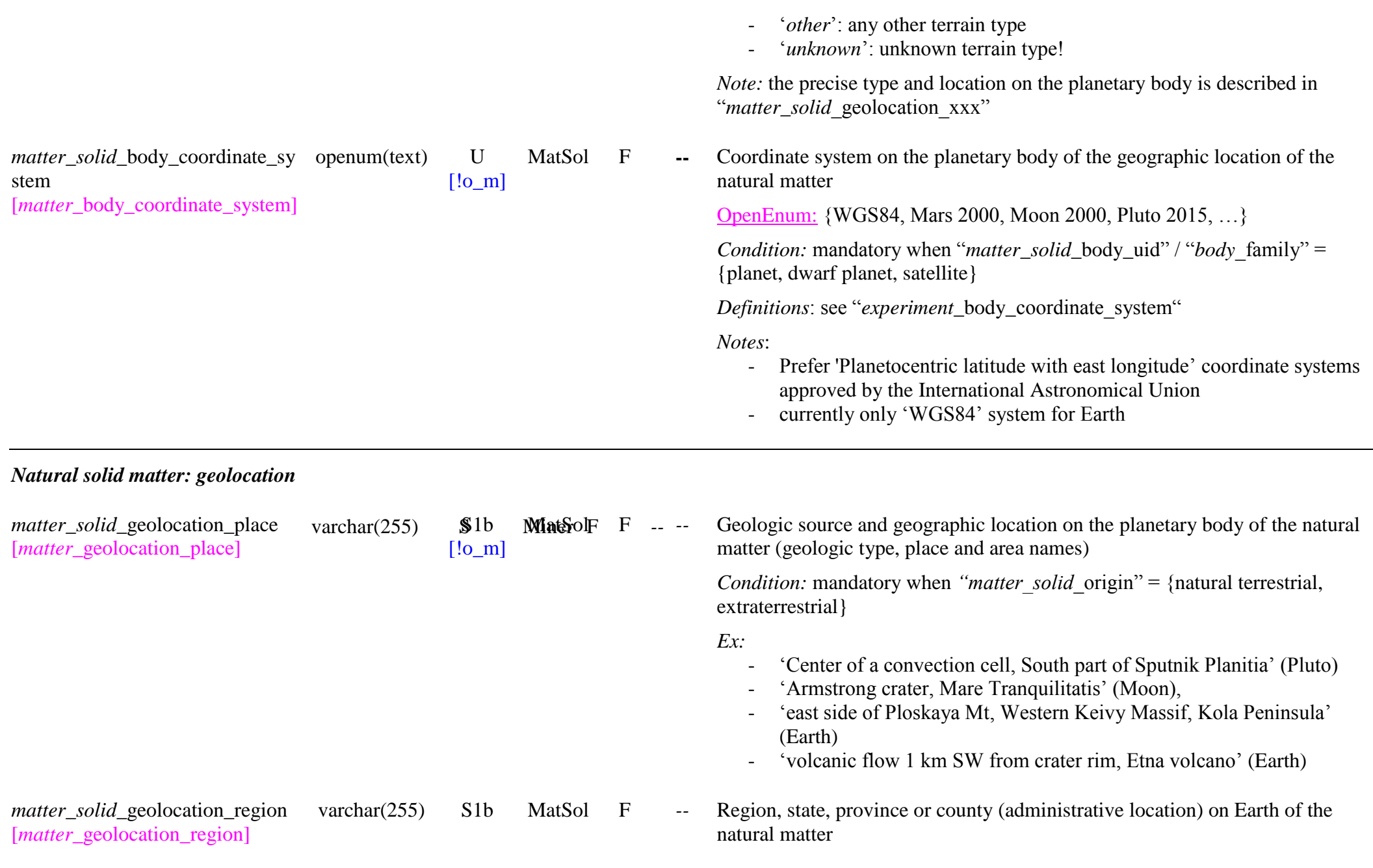

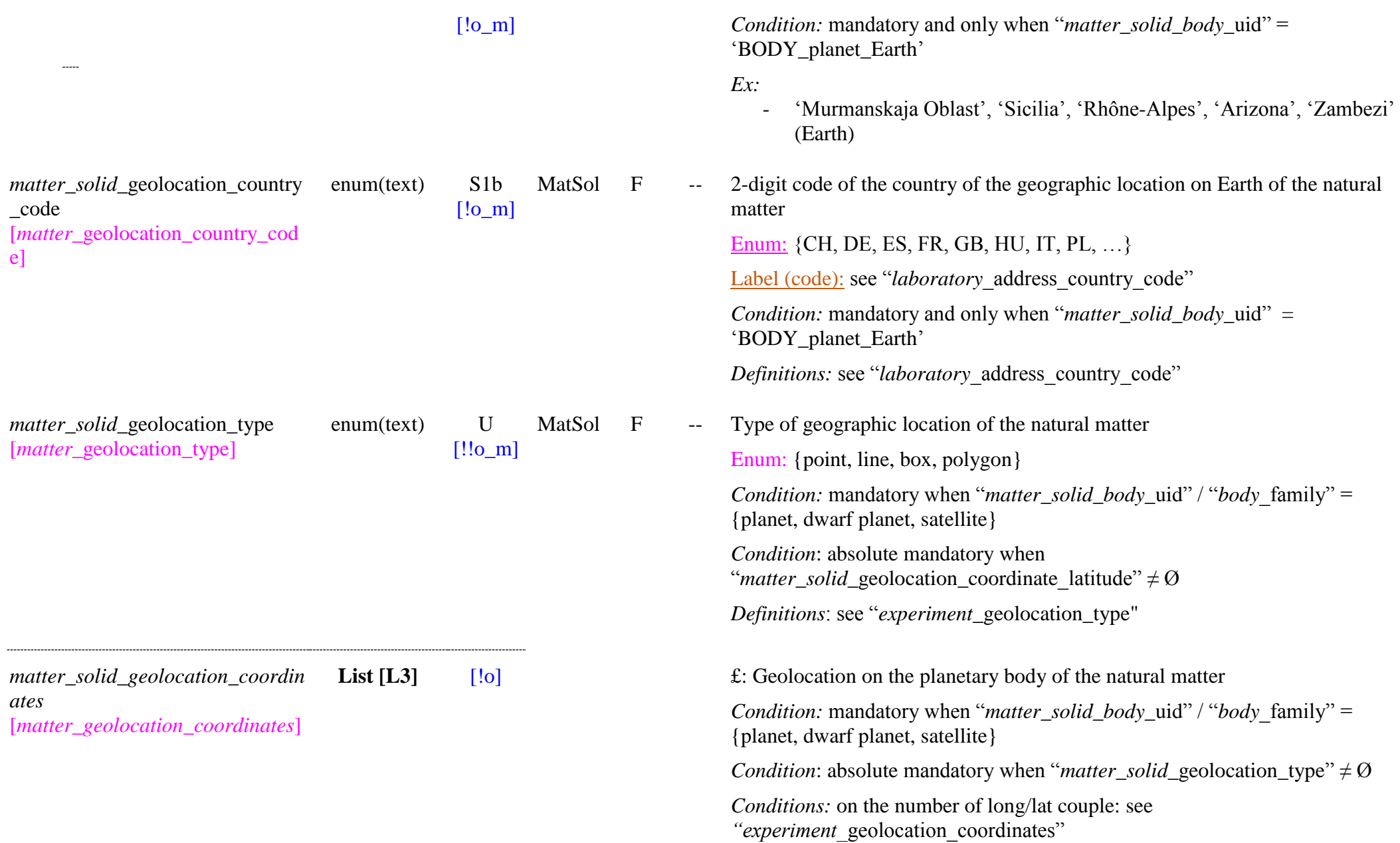

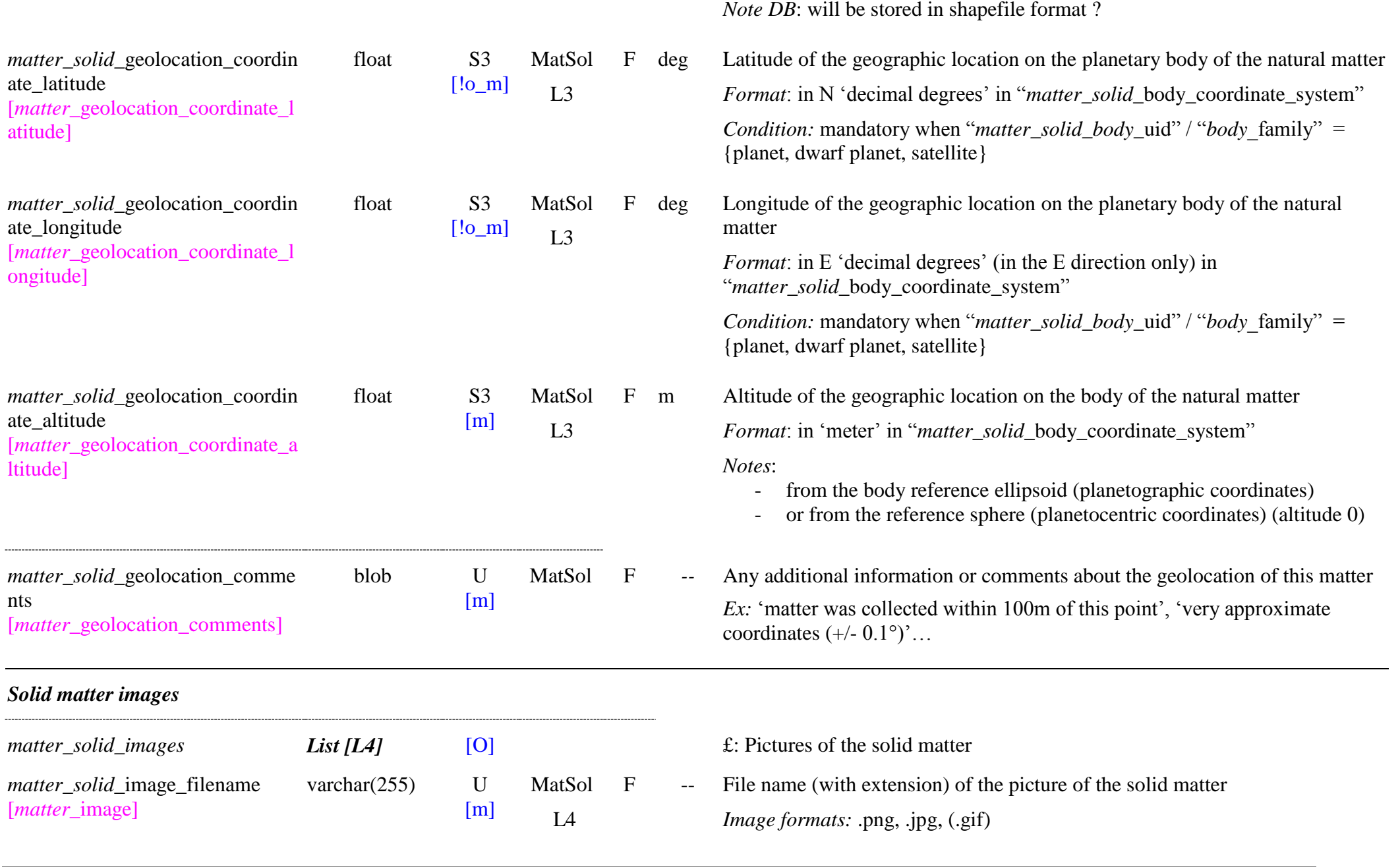

. . . . .

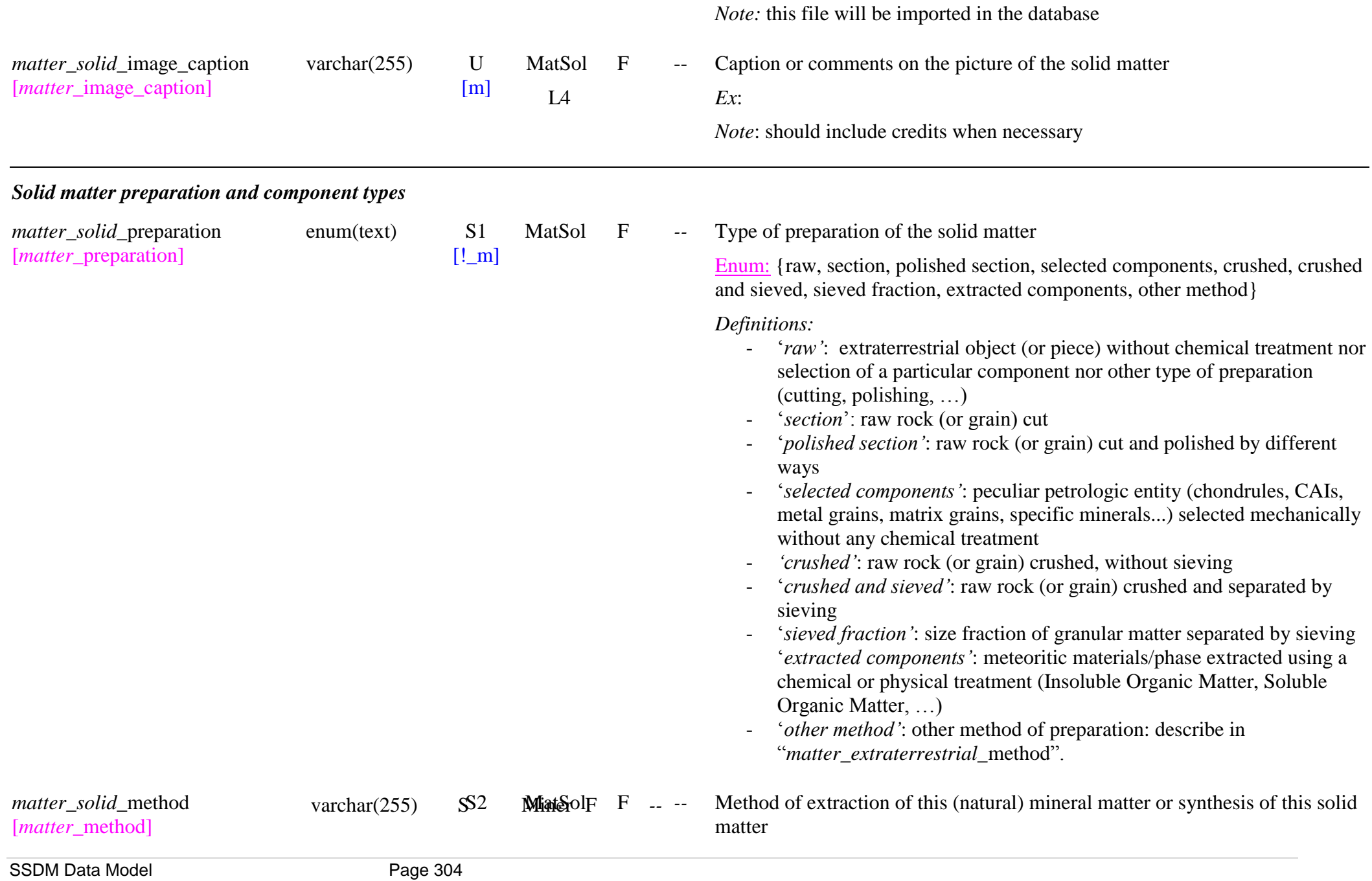

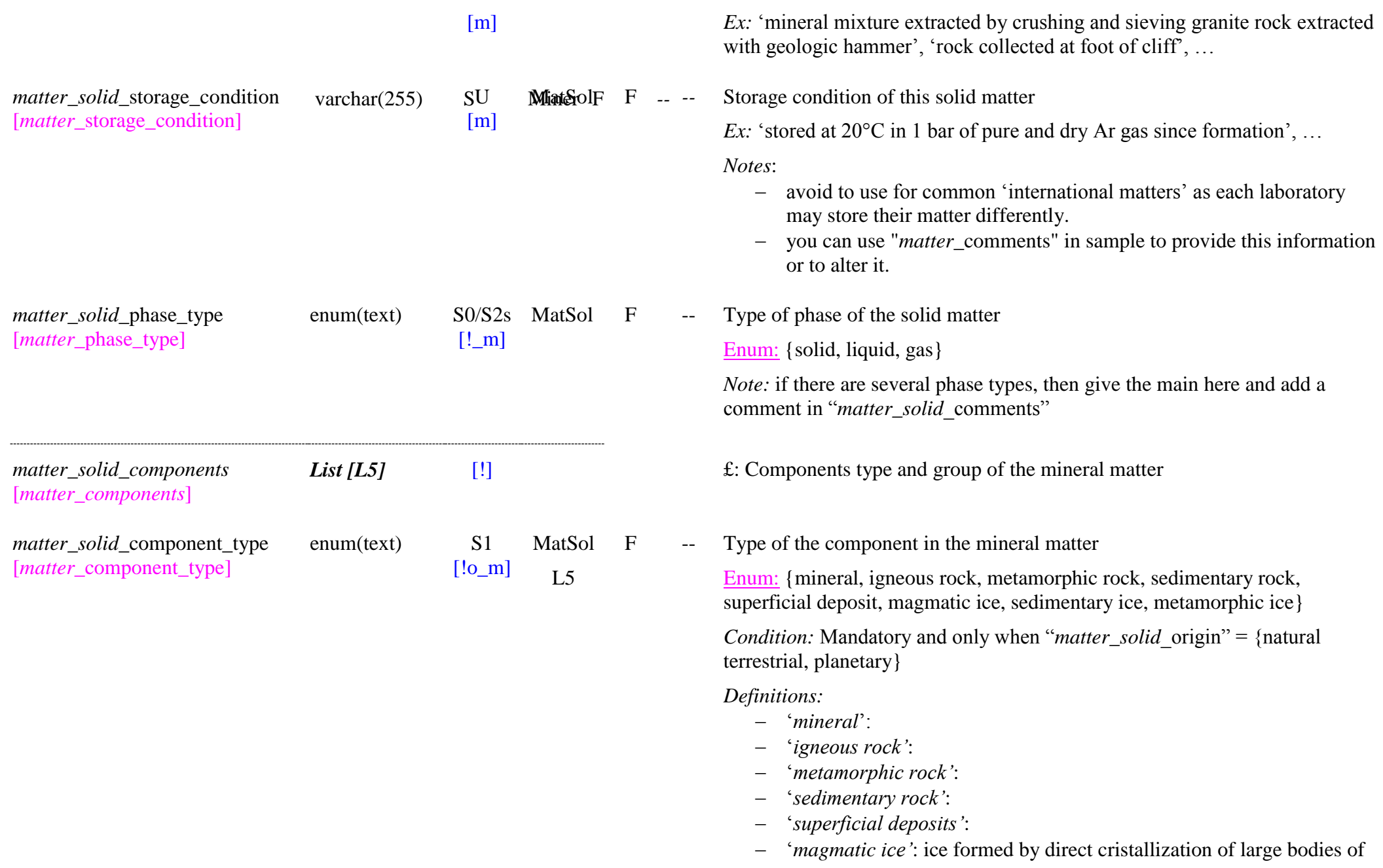

*matter\_solid*\_component\_group [*matter*\_component\_group]

openum(text) S1

[!o\_m] MatSol L5

liquid water. Includes sea ice, lake and river ice, ...

- ‗*sedimentary ice"*: ice formed in the atmosphere and sedimenting on the surface, or formed by direct condensation on the surface. Includes, snow, hail ice, rime ice, frost
- ‗*metamorphic ice"*: magmatic or sedimentary ice that was subjected to high pressure or temperature. Includes mantle ice, glacier ice, firn ice
- F -- Group of the component in the mineral matter

OpenEnum: {native element, non-silicate mineral, silicate mineral, organic mineral, carbonatite, melilitic rock, kalsilitic rock, kimberlite, lamproite, leucitic rock, lamprophyre, plutonic rock (coarse-grained crystalline rock), volcanic rock (fine-grained crystalline rock), pyroclastic rock or sediment, tuffite, volcaniclastic sedimentary rock or sediment, sedimentary protolith, volcaniclastic protolith, igneous protolith, unknown protolith, brocken and reconstituted rock, metasomatic and hydrothermal rock, siliciclastic sediment, carbonate sediment, phosphate-sediment or phosphorite, iron-sediment or ironstone, organic-rich sediment, non-carbonate salt, non-clastic siliceous sediment, miscellaneous oxide and hydroxide and silicate sediment, hybrid sediment, sediment with volcaniclastic debris, mass movement deposit, residual deposit, aeolian deposit, organic deposit, biological deposit, chemical deposit, alluvial deposit, lacustrine deposit, coastal deposit, marine deposit, proglacial deposit, glacigenic deposit, lunar basaltic regolith sediment, lunar anorthositic regolith sediment, asteroidal regolith, organic-rich cometary regolith, sea ice, lake and river ice, ground ice, icicle, snow, atmospheric ice, rime ice, frost, mantle ice, glacier ice, firn ice, complex mix, other, unknown}

*Condition:* Mandatory and only when "*matter\_solid*\_origin" = {natural terrestrial, planetary}

#### *Definitions:*

For 'mineral'<sup>.</sup>

- 'native element': Dana major class: I, Strunz class: 1
- ‗non-silicate mineral': Dana major class: II to VII, Strunz class: 2 to 8
- ‗silicate mineral': Dana major class: IX, Strunz class: 9
- 'organic mineral': Dana major class: VIII, Strunz class: 10

For 'igneous rock':

- 'carbonatite': contains more than 50% modal primary carbonate
- ‗melilitic rock': contains more than 10% modal melilite
- ‗kalsilitic rock': contains more than 10% modal kalsilite
- 'kimberlite': volatile-rich (dominantly  $CO<sub>2</sub>$ ), potassic, ultrabasic rock with common distinctive inequigranular texture.
- 'lamproite': presence of widely variable amounts (5-90 vol.%) of Al 2 O 3 -poor titanian phlogopite, titanian tetraferriphlogopite, titanian potassic richterite, forsteritic olivine, Al<sub>2</sub>O<sub>3</sub>-poor Na<sub>2</sub>O-poor diopside, Fe -rich leucite, Fe -rich sanidine
- 'leucitic rock': see QAPF diagram
- 'lamprophyre':
- 'plutonic rock (coarse-grained crystalline rock)': plutonic rock (IUGS)
- 'volcanic rock (fine-grained crystalline rock)': volcanic rock (IUGS)
- 'pyroclastic rock or sediment':
- ‗tuffite':
- ‗volcaniclastic sedimentary rock or sediment':

For 'metamorphic rock':

- sedimentary protolith,
- volcaniclastic protolith,
- igneous protolith,
- unknown protolith,
- brocken and reconstituted rock,
- metasomatic and hydrothermal rock

For 'sedimentary rock':

- siliciclastic sediment,
- carbonate sediment,
- phosphate-sediment or phosphorite,
- iron-sediment or ironstone.
- organic-rich sediment,
- non-carbonate salt,
- non-clastic siliceous sediment,
- miscellaneous oxide and hydroxide and silicate sediment,

…,

- hybrid sediment,
- sediment with volcaniclastic debris
- lunar basaltic regolith sediment
- lunar anorthositic regolith sediment
- asteroidal regolith

For 'superficial deposit':

- ‗*mass movement deposit*':
- ‗*residual deposit"*:
- ‗*aeolian deposit"*:
- ‗*organic deposit"*:
- ‗*biological deposit"*:
- ‗*chemical deposit"*:
- ‗*alluvial deposit"*:
- ‗*lacustrine deposit"*:
- ‗*coastal deposit"*:
- ‗*marine deposit"*:
- ‗*proglacial deposit"*:
- ‗*glacigenic deposit"*:
- ‗*organic-rich cometary regolith "*:

For 'magmatic ice':

- $\frac{1}{\sqrt{1-\epsilon}}$  'sea ice': ice formed by solidification of salty sea water
- 'lake and river ice': ice formed by solidification of stagnant or flowing water. Includes 'aufeis' (sheet-like mass of layered ice that forms from successive flows of ground water during freezing temperatures. )
- ‗ground ice': ice formed inside the ground. Inludes permafrost.
- 'icicle': spike of ice formed when water dripping or falling from an object freezes. Include ice stalactites

For 'sedimentary ice':

- ‗snow': ice formed by water vapor condensation in the atmosphere and subsequent sedimentation
- $\overline{\phantom{0}}$ 'atmospheric ice': ice formed by liquid water solidification in the atmosphere and subsequent sedimentation. Includes hail, sleet and

ice pellets.

- ‗rime ice': ice formed by direct liquid water solidification on a surface
- ‗frost': ice formed by direct water vapor condensation on a surface For 'metamorphic ice':
	- ‗*mantle ice"*: ice constituting the mantle inside several planets and satellite
	- ‗*glacier ice"*: ice from ice sheets, ice caps and glaciers formed by compression of snow and flowing

– *'firn ice'*: ice formed only by compression of snow

For 'other' component group:

- ‗*complex mix"*:
- ‗*other*':
- ‗*unknown*':

*Note:* for rocks the major mineral group(s) composing the rock can be also specified in addition to the rock group.

*Note:* classification defined by British Geological Survey (except planetary components):<http://www.bgs.ac.uk/bgsrcs/>

*Ref:* BGS Rock Classification Scheme, British Geological Survey Research Report, Volumes 1 to 4:

- igneous rocks (RR 99-01) M.R. Gillespie and M.T. Styles,
- metamorphic rocks (RR 99-02) S. Robertson,
- sedimentary rocks (RR 99-03) C.R. Hallsworth and R.W. O'B Knox,
- artificial (man-made) ground and natural superficial deposits (RR 99-04) A.A. McMillan and J.H. Powell.

 $\Rightarrow$  see also IUGS ?

*matter\_solid\_*components\_comme blob U nts [*matter*\_components\_comments]

 $[m]$ 

MatSol  $F$  -- Additional comments on the component(s) of the mineral matter

*Solid matter global density*

SSDM Data Model **Page 309** 

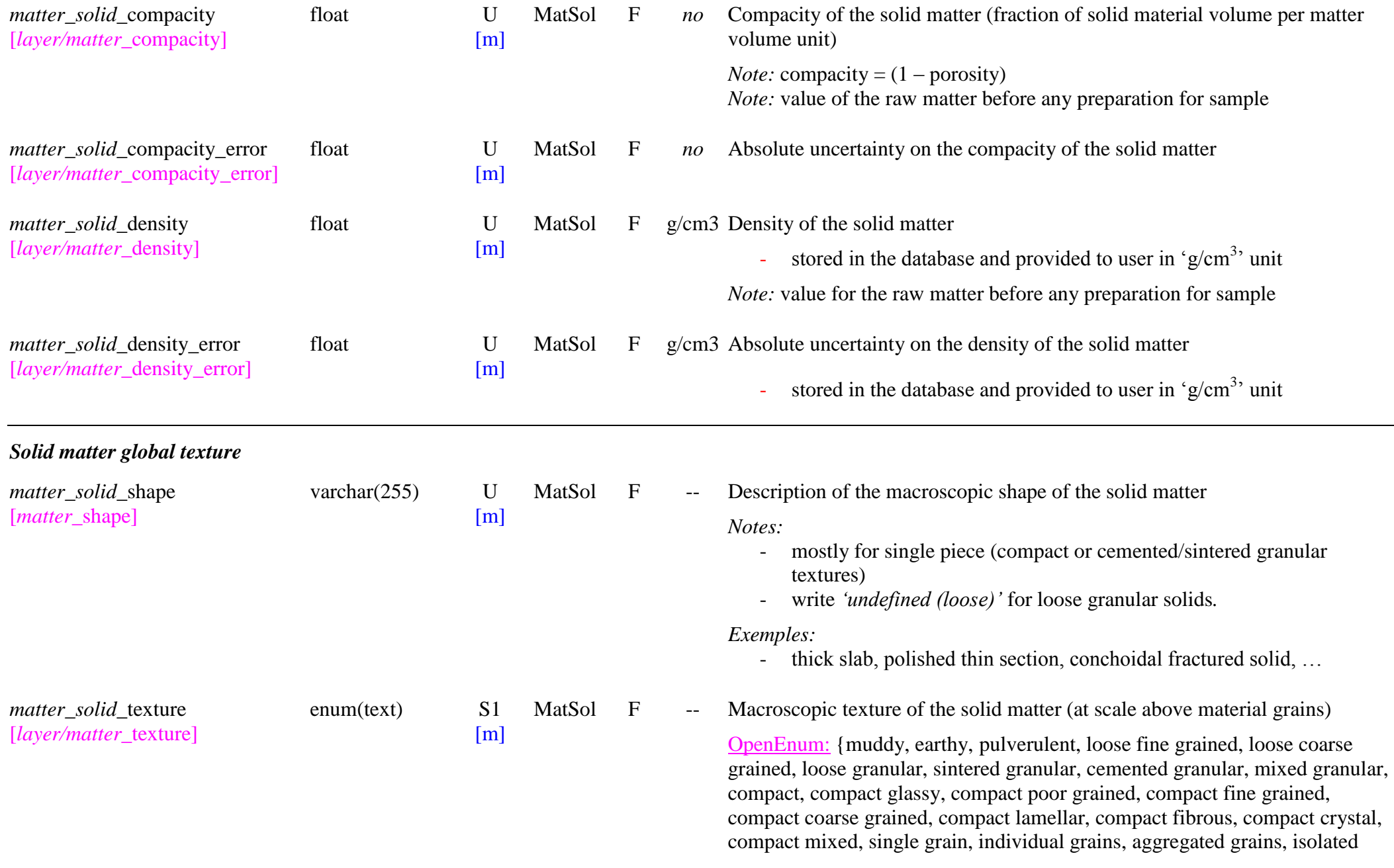

 $\overline{\phantom{0}}$ 

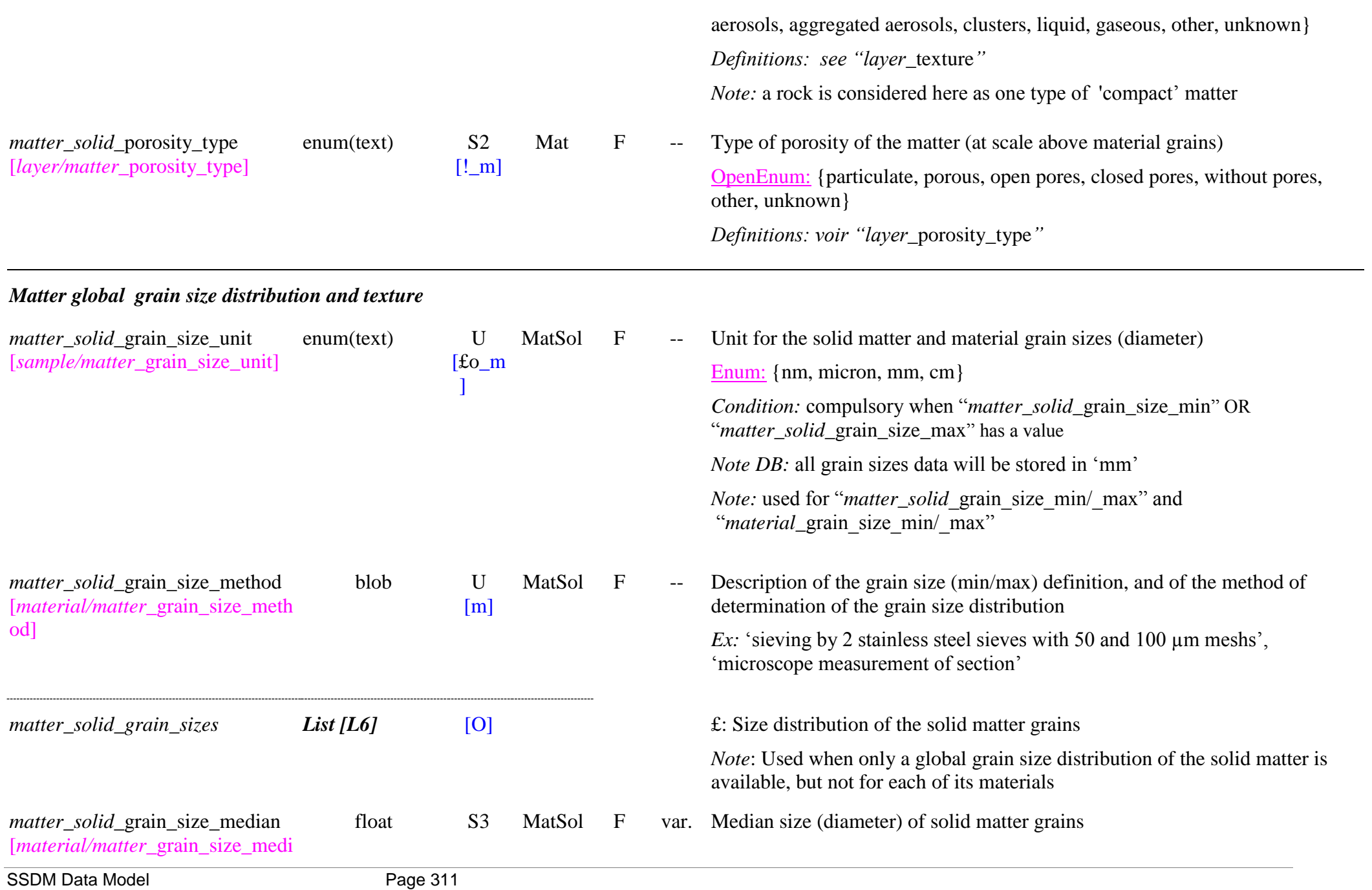

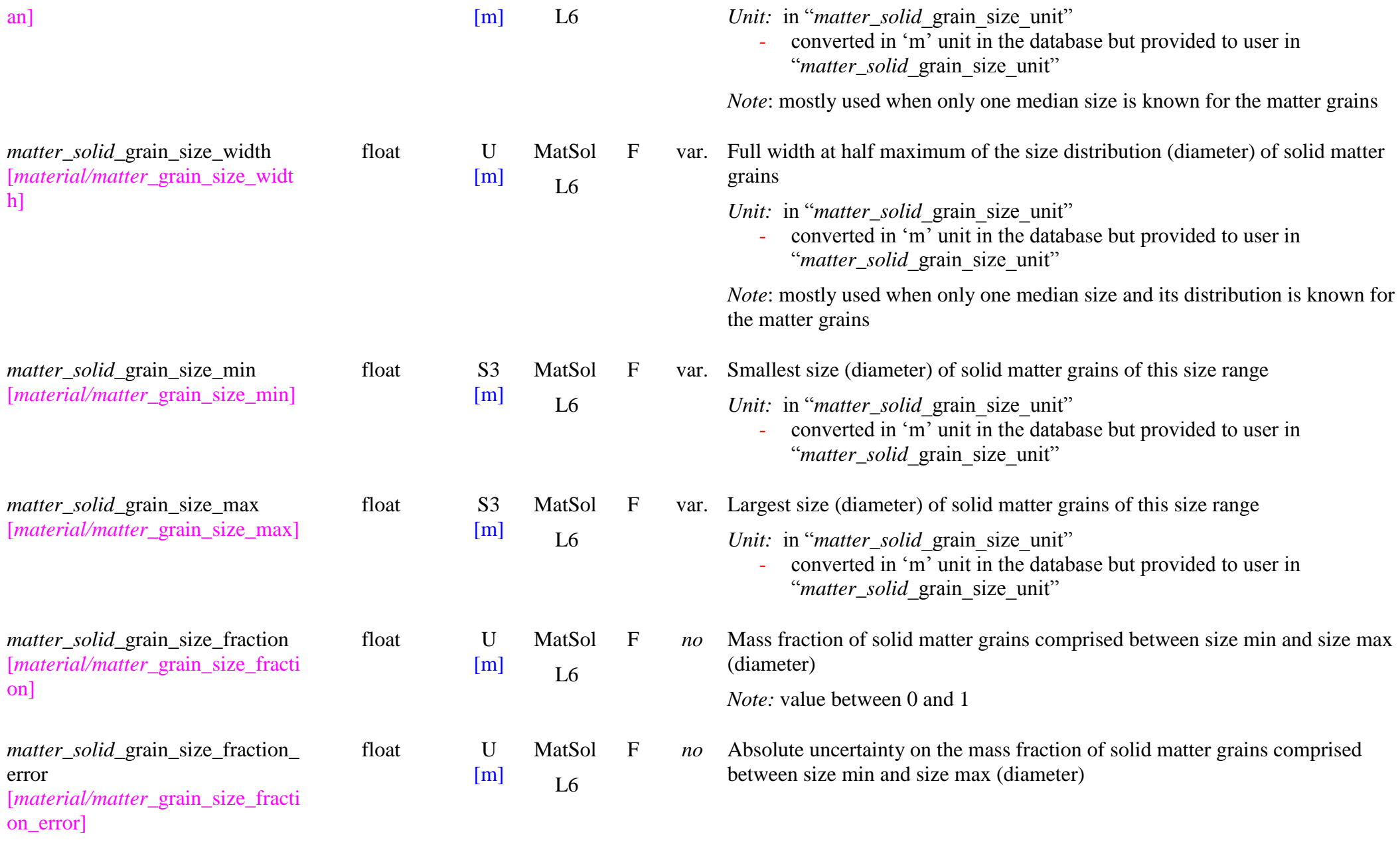

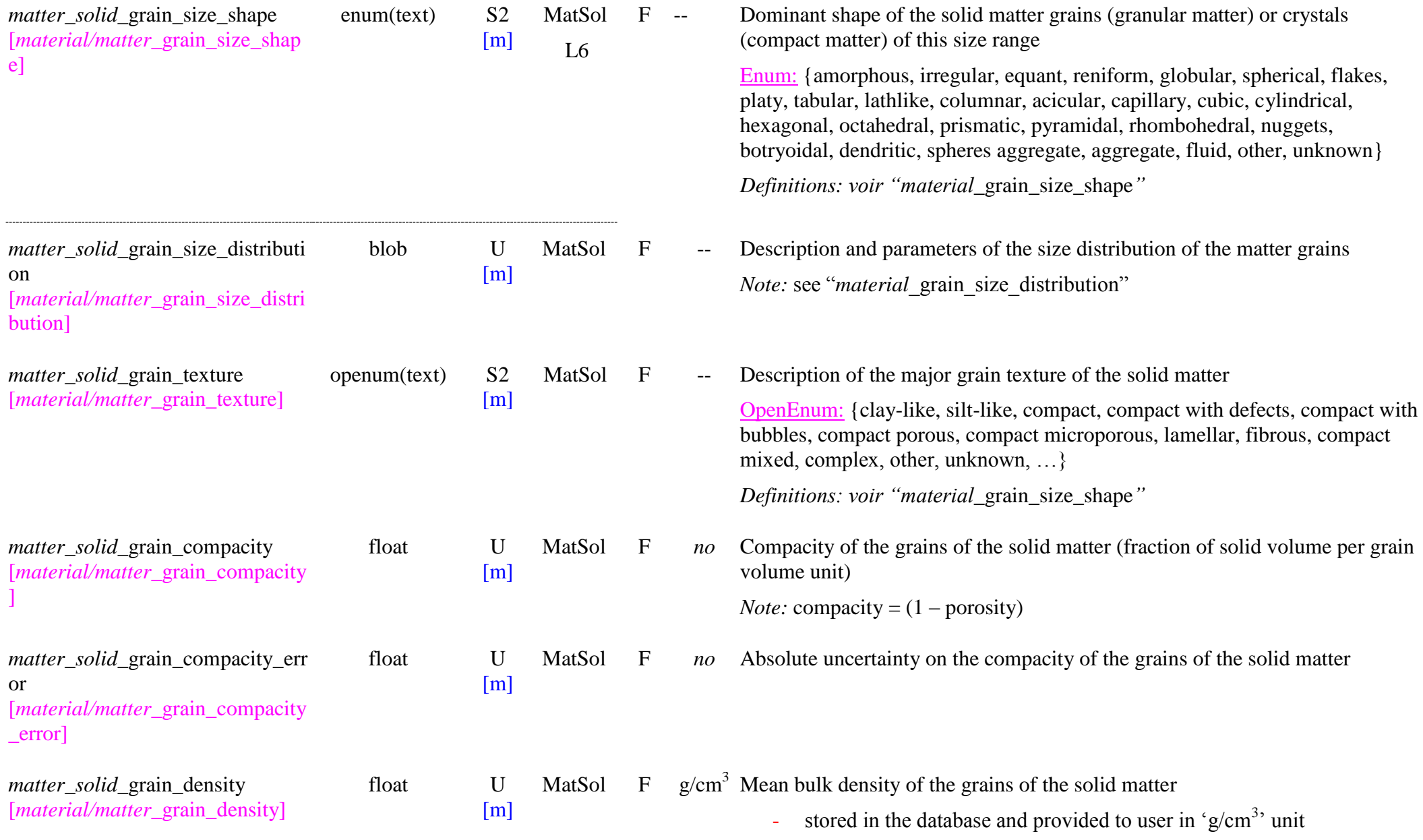

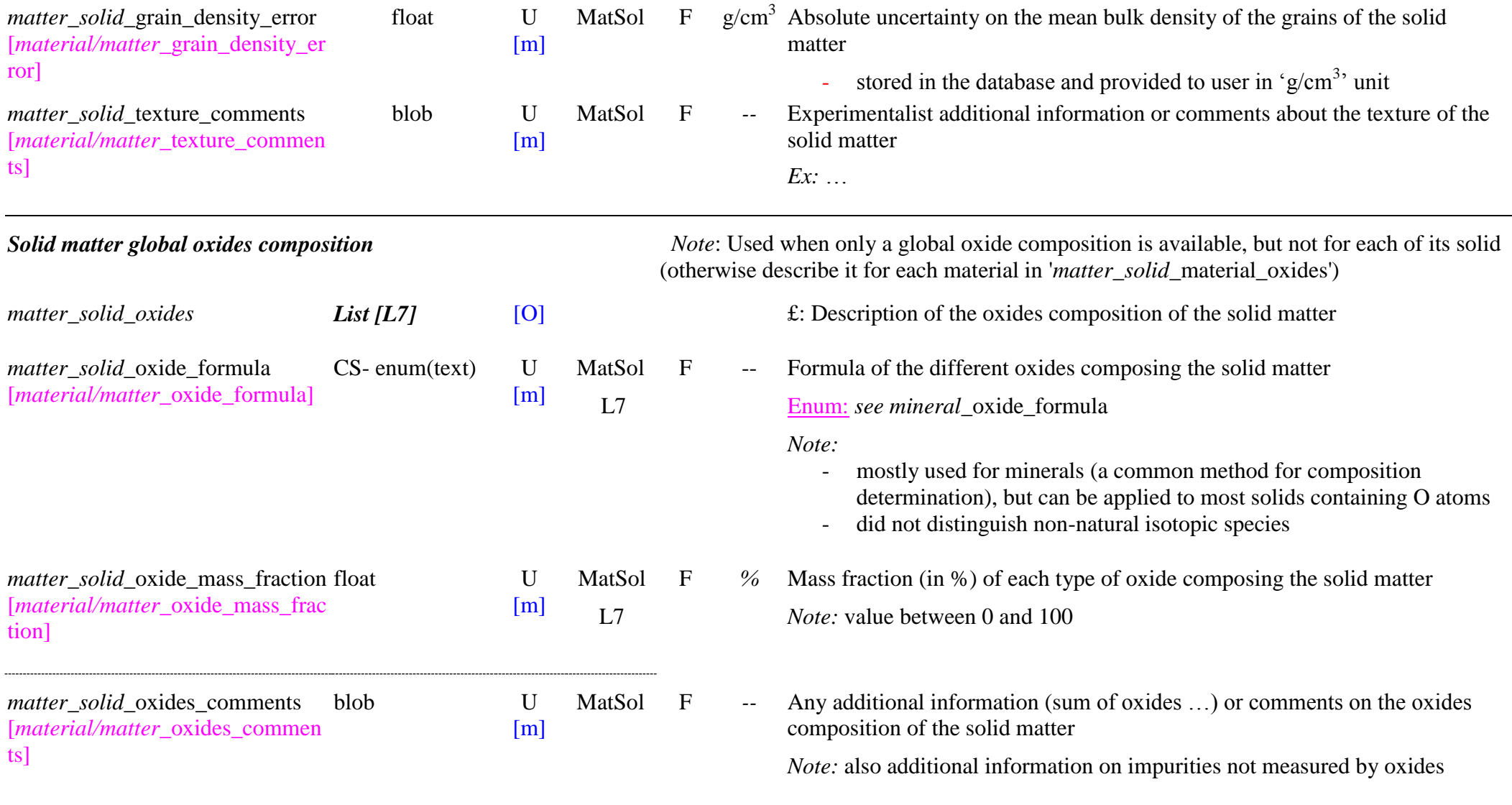

# *Solid matter composition*

*Note:* Whatever are the materials that constitute the solid matter they will be always defined from the "material" level (link(s) with "matter\_solid\_material\_index") through their "constituents" and "species", exactly as for sample. or through other matter(s). All the structure is taken from sample and only their type of material mixing is repeated here.

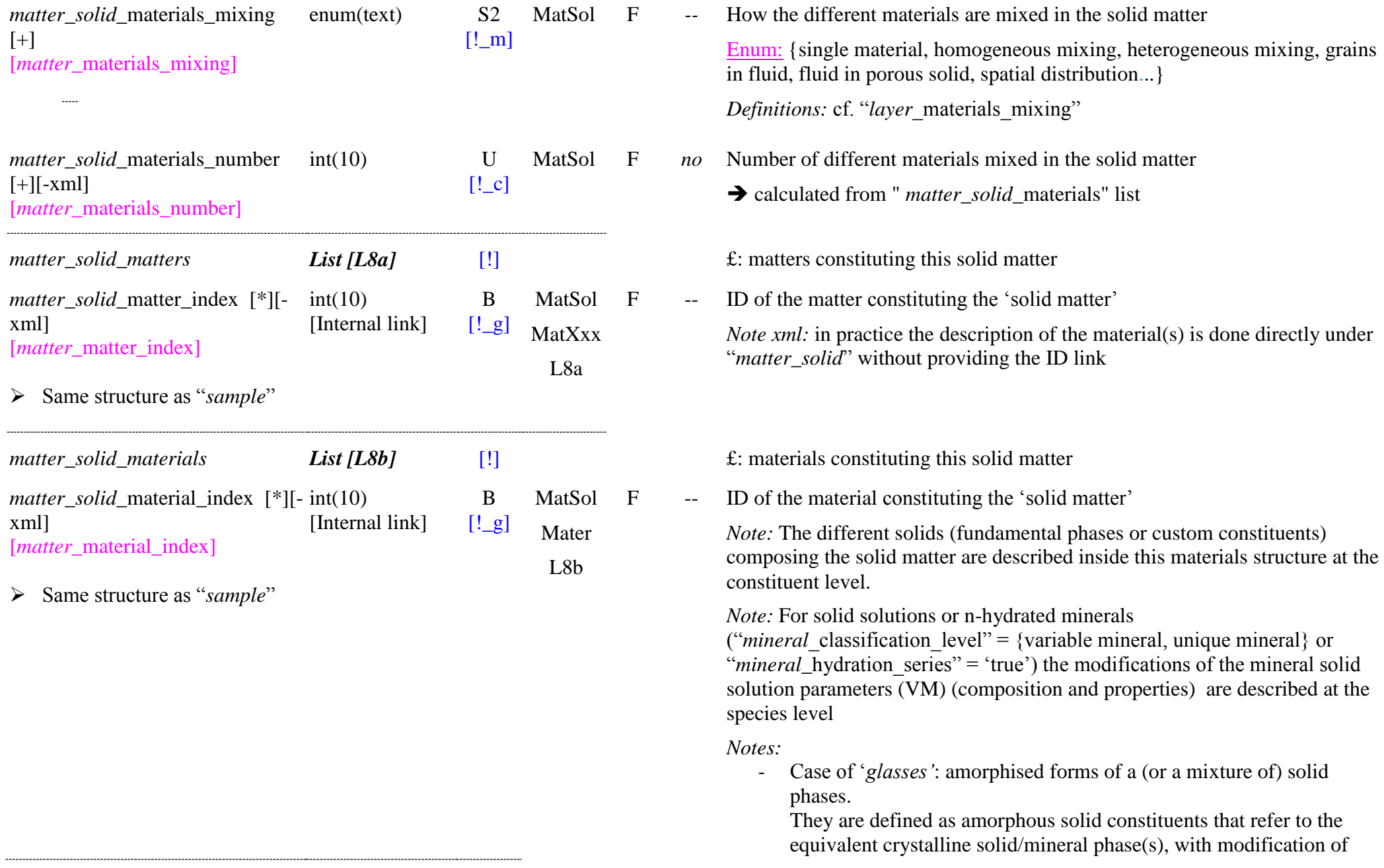

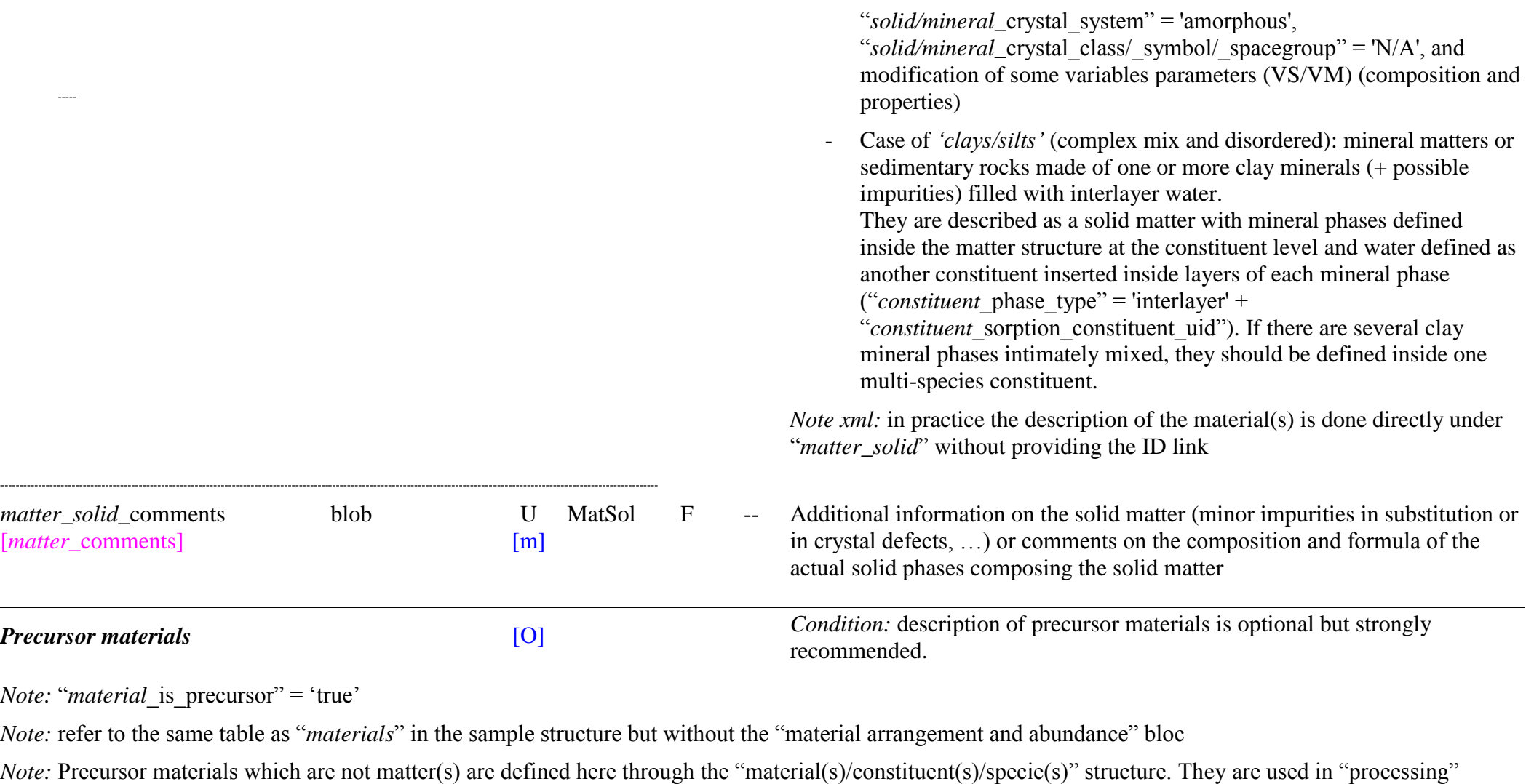

through links with their "*matter* precursor material uid". Precursors which are "*matters*" (gas bottle, liquid matters, …) are directly linked in "*processing*". Their mixing and processing step(s) up to the formation of the final matter are described in "*matter\_*processings".

*matter\_solid*\_*precursor\_materials [matter\_precursor\_materials] List [L9]* [O] **E:** Precursor materials used to create the solid matter

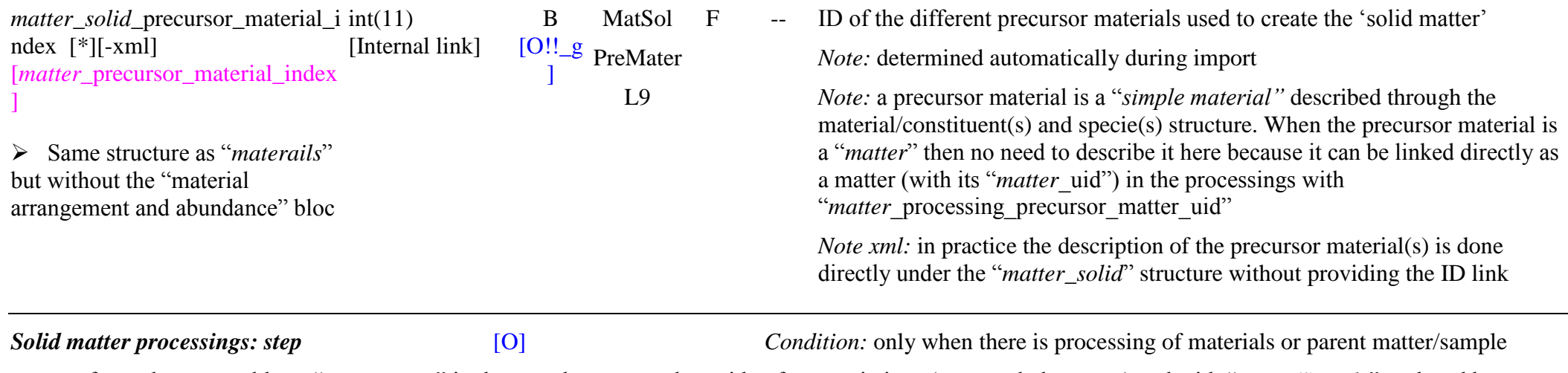

*Note:* refer to the same table as "*processings*" in the sample structure but with a few restrictions (no sample layer, ...) and with "*Layer/Sample*" replaced by ―*Matter*‖.

*Note:* They can be processings of materials (atoms, molecules, solids, minerals, ...) to form a synthetic solid matter, or processing of a natural mineral phase, or processing of a matter to form another solid matter.

*Note*: the new matter should be available for future experiments (at least two). Otherwise (processings for a single experiment) these processings will be described directly in the sample description using the parent matter with no new matter created.

*Note:* the physical units are used only as text in "*processing*\_process" and are not specified in "matters" (contrary to "sample") but it is requested to express all them in an homogeneous way by choosing ONE of each of the following units:

- Temperature:  $\{K, {}^{\circ}C\}$
- Pressure:  ${Pa, hPa, mbar, bar, atm, torr}$
- $\bullet$  Time: {s, min, h, d}
- Energy:  $\{J, kJ, eV, keV, MeV, A, nm, micron, cm-1\}$

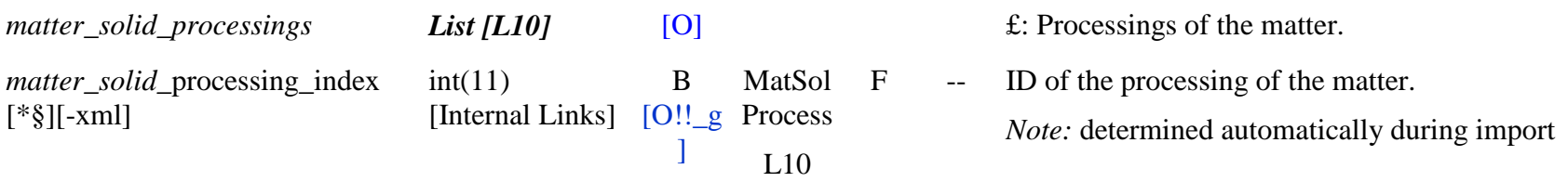

> Use the same structure as for "*Sample processings*" with only a few changes (noted in "*Sample processings*")

- Not used for matters: "processings\_product\_sample\_uid", "processings\_product\_sample\_uid", "processings\_chronology"
- Used only for matters: *processings\_*product\_matter\_uid

# *Solid matter documentation and references*

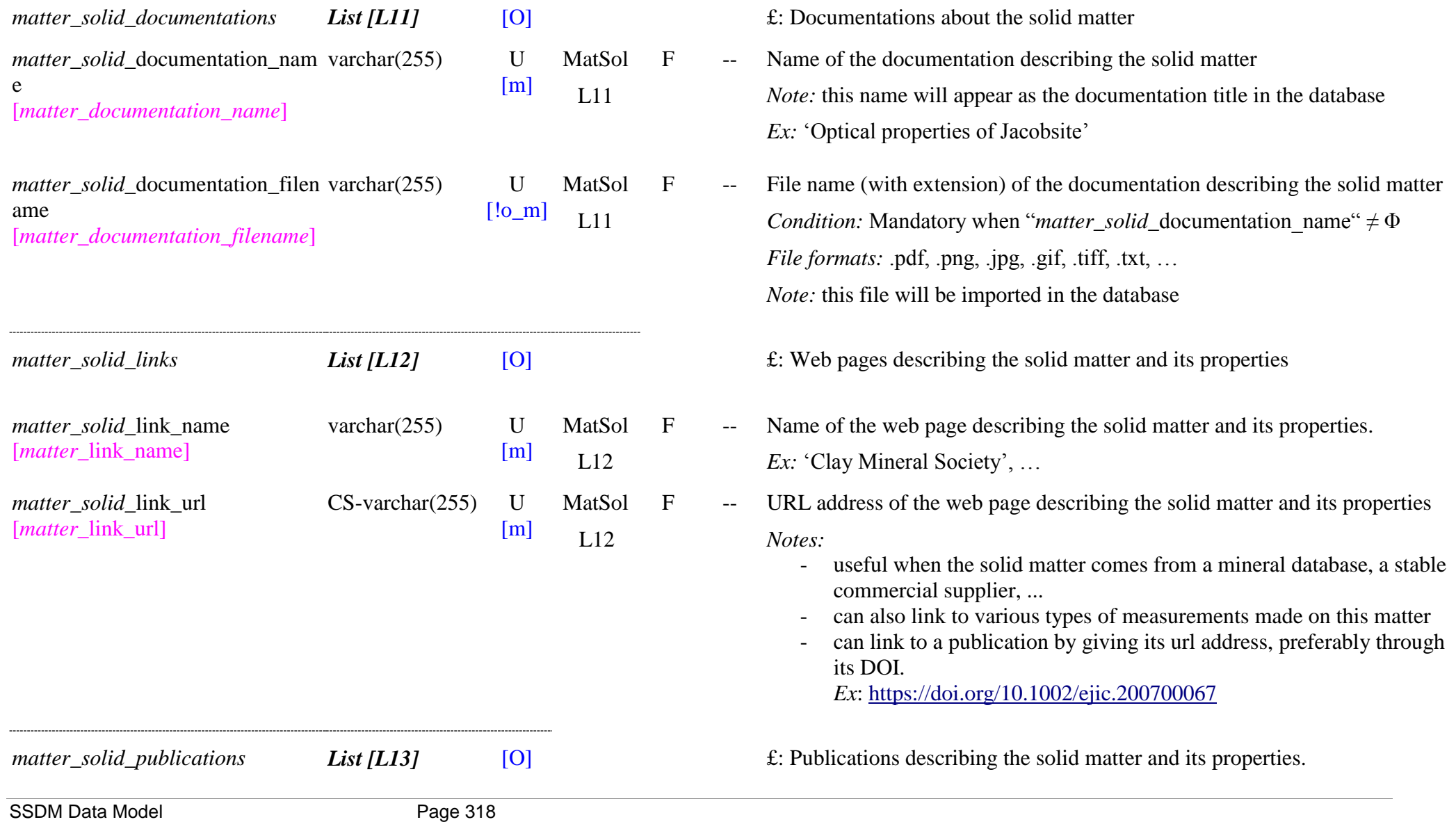

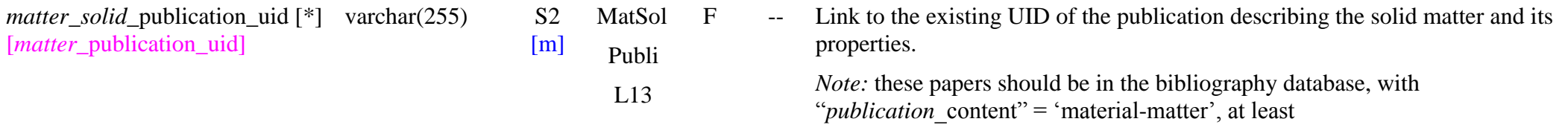

# **8.4 Carbonaceous Matters (Natural and synthetic) Table**

#### *Root of the table: matter\_carbonaceous*

*Data type*: ‗Matter'

*Definition*: ‗*carbonaceous matter"* is any complex natural (from Earth or planetary bodies) or synthetic matter made of organic species or of a carbonaceous macromolecular structure , excluding extraterrestrial carbonaceous materials from meteorite, micrometeorites, IDPs or cosmic dust (asteroidal and cometary dust, …).

*Notes*:

- Carbonaceous mineral matters (carbon, coal, anthracite, lignite, ...) will be preferentiably entrered as "carbonaceous matters" as the KW are more adapted.
- Organic bio-minerals, such as amber, will be also preferentiably entrered as "carbonaceous matters"
- Natural terrestrial organic fluids, such as petroleum and derivatives, will be also preferentiably entrered as "carbonaceous matters"
- Extraterrestrial carbonaceous matters extracted from meteorite, micrometeorites, IDPs or cosmic dust will be entrered as "extraterrestrial matters"
- Any other carbonaceous matters collected at the surface or in the atmosphere of planetary bodies (planets, satellites, asteroids, comets, TNO, …) will be entered as "carbonaceous matters"

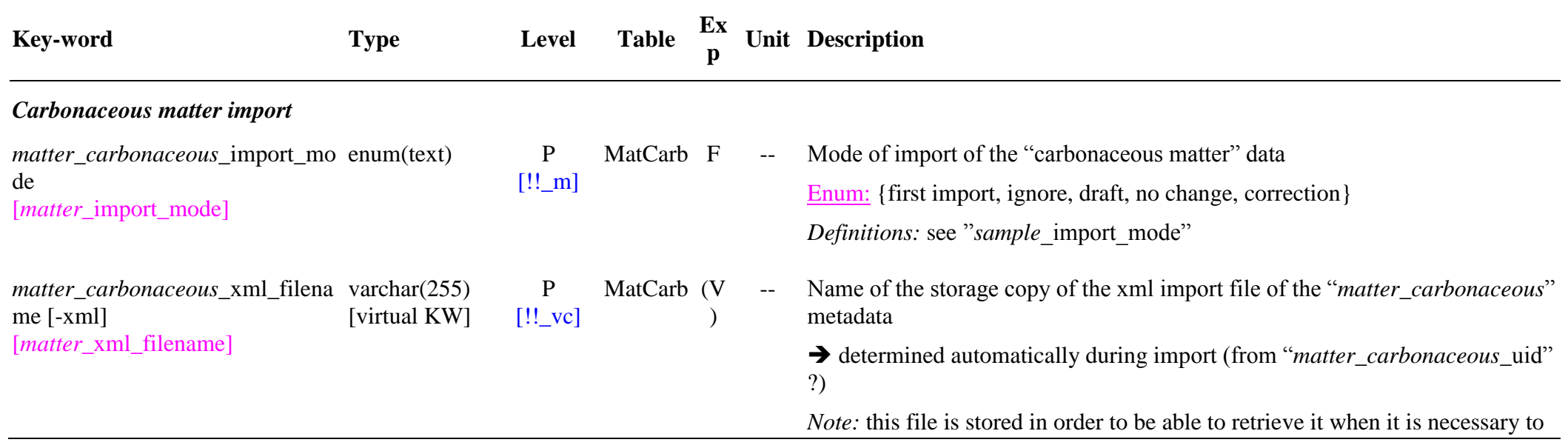

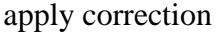

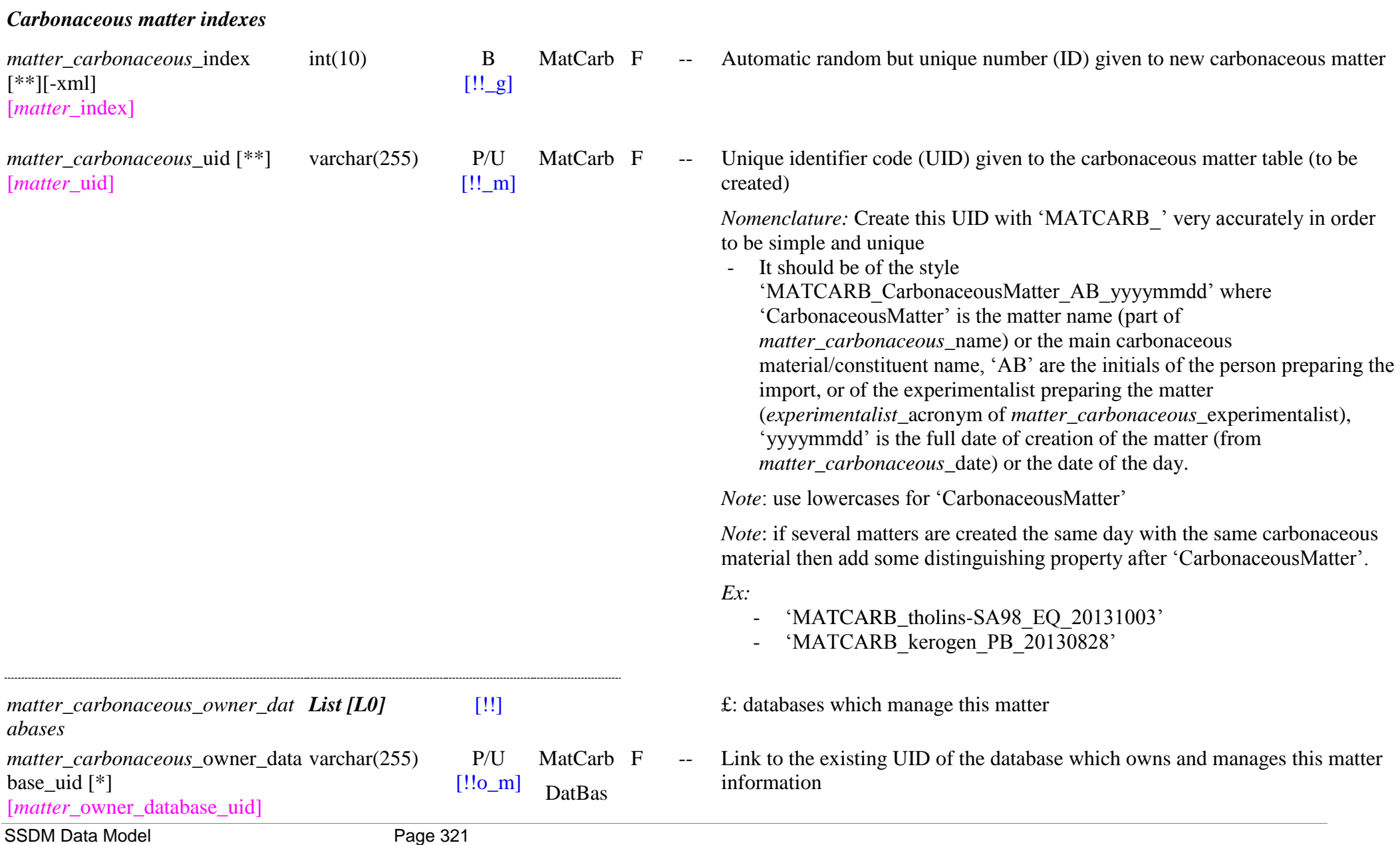

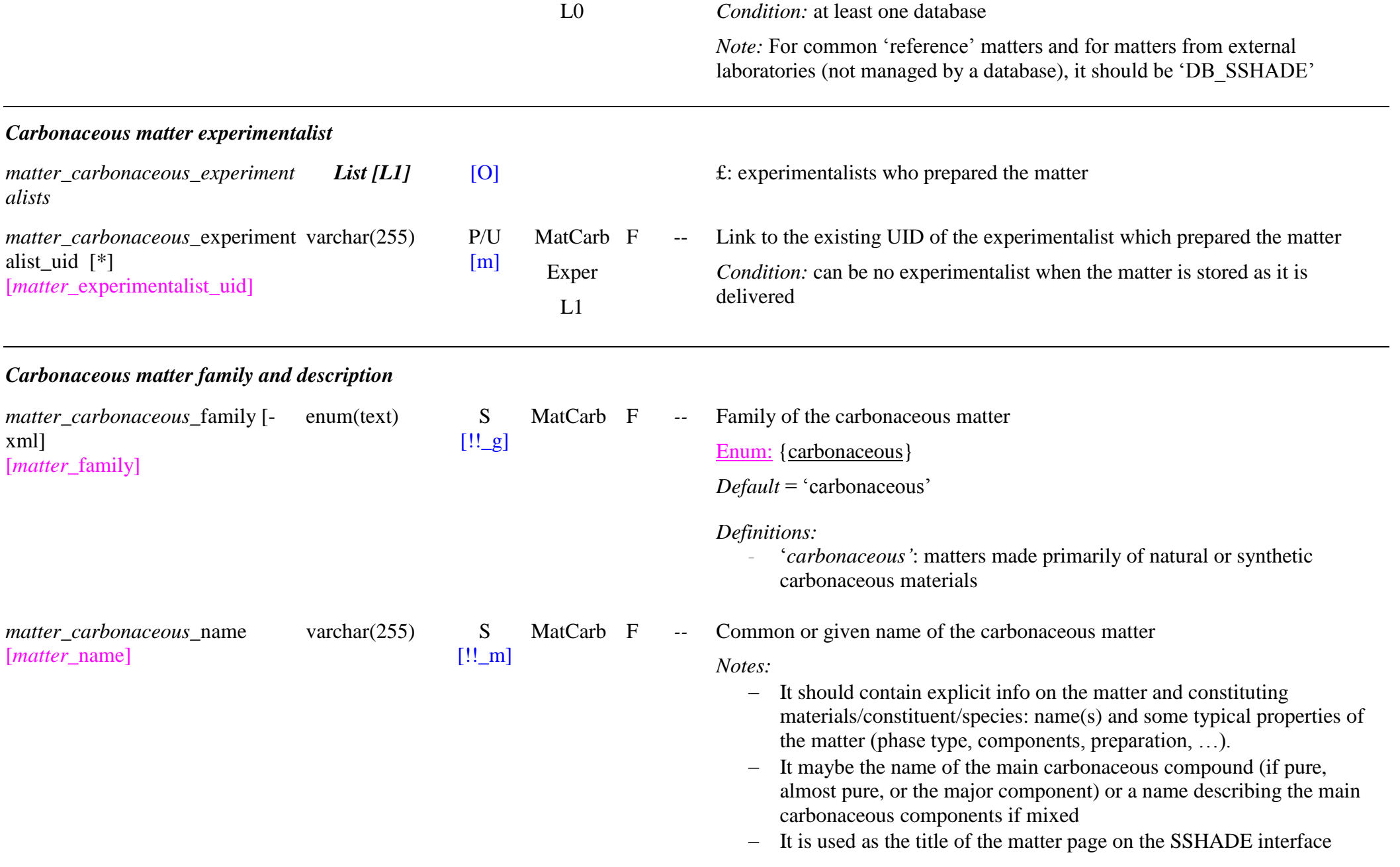

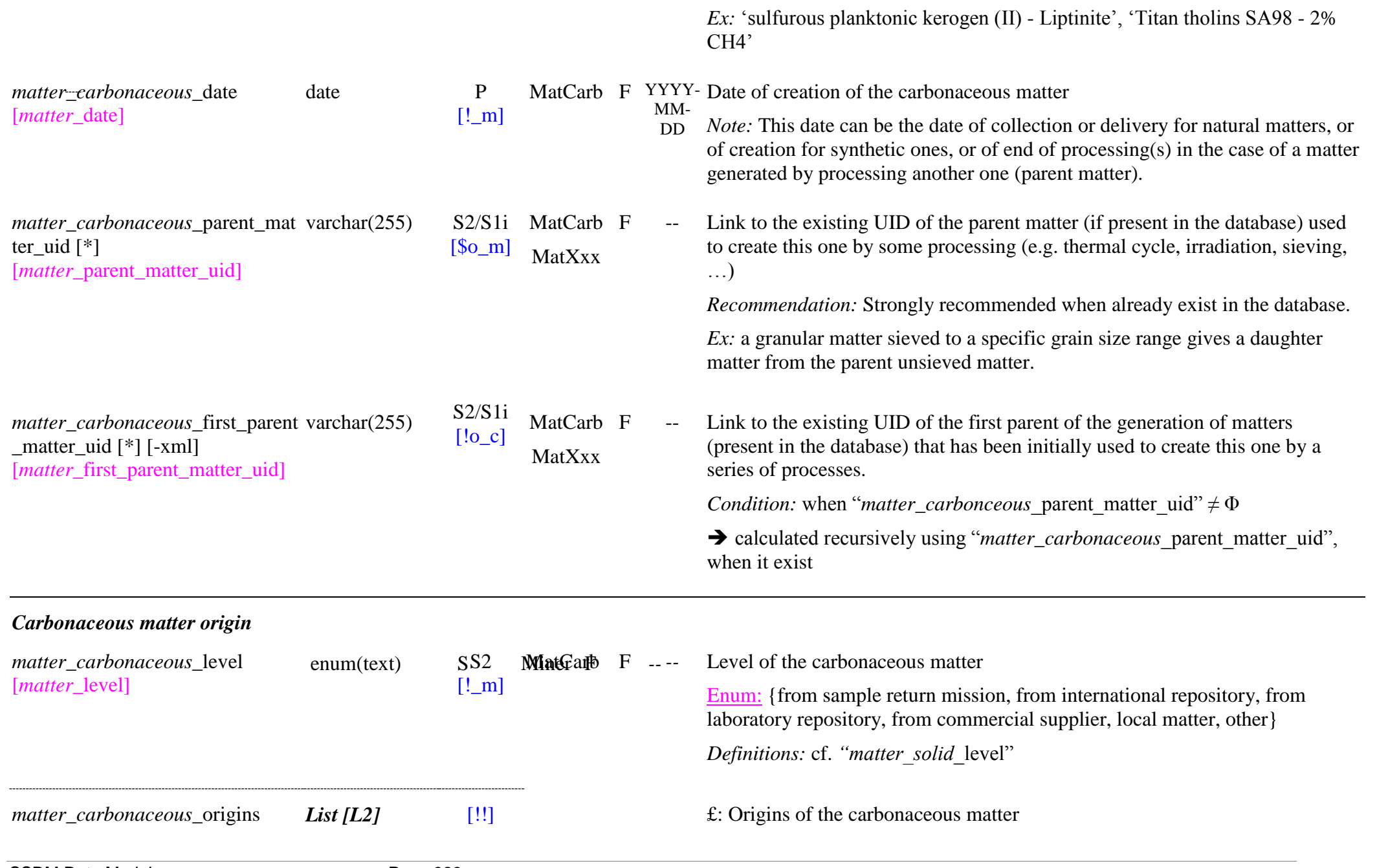

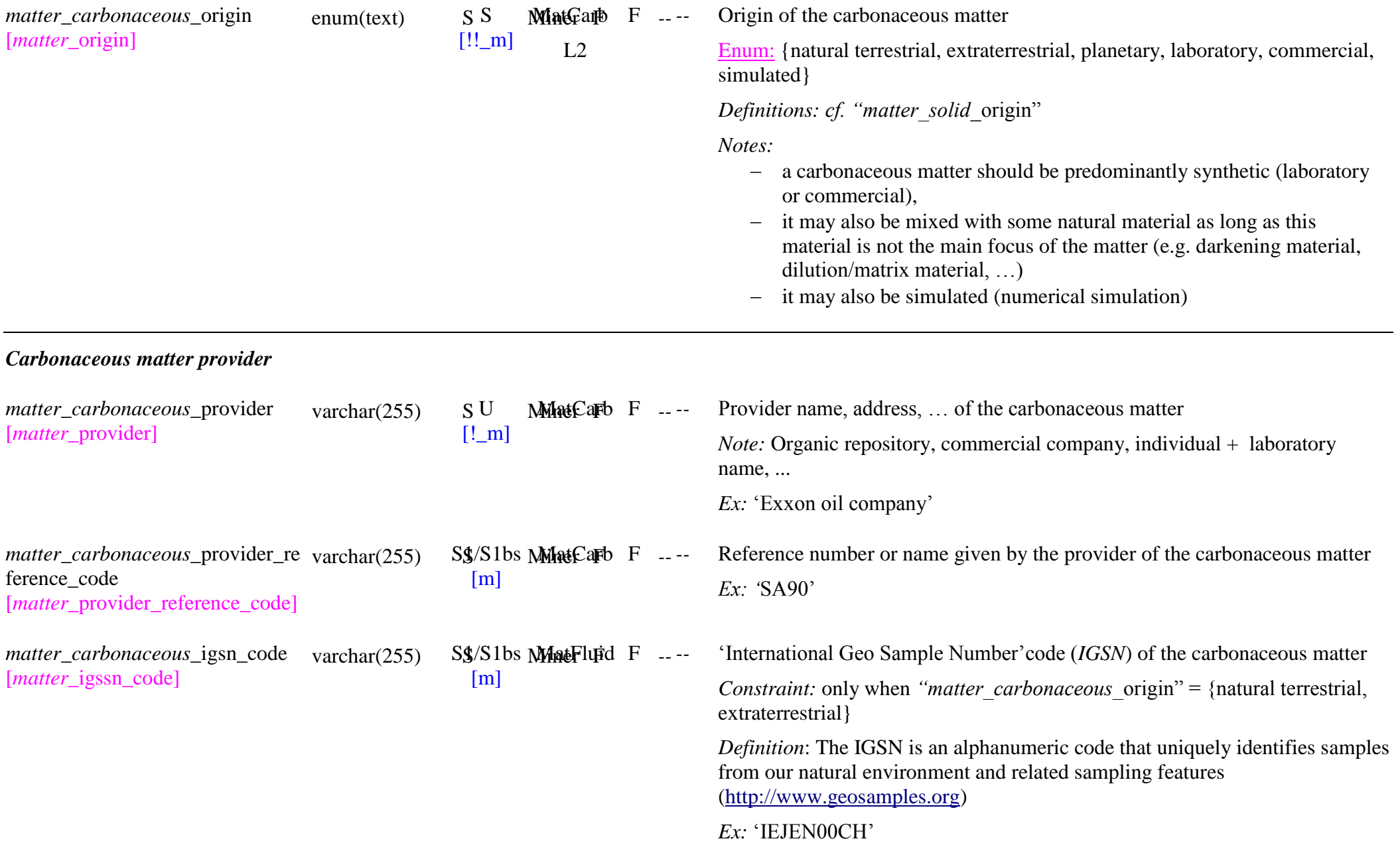
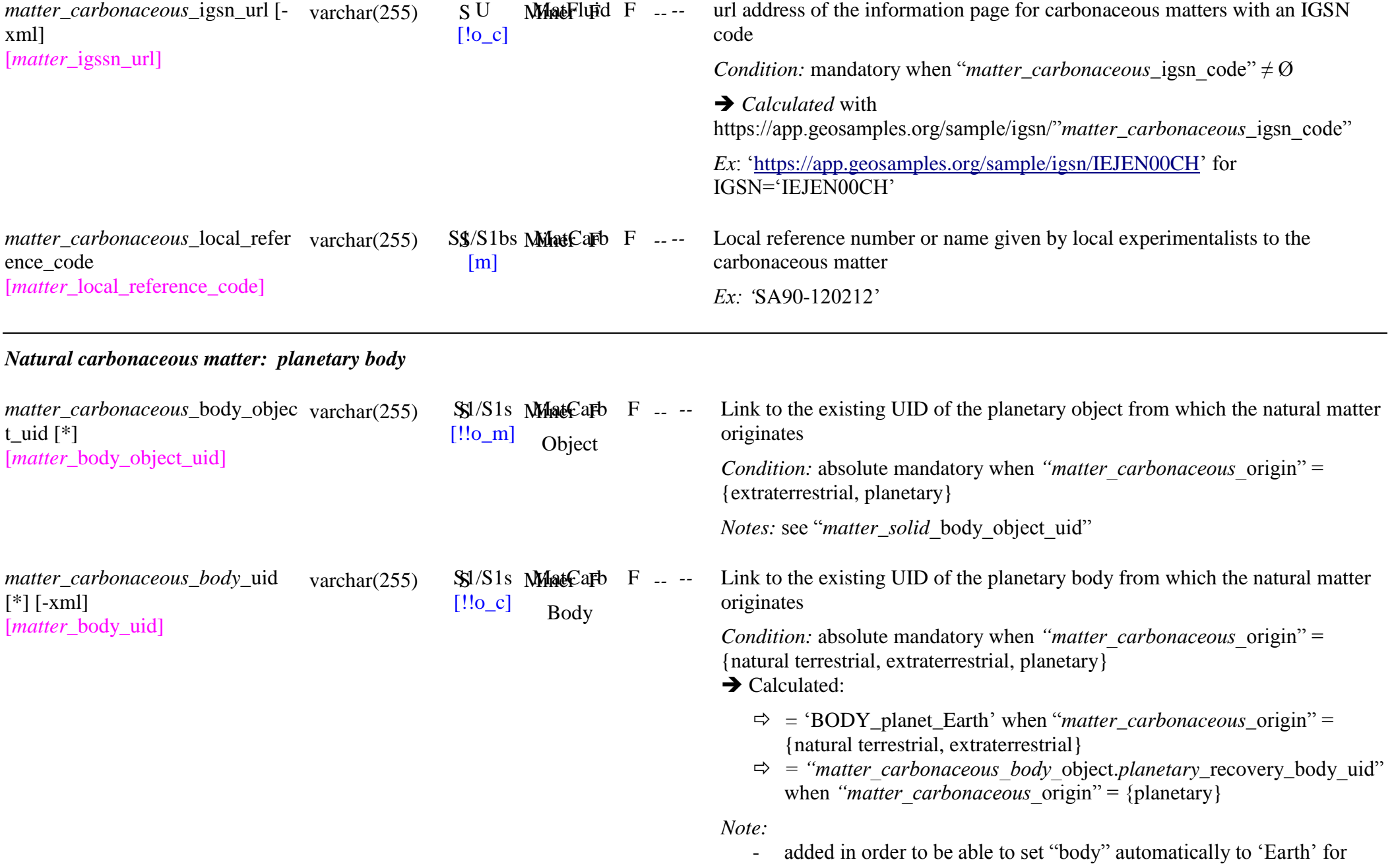

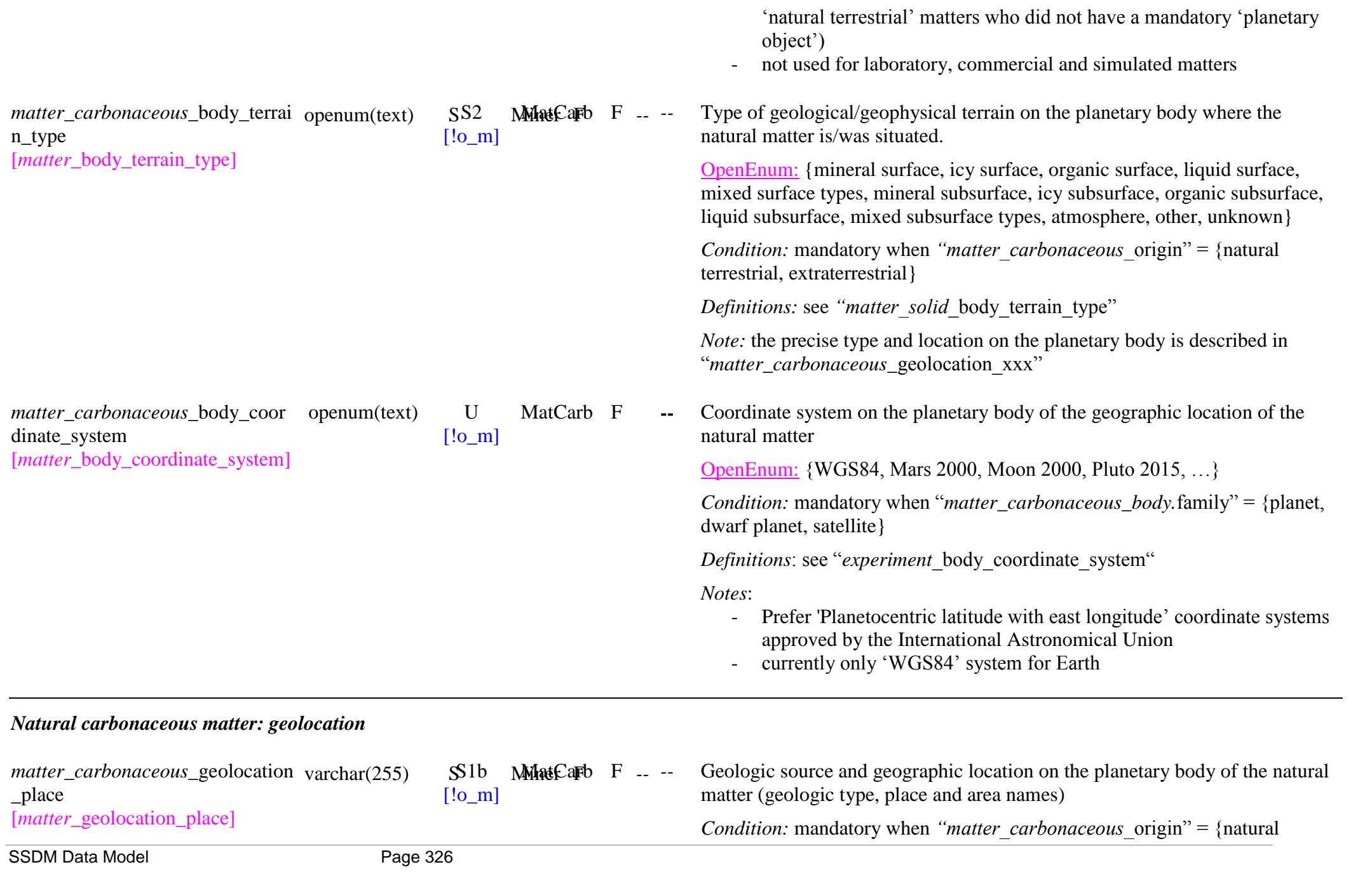

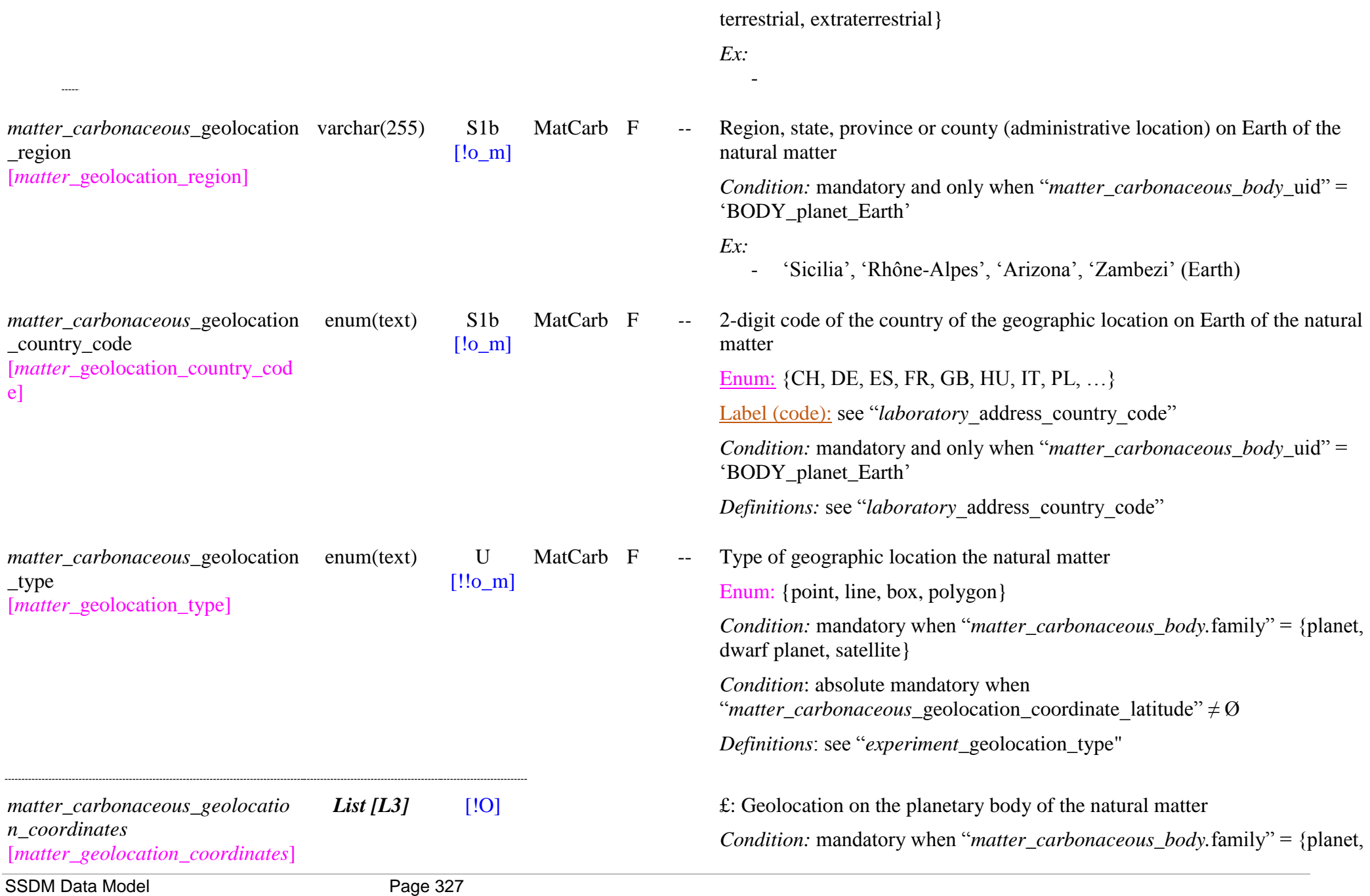

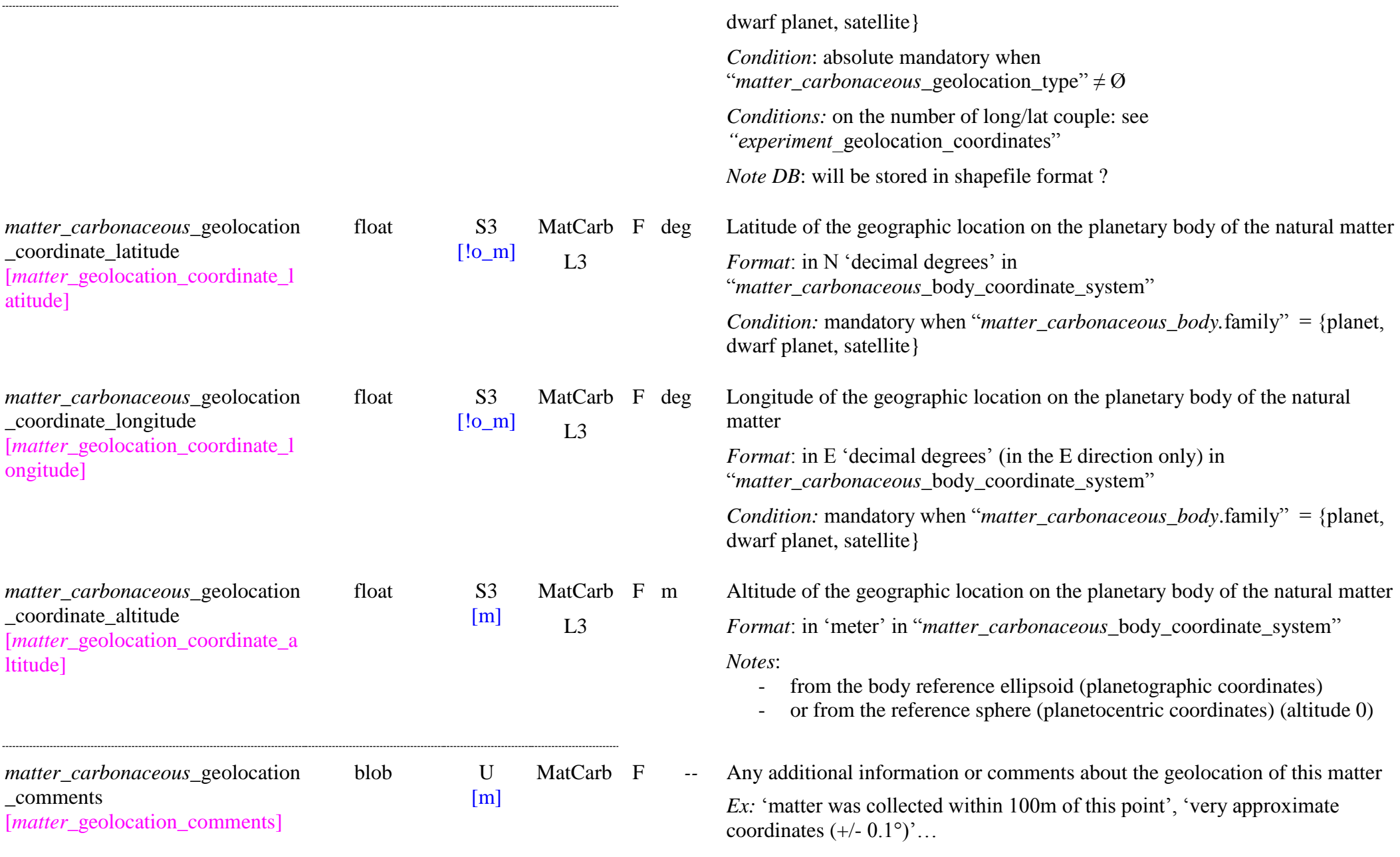

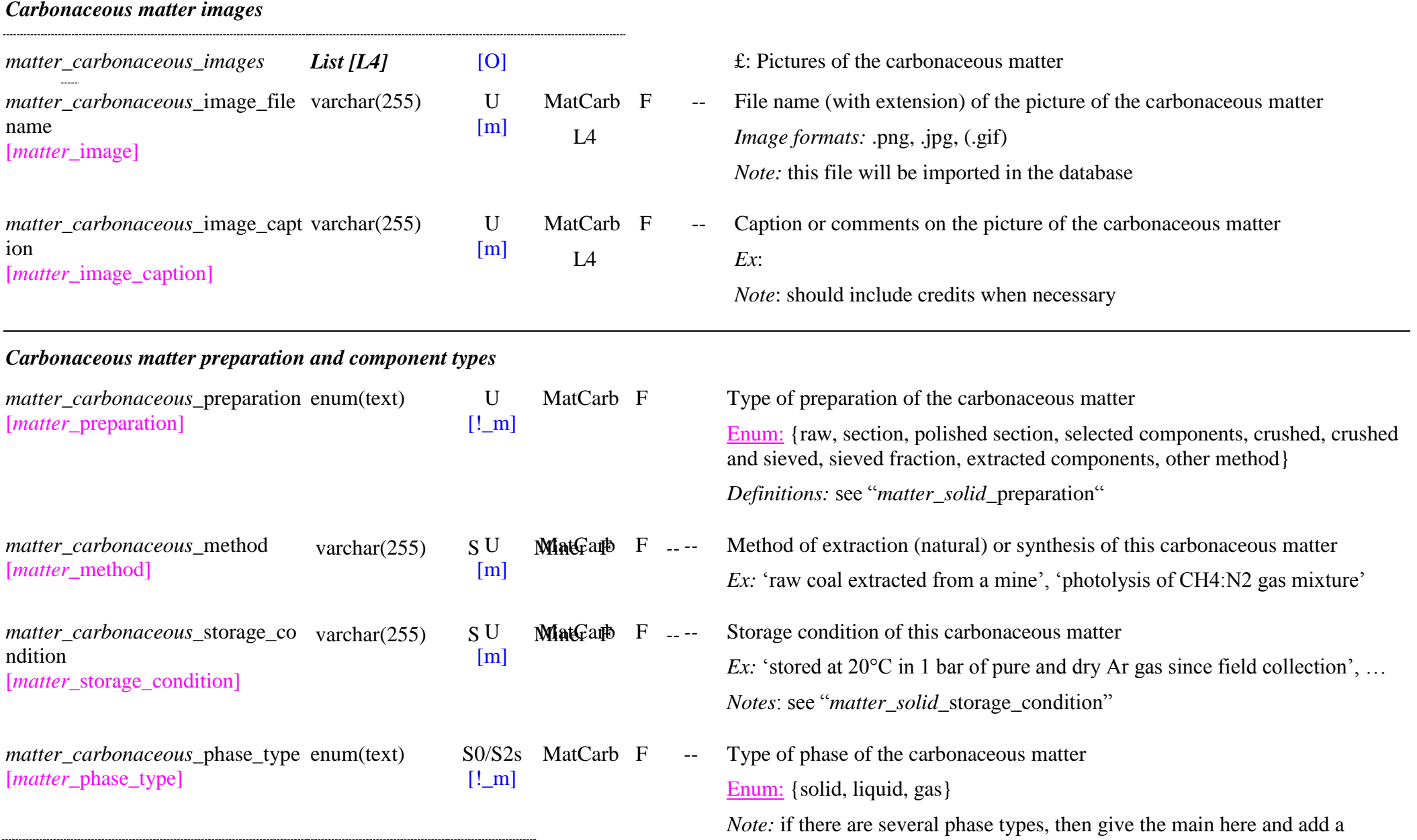

*matter\_carbonaceous\_component\_List [L5] s*

[*matter\_components*]

matter\_carbonaceous\_component enum(text) S

\_type [*matter* component type]  $[!$  m] MatCarb F  $L<sub>5</sub>$ 

comment in "*matter\_carbonaceous\_comments*"

[1] **E:** Components type and group of synthetic carbonaceous matter

#### Type of carbonaceous matter

Enum: {living organism or its products, soil organic compounds, sedimentary organic compounds, organic mineral, natural abiotic carbonaceous matter, semisynthetic organic matter, synthesized carbonaceous matter, pure carbon allotrope, molecular organic, mixed types, other, unknown}

#### *Definitions:*

For biotic terrestrial carbonaceous matters:

- ‗*living organism or its products"*: any part of living organisms (plant, animal, …) or their products (ex: bee wax, musc...)
- ‗*soil organic compounds"*: undecomposed, partly decomposed and completely decomposed remains of live organisms as well as products of their transformation.
- *"sedimentary organic compounds"*: kerogen, coal, petroleum, natural gas
- ‗*organic mineral"*: any type of natural organic mineral (salts of organic acids and hydrocarbons: Amber, Mellite, Ravatite, …)

For natural abiotic or synthetic carbonaceous matters:

- ‗*natural abiotic carbonaceous matter*': mostly extraterrestrial carbonaceous matter

> *Note*: carbonaceous matter of meteorite, micrometeorites, IDPs, cometary dust, ... will be described in 'extraterrestrial matter'

- 'semisynthetic organic matter': any type of complex organic matters formed by reaction on chemical compounds isolated from natural sources. *cf.:<https://en.wikipedia.org/wiki/Semisynthesis>*
- *"synthesized carbonaceous matter":* any type of complex carbonaceous matters formed by irradiation(s) or thermal chemical reactions of simple molecules (total synthesis)

'pure carbon allotrope': any type of natural or synthetic carbon

matter\_carbonaceous\_component openum(text) S \_group

[*matter*\_component\_group]

 $[!$  mo] MatCarb F  $L<sub>5</sub>$ 

allotrope (diamond, graphite, fullerene, nanotube, amorphous or disordered carbon, …)

- *"molecular organic"*: simple condensed (solid or liquid) organic molecule or molecular mixture.

Others:

- ‗*mixed types"*: more than one of the above carbonaceous types mixed in the carbonaceous matter (put information on the types in ―*matter\_carbonaceous\_*comments‖)
- *'other'*: any other type of carbonaceous matter, either natural or synthetic (put information in "*matter\_carbonaceous\_comments*")
- ‗*unknown*': unknown type of carbonaceous matter

*Note:* although some of the 'pure carbon allotropes' and most of the 'organic minerals' are classified as minerals (Carbon polymorph (Dana group 01.03.06) & Salts of organic acids and hydrocarbons (Dana class 50)) the matters containing them are described in "carbonaceous matter" because its description keywords are more relevant for matters mainly made of these species (atomic composition instead oxides composition, …).

Group of carbonaceous matter.

OpenEnum: {plant, plant product, animal, animal product, fungi, protist, bacteria, soil organic matter, kerogen, coal, bitumen, petroleum, natural gas, organic acid salt, hydrocarbon mineral, natural abiotic carbonaceous matter, photolysis product, radiolysis product, plasma product, plasma deposited product, heating process product, diamond, graphite, fullerene, amorphous or disordered carbon, other carbon allotrope, molecular organic, mixed organics, other, unknown}

## *Definitions:*

For 'living organism or its product':

- ‗*plant*': any type of plant (lichen, …), part of plant (leave, root, spores, …)
- 'plant product': product of plants (resin, copal, amber, ...)
- '*animal*': any type of animal (...) or part of animal (...)
- *'animal product'*: animal products (bee wax, musc, grey amber, ...)
- *"fungus":* mushrooms and any member of eukaryotic organisms, also

including microorganisms such as yeasts and molds, that form the kingdom of Fungi.

- *"protist":* large and diverse group of eukaryotic microorganisms, which belong to the kingdom Protista.
- *"bacteria":* prokaryotic microorganisms.

For 'soil organic compound'

- ‗*soil organic matter"* : non -living components which are a heterogeneous mixture composed largely of products resulting from microbal and chemical transformations of organic debris. Include unaltered materials, transformed products (humus: humic and non humic substances, pyrogenic carbon, …).

For 'sedimentary organic':

- *'kerogen'*: Mixture of organic chemical compounds (sedimentary carbonaceous matter) (sub -types: I, II, III)
	- ‗*sapropelic kerogen (I)*':
	- $\bullet$ ‗*planktonic kerogen (II)*': (or liptinite)
	- $\bullet$ ‗*sulphurous kerogen (II)*':
	- $\bullet$ ‗*humic kerogen (III)*': (or votrinite )
	- *'kerogen residue (IV)'*: (or inertinite)
- *'coal'*: combustible black or brownish-black sedimentary rock usually occurring in rock strata in layers or veins (sedimentary carbonaceous matter). Coal is composed primarily of carbon along with variable quantities of other elements, chiefly hydrogen, sulfur, oxygen, and nitrogen
	- *'peat'*: (or turf) accumulation of partially decayed vegetation (sub -types: fibric, hemic, sapric)
	- $\bullet$ '*lignite*': (or brown coal) lowest rank of coal (C = 25-35%)
	- $\bullet$ ‗*sub -bituminous coal"*: whose properties range from those of lignite to those of bituminous coal
	- *'bituminous coal'*: (or black coal) dense sedimentary rock, usually black, but sometimes dark brown. Relatively soft coal containing a tarlike substance called bitumen.
	- $\bullet$ ‗*steam coal"*: grade between bituminous coal and anthracite
	- $\bullet$ '*anthracite*': hard, compact, glossy black coal (C = 92-98%)
	- $\bullet$ ‗*graphite*': highest rank of coal

- *"bitumen":* very heavy petroleum which are viscous or solid. Natural bitumen s come from degradated kerogens that migrated in a porous rock -reservoir. They fall into the following classes: asphalt, asphaltite, maltha, kerite and anthraxolite. There are also synthetic bitumen which is a by -product of petroleum distillation.
- 'petroleum': naturally occurring flammable liquid consisting of a complex mixture of hydrocarbons of various molecular weights and other liquid organic compounds, that are found in geologic formations beneath the Earth's surface (sedimentary carbonaceous matter)  $(C = 83 -$ 87%)
	- $\bullet$ ‗*crude oil"*: unrefined petroleum
	- $\bullet$ ‗*paraffins*': (or alkanes) white or colourless soft solid (C = 20 - 40), liquid kerosene (C=6 -16)
	- *'naphthenes'*: (or cycloalkanes) types of alkanes that have one or more rings of carbon atoms in the chemical structure of their molecules
	- ‗*aromatics*':
	- $\bullet$ ‗*asphalt*': (or bitumen) sticky, black and highly viscous liquid or semi -solid form of petroleum
- *"natural gas"*: naturally occurring hydrocarbon gas mixture consisting primarily of methane, but commonly including varying amounts of other hydrocarbons, carbon dioxide, nitrogen and hydrogen sulfide (sedimentary carbonaceous matter)
	- *'natural gas'*: low molecular weight components of gas contained in crude oil
	- ‗*natural gas liquid"*: higher molecular weight components components of gas contained in crude oil
	- ‗*town gas"*: gaseous fuel made by the destructive distillation of coal and contains a variety of calorific gases including hydrogen, carbon monoxide, methane and other volatile hydrocarbons together with small quantities of non -calorific gases such as carbon dioxide and nitrogen
	- $\bullet$ '*bio gas*': produced by the anaerobic decay of non-fossil organic matter (biomass)
	- 'shale gas':

• *'methane clathrate'*: naturally occurring clathrate hydrate from seabed, bottom of lake or permafrost consisting primarily of methane and commonly including varying amounts of other hydrocarbons, carbon dioxide, nitrogen and hydrogen sulphide (sedimentary organic matter),

- For 'organic mineral':<br>
*'organic acid salt'*: salts of organic acids: oxalates, mellitates, citrates, cyanates, and acetates (50.01, 50.02 and 50.04 Dana types)
	- ‗*hydrocarbon mineral"*: with formula CxHy (50.03 and 50.00 Dana types)

For 'natural abiotic carbonaceous matter':

- ‗*natural abiotic carbonaceous matter"* : Def ?
	- *meteorite organic*: organic extracts from meteorites (with a "matter\_meteorite" as parent matter)
	- *solar system dust organic*: organic extracts from solar system dust: IDPs, cometary dust, micrometeorites…

For 'synthesized carbonaceous matter'

- *"photolysis product":* carbonaceous matter produced by photolysis of simpler molecules
- *"radiolysis product":* carbonaceous matter produced by radiolysis of simpler molecules
- *"plasma product":* carbonaceous matter produced in a plama of simpler molecules
- *"plasma deposited product":* carbonaceous matter produced by plama deposition on a surface
- *"heating process product":* carbonaceous matter resulting from heating processes (pyrolysis)

*Note: Tholin*s are heteropolymer molecules formed by irradiation (UV, electrons, …) of simple organic compounds such as methane or ethane. So they are either 'photolysis product', 'radiolysis product', *"plasma product"* or ‗*plasma deposited product"*.

For 'pure carbon allotrope':

- '*diamond*': metastable allotrope of carbon, where the carbon atoms are arranged in a variation of the face -centered cubic crystal structure.
- ‗*graphite*': allotrope of carbon, where the carbon atoms are arranged in

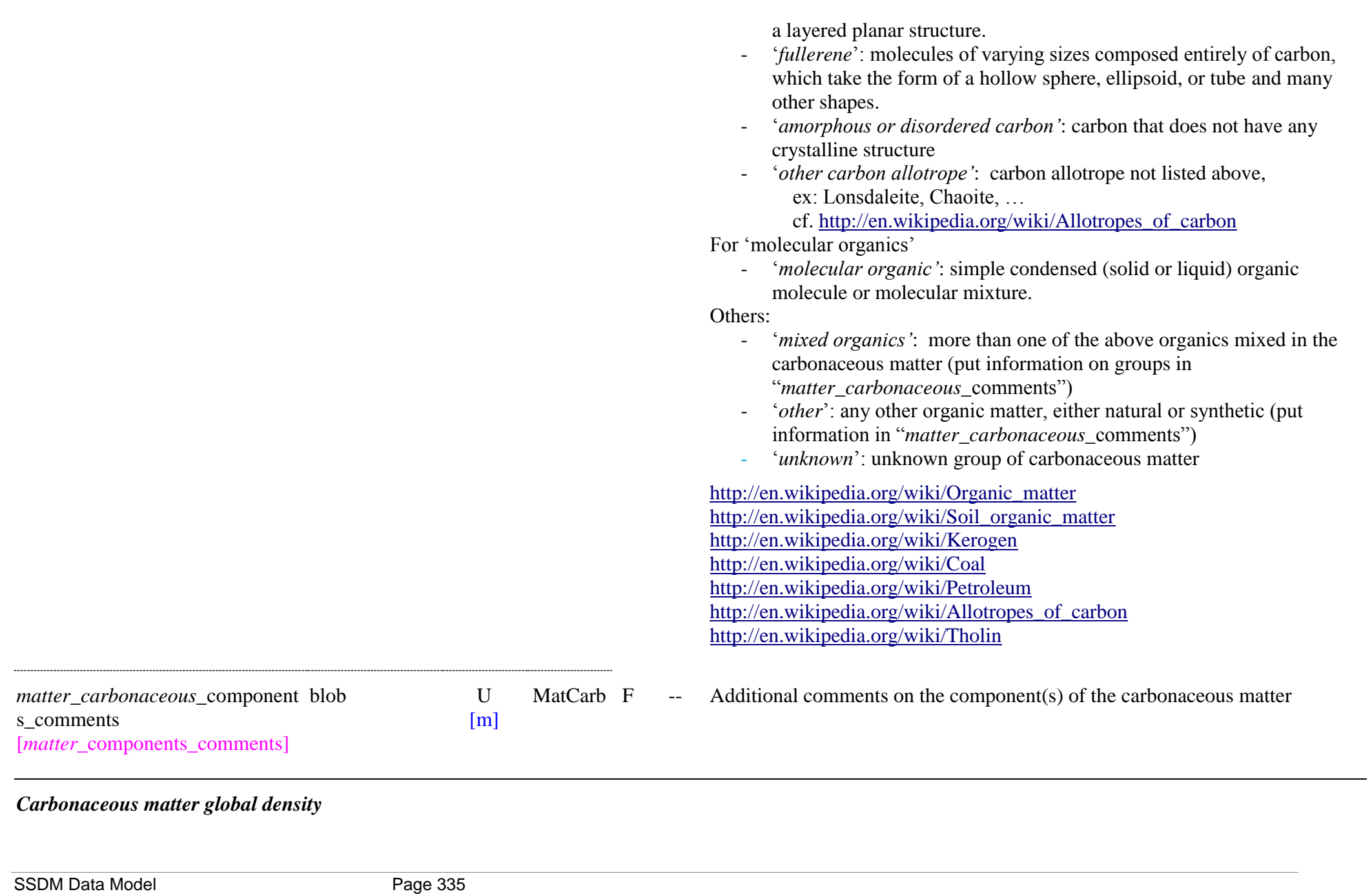

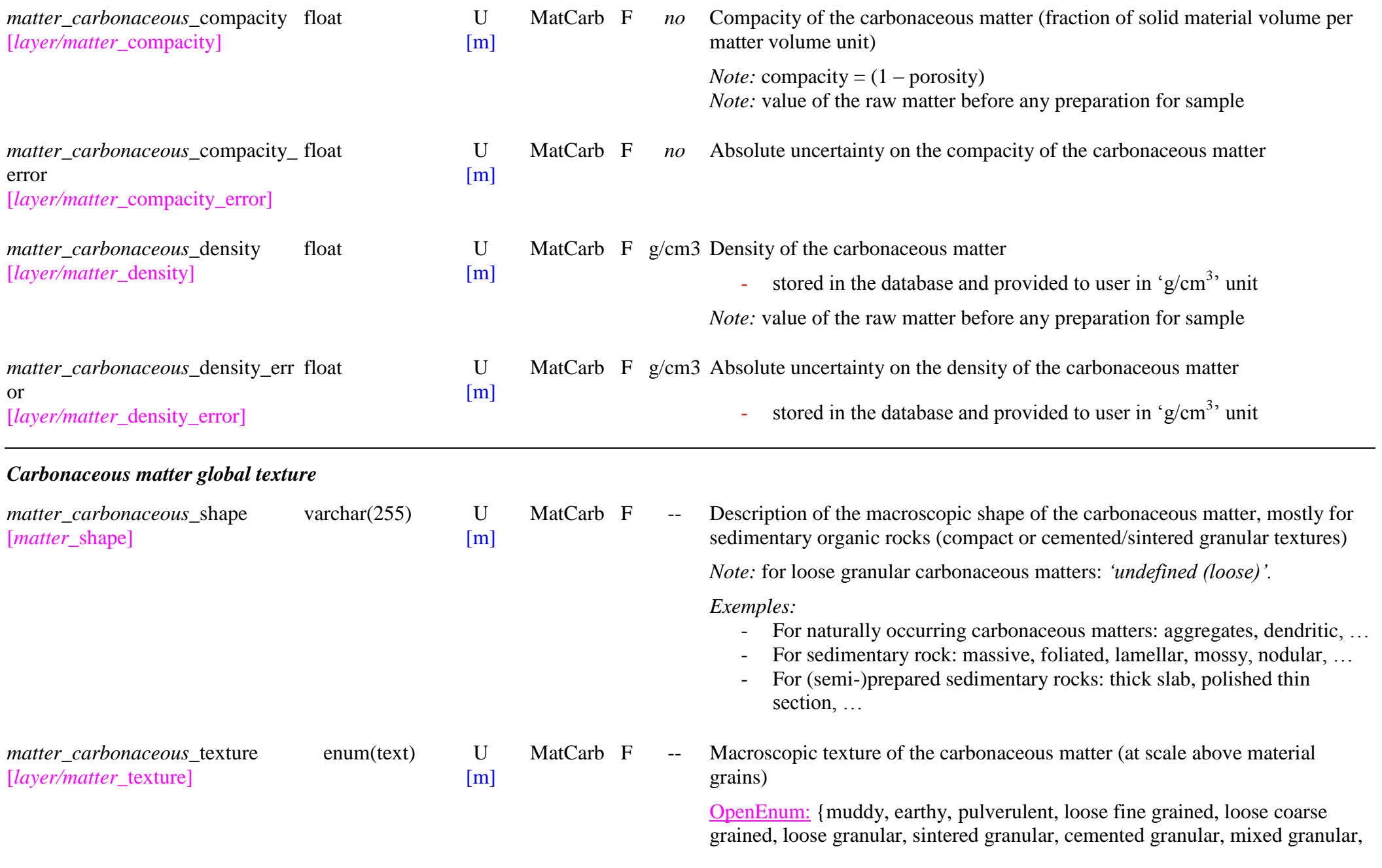

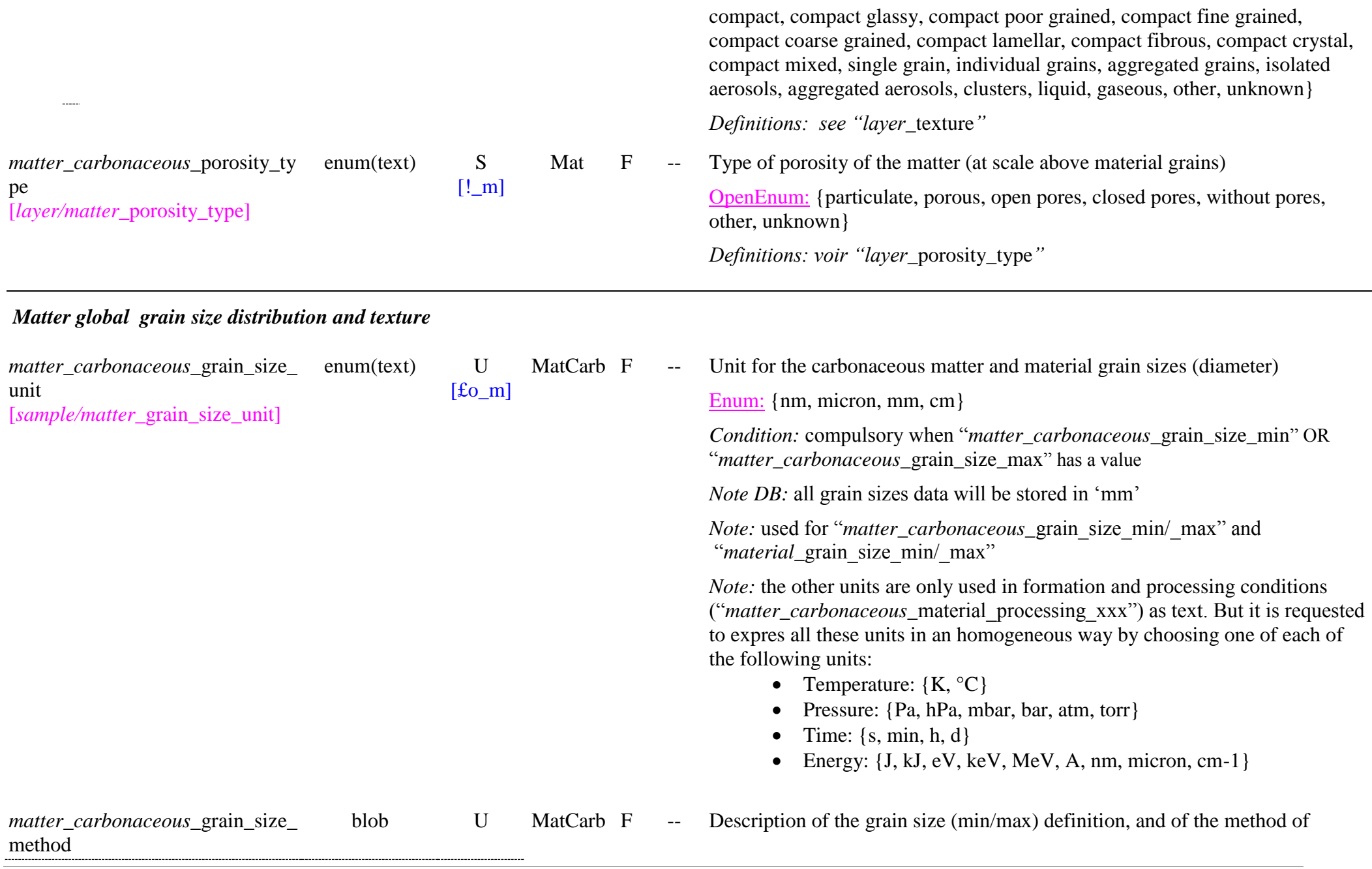

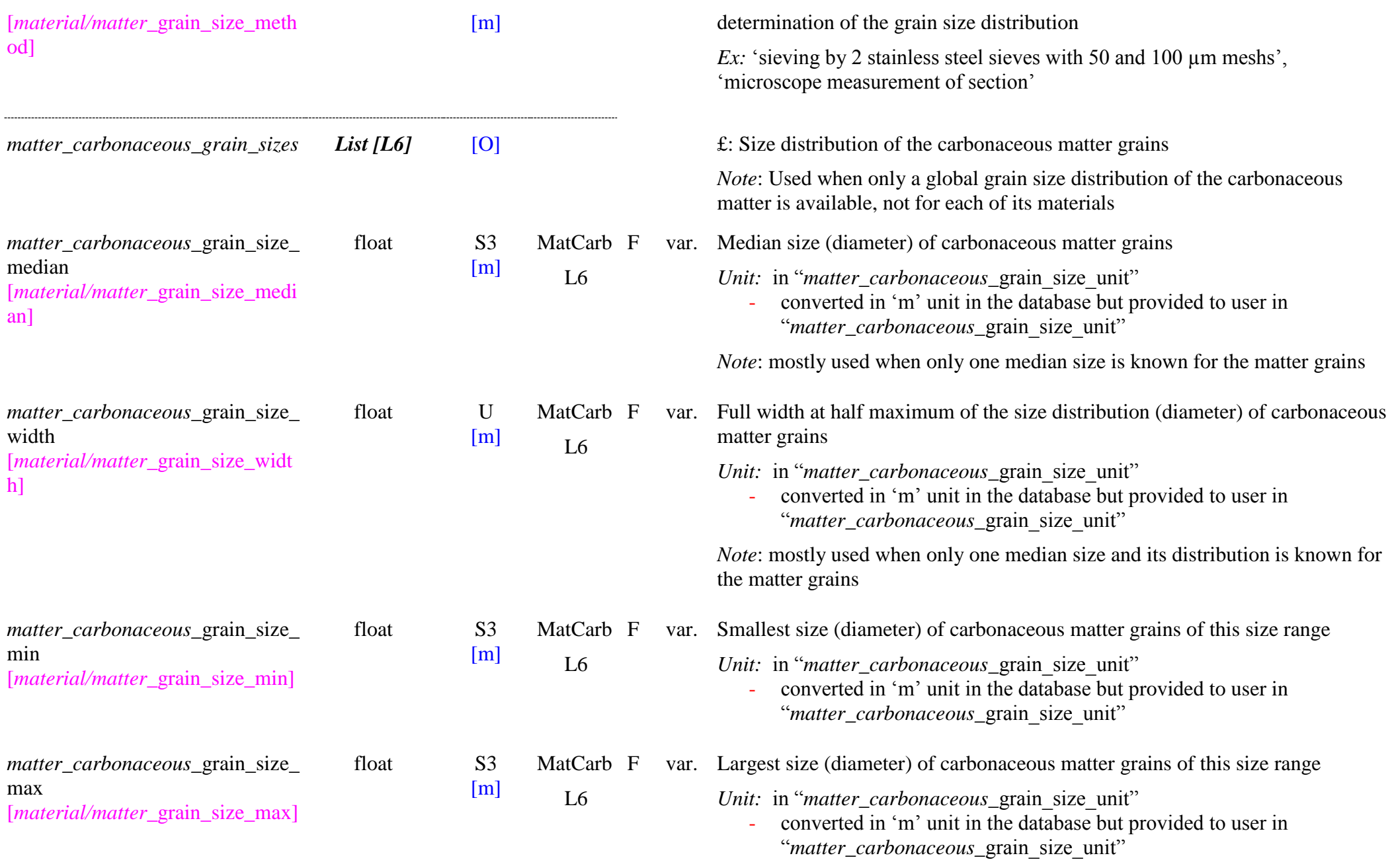

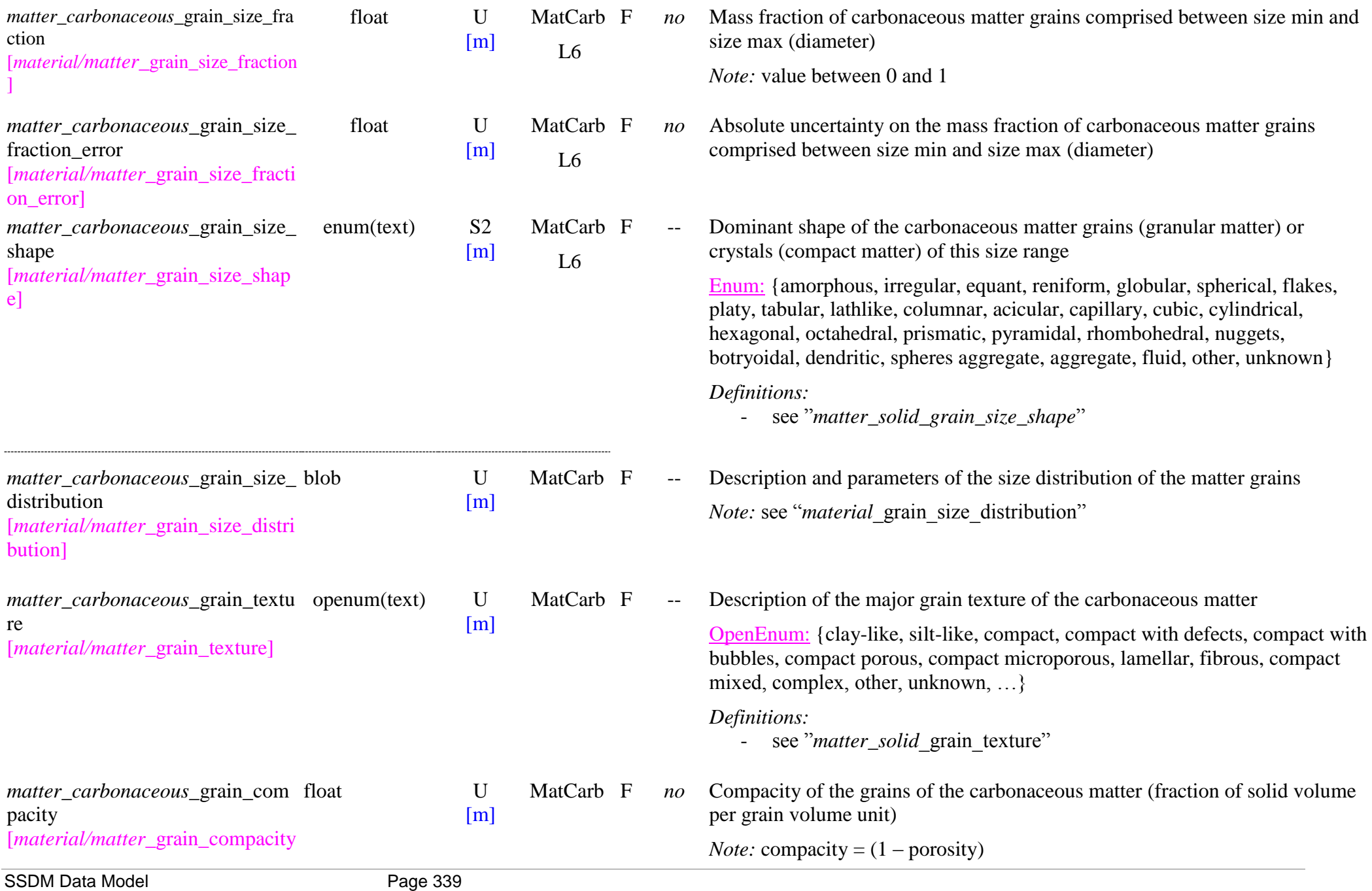

]

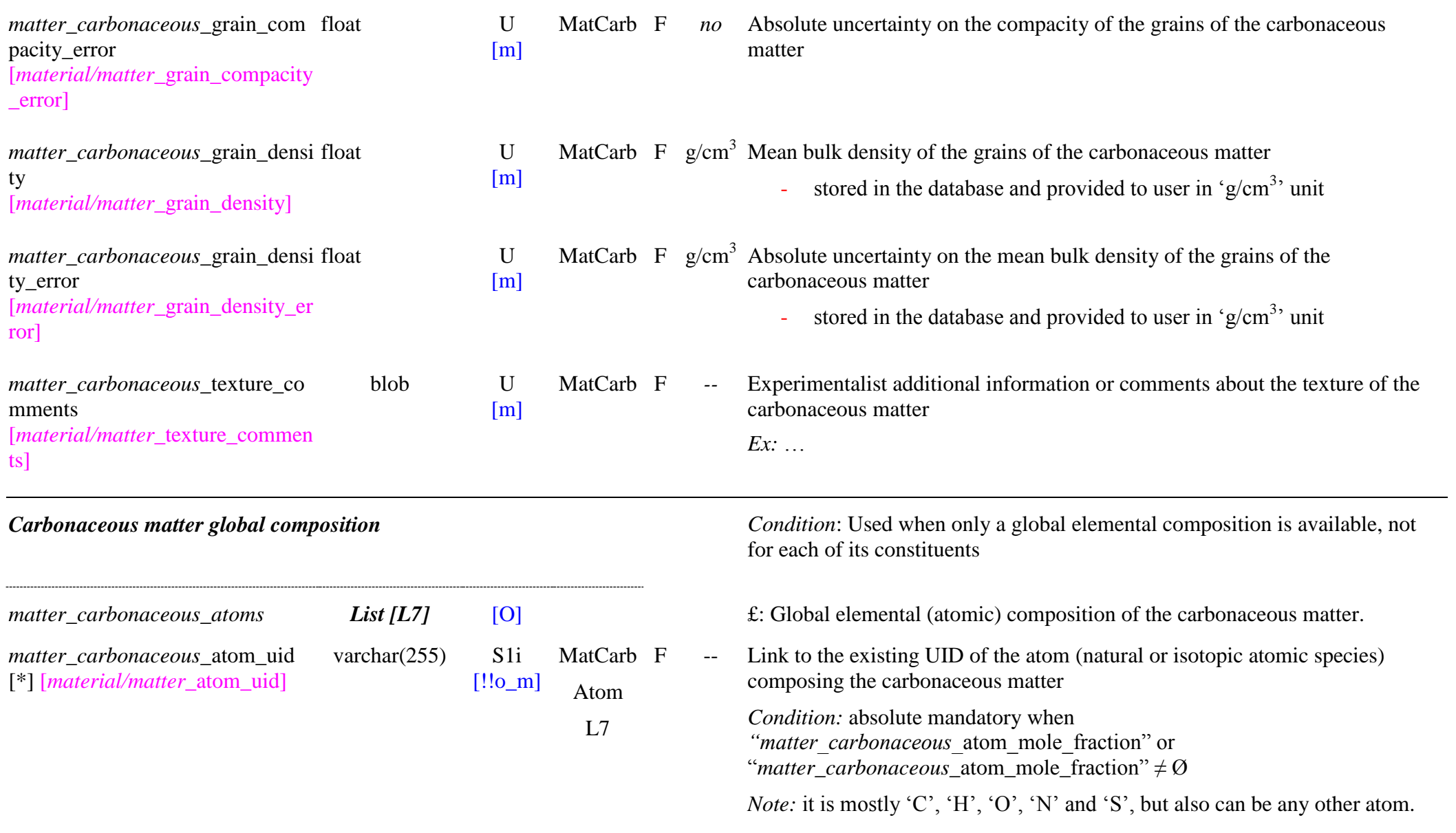

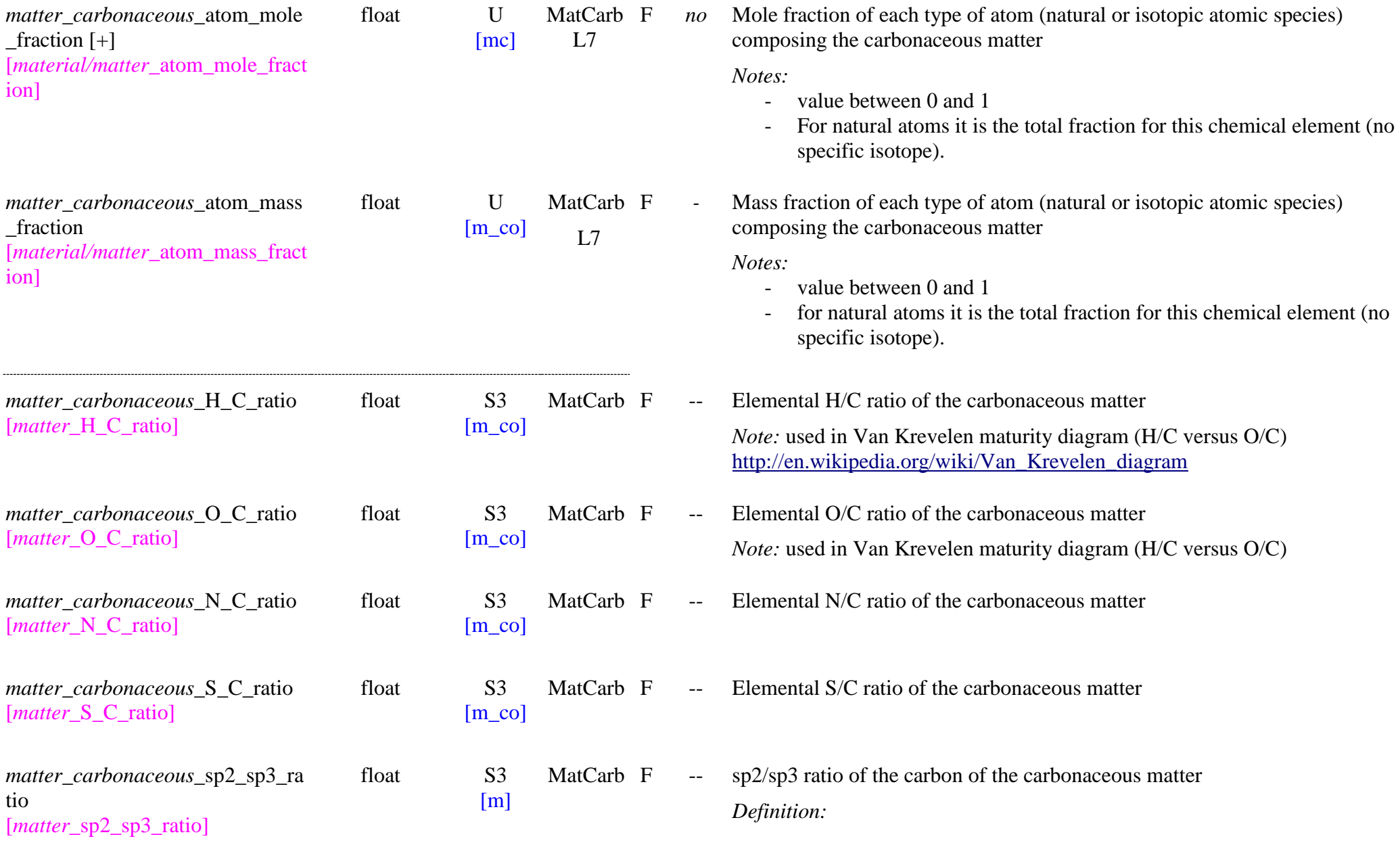

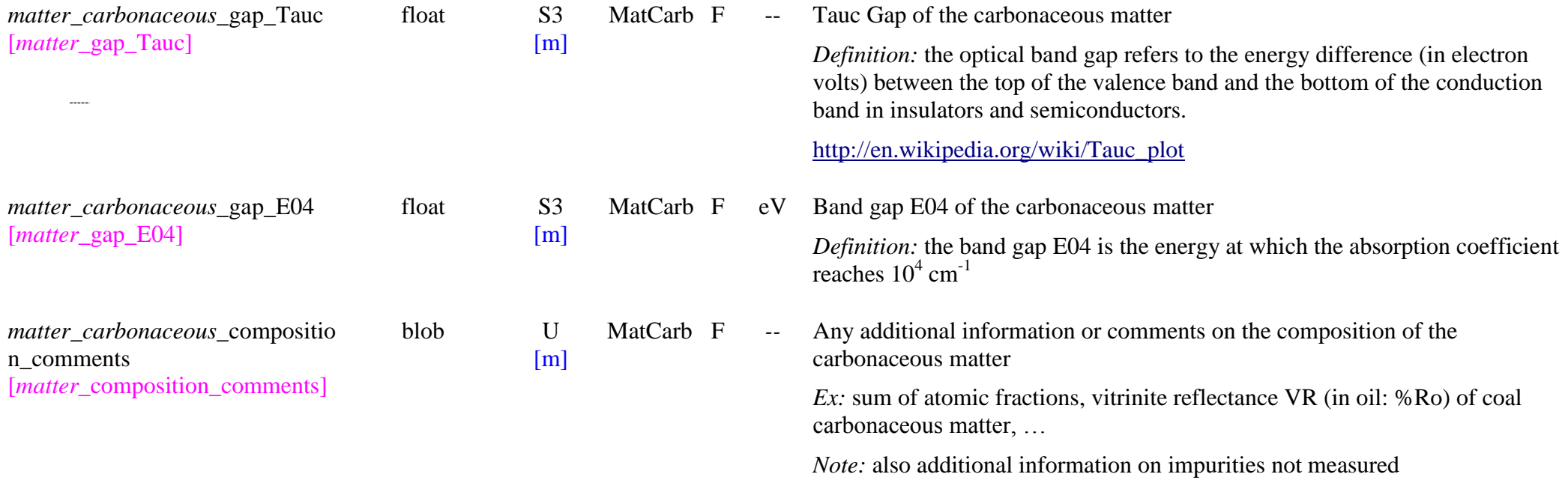

## *Carbonaceous matter composition*

*Note:* Whatever are the materials that constitute the carbonaceous matter they will be always defined from the "material" level (link(s) with "matter\_carbonaceous\_material\_index") through their "constituents" and "species", or through other matter(s). Only their type of mixing is described here.

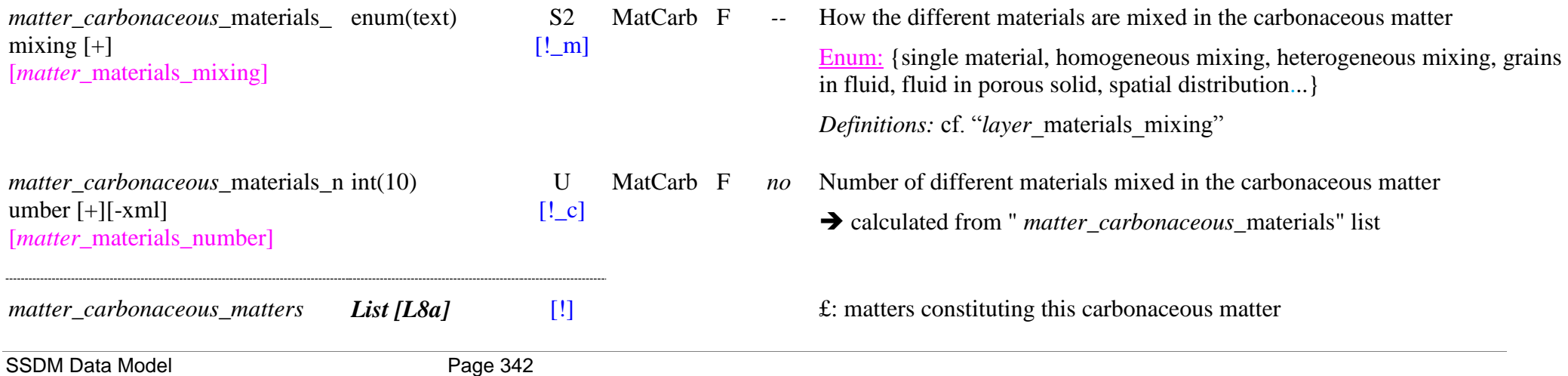

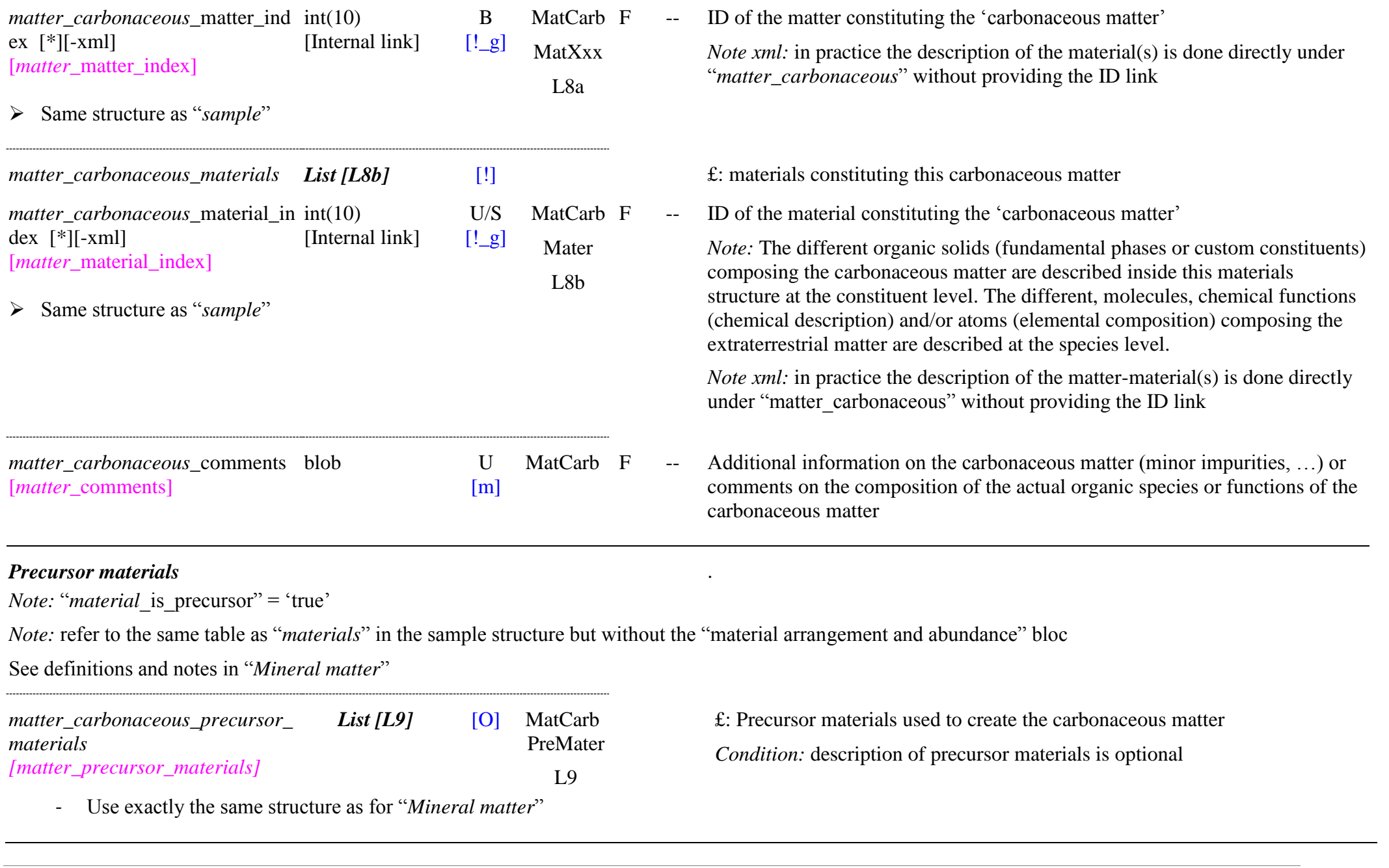

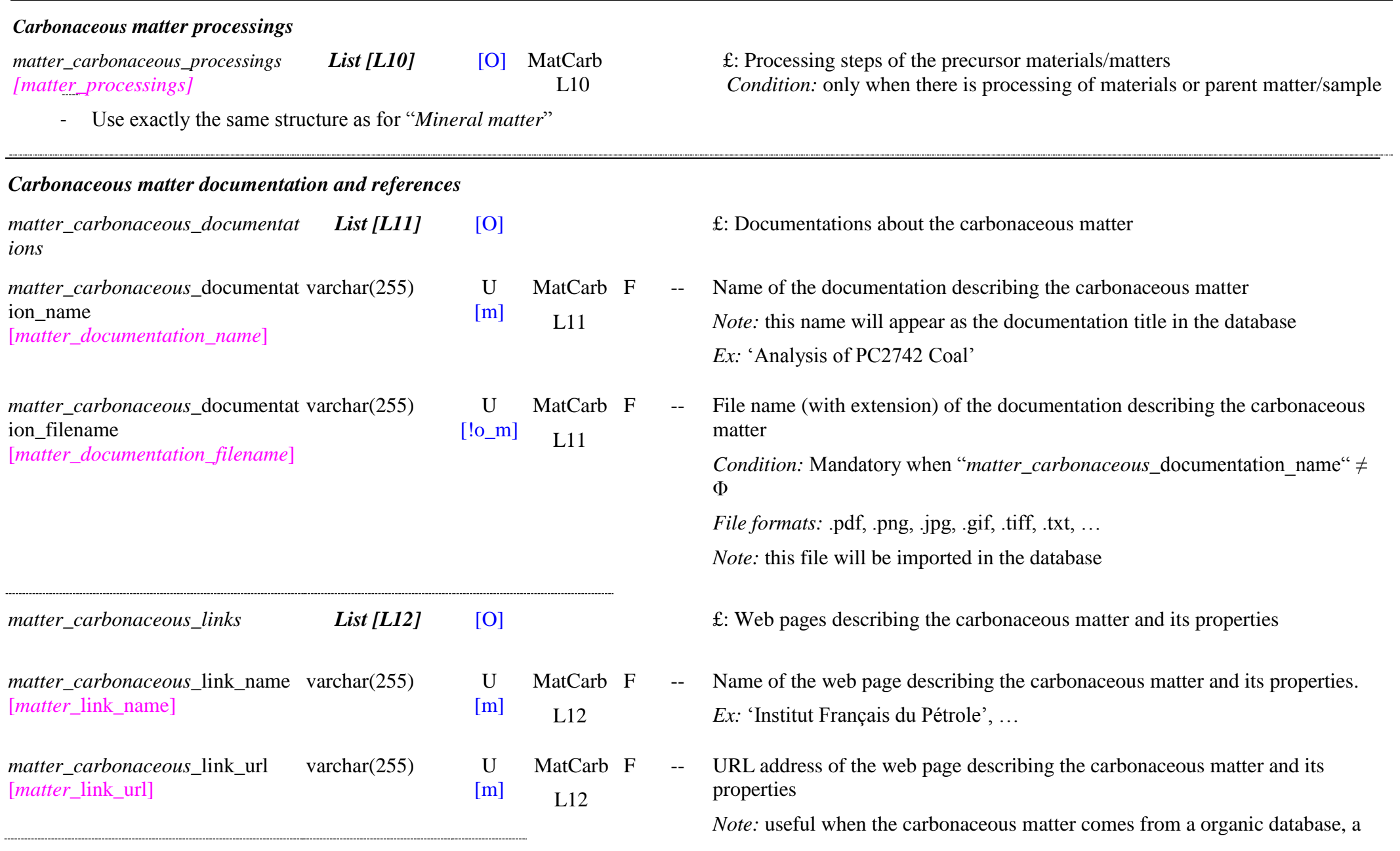

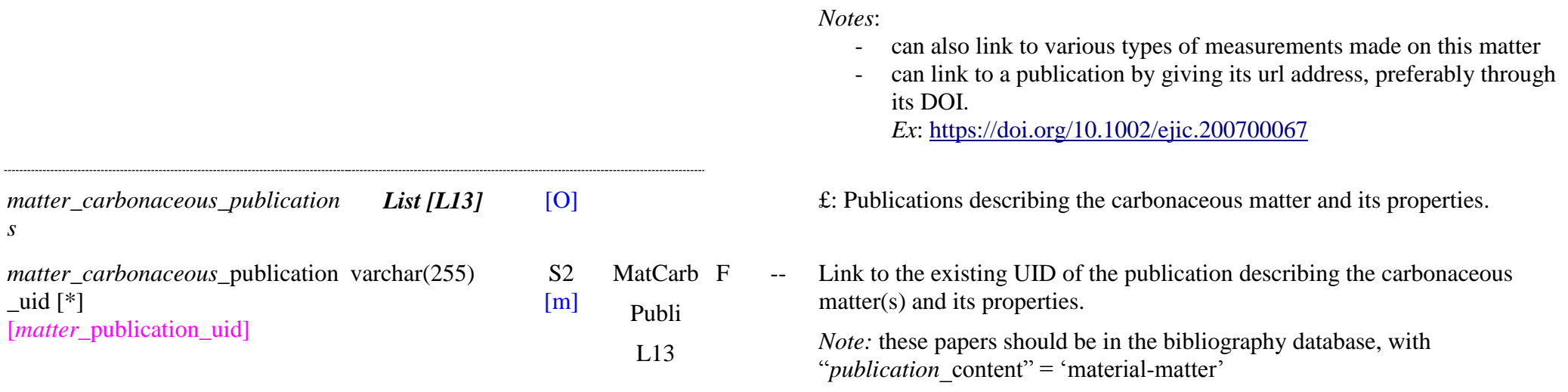

stable commercial supplier, a laboratory, ...

# **8.5 Extraterrestrial matter Table**

#### *Root of the table: matter\_extraterrestrial*

*Data type*: ‗Matter'

*Definition*: ‗*extraterrestrial matter"* is any complex extraterrestrial matter made of organics and/or minerals found either on Earth (meteorite, micrometeorites), or collected in Earth atmosphere or in orbit (IDPs), or in interplanetary space (Cosmic dust: asteroidal and cometary dust, ...), but excluding planetary bodies (planets, satellites, asteroids, comets, …).

*Notes*:

- Extraterrestrial minerals, carbonaceous matters, or fluids extracted from meteorite, micrometeorites, IDPs or cosmic dust will be entrered as "extraterrestrial matters"
- Any other minerals/rocks, carbonaceous matters, or fluids collected at the surface or in the atmosphere of planetary bodies (planets, satellites, asteroids, comets,  $TNO$ , ...) will be entered as "fluid, solid or carbonaceous matters"

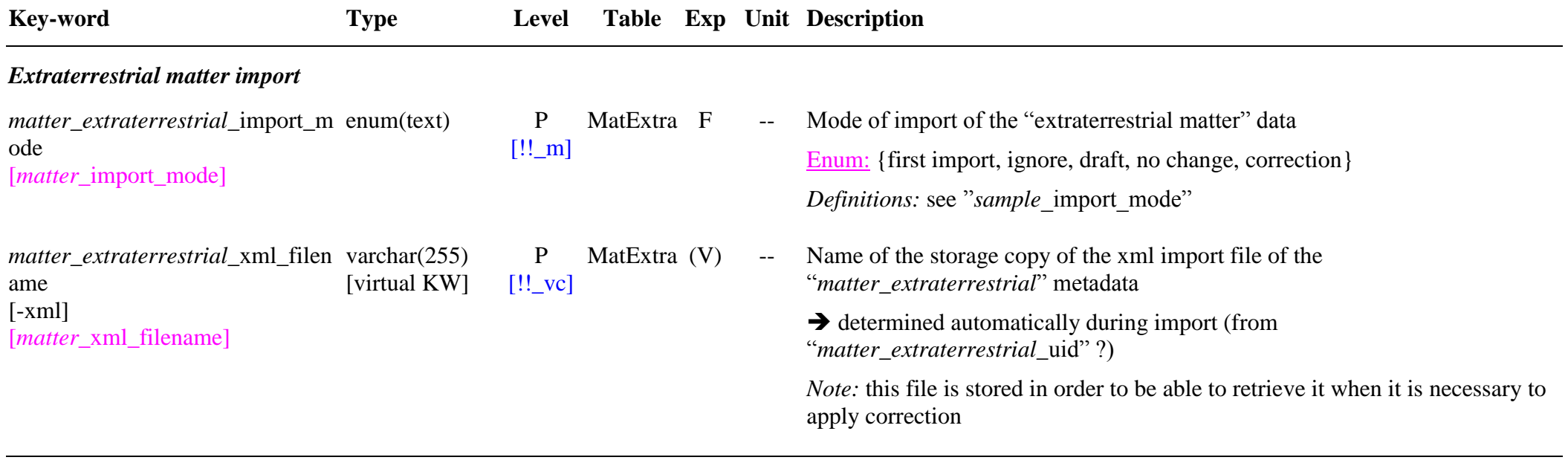

*Extraterrestrial matter indexes*

SSDM Data Model Page 346

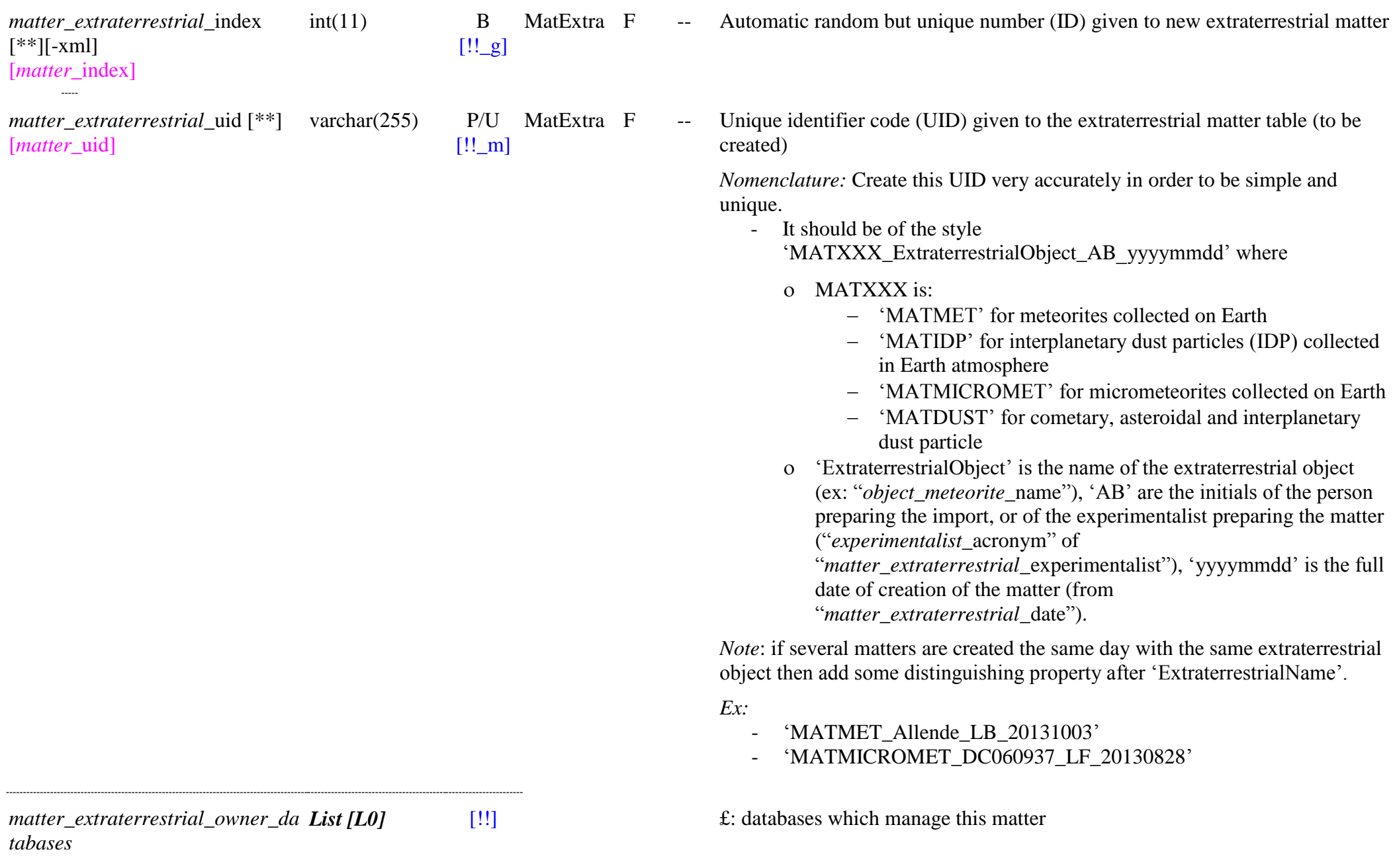

SSDM Data Model Page 347

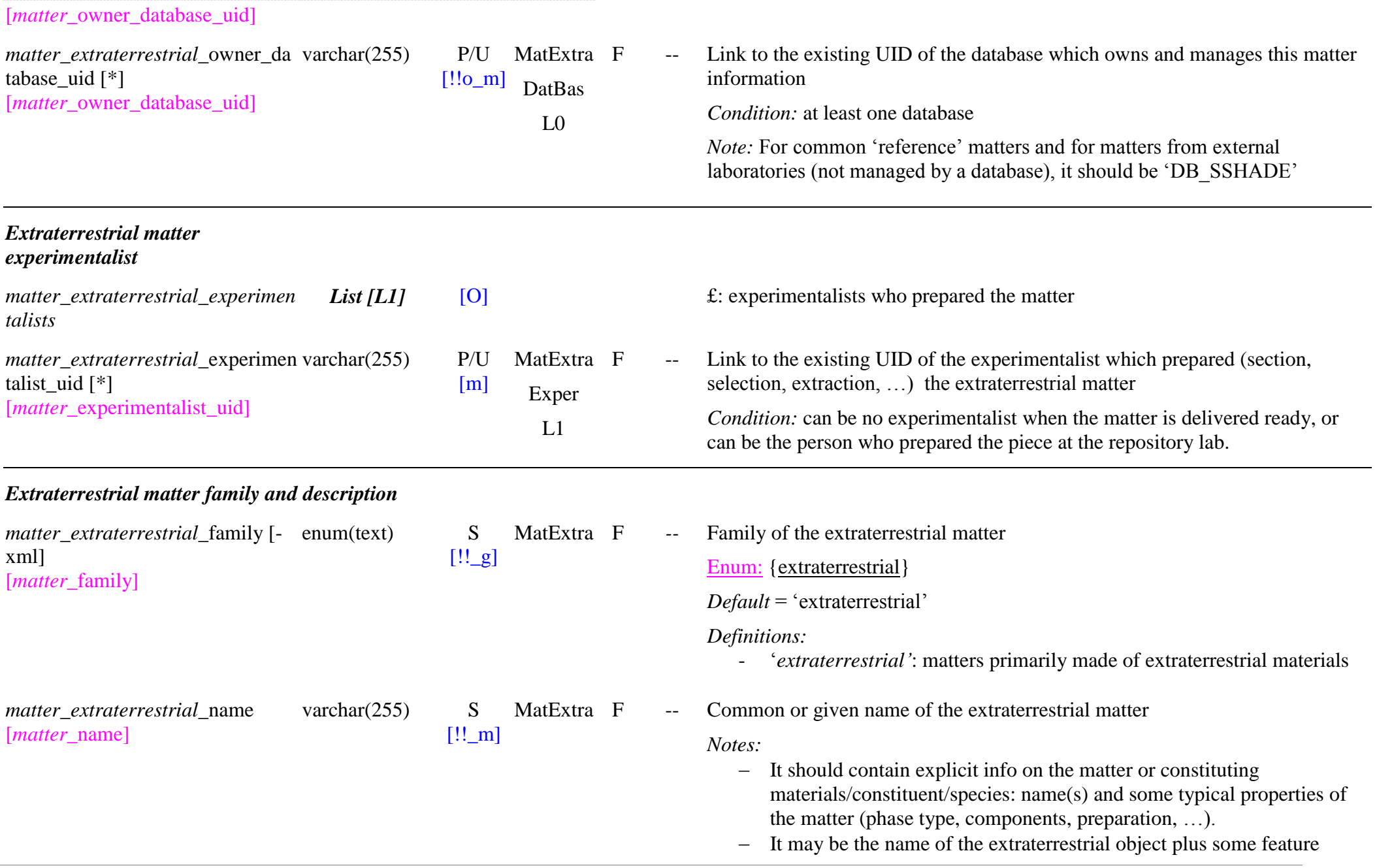

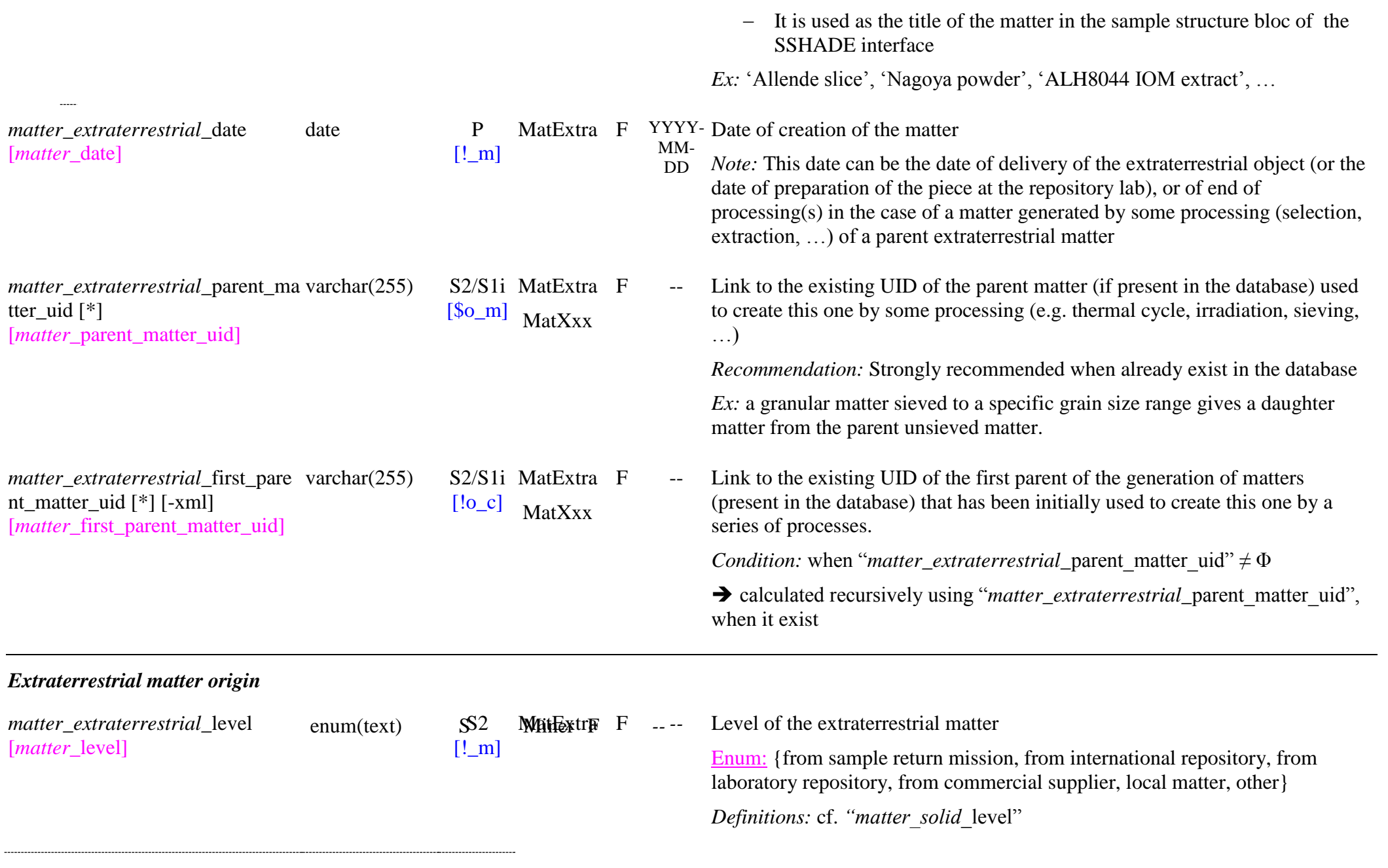

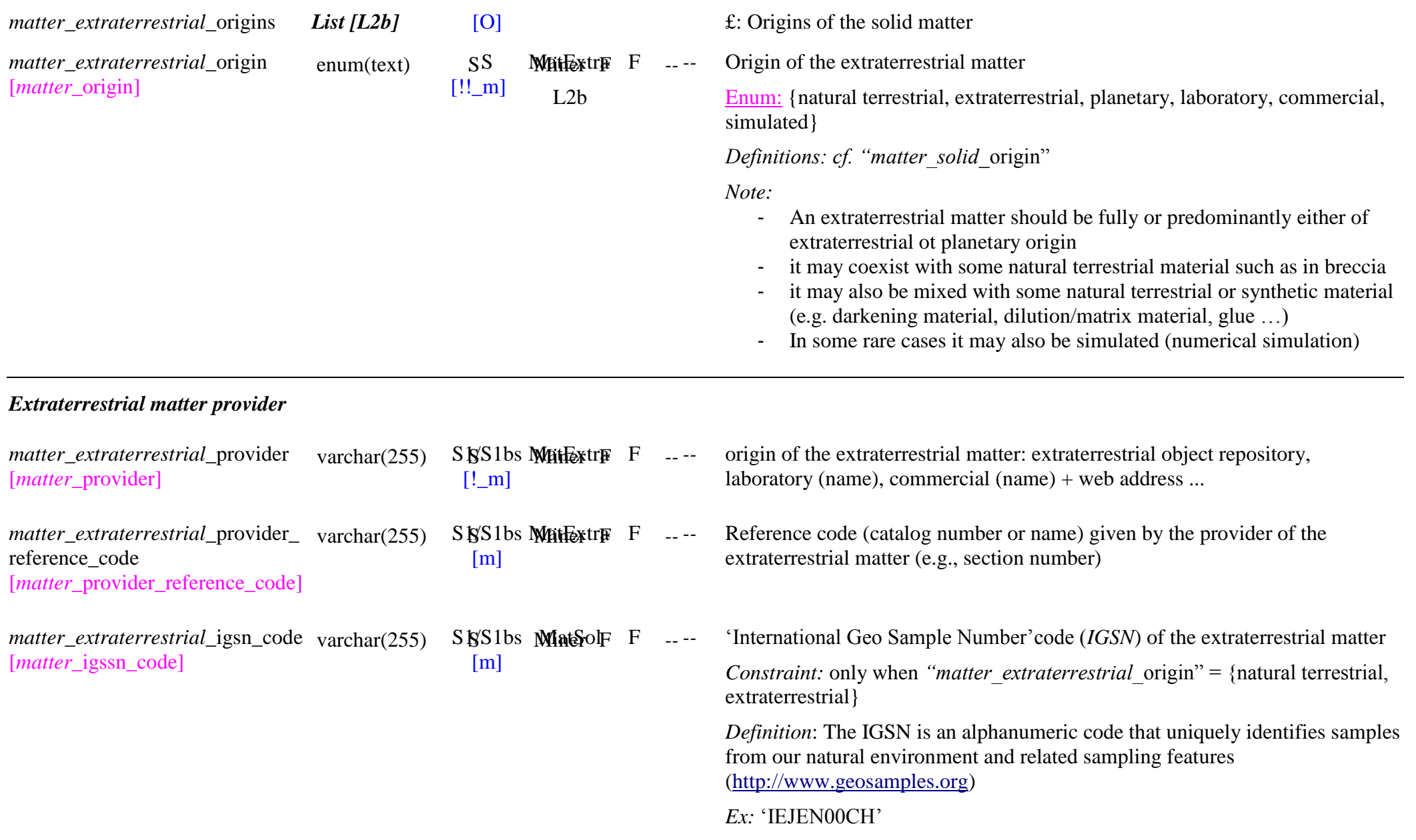

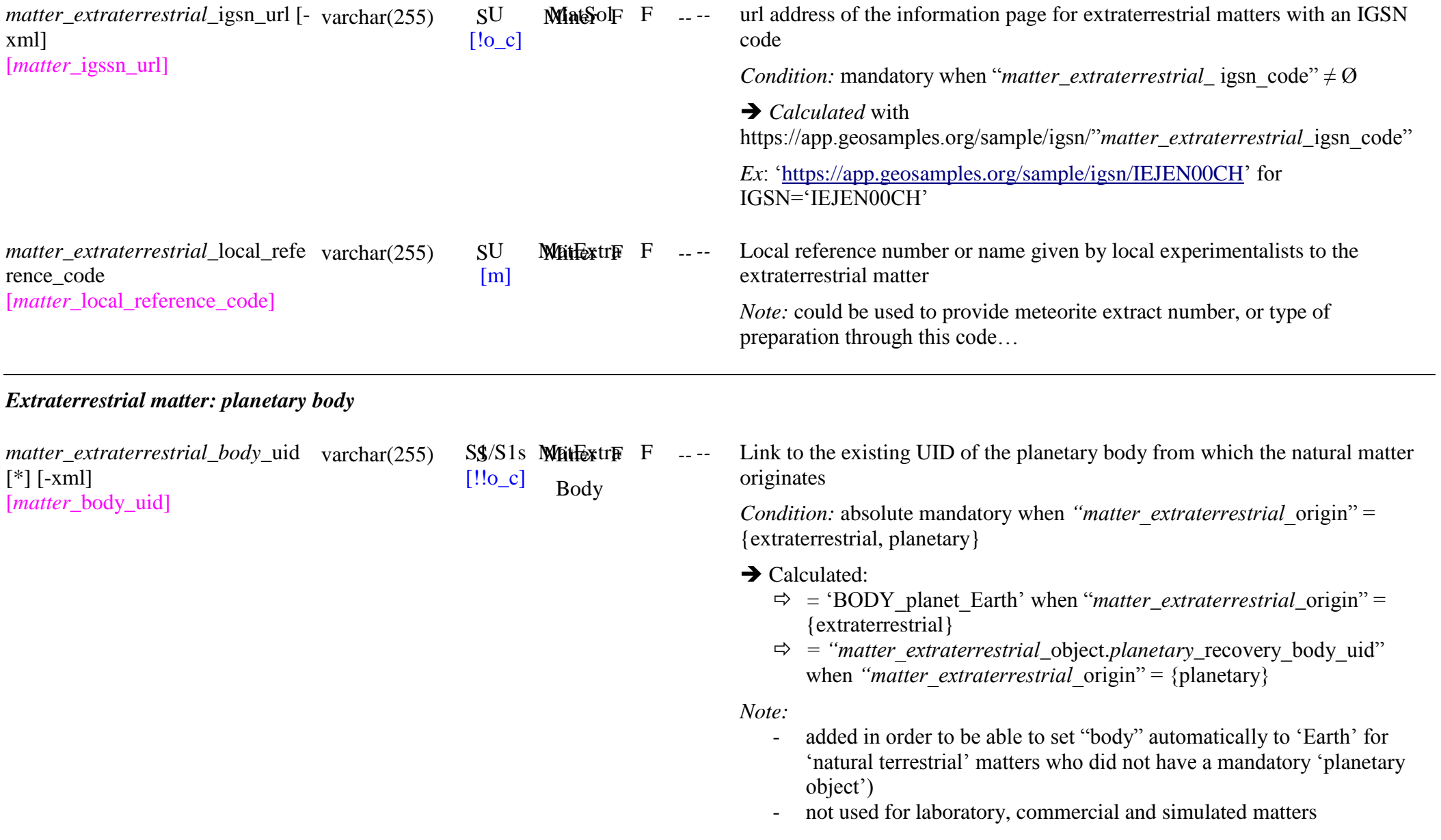

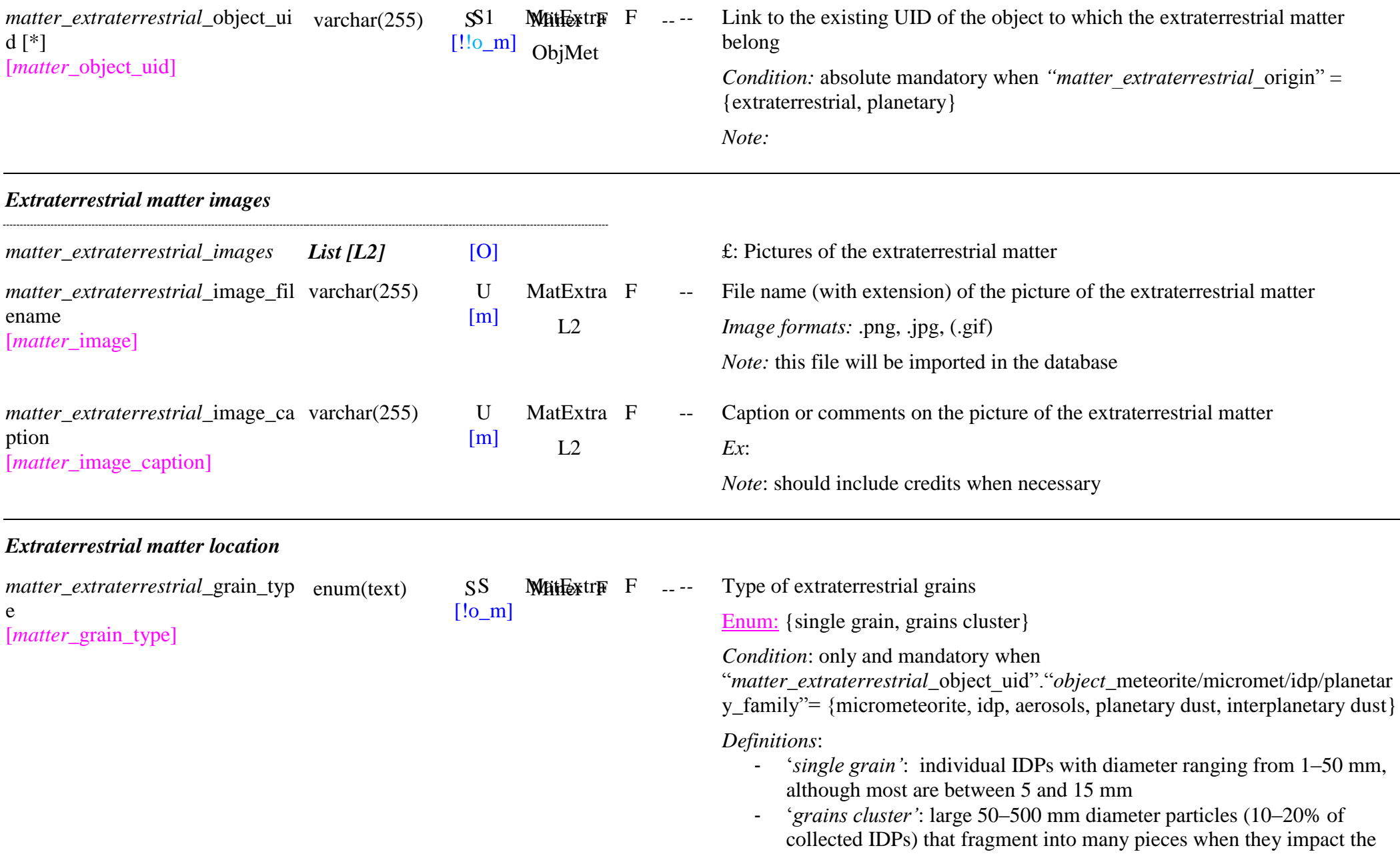

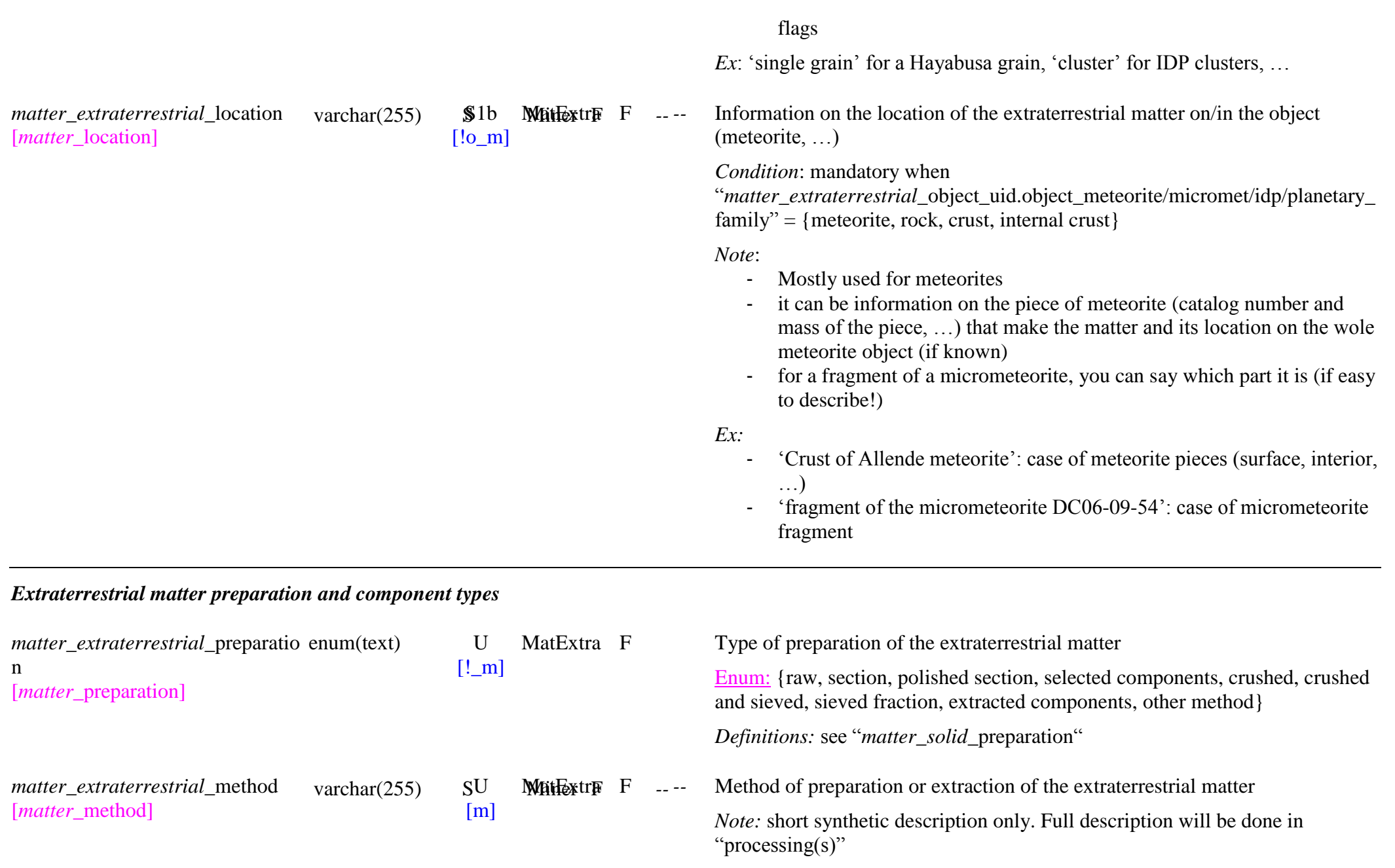

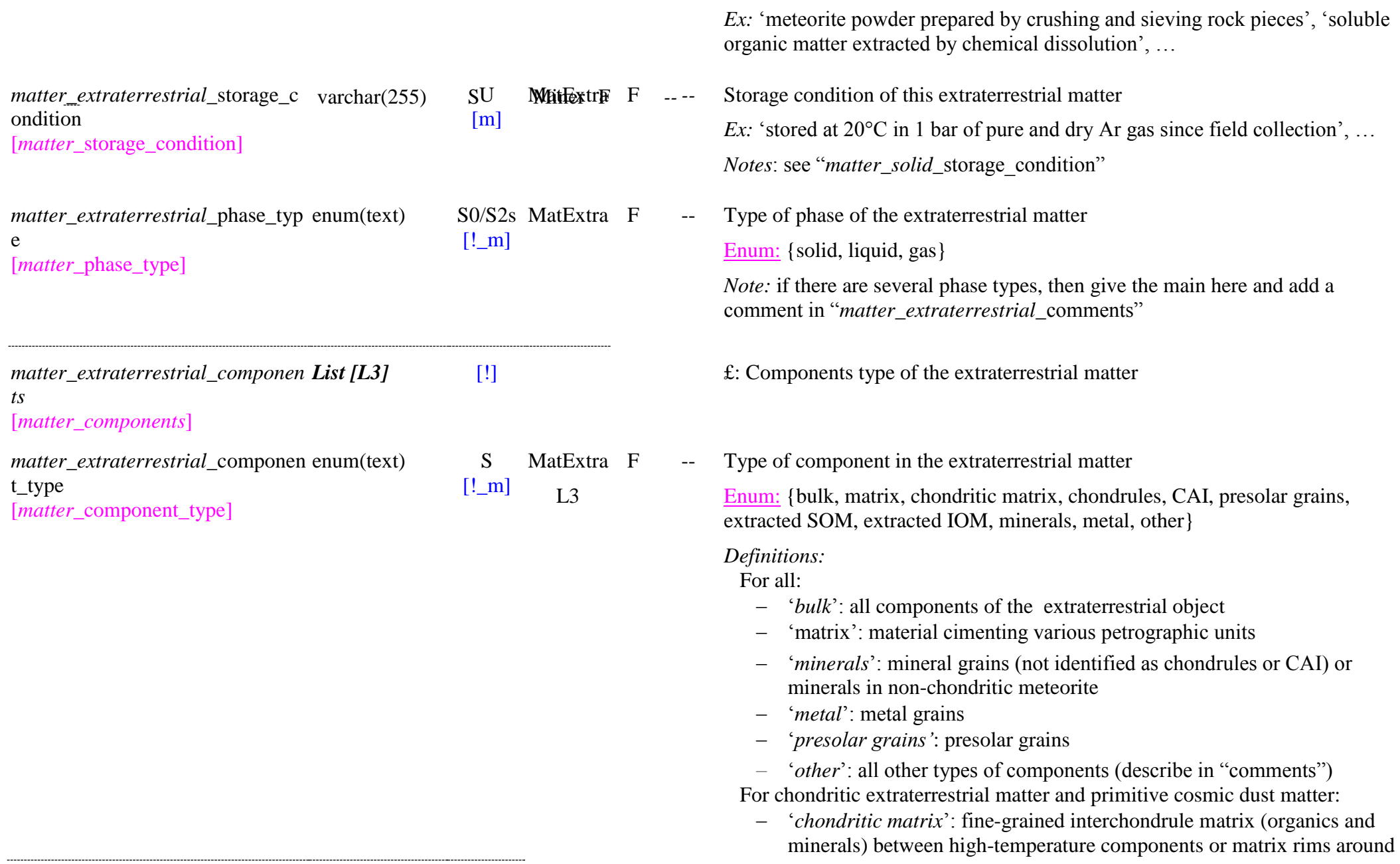

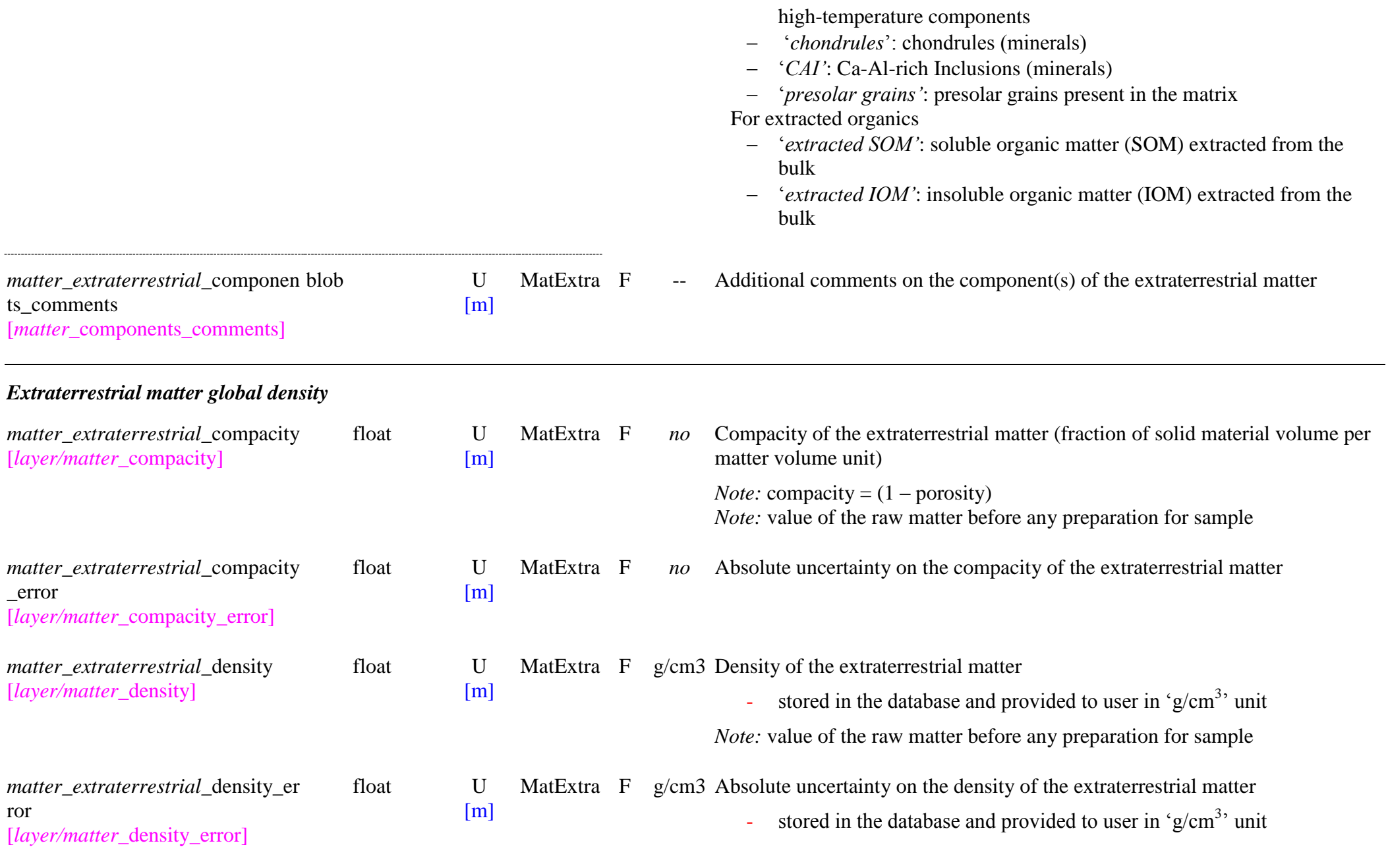

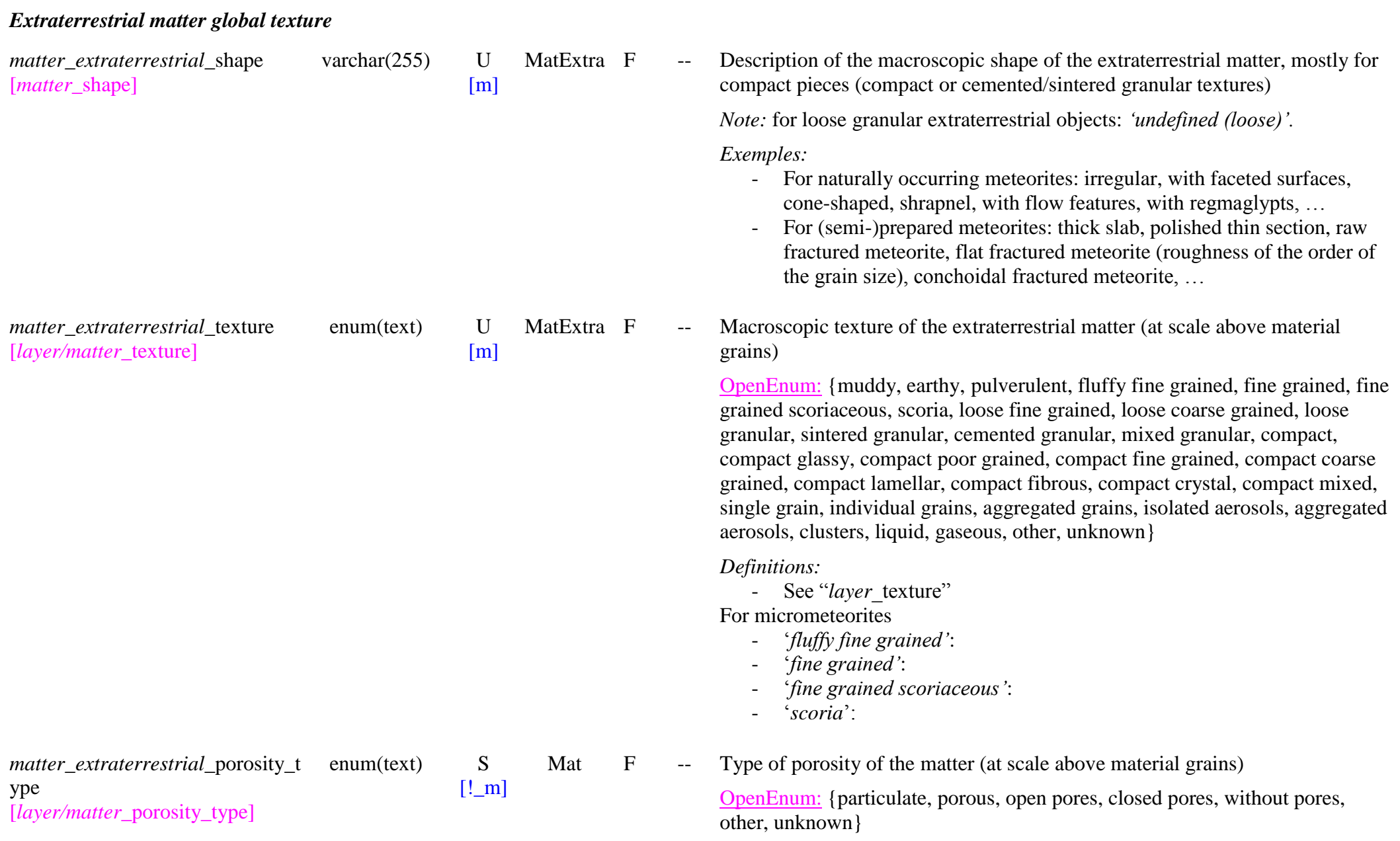

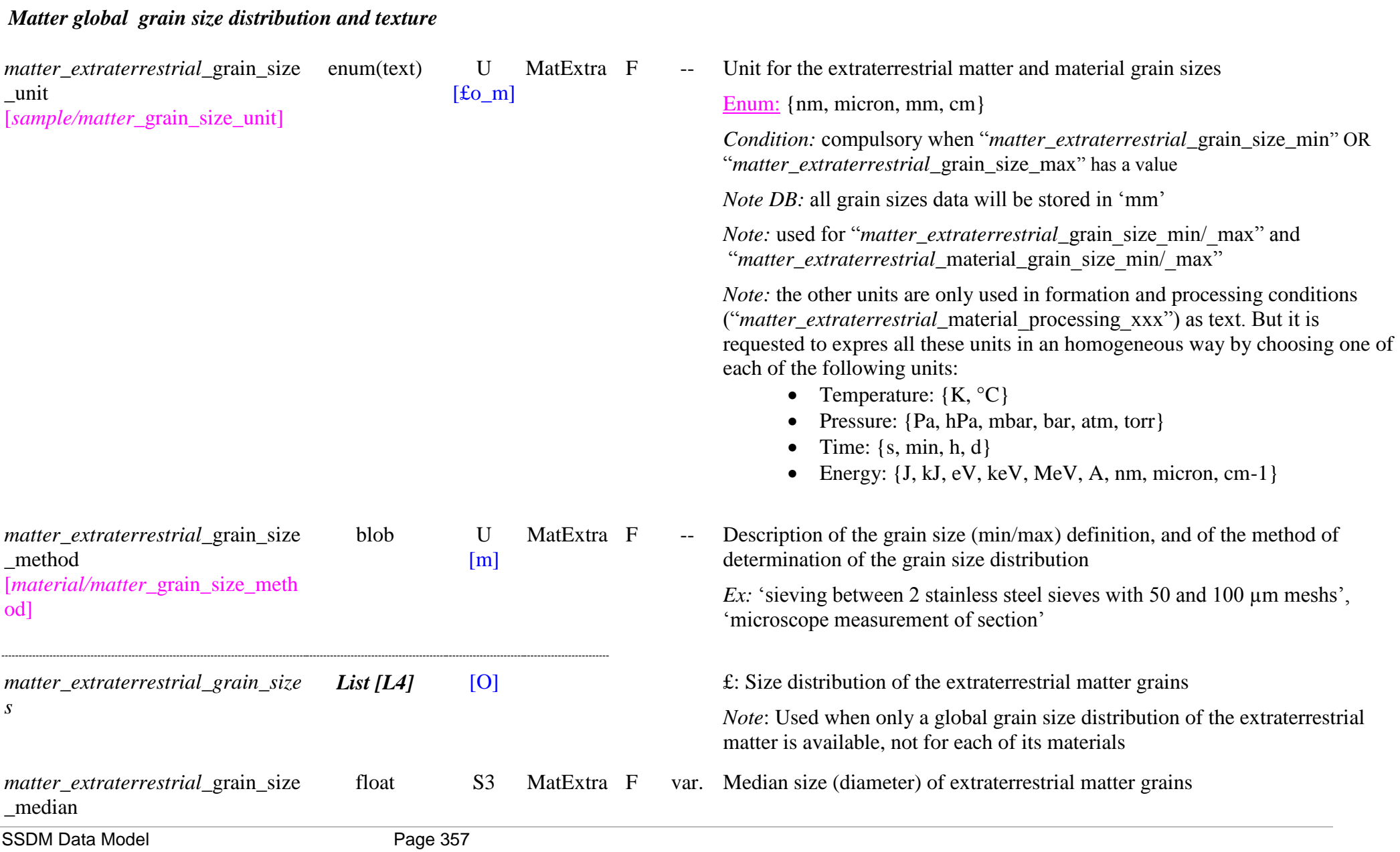

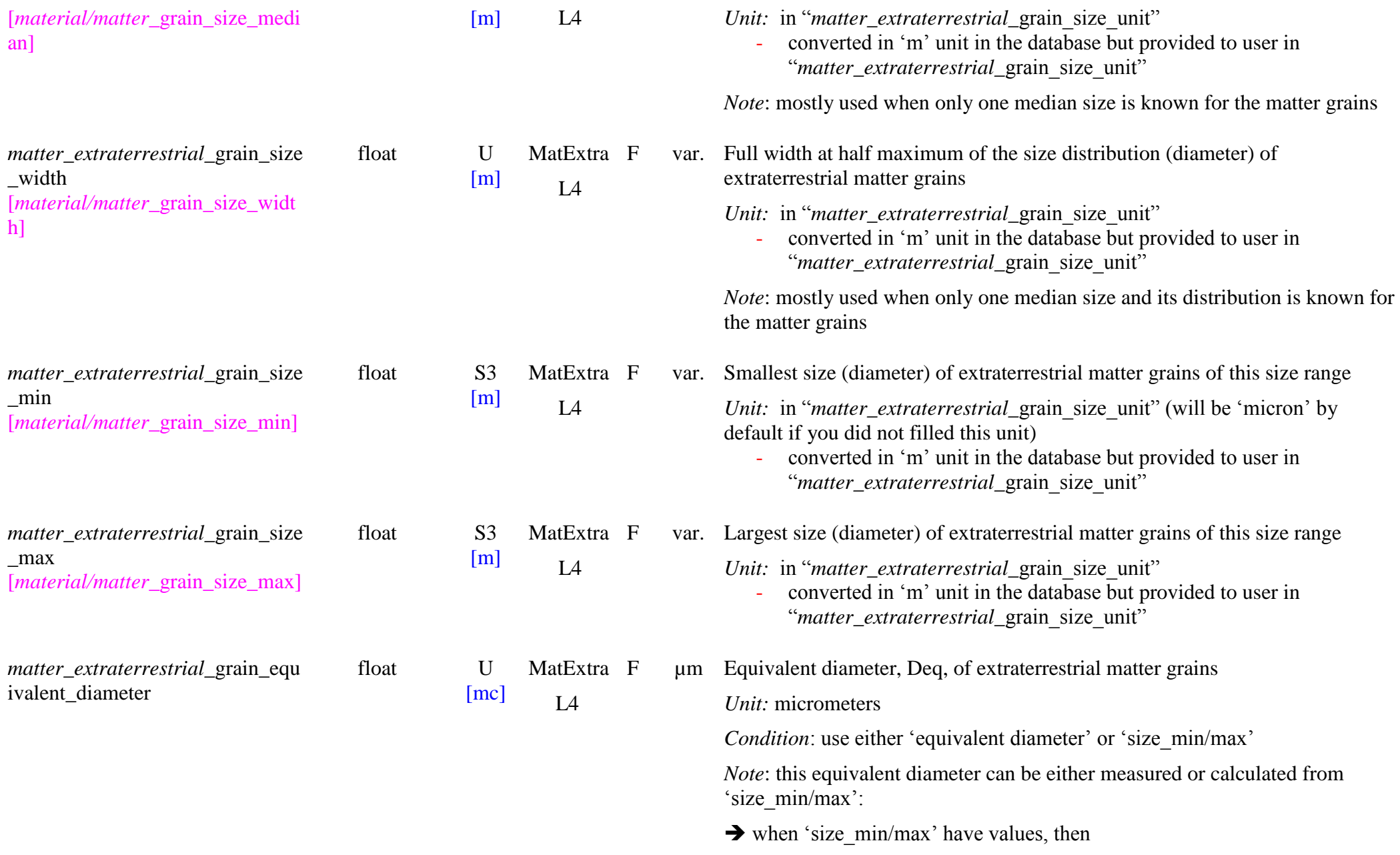

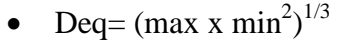

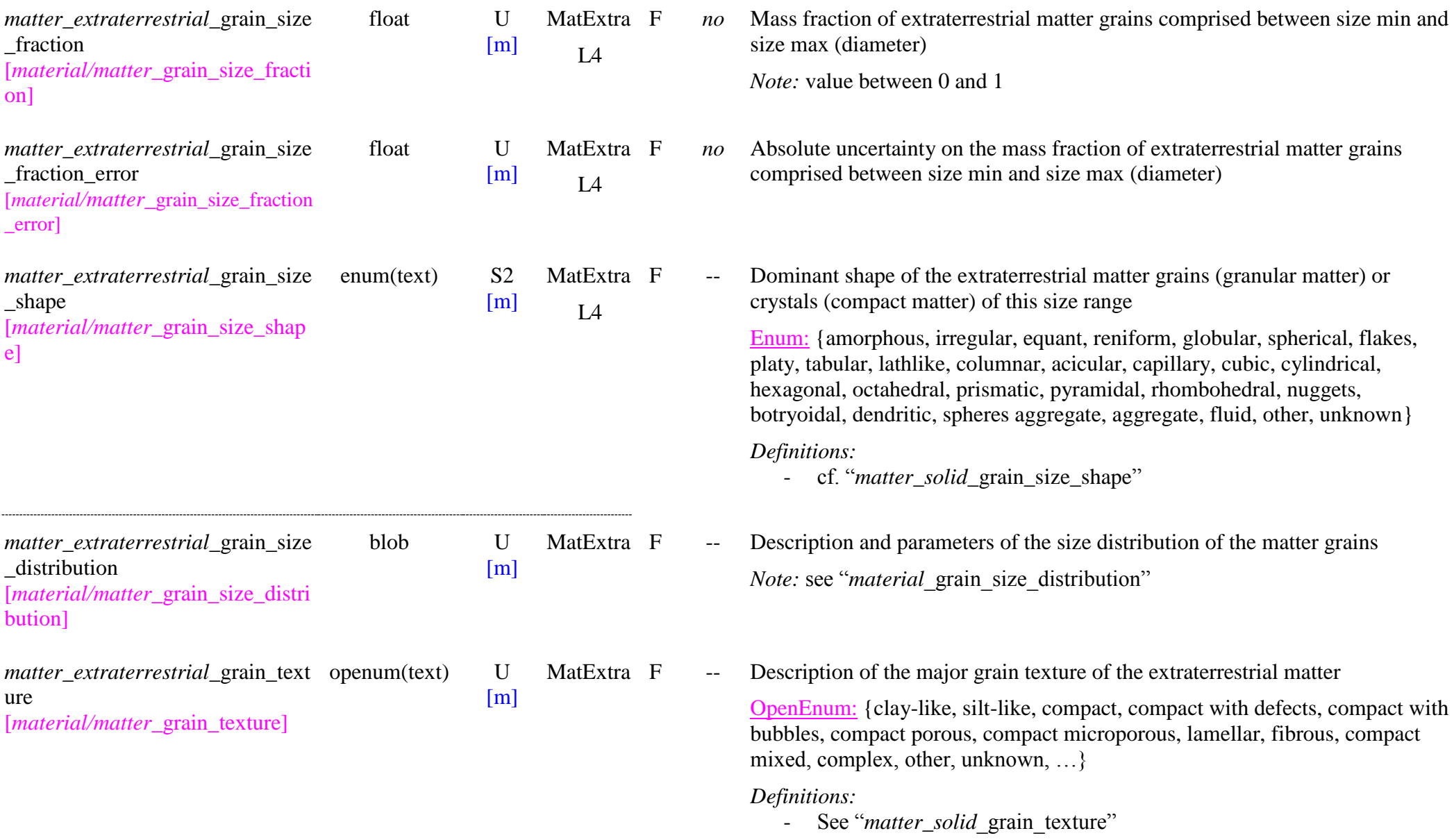

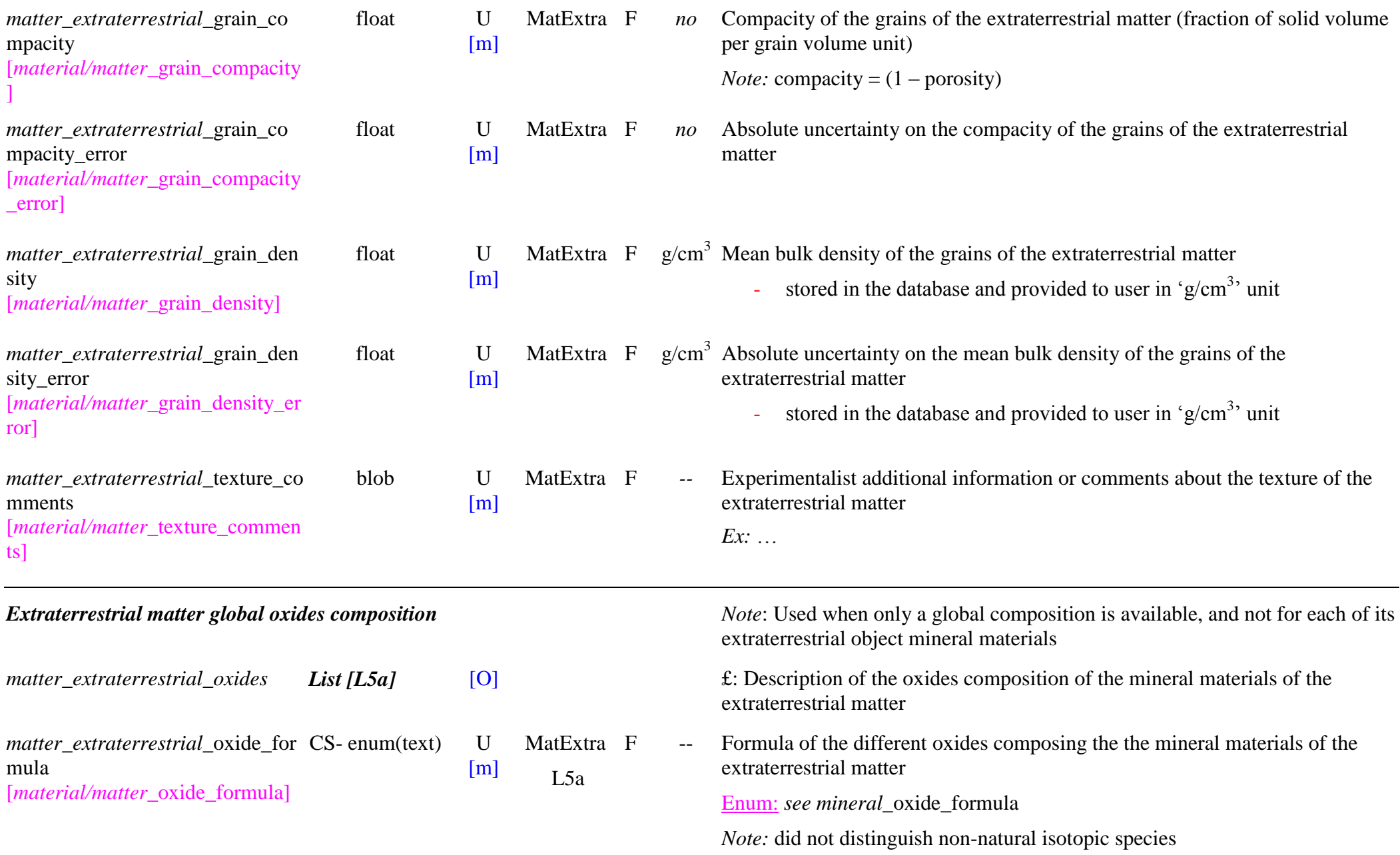
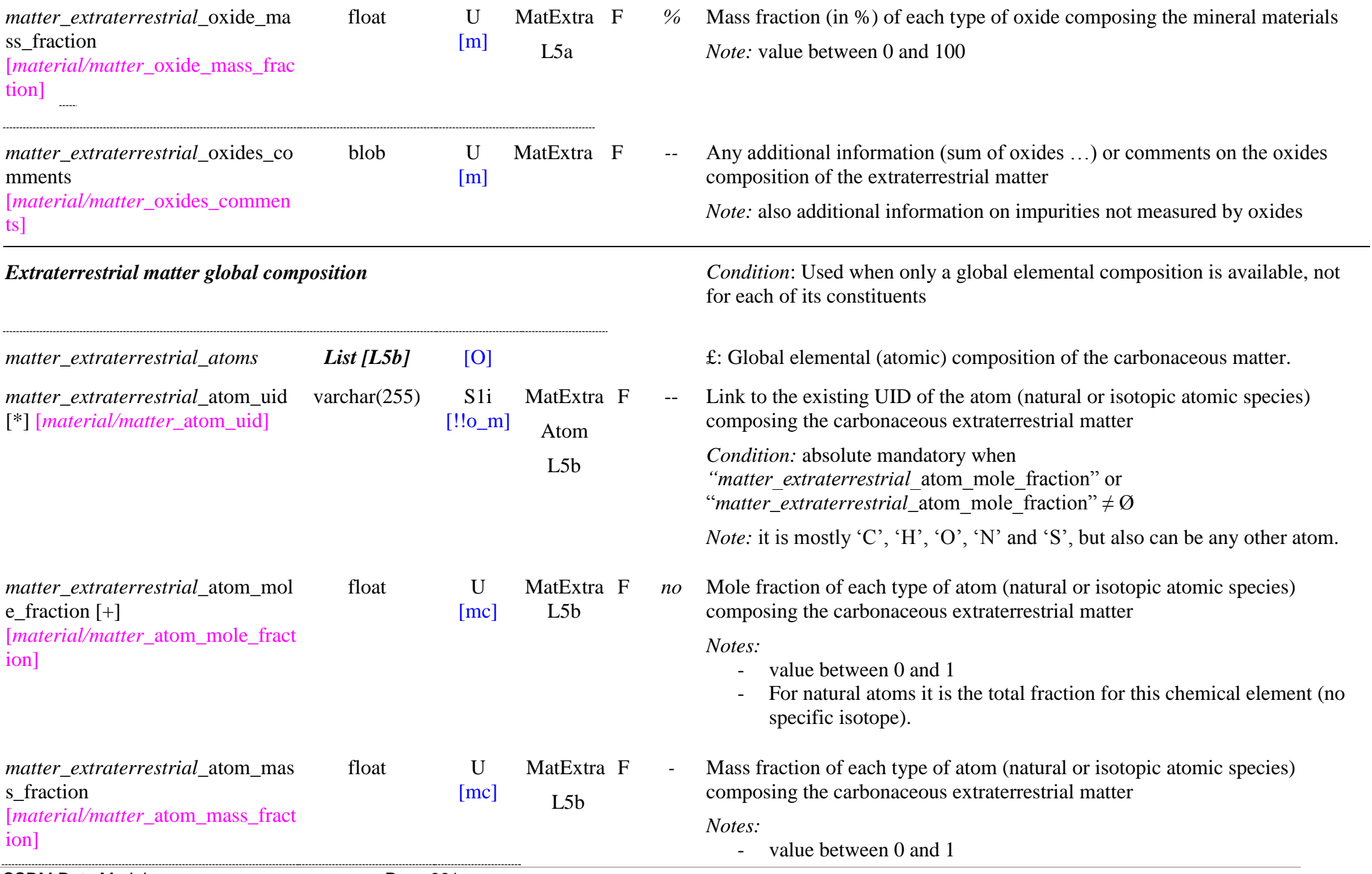

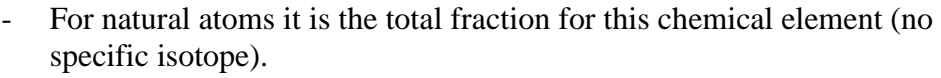

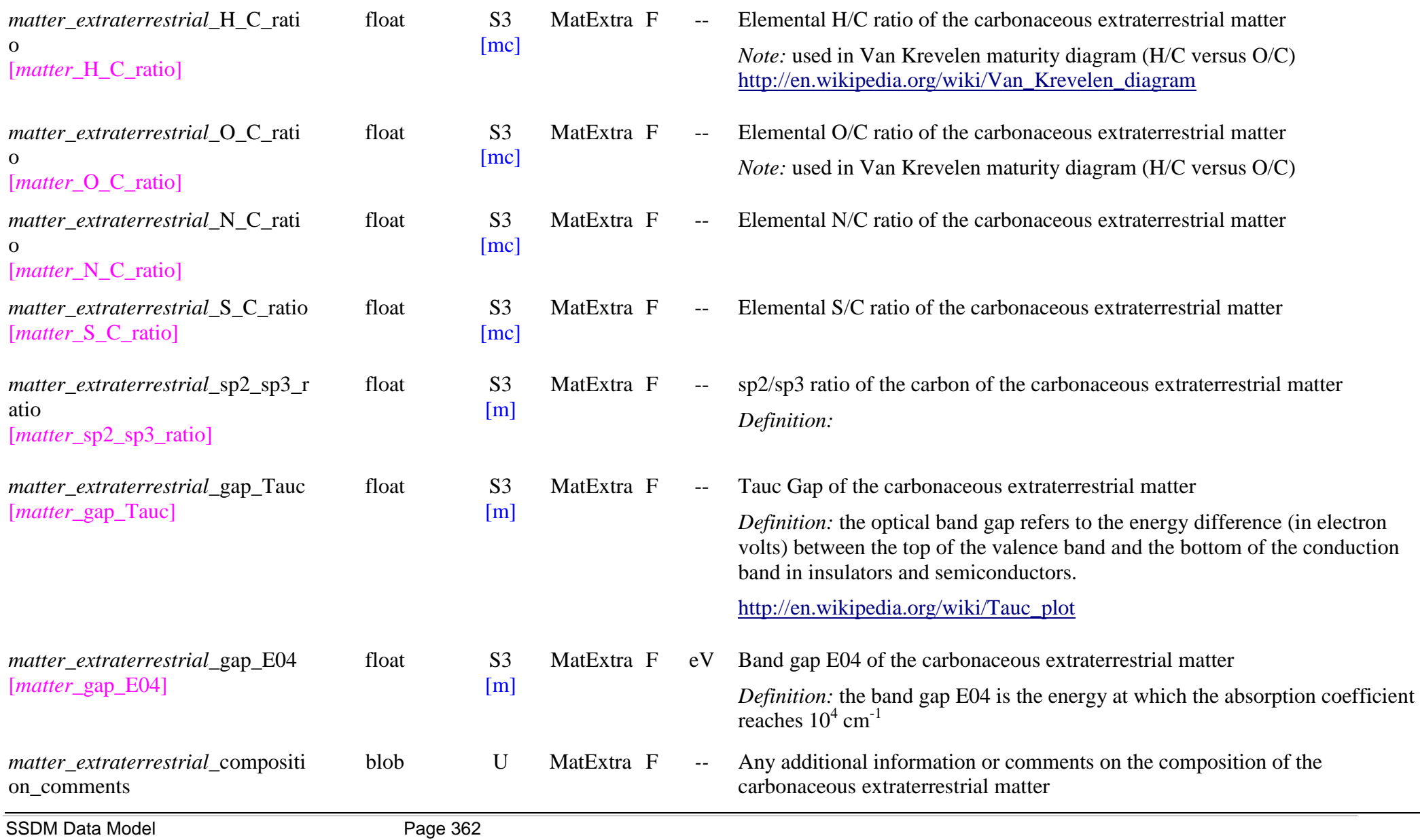

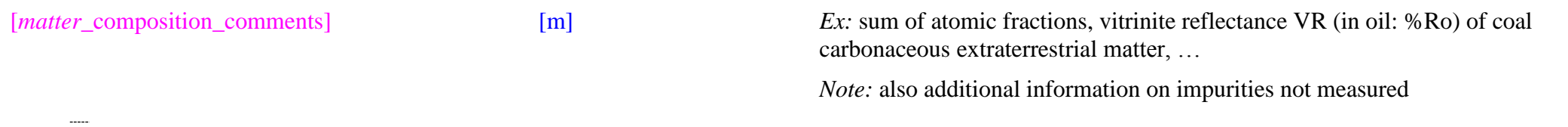

#### *Extraterrestrial matter composition*

*Note:* Whatever are the materials that constitute the extraterrestrial matter they will be always defined from the "materials" level (link(s) with **WELL WELL 2.** The matter is the material\_index") through their "materials", "constituents" and "species", or through other matter(s). Only their type of mixing is "matter-extraterrestrial\_material\_index") through their ty described here.

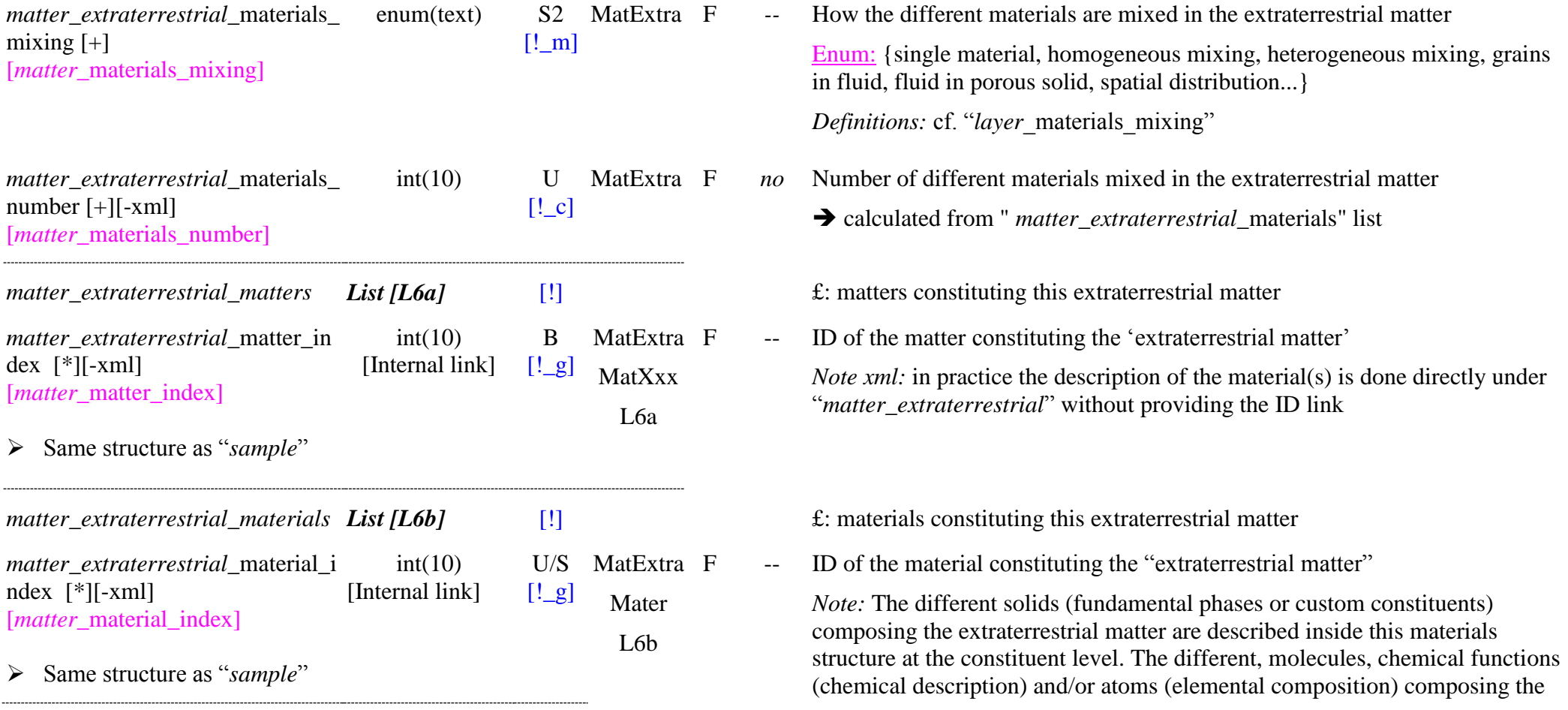

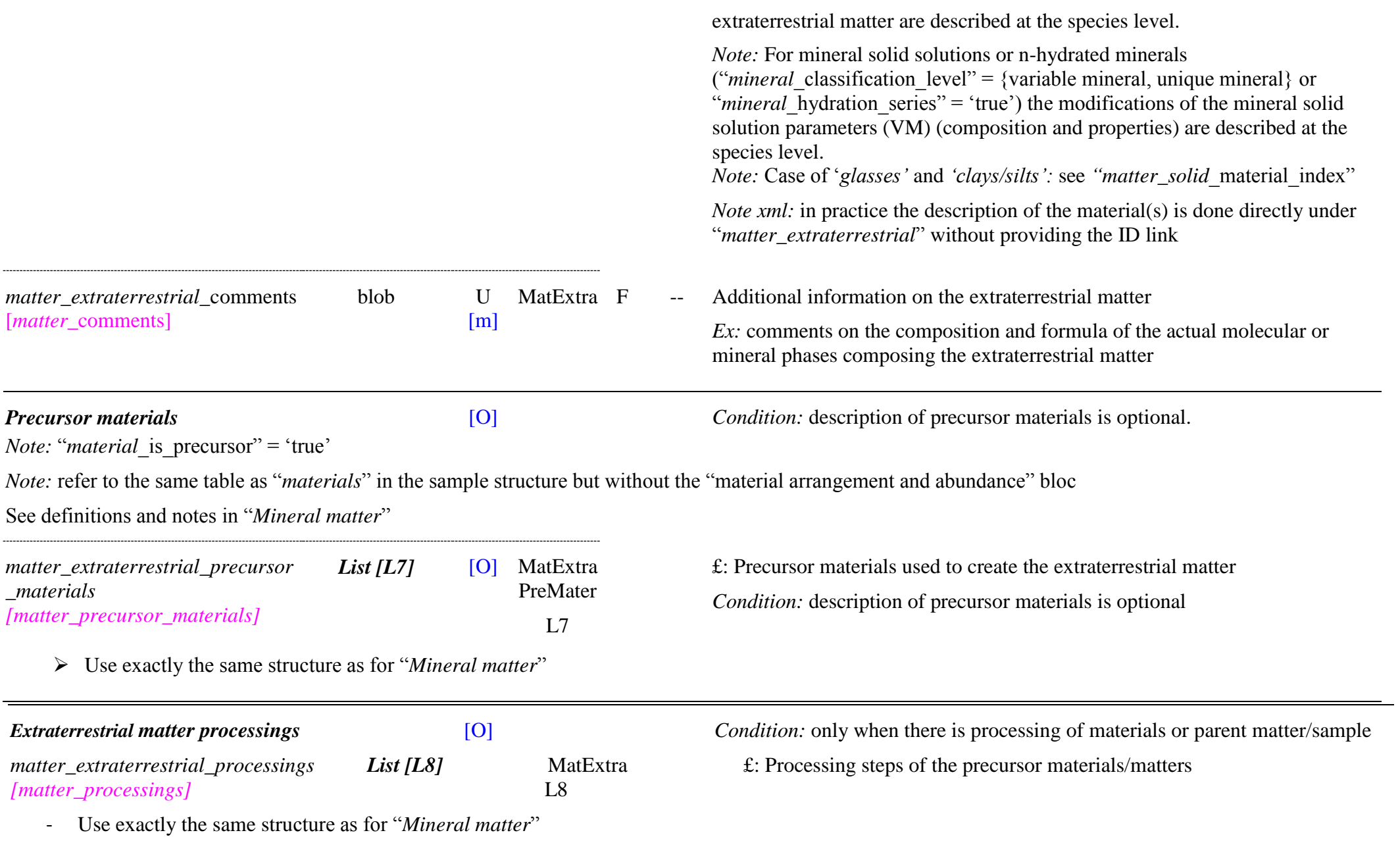

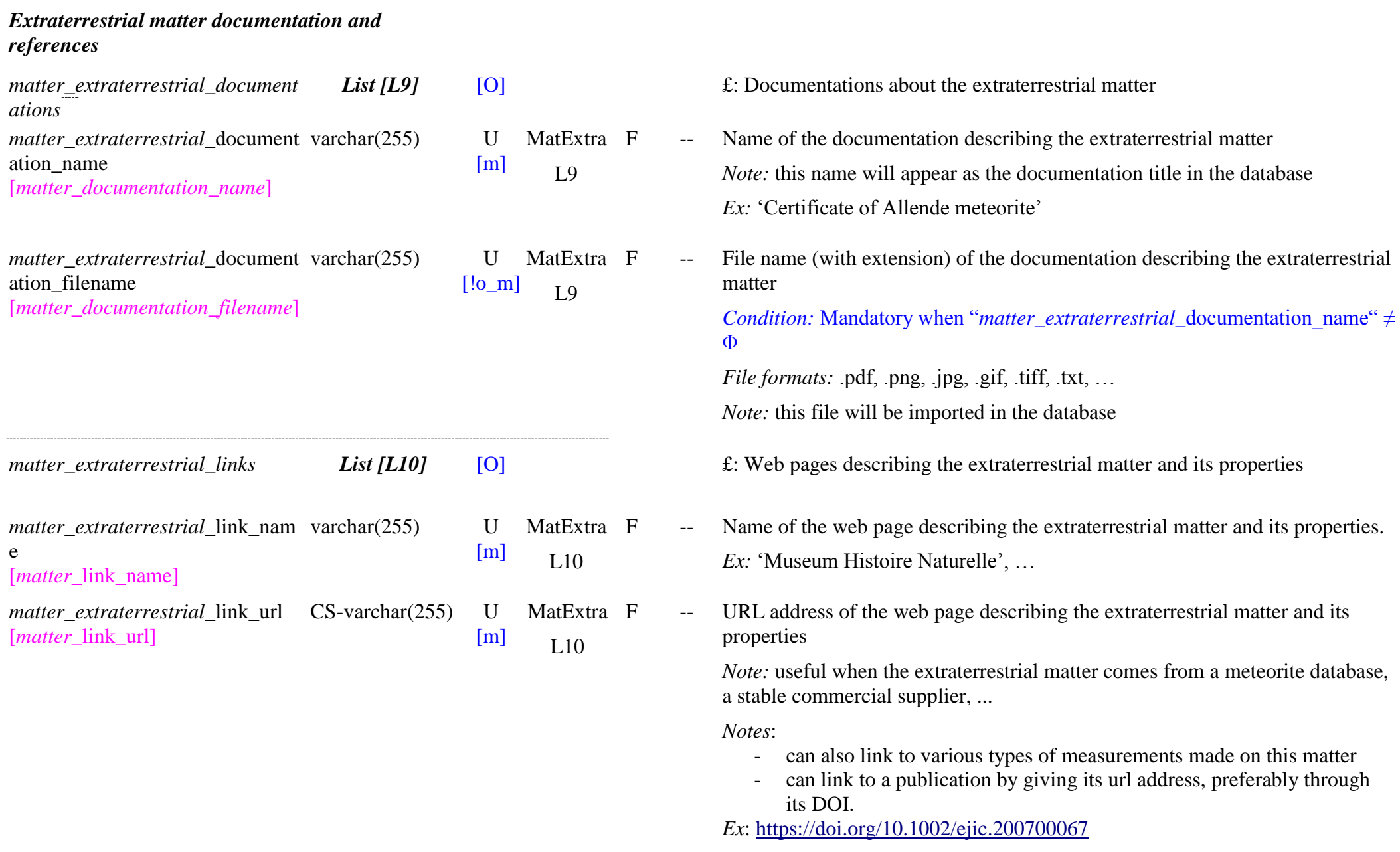

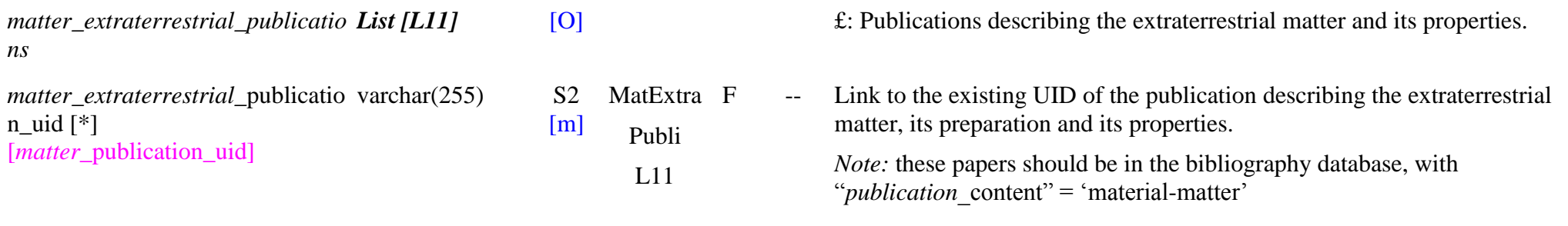

# **9. Plantetary bodies**

## **9.1 Definition**

The **planetary bodies** are the bodies of the solars system: planets, satellites, asteroids, comets, KBO, interplanetary dust, …

The generic information on these "bodies" is described by a set of key-words.

## **9.2 Planetary bodies Table**

*Root of the table: body*

*Data type*: ‗Body'

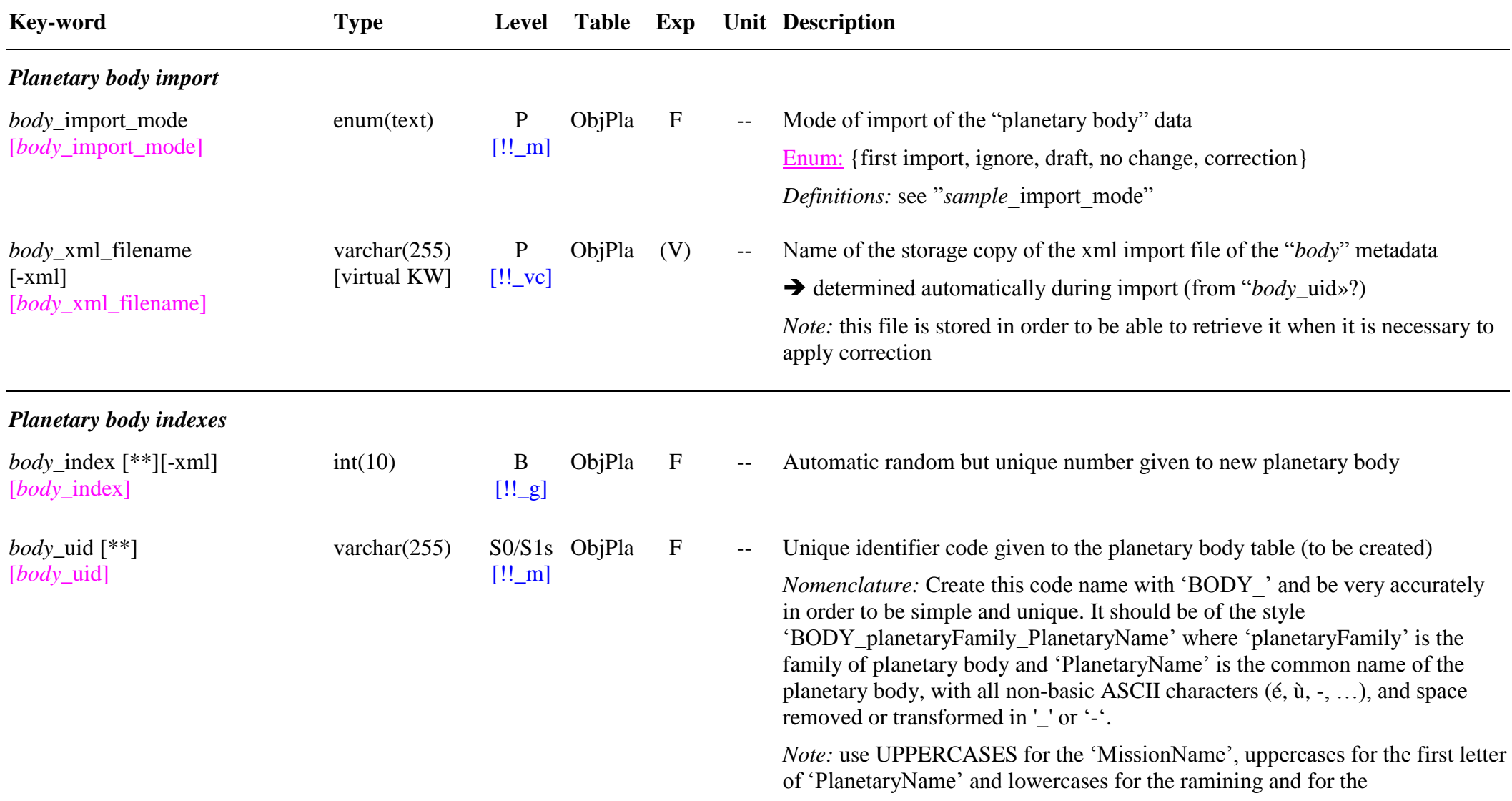

#### ‗planetaryFamily'

Ex: 'Galileo Galilei'

#### *Ex*:

- 'BODY\_planet\_Earth',

- 'BODY satellite Moon',
- 'BODY\_comet\_Wild2', ...

### *Planetary body description*

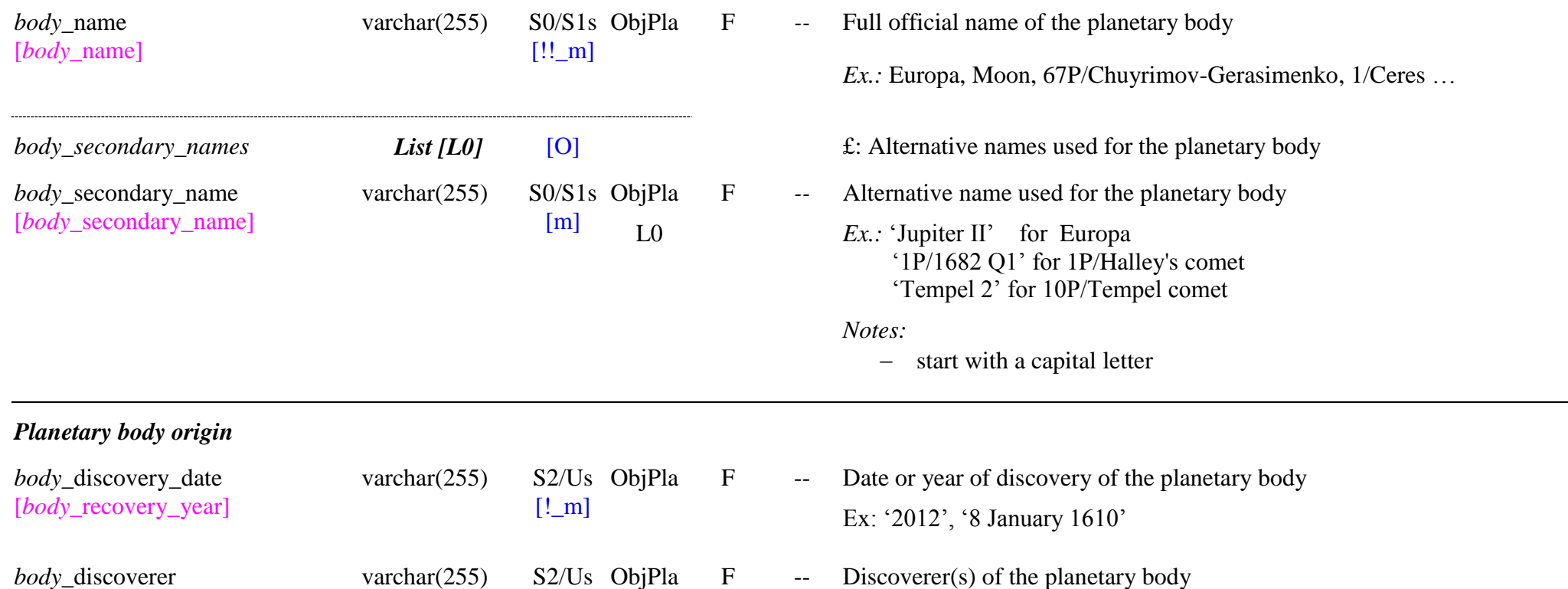

*body\_*discoverer [*body\_*discoverer]

*Planetary body family*

[m]

 $[!! \; m]$ 

F -- Family of the planetary body

Enum: {star, planet*,* dwarf planet, satellite, ring system, asteroid, distant minor planet, comet, interplanetary dust, other, unclassified}

*Definitions:*

- ‗*star*': the sun
- '*planet*': the 8 planets of the solar system
- $\hat{d}$ *dwarf planet*  $\hat{i}$ : a dwarf planet is a planetary-mass body that is neither a planet nor a natural satellite. IAU recognizes five dwarf planets: Ceres in the asteroid belt, and Pluto, Haumea, Makemake, and Eris in the outer solar system.[
- ‗*satellite"*: a natural satellite or moon is an astronomical body that orbits a planet or minor planet, or another small Solar System body (asteroid, TNO, …).
- ‗*ring system*': a ring system is a disc or rings orbiting an astronomical object that is composed of solid material such as dust and moonlets,
- 'asteroid': asteroid of the solar system
- ‗*distant minor planet"*: a minor planet found in the outer Solar System that is not commonly thought of as an "asteroid". Include the populations of centaurs, Neptune trojans, and trans-Neptunian objects. A distant object has a semi-major axis greater than 6 AU (just beyond Jupiter.)
- ‗*comet"*:
- ‗*interplanetary dust"*: all type of dust in the interplanetary space, close or far to its source object, or with unknown source
- '*other*': object classified in a family different from the list above. Need to give the family in "*body* comment"
- 'unclassified': object not yet classified in a family

F Dynamic familly of the planetary body

OpenEnum: {star, planet, inner moon, regular, irregular, planetary ring system, minor planet ring system, near-Earth asteroid, Earth trojan, Mars trojan, inner asteroid belt, middle asteroid belt, outer asteroid belt, Jupiter trojan, centaur, Neptune trojan, classical Kuiper belt, resonant Kuiper belt, scattered disk object, detached object, Jupiter family, Halley-type, long-period,

*body\_*dynamic\_family [*body* dynamic\_family]

openum(text) S1/S1s ObjPla  $[!$  m]

asteroidal dust, cometary dust, other dust, other, undefined}

*Constaint:* To be chosen in the list depending on "*body\_family*"

*Definitions:* 

- For family =  $\text{`star'}$ :<br>-  $\text{`star'}$ 
	-

For family = ‗planet': - ‗*planet*'

For family = 'dwarf planet':<br>- *'middle asteroid belt'*: for Ceres

- 
- ‗*resonant Kuiper belt"*: for Pluto, Haumea, ‗*classical Kuiper belt":* for Makemake, ‗*scattered disk objects"*: for Eris
- 
- 

- For family = 'satellite':<br>  *'inner moon'* satellite following a prograde, low-inclination orbit inwards of the large satellites of the parent planet.
	- *"regular moon":* (or main -group) the large satellites of the parent planet with nearly circular orbits near the plane of the equator of the central object
	- *"irregular moon"*: with elliptical and inclined orbit relative to the plane of the equator of the central object

- For family = 'ring system':<br> *- 'planetary ring system'*: a ring system around a planet is called a planetary ring system (the 4 giant planets)
	- ‗*minor planet ring system"*: ring system around a distant minor planet (centaurs Chariklo and Chiron, TNO Haumea)

*Ref*: [https://en.wikipedia.org/wiki/Ring\\_system](https://en.wikipedia.org/wiki/Ring_system)

For family = 'asteroid':<br> *-* '*near-Earth asteroid'*: or NEAs, are asteroids that have orbits that pass close to that of Earth. Asteroids that actually cross Earth's orbital path are known as Earth -crossers.

*Notes:*

- ‗*Near -Earth - Apohele"*: orbit inside of Earth's perihelion distance and thus are contained entirely within the orbit of Earth..

- ‗*Near -Earth - Aten"*: asteroids with a semi -major axes of less than Earth's and aphelion greater than 0.983 AU.
- ‗*Near -Earth - Apollo"*: asteroids with a semimajor axis greater than Earth's, while having a perihelion distance of less than 1.017 AU.
- '*Near-Earth - Amor'*: near-Earth asteroids that approach the orbit of Earth from beyond, but do not cross it.
- ‗*Earth trojan"*: asteroids sharing Earth's orbit and gravitationally locked to it.
- *"Mars trojan": asteroids sharing Mars's orbit and gravitationally locked to it.*

Asteroid belt : follow roughly circular orbits between Mars and Jupiter.

- ‗*inner asteroid belt*': inside of the strong Kirkwood gap at 2.50 AU due to the 3:1 Jupiter orbital resonance.
- ‗*middle asteroid belt*': between the 3:1 and 5:2 Jupiter orbital resonances, the latter at 2.82 AU.
- ‗*outer asteroid belt":* between the 5:2 and 2:1 Jupiter orbital resonances.
- ‗*Jupiter trojan"* : asteroids sharing Jupiter's orbit and gravitationally locked to it.

- For family = 'distant minor planet':<br>- *'centaur'*: bodies in the outer Solar System between Jupiter and Neptune (5.4 – 30 AU)
- ‗*Neptune trojan*': bodies sharing Neptune's orbit and gravitationally locked to it.
- ‗*classical Kuiper belt":* also known as Cubewanos, are in primordial, relatively circular orbits that are not in resonance with Neptune (40.5 – 47.7 AU) .
- ‗*resonant Kuiper belt":* in mean -motion orbital resonance with Neptune, excepted 1:1 resonance of Neptune trojans (include 'Plutinos' (resonance 2:3), ‗twotinos' (resonance 1:2), … sub -families
- 'scattered disk object': with high-inclination, high-eccentricity orbits. Thought to have been scattered by Neptune.
- *'detached object'*: with both aphelia and perihelia outside the Kuiper belt. with generally highly elliptical, very large orbits of up to a few hundred AU and a perihelion too far from Neptune's orbit.

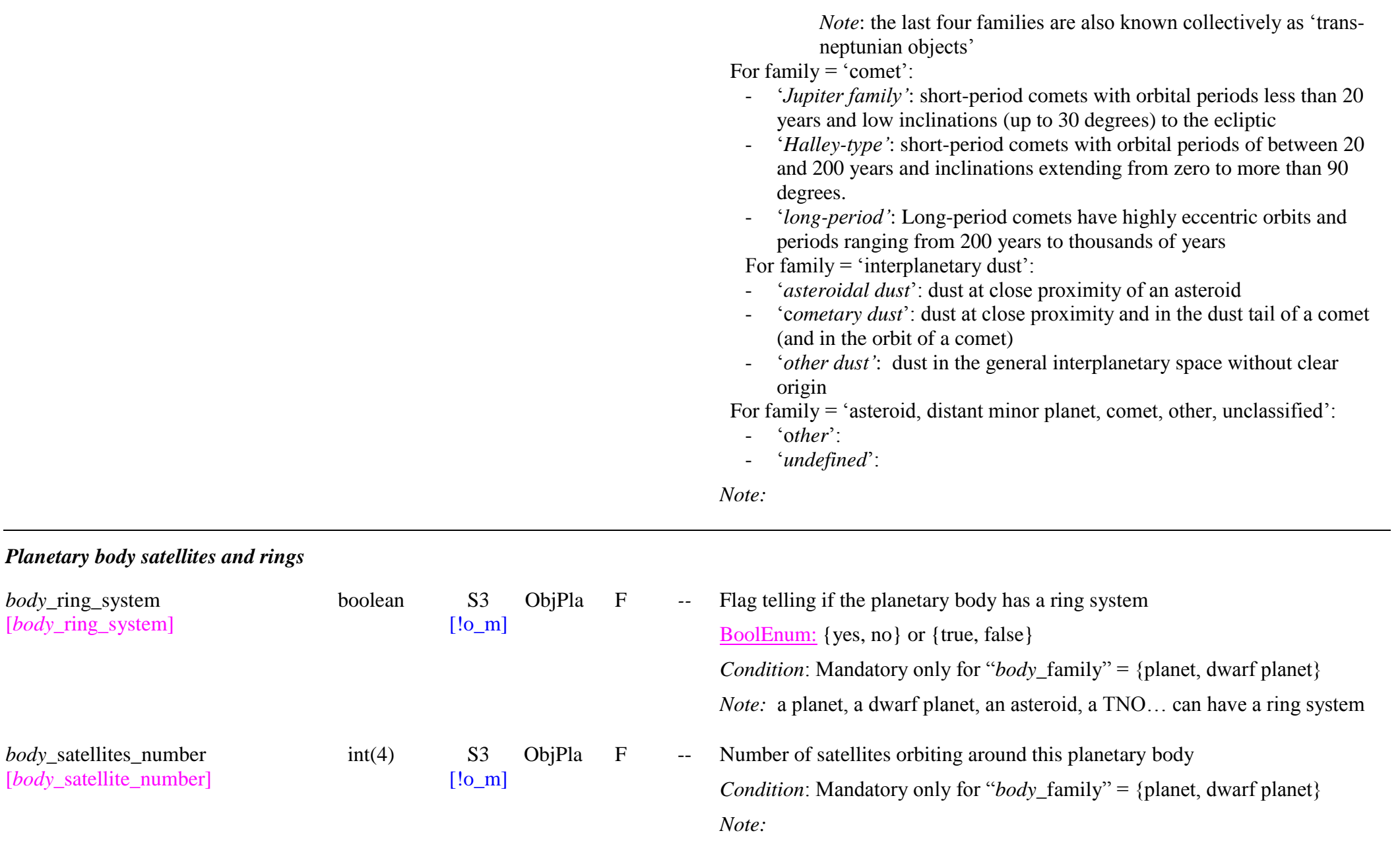

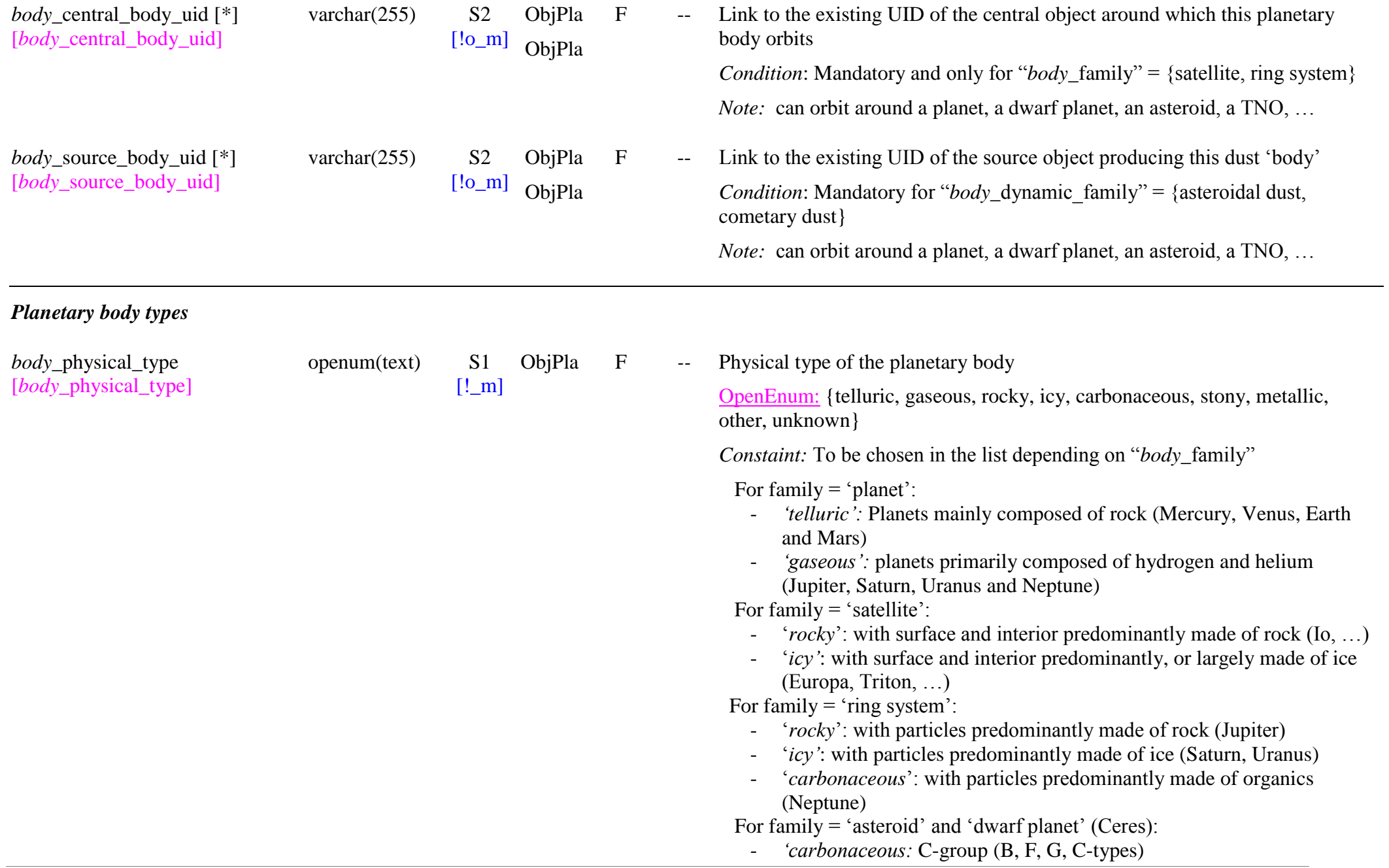

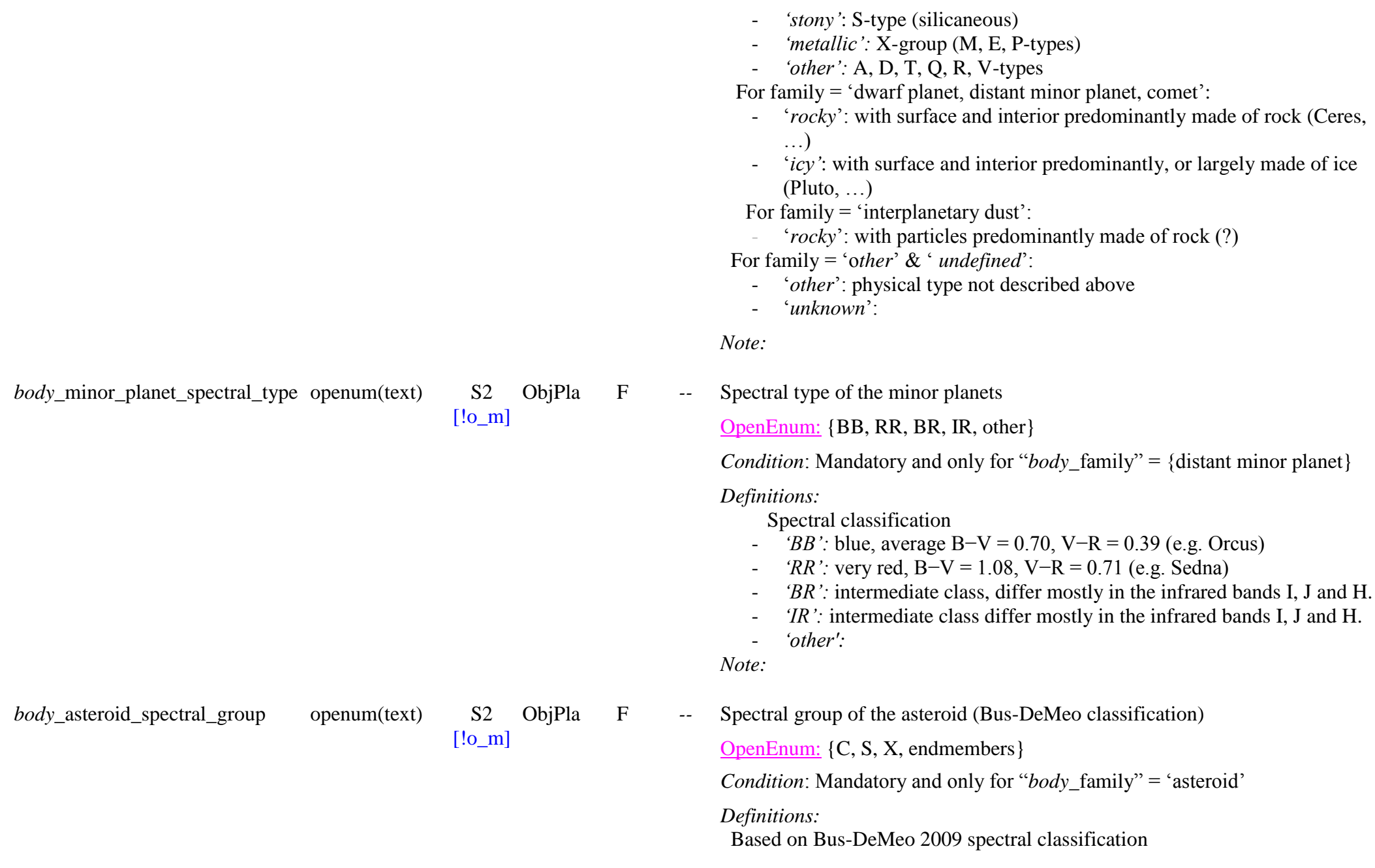

- *"C:* dark carbonaceous objects
- *'S*': silicaceous (or "stony") objects.
- *"X":* metallic objects
- 'endmembers': other objects

*Note:*

ObjPla F *--* Spectral type of the asteroid (Bus-DeMeo classification)

OpenEnum: {A, B, C, Cb, Cg, Cgh, Ch, D, K, L, O, Q, R, S, Sa, Sq, Sr, Sv, Sw, T, V, Vw, X, Xc, Xe, Xk}

*Condition*: Mandatory and only for "*body\_family*" = 'asteroid'

#### *Definitions:*

Based on Bus-DeMeo 2009 spectral classification (24 classes) For C-group dark carbonaceous objects:

- A-type
- B-type (2 Pallas)
- C-type (10 Hygiea) the remaining majority of 'standard' C-type asteroids.
- Cb-subtype
- Cg-subtype
- Cgh-subtype
- Ch-subtype

For S-group silicaceous (or "stony") objects:

- S-type (15 Eunomia, 3 Juno)
- Sa-subtype
- Sq-subtype
- Sr-subtype
- Sv-subtype

For X-group:

- X-type
- Xc-subtype
- Xe-subtype
- Xk-subtype

For Endmembers:

*body* asteroid spectral type openum(text) S2

 $[!o_m]$ 

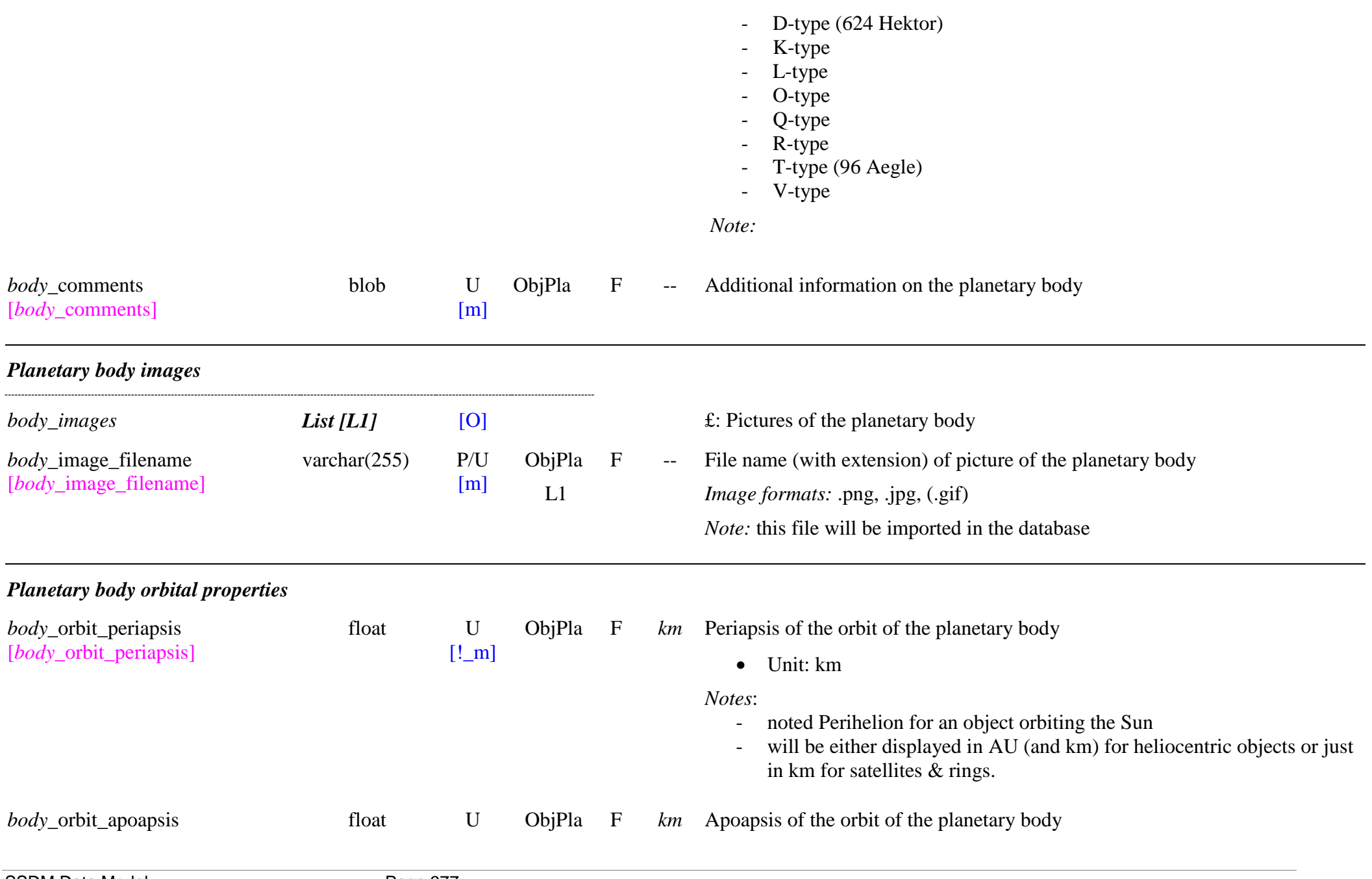

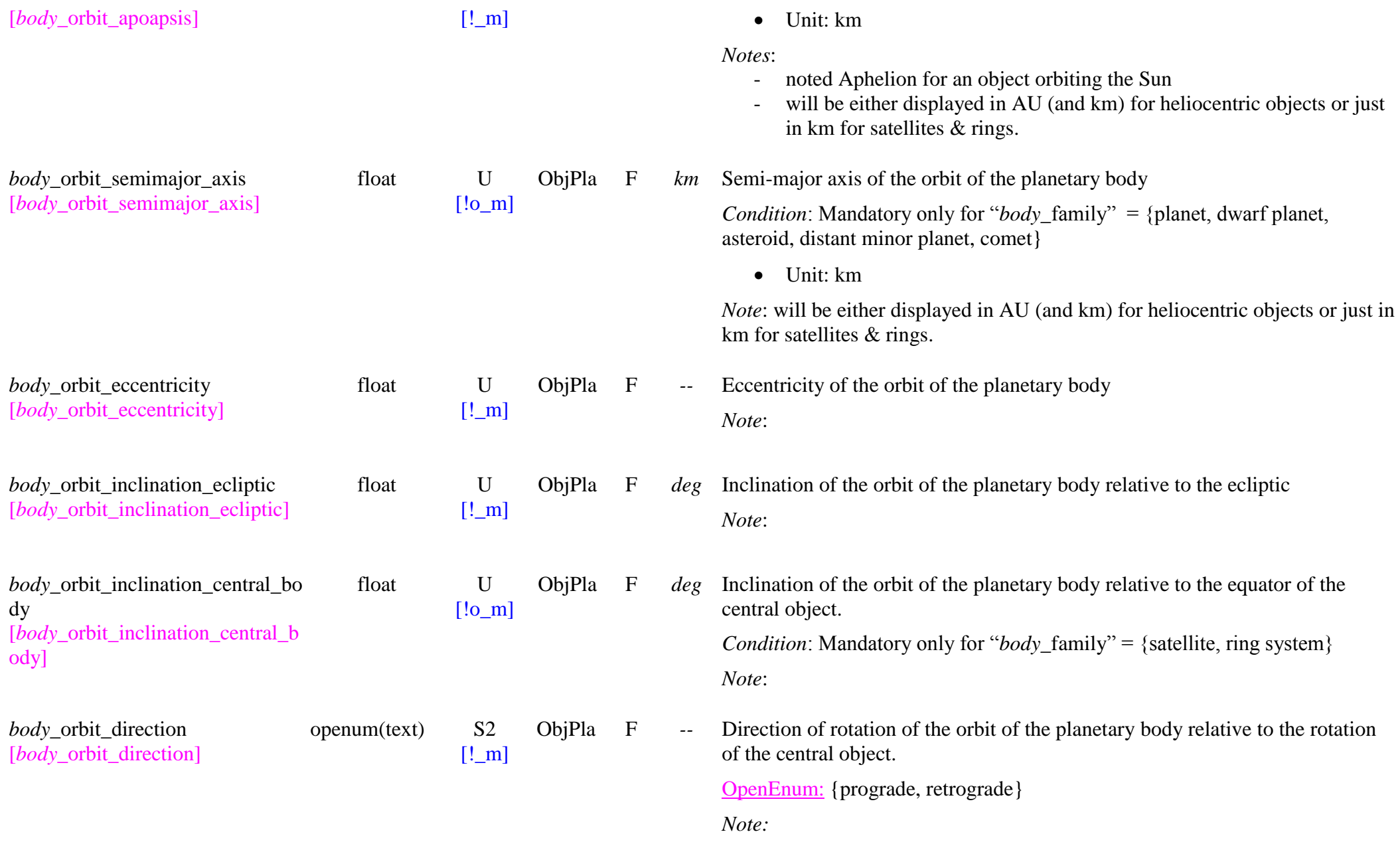

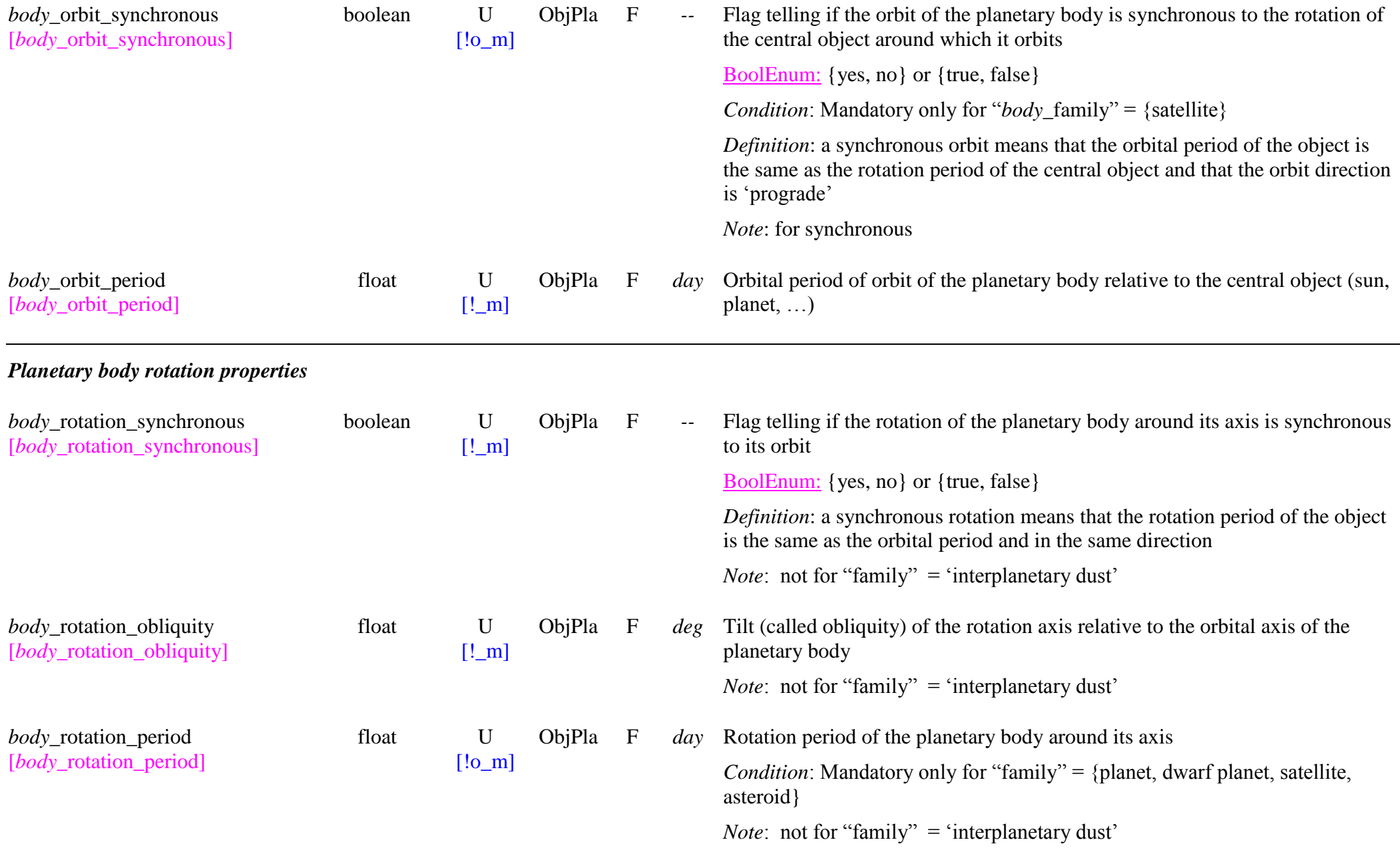

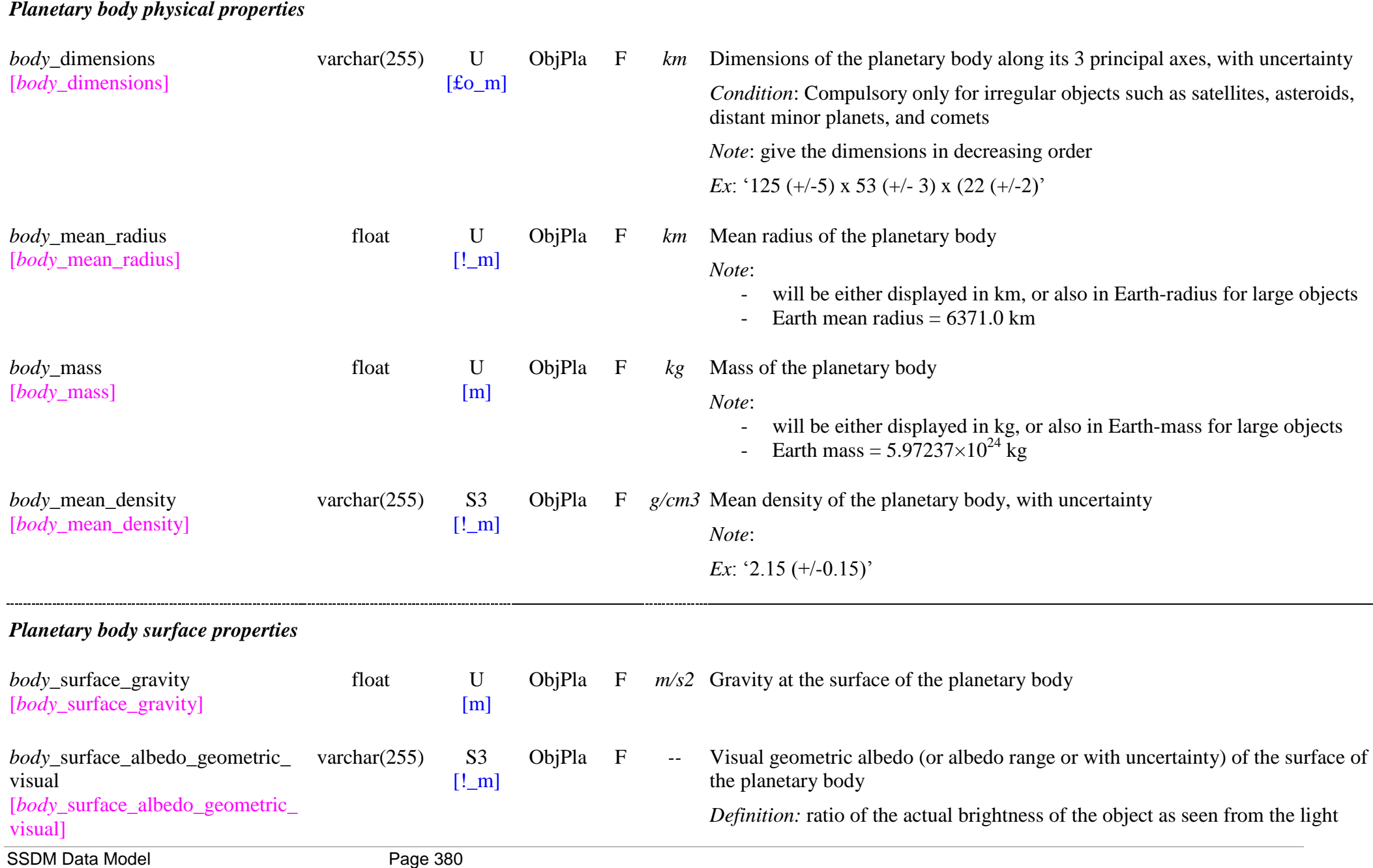

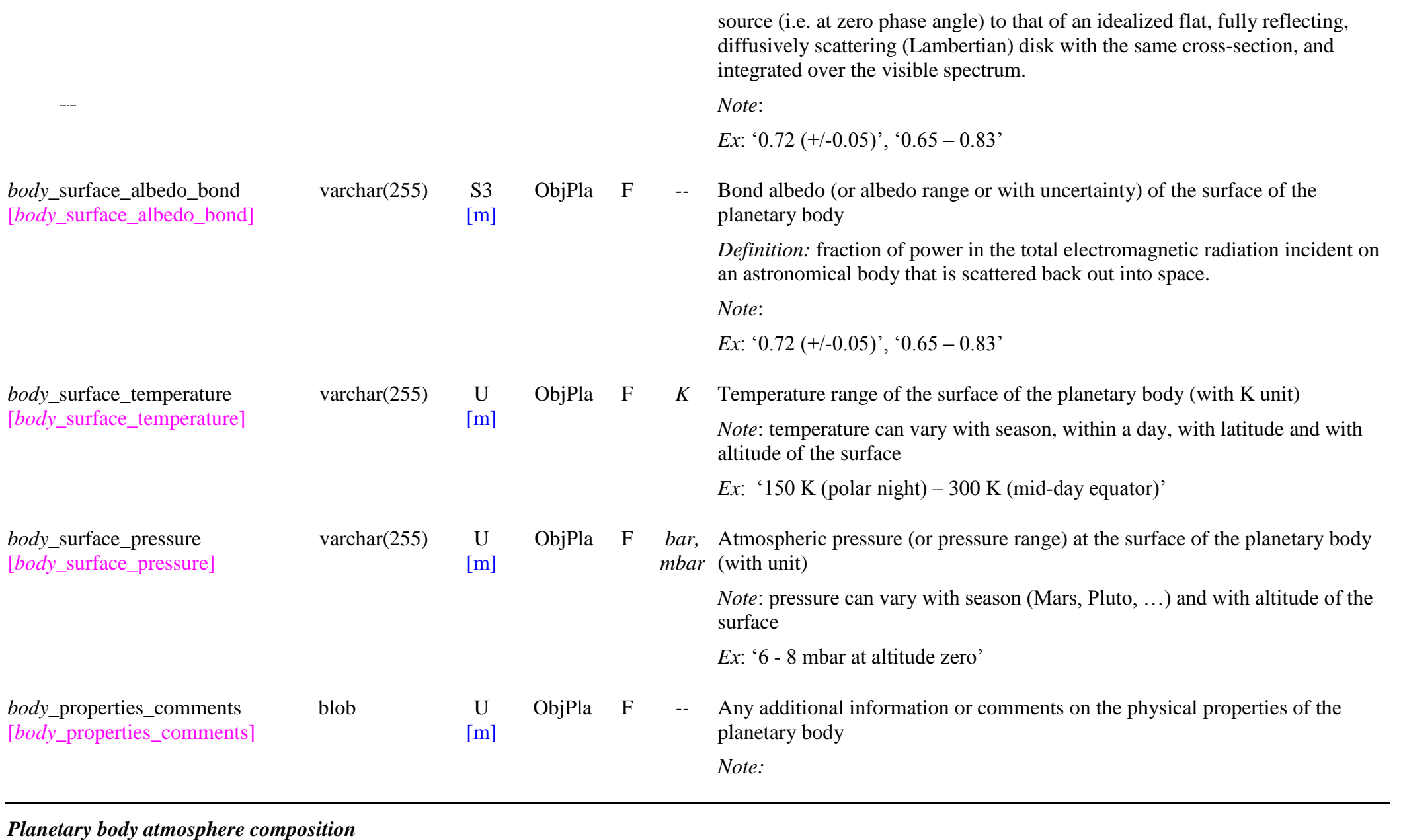

SSDM Data Model Page 381

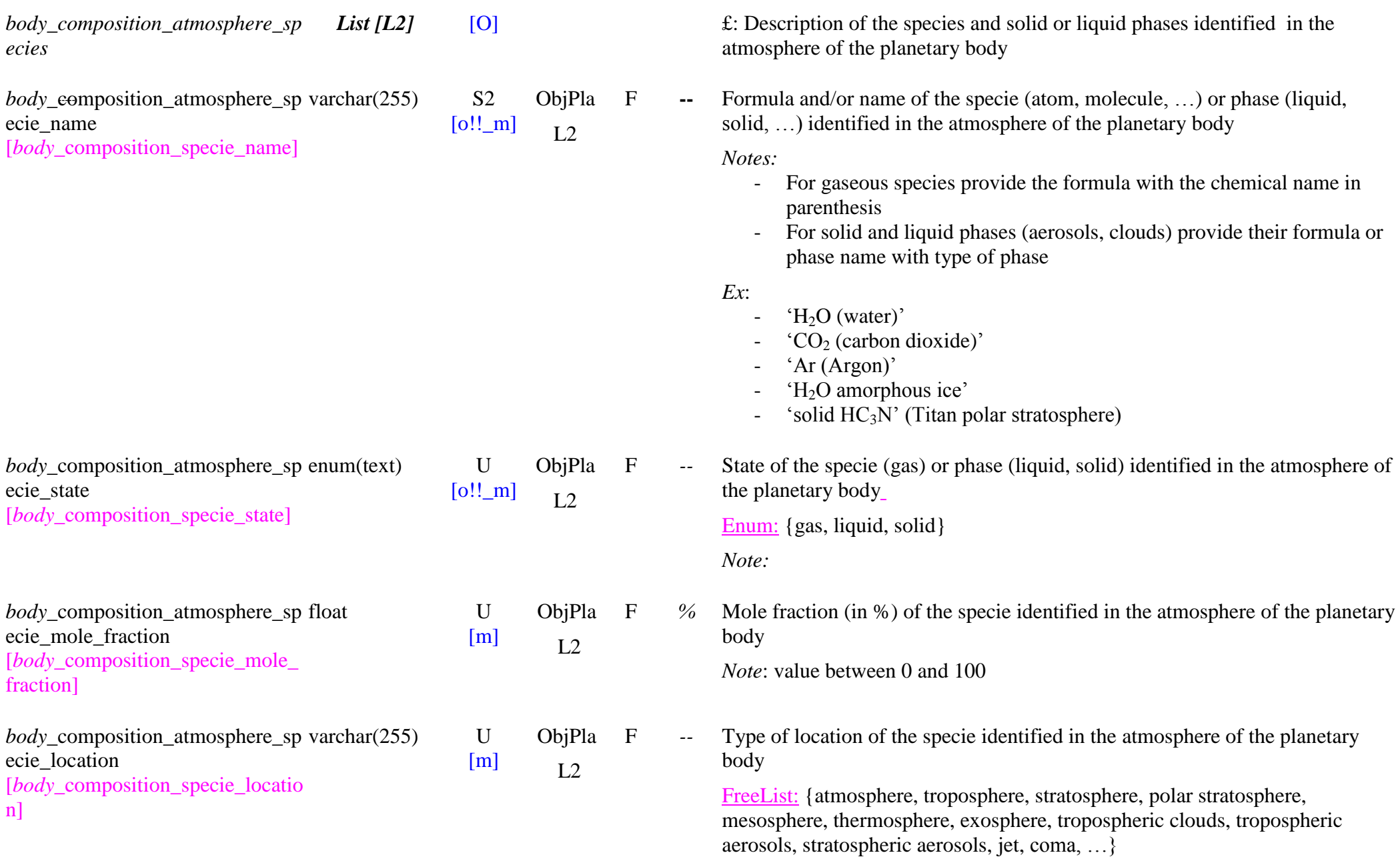

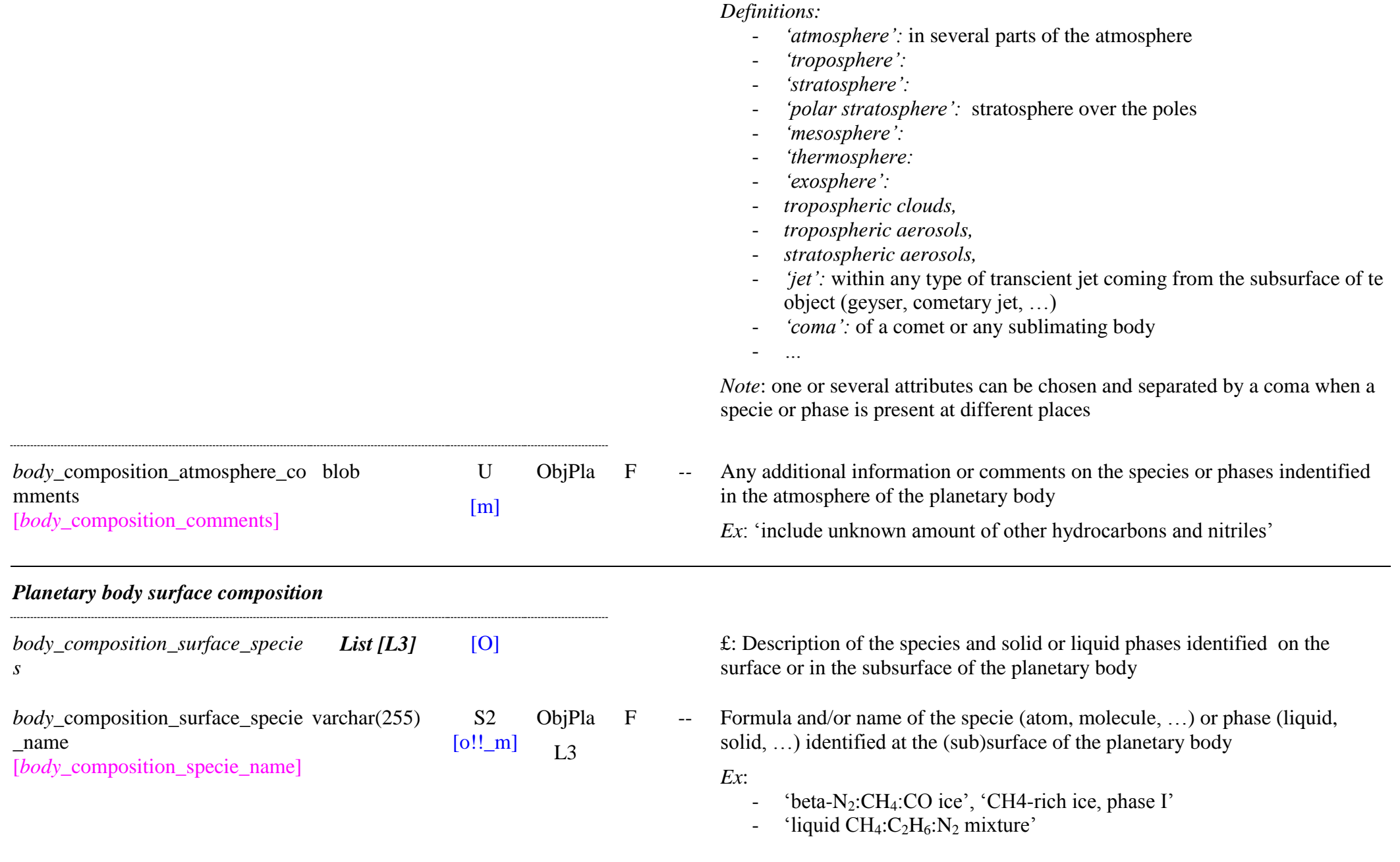

-  $°CO<sub>2</sub>$  clathrate hydrate'

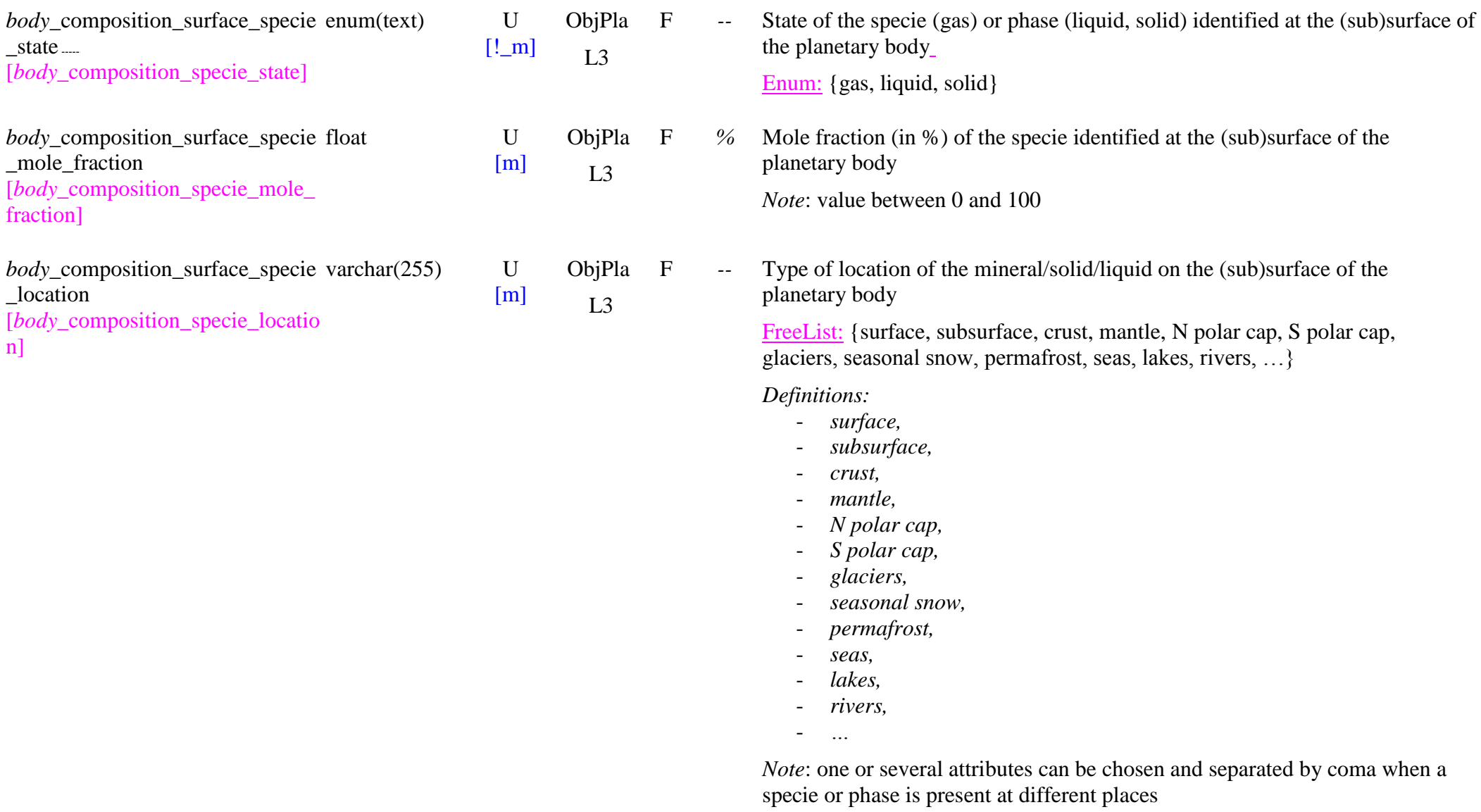

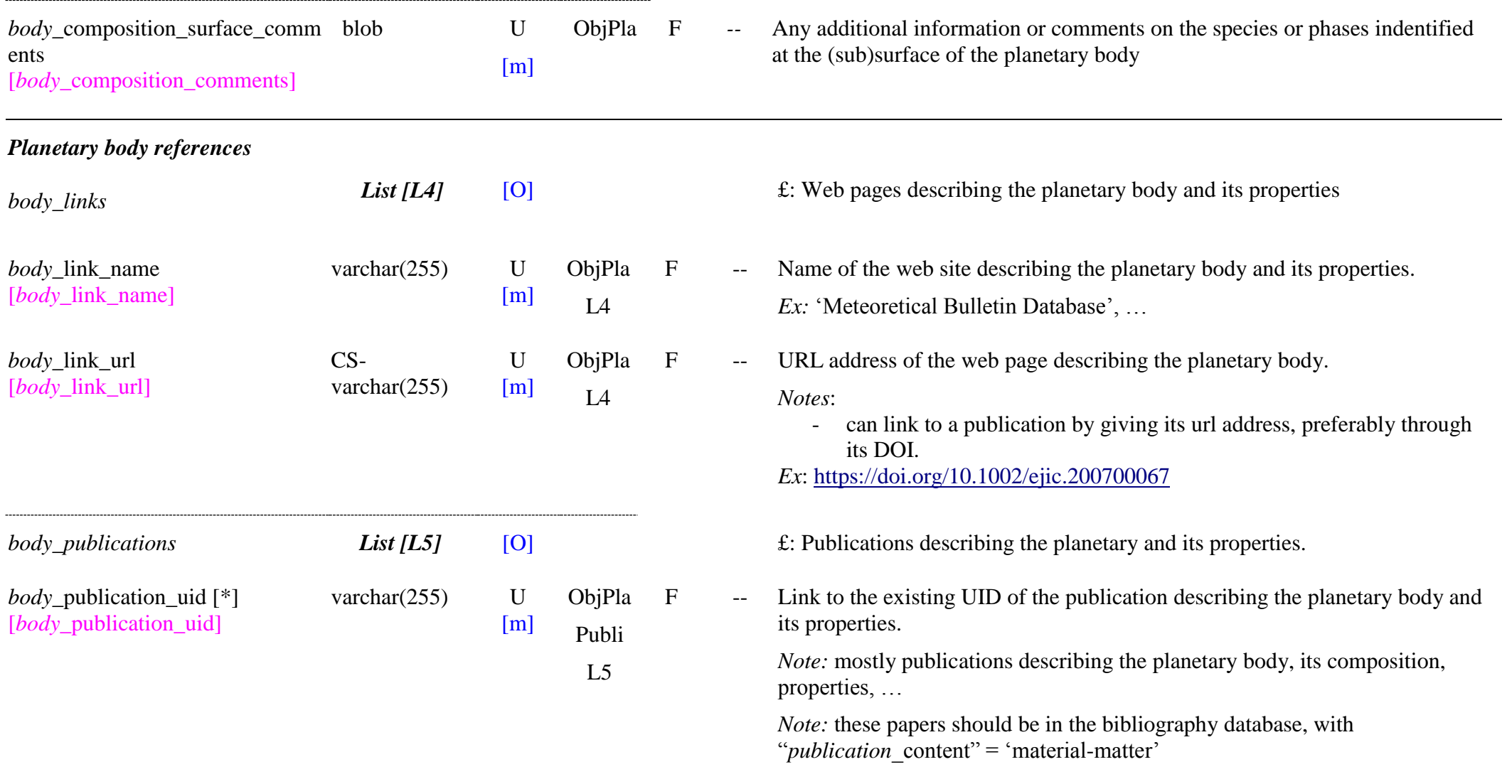

# **10. Natural Objects**

### **10.1Definition**

The **Objects** are the geologic objects from which some natural matters (terrestrials or extraterrestrials) come from (e.g. "meteorites", "micrometeorites", "IDPs", "planetary"...).

The generic information on these "objects" is described by a set of key-words.

# **10.2Meteorite objects Table**

### *Root of the table: object\_meteorite*

### *Data type*: ‗Object'

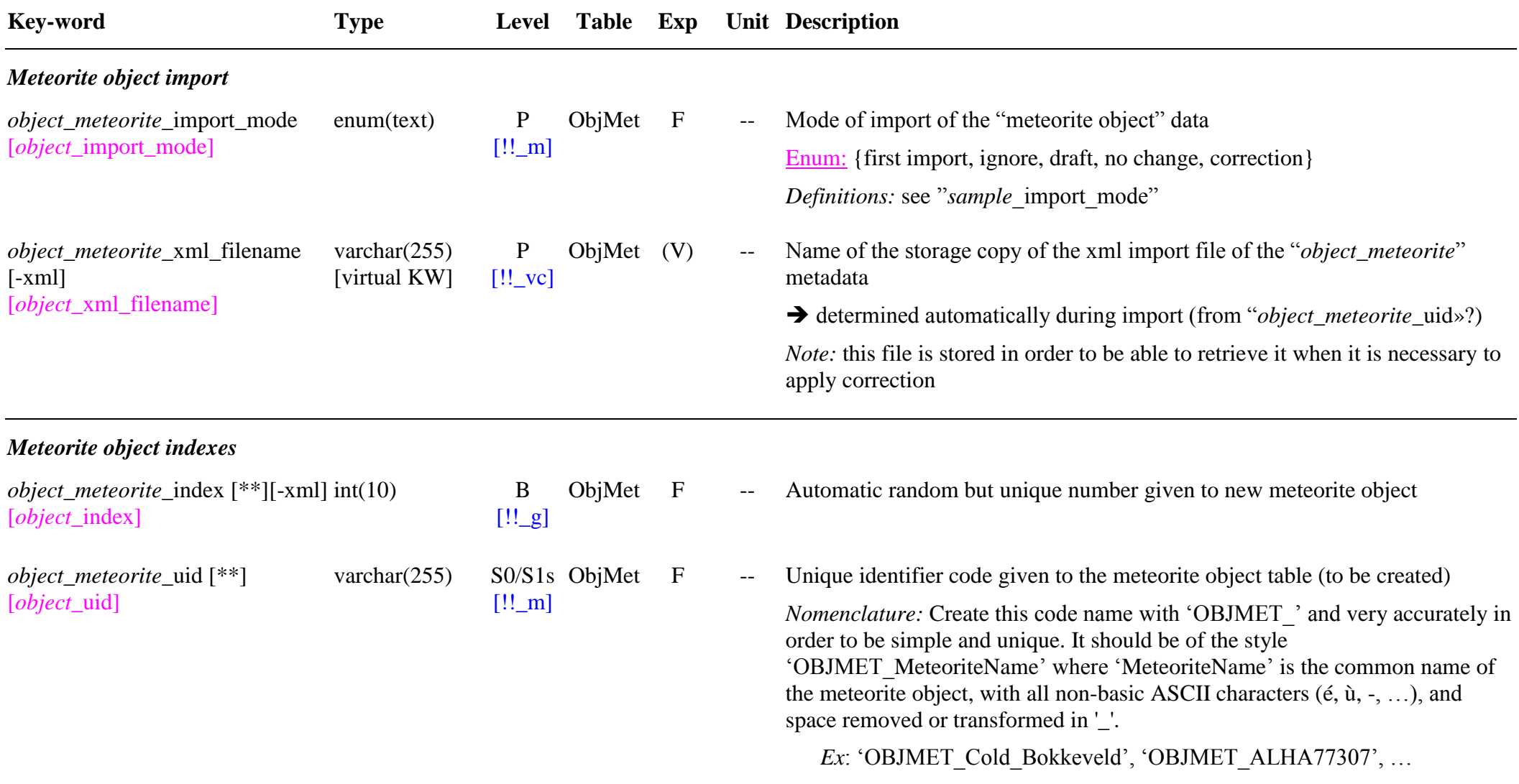

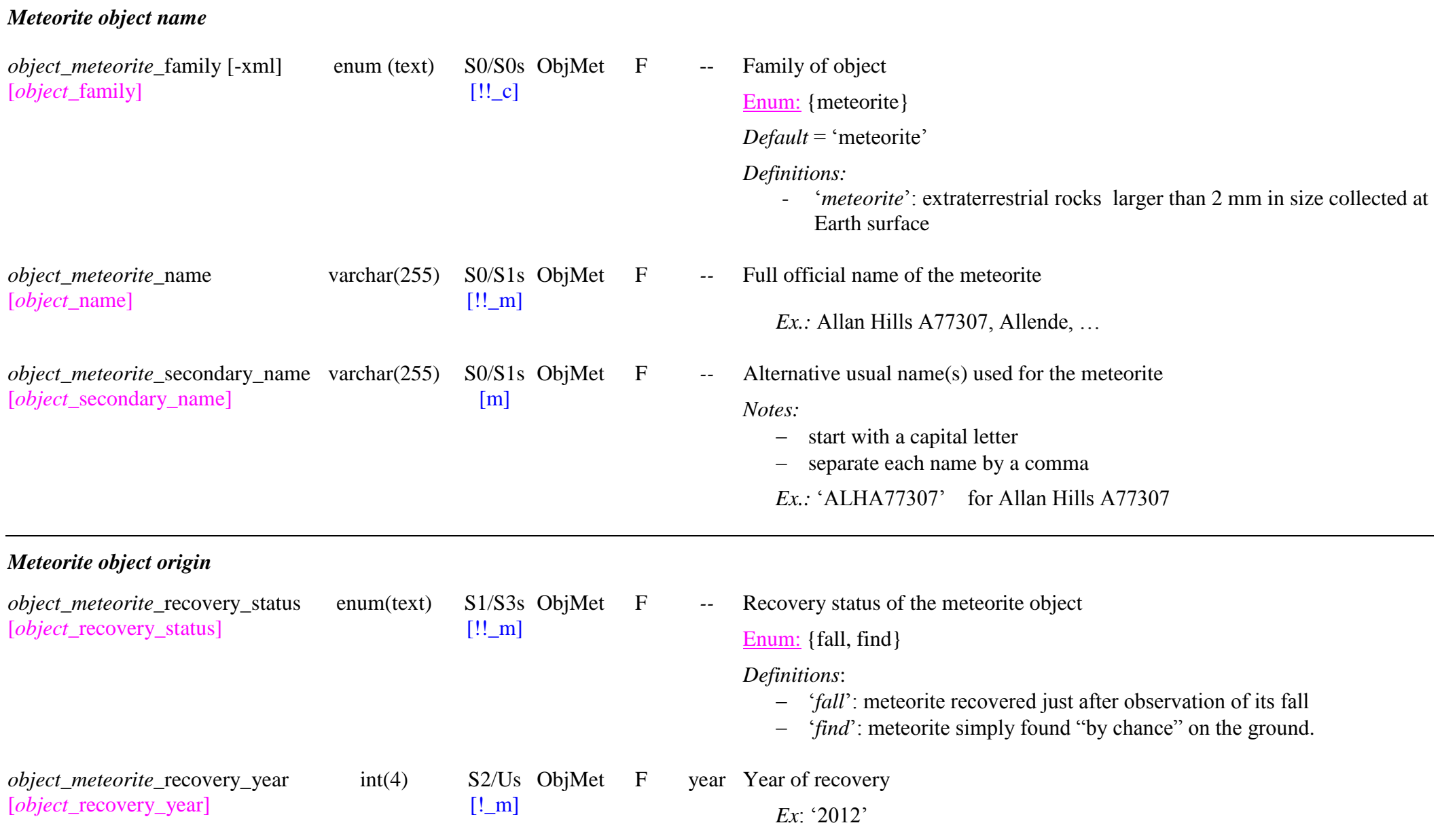

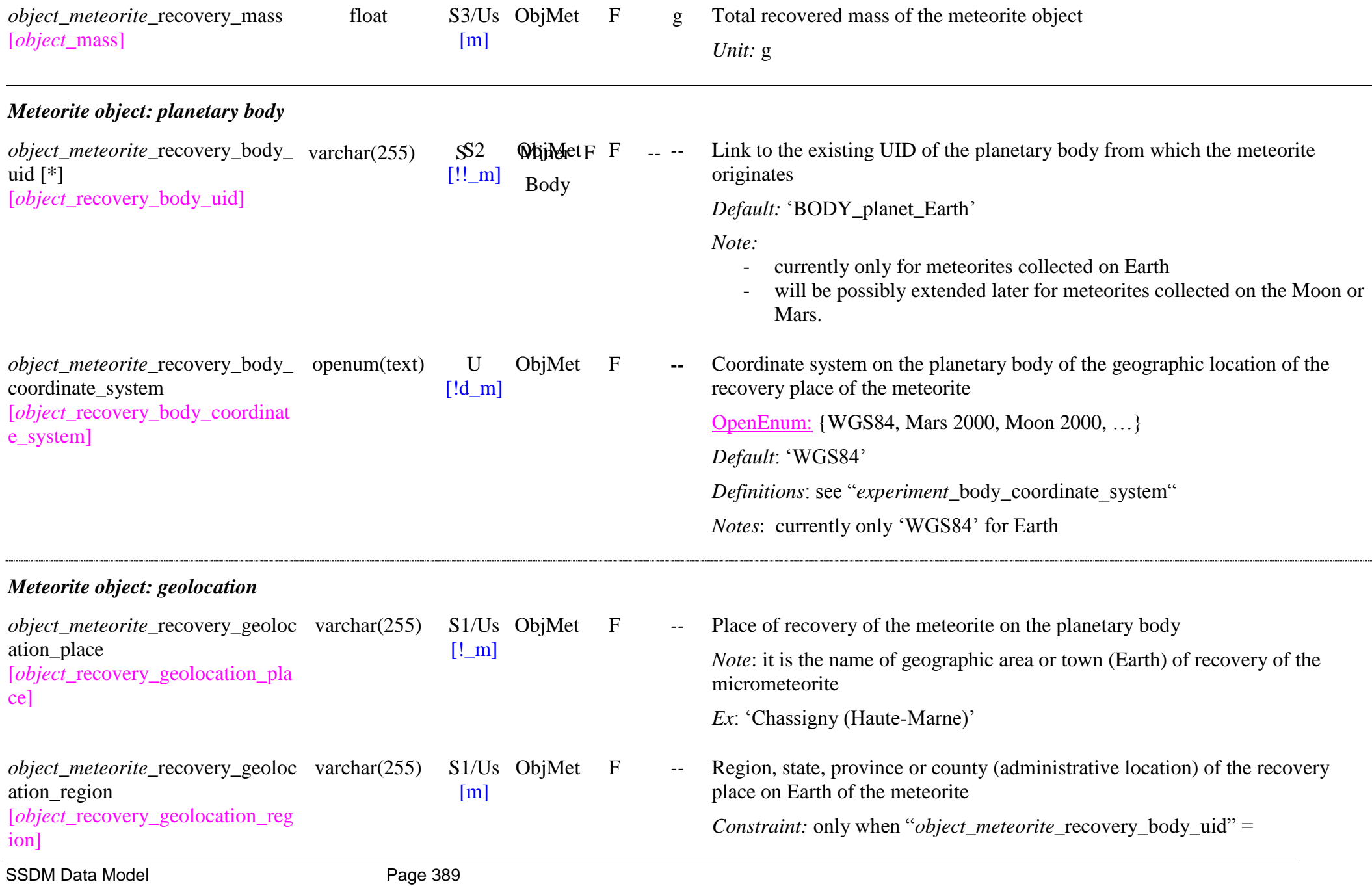

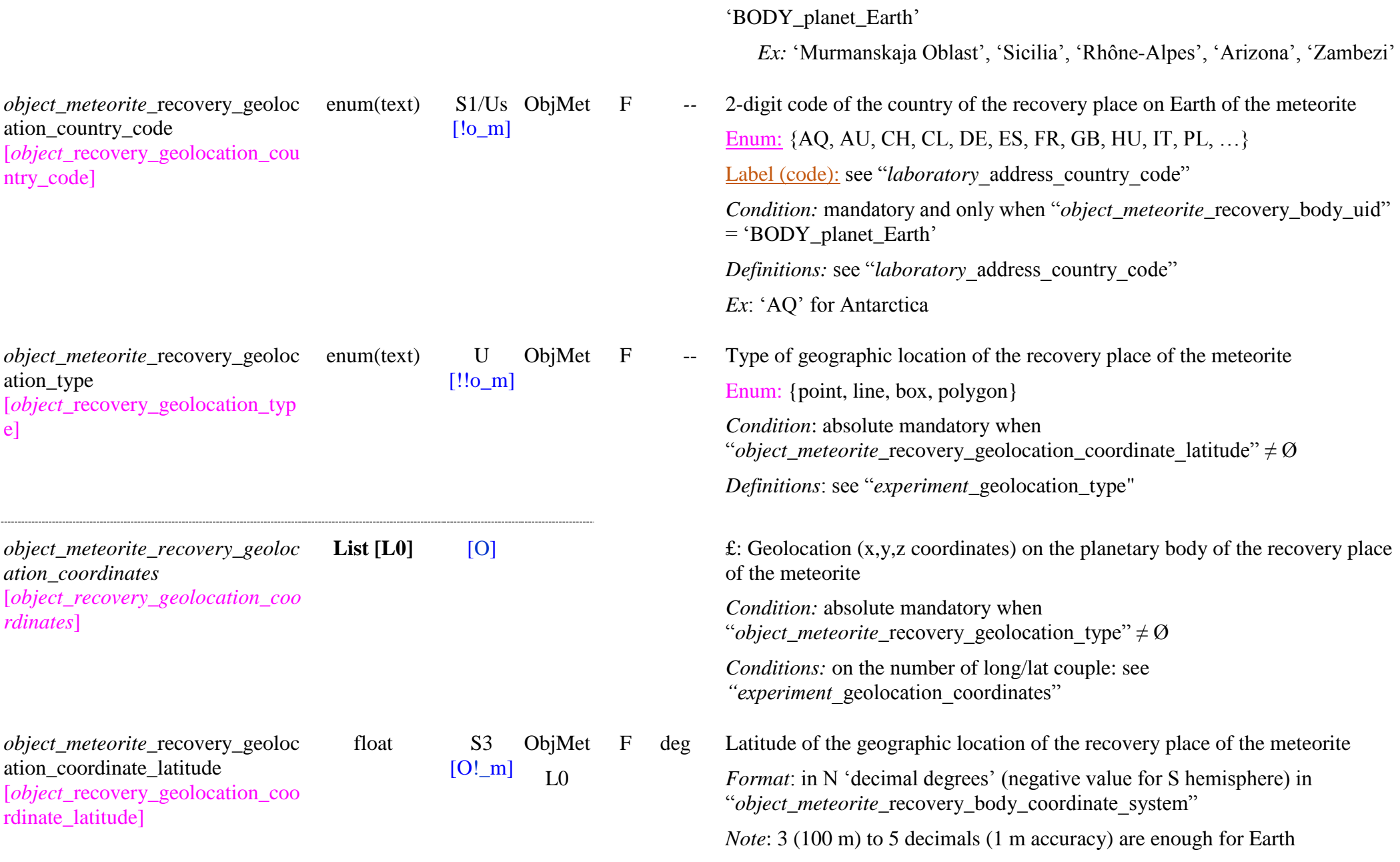

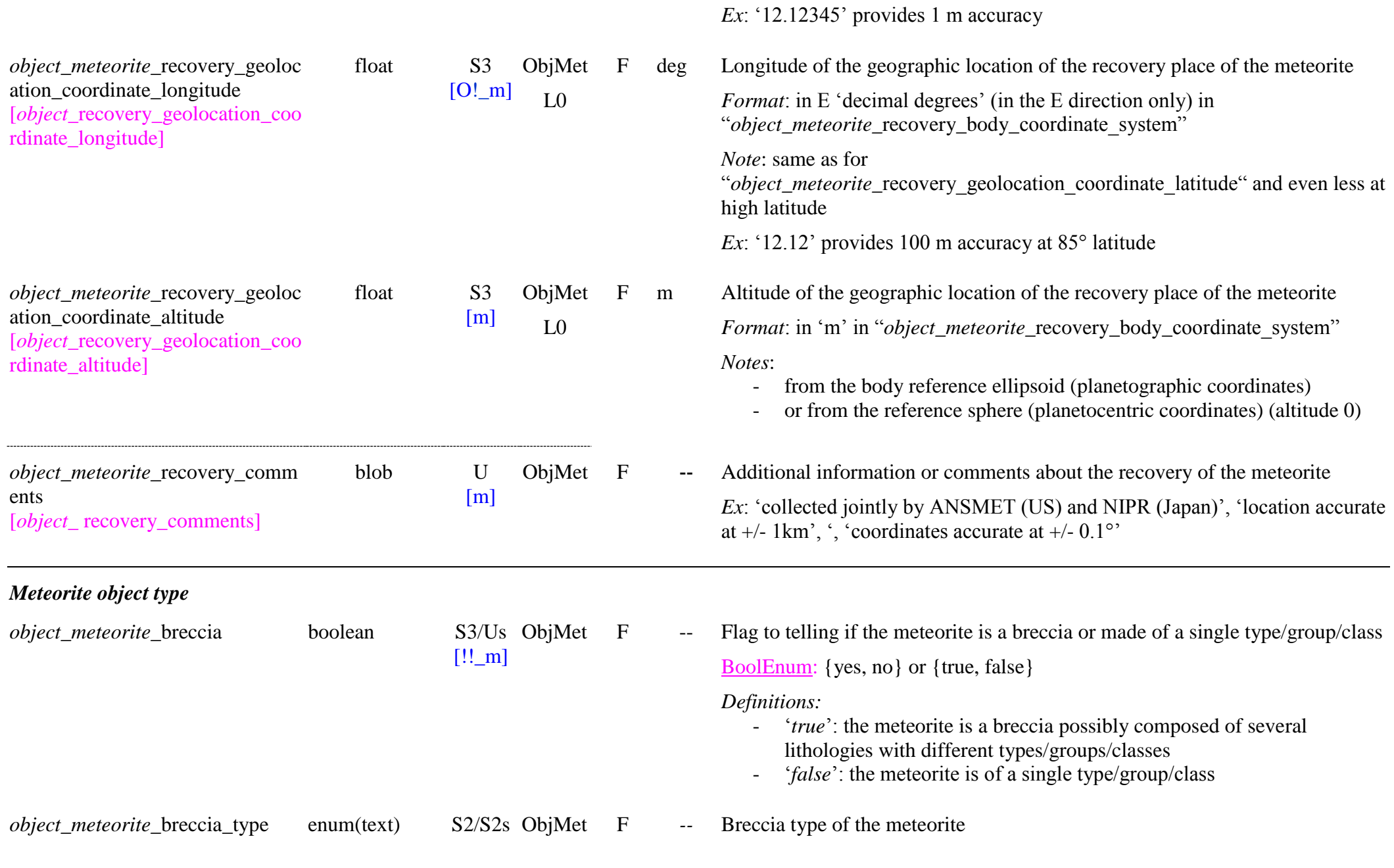

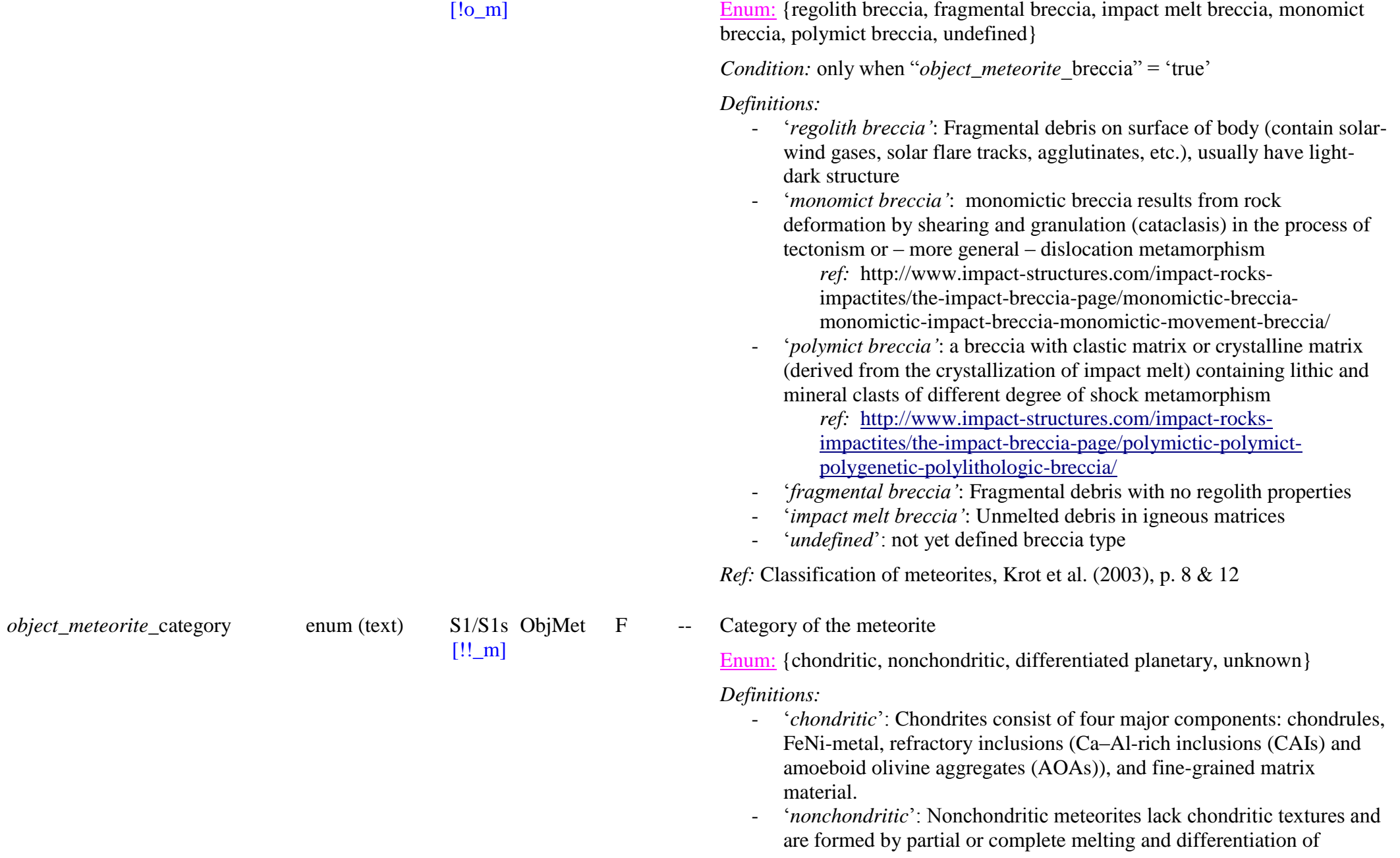

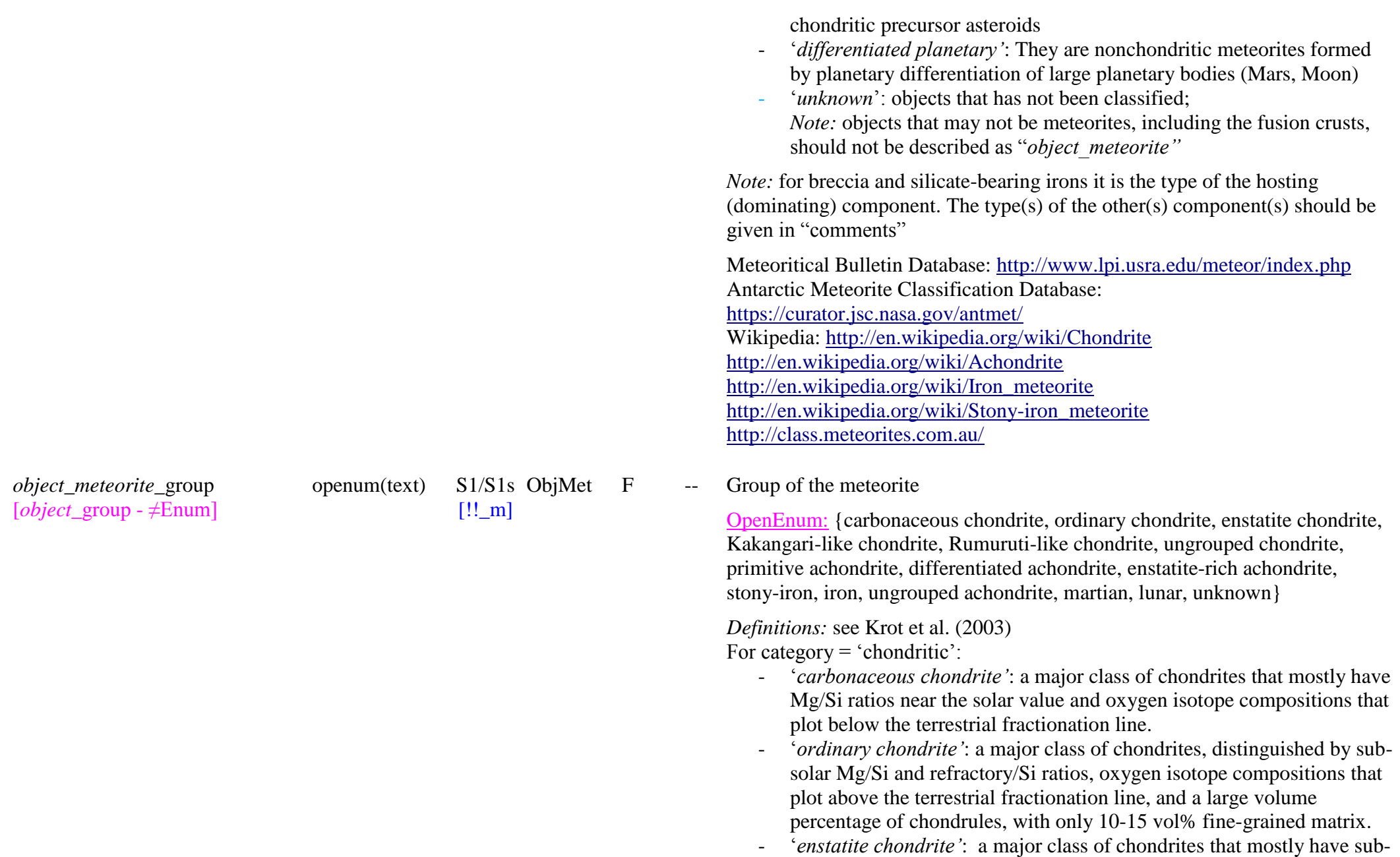

solar Mg/Si and refractory/Si ratios, oxygen isotope compositions that plot near the terrestrial fractionation line, and highly reduced mineral assemblages (containing little FeO, Si -bearing metal, and sulfides of elements normally considered lithophile).

- 'Kakangari-like': a grouplet of chondrites with similarities to Kakangari, which do not fit into the major classes of chondrites such as carbonaceous, ordinary, or enstatite.
- 'Rumuruti-like': a group of chondrites that does not clearly belong to any of the major classes of chondrites (ordinary, carbonaceous, enstatite); R chondrites have sub -solar Mg/Si and refractory/Si ratios, oxygen isotope compositions that plot above the terrestrial fractionation line and ordinary chondrites, and highly oxidized mineralogy.
- 'ungrouped chondrite': chondrite well-enough characterized to determine that it do not fit into any of the above groups.

- For category = 'nonchondritic':<br>
*'primitive achondrite'*: a meteorite that has lost its chondritic texture due to heating and partial melting, but still has nearly chondritic composition.
	- ‗*differentiated achondrite"*: A stony meteorite that lacks chondrules and originated on a differentiated parent body.
	- ‗*enstatite -rich achondrite"*: an enstatite -rich achondrite that has not yet been classified into one of the 4 achondrite group s
	- ‗*stony -iron"*: A stony meteorite, mostly pallasite and mesosiderite
		- o pallasite: A meteorite that is a mixture of metal and silicates (usually olivine grains).
		- o mesosiderite: A brecciated meteorite containing subequal silicate and metallic components; the silicates are dominantly igneous rock fragments.
	- '*iron*': A meteorite that is dominantly composed of Fe-Ni metal and that crystallized from a melt.
	- 'ungrouped achondrite': an achondrite well-enough characterized to determine that it do not fit into any of the above groups.

For category = 'differentiated planetary':<br>*- 'martian'*: Martian meteorites are martian rocks that were ejected from

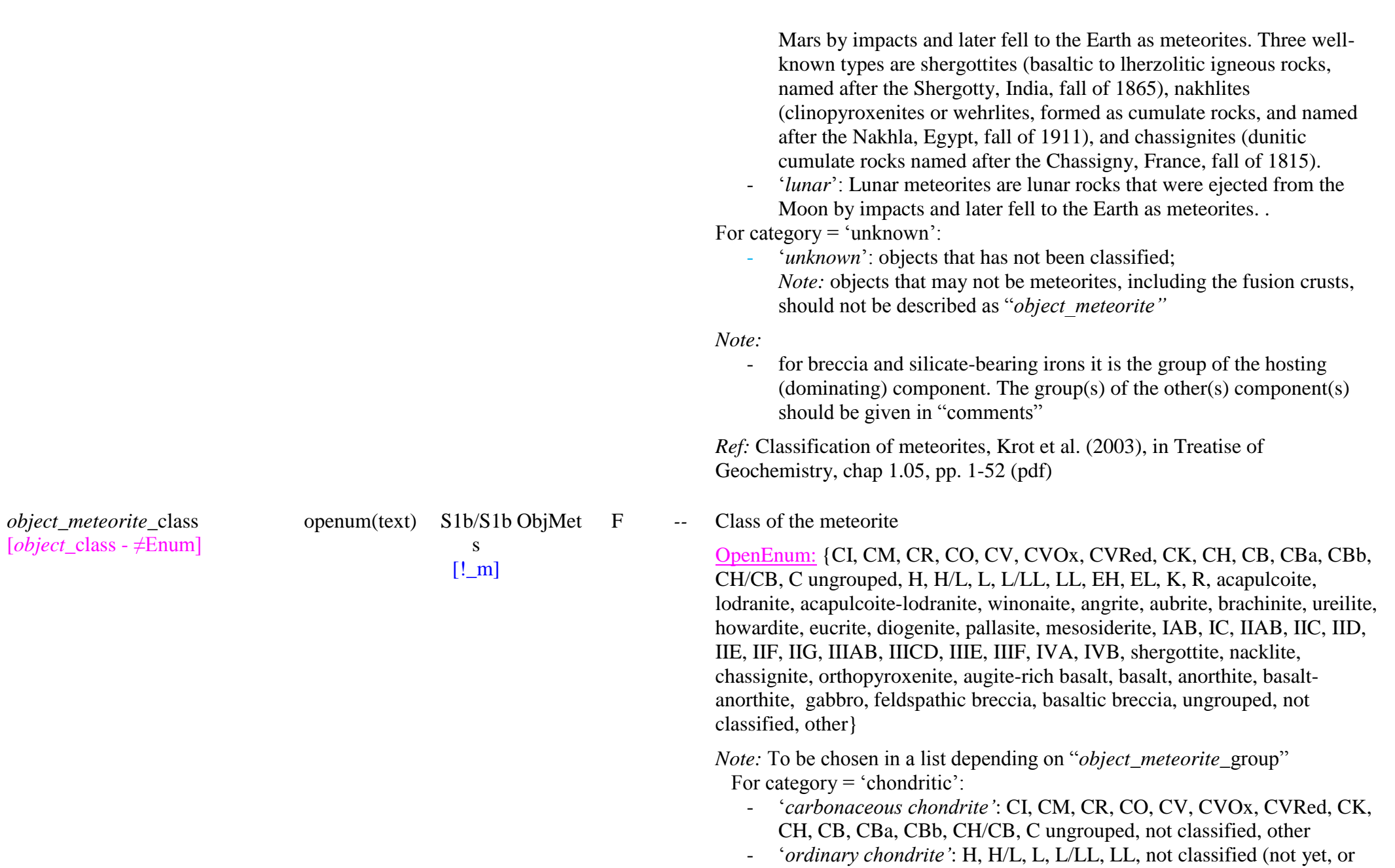

not fully classified) , other

- ‗*enstatite chondrite"*: EH, EL, not classified, other
- ‗*Kakangari -like"*: K
- ‗ *Rumuruti -like"*: R
- ‗*ungrouped chondrite"*: not classified
- ‗*unknown chondrite"*: fusion crust (piece of fusion crust that became detached from a chondrite meteorite)

- For category = 'nonchondritic':<br>
*'primitive achondrite'*: acapulcoite, lodranite, winonaite, acapulcoitelodranite, other (silicate -bearing IAB, IIE and IIICD irons)
	- ‗*differenciated achondrite*': angrite, aubrite, brachinite, ureilite, howardite, eucrite, diogenite, other
	- *"enstatite achondrite"*: not classified
	- ‗*stony-iron"*: pallasite, mesosiderite, not classified, other
	- ‗*iron*': IAB, IC, IIAB, IIC, IID, IIE, IIF, IIG, IIIAB, IIICD, IIIE, IIIF, IVA, IVB, ungrouped (does not fit into any of the above chemical groups)

*Note*: 'IIICD' a fusionné avec 'IAB'

- 'ungrouped achondrite': other (silicate-bearing IVA iron ?)

- For category = 'differentiated planetary':<br>- *'martian'*: shergottite, nakhlite, chassignite, orthopyroxenite, augiterich basalt, other (for the breccias)
	- *Note:* les 3 premiers sont parfois regroupé sous le terme 'SNC'
	- 'lunar': basalt, anorthite, basalt-anorthite, gabbro, norite, feldspathic breccia, basaltic breccia, other (for the other rock types and breccias: basaltic -gabbroic breccia, troctolitic anorthosite, olivine -bearing gabbro, olivine -bearing gabbronorite )

*Definitions:*

- All class definitions can be found in the Meteoritical Bulletin Database:<https://www.lpi.usra.edu/meteor/metbull.php>
- 'ungrouped': a meteorite that belongs to none of the defined classes
- *"C ungrouped":* a meteorite that belongs to the general C class but to none of the defined C subclasses
- *"not classified":* a meteorite that most probably belongs to one of the defined classes but has not yet been classified
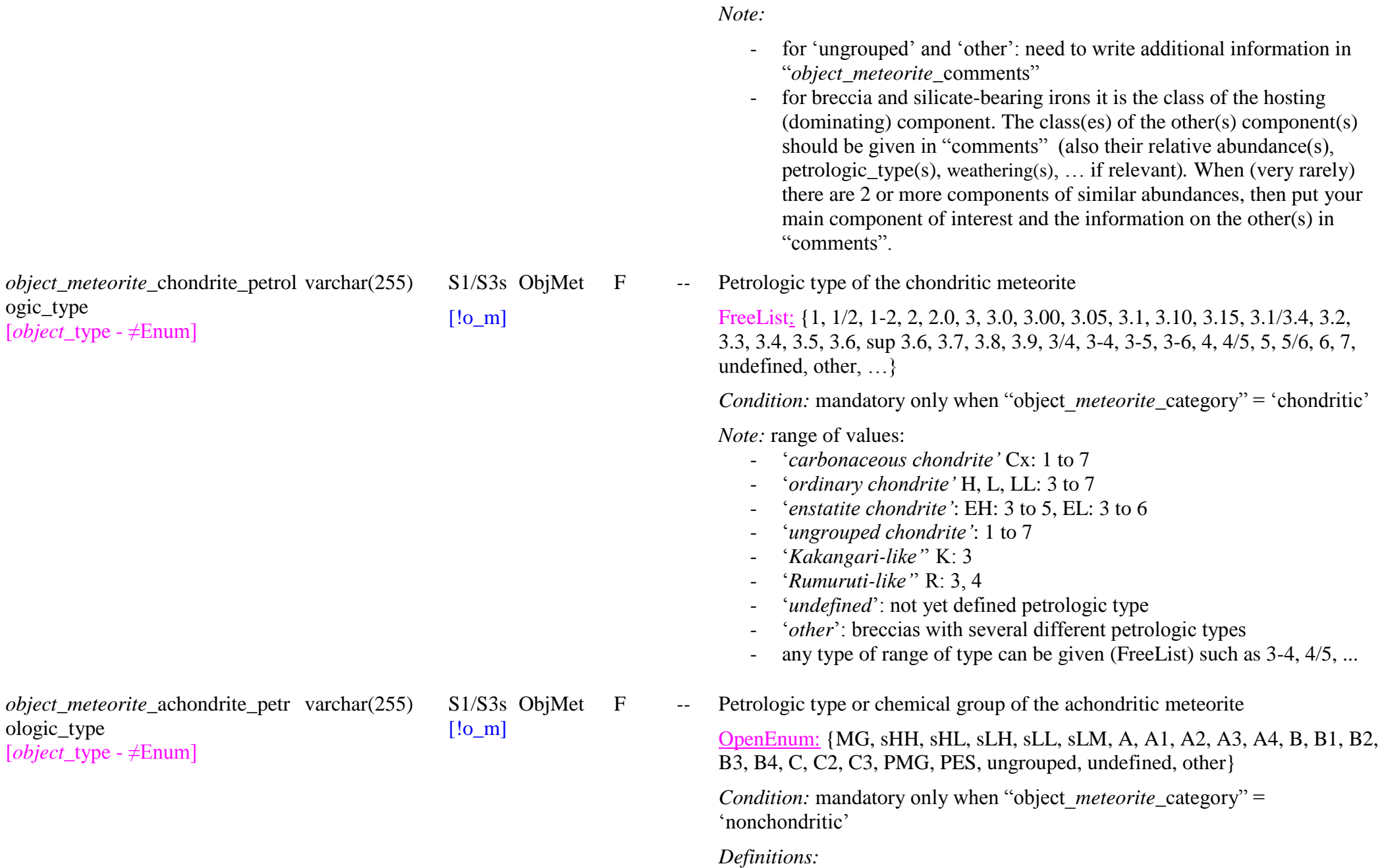

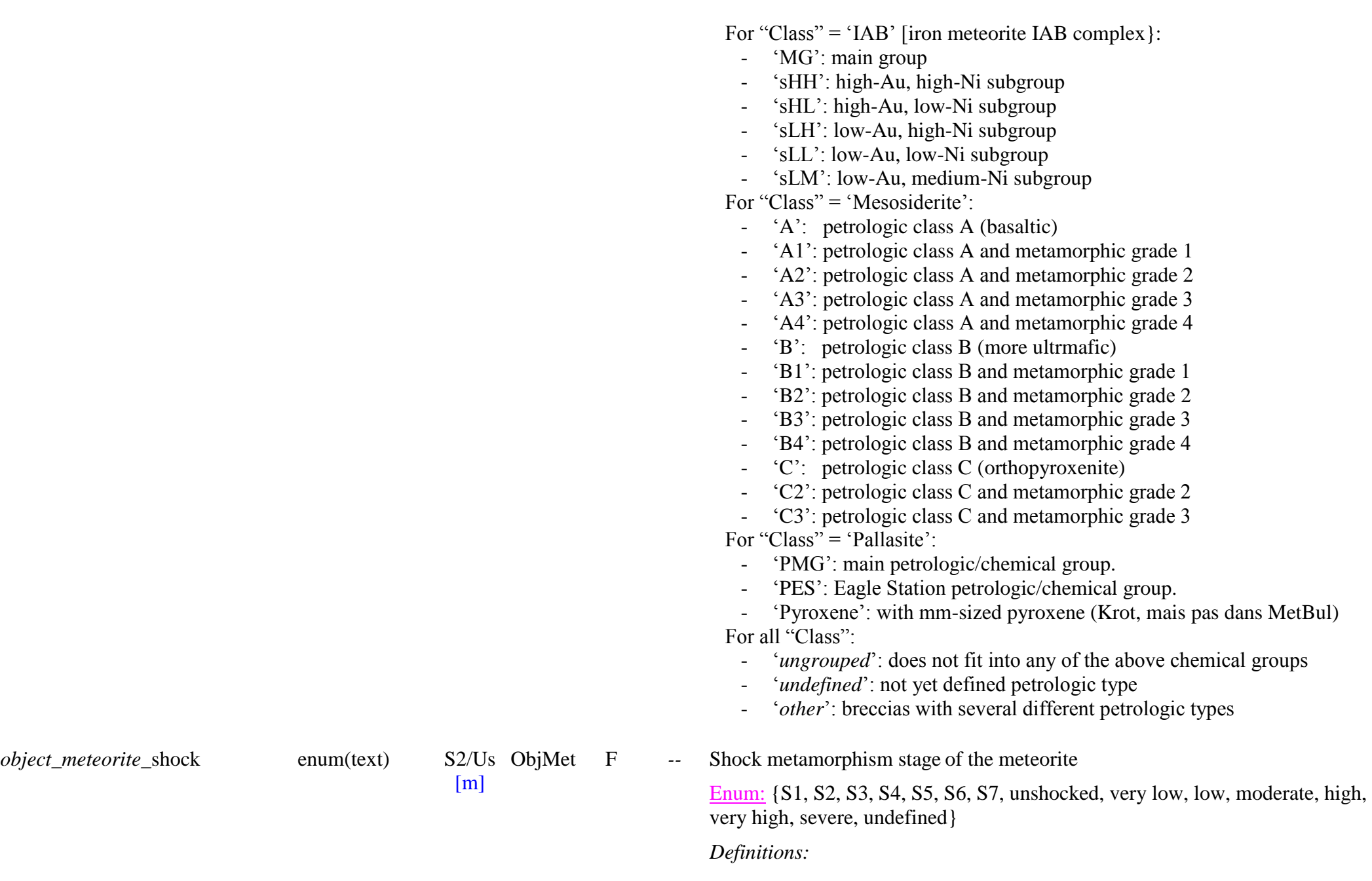

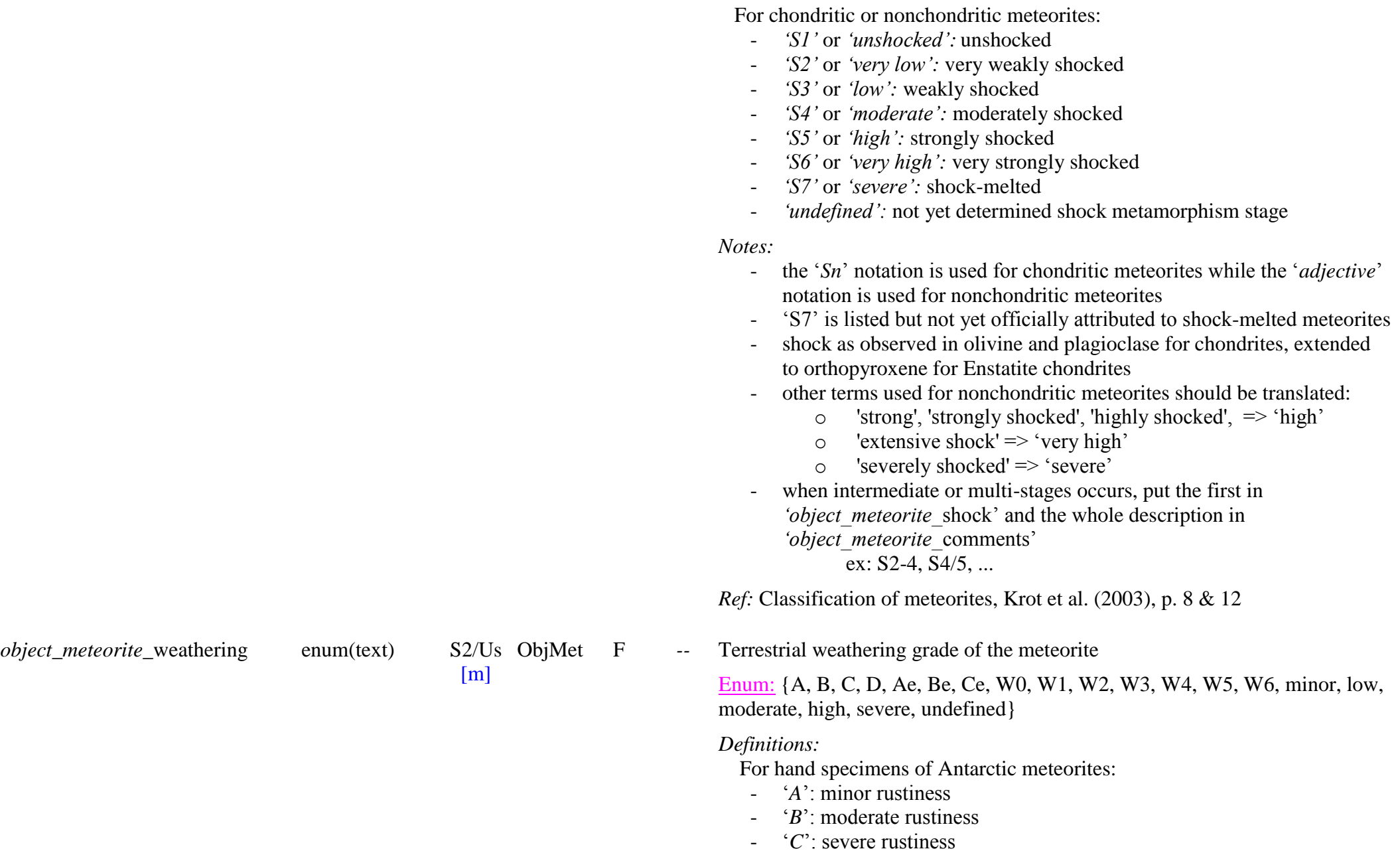

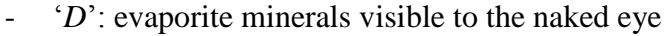

- *Ae*': minor rustiness with evaporate minerals
- *Be*': moderate rustiness with evaporate minerals
- ‗*Ce*': severe rustiness with evaporate minerals

For meteorites in polished sections:

- ‗*W0*': no visible oxidation of metal or sulfides
- $\gamma$ <sup>'</sup>W<sub>I</sub>': minor oxide veins and rims around metal and troilite
- ‗*W2*': moderate oxidation of B20–60% of metal
- $W3$ <sup>'</sup>: heavy oxidation of metal and troilite,  $60-95\%$  being replaced
- ‗*W4*': complete oxidation of metal and troilite, but no oxidation of silicates
- ‗*W5*': beginning alteration of mafic silicates, mainly along cracks
- ‗*W6*': massive replacement of silicates by clay minerals and oxides For nonchondritic meteorites:
- ‗*minor*':
- $\alpha$ <sup>'</sup>
- ‗*moderate*':
- ‗*high*':
- ‗*severe*':

For all meteorites:

'undefined': not yet defined weathering

*Notes:* 

- other terms used for nonchondritic meteorites should be translated:
	- $\circ$  'very low', 'minimal' => 'minor'
	- $\circ$  'strong' => 'high'
- when intermediate or multi-grades occurs, put the first in *'object meteorite* weathering' and the whole description in *"object\_meteorite\_*comments'

ex: A/B, A/Be, B/C, B/Ce, C/D, W0-1, W1-2, W1/2,...

*Ref:* Classification of meteorites, Krot et al. (2003), p. 8-9

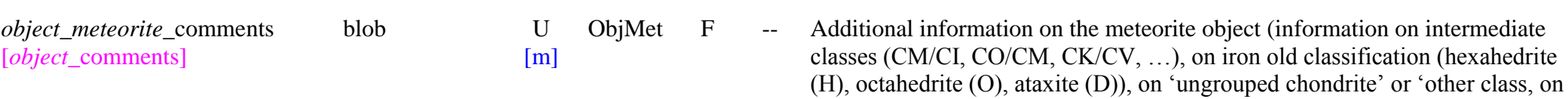

‗other' petrologic or chemical types), and also for the other type/group/classes present in breccia and silicate-bearing irons, … (+ relative abundance(s), petrologic\_type(s), weathering(s), …)

#### *Meteorite object images*

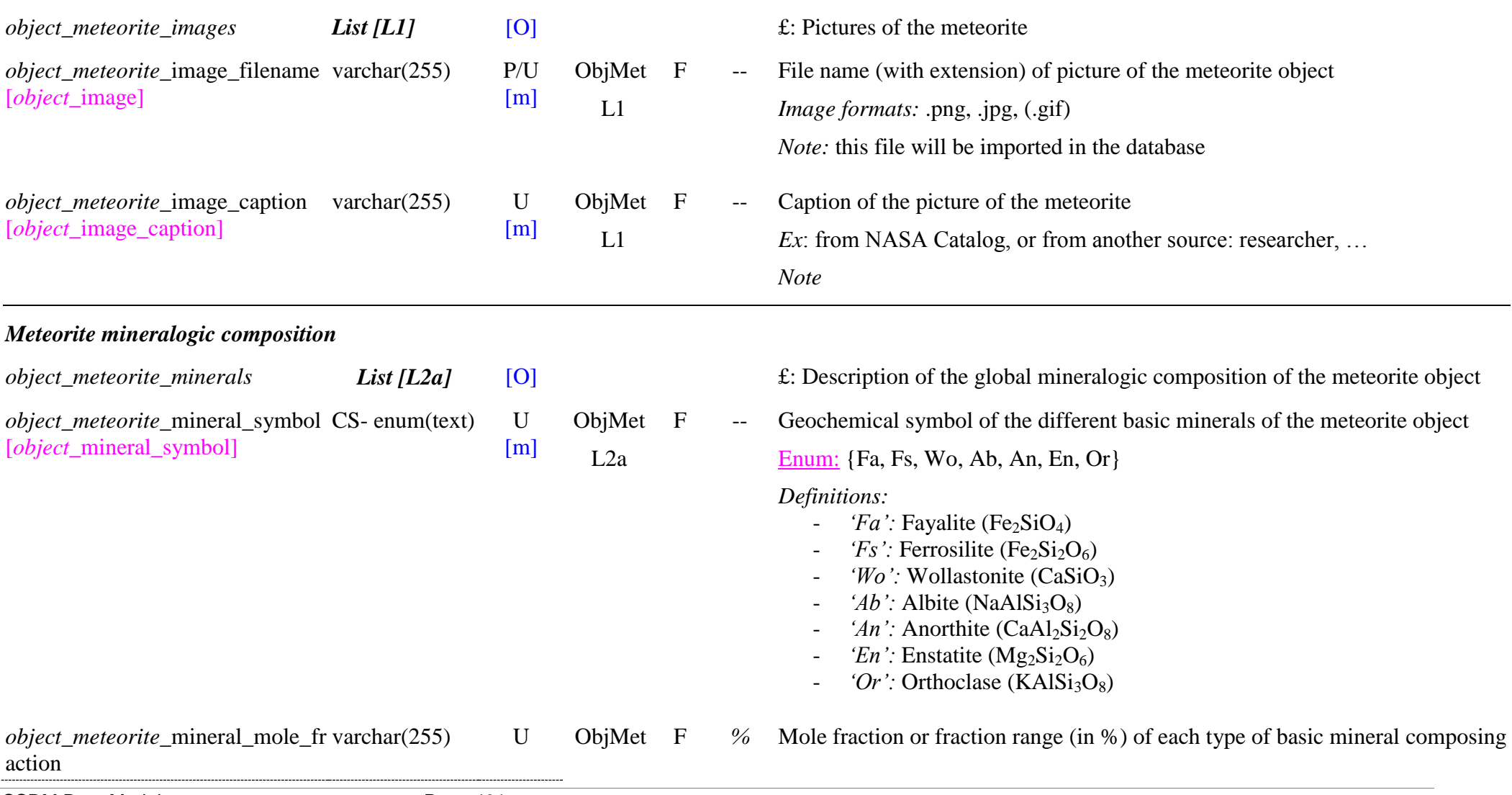

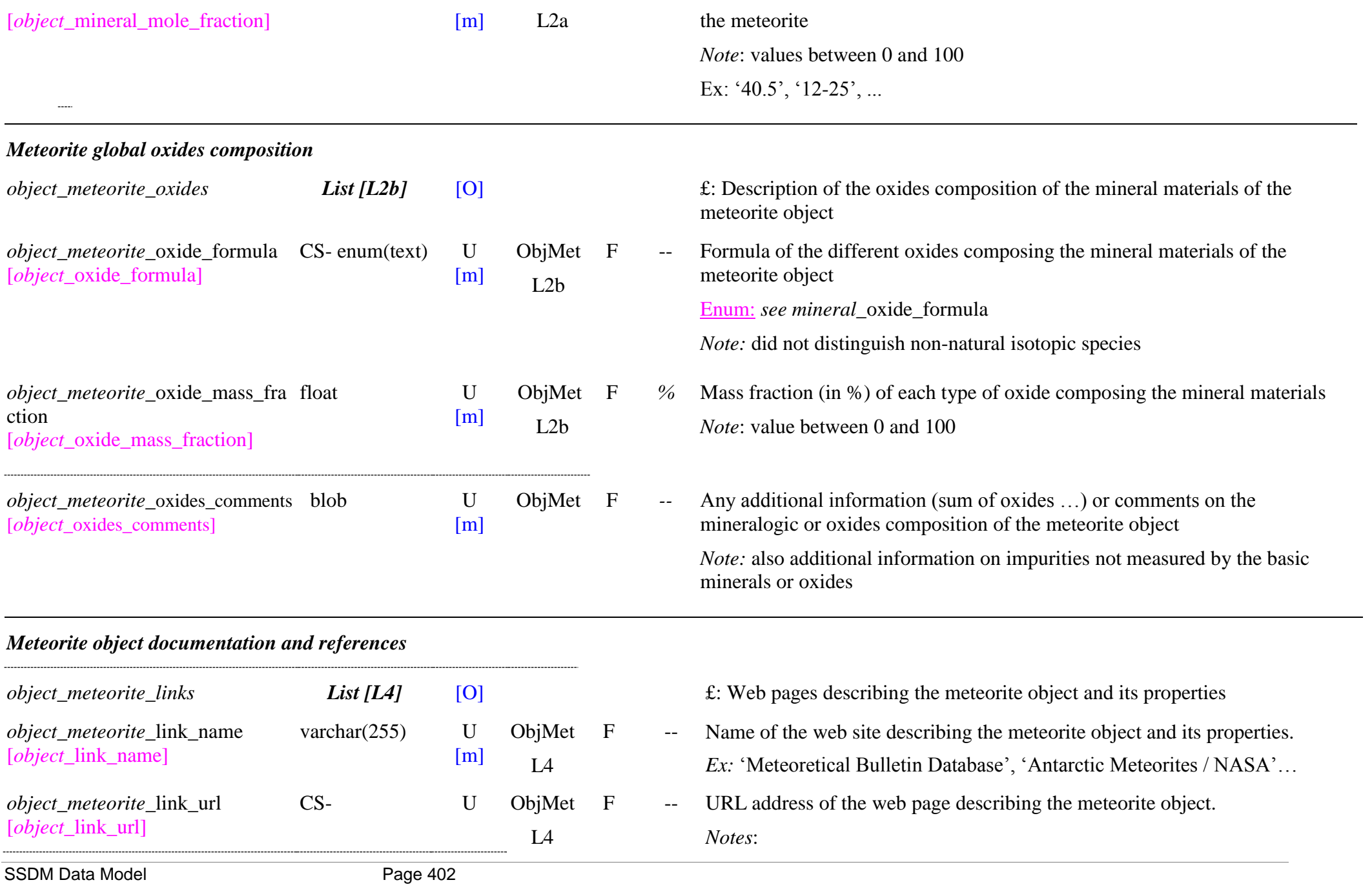

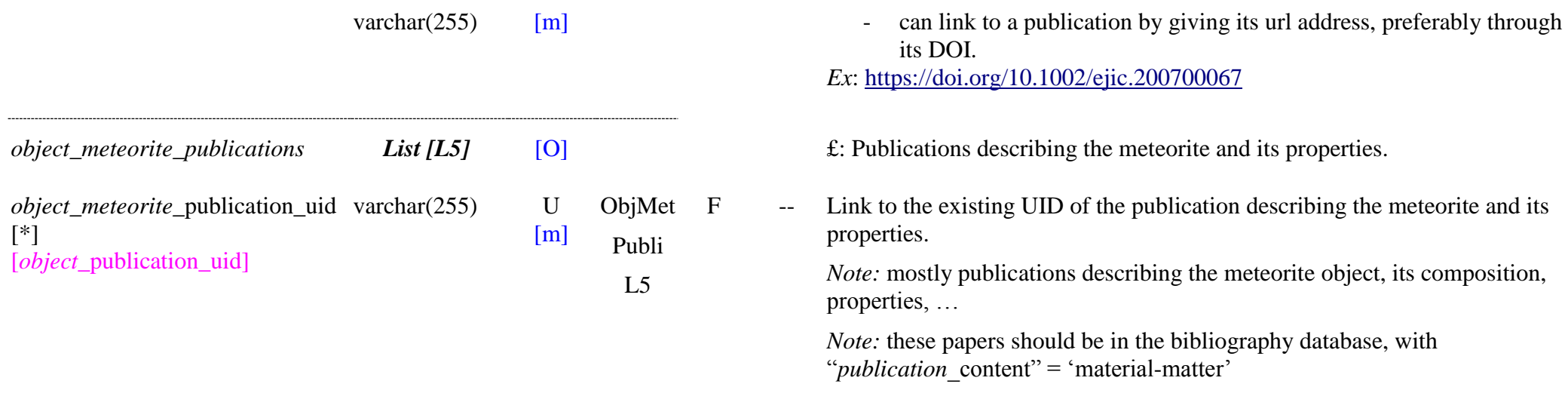

# **10.3 Micrometeorite objects Table**

## *Root of the table: object\_micromet*

*Data type*: ‗Object'

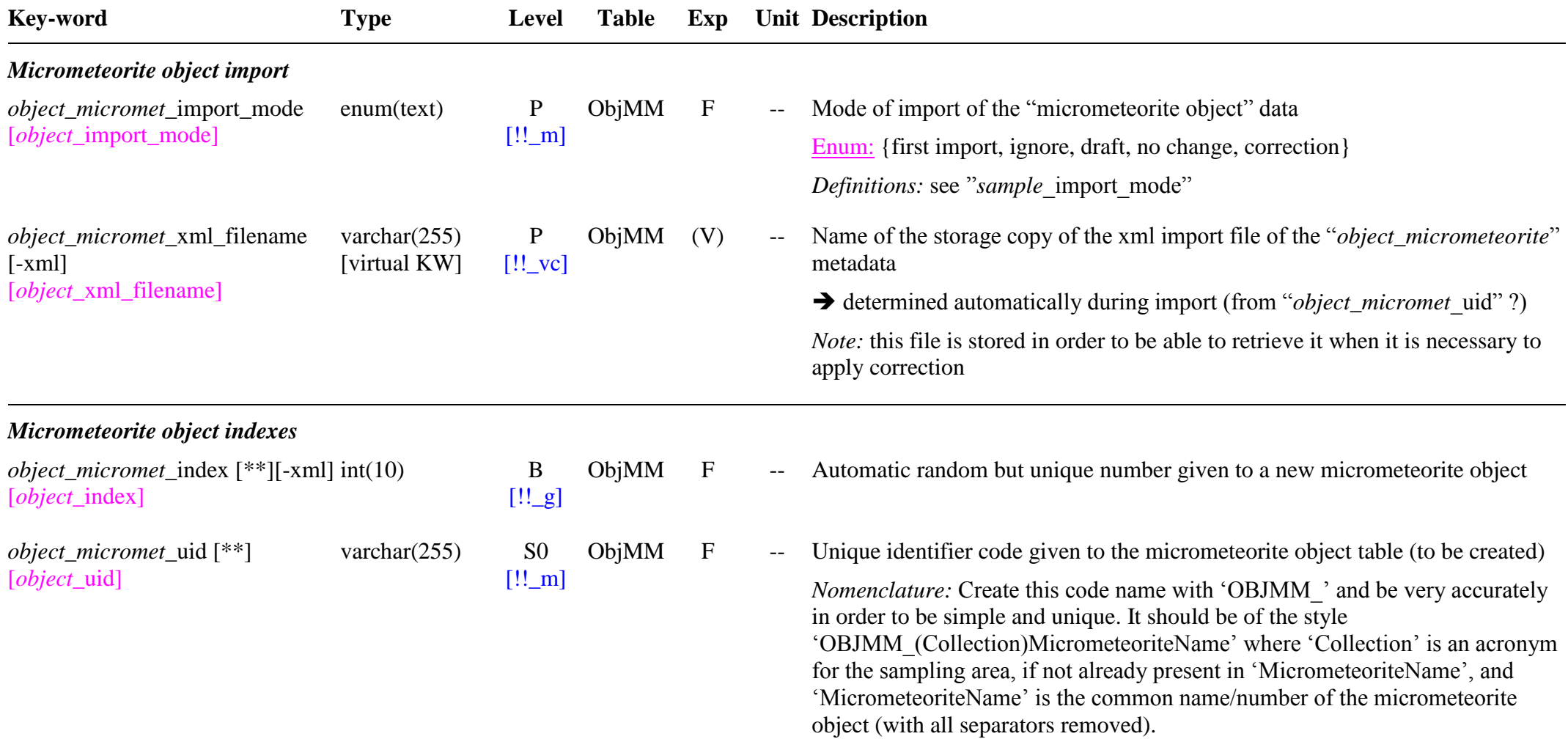

*Note*: see note in "*object\_micromet\_*name"

*Ex:* Name = 'Concordia DC 94-100-106' => uid = 'OBJMM\_DC94100106'

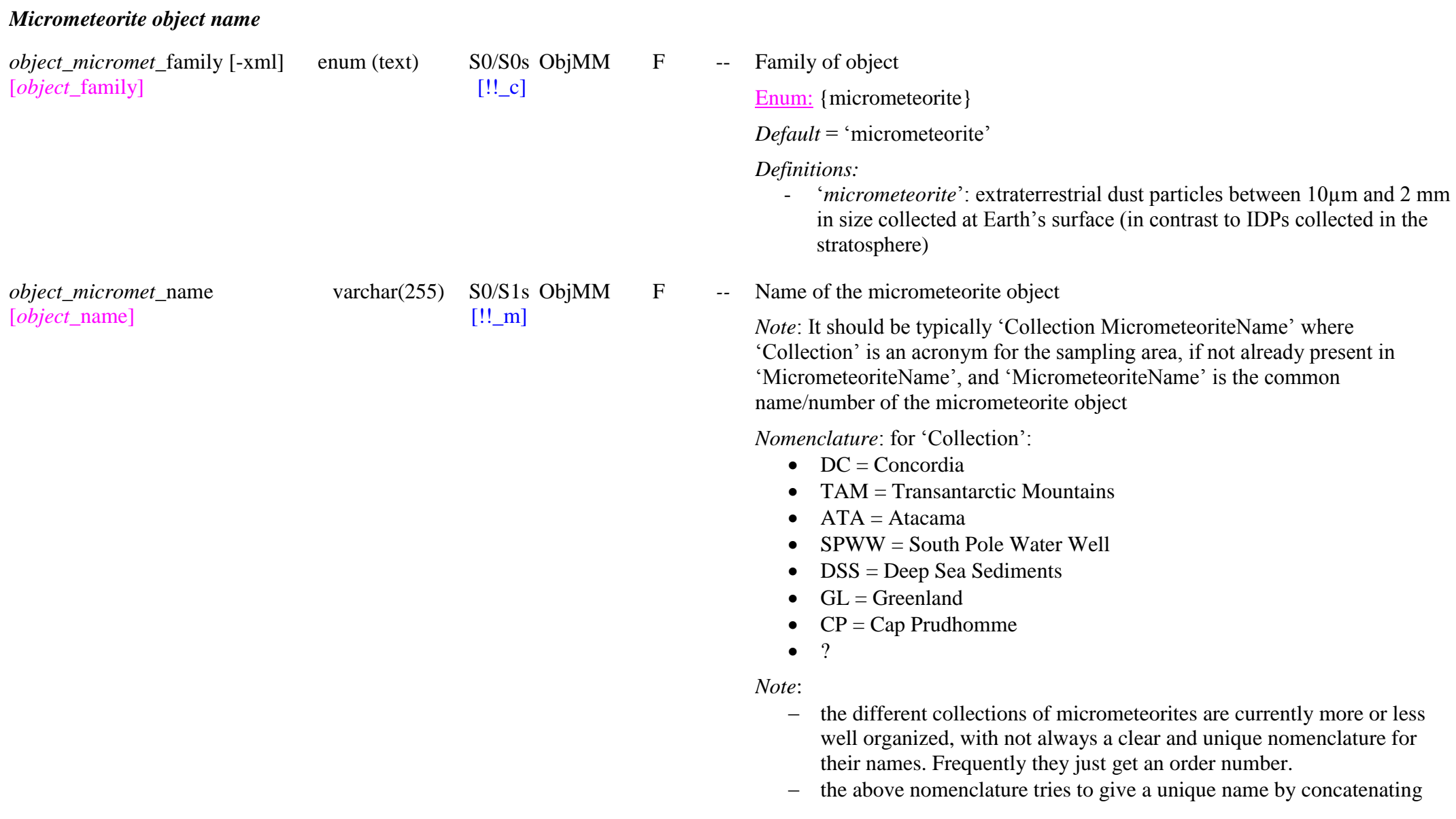

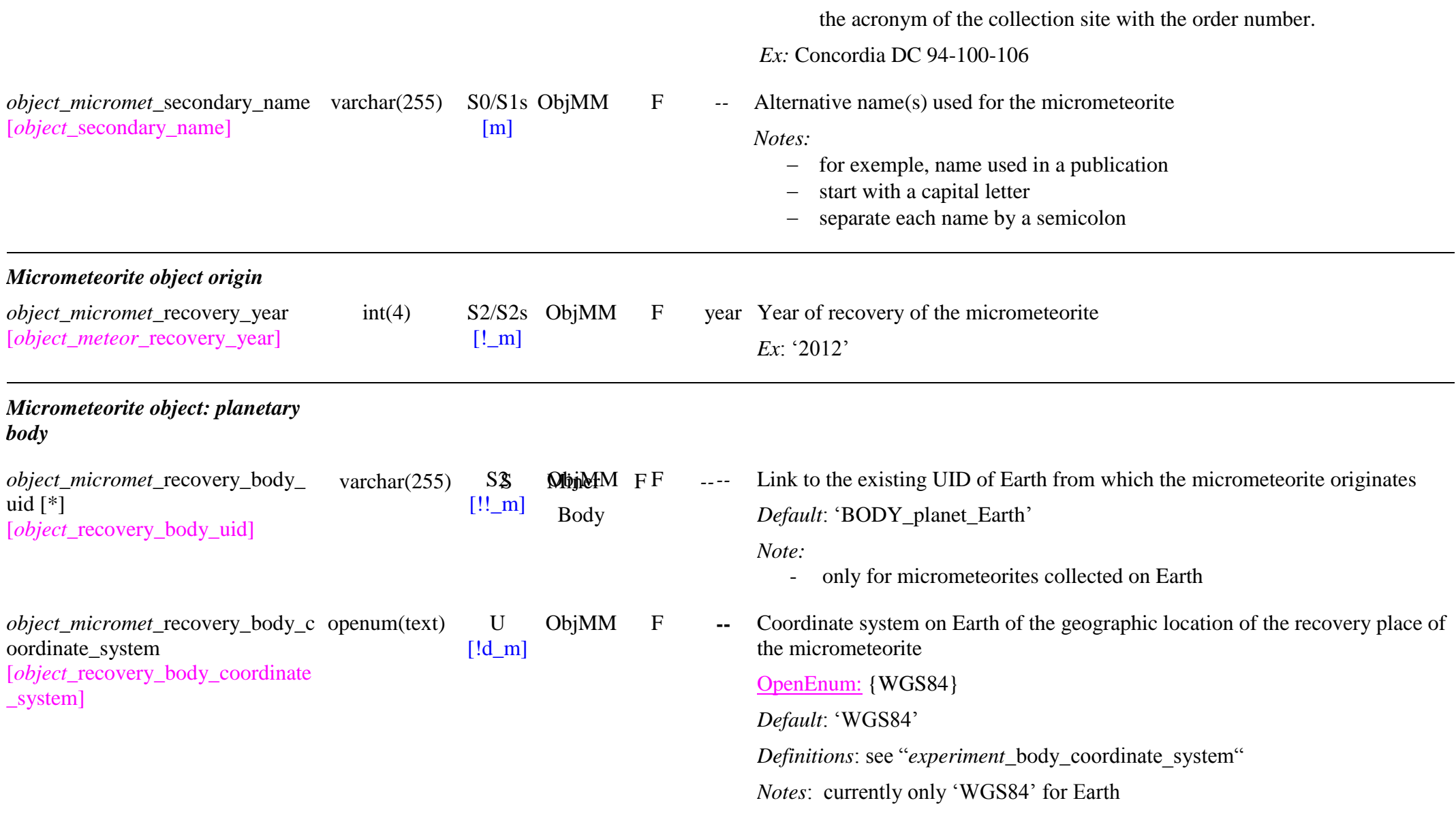

*Micrometeorite object: geolocation*

*object\_micromet\_*recovery\_geoloc ation\_place [*object\_*recovery\_geolocation\_plac e] varchar $(255)$  S1/Us [!\_m]

*object\_micromet\_*recovery\_geoloc ation\_region [*object\_*recovery\_geolocation\_regi on] varchar $(255)$  S1/Us [m]

*object\_micromet\_*recovery\_geoloc ation\_country\_code [*object\_*recovery\_geolocation\_cou ntry\_code] [!o\_m]

*object\_micromet\_*recovery\_geoloc ation\_type [*object\_*recovery\_geolocation\_typ ] enum(text) U [!!o\_m]

*object\_micromet\_recovery\_geoloc ation\_coordinates* [*object\_recovery\_geolocation\_coo rdinates*]

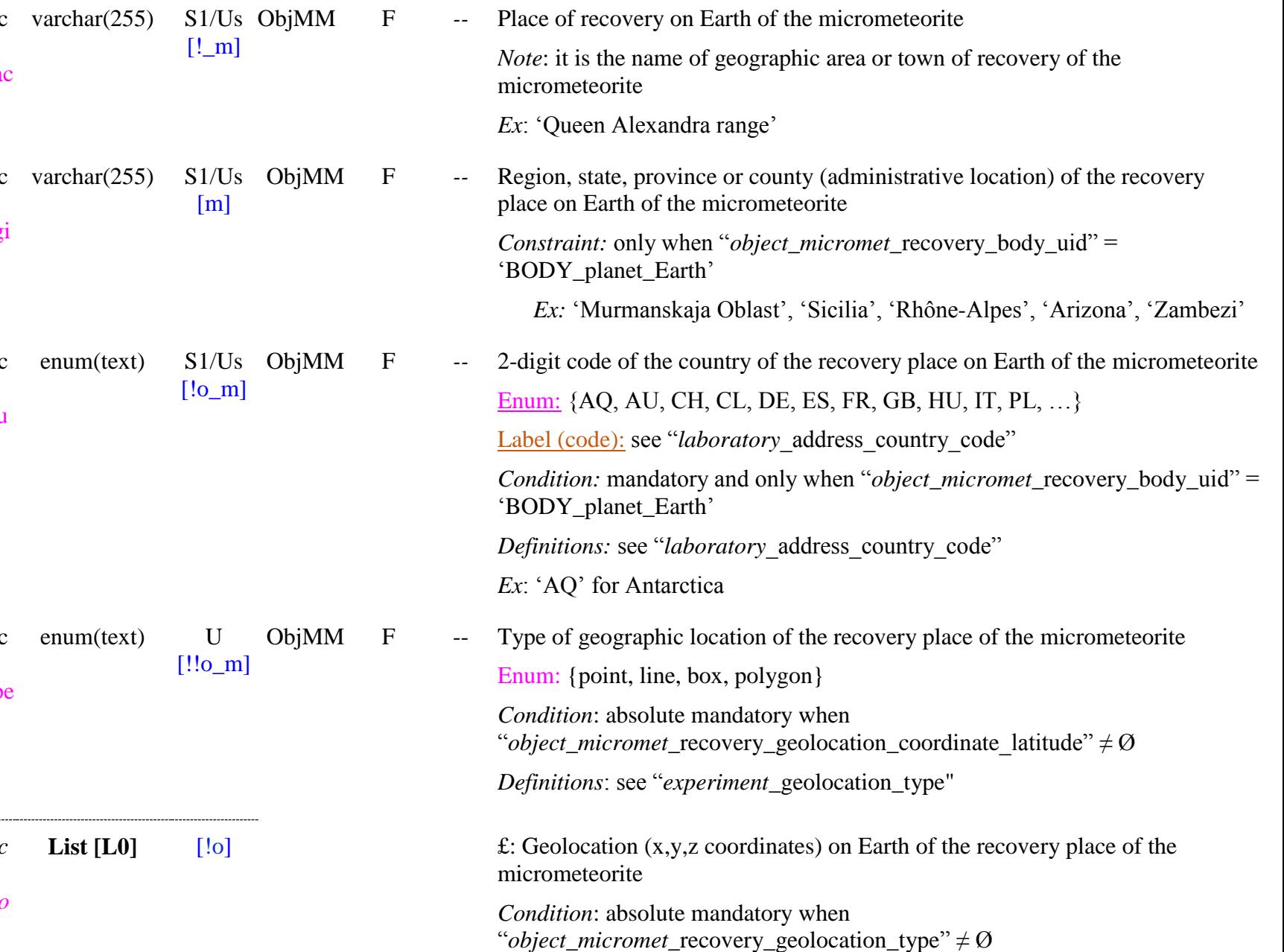

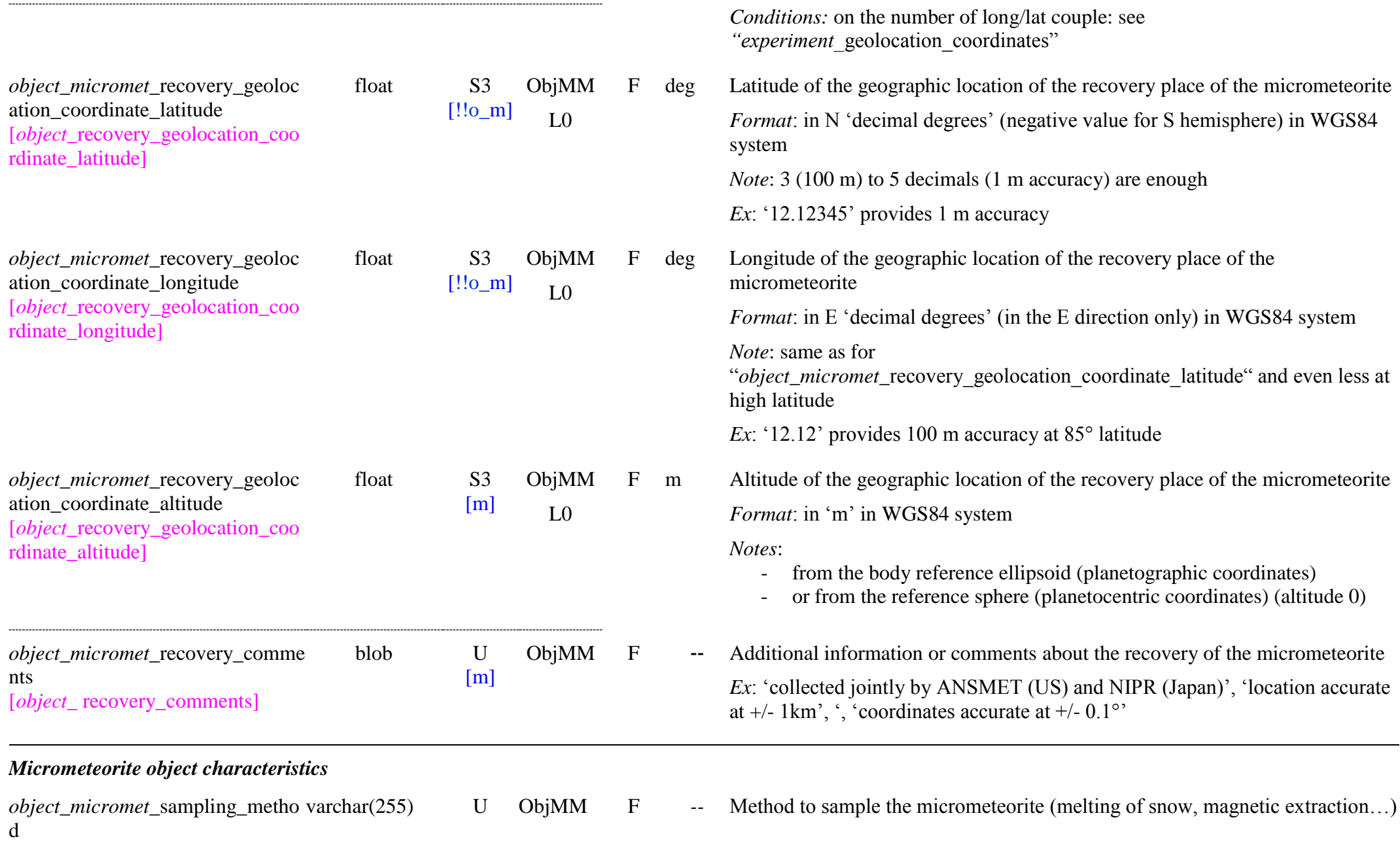

# [!\_m]

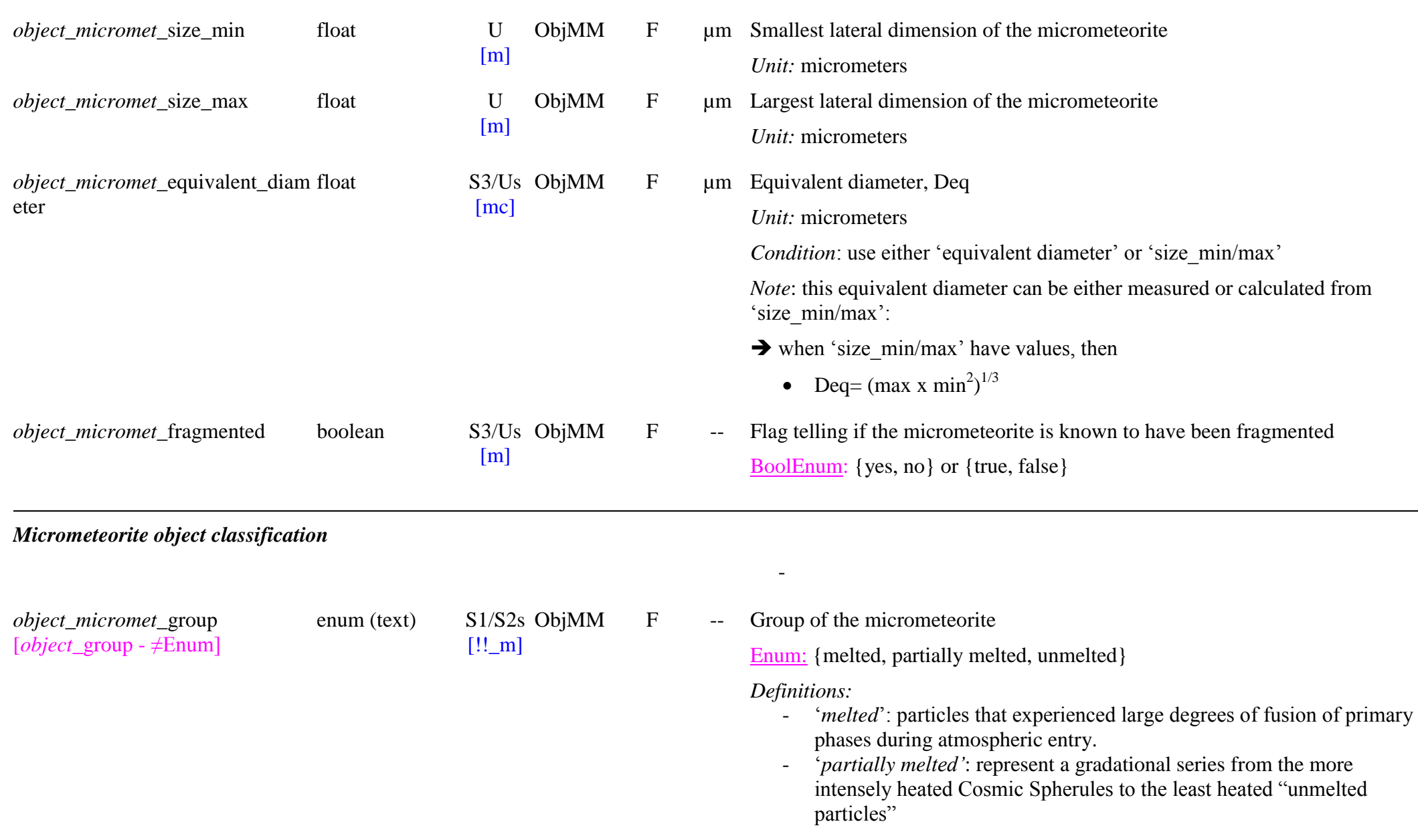

- ‗*unmelted*': dominated by a fine-grained porous groundmass of micronsized mineral grains and are similar to the fine-grained matrices of chondritic matrices. Have broadly chondritic compositions.

F -- Class of the micrometeorite

OpenEnum: {cosmic spherule, scoriaceous, mixed, fine-grained, coarsegrained, refractory, ultracarbonaceous}

*Definitions:* 

For group  $=$  'melted':

*'cosmic spherule':* spherical to subspherical particles formed as molten droplets during atmospheric entry

For group  $=$  'partially melted':

- *"scoriaceous":* dominated by a mesostasis of microporphyritic olivine, usually with crystal sizes  $< 1 \mu m$ , within an interstitial silicate glass phase. Often contain relict minerals and relict matrix areas.
- *"mixed":* composite particles partially melted and including selvages of fine-grained matrix

For group  $=$  'unmelted':

- *"fine-grained"*: dominated by a fine-grained porous groundmass of micron-sized mineral grains
- ‗*coarse-grained*': dominated by anhydrous silicates with grain-sizes larger than several microns, often with glassy mesostasis
- *"refractory":* unmelted MMs containing refractory minerals that are likely to be fragments of refractory inclusions. Contain isolated grains of spinel, perovskite, melilite, fassaite, and hibonite.
- *"ultracarbonaceous":* contain higher abundances of carbon than CI chondrites, with heterogeneous compositions of silicates suggesting they are unequilibrated particles.

*Ref:* The classification of micrometeorites. Genge et al. (2008) MAPS, 43(3) 497-515 (pdf)

openum (text) S1/S1s ObjMM F *--* Type of the micrometeorite

OpenEnum: {S-type, G-type, I-type, C1, C2, C3, FgF, FgC, chondritic

*object\_micromet*\_class [*object* class - ≠Enum] openum (text) S1/S1s ObjMM

 $[!!_m]$ 

*object\_micromet*\_type [*object*\_type - ≠Enum]

- 
- 

[o\_m] CgMMs, achondritic CgMMs, single crystal CgMMs, porous, compact, hydrated}

> *Constraint:* only when "*object\_micromet\_class*"= {cosmic spherule, finegrained, coarse -grained, refractory}

#### *Definitions:*

For class = ‗cosmic spherule': Cosmic Spherule are subdivided into several chemical subtypes reflecting their principle mineralogy:<br>- <sup>2</sup>S-type : silicate-type spherules, the most common. Have broadly

- chondritic compositions.
- *" G -type":* spherules typically dominated by magnetite dendrites within a mesostasis of silicate glass with major element compositions intermediate between S - and I -types
- *'I-type':* iron-rich spherules dominated by FeO with minor amounts of other oxides.

For class  $=$  'fine-grained':

- *"C1":* compact FgMMs with low apparent porosities that are chemically homogeneous over scales of 10 µm
- *"C2":* compact FgMMs with low porosities that are chemically heterogeneous in particular in their Fe/Mg, Fe/Si over scales of 10 µm
- *"C3":*porous FgMMs (porosity up to 50% by volume) that are dominated by subhedral magnesian olivine and pyroxene grains
- *'FgF'*: unmelted micrometeorites with a fine-grained porous groundmass presenting textures similar to chondritic porous IDPs  $\frac{1}{2}$
- *"FgC":* Fine -grained compact MMs, have a smooth compact texture (generally C1, C2) – in contrast to the fluffy particles

For class = 'coarse-grained':

- *"chondritic CgMMs":* coarse grained micrometeorites with igneous textures, dominated by pyroxene and/or olivine within a glassy mesostatis which can contain accessory metal, sulphide, and/or iron oxides. Have broadly chondritic mineral assemblages similar to chondrules or primitive achondrites.
- *'achondritic CgMMs'*: very rare coarse-grained micrometeorites

with non-chondritic, non-refractory compositions and with textures and mineralogies suggesting derivation from differentiated parent body

*'single crystal CgMMs'*: fragment of single crystals of olivine and pyroxene

For class  $=$  'refractory':

- *"porous":* porous particles dominated by refractory minerals
- *"compact":* compact particles dominated by refractory minerals
- *"hydrated":* dominated by refractory minerals surrounded by Fe-rich phyllosilicates (or their thermal decomposition products)

*Notes:*

- to be chosen in a list depending on "*object\_micromet* class"
- no "type" for classes = {scoriaceous, mixed, ultracarbonaceous}
- F -- Sub-type of the micrometeorite

OpenEnum: {CAT, glass, cryptocrystalline, barred olivine, porphyritic olivine, coarse-grained, porphyritic olivine and/or pyroxene, granular olivine and/or pyroxene, radiate pyroxene, type I/type II}

*Constraint:* only when "*object\_micromet* type"= {S-type, chondritic CgMMs}

*Note:* only for types 'S-type' and 'chondritic CgMMs'

*Definitions*

For "type" =  $S$ -type": subdivided into several subclasses depending on their quench textures

- ‗*CAT*': spherules with barred olivine texture, that lack Fe, have high  $Mg/Si$  ratios ( $> 1.7$ ) and are enriched in Ca, Al, and Ti.
- ‗*glass*': spherule lacking olivine microphenocrysts, usually spherical, can be highly vesiculated, some contain FeNi beads, consist almost entirely of glass
- 'cryptocrystalline': spherule dominated by submicron crystallites and can have significant submicron magnetite.
- ‗*barred olivine"*: spherule dominated by parallel growth olivine within glass
- 'porphyritic olivine': spherule dominated by olivine

*object\_micromet\_subtype* openum(text) S1/S2sObjMM

[o\_m]

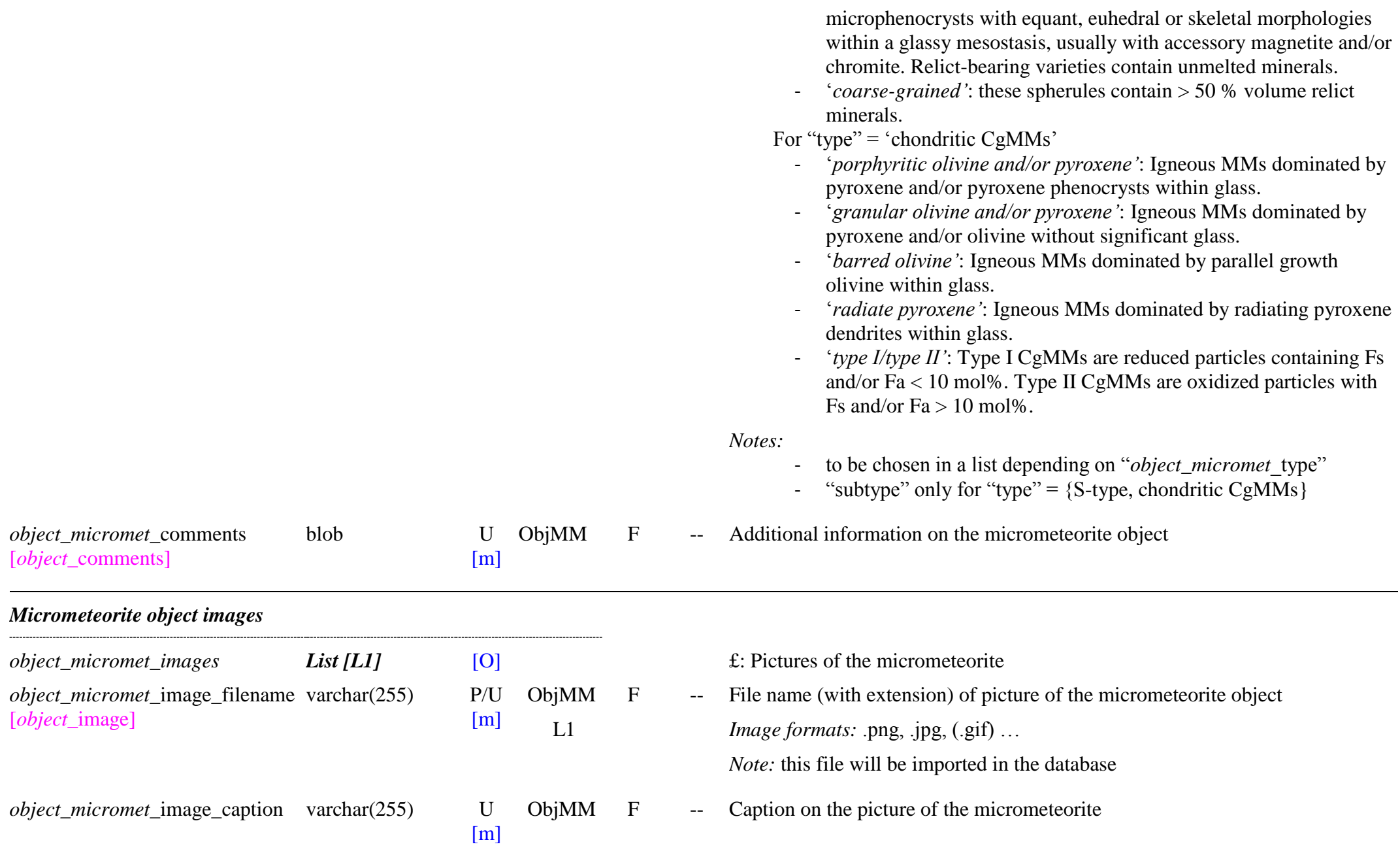

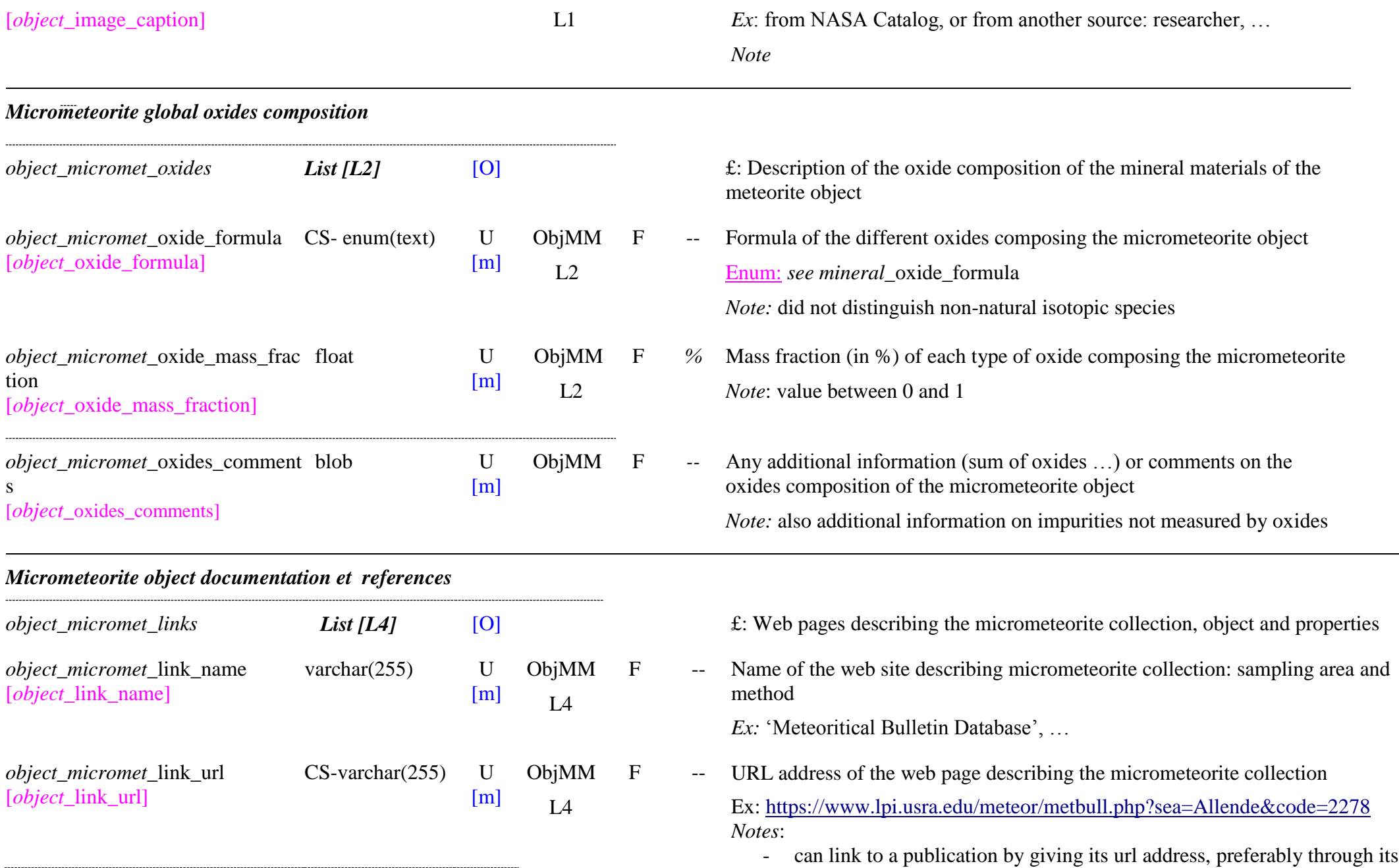

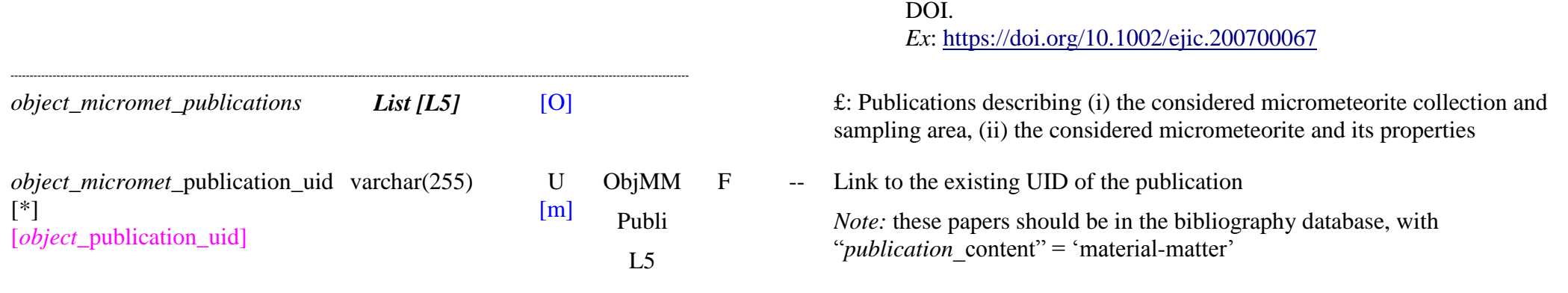

# **10.4 IDPs objects Table**

## *Root of the table: object\_idp*

*Data type*: ‗Object'

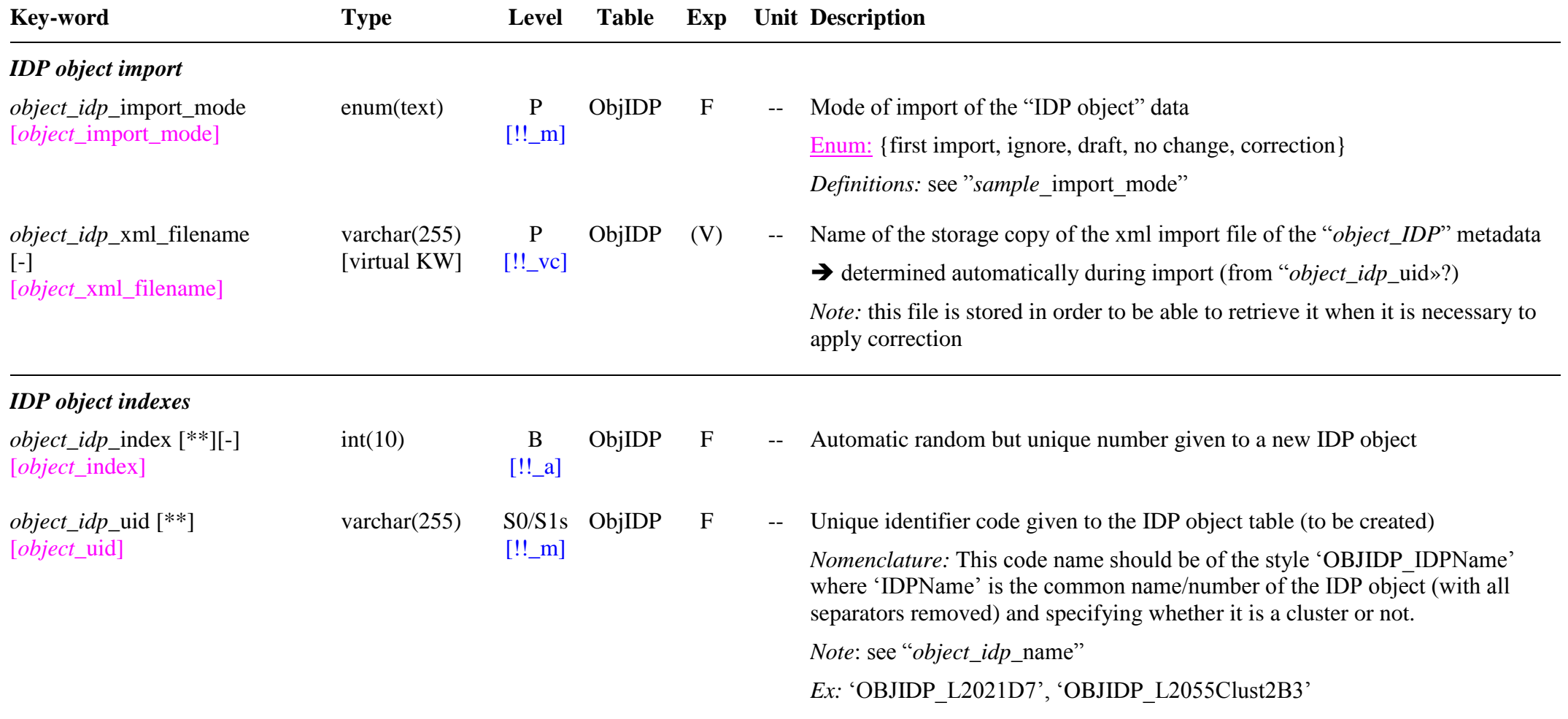

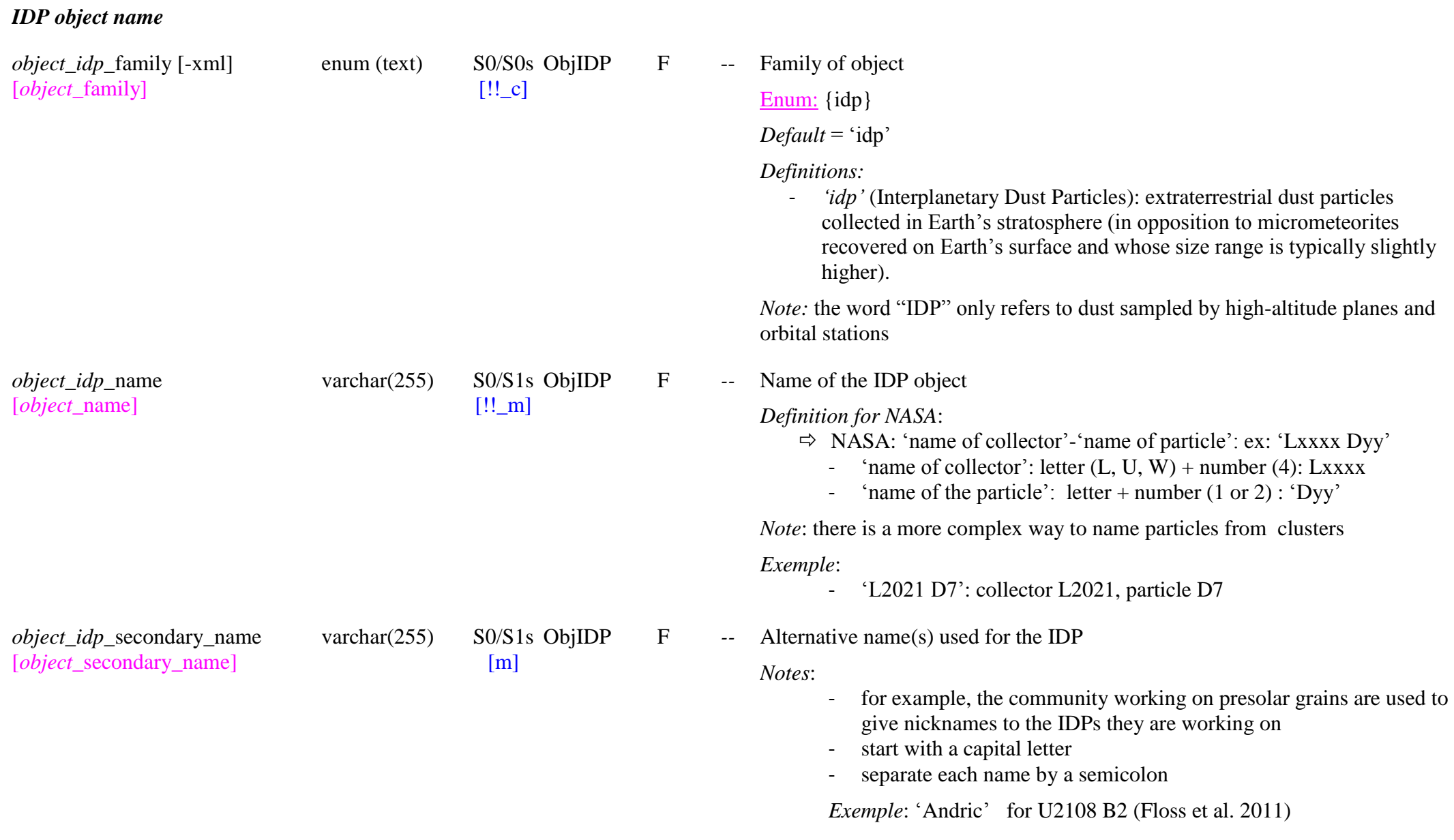

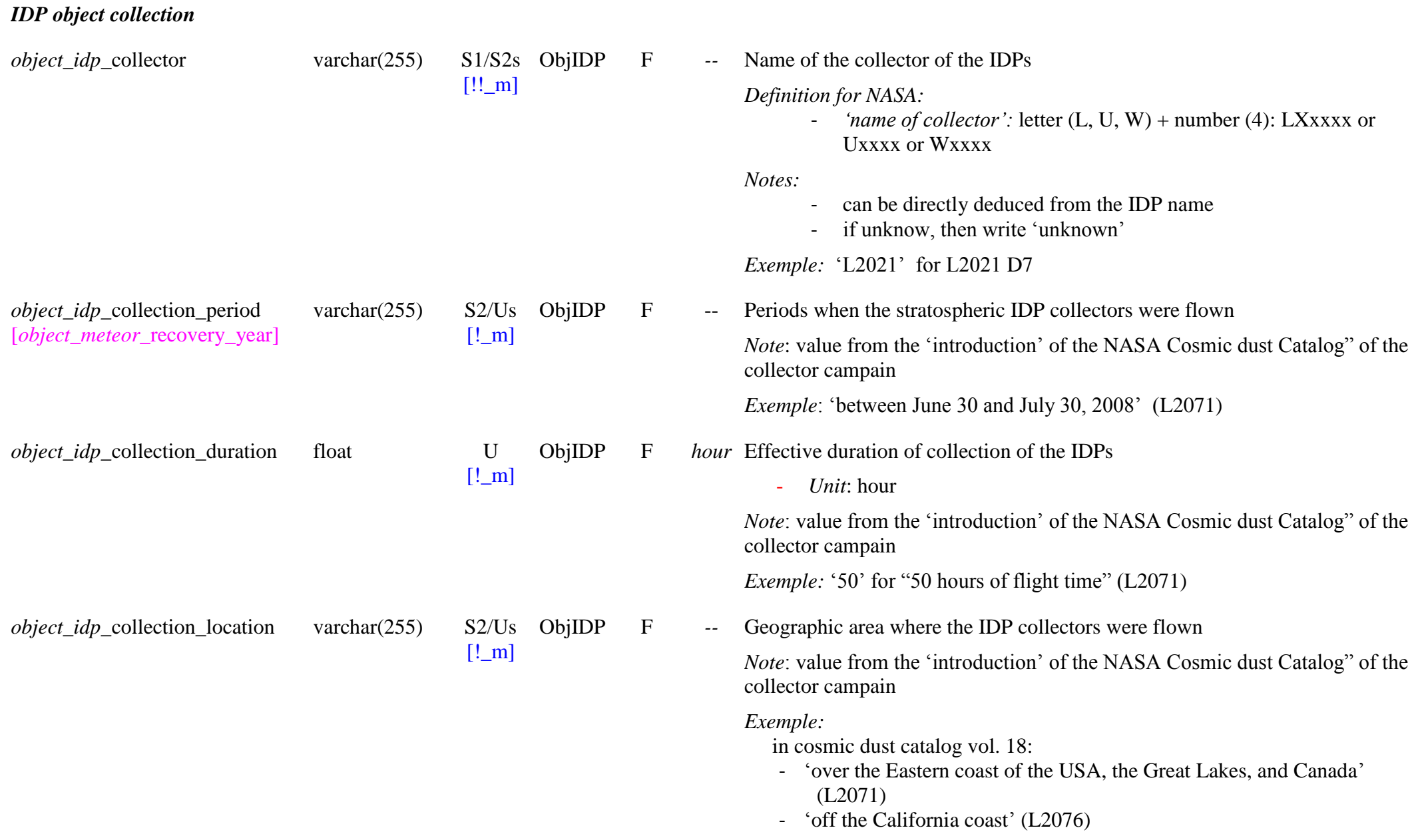

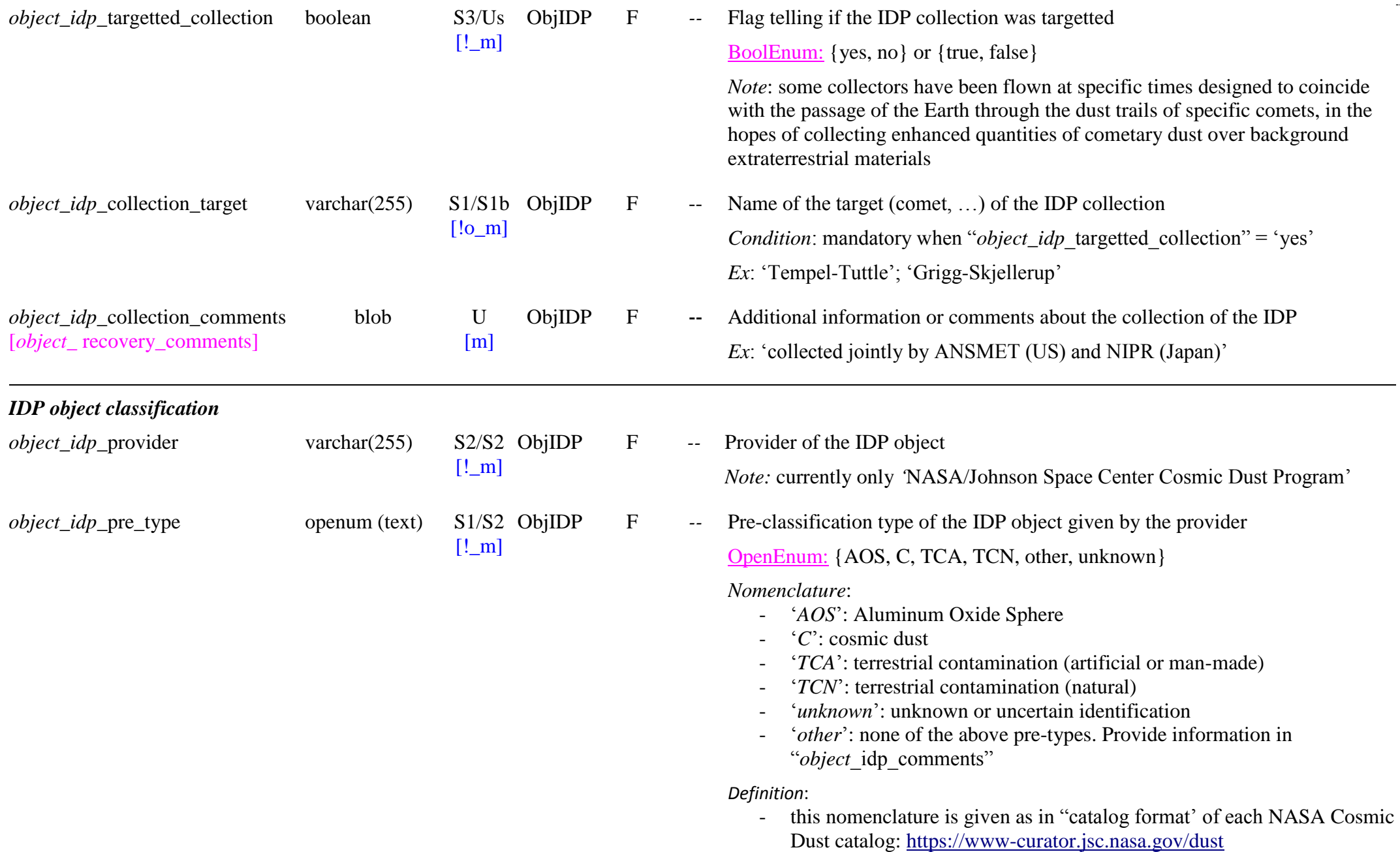

 $\ddotsc$ 

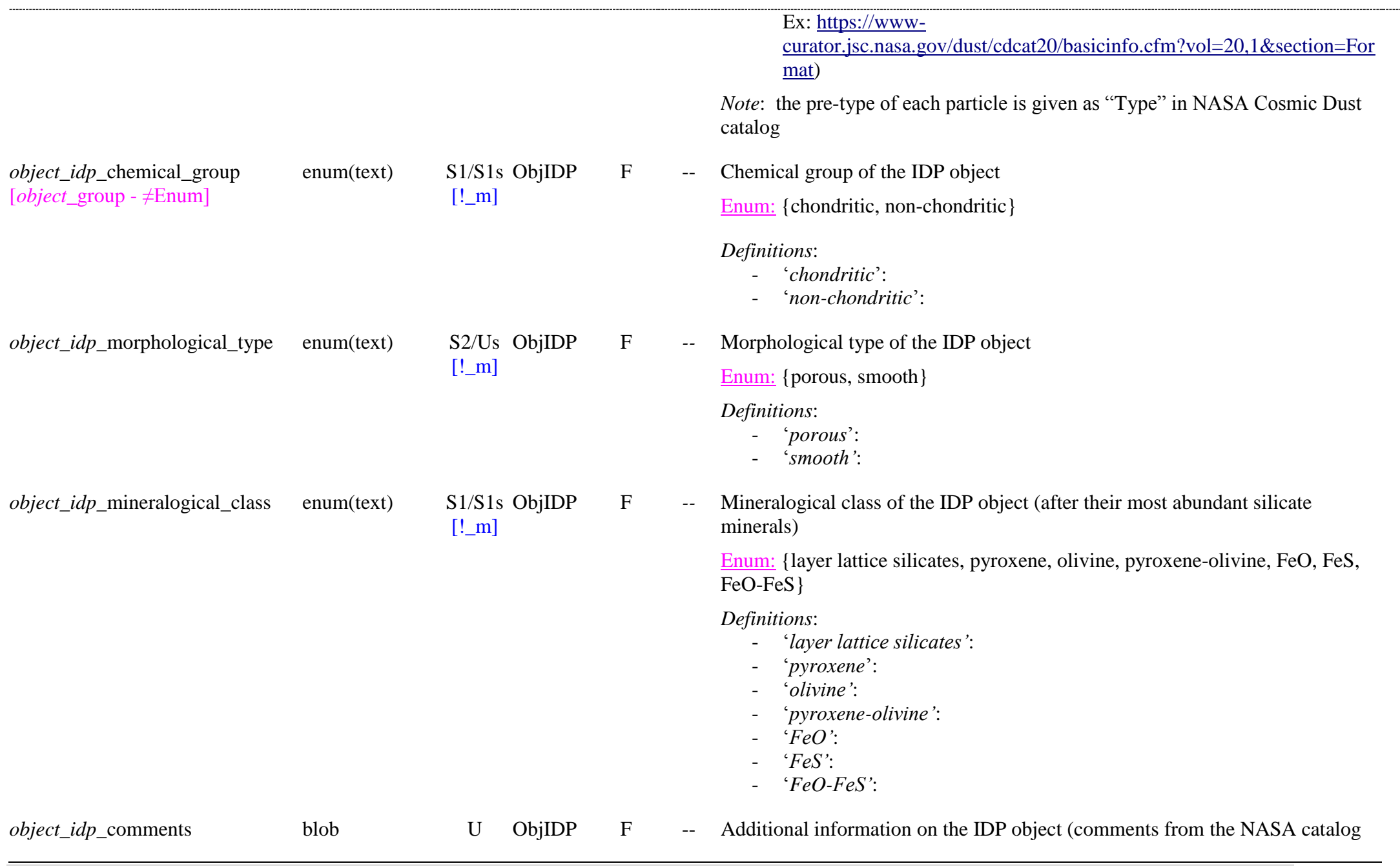

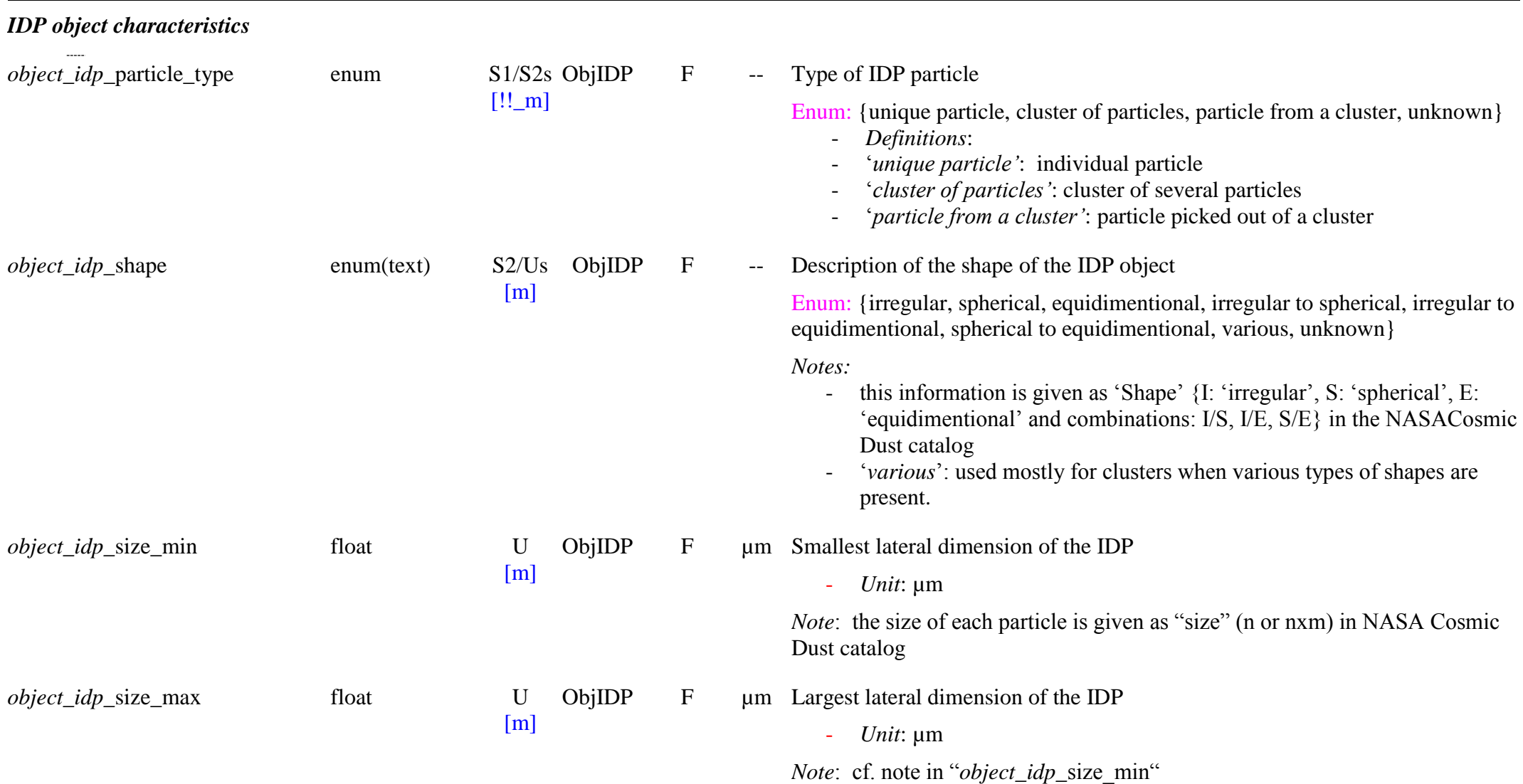

*IDP object images*

SSDM Data Model Page 421

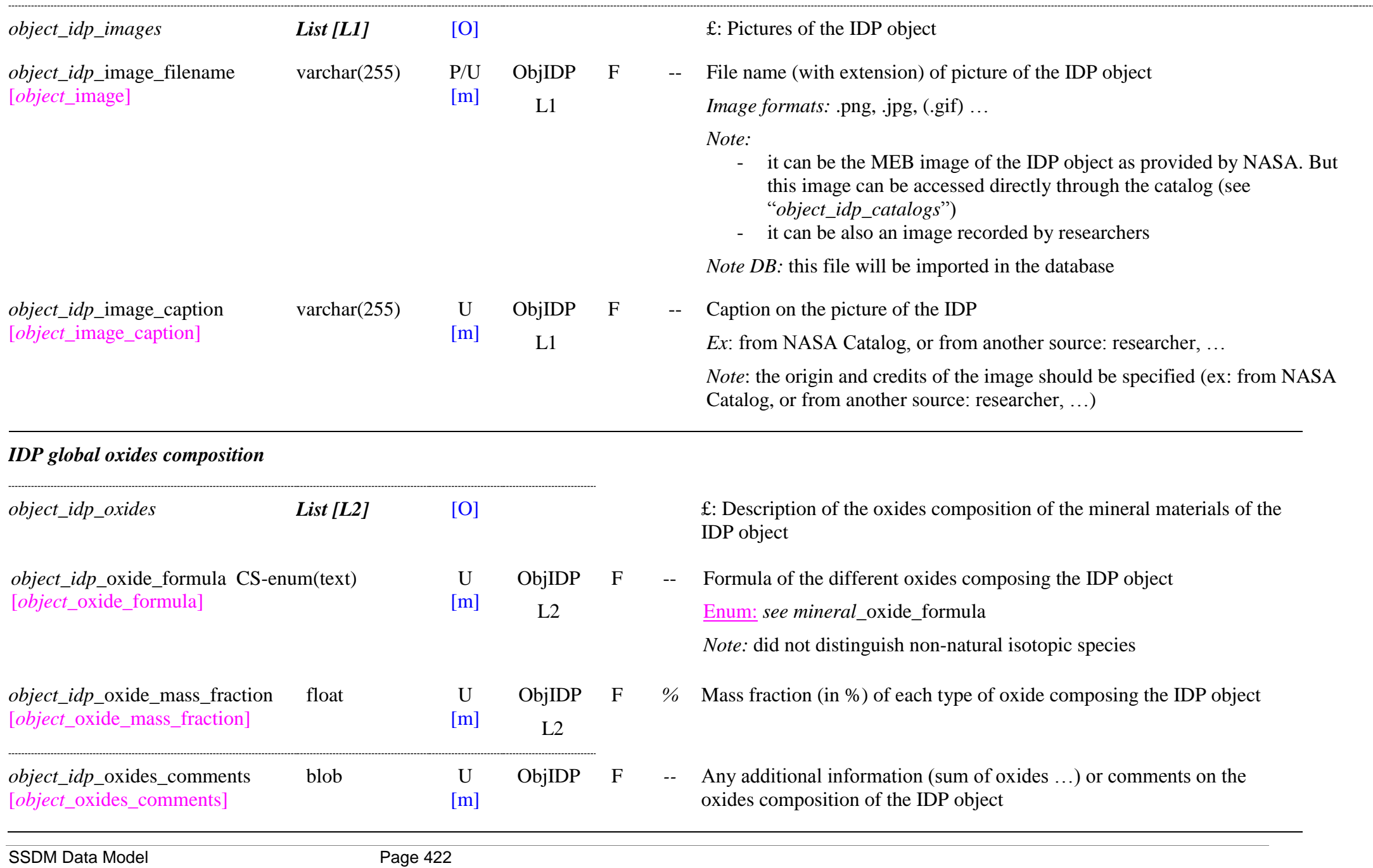

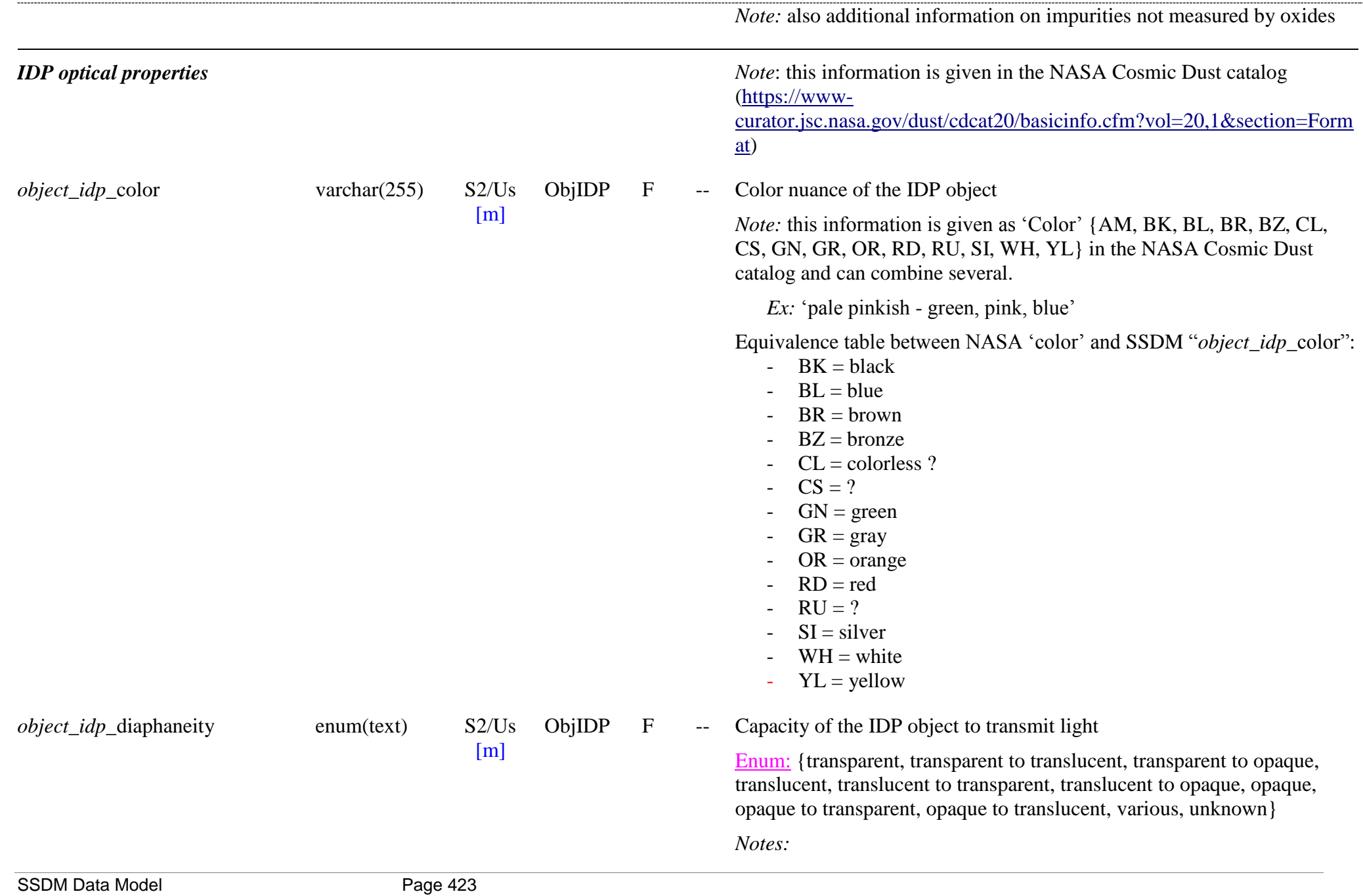

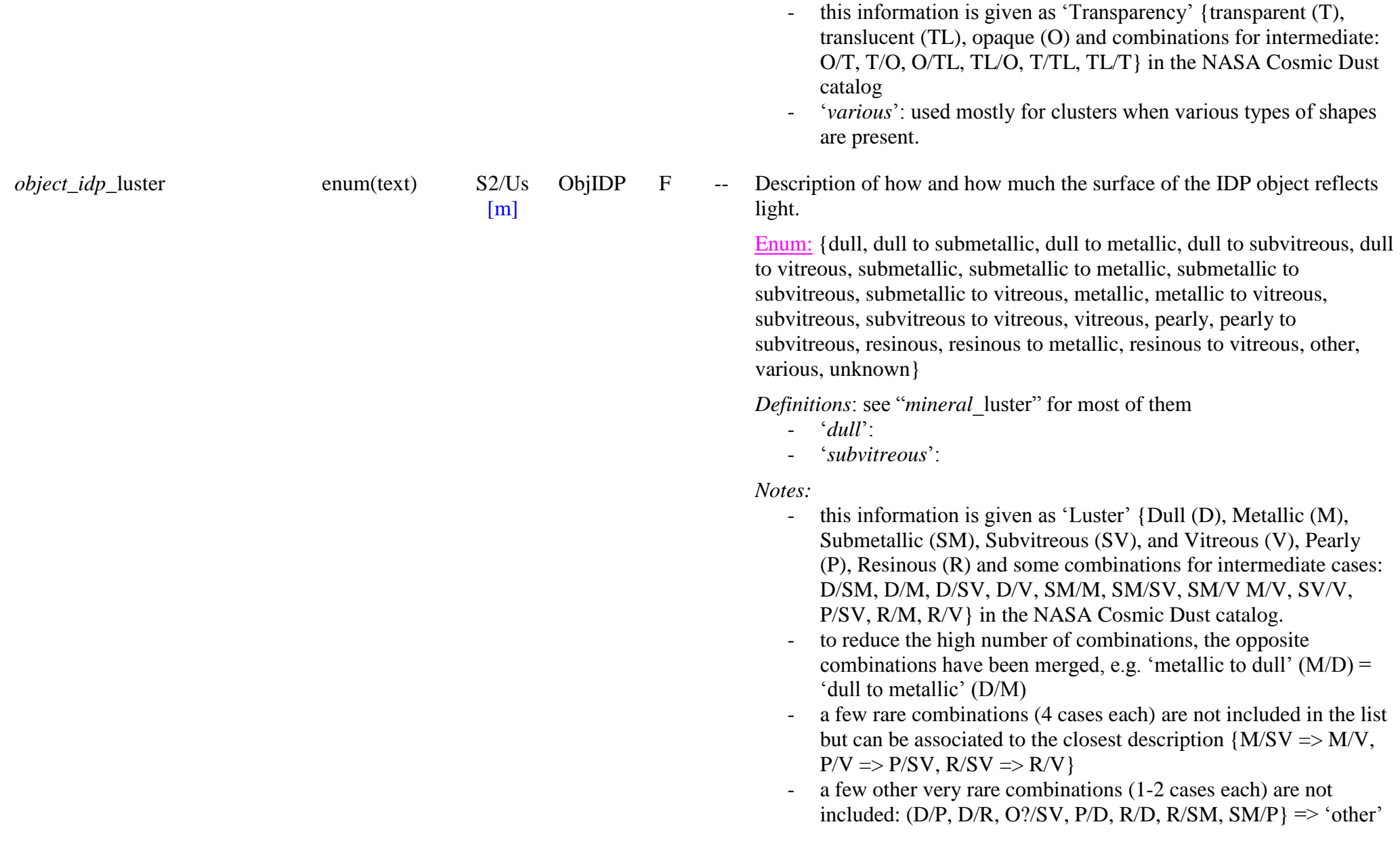

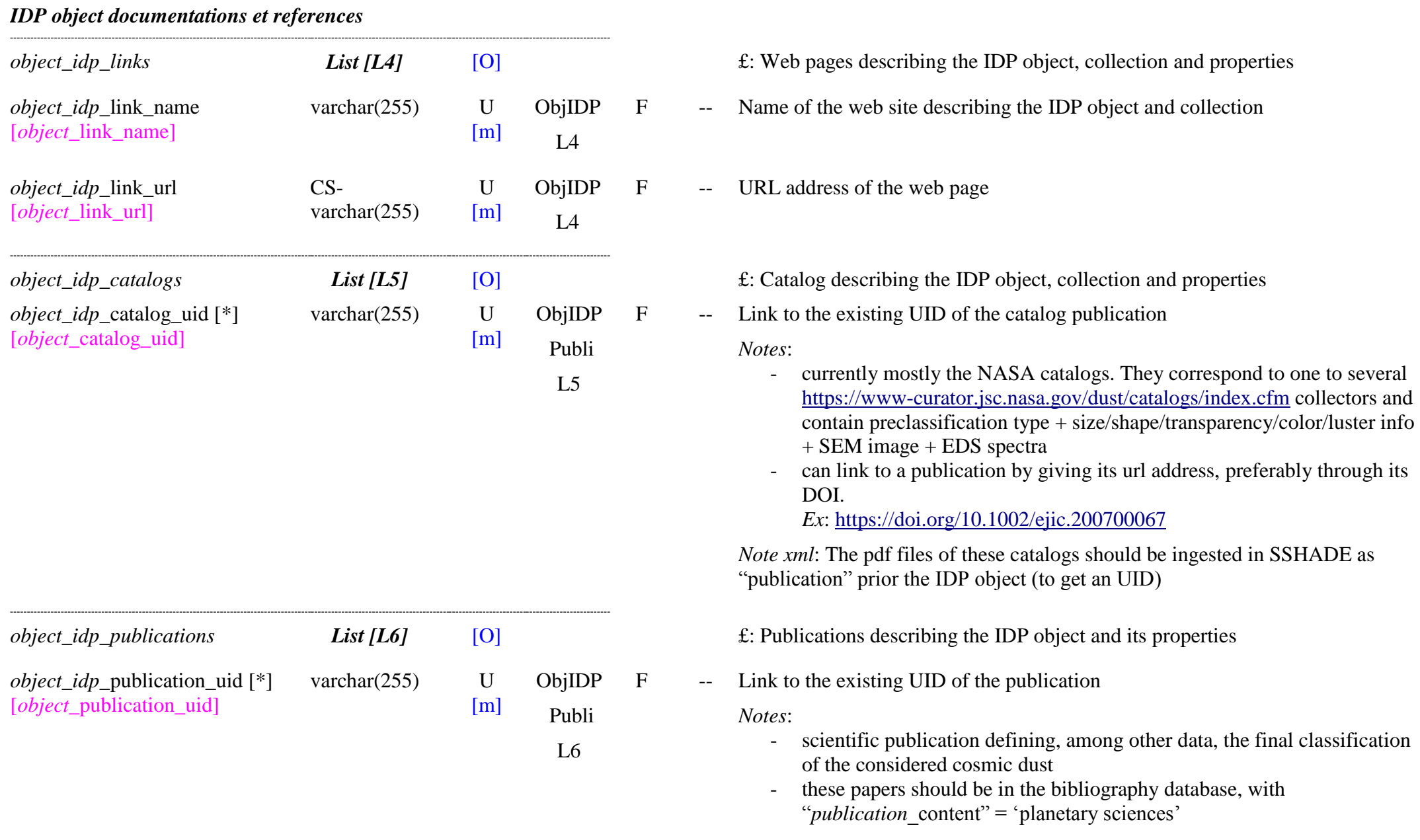

# **10.5Planetary objects Table**

## *Root of the table: object\_planetary*

# *Data type*: ‗Object'

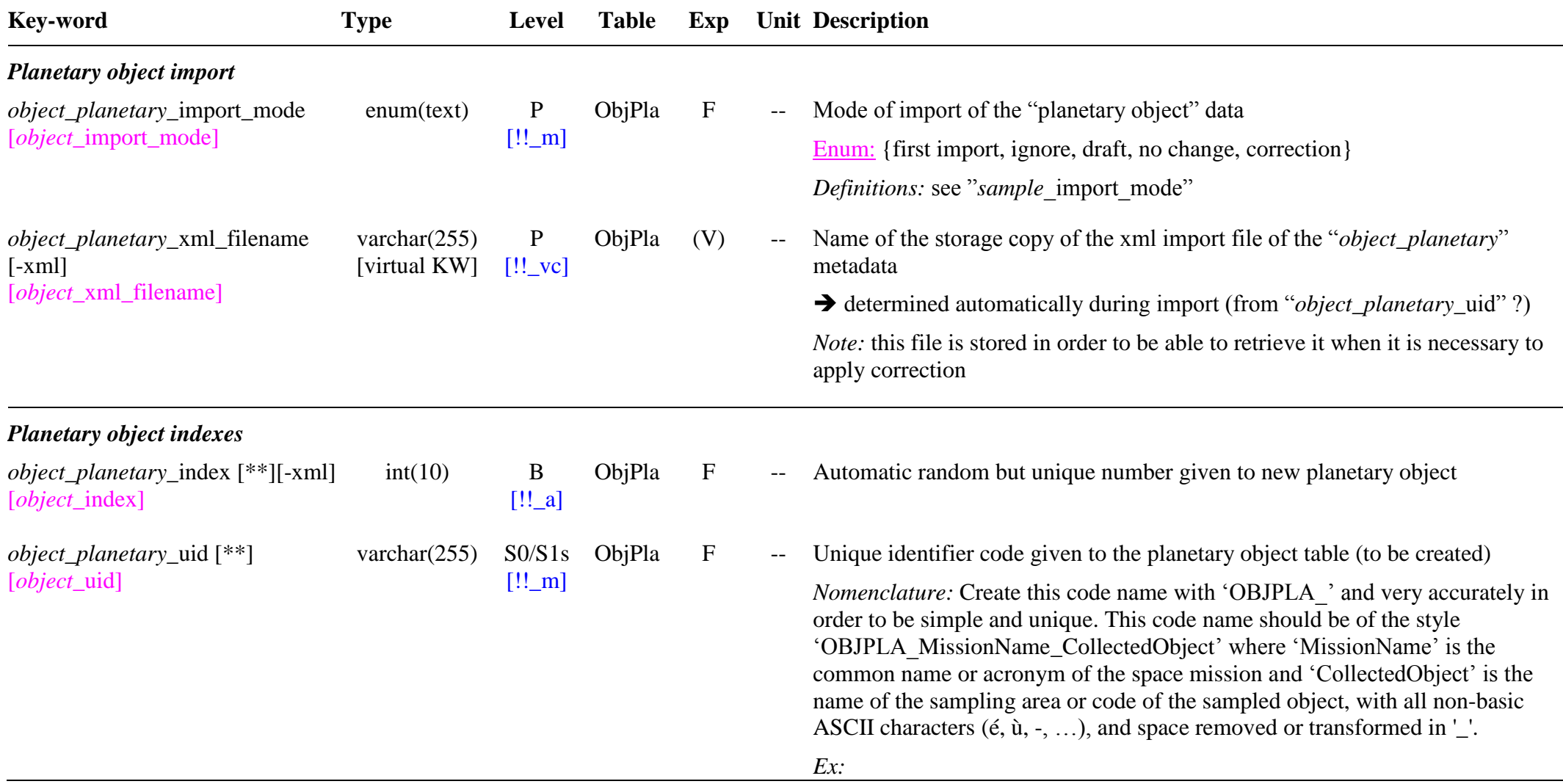

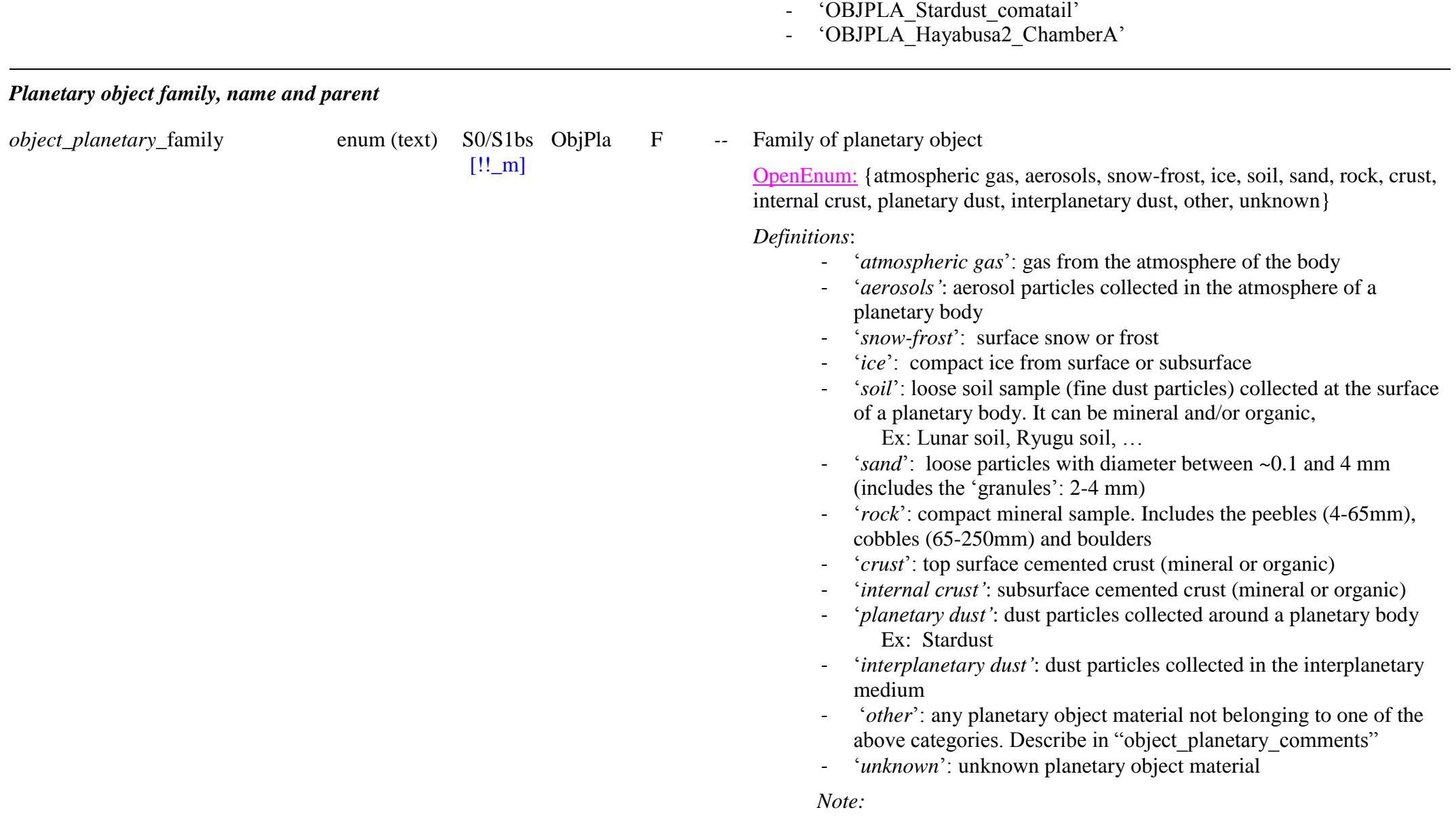

- ‗OBJPLA\_APOLLO17\_soil74240'

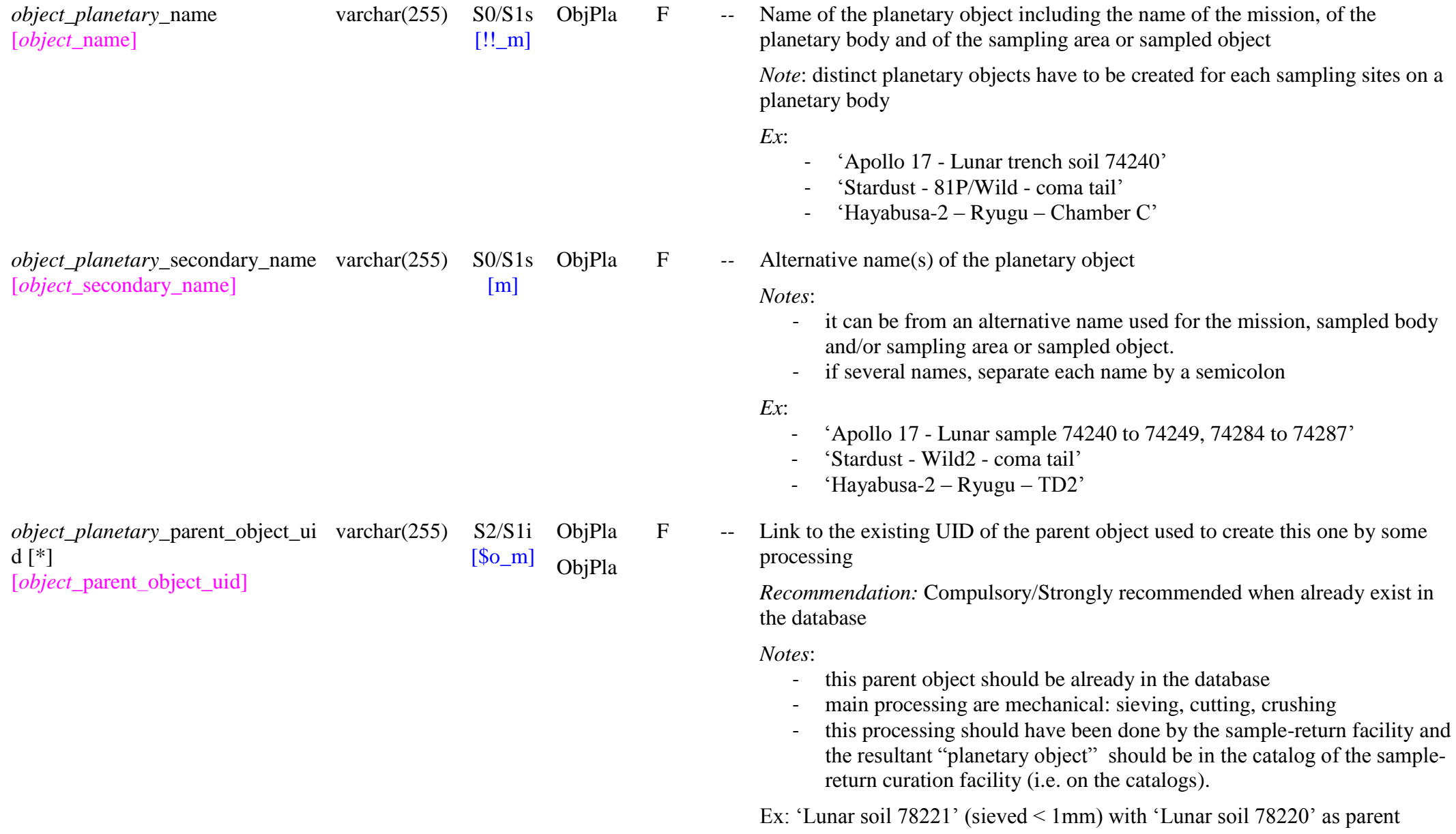

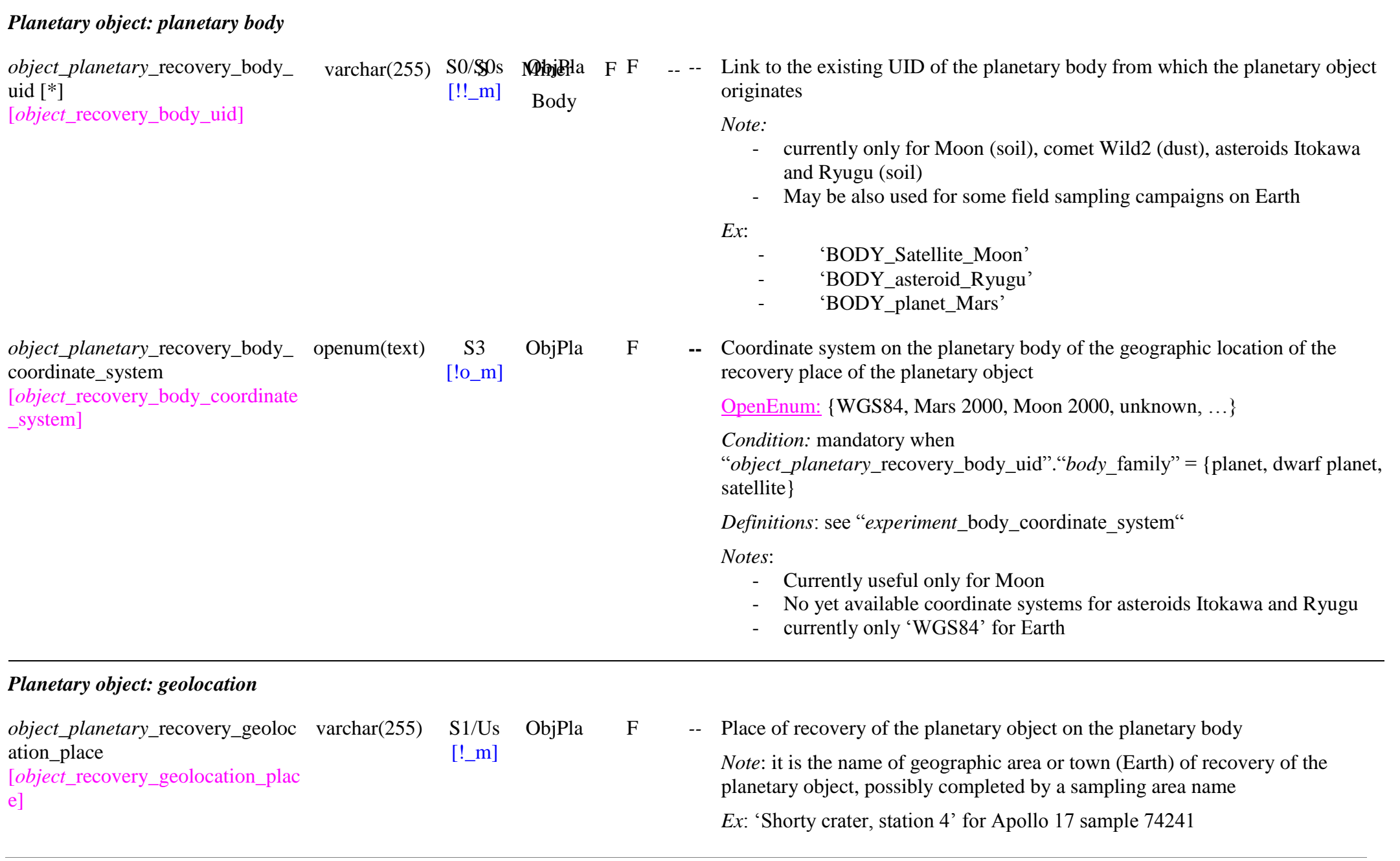

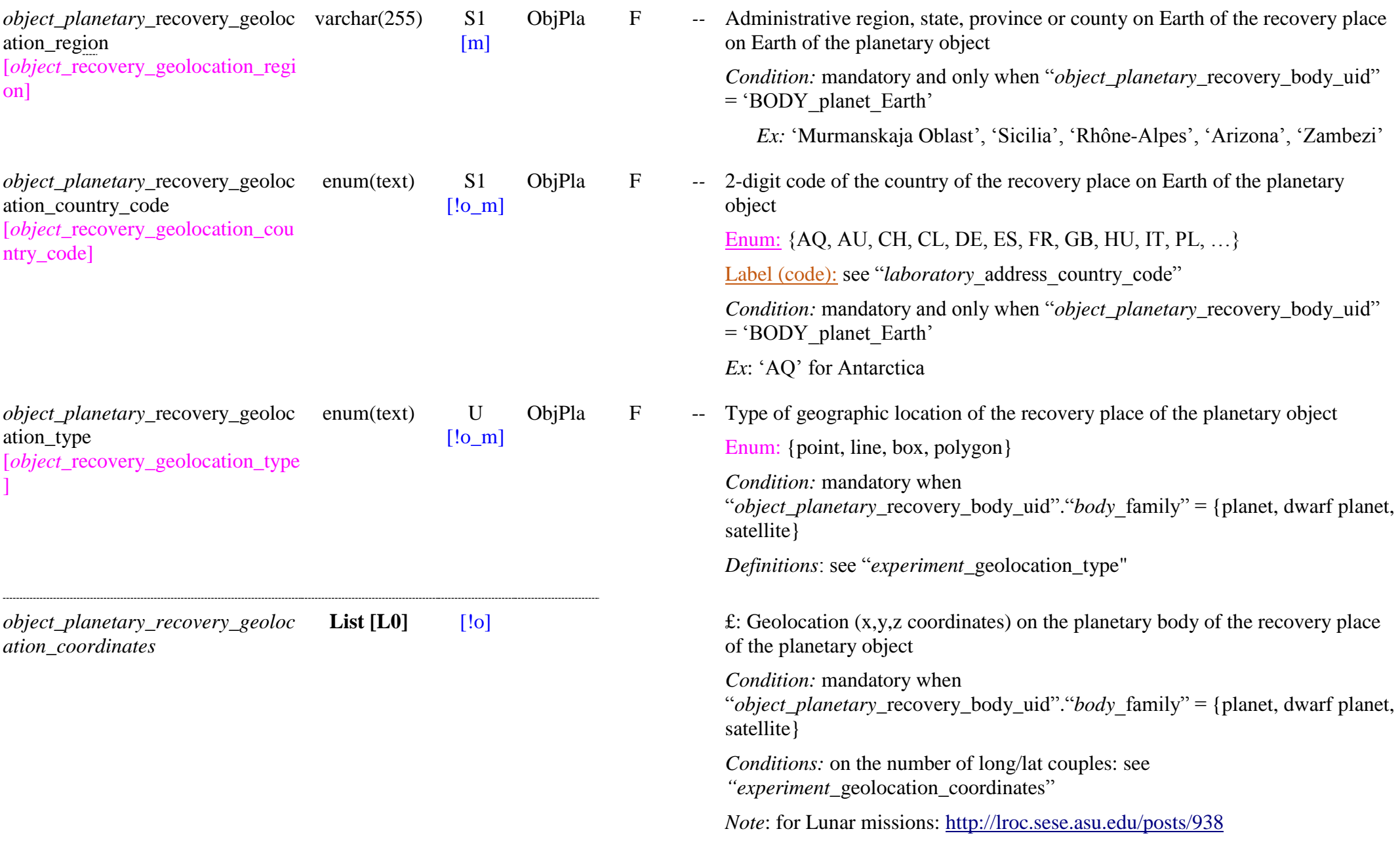

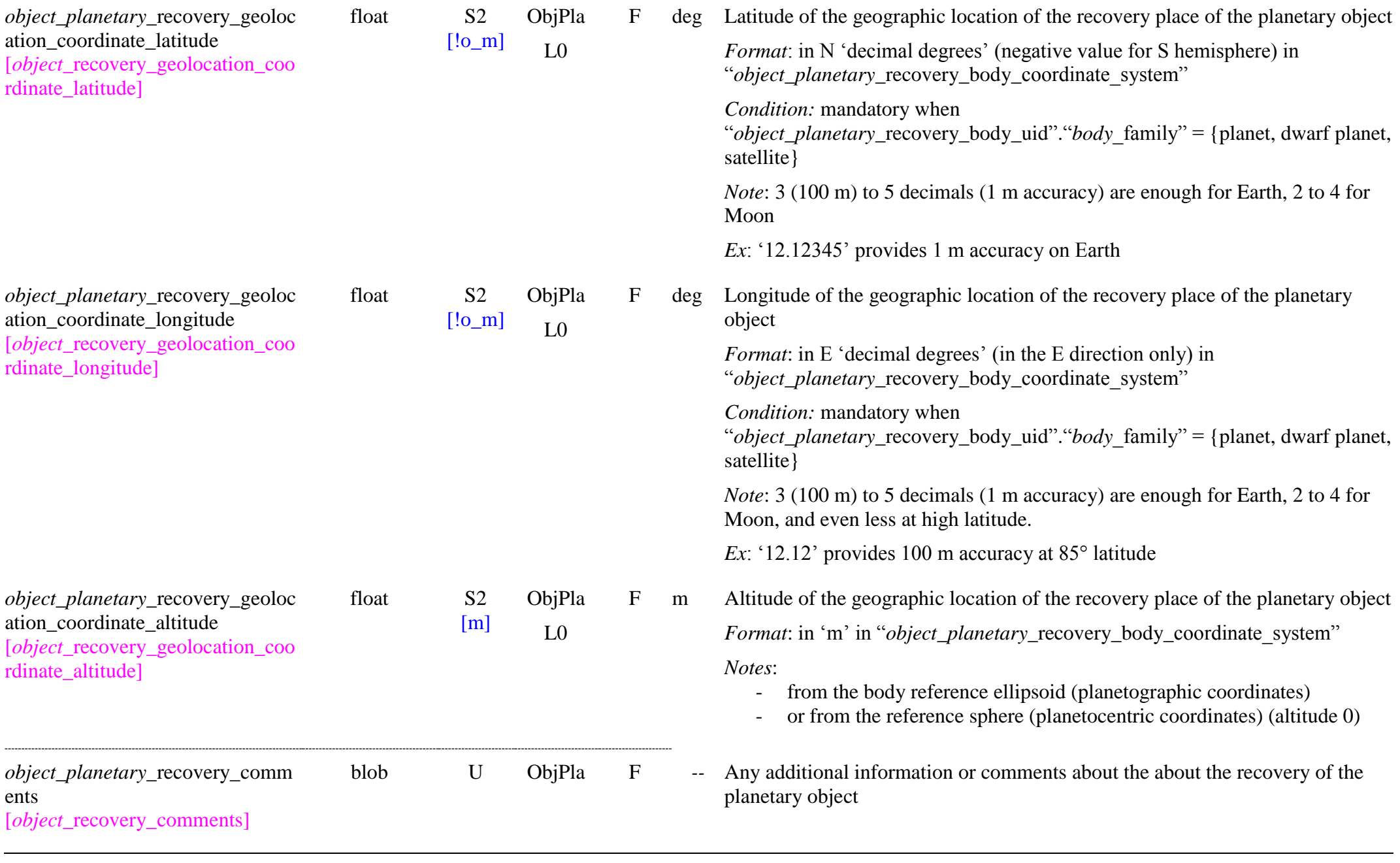

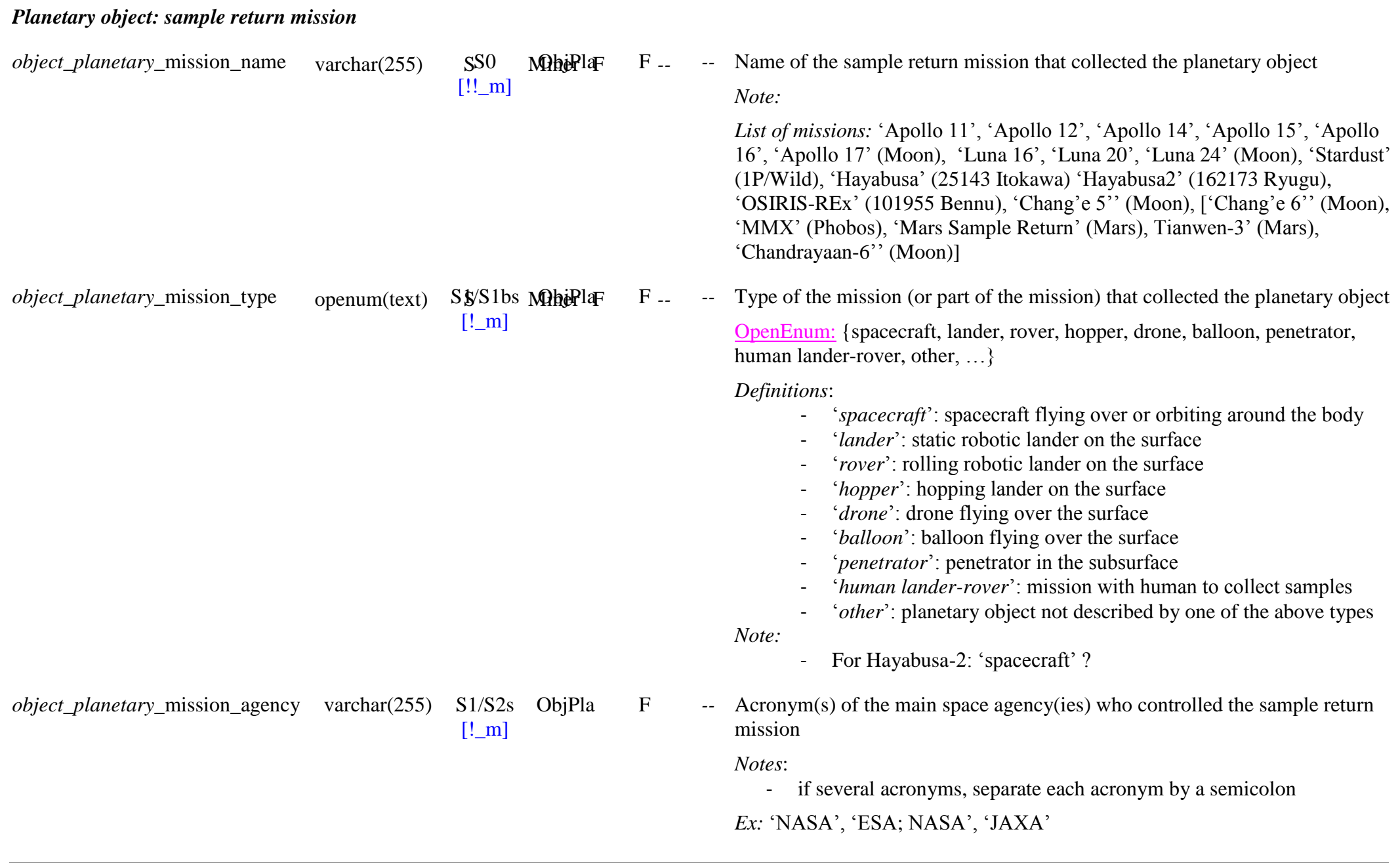
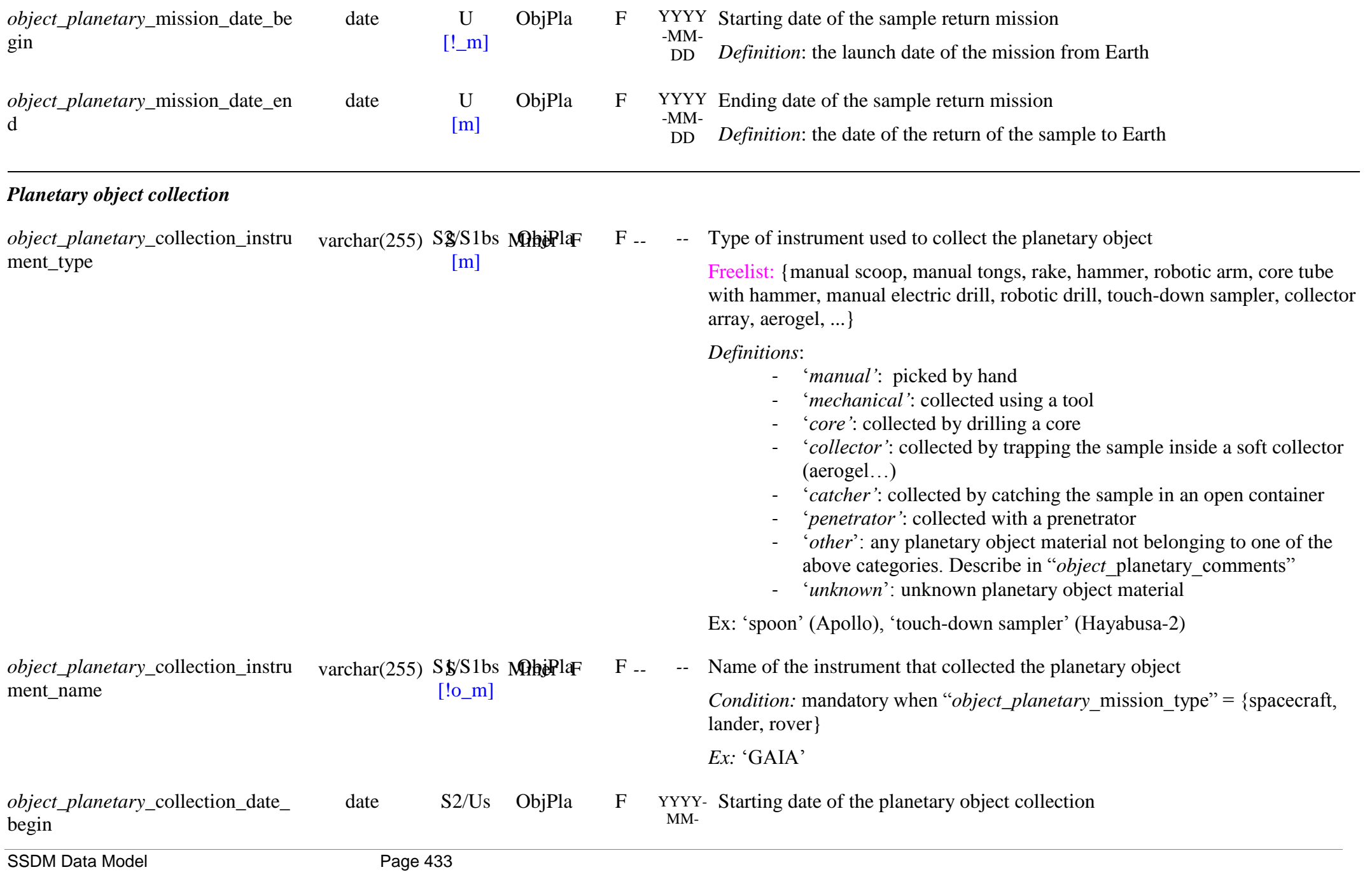

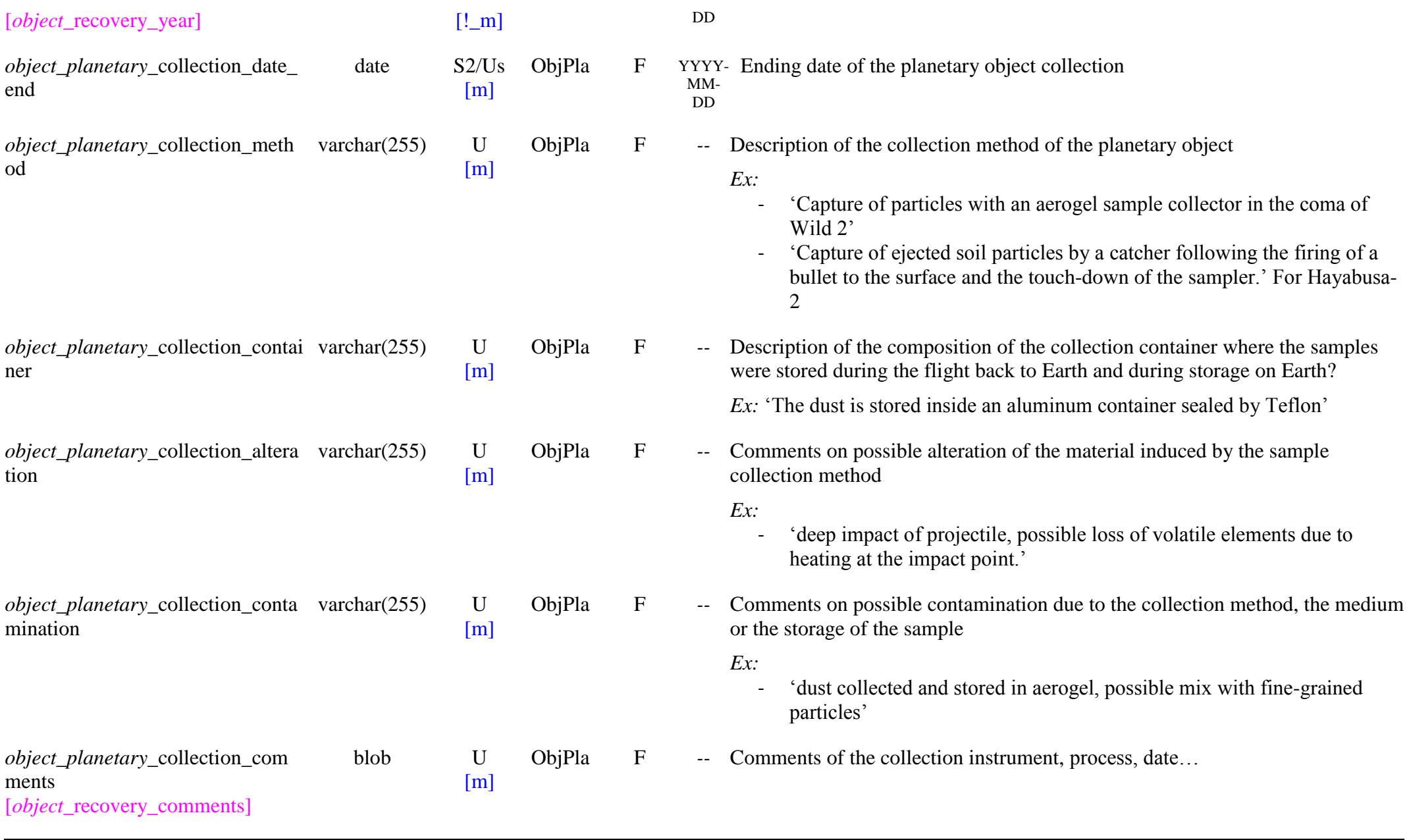

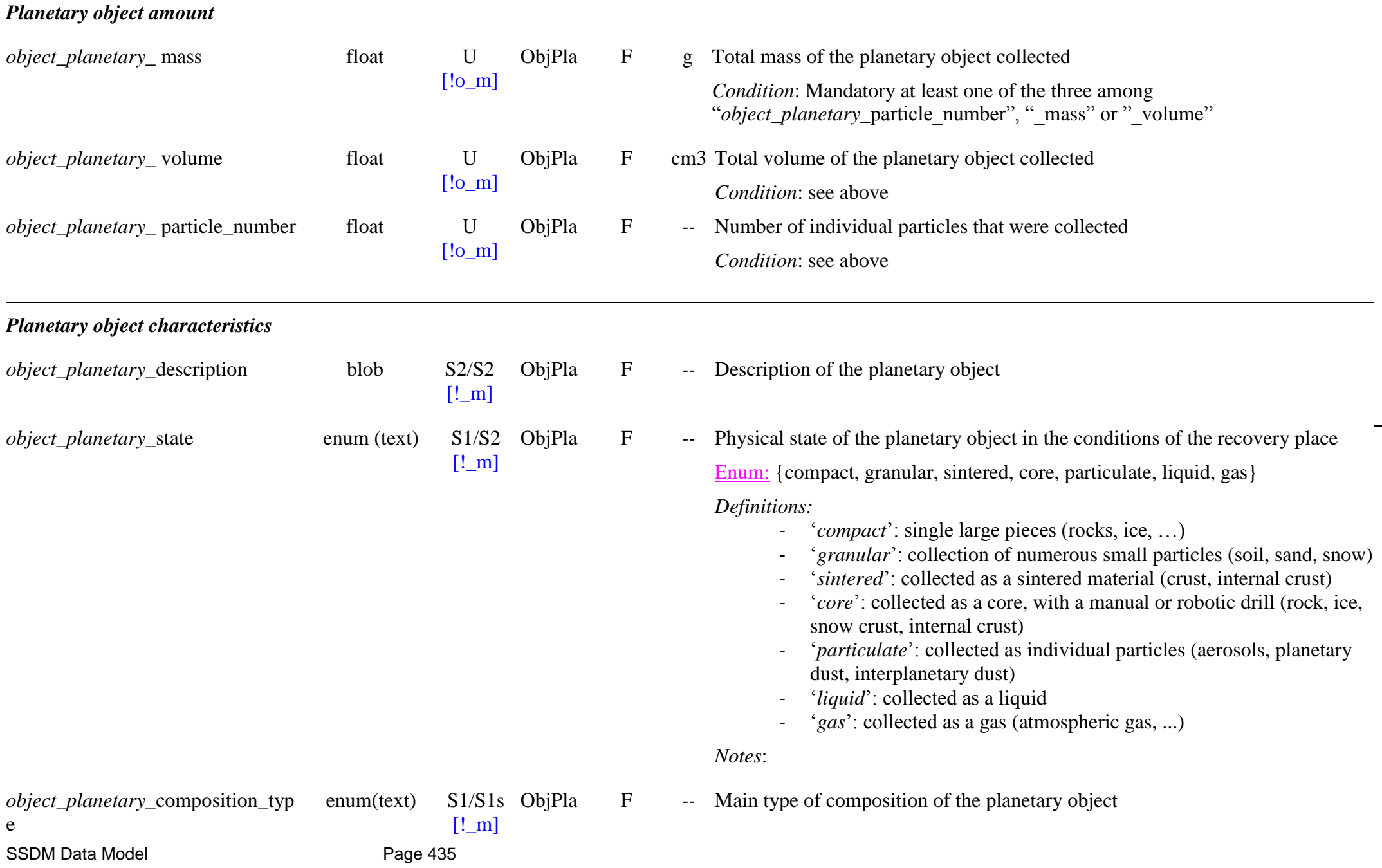

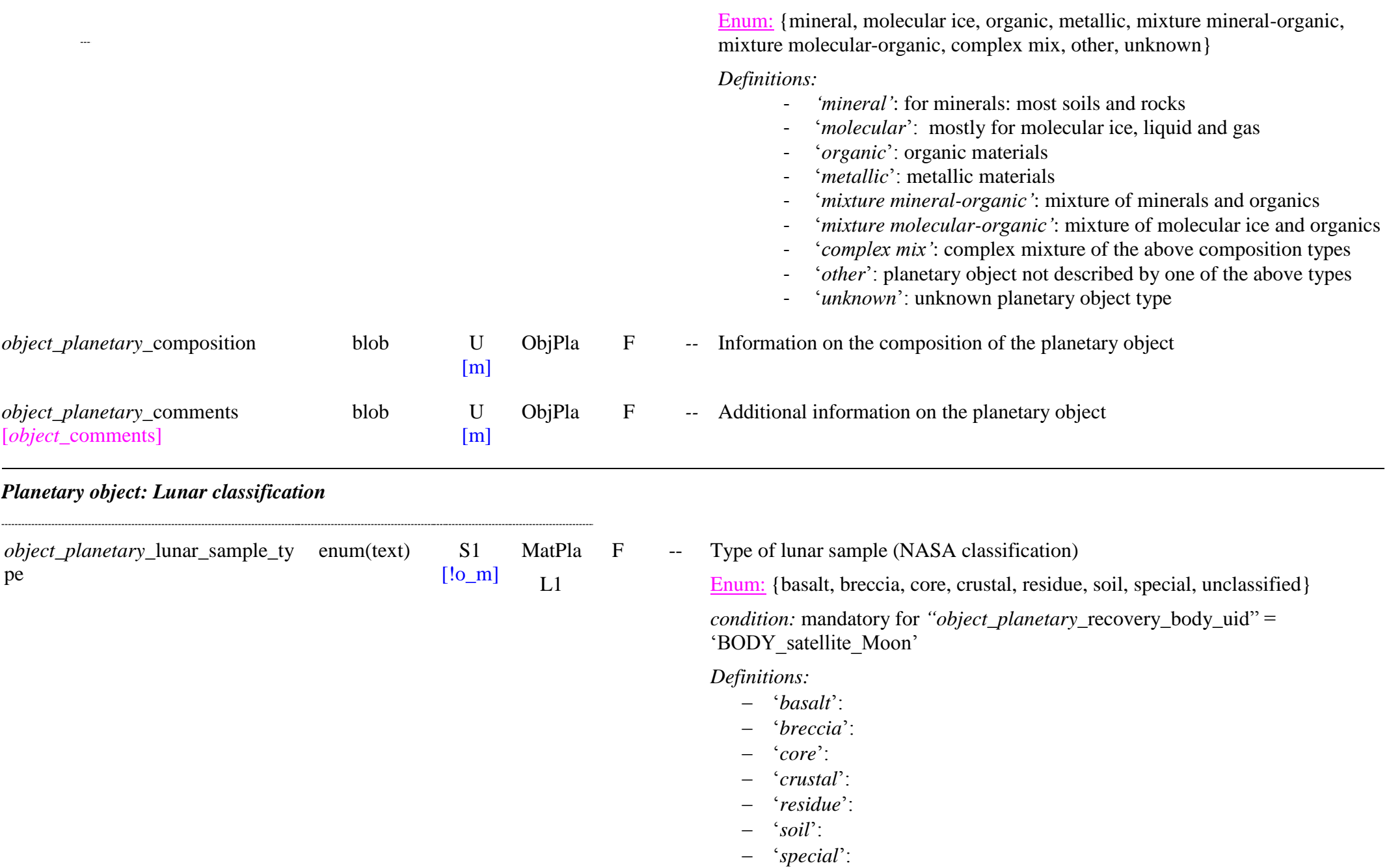

‗*unclassified*':

*Note*: This classification has been developed for the Lunar samples collected from the Apollo and Luna missions

(<https://curator.jsc.nasa.gov/lunar/api/index.cfm>). But it can possibly be applied for the future missions to asteroids

F -- Subtype of lunar sample (NASA classification)

Enum: {cristobalite, feldspathic, ilmenite, kreep, olivine, pigeonite, plagioclase, agglomerate, anorthosite, clod, fragmental, glass, impact melt, regolith, cataclasite, cataclastic, norite, pristine, troctolite, sieved, unsieved, rock chips, unclassified, not studied}

*condition:* mandatory for *"object\_planetary\_recovery\_body\_uid"* = 'BODY satellite Moon'

*Constraints:* for "*object\_planetary\_lunar\_sample\_type"*:

- ‗basalt:' only {cristobalite, feldspathic, ilmenite, kreep, olivine, pigeonite, plagioclase, unclassified, NULL}
- ‗breccia': {agglomerate, anorthosite, clod, feldspathic, fragmental, glass, impact melt, regolith, unclassified, not studied}
- 'core': {unsieved}
- ‗crustal': {anorthosite, cataclasite, cataclastic, fragmental, norite, pristine, troctolite}
- $-$  'residue': {NULL}
- ‗soil': {sieved, unsieved}
- ‗special': {unsieved, NULL}
- ‗unclassified': {rock chips, NULL}

*Definitions:*

- $\overline{\phantom{a}}$  :
- $\cdots$
- ‗*KREEP*': component of some lunar impact breccia and basaltic rocks with enhanced concentration of a majority of so-called "incompatible" elements: K, P and REE

 $\overline{\phantom{a}}$   $\cdots$ 

*object\_planetary\_*lunar\_sample\_s ubtype

enum(text) S1  $[!o~m]$ MatPla

 $L<sub>1</sub>$ 

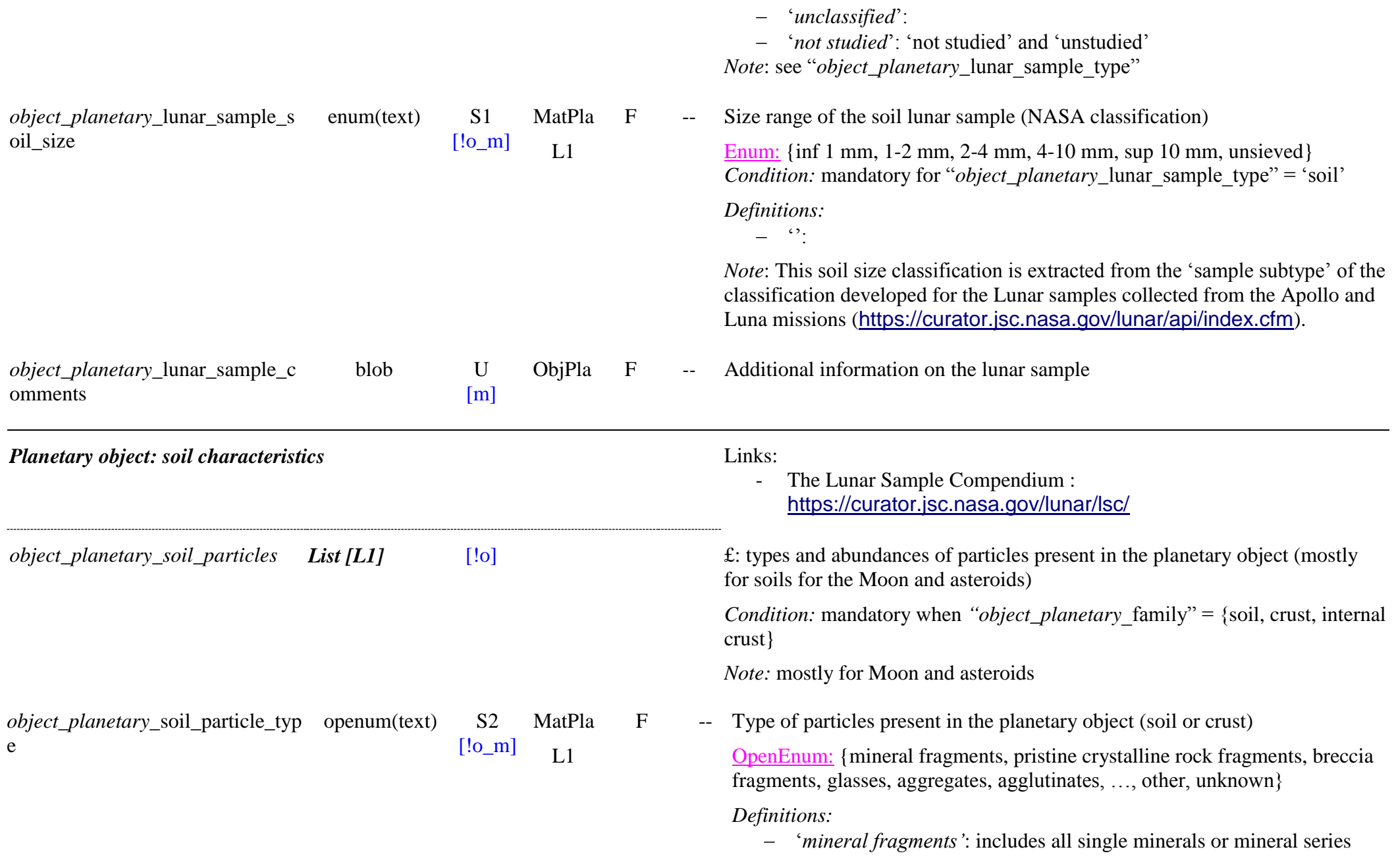

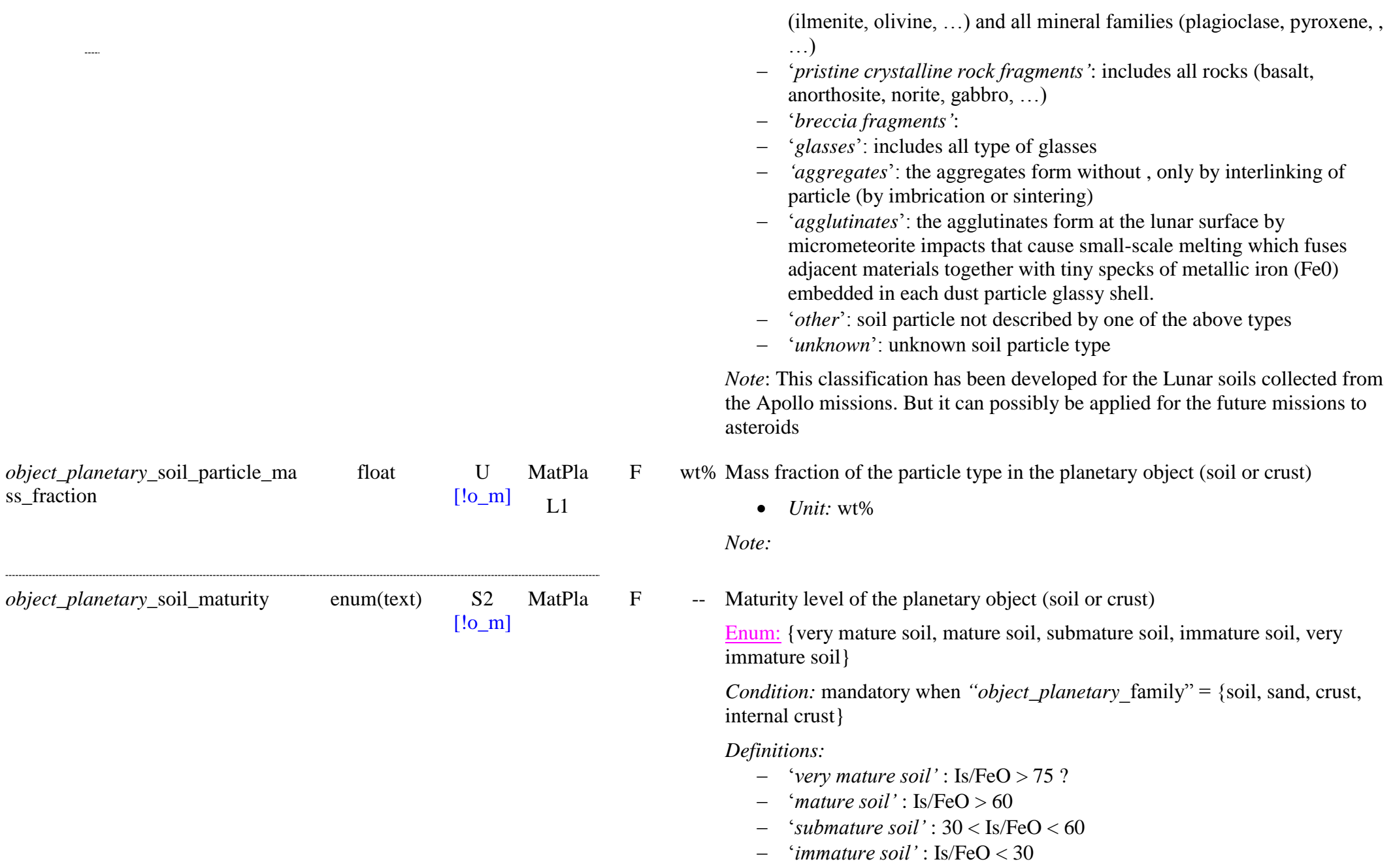

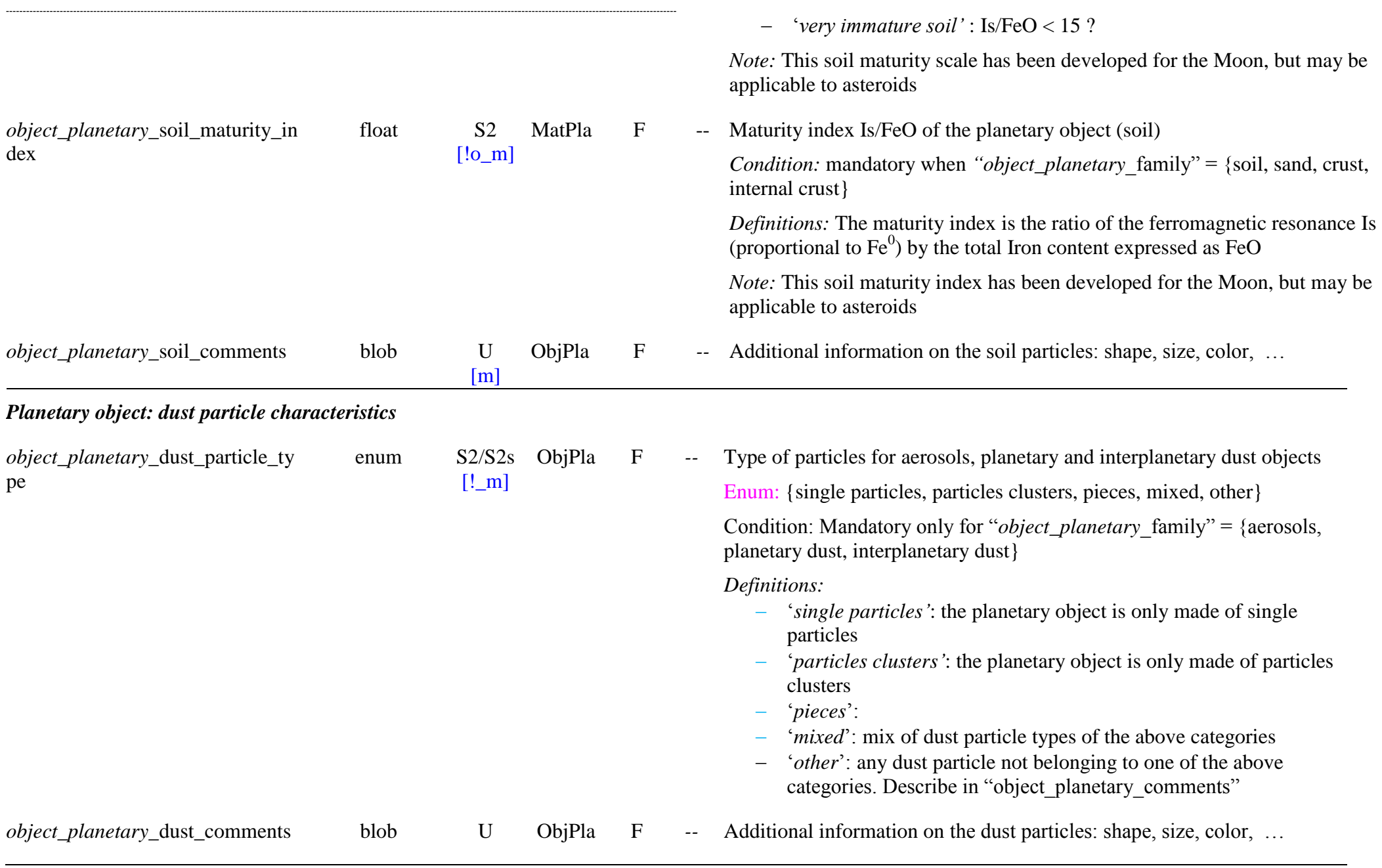

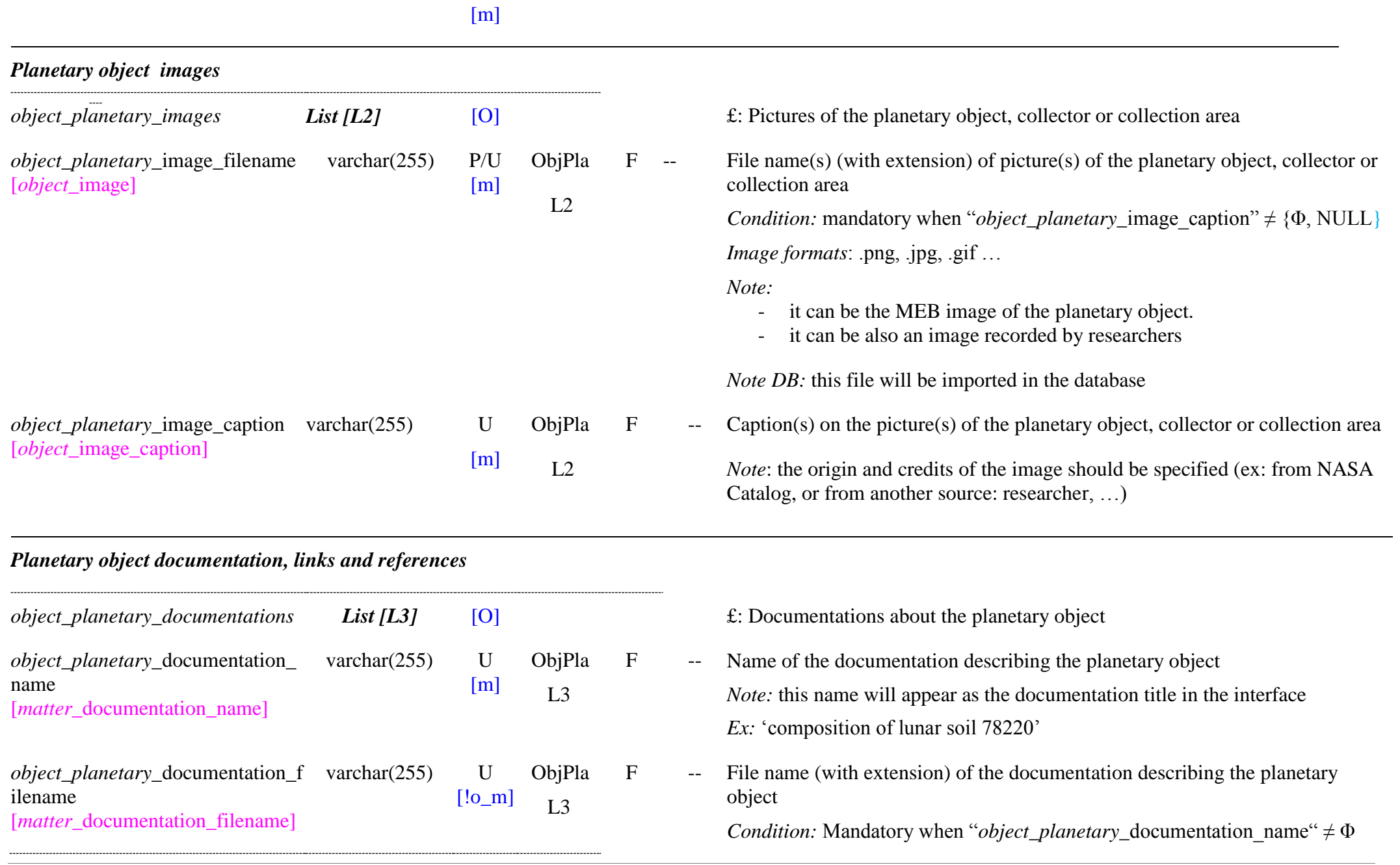

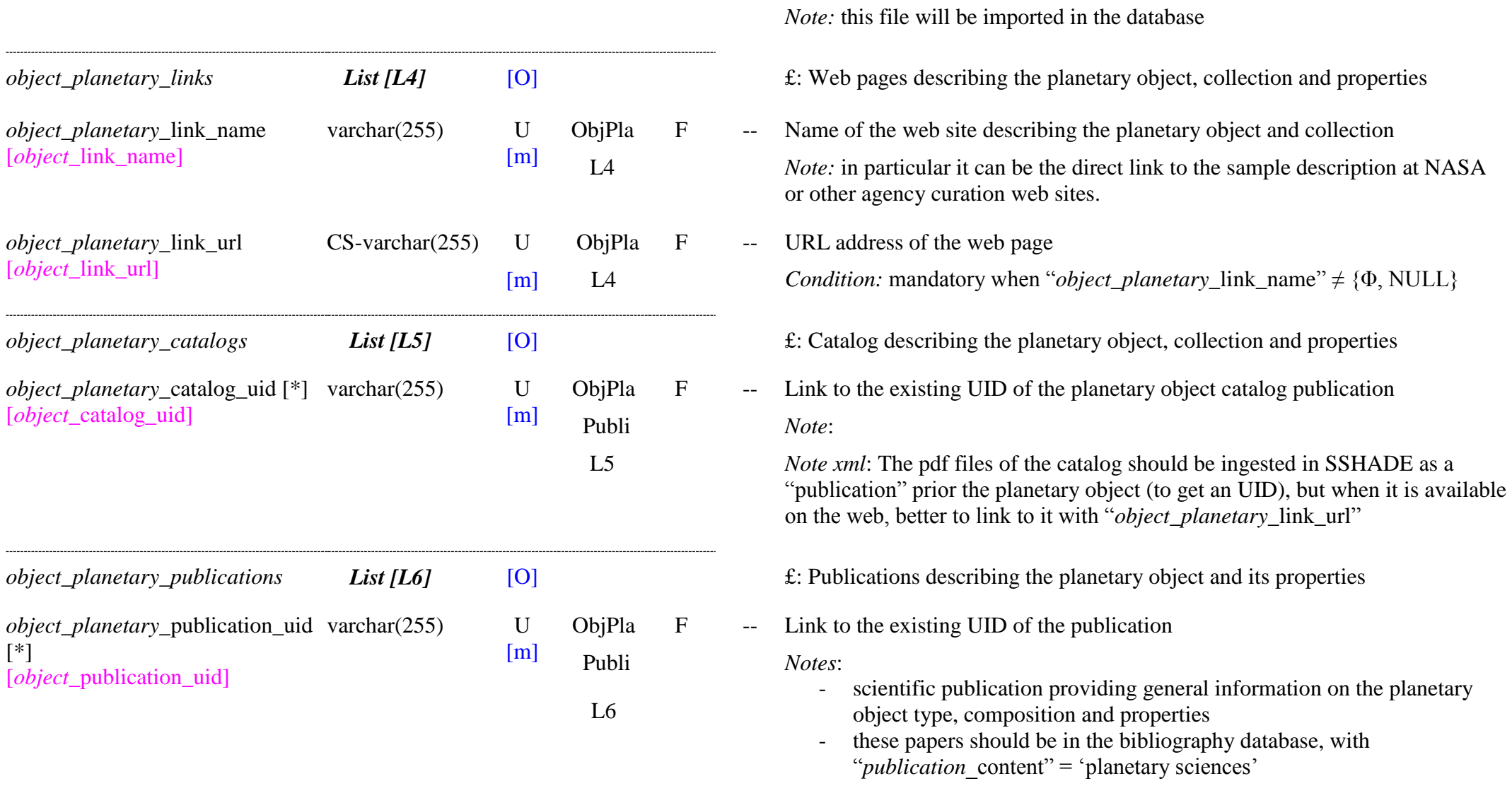

*File formats:* .pdf, .png, .jpg, .gif, .tiff, .txt, …

# **11. SAMPLE**

## **11.1 Introduction**

The sample data model is the most complex part of the SSDM because it needs to describe the many different types of *solid samples* used in solid spectroscopy down to the atomic level, through a complete description of each of its *layers*, of the *materials* (homogeneous collection of grains) constituting these layers, and of the *constituents* (minerals, molecular solids, ionic solids, liquids…) making up these materials, and then of the *species* (molecules, atoms) that compose the constituents. The mineral constiuents and molecular species are then described in term of *atoms*.

For *complex solids* mostly a global description in terms of atoms is possible when an elemental analysis has been performed. But we also let the possibility to partly describe these solids in terms of chemical functions.

Amounts or mixtures of material(s) that is collected in the field (natural) of synthesized by chemical or physical processing (synthetic) are called *"matters"* (see \*\*\*). These matters are generally used a number of times within different samples and are described as material/constituent/species with additional information on the matter in specific keywords, including information on their origin. They can be directly used in sample as (set of) *materials*.

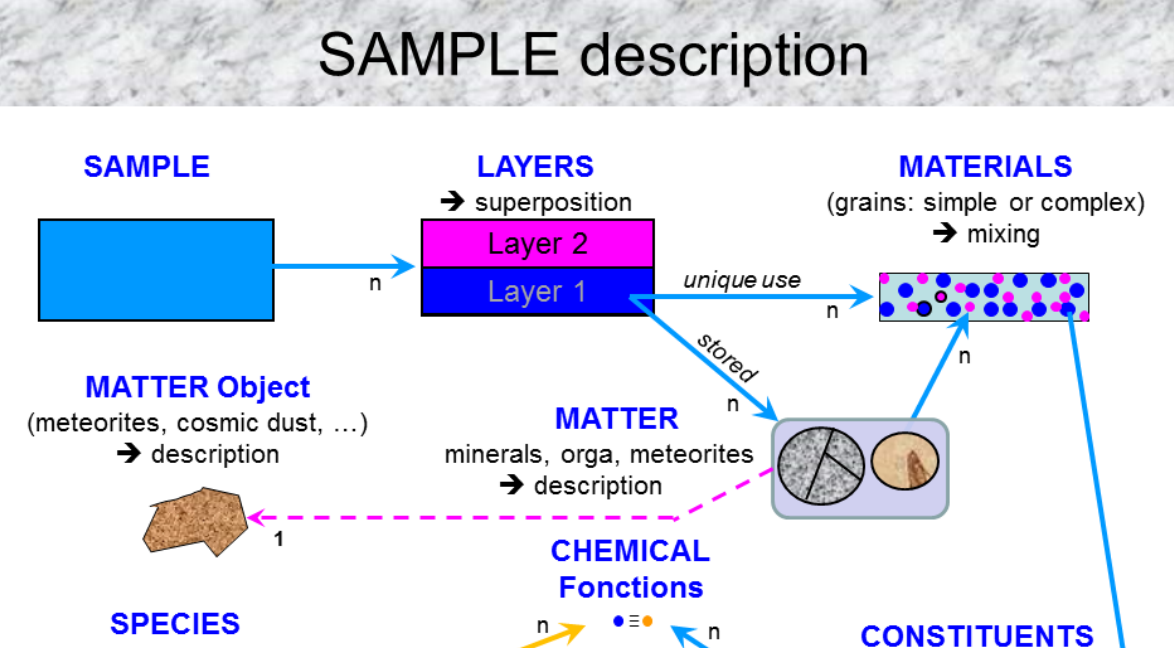

**ATOMS** 

(isotopes)

Simple

 $\overline{n}$ 

*Figure 4: Sample structure from layers to atoms. The matter is a naturalor synthetic set of materials. It may be linked with a natural object.*

- coated grains, ...

(phases)

 $\rightarrow$  arrangement

- heterogeneous polvcrystal.

- crystal with adsorbed molecule

complex

organics

# **11.2 Description**

(molecules, minerals, ...)

 $\rightarrow$  combination

- pure solid, molecular mixture.

- polymer, clathrate, hydrate, ...

- adsorption, absorption, ...

At each level of the sample description there are (see Figures 5a,b):

Molecules

Minerals

 $\overline{\mathsf{n}}$ 

 - parameters describing qualitatively how the lower levels are organized in this level in a relation " *this level n* with *m levels n-1* ": e.g. organization of *layers* in the sample, mixing of *materials* in each layer, organization of *constituents* in each material, of *species* in each constituent, and of *atoms* in each species) and quantitatively (number of *layers* of the sample, number and list of *materials* of each layer, of *constituents* of each material, of *species* of each constituent, of *atoms* of each species or constituent).

 - parameters describing how the current level is organized in the upper level in a relation "*this sub-level n-1* in *its level n*": e.g. *layer* order, type and thickness in the sample, *material* abundance and type (simple or *matter*) in its layer, *constituent* arrangement and abundance in its material, *species* state and abundance in its constituent, and *atom* abundance in its species).

- parameters specific to each level (its physical characteristics, state, texture, formation conditions, …).

In some more details:

### **Sample**

\* A solid **Sample** can have multiple *layers* added one on each other (films, granular layers,..).

- The sample has a *"name"* and possible "*provider*" or "*parent sample*". It is described by some macroscopic *"physical characteristics"* and by environment parameters (thermal, pressure, fluid, mechanical stress and/or irradiation) that can provide the state or can affect the sample prior to the experiment. The sample is then described in terms of its *"layers organization"*.

## **Layers**

\* Each **Layer** of a sample may have one or multiple *materials* mixed at grain level.

- Each **layer** is defined by its *"order"* in the sample, by its *"type"*, by *"physical characteristics",* and by the *"formation conditions"* of the layer. Finaly the *"mixing of materials"* that constitute the layer is specified.

## **Materials**

\* The **Materials** of each layer are homogeneous collections of bulk pieces of solids such as "grains" (but can also be a single material such as a compact film or slice, a rock, …) that can each contains one or several different *constituents* (crystals, molecular phases, ...).

\* When a material is composed of an homogeneous collection of solid pieces (grains, …) but each with complex composition that cannot be expressed in term of simple constituents (too complexes or too numerous), then it is called a *"complex matter",* described in a next step.

- Each **material** constituting each layer is described in terms of *"name and references*", material *"type and family"*, "abundances" in the layer, and "texture". In the case of chemically or physically processed synthetic materials we can provide some details on *"formation conditions"* such as *"precursor materials, mixing and processing"*.

Finaly, for simple materials, the qualitative *"organization of constituents"* that constitutes the material is given.

SSDM Data Model **Page 445** 

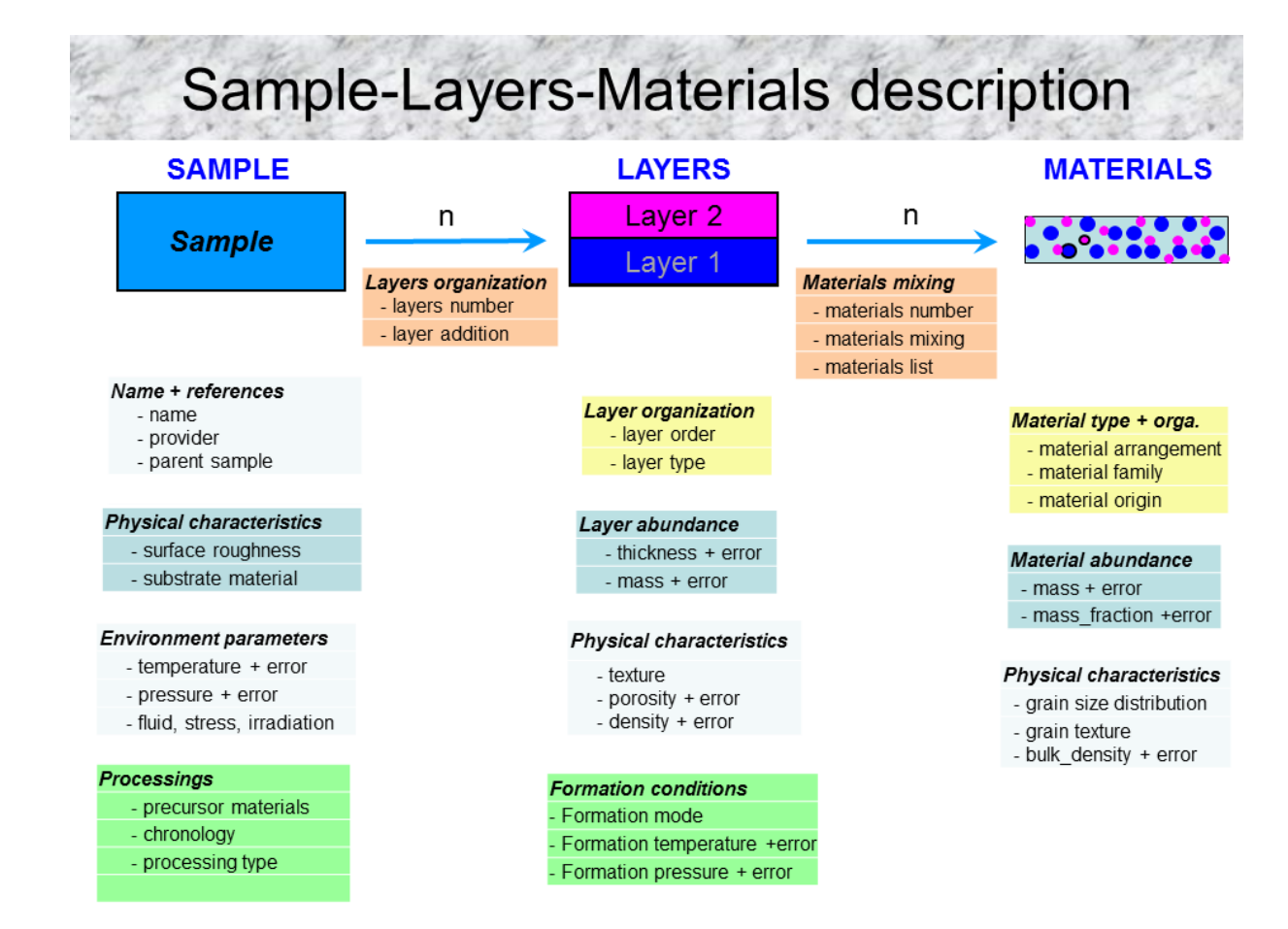

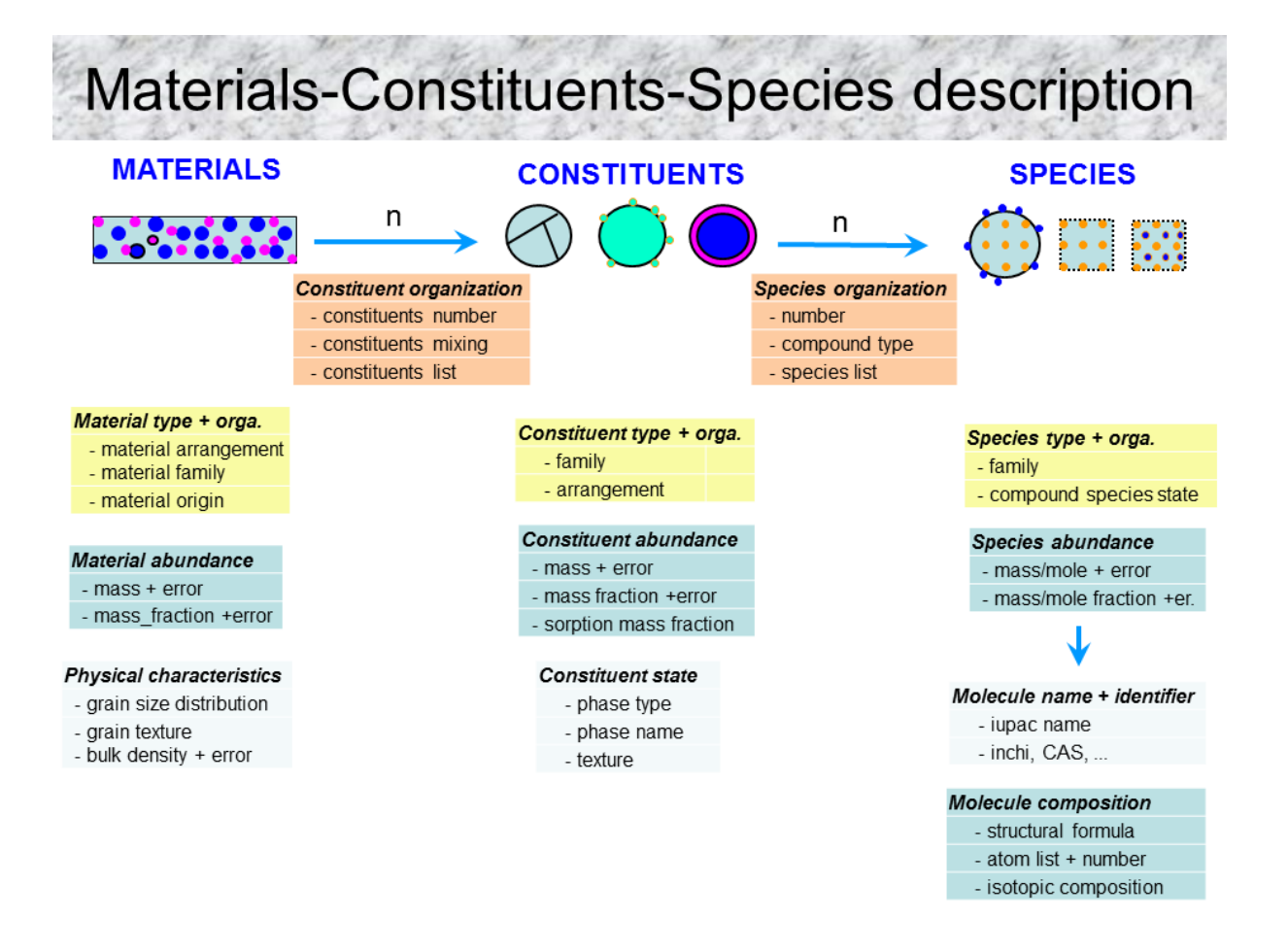

*Figures 5a,b: "Sample to Species" organization of Keywords (only major KWs)*

#### **Constituents**

\* The bulk **Constituents** of a simple homogeneous material (natural or synthetic) are either mineral or/and molecular phases organized at sub-grain level (multiphases poly-crystal, coated grain, with adsorption ...) that are composed of *fundamental species* (molecules, mineral, atoms) organized at molecular or at atomic levels.

\* For the description of the complex matters, we define **"***complex constituents***"** to represent a single or a few clearly different complex constituents, composing their grains. These "complex constituents" are composed of either too complexes or too numerous species and can only be characterized by global elemental composition (*atoms*) and/or (partial) chemical (*chemical functions*) composition.

A constituent is thus either:

- **a molecular phase** composed of one or more *species* (molecules, isotopic species, atoms, ions, ...) that can be organized in different ways in the constituent: pure solid (one species), homogeneous molecular mixture, isotopic mixture, molecular compound (hydrate, clathrate hydrate, simple polymer, ...), ....
- **a molecular phase with molecules, ions or atoms adsorbed** on its surface or **absorbed** in its volume. This type of constituent is thus composed of two or more molecular *species.*
- **a single mineral phase** (natural or synthetic). To simplify our nomenclature we will also call *"species"* all the pure fundamental mineral phases (see below).
- **a single mineral phase with molecules, ions or atoms adsorbed** on its surface or **absorbed** in its volume. This type of constituent is composed of one or more molecule/atom *species* and one mineral *"species".*
- **the whole grain***,* or a clearly different **part of a grain***,* with complex composition(s) **of a complex matter** (cf *complex constituent* definition*)*
- *a complex constituent* of a complex "matter" (cf above) **with molecules, ions or atoms adsorbed** on its surface or **absorbed** in its volume.

- The different **constituents** composing each material are described in term of constituent "family and organization", "abundances" in the material. "state and *texture"* as well as *"species organization"* in the constituent.

## **Species**

\* Each simple homogeneous constituent is composed of simple *fundamental species: molecular, mineral* and/or *atomic.* 

\* Complex constituents from complex matters can only be described with *atomic* species and/or *chemical functions* (functional groups).

- The different **Species** composing each simple or complex constituent are described in term of species "type and state", as well as "abundances" in the constituent.

We can also define *"generic samples"* for spectral data coming from the compilation of several measurements made on a series of samples (that we may not want to put all in the database). For such samples, generally made of one single constituent or a single material, the common parameters (composition, temperature, ...) are entered in the respective keywords, and the variable parameters are listed in "sample\_comments".

SSDM Data Model Page 448

There is also the possibility to define *"simulated samples",* for which we can simulate different types of spectra (absorption, reflection, …), from the complete definition of their layers, materials, constituents and species in radiative transfer models using the optical constants of the constituents. It is useful, for example, to provide reflectance spectra of a surface (with different grain sizes) when only optical constants are available. These simulations will be linked to the optical  $\frac{1}{\sqrt{2}}$  constants spectrum used (as "parent spectrum")

#### **Precursor materials**

**Processings**

# **11.3 Sample Table**

*Root of the table: sample*

*Data type*: ‗Sample'

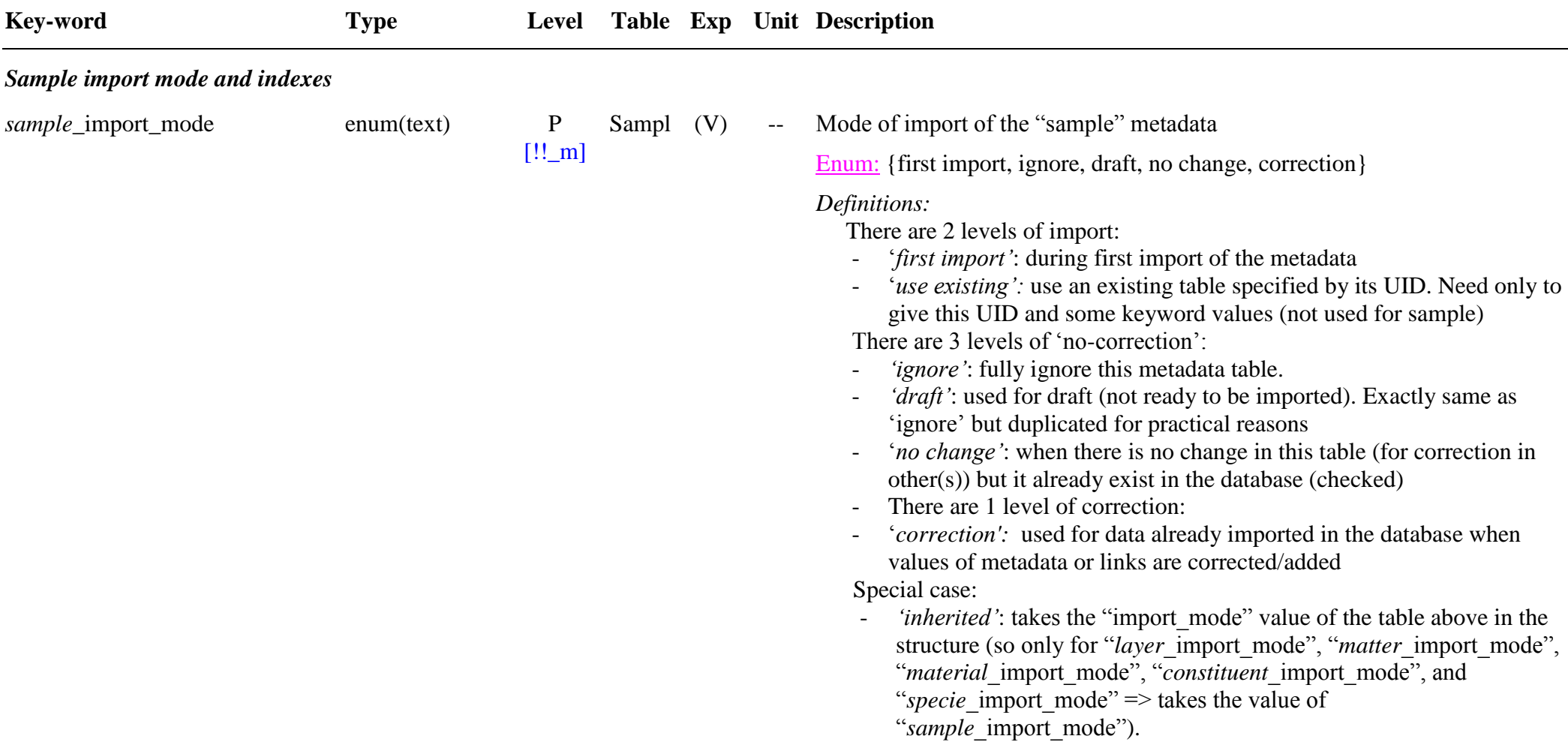

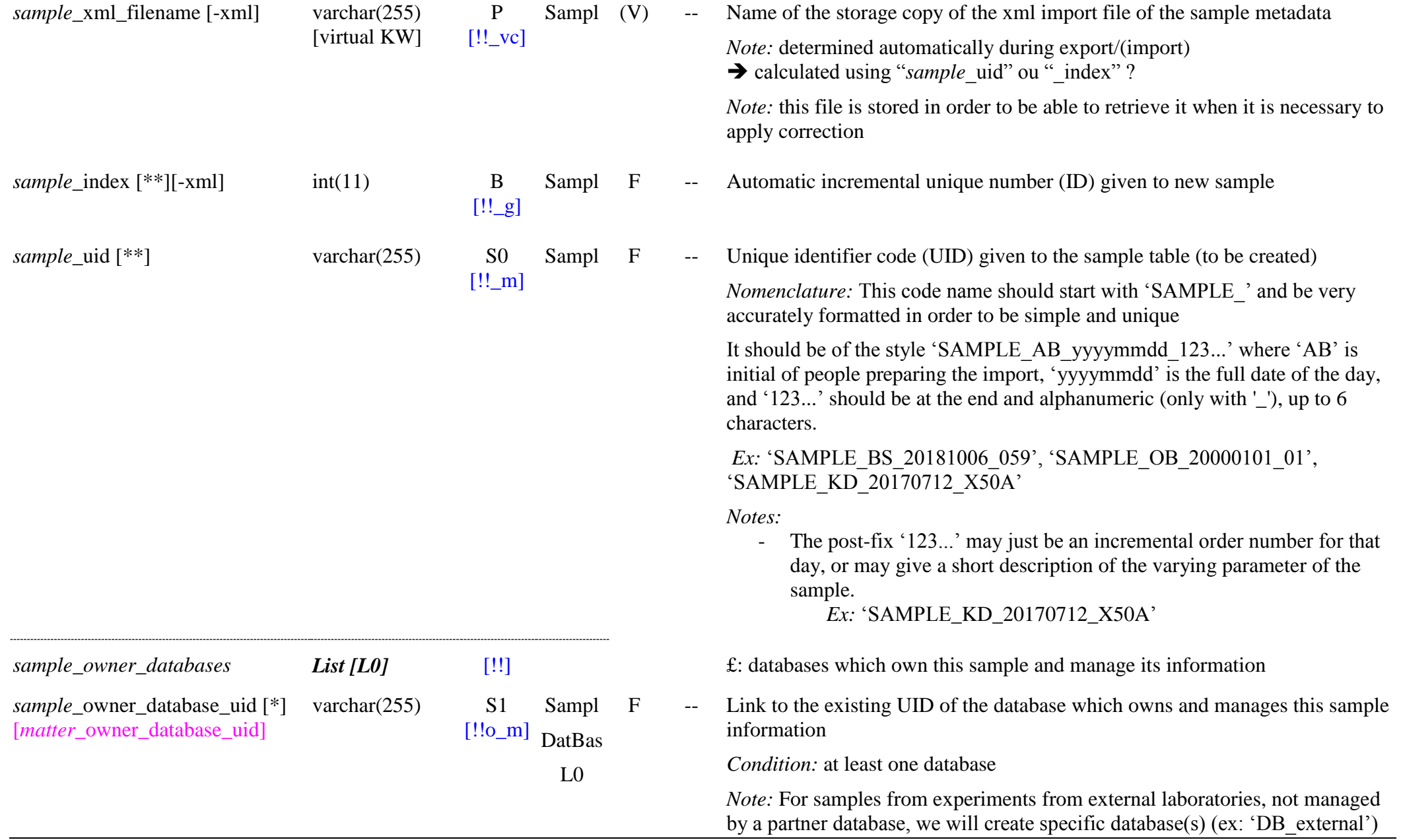

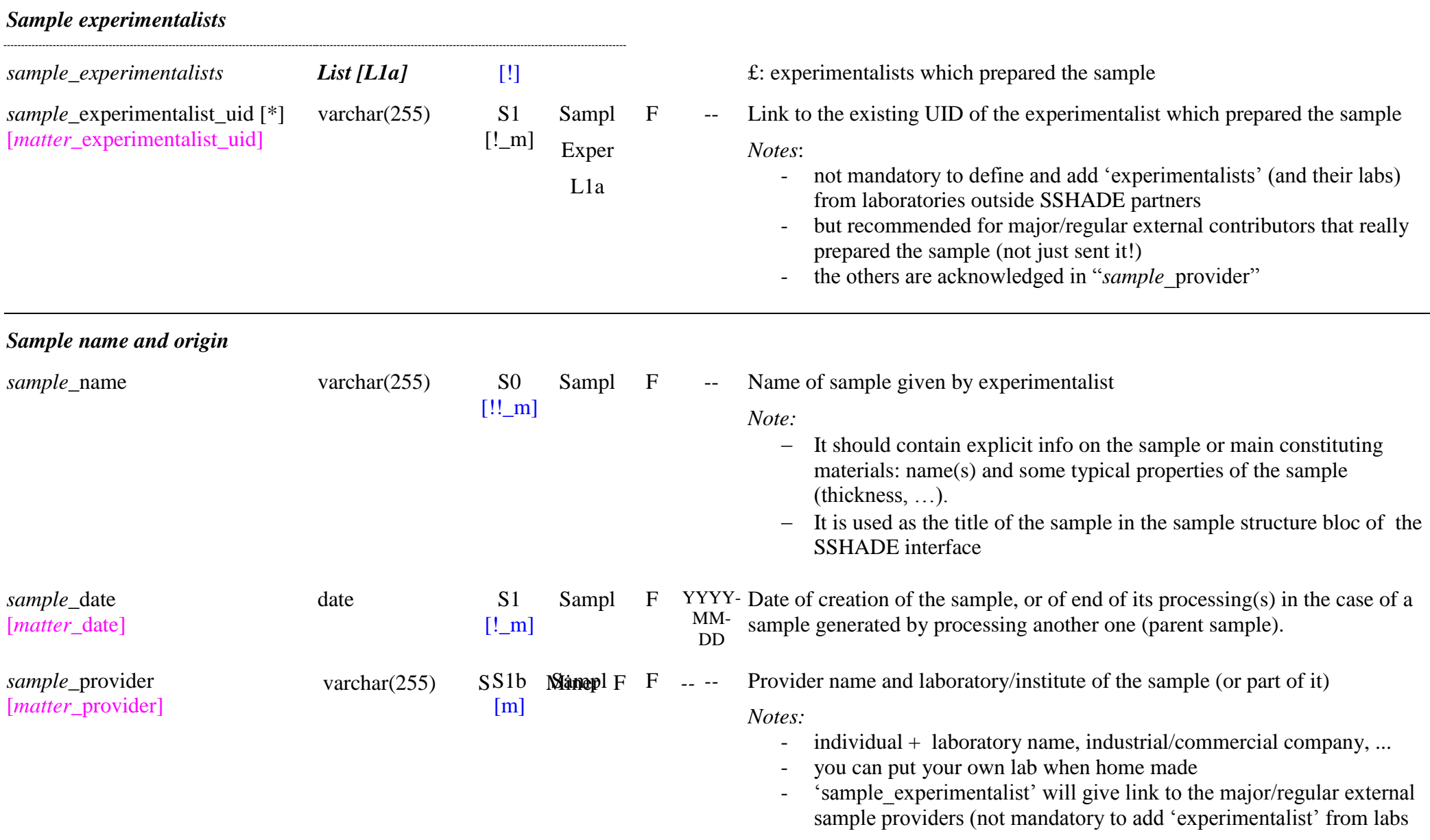

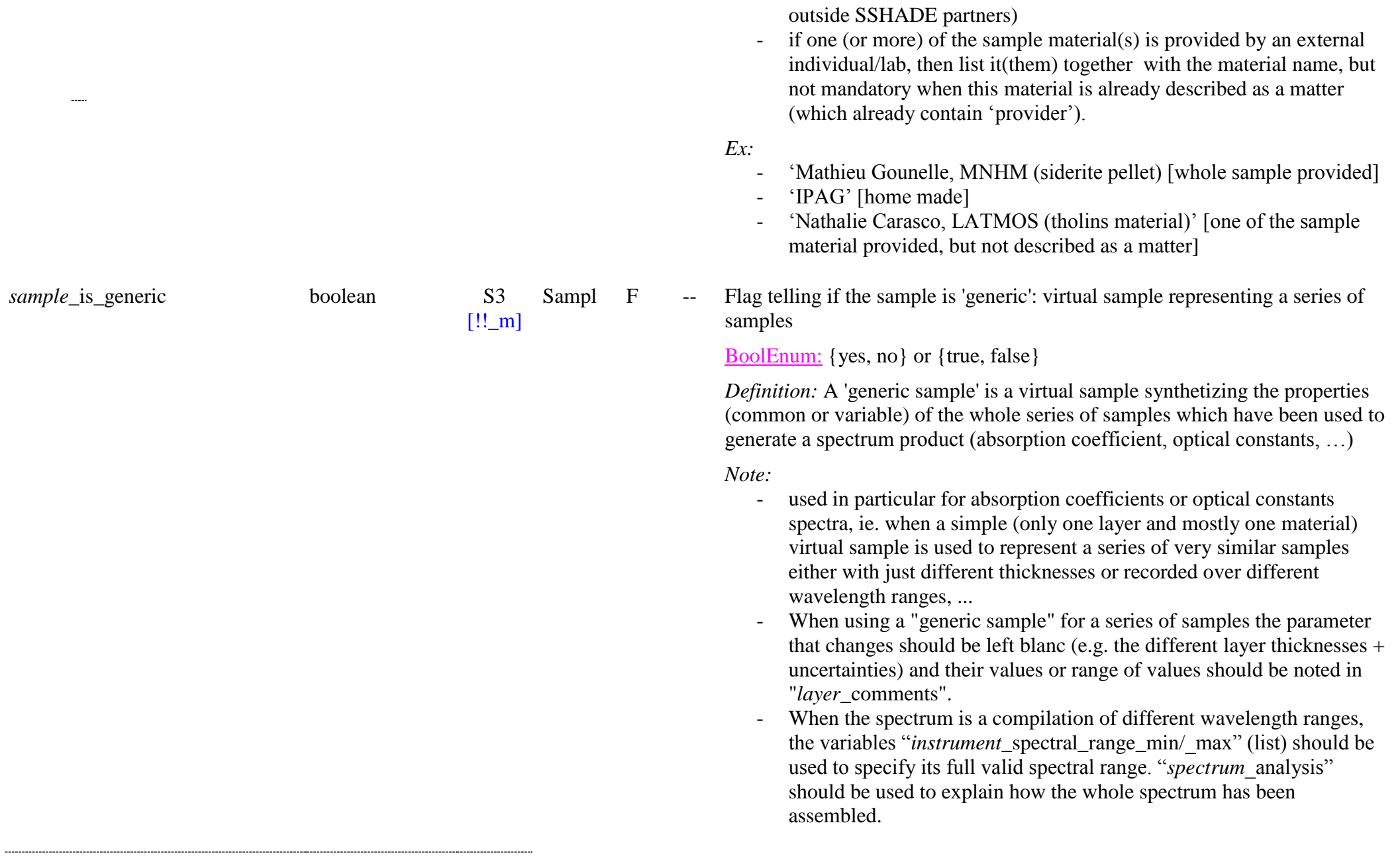

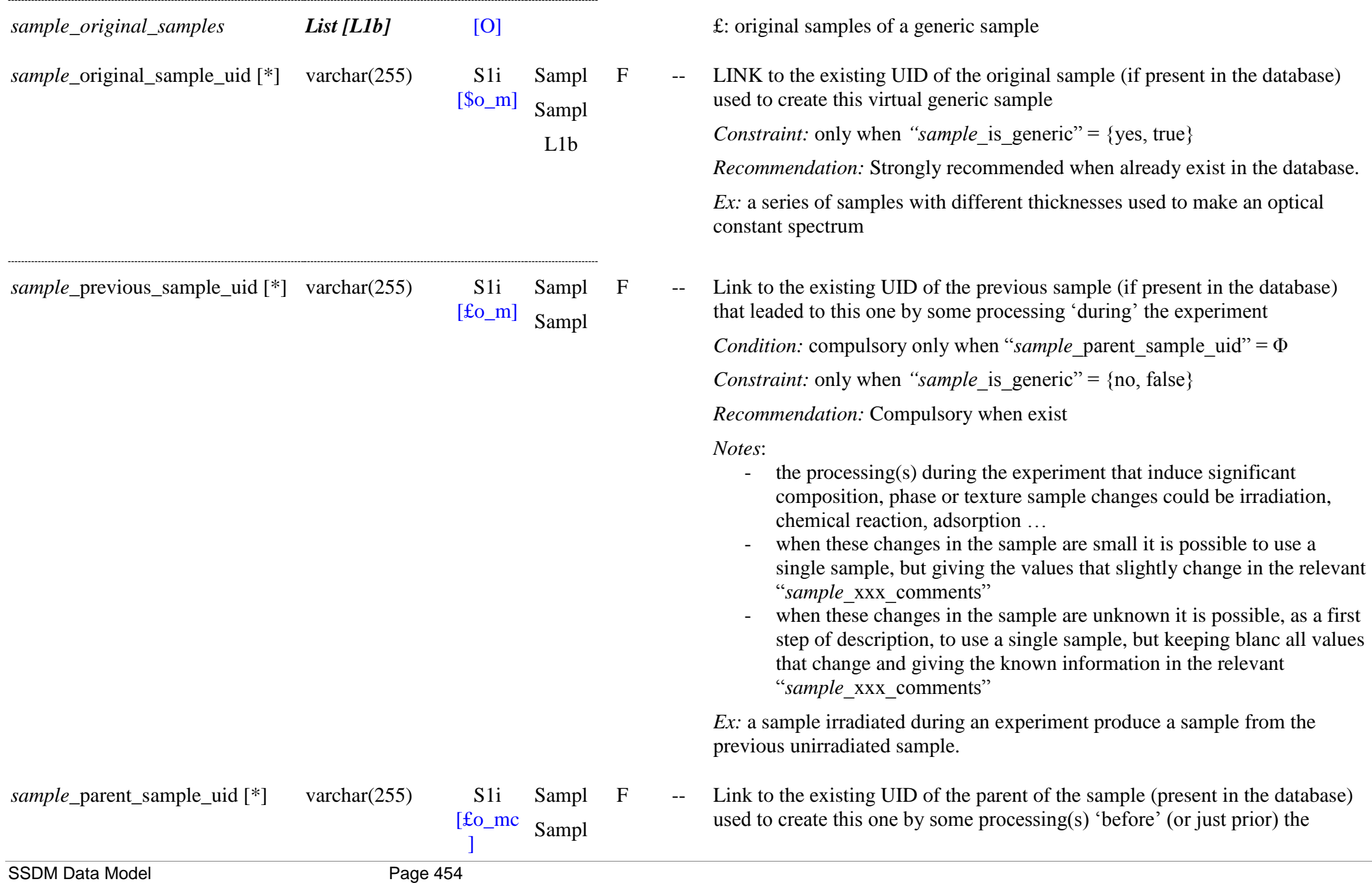

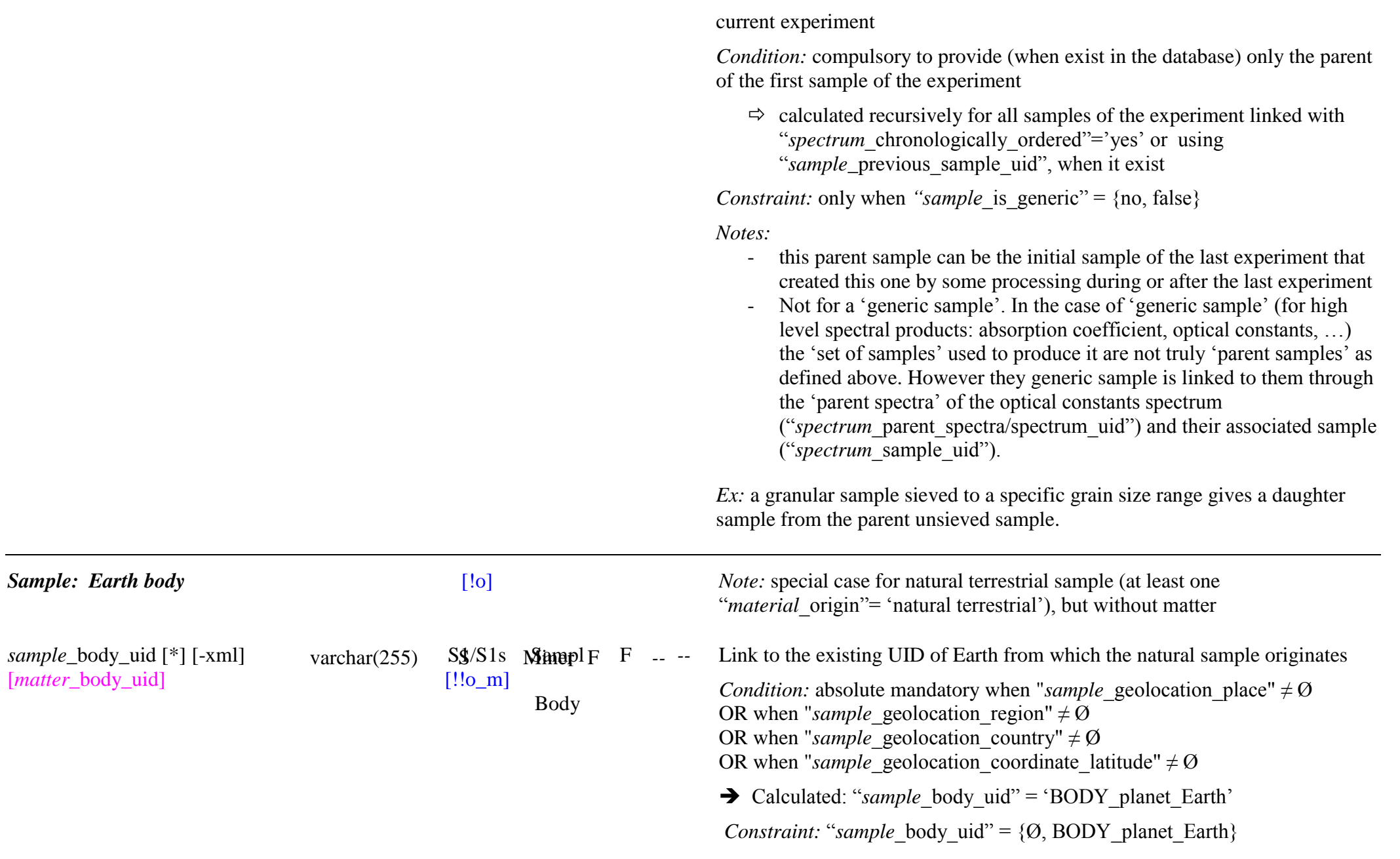

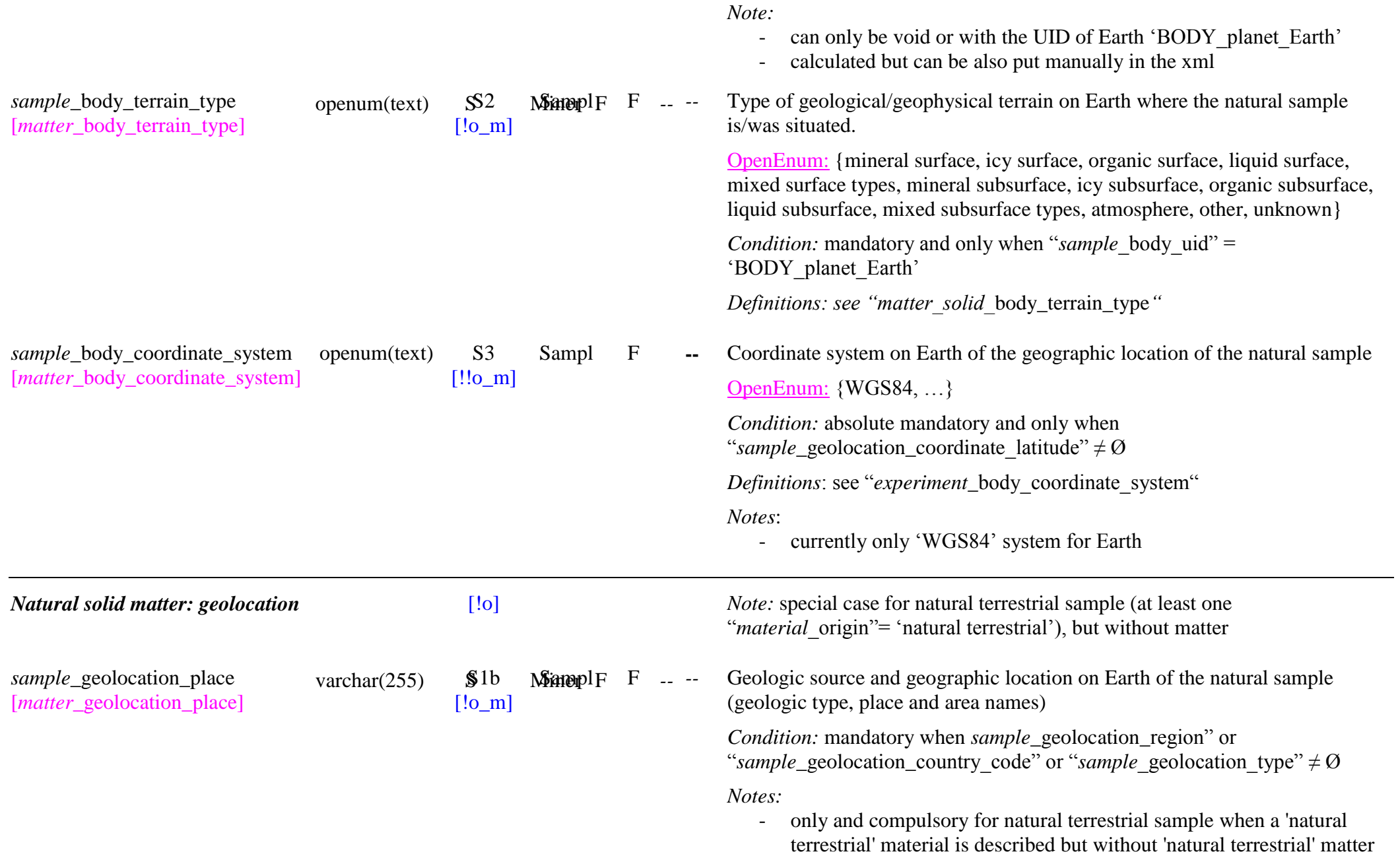

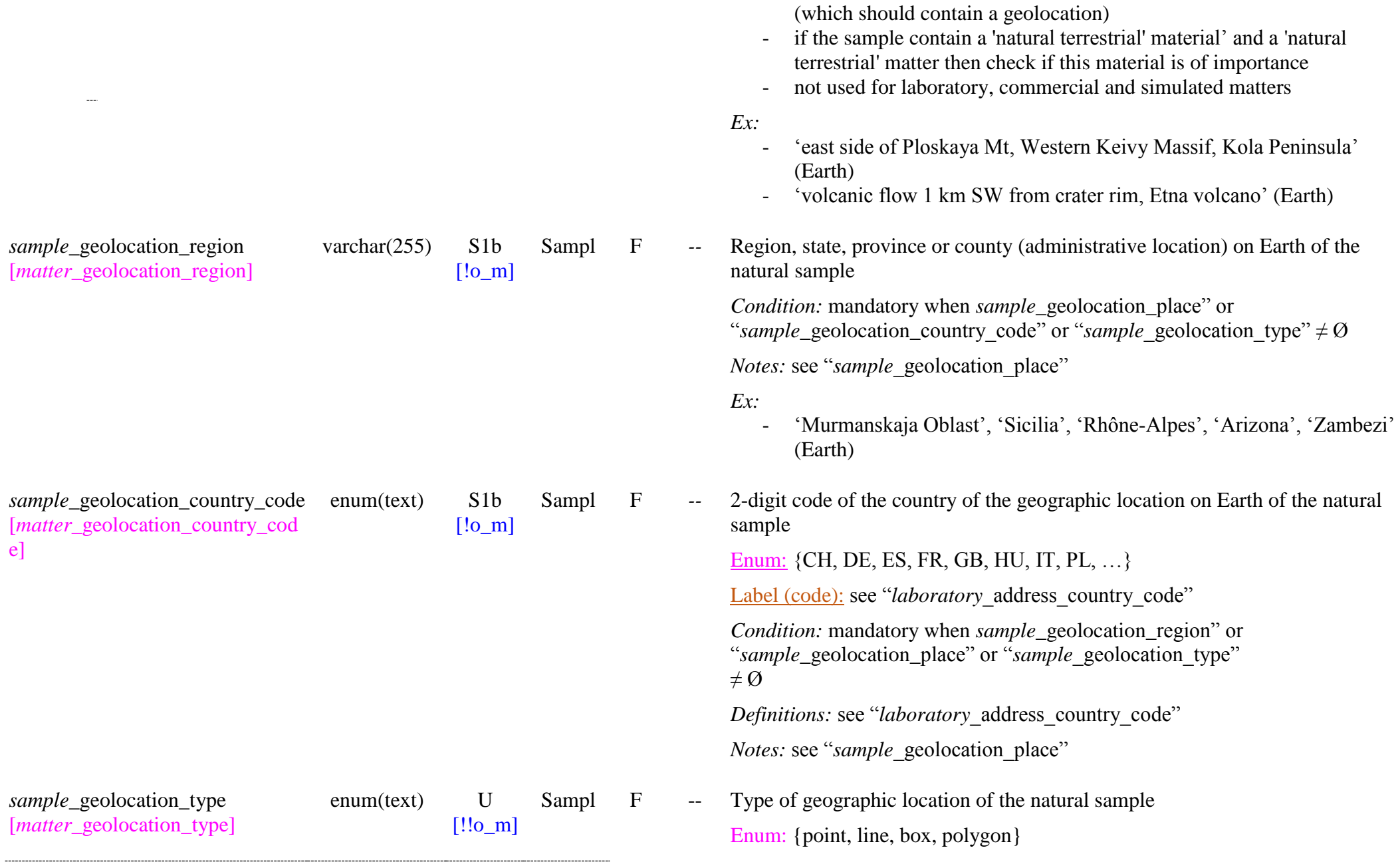

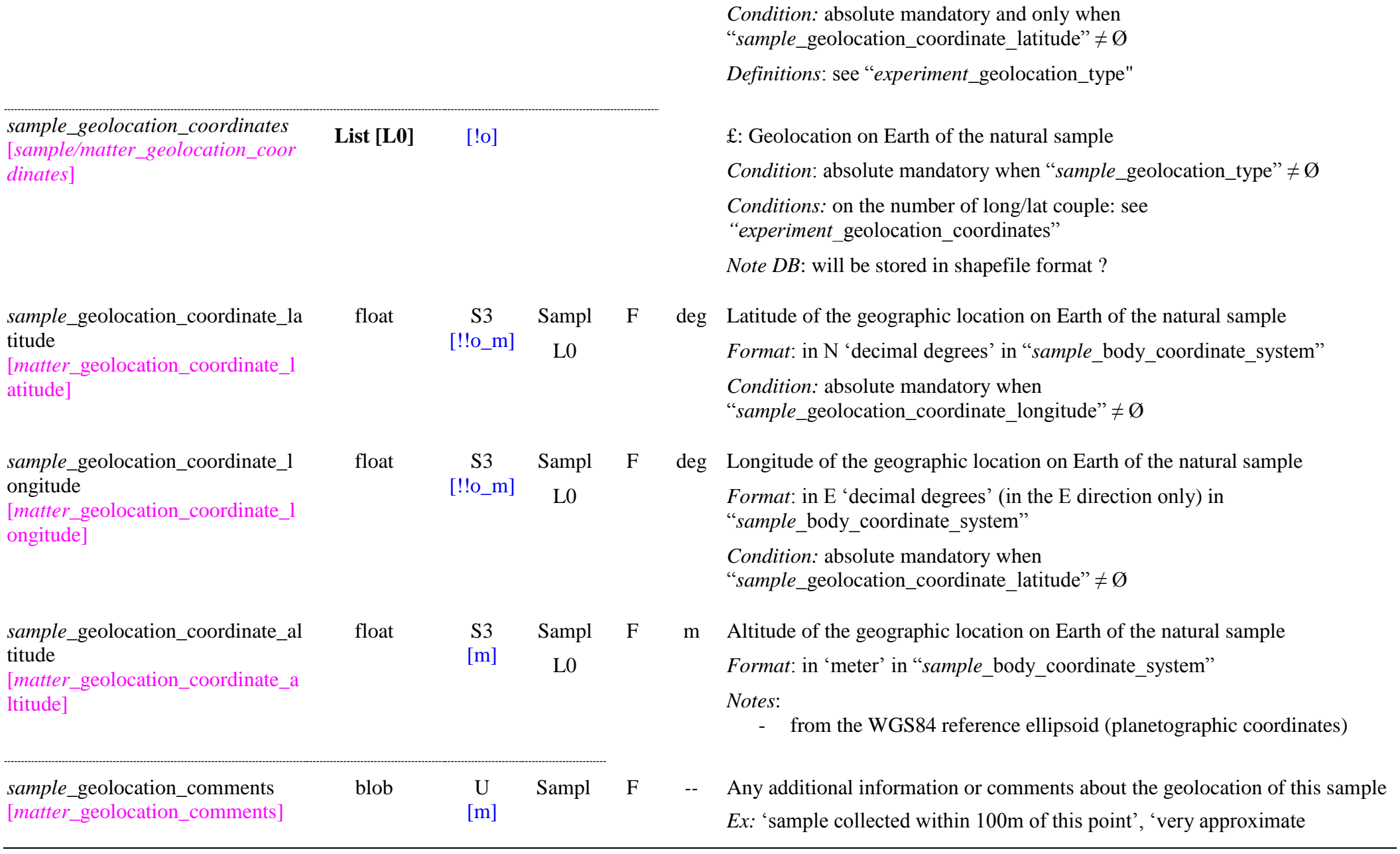

coordinates  $(+/- 0.1^{\circ})$ ...

#### *Sample physical characteristics sample images List [L2]* [O] *E*: Pictures of the sample *sample* image filename varchar(255) U [m] Sampl  $L<sub>2</sub>$ F -- File name (with extension) of the picture of the sample *Image formats: .png, .jpg, (.gif) Note:* these files can include pictures of the sample but also of the different materials and layers. Sample images maybe also composition maps or any maps of sample properties. *Note:* this file will be imported in the database *sample* image caption varchar(255) U [m] Sampl  $L<sub>2</sub>$ F -- Caption or comments on the picture of the sample *sample*\_surface\_roughness varchar(255) U [m] Sampl F -- Qualitative surface roughness of the top layer of the sample *sample* size unit enum(text) U  $[!!_m]$ Sampl F -- Unit for the sample and layers dimensions: thicknesses, sample diameter (linear), surface (square) and volume (cubic) Enum:  $\{nm, micron, mm, cm, m\}$ *Note:* all sizes data will be stored in 'm' *Note:* used for "sample\_thickness/\_error", "sample\_diameter", "sample\_volume", "layer\_thickness/\_error" *sample*\_thickness float U [cm] Sampl F var. Sample thickness *Unit:* in "sample size unit" - converted in 'm' unit in the database but provided to user in "sample size unit" *Exception*: 'infinite' (or 'INFINITE', 'Infinite') is the special value to deal

SSDM Data Model **Page 459** 

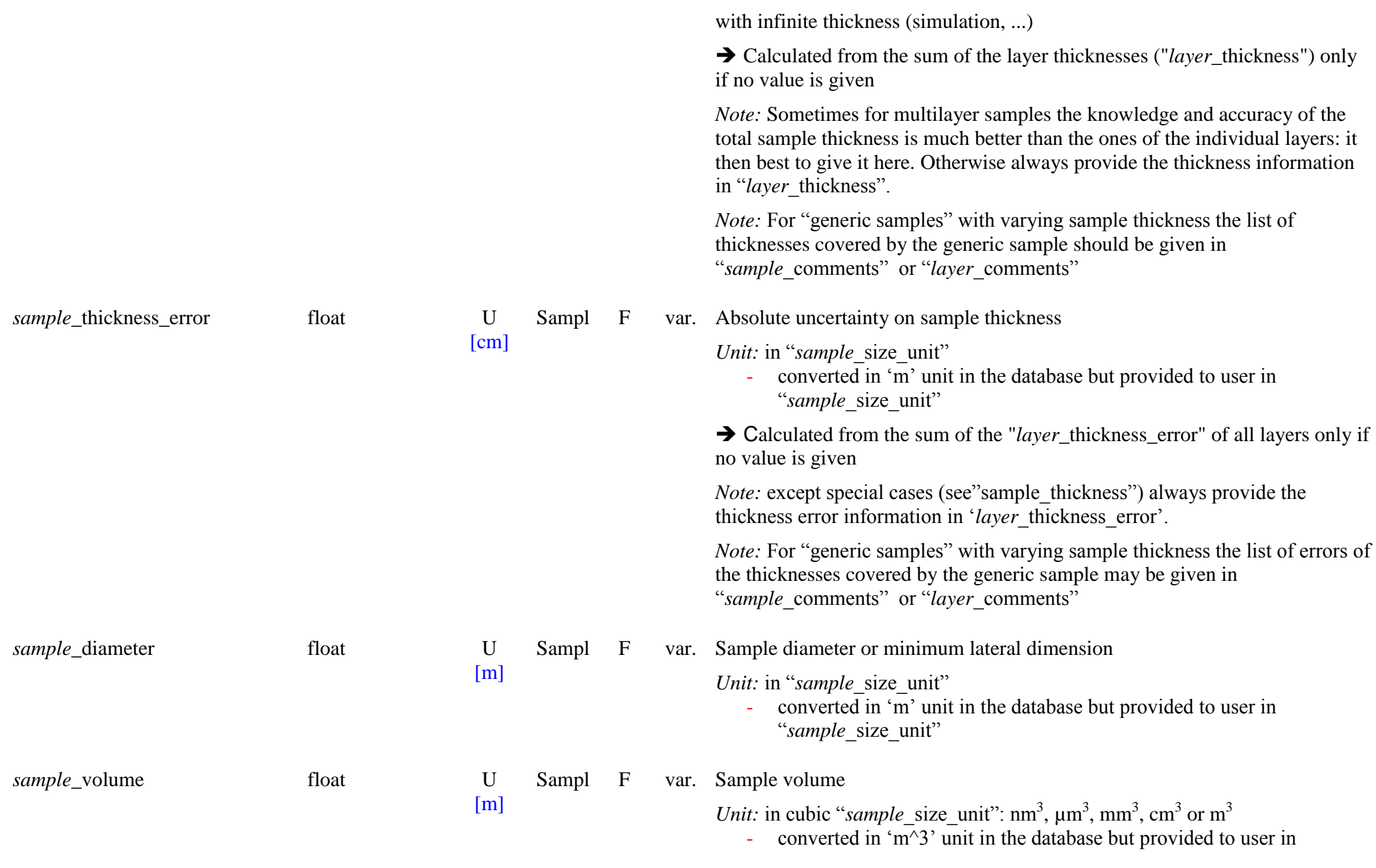

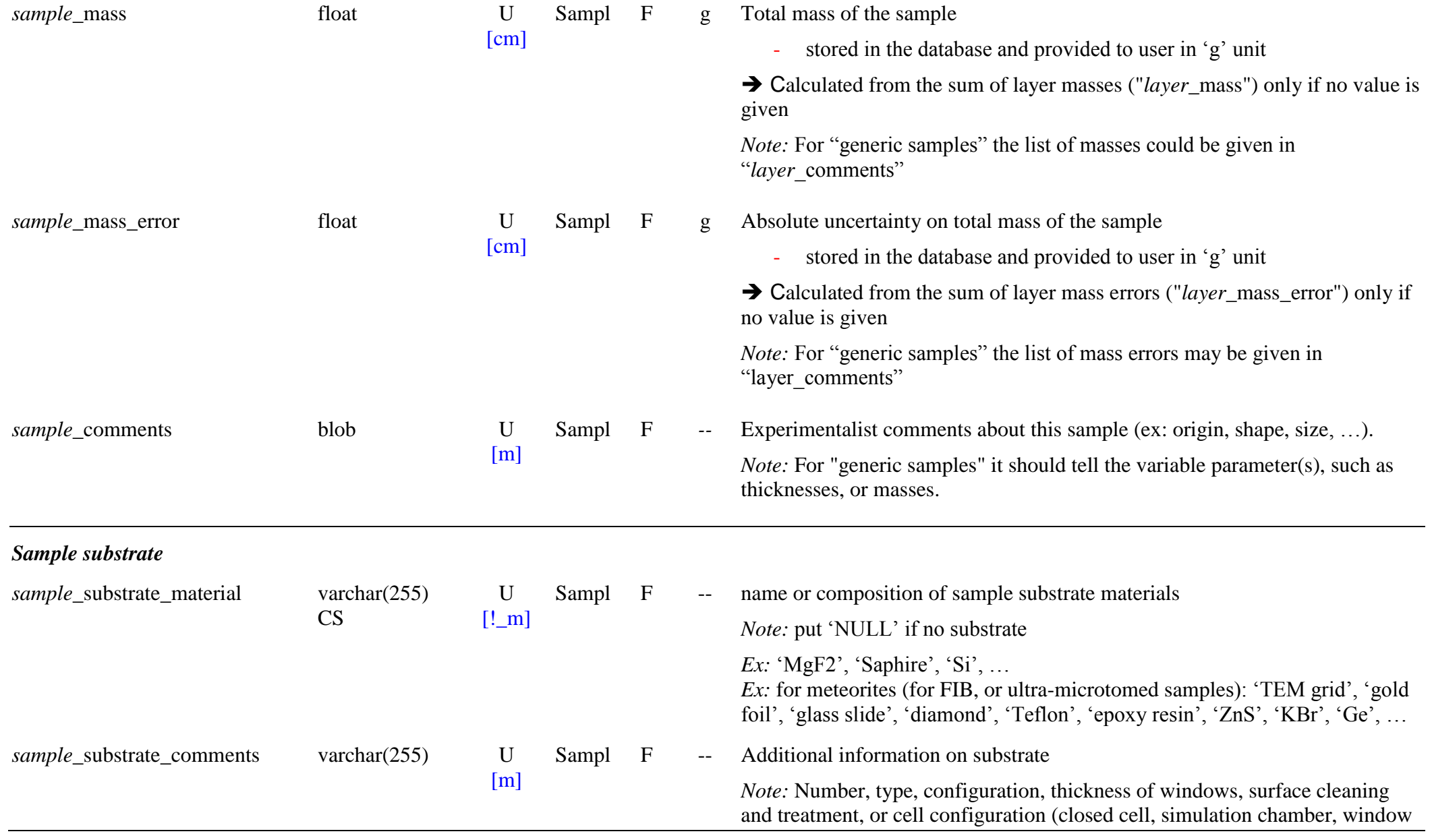

separation, ...)

*Ex:* '2 windows 2mm thick parallel in closed cell' *Ex:* 'below (sample substrate): aluminum plate, above: saphire window without sample contact'

#### *Sample environment parameters*

*Note:* For environment variables affecting the composition and phase of the sample it is compulsory to define a new sample (with processing of parent sample) (see "*experiment* variables sample").

For the other sample changes (T, P, compaction/sintering, sputtering, textural/structural evolutions without phase change, minor chemical evolutions, …) it is possible to change some of the environment variables (parameters marked ‗V') during an experiment but it is necessary to provide at least some comments in "sample changes" explaining which changes are observed/expected.

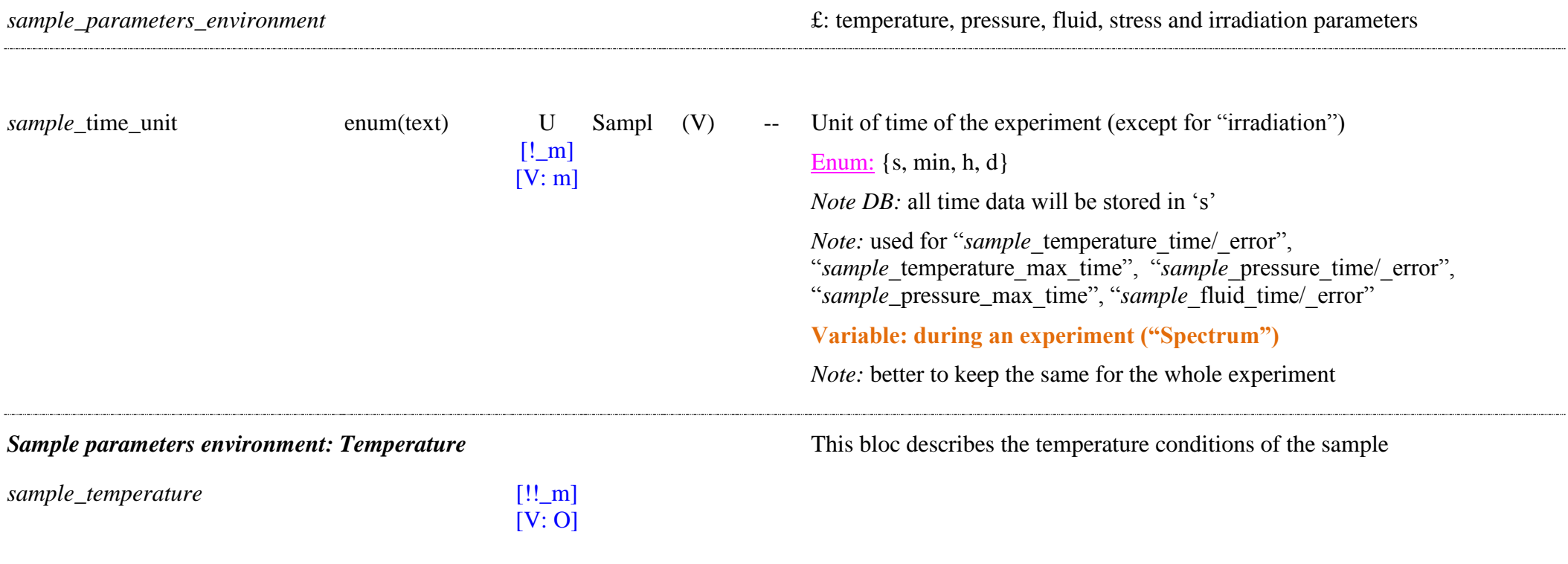

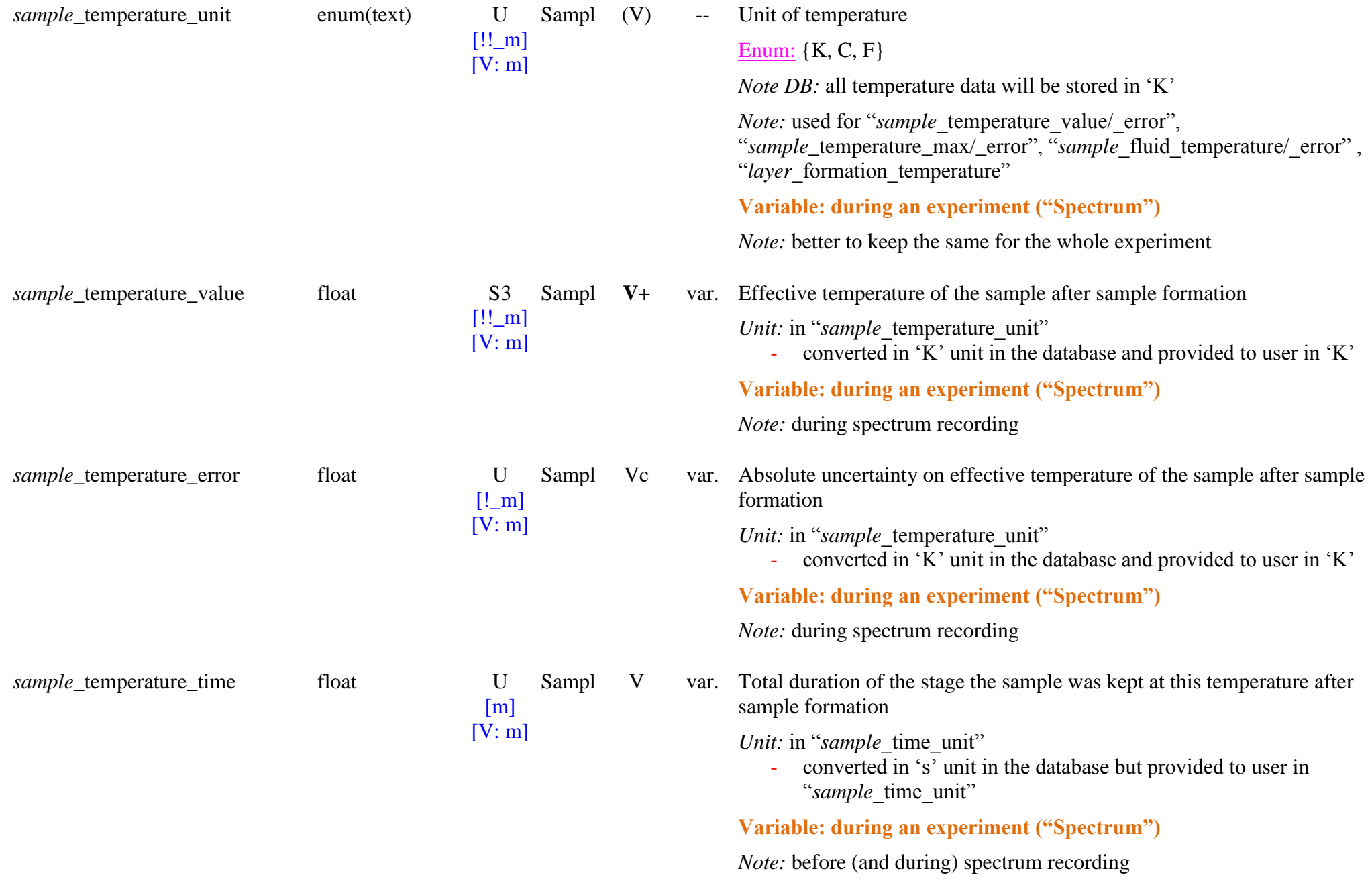

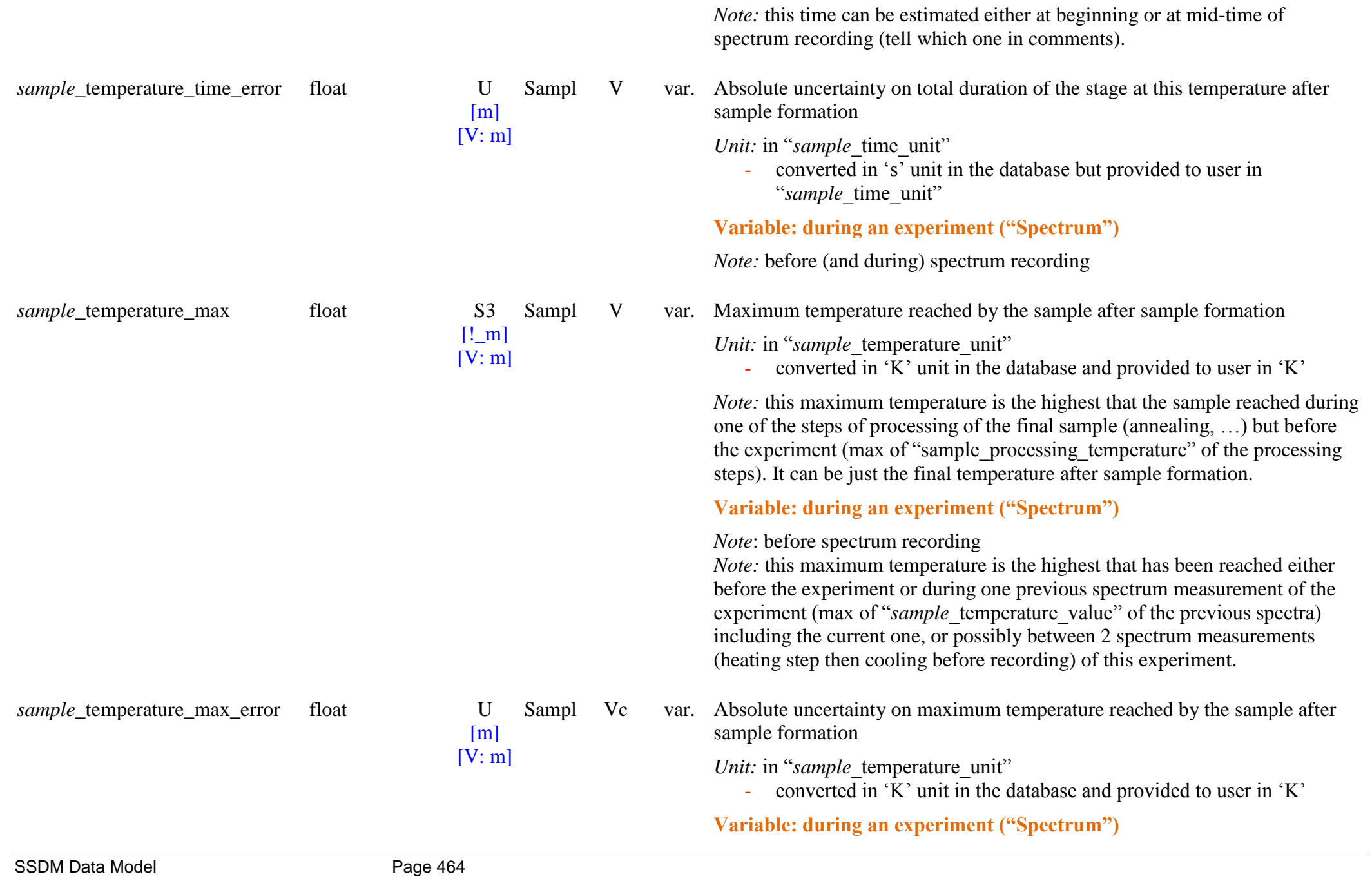

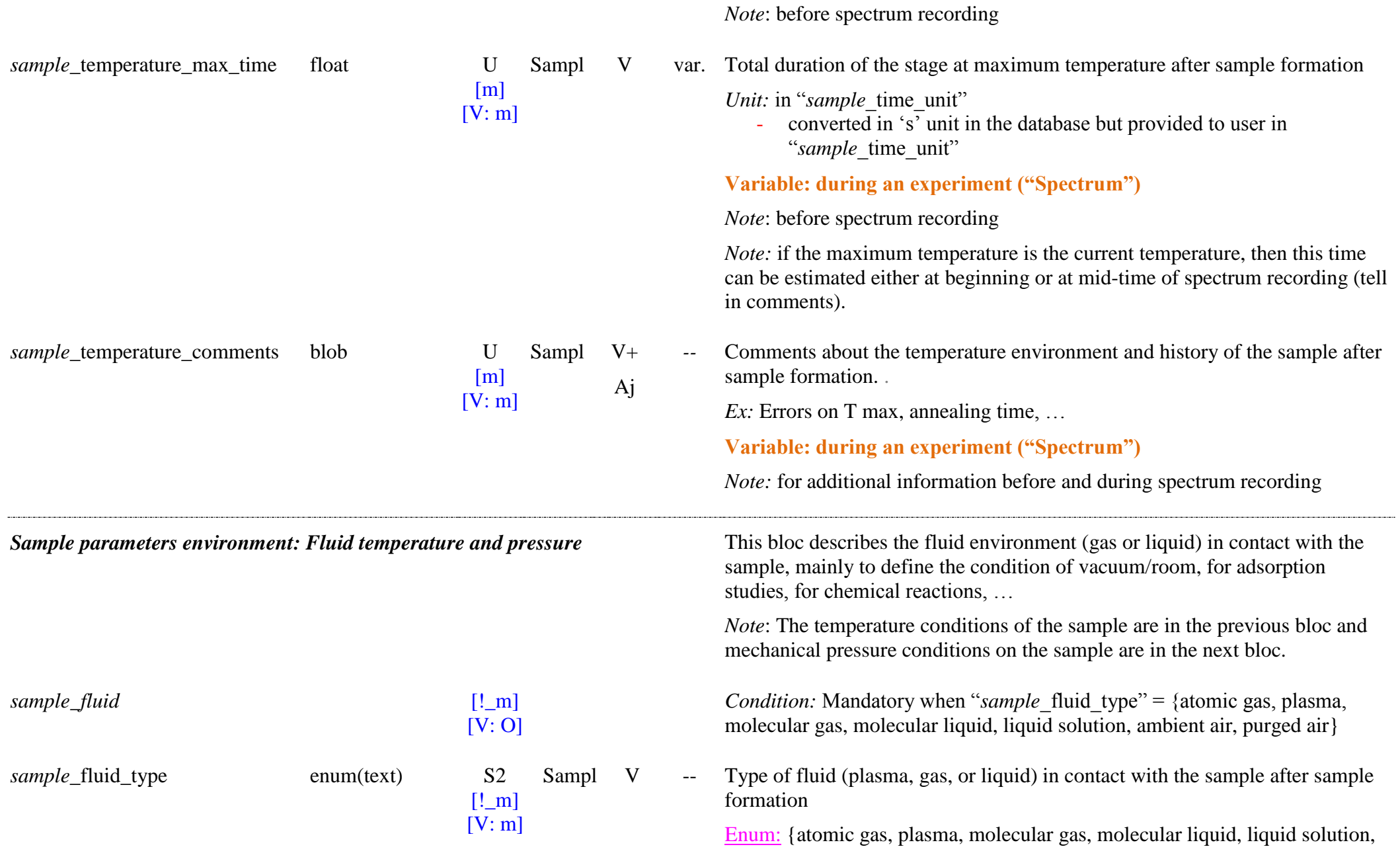

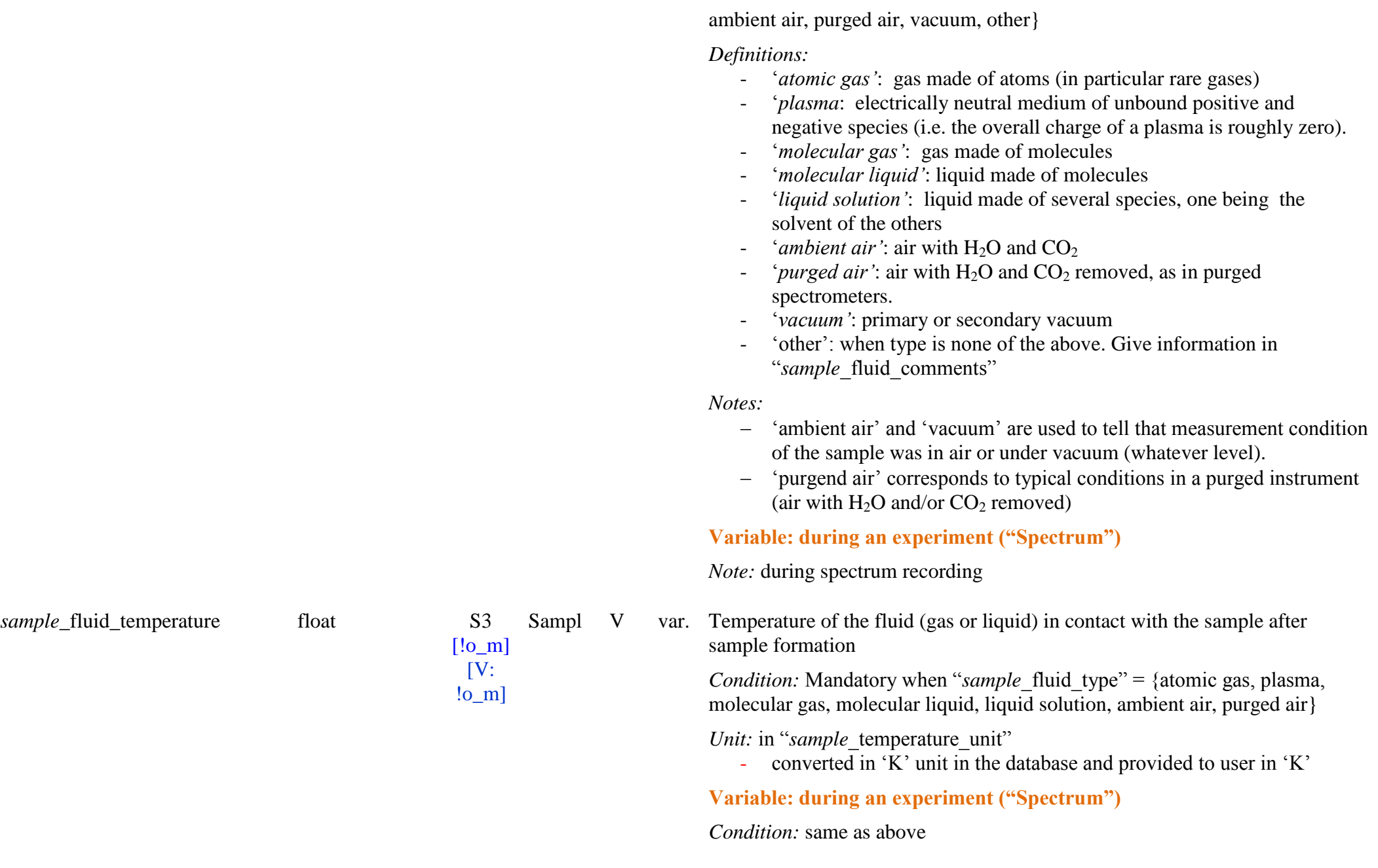

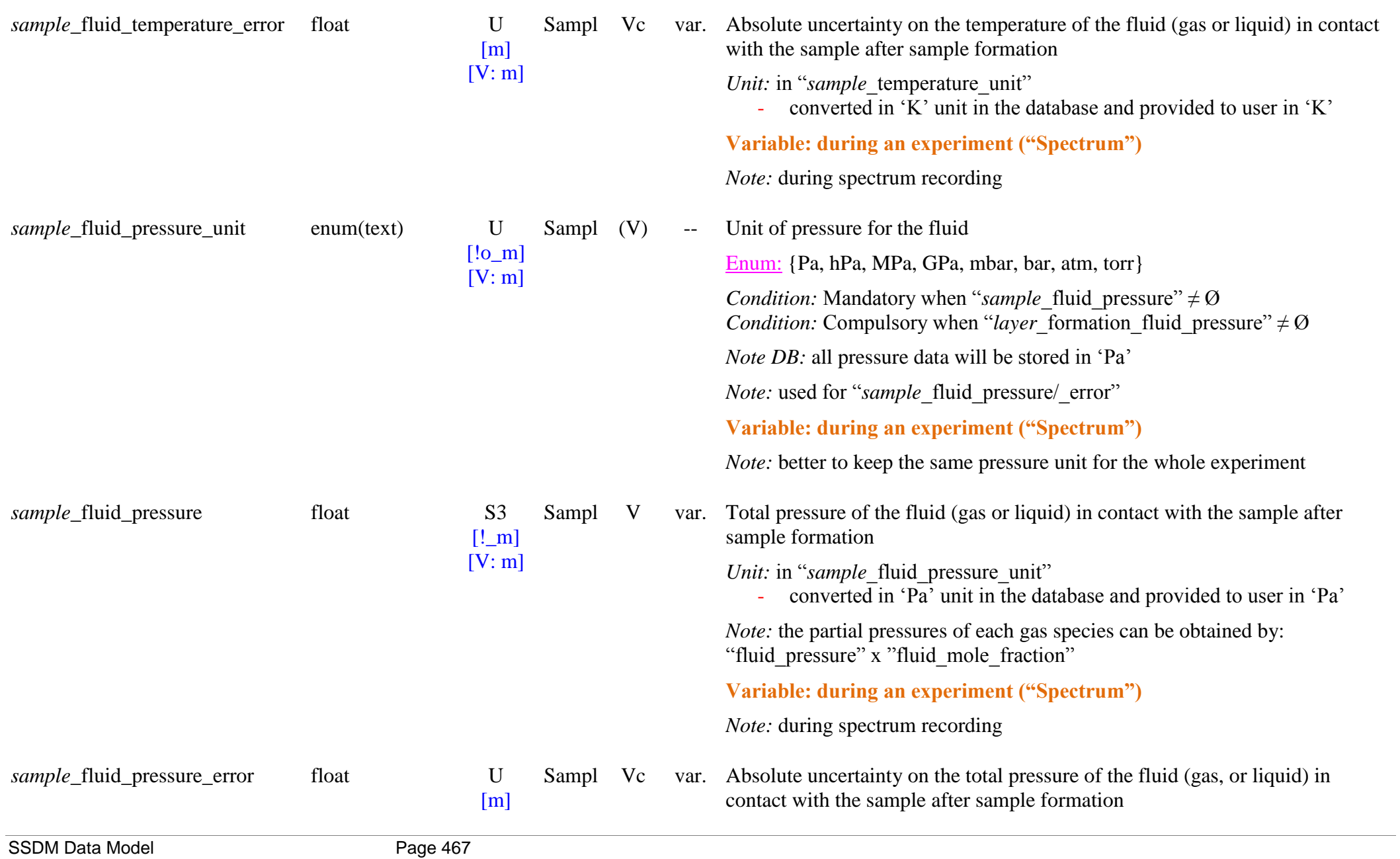

## *Note:* during spectrum recording

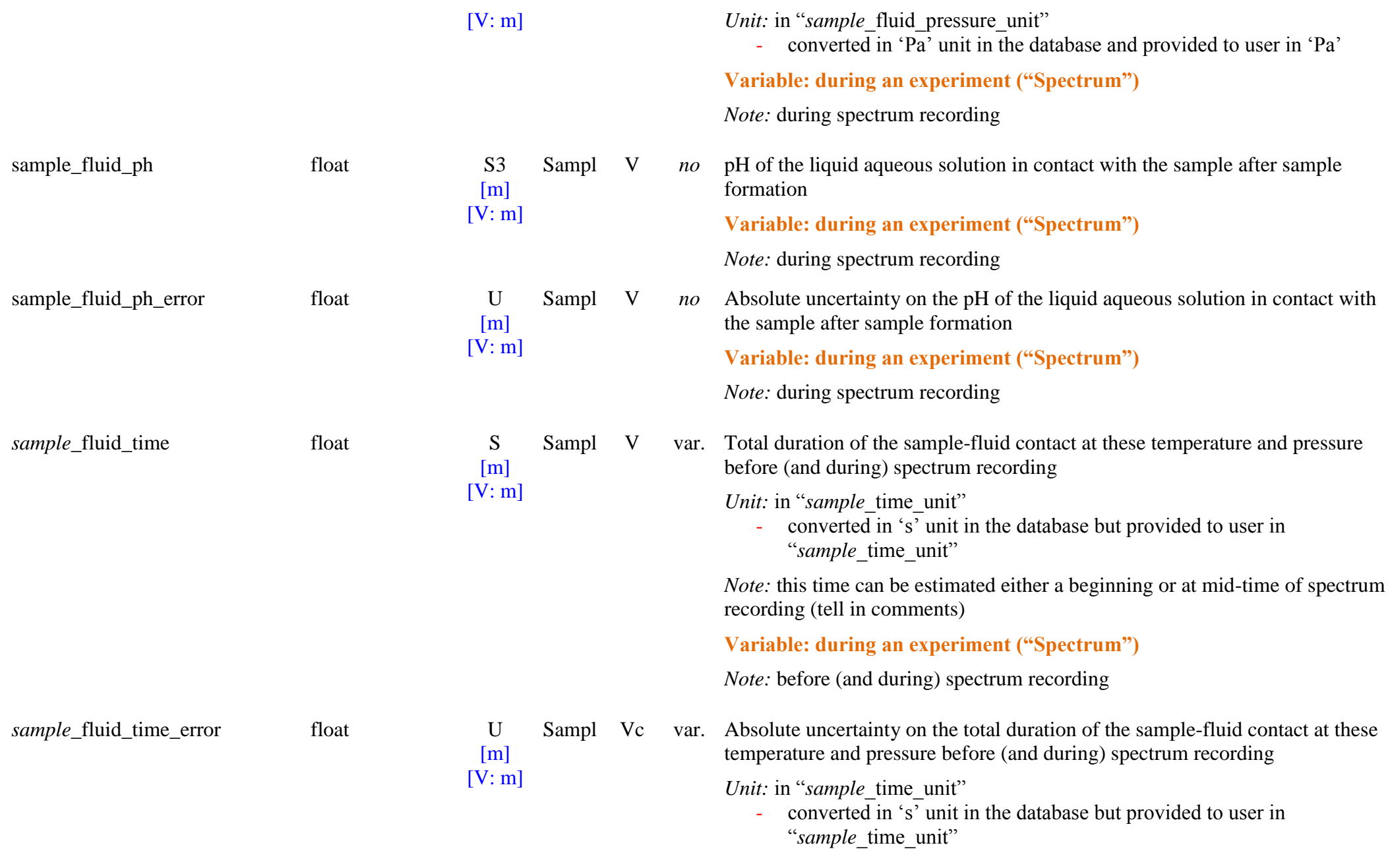
## **Variable: during an experiment ("Spectrum")**

*Note:* before (and during) spectrum recording

## *Sample parameters environment: Fluid composition*

*Note*: these parameters should be changed during an experiment only if they induce minor chemical composition and phase changes of the sample (but rare cases!)

*Note:* adsorption experiments use the *"fluid"* parameters to define the T, P and gas molecules environment but define the adsorbed phase at the constituent/species levels (one sample per T,P,gas conditions because they modifiy the composition of the sample).

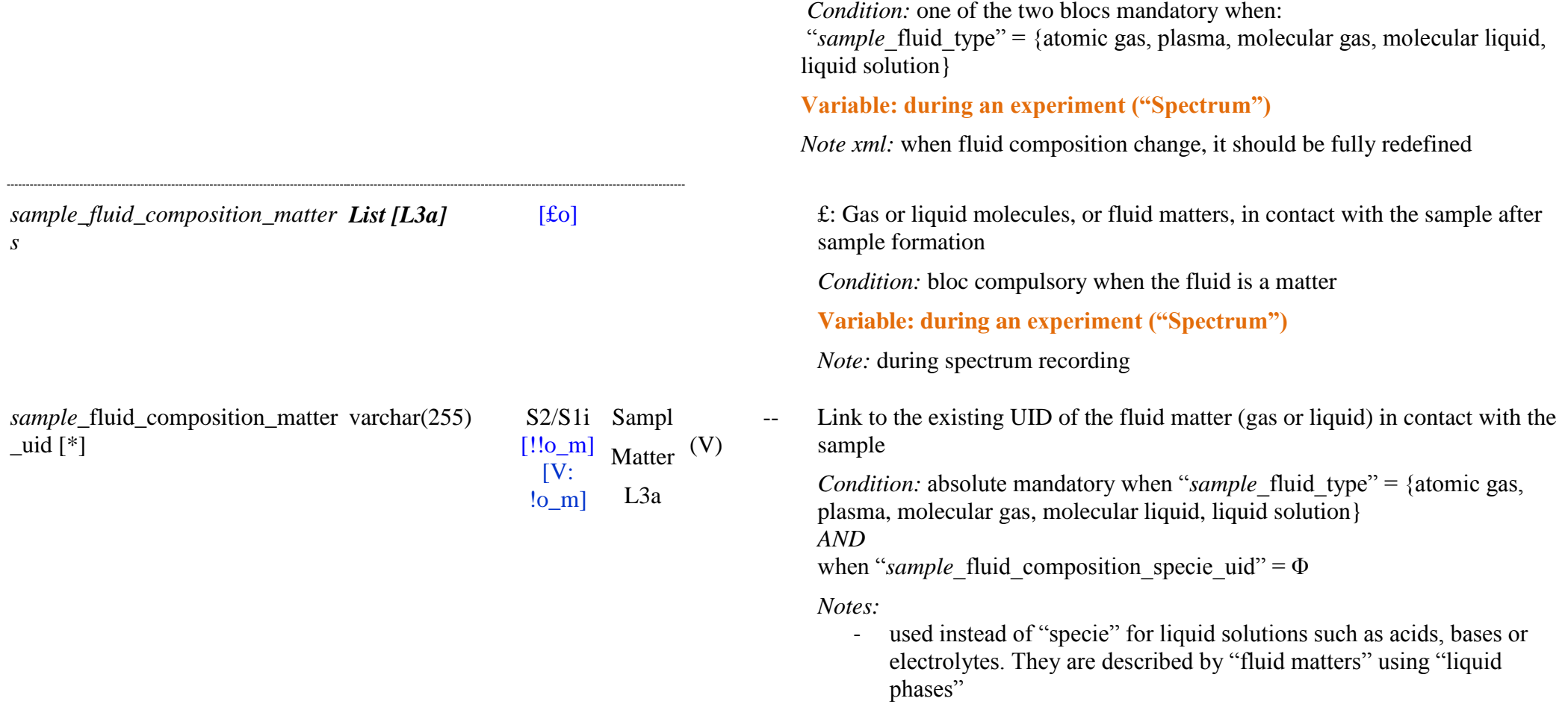

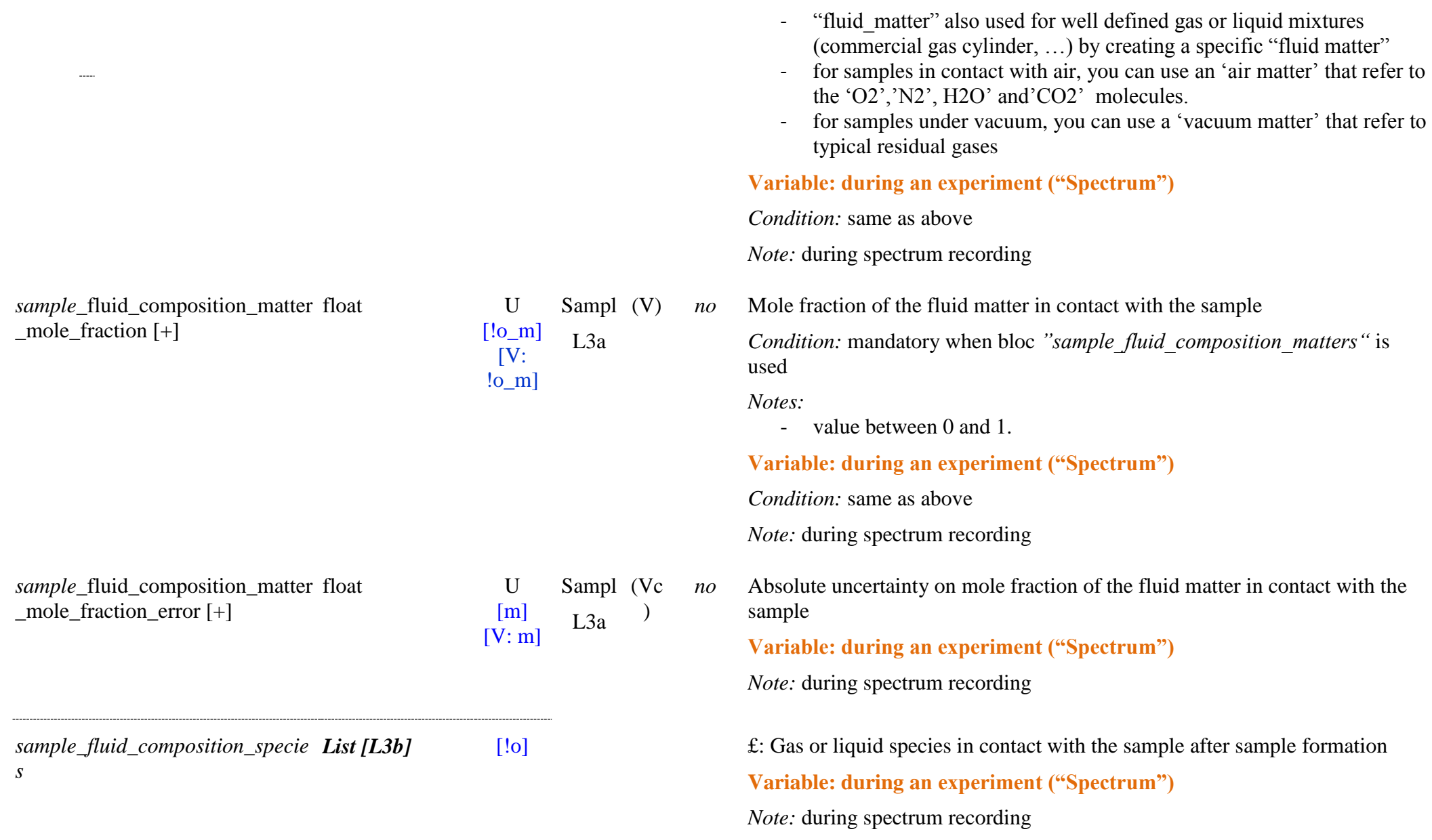

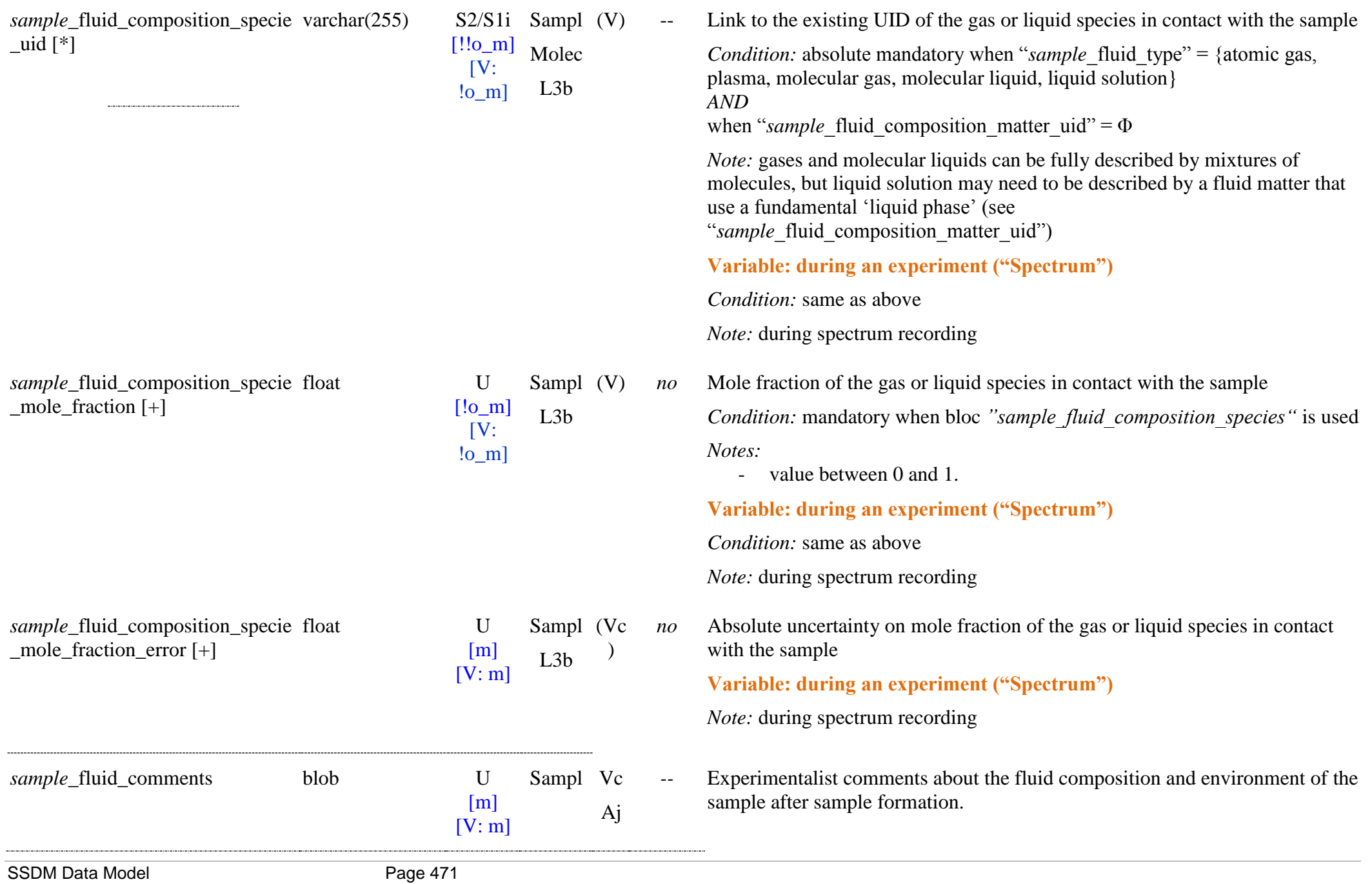

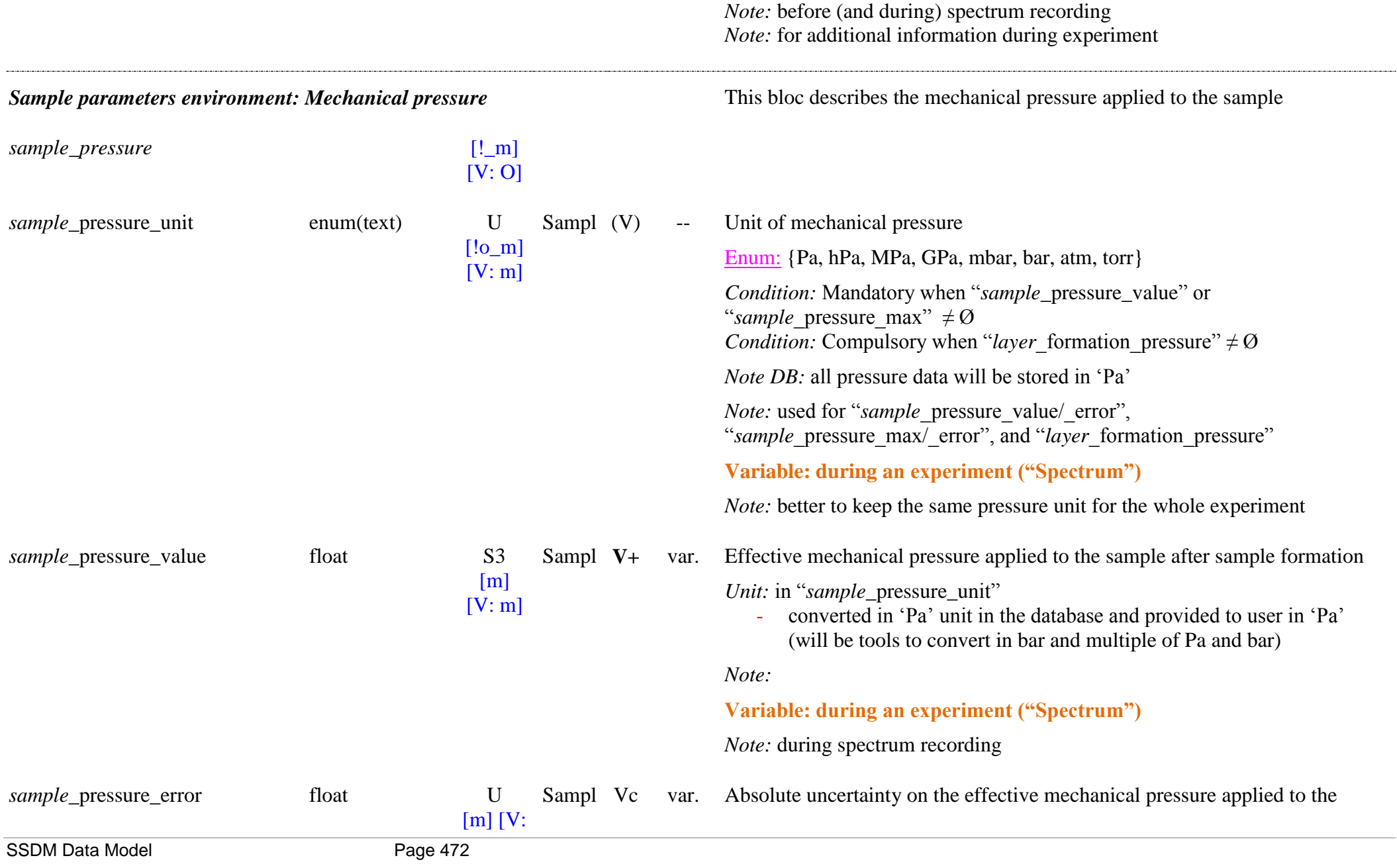

**Variable: during an experiment ("Spectrum")**

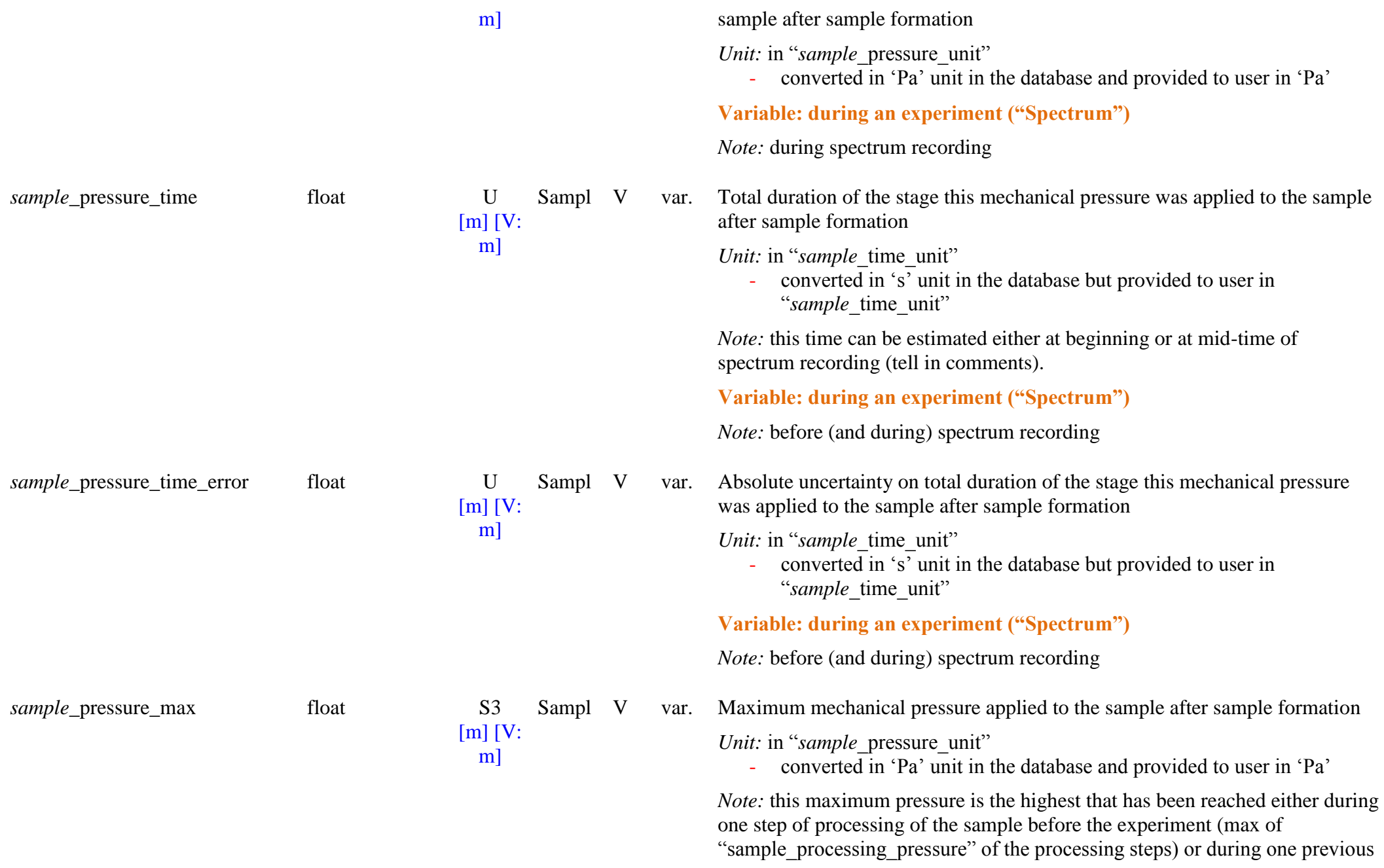

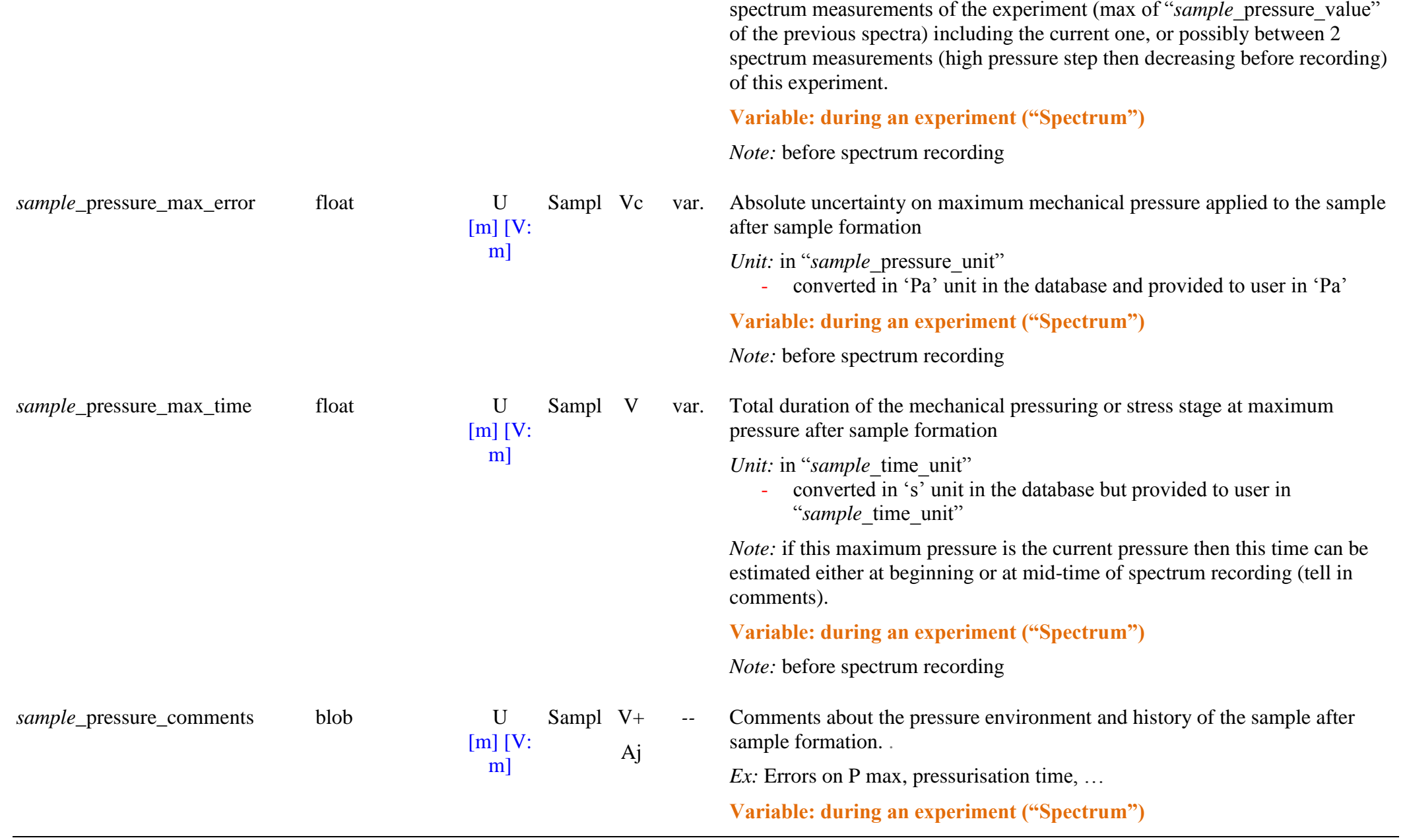

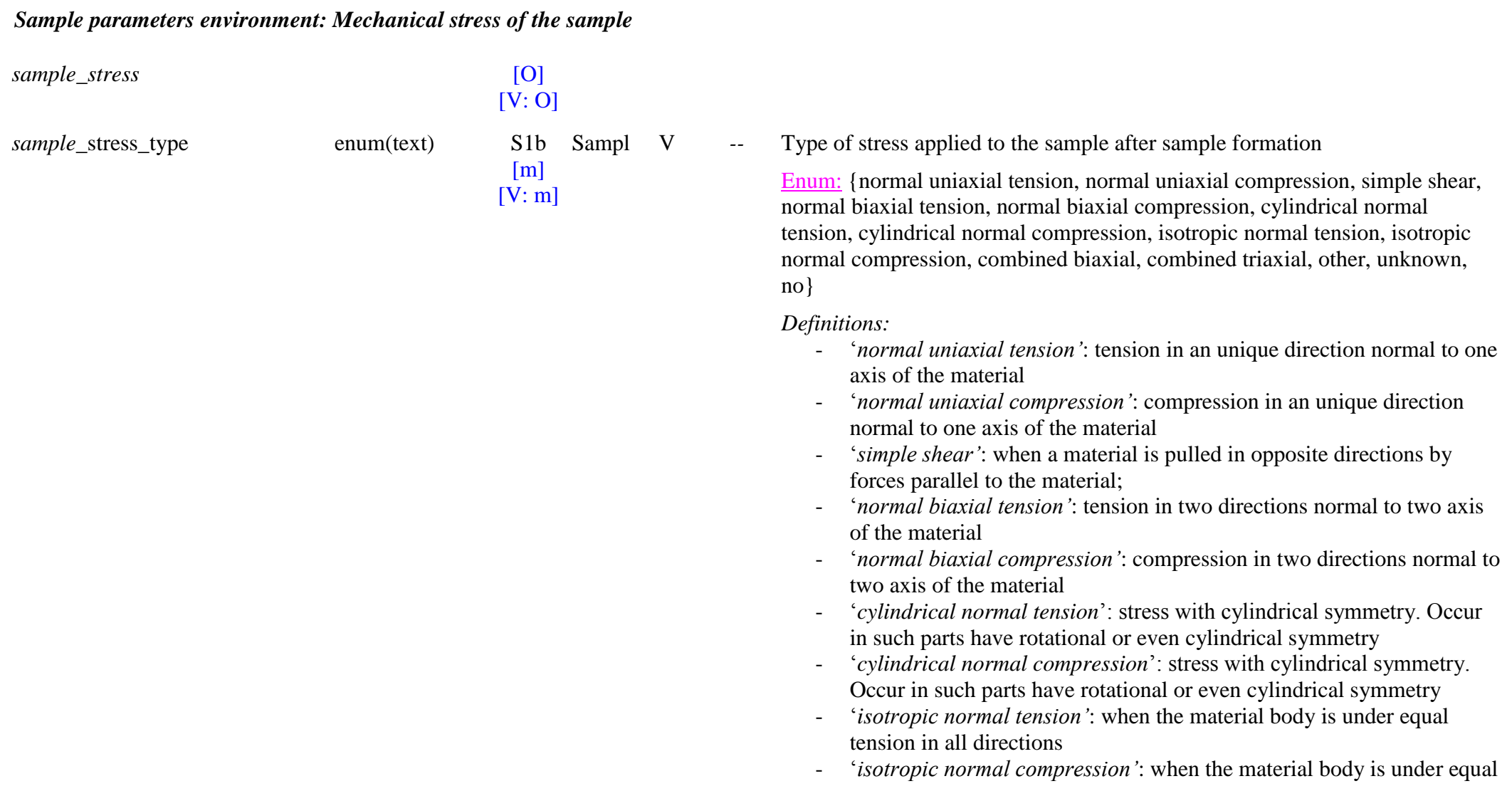

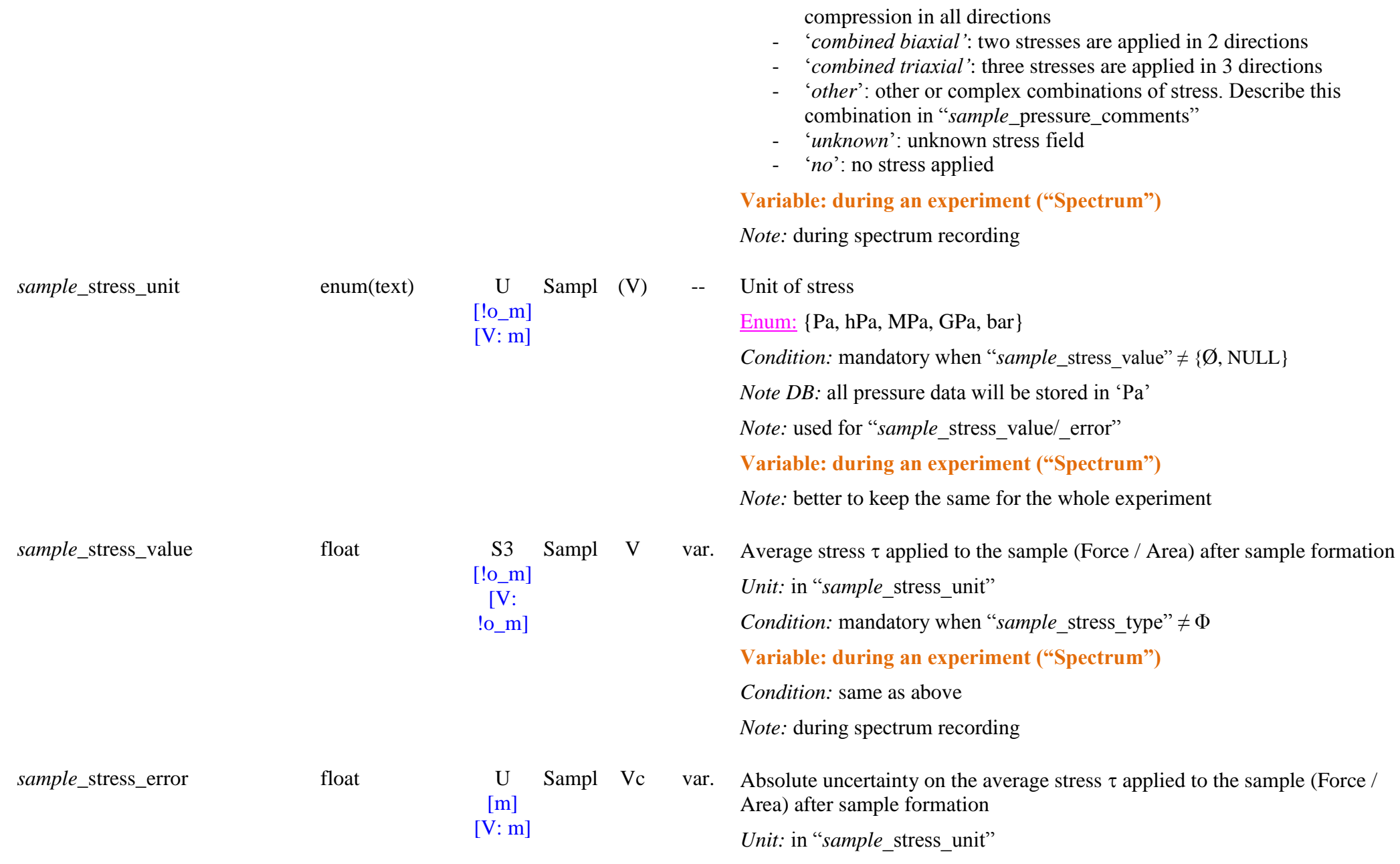

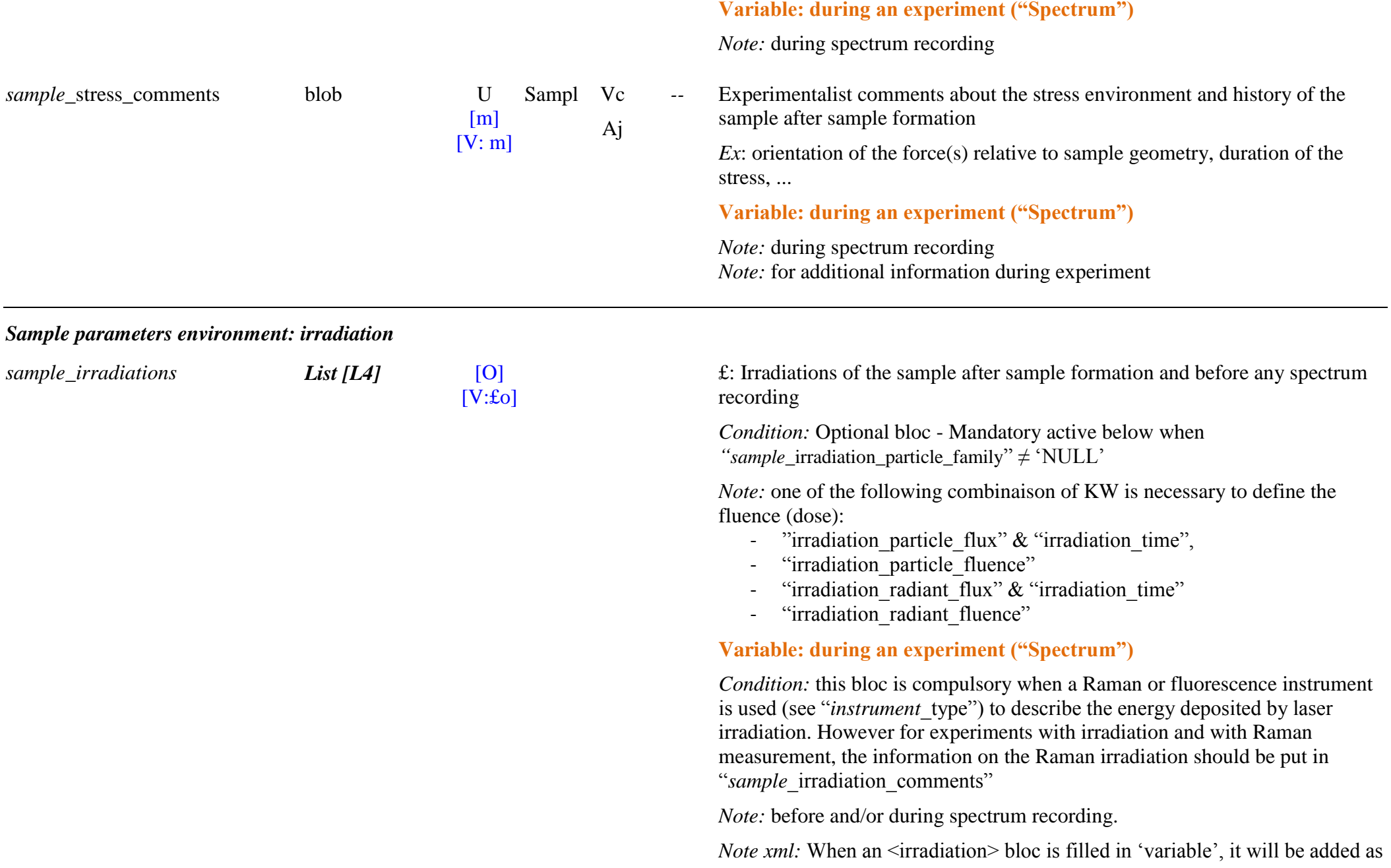

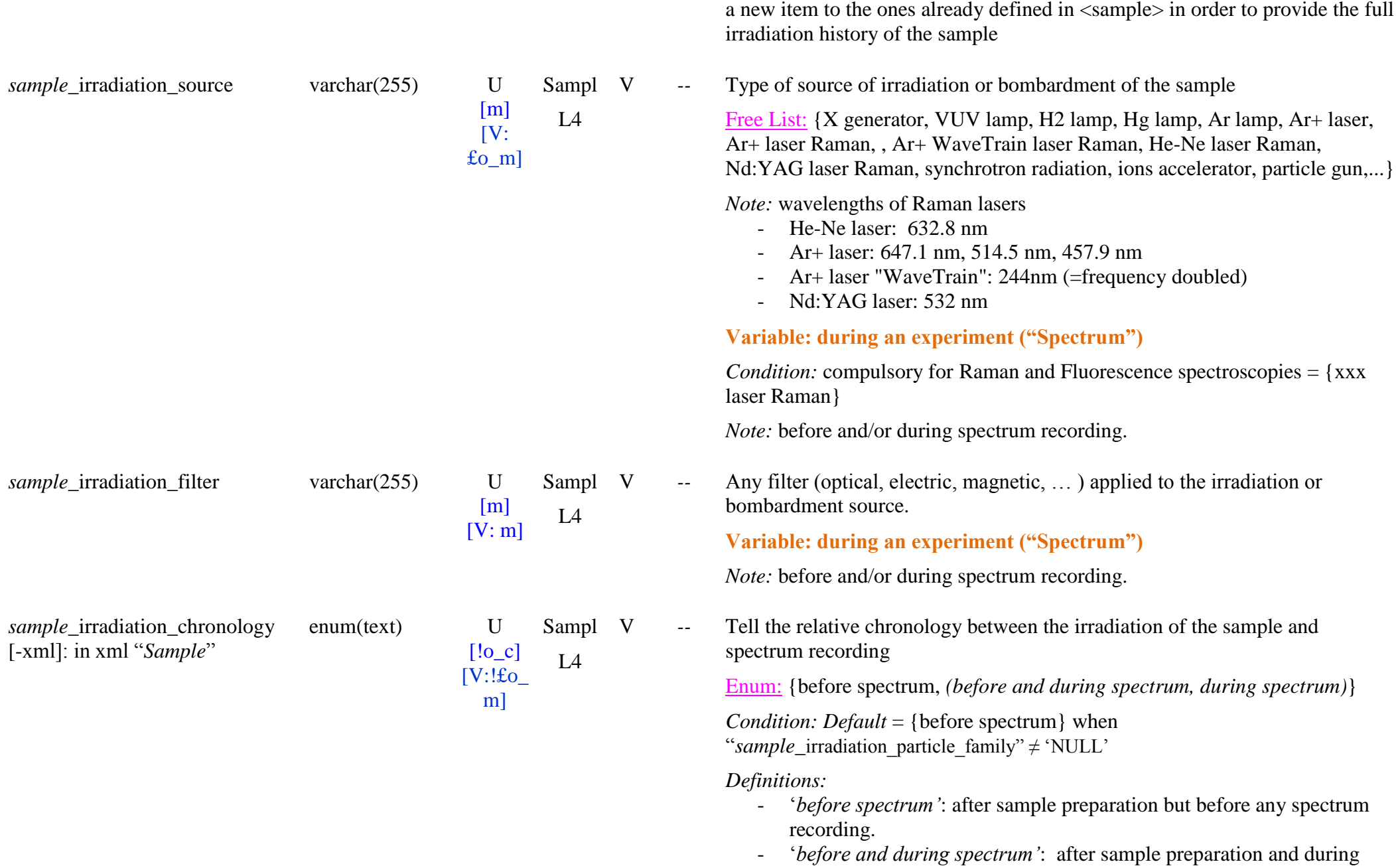

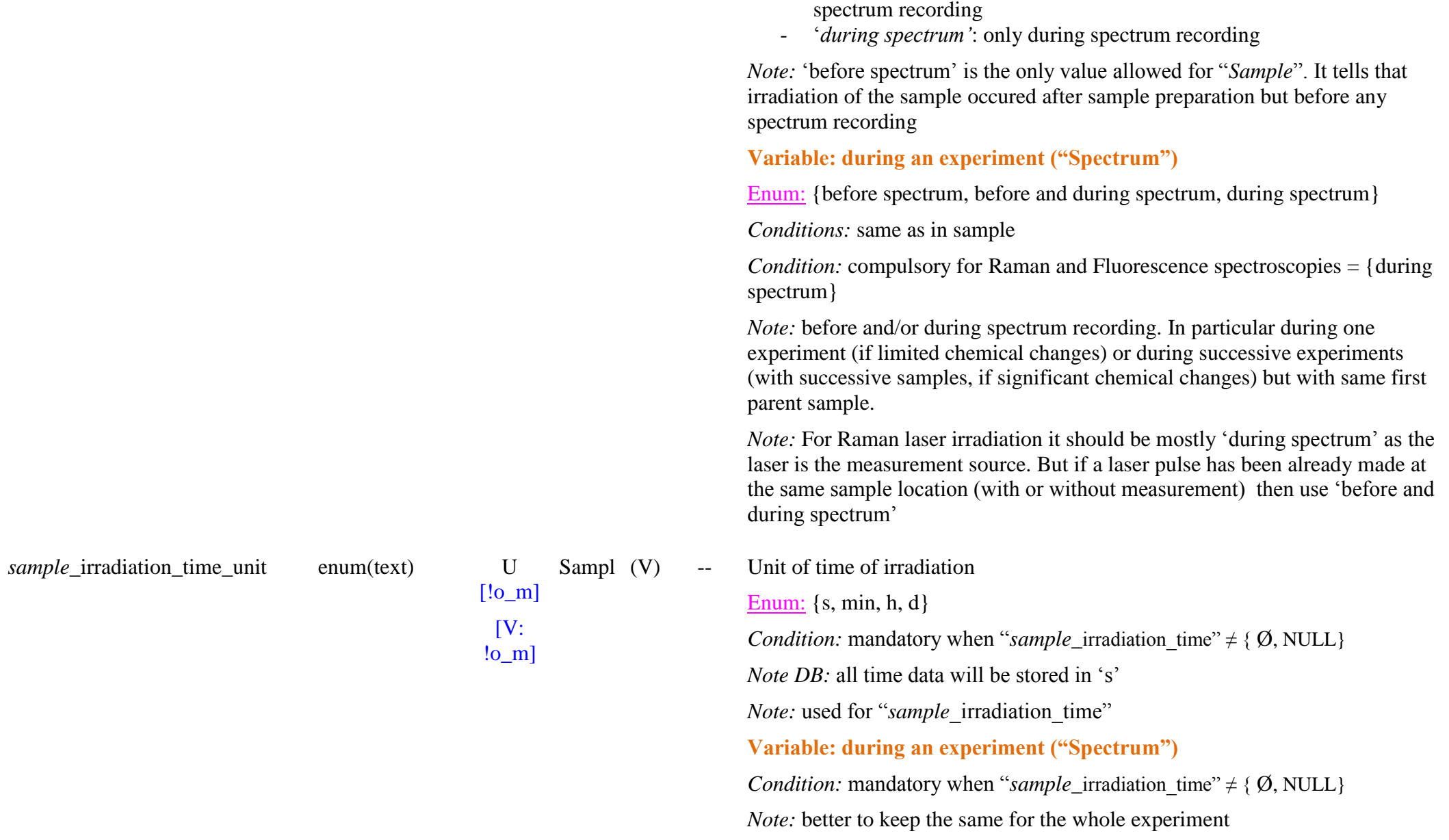

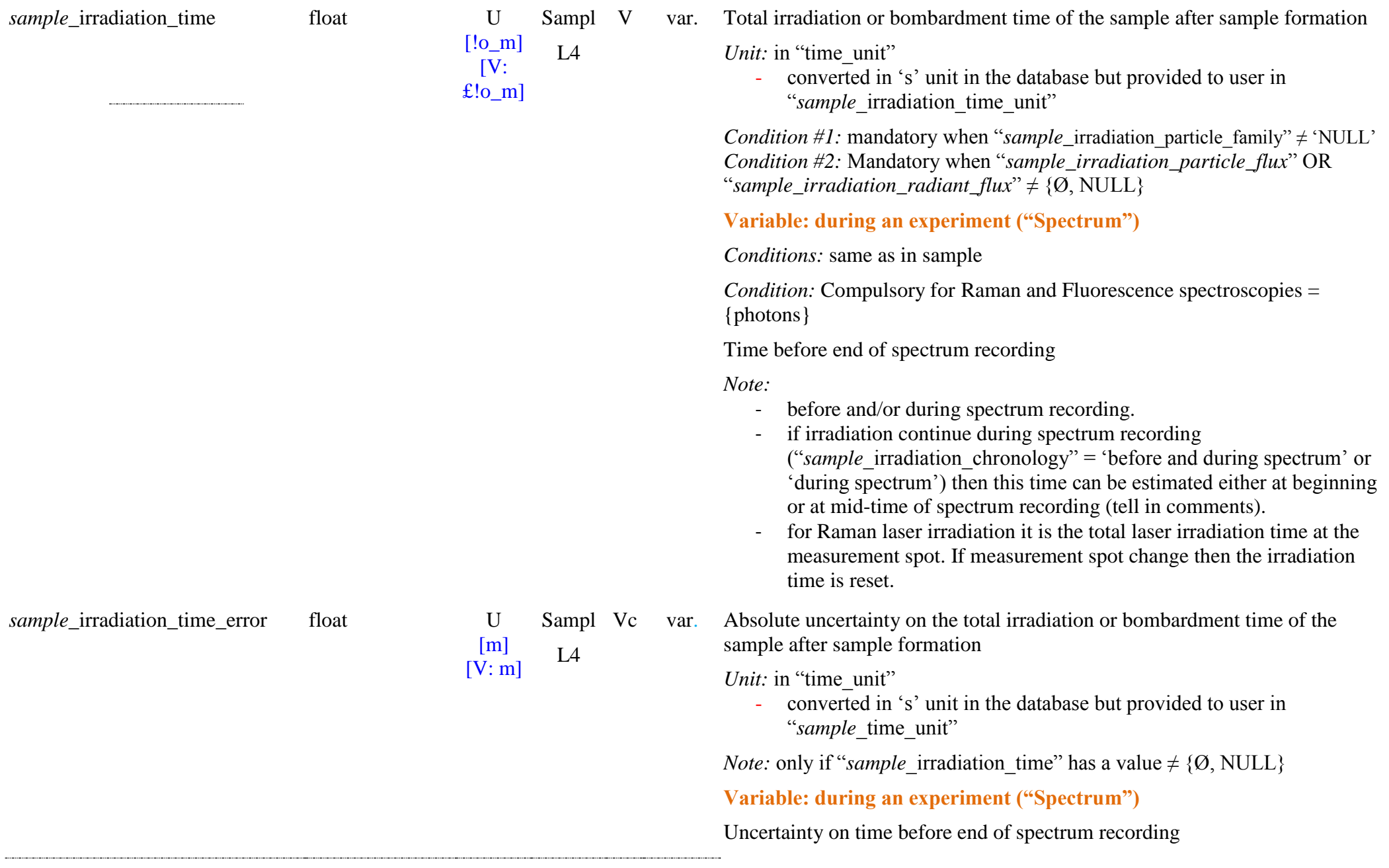

#### *Irradiation: Particle*

*sample\_irradiation\_particle*

sample\_irradiation\_particle\_famil enum(text) S1b

y

- [££do\_ m]  $\Gamma$ [V: ££o\_m] Sampl V  $L_4$
- V *--* Family of particle used to irradiate or bombard the sample Enum: {photons, fundamental particles, atoms and molecules, condensed

matter}

*Default* = ‗NULL'

*Condition:* absolute compulsory to fill this KW when this optional bloc is used.

*Note*: It triggers the 'mandatory' status of several others KW in the optional bloc.

*Definitions:*

- ‗*photons"*: any type of photon or electromagnetic wave (from gamma to radio frequencies)
- ‗*fundamental particles"*: any type of fundamental particles (except photon): electrons, protons, neutrons, …
- *"atoms and molecules"*: atoms, atomic ions, molecules, molecular ions, radicals, …
- ‗*condensed matter"*: any type of liquid or solid matter (molecular or mineral) in form of particles of any size. Include also molecule clusters
- ‗*Raman laser"*: particular case of instrument source (laser) for spectral measurements (Raman, fluorescence, …) that can induce changes in the sample

## **Variable: during an experiment ("Spectrum")**

*Conditions:* same as in sample

*Condition:* Compulsory for Raman and Fluorescence spectroscopies = {photons}

*Note:* before and/or during spectrum recording.

 $[!o_m]$  $\Gamma$ £!o\_m] Sampl V  $\overline{14}$ 

-- Type of irradiation (photons of all energies) or particle bombardment (ions, electrons, …) of the sample

Enum: {gamma photons, X photons, VUV photons, UV photons, Vis photons, NIR photons, MIR photons, micro-waves, electrons, protons, neutrons, atoms, atomic ions, molecules, molecular ions, molecule clusters, solid material, liquid material}

*Condition:* mandatory when "*sample*\_irradiation\_particle\_family"  $\neq$  'NULL'

#### *Definitions:*

- ‗gamma photons': photons in the 0.1-10 pm wavelength range (10-0.1 MeV)
- ‗X photons': photons in the 0.01-10 nm wavelength range (100-0.12 keV)
- ‗VUV photons': photons in the 10-200 nm wavelength range (120-6 eV)
- $\text{`UV photons'}$ : photons in the 200-400 nm wavelength range (6-3 eV)
- ‗Vis photons': photons in the 400-800 nm wavelength range (3-1.5 eV)
- ‗NIR photons': photons in the 800-3000 nm wavelength range (1.5- 0.4 eV)
- 'MIR photons': photons in the  $3-50 \text{ µm}$  wavelength range  $(0.4-0.025$ eV)
- 'micro-waves': photons in the 1-10 mm wavelength range
- 'electrons':
- 'protons':
- 'neutrons'<sup>.</sup>
- 'particles':
- $'$ atoms' $\cdot$
- 'atomic ions':
- 'molecules'<sup>.</sup>
- 'molecular ions'
- 'molecule clusters':
- 'solid material'<sup>.</sup>
- 'liquid material':

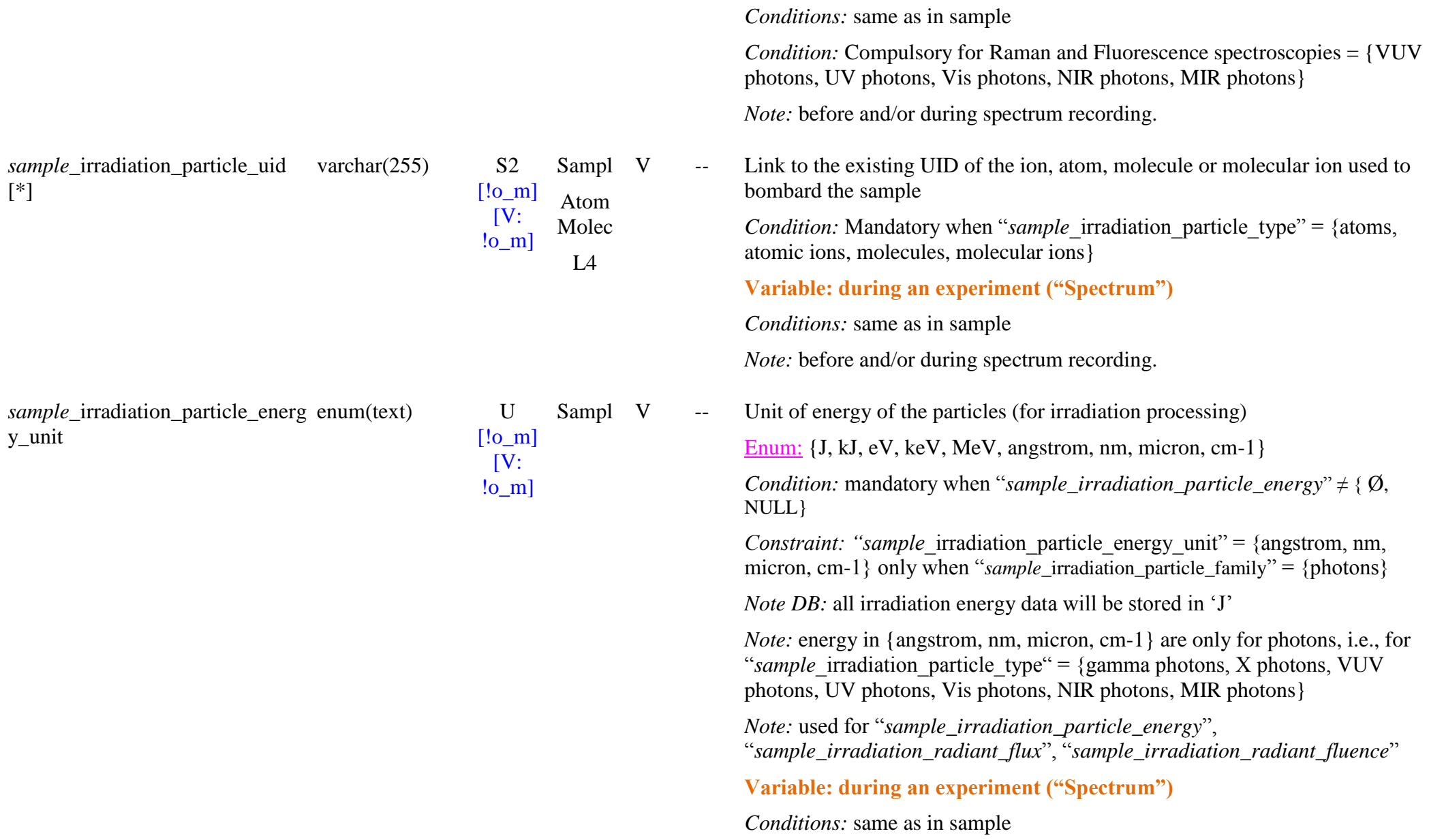

**Variable: during an experiment ("Spectrum")**

[\*]

y\_unit

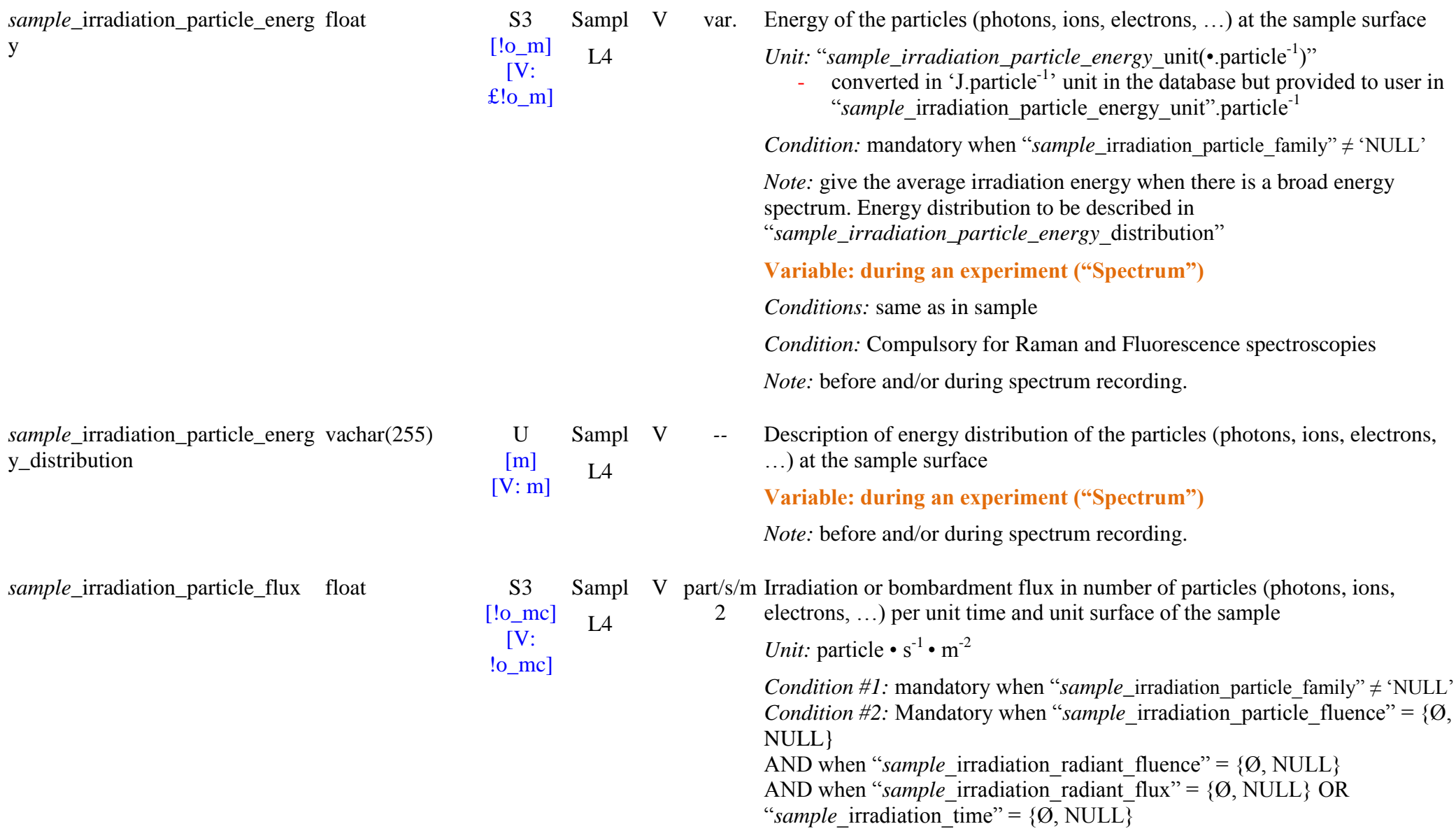

 $\rightarrow$  when "*sample\_*irradiation\_particle\_flux" = ' $\varnothing$ ', calculated by:

*Note:* better to keep the same for the whole experiment

y

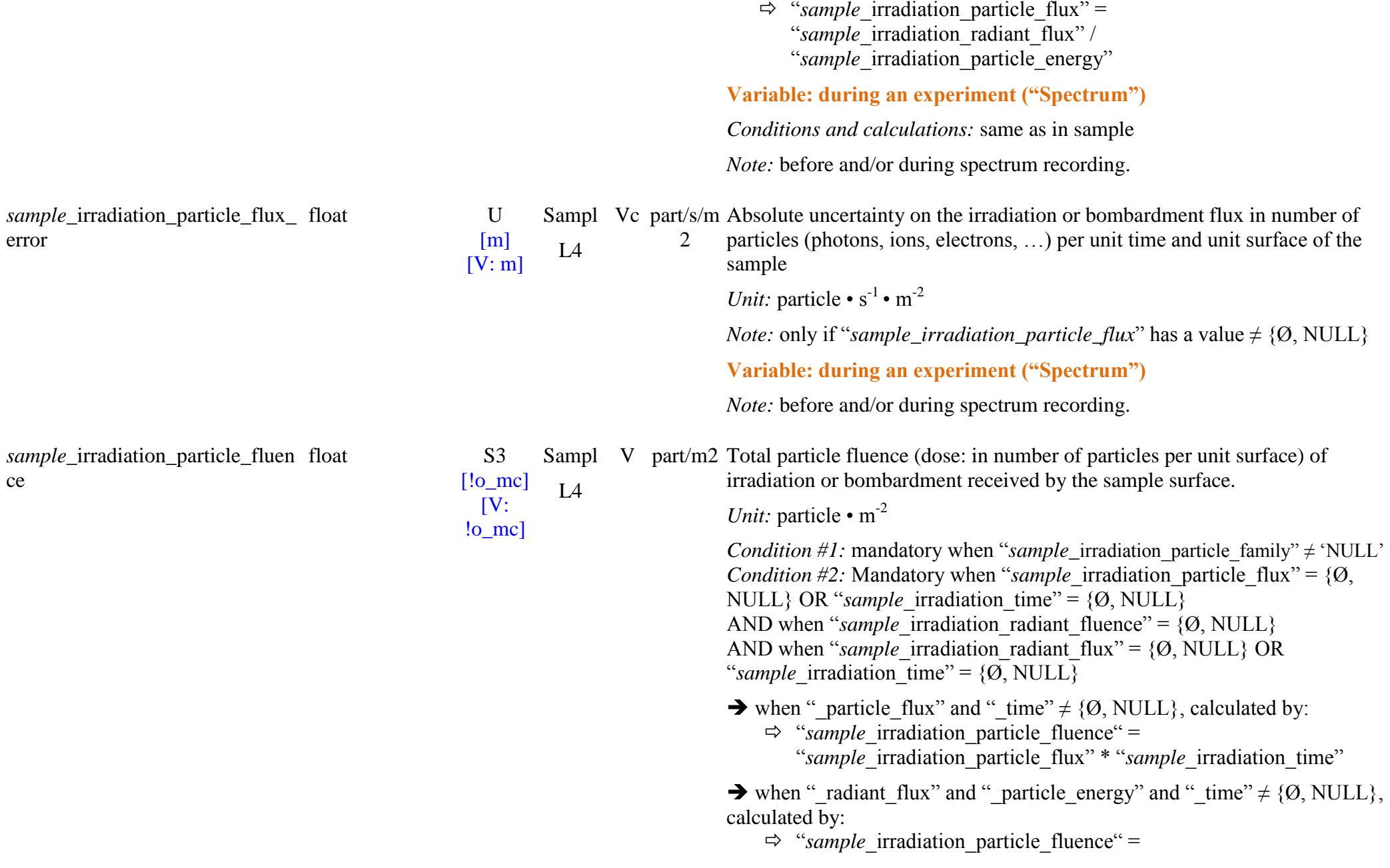

"sample irradiation radiant flux" \* "sample irradiation time" / "sample irradiation particle energy"

## **Variable: during an experiment ("Spectrum")**

Dose before end of spectrum recording

*Conditions and calculations:* same as in sample

*Note:*

- before and/or during spectrum recording.
- if irradiation continue during spectrum recording then this dose can be estimated either at beginning or at mid-time of spectrum recording (tell in comments).
- for Raman laser irradiation it is the total laser irradiation dose at the measurement spot. If measurement spot change then the irradiation dose is reset.

var. Absolute uncertainty on the total particle fluence (dose) of irradiation or bombardment received by the sample surface.

*Unit:* particle  $\cdot$  m<sup>-2</sup>

*Note:* only if "*sample\_irradiation\_particle\_fluence*" has a value  $\neq$  {Ø, NULL}

A when " particle flux error" and (or) " time error" are  $\neq$  {Ø, NULL}, calculated by:

 $\Rightarrow$  "sample irradiation particle\_fluence error" = ―*sample\_irradiation\_particle\_fluence*― \* (―*sample\_irradiation\_particle\_flux*\_error‖/ "sample irradiation particle  $flux'' +$ 

"sample irradiation time error"/ "sample irradiation time")

A when " radiant flux" and " particle energy" and " time" are  $\neq$  {Ø, NULL}, calculated by:

 $\Rightarrow$  "sample irradiation particle fluence error" = ―*sample\_irradiation\_particle\_fluence*― \* (―*sample\_irradiation\_radiant\_flux*\_error‖/ "sample irradiation radiant  $flux$ " +

*sample*\_irradiation\_particle\_fluen float U ce\_error

 $\lceil$ o $\lfloor$ mc $\rceil$  $\Gamma$ [V: o\_mc] Sampl Vc  $I\overline{A}$ 

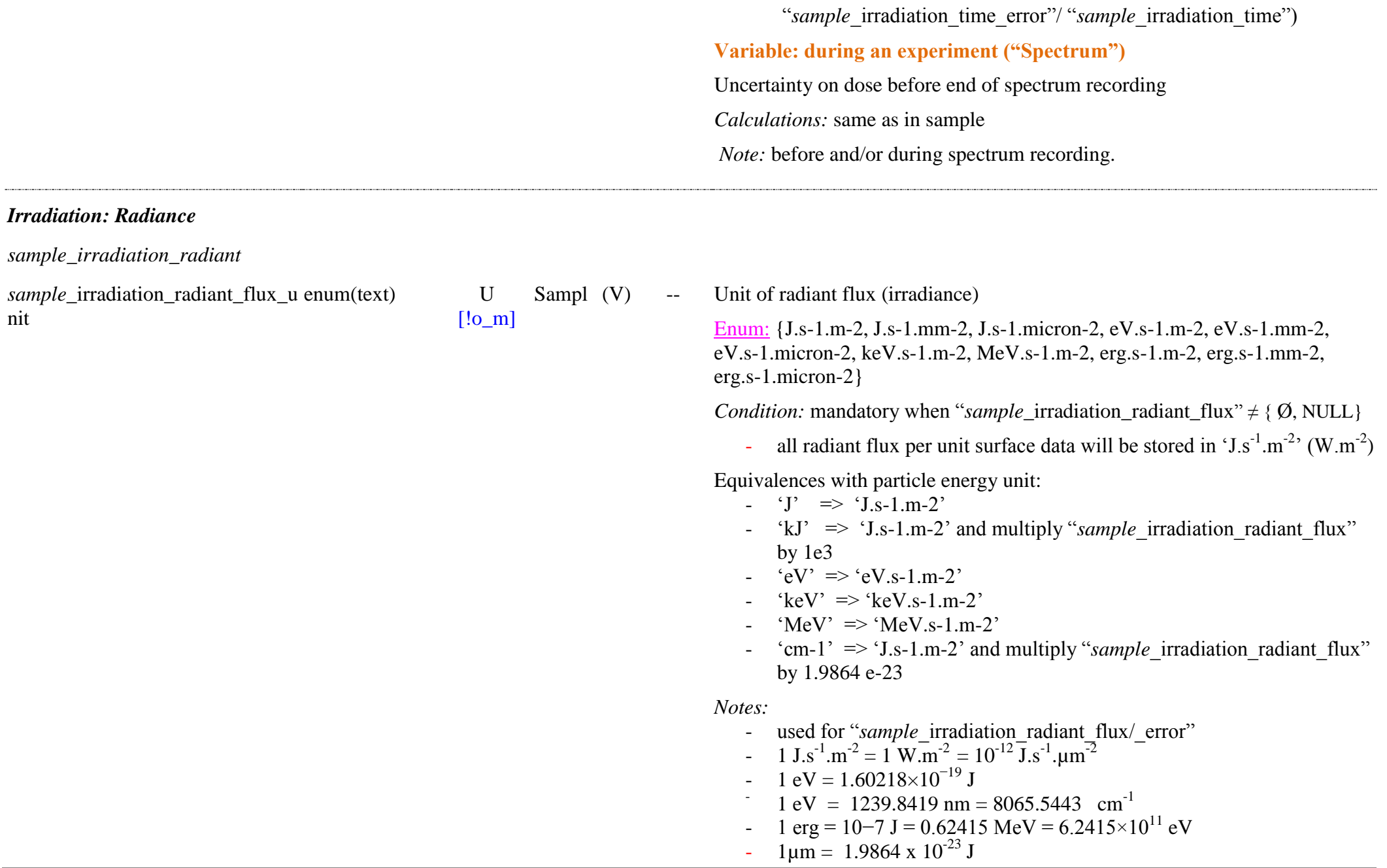

nit

 $1 \text{cm-1} = 11.963 \text{ J/mol} = 1.9864 \times 10^{-23} \text{ J}$ 

**Variable: during an experiment ("Spectrum")**

- *Note:* better to keep the same for the whole experiment

*sample* irradiation radiant flux float S3

[!o\_mc]  $\Gamma$ [V: £o\_mc] Sampl V  $I\overline{A}$ 

var. Radiant flux (irradiance: energy per unit time and unit surface) of irradiation or bombardment of the sample surface

*Unit:* "sample irradiation radiant flux unit"

- converted in the database and provided to user in ' $J.s^{-1}.m^{-2}$ ' (W.m<sup>-2</sup>) unit

*Condition #1:* mandatory when "*sample* irradiation particle family"  $\neq$  'NULL' *Condition #2:* Mandatory when "*sample* irradiation radiant fluence" = {Ø, NULL} AND when "*sample* irradiation particle fluence" =  $\{0, \text{NULL}\}\$ 

AND when "*sample* irradiation particle flux" =  $\{0, \text{NULL}\}\$  OR "sample irradiation time" =  ${Q}$ , NULL}

 $\rightarrow$  when "*sample* irradiation radiant flux" = ' $\varnothing$ ', calculated by:  $\Rightarrow$  "sample irradiation radiant flux" = "sample\_irradiation\_particle\_flux" \* "sample\_irradiation\_particle\_energy"

**Variable: during an experiment ("Spectrum")**

*Condition:* Compulsory for Raman and Fluorescence spectroscopies OR "sample irradiation radiant fluence"

*Note:* before and/or during spectrum recording.

Vc var. Absolute uncertainty on the radiant flux (irradiance) of irradiation or bombardment of the sample surface

- *Unit:* "sample irradiation radiant flux unit"
	- converted in the database and provided to user in 'J.s<sup>-1</sup>.m<sup>-2</sup>' (W.m<sup>-2</sup>) unit
- $\rightarrow$  when "*sample* irradiation radiant flux error" = ' $\varnothing$ ', calculated by: "sample\_irradiation\_radiant\_flux\_error" =

[m]  $[V: m]$ Sampl Vc L4

*sample*\_irradiation\_radiant\_fluenc float S3 e

[!o\_mc]  $[V:$ £o\_mc] Sampl V  $IA$ 

"sample irradiation radiant flux" \* "sample irradiation particle energy" \* "sample irradiation particle flux error" / "sample irradiation particle flux"

*Note:* only if "*sample* irradiation radiant flux" has a value  $\neq$  {Ø, NULL}

# **Variable: during an experiment ("Spectrum")**

*Note:* before and/or during spectrum recording.

var. Total radiant fluence (radiant dose or radiant exposure: energy per unit surface) of irradiation or bombardment received by the sample surface.

*Unit:* "radiant\_flux\_unit" • s : i.e.  ${J.m-2, J.mm-2, J.micron-2, eV.m-2}$ , eV.mm-2, eV.micron-2, keV.m-2, MeV.m-2, erg.m-2, erg.mm-2, erg.micron-2}

- converted in the database and provided to user in  $\text{I.m}^{-2}$  unit

*Condition #1:* Mandatory when "*sample* irradiation particle family"  $\neq$  'NULL' *Condition #2:* Mandatory when "*sample* irradiation radiant flux" =  ${Q}$ , NULL} OR "sample irradiation time" =  $\{Ø, NULL\}$ AND when "*sample* irradiation particle fluence" =  $\{0, \text{NULL}\}\$ AND when "*sample* irradiation particle flux" =  $\{0, \text{NULL}\}\$  OR "sample irradiation time" =  ${Q}$ , NULL}

A when " radiant flux" and " time"  $\neq$  {Ø, NULL}, calculated by:

 $\Rightarrow$  "sample irradiation radiant fluence" =

"sample irradiation radiant flux" \* "sample irradiation time"

→ when " particle flux" and " particle energy" and " time"  $\neq$  {Ø, NULL}, calculated by:

 $\Rightarrow$  "sample irradiation radiant fluence" "sample irradiation particle flux" \* "sample irradiation particle energy" \* "sample irradiation time"

**Variable: during an experiment ("Spectrum")**

*Condition:* Compulsory for Raman and Fluorescence spectroscopies OR

*sample*\_irradiation\_radiant\_fluenc float U e\_error

[mc] [V: mc] Sampl Vc  $I\!\!\!\!A$ 

"sample irradiation radiant fluence"

*Note:*

- before and/or during spectrum recording.
- if irradiation continue during spectrum recording then this energy dose can be estimated either at beginning or at mid-time of spectrum recording (tell in comments).
- for Raman laser irradiation it is the total laser irradiation energy dose at the measurement spot. If measurement spot change then the irradiation energy dose is reset.

var. Absolute uncertainty on the total radiant fluence (radiant dose or radiant exposure) of irradiation or bombardment received by the sample surface.

*Unit:* "radiant\_flux\_unit" • s : i.e. {J.m-2, J.mm-2, J.micron-2, eV.m-2, eV.mm-2, eV.micron-2, keV.m-2, MeV.m-2, erg.m-2, erg.mm-2, erg.micron-2}

- converted in the database and provided to user in  $\mathrm{I.m}^{-2}$  unit

*Note:* only if "*sample* irradiation radiant fluence" has a value  $\neq$  {Ø, NULL}

- $\Rightarrow$  when " radiant flux error" and (or) " time error" are  $\neq$  {Ø, NULL}, calculated by:
	- $\Rightarrow$  "sample irradiation radiant fluence error" ―*sample*\_irradiation\_radiant\_*fluence*― \* ("sample irradiation radiant flux error"/ "sample  $\overline{\text{irradiation}}$  radiant  $\overline{\text{flux}}$ " + "sample irradiation time error"/ "sample irradiation time")

→ when " particle flux" and " particle energy" and " time" are  $\neq$  {Ø, NULL}, calculated by:

- $\Rightarrow$  "sample irradiation radiant fluence error" = "sample<sup> $\bar{a}$ </sup>irradiation<sup>-</sup>radiant<sup>-fluence"</sub>\*</sup> ("sample irradiation particle flux error"/ "sample irradiation particle flux" + "*sample* irradiation time error"/
	- "sample<sup>triv</sup> irradiation<sup>time"</sup>)

**Variable: during an experiment ("Spectrum")**

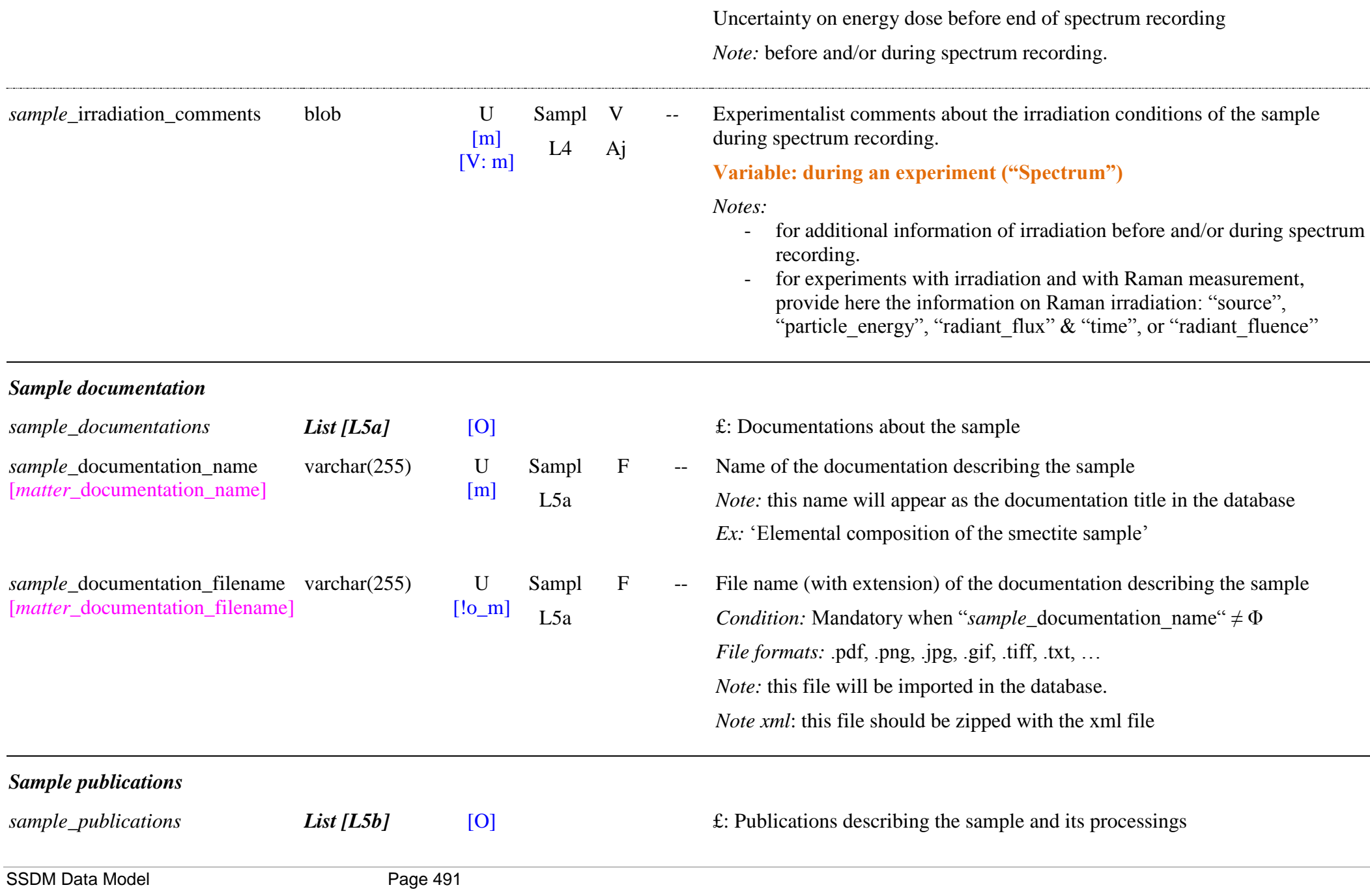

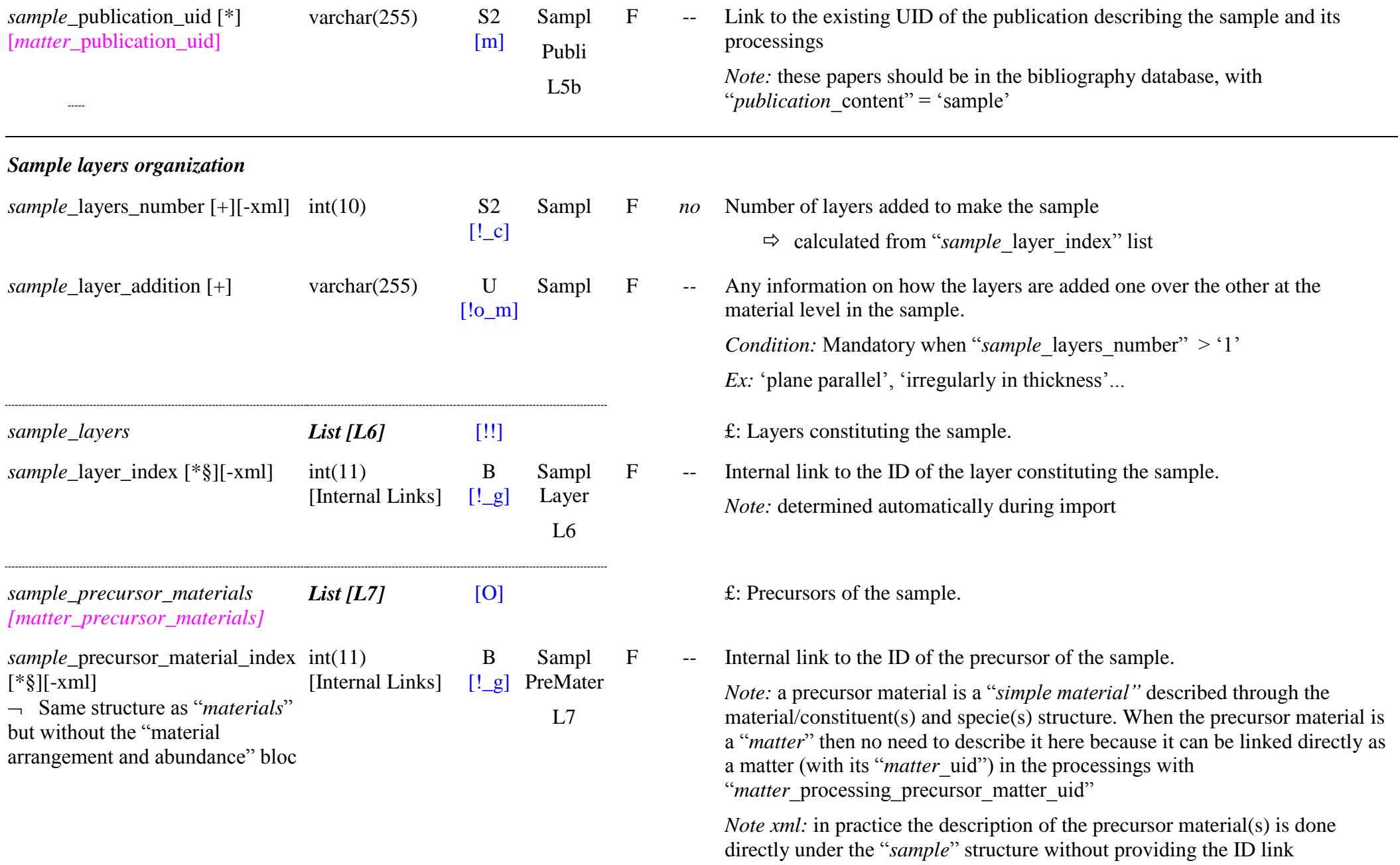

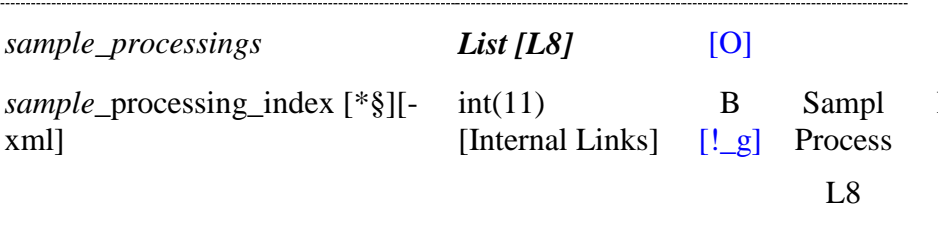

*Note:* determined automatically during import

£: Processings of the sample.

F -- Internal link to the ID of the processing of the sample. *Note:* determined automatically during import

# **11.4 Layer Table**

*Root of the table: layer*

Data type: in 'Sample'

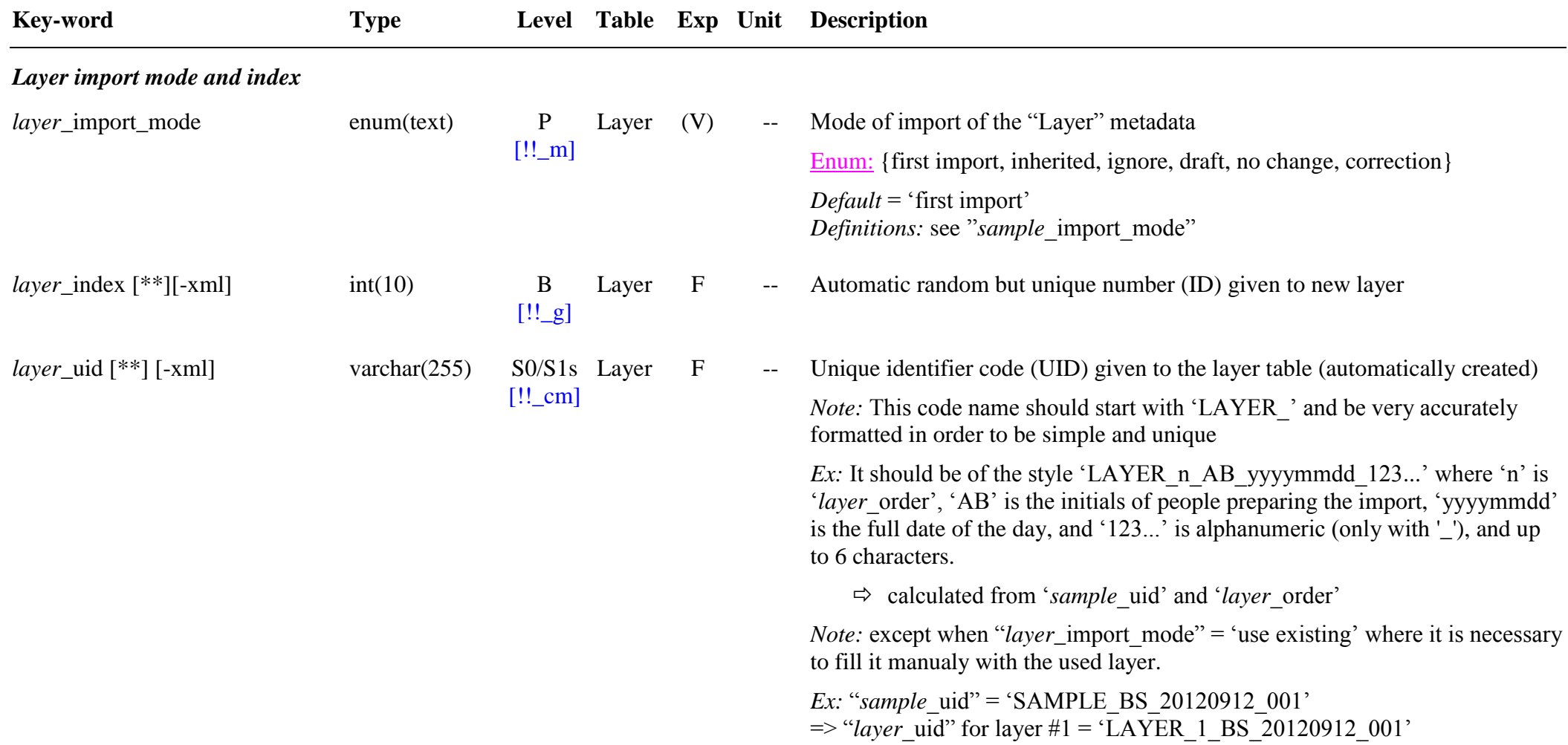

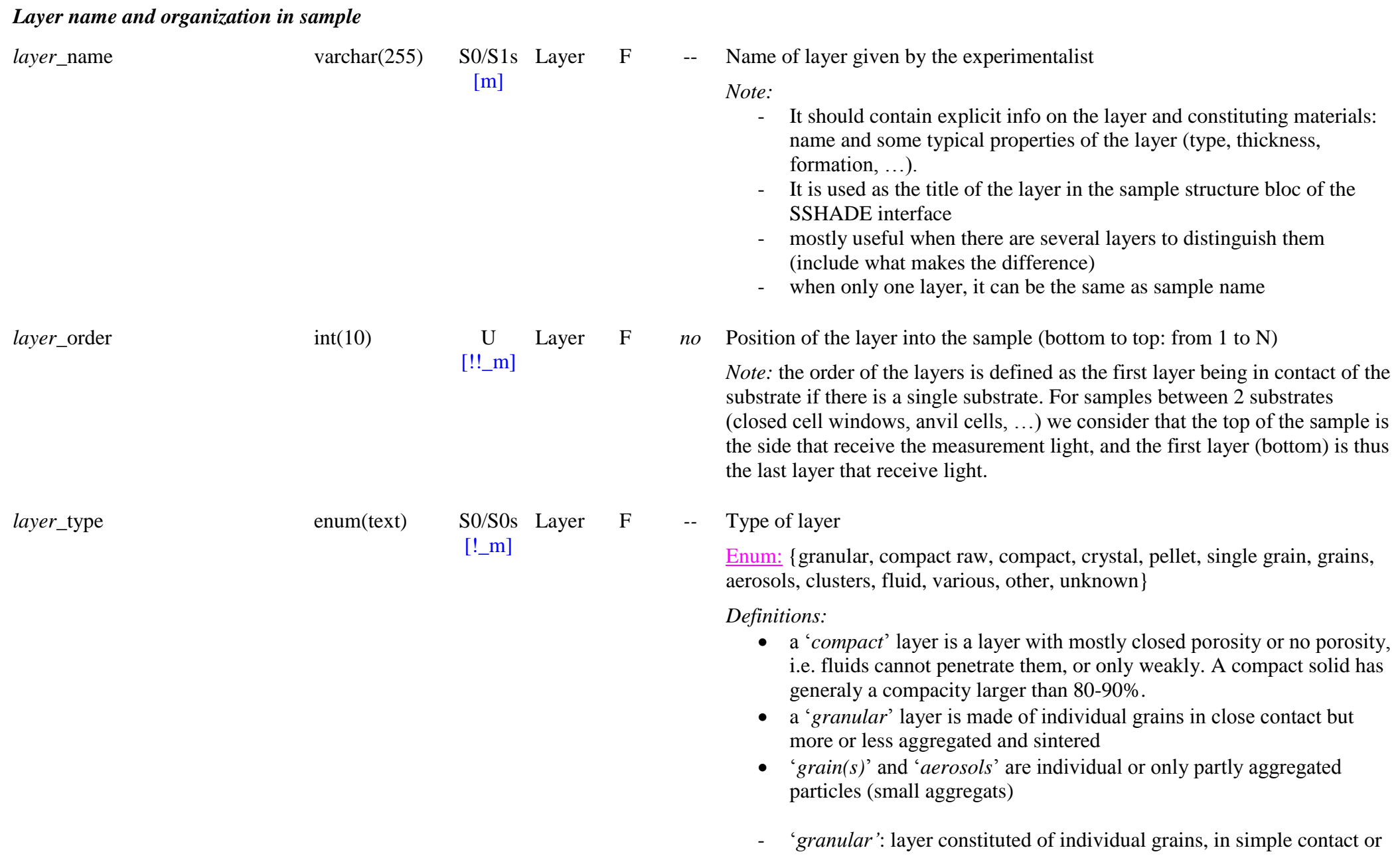

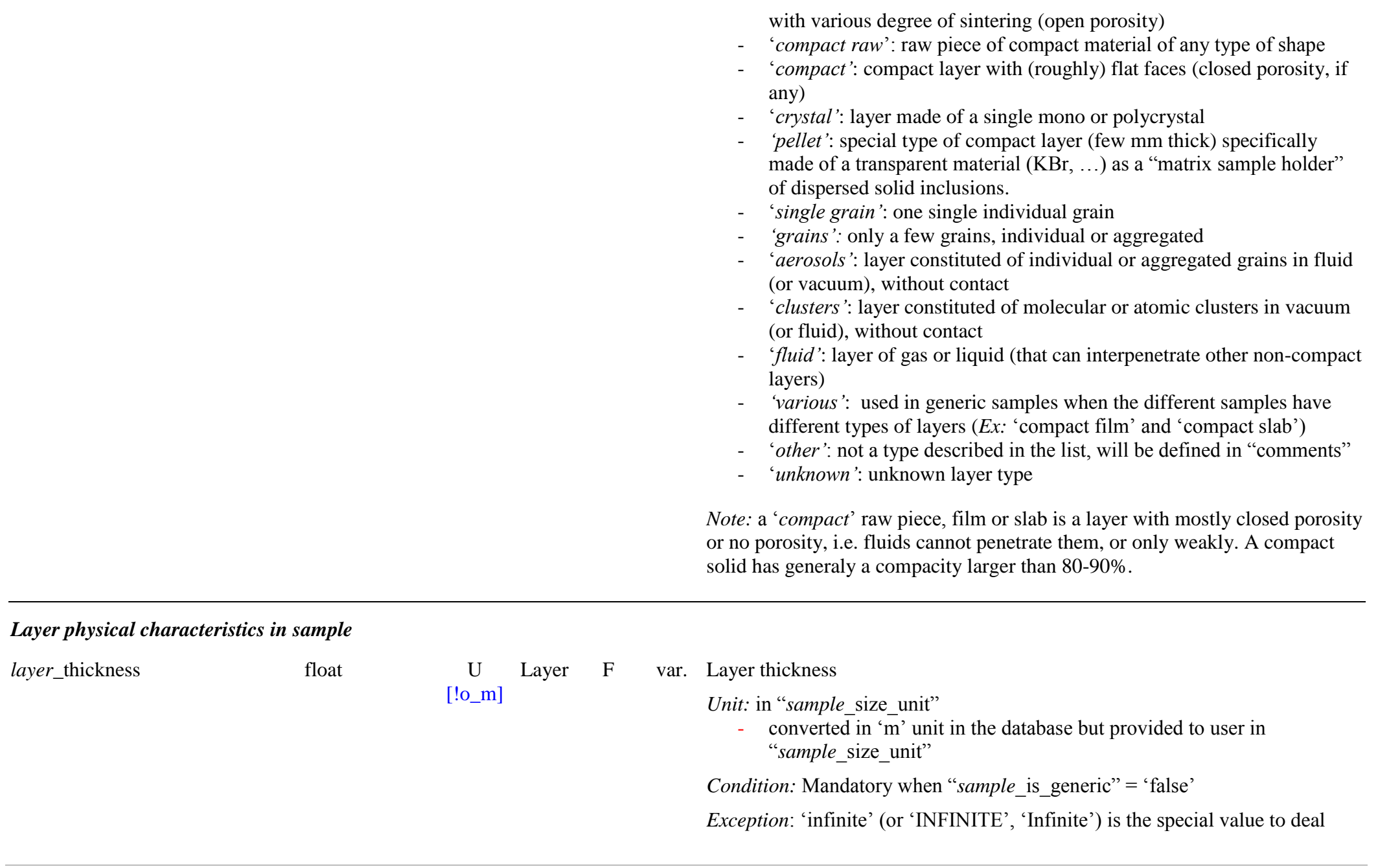

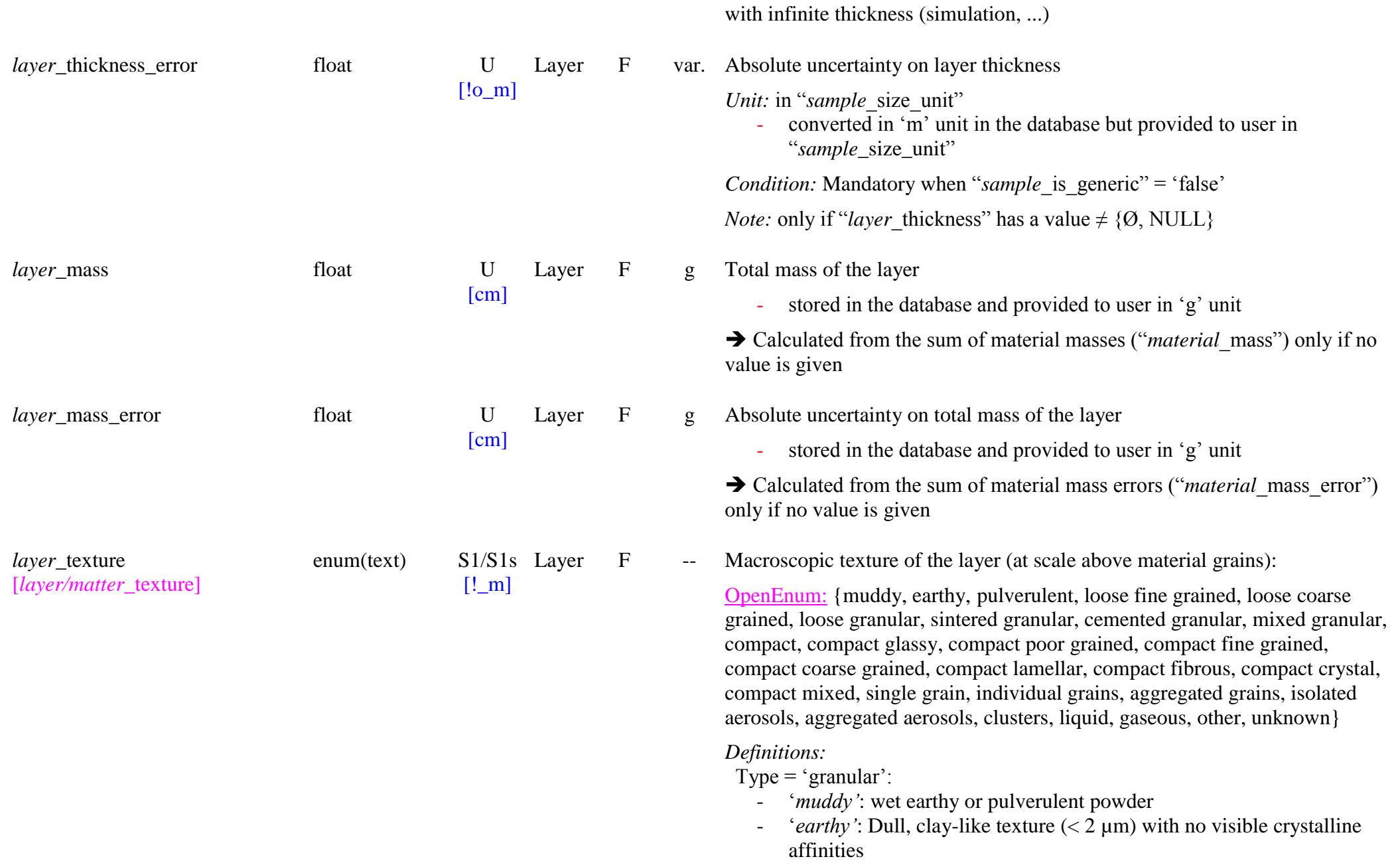

- ‗*pulverulent"*: very fines grains (< 50 µm) without, or with very weak aggregation
- *'loose fine grained'* fine grains (< 1 mm) without, or with very weak mechanical links between grains (large open porosity)
- *'loose coarse grained'* coarse grains (> 1 mm) without, or with very weak mechanical links between grains (large open porosity)
- ‗*loose granular"*: undefined grain sizes, without, or with very weak mechanical links between grains (large open porosity)
- ‗*sintered granular"*: grains moderately to strongly linked together without another material between them (open porosity)
- ‗*cemented granular"* : grains with a material (itself or another) linking them to form a quasi -compact medium
- *'mixed granular'*: mixture of two or more of the above texture
- Type = "compact": 'compact raw', 'compact' or 'pellet':
	- *"compact"*: simply compact (no knowledge about granularity)
	- ‗*compact glassy"*: compact layer without visible grains (looking vitreous or amorphous)
	- ‗*compact poor grained"*: compact layer with very fine grains (< 50 µm)
	- ‗*compact fine grained"*: compact layer with fine grains (< 1 mm)
	- ‗*compact coarse grained"*: compact layer with coarse grains (> 1 mm)
	- ‗*compact lamellar"*: distinctly foliated (2D) fine -grained forms.
	- ‗*compact fibrous"*: distinctly fibrous (1D) fine -grained forms.
	- *'compact crystal':* compact layer with a single, or a few, monocrystal(s)

- ‗*compact mixed*': at least 2 different compact textures are present

Type  $=$  'single grain':

'*single grain*': a single individual grain (its texture will be described in '*material* grain texture')

 $Type = 'grains':$ 

- *"individual grains":* a few isolated grains
- *'aggregated grains'*: a few aggregated grains Type = 'aerosols':

- '*isolated aerosols'*: individual aerosols particles in suspension in fluid
- ‗*aggregated aerosols"*: aggregated aerosols particles in suspension in fluid (gas, liquid, ...)

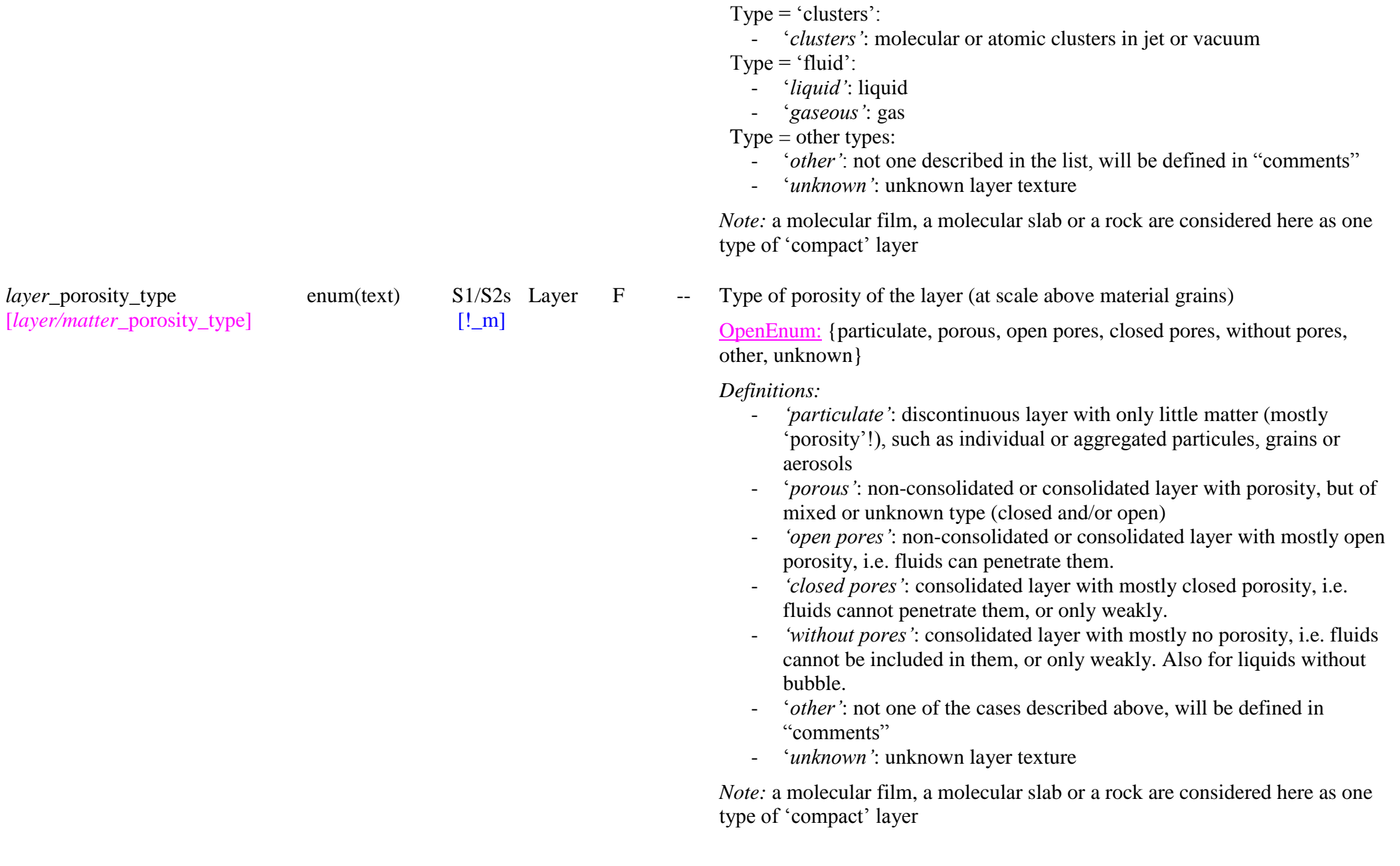

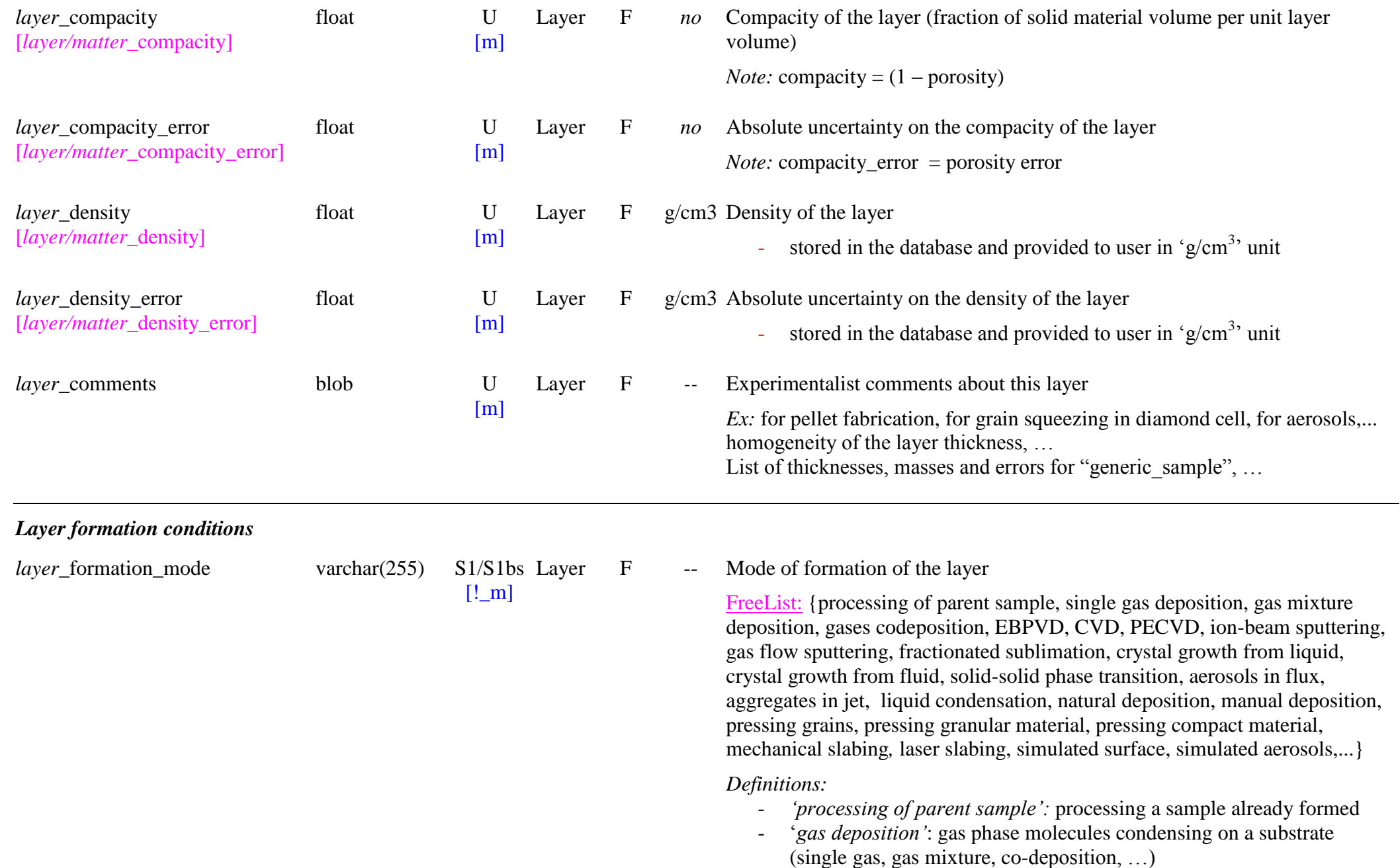

- ‗*EBPVD*: Electron Beam Physical Vapor Deposition: form of physical vapor deposition in which a target anode is bombarded with an electron beam that causes atoms from the target to transform into the gaseous phase and precipitate into a thin layer of solid on the anode.
- *"ion -beam sputtering"* PVD (IBS -PVD)
- *'gas flow sputtering'* PVD (GFS ??-PVD) cf. [http://en.wikipedia.org/wiki/Sputter\\_deposition#Ion](http://en.wikipedia.org/wiki/Sputter_deposition%23Ion-beam_sputtering) [beam\\_sputtering](http://en.wikipedia.org/wiki/Sputter_deposition%23Ion-beam_sputtering)
- ‗*CVD"*: Chemical Vapor Deposition: one or more volatile precursors, which react and/or decompose on the substrate surface to produce the desired deposit
- ‗*PECVD"*: Plasma -Enhanced Chemical Vapor Deposition: CVD process that utilize plasma to enhance chemical reaction rates of the precursors
- *"ion -beam sputtering*': sputtering of an initial sample by a beam of energetic ions
- ‗*gas flow sputtering"*: sputtering of an initial sample by a flux of gas
- ‗*fractionated sublimation*': formation by differential sublimation of a multiphase mixture, such as ice -dust.
- ‗*crystal growth from fluid"*: crystal growth from fluid phase (liquid or gas)
- *"solid -solid phase transition"*: solid phase obtained by reversible or irreversible phase transition of another phase *Ex*: beta- $N_2$  to alpha- $N_2$  transition, Ia  $H_2O$  to Ih  $H_2O$ , ...
- ‗*aerosols in flux"*:
- ‗*aggregates in jet"*: aggregates formed in jet expansion
- ‗*liquid condensation"*: liquid layer grown by gas condensation
- ‗*natural deposition"*: as deposited in nature (e.g. snow)
- ‗*manual deposition"*: deposited by hand
- ‗*pressing grains"*: grain(s) pressed between windows generaly leading ot its/their crushing
- ‗*pressing granular material"*: pellet formed by pressing granular material(s) under mechanical pressure
- ‗*pressing compact material"*: compact material deformed under mechanical pressure

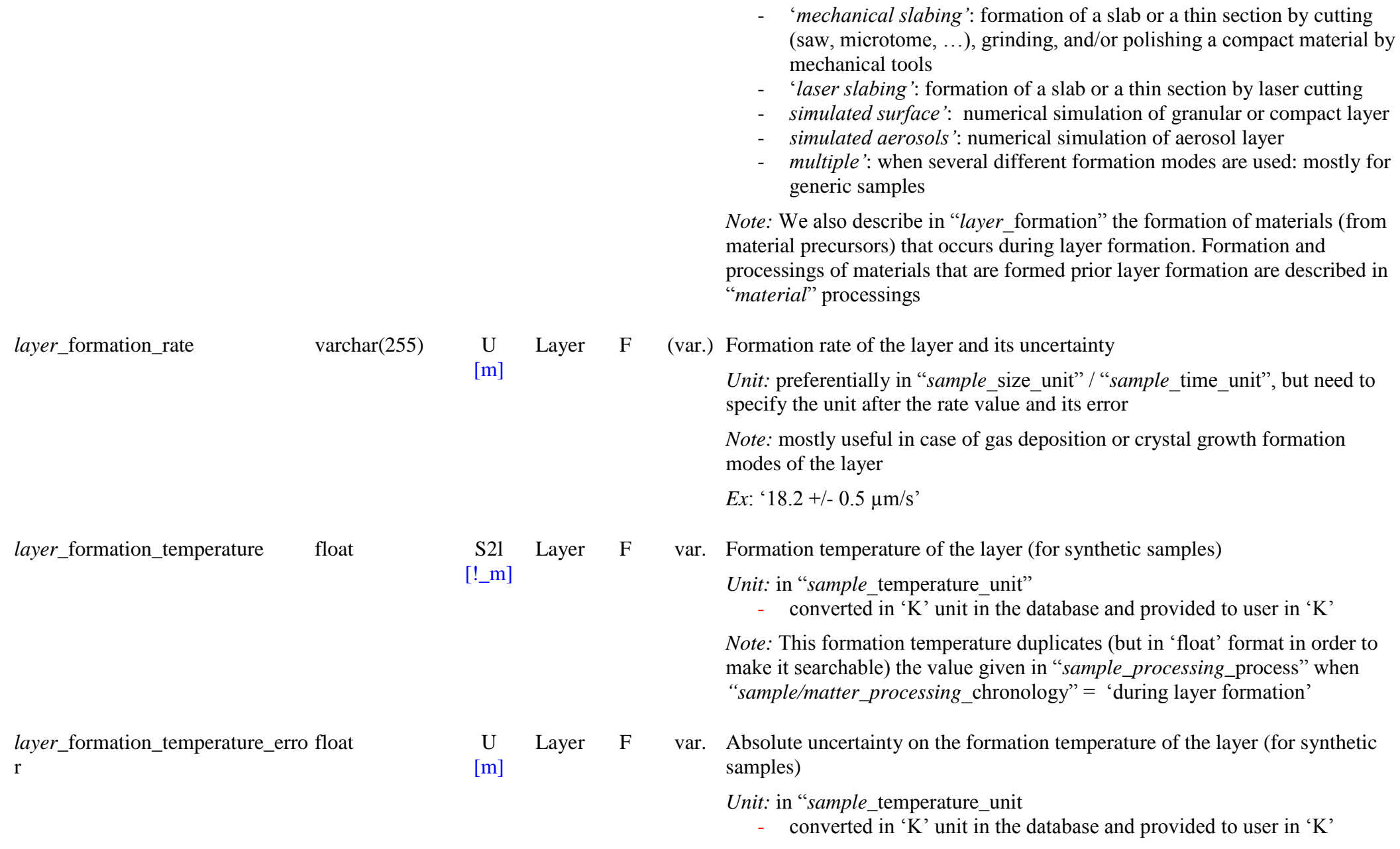

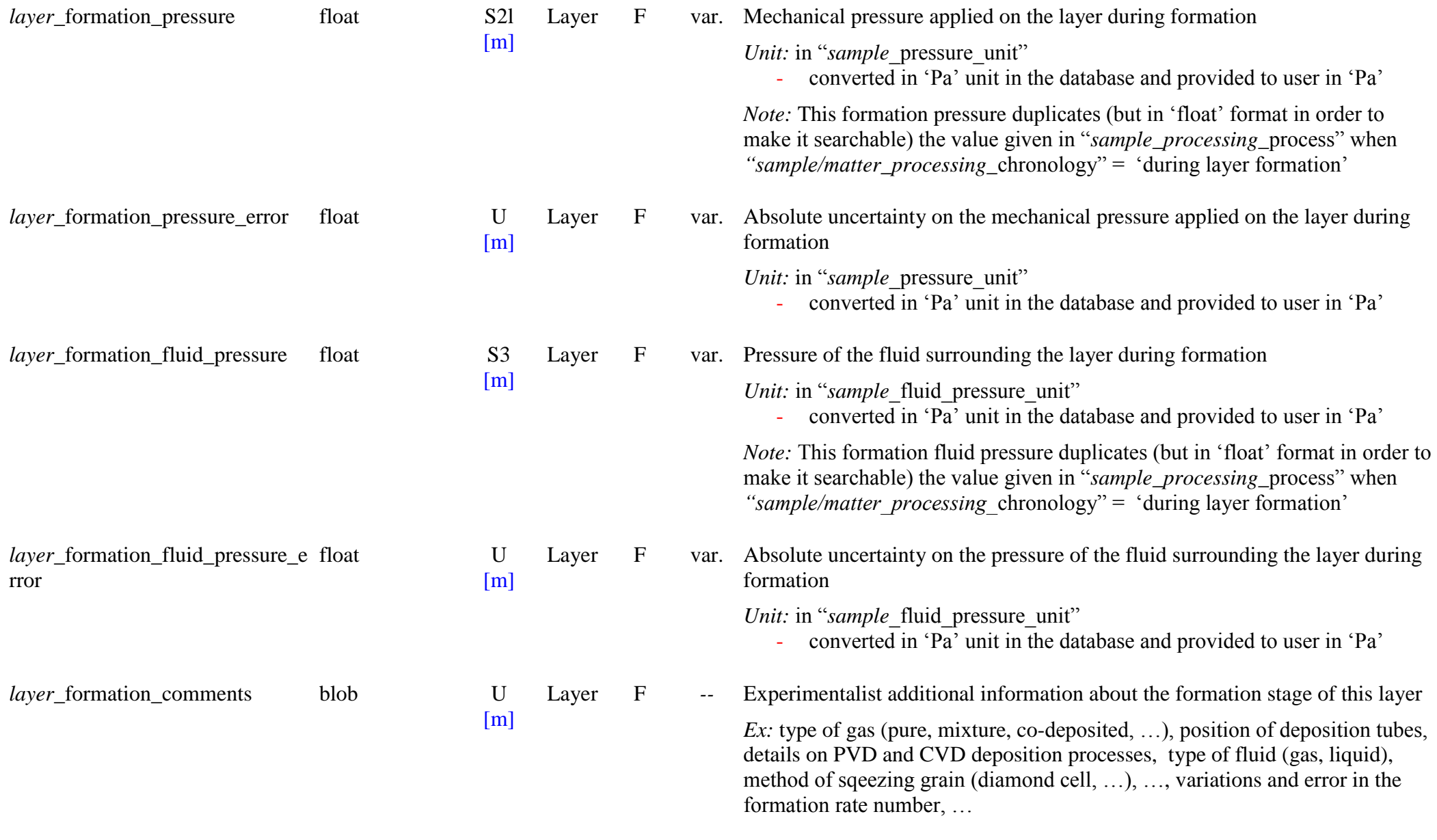

*Layer materials mixing*

SSDM Data Model Page 503

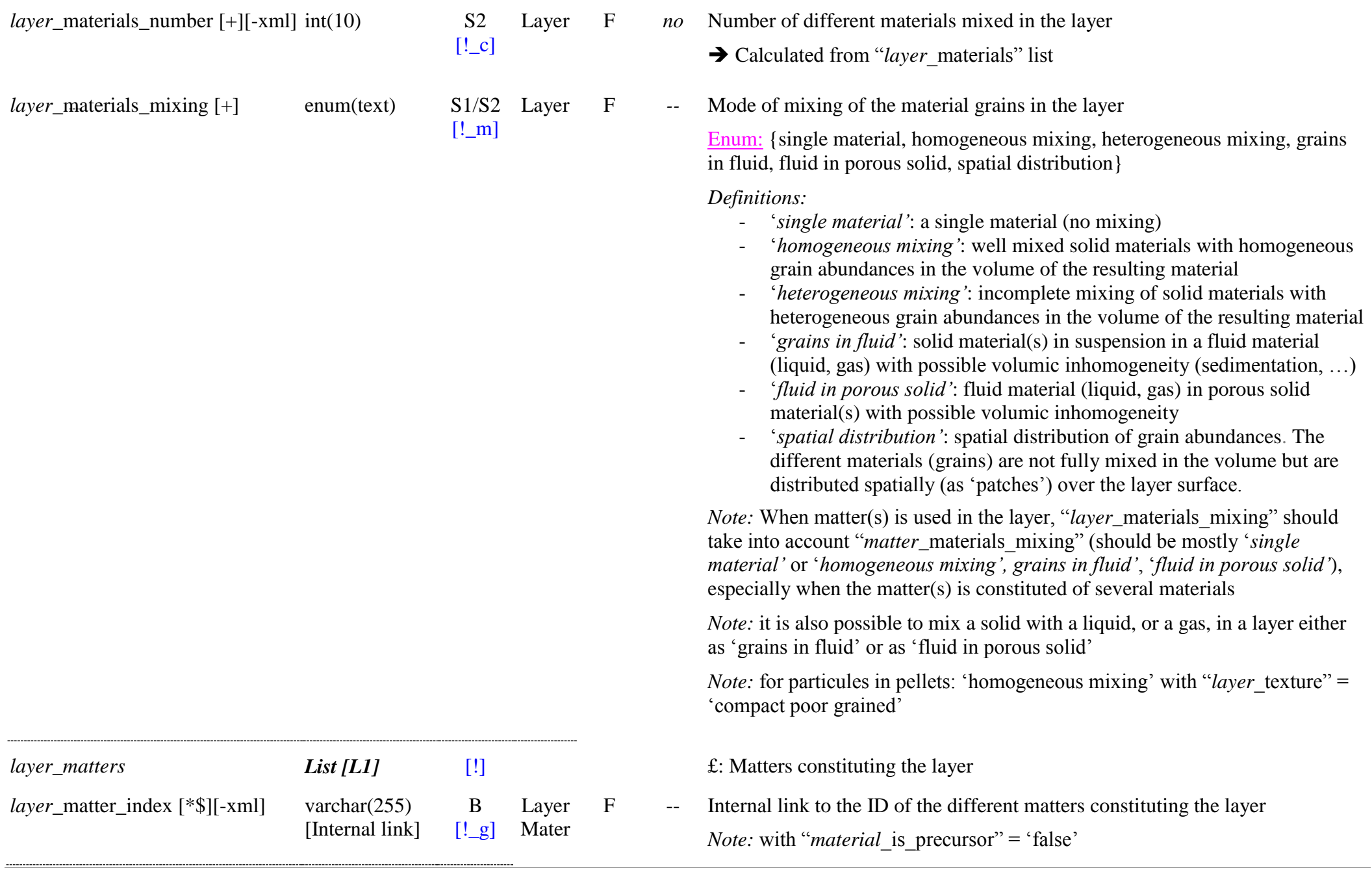

SSDM Data Model Page 504
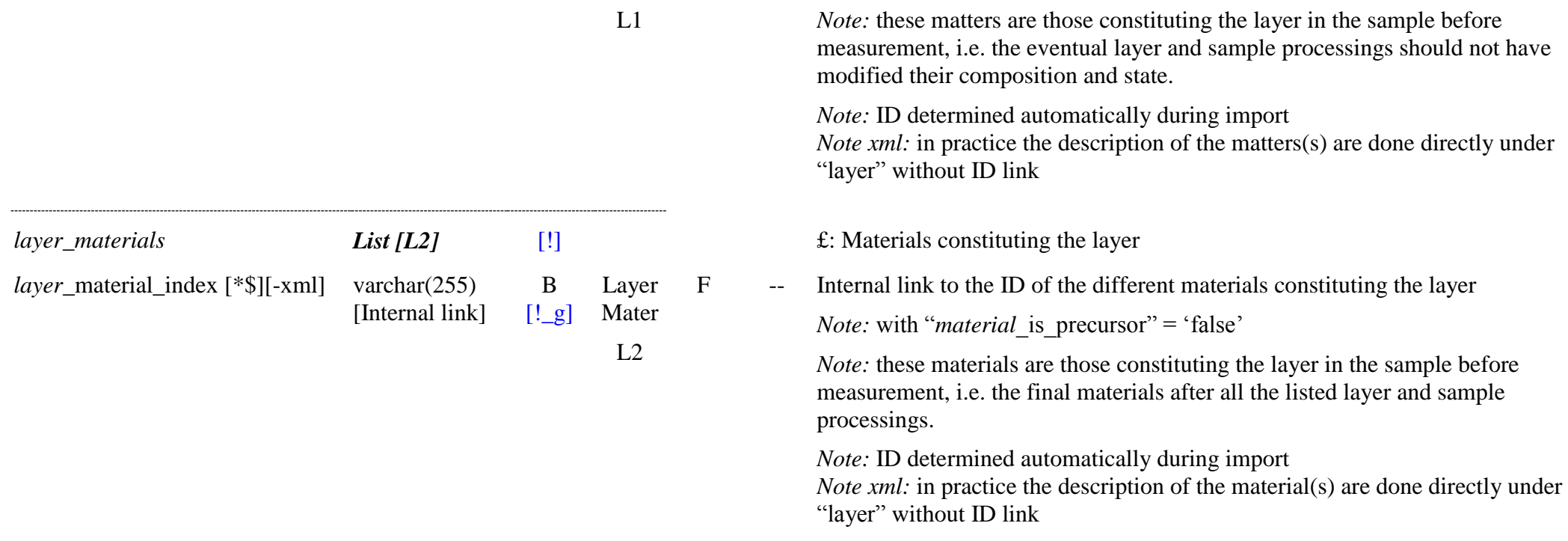

# **11.5 Matter Table**

## *Root of the table: matter*

Data type: in 'Sample'

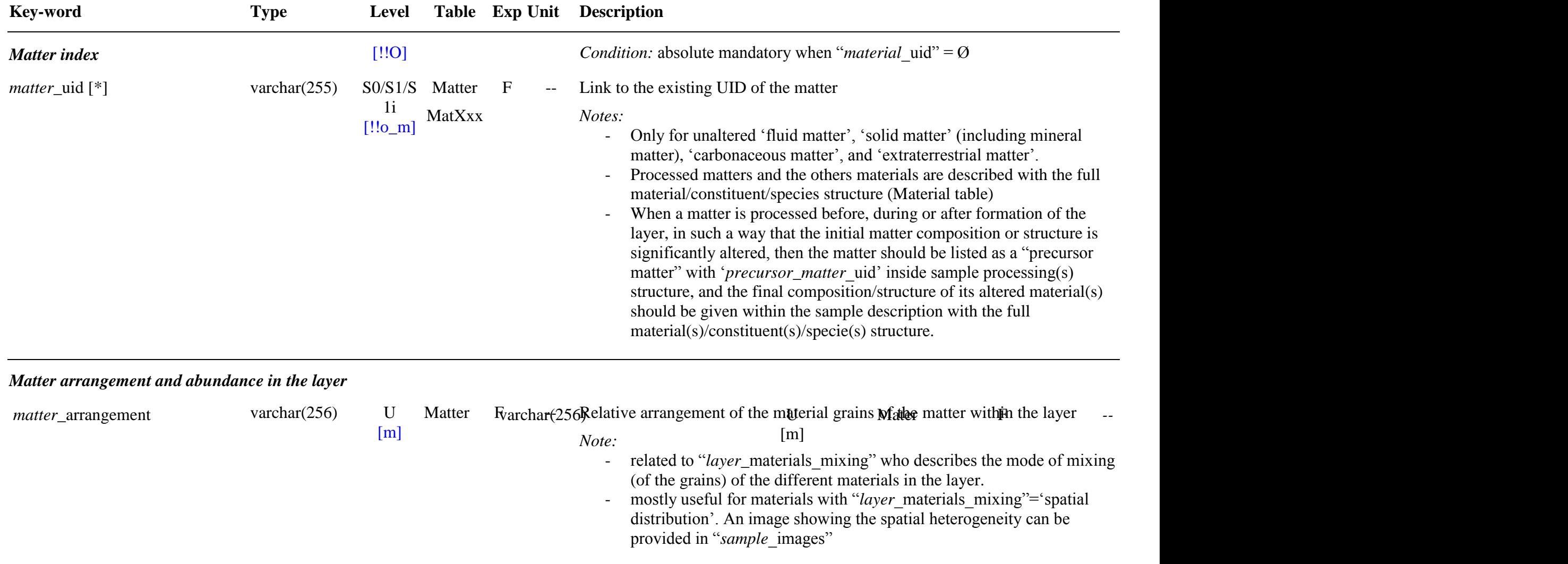

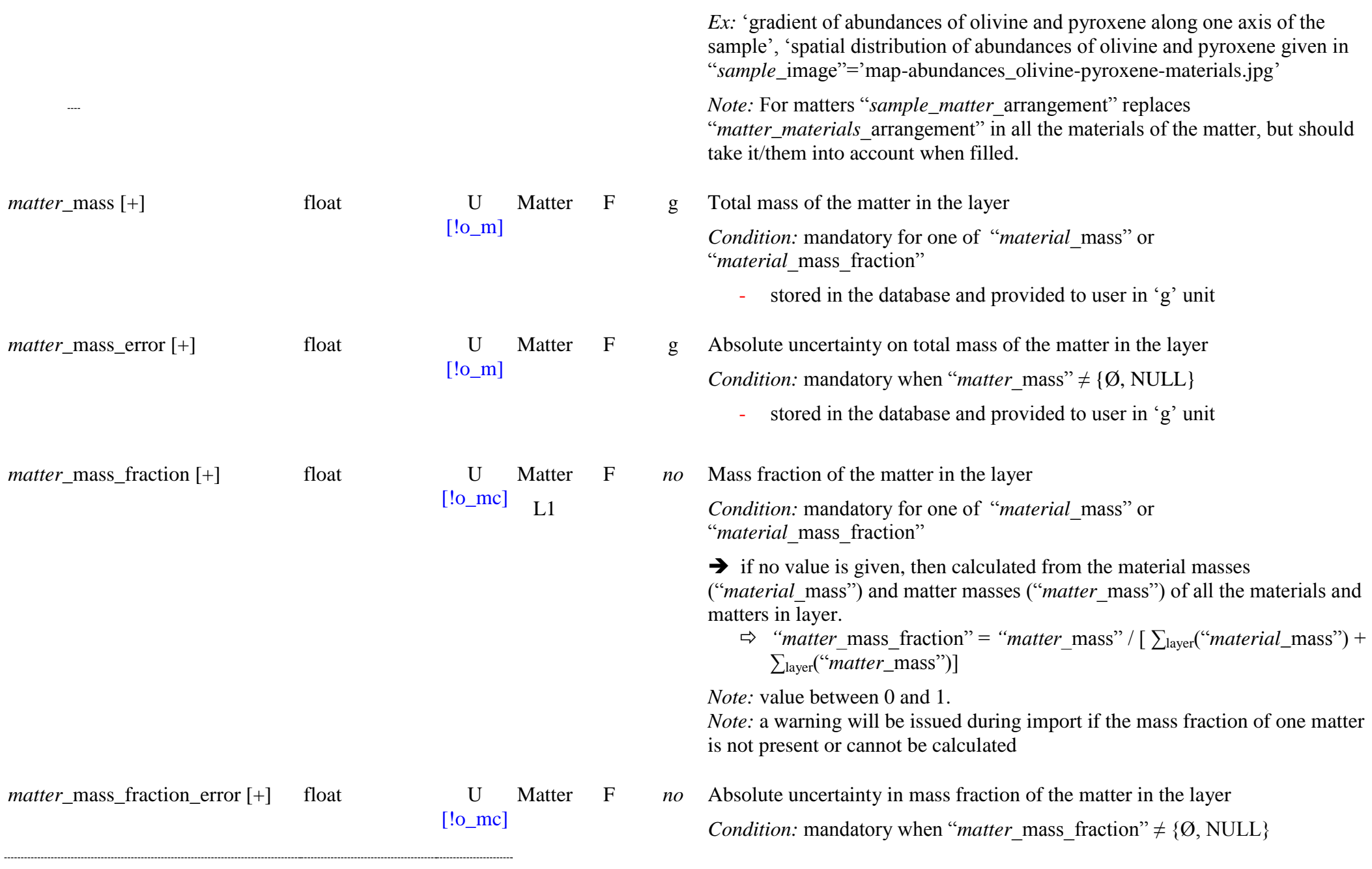

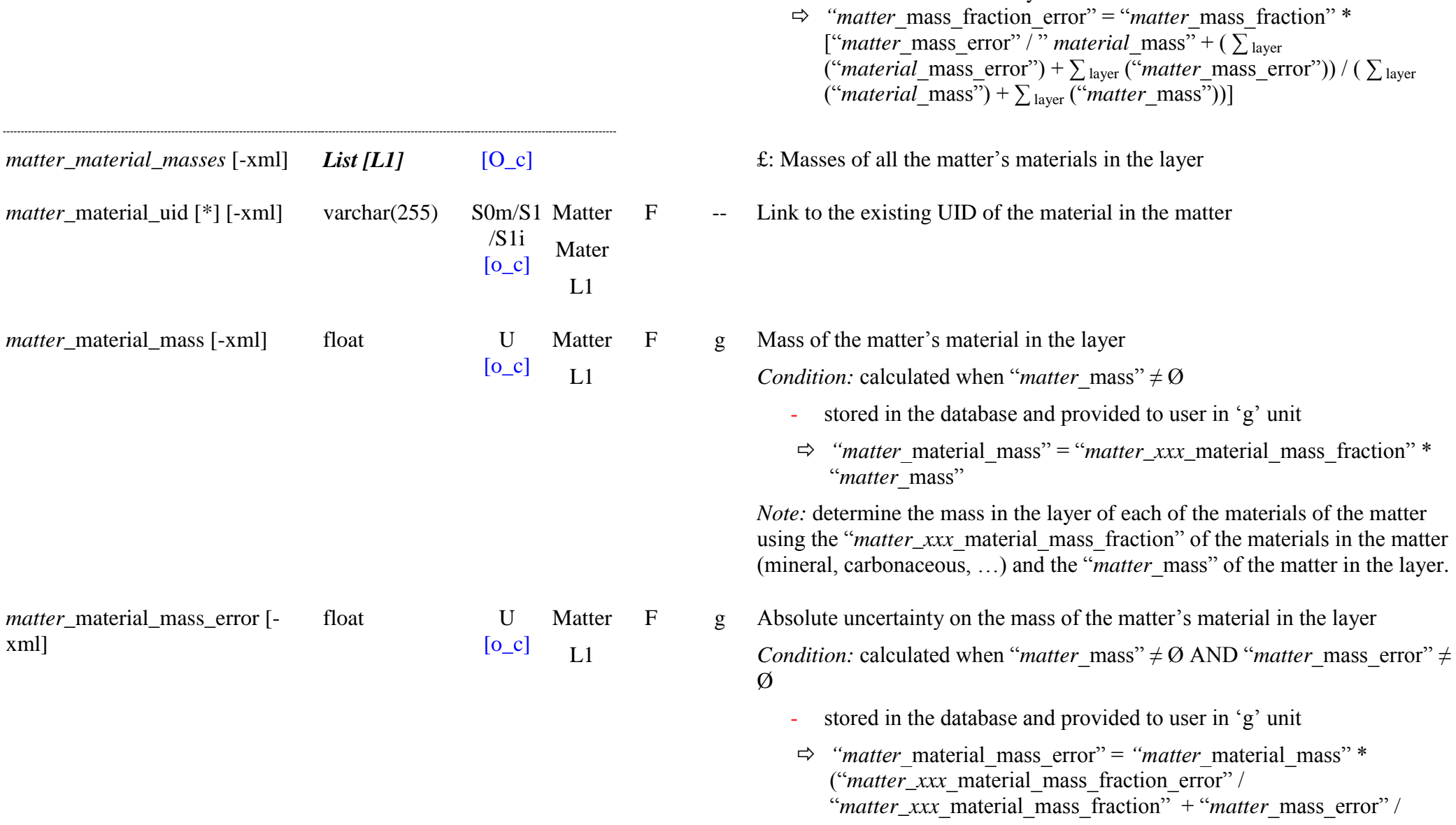

 $\rightarrow$  if no value is given, then calculated from material masses errors

the materials and matters in layer.

("*material*\_mass\_error") and matter mass errors ("*matter*\_mass\_error") of all

#### ―*matter*\_mass‖)

*Note:* determine the error of the mass in the layer of each of these materials of the matter using the "*matter\_xxx\_material\_mass\_fraction*" and " error" of the materials in the matter (mineral, carbonaceous, …) and the "*matter* mass error" of the matter in the layer.

matter\_material\_mass\_fraction [- float U xml]

Matter F  $L_1$ 

matter\_material\_mass\_fraction\_er float U ror [-xml]

 $[!o_c]$ Matter F  $L<sub>1</sub>$ 

 $[!o\;c]$ 

*Condition:* when "*matter* mass fraction"  $\neq \emptyset$ 

no Mass fraction of the matter's material in the layer

- stored in the database and provided to user in 'g' unit

 $\rightarrow$  calculated by:

 $\Rightarrow$  "*matter* material mass fraction" = "matter\_xxx\_material\_mass\_fraction" \* "matter\_mass\_fraction"

*Note:* value between 0 and 1.

*Note:* determine the mass fraction in the layer of each of the materials of the matter using the "matter\_xxx\_material\_mass\_fraction" of the materials in the matter (mineral, carbonaceous, ...) and the "*matter* mass fraction" of the matter in the layer.

*no* Absolute uncertainty on the mass fraction of the matter's material in the layer

*Condition:* when "*matter* mass fraction"  $\neq \emptyset$  AND "*matter* mass fraction error"  $\neq \emptyset$ 

- stored in the database and provided to user in 'g' unit

 $\rightarrow$  calculated by:

 $\Rightarrow$  "*matter* material mass fraction error" "*matter* material mass fraction"<sup>\*</sup> ("matter\_xxx\_material\_mass\_fraction\_error" / "matter\_xxx\_material\_mass\_fraction" + "matter\_mass\_fraction\_error" / ―*matter*\_mass\_fraction‖)

*Note:* determine the error of the mass fraction in the layer of each of these materials of the matter using the "*matter\_xxx*\_material\_mass\_fraction" and

SSDM Data Model **Page 509** 

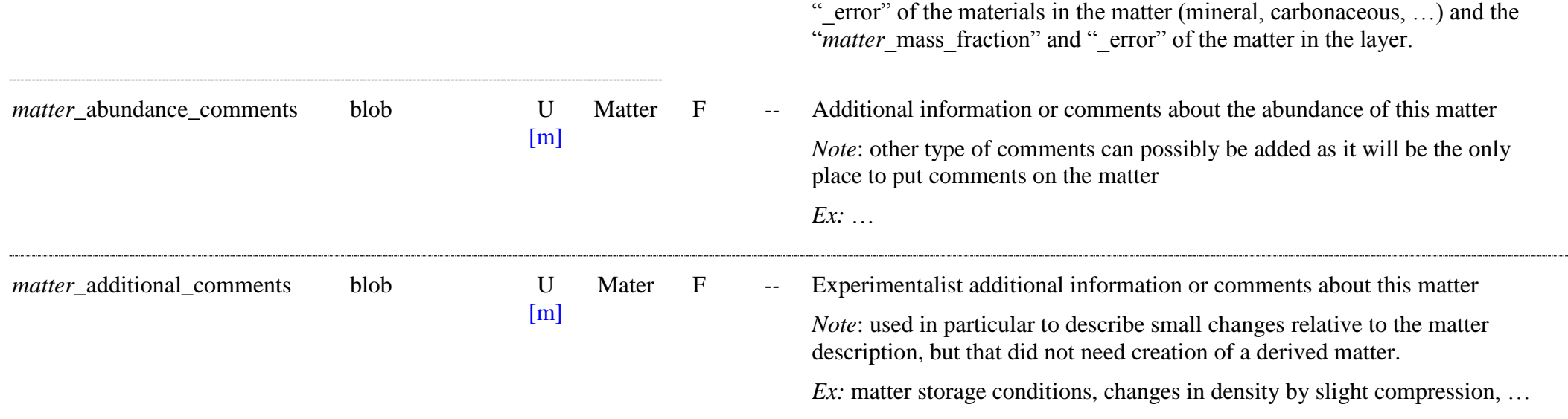

# **11.6 Material Table**

*Root of the table: material*

*Data type*: in 'Sample'

# *Note: not* for precursor materials

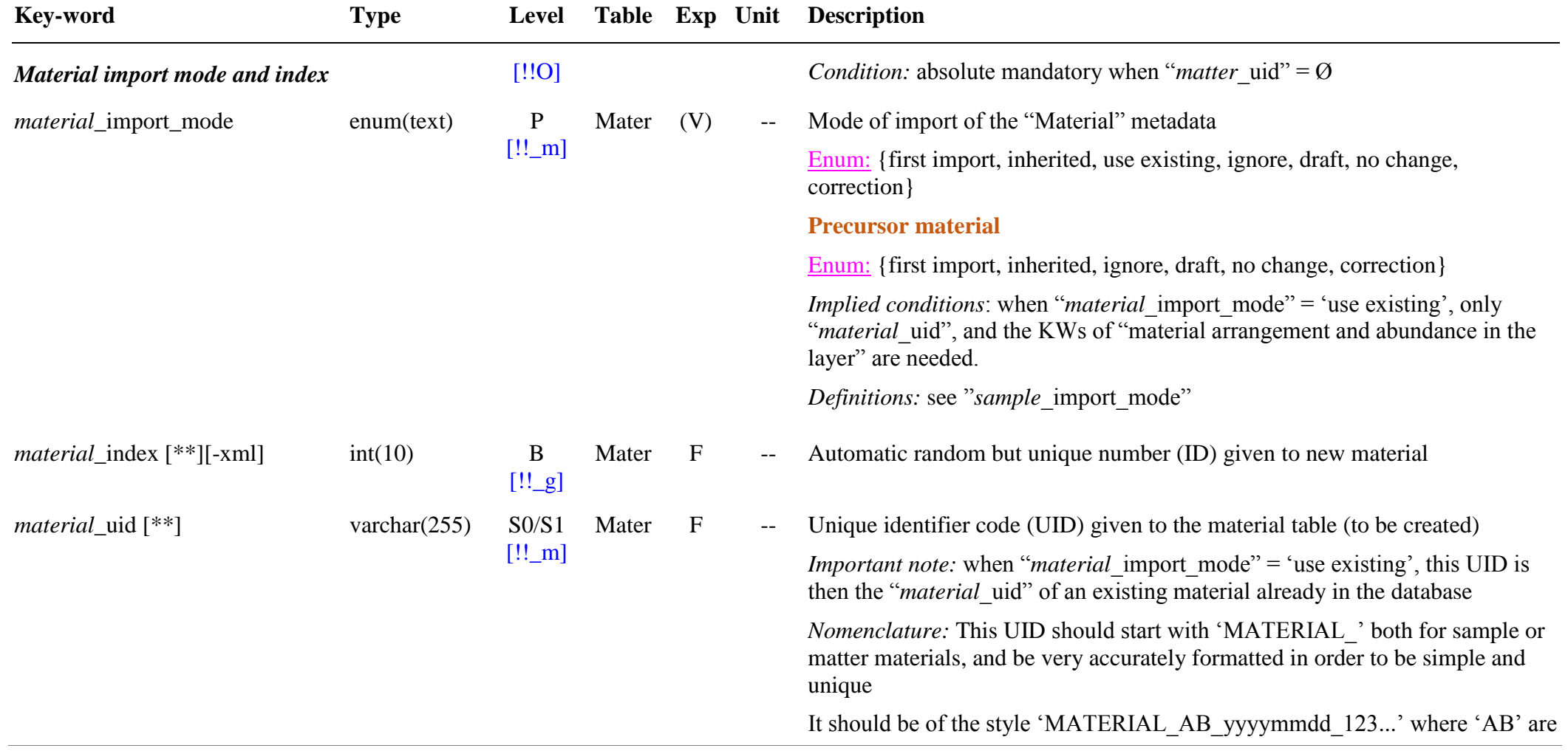

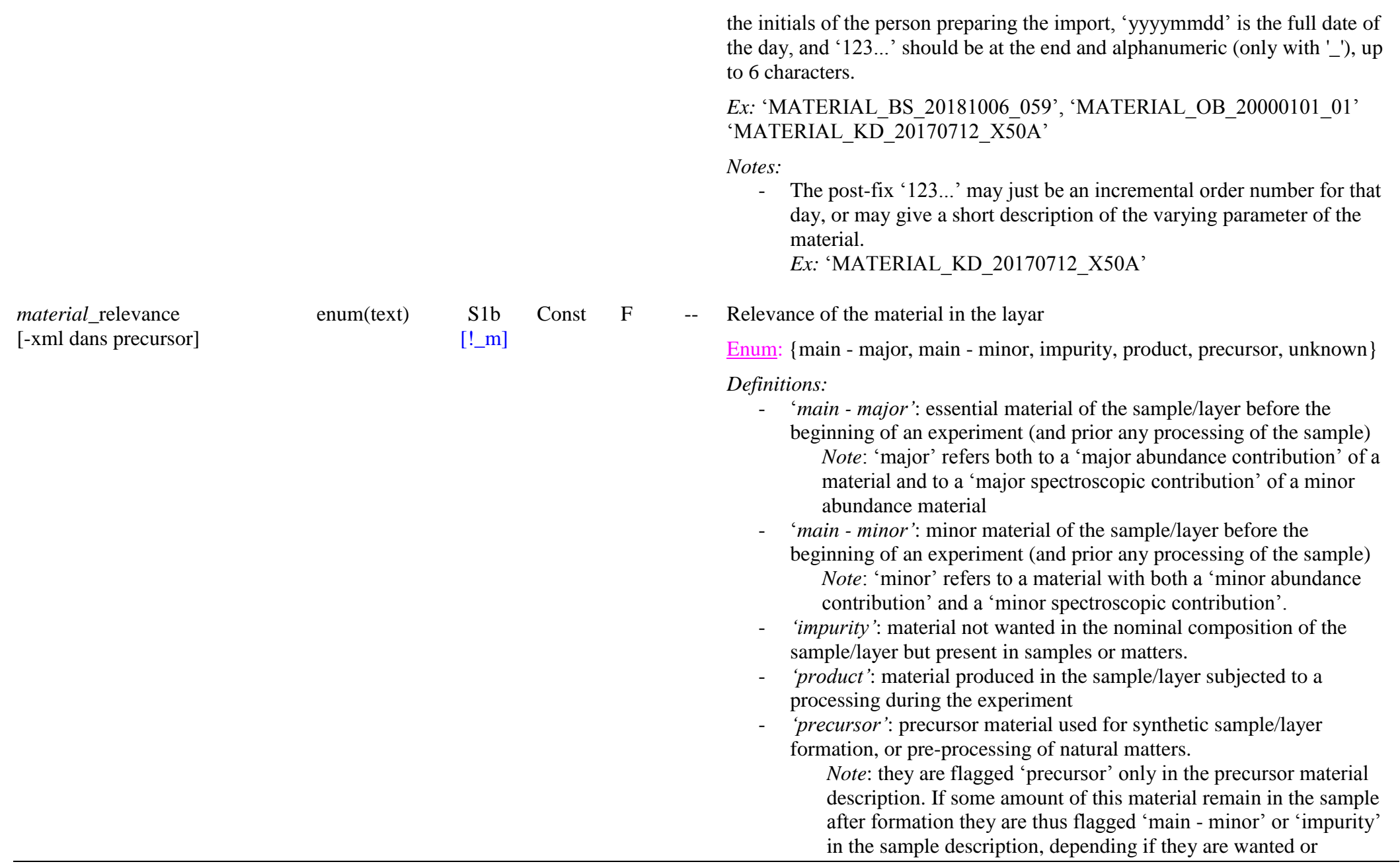

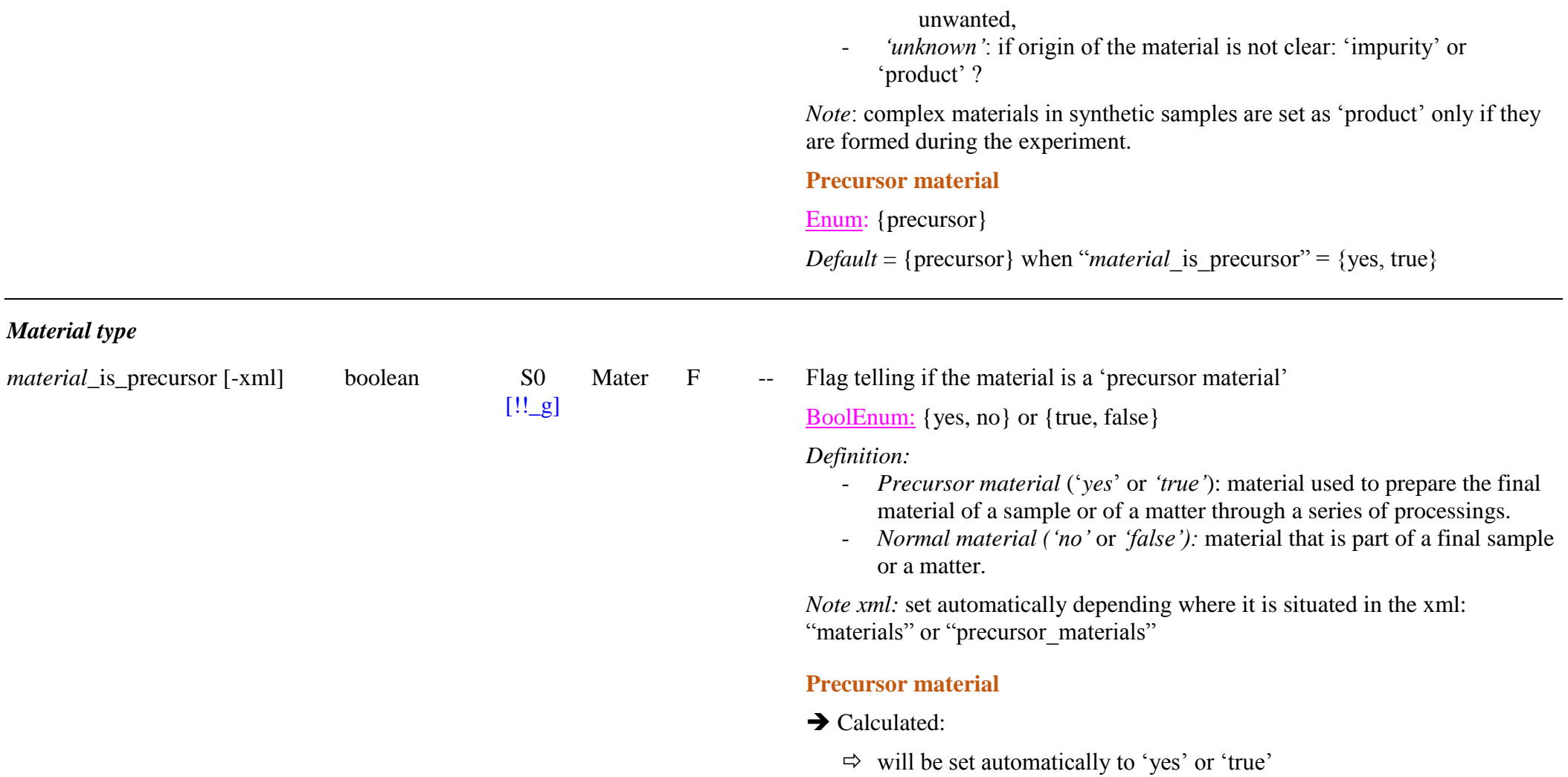

## *Material arrangement and abundance in the layer*

*Condition:* also needed when "*material\_import\_mode*" = 'use existing'

*Note: not* for precursor materials

*Note:* When the abundance info is fully known at the species or constituent level, then give it at the lowest possible level. The values (and errors) at the material

SSDM Data Model Page 513

level will then be calculated during import where values are missing (but filled values are kept). Provide abundances (absolute and/or fractional) for materials only when values are known only at this level or more accurately than the sum of the lower levels.

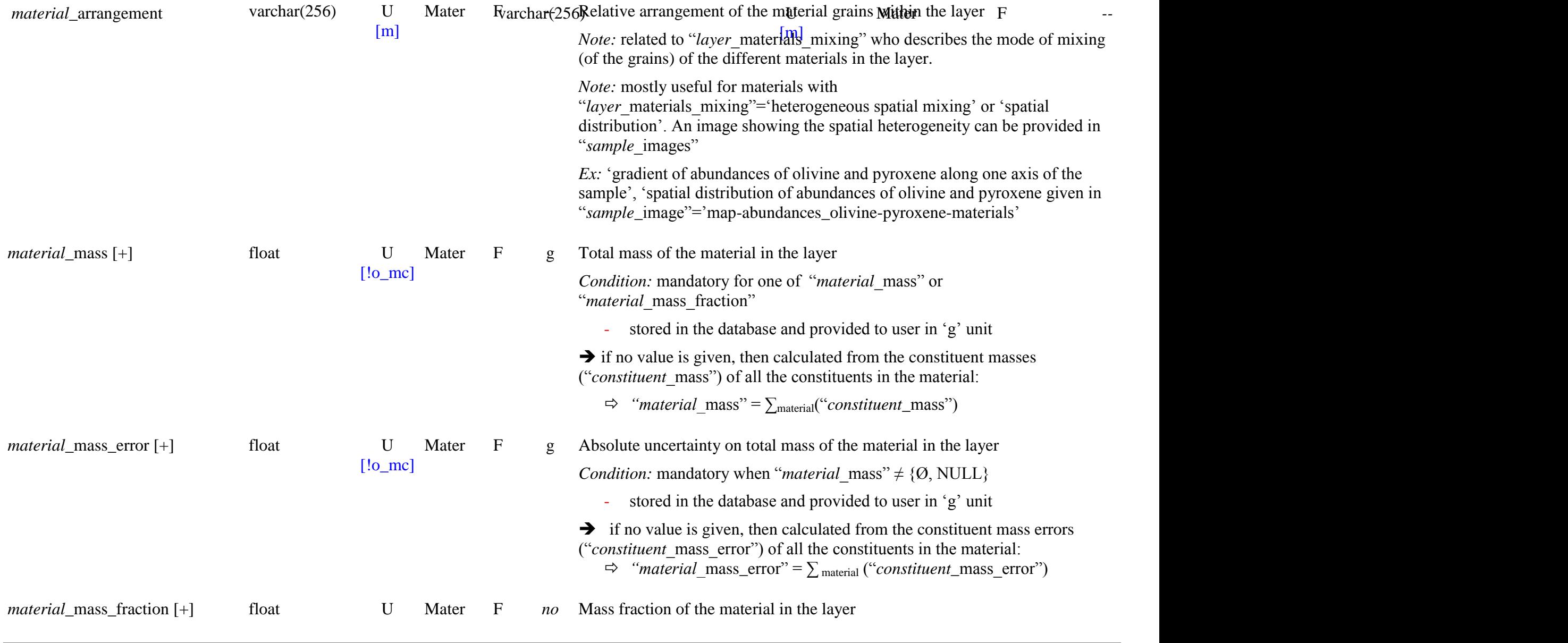

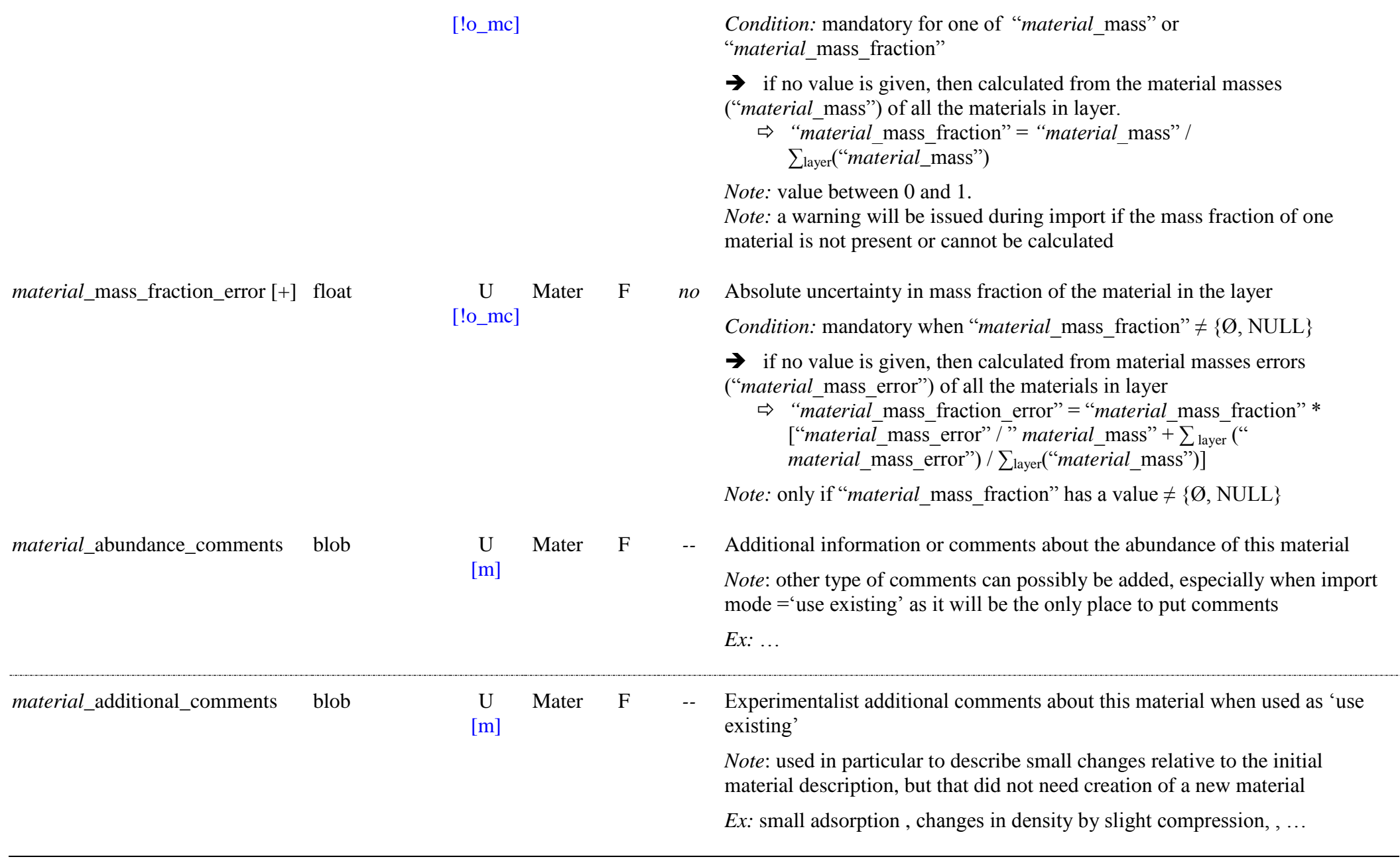

## *Note:* When "*material\_import\_mode"*="use existing": all Key Words below should not be used

*Note:* for precursor materials all this information can alternatively be described more simply (text) in *"processing*\_process*"*

## *Material name and reference*

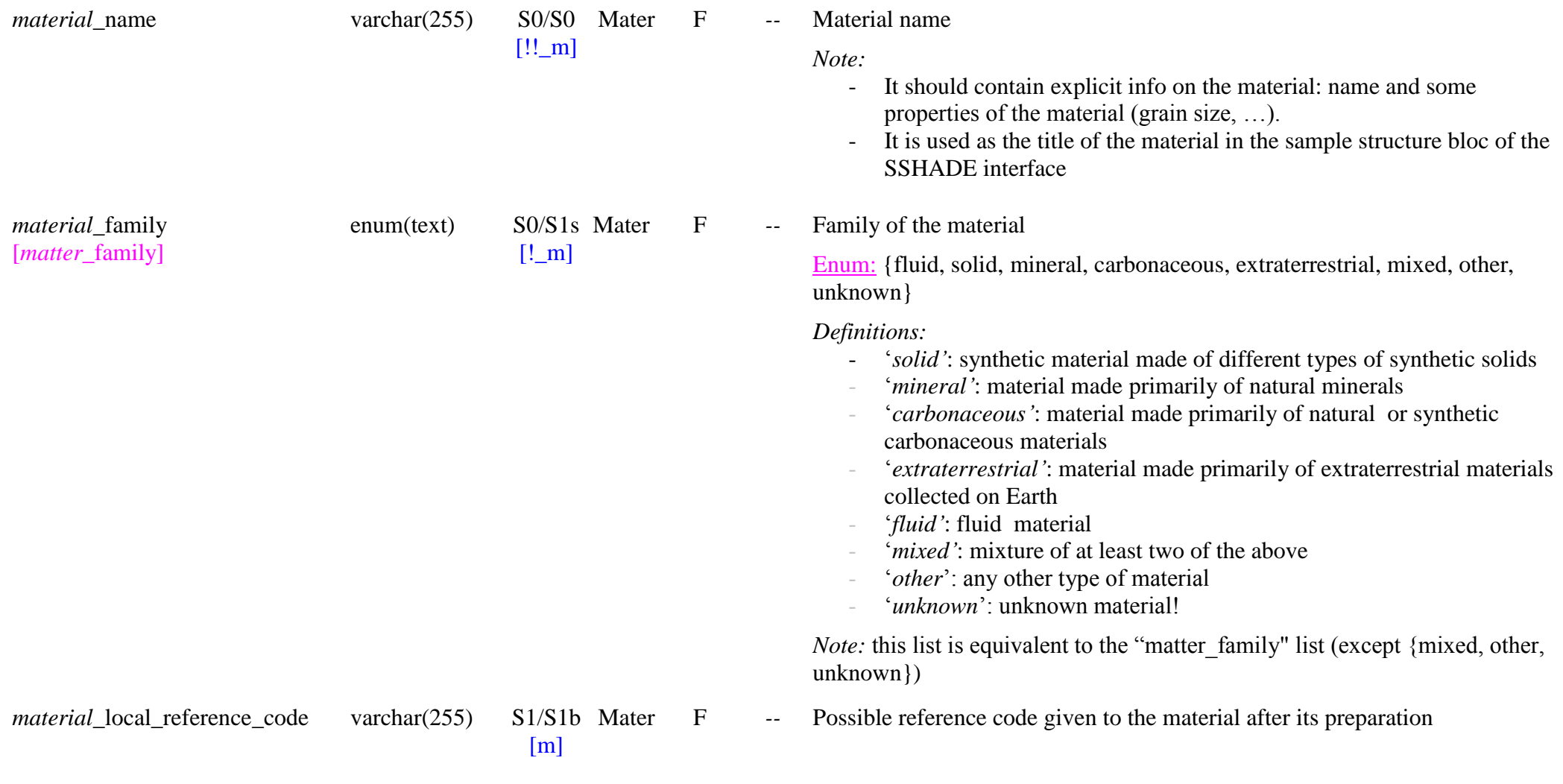

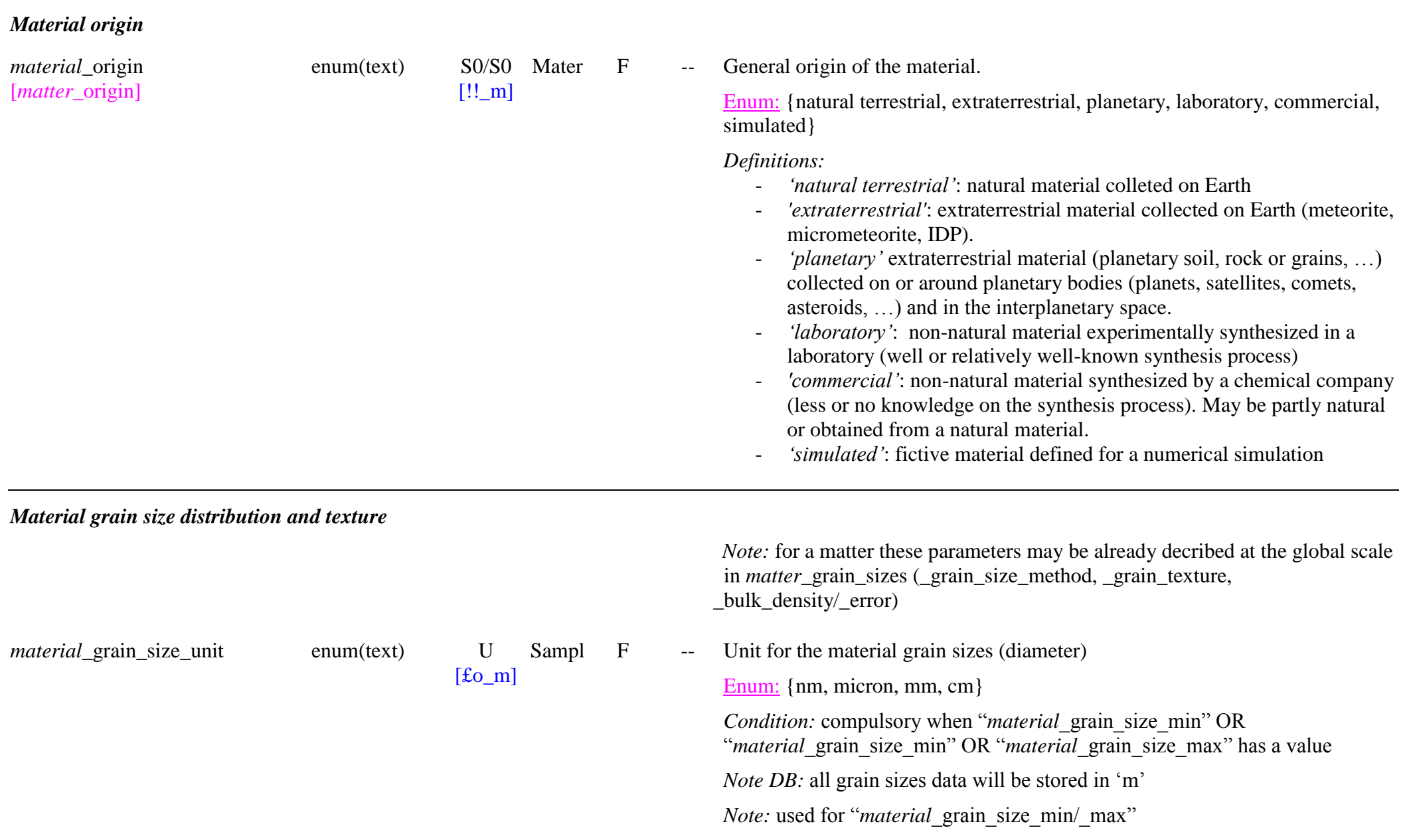

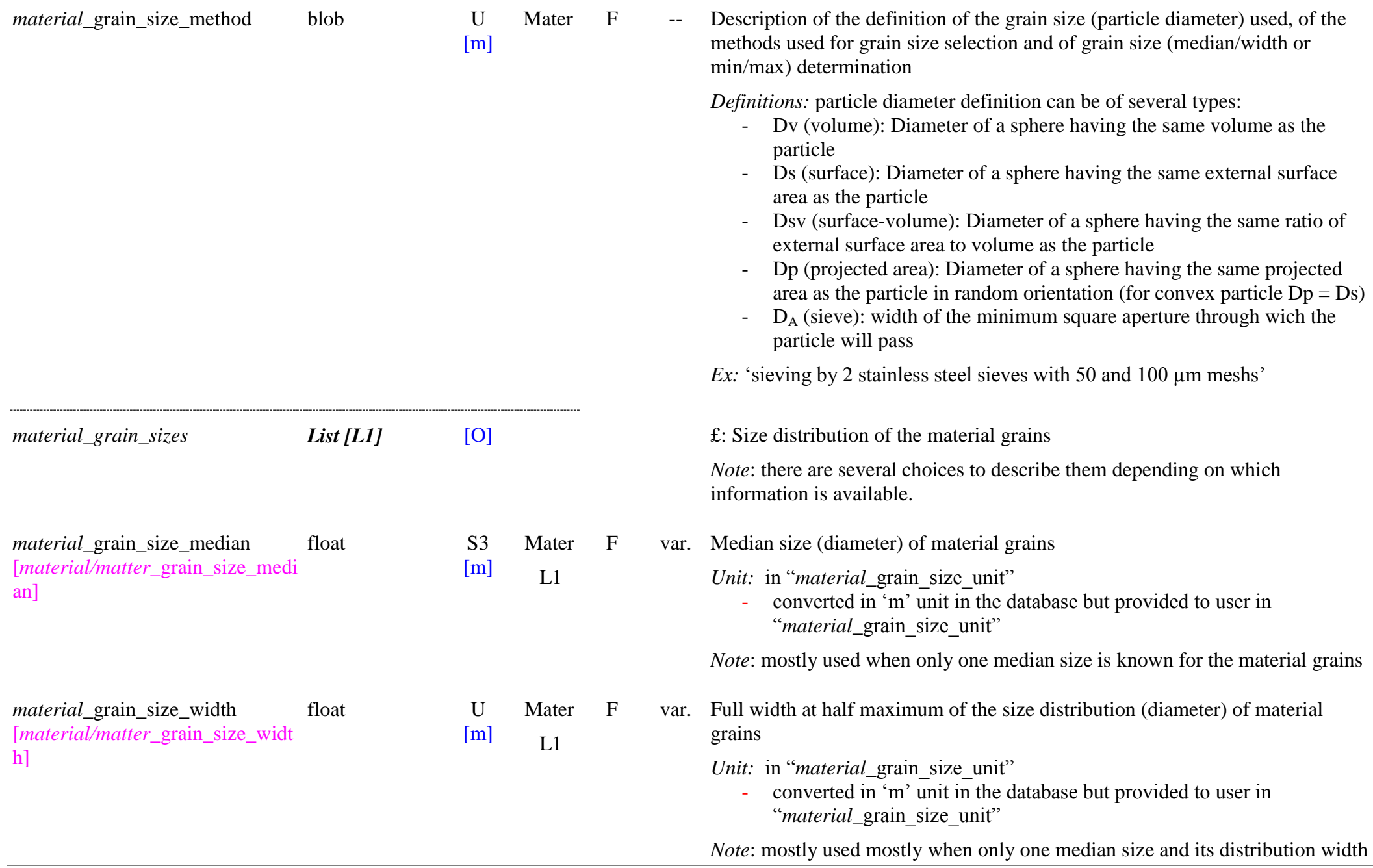

# is known for the material grains

:

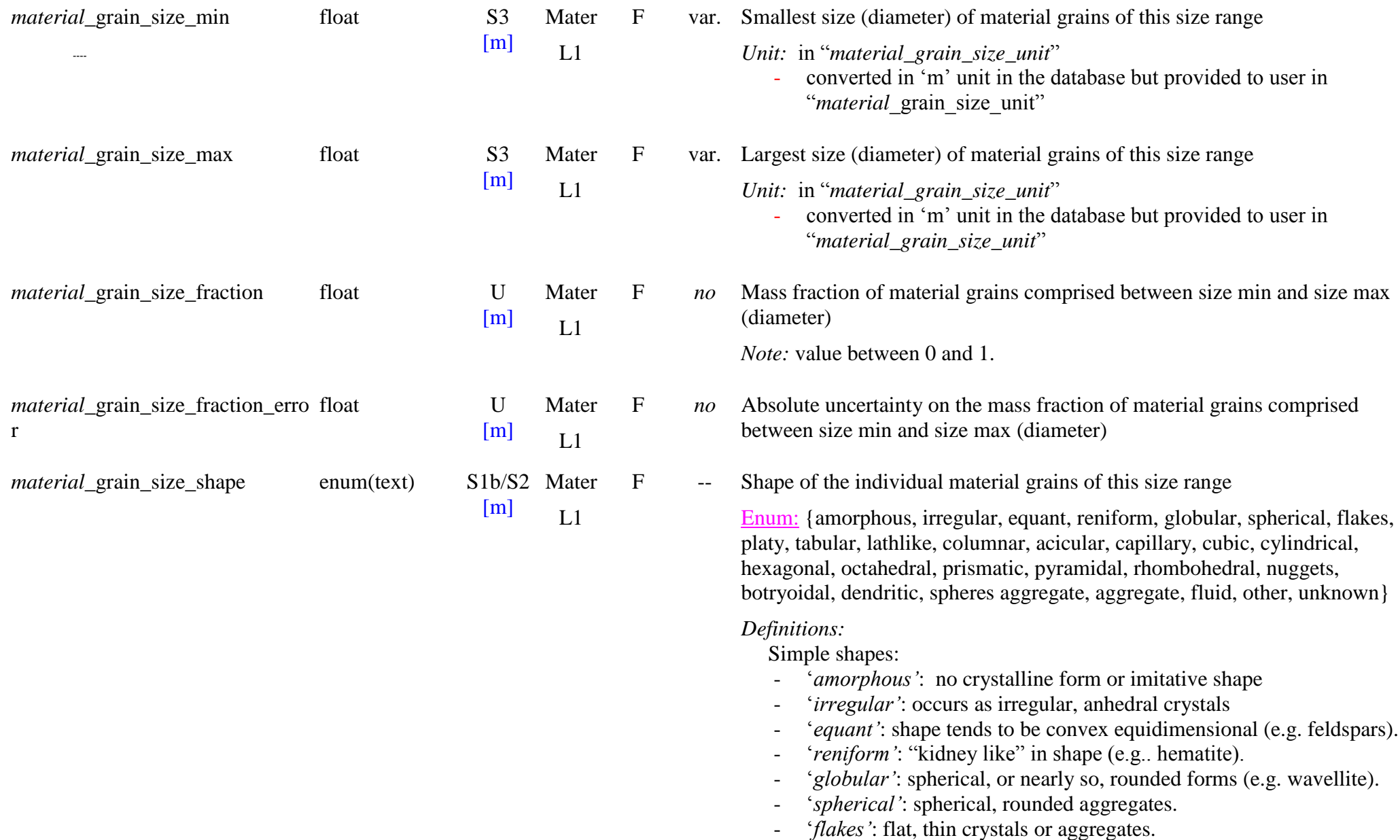

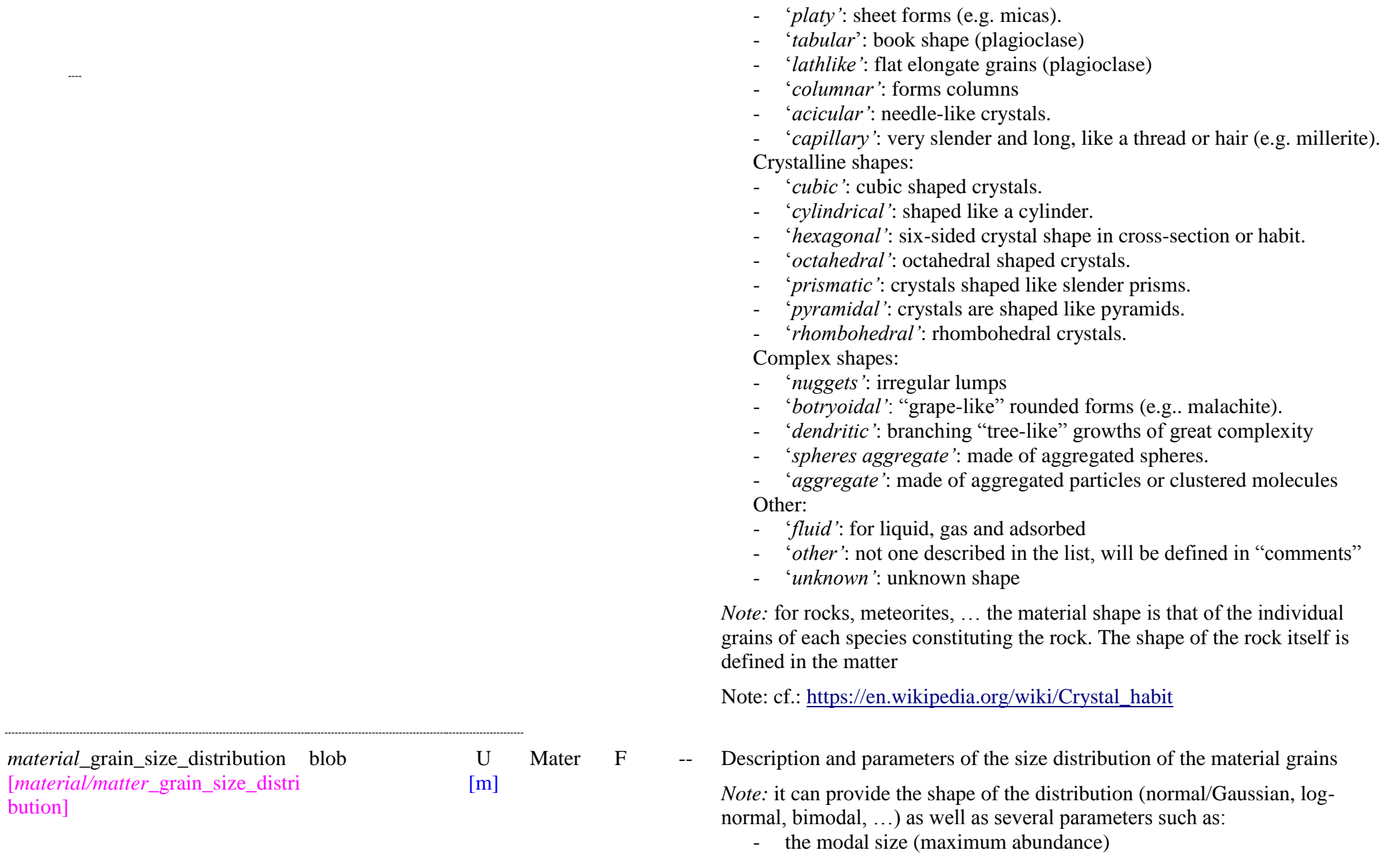

 $1.1.1.1.1.1.1$ 

- the mean size (center of gravity of the distribution)
- the interquartile range  $(=D_{75}-D_{25})$
- the interpercentile range  $(=D_{90}-D_{10})$
- the coefficient of uniformity ( $Cu=D_{60}/D_{10}$ )
- the coefficient of curvature  $(Cc=D_{30}^2/(D_{10}.D_{60})$
- …
- F -- Description of the global texture of the grains

OpenEnum: {clay-like, silt-like, compact, compact with defects, compact with bubbles, compact porous, compact microporous, lamellar, fibrous, compact mixed, complex, molecular layer, cluster, liquid, gaseous, other, unknown, …}

*Definitions:*

- ‗*clay-like"*: clay-like texture (< 2µm), aggregates with no visible individual particles
- ‗*silt-like"*: very fine particles (2-50 µm) invisible to barely visible individual particles
- $\degree$ *compact* $\degree$ : fine ( $>$  50 $\mu$ m) and coarse ( $>$  1 mm) compact grain/particle without bubbles, or open/closed porosity
- ‗*compact with defects"*: compact grain/particle with presence or cracks, voids, …
- ‗*compact with bubbles"*: compact grain/particle with isolated bubbles (closed porosity)
- ‗*compact porous"*: compact grain/particle with visible open porosity
- ‗*compact microporous"*: compact grain/particle with invisible open microporosity
- '*lamellar*': compact grain/particle with foliated texture
- ‗*fibrous"*: compact grain/particle with fibrous texture
- ‗*compact mixed"*: compact grain/particle with more than one simple texture described above (describe it in "*material* comments")
- ‗*complex"*: grain/particle with texture too complex or variable within grains to be described by a single of the above words (explain in "*material* comments")
- 'molecular layer': for 'adsorbed' and 'interlayer'
- *"cluster"*: atomic or molecular cluster

*material\_grain\_texture* openum(text) S1b/S2 Mater

 $[m]$ 

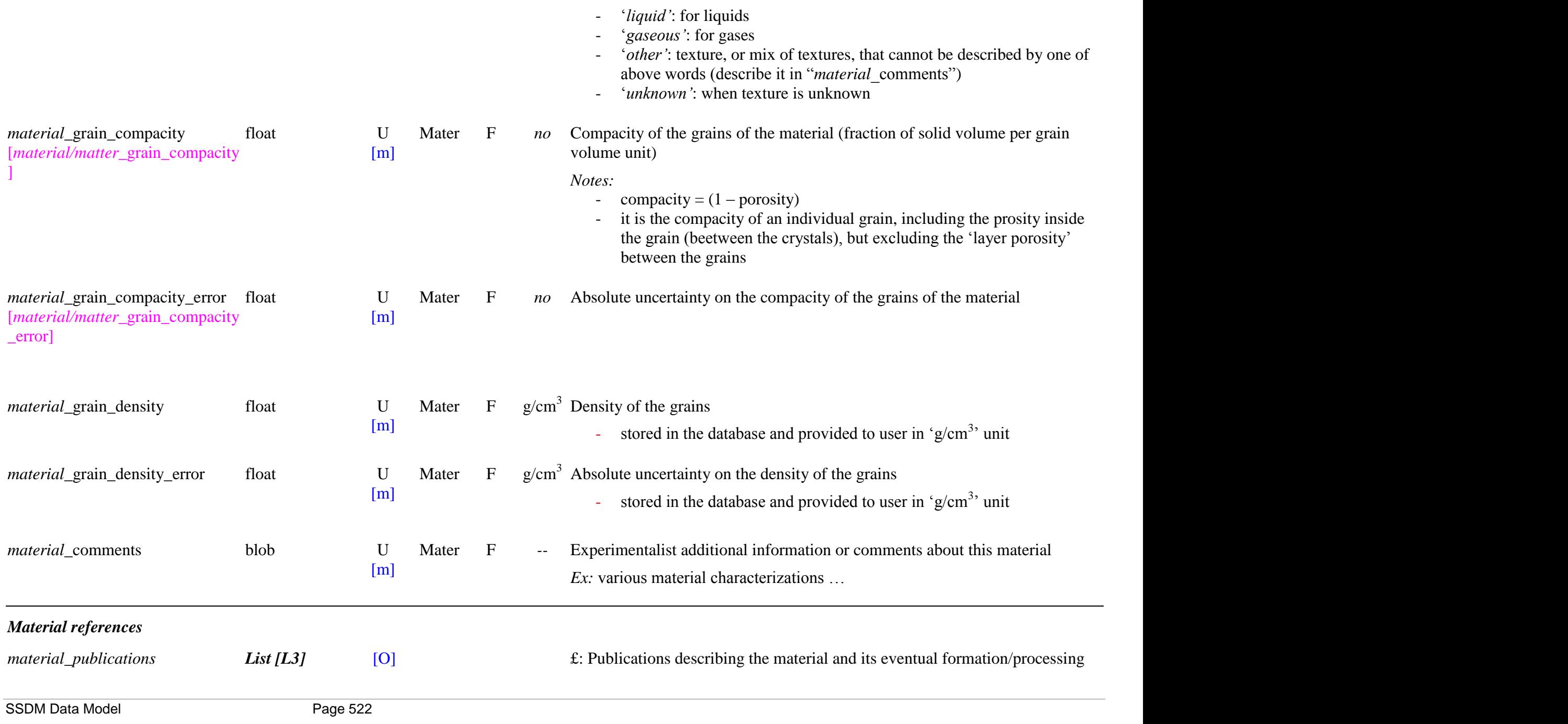

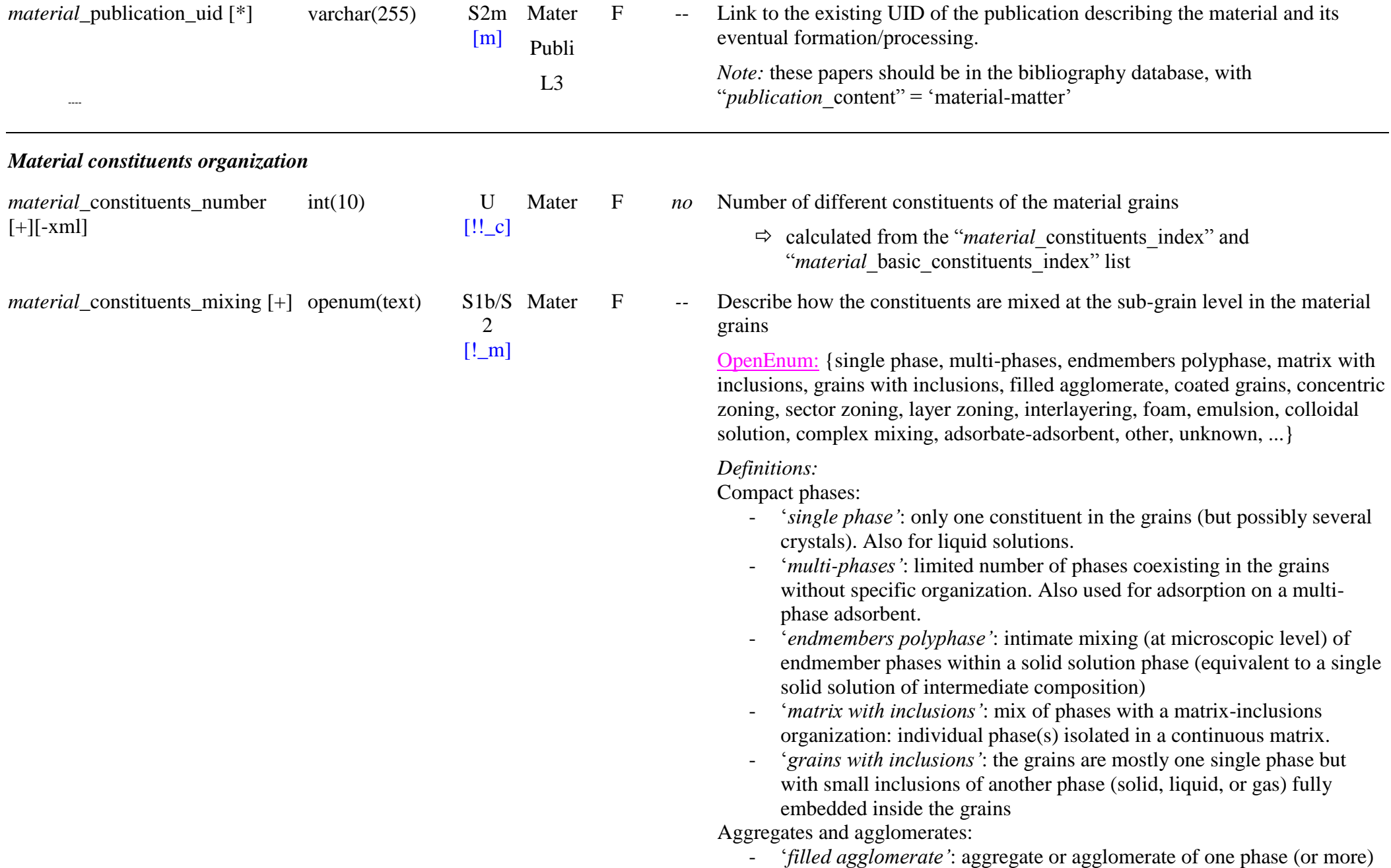

with their pores filled by another phase

Coated grains:

- ‗*coated grains"*: the grains have their core made of one phase and an external shell of another phase (the coating)

Zoning in compact materials:

- ‗*concentric zoning"*: concentric organization of several phases inside grains
- ‗*sector zoning"*: sector organization of several phases inside grains
- ‗*layer zoning"*: layered organization of several phases inside grains
- ‗*interlayering*': crystalline structures in which two or more constituents (layer types) are vertically stacked at the scale of a few atomic layers in the direction parallel to c\*
	- *Note*: mostly in interstratified clay minerals
	- *ref*:<http://clay.uga.edu/courses/8550/CM13.html>

Colloid systems (particles  $1 \text{ nm}$  -  $1 \text{ µm}$ ) or suspensions (above  $1 \text{ µm}$ ):

- ‗*foam*': gas dispersed in a continuous liquid or solid phase
- ‗*emulsion*': liquid dispersed in a continuous liquid or solid phase
- ‗*colloidal solution"*: (or ‗sol') solid dispersed in a continuous liquid or solid phase

### Others:

- ‗*complex mixing"*: complex mixture of phases (numerous or indicernable and/or very heterogeneous) without clear topologic organization or too complex to be described.
- '*adsorbate-adsorbent'*: sorbed phase constituent(s), i.e. 'adsorbate' ("*constituent* arrangement" = 'sorbed phase') 'mixed' with an ‗(ad)sorbate' constituent. This also includes interlayer adsorption. When there are several adsorbents, then use 'multi-phases'.
	- *Note*: The relation 'adsorbent/adsorbate' will be given by <br> *"constituent* sorption constituents" in the adsorbed phase constituent description.
- ‗*other"*: when type of mixing cannot be described by one of above words (explain in "*material*\_comments")
- ‗*unknown"*: when type of mixing is impossible to observe

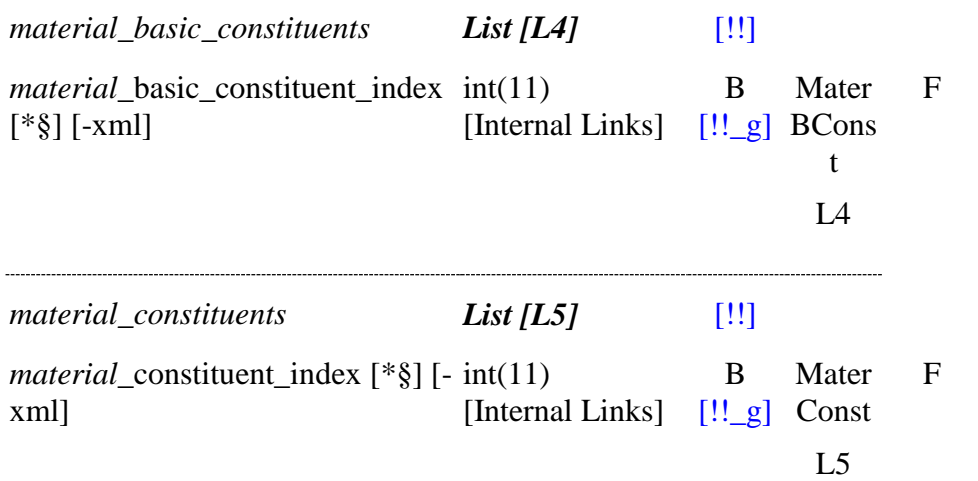

*material\_basic\_constituents List [L4]* [!!] £: Basic constituents composing the material grains.

-- ID of the basic constituent composing the material grains.

*Note:* determined automatically during import *Note xml:* in practice the description of the basic constituents(s) are done directly under "material" without ID link

*material\_constituents List [L5]* [!!] £: Constituents composing the material grains.

-- ID of the constituent composing the material grains.

*Note:* determined automatically during import *Note xml:* in practice the description of the constituents(s) are done directly under "material" without ID link

# **11.7 Basic constituent Table**

### *Root of the table: basic\_constituent*

*Data type*: in 'Sample'

## *Condition:* not when a matter is used ("*material* is a matter" = 'true')

*Condition*: if the constituent is a "basic constituent" (i.e. that can be described by one of the "fundamental solid, mineral or liquid" phases) then use this "Basic constituent" table. If not (constituent defined manually), then use the "Constituent" table.

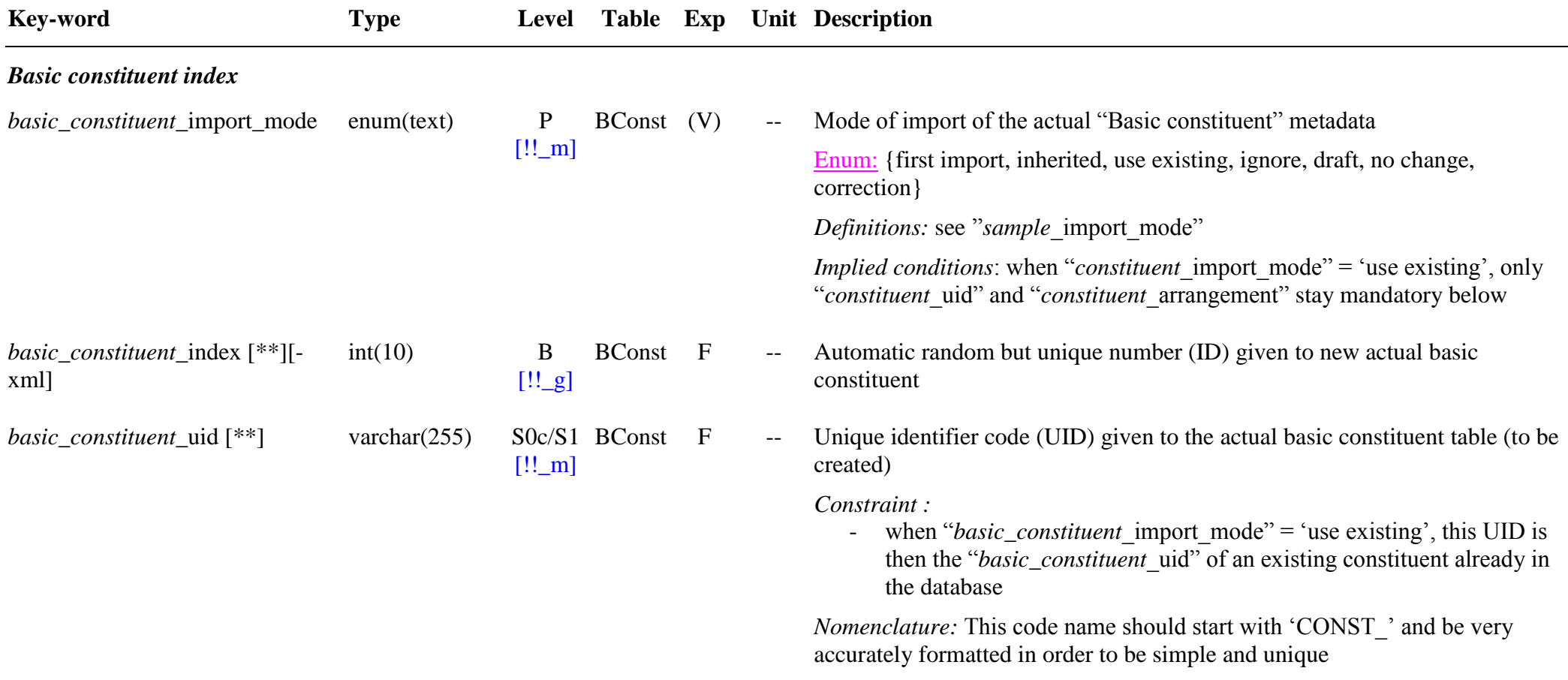

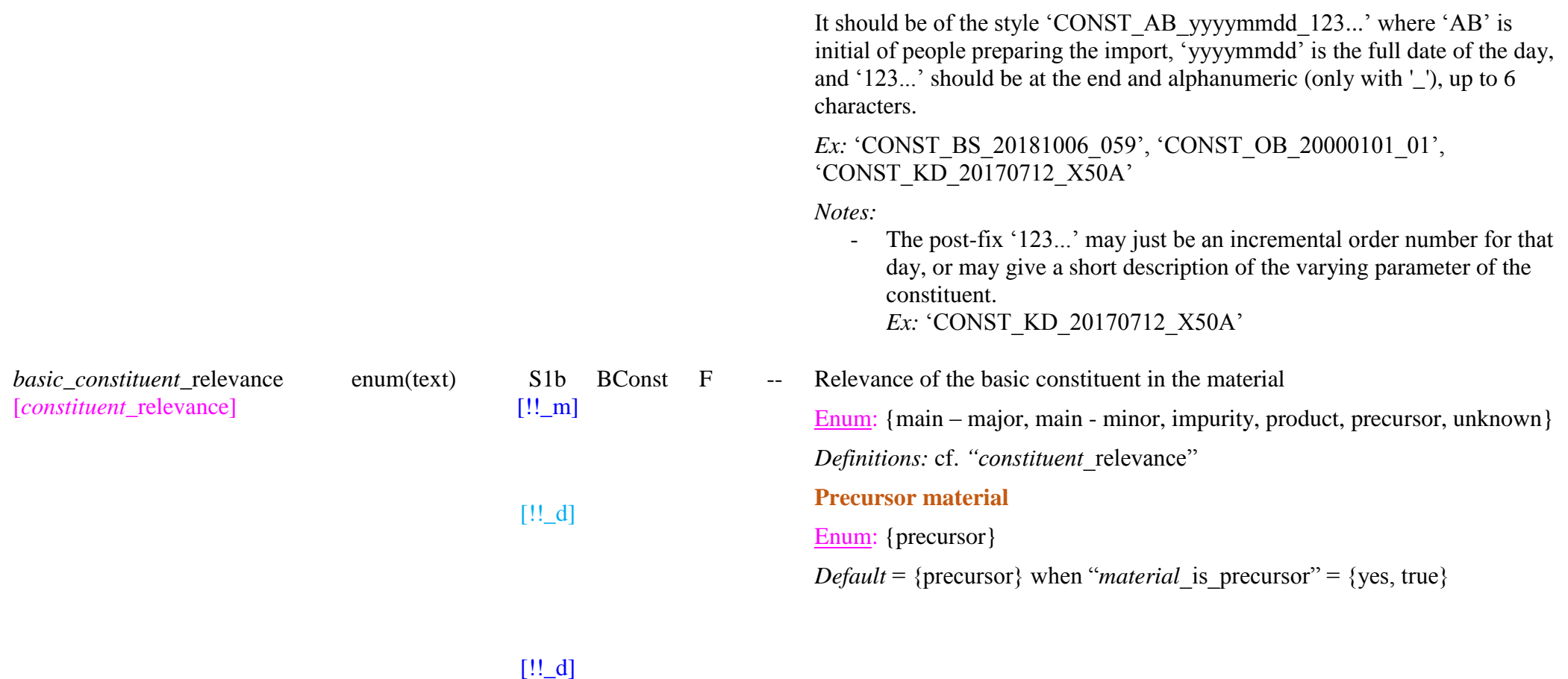

### *Basic constituent arrangement and abundance in the material*

*General condition:* mandatory to give one of the following "*basic\_constituent* mass", "*basic\_constituent* mass fraction", "*basic\_constituent* mole" or "basic\_constituent\_mole\_fraction"

*Note*: abundances (mass or mole / absolute or fractional) should be given homogeneously for all basic constituents and constituents (next table)

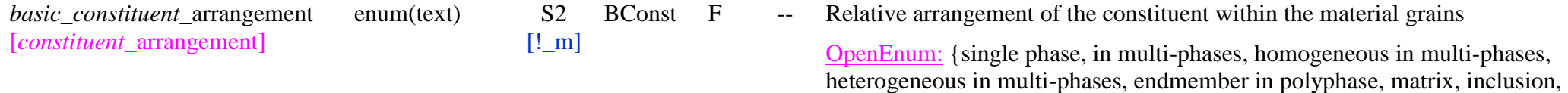

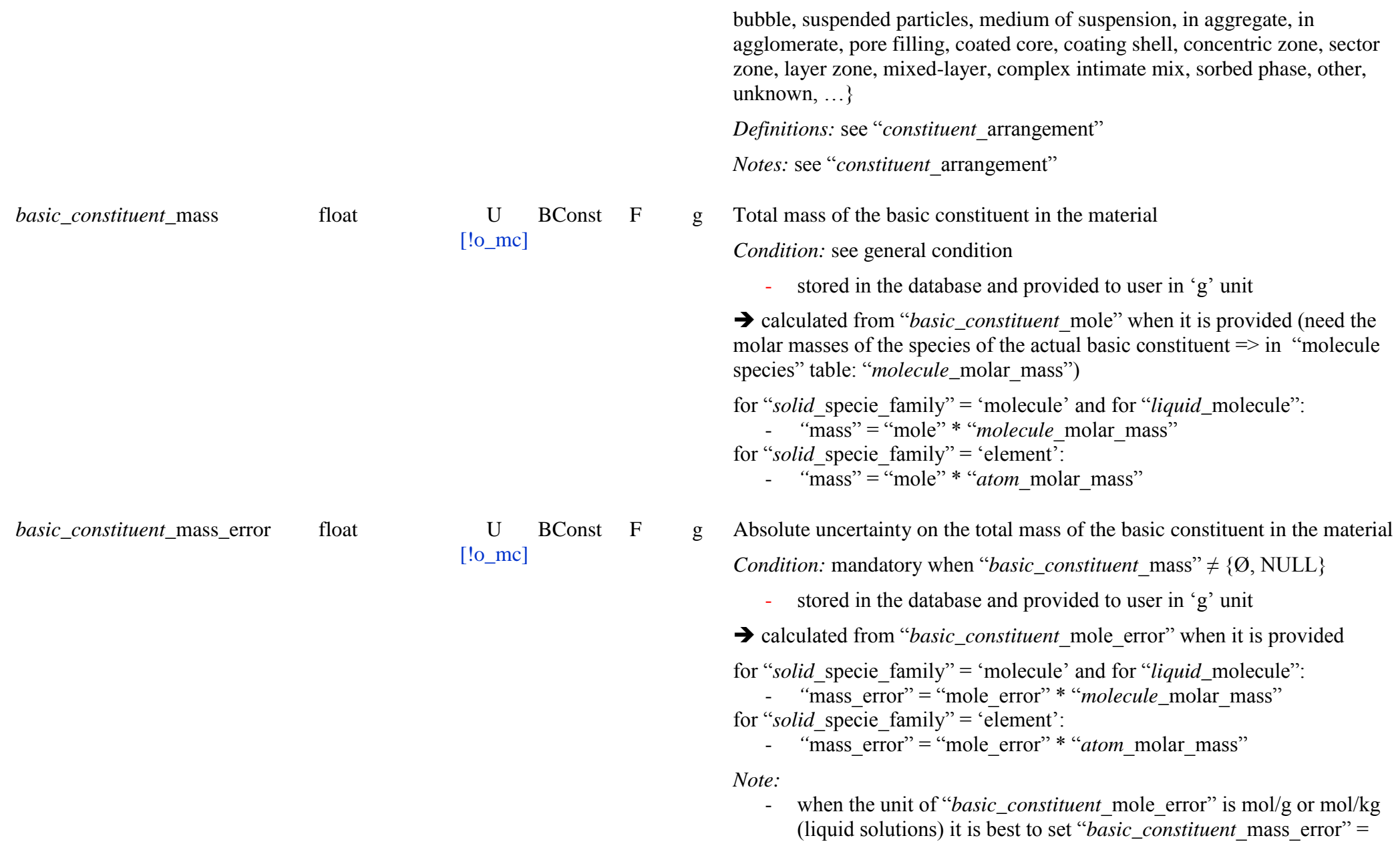

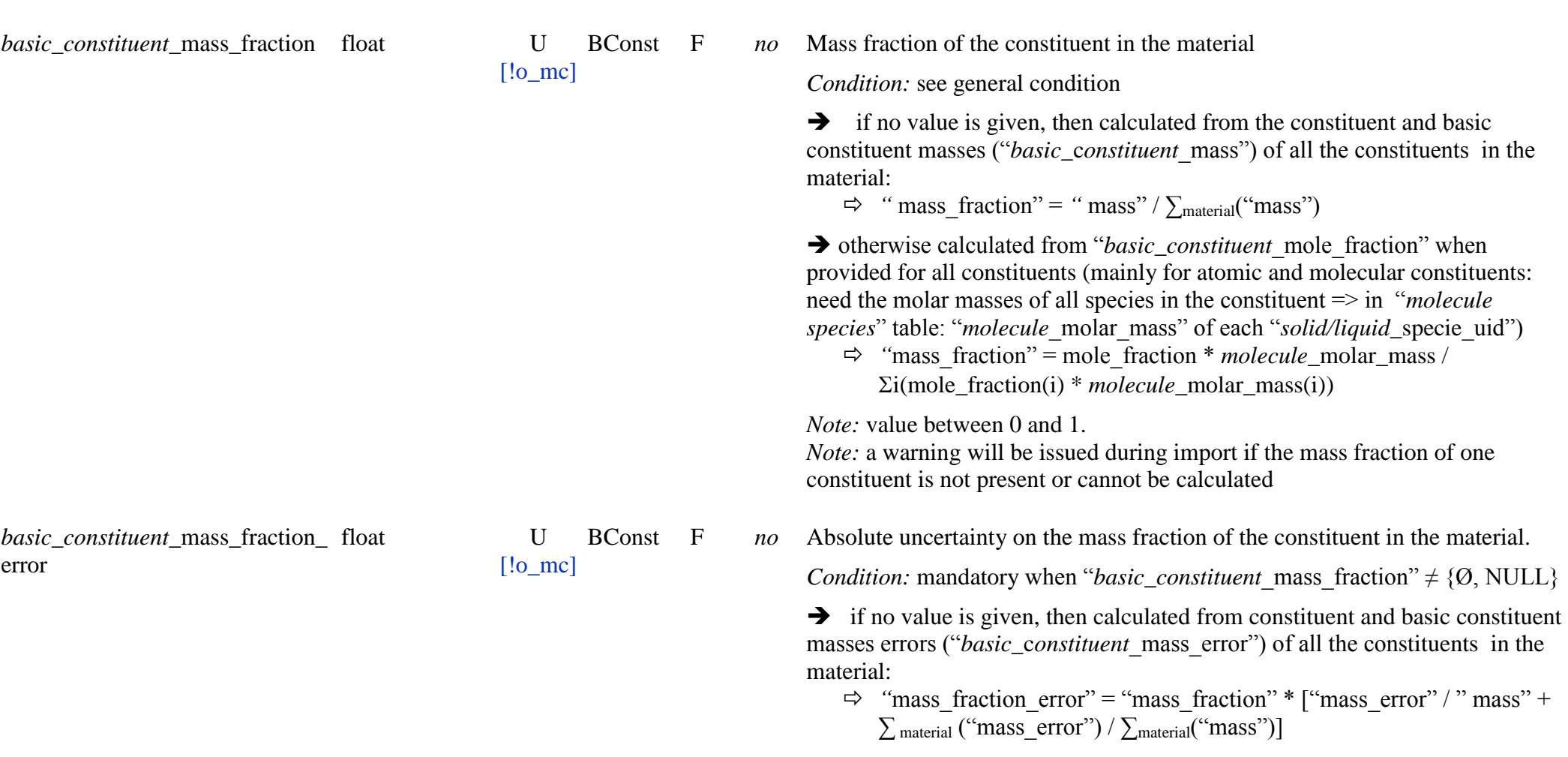

'NULL' to remove the calculated value

### *Abundances in mole*

*Note:* abundances in mole should be used only in specific conditions:

*Conditions:* compulsory to be used only if all constituents of the material are "fundamental solids" of "solid family" = {molecular solid, ionic solid}, or "fundamental liquids" ("liquid\_family" = {molecular liquid, atomic liquid, ionic liquid, metallic liquid}), but neither "fundamental minerals" ("mineral\_family" = {mineral}), nor "custom constituents", and if these basic constituents can be expressed homogeneously either all in "mole" or all in "mole fraction".

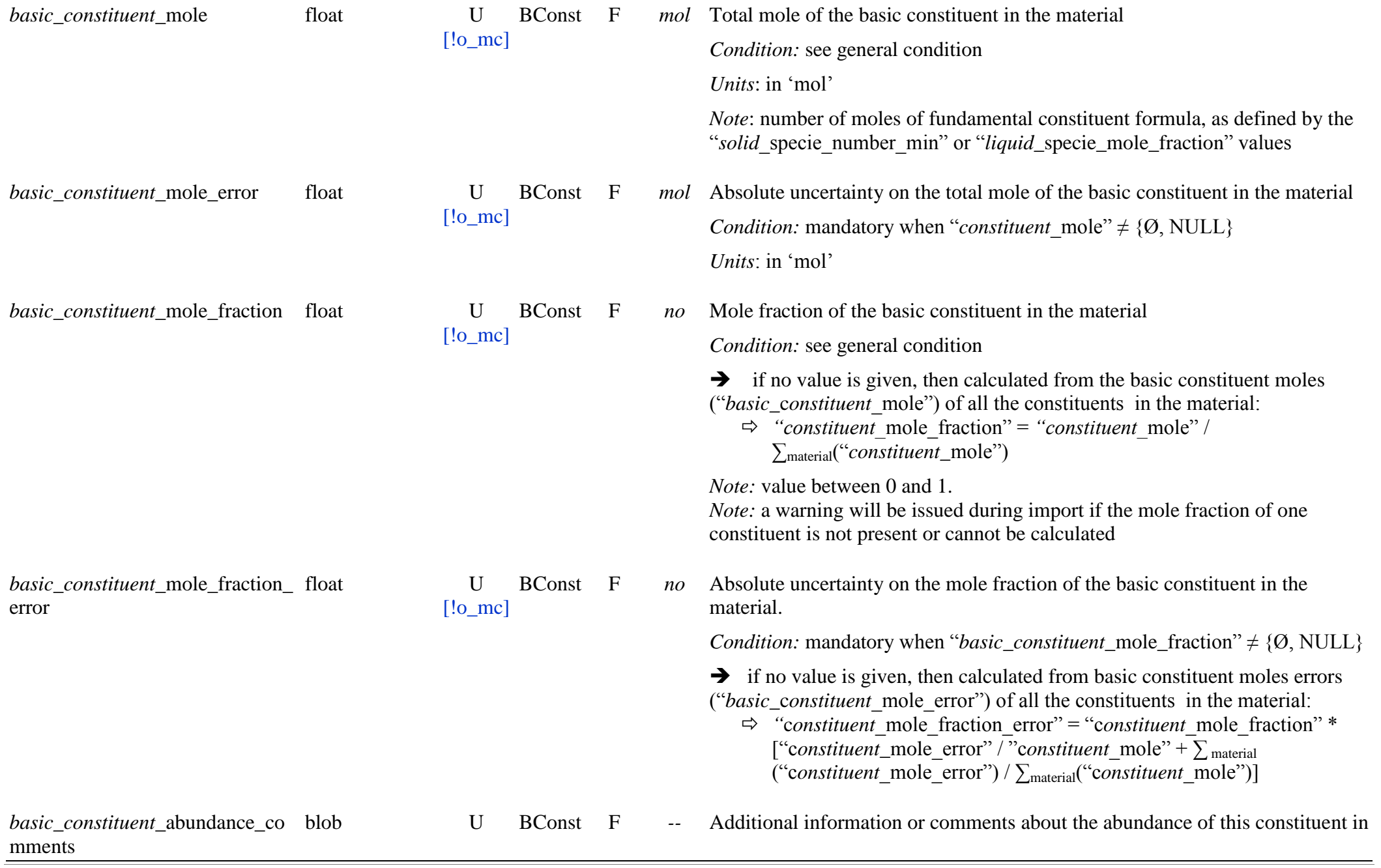

[m] the material.

*Ex:* …

*Condition:* **When "***basic\_constituent***\_import\_mode"="use existing"**: All Key Words below should not be used (they are already described)

### *Basic constituent name and index*

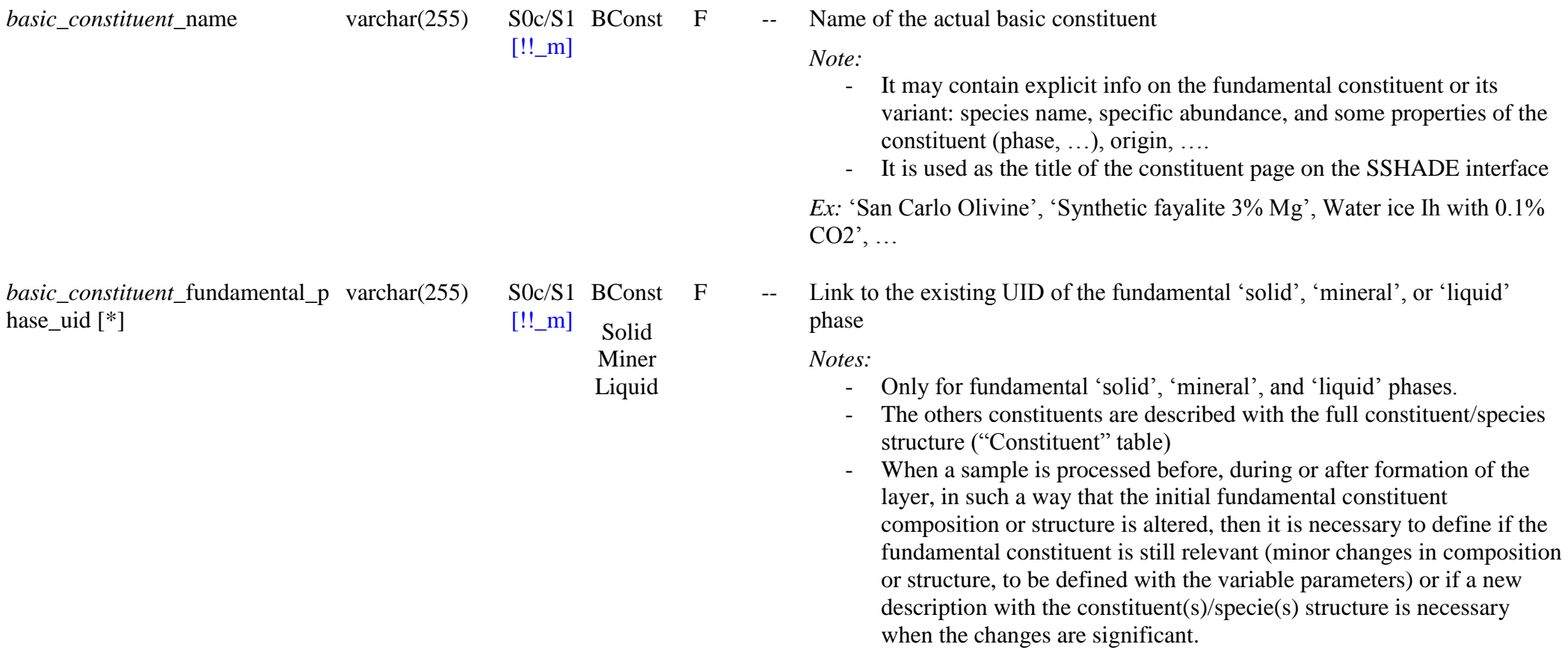

*Fundamental constituent variable parameters*

*Condition*: OPTIONAL block but COMPULSORY to change what is better known or different from the linked fundamental solid/mineral/liquid.

*Note*: The variable parameters are mostly used to provide more accurate composition of the actual solid/mineral/liquid: for variable solids/minerals/liquids or solid/mineral liquid/hydration series, or when solid/mineral (sub-)groups are used for ill-defined solids/minerals. Also for adding replacement or impurity elements. Also used for changing structural info of equivalent crystalline fundamental solids/minerals for describing some related amorphous solids/minerals.

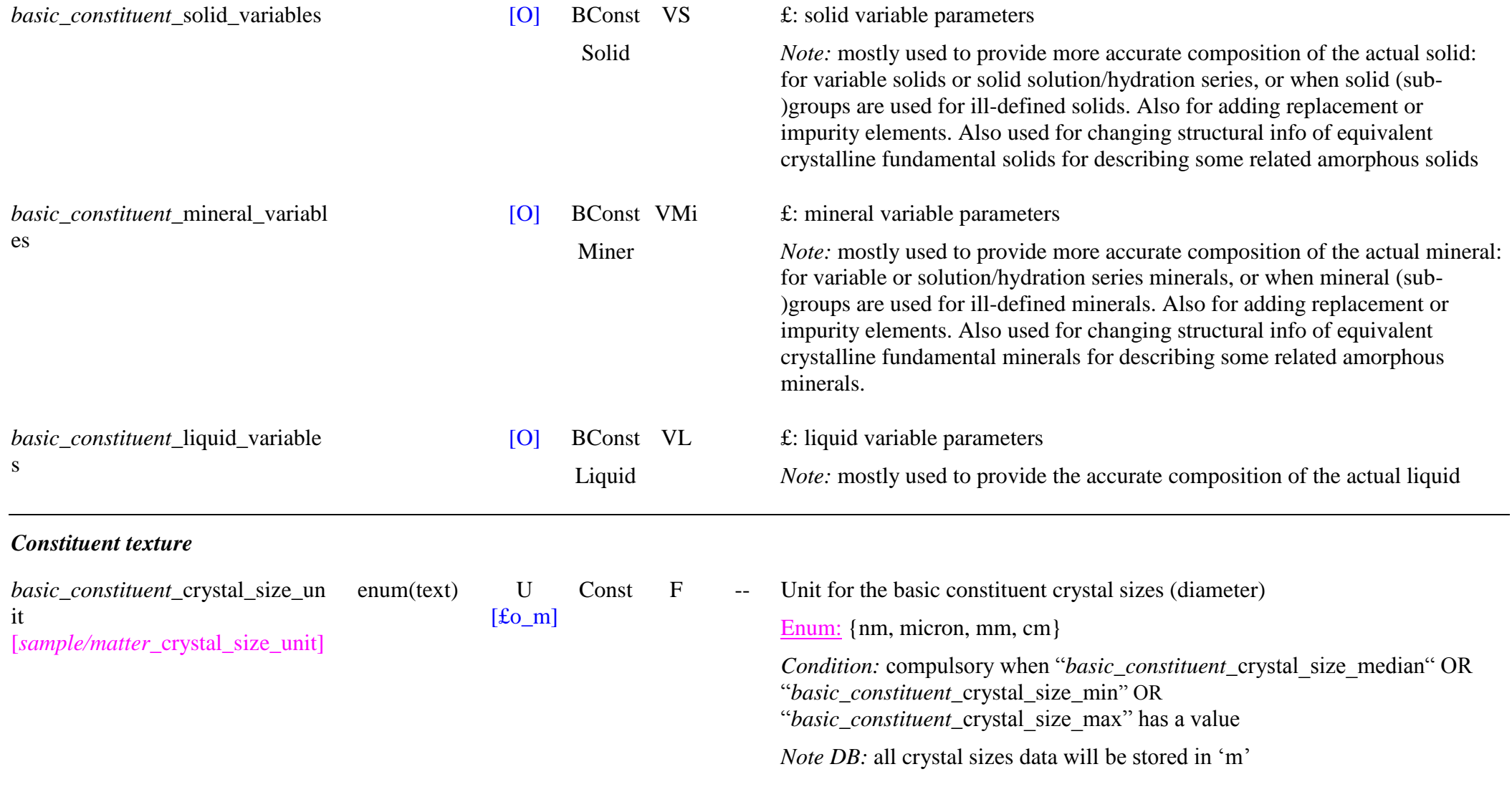

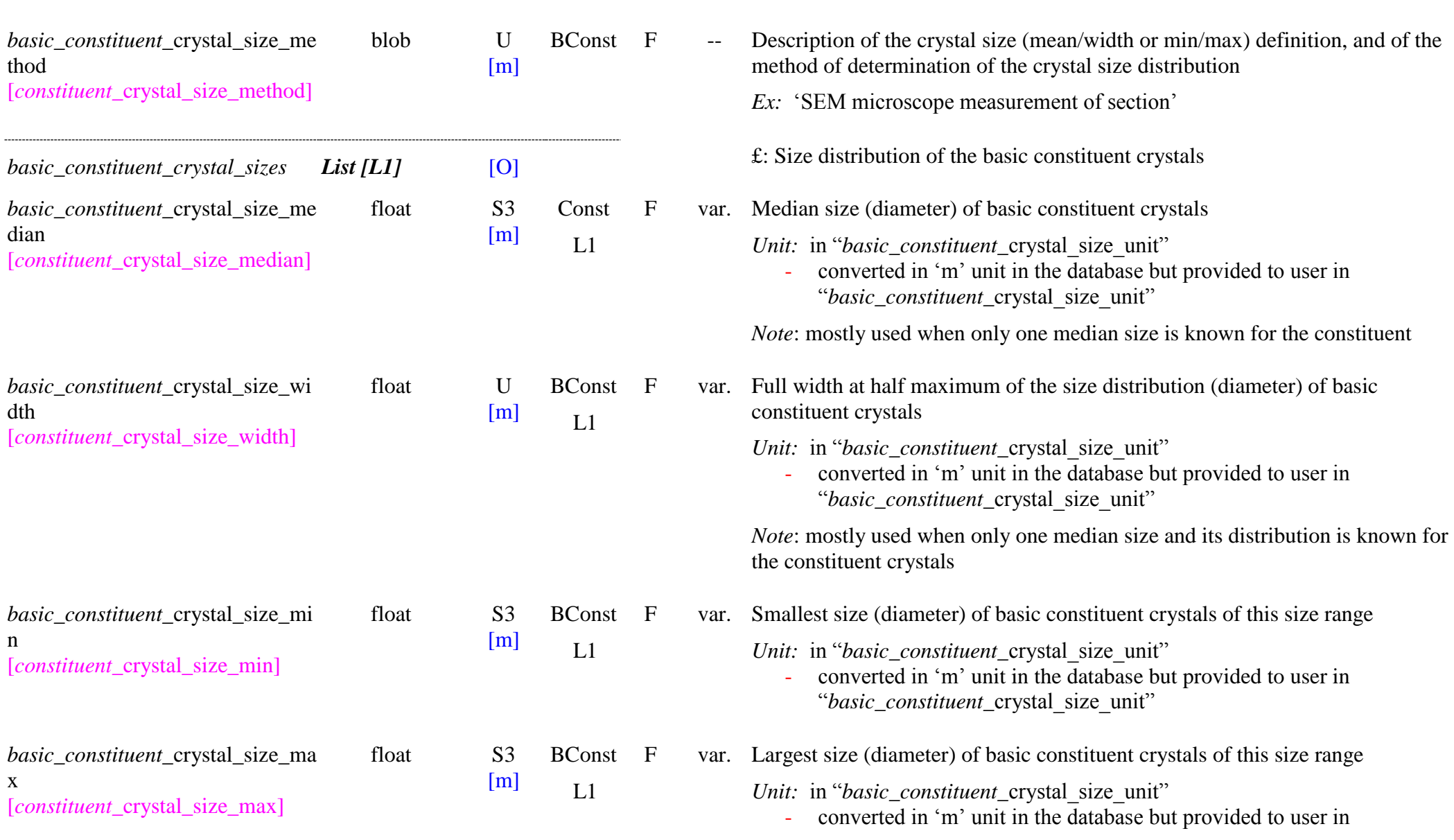

*Note:* used for "basic\_constituent\_crystal\_size\_median/\_width/\_min/\_max"

―*basic\_constituent\_*crystal\_size\_unit‖

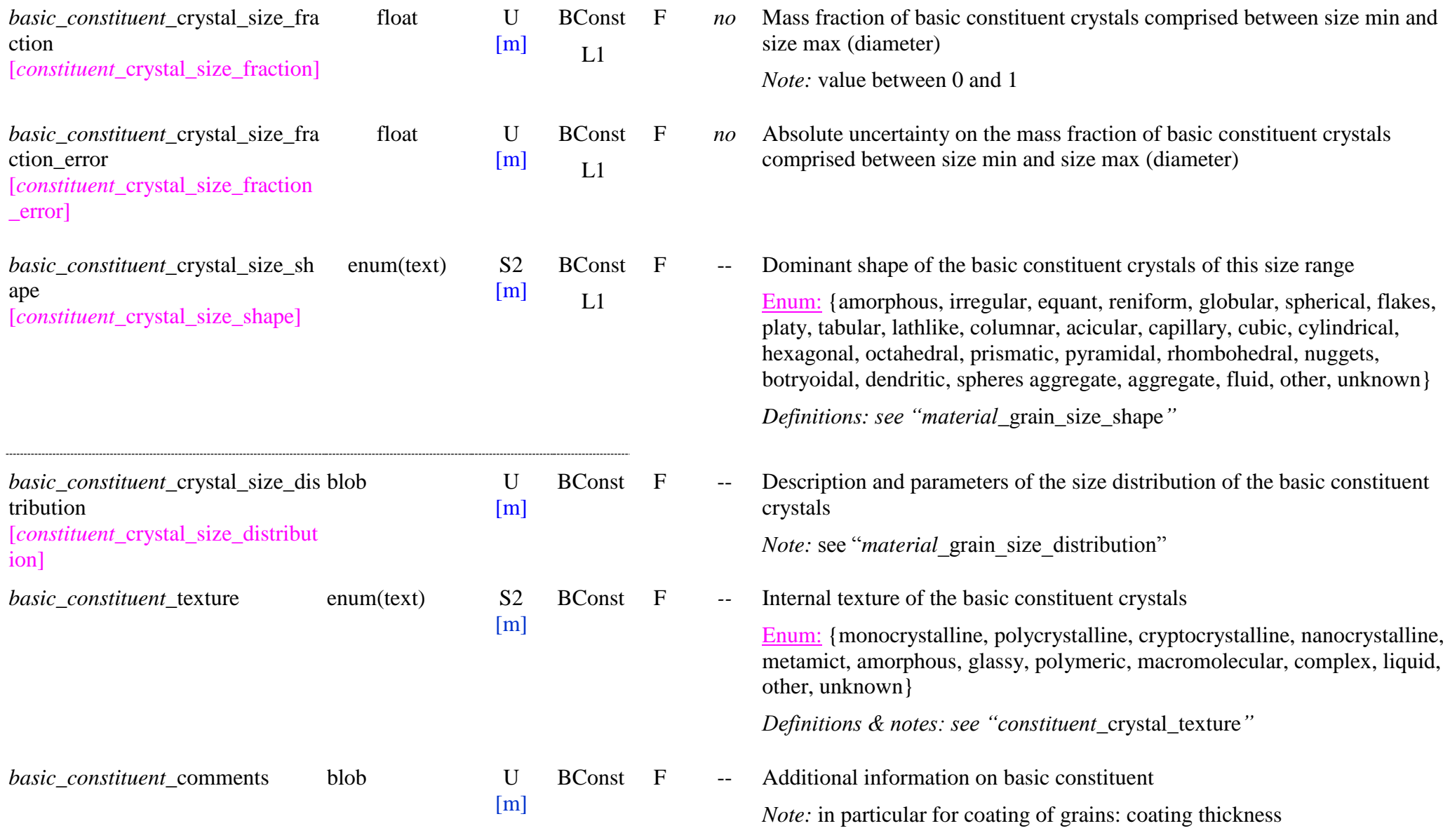

# **11.8 Constituent Table**

## *Root of the table: constituent*

*Data type*: in 'Sample'

## *Condition:* not when a matter is used ("*material\_is\_a\_matter*" = 'true')

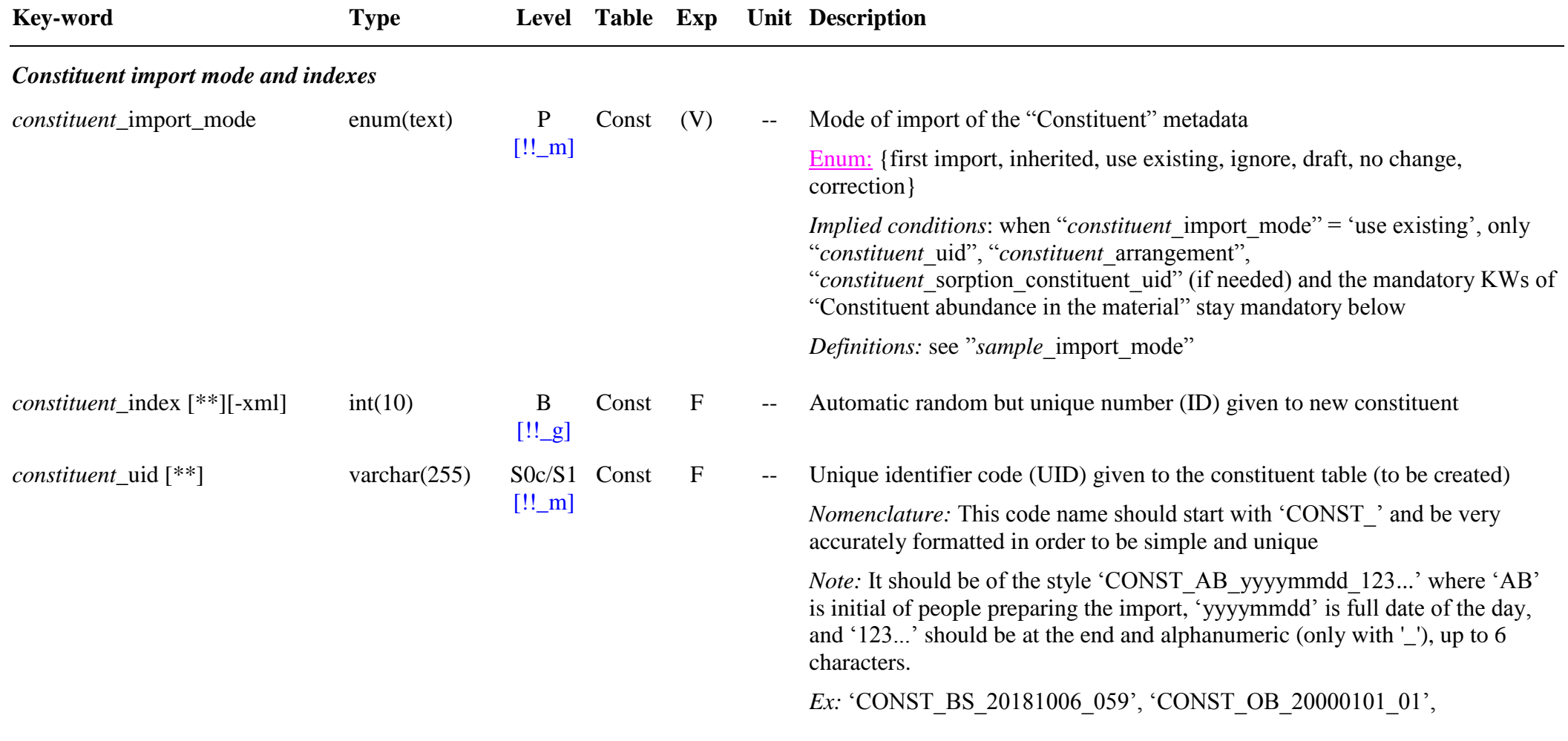

*constituent*\_relevance [*constituent*\_relevance] enum(text) S1b

 $[!!_m]$ 

## ‗CONST\_KD\_20170712\_X50A'

*Notes:*

- the post-fix '123...' may just be an incremental order number for that day, or may give a short description of the varying parameter of the constituent.

*Ex:* ‗CONST\_KD\_20170712\_X50A'

### *Important note:*

- when "*constituent* import mode" = 'use existing', this UID is then the "constituent uid" of an existing constituent already in the database

Const F -- Relevance of the constituent in the material

Enum: {main - major, main - minor, impurity, product, precursor, unknown}

#### *Definitions:*

- ‗*main - major"*: essential constituent of the material before the

beginning of an experiment (and prior any processing of the sample) *Note*: 'major' refers both to a 'major abundance contribution' of a constituent and to a 'major spectroscopic contribution' of a minor abundance constituent

- ‗*main - minor"*: minor constituent of the material before the beginning of an experiment (and prior any processing of the sample)

*Note*: 'minor' refers to a constituent with both a 'minor abundance contribution' and a 'minor spectroscopic contribution'.

- *"impurity"*: constituent not wanted in the nominal composition of the material but present in synthetic materials or others matters.
- *'product'*: constituent produced in the sample subjected to a processing during the experiment
- *"precursor"*: precursor constituents used for synthetic material formation, or pre-processing of natural matters.

*Note*: they are flagged 'precursor' only in the precursor material description. If some amount of the constituent remain in the sample after formation they are thus flagged 'main - minor' or ‗impurity' in the sample description, depending if they are wanted or unwanted,

'*unknown*': if origin of the constituent is not clear: 'impurity' or 'product' ?

*Note*: constituents of complex materials in synthetic samples are set as ‗product' only if they are formed during the experiment.

#### **Precursor material**

### Enum: {precursor}

*Default* = {precursor} when "*material* is precursor" = {yes, true}

### *Constituent arrangement and abundance in the material*

*Condition:* also needed when "*constituent* import mode" = 'use existing'

*Condition:* mandatory to give one of the following "*constituent* mass", or "*constituent* mass fraction"

*Notes:*

- when the abundance info is fully known at the species level, then give it at the species level. The values (and errors) at the constituent level will thus be calculated during import where the fields values are missing.
- provide below abundances for constituents only when values are known only at this level or more accurately than the sum of the species abundances.
- abundances (absolute or fractional) should be given homogeneously for all constituents and basic constituents (previous table)

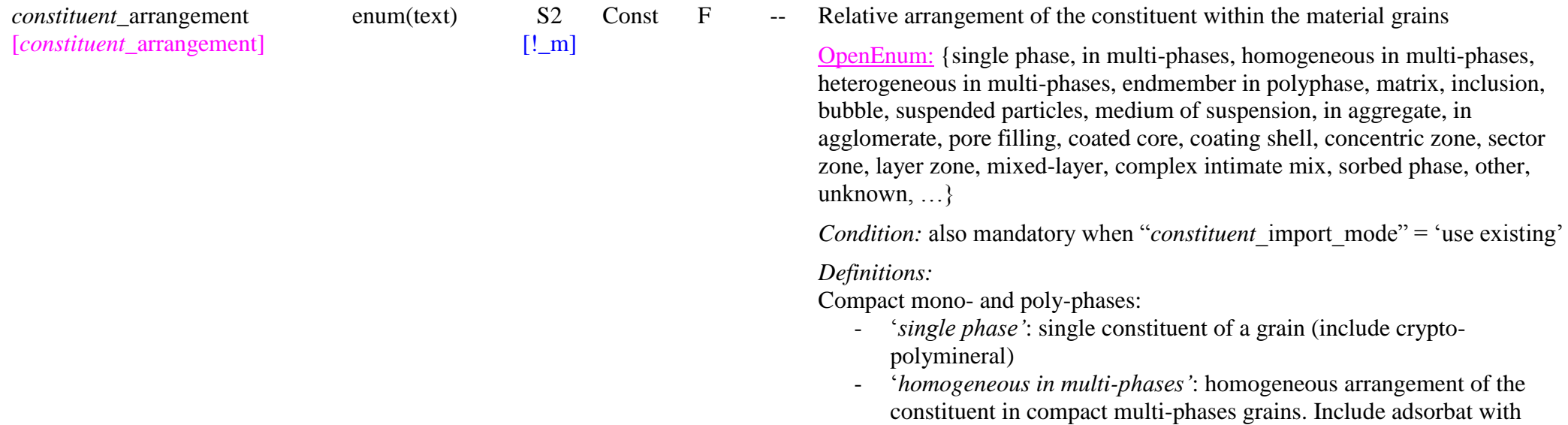

another constituent adsorbed or as an interlayer phase.

- ‗*heterogeneous in multi -phases"*: heterogeneous arrangement of the constituent in compact multi -phases grains
- ‗*endmember in polyphase"*: endmember phase intimately mixed (at microscopic level) within a solid solution phase (equivalent to a single solid solution of intermediate composition)
- '*matrix*': matrix containing inclusions, bubbles, veinules (layer zone), …
- ‗*inclusion*': solid inclusion in grains (in polymineral, …)
- ‗*bubble*': liquid or gas inclusion in grains

Colloid systems (foams, emulsions, colloidal solutions) and suspensions:

- ‗*suspended particles"*: solid or liquid (or gas) particles dispersed in a continuous phase (the medium of suspension). Particles have between 1 nm and 1 µm for colloid systems and above 1 µm for suspension.
- ‗*medium of suspension"*: solid, liquid or gaseous medium in which the particles are suspended

Aggregates and agglomerates:

- *'in aggregate':* constituent part of an aggregate of particles (same or different phase) i.e. particles in close contact without sintering
- ‗*in agglomerate":* constituent part of an agglomerate of particles (same or different phases), i.e. particles in close contact with sintering
- 'pore filling': pore-filling phase forming "bridges" between aggregate or agglomerate particle of another phase thereby binding them together.

Coated grains:

- ‗*coated core"*: internal core of coated grains

- ‗*coating shell"*: external coating shell surrounding coated grains Zoning in compact materials:

- ‗*concentric zone"*: concentric zone(s) of concentric zoned grains
- *'sector zone'*: sector zone(s) of sector zoned grains
- '*layer zone*': layer(s) of layer zoned grains
- ‗*mixed-layer"*: layer in an interlayered material with crystalline structure in which two or more constituents (mixed -layers) are vertically stacked at the scale of a few atomic layers in the direction parallel to c\*

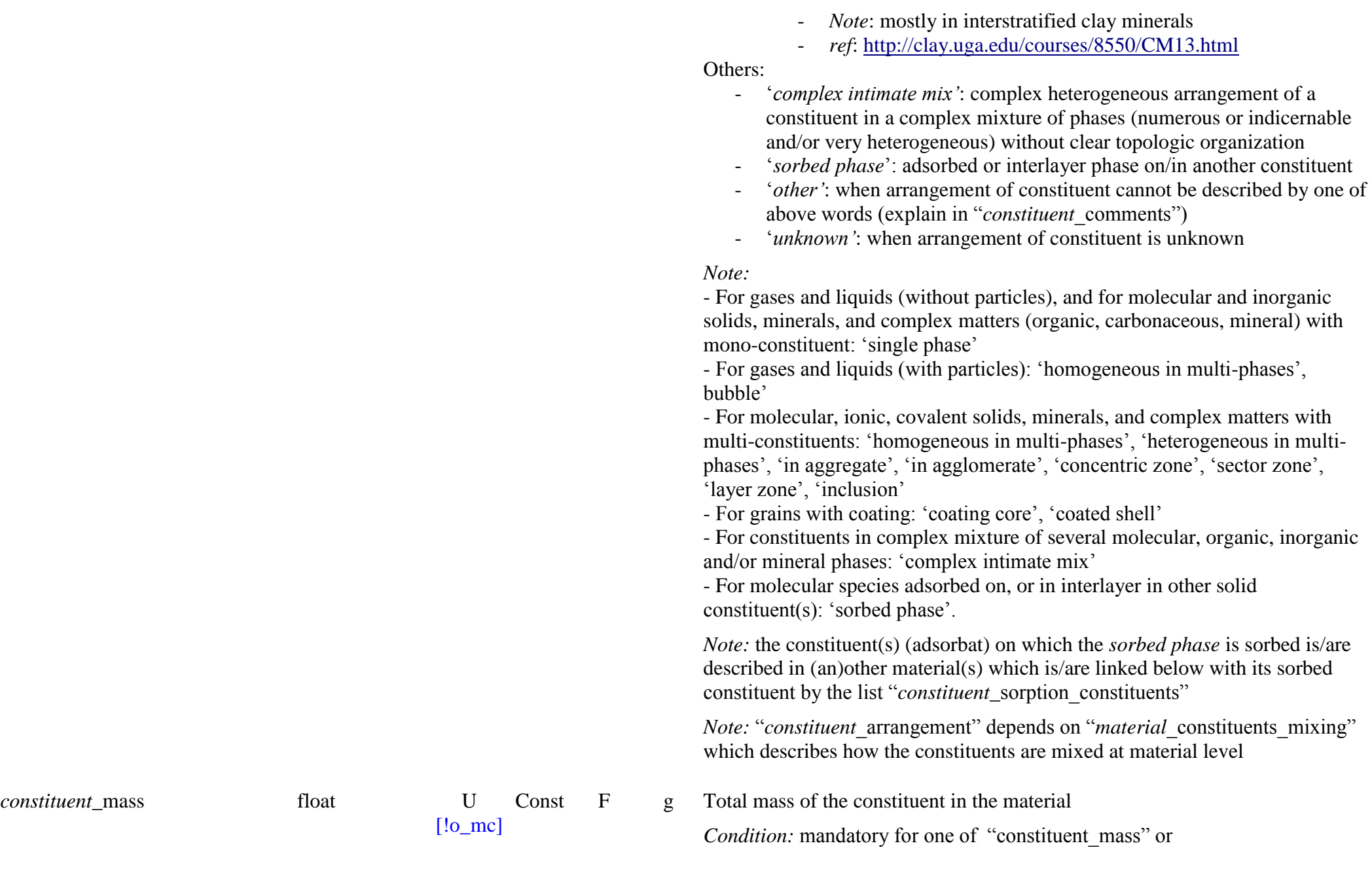

SSDM Data Model Page 539

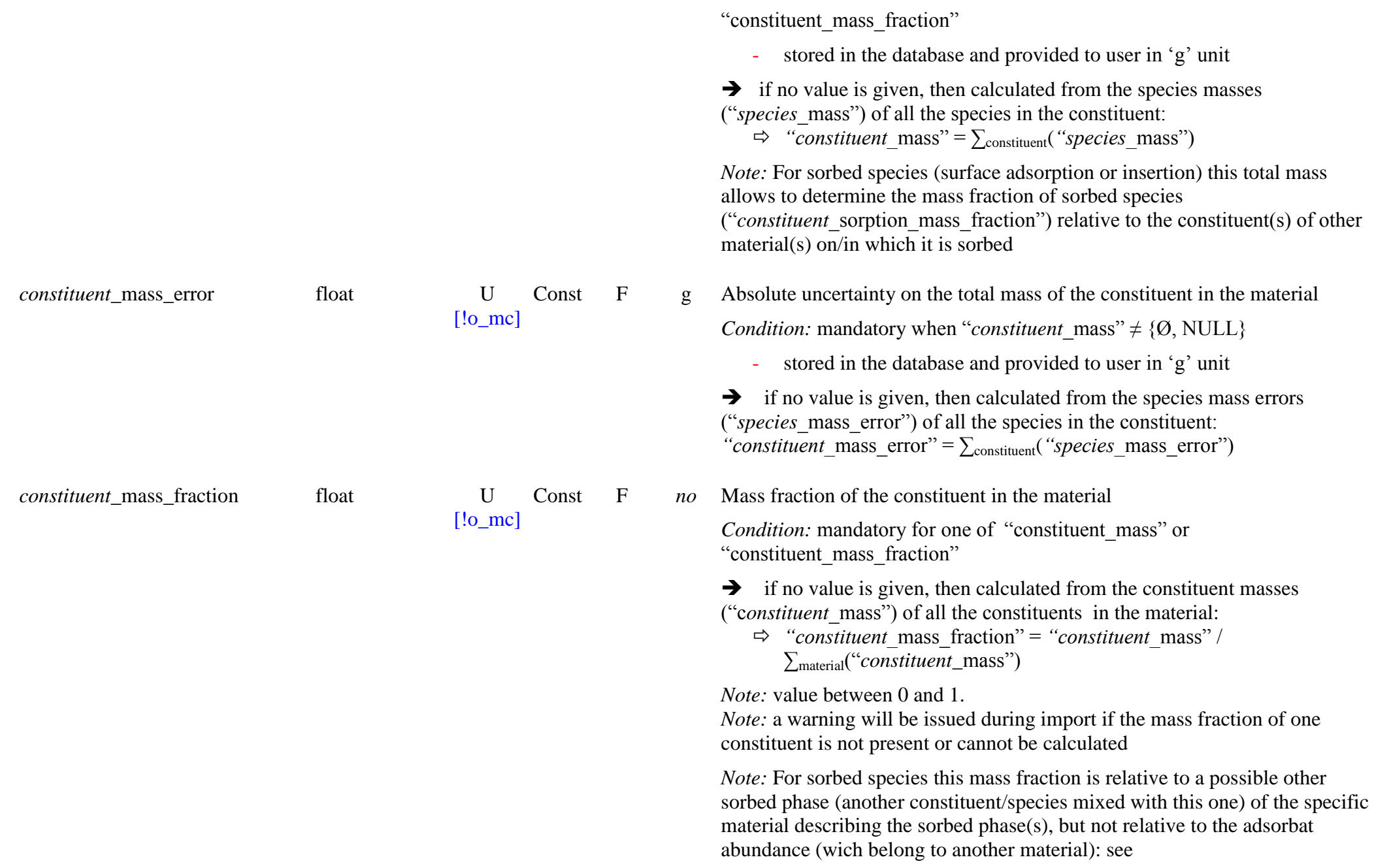
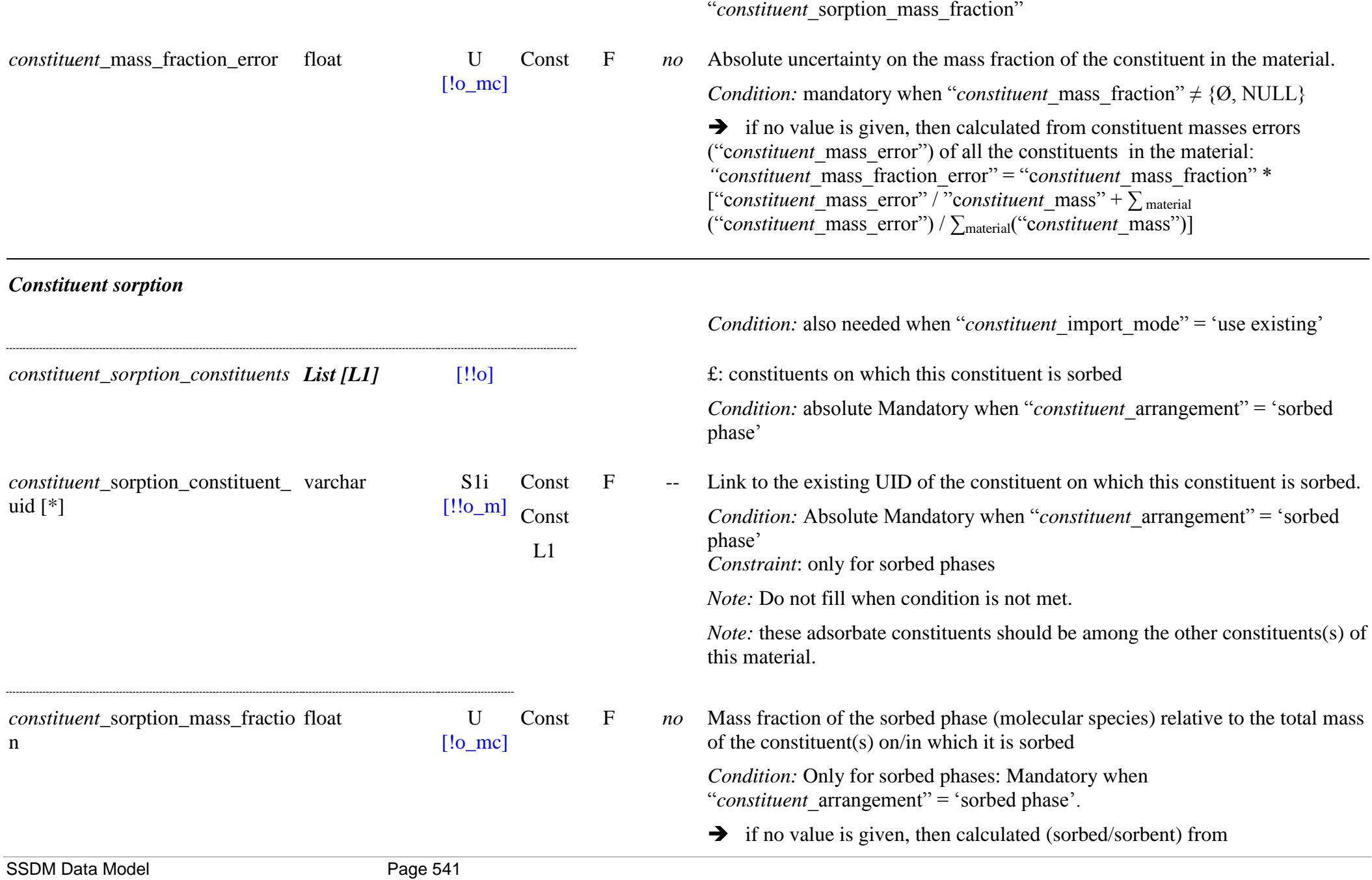

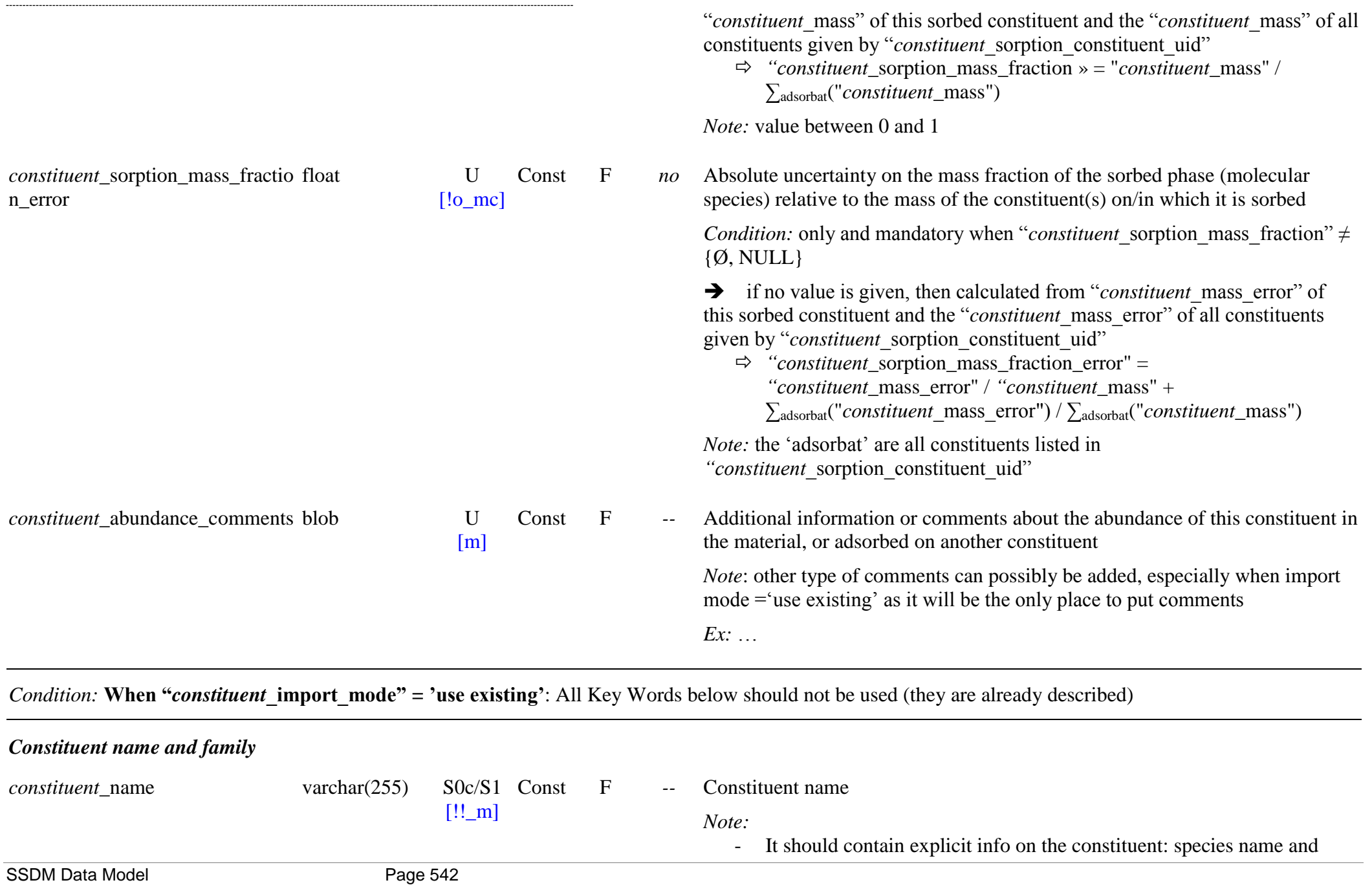

some properties of the constituent (phase, …).

It is used as the title of the constituent in the sample structure bloc of the SSHADE interface

*constituent*\_family [*constituent/phase*\_family] enum(text) S1

 $[!$  m]

Const F -- Family (or major class) of the constituent

Enum: {molecular solid, covalent network solid, ionic solid, metallic solid, mineral, molecular liquid, atomic liquid, ionic liquid, metallic liquid, liquid solution, adsorbed, clusters, gas, complex mix, other, unknown}

### *Definitions:*

Solids:

- ‗*molecular solid*': Solid made up of atoms or molecules held together by London dispersion forces, dipole-dipole forces, or hydrogen bonds.
- ‗*covalent network solid*': solid made up of atoms connected by covalent bonds; the intermolecular forces are covalent bonds as well.
- '*ionic solid*': Solid made up of positive and negative ions and held together by electrostatic attractions.
- 'metallic solid': solid made up of metal atoms that are held together by metallic bonds.
- ‗*mineral"*: single naturally occurring mineral phase (include natural salts, and native elements)

Liquids:

- ‗*molecular liquid*': single molecular liquid phase (possibly with mixture of molecules)
- '*atomic liquid*': single covalent liquid phase
- '*ionic liquid*': single ionic liquid phase
- ‗*metallic liquid*': single metallic liquid phase (also called ‗ionelectronic liquid')
- ‗*liquid solution*': homogeneous mixture in a single phase of several
	- liquids from the above families, or a gas or a solid dissolved in a liquid *Note*: In such a mixture, the solute is the substance dissolved in another substance, known as the solvent. The solvent does the dissolving limited by the solubility (for gaz and solid in liquid), or by the miscibility for liquid in a liquid.

*Reference*: [http://en.wikipedia.org/wiki/Solution\)](http://en.wikipedia.org/wiki/Solution)

*Notes*: - ‗colloid systems', i.e., a phase (the suspended particles of size between 1 nm and 1 µm) dispersed in a continuous phase (the medium of suspension) and 'suspension', i.e. a phase (the suspended particles of size above 1 µm) dispersed in a continuous phase (the medium of suspension), will be considered as a material constituted of two (or more) constituents. - Types of 'colloid systems': foam (gas dispersed in liquid or solid), aerosols (liquid or solid dispersed in gas) , emulsion (liquid dispersed in liquid or solid), sol (colloidal solution: solid dispersed in liquid or solid). *Reference*:<http://molphys.univ.kiev.ua/?p=204&lang=en> Adsorbed and gas: - *"adsorbed*‗: phase (possibly with mixture of species) adsorbed on, or in interlayer in other solids - ‗*clusters"*: free clusters (possibly with mixture of species) 'gas': gas phase (possibly with mixture of species) 'complex mix': complex mixture of solid and/or liquid phases (atomic, molecular, ionic, covalent, and/or metallic, mineral) Others: - ‗*other"*: when family of constituent cannot be described by one of above words (explain in "*constituent* comments") '*unknown*': when family of constituent is unknown *Note:* The 'complex mix' allows to represent with a single constituent a complex mixture of constituent types too numerous or too complex to be described separately. *constituent* class enum(text) S1  $[!_m]$ Const F -- Class of solid composing the constituent. Enum: {non polar molecular solid, polar molecular solid, hydrogen bonded molecular solid, mixed molecular solid, chain covalent network solid, sheet covalent network solid, tridimentional covalent network solid, glass, acid salt, alkali salt, normal salt, mixed salt, true metal, pseudometal (semi-conductor), native element, non-silicate mineral, silicate mineral, organic mineral, non polar molecular liquid, polar molecular liquid, hydrogen bonded molecular

liquid, molecular liquid solution, atomic liquid, atomic liquid solution, ionic liquid, ionic liquid solution, metallic liquid, metallic liquid solution, mixed liquid solution, atomic adsorbed, molecular adsorbed, atomic clusters, molecular clusters, atomic gas, molecular gas, complex mix, other, unknown}

### *Definitions:*

- For molecular, covalent network, ionic and metallic solids:<br>- see "*solid* class"
	-
- 
- For minerals:<br>- see "*mineral*\_class"
- For liquids:
	- see "*liquid* class"
- For adsorbed species (molecules/radicals/ions/atoms):
	- ‗*atomic adsorbed phase"*: natural or isotopic atomic species adsorbed on a solid, in its (micro)porosity or in its porous structure
	- ‗*molecular adsorbed phase"*: natural or isotopic molecular sspecies adsorbed on a solid, in its (micro)porosity or in its porous structure
- For clusters:
	- ‗*atomic clusters"*: pure or mixed atomic species (or any isotopic mixture) in clusters
	- ‗*molecular clusters"*: pure or mixed molecular species (or any isotopic mixture) in clusters
- For gases:
	- 'atomic gas': pure or mixed atomic species (or any isotopic mixture) in gas phase
	- ‗*molecular gas"*: pure or mixed molecular species (or any isotopic mixture) in gas phase
- Complex mixtures and others compounds:
	- ‗*complex mix"*: complex mixture of compounds too numerous, too intermixed or at a scale difficult to separate them
	- ‗*other"*: compounds which cannot be described by one of the above words (include some mixtures such as atomic+molecular clusters) (describe in "*constituent* comments")
	- ‗*unknown"*: unknown compound

*Note:*

*constituent*\_compound\_type [*phase*\_compound\_type]

enum(text) S0c/S0 Const

 $[!_m]$ 

and "liquid" fundamental constituents. See their respective "class"  $F \t-$  Type of solid compound composing the constituent. It tells how the species are

These classes correspond to the classes defined in "solid", "mineral"

OpenEnum: {elemental solid, elemental mineral, noble gas solid, carbon allotrope, organic molecular solid, organic mineral, inorganic molecular solid, clathrate, clathrate hydrate, hydrate, homopolymer, copolymer, molecular solid solution, solid molecular mixture, oxide, hydroxide, oxide-hydroxide, non-oxide ceramic, antimonate, antimonite, arsenate, arsenite, borate, bromate, bromide, carbonate, chlorate, chloride, chlorite, chromate, cyanate, cyanide, fluoride, fulminate, halide, iodate, iodide, molybdate, nitrate, nitrile, nitrite, perchlorate, phosphate, phosphite, rhenate, selenate, selenide, selenite, sulfate, sulfide, sulfite, sulfosalt, tellurate, tellurite, tungstate, vanadate, vanadium oxysalt, organic salt, silicate, cyclosilicate, inosilicate, nesosilicate, phyllosilicate, sorosilicate, tectosilicate, metal, metallic alloy, semi-conductor, complex mineral mix, solid oligomers, homopolymer, copolymer, Insoluble Organic Matter, Soluble Organic Matter, complex macromolecular mixture, complex organic-mineral mix, liquid, liquid solution*,* physically adsorbed phase, chemically adsorbed phase, interlayer phase, clusters, gas, gas mixture, other compound, other complex mix, unknown}

#### *Definitions:*

- For molecular, ionic, covalent network and metallic solids:

- see "solid compound type"

mixed at the molecular level

- For minerals:

- see "*mineral* compound type"
- ‗*complex mineral mix"*: complex mixture of minerals too numerous, too intermixed or at a scale difficult to separate them

- For organic solids:

- ‗*solid oligomers*': Solid of molecules made of a small number of monomer units, up to a few dozen.
- 'homopolymer' & 'copolymer': see "solid compound type"
- For complex organic matters:
	- ‗*Insoluble Organic Matter"* (IOM): insoluble mixture of

macromolecules composed of various and non -repeating structural units.

- ‗*Soluble Organic Matter"* (SOM): soluble mixture of macromolecules composed of various and non -repeating structural units.
- ‗*complex macromolecular mixture"* (IOM+SOM): mixture of soluble and insoluble macromolecules composed of various and non -repeating structural units.
- 
- For complex organic+mineral matter:<br>
 <sup>'</sup>*complex organic-mineral mix'*: complex mixture of organic solids/matter and minerals too numerous, too intermixed or at a scale difficult to separate them
- For liquids
	- see "*liquid\_compound type*"
- For adsorbed molecular or atomic species (molecules/radicals/ions/atoms):
	- ‗*physically adsorbed phase"*: natural or isotopic atomic or molecular species physically adsorbed on a solid, in its (micro)porosity or in its porous structure (as in zeolites).
	- ‗*chemically adsorbed phase"*: natural or isotopic atomic or molecular sspecies chemically adsorbed on a solid, in its (micro)porosity or in its porous structure

- For interlayer atomic species (atoms/ions) or molecular species (molecules/radicals/ions) in solids: - ‗*interlayer phase"*: natural or isotopic atomic or molecular species

adsorbed in the interlayer space of a solid

*Note*: 'interlayer phase' is only for atomic and molecular species not part of the solid structure.

- *Ex*: mostly clay minerals
- 
- For atomic and molecular clusters: ‗*clusters"*: Van der Walls aggregates of 2 to 100 000 atoms or molecules
- For gases:
	- ‗*gas"*: pure gas
	- 'gas mixture': mixed species (or any non-terrestrial isotopic mixture) in gas phase
- Others compounds and complex mixtures

- ‗*other compound"*: compounds which cannot be described by one of the above words (include some mixtures such as atomic+molecular clusters) (describe in "*constituent\_comments*")
- *'other complex mix'*: complex mixture of compounds too numerous, too intermixed or at a scale difficult to separate them (describe in ―*constituent*\_comments‖)
- ‗*unknown"*: unknown compound

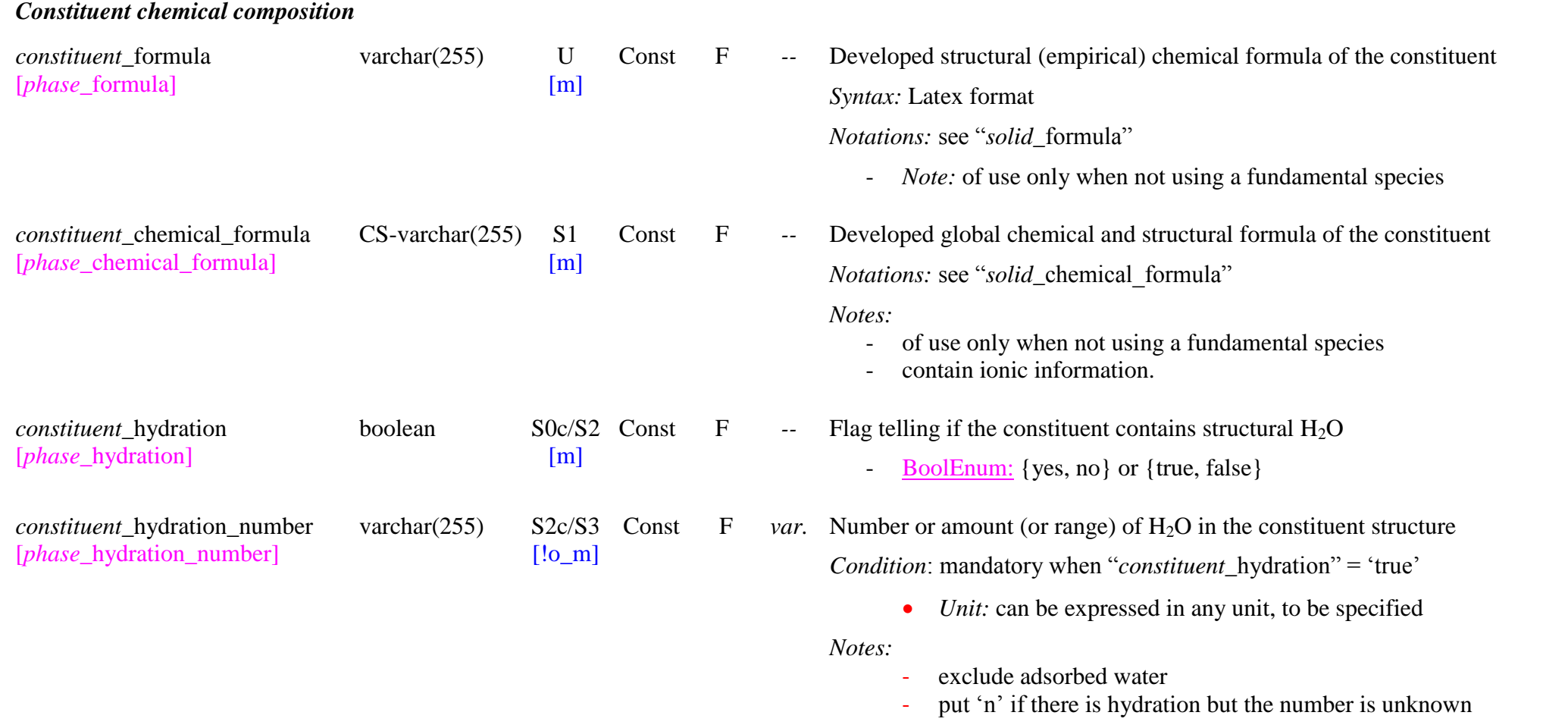

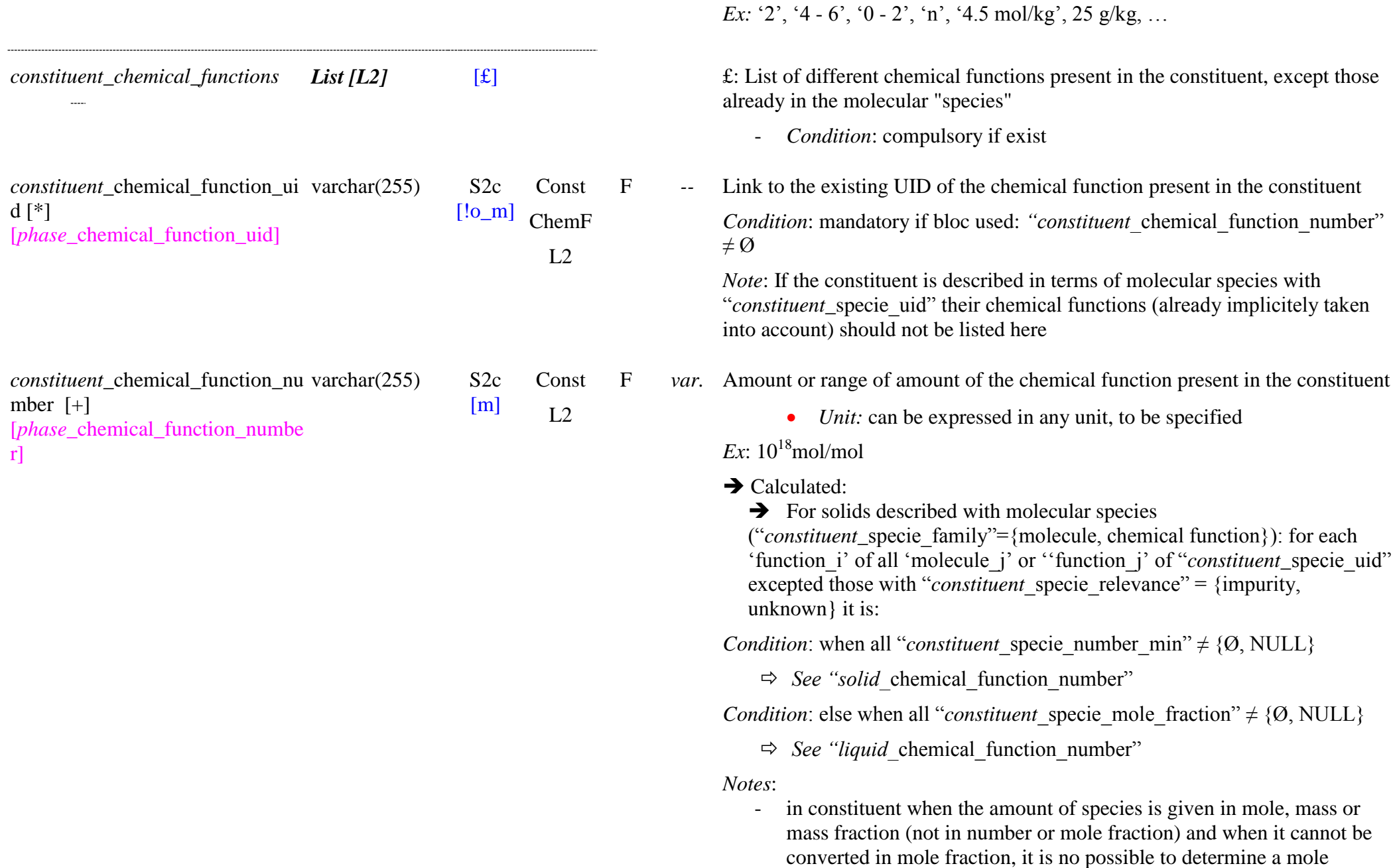

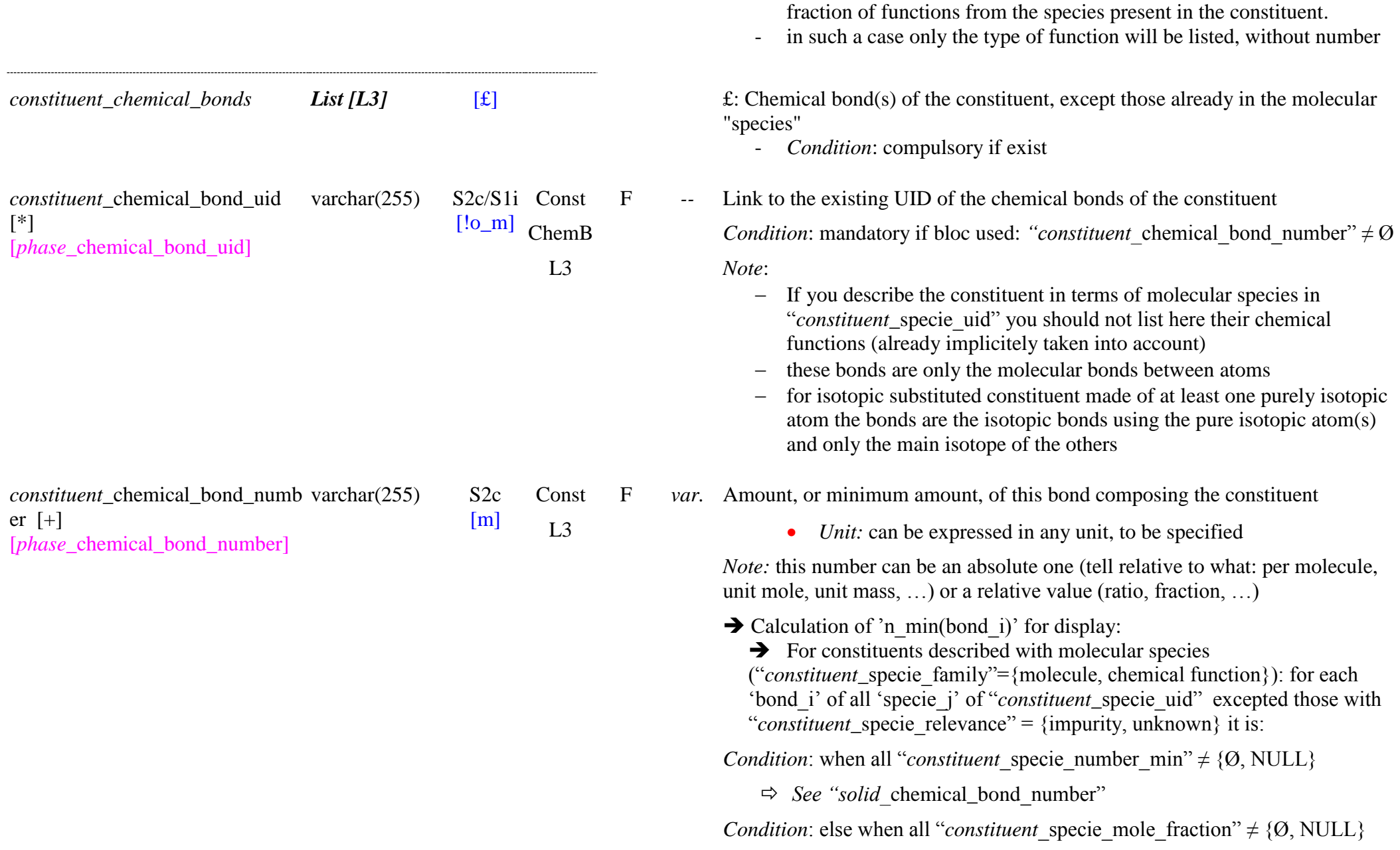

 $\Rightarrow$  *See "liquid* chemical bond number"

*Condition*: else no calculation

#### *Notes*:

- "constituent specie mole fraction" will be calculated when all ―*constituent*\_specie\_mole‖ are given, so "constituent chemical bond number" will be also calculated in this case

### *Constituent molecular and atomic composition constituent\_*elemental\_formula [- CSxml] [*phase* elemental formula] varchar(255) S0c/S1 Const  $[!o\;c]$ F -- Empirical elemental formula of the constituent  $\rightarrow$  Calculated:  $\rightarrow$  For solids described with atomic or molecular species for each 'atom\_i' of "*constituent*\_specie\_uid" (atom) or of "*molecule*\_atom\_uid" of all 'molecule j' of "*constituent* specie uid" excepted those with "constituent specie relevance" =  ${\{impurity, unknown\}}$  it is: *Condition*: when all "*constituent* specie\_number\_min"  $\neq$  {Ø, NULL} - n(atom\_i) =  $\sum_{\text{specific }i}$  (" specie number min(specie j)" \* "specie\_atom\_number(specie\_j,atom\_i)") *Condition*: when also a "*constituent* specie\_number\_max"  $\neq$  {Ø, NULL} - n\_min(atom\_i) =  $\sum_{\text{specific }i}$  ((" specie\_number\_min(specie\_j) \* "specie\_atom\_number(specie\_j,atom\_i)")  $-$  n\_max(atom\_i) =  $\sum_{\text{species}\_\text{j}}$  (("\_specie\_number\_max(specie\_j)" \* "specie\_atom\_number(specie\_j,atom\_i)") with "*specie\_atom\_number(atom\_i)*" = "molecule\_atom\_number(atom\_i)" for a molecule and "*specie\_*atom\_number(atom\_i)" = 1 for an atom or element n min or n max(atom i) is set to 'n' when one instance of the element (element or molecule containing this element) has "constituent specie number  $min/$  max" =  $n$ <sup>3</sup>

*Note:* for each type of atom it is the sum over all the molecules of the constituent of the product of the number of molecules in the constituent by the number of this atom in the molecule, plus possibly the number of elements or atoms of this type not included in molecules. If there are isotopes the isotopic atoms are counted separately

*Condition*: else when all "*constituent* specie mole fraction"  $\neq$  {Ø, NULL}

- n(atom\_i) = [∑ <sub>specie\_j</sub> ("\_specie\_mole\_fraction (specie\_j)" \*<br> *"specie*\_atom\_number(specie\_j,atom\_i)")] / ∑ <sub>atom\_i</sub> [∑ specie\_j<br>
(" specie mole fraction (specie j)" \* "specie atom number(specie j,atom i)")]

*Condition*: when also a "*constituent* specie mole fraction error"  $\neq$  {Ø, NULL<sup>3</sup>

- $-$  n\_min(atom\_i) =  $[\sum_{\text{species}\_j} ((\text{``_{}\_specific\_mole\_fraction (specic\_j))'' -$ "
specie\_mole\_fraction\_error (specie\_j)") \*<br>
"specie\_atom\_number(specie\_j,atom\_i)")] / ∑ <sub>atom\_i</sub> [∑ specie\_j<br>
(" specie mole fraction (specie j)" \* "specie\_atom\_number(specie\_j,atom\_i)")]
- n\_max(atom\_i) =  $[\sum_{\text{species}\_j} ((\text{``{}\_specie\_mole\_fraction (specie_j)})' + \text{``{}\_specie\_mole\_fraction error (specie_j)})$ <sup>"-</sup>specie\_atom\_number(specie\_j,atom\_i)")] / ∑ <sub>atom\_i</sub> [∑ specie\_j<br>(" specie mole fraction (specie j)" \* "specie\_atom\_number(specie\_j,atom\_i)")]

*Condition*: else when all "*constituent* specie mass fraction"  $\neq$  {Ø, NULL}

- n(atom\_i) = [∑ <sub>specie\_j</sub> (("\_specie\_mass\_fraction (specie\_j)" /<br>
"*specie*\_molar\_mass(specie\_j)") \*<br>
"*specie*\_atom\_number(specie\_j,atom\_i)")] / ∑ <sub>atom\_i</sub> [∑ <sub>specie\_j</sub> ((" specie mass fraction (specie j)" / "specie molar\_mass(specie\_j)") \* "*specie* atom\_number(specie\_j,atom\_i)")] with "*specie*\_molar\_mass(specie\_j)" =  $\text{``molecule\_molar}$  mass(specie\_j)" for a molecule
	- and "*specie\_molar mass(specie*  $j$ )" =

"*atom* molar mass(specie j)" for an atom or element

*Condition*: when also a "*constituent* specie mass fraction error"  $\neq$  {Ø, NULL}

- $-$  n\_min(atom\_i) =  $[\sum_{\text{specific}\ j}$  ((("\_specie\_mass\_fraction (specie\_j)" -"
specie\_mass\_fraction\_error (specie\_j)") /<br>
"specie\_molar\_mass(specie\_j)") \*<br>
"specie\_atom\_number(specie\_j,atom\_i)"))] / ∑ <sub>atom\_i</sub> [∑ specie\_j  $((\text{`` specie mass fraction (specie))''} / \text{``specie molar mass(specie))''})$ \* "*specie*\_atom\_number(specie\_j,atom\_i)")]
- n\_max(atom\_i) =  $[\sum_{\text{specific}\ j}$  ((("\_specie\_mass\_fraction (specie\_j)" + "\_specie\_mass\_fraction error (specie\_j)") / ―\_specie\_mass\_fraction\_error (specie\_j)‖) / ―*specie*\_molar\_mass(specie\_j)‖) \* ―*specie\_*atom\_number(specie\_j,atom\_i)‖))] / ∑ atom\_i [∑ specie\_j (" specie mass fraction (specie j)" / "*specie* molar mass(specie j)") \* ―*specie\_*atom\_number(specie\_j,atom\_i)‖)]

*Notations:*

- suite of the atomic elements followed by the total number (possibly decimal) or range of their occurrence. Isotope can be added before each atom. This atom information is separated by a 'space'
	- *Ex:* 'C2.5 O0.4 N0.7 H7.3',
	- *Ex:* ‗13C0.3 -0.4 12C0.9 16O1.5 17O0.001 18O2.3'
- put ions between parentheses *Ex:* '(Fe2+) (Fe3+)2 O4'
- when there is only one occurrence of the atom the '1' should be omitted
- for variable elements in solid solutions: need to put the atom between brackets () followed by an occurrence of '\_atom\_number\_min'-

‗\_atom\_number\_max'

*Ex:* '(N)1.9-2 (C)0-0.05 (H)0-0.2' for CH4 in solution in N2 *Ex:* '(Fe)0.1-1 (Mg)0-0.9 Si O4'

the maximum is set to 'n' when one instance of the element (element or molecule containing this element) has "solid specie number max"  $=$  'n'

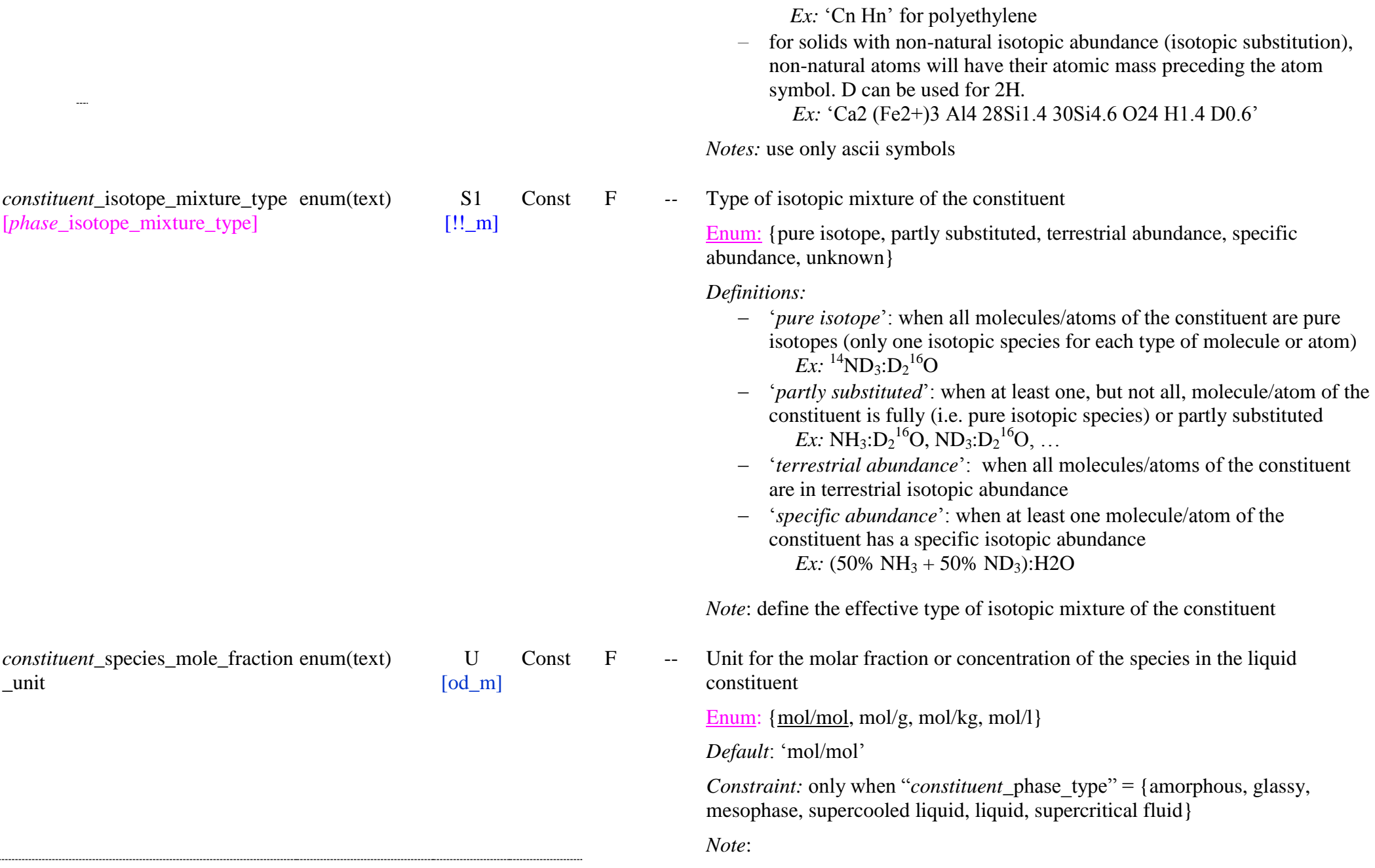

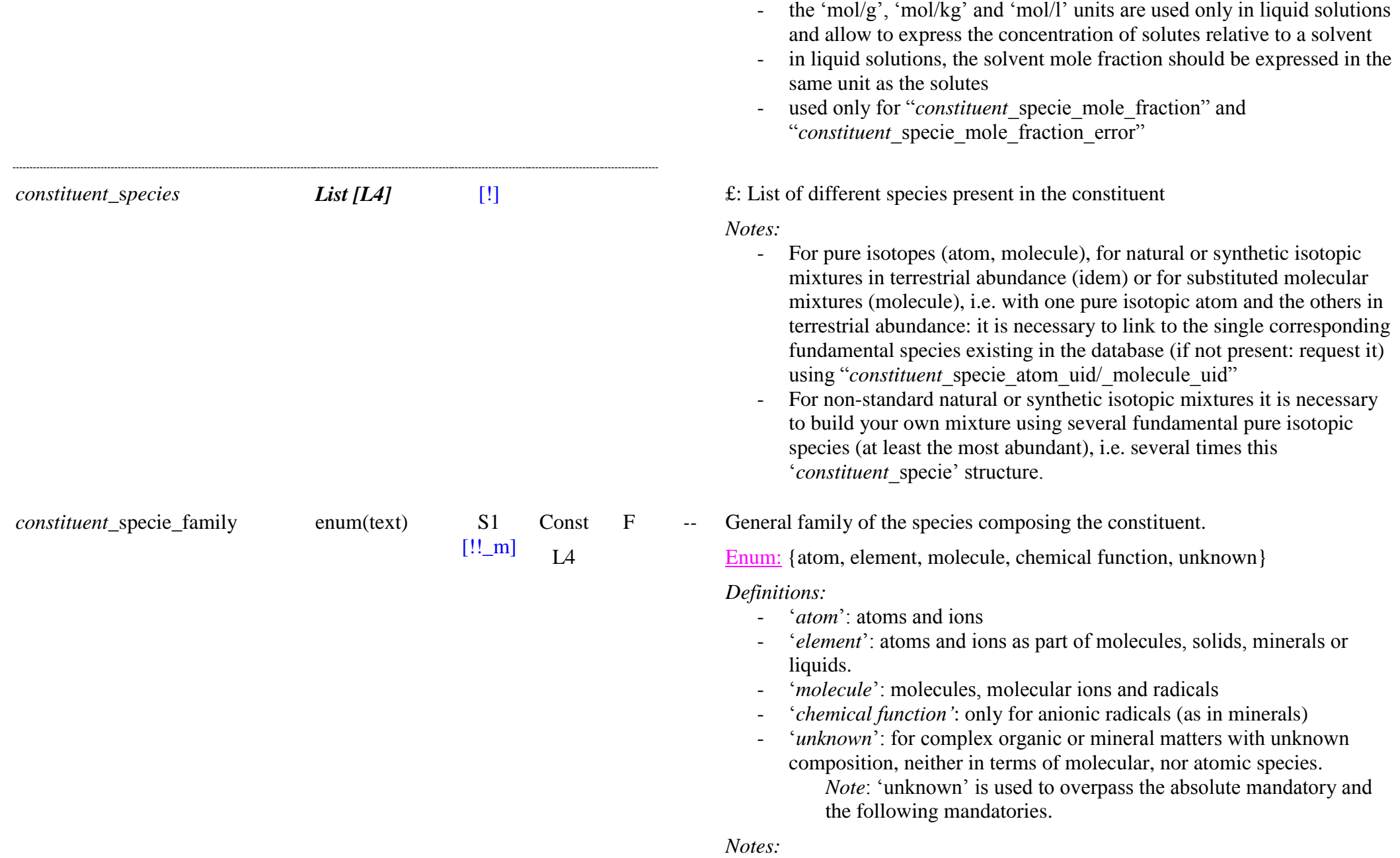

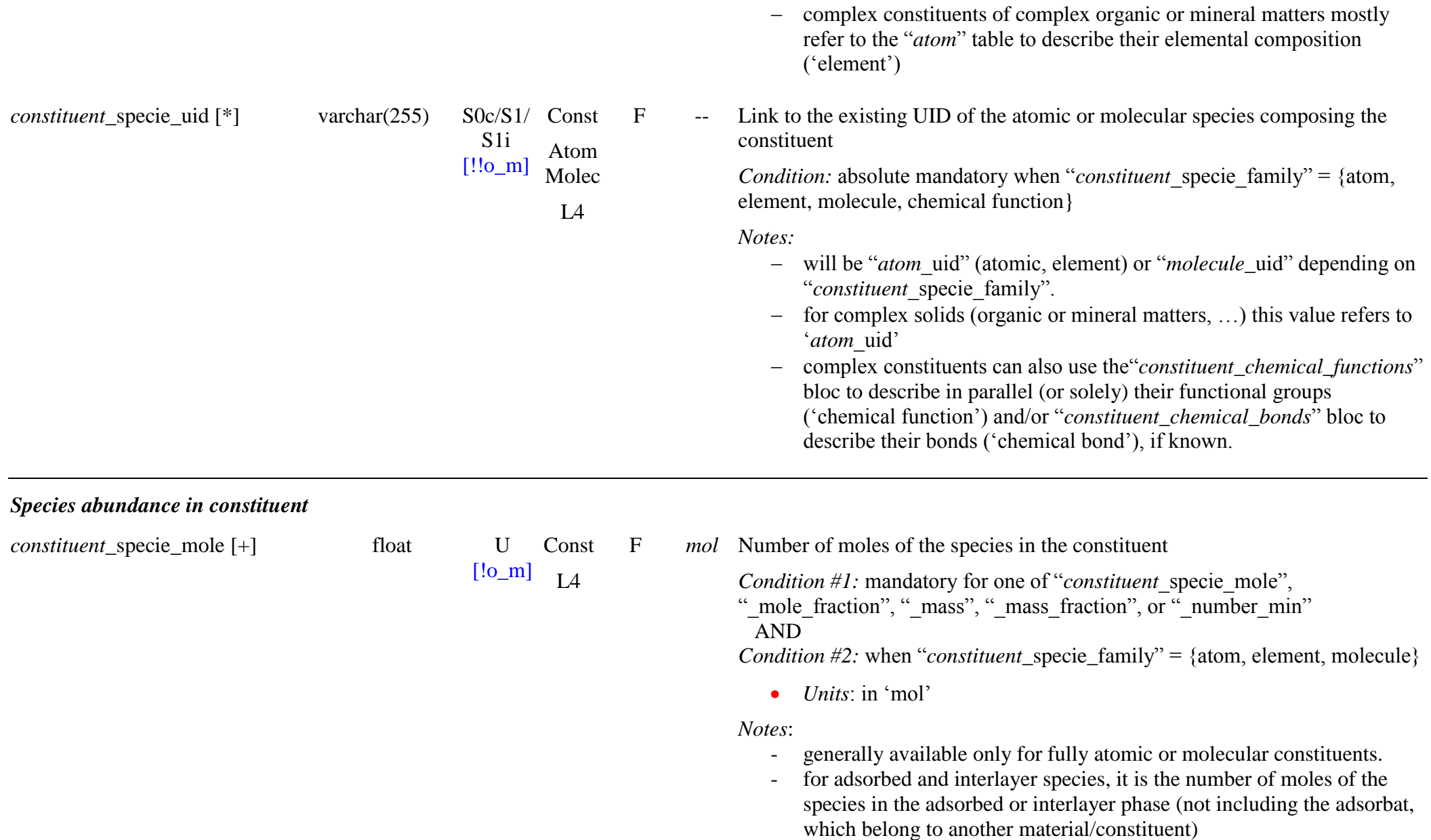

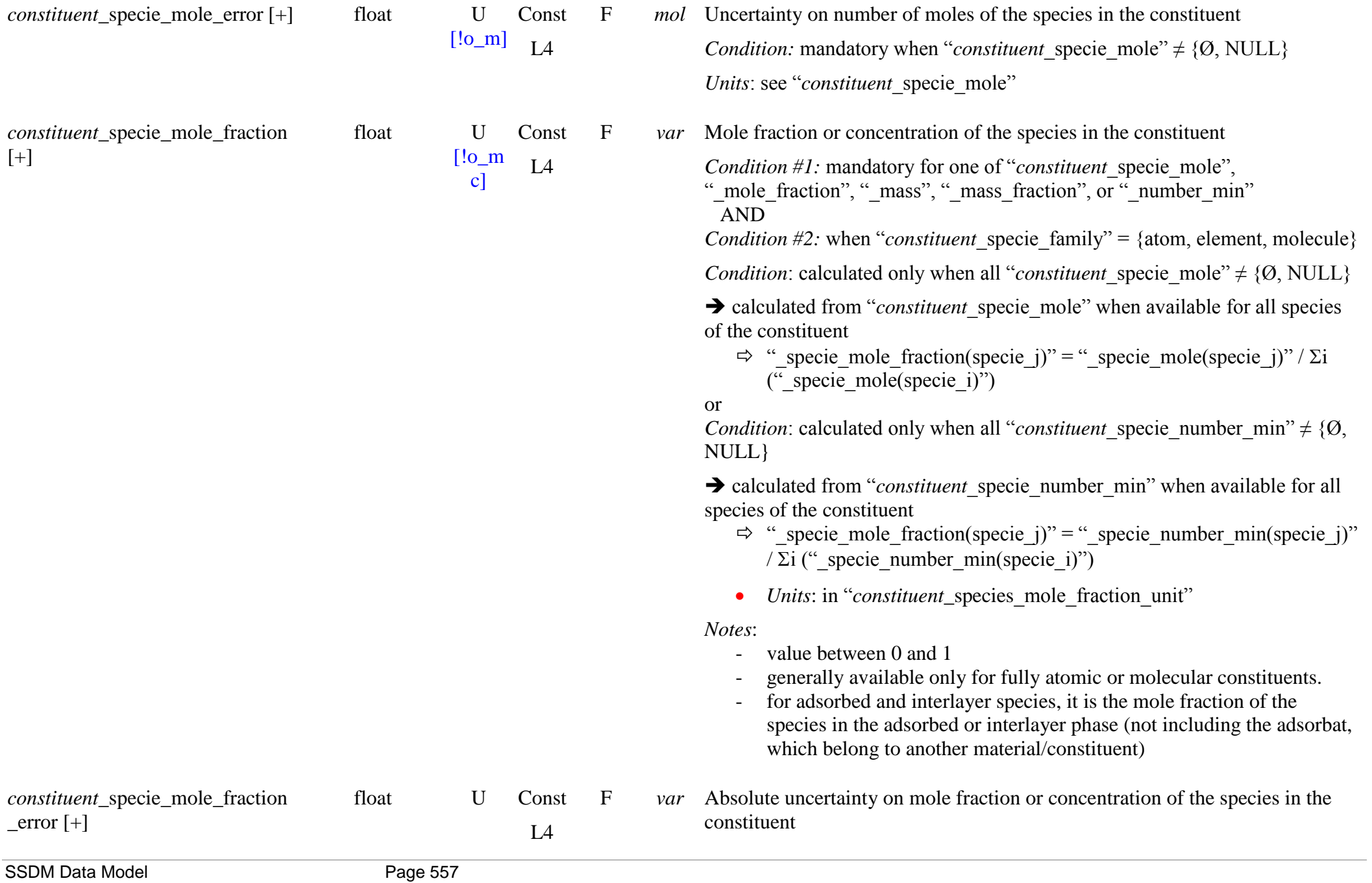

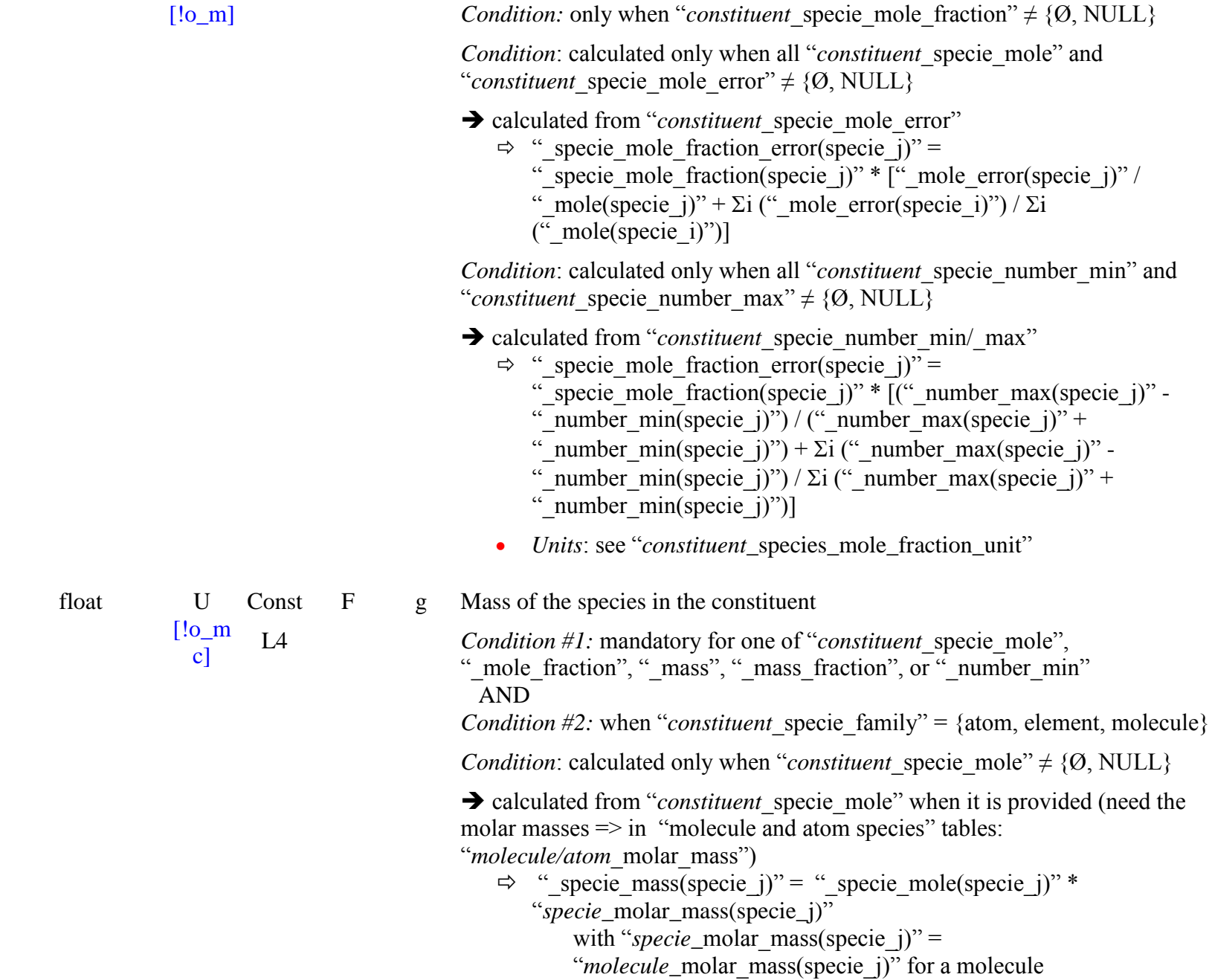

SSDM Data Model Page 558

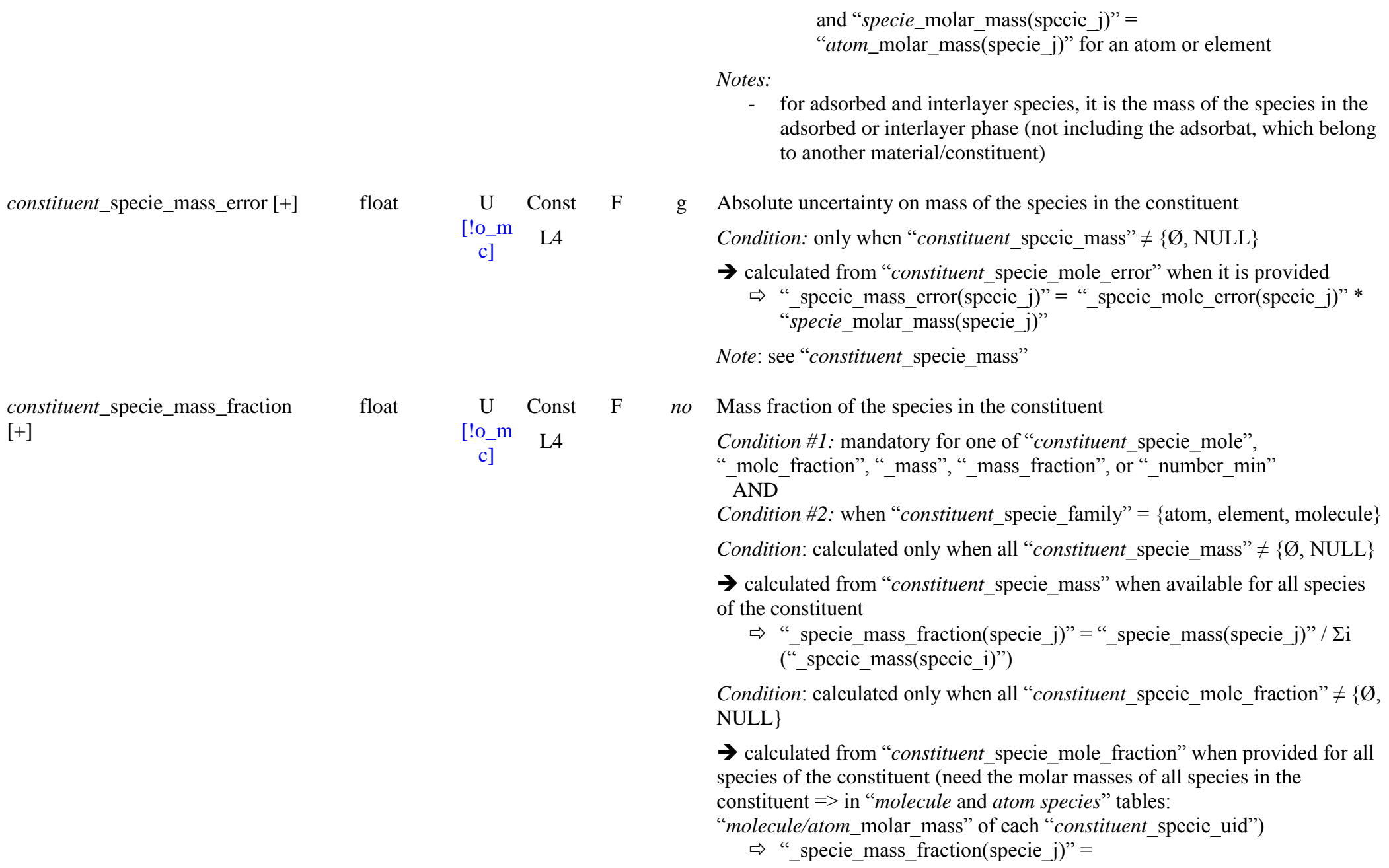

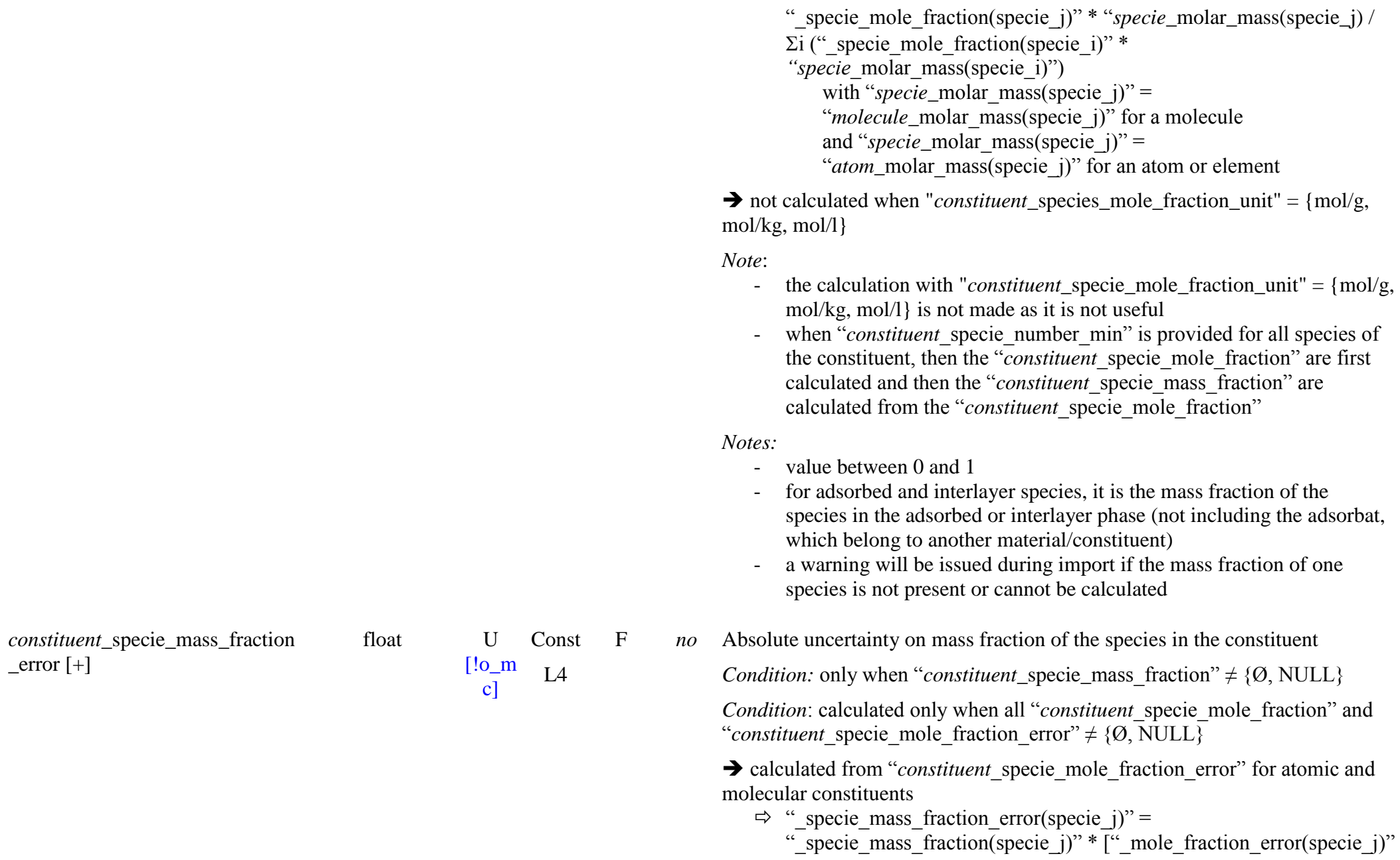

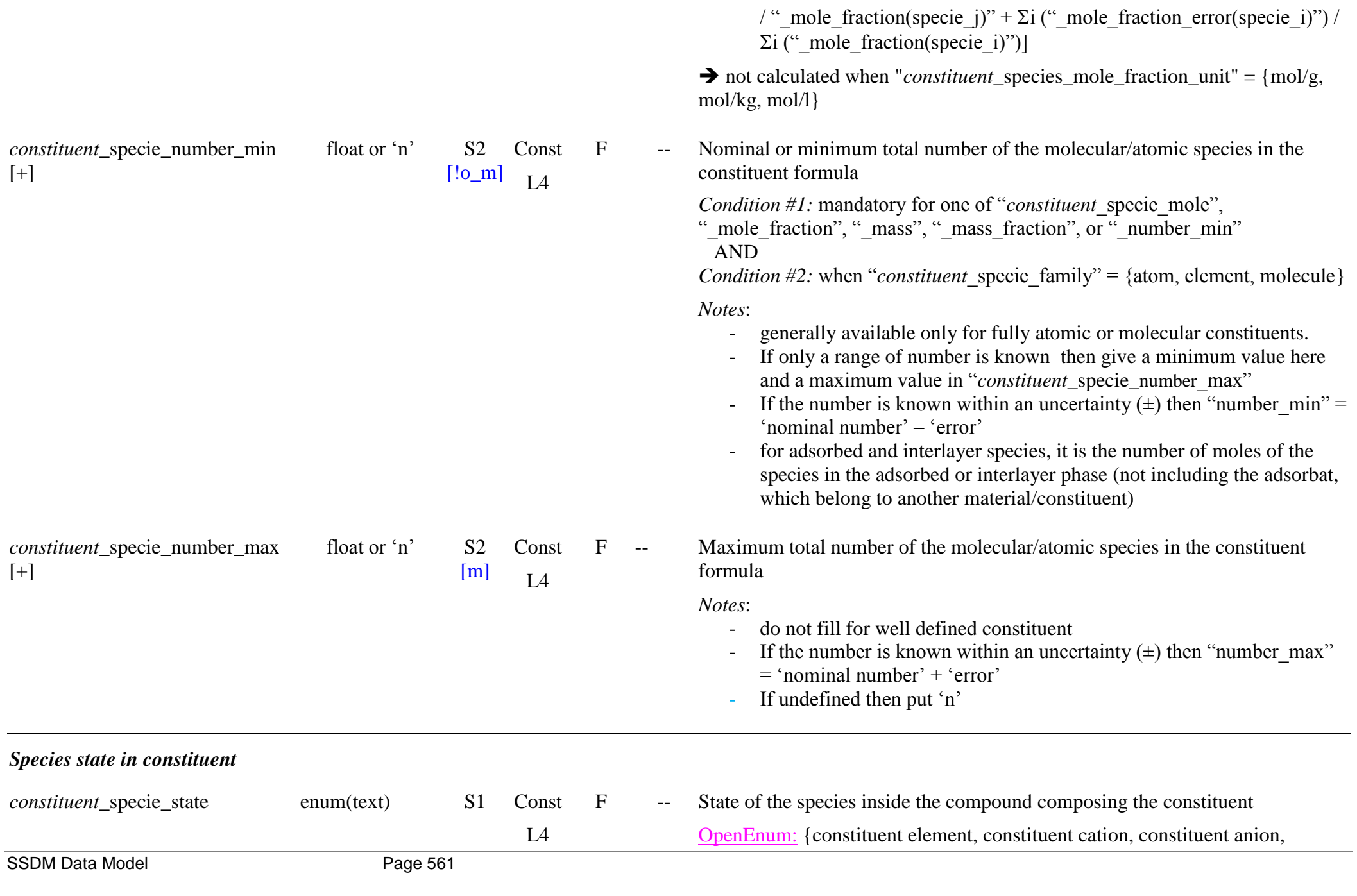

[!\_m] constituent mer, constituent molecular, molecular ion, anionic radical, pure, mixed, matrix, monomers, dimers, multimers, solute, solvent, liquid solution, solid solution, clathrate network, clathrate guest, hydration, hydrated, in complex, physically adsorbed, chemically adsorbed, interlayer physically adsorbed, other, unknown, …}

### *Definitions:*

- For complex compounds, and for atoms in minerals, and covalent and metallic compounds which can only be described by elemental composition:

- ‗*constituent element*': for elements (neutral atoms) constituting the constituent, i.e. for elemental composition
- ‗*constituent cation"*: for cations (ions or molecular ions) constituting the constituent
- ‗*constituent anion"*: for anions (ions or molecular ions) constituting the constituent
- ‗*constituent mer"*: mer radical as basic building blocks of polymers
- ‗con*stituent molecular"*: molecule as building block of a solid structure or of a larger molecule. Did not include the independent molecules in molecular solids (see 'pure', 'mixed', 'matrix')
- 'anionic radical': for anions constituting the constituent (mainly for natural and synthetic minerals)
- *'pure'*. only one atomic species forms the compound (also gas and liquid)

- For molecular compounds (also with radicals/ions: \*) and in some cases (^) for ions in ionic compounds:

- ‗*pure"^*: only one molecular species forms the compound (also gas and liquid)
- ‗*mixed"*\*^: more than one type of molecular/atomic species form the compound but the species state cannot be described more specifically with one of the next attributes (also gas, liquid and clusters)
- ‗*matrix"^*: the species largely dominates the solid compound (mole fraction  $> 99\%$ )
- ‗*monomers"*\*^: the molecular species is fully isolated in minor abundance in the compound (generally when mole fraction  $< 0.1$  %), or in clusters. Also used for precursor monomers of polymers
- ‗*dimers"*\*^: the molecular species occurs as isolated pairs of species

(generally when mole fraction  $< 1 %$ ), or in clusters.

- ‗*multimers"*\*^: isolated small group of molecular species and with limited size: 3 to 5 monomers (generally when mole fraction  $\lt$  5 %), or in clusters.

*Note:* the "cases above can be special cases of 'solute'

- ‗*solute"*^: molecular/atomic species diluted in a liquid or solid solution (or atom in alloy)

*Note:* in solid solutions the solute species can be in substitutional or interstitial sites of the solvent crystal structure

- ‗*solvent"*^: molecular/atomic species that dilute the solute in a liquid or solid solution (or main element of the alloy)

*Note:* in case of complete miscibility (similar crystallographic structures) it is sometimes difficult to define who is the solvent and who is the solute: so we will define a 'solvent' and its 'solute $(s)$ ' only when a mole fraction is  $\leq 0.1$ , and use 'solid solution' for the intermediate cases.

- *liquid solution* : for liquid solutions when mole fractions is  $0.1 < f <$  $0.9$  (solute  $\sim$  solvent).
- *"solid solution"*: for mineral or solid solutions when mole fractions is  $0.1 < f < 0.9$  (solute  $\sim$  solvent).
- ‗*clathrate network"*: host molecule forming the clathrate structure (*Ex:*  $H<sub>2</sub>O$  for clathrate hydrate)
- ‗*clathrate guest"*: guest molecule occupying the cages of the clathrate structure
- 'hydration': H<sub>2</sub>O molecules in solid stoichiometric hydrate
- ‗*hydrated"*\*^: species that form with water a solid stoichiometric hydrate

*Note:* for liquids, depending on relative amounts and compound formed,  $H_2O$  can also be called the 'solvent'

- For molecular (molecules/radicals/ions) or atomic species (atoms/ions)

- adsorbed at the surface, in (micro)pores or in interlayer of the constituent:<br>- *<sup><i>physically adsorbed'*: physical adsorption at surface and in porosities</sup> (macro-, micro-)
	- ‗*chemically adsorbed"*: chemical adsorption at surface and in porosities (macro-, micro-)

- ‗*interlayer physically adsorbed"*: physical adsorption in interlayer spaces of solids (mostly clay minerals)
- For complex organic matter, mineral mixtures and other complex mixtures:
	- ‗*in complex"*: for elements and chemical functions in complex organic matter.
	- ‗*unknown"*: unknown state of the species
- Others compounds
	- ‗*other"*: species state in a compound which cannot be described by one of the above words (describe in "*constituent* specie comments")

*Note:* This state depends on "*constituent* compound type" which gives the type of solid compound composing the constituent and tells how the species are mixed at the molecular level

F -- Relevance of the species in the constituent

Enum: {main, replacement, substituted, impurity, product, precursor, unknown}

*Condition:* absolute mandatory when "*constituent* specie family" = {atom, element, molecule}

*Definitions:*

- ‗*main"*: essential molecular/atomic species constituting the nominal molecular/atomic composition of the constituent in the sample before the beginning of an experiment (and prior any processing of the sample)
- '*replacement"*: common replacement atom not included in the nominal elemental formula of the contituent but present as replacement atoms, *Note*: mostly in solid solutions, ...
- *'substituted'*: used only for isotopic molecular/atomic species substituting the equivalent "natural molecule/atom"
- *"impurity"*: molecular/atomic species not wanted in the nominal composition of the constituent but present in synthetic materials or others matters.
- '*product*': species produced in the constituent of a sample subjected to a processing during the experiment

*constituent* specie relevance enum(text) S1

 $[!!$ o $m$ Const  $IA$ 

]

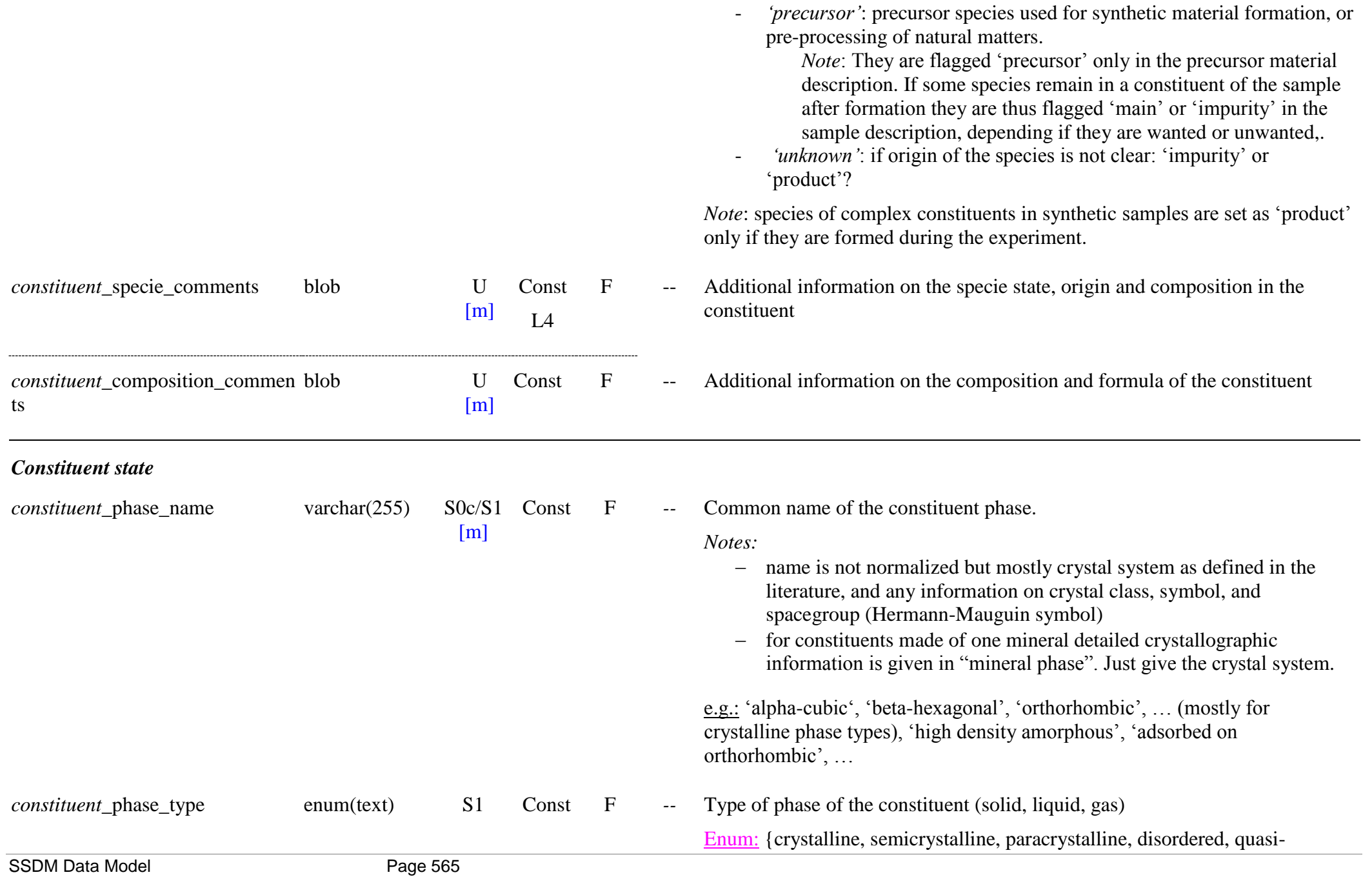

[!\_m] amorphous, amorphous, glassy, mesophase, supercooled liquid, liquid, supercritical fluid, adsorbed, interlayer, adsorbed+interlayer, mono -multimer, cluster, gas, mixed, other, unknown}

### *Definitions:*

- ‗*crystalline"*: with a well defined crystalline structure
- ‗*semicrystalline"*: partially crystalline, with crystals embedded in an amorphous or glassy matrix
- ‗*paracrystalline*': solid with short and medium range ordering in their lattice (similar to the liquid crystal phases) but lacking crystal-like long -range ordering at least in one direction. Ordering is the regularity in which atoms appear in a predictable lattice, as measured from one point.
- *'disordered'*: solid with only irregular and/or local order, mostly for metamict and macromolecular solids
- ‗*quasi* -*amorphous"*: nanocrystalline solids
- 'amorphous': solid lacking the long-range order characteristic of a crystal.
- ‗*glassy"*: amorphous solid that transforms into a liquid upon heating through the glass transition
- ‗*mesophase*': for liquid crystal': state of matter intermediate (partly ordered orientation) between solid (ordered position and orientation) and liquid (disordered)
- 'supercooled liquid': liquid phase under the freezing point
- 'liquid': liquid phase
- ‗*supercritical fluid"*: material at a temperature and pressure above its critical point where distinct liquid and gas phase did not exist
- ‗*adsorbed"*: phase of adsorbed molecules, or films, at the surface or in pores (macro/meso/micro) of another material
- $-$ *'interlayer'*: phase of the interlayer molecular layer (generally H<sub>2</sub>O) inside minerals (phylosilicates)
- ‗*adsorbed+interlayer"*: when it is not possible to distinguish the adsorbed and interlayer phases
- ‗*mono -multimer"*: Van der Walls aggregates up to 4 molecules
- ‗*cluster"*: Van der Walls aggregates of 5 to 100 000 molecules
- ‗*gas"*: gaseous phase

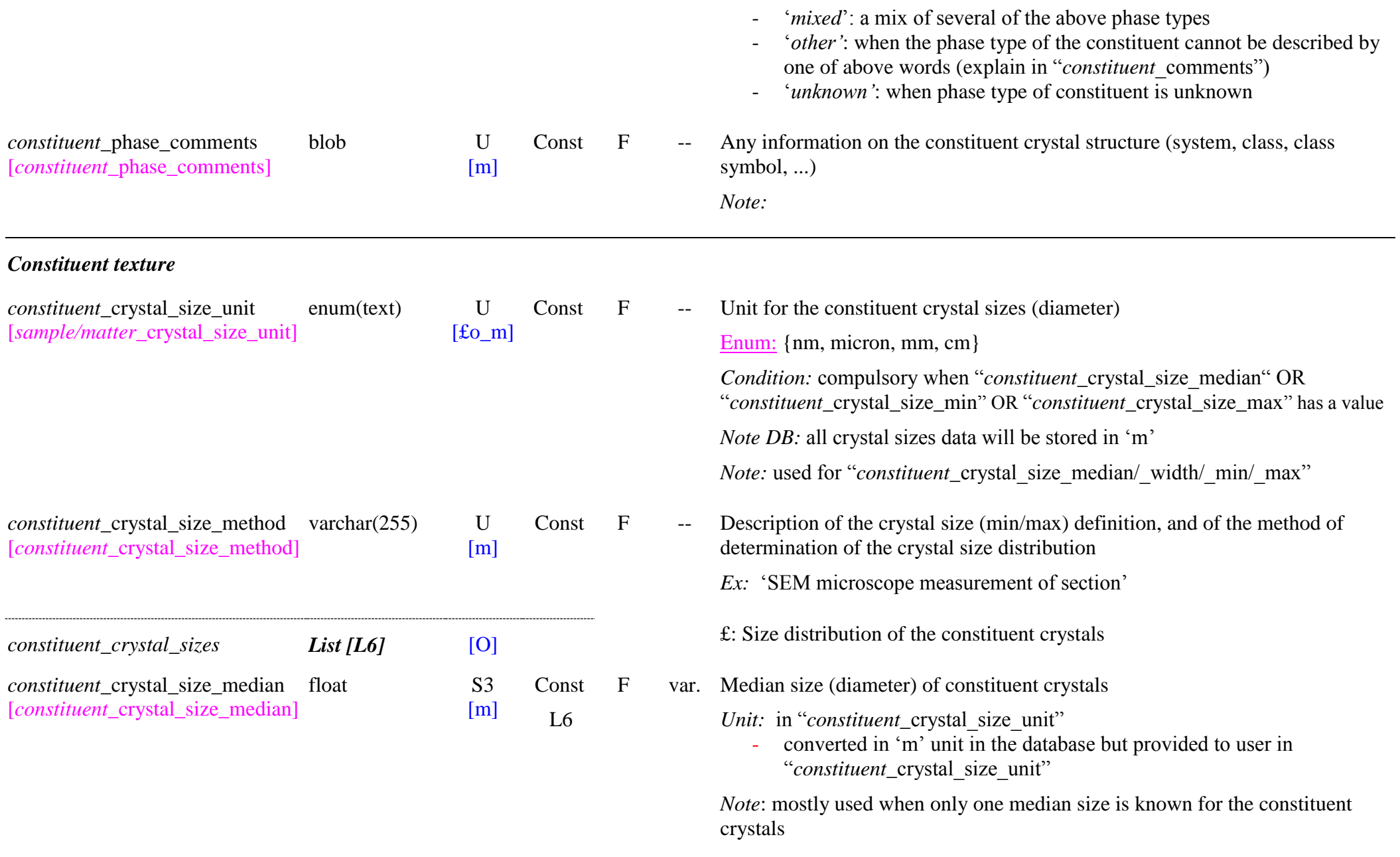

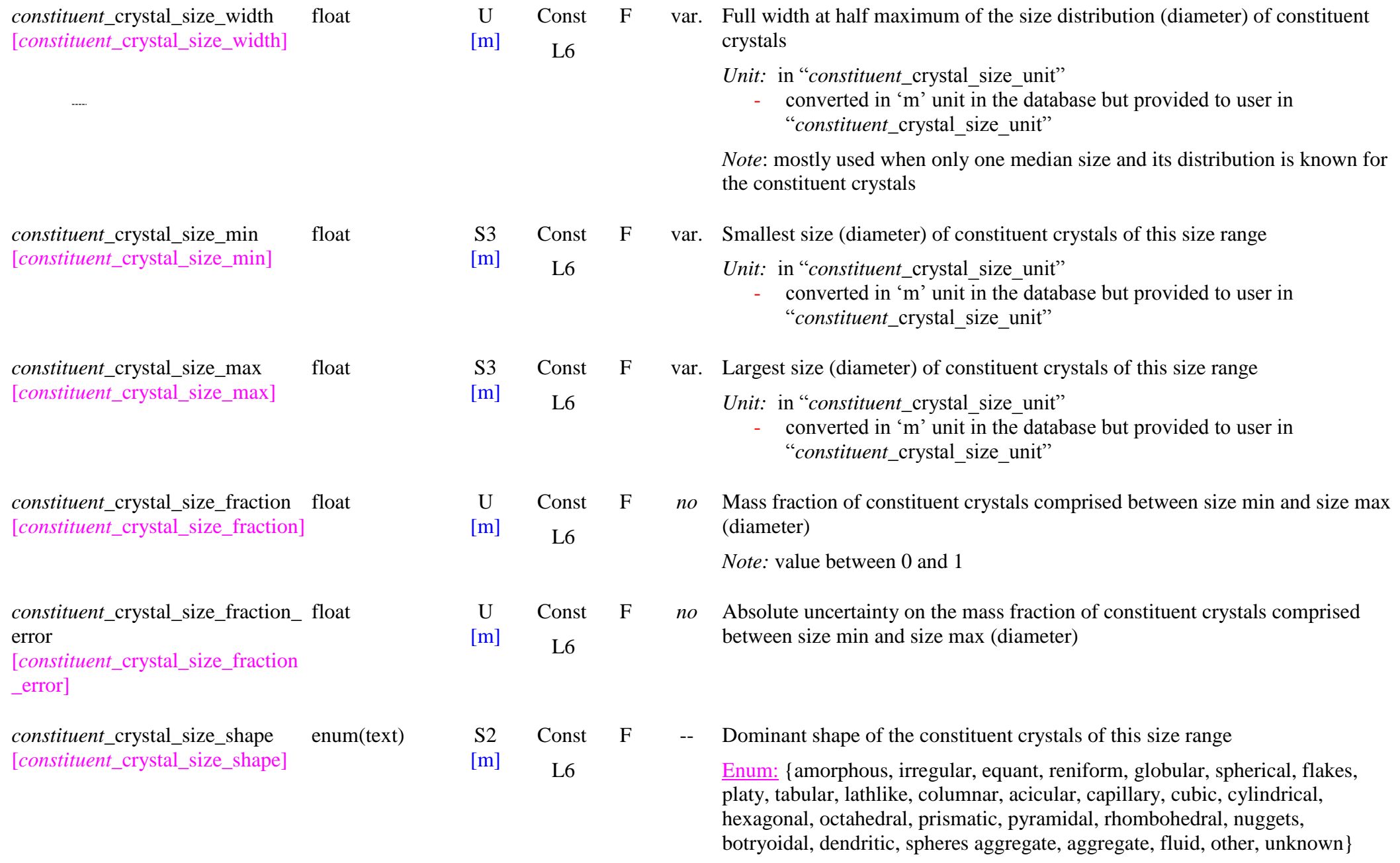

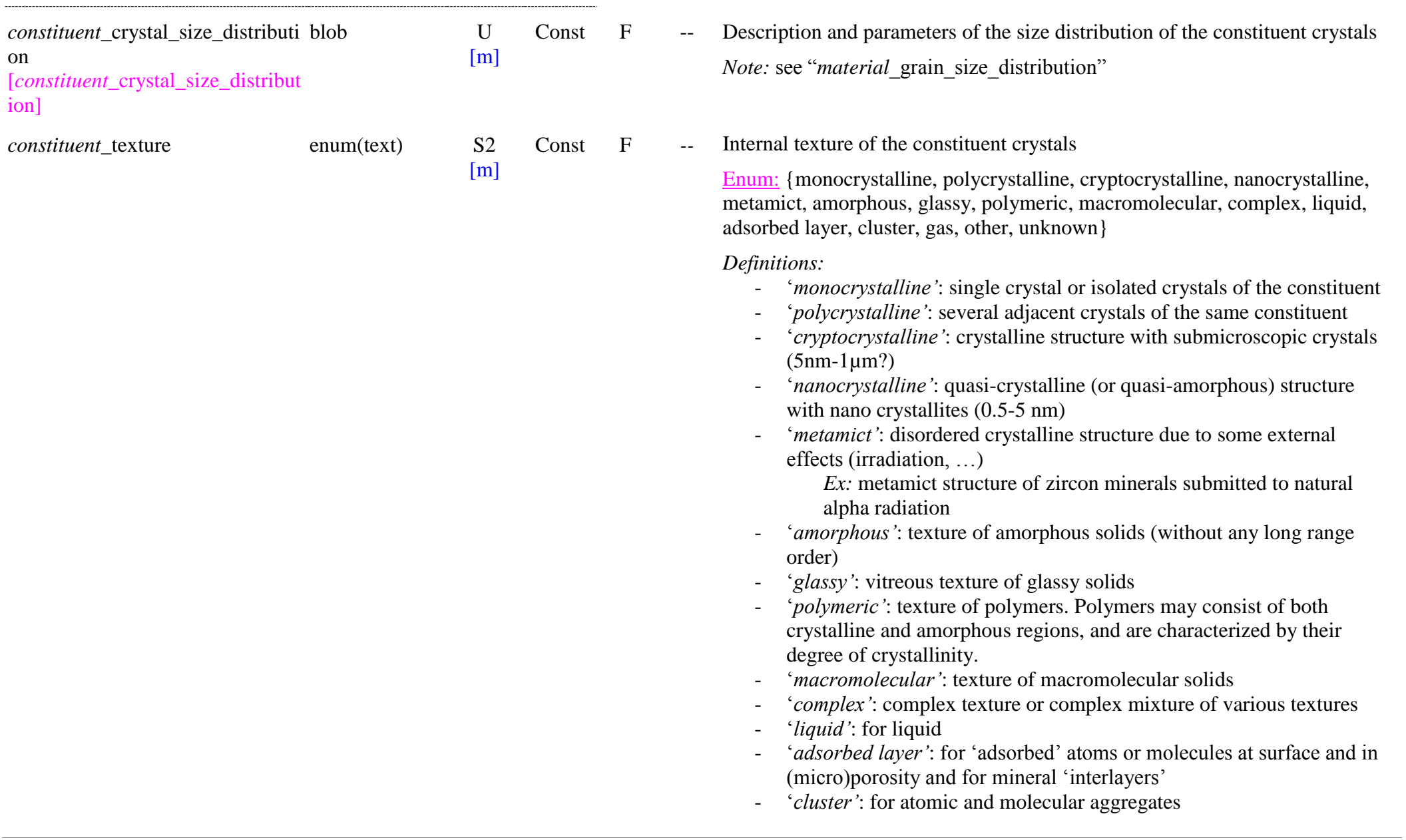

*Definitions: voir "material*\_grain\_size\_shape*"*

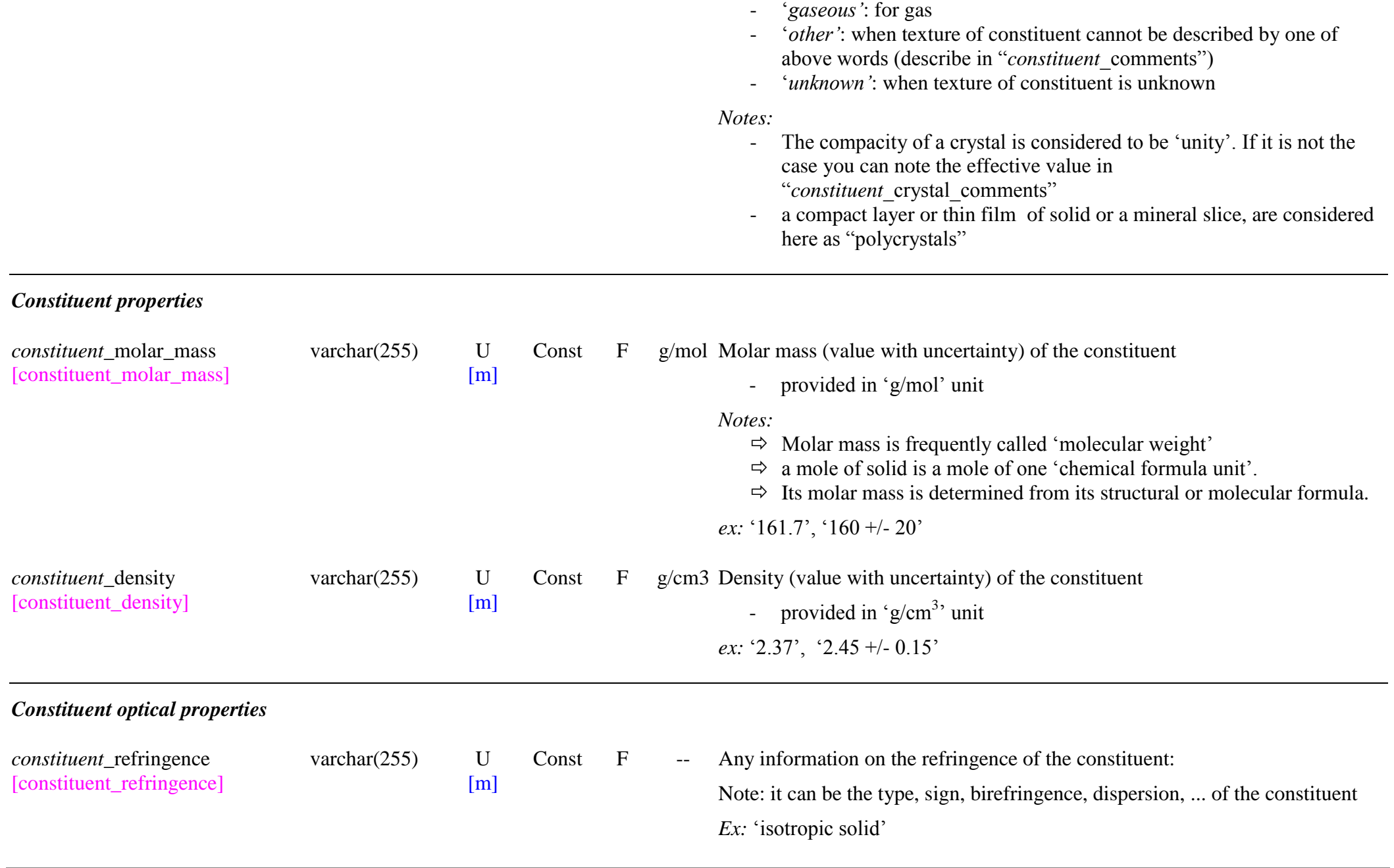

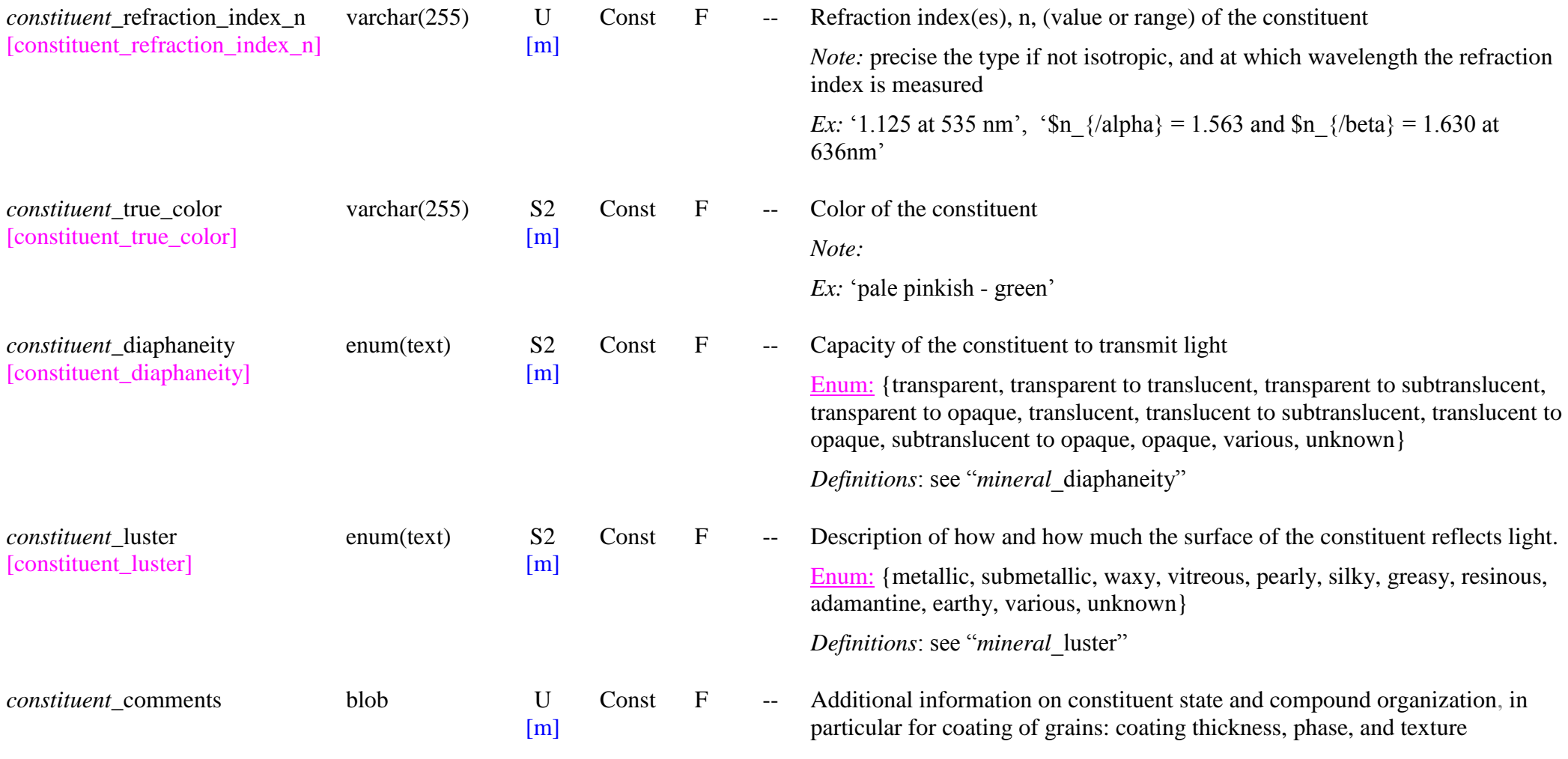

# **11.9 Precursor Materials**

### *Root of the table: precursor\_material*

*Data type*: in 'Sample'

*Note:* refer to the "*material*" table but with "*material* is precursor" = 'true'

*Condition:* description of precursor materials is optional (can be also simply described with (short) text in the relevant "*processing*") but strongly recommended.

*Note:* Precursor materials which are not matter(s) are defined here through the "material(s)/constituent(s)/specie(s)" structure. They are used in "processing" through links with their "*precursor* material uid". Precursors which are "*matters*" are directly linked in "*processing*".

Their mixing and processing step(s) up to the post-formation processing of the sample before the start of the experiment are described in "*processings*".

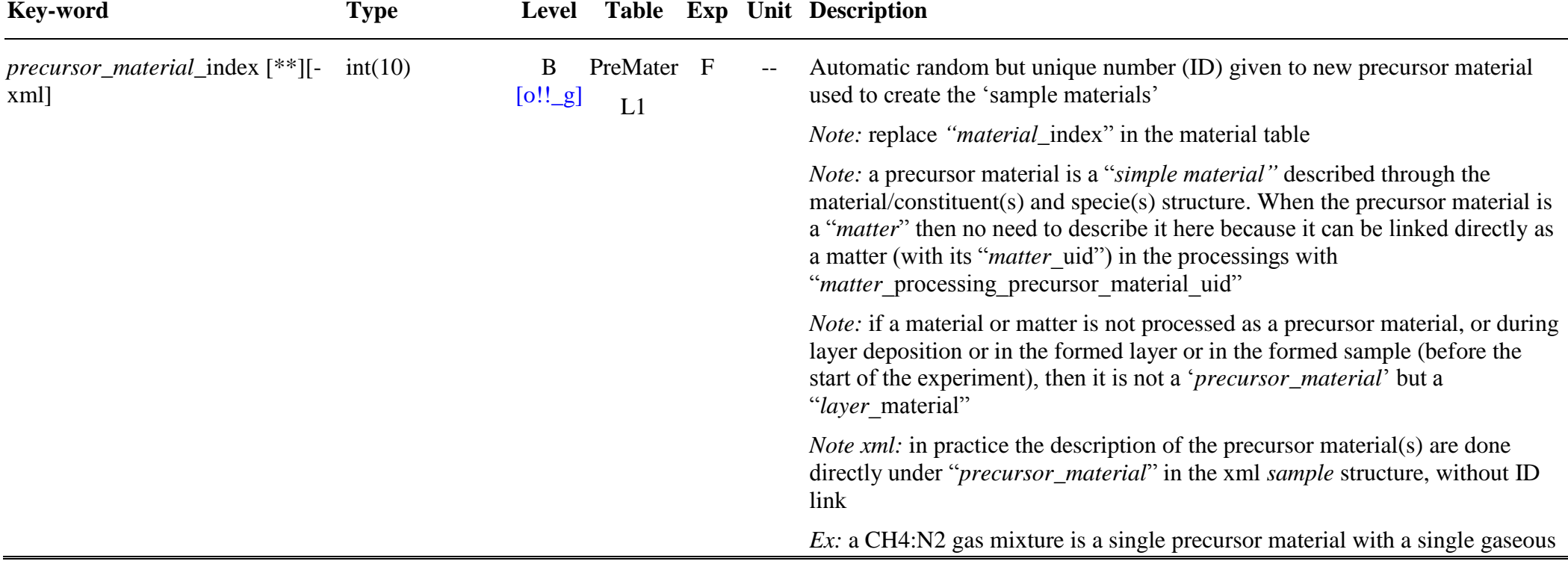

# **11.10 Processing Table**

### *Root of the table: processings*

*Data type*: in 'Sample'

*Condition:* optional, but useful at least for the layer(s) deposition step

*Notes:*

- $\Rightarrow$  The formation of synthetic samples (or matters) is obtained from (one or) a mixture of precursor materials and/or matters that are subjected to at least one type of processing that affect its chemical composition, phase and/or texture. Natural samples may also be subjected to some pre-processing before the start of the experiment.
- $\Rightarrow$  Physical and chemical processings can be applied to natural or synthetic precursor matters, to layer under deposition, to an already deposited layer, or to a whole sample (with its layer(s)) before the start of the experiment.
- $\Rightarrow$  this bloc is like a 'cooking recipe'

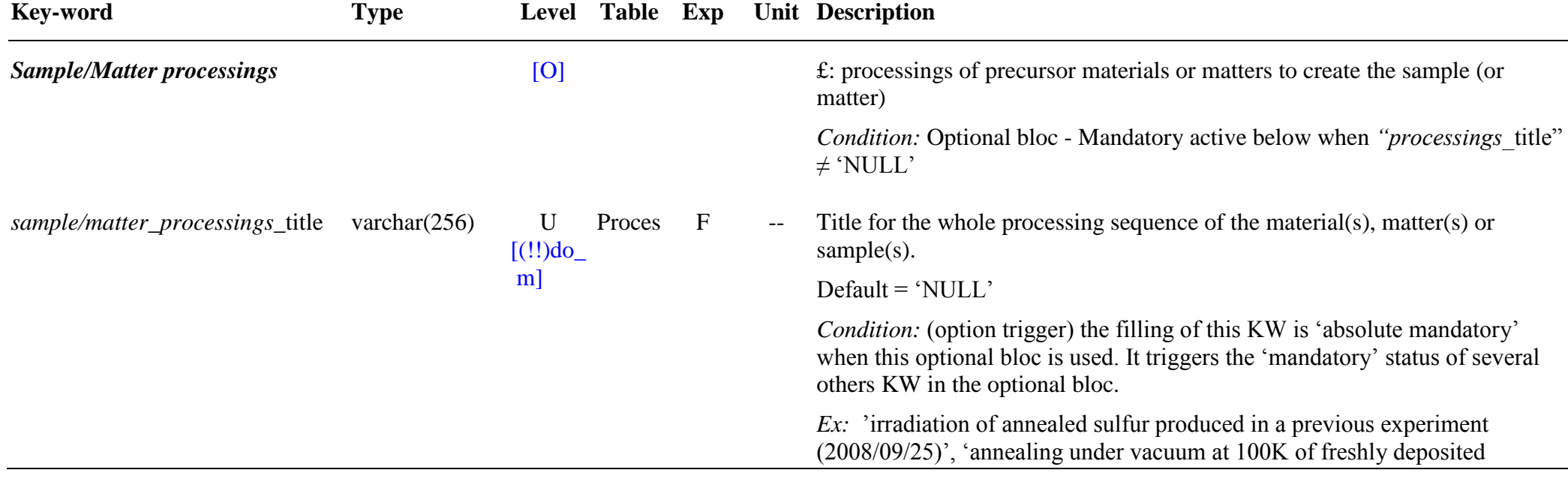

amorphous H2O film'; ...

# *Sample/Matter processings: precursor sample(s), matter(s) or material(s)*

All the material(s), matter(s) or sample(s) that have been used as initial precursors at any step of the processing sequence should be listed below. The precursor material(s) should be described with the "precursor materials" structure, while the precursor matter(s) and sample(s) should already exist in the database.

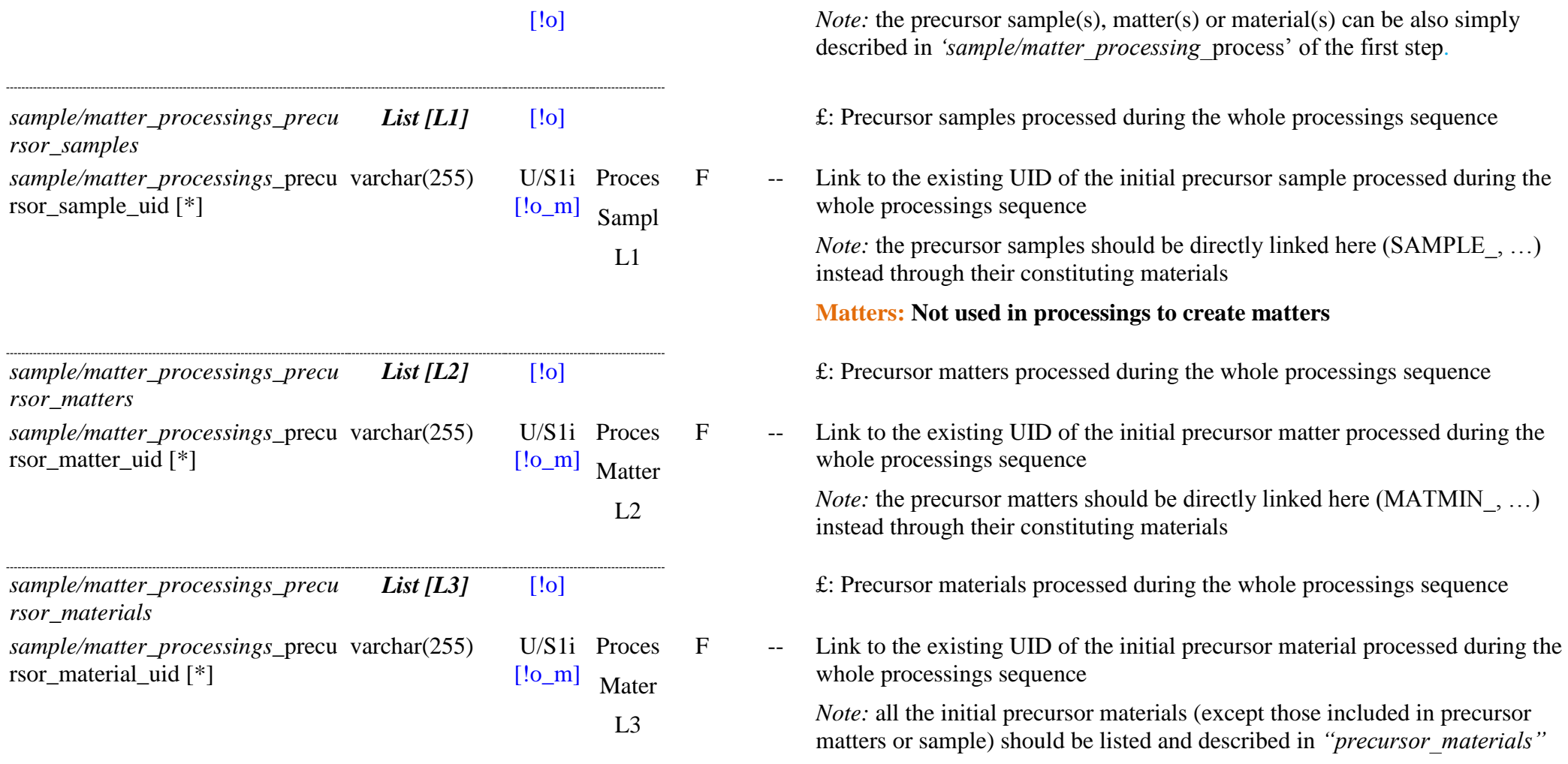

### *Sample/Matter processings: produced sample, matter or material(s)*

The sample, the matter or all the material(s) that have been formed by the processing sequence should be listed below. The final sample or final matter of the processing sequence is the one described by the "Sample" or "Matter" structure, while the created material(s) should be some of their listed materials.

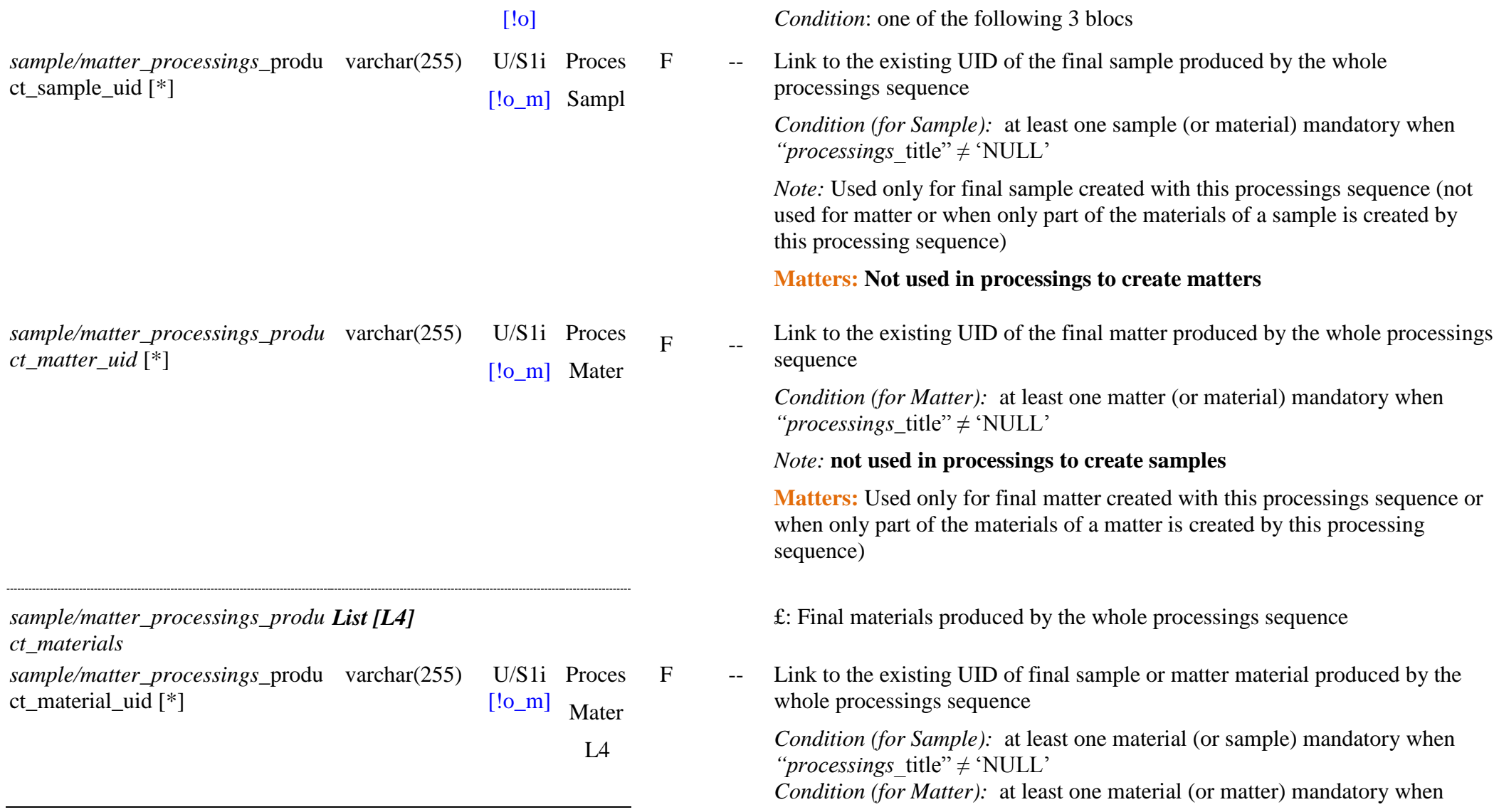

*"processings\_*title‖ ≠ ‗NULL'

*Notes:*

- Used when only part of the materials of a final sample or matter are created with this processings sequence
- When a whole final matter is produced by the processings sequence "*processings\_product\_matter\_uid*" should be given instead of listing here all its *"matter* materials"

When a whole final sample is produced by the processings sequence "*processings\_*product\_sample\_uid" should be given instead of listing here all its"*sample* materials"

## *Sample/Matter processings: steps*

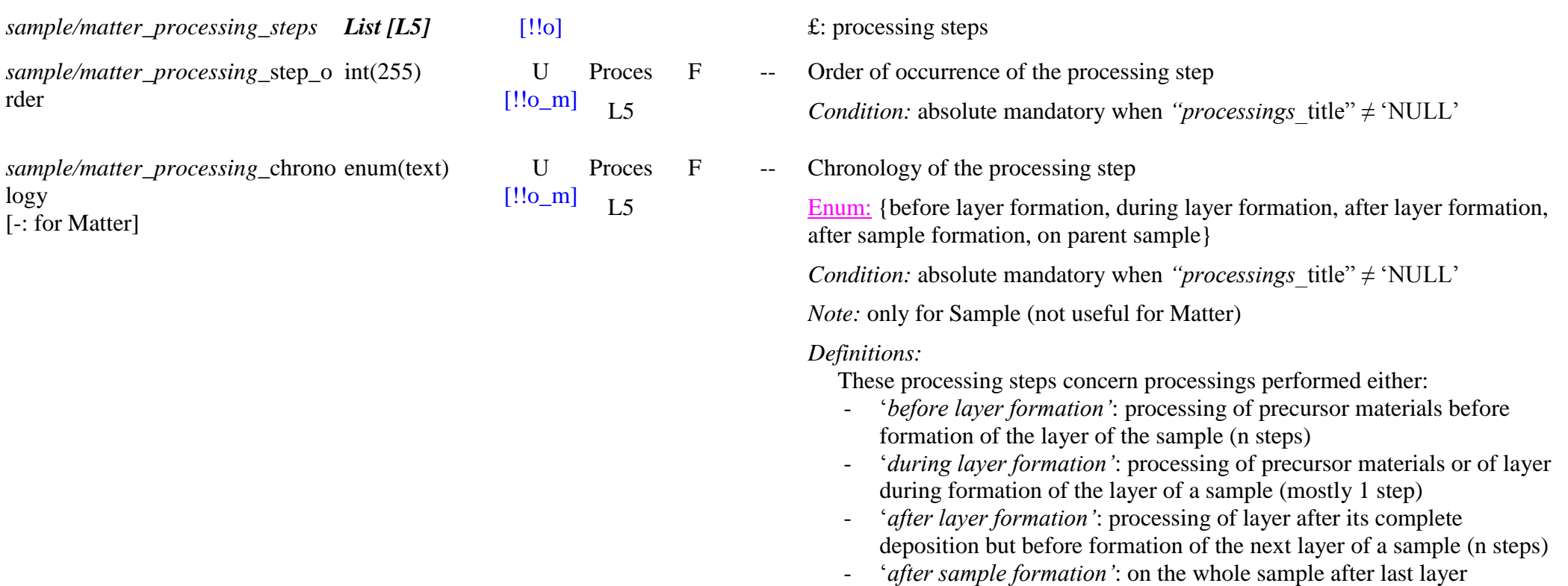
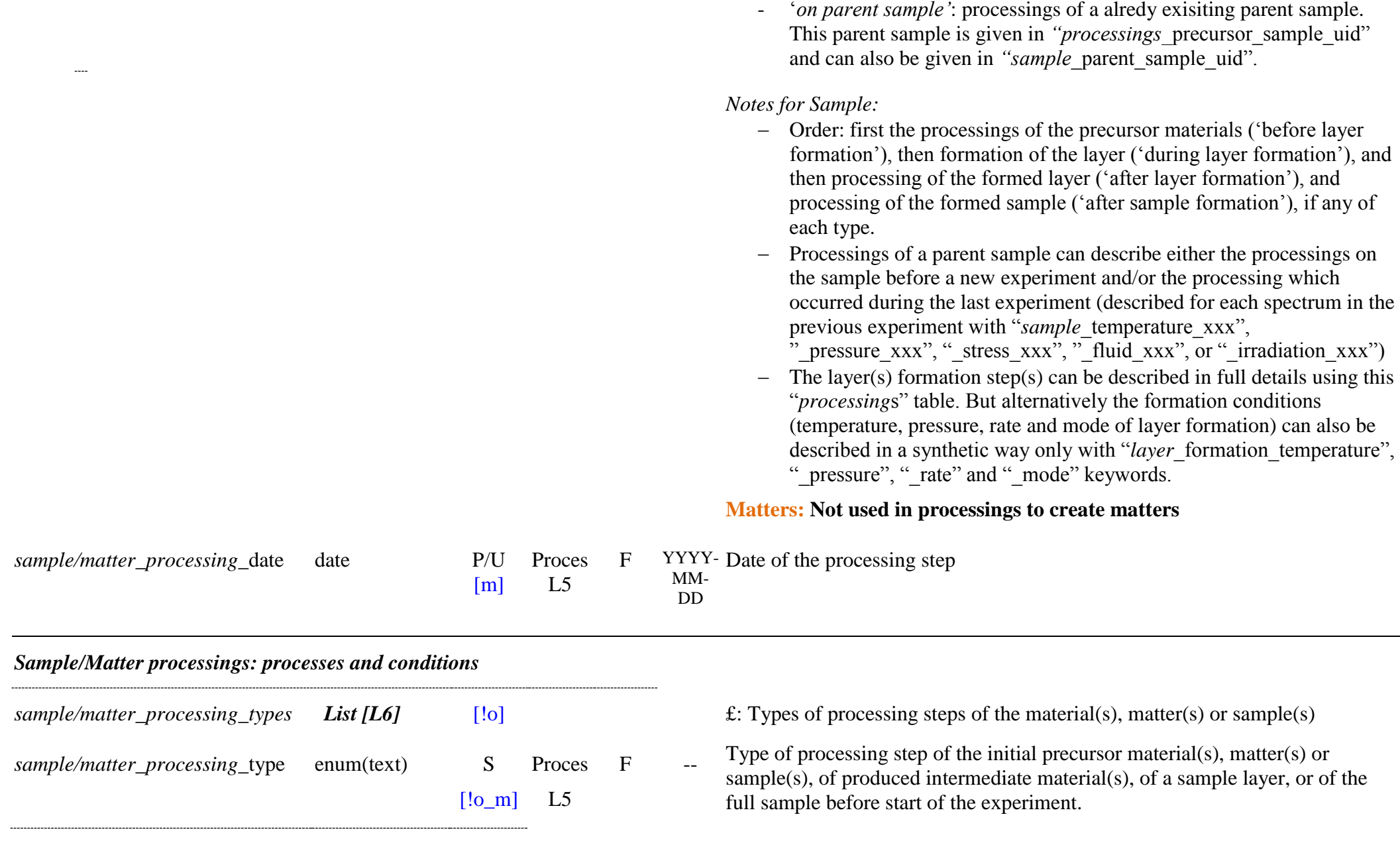

formation (before start of any experiment)

L6 Enum: {no, mixing, layer formation, thermal, pressure, mechanical, fluid physical, chemical, irradiation}

*Condition:* mandatory when *"processings* title"  $\neq$  'NULL'

*Definitions:* 

- *"mixing":* Mode of mixing of the different precursor materials or matters in the 'precursor layer' or in the 'sample layer' and its physical characteristics.
- *'layer formation'*: Mode of formation of a 'precursor layer' or 'sample' layer' and its physical characteristics.
- *"thermal"*: temperature cycling of the material(s), layer, or sample
- *'pressure'*: mechanical pressure cycling of the material(s), layer or sample
- *"mechanical"*: mechanical stress or alteration of the material(s), layer or sample
- *'fluid physical'*: contact of a fluid (or vacuum) with the material(s), layer, or sample
- *"chemical"*: reaction of a fluid with the material(s), layer, or sample
- *'irradiation'*: irradiation of the material(s), layer, or sample by energetic photons  $(y, X, UV\text{-}Vis\text{-}IR, microwaves, ...)$  or particles (e, protons, ions, …).

*Note:* multiple types may occur simultaneously, e.g. T and P increase. If processings are successive then it is better (necessary ?) to define several processing steps with they order of occurrence

F -- Description of the type of process(es) and its conditions during the processing step of the material(s), matter(s), layer or sample.

*Condition:* mandatory when *"processings* title" $\neq$  'NULL'

*Note:* the numbers are given only as text but it is requested to expres all their physical units in an homogeneous way by using the one defined as "sample xxx unit"

*Definitions per type:*

*"mixing":* Describe the mode of mixing (at the grain level) of precursor

*sample/matter\_processing\_*proces blob U s

 $[!o_m]$ Proces  $L<sub>5</sub>$ 

materials in the 'precursor layer' (matters) or in the 'sample layer' (e.g. homogeneous mixing, heterogeneous mixing, grains in fluid, fluid in porous solid, ...) and its physical characteristics

- *"layer formation"*: Describe the mode of formation (condensation, manual deposition, ...) of the 'precursor layer' (matters) or the 'sample layer' and the physical characteristics of this layer (thickness, mass, texture, porosity, density, substrate, …)
- ‗*thermal*': Temperature of the material(s)/layer/sample during thermal processing + uncertainty and duration (time) of the thermal stage

*Unit:* use "*sample* temperature unit" and "*sample* time unit"

*Note:* it can also describe any type of temperature change (step, ramp, cycle, …). A series of freeze -thaw cycles can be described in one thermal processing step (instead of several at low and high T)

*Ex:* '125 +/- 1K during 250 min'

 ‗*pressure*': Hydrosatatic pressure of the material(s)/layer/sample during pressure processing + uncertainty and duration (time) of the pressure stage

*Unit (sample):* use "*sample* pressure unit" and "*sample* time unit"

*Note:* it can also describe any type of pressure change (step, ramp, cycle, …).

*Ex:* '25 GPa during 10 min'

 ‗*mechanical*': Mechanical processing (stressing, grinding, crushing, sieving, manual selection, section, polishing, …) of the material(s)/layer/sample during mechanical processing  $+$ method/technique used + forces applied (stress, crushing, ...) + duration (time) of the mechanical stage

*Unit (sample):* use "*sample* xxx unit"(s)

*Definitions:*

- ‗stressing': technique, stress type and value of forces applied,

…

- ‗crushing': technique (press, manual, …), force applied and thickness (+ uncertainty) after crushing, …

*Ex:* single grain crushing

'sieving' technique (manual, mechanical, ...), size(s) of the sieving mesh $(s)$ , ...

*Ex:* direct deposition by sieving

'grain selection': technique (manually or micromanipulator) and mode (magnet, needle, paint brush, under binocular, …), selection criteria, …

> *Ex:* selective adding, moving or removing of grains in/from a layer

- 'section': technique (cutting, FIB, microtomed, ultramicrotomed, polishing, …), type of section (ultra -thin, ultra thin in epoxy, ultra -thin on glass slide, …) and thickness
- 'surface preparation': flattening or shaping surface, roughening, …
- ‗surface polishing': polishing method (…, polishing in epoxy), degree of polishing (micro -roughness: …, no polishing) and roughness value (rms, …)

*Ex:* 'sieving the mineral matter between 50 and 100  $\mu$ m meshs during gravitational deposition of the layer'

 ‗*fluid physical"*: Type of fluid (gas, liquid, liquid solution) and molecule(s) or matter(s), with their mole fraction(s), in contact with the material(s)/layer/sample during fluid processing. Temperature, pressure and pH of the fluid in contact with the material(s)/layer/sample during fluid processing + uncertainties and duration (time) of the fluid stage

*Unit (sample):* use "*sample\_*temperature\_unit", "*sample*\_pressure\_unit" and "*sample*\_time\_unit"

*Notes:* 

 During deposition under vacuum, or under ambient conditions, the fluid composition is the residual gas or ambient air,

respectively

- process can be a fluid that will produce either a coating shell on the material(s) or an additional layer on the layer/sample itself (if not porous), or will penetrate/alter the layer/sample either physicaly or chemicaly (reactions to be described as ―chemical‖). This coating will be one new constituent (coating shell) of the material(s) or one new material in the layer, or one new layer on the sample. They need to be described in the final sample/ layer(s)/ material(s)/ constituents(s)/ specie(s) structure with comments on their origin.
- During deposition under vacuum, or under ambient conditions, the fluid pressure is the residual gas pressure or the ambient pressure, respectivel y

*Ex:* 'CO2 (15%) + N2 (85%) gas, 125 +/- 1K at 100Pa', 'fluoridric acid (30%) aqueous solution, pH=5.2 during 250 min', ‗Air with 400ppm CO2 and 2% H2O', 'unknown residual gas', 'ultra-high vacuum, 2e -8 mbar', …

 ‗*chemical*': Nature and composition of the reactant(s), chemical method, protocol and reactions of formation/alteration of the material(s)/ $\text{constituents(s)}$  species(s) in the sample/ $\text{layer/material(s)}$ during chemical processing, temperature, pressure and pH of the reactants + uncertainties and duration (time) of the chemical stage

> *Note: include* material synthesis by various types of chemical vapor deposition (CVD, PECVD, …)

 ‗*irradiation*': Type of irradiation (photons of all energies) or particle bombardment (ions, electrons, ...) + irradiation source (type + model), filter, irradiation energy (+ distribution) of the material(s)/layer/sample during irradiation processing. Irradiation or particle bombardment conditions (flux or power, duration (time), dose or energy dose, …) of the material(s)/layer/sample during irradiation processing

*Unit (sample):* use "*sample\_*irradiation\_particle\_energy\_unit" or "particule", "sample\_time\_unit" and  $\text{cm}^{-2}$  or  $\text{m}^{-2}$ 

Ex: 'UV-Vis photons from Hg lamp (Zeiss HBO 100W), lines 250-

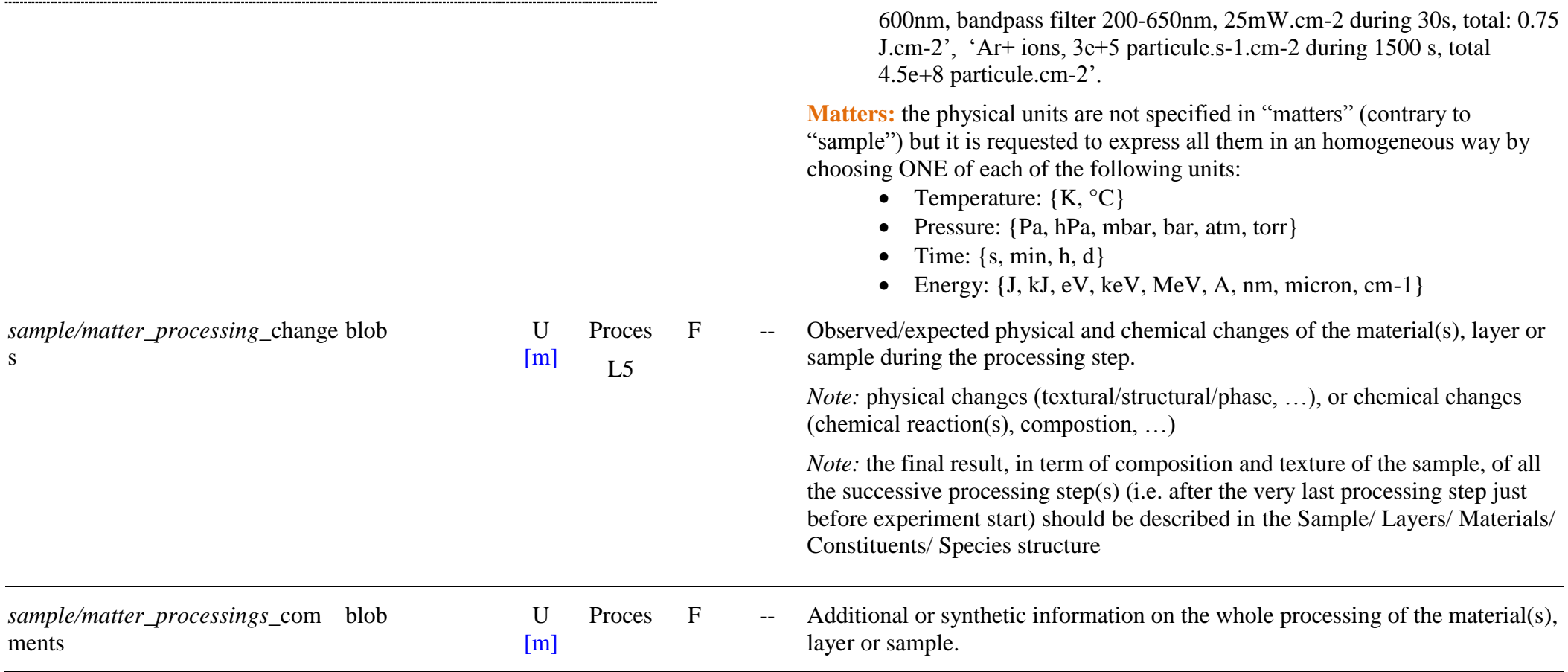

# **12. INSTRUMENTS – INSTRUMENT PARAMETERS**

# **12.1 Description**

The instrument data model is intended to give all information relative to the spectroscopic instrument used, as well as on the specific technics implemented on it. It is split on three parts: the "laboratory" table which gives basic information on the laboratory in which the experiment is performed; the "instrument" table which gives information on all types of instruments and technics that can be used, and the "instrument parameters" table which gives the values of the spectral parameters of the instrument (wavelength range/resolution/sampling) but also some specific information related to particular instrument and techniques such as angles for goniometric and ellipsometric techniques, spatial extent/resolution/sampling for micro-spectroscopy, and/or polarization parameters (bot incident and measured).

*Wavelength range:* We did not put limits on the spectroscopic instrument except it should measure electromagnetic waves and its wavelength range should be comprised between the VUV (about 100nm - 100 000 cm<sup>-1</sup>) and the mm ranges (about 1 mm - 10 cm<sup>-1</sup>). So currently, X-ray and gamma spectroscopy on one side, and radio waves on the other sides are excluded.

- The **instrument** is defined by "instrument and technique descriptions" and by a set of "Instrument references" These descriptions are stored in a "fundamental" database to which the **instrument parameters** will refer.

We will feed this database with all relevant combinations of instrument and technique (named with "instrument technique name"). Specific generic instrument/techniques will be generated for high levels products which may combine several spectral ranges (and possibly several instruments).

- The **instrument parameters** are then described for each experiment, mainly with their *"data acquisition parameters"* and *"spectral parameters"* and with a link to the corresponding instrument. Depending on the instrument and technique used there are also additional or optional *"spatial modes and parameters"*, *"angular parameters",* and/or *"polarization parameters"*.

# **12.2 Instrument Table**

*Root of the table: instrument*

*Data type*: ‗Instrument'

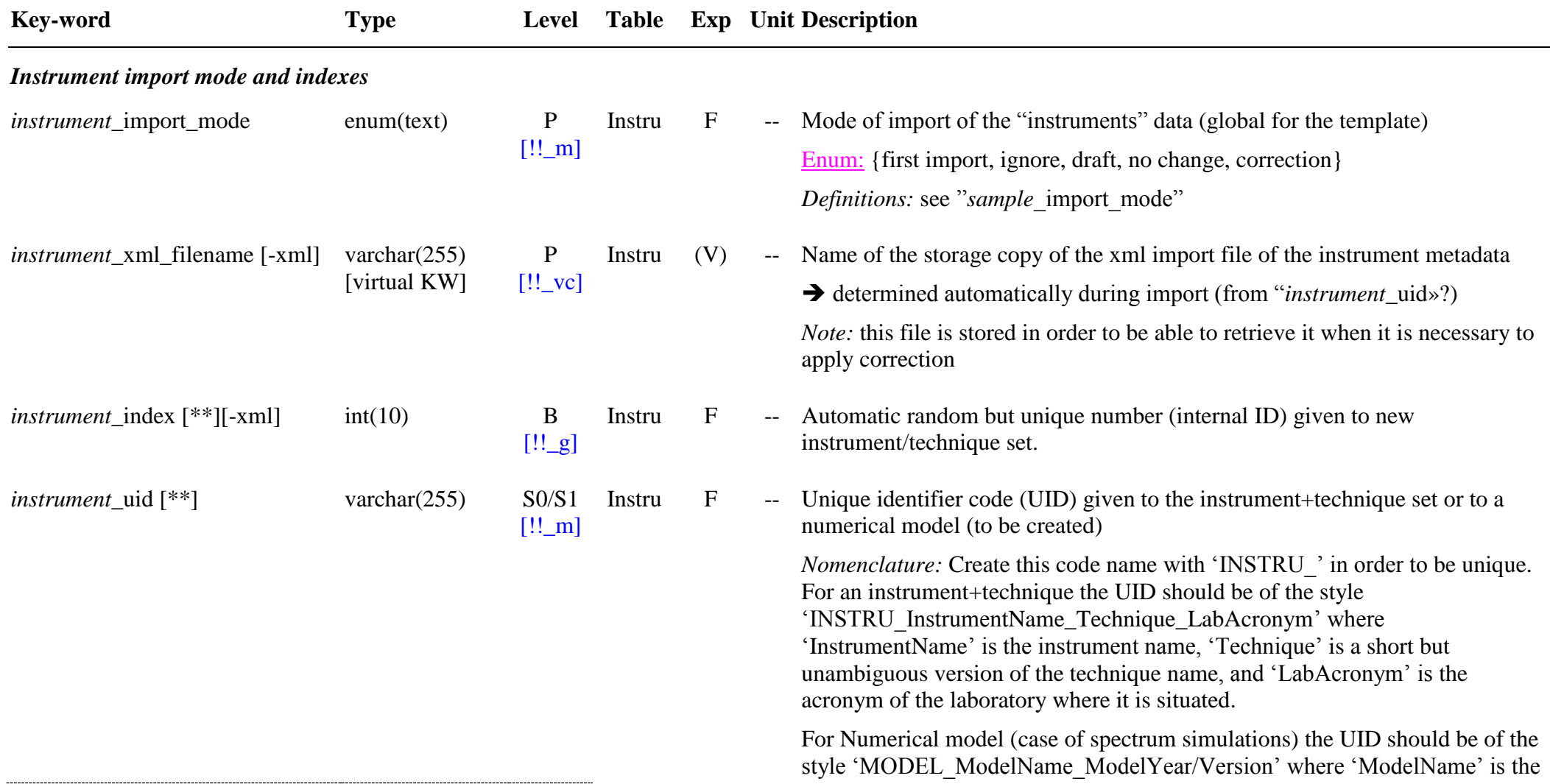

name of the numerical model, and 'ModelYear/Version' is either the year of the model or its version number.

*Notes*:

- $\alpha$  = each couple of instrument + technique is described independently. Ex: for an instrument that has 4 sets of source/detector/beamsplitter to cover the whole visible-IR wavelength range, it is necessary to describe 4 instrument/techniques, one for each set (i.e. wavelength range).
- as similar instrument+technique can be present in different laboratories it is necessary to distinguish them with  $\cdot$  LabAcronym'
- for widely distributed commercial instruments used without modification, only its name may be sufficient (and may be created at the common SSHADE level, but difficult to manage …).

*Ex:* 

- INSTRU Nicolet800 Vis IPAG, INSTRU\_Nicolet800\_NIR\_IPAG, INSTRU\_Nicolet800\_MIR\_IPAG, INSTRU\_Nicolet800\_FIR\_IPAG
- INSTRU Vertex+Hyperion mono trans NIR IAS, ...
- MODEL\_Hapke\_1986, MODEL\_SPECTRIMAG\_v3 (numerical models)

*instrument\_manager\_databases List [L0]* [!!] [!!] *f: databases which manage this laboratory instrument*\_manager\_database\_uid varchar(255) S1 [\*]  $[!!o_m]$ Instru DatBas  $L<sub>0</sub>$ F -- Link to the existing UID of the database which manages this instrument information *Condition:* at least one database *Note:* For instrument that did not belong to one laboratory which has a database (and not managed by a database) or for widely distributed models, it should be 'DB\_SSHADE' *instrument\_laboratories List [L1]* [!!]  $\qquad \qquad$  [!!]  $\qquad \qquad$  £: current and previous laboratory(ies) of the instrument *Note:* this list should be ordered from the oldest to the current (or most recent

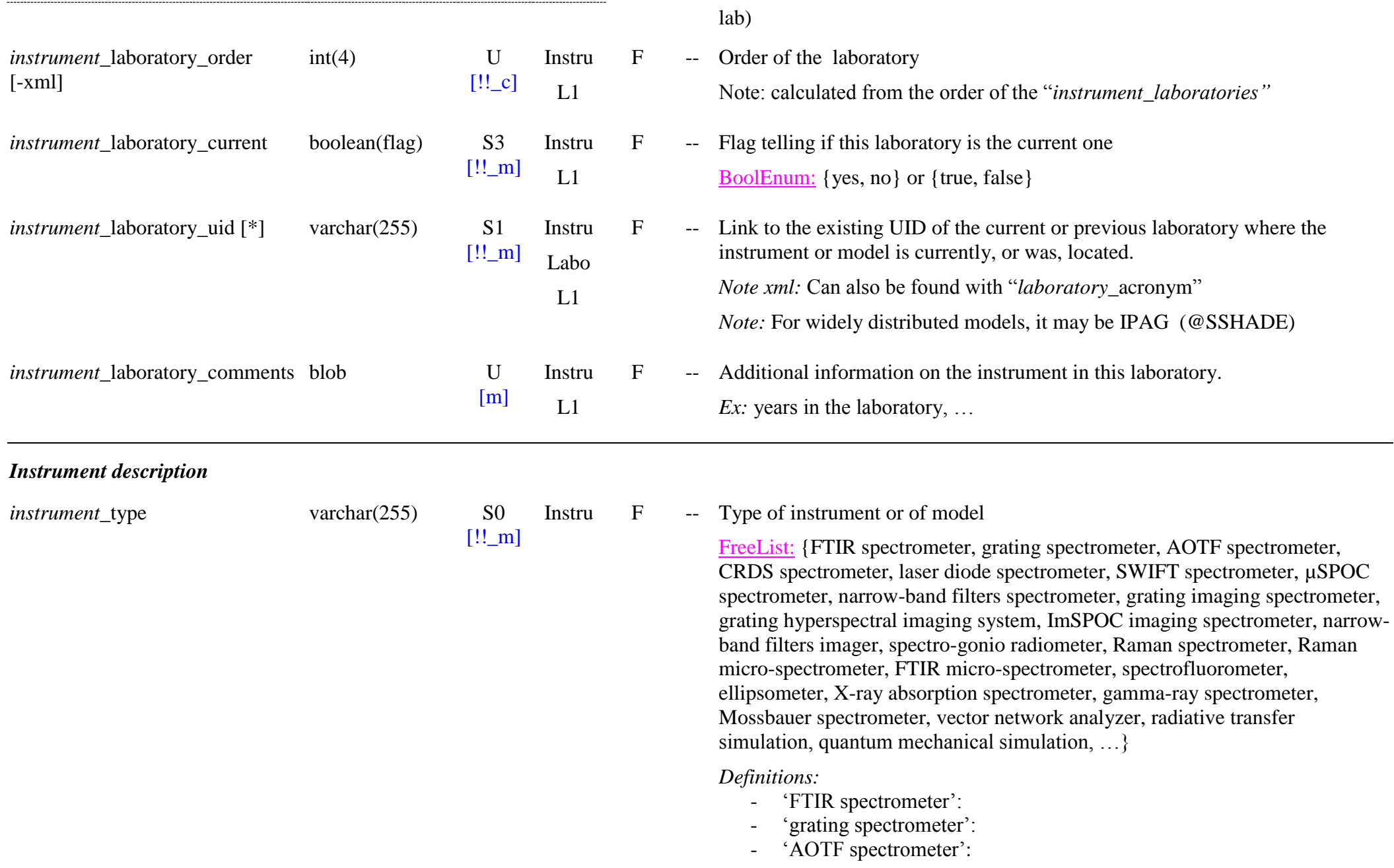

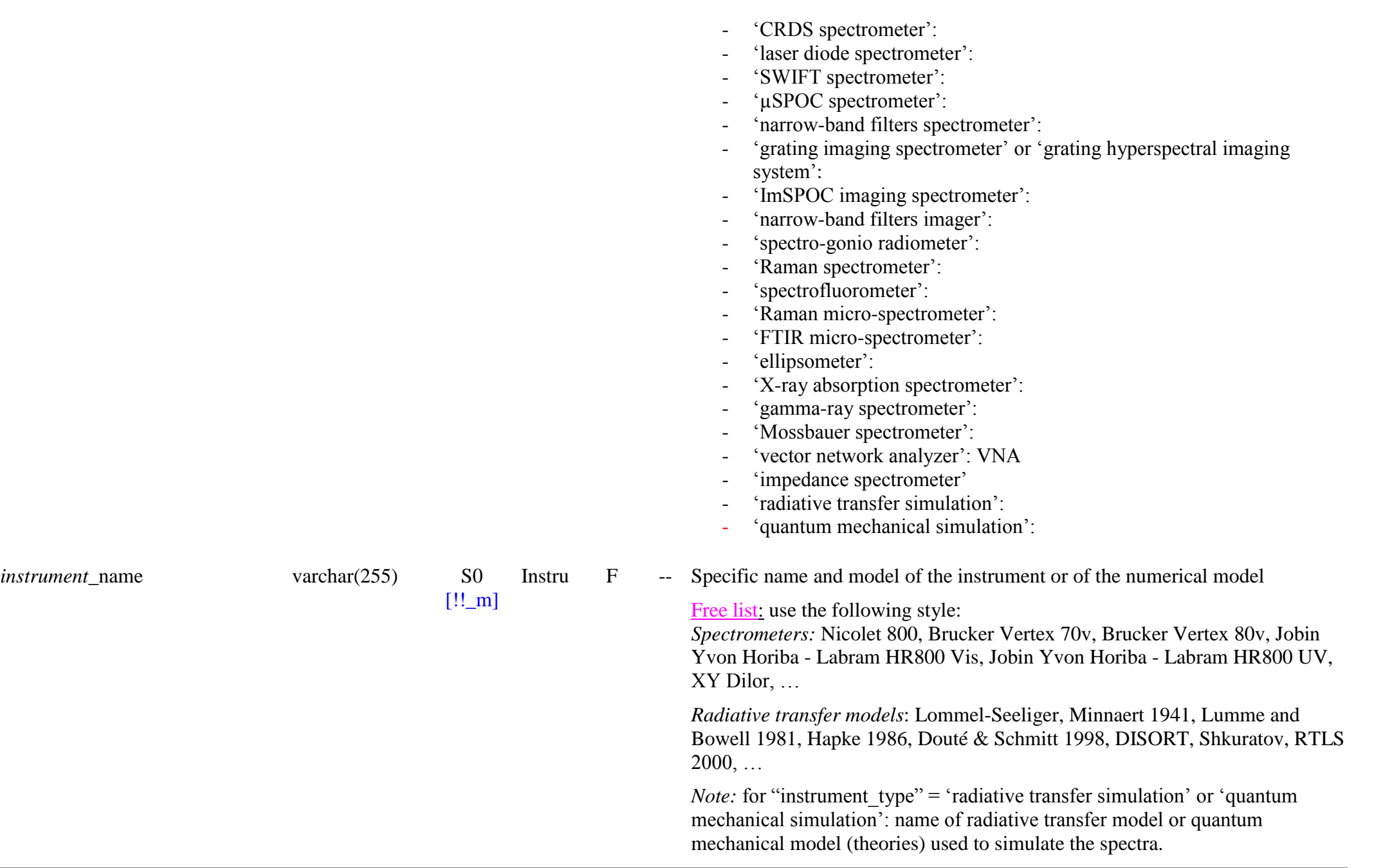

*instrument* technique openum(text) S0/S1s Instru

 $[!!_m]$ 

*Note:* Need to maintain a (open) external list of instrument names

F -- Instrumental technique.

OpenEnum: {transmission, reflection-absorption, ATReflection, specular reflection, ellipsometry, bidirectional reflection, biconical reflection, confocal reflection, diffuse reflection, directional-hemispherical reflection, hemispherical-directional reflection, scattering, thermal emission, Raman scattering, fluorescence emission, gamma emission, Mossbauer absorption, permittivity, time-domain, dual polarisation interferometry}

*Definitions:* It is combined with the instrument type:

For FTIR, grating, CRDS, ... spectrometers:

- 'transmission (absorption)':
- 'reflection-absorption' (absorption, called RAIRS):
- ‗(surface) bidirectional reflection': incidence and emergence angles are well defined and with only in a small conic solid angle (typically both with less than  $5^{\circ}$  half angle)
- ‗(surface) biconical reflection': a bidirectional reflection technique but with a large conic solid angle (typically between  $5^{\circ}$  and  $45^{\circ}$  half angle)
- ‗(surface) diffuse reflection': also called DRIFTS. The central incidence and emergence angles and ranges are not well defined (frequently asymmetric ellipsoid mirrors)
- ‗(surface) directional-hemispherical reflection': incidence is defined within a small to medium conic solid angle  $\langle \langle 45^\circ \rangle$  half angle ), but emergence is integrated over (almost) an hemisphere
- ‗(surface) hemispherical-directional reflection': incidence comes from (almost) an hemisphere and emergence is defined within a small to medium conic solid angle (<45° half angle )
- ‗(surface) specular reflection':identical incidence and emergence angles within very small conic solid angle (typically both with less than 1<sup>°</sup> half angle)
- ‗(surface) thermal emission':
- 'ATReflection' (also called MIR),
- '(grains) scattering':
- ‗(grains) thermal emission':

For spectro-gonio radiometers:

- ‗(surface) bidirectional reflection':

For Raman spectrometers:

- ‗fluorescence emission': generally measurement integrated over a very wide angle (almost hemisphere) of diffuse fluorescence emission triggered by a source lamp, or a laser
- 'Raman scattering': generally measurement integrated over a very wide angle (almost hemisphere) of diffuse Raman scattered light triggered by a laser

For Gamma spectrometers

- 'gamma emission':
- 'Mossbauer absorption':

For impedance spectrometers

- 'permittivity':
- 'time-domain':

For ellipsometers:

- 'ellipsometry':
- 'dual polarisation interferometry':

*Notes:*

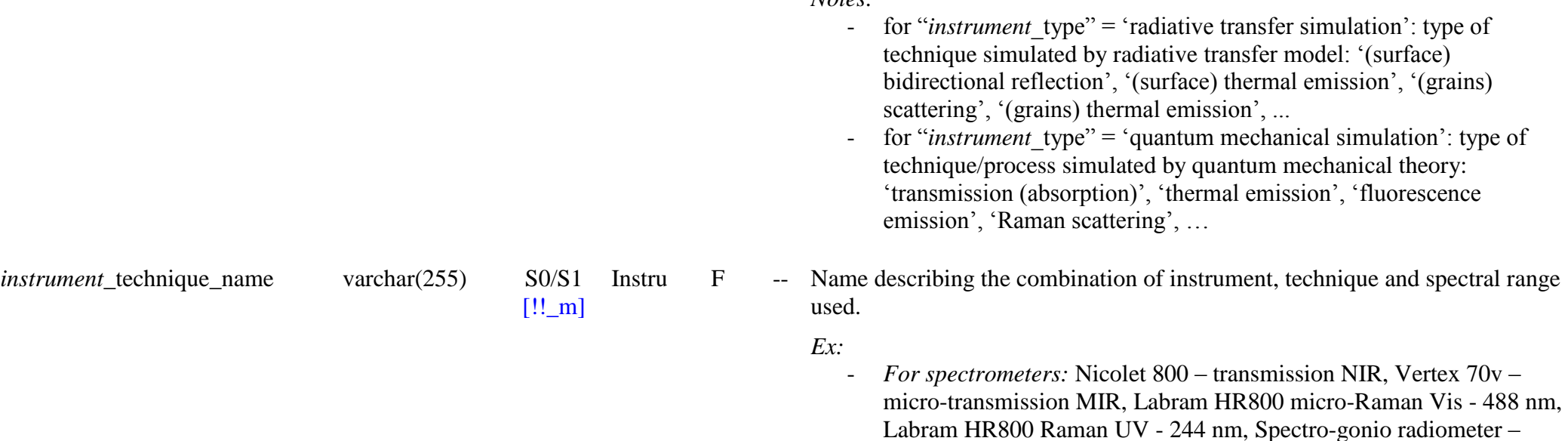

bidirectional reflection Vis+NIR, - *For Radiative transfer models*: Hapke 1989 - surface reflectance RT model, Douté & Schmitt 1998 – Spectrimag surface reflectance RT model, DISORT - doubling-adding surface reflectance RT model, Machin 2012 - grains thermal emission RT model, … Truc 2013 - abinitio QM emission model, ... *Note:* for "instrument type" = 'radiative transfer simulation' or 'quantum mechanical simulation': Specific name and technique of the radiative transfer model or quantum mechanical model used to simulate spectra *Note:* need to maintain a (free) external correspondence table between:  $\Rightarrow$  instrument technique name and - spectral range min/ max  $\Rightarrow$  spatial\_resolution  $\Rightarrow$  angle resolution in order to help filling manually these keywords *Instrument techniques description instrument* microscopy imaging enum(text) S1/S1b Instru  $[!$  m] F -- Tell if the instrumental technique use a microscope, a micro-imager, an imager or not. Enum: {macroscopic, microscopy, linear scan, linear micro-scan, imaging, micro-imaging} *Definitions:* It is combined with the instrument technique: - ‗*macroscopic"*: individual macroscopic measurements (scale > 100 µm) *Ex*: for all instrument techniques '*microscopy*': individual microscopic measurements (scale < 100 µm) *Ex*: for 'transmission micro-spectroscopy', 'reflection microspectroscopy', 'ATR micro-spectroscopy', 'fluorescence microspectroscopy', 'Raman micro-spectroscopy' - ‗*linear scan"*: 1D measurements at macroscopic scale (scale > 100 µm) for linear (or curved) scans *Ex*: scan of a surface by a plane/drone with a monodetector

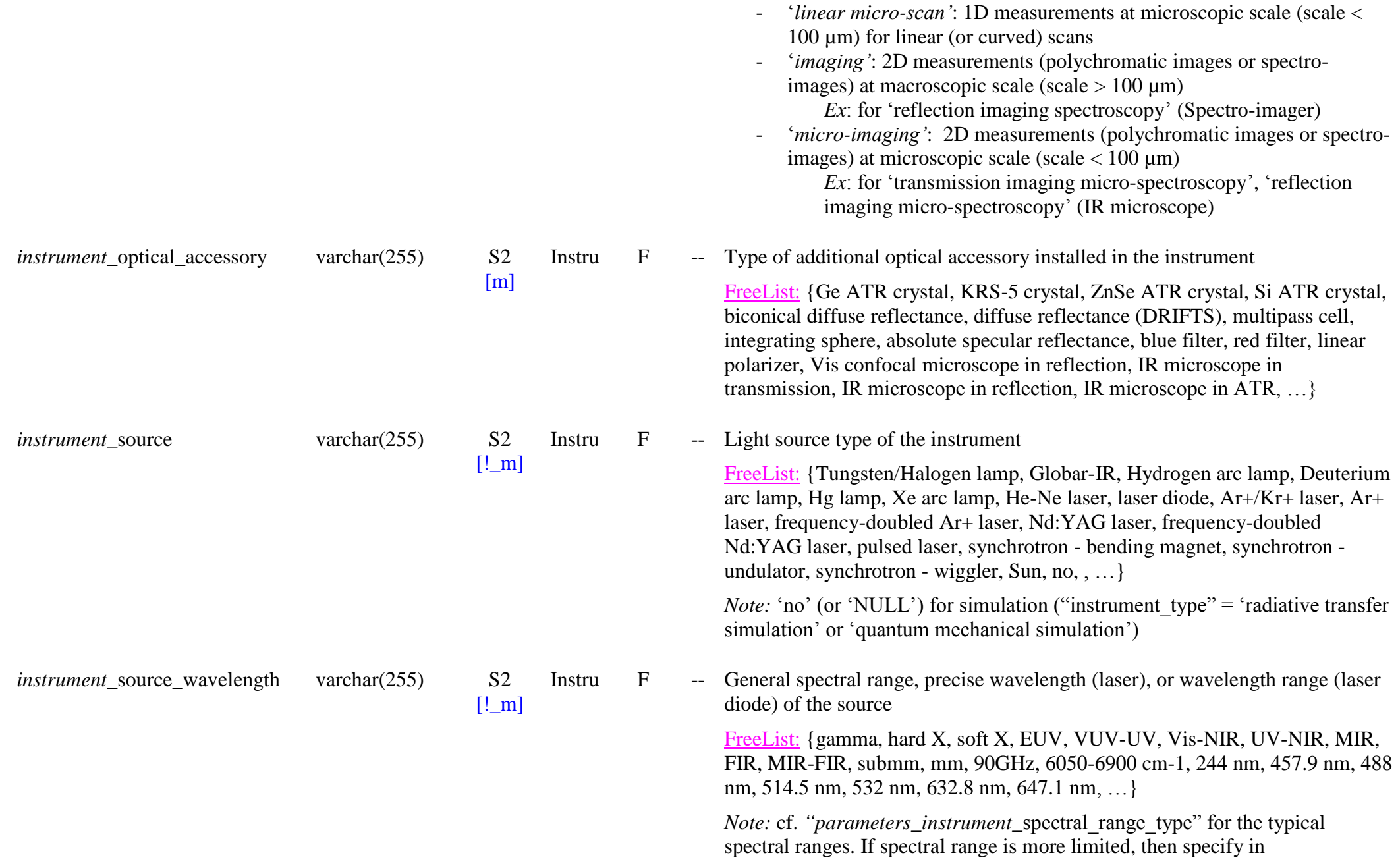

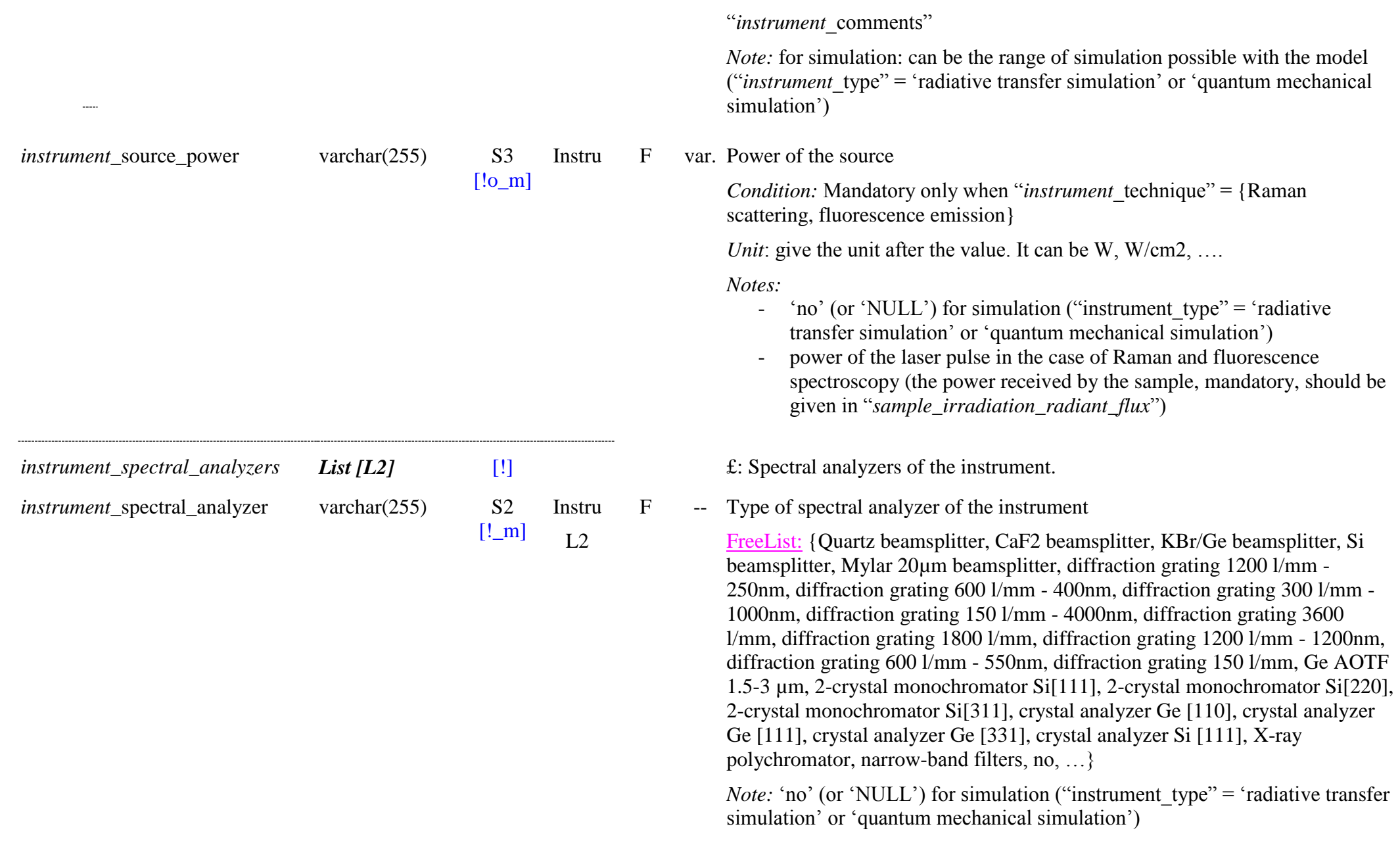

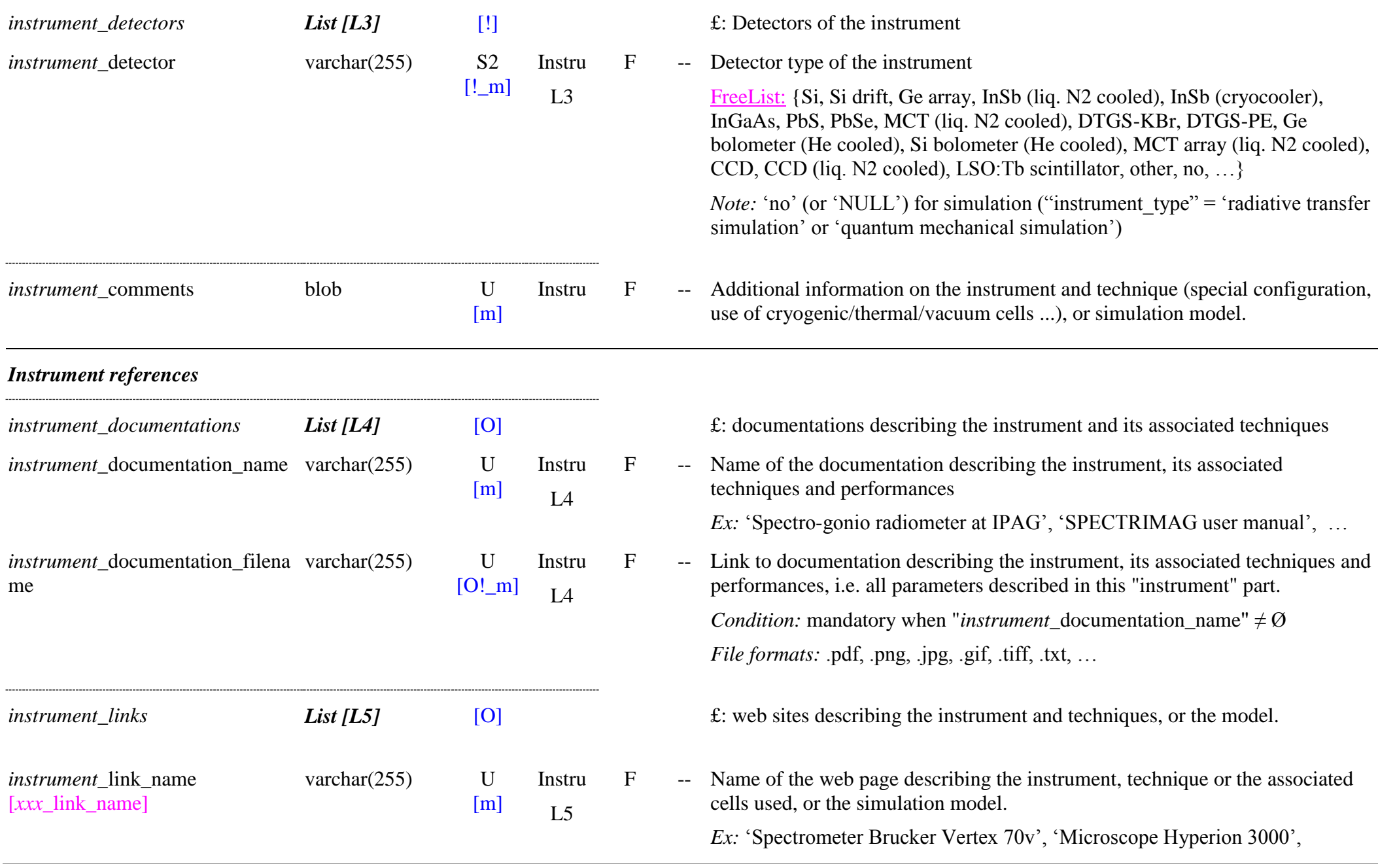

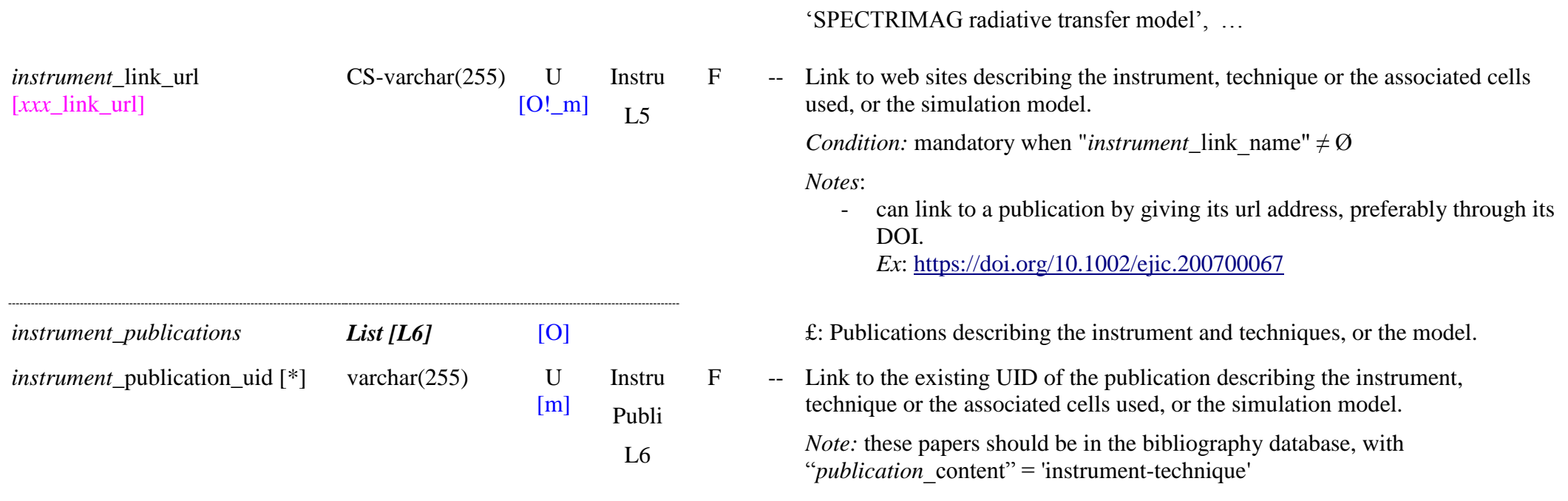

## **12.3 Instrument parametersTable**

#### *Root of the table: parameters\_instrument*

#### *Data type*: in 'Experiment and spectra'

*Note*: These parameters will be first defined for the whole experiment in *"experiment\_parameters\_instruments"* (see *"Experiment"* table) and then possibly modified for each spectrum in "spectrum\_parameters\_instruments" (see "spectrum" table), except for "spectrum\_parameters\_instruments\_instrument\_carrier" and " instrument sample holder".

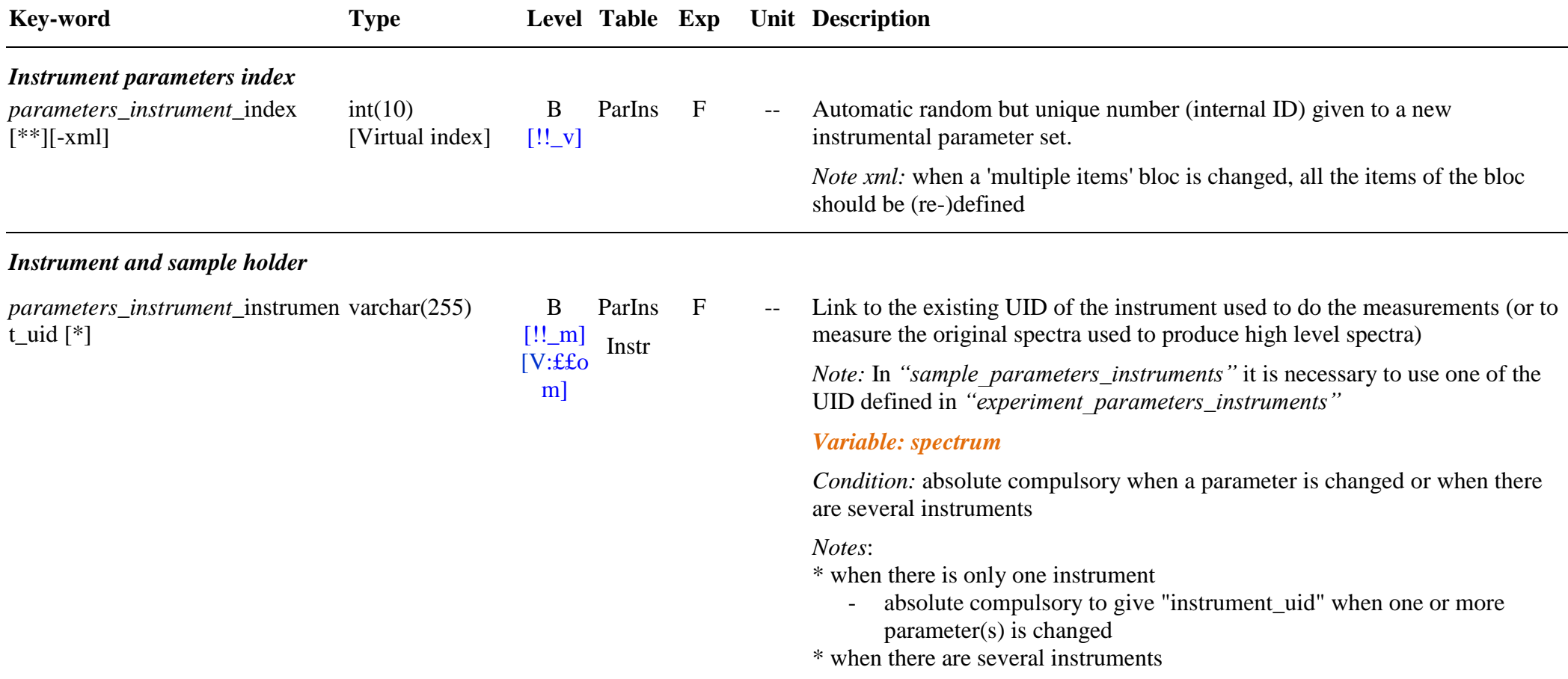

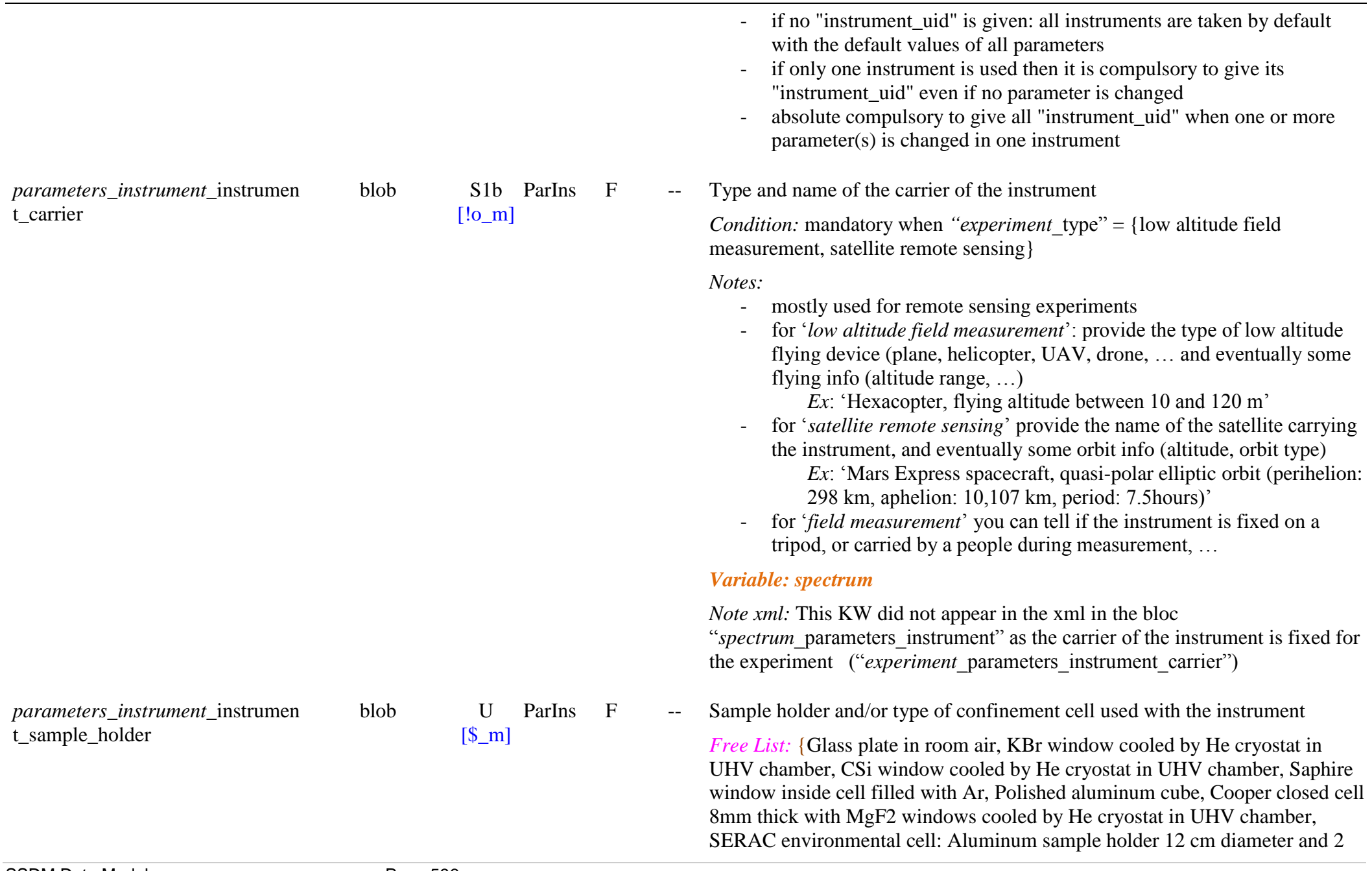

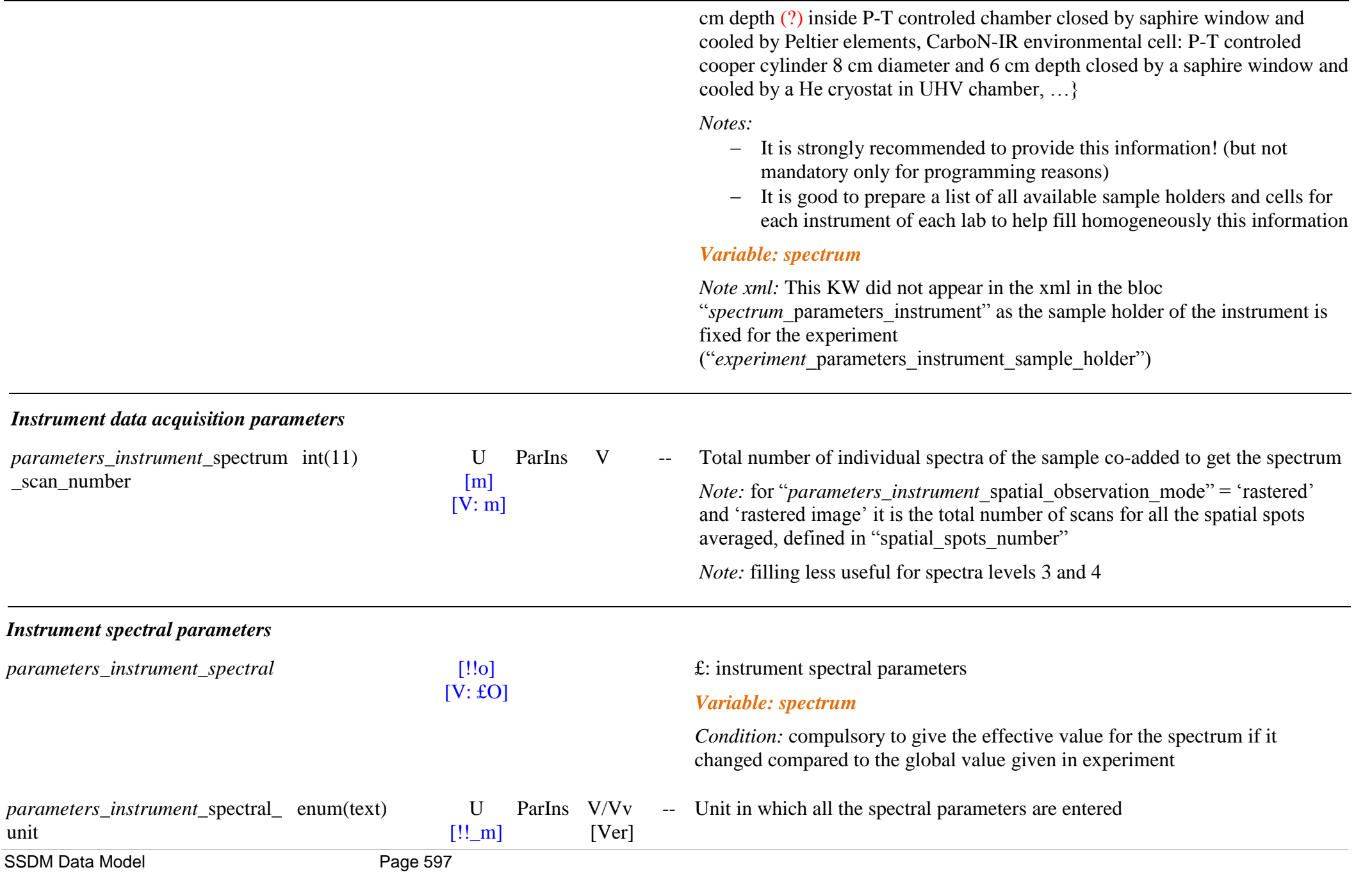

*parameters\_instrument\_*spectral\_s enum(text) U

 $[!!_m]$  $[V: m]$ ParIns V/Vv [Ver]

[V: m] Enum: {m-1, cm-1, angstrom, nm, micron, mm, m, km, Hz, kHz, MHz, GHz, eV, keV}

> *Note:* it is necessary here to set the spectral unit because the ―*parameters\_instrument\_*spectral\_sampling‖ and ―*parameters\_instrument\_*spectral\_resolution‖ parameters are constant in one specific unit depending on the type of instrument and cannot be expressed simply in one unique standard unit (like cm<sup>-1</sup>)

*Note DB*: all wave data (spectra, bandlist, ...) will be stored in the database in wavenumber " $cm^{-1}$ " unit whatever is the unit in which they are entered.

#### *Variable: spectrum*

*Note:* generally unchanged as it only depends on the instrument

Medium in which the wavenumber/wavelength/frequency scale is given

Enum: {vacuum, air, unknown}

*Definitions:*

- 'vacuum': reference wavelength is in vacuum (no correction)
- $-$  'air': reference wavelength is in air (correction:  $v_0 = v_{\text{air}}/1.000272$ )
- '*unknown*': unknown reference wavelength (no correction)

 $\rightarrow$  conversion to vacuum reference to be done at the import of the file and after conversion to wavenumber  $\mathbf{v}^{\prime}$  in cm<sup>-1</sup>

-  $v_0 = v_{\text{air}}/1.000272$ 

*Notes:* 

- *"air"* corresponds to "standard air" @633nm corrected to 20°C (1013 hPa with  $0.033\%$  CO<sub>2</sub>)
- $n(air) = 1.000278 (400nm) 1.000268 (20µm)$
- see Birch and Down Metrologia, 30, 155 / 31, 315 (1993/94)

*Notes:*

- Case of Infrared measurements
- correction useful for resolution power  $R = \lambda/\Delta\lambda = \nu/\Delta v > 350$  (i.e. correction  $>\Delta\lambda/10$

tandard

- **correction necessary for resolution power R > 1000 (i.e. correction**  $> \Delta \lambda/3$ ).
- Average shift is  $0.0275\%$  (i.e.  $1 \text{cm}^{-1}$  at  $3600 \text{cm}^{-1}$ ).
- applying a constant correction with  $n=1.000272$  (@633nm, standard air at  $20^{\circ}$ C, 1 atm) gives an accuracy of correction better than 0.1 cm<sup>-1</sup> from < 500 to 23000 cm<sup>-1</sup> (0.43 to >20 $\mu$ m) and better than 0.3 cm<sup>-1</sup> from  $<$  500 to 30000 cm<sup>-1</sup> (0.33 to >20 $\mu$ m).
- a change of  $10^{\circ}$ C induces a change of ~0.9  $10^{-5}$ .
- a change of P of 40mb induces a change of  $\sim$ 1.1 10<sup>-5</sup> (i.e. 0.1cm<sup>-1</sup> at  $10000 \text{ cm}^{-1}$ ).
- the effects of  $CO<sub>2</sub>$  and  $H<sub>2</sub>O$  abundances in air are both negligible at our resolutions.
- Case of Raman measurements
	- $\circ$  with 514nm (19455 cm<sup>-1</sup>) laser excitation the reference shift is  $\sim$ 5.4 cm<sup>-1</sup>
	- $v_{\text{laser0}} v_0 = (v_{\text{laser}} v_{\text{air}})/1.000278$  (@400nm)
	- o So same correction and rule on R apply when using Raman shift
	- o Average shift is  $0.0278\%$  (i.e.  $1 \text{cm}^{-1}$  at  $3600 \text{cm}^{-1}$ ).
- *Notes:* 
	- all FTIR measurements are given with wavenumber vacuum standard (given by vacuum He-Ne laser wavelength).
	- a number of grating spectrometer measurements are given with wavelength air standard, but correction will depend on the calibration conditions and references and any possible changes of T and P (altitude, wheather conditions) between calibration and measurement.
	- Raman spectra seemsto be given with wavenumber air standard (TBC)

#### *Variable: spectrum*

*Note:* generally unchanged as it only depends on the instrument

ParIns V -- Mode of spectral observation

Enum: {spectrum, multi wavelengths, single wavelength, multi spectral averages, single spectral average}

*parameters\_instrument*\_spectral\_ observation\_mode

enum(text) S2

 $[!!_m]$  $[V: m]$ 

#### *Definitions:*

- ‗*spectrum"*: measurement of a continuous set of a large number of wavelengths, typically evenly sampled, and with (almost) the same resolution (in some unit) or resolution power over its range (or over a part of the range).
- ‗*multi wavelengths"*: measurement at a limited number of wavelengths  $(-3-15)$ , with generally varying spectral spacing and/or bandwidths. These data have generally angular or spatial variations, such as BRDF, or image.
- *'single wavelength'*: measurement at a single wavelength, generally with a wide spectral bandwidth. These data need to have angular or spatial variation, such as BRDF, or image.
- ‗*multi spectral averages"*: several values averaged over a set of spectral ranges. It can be the integration over specific spectral ranges of a spectral measurement (e.g. RGB channels, standard set of filters). These data have generally angular or spatial variations, such as BRDF, or image
- 'single spectral average': single value averaged over a spectral range. It can be the integration over a narrow or wide spectral range of a spectral measurement (e.g. bond albedo). These data need to have angular or spatial variation, such as BRDF, or image.

### *Variable: spectrum*

*Note:* effective spectral observation mode for this spectrum

- £: Typical spectral ranges
- Typical spectral range

Enum: {gamma, hard X, soft X, EUV, VUV, UV, Vis, NIR, MIR, FIR, submm, mm, cm, UHF, VHF, HF, MF, LF, VLF, ULF, SLF, ELF}

*Definitions:*

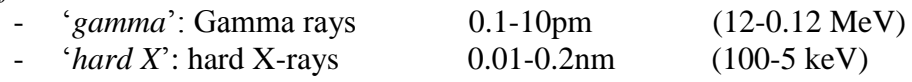

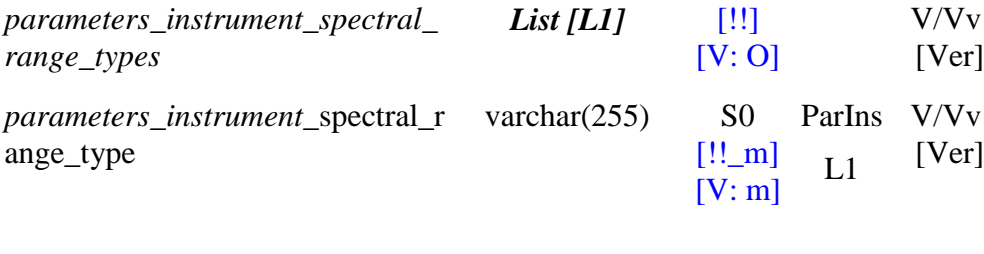

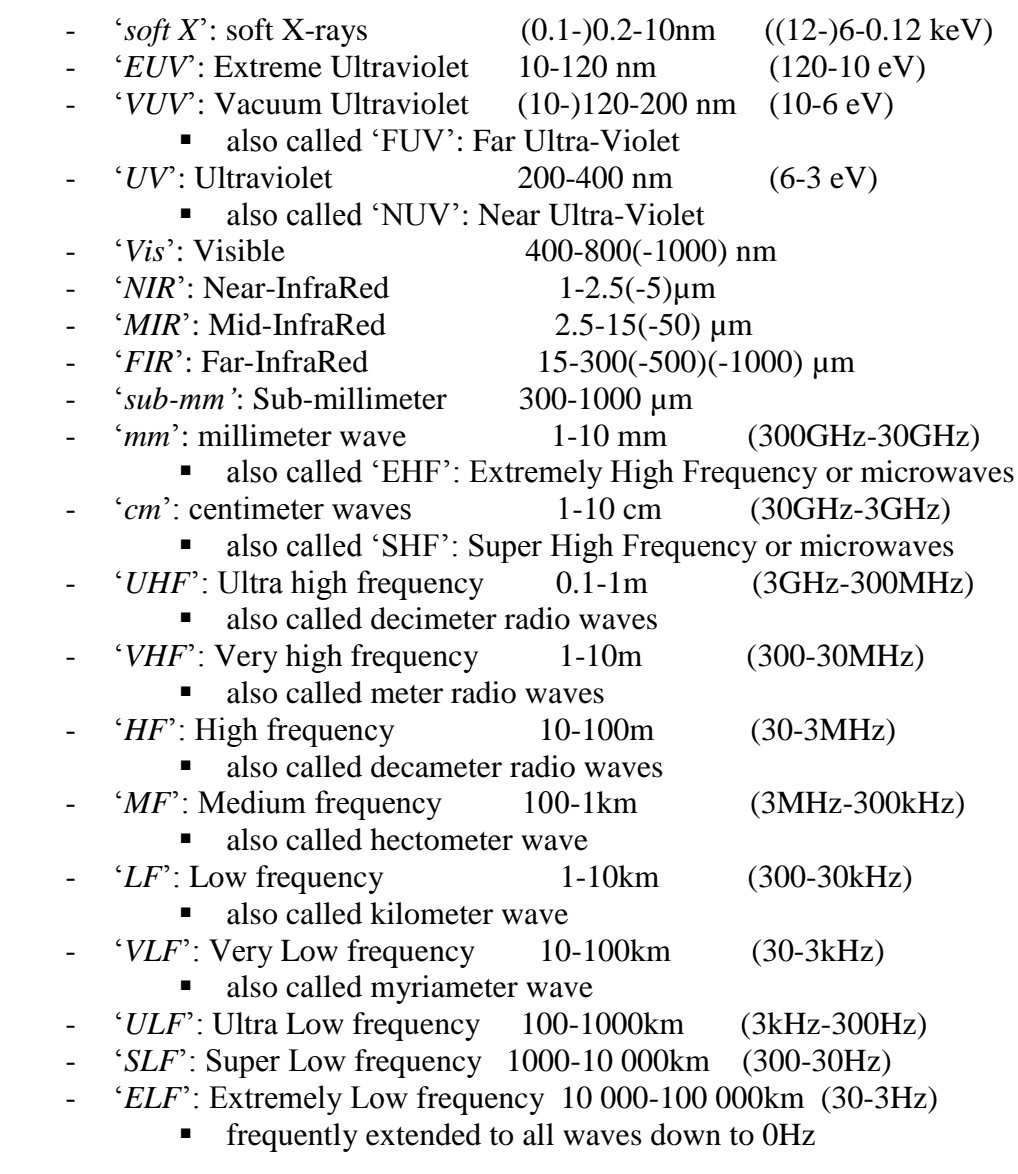

*Note:* this spectral range is indexed to an equivalence table in term of typical minimum and maximum wavenumbers/wavelength/frequency

### *Variable: spectrum*

 $\overline{\phantom{a}}$ 

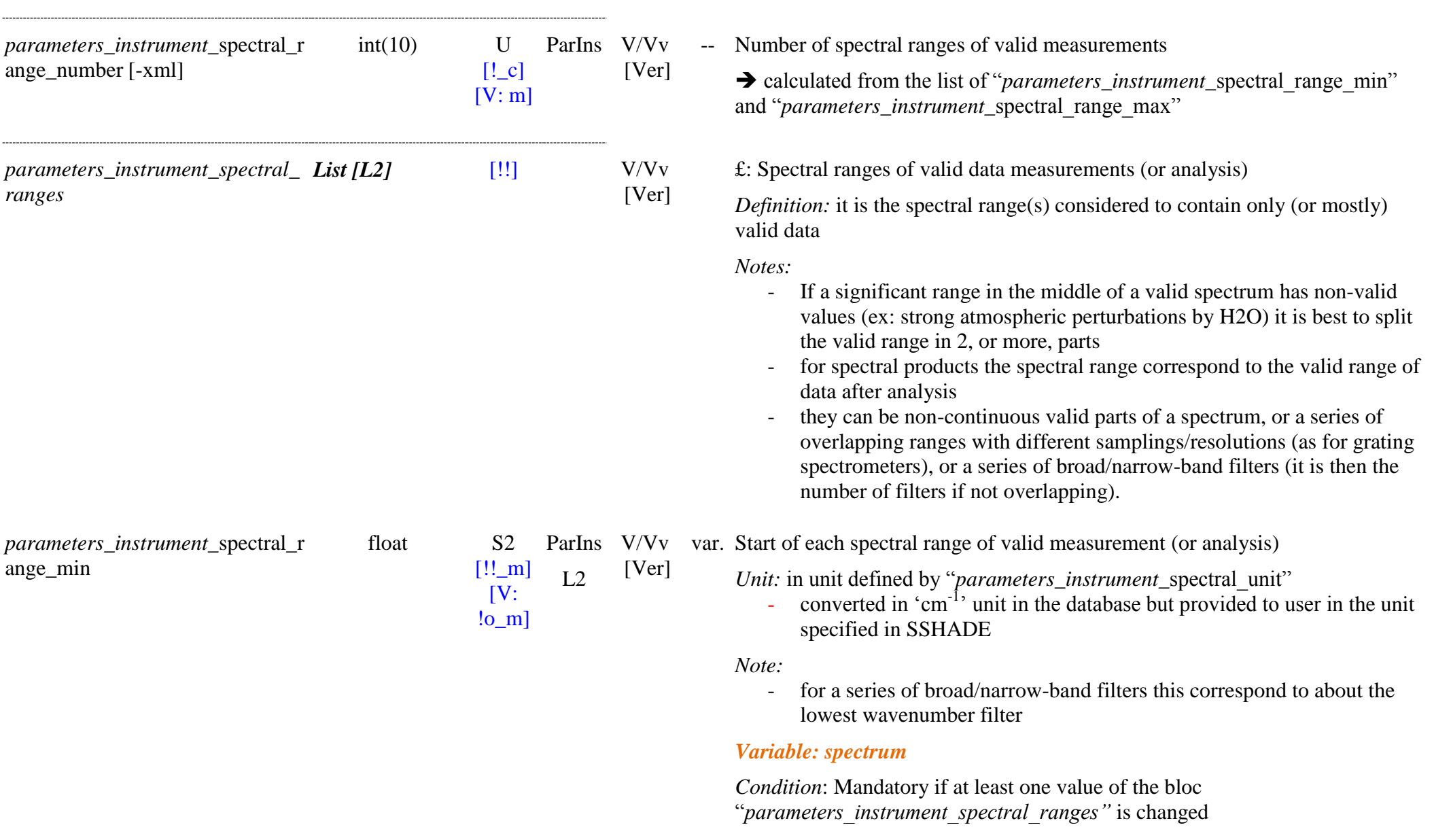

*Note*: effective spectral range type for this spectrum

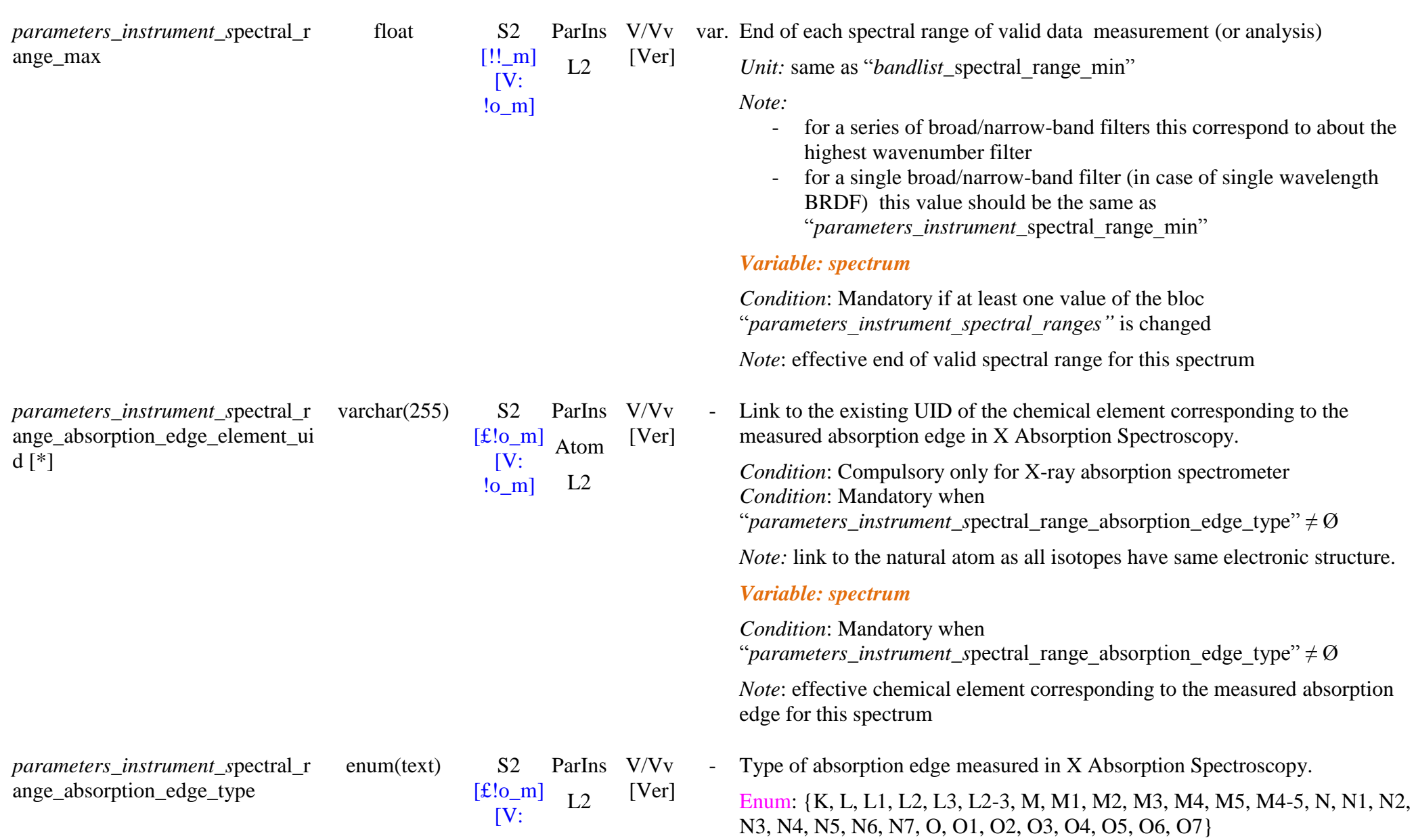

*Note*: effective start of valid spectral range for this spectrum

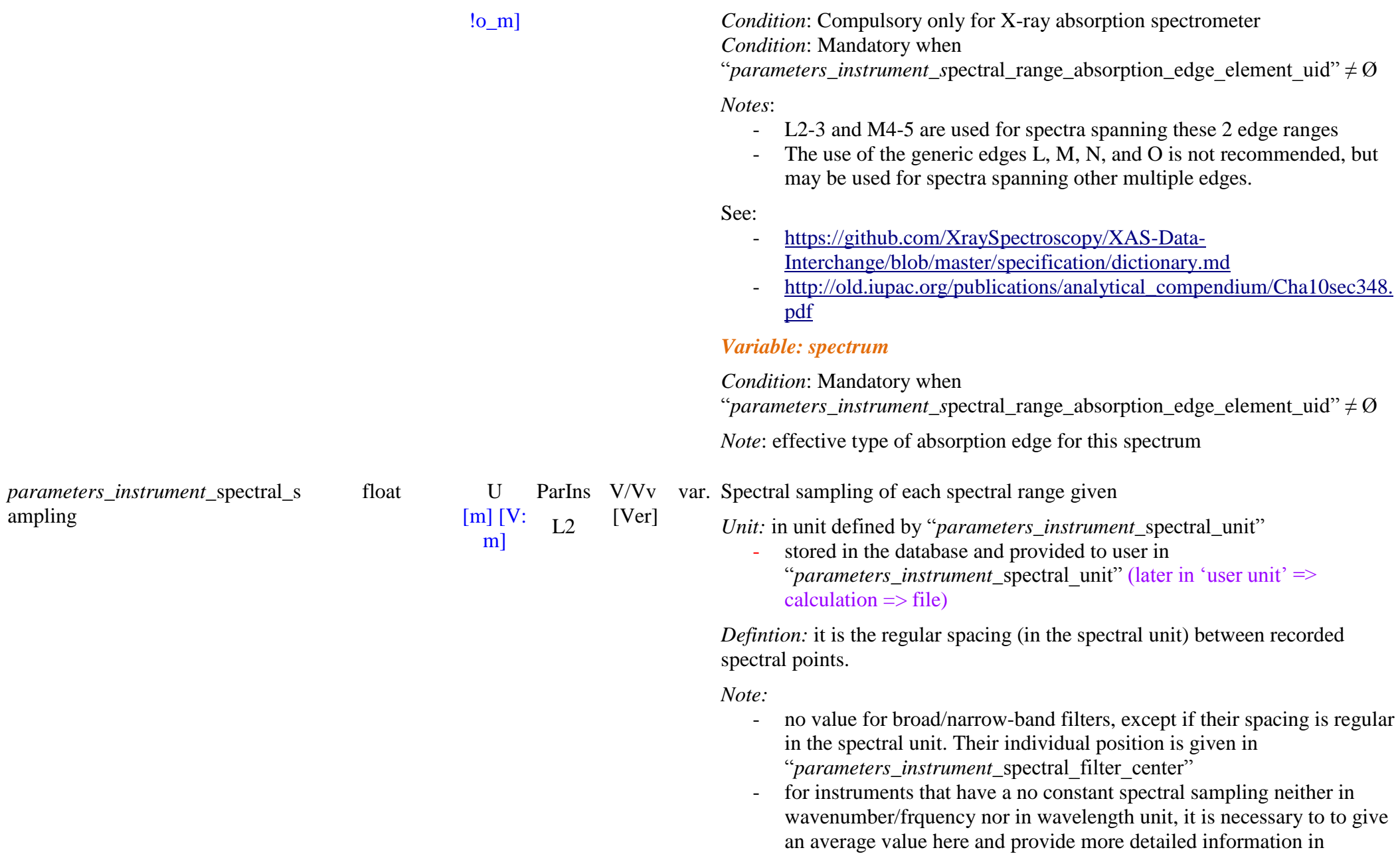

"parameters\_instrument\_spectral\_comments"

#### *Variable: spectrum*

*Note*: effective end spectral sampling for this spectrum

ParIns V/Vv var. Optical spectral resolution (FWHM of intensity collected at a particular

esolution  $[!$  m]  $\Gamma$ [V: !o\_m]  $L<sub>2</sub>$ [Ver] wavelength/wavenumber) of each spectral range *Unit:* in unit defined by "*parameters\_instrument\_spectral\_unit*" - stored in the database and provided to user in "*parameters\_instrument\_spectral\_unit"* (later in 'user unit' => on-theflight calculation  $\Rightarrow$  interface) *Defintion:* it is the width at half maximum (in the spectral unit) of an infinitely narrow line (Dirac) as measured by the instrument. *Notes:* - it should be constant within each spectral range. for instruments that have no constant spectral resolution neither in wavenumber/frquency nor in wavelength unit, it is necessary to give an average value here and provide more detailed information in ―*parameters\_instrument\_*spectral\_comments‖ - for broad/narrow-band filters their individual FWHM is given in ―*parameters\_instrument\_*spectral\_filter\_width‖, so no value is needed here (put 'NULL') *Variable: spectrum Condition*: Mandatory if at least one value of the bloc ―*parameters\_instrument\_spectral\_ranges"* is changed *Note*: effective spectral resolution for this spectrum *parameters\_instrument\_*spectral\_ position\_error float U [m] [V: m] ParIns  $V/Vv$  var. Error  $(+/-)$  on the wavenumber/wavelength/frequency value of the position of  $L<sub>2</sub>$ [Ver] the points in the spectral file *Unit:* in unit defined by "*parameters* instrument spectral unit" stored in the database and provided to user in "*parameters\_instrument* spectral unit" (later in 'user unit' => on-the-

SSDM Data Model **Page 605** 

*parameters\_instrument\_*spectral\_r

float U

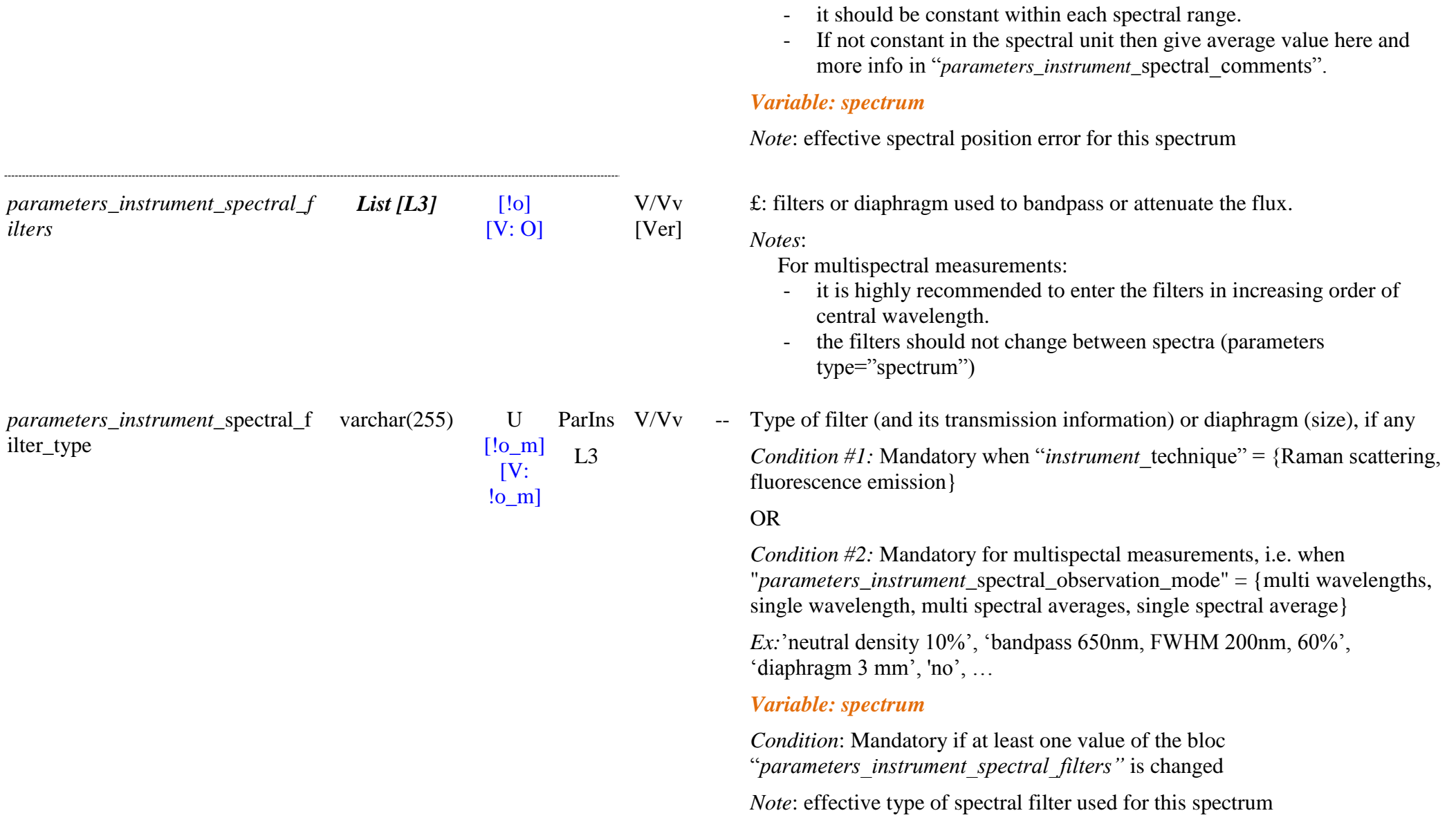

*Notes:*

flight calculation  $\Rightarrow$  interface)

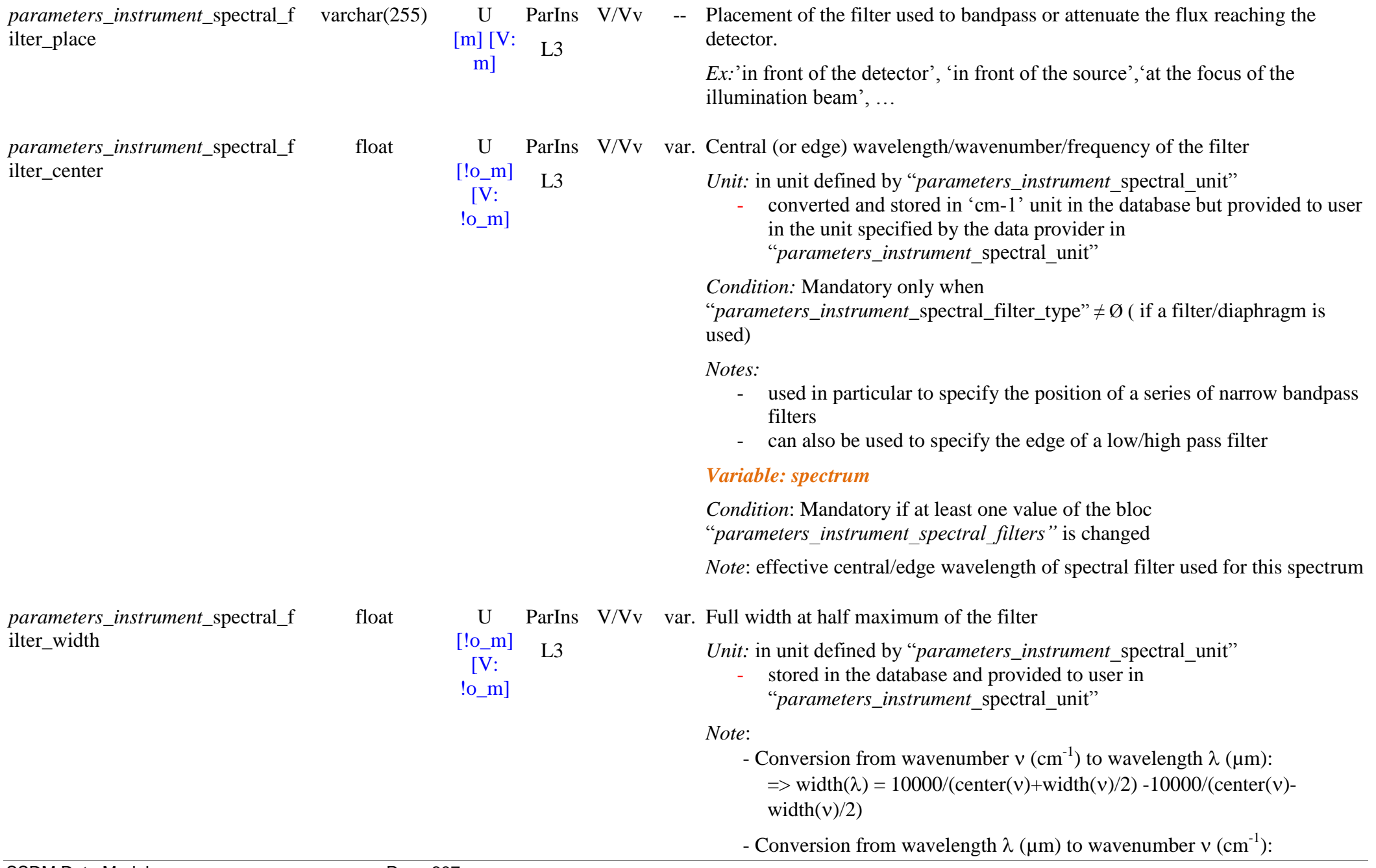

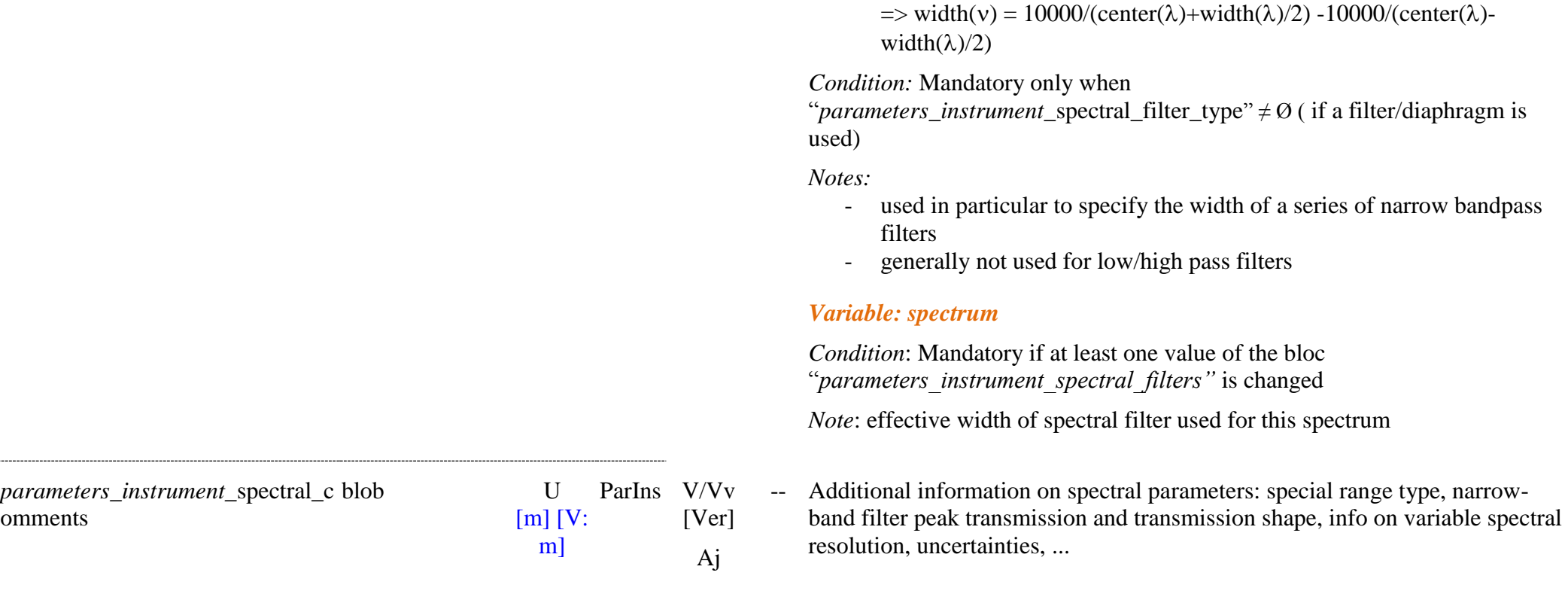

### *Instrument angular parameters (goniometer, ellipsometer)*

*Definition*: The angles follow the « positive & same origin and direction » notation as defined for physics, i.e all angles are positive with the following ranges: i (0-90°), e (0-90°), az (0-360°) with origin (0°) at nadir for incidence 'i' and emergence 'e' and 0° for azimuth 'az' (increasing clockwise) when the direction of i and e are both in the same quadrant of the principal plane. The specular geometry is thus for  $i = e$ , az = 180° and the opposition geometry is for  $i = e$ , az = 0°.

*Definition (short)*: incidence and emergence angles are positive with origin at nadir and azimuth origin (increasing clockwise) is for  $i = e$  (opposition geometry).

*Note*: the « positive & opposite » notation defined for remote sensing, i.e all angles are positive with the following ranges, is the following: i (0-90°), e (0-90°), az  $(0-360^{\circ})$  with  $0^{\circ}$  at nadir for i and e and  $0^{\circ}$  for azimuth (increasing clockwise) when the direction of i and e are opposite in the principal plane. The specular geometry is thus for i=e,  $az = 0^{\circ}$  and the opposition geometry is for i=e,  $az=180^{\circ}$ .

*Note*: The "*parameters\_instrument*\_angle\_incidence/\_emergence/\_azimuth" need only to be given for spectra with a single geometry ("*parameters\_instrument* angle observation mode" = 'fixed angles'). For multi-angles data the set of 'i,e,az' values are either given manually with each spectral file (using "*spectrum*\_file\_angle\_incidence/\_emergence/\_azimuth/\_phase"), or are provided directly inside the file "*spectrum*\_file\_filename"

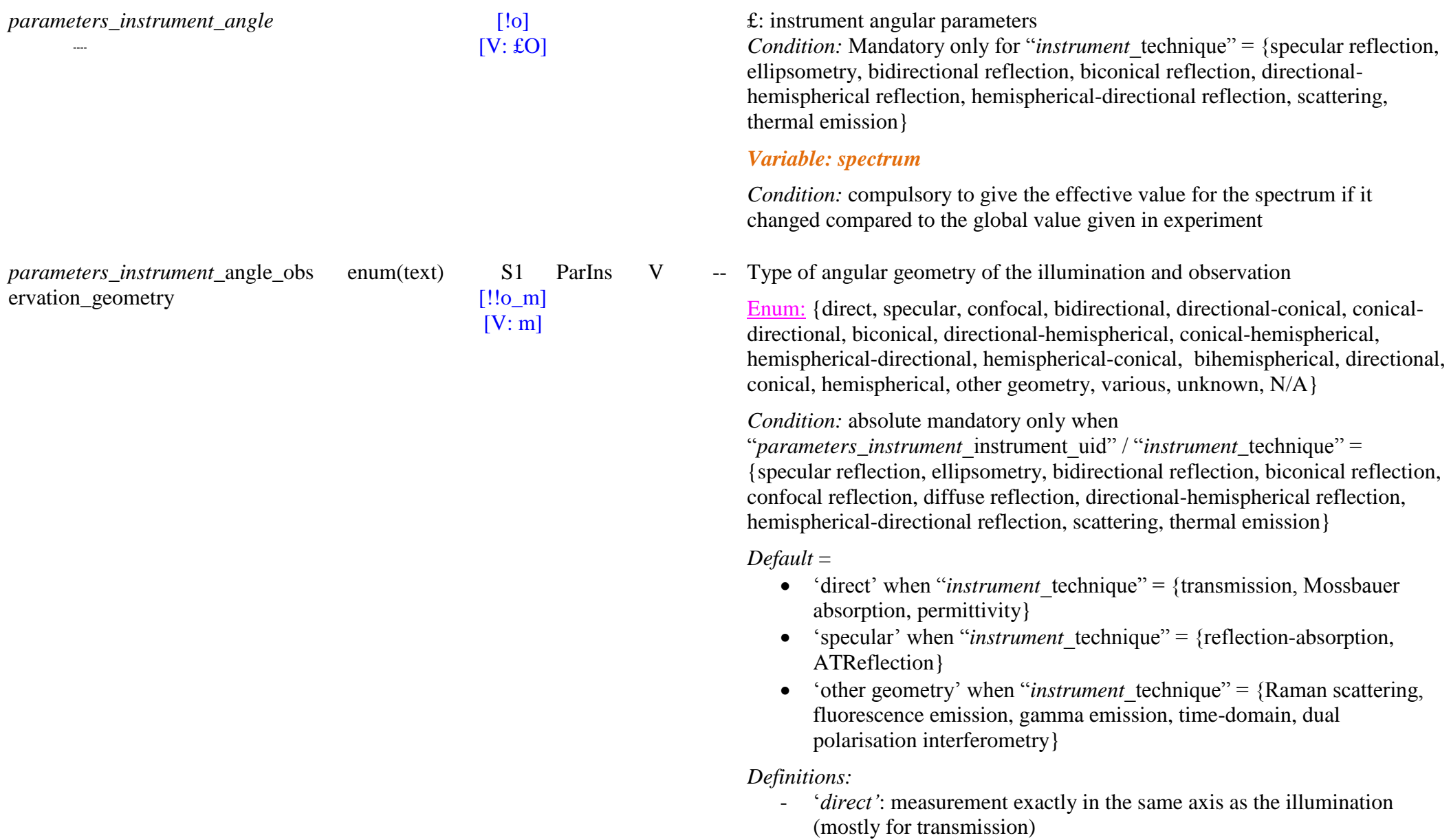

- ‗*specular"*: bidirectional observation at the opposite angle to illumination incidence angle relative to the normal of the surface

*Ex*: ellipsometry

- 'confocal': observation in confocal reflection geometry, such as in many microscopes
- ‗*bidirectional"*: illumination at a well defined incidence angle and observation at well defined emergence and azimuth angles. Both the angular ranges (angular width of cones) of illumination and observation are small  $(< 10°$ ?)
- 'directional-conical': illumination at a well defined incidence angle (angular range  $< 10^{\circ}$ ?) and observation integrated over a large regular angular range (cone) ( $> 10^{\circ}$ ?)
- ‗*conical - directional"*: illumination over a large regular angular range (cone) ( $> 10^{\circ}$ ?) and observation at a well defined emergence and azimuth angles (angular range  $< 10°$ ?)
- ‗*biconical"*: illumination and observation at well defined central angle of incidence and observation but with large regular angular ranges  $\text{(cones)}$   $(>10^{\circ}$ ?)
- ‗*directional -hemispherical "*: illumination at a well defined incidence angle and observation integrated over (almost) the whole hemisphere. The angular range of illumination is small  $(< 10°$ ?)
- ‗*conical -hemispherical"*: illumination over a large regular angular range (cone) ( $> 10^{\circ}$ ?) and observation integrated over (almost) the whole hemisphere. The angular range of illumination is small  $(< 10°$ ?)
- 'hemispherical-directional': diffuse illumination over (almost) the hemisphere and observation at well defined emergence and azimuth angles. The angular range of observation is small  $(< 10°$ ?)
- 'hemispherical-conical': diffuse illumination over (almost) the hemisphere and observation integrated over a large regular angular range (cone) ( $> 10^{\circ}$ ?)
- '*bihemispherical*': diffuse illumination over the hemisphere and observation integrated over (almost) the whole hemisphere.
- ‗*directional"*: measurement at well defined emergence and azimuth angles, but with no illumination (thermal)
- ‗*conical "*: measurement at well defined central angle of observation but

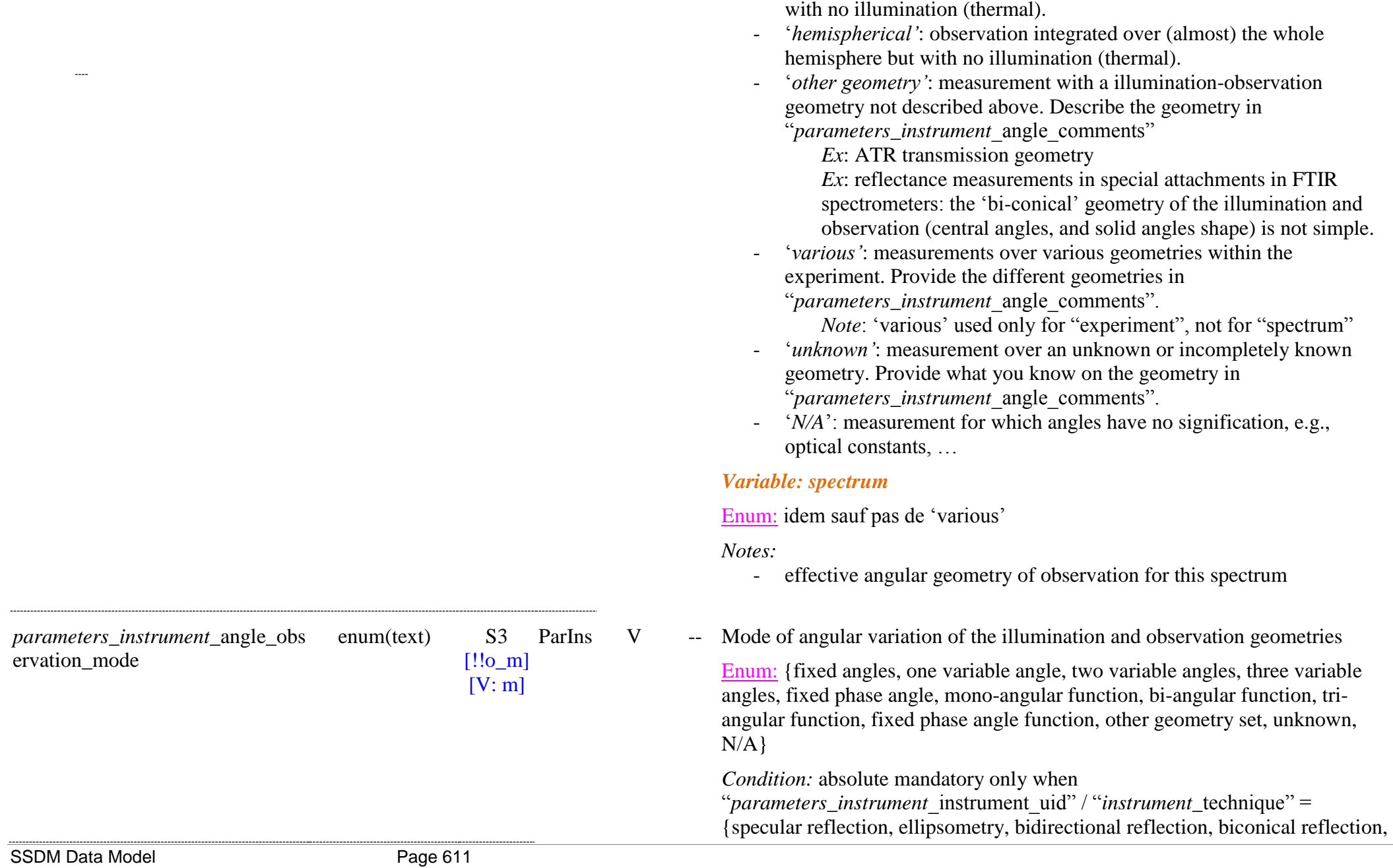

with large regular angular ranges (angular width of cone)  $(>10^{\circ}$ ?), and

confocal reflection, diffuse reflection, directional -hemispherical reflection, hemispherical -directional reflection, scattering, thermal emission}

*Default* = 'fixed angles' when "*instrument* technique" = {transmission, reflection -absorption, ATReflection, Raman scattering, fluorescence emission, gamma emission, Mossbauer absorption, permittivity, time -domain, dual polarisation interferometry }

*Definitions:*

- ‗*fixed angles"*: measurement at a single combination of illumination and observation angles (or single observation angle)
- 'one variable angle': measurement with one of either the illumination (incidence) or the observation angles (emergence, azimuth) varying in a few discrete values in the dataset.

*Ex*: Bidirectional spectra at  $i=0^\circ$  and e=15, 30, 45, 60°

- ‗*two variable angles"*: measurement with two of either the illumination (incidence) or the observation angles (emergence, azimuth) varying in a few discrete values in the dataset.

*Ex*: bidirectional spectra at all combinations of i=0, 15, 30, 45, 60 $^{\circ}$ and e=15, 30, 45,  $60^{\circ}$ 

- ‗*three variable angles "*: measurement with all three illumination (incidence) and observation angles (emergence, azimuth) varying in a few discrete values in the dataset.

- ‗*fixed phase angle":* measurement at a fixed phase angle but for a few couple s of illumination and observation (and possibly azimuth) angles .

*Ex*: bidirectional spectra at fixed phase angle for a set of 5 (i,e) couples: (0,15°), (15, 30°), (30,45°), (45,60°), (60,75°)

- ‗*mono -angular function"*: measurement with one of either the illumination (incidence) or the observation angles (emergence, azimuth) varying continuously over a large number of angles, typically evenly sampled over a wide range . The other angles may have a few values.

*Ex*: BRDF in the principal plane for a large set of observation angles but at a single illumination angle.

- ‗*bi -angular function"*: measurement with two of either the illumination (incidence) or the observation angles (emergence, azimuth) varying
continuously over a large number of angles, typically evenly sampled over wide ranges . The other angle may have a few values.

*Ex*: BRDF in the principal plane for a large set of illumination and observation angles (azimuth =  $0, 180^{\circ}$ )

*Ex*: BRDF in the whole observation hemisphere for a single illumination angle.

- ‗*tri -angular function"*: set of measurement s with all three illumination (incidence) and observation angles (emergence, azimuth) varying continuously over a large number of angles, typically evenly sampled.

*Ex*: whole BRDF in the whole observation hemisphere for a large set of illumination angles.

- ‗*fixed phase angle function":* measurement at a fixed phase angle but for different couples of illumination and observation (and possibly azimuth) angles varying continuously over a large number of angles, typically evenly sampled.

*Ex*: bidirectional spectra in the principal plane at fixed phase angle g=5 $^{\circ}$  for i=[0-75 $^{\circ}$ ], every 1 $^{\circ}$ 

- 'other geometry set': measurement with a combination of angles and sampling not described above. Describe the set of geometries in "*parameters\_instrument* angle\_comments".

*Ex* :

- ‗*unknown"*: measurement over an unknown or incompletely known geometry set. Provide what you know on the geometry set in "*parameters* instrument angle comments".
- ‗*N/A*': measurement for which angles have no signification, e.g., optical constants, …

*Note s*:

'variable angles' are typically for 2 to 4 different values for each angles, or for unevenly spaced measurements

*Ex*: *'two variable angles'* (i,e) = (0,10), (0,30), (0,60), (30,0),  $(30,40)$ ,  $(30,60)$ ,  $(60,0)$ ,  $(60,30)$ ,  $(60,70)$ ,  $az=0^{\circ}$ 

- 'angular functions' are typically for  $\geq$  5 different values (~evenly spaced) for each angle.

*Ex*:

o ‗*mono -angular function"* : i= 0, 30°, e = 0, 15, 30, 45, 60, 75°,

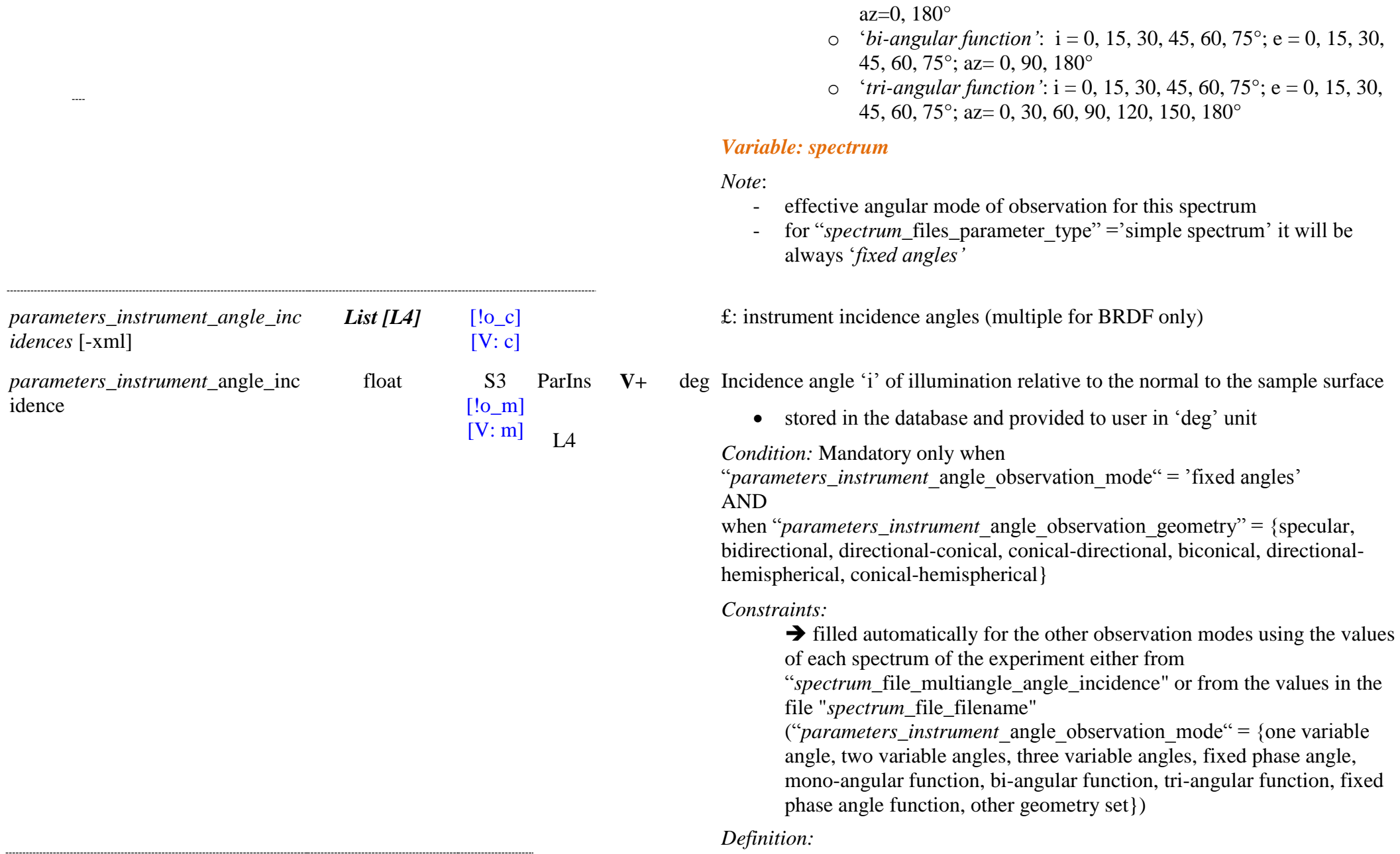

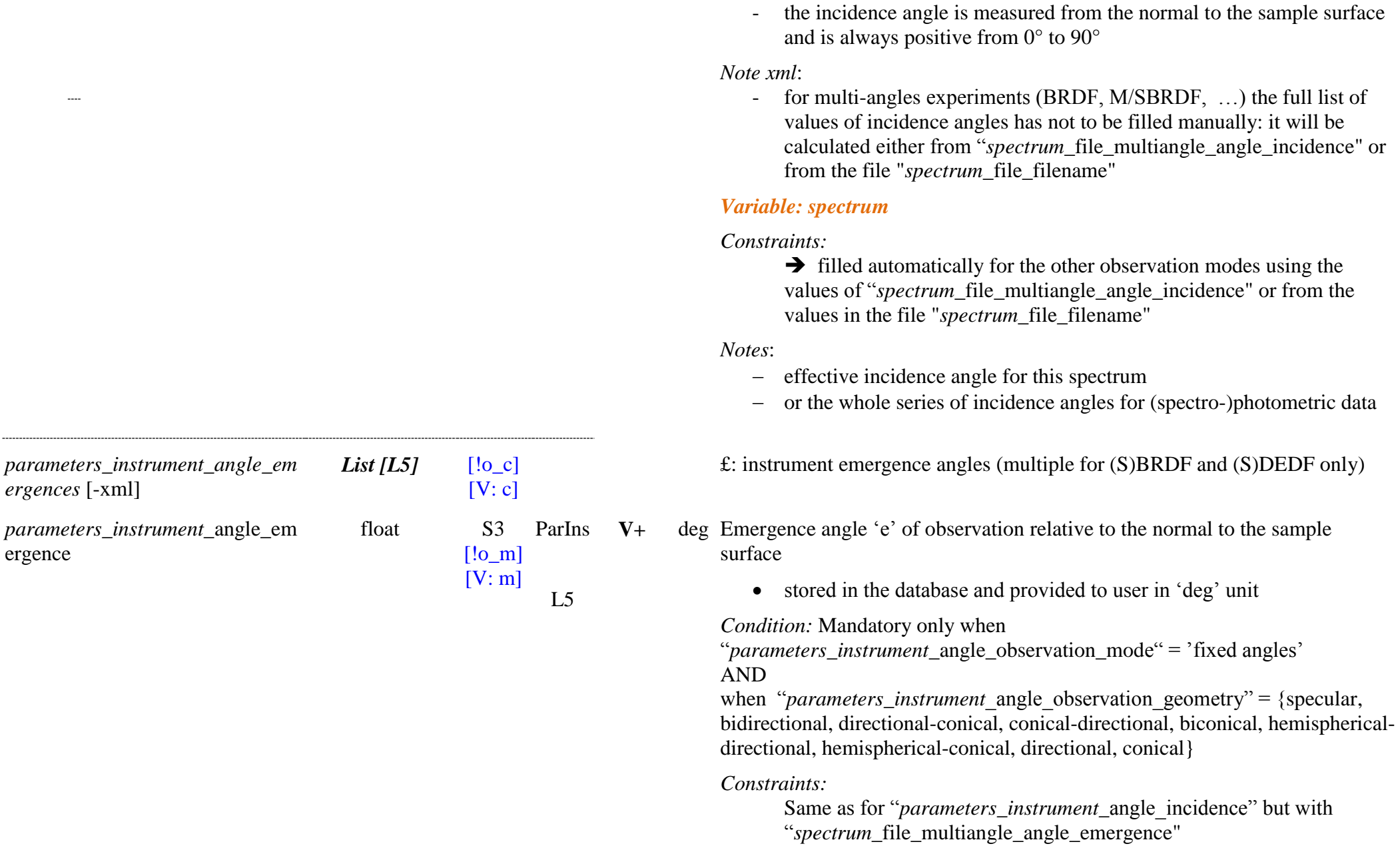

*Definitions:* 

- the emergence angle is measured from the normal to the sample surface and is always positive from 0° to 180°
- For particle scattering the emergence is defined relative to the plane perpendicular to illumination.

*Notes*:

- for reflection measurements the angle should have values between 0° and 90°
- for 'specular reflection' and 'ellipsometry' it should be equal or close to the incidence angle
- for transmission measurements the angle should have values between 90° and 180° (i.e. '180° - incidence': e.g. emergence =  $180^\circ$  for incidence  $= 0^{\circ}$ )
- for scattering measurements the angle can have values from 0 to  $360^{\circ}$  $(0-90^\circ+270-360^\circ)$ : backward, 90-270°: forward) but if the scatterer is symmetrical relative to the incidence direction then azimuth is unimportant and values simply varies from 0 to 180°

*Note xml*:

- for multi-angles experiments (BRDF, M/SBRDF, DEDF, M/SDEDF, scattering …) the full list of values of emergence angles has not to be filled manually: it will be calculated either from

"spectrum file multiangle angle emergence " or from the file "*spectrum*\_file\_filename"

### *Variable: spectrum*

*Constraints:*

Same as for "*parameters\_instrument\_angle\_incidence*" but with ―*spectrum*\_file\_multiangle\_angle\_emergence"

### *Notes*:

- effective emergence angle for this spectrum,
- or the whole series of emergence angles for (spectro-)photometric data

£: instrument azimuth angles (multiple for (S)BRDF and (S)DEDF only)

*parameters\_instrument\_angle\_azi List [L6]* [!o\_c]

 $[V: c]$ 

#### *muths* [-xml]

*parameters\_instrument\_*angle\_azi muth

float S3 [!o\_mc]

[V: mc]  $L<sub>6</sub>$ 

ParIns

**V+** deg Azimuth angle ‗az' of observation relative to the plane perpendicular to the surface and containing the illumination beam

- stored in the database and provided to user in 'deg' unit

*Condition:* Mandatory only when

"*parameters\_instrument\_angle\_observation\_mode*" = 'fixed angles' AND

when "*parameters* instrument angle observation geometry" {bidirectional, directional-conical, conical-directional, biconical} AND

when "parameters instrument angle phase" =  $\{0, \text{NULL}\}\$ 

*Constraints:*

Same as for "*parameters\_instrument\_angle\_incidence*" but with ―*spectrum*\_file\_multiangle\_angle\_azimuth"

 $\rightarrow$  calculated when "*parameters* instrument angle azimuth" = Ø and when "*parameters\_instrument\_angle\_phase"*  $\neq$  *{Ø, NULL} using the incidence,* emergence and phase angles.

 $\Rightarrow$  "angle azimuth" = arcos[(cos(angle phase) - cos(angle\_incidence) \* cos(angle\_emergence) )/(sin(angle\_incidence) \* sin(angle\_emergence))]

*Definitions:* 

- $-$  For a surface the azimuth angle is measured in the plane of the surface and its origin is in the principal plane (plane perpendicular to the surface and containing the illumination beam), but on the opposite side of the illumination. It is always positive from  $0^{\circ}$  to  $360^{\circ}$  and is counted in the counter-clock (trigonometric) direction.
- $\overline{A}$  value of  $0^{\circ}$  corresponds to an observation in the principal plane and in the forward direction, while a value of 180° is in the backward direction (i.e. same side as incidence angle).
- For particle scattering or for emission the azimuth is defined in the plane perpendicular to the illumination and from an arbitrary origin

azimuth .

*Notes:*

- $\epsilon$  should be set to '0' for normal illumination (incidence angle  $= 0$ , where azimuth is indefinite)
- for 'specular reflectance' and 'complex reflectance ratio' this angle is  $generally = 0$ , but some specular reflection studies can explore small azimuth angles.
- $-I$  In the case of aerosols scattering azimuth is generally set to 0, except if the medium is anisotropic or scatter anisotropically. A reference azimuth must then be defined.
- for emission and scattering measurements a reference azimuth should be defined
- not defined for 'directional -hemispherical reflection' and 'hemispherical-directional reflection'

*Note xml*:

- for multi-angles experiments (BRDF, M/SBRDF, ...) the full list of values of azimuth angles has not to be filled manually: it will be calculated either from "spectrum\_file\_multiangle\_angle\_azimuth" or from the file "*spectrum*\_file\_filename"

### *Variable: spectrum*

*Condition:* Mandatory only when

"*parameters\_instrument\_angle\_observation\_mode*" = 'fixed angles' AND

when "*parameters* instrument angle observation geometry" {bidirectional, directional -conical, conical -directional, biconical} AND

when "*parameters* instrument angle phase" =  $\{Ø\}$ 

*Constraints:*

Same as for "*parameters\_instrument\_angle\_incidence*" but with "*spectrum* file\_multiangle\_angle\_azimuth"

*Notes*:

- effective azimuth angle for this spectrum

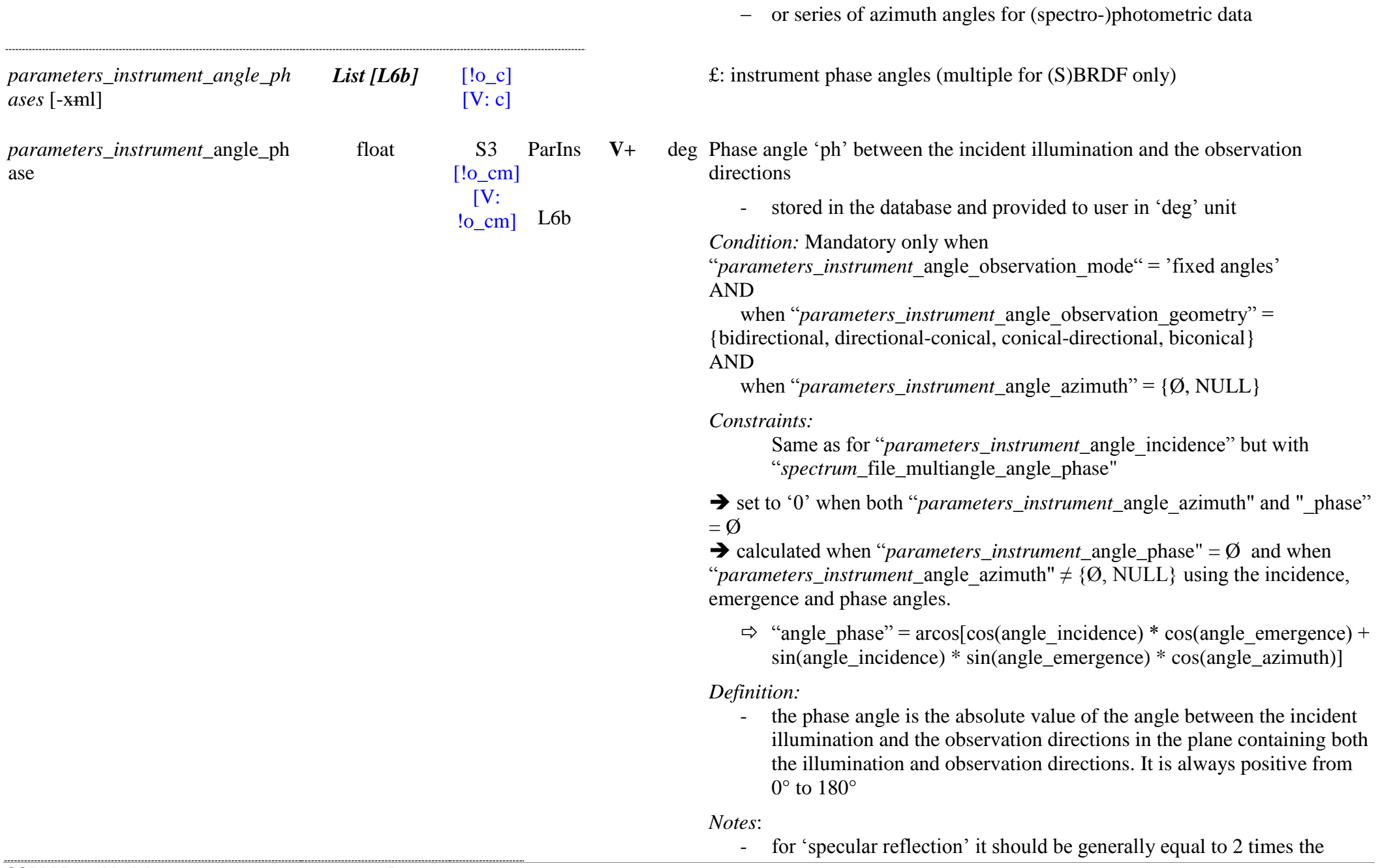

incidence angle

*Note xml*:

- The phase angle can also be set manually in the xml
- for multi-angles experiments (BRDF, M/SBRDF, ...) the full list of values of phases angles has not to be filled manually: it will be taken or calculated either from

―*spectrum*\_file\_multiangle\_angle\_incidence/\_emergence/\_azimuth/\_ph ase" or from the file "*spectrum*\_file\_filename"

#### *Variable: spectrum*

*Condition:* Mandatory only when

```
"parameters_instrument_angle_observation_mode" = 'fixed angles'
AND
```
when "*parameters\_instrument* angle observation geometry" = {bidirectional, directional-conical, conical-directional, biconical} AND

when "*parameters\_instrument\_angle\_azimuth"* =  $\{\emptyset\}$ 

*Constraints:*

Same as for "*parameters\_instrument\_angle\_incidence*" but with ―*spectrum*\_file\_multiangle\_angle\_phase"

*Note*:

effective phase angle for this spectrum

- or series of phase angles for (spectro-)photometric data

*parameters\_instrument\_*angle\_res olution\_illumination

float U

 $[!o~m]$  $[V: m]$ 

ParIns V deg Angular optical resolution of the illumination (incident) beam (defined as the FWHM of the intensity of the beam)

stored in the database and provided to user in 'deg' unit

*Condition:* Mandatory only when

"*parameters* instrument angle observation geometry" = {specular, bidirectional, directional-conical, conical-directional, biconical, directionalhemispherical, conical-hemispherical}

*Notes:* 

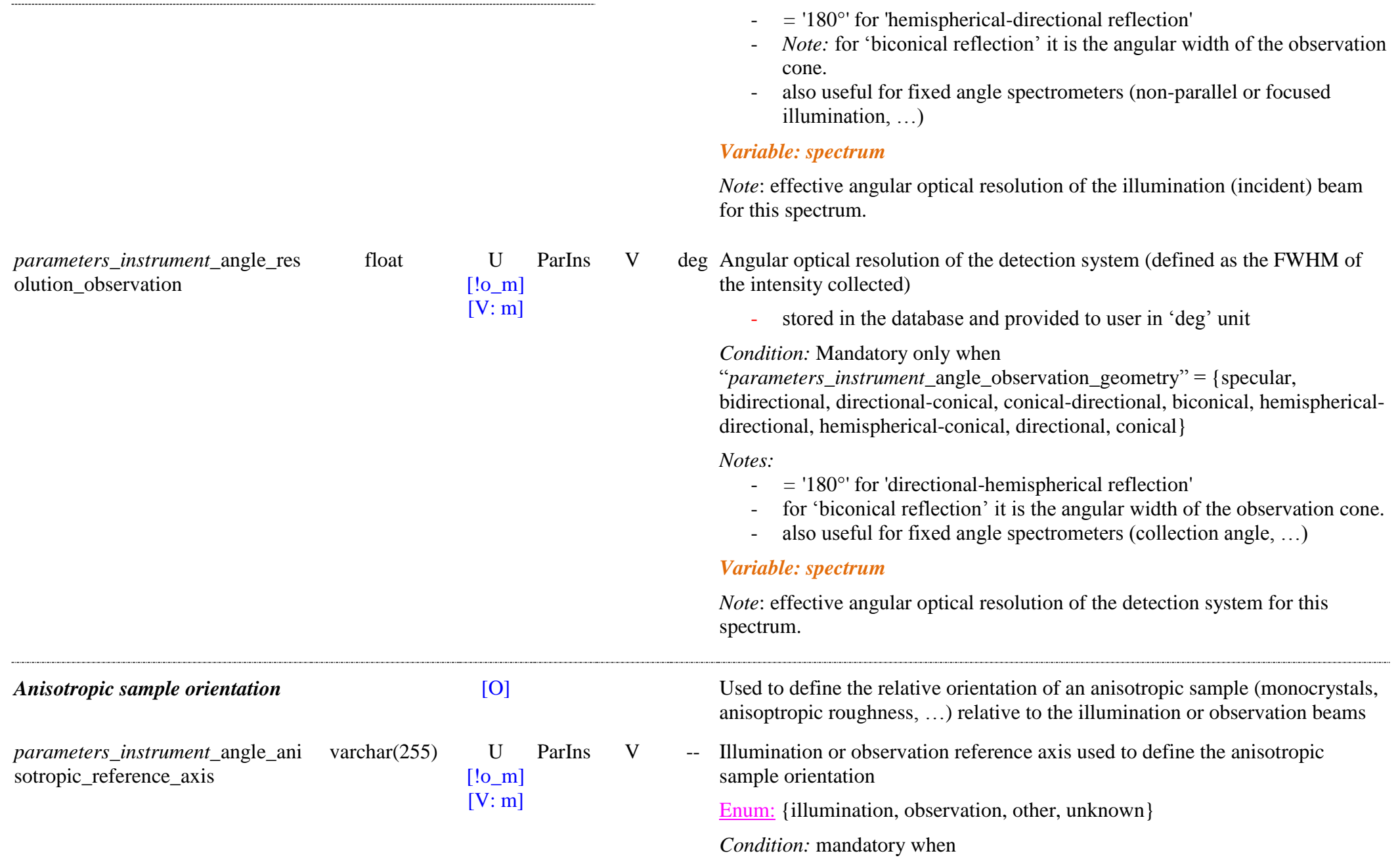

*parameters\_instrument\_*angle\_ani sotropic\_sample*\_*axis

varchar $(255)$  U

 $[!o~m]$  $[V: m]$ 

*"parameters instrument* angle anisotropic sample angle"  $\neq \emptyset$ 

*Notes:* 

- for a reference axis other than the illumination or observation axis, provide the information in "*parameters\_instrument\_angle\_comments*"

#### *Variable: spectrum*

*Note*:

- effective illumination or observation reference axis used to define the anisotropic sample orientation for this spectrum.
- better to keep the definition of this reference axis constant over the experiment.
- ParIns V -- Definition of an axis of the anisotropic sample used to measure its angle relative to the reference axis

*Condition:* mandatory when

```
"parameters instrument angle anisotropic sample angle" \neq \emptyset
```
*Definition:* define a physical or an arbitrary axis of the sample taking into account its anisotropy (principal axis, crystal axis, …)

*Ex:* 

- for a sample with an anisotrope surface
	- o simple textual description of a main axis of the sample: *Ex*: 'axis perpendicular to the ripples'
	- o definition of the axis relative to geographic orientation (for field measurement)

*Ex*: ‗geographic N, WGS84'

- for a monocrystals:
	- o simple textual description of a main axis:

*Ex*: 'c axis of hexagonal H2O ice'

o Direction indices of the crystallographic axe (perpendicular to the plane defined with same Miller indices).

*Ex*: '[010] direction'

*Note*: to write a negative coordinate use LaTeX:

'[1\overline11]' for  $[1\overline{1}1]$ 

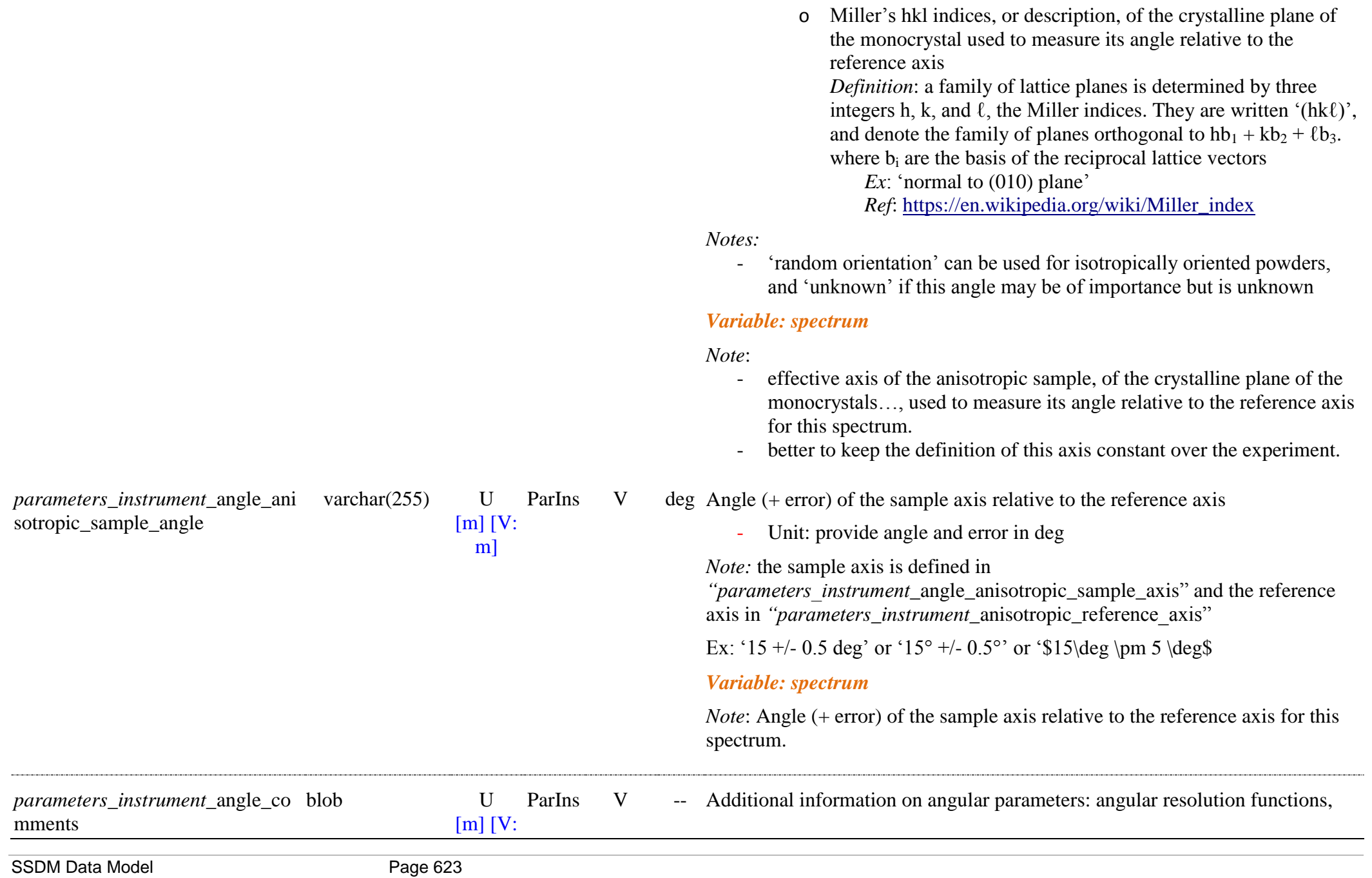

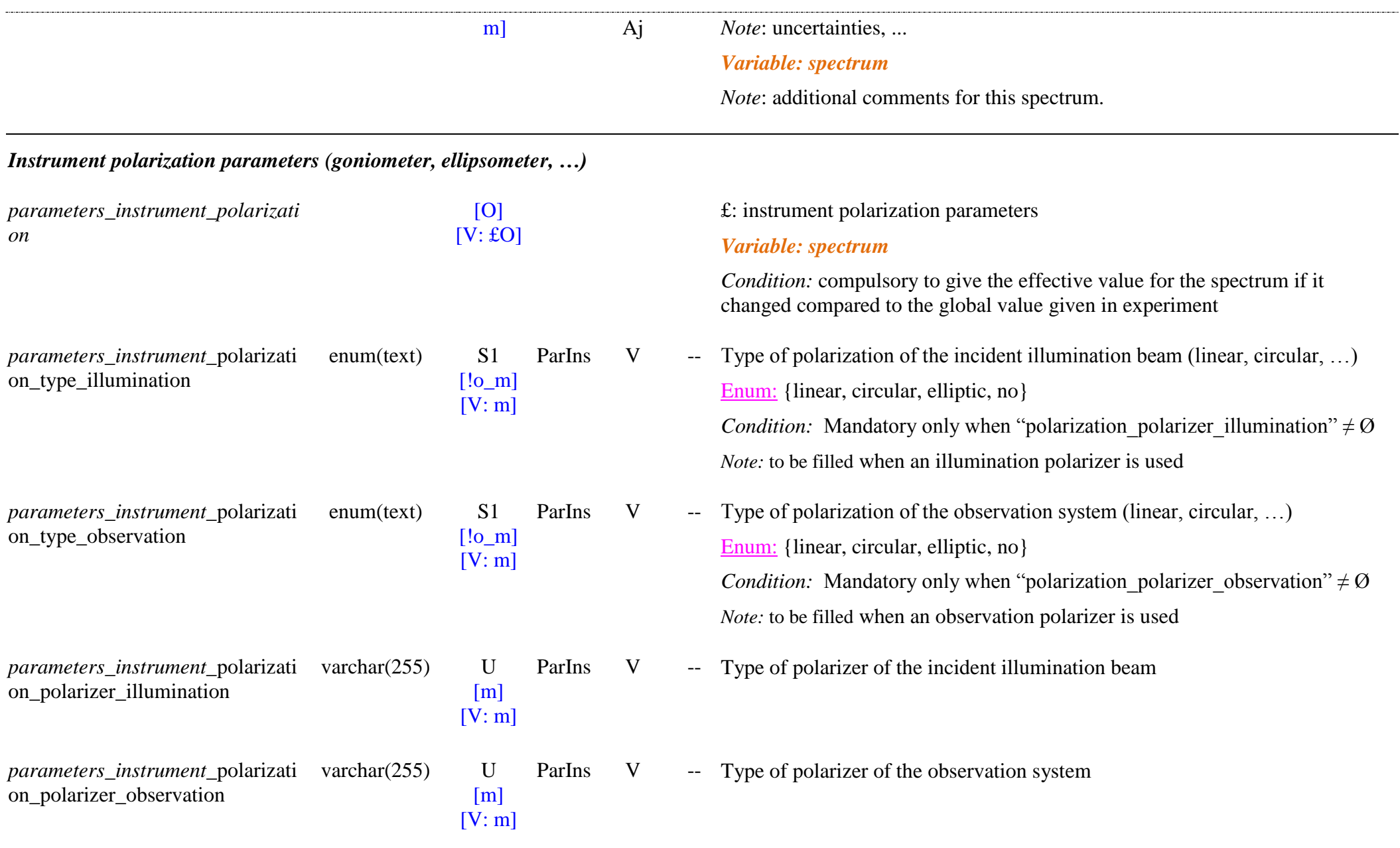

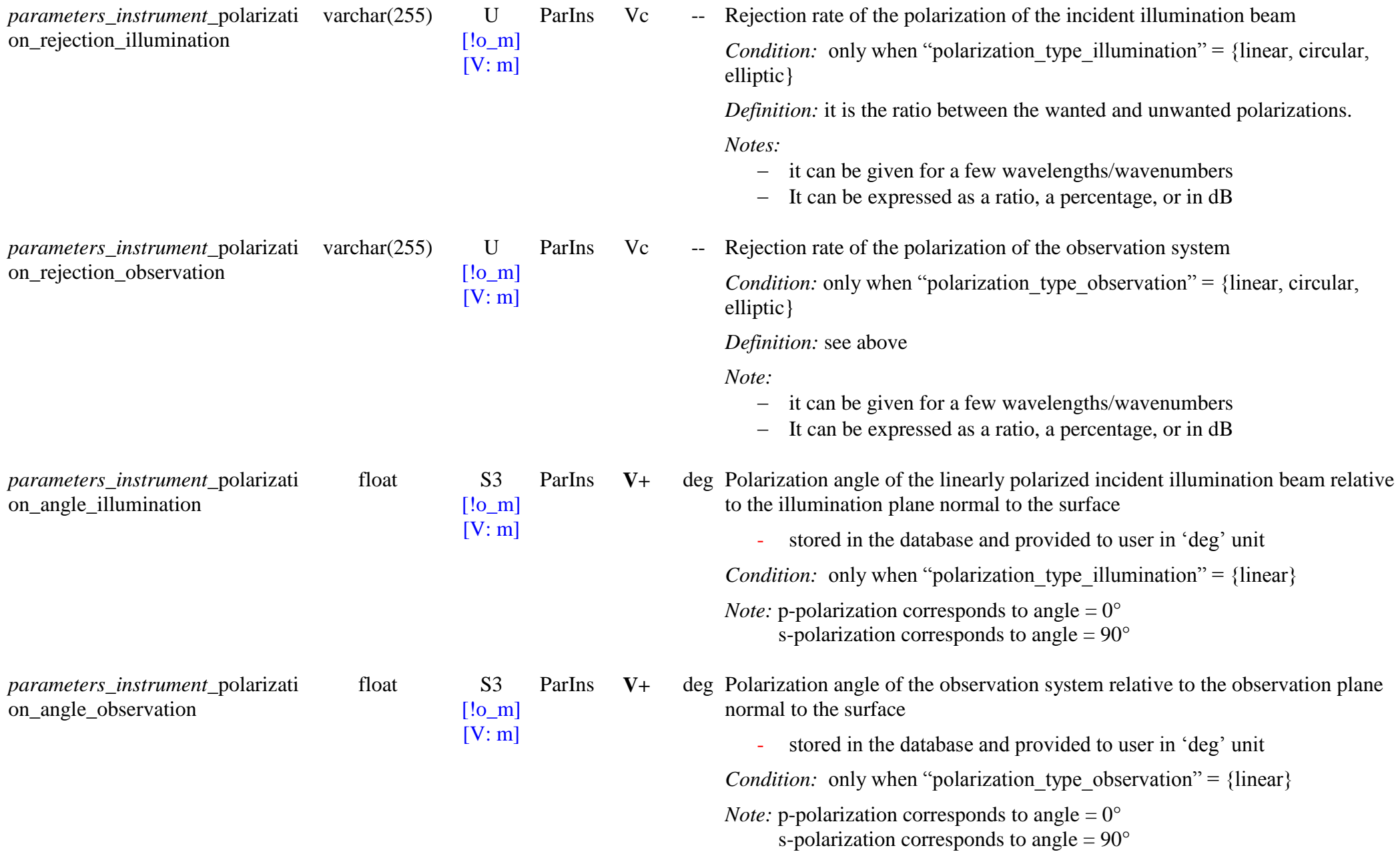

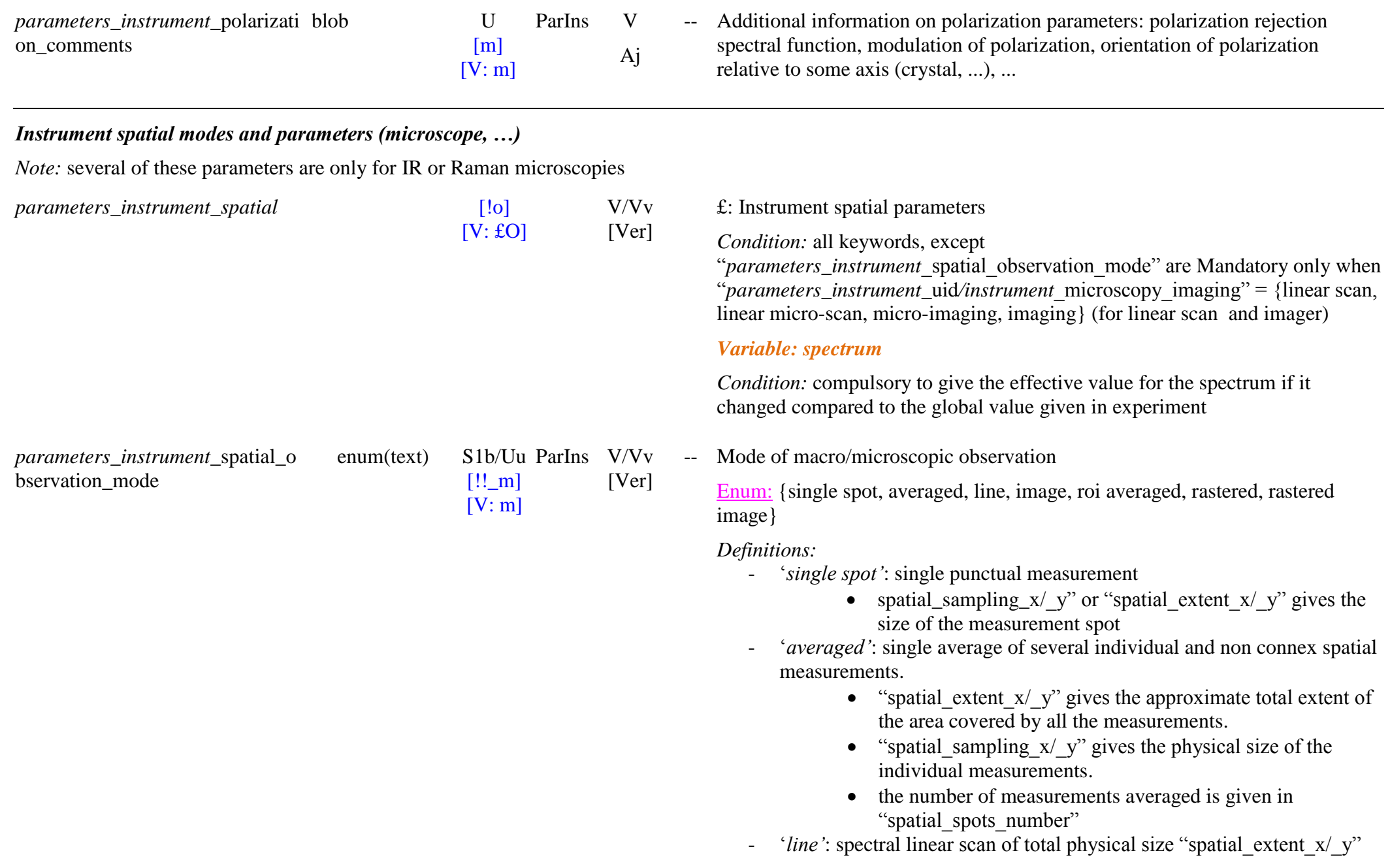

- $\bullet$  "spatial measures x" give the line size in number of pixels ("spatial\_measures\_y"='1')
- "spatial sampling  $x/$  y" give the individual pixel size.
- '*image*': spectral image of total physical size "spatial extent  $x/y$ "
	- "spatial measures  $x/$  y" give the image size in number of pixels
	- "spatial\_sampling\_x/\_y" give the individual pixel size.
- ‗*roi averaged"*: single average over a ROI (Region Of Interest = one or several groups of connex pixels) in an image (but not rectangular area).
	- "spatial extent  $x/y$ " gives the approximate total extent of the area of the ROI.
	- "spatial sampling  $x/$  y" gives the physical size of the individual pixels
	- the number of pixels averaged in the ROI can is in "spatial\_spots\_number"
- ‗*rastered"*: single average over a rectangular area of connex pixels in an image
	- "spatial extent  $x/$  y" gives the total extent of the rectangular area
	- "spatial sampling  $x/$  y" gives the physical size of the individual pixels
	- the number of pixels averaged in the rectangle is given in "spatial\_spots\_number"
- ‗*rastered image"*: part or all the pixels of an image are averaged over a grid of rectangular boxes (super -pixels)
	- "spatial extent  $x/y$ " gives the total extent of the rastered area of the image
	- "spatial measures  $x/$  y" give the boxes number
	- "spatial\_sampling\_x/\_y" gives the physical size of the individual pixels
	- the number of pixels averaged in each box is given in "spatial\_spots\_number"

### **Variable: for Spectrum**

-

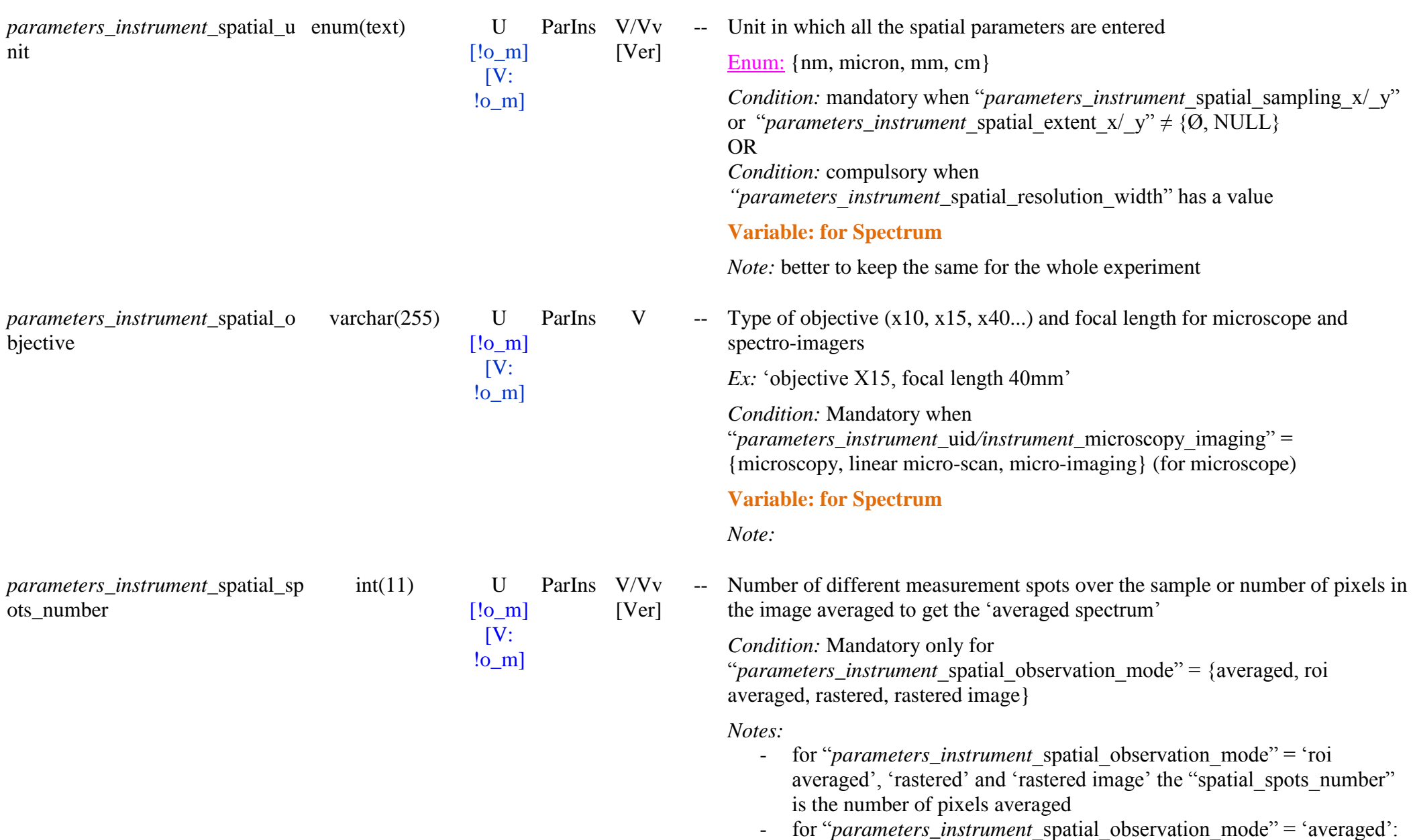

*Condition:* same as above

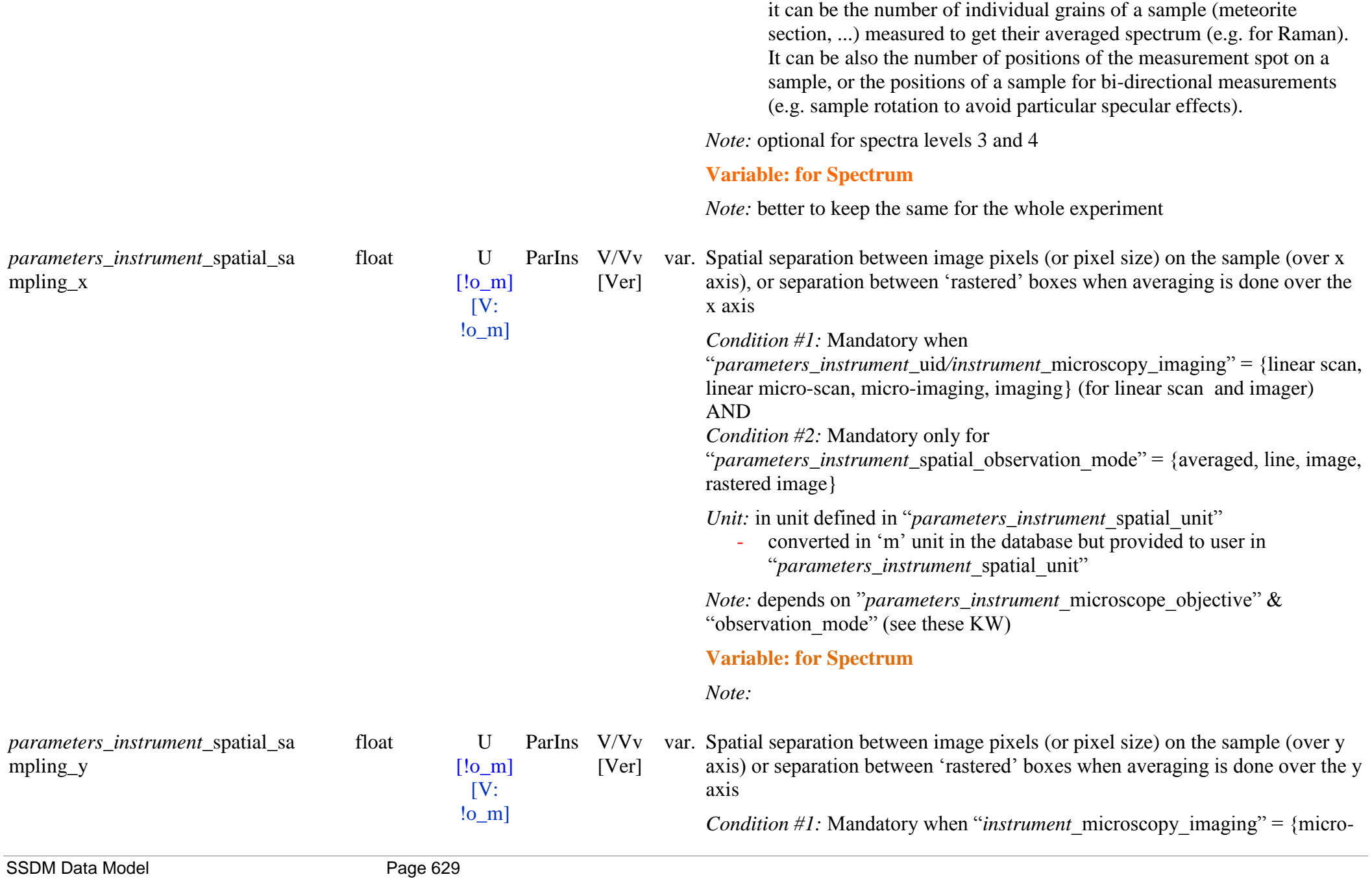

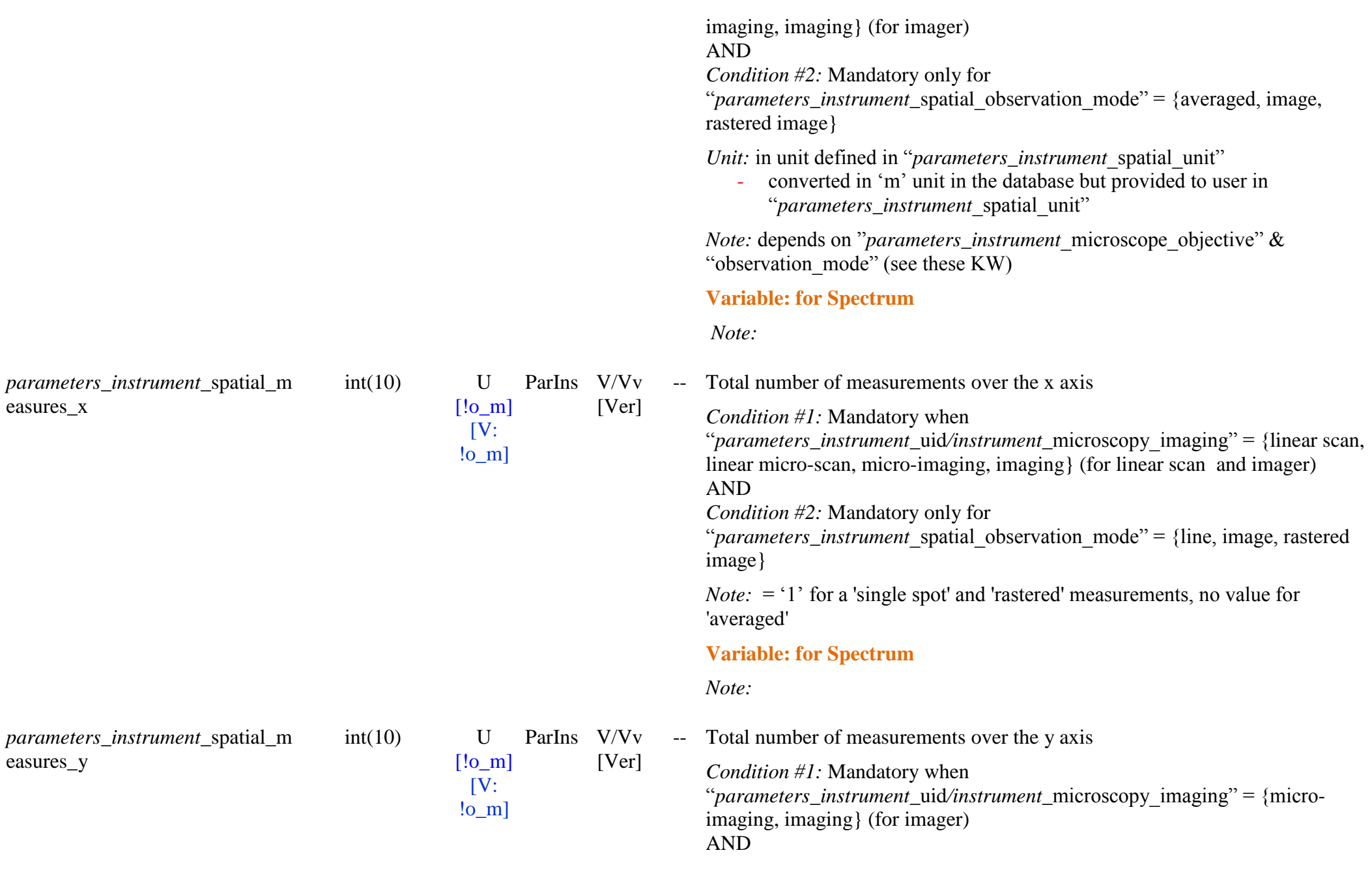

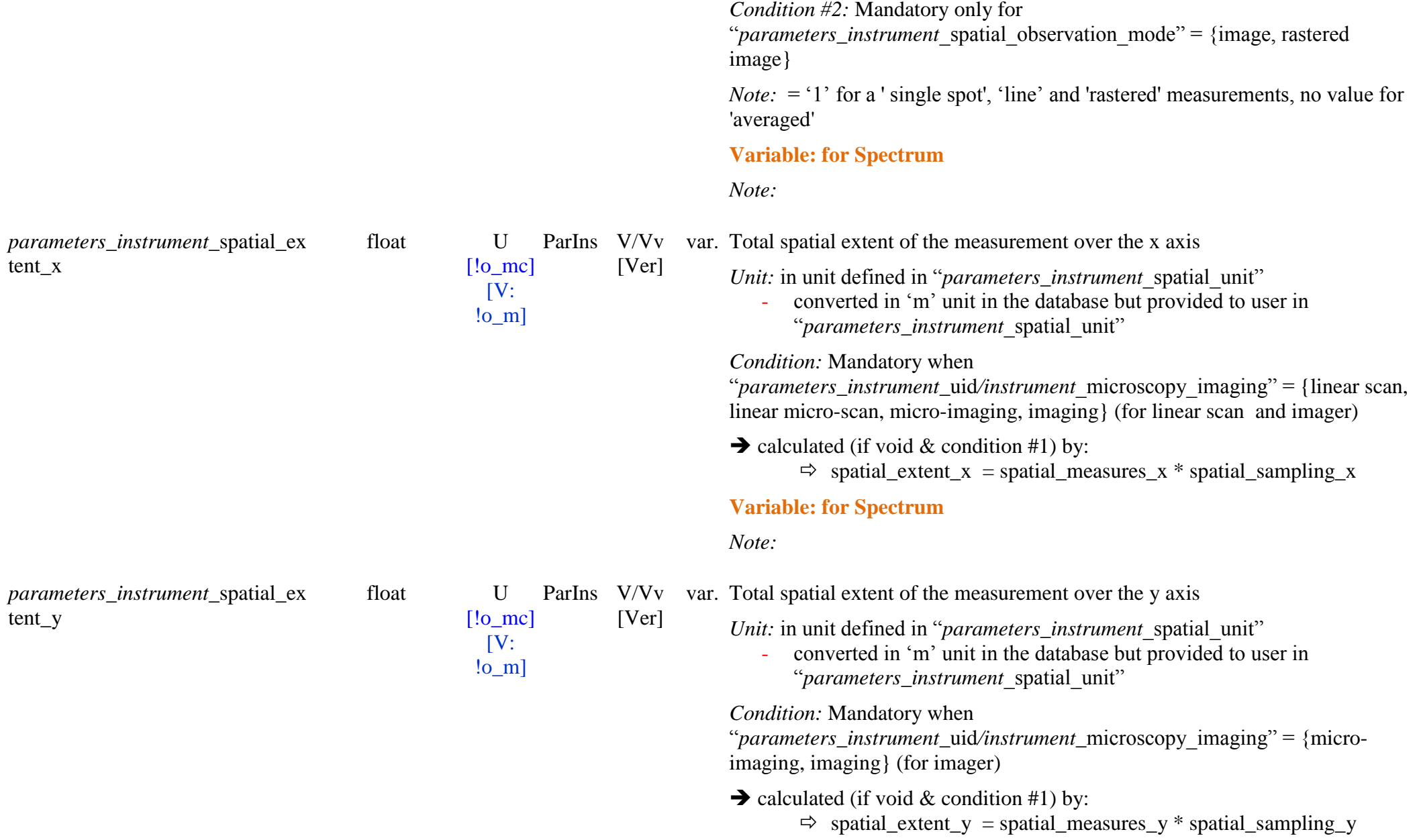

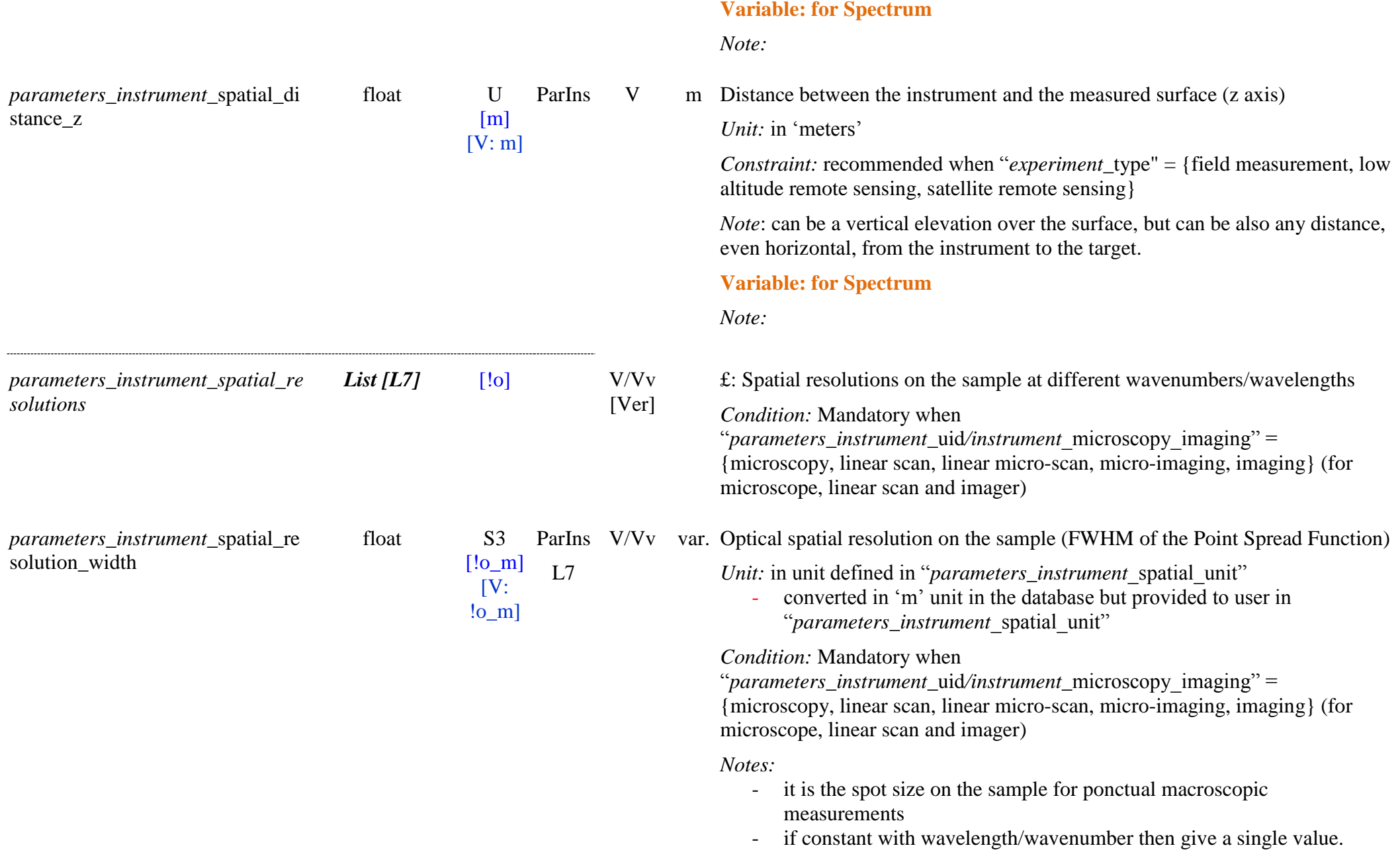

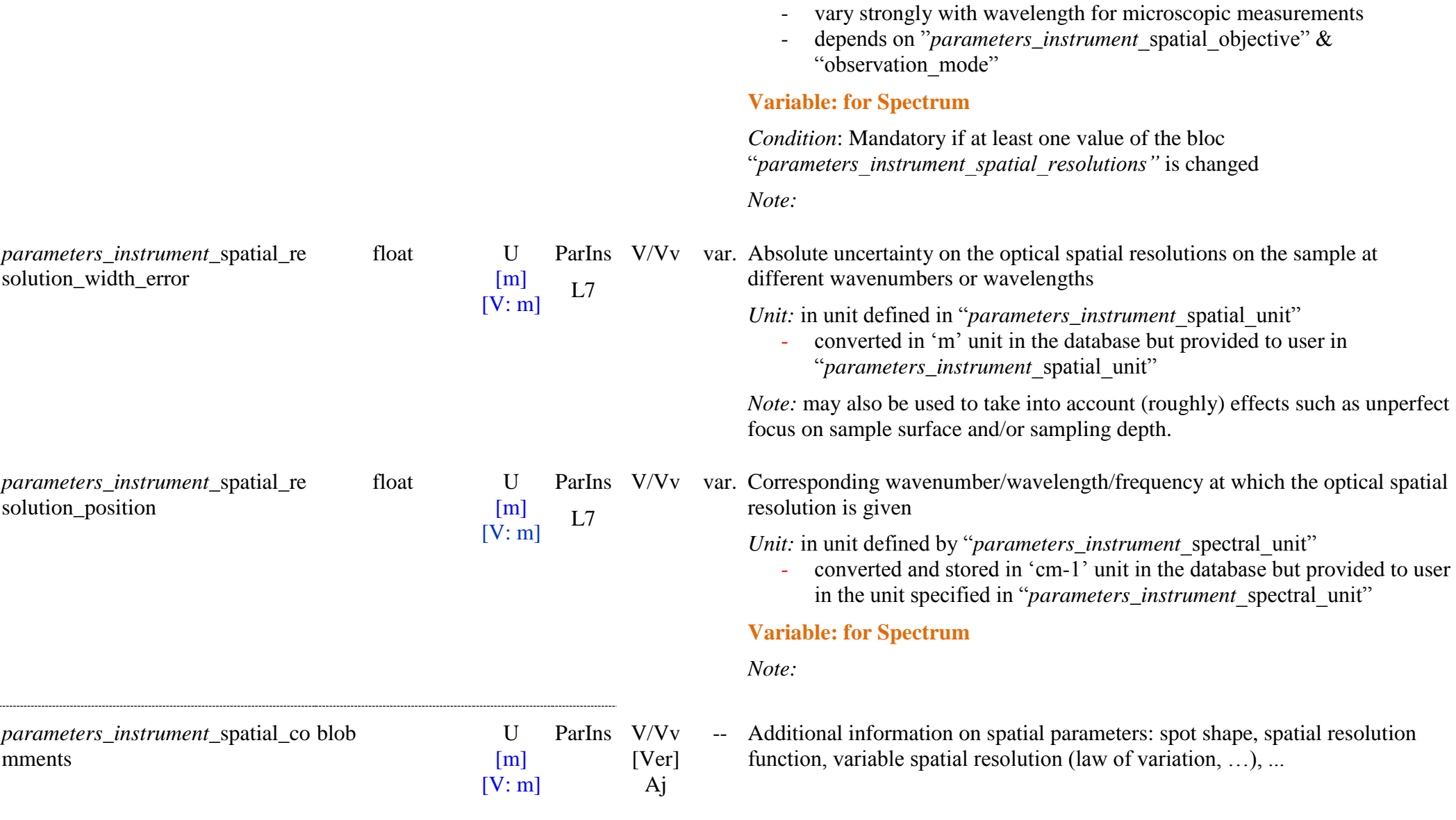

# **13. EXPERIMENTS**

# **13.1 Definition**

An **Experiment** is first defined as "a series (or one) *spectrum* measurements of a single *sample* with a unique *instrument* and only one of its technique".

If there are (quasi-)simultaneous measurements of a same sample with 2 or more different instruments or techniques they can be in the same *experiment* but with different *instrument* and *instrument parameters*, and referring to the same *sample*.

Multiple types of experiment ("*experiment* type") are allowed in a single experiment, but then it is necessary to tell for each spectrum of which type it is.

Also, for field and remote sensing measurements, all the spectra should be on the same planetary body and within the same global area (but its size can be large on the planetary body!), and not scattered at the surface of the body, in order to be able to define a pertinent geolocalization of this area.

An experiment describes a series of measurements (spectra) with a single set of homogeneous variable parameter(s) of the sample (from the same category, such as "sample temperature", "annealing temperature" and "annealing time") or/and one or more variable parameters of the instrument/technique (such as incidence/emergence/azimuth angles, ...).

An experiment is characterized by some measurement parameters that are fixed during an experiment (such as the "spectral range", "spectral sampling" and "spectral resolution" ...), and by a small set (0 to 3) of main *variable sample parameters* (only in "*sample table*") and/or several main *variable instrument parameters* that can be selected within a limited list (tagged Exp='V+' (most frequently variable parameters) or 'V'). A few 'secondary' parameters (taged 'Vc') may change "by consequence".

All the parameters that vary during an experiment are described as "*spectrum parameters*" and their values are given for each spectrum. (TBC).

In addition to the "*sample and instrument variables parameters*" the **experiment table** contains information on "*sample and instrument parameters links"* and on *"date and experimentalist".*

These main types of experiments identified are described below.

# **13.2 Different cases of experiments**

## **13.2.1 Experiments with changes in physical conditions of the sample**

During such an experiment a **sample** can be subjected to several types of changes in physical conditions.

In order to have a simple and tracable history of the sample we have limited these *experiments* to changes in physical conditions of the sample (thermal, pressure and fluid processings) that induce *no major irreversible chemical or physical changes in the sample* before each spectrum recording. i.e., no significant change should occur at the Layer/Material/Constituent or Species levels.

They are:

- a temperature cycling without phase change (variable sample temperature and possibly annealing temperature and time)
- a mechanical/hydrostatic pressure cycling without phase change (variable sample pressure and possibly maximum pressure)
- a gas/liquid pressure cycling of the sample (variable fluid composition and its temperature/pressure) for adsorption/absorption studies.

Two other types of experiments based on series of measurements have also been defined:

- a series of Raman or fluorescence measurements with laser pulses (variable total time ?) (TBC)
- a series of microscopic measurements performed in differents places of a sample (see 5.4)

In the cases of *Raman or fluorescence measurements* the irradiation effects are directly linked with the measurement technique and the irradiation variable parameters (noted  $'(V)$ ) need to be used as variables. Possible sample amteration should be noted in "sample\_processing\_comments"

In practical cases some *"real experiments"* can be more complex series of physical and/or chemical changes (and corresponding series of spectral measurements) but here such complex real experiments should be cut in several "simple (database) experiments" each time the process applied to the sample changes (e.g. temperature cycling after a pressure cycling) or when the sample is strongly and irreversibly physically (phase change, …) or chemically altered (new species,  $\dots$ ). A new sample, but linked to the previous one (the "parent sample") needs then to be created with some changes in its description (phase, composition, proccessing, …) and thus a new simple experiment can start again.

### **13.2.2 Experiments with changes in measurements parameters**

During an experiment several types of **instruments** (measurements) **parameters** can be changed (e.g. goniometer angles, microscope spatial extent, polarization angles, ...). Their number and combinations are not restricted as they are all "reversible" and have no effect on the sample (except some Raman or fluorescence measurements with laser pulses).

However we prefer to limit the variable instrument parameters within an experiment to an homogeneous set of parameters (e.g. the 3 goniometer angles, the polarization type and the 2 polarization angles, …) and to those who did not imply many other parameters changes.

### **13.2.3 Case of heterogeneous matters at the microscopic level**

A special case occurs with series of microscopic measurements of samples with very heterogenous composition at the microscopic scale. Each spectral measurement at a different location can see another/others constituent(s).

Such a series of microscopic spectra on a single sample is defined as an "experiment" with the unique variable "sample\_primary\_constituent\_index\_list".

# **13.3 Limitation of "experiments"**

For the following 2 special types of laboratory experiments we decided to consider that they are a series of simple experiments (one spectrum) , not a single one, because major changes occur in the sample before each spectrum recording:

- Samples with a thickness varying between each spectrum (e.g. during thin film deposition): in this case the main changes occur at the material level (material mole, material mass) and at the layer level (layer thickness, layer mass) with some possible changes "by consequence" in layer texture (texture, porosity, density).

- Samples subjected to a series of irradiations: in this case some strong chemical changes may occur at the constituent and species levels, in particular the species present in the constituent may change as well as their abundance and possibly their state

Note: in such case it may be good to define a series of samples (and experiments) that have all the species present in the final sample (precursors and products, + eventual impurities) declared for all samples but with the product species set initially to zero abundance and then varying with irradiation dose.

The parent experiment can be tracked using "*experiment\_*parent\_experiment\_uid", its sample with "*sample\_parent\_sample\_uid*" and the first experiment of the series of experiments with "*sample* first parent experiment uid".

# **13.4 Experiment Table**

### *Root of the table: experiment*

## *Data type*: ‗Experiment and spectra'

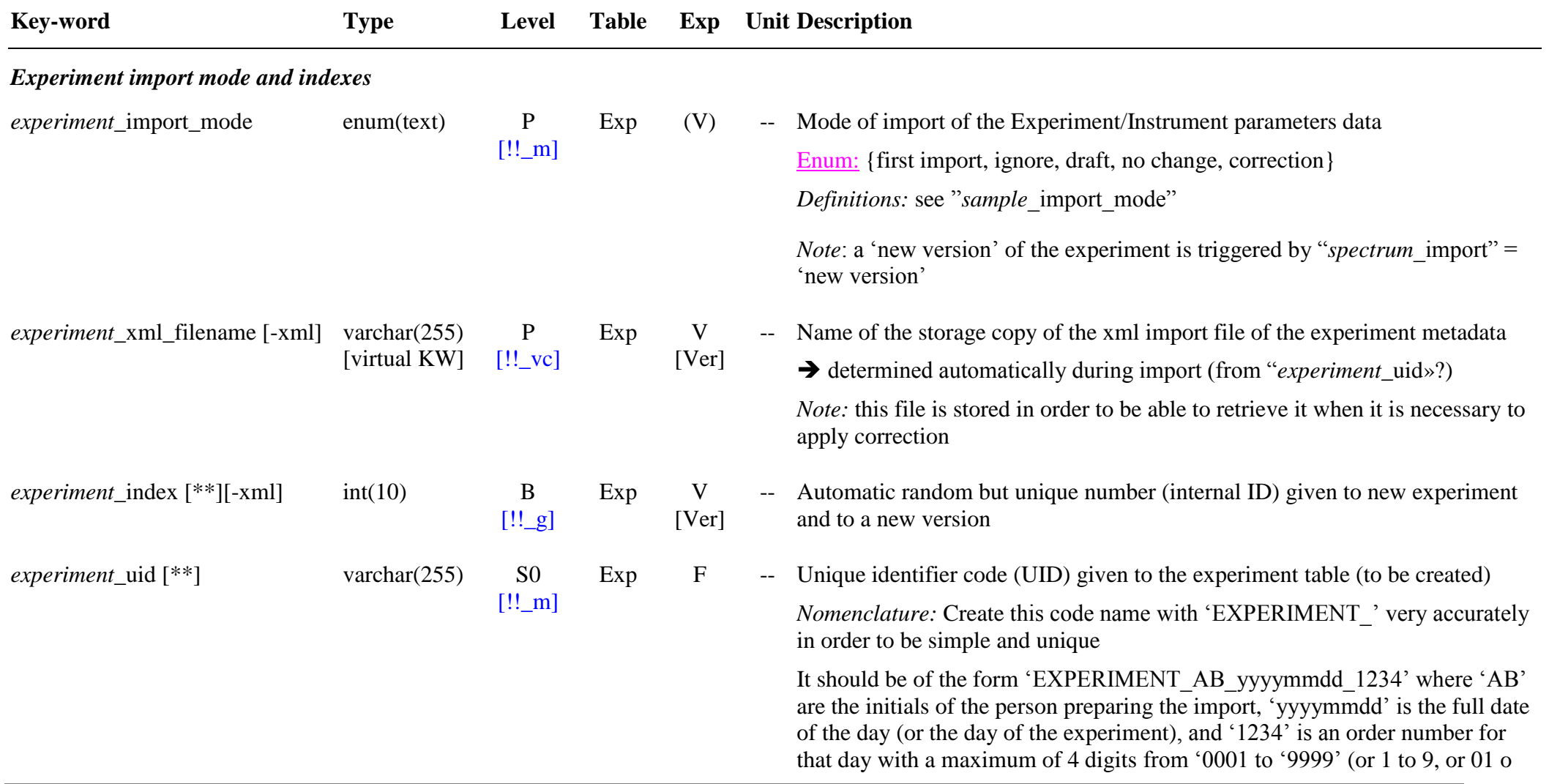

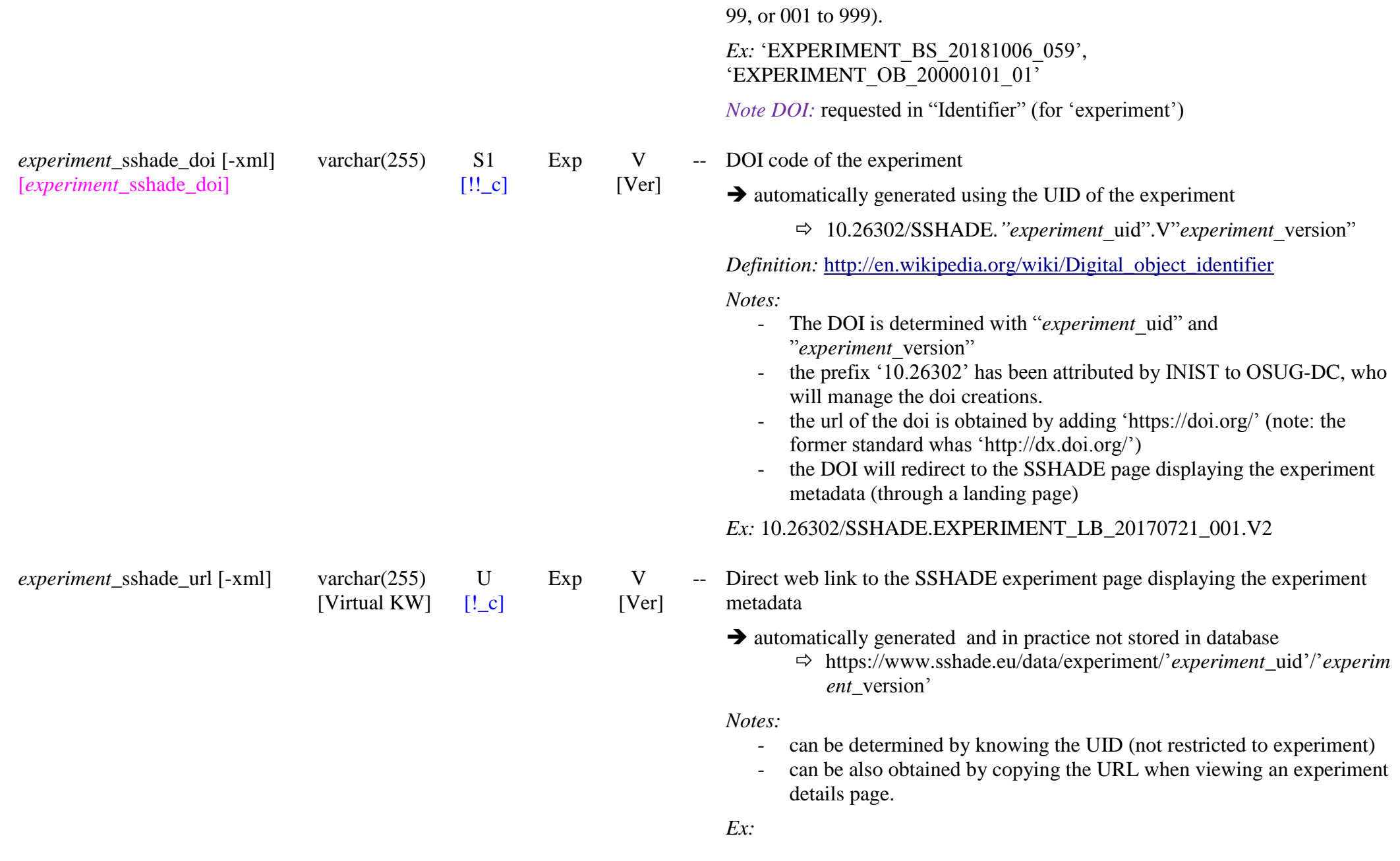

*experiment*\_import\_verification  $[pi]$ *[from provider interface]*

*experiment\_owner\_databases List [L1]* [!!] £: databases which own and manage this experiment *experiment\_*owner\_database\_uid [\*] varchar $(255)$  S1  $[!!o_m]$ Exp DatBas

boolean [Vitual KW]

S2  $[!!d$  m] Exp V

[Ver] **?**

 $L<sub>1</sub>$ 

V [Ver] https://www.sshade.eu/data/experiment/EXPERIMENT\_LB\_20170731\_002

-- Verification state of an imported experiment

BoolEnum: {yes, no} or {true, false}

*Default:* ‗‗*false*'/‗*no"* 

*Constraints:* 

- ‗*false*'/‗*no"* is the only and default value when *"experiment* import mode" = {first import}

*Definitions:*

- ‗*false*' or ‗*no":* imported experiment metadata not yet verified in the database
- *"true"* or *"yes":* experiment metadata verified in database

*Notes:*

- it is not a 'scientific' validation, but rather the verification of the correctness of the imported data.
- The 'non-verified' state allows importing data in the database and taking time to fully check them online.

*Note:* implemented directly in the 'provider interface' with computer controlled data access rights, not through xml.

-- Link to the existing UID of the database which owns this experiment and manages its information (with associated spectra)

*Condition:* at least one database

*Note:* this KW will be used to define the list of databases to who the experiment belong

*Note:* For experiments from external laboratories, not managed by a partner database, we will create specific database(s) (ex: 'DB\_external') managed by the SSHADE managers

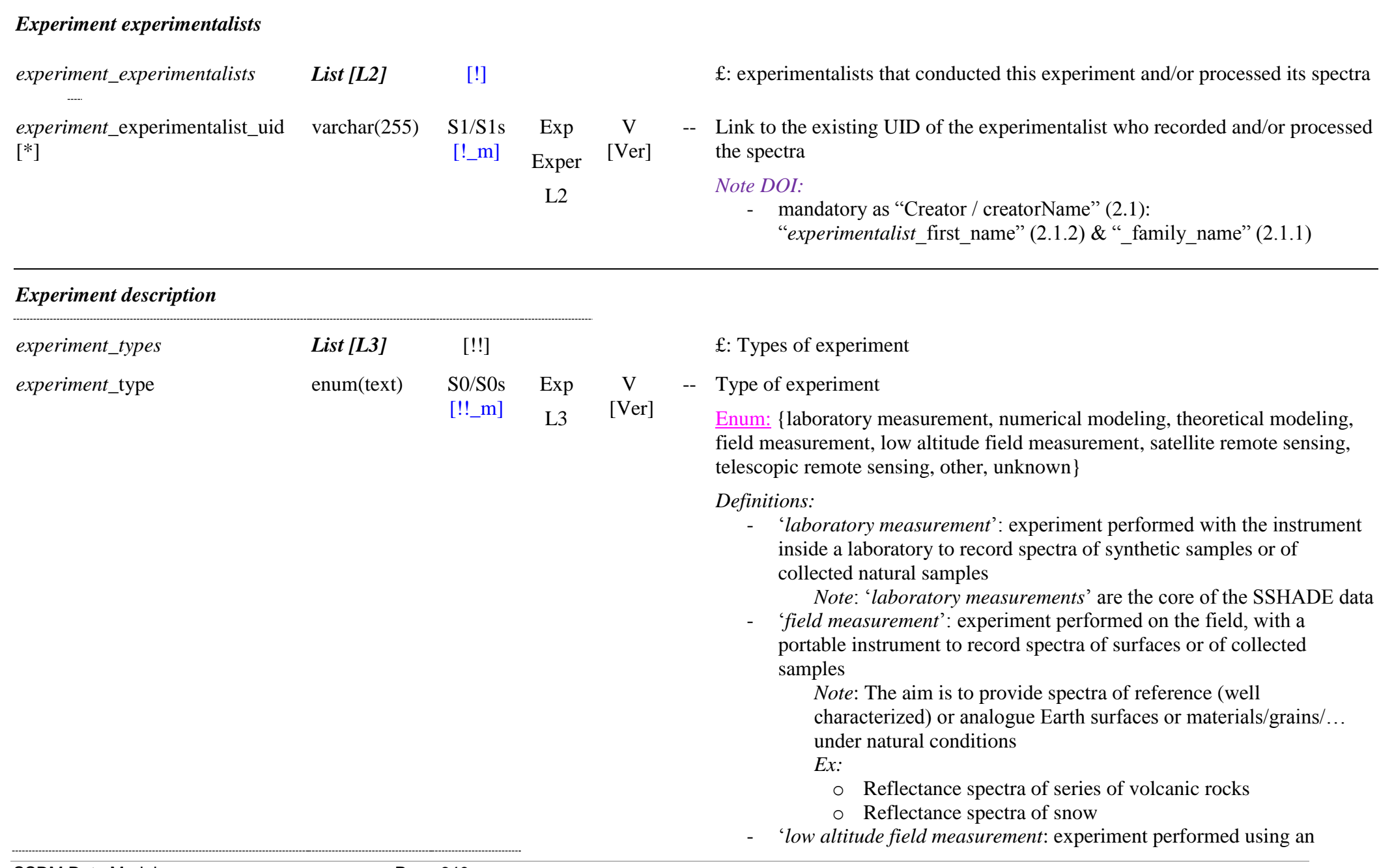

instrument aboard a low altitude flying device, like a plane, helicopter, UAV, drone, … to record spectra of surfaces

*Note*: same as for ‗*field measurement*' but from flying devices ‗*satellite remote sensing*': observation experiment performed using an instrument aboard an orbiting satellite or an exploration satellite to record spectra of surfaces…

*Note*: The aim is to provide a selection of a few typical observation spectra of (simple) solid/liquid surfaces/grains/… of objects, or of typical area of objects.

*Ex:* 

-

-

-

 $\circ$  Reflectance spectrum of CO<sub>2</sub> ice slab on Mars

 $\circ$  Reflectance spectra of N<sub>2</sub>-rich:CH<sub>4</sub>:CO ice on Pluto.

‗*telescopic remote sensing"*: observation performed using an instrument in a Earth based telescope to record spectra of the surface

*Note:* same as for 'satellite remote sensing' but from Earth based observatories

*Ex:* 

o Hemispherical integrated reflectance spectrum of Pluto

o Reflectance spectra of typical asteroids

o Transmission spectra of typical interstellar cloud

‗*numerical modeling*': experiment performed with a numerical model (radiative transfert, …) that simulate some type of spectra.

*Note*: One aim is to provide reference simulated spectra comparable to observations where laboratory and field measurements currently fail to provide data.

*Ex:* 

- $\circ$  Reflectance spectra of CH<sub>4</sub> ice at 40K simulated from optical constants.
- $\circ$  Series of reflectance spectra of H<sub>2</sub>O ice with different temperatures and grain sizes.
- ‗*theoretical modeling*': experiment performed with a theoretical model (ab-initio, …, …) that simulate some type of spectra.

*Note*: One aim is to provide theoretical simulated spectra comparable to laboratory measurements and also spectra where laboratory currently fail to provide data (unstable solids, …)

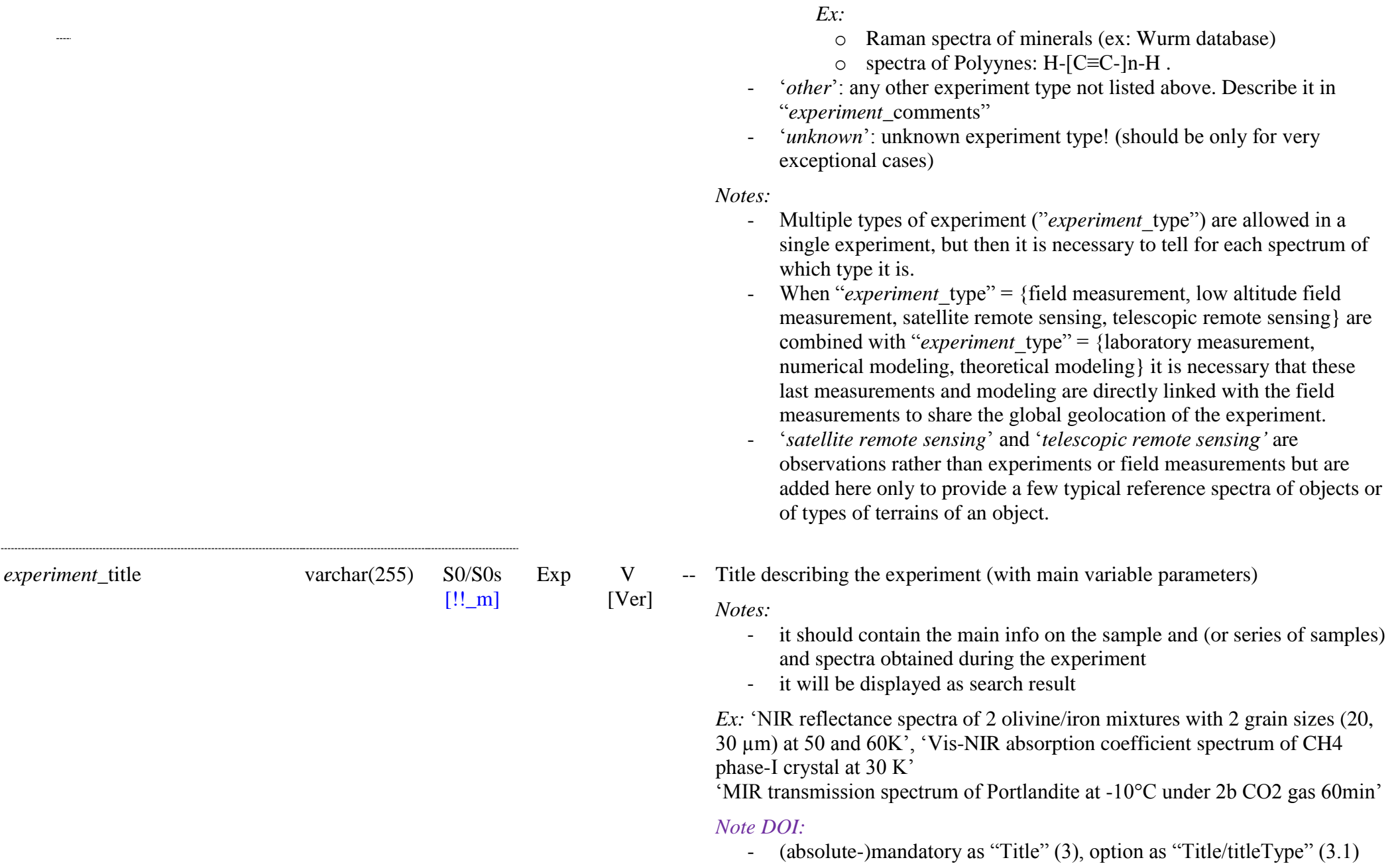

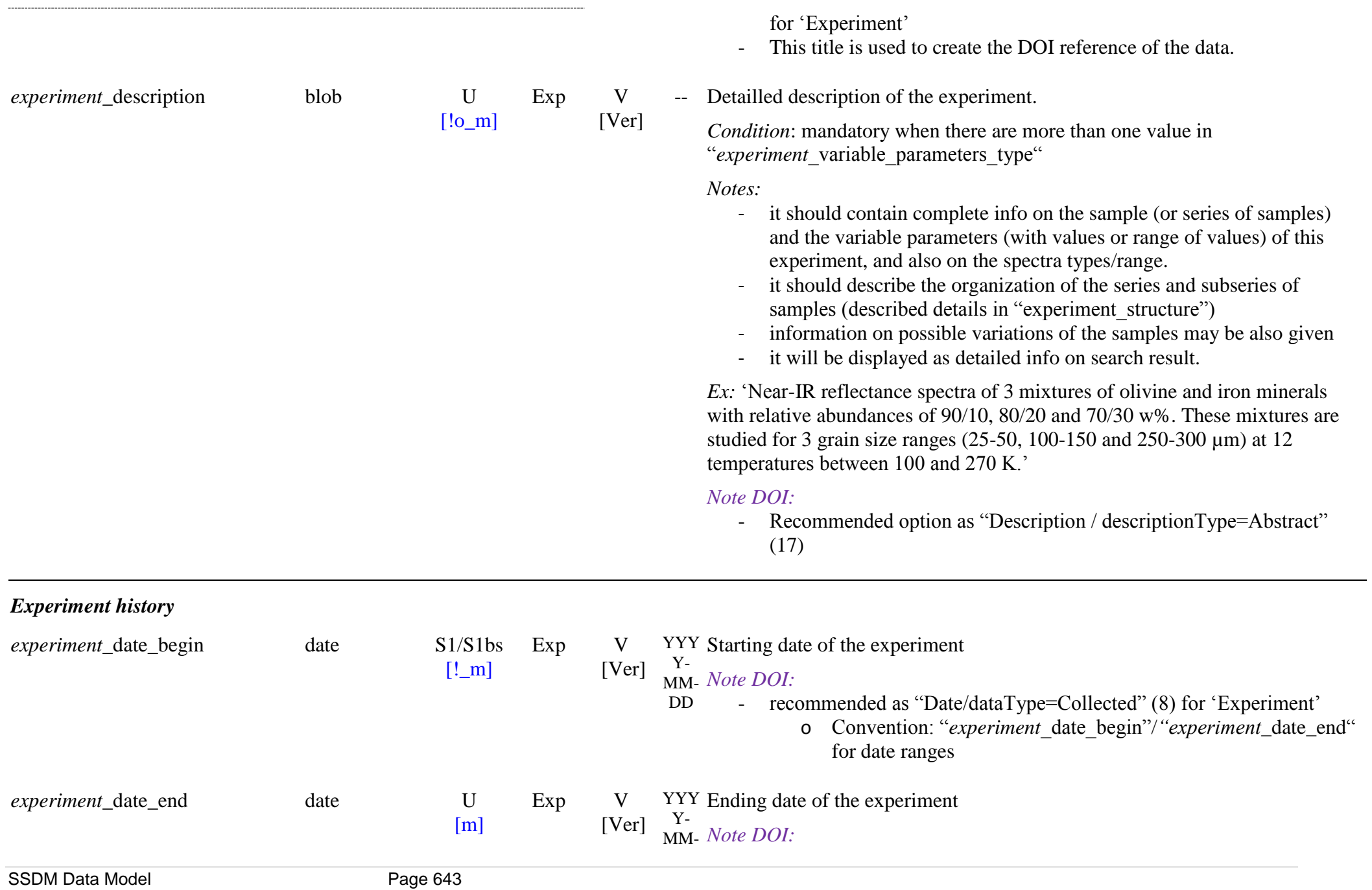

DD - see "*experiment*\_date\_begin"

*experiment\_date\_created* [-xml] date

 $[!!_c]$ S1b/Uu Exp V [Ver]

Y-

YYY Date of first import or upgrade of one or more spectra of the experiment, i.e.  $_{\text{MM-}}^{Y-}$  date of creation of a new version.

 $DD \rightarrow$  determined automatically by the data ingestion software.

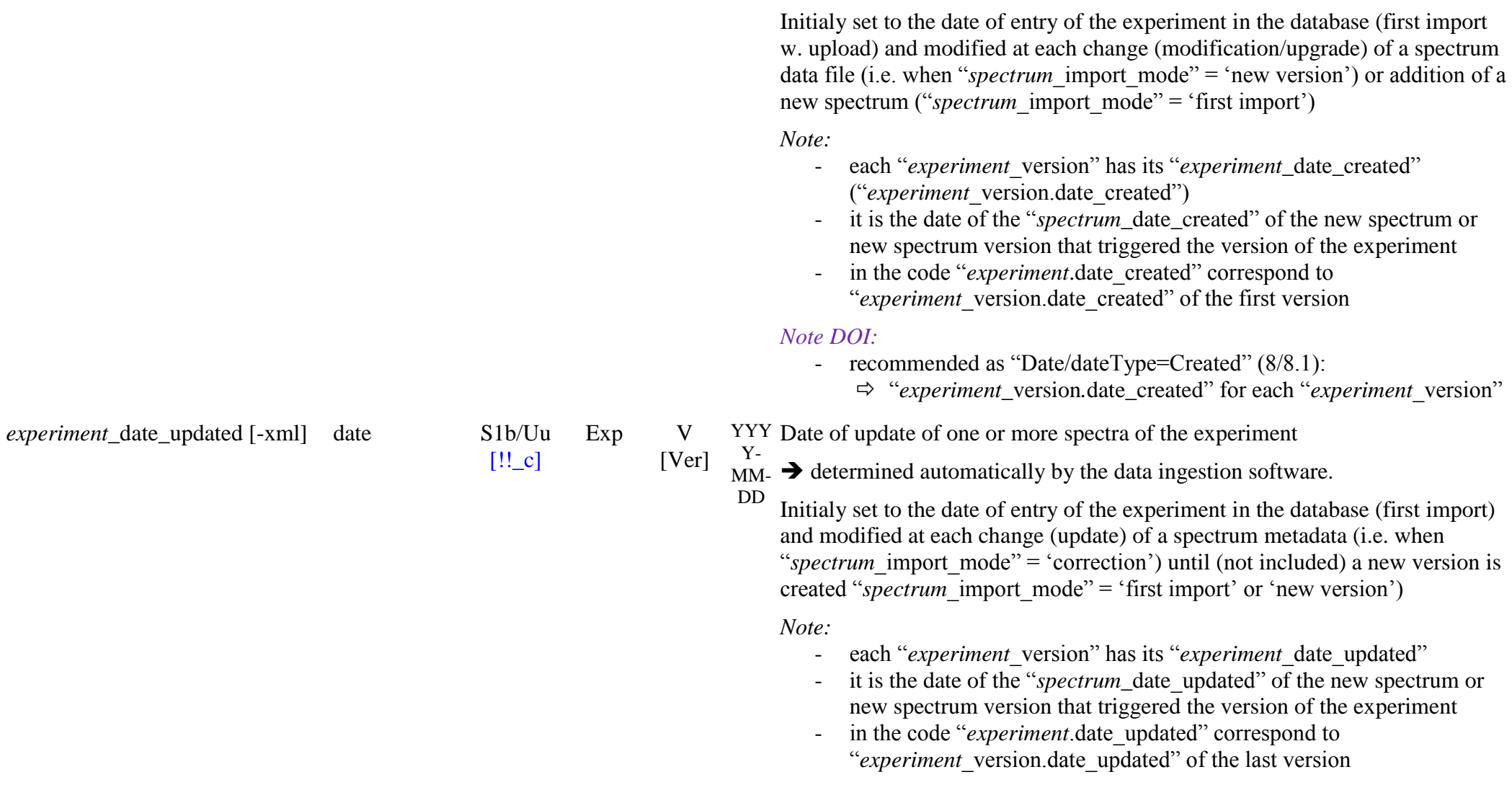

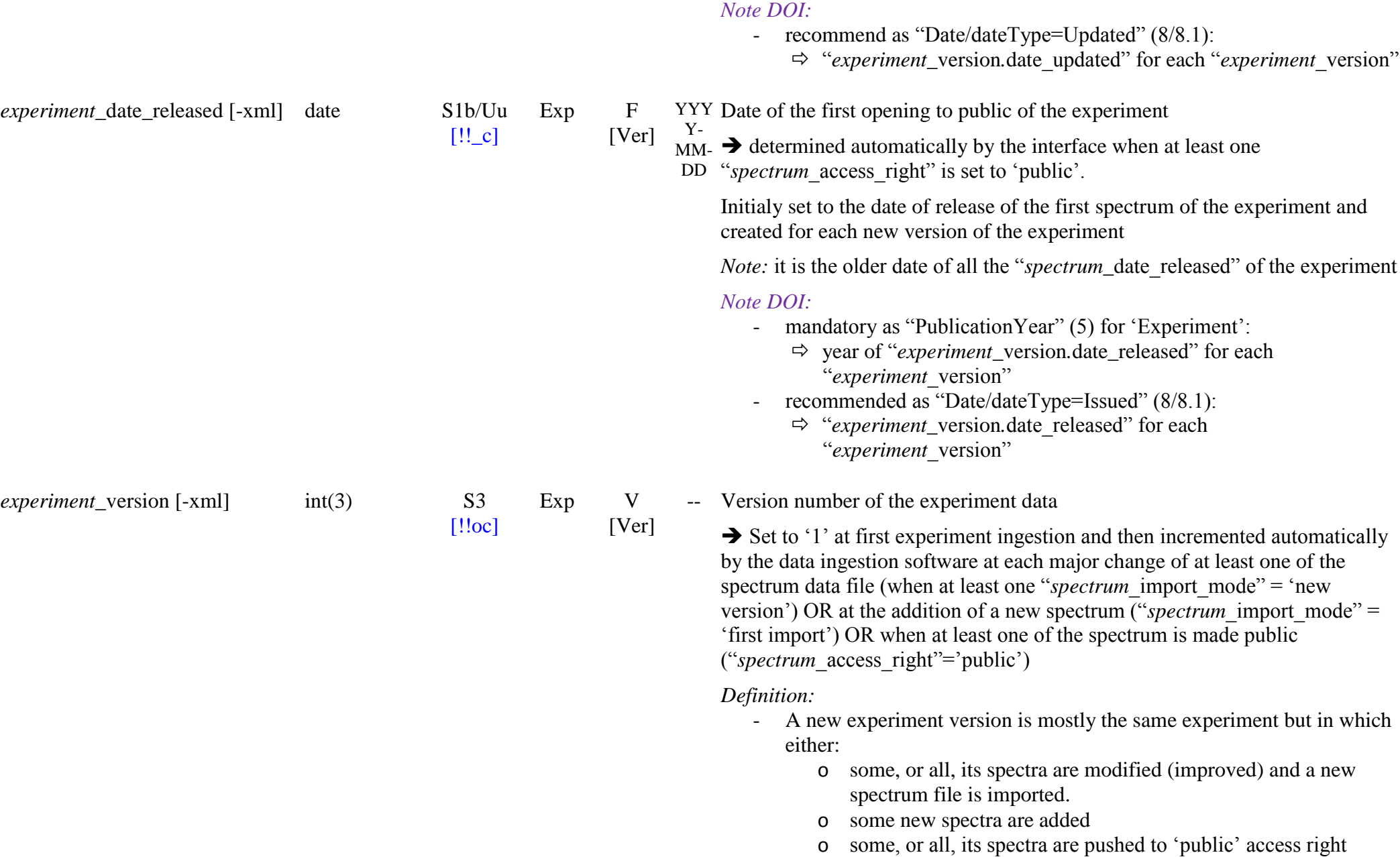

status ("spectrum\_access\_right")

*Notes:*

- However if the modification of a spectrum produces a radical new spectral product at higher level, it is better to enter it as new spectrum of this experiment, or in a new experiment with this one as a parent, rather than as a new version of the spectrum.
- It is tolerated to replace a spectrum by a new one but under the condition it is of same "spectrum\_type", it uses the same (or very similar) sample and (almost) the same instrument parameters. These parameter values will be modified in 'spectrum' but not in 'experiment'
- no new version number is generated when "*spectrum* import mode" = ‗correction'

#### *Experiment links*

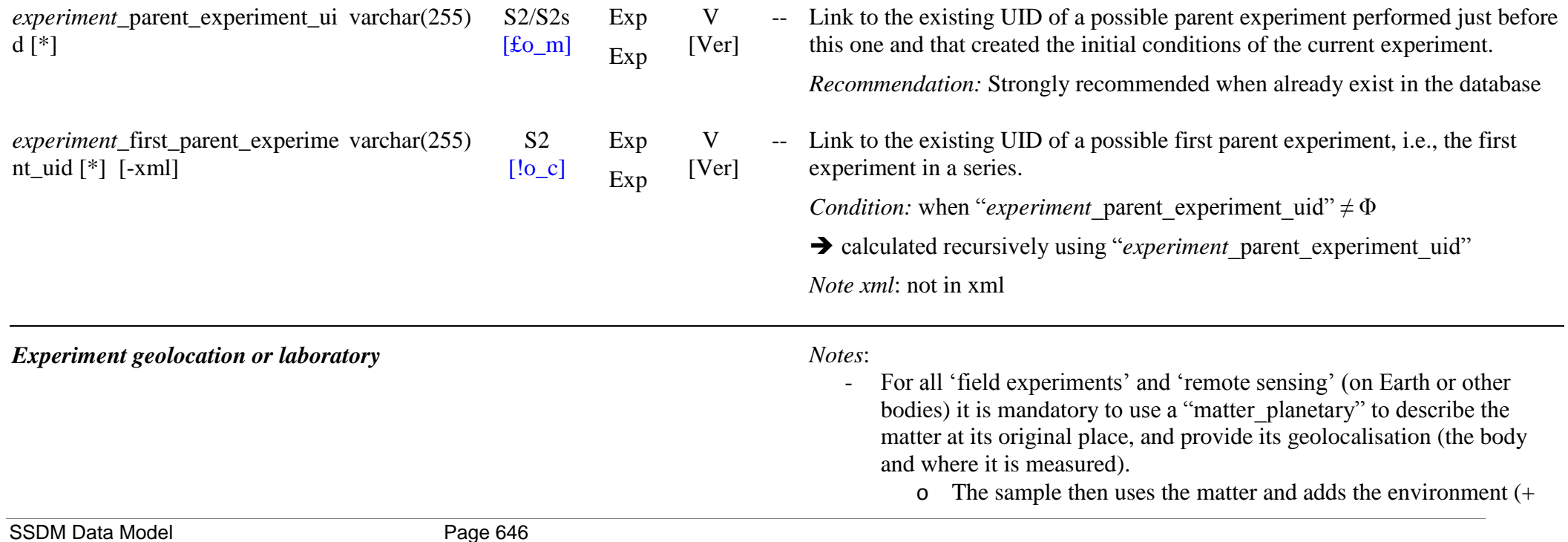

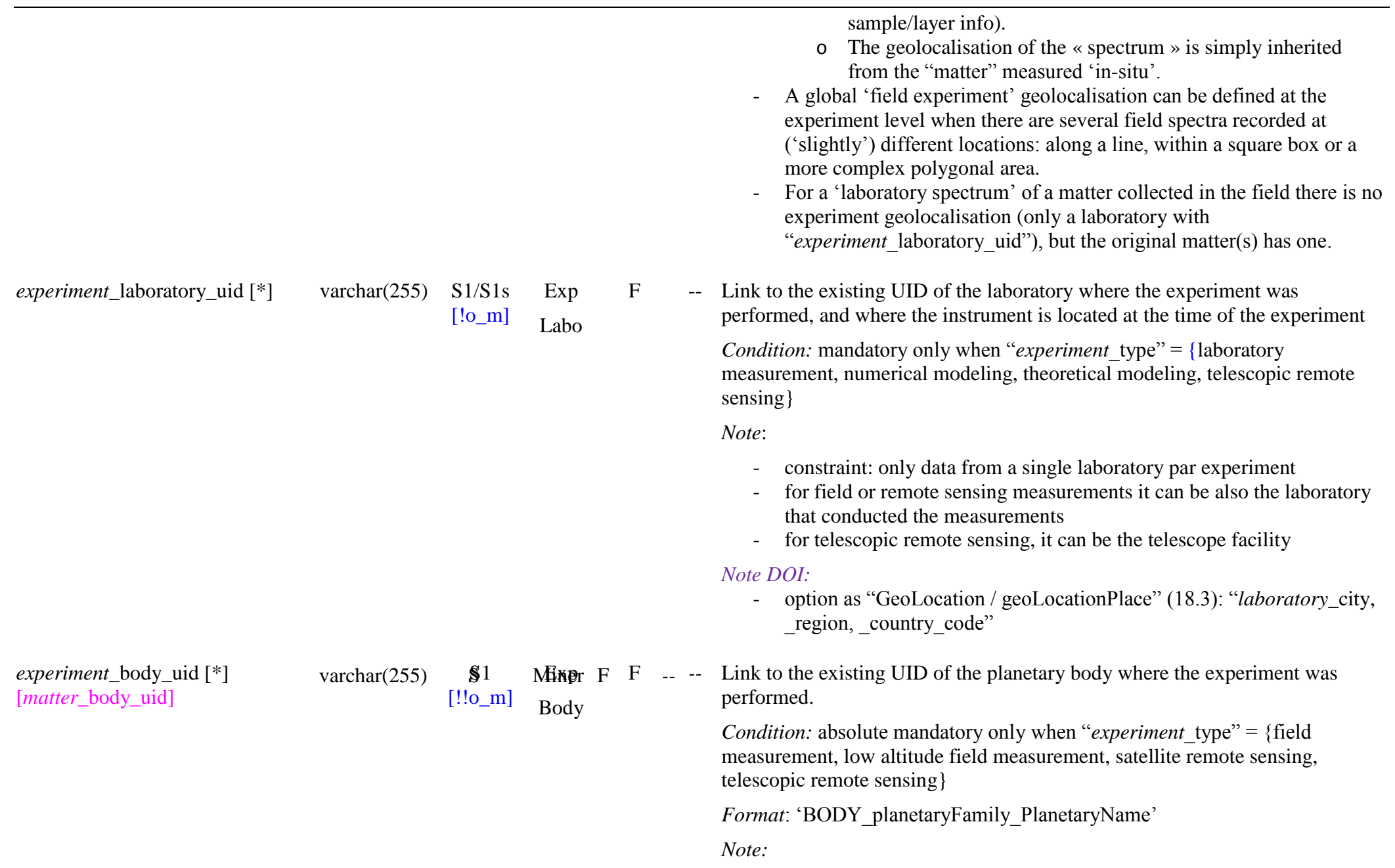

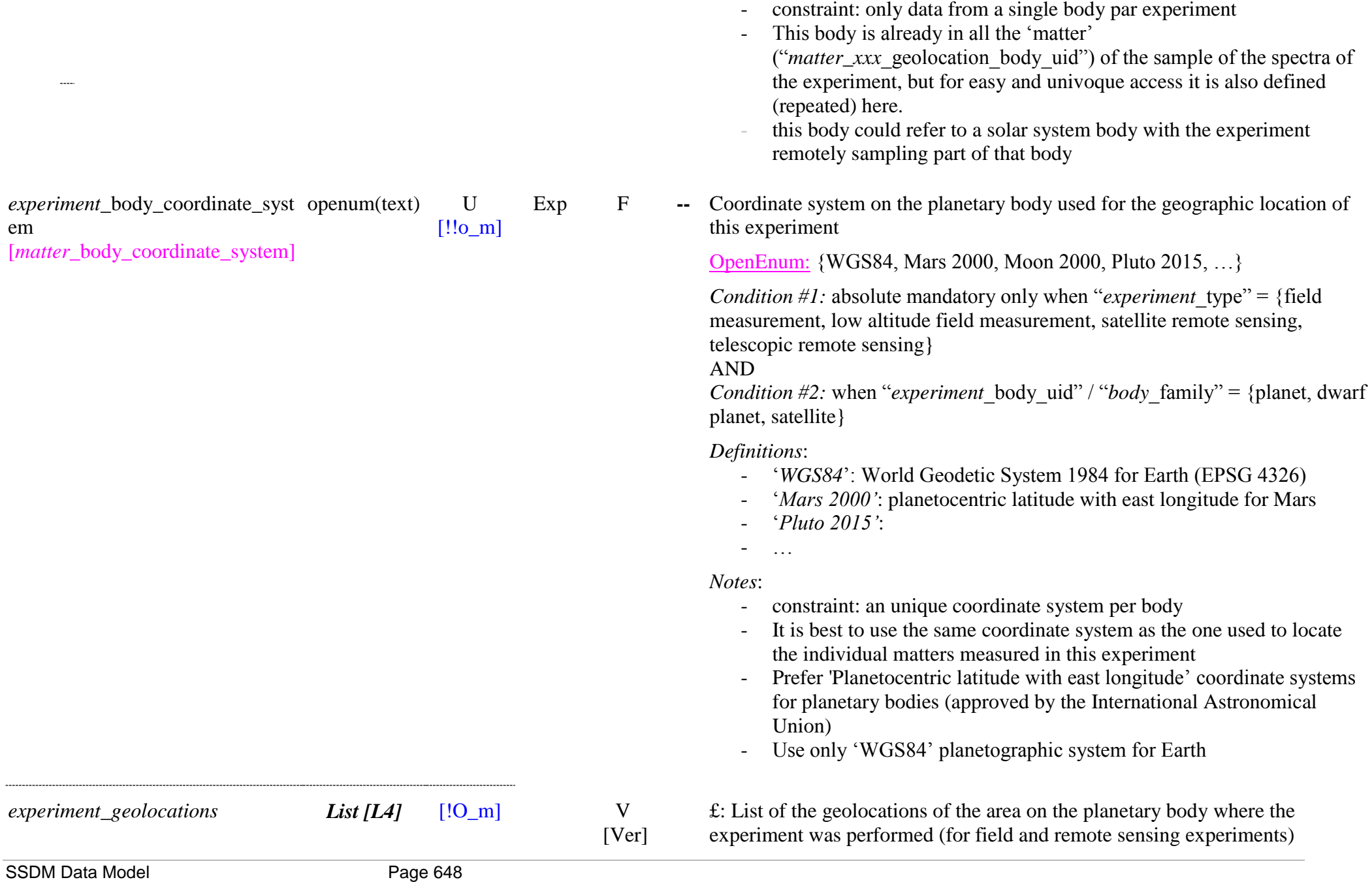
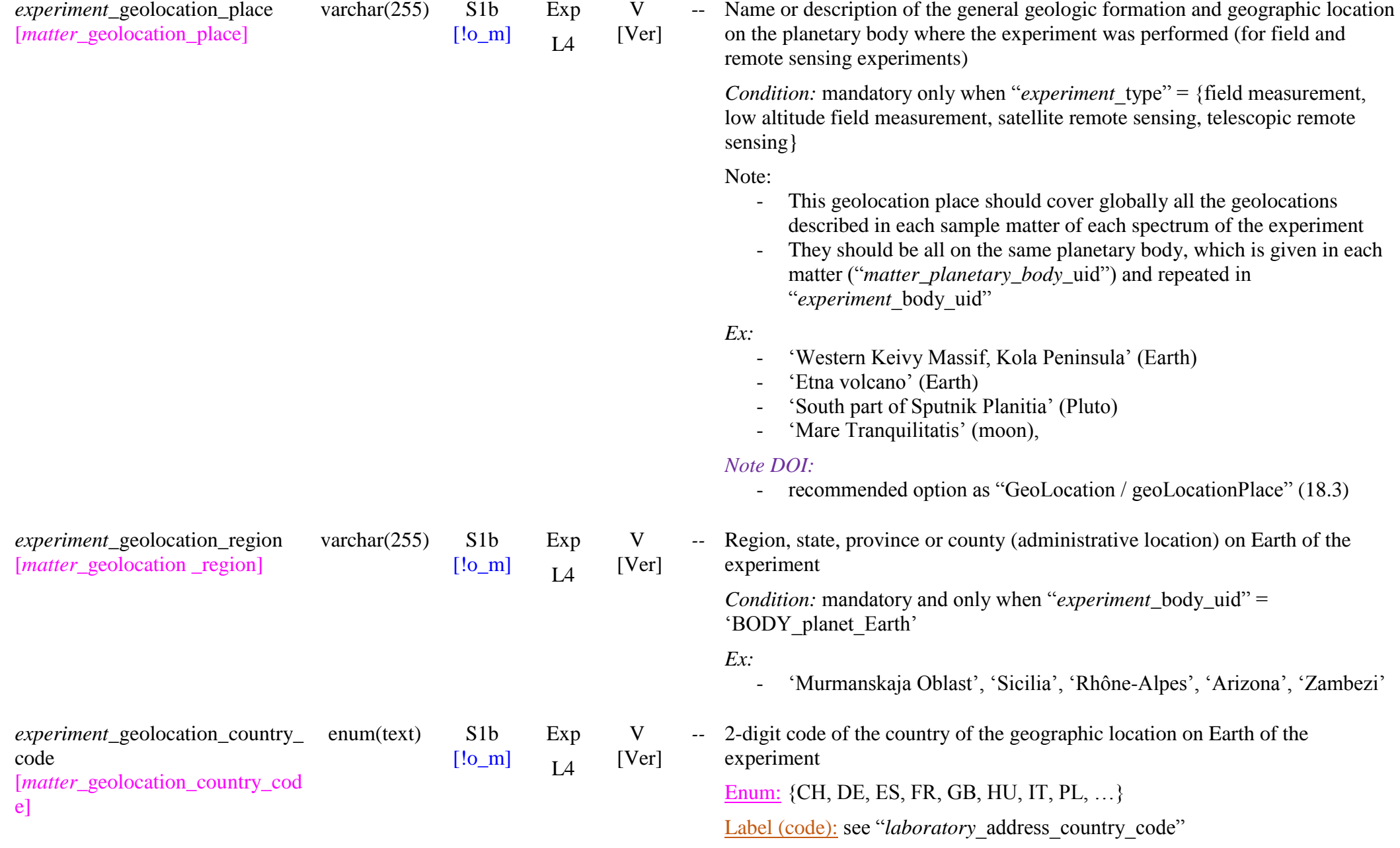

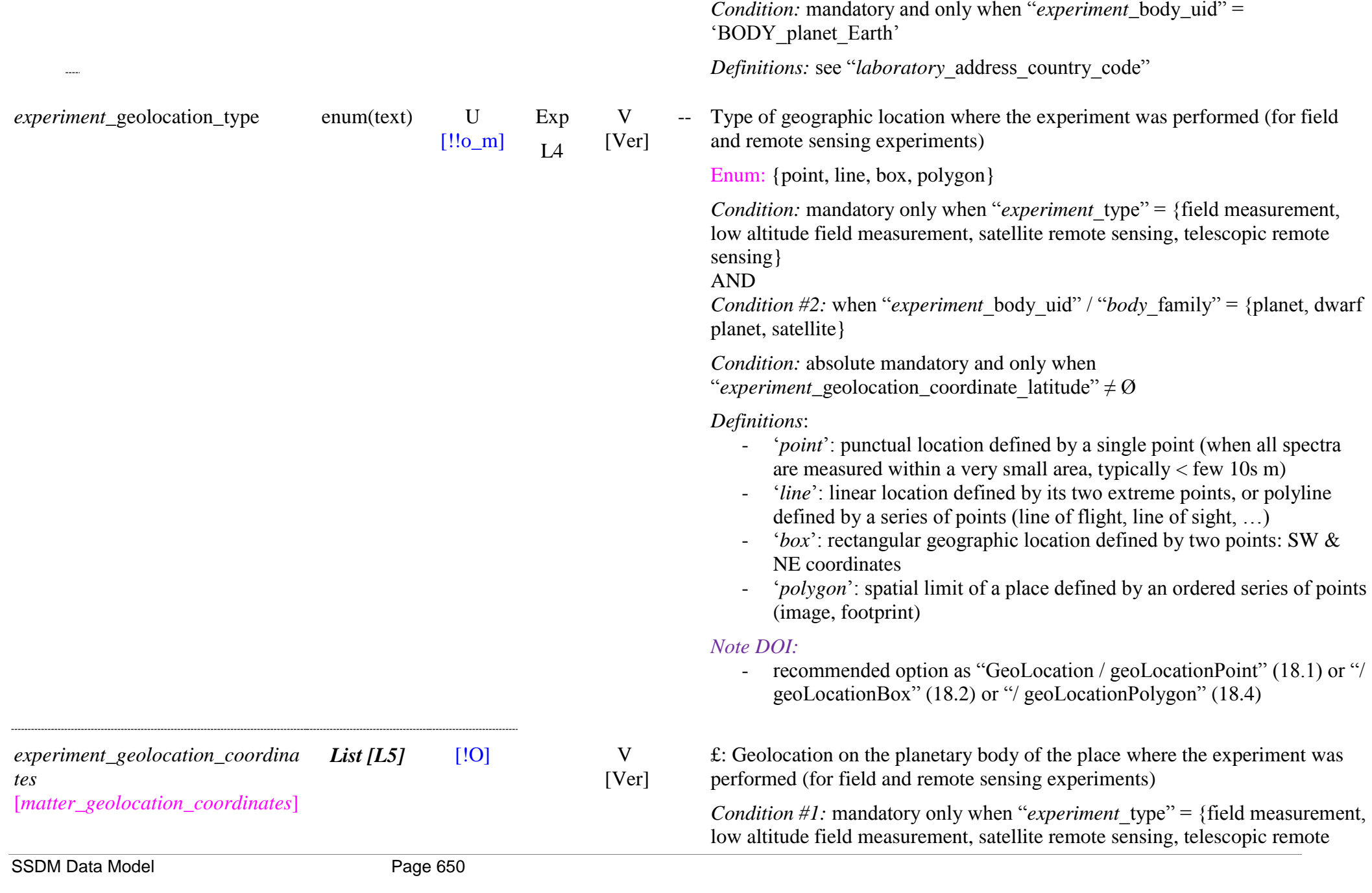

sensing}

AND

*Condition #2:* when "*experiment* body uid" / "*body* family" = {planet, dwarf planet, satellite}

*Condition #3:* absolute mandatory when "*experiment* geolocation type"  $\neq \emptyset$ 

*Conditions:* on the number of long/lat couple:

- $-$  = '1' when "*experiment* geolocation type" = {point}
- $= '2'$ : when "*experiment* geolocation type" = {box}
- $=$   $2-n$ ; when "*experiment* geolocation type" = {line}
- $=$   $3-n$ ; when "*experiment* geolocation type" = {polygon}

Note:

- For box it is recommended to give first the NW corner and then the SE corner.
- These geolocation coordinates should contain all the geolocation coordinates described in the sample matter of each spectrum of the experiment

*Note DB*: will be stored in shapefile format ?

#### *Note DOI:*

- recommended option as:
	- $\degree$  "GeoLocation / geoLocationPoint" (18.1) when "*experiment* geolocation type" = {point}
	- o "GeoLocation / geoLocationBox"  $(18.2)$  when "*experiment* geolocation type" = {box}
	- o "GeoLocation / geoLocationPolygon" (18.4) when "*experiment* geolocation type" = {polygon}
- V [Ver] deg Latitude of one of the point defining the place where the experiment was performed

*Format*: in N 'decimal degrees' in "*experiment* body coordinate system"

*Note DOI:*

- for point: as "GeoLocation / geoLocationPoint / pointLatitude" (18.1.2)
- for box: as "GeoLocation / geoLocationBox / southBoundLatitude"

*experiment*\_geolocation\_coordinat e latitude [*matter*\_geolocation\_coordinate\_l atitude]

float S3 [!o\_m]

 $\overline{14}$ L5

Exp

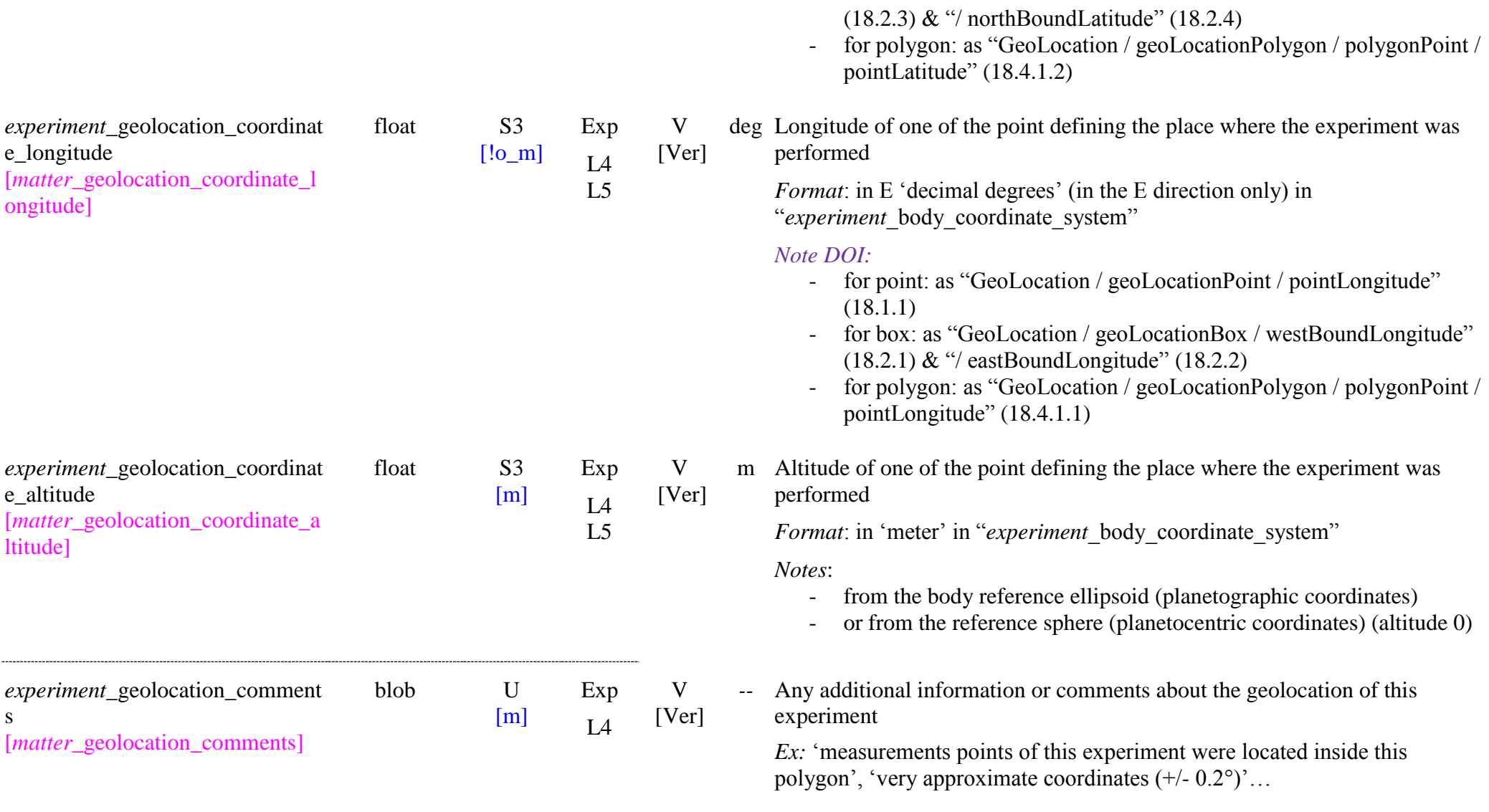

## *Experiment variables*

*Note*: only a maximum of 3 sample, environment and/or instrument/spectrum variables should change during an experiment. The definition of an experiment is wider than just the case of a single initial sample with or whitout textural, phase or composition evolution. It also encompasses homogeneous series of samples

with progressive values in texture (grains size, …), phase or composition. Its organization according to these paramters is described with the "*structure*" table.

*experiment variable parameters List [L6] types*

*experiment*\_variable\_parameters\_t openum(text) S1b/S1bs ype /Uu  $[!_m]$ Exp L6 V [Ver]

[*l<sub>m]</sub>*  $f: T$ ypes of sample, environment or instrument/spectrum variable parameters of the experiment.

> -- Type of sample, environment, instrument or spectrum variable parameters of the experiment.

OpenEnum: {no, sample composition, sample abundance, sample size, sample thickness, sample texture, sample grain size, sample phase, constituent, chemical variability, formation condition, temperature, pressure, mechanical stress, reactant, time, irradiation type, irradiation energy, irradiation dose, spectrum type, spectral range, illumination-observation geometry, incidence angle, emergence angle, phase angle, azimuth angle, polarization, observation mode, other}

#### *Definitions*:

- ‗*no*': for the case when there is only one spectrum in the experiment (i.e. without any varying sample, environment, instrument or spectrum parameter)

#### Sample series

- *'sample composition'*: any variation in composition at sample, layer, material, constituent or species scale
- ‗*sample abundance*':
- 'sample size': volume,
- 'sample thickness': thickness, ...
- 'sample texture': prosity, surface texture, ...
- *"sample grain size"*: size, shape … of material grains
- *"sample phase"*: phase of the constituting material or constituents
- *"constituent"*: (type of) constituent in microscopic measurements
- ‗*chemical variability"*: variability of composition intra-sample, such as various spots on a meteorite sample.
- *"formation condition":* any formation condition sucha as temperature, formation rate, …

Environment parameters

*'temperature':* temperature of the sample

- *'pressure'*: machanical pressure on the sample
- *"mechanical stress"*: type or values of stress applied to the sample
- *"reactant"*: type, composition of a chemical reacting with the sample
- *'time'*: time in kinetics chemical or physical processes (at constant) other parameters)
- *"irradiation type"*: type/energy of irradiation or particle bombardment
- ‗*irradiation energy"*:
- *'irradiation dose'*: dose of irradiation

### Instrument and Spectrum parameters

- *"spectrum type"*: type of spectrum or spectral product
- *"spectral range"*: spectral range (also spectral resolution ?)
- *"illumination-observation geometry"*: at least two of incidence, emergence, azimuth (or phase) angles
- ‗*incidence angle"*: only incidence illumination angle
- ‗*emergence angle*': only emergence observation angle
- ‗*phase angle* ': incidence, emergence, and/or azimuth angles but expressed as phase angle
- ‗*azimuth angle*': only azimuth angle
- *"polarization"*: type or values of polarization
- *'observation mode':* mostly mode of microscopic observation
- *'other'*: for other types of variables not listed in the Enum. The type of variable should then be given in "*experiment* variables comments"

#### *Notes*:

- coherent 'series' of samples with a maximum of 3 varying parameters could be combined in a single experiment.
- the number of variable environment and/or instrument/spectrum parameters for a single initial sample should also be limited to 3.
- the total number of spectra should not be too extensive (as a rule of thumb:  $<$  50 ?).
- in such cases the "*experiment\_structure*" bloc should be used to describe the sections and possibly subsections of the experiment corresponding to these series.

#### *Exemples*:

Series of samples: mixtures of olivine powder with coal  $\Rightarrow$  'sample

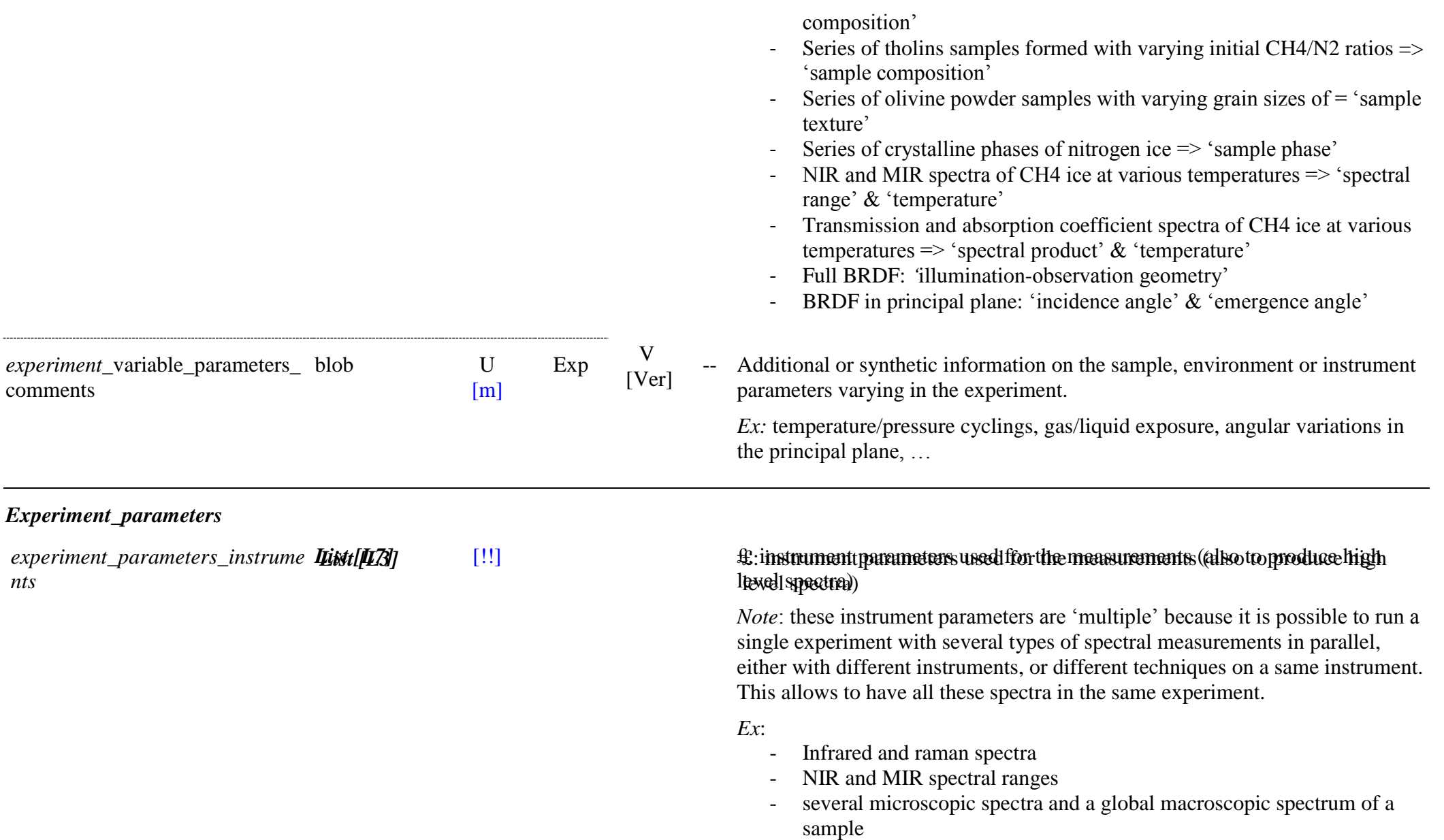

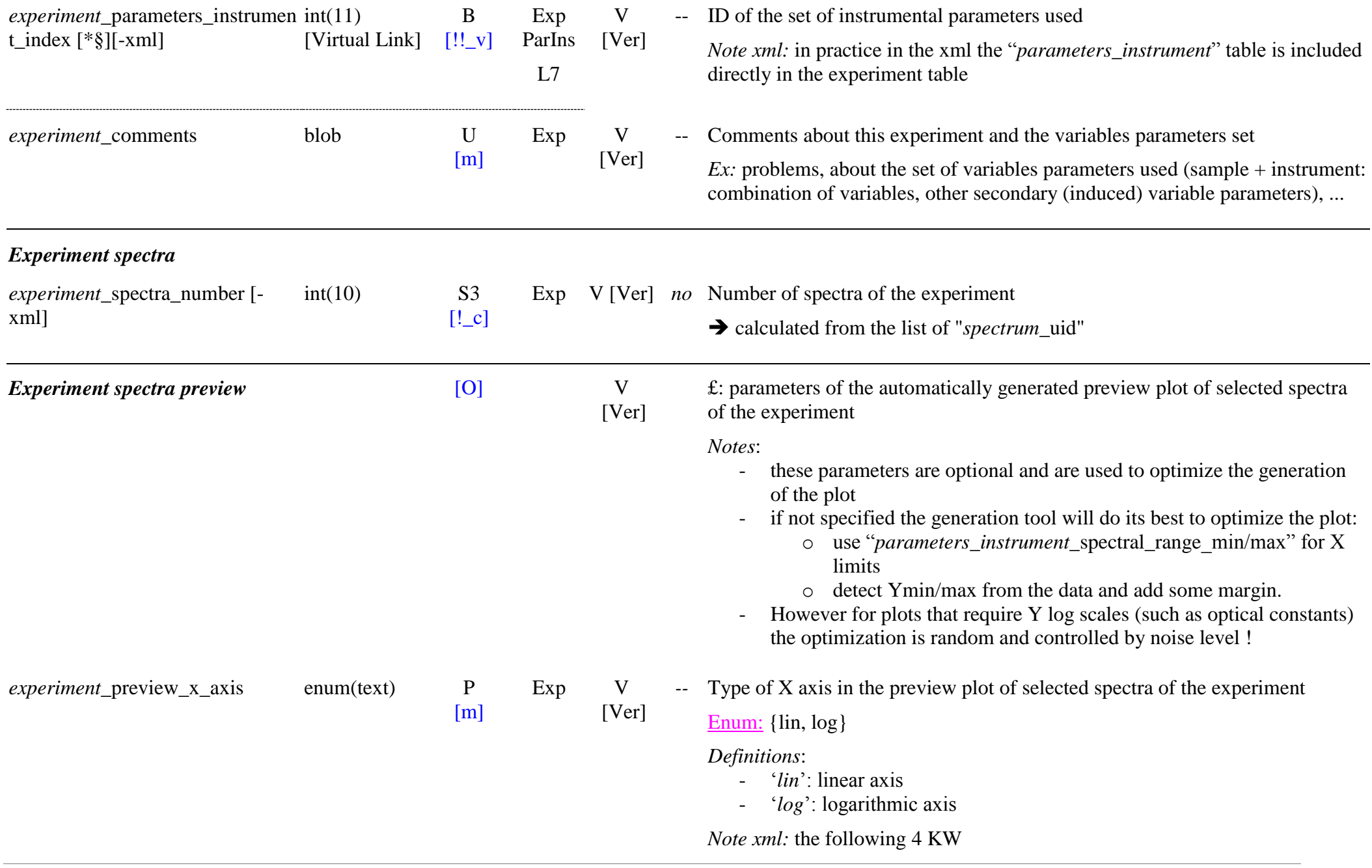

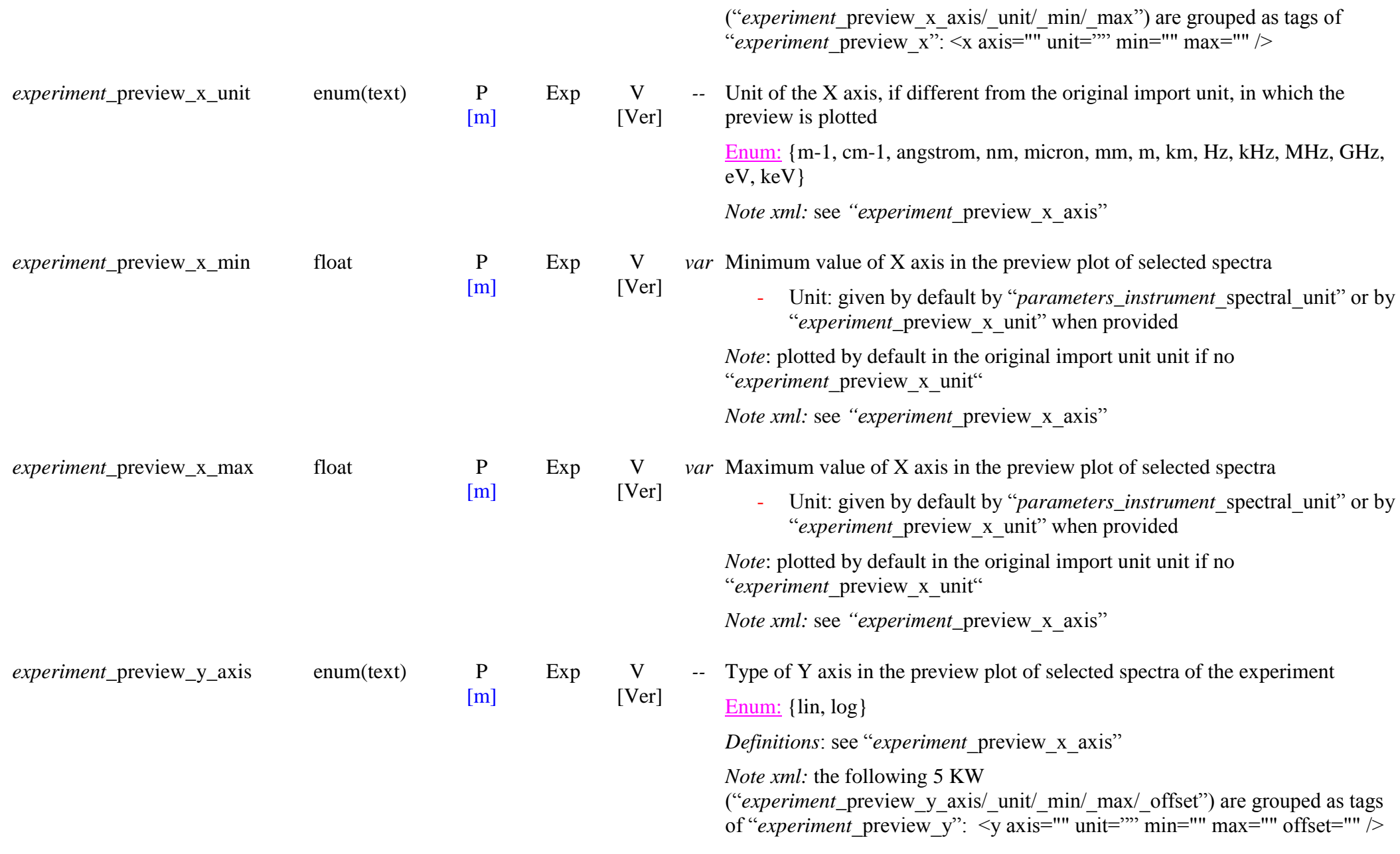

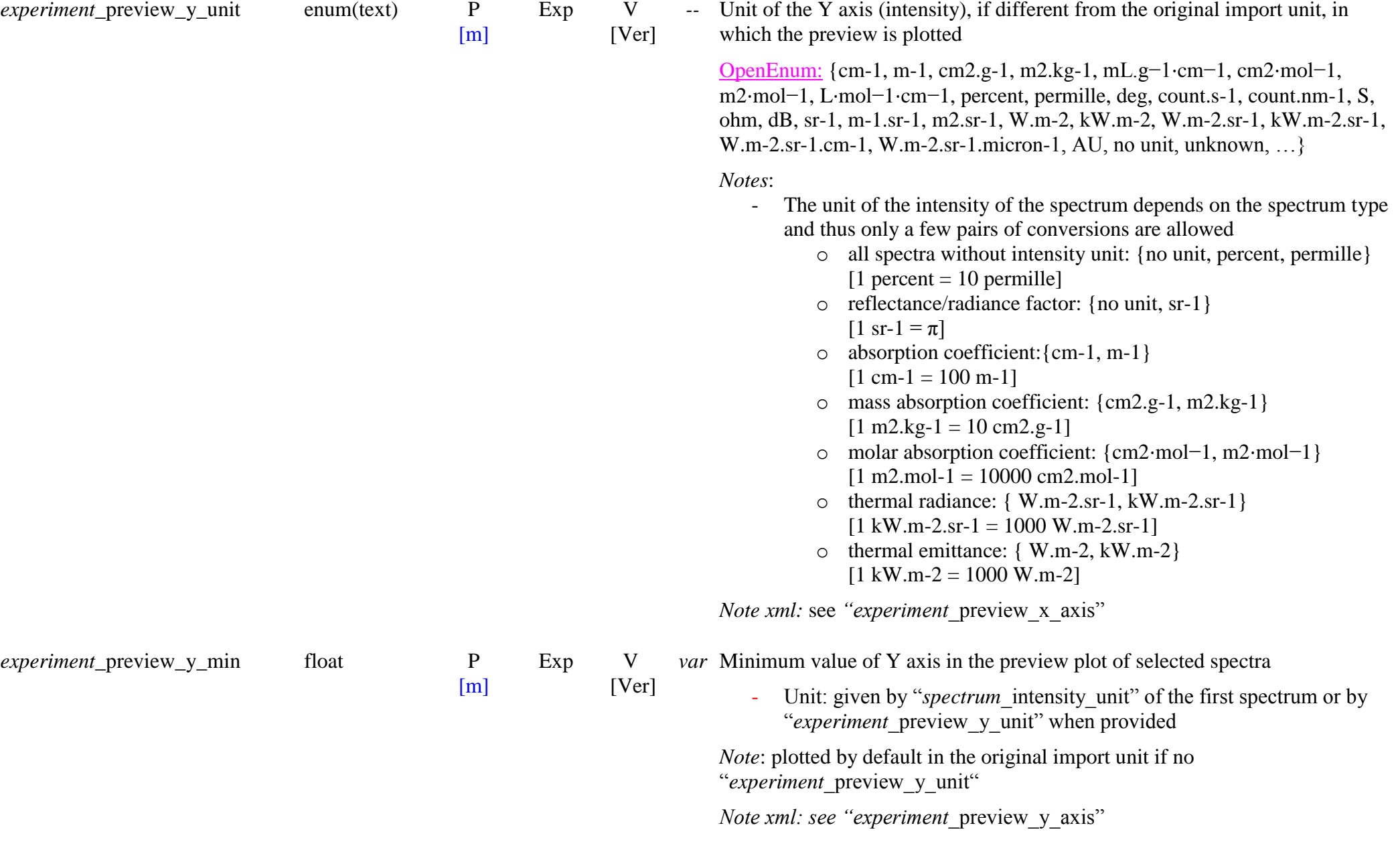

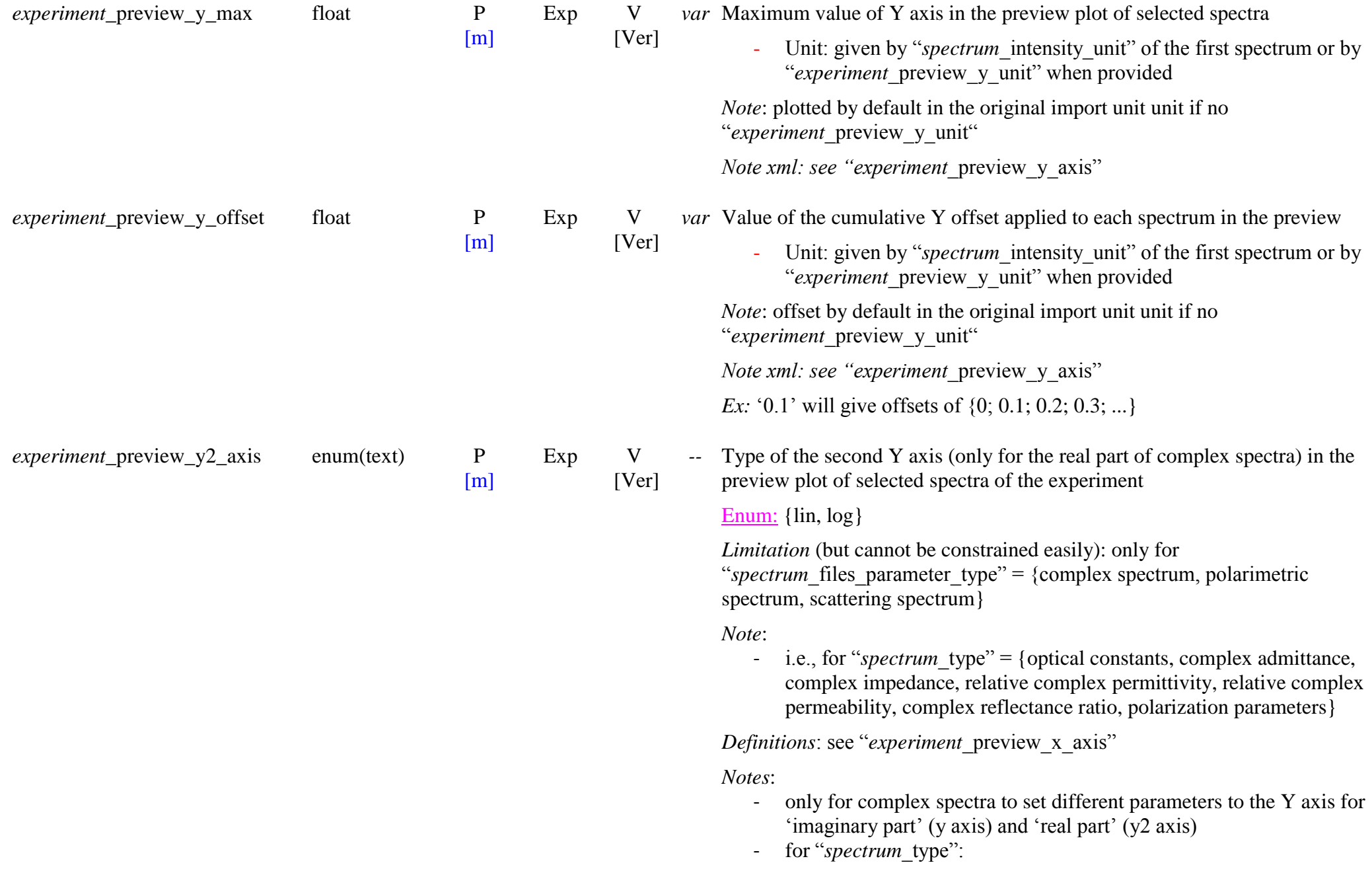

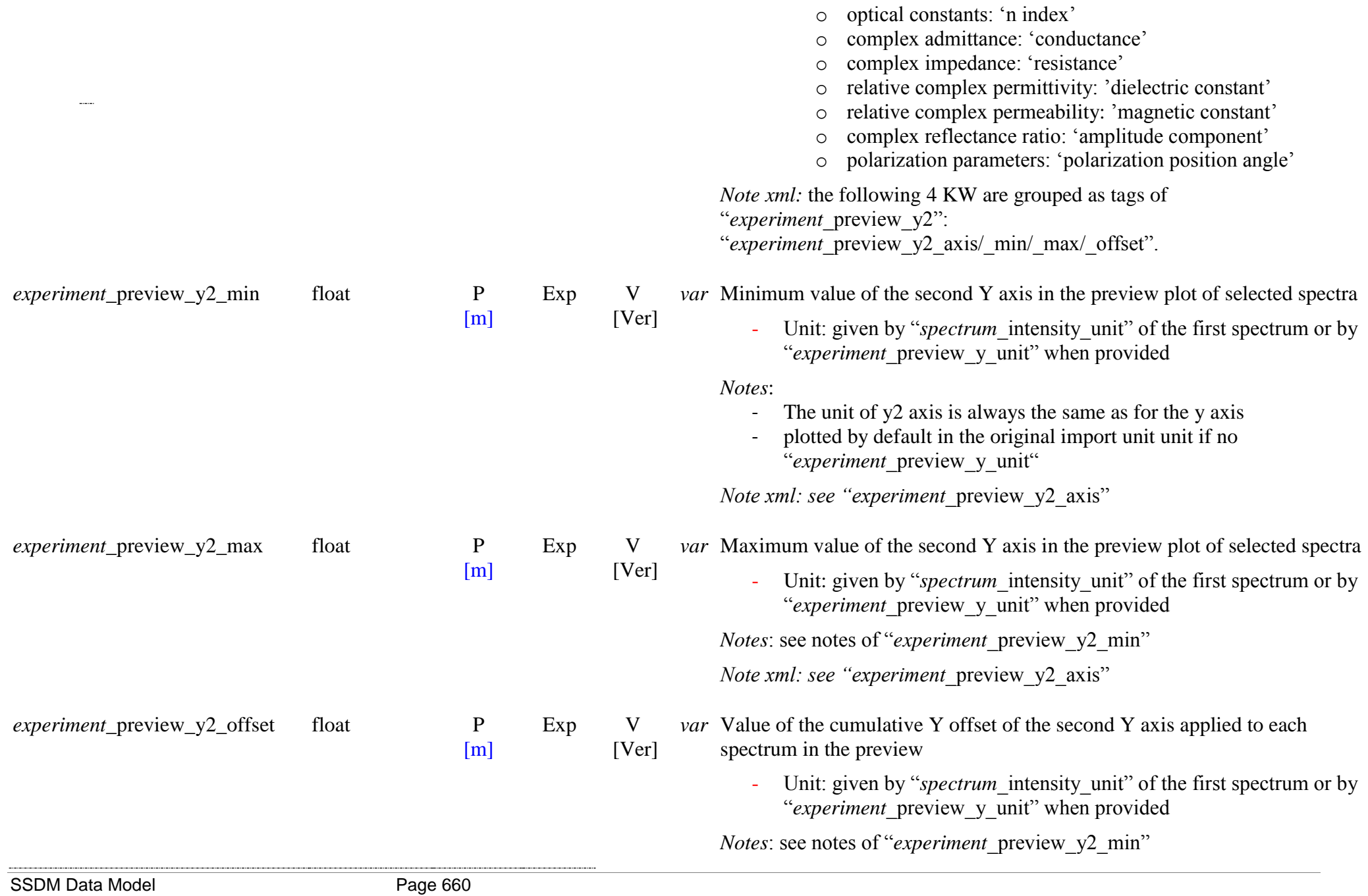

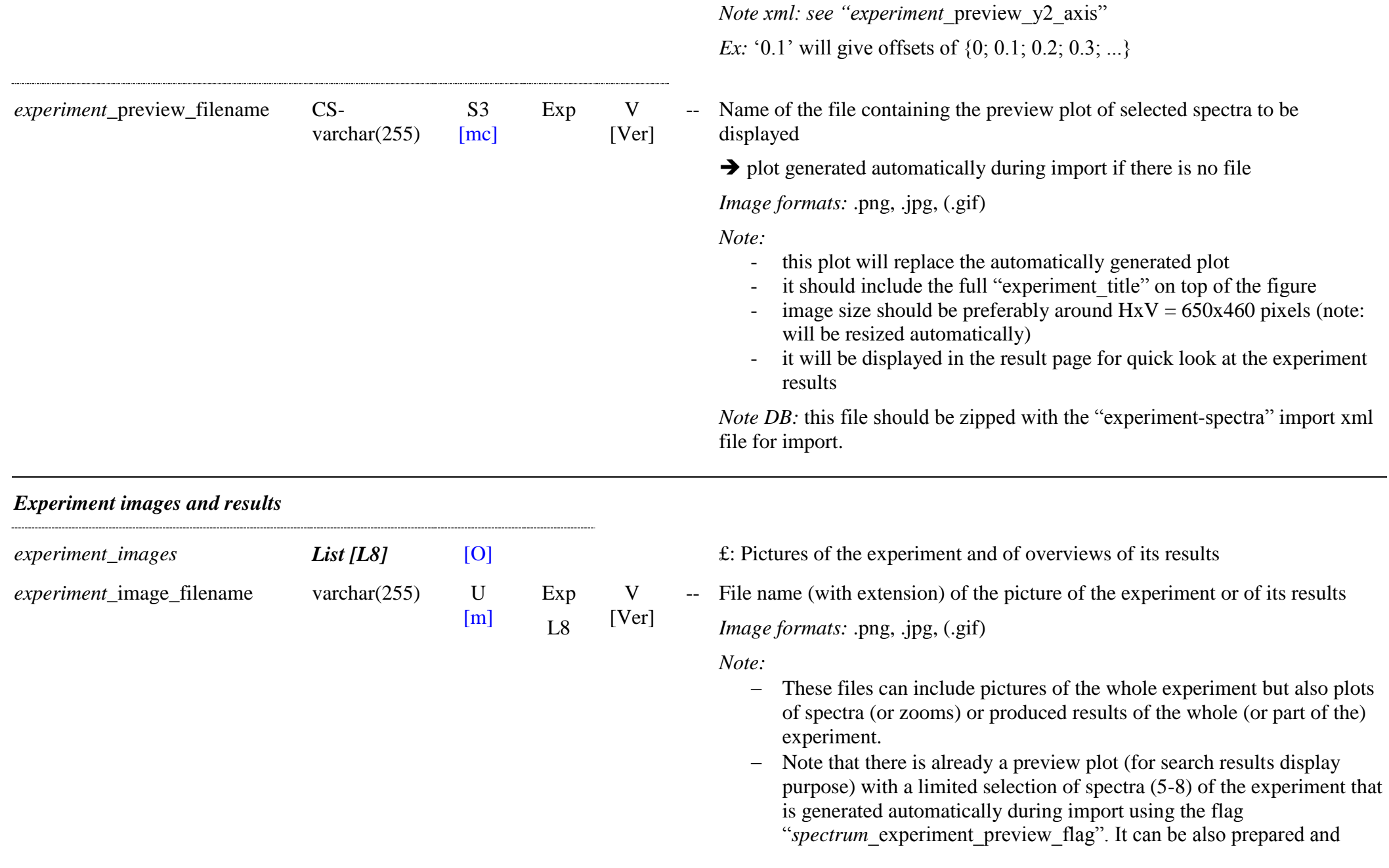

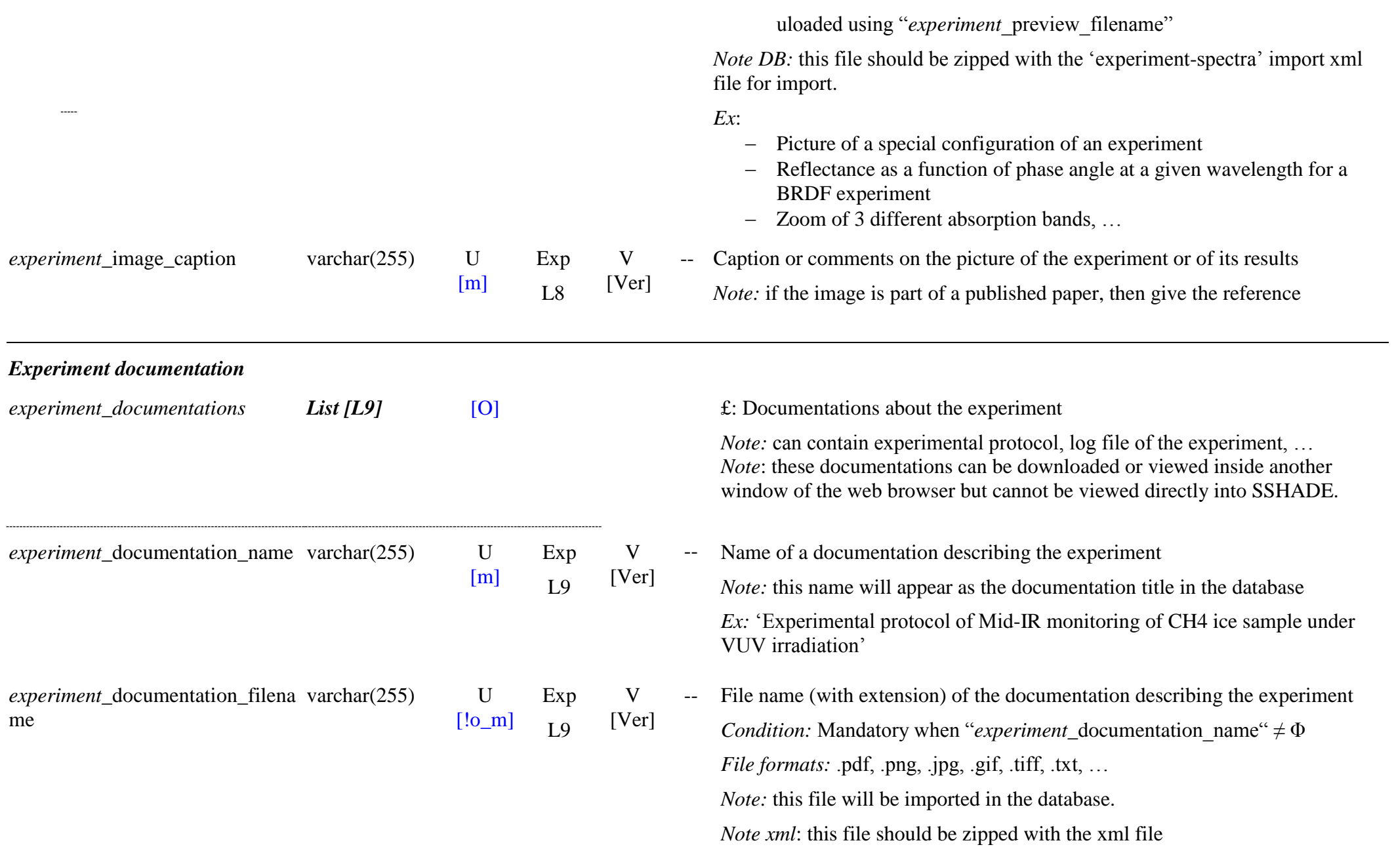

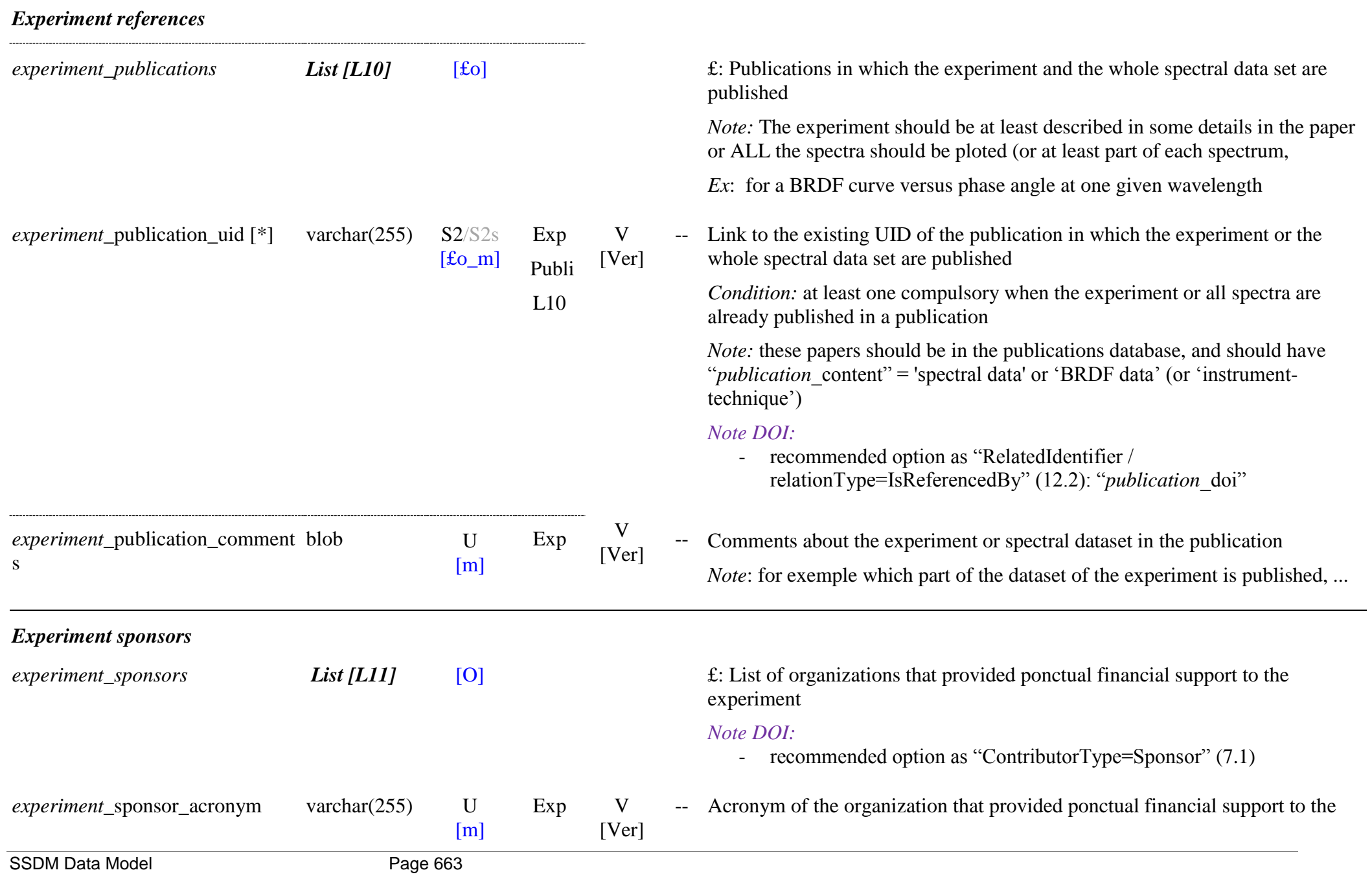

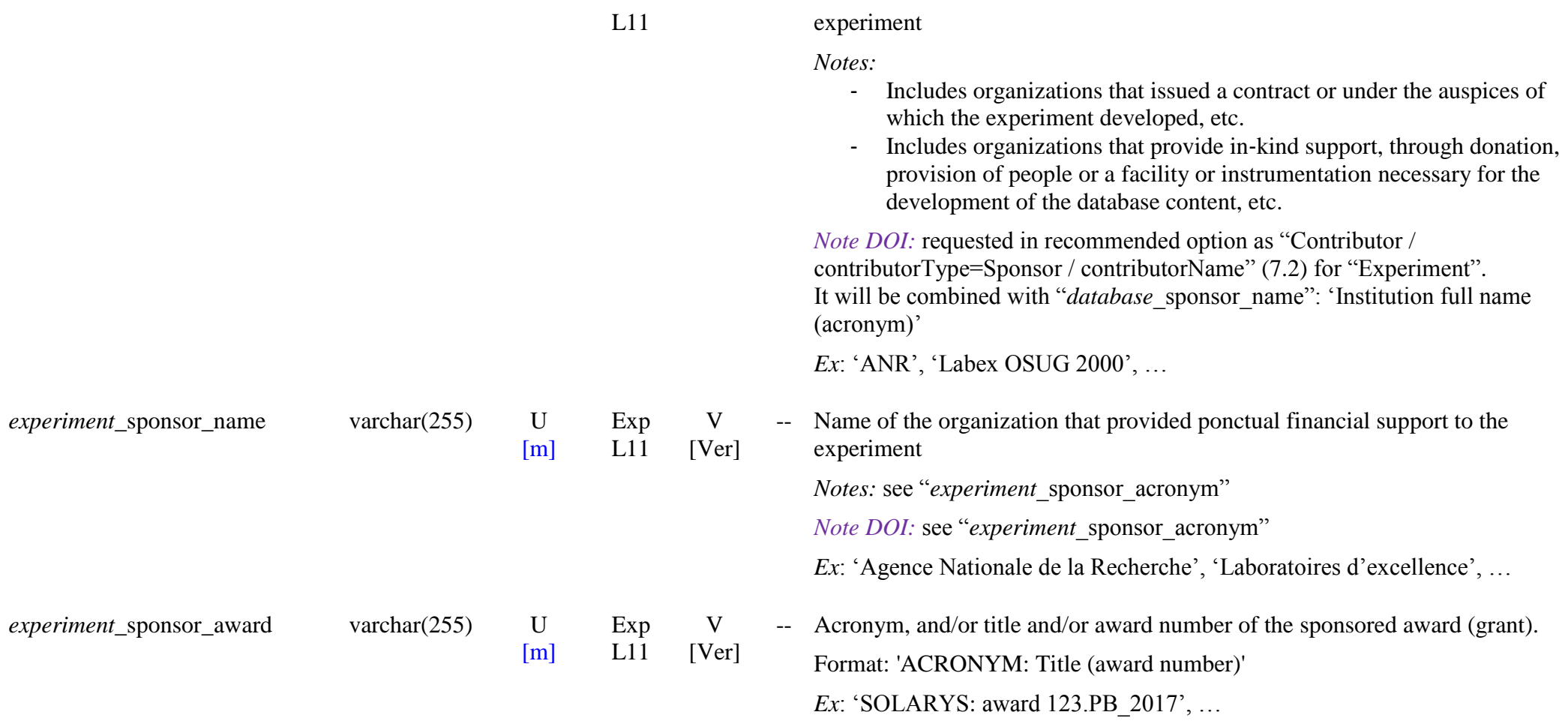

# **13.5 Experiment structure Table**

### *Root of the table: structure*

*Data type*: in 'Experiment and spectra'

*Notes*:

- This structure is used to organize the experiment in sections and subsections when we want to put in a single experiment a homogeneous series of samples (or a single sample) with one to three varying sample, environment or instrument parameters (eg. mixtures of 2 materials in different proportions; same material with different grain sizes...). The organization is made according to these parameters.
- It is not used when a single initial sample (evolving or not during the experiment) has only one varying parameter during the experiment: the "spectra" structure id sufficient for this simple case. However it may be used to split the experiment in several sections 1) when at least 2 environment or instrument parameters vary successively during the experiment (e.g. several heating/cooling sequences, or pressure stages coupled with heating/cooling sequences,

…), or 2) when spectra of a single initial sample have been recorded simultaneously with several instrument-techniques, or 3) when several levels of spectral products are proposed.

The experiment, the sections and the subsections will be displayed in SSHADE in the order and with the structure defined here together with their title and the information on their type of variable parameters (variable sample, environment or instrument parameters). The section and subsection titles are subtitles of the general title of the experiment ("experiment title").

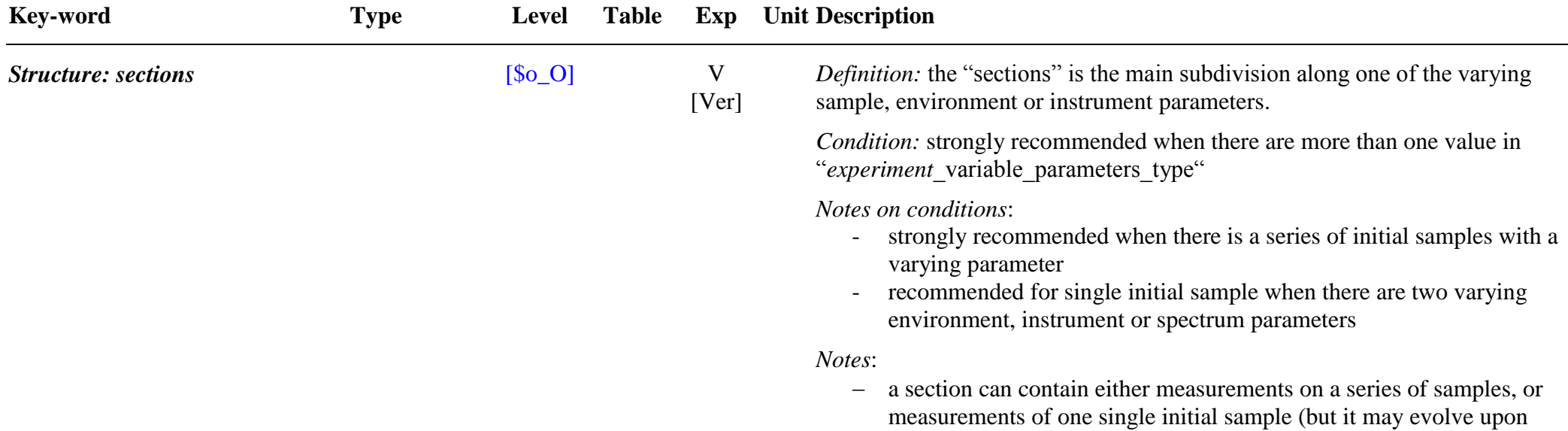

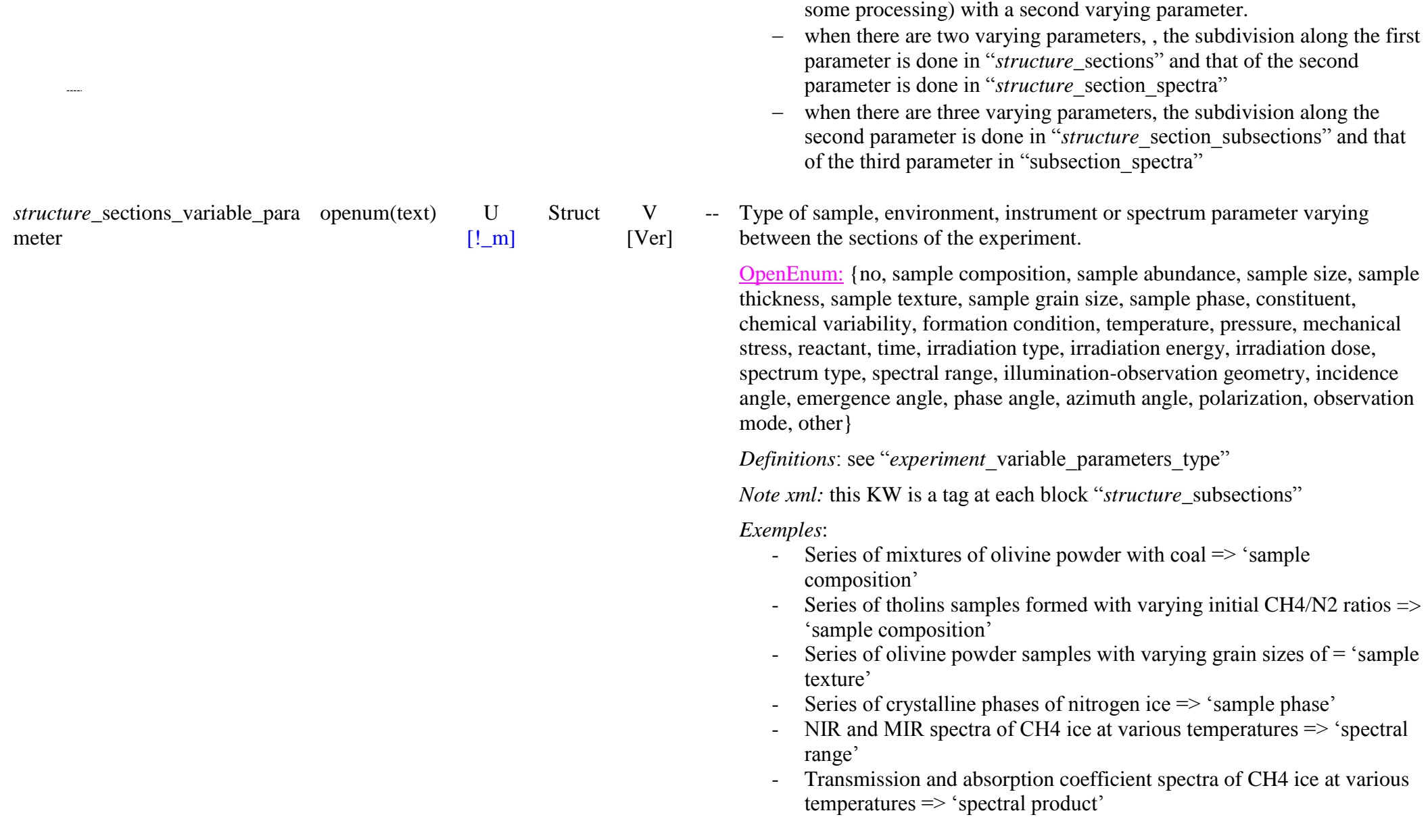

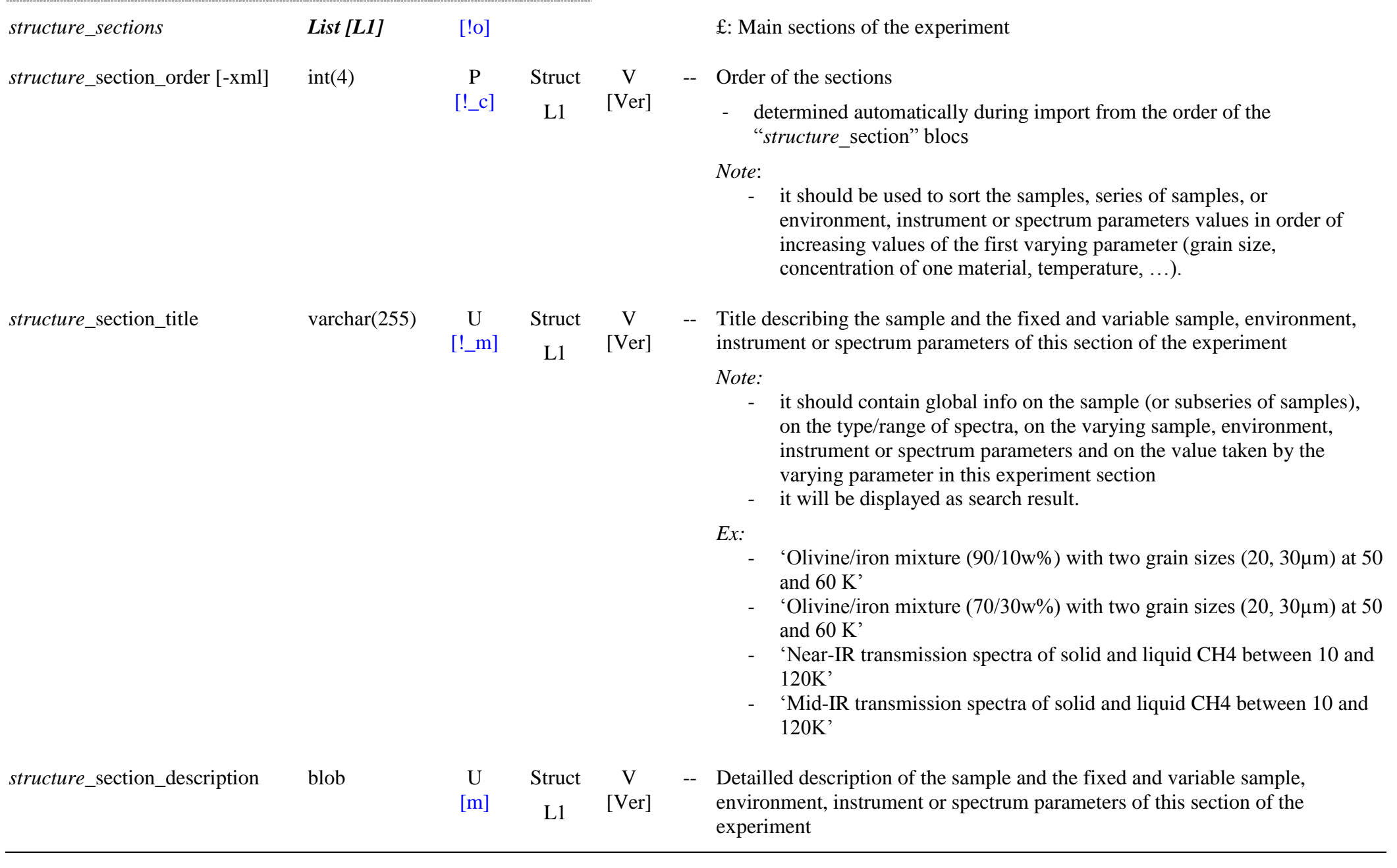

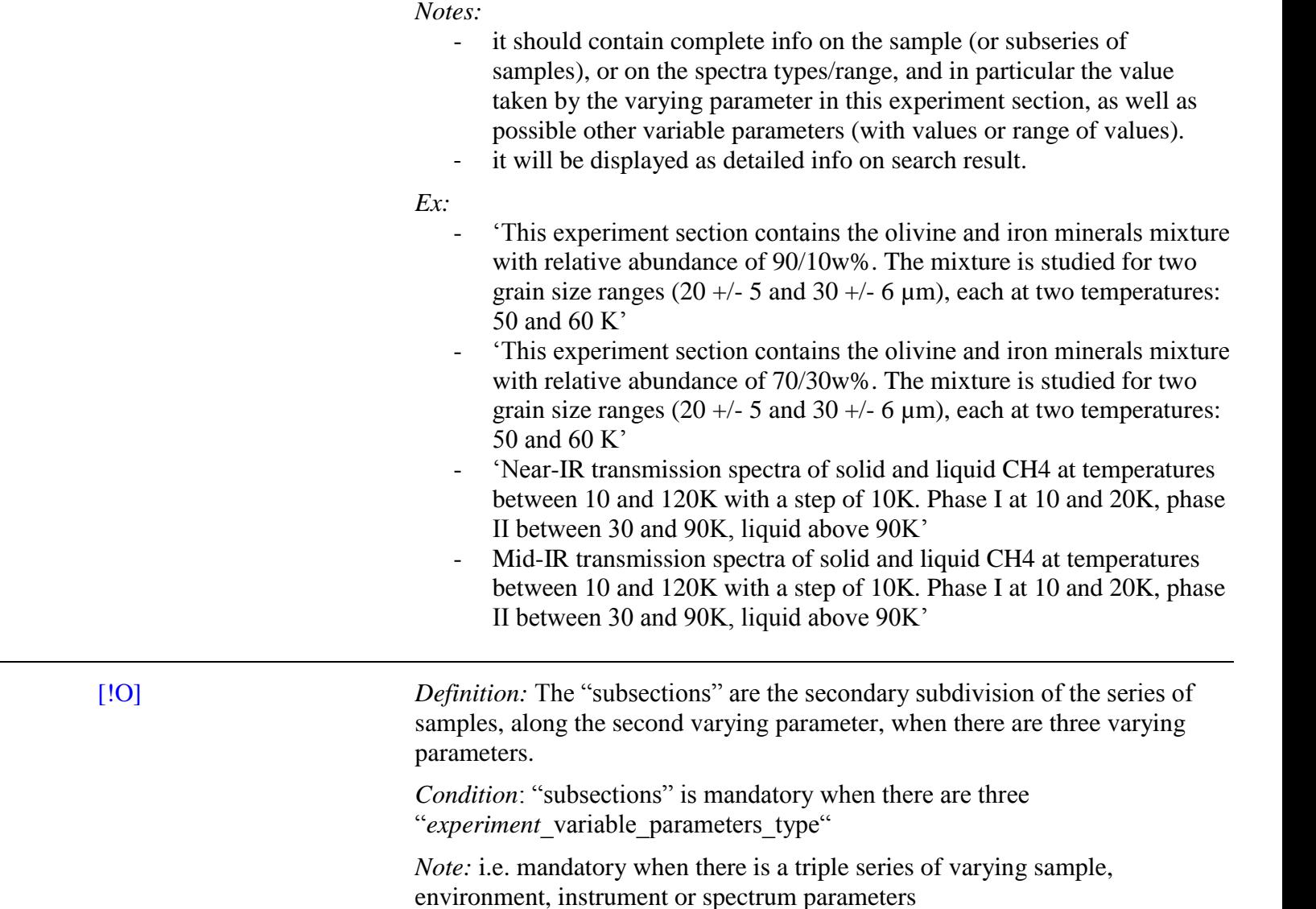

*Notes*:

 a subsection can contain either measurements on a series of samples, or measurements of one single initial sample (but it may evolve upon some processing) with a third varying parameter.

*Structure: subsections* 

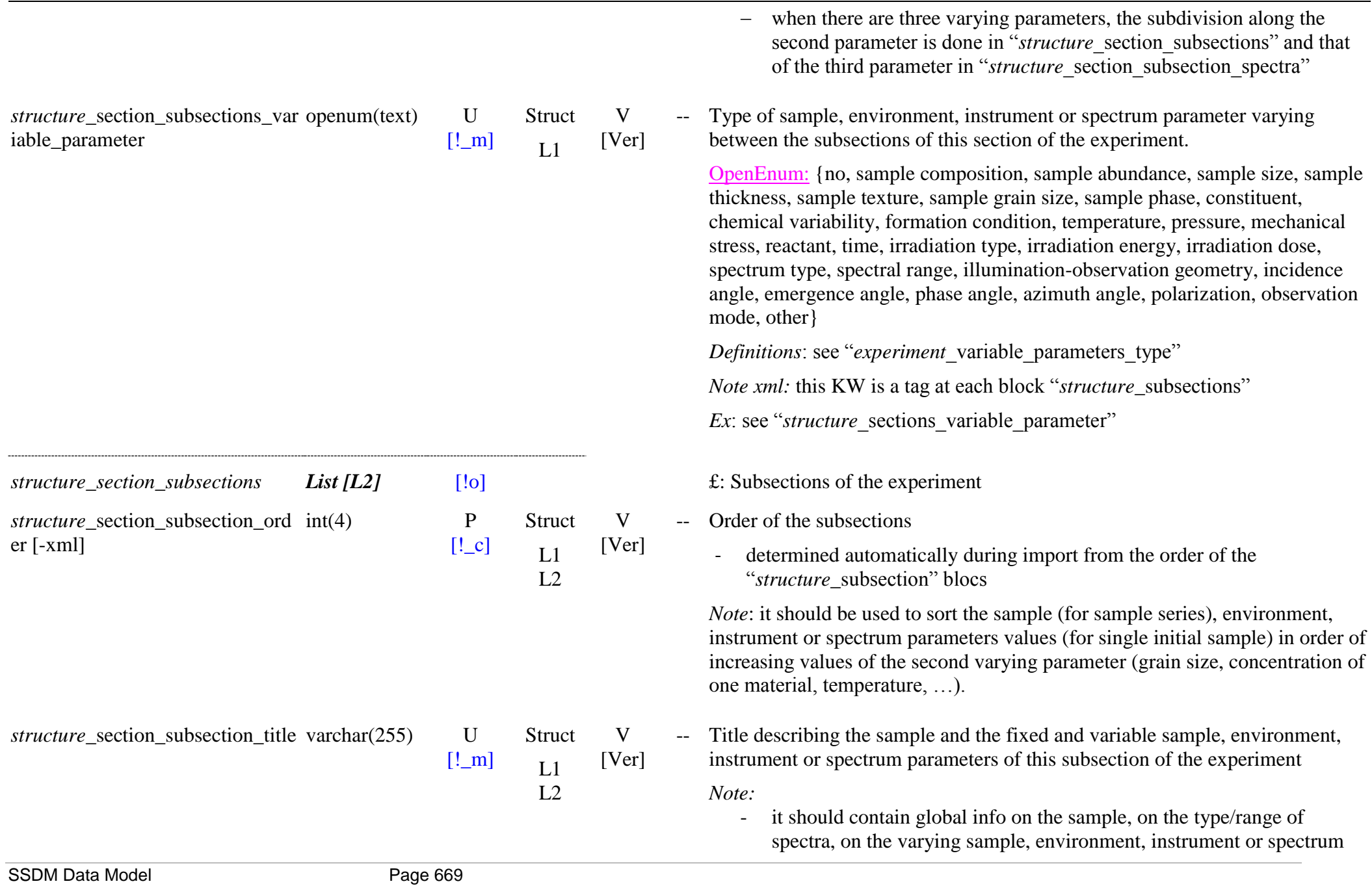

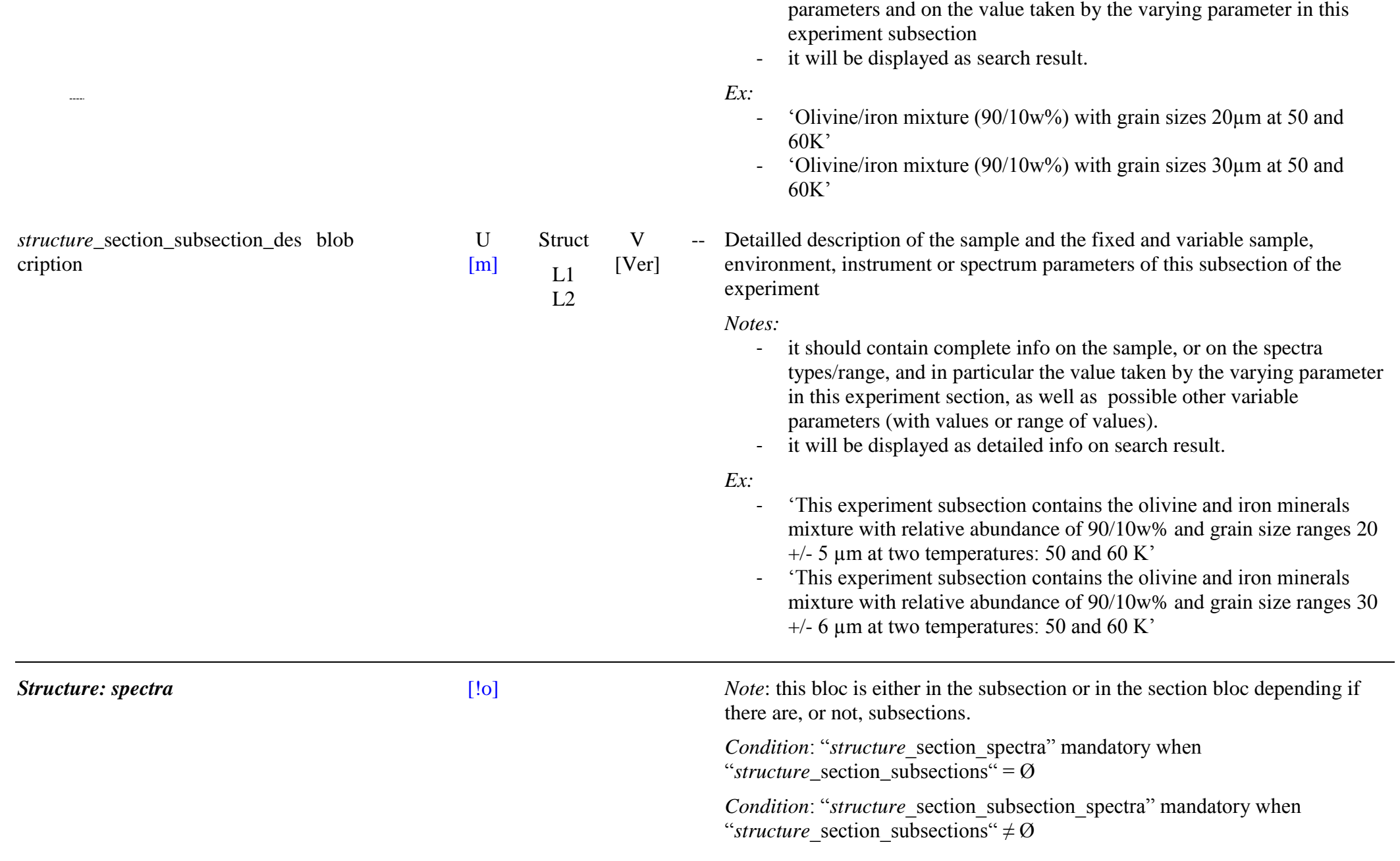

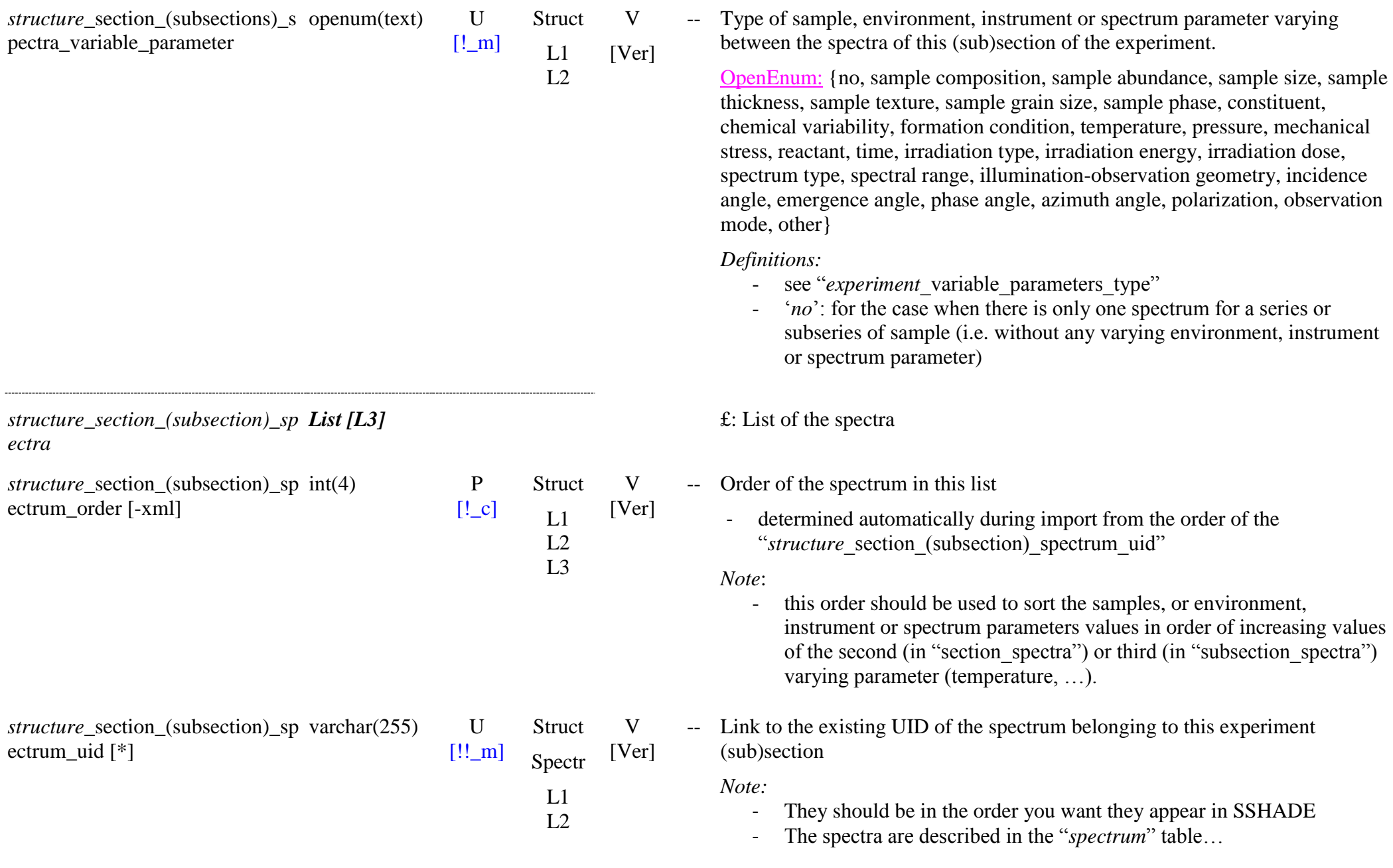

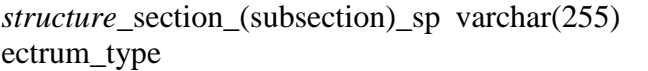

Struct Spectr [Ver]

V

L1 L2 L3

L3

 $U$ [!!o\_m] -- Flag telling if the spectrum already exists in SSHADE and should thus only be linked with this experiment.

### Enum: {link}

*Condition:* absolute mandatory only when the spectrum already exist in the database.

- this KW is a tag of "*structure* section (subsection) spectrum uid": type="link"

*Note:*

.

- not necessary when the spectrum is created within the experiment

# **14. SPECTROSCOPIC DATA**

# **14.1 SPECTRAL DATA**

The **spectroscopic data** currently identified come from 5 different instrument types (plus their microscopic variants) and have different corresponding ‗calibrated spectra' (level 1) and higher levels of products (levels 2 to 4):

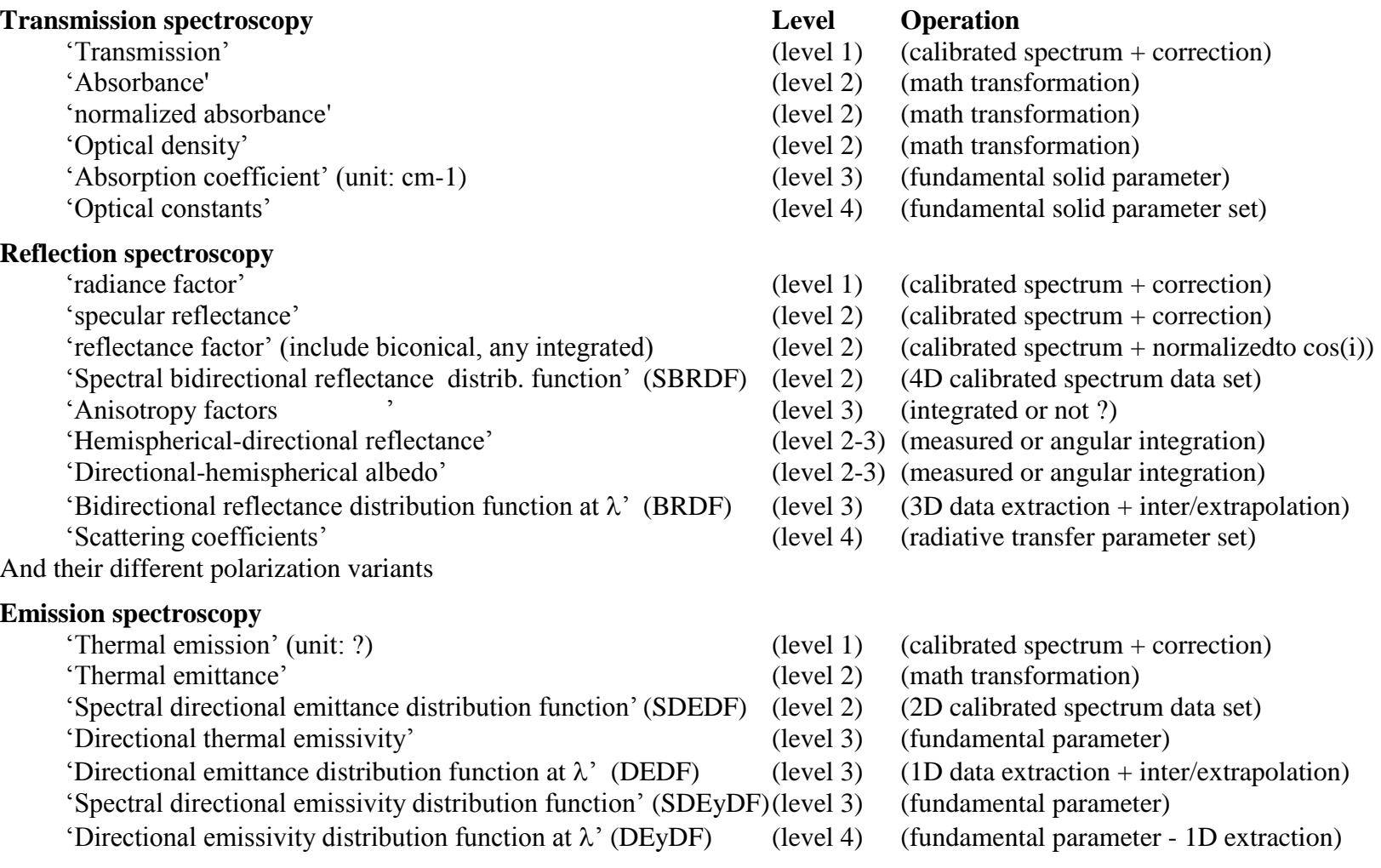

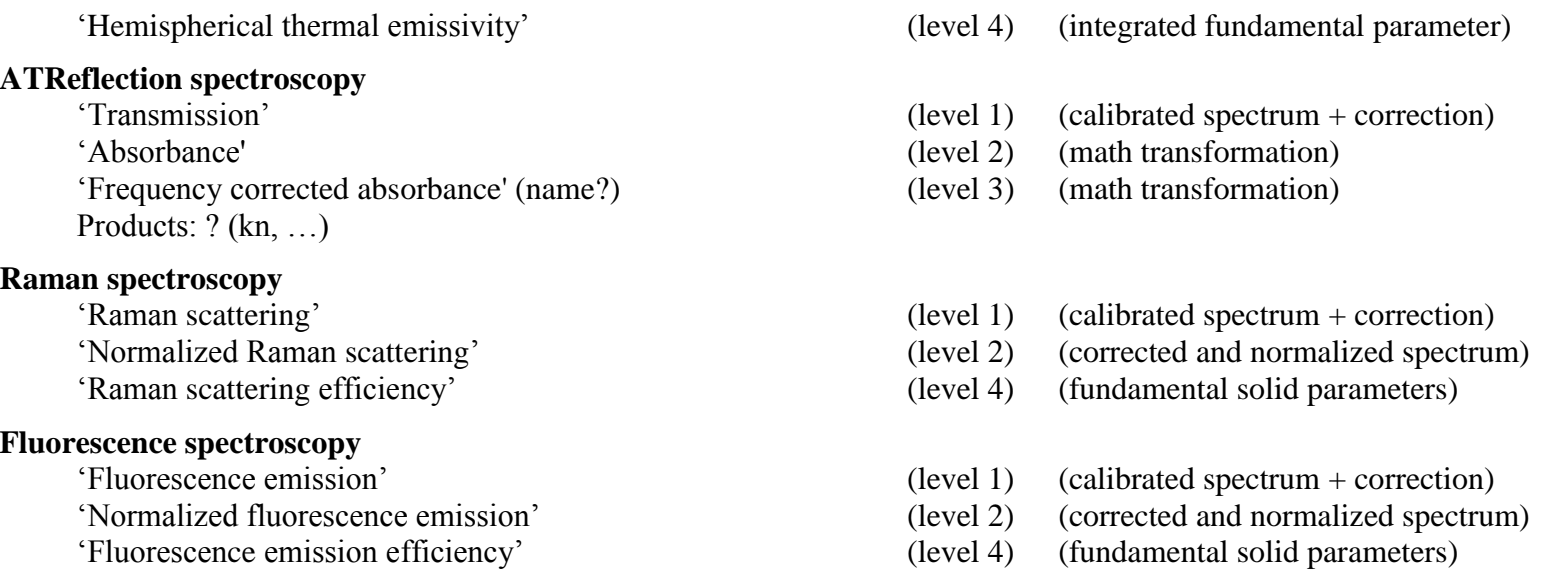

*Note:* "raw signal spectra" (level 0 product), i.e. before instrument response calibration, are not intended to be stored in this database, except special case where they may be needed as the unique source data of a product.

*Definitions*: cf. « *spectrum*\_type »

# **14.2 Description**

The **spectroscopic data** consist of a "*spectrum file*" and some "*file and spectrum information*". The spectrum is linked with an "experiment" which connects to the "sample" and to the "instrument parameters" used. A spectrum can also have some specific values for a limited number of variables parameters in the "sample" (processing) and/or "instrument parameters" tables, listed in the "experiment". These values are given in this *spectrum table*.

Each type of spectral measurement (linked with instrument type and technique used) can deliver a different type of "calibrated spectrum" (*level 1 product*) which can have a different intensity unit (e.g. transmission spectra, reflection spectra, emission spectra, ...).

In addition several types of "calibrated spectra" are frequently simply and individually normalized or converted (mathematically) in another unit (*level 2 product*) for convenience (linearization of absorption, normalization of Raman spectra (when not an absolute measurement), ...) and sometimes with additional individual processing (such as baseline removing, ...). These spectra keep all the parameters of the level 1 product from which they are derived.

At higher levels of analysis (*level 3 & 4 products*) it is possible to combine several spectra either from different spectral ranges (e.g., Vis + NIR + MIR)

and/or from different but very similar samples (e.g. same samples but with different thicknesses for absorption coefficient or optical constants spectra).

Some high level spectral products are also the result of angular integrations of a set of illumination or observation geometries (e.g. spectra at various emergence angles for directional-hemispherical albedo spectra).

Although these products strongly depend on the instrument type and technique used we have keep their metadata in a single table with most of their parameters common and a few specific to some techniques. The main changes for different instrument types and techniques will be in the instrument parameters table (fixed or variable).

The **spectrum table** contains the "*spectrum links*", information on "*spectrum type*", and "*spectrum origin and history*", the values of the "*spectrum variable parameters*" (sample and instrument), some information on "spectrum analysis and validation" and "references" as well as links and information on the associated *"spectrum file".*

- "Calibrated spectra" (level 1 product) or spectra directly derived from them (level 2 products; simple transformation of level 1 spectra) are directly connected with one *sample* and one set of *instrument parameters* (trough the *experiment*). They can have a few *sample* and *instrument* variable parameters within an experiment.

These variable parameters give the values specific to the spectrum for some *instrument measurement parameters* (e.g., incidence/emergence/azimuth angles, Raman irradiation time, …), and *sample processing parameters* (temperature, annealing temperature and time, interaction with atmospheric gas (pressure, composition), …).

- For *more evolved spectral products*, such as absorption coefficient (level 3 product) or optical constants (level 4 product) that can be the combination of several spectra either coming from measurements with different instrument parameters, or on similar samples (same composition, same intensive state parameters) but with different extensive physical state parameters (different thicknesses, …) there is no more direct link between the spectrum and one unique sample and/or one set of instrument parameters. It is thus necessary to define a "*generic sample*" (e.g., a sample with a variable thickness) and a simplified "*generic instrument parameter set*" (e.g., to redefine the spectral parameters: range, resolution and sampling) that have no real existence in order to use the same "sample table" and "instrument parameter table" than for a spectrum measured with a real instrument on a real sample.

## **14.3 Microscopic measurements on heterogeneous matters**

A special case occurs with the microscopic measurements of samples with very heterogenous composition at the microscopic scale. A global description of the sample is not fully relevant for spectral measurements that are peformed at the constituent scale. It is thus necessary to know on which constituent each spectral measurement is made. An accurate description of the constituents (at least those measured) should thus be done and a "pointer" ("sample primary constituent index") should tell in the spectrum table which constituent(s) is(are) probed by each microscopic spectrum.

*Note*: it is not always possible to have the knowledge of which constituents are effectively probed if several constituents are in the measurement spot. Their relative proportion is also generally extremely difficult to estimate, given the difficulty to define precisely the spatial resolution, horizontal and vertical, of microscope spots (probed volume).

# **14.4 Spectrum Table**

## *Root of the table: spectrum*

*Data type*: ‗Experiment and spectra'

*Note*: common to all instruments and all product levels

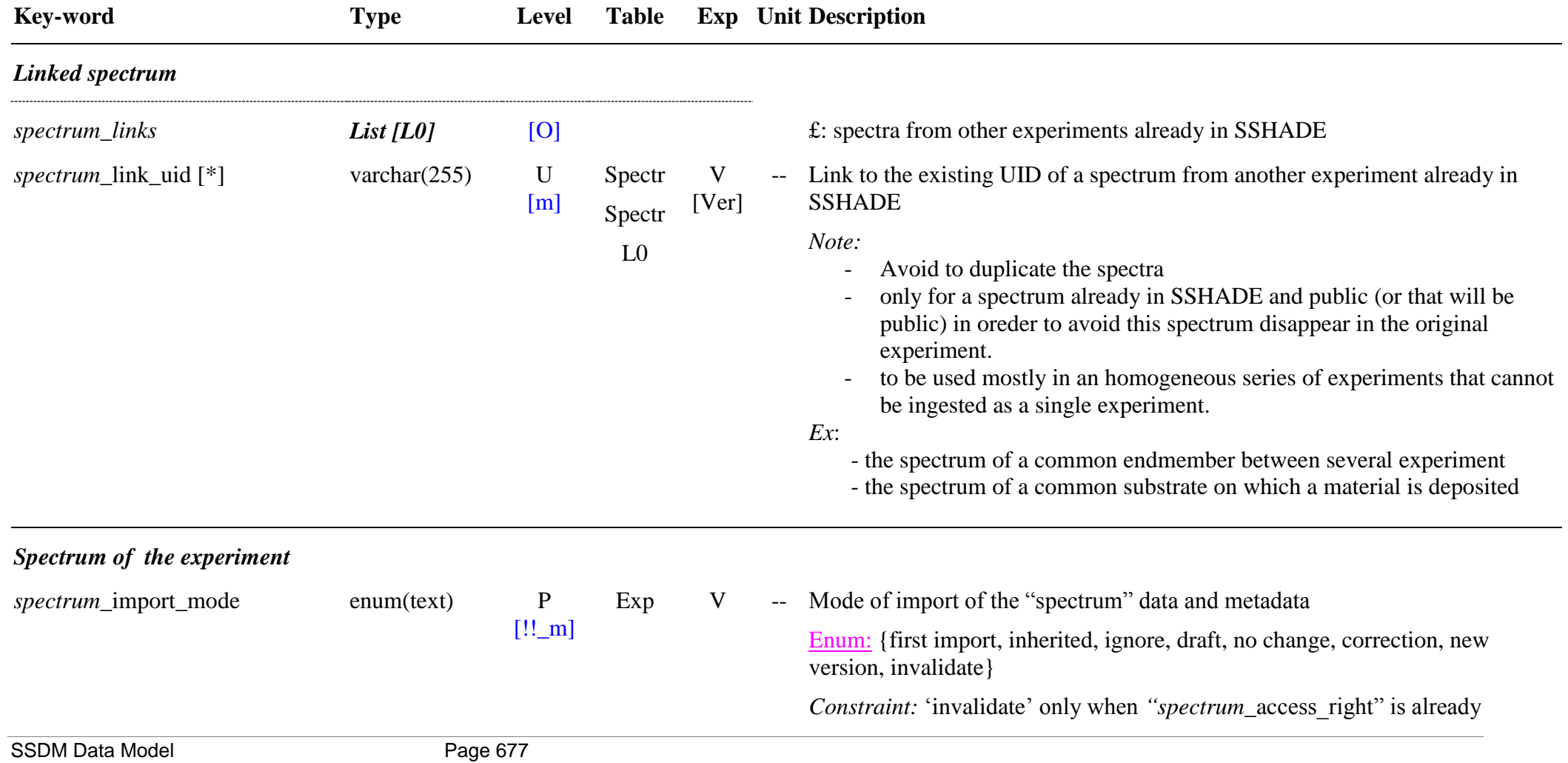

'public'

*Definitions:*

There are 2 levels of import:

- *first import'*: for first import of the metadata and data
- ‗*use existing":* use an existing table specified by its UID. Need only to give this UID and some values of KW

o *Note*: not used in spectrum, mostly in sample and matters) There are 2 levels of 'no correction':

- *"ignore"*: fully ignore this metadata table.
- ‗*no change"*: when there is no change in this table (for correction in others tables) but it exists already in the database (checked)
- *"use existing":* allow to use an already imported spectrum in another experiment.

There are 3 levels of correction:

- ‗*correction':* used to correct/add values of metadata, links, or associated files for data already imported in the database. For spectra it only modifies values/links/files on the current (last) version of the metadata. It should not be used to change a spectrum file which has data modified inside its valid spectral range (or only very minor changes). But it can be used when values of the spectrum data file are modified outside the valid spectral range
- *'new version'*: used when values of the spectrum data file are changed within the valid spectral range. This change may be simply a local or global improvement of the analysis of the data (but within the same 'spectrum type'), a spectral extension of the data,  $\dots$  but it may be also a correction of a local or global error. All this will be described using

the "*spectrum\_analysis*", "*spectrum\_history*" and/or<br>
"*spectrum\_comments*" KWs with possible increase of the value of the "*spectrum\_*quality" KW. It will automatically increment the version number of the spectrum (*spectrum*\_version) and of the experiment (―*experiment*\_version‖).

- *"invalidate":* used when a public spectrum is found to be mostly or fully invalid but there is no way to correct it and import a new version. This import mode did not wait for a new spectrum.

There is one general mode:

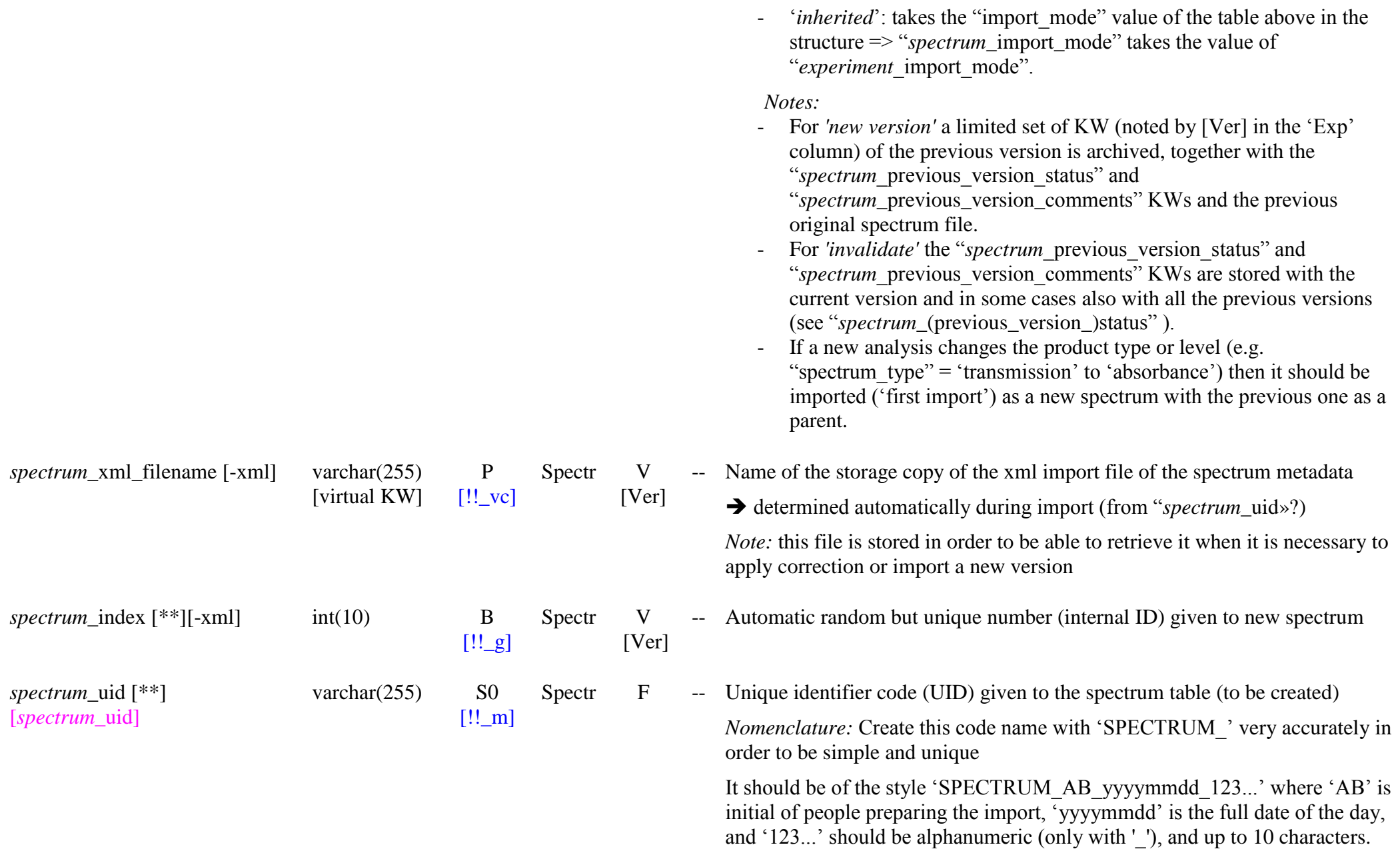

### *Ex:* 'SPECTRUM\_BS\_20181006\_059', 'SPECTRUM\_OB\_20000101\_01', ‗SPECTRUM\_KD\_20170712\_X40\_300K'

*Notes:*

- The post-fix '123...' may just be an incremental order number for that day, or may give a short description of the varying parameter of the spectrum.

*Ex:* 'SPECTRUM\_KD\_20170712\_X50A\_200K'

- All the spectra of a single initial sample should be listed in chronological order (as recorded in the experiment) when an irreversible chemical, physical, or textural evolution of the sample occurs during the experiment. It is absolute mandatory when the sample description changes (changing "*spectrum* sample uid). And use "*spectrum\_chronologically ordered*" = 'yes'.
- This will permit to track the history of the sample and use "*spectrum* sample changes" to describe the changes.
- It is also better to list spectra in chronologic order for experiments with a single initial sample subjected to environmental changes (T and/or P cycles, …) that may induce slight irreversible or quasi-reversible effects.
- Groups of spectra of different initial samples can be listed in any order.
- The "*experiment* structure" table will allow you to organize the order of presentation of the spectra according to 1 to 3 different sample, environment or instrument/spectra varying parameters. But, for practical reasons and when possible, it is recommended to follow here this same order
- -- Direct web link to the SSHADE spectrum page displaying the spectrum data and its metadata

 $\rightarrow$  automatically generated and in practice not stored in database *Note:* can be determined by knowing the UID (not restricted to spectra)

 $\Rightarrow$  https://www.sshade.eu/data/"*spectrum*\_uid"/"*spectrum*\_version"

*Note:* can be also obtained by copying the URL when viewing a spectrum or looking at its details.

*spectrum*\_sshade\_url [-xml] [*spectrum*\_sshade\_url]

varchar(255) [Virtual KW] Spectr V [Ver]

U  $[!c]$ 

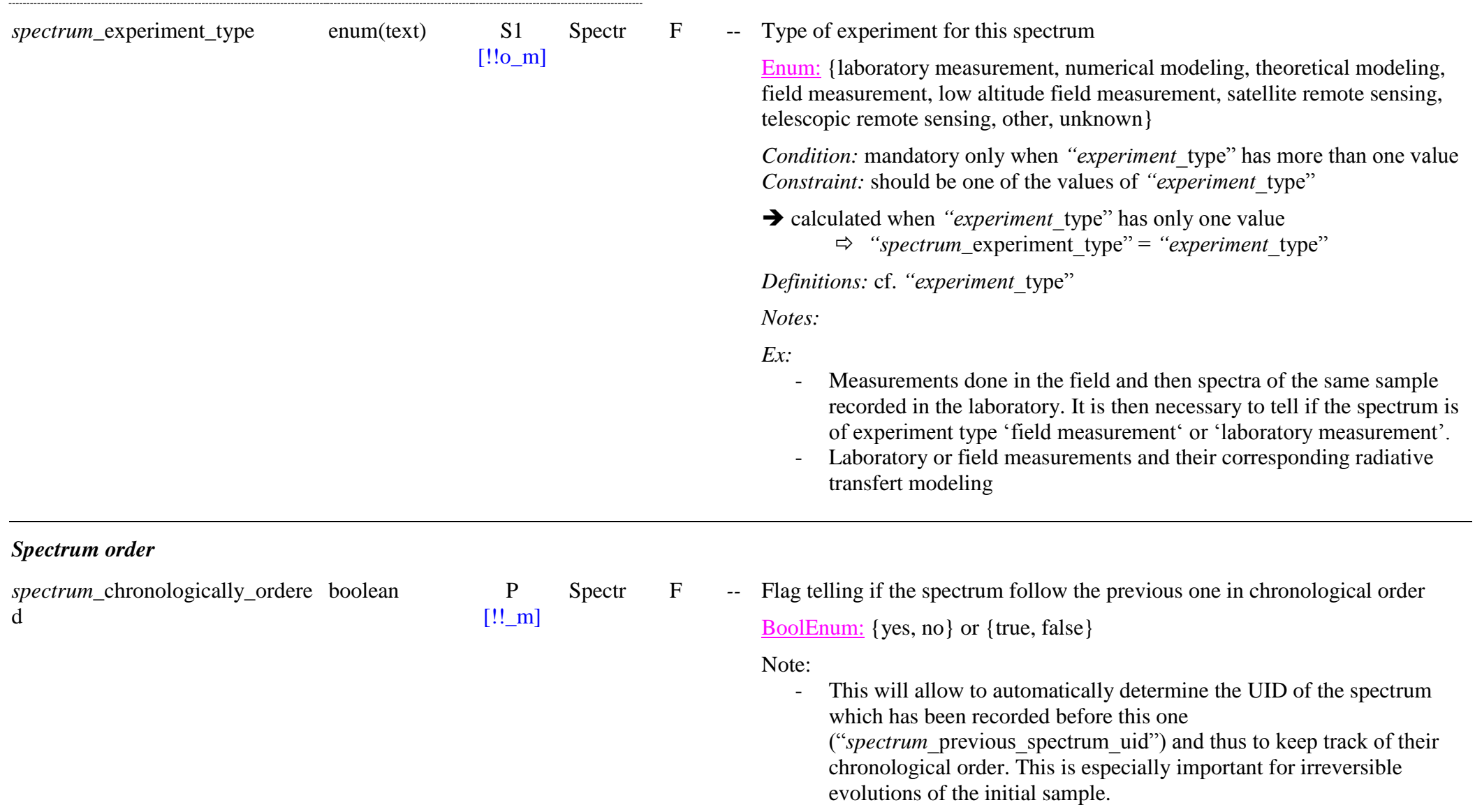

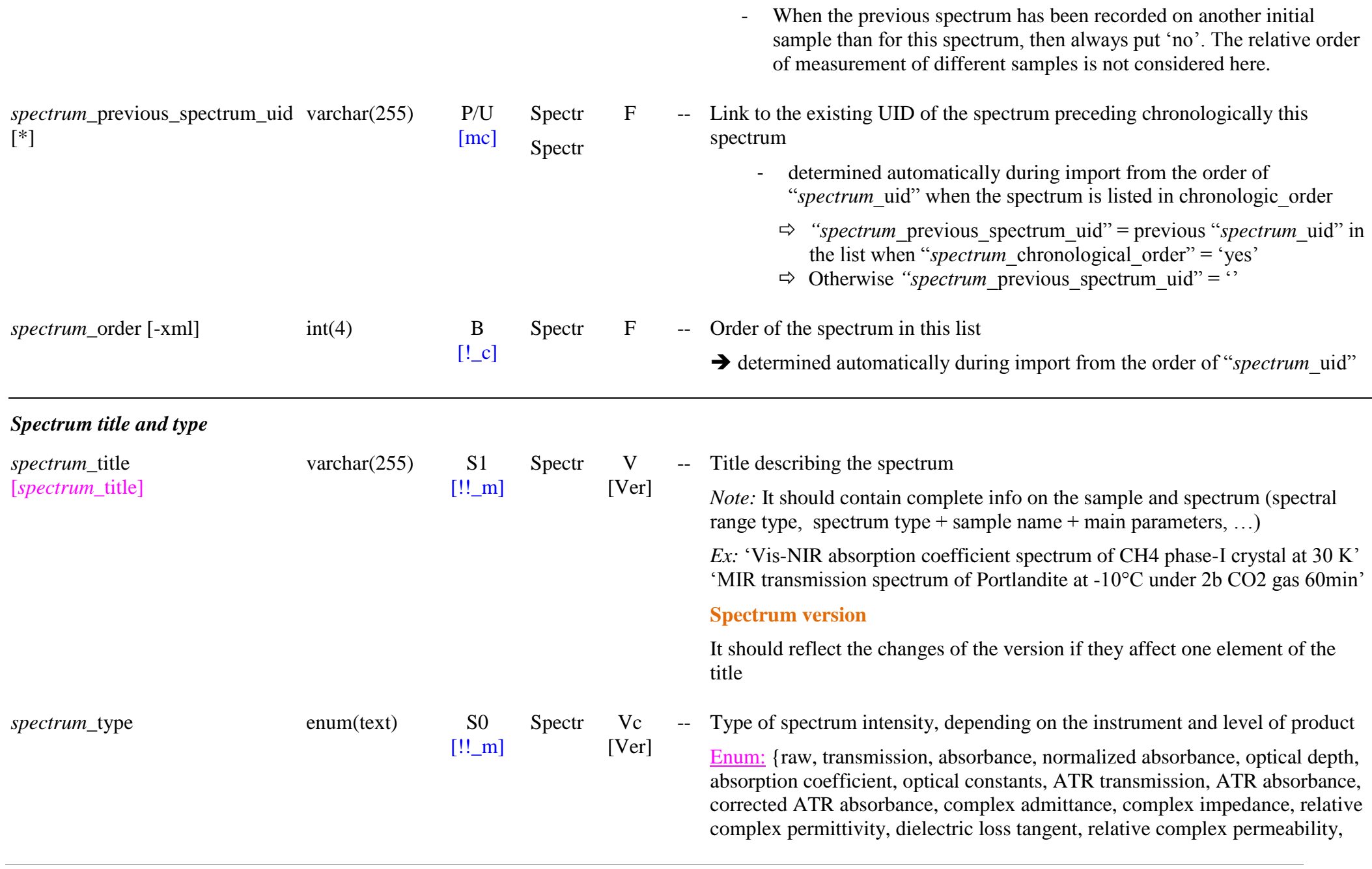

magnetic loss tangent, bidirectional reflectance, bidirectional reflectance distribution function, radiance factor, reflectance factor, normalized reflectance, albedo, anisotropy factor, complex reflectance ratio, Stokes parameters, normalized Stokes parameters, polarization parameters, thermal emission, thermal radiance, thermal emittance, thermal emissivity, scattering intensity, differential scattering cross section, normalized differential scattering cross section, scattering cross section parameters, scattering efficiency factor parameters, single scattering albedo, Raman scattering intensity, normalized Raman scattering intensity, Raman scattering coefficient, Raman scattering efficiency, fluorescence emission , normalized fluorescence emission, fluorescence emission efficiency, radiative transfer model parameters}

*Constraint*: for "*spectrum*\_import\_mode = {correction, new version} <br>
"*spectrum*\_type" can be changed only to a type with the same "*spectrum*—files\_parameter\_type"

*Ex* :

- can change 'absorbance' to 'absorption coefficient'
- cannot change 'absorbance' to 'optical constants'

#### *Definitions:*

- ‗*raw*': for any raw measurement, i.e. raw detector signal before division by a background or reference spectrum.
	- *Note*: This case is rarely used and not recommended. It is mostly used to provide the background or reference spectrum for first level products. It is also used to provide the measurements used for higher levels when the first level is missing. (e.g. raw spectra to calculate the polarization degree, angle and Pq when reflectance spectra not available).
- ‗*transmission*': simple ratio of transmited to incident intensity of light, I/Io
- ‗*absorbance*': it is the common logarithm of the ratio of incident to transmitted spectral radiant power through a material  $(A = -log(T))$ .
- ‗*normalized absorbance"*: It is the absorbance normalized to ‗1' at a given wavelength/wavenumber/frequency, to be defined in <br> *"spectrum* reference position". Formerly called 'optical density'

(discouraged use).

- ‗*optical depth"*: it is the natural logarithm of the ratio of incident to transmitted spectral radiant power through a material  $(OD = - \ln(T))$ . *Note*:  $OD = A * ln(10)$
- ‗*absorption coefficient"*: absorption/attenuation coefficient in various units. Include 'mass absorption/attenuation coefficient' and 'molar attenuation coefficient'

*Note*: unit to be defined in "*spectrum* intensity unit").

- ‗*optical constants"*: real and imaginary parts of the refractive index
	- associated with "*spectrum* files parameter type"='complex spectrum'
- ‗*ATR transmission"*: Attenuated Total Reflectance transmission spectra trough an ATR crystal
- ‗*ATR absorbance"*: Attenuated Total Reflectance spectra converted to absorbance
- ‗*corrected ATR absorbance"*: ATR absorbance spectra corrected from the effects caused by the dependence of penetration depth on wavelength (relative band intensity distortion), by dispersion of the refractive index (shift of bands to lower wavenumber) and by non polarization effects (deviation from Beer's Law).

*Note*: they are model dependent, so it is good to tell in "*spectrum* analysis" which model is used.

- $\text{'complex admittance': Y = 'conductance' G (real part) + 'susceptance'}$ B (imaginary part)
	- associated with "*spectrum* files parameter type"='complex spectrum'
- ‗*complex impedance* ': Z = ‗resistance' R (real part) + ‗reactance' X (imaginary part)
	- associated with "*spectrum* files parameter type"='complex spectrum'
- *'relative complex permittivity'*:  $\varepsilon$ <sub>r</sub> relative complex permittivity (ratio relative to the permittivity of vacuum  $\varepsilon_0$  called the 'electric constant') = 'dielectric constant'  $\epsilon'$  (real part) + 'relative electric conductivity'  $\epsilon''$ (imaginary part)
	- associated with "*spectrum* files parameter type"='complex
spectrum'

- '*dielectric loss tangent'*: dielectric loss tangent tan  $\delta_e = \varepsilon'' / \varepsilon'$  (for mmcm - m -km wavelengths)
- ‗*relative complex permeability"*: µr relative complex permeability (ratio relative to the permeability of vacuum  $\mu_0$  called the 'magnetic constant') = 'magnetic constant'  $\mu'_r$  (real part) + 'relative magnetic conductivity?'  $\mu$ <sup>"</sup><sub>r</sub> (imaginary part)
	- associated with "*spectrum* files parameter type"='complex spectrum'
- '*magnetic loss tangent*': magnetic loss tangent tan  $\delta_m = \mu''/ \mu'$  (for mm -cm - m -km wavelengths)

‗*bidirectional reflectance*': r(i,e,g). The bidirectional reflectance is the ratio of the radiance of a surface at a given illumination and viewing geometry, L(i,e,g), to the collimated incident irradiance, F, perpendicular to the direction of travel of the light.

*Notes*:

-

 $\bullet$  unit:  $sr^{-1}$ 

*Constraint*: used only with

"parameters\_instrument\_angle\_observation\_geometry" = {specular, bidirectional}

*'bidirectional reflectance distribution function'*: BRDF(i,e,g), r<sub>brdf</sub>. The bidirectional reflectance distribution function is the ratio of the radiance of a surface at a given illumination and viewing geometry,  $L(i,e,g)$ , to the incident irradiance on the surface,  $E(i) = F$ . cos(i) *Notes*:

- $\bullet$  unit:  $sr^{-1}$
- it is the 'bidirectional reflectance' divided by the cosine of the incident illumination:  $BRDF(i,e,g) = r(i,e,g) / cos(i)$

*Constraint:* same as for 'bidirectional reflectance'

*'radiance factor'*: RADF(0,e,g),  $r_f$ . The (bidirectional) radiance factor is the ratio of the radiance of a surface at a given illumination and viewing geometry, L(i,e,g), to the radiance of a perfect Lambert surface illuminated and viewed normally (i=e=0°),  $L_{Lamb}(0,0,0)$ . *Notes*:

• it has no unit

- frequently called  $[I/F]$ , or the 'apparent albedo'
- it is the reflectance factor for normal illumination:  $REF(0,e,g)$
- RADF $(0,e,g) = \pi$ . r(i,e,g) =  $\pi$ . cos(i). BRDF(i,e,g) *Constraint*: can be of any type of illumination -observation geometry (i,e,g)

- *'reflectance factor'*: REFF(i,e,g), r<sub>c</sub>. The (bidirectional) reflectance factor is the ratio of the radiance of a surface at a given illumination and viewing geometry, L(i,e,g), to that of a Lambertian surface illuminated and viewed in the same geometry  $L_{Lamb}(i,e,g)$ *Notes:*

• it has no unit

- it is the radiance factor divided by the cosine of the incident illumination:  $REF(i,e,g) = RADF(0,e,g) / cos(i)$
- **REFF(i,e,g)** =  $\pi$ . BRDF(i,e,g) =  $\pi$ . r(i,e,g) / cos(i)
- sometimes called the 'Radiance coefficient', the 'Lambert' albedo', or the 'reflectance coefficient'  $r_c$

*Constraint*: can be of any type of illumination -observation geometry (i,e,g)

- *'normalized reflectance':* any type of the above reflectance normalized to '1' at a given wavelength/wavenumber/frequency, to be defined in "*spectrum* reference position".
- *"albedo"*: all types of albedos, including spectrally integrated reflectance factors .

*Note:* The different albedos are mostly differentiated by their type of angular integration, which will be defined by <br> *"parameters instrument* angle observation geometry", but they

all bear the same global definition.

- *Normal albedo*,  $A_n(0,0,0)$  (or normal reflectance  $r_n$ ): case for a surface illuminated and viewed perpendicularly; L(0,0,0)
	- $A_n(0,0,0) = REFF(0,0,0) = RADF(0,0,0)$
	- It is a particular bidirectional reflectance
- *Directional-hemispherical albedo*, A<sub>h</sub>(i) (or reflectance r<sub>h</sub>): ratio of the total reflected power, in all directions in the upper hemisphere, to the collimated irradiance incident from a given

direction on the surface:

- also called hemispherical albedo, or plan albedo
- case of the angular integration of the illumination over the hemisphere.
- *Hemispherical-directional albedo*, A<sub>hd</sub>(e) (or reflectance r<sub>hd</sub>): ratio of the reflected radiance in a given direction, in all directions, to to the total incident power on the surface:
	- case of the angular integration of the reflectance over the hemisphere.
- *Bihemispherical albedo*,  $A_s$  (or reflectance  $r_s$ ): ratio of the total reflected power, in all directions in the upper hemisphere, to the total incident power on the surface:
	- also called spherical albedo
	- case of the angular integration of both the illumination and reflectance over the hemisphere.

*Notes:*

- The type and spectral range of integration should be specified in "*parameters\_instrument\_spectral\_observation\_mode*" and "*experiment/\_spectrum\_spectral\_comments*"
	- The type and angular range of integration should be

specified in<br> *"parameters\_instrument\_angle\_observation\_geometry*" and <br> *"experiment/\_spectrum\_angle\_comments*"

- ‗*complex reflectance ratio"*: composed of an ‗amplitude component' and the 'phase difference' (for ellipsometry)
- ‗*Stokes parameters"*: set of the four Stokes parameters: I, Q, U, V
	- Stokes parameter  $I = I(0^{\circ}, 0^{\circ}) + I(90^{\circ}, 0^{\circ})$ . Total intensity.
	- Stokes parameter  $Q = I(0^{\circ}, 0^{\circ}) I(90^{\circ}, 0^{\circ})$
	- Stokes parameter  $U = 2I(45^{\circ}.0^{\circ})-I(0^{\circ}.0^{\circ})-I(90^{\circ}.0^{\circ})$
	- Stokes parameter  $V = 2I(45^{\circ},90^{\circ})-I(0^{\circ},0^{\circ})-I(90^{\circ},0^{\circ})$ *Notes:*
	- used for spectro -angular files containing all or part of these 4 parameters, instead to have them in separate files
	- sometimes the parameter 'I' is given separately in its intensity type (e.g. transmission, reflectance, …)

- associated with "*spectrum* files parameter type"='polarimetric spectrum'
- ‗ *normalized Stokes parameters"*: set of the three normalized Stokes parameters: I, Q/I, U/I, V/I
	- used for spectro-angular files containing all these 3 parameters, instead to have them in separate files
	- associated with "*spectrum* files parameter type"='polarimetric spectrum'
- ‗*polarization parameters"*: set of the (3 or) 4 polarization parameters: contrast, linear polarization (DoLP), position angle, and circular polarization
	- *"polarization contrast"*: It is equal to the reduced Stokes parameter Pq which is the ratio between the Stokes parameter Q and the total intensity of light  $(I = I0 + I90)$ . (Pq = Q/I)

*Note:* may be also called: reduced Stokes parameter Pq, contrast, fraction of linear polarization Q, degree of linear polarization Q. polarization (%), Q, Pq

• *degree of linear polarization* : Fraction of light which is polarized. (DolP =  $(Q^2 + U^2)^{1/2}/I$ )

*Note:* may be also called: total degree of linear polarization, PL, fraction of linear polarization, DoLP, m L

• *'polarization position angle'*: is the angle between the direction of maximum polarization and the direction perpendicular to the scattering plane.  $(\gamma = \frac{1}{2} \text{atan}(U/Q))$ 

*Note:* may be also called: Angle of polarization, AoP, or position angle

• *degree of circular polarization'*: It is equal to the reduced Stokes parameter Pv which is the ratio between the Stokes parameter V and the total intensity of light  $(I = I0^{\circ} + I90^{\circ})$ .  $(Pv= V/I)$ 

*Note:* may be also called: reduced Stokes parameter Pv, fraction of circular polarization V, degree of circular polarization V, circular polarization (%), V, DoCP, m<sub>C</sub>

*Notes:*

used for spectro -angular files containing all or part of these 4

parameters, instead to have them in separate files

- associated with "*spectrum* files parameter type"='polarimetric spectrum'
- ‗*thermal emission"*: Thermal radiation power per unit area of radiating surface per unit of solid angle and per unit frequency
- ‗*thermal radiance"*: Radiant flux emitted by a surface, per unit area of radiating surface per unit solid angle. It is a directional quantity.
- ‗*thermal emittance"*: or radiant exitance (or radiant emittance) is the radiant flux emitted by a surface per unit area
- ‗*thermal emissivity"*: is the effectiveness of a surface in emitting energy as thermal radiation
- ‗*scattering intensity"* : intensity scattered by a medium (particles, solid, liquid) and collected by a detector
- *'differential scattering cross section':* angular dependence of scattering cross section ( $dC_{\text{sea}}/d\alpha$ ) of a particle
- *'normalized differential scattering cross section', p: angular* dependence of scattering cross section ( $dC_{\rm sca}/d\alpha$ ) of a particle normalized to its total cross section  $C_{sca}$
- *"scattering cross section parameters":* set of the 3 scattering cross section parameters: scattering, absorption, extinction
	- *'scattering cross section'*, C<sub>sca</sub>: total scattering cross section *Note:* It is the hemispherical integral of the *differential scattering cross section"*
	- *'absorption cross section'*, C<sub>abs</sub>: total absorption cross section *Note:* Related with the absorption coefficient  $\alpha$ :  $\sigma = \alpha/N$  (N: molecule or particles number density)
	- *'extinction cross section'*, C<sub>ext</sub>: sum of the absorption and scattering cross sections of a particle,  $C_{sca} + C_{abs}$ .
	- associated with "*spectrum* files parameter type"='scattering spectrum'
- *"scattering efficiency factor parameters":* set of the 3 scattering efficiency factor parameters: scattering, absorption, extinction
	- *'scattering efficiency factor'*,  $Q_{\text{sea}}$ : which is defined as the ratio of the scattering cross -section to the geometrical cross -section  $\pi$ a<sup>2</sup>.

*Note:* Also simply called *"scattering efficiency"*

• *'absorption efficiency factor'*, Q<sub>abs</sub>: which is defined as the ratio of the absorption cross -section to the geometrical cross -section  $\pi$ a<sup>2</sup>.

*Note:* Also simply called *"absorption efficiency"*

• *'extinction efficiency factor'*, Q<sub>ext</sub>: which is defined as the ratio of the extinction cross -section to the geometrical cross -section  $\pi$ a<sup>2</sup>.

*Note:* Also simply called *"extinction efficiency"*

- associated with "*spectrum* files parameter type"='scattering spectrum'
- ‗*single scattering albedo*': total fraction of light reflected by a single particle. It s the ratio of scattering efficiency factor to the extinction efficiency factor.
- ‗*Raman scattering intensity*': intensity inelastically scattered (Raman scattering) by a medium (particles, solid, liquid) and collected by a detector
- ‗*normalized Raman scattering intensity"*: Raman scattering intensity normalized to '1' at a given wavelength/wavenumber/frequency, to be defined in "*spectrum* reference position".
- ‗*Raman scattering coefficient"*: ratio of the total scattered intensity per unit distance traveled by the exciting incident beam in the scattered media to the incident intensity
- ‗*Raman scattering efficiency*' (or cross section): ratio of the number of photons scattered by Raman process to the total number of scattered photons
- ‗*fluorescence emission*': intensity emitted by fluorescence by a medium (particles, solid, liquid) and collected by a detector
- ‗*normalized fluorescence emission "*: fluorescence emission normalized to '1' at a given wavelength/wavenumber/frequency, to be defined in "*spectrum* reference position".
- ‗*fluorescence emission efficiency*': ratio of the number of photons emitted to the number of photons absorbed
- ‗*radiative transfer model parameters*': set of parameters used in radiative transfer models

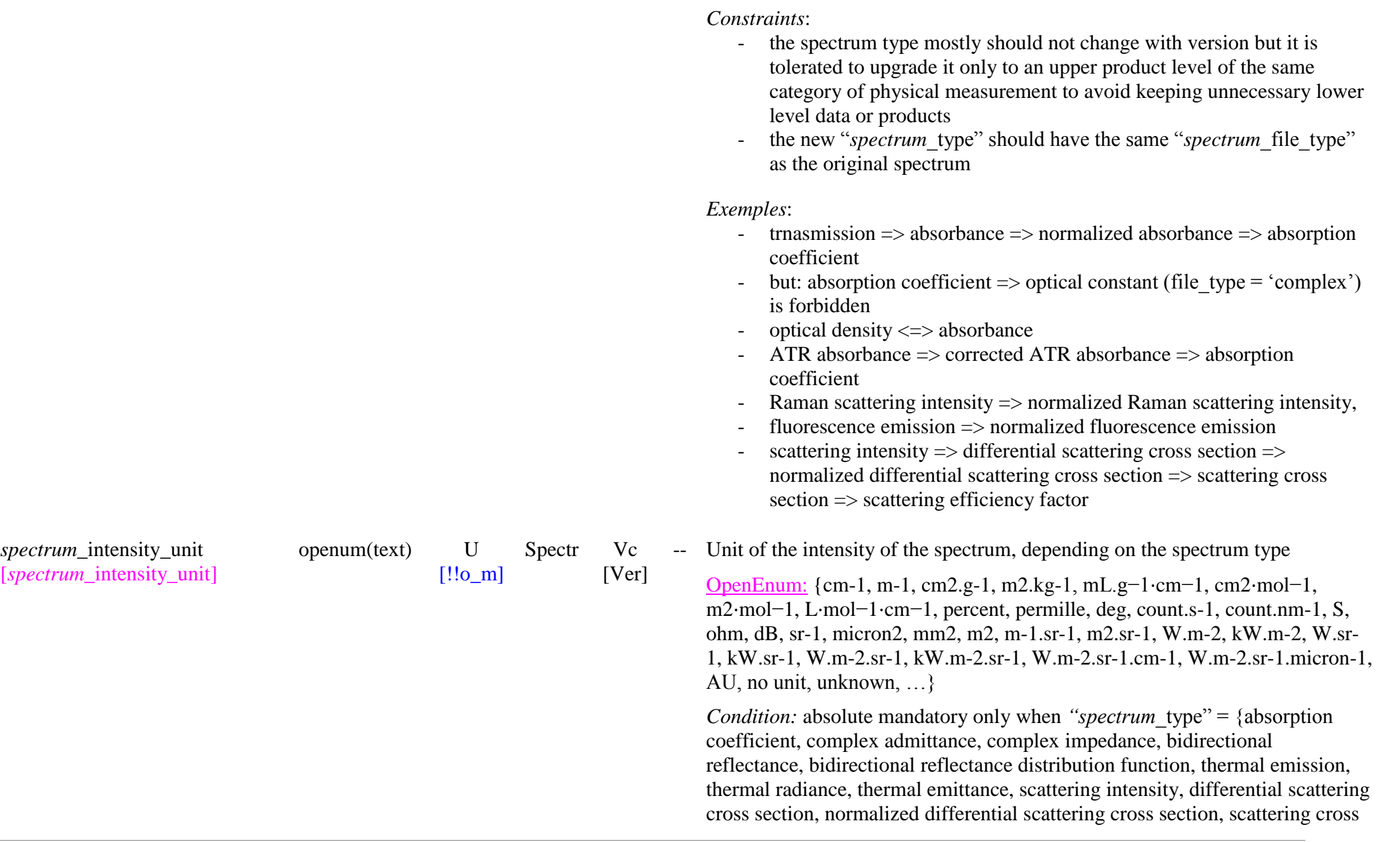

**Spectrum version**

section parameters, Raman scattering intensity, Raman scattering coefficient, Raman scattering efficiency, fluorescence emission, fluorescence emission efficiency, radiative transfer model parameters} *Definitions:*

- $\cdot$  "cm-1', 'm-1': for 'metric absorption coefficient' (cm<sup>-1</sup>, m<sup>-1</sup>)
- ‗cm2.g -1', ‗m2.kg -1', ‗mL.g−1 ⋅cm−1': for mass attenuation coefficient  $(cm<sup>2</sup>.g<sup>-1</sup>, m<sup>2</sup>.kg<sup>-1</sup>, mL.g<sup>-1</sup>·cm<sup>-1</sup>)$
- ‗cm2 ⋅mol−1', ‗m2 ⋅mol−1', ‗L ⋅mol−1 ⋅cm−1': for molar attenuation coefficient  $(cm^2 \cdot mol^{-1}, m^2 \cdot mol^{-1}, L \cdot mol^{-1} \cdot cm^{-1})$
- 'percent': %
- ' permille': ‰
- 'deg': angular °
- ‗count.s-1': count/s
- $\frac{1}{2}$  count nm-1<sup>3</sup> count/nm
- ‗S': Siemens
- $'ohm'$ : Ohm ([Ω\)](https://en.wikipedia.org/wiki/Omega)
- 'dB': decibel (dB)
- $\text{sr-1': sr}^{-1}$
- 'micron2', 'mm2', 'm2':  $\mu$ m<sup>2</sup>, mm<sup>2</sup>, m<sup>2</sup>
- 'm-1.sr-1':  $m^{-1}/sr$
- 'm2.sr-1':  $\text{m}^2/\text{sr}$
- 'W.m-2', 'kW.m-2': W/m<sup>2</sup>, kW/m<sup>2</sup>
- 'W.sr-1', 'kW.sr-1': W/sr, kW/sr
- 'W.m-2.sr-1', 'kW.m-2.sr-1': W/m<sup>2</sup>/sr, kW/m<sup>2</sup>/sr,
- 'W.m-2.sr-1.cm-1':  $W/m^2/sr/cm^{-1}$
- 'W.m-2.sr-1.micron-1':  $W/m^2/sr/\mu m$
- ‗AU': Arbitrary Unit (generally simple detector signal)
- $\blacksquare$  'no unit':
- 'unknown': there is a unit but it is unknown (quite similar to AU). Typical case for "*spectrum\_type*" = 'raw'

## *Notes:*

- The following spectrum types have always no unit:
	- absorbance, normalized absorbance, optical depth, optical constants, ATR absorbance, corrected ATR absorbance,

relative complex permittivity, relative complex permeability, normalized reflectance, thermal emissivity, scattering efficiency factor parameters, single scattering albedo, anisotropy factor, normalized Raman scattering intensity, normalized fluorescence emission

- The following spectrum types have generally no unit but may be sometimes expressed as '%' (percent):
	- transmission, ATR transmission, reflectance, radiance factor, reflectance factor, albedo, anisotropy factor, complex reflectance ratio, normalized Stokes parameters, polarization contrast, degree of circular polarization, degree of linear polarization
- The following spectrum types have generally no unit but may be sometimes expressed as 'decibel' (db):
	- dielectric loss tangent, magnetic loss tangent
- A few ones have (or may have) specific units:
	- Absorption/attenuation coefficient:
		- metric  $\{cm^{-1}, m^{-1}\}$
		- nass { $\text{cm}^2 \text{·g}^{-1}$ ,  $\text{m}^2 \text{·kg}^{-1}$ ,  $\text{m} \text{L} \text{·g}^{-1} \text{·cm}^{-1}$ }
		- molar  $\{cm^2 \cdot mol^{-1}, m^2 \cdot mol^{-1}, L \cdot mol^{-1} \cdot cm^{-1}\}$
	- complex admittance: (Siemens: S),
	- complex impedance (ohm),
	- bidirectional reflectance, bidirectional reflectance distribution function:  $\{sr^{-1}\}\$
	- Stokes parameters: {AU}
	- thermal emission:  $\{W/m^2/sr/cm^{-1}, W/m^2/sr/\mu m, \}$
	- thermal radiance:  $\{W/m^2/sr, \, \frac{kW}{m^2/sr}\}$
	- thermal emittance:  $\{W/m^2, \, \frac{kW/m^2}{2}\}$
	- scattering intensity: {count/nm,  $W/m^2/sr$ ,  $kW/m^2/sr$ ,  $W/sr$ , kW/sr} but absolute values are rarely used
	- differential scattering cross section:  $\{m^2/sr\}$
	- normalized differential scattering cross section:  $\{sr^{-1}\}$
	- scattering cross section parameters:  $\{\mu m^2, \, mn^2, \, m^2\}$

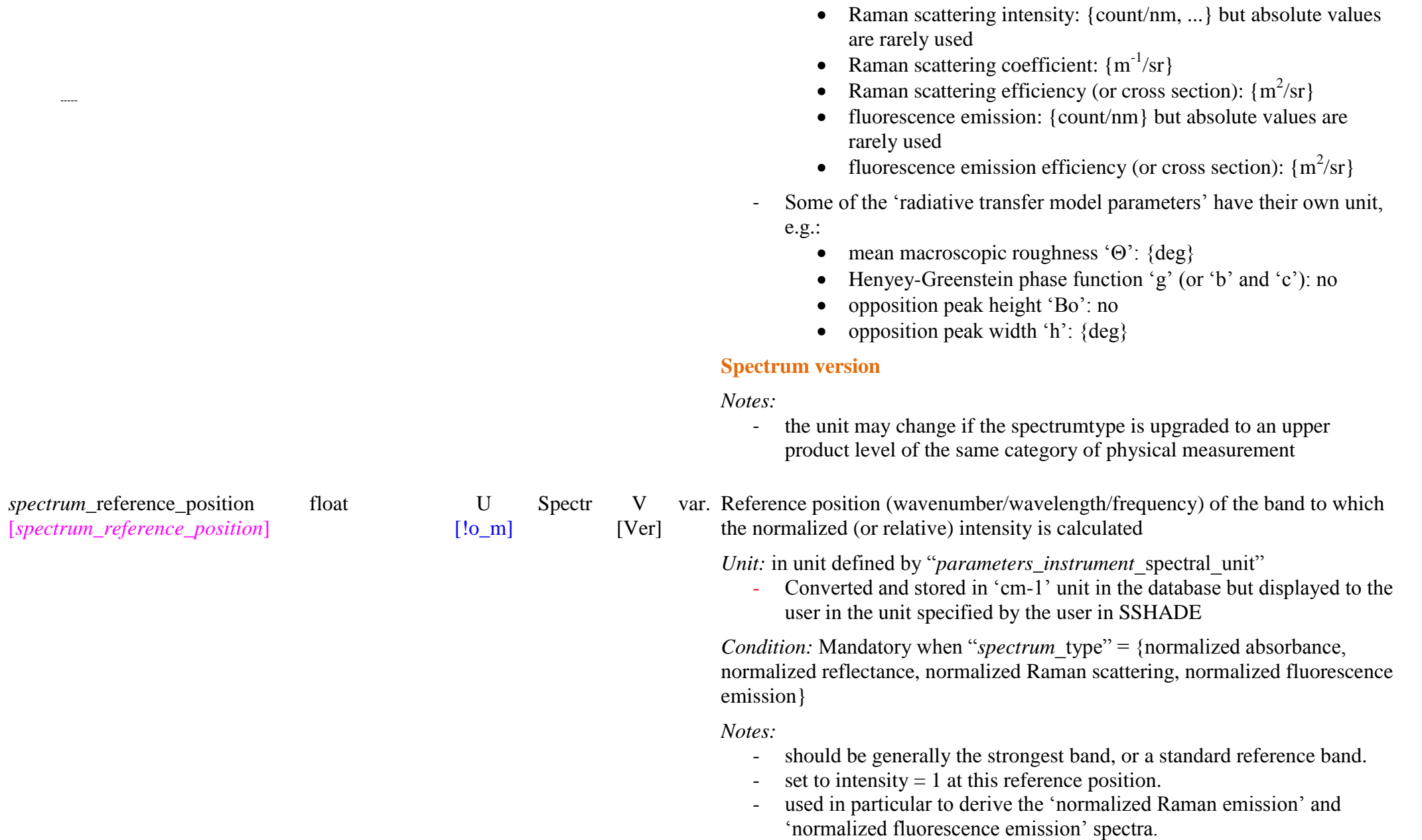

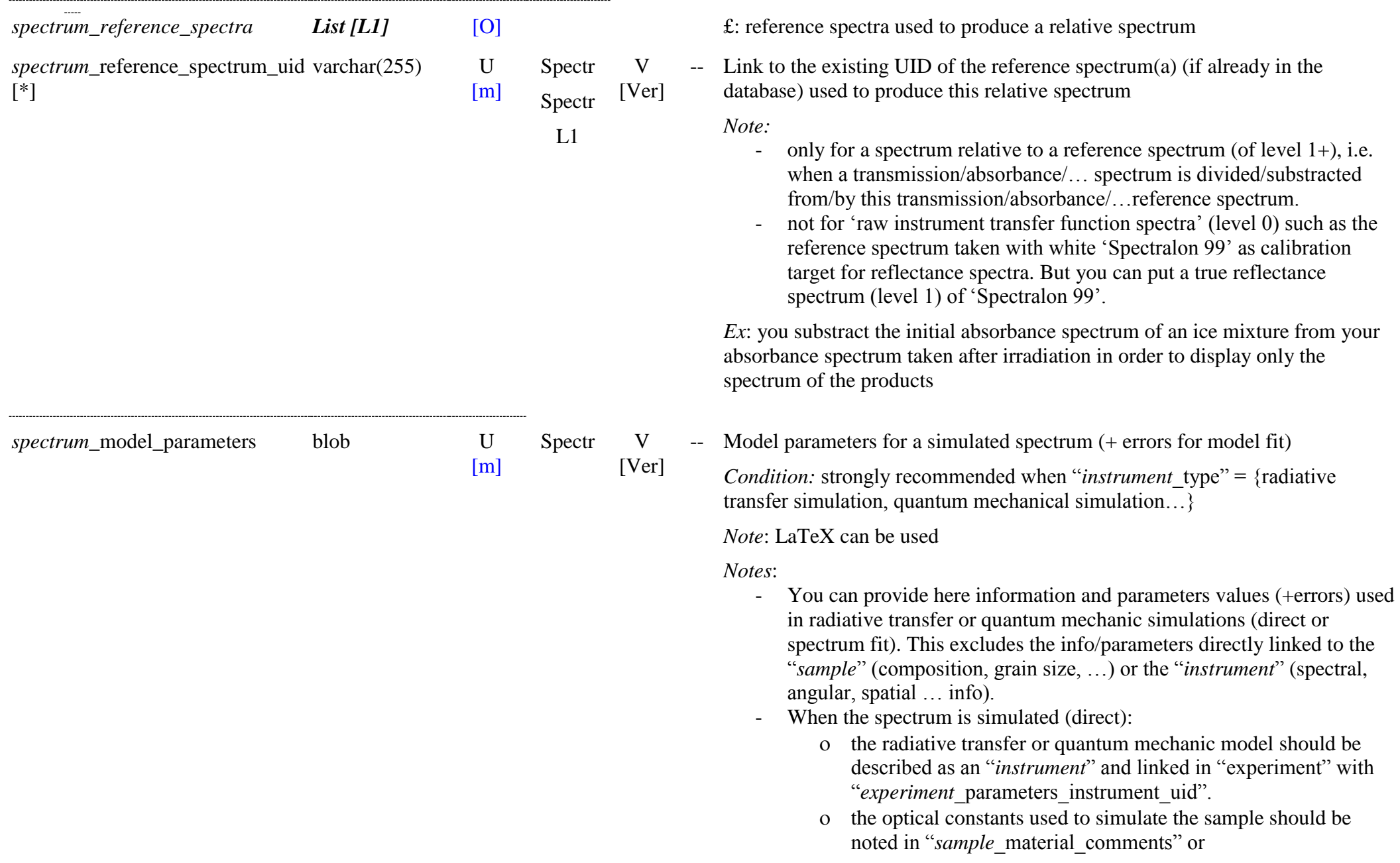

"sample constituent comments" (depending on the level of mixing and type of optical constants) and its reference given in "*sample* publication".

- o The grain size of the sample material(s) should be given in "*sample* material grain size min/max/fraction"
- The fixed model parameters (wavelength independent) are given here. For ex: the mean macroscopic roughness  $\Theta$ , Henyey-Greenstein phase function  $g'$  (or  $b'$  and  $c'$ ), opposition peak height ‗Bo' and width ‗h'. You can also repeat the name and reference of the RT/QM model used (but already in "instrument") and the optical constants used (but also in a "sample" comment).
	- *Ex*: 'Spectrimag model, Dout\$\'e\$ and Schmitt (1998): optical constants by Grundy and Schmitt (1998). Mean macroscopic roughness  $\theta = 10^{\circ}\$ , simple Henyey-Greenstein phase function  $\$g = 0.4\$  no opposition peak'
- If you want to put a model fit of a laboratory spectrum in the database:
	- create new (sample) and experiment with the model as the instrument and link the model spectrum to the lab spectrum with "*spectrum*\_parent\_spectrum\_uid".
	- o or do it in the same experiment by declaring 2 instruments in <br> *"experiment* parameter instrument uid": the true one and the model, and then for each spectrum you can choose with "*spectrum* parameter instrument uid" between the true instrument (measured spectrum) and the model (simulated spectrum).
	- o vou can provide here the absolute uncertainty  $(±$  errors) on the 'non-spectral' fit parameters of your spectrum.
		- $\blacktriangleright$  *Ex*: 'Hapke surface reflectance model (1986): optical constants by Grundy and Schmitt (1998). Single scattering albedo  $\omega = 0.82 \pm 0.02\$  (@ 1200nm), mean macroscopic roughness  $\theta =$  $15.5^{\circ} \pm 2.5^{\circ}$ , Henyey-Greenstein

phase function  $b = 0.265$  \pm 0.050\$,  $c = 0.585$  \pm 0.025\$, opposition peak height  $B_0 = 0.15$  \pm 0.03\$, opposition width  $h = 0.10$  \pm 0.02\$'

-- Level of the spectrum product

Enum: {0, 1, 2, 3, 4}

*Notes:*

- ‗0' corresponds to "raw signal"
- ‗1' corresponds to "spectrum"
- '2' corresponds to "intermediate spectrum": only simple math operation (normalization, …)
- ‗3' correspond to "advanced\_spectrum": moderately complex math operations (ratio between spectra, …)
- ‗4' correspond to "advanced\_spectrum": complex math operations
- $('5' to '8' are reserved to "bandlist level")$

→ Determined from "spectrum\_type" (correspondence table below)

- $^{\circ}$  0' $^{\circ}$  raw
- ‗1': transmission, ATR transmission, complex admittance, complex impedance, bidirectional reflectance, radiance factor, thermal emission, thermal radiance, scattering intensity, Raman scattering intensity, fluorescence emission
- ‗2': absorbance, normalized absorbance, optical depth, ATR absorbance, corrected ATR absorbance, relative complex permittivity, relative complex permeability, bidirectional reflectance distribution function, reflectance factor, normalized reflectance complex reflectance ratio, Stokes parameters, normalized Stokes parameters, thermal emittance, differential scattering cross section, normalized Raman scattering intensity, normalized fluorescence emission
- ‗3': absorption coefficient, dielectric loss tangent, magnetic loss tangent, albedo, anisotropy factor, polarization parameters, normalized differential scattering cross section, scattering cross section parameters, Raman scattering coefficient
- ‗4': optical constants, thermal emissivity, scattering efficiency factor

*spectrum* level [-xml] enum(text) S3/Uu

Spectr V

 $[!! \ c]$ 

[Ver]

parameters, single scattering albedo, Raman scattering efficiency, fluorescence emission efficiency, radiative transfer model parameters

# **Spectrum version**

*Notes:*

- the level may change if the spectrum type is upgraded to an upper product level of the same category of physical measurement

#### *Exemples*:

- absorbance  $\Rightarrow$  absorption coefficient  $(cm^{-1})$ 

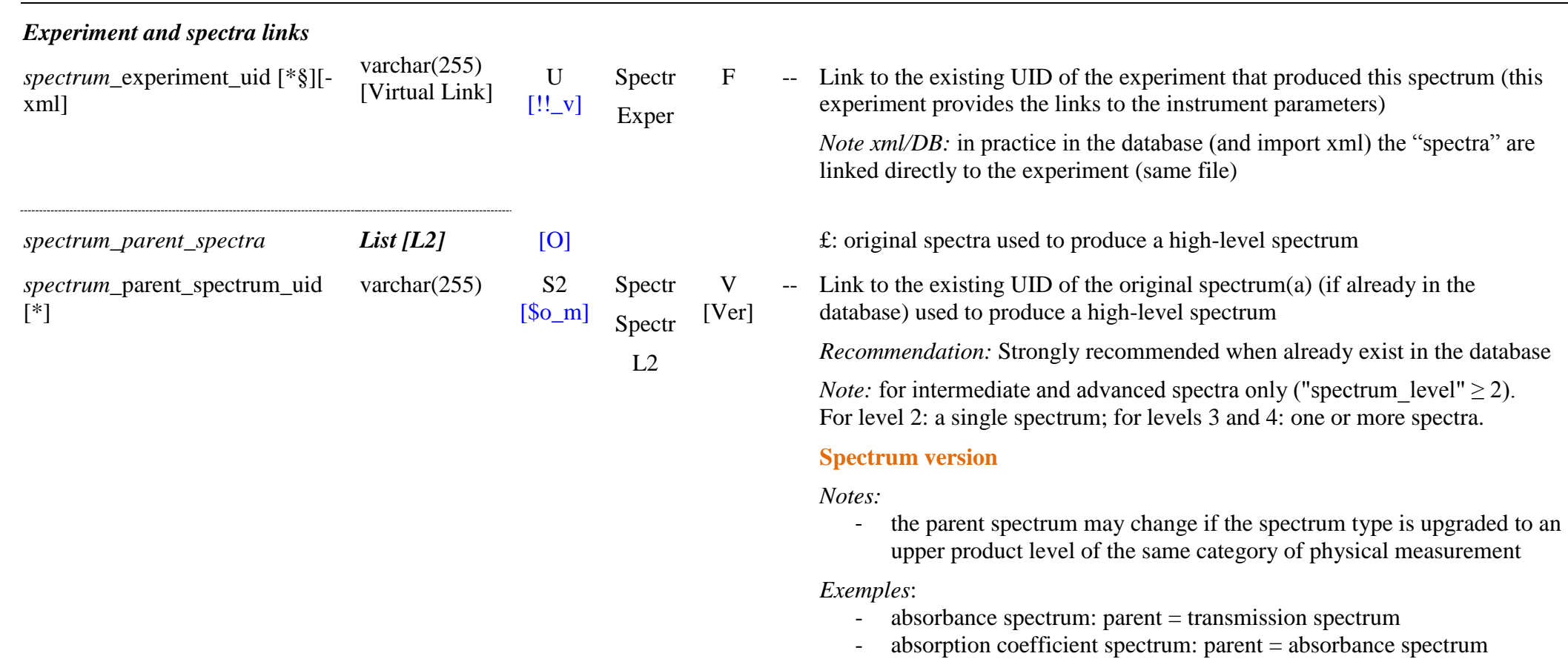

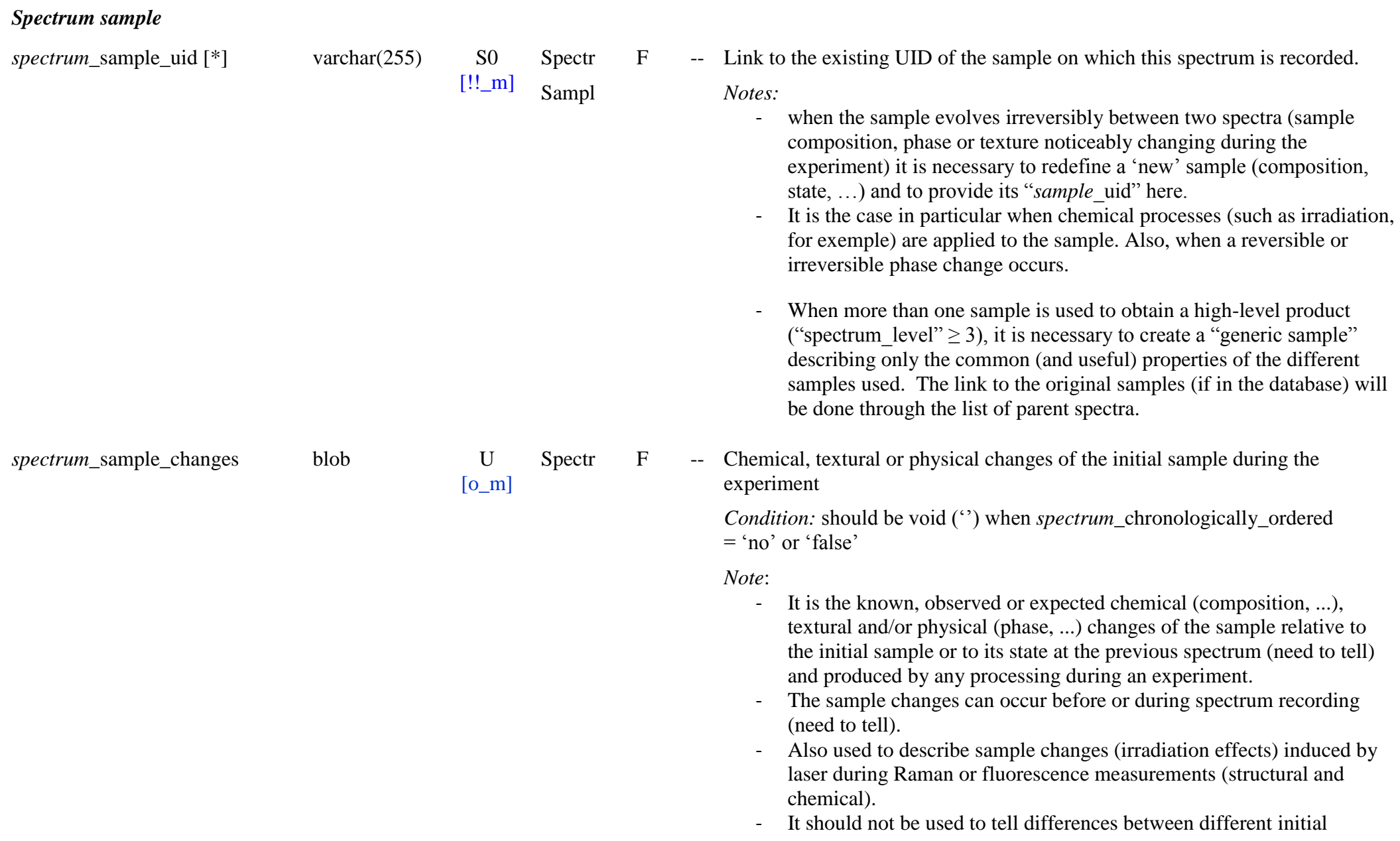

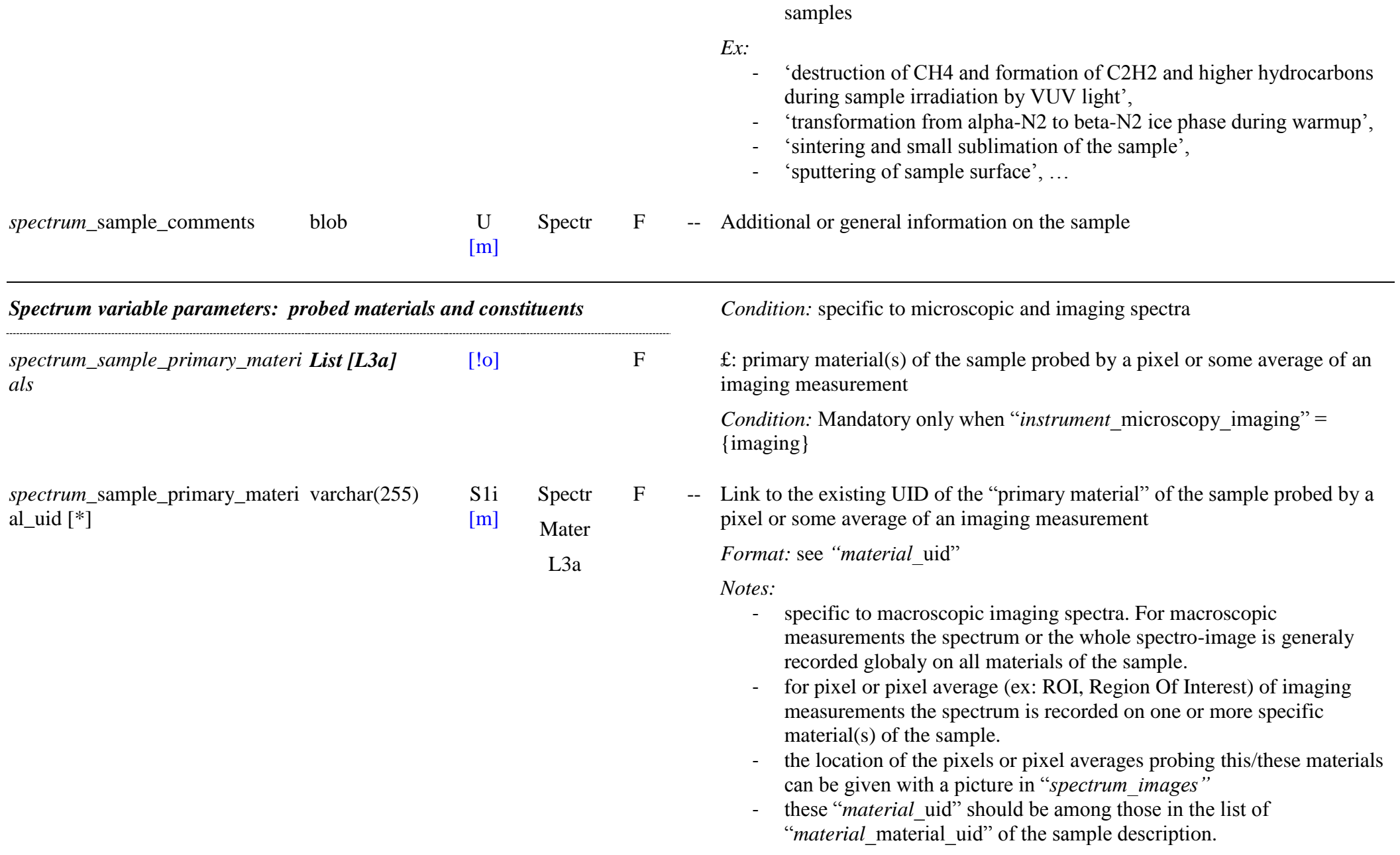

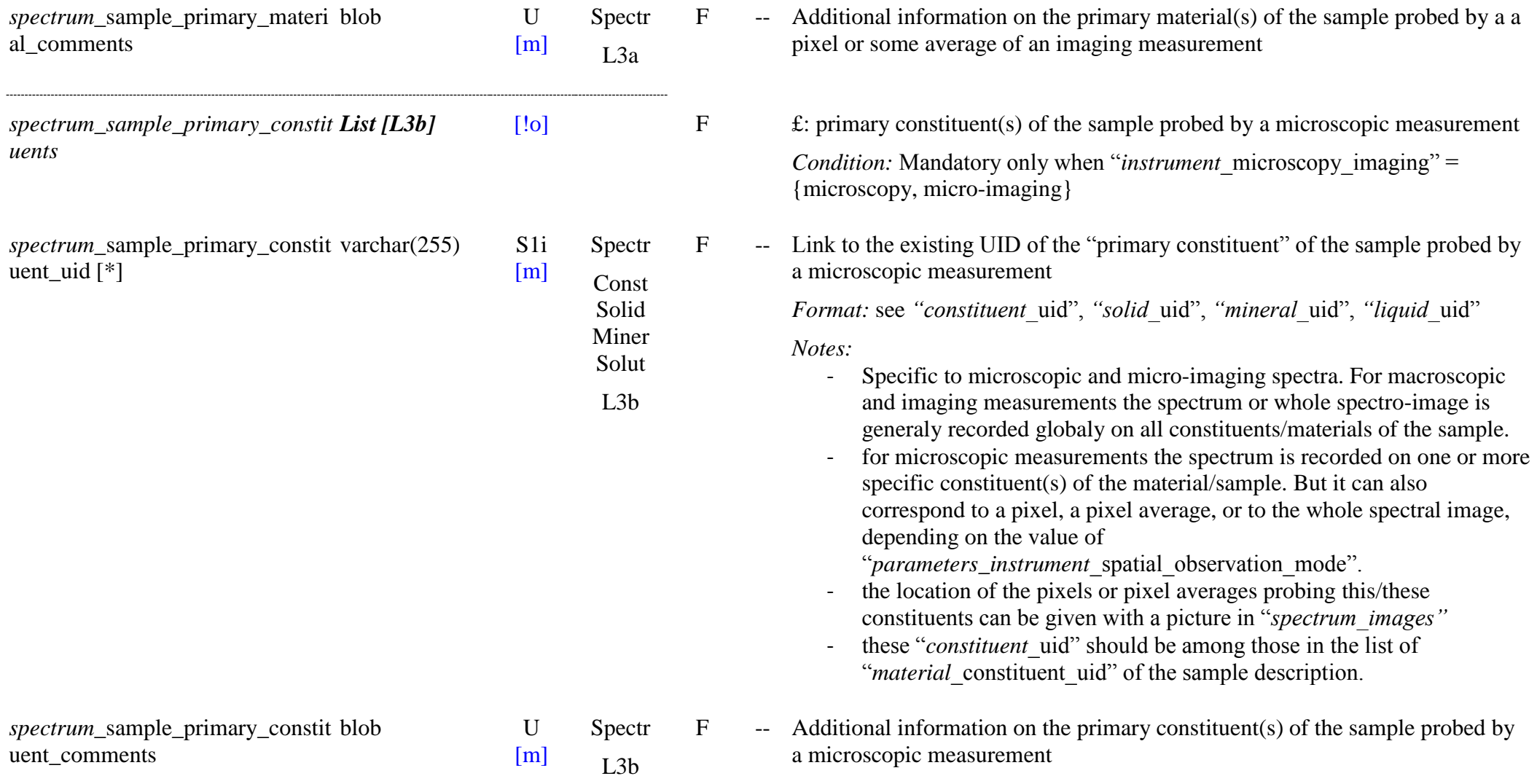

## *Spectrum variable parameters: sample environment and instrument*

Environment: Used either for multi-spectra experiments (allow to modify for each spectrum the values of the variable sample parameters first defined in *sample\_parameters\_environment*"), or for a high-level spectral product (allow to make the synthese of a set of n samples by using the sample of one of the parent spectrum and modifying the variable sample parameter environment values). But in this case, it is highly recommended to define a 'generic sample' to make the

### synthese.

Instrument: Used either for multi-spectra experiments (allow to modify for each spectrum the values of the global instrument parameters first defined in "*experiment\_parameters\_instruments*"), or for a high-level spectral product (allow to redefine the instrument parameters changed by the creation of a product, when some parameters are defined at 'experiment' level (instead to define them all at 'experiment level: not recommended). Not useful if generic instrument parameters are fully defined at 'experiment level (recommended).

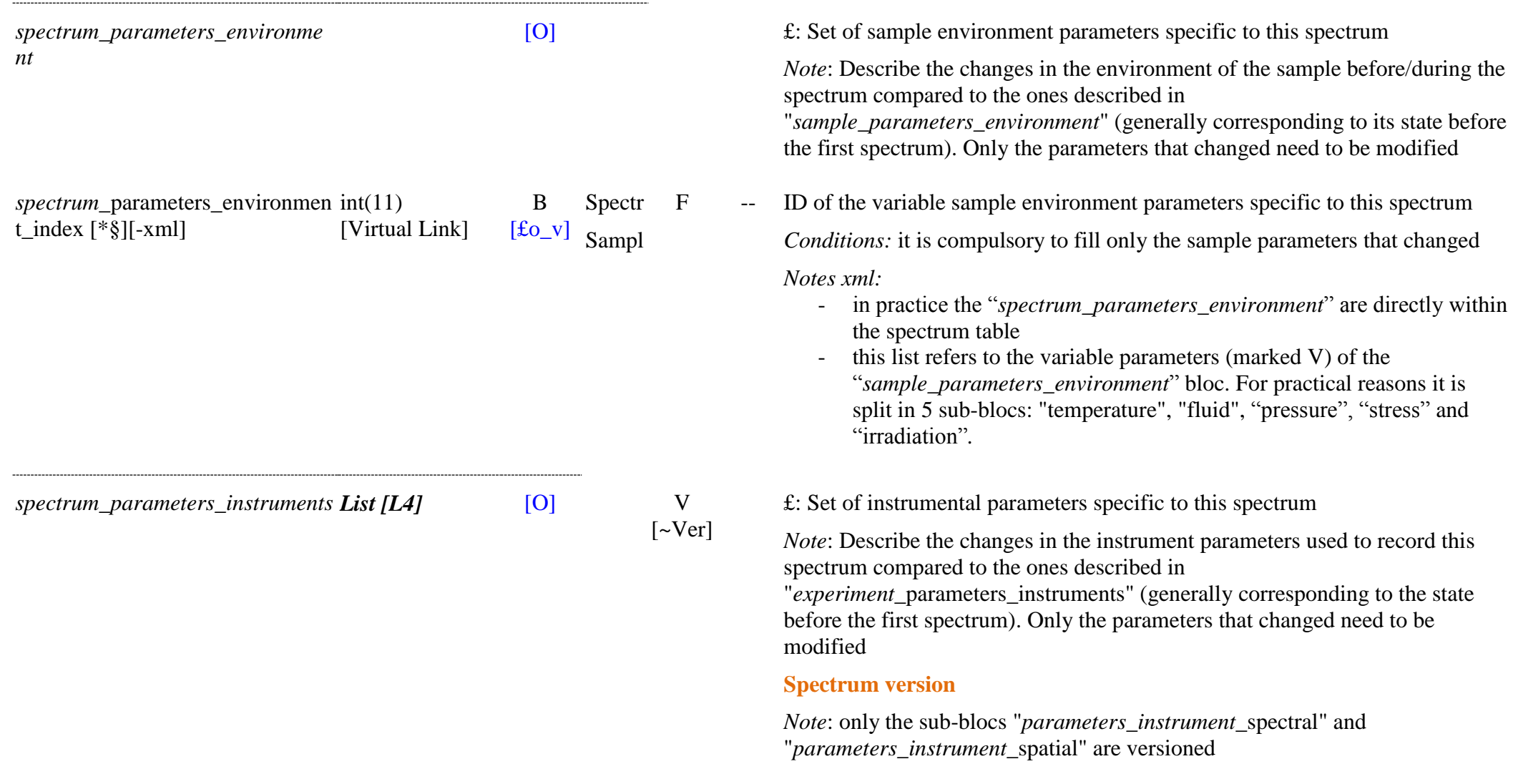

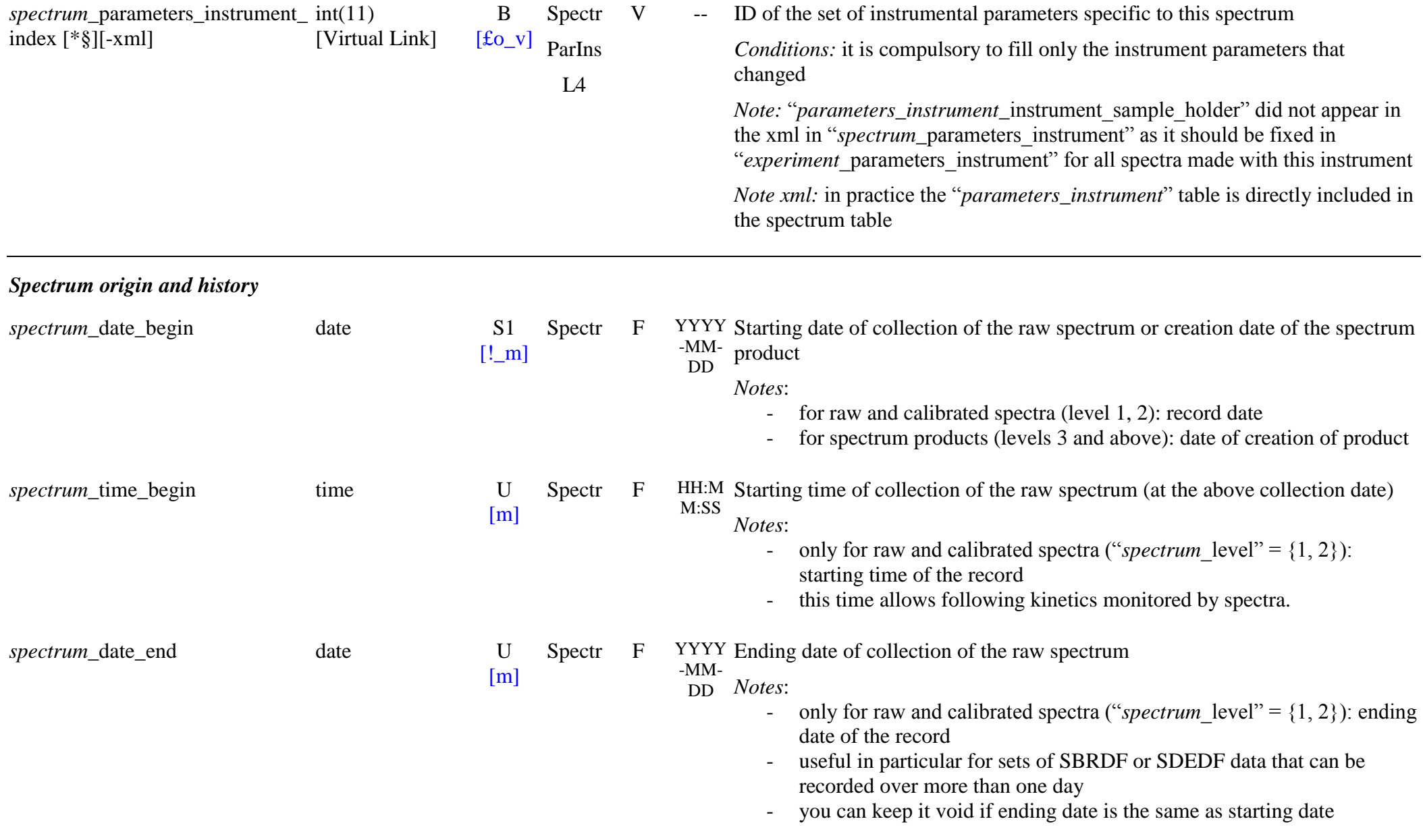

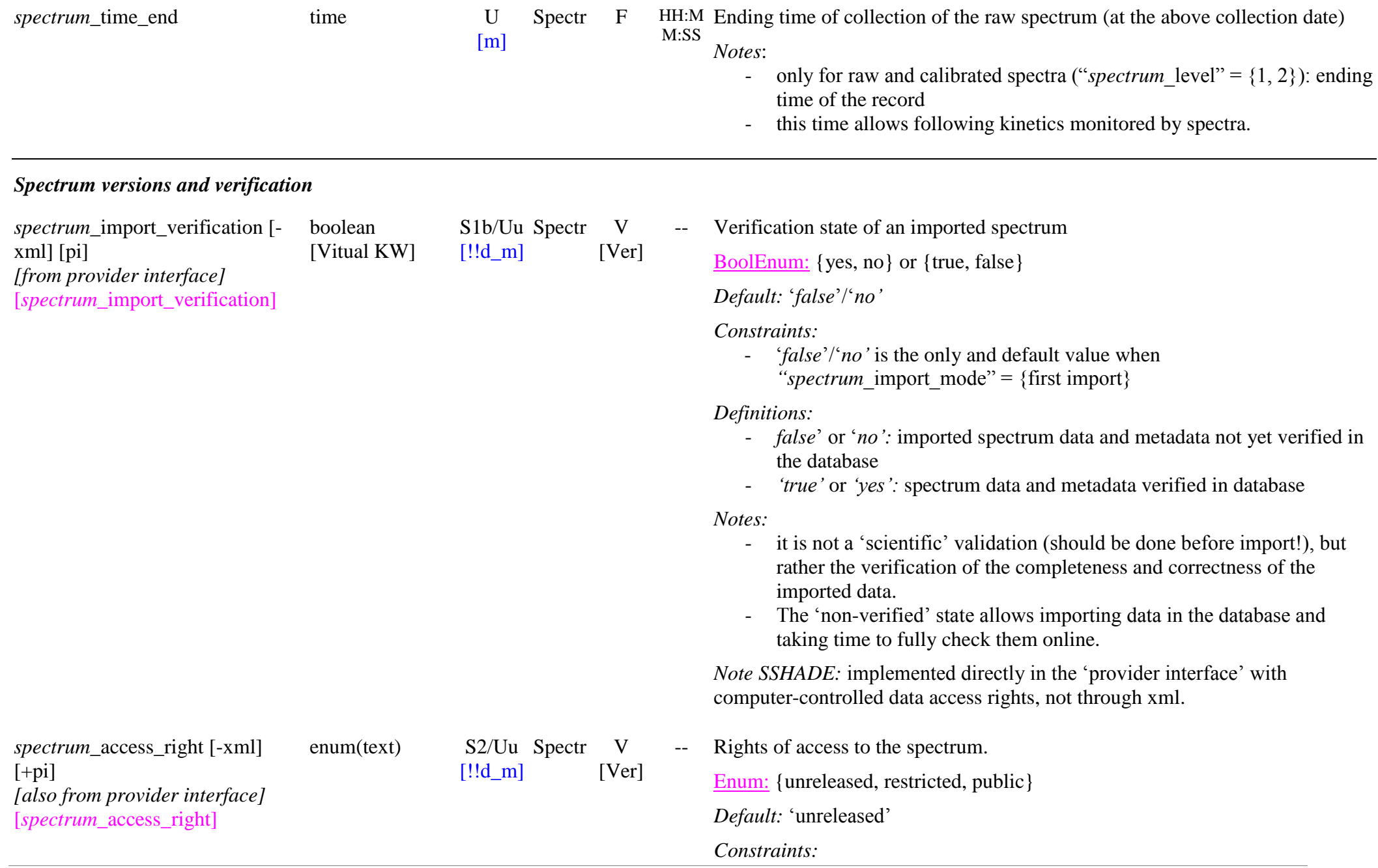

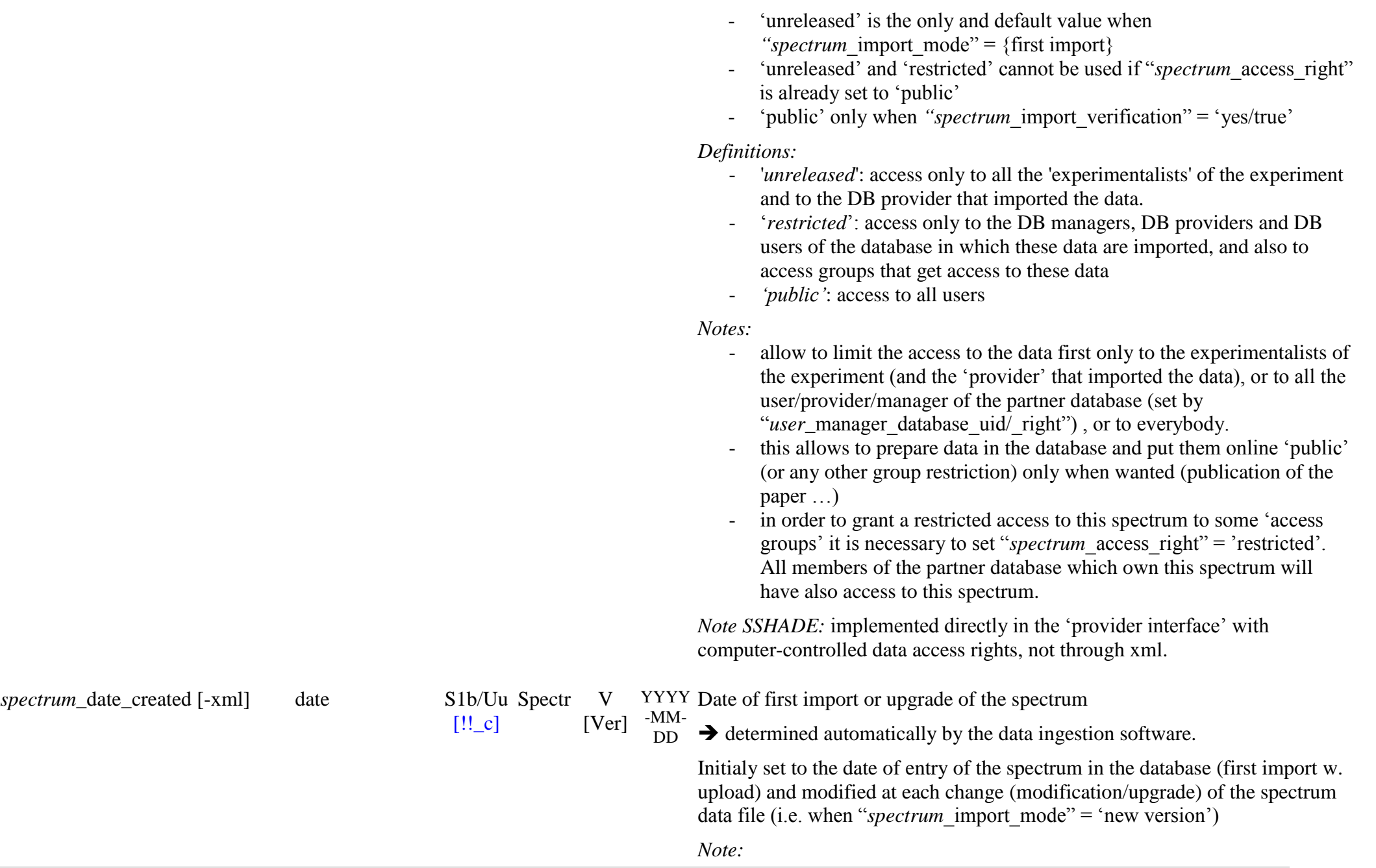

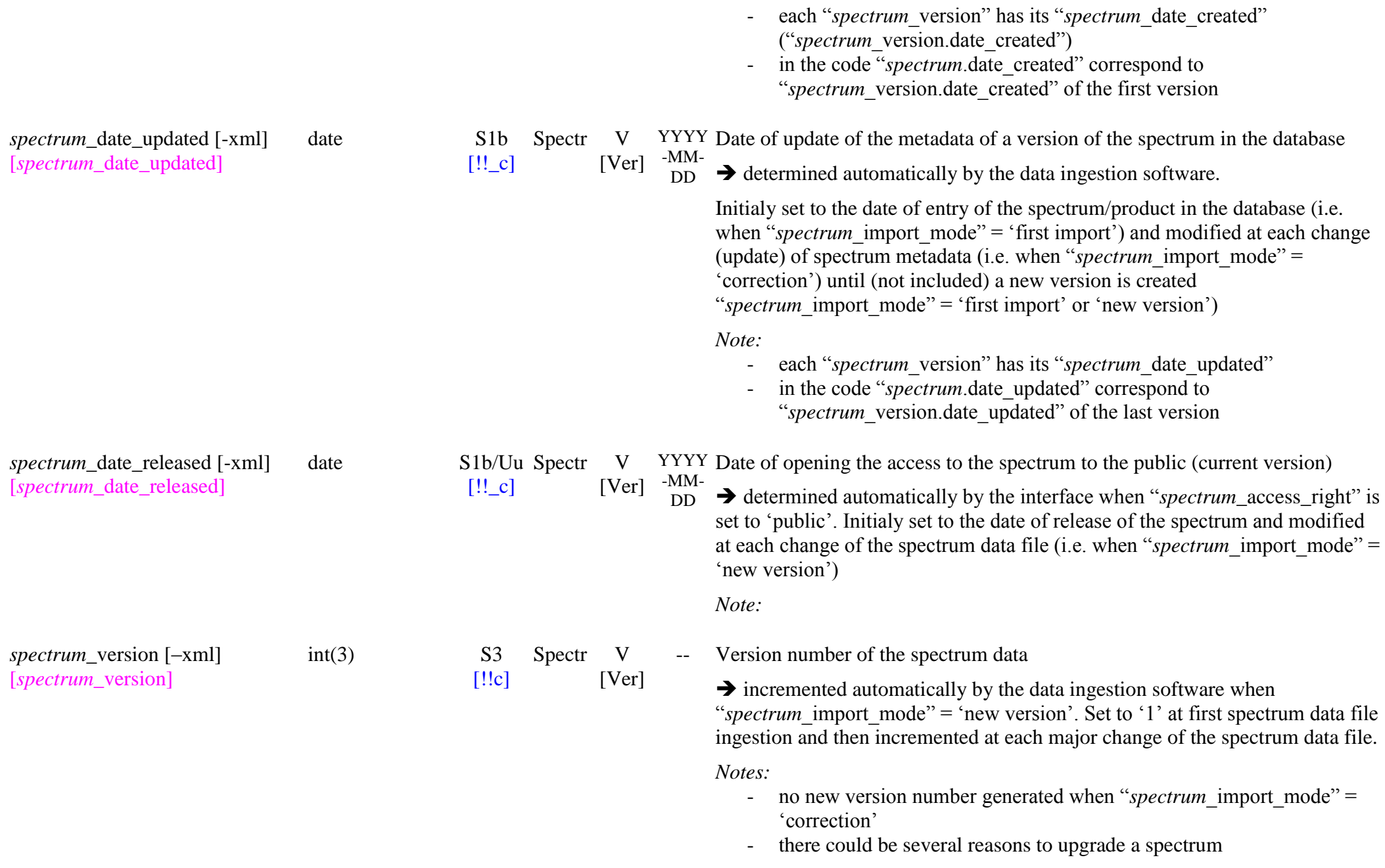

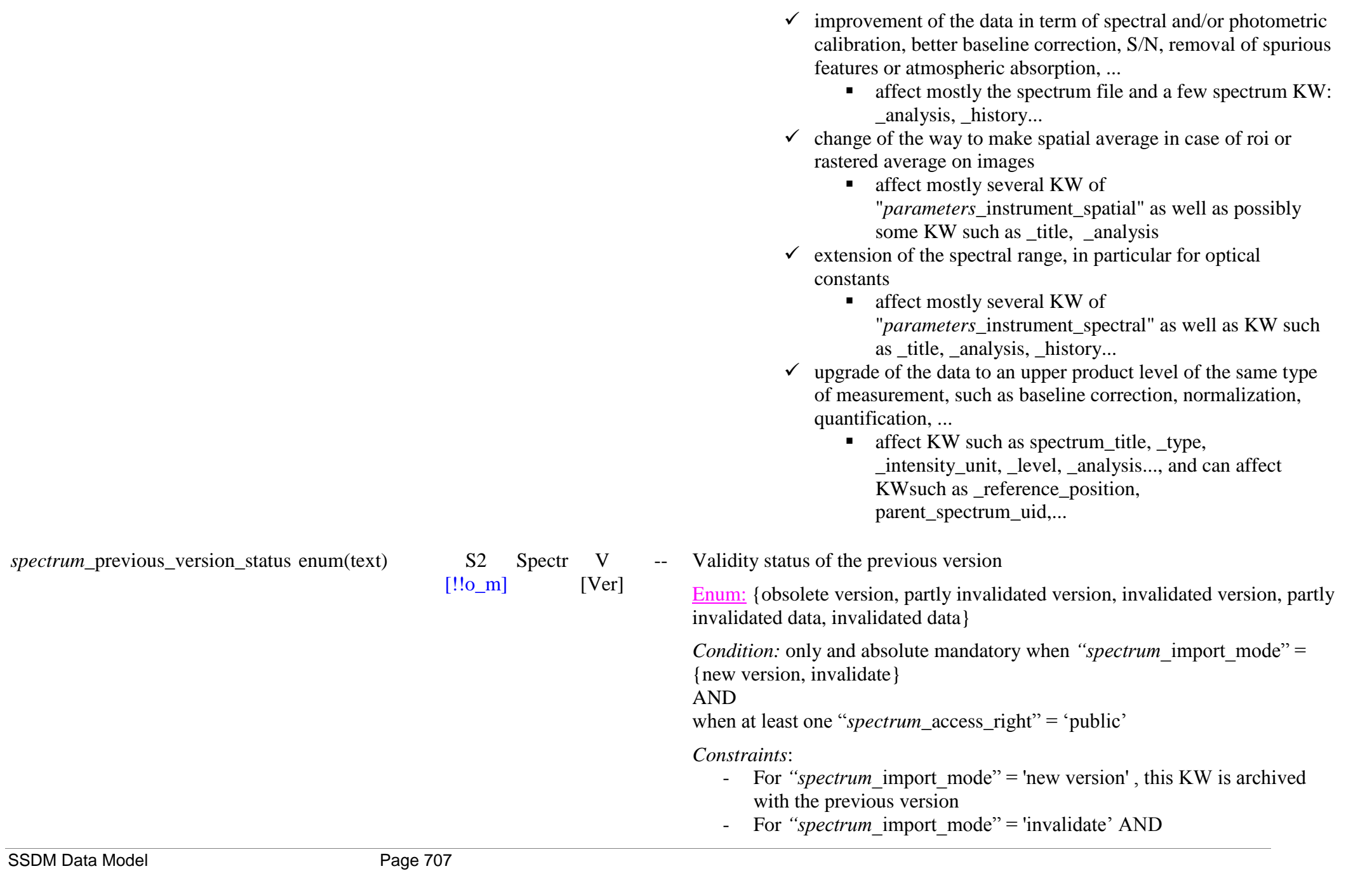

"spectrum previous version status" = {obsolete version, partly invalidated version, invalidated version} this KW is stored with the current version.

For "*spectrum* import mode" = 'invalidate' AND "spectrum previous version status" = {partly invalidated data, invalidated data} this KW is stored with the current version and all previous versions.

*Definitions:* 

- ‗*obsolete version"*: This version is still scientifically valid but the new version improved at least part of the spectrum inside its valid spectral range, or extended its valid spectral range.
- ‗*partly invalidated version"*: This version is still scientifically valid over most of the valid spectral range but an error was found that is corrected in the new version
- ‗*invalidated version"*: An error was found over most or all the valid spectral range of this version that is corrected in the new version
- ‗*partly invalidated data"*: An error was found over part of the valid spectral range of the original data, but the data cannot be corrected there. The new version of the spectrum has a reduced valid spectral range.
- ‗*invalidated data"*: An error was found over most or all the valid spectral range of the original data, but the data cannot be corrected. There is no new version of the spectrum. It invalidates all previous versions.

*Note SSHADE:* This status will be clearly displayed (bold) at the beginning of the page of the previous version of the spectrum ('new version') or on all versions for 'invalidate'

Spectr V Description of the reason for the change of version or for the data invalidation

*Condition:* only and absolute mandatory when *"spectrum* import mode" {new version, invalidate} AND

when at least one "*spectrum* access right" = 'public'

*spectrum*\_previous\_version\_com blob U ments

 $[!!$ o $m]$ [Ver]

spectrum\_previous\_version\_new\_ varchar(255) U spectrum uid  $[*]$ 

 $[§$ o $]$ m] Spectr Spectr [Ver] V

*Constraints*: same as "*spectrum* previous version status"

*Note SSHADE:* This comment will be clearly displayed after the status at the beginning of the previous version spectrum page

*Exemples*:

- 'OBSOLETE VERSION:' ‗improved baseline correction and removal of CO2 gas absorption in version #2'
- 'PARTLY INVALIDATED VERSION:' 'invalidated above 3.5 um due to misscorrected thermal emission. Corrected in version #2'
- 'INVALIDATED VERSION:' 'invalidated spectrum due to a severe calibration error. Corrected in version #2'
- 'PARTLY INVALIDATED DATA:' data partly invalidated due to a calibration error. Original raw no more available for recalibation. No fully valid version available. ‗
- 'INVALIDATED DATA:' original raw data fully invalidated due to a severe measurement error. No valid version available. Replaced by and linked to a newly recorded spectrum'

Link to the existing UID of a spectrum in another experiment (if already in the database) that replaces the old spectrum in case there is no new version

*Constraint:* only when *"spectrum* import mode" = {invalidate}

*Recommendation:* strongly recommended when *"spectrum\_*import\_mode" = {invalidate} when this new spectrum already exist in the database

*Note:* 

- In the cases of invalidated raw data (or lost raw data), no new analysis can correct the spectrum, but another spectrum in another similar experiment may have been uploaded to replace this one.
- Another case can be that we have uploaded a better spectrum in another newest experiment and we want to redirect to this spectrum and set the older spectrum 'obsolete'
- This link allows redirecting to this new spectrum instead to a new spectrum version, not available here.

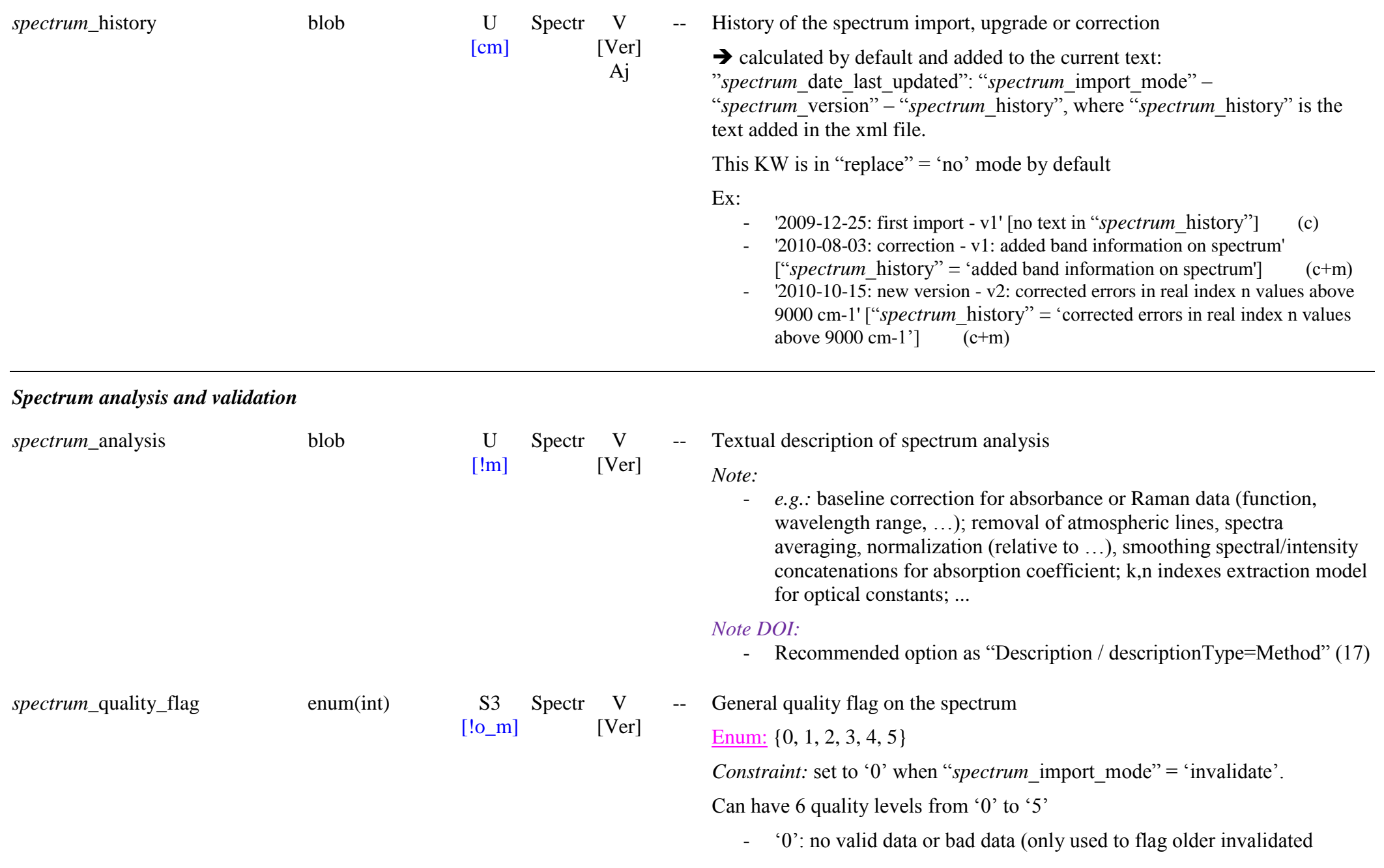

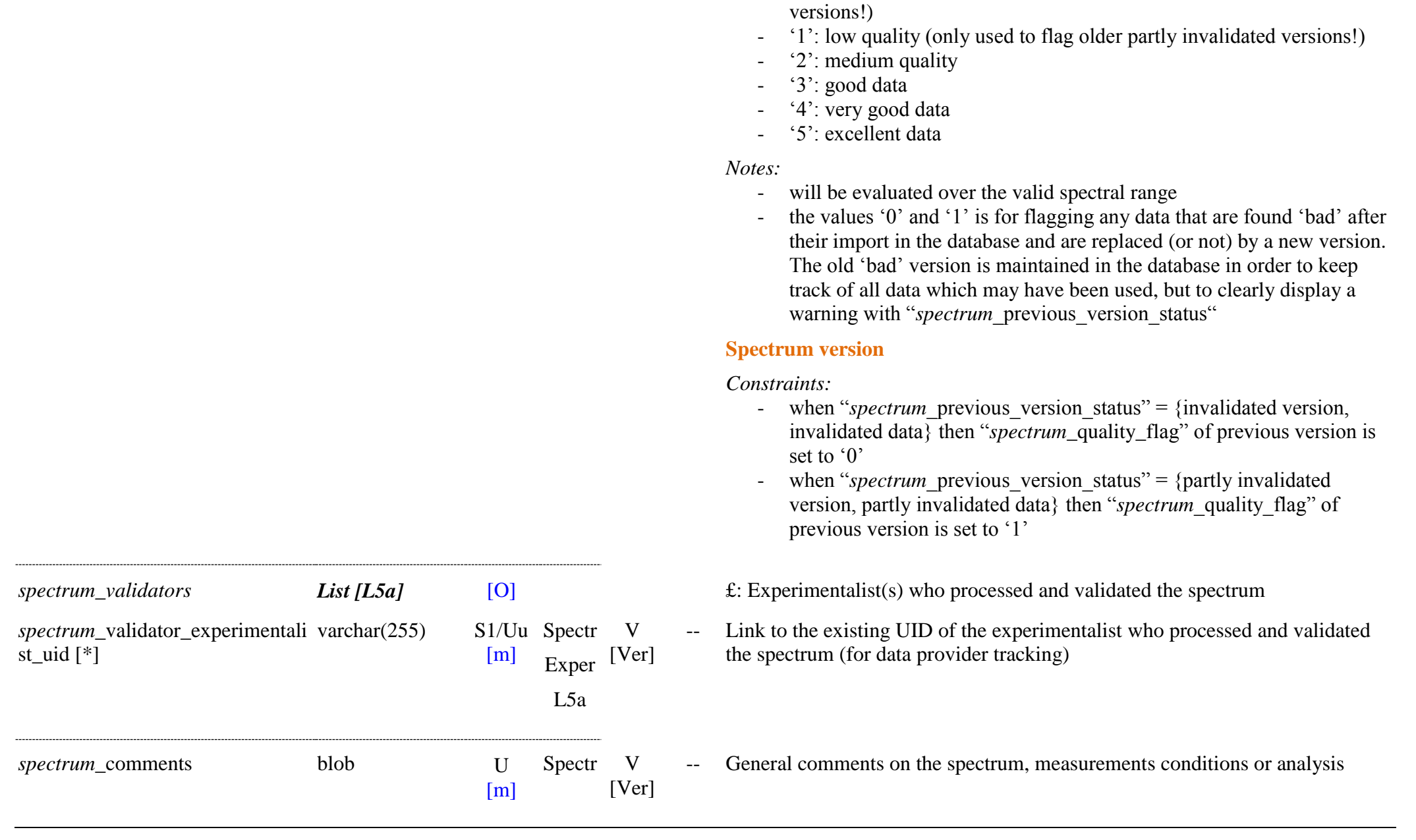

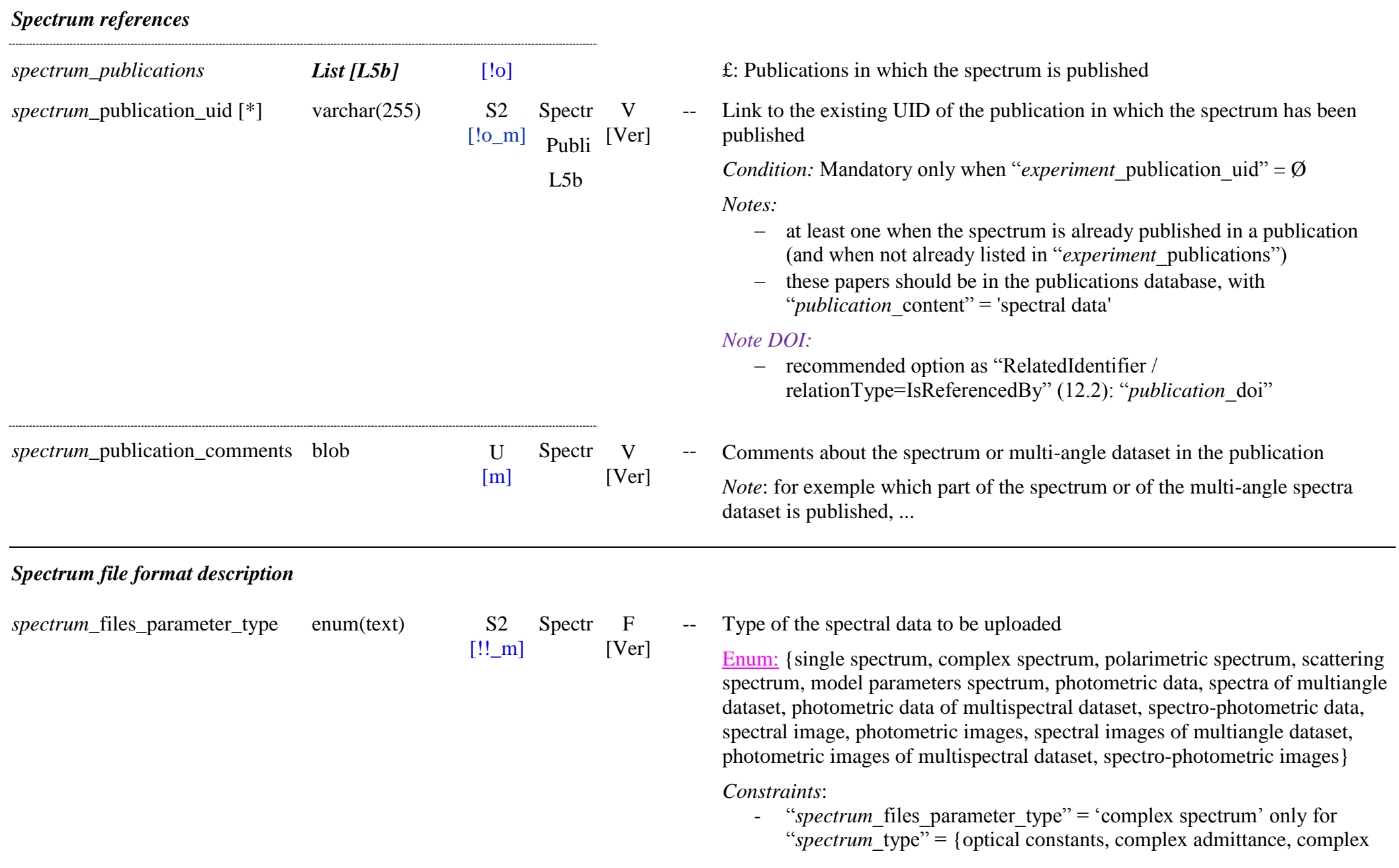

impedance, relative complex permittivity, relative complex

- permeability}<br>"spectrum files parameter type" = 'polarimetric spectrum' only for - "spectrum type" = {Stokes parameters, normalized Stokes parameters, polarization parameters}
- ―*spectrum*\_files\_parameter\_type‖ = ‗scattering spectrum' only for ―*spectrum*\_type‖ = {scattering cross section parameters, scattering efficiency factor parameters}
- "*spectrum* files parameter type" = 'model parameters spectrum' only for "*spectrum* type" = {radiative transfer model parameters}
- all the other values of "spectrum files parameter type" are only for the other values of "spectrum type"

*Constraint*: when "*spectrum*\_import\_mode" = {correction, new version} <br>
"*spectrum*\_files\_parameter\_type" cannot be changed

*Definitions:*

-

- ‗*single spectrum"*: file containing a single mono intensity spectrum (transmission, …)
- ‗*complex spectrum"*: file containing a spectrum expressed with a real and an imaginary part, such as 'optical constants', 'complex impedance' or 'complex reflectance ratio' ("*spectrum* type")
- *'polarimetric spectrum'*: file containing a spectrum for a set of 3-4 polarization parameters such as "*spectrum* type":
	- o ‗Stokes parameters': {Stokes parameter I, Stokes parameter Q, Stokes parameter U, Stokes parameter V}
	- o ‗normalized Stokes parameters': {normalized Stokes parameter Q/I, normalized Stokes parameter U/I , normalized Stokes parameter V/I}
	- o ‗polarization parameters': {polarization contrast, degree of linear polarization, polarization position angle, degree of circular polarization}
	- *Note*: the unit of 'polarization position angle' is 'deg' (cannot be specified in "*spectrum* intensity unit" because the other parameters have no unit)
- ‗*scattering spectrum"*: file containing a spectrum for a set of 3

scattering parameters such as "*spectrum* type":

- o ‗scattering cross section parameters': {scattering cross section, absorption cross section, extinction cross section}
- o ‗scattering efficiency factor parameters': {scattering efficiency factor, absorption efficiency factor, extinction efficiency factor}
- 'model parameters spectrum': file containing a series of wavelengthdependent (spectra) model parameters
- ‗*photometric data"*: file containing multi -angular photometric data at a single wavelength
- ‗*spectra of multiangle dataset:* series of files containing each a spectrum at single geometry in a multiangle dataset.

*Ex*: spectra at sereral illumination -observation geometries

- *"photometric data of multispectral dataset"*: series of files containing each multi -angular photometric data at a single wavelength in a multispectral dataset.

*Ex*: photometric curves at sereral wavelengths

- 'spectro-photometric data': file containing a set of multi-angular spectro -photometric data expressed either as:
	- o a single bloc of spectro -photometric data for all values of the angular and spectral parameters
	- o a series of blocs of photometric data ordered by wavelengths (for multi -wavelengths photometric data)
	- o a series of blocs of spectra ordered by angular geometry (mostly for multi -angles spectra)
- ‗*spectral image"*: file containing an (hyper)spectral image at a single geometry

*Note*: the emergence angle may slightly vary in the image

- ‗*photometric images"*: file containing multi -angular photometric images at a single wavelength
- ‗*spectral images of multiangle dataset*: series of files containing each a (hyper)spectral image at single geometry in a multiangle dataset.
- ‗*photometric images of multispectral dataset"*: series of files containing each multi -angular photometric image at a single wavelength in a multispectral dataset.
- ‗*spectro -photometric images"*: file containing a set of multi -angular

spectro -photometric images expressed either as:

- o a single bloc of spectro -photometricimages for all values of the angular and spectral parameters
- o a series of blocs of photometric images ordered by wavelengths (for multi -wavelengths photometric images)
- o a series of blocs of spectral images ordered by angular geometry (mostly for multi -angles spectral images)

## *Notes:*

- ‗images' can have one (line) or two dimensions (array)
- in addition to all types of spectra with and without angular variation or spatial dimension we added photometric data and photometric images at a single wavelength or wavelength average ('photometric data/images')
- but we did not include simple data and images without angular dimension at a single wavelength (or wavelength average).

# • Correspondance (indicative only) with

"*parameters\_instrument*\_spectral\_observation\_mode",

"\_angle\_observation\_mode" and "\_spatial\_observation\_mode" and "spectrum\_type":

 For ‗*single spectrum, complex spectrum, polarimetric spectrum, scattering spectrum, model parameters spectrum"* with:

- $\circ$  " spectral observation mode" = {spectrum, multi wavelengths, multi spectral averages}
- $\circ$  " angle observation mode" = {fixed angles}
- $\circ$  " spatial observation mode" = {single spot, averaged, roi averaged, rastered}
	- = spectrum without angular variation nor spatial dimension
- ‗*single spectrum"*:
	- o ―*spectrum*\_type‖ ={raw, transmission, absorbance, normalized absorbance, optical depth, absorption coefficient, ATR transmission, ATR absorbance, corrected ATR absorbance, dielectric loss tangent, magnetic loss tangent, bidirectional reflectance, radiance factor, reflectance factor, normalized reflectance, albedo, anisotropy factor, thermal emission,

thermal radiance, thermal emittance, thermal emissivity, scattering intensity, differential scattering cross section, normalized differential scattering cross section, single scattering albedo, Raman scattering intensity, normalized Raman scattering intensity, Raman scattering coefficient, Raman scattering efficiency, fluorescence emission, normalized fluorescence emission, fluorescence emission efficiency

- ‗*complex spectrum"*:
	- $\circ$  "*spectrum* type" = {optical constants, complex admittance, complex impedance, relative complex permittivity, relative complex permeability, complex reflectance ratio}
- ‗*polarimetric spectrum"*:
	- $\circ$  "*spectrum* type" = {Stokes parameters, normalized Stokes parameters, polarization parameters}
- ‗*scattering spectrum"*:
	- $\circ$  "*spectrum* type" = {scattering cross section parameters, scattering efficiency factor parameters }
- ‗*model parameters spectrum"*:
- o "spectrum\_type" = {radiative transfer model parameters} For ‗*spectra of multiangle dataset, photometric data of multispectral dataset, spectro -photometric data"* with:
	- $\circ$  " angle observation mode" = {one variable angle, two variable angles, three variable angles, fixed phase angle, mono angular function, bi -angular function, tri -angular function, fixed phase angle function, other geometry set}
	- $\circ$  " spatial observation mode" = {single spot, averaged, roi averaged, rastered}
- ‗*spectra of multiangle dataset, photometric data of multispectral dataset" for*:
	- $\circ$  " spectral observation mode" = {spectrum, multi wavelengths, multi spectral averages}
	- o "spectrum\_type" = {raw, transmission, absorbance, normalized absorbance, optical depth, ATR transmission, ATR absorbance, corrected ATR absorbance, bidirectional reflectance, radiance factor, reflectance factor, normalized reflectance, anisotropy

factor, thermal emission, thermal radiance, thermal emittance, thermal emissivity, scattering intensity, differential scattering cross section, normalized differential scattering cross section, Raman scattering intensity, normalized Raman scattering intensity, Raman scattering coefficient, fluorescence emission, normalized fluorescence emission}

- ‗*photometric data* , *spectro -photometric data" for*:
	- $\circ$  " spectral observation mode" = {single wavelength, single spectral average}

o ―*spectrum*\_type‖ = same as ‗*spectro -photometric data"* For 'spectral image, spectral images of multiangle dataset, spectro*photometric images"* with:

- $\circ$  " spectral observation mode" = {spectrum, multi wavelengths, multi spectral averages}
- $\circ$  " spatial observation mode" = {line, image, rastered image}
- ‗*spectral image"* for:
	- $\circ$  " angle observation mode" = {fixed angles}
	- o ―spectrum\_type‖ = same as ‗*spectro-photometric data"*
- 'spectral images of multiangle dataset, spectro-photometric images' for:
	- o *"\_angle\_observation\_mode*‖ ={one variable angle, two variable angles, three variable angles, fixed phase angle, mono angular function, bi -angular function, tri -angular function, fixed phase angle function, other geometry set}

o ― *spectrum*\_type‖ = same as ‗*spectro -photometric data"* For ‗*photometric images, photometric images of multispectral dataset"* with:

- $\circ$  " spectral observation mode" = {single wavelength, single spectral average}
- $\circ$  " angle observation mode" = {one variable angle, two variable angles, three variable angles, fixed phase angle, mono angular function, bi -angular function, tri -angular function, fixed phase angle function, other geometry set}

o ―*spectrum*\_type‖ = same as ‗*spectro -photometric data"*

#### *spectrum* files parameter format enum(text)

 $[!!$  m] S3/Pu Spectr V [Ver] -- Format of the spectrum data file to be uploaded (for data import)

Enum: {ascii-intensity, ascii-columns, ascii-nicolet, bin-nicolet, bin-spanicolet, bin-spc-grams, bin-opus-brucker, ascii-sbrdf-ipag, ascii-sbrdf-bern, ascii-sbrdf-isep, …}

*Constraint:* "*spectrum* files parameter format" = {ascii-sbrdf-ipag, asciisbrdf-bern, ascii-sbrdf-isep} only when "*spectrum* files parameter type" = {photometric data, spectro-photometric data}

#### *Definitions:*

For simple spectral files:

- ‗*ascii-intensity"*: simple ascii files for intensity with 2 mandatory columns and 2 optionals in the following order: [position, intensity, (intensity error  $[+/]-$ ], intensity quality)] with 2 lines header by default or with 'n' header lines ("*spectrum* file header lines number").
	- *Note*: Columns can be separated by spaces or tabs, but other types need to be specified in "*spectrum* file\_column\_separator". No other column should be present.
- ‗*ascii-columns"*: multi-columns ascii files that should be described using the "spectrum\_file\_columns" versatile structure below.

*Notes*:

- It allows to specify the format for

- "*spectrum\_files\_parameter\_type*" = {simple spectrum, complex spectrum, polarimetric spectrum, scattering spectrum, photometric data, spectra of multiangle dataset, photometric
- data of multispectral dataset}
- the selected columns of the file to be read should be described with "*spectrum* file column type".
- The "*spectrum* file column total number" should be given to avoid to read all other columns
- No header line by default.
- "spectrum file column separator" should be specified.
- 'ascii-nicolet': ascii format of Nicolet spectra (with small fixed header) produced by the IGOR export routine
- *'bin-spa-nicolet'*: binary .SPA format of the Nicolet spectrometers (Nicolet/Thermo OMNIC)

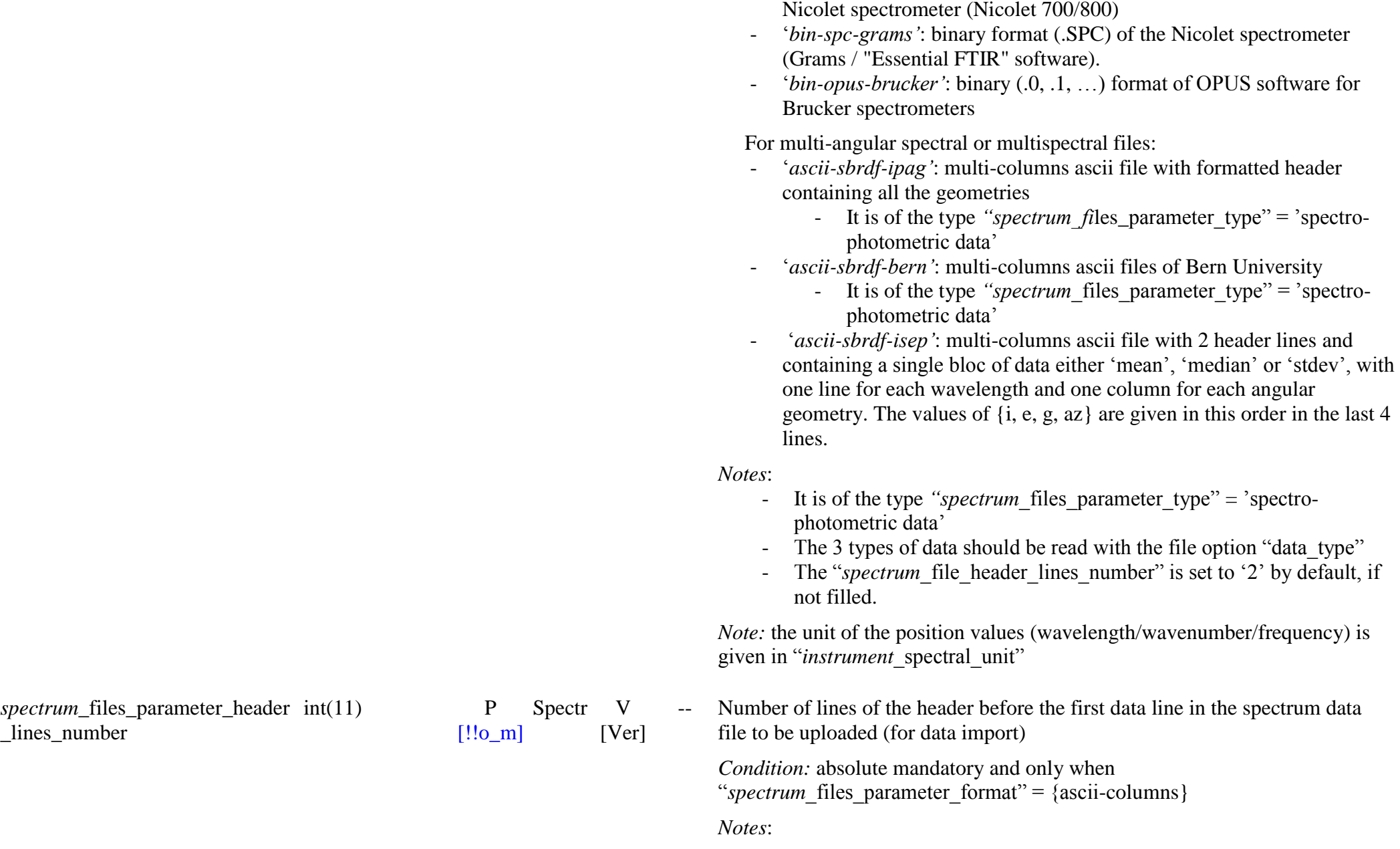

- ‗*bin-nicolet"*: binary format (.SPTR or any other as it was free) of the

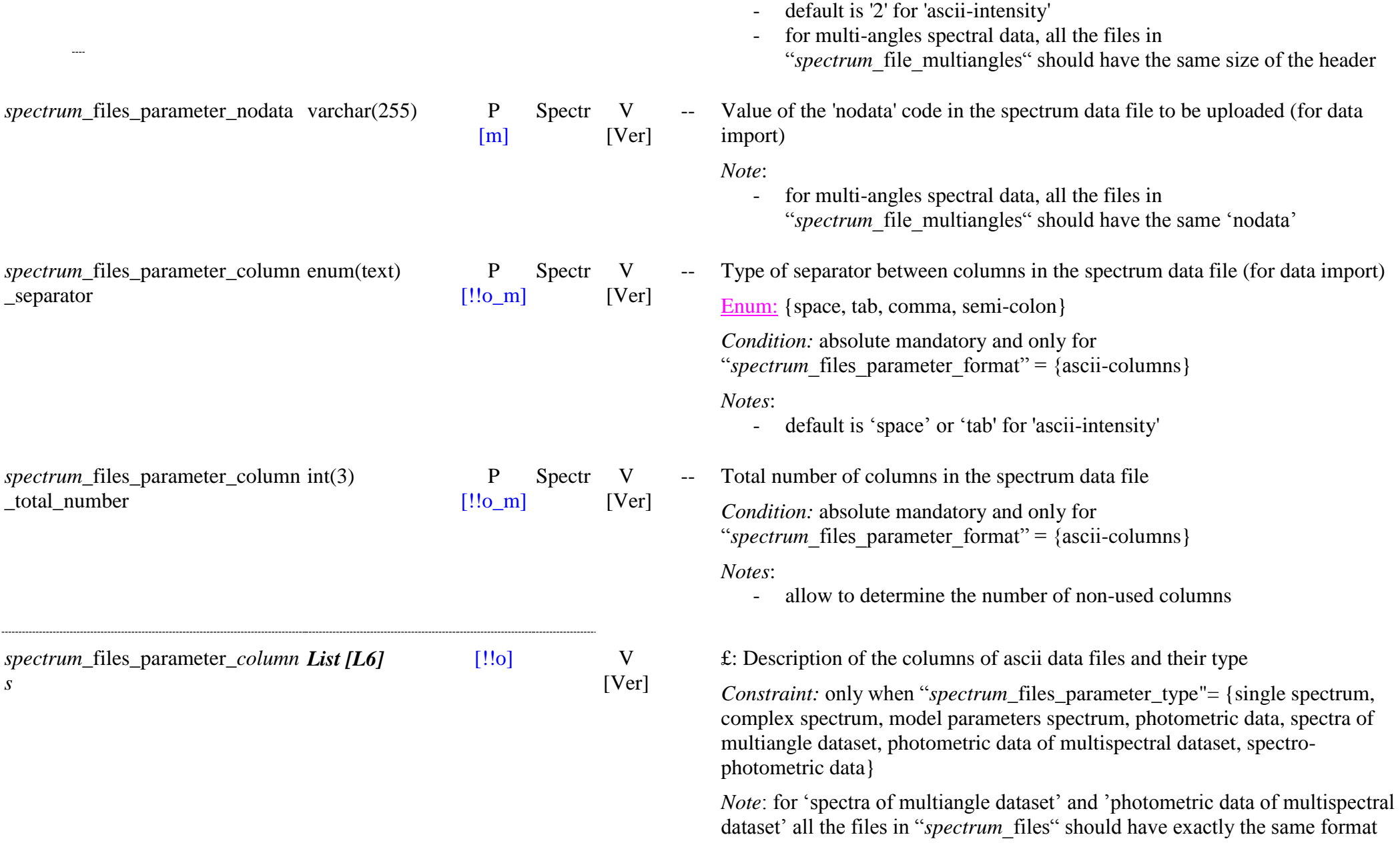
*spectrum*\_files\_parameter\_column int(2) P \_number

*spectrum*\_files\_parameter\_column enum(text) P \_type

$$
\begin{array}{cc}\n\text{P} & \text{Spectr} & \text{V} \\
\text{[!!o_m]} & \text{L6} & \text{[Ver]}\n\end{array}
$$

[!!o\_m] **Spectr**  $L_{6}$ V [Ver]

-- Number of the column of the data file *Condition:* absolute mandatory and only for "spectrum files parameter format" = 'ascii-columns' *Constraint:* "file column number"  $\geq$  '2'

Type of data contained in the column of the data file

Enum: {position, incidence angle, emergence angle, azimuth angle, phase angle, intensity, intensity mean, intensity median, intensity stdev, intensity min, intensity max, intensity error, intensity error minus, intensity error plus, intensity quality, date, time, relative time}

*Condition:* at least one of {position, incidence angle, emergence angle, azimuth angle, phase angle} AND one of {intensity, intensity mean, intensity median, variable} are absolute mandatory when "spectrum files parameter format" = 'ascii-columns'

*Notes*:

- For simple spectra (*"spectrum* files parameter type" = {single spectrum, photometric data, spectra of multiangle dataset, photometric data of multispectral dataset, spectro-photometric data}) the type of intensity is defined by "*spectrum* type"
- For multipart spectra (*"spectrum* files parameter type" =  ${complex}$ spectrum, polarimetric spectrum, scattering spectrum, model parameters spectrum}) the type of intensity is defined by "spectrum file column intensity type" below.

*Definitions:*

- ‗*position*': wavelength, wavenumber or frequency position
- ‗*intensity*': nominal intensity or mean intensity (when averaged spatialy or with time)
- ‗*intensity mean"*: mean intensity (when averaged spatialy or with time)
- ‗*intensity median"*: median intensity (when averaged spatialy or with time)
- *'intensity stdev':* standard deviation  $(\pm 1 \sigma)$  of the intensity. Used in particular for spatial average of spectra in a spectro-image and correspond to the variability of the spectra.

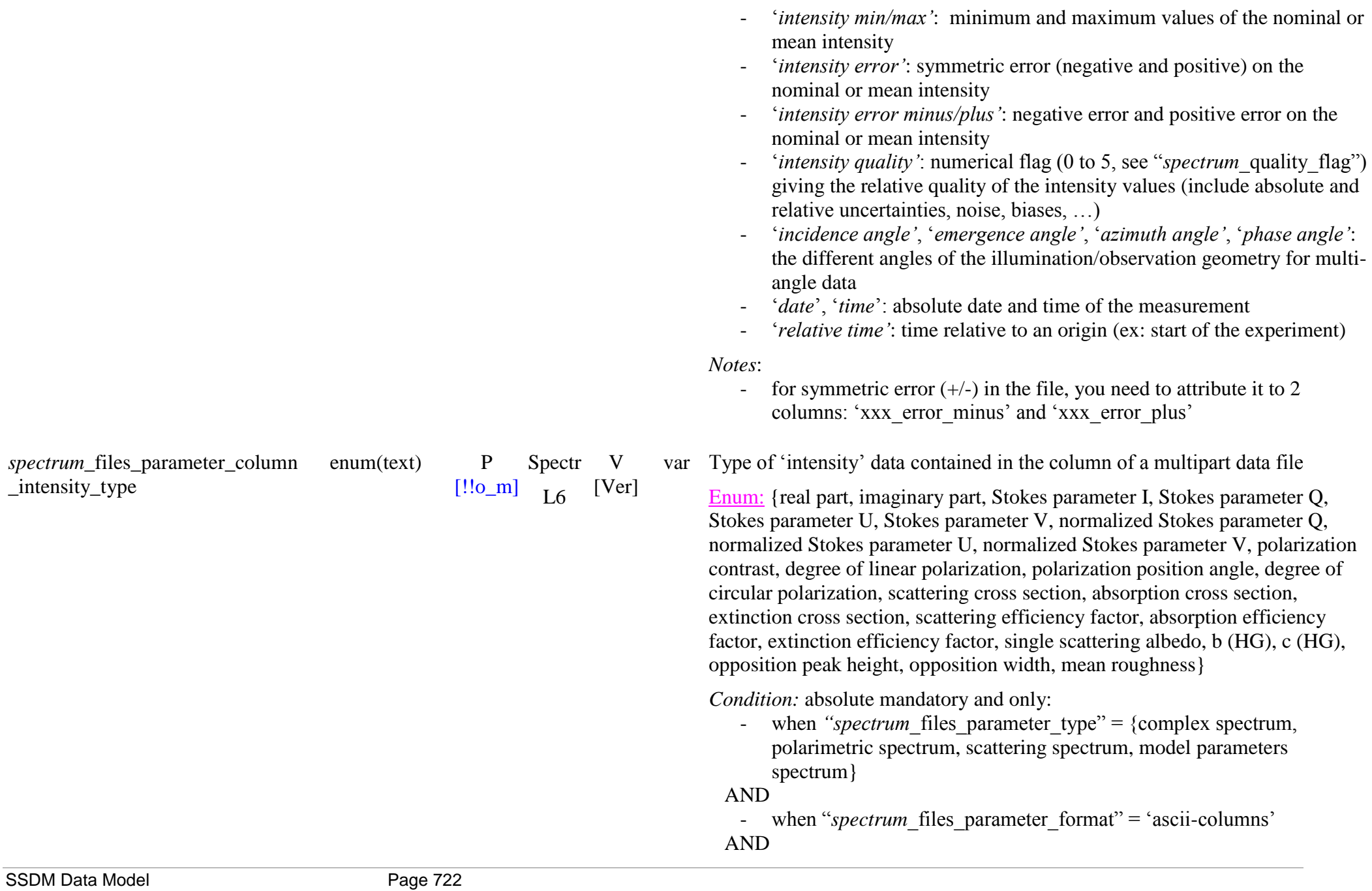

when "*spectrum* file column type" = {intensity, intensity mean, intensity median, intensity stdev, intensity min, intensity max, intensity error, intensity error minus, intensity error plus, intensity quality}

- *Constraints*:<br>- should be {real part, imaginary part} when "spectrum type" = {optical constants, complex admittance, complex impedance, relative complex permittivity, relative complex permeability}
	- should be {Stokes parameter I, Stokes parameter Q, Stokes parameter U, Stokes parameter V when "spectrum type" = {Stokes parameters}
	- should be {normalized Stokes parameter Q, normalized Stokes parameter U, normalized Stokes parameter  $V$ } when "spectrum type" = {normalized Stokes parameters}
	- should be {polarization contrast, degree of linear polarization, polarization position angle, degree of circular polarization} when "spectrum\_type" = {polarization parameters}
	- should be {scattering cross section, absorption cross section, extinction cross section} when "spectrum type" = {scattering cross section parameters}
	- should be {scattering efficiency factor, absorption efficiency factor, extinction efficiency factor when "spectrum type" = {scattering efficiency factor parameters}
	- should be {single scattering albedo, b (HG), c (HG), opposition peak height, opposition width, mean roughness  $\text{when } \text{``spectrum type''} =$ {radiative transfer model parameters}
	- not for the other values of "spectrum type"

#### *Definitions:*

Used for multipart spectra with a global name in "*spectrum* type" but expressed with several components, such as the real and imaginary parts for ‗optical constants',

For *"spectrum* files parameter type" = 'complex spectrum':

For "*spectrum* type" = 'optical constants:

- o ‗*real part"*: refractive index n
- o ‗*imaginary part"*: extinction coefficient k

For "spectrum type" = "complex admittance":

o ‗*real part"*: conductance G

o ‗*imaginary part"*: susceptance B

For "spectrum  $type$ " = 'complex impedance':

o ‗*real part"*: resistance R

o ‗*imaginary part"*: reactance X

For "*spectrum* type" = 'relative complex permittivity':

o ‗*real part"*: dielectric constant ε"<sup>r</sup>

o ‗*imaginary part"*: relative electric conductivity ε" r

For "*spectrum* type" = 'relative complex permeability':

o ‗*real part"*: magnetic constant µ"<sup>r</sup>

o ‗*imaginary part"*: relative magnetic conductivity µ" r

For "*spectrum* files parameter type" = "polarimetric spectrum":

For "*spectrum* type" = 'Stokes parameters'

- ‗*Stokes parameter I"*: ‗*Stokes parameter Q"*:
- 
- ‗*Stokes parameter U"*:

- ‗*Stokes parameter V"*:

For "*spectrum* type" = 'normalized Stokes parameters'

- ‗*normalized Stokes parameter Q"*: Stokes parameter ratio Q/I

- ‗*normalized Stokes parameter U"*: Stokes parameter ratio U/I
- ‗*normalized Stokes parameter V"*: Stokes parameter ratio V/I

For "spectrum  $type$ " = 'polarization parameters':

- ‗*polarization contrast"*: polarization contrast
- ‗*degree of linear polarization"*: degree of linear polarization DoLP
- ‗*polarization position angle"*: angle of linear polarization AoLP (degree)
- ‗*degree of circular polarization"*: degree of circular polarization DoCP

For *"spectrum* files parameter type" = 'scattering spectrum':

For "*spectrum\_type*" = 'scattering cross section parameters':<br>- '*scattering cross section'*, C<sub>sca</sub>: total scattering cross section

- - o It is the hemispherical integral of the *differential scattering cross section"*
- 'absorption cross section', C<sub>abs</sub>: total absorption cross section
	- o Related with the absorption coefficient  $α$ :  $σ = α/N$  (*N*: molecule

*or particles number density)*

- '*extinction cross section'*, C<sub>ext</sub>: sum of the absorption and scattering cross sections of a particle,  $C_{sca} + C_{abs}$ .
- 
- For "*spectrum\_*type" = 'scattering efficiency parameters':<br>- *Scattering efficiency factor'*, Q<sub>sca</sub>: ratio of the scattering cross-section to the geometrical cross-section  $\pi a^2$ .
	- o Also, simply called *"scattering efficiency"*
- 'absorption efficiency factor', Q<sub>abs</sub>: ratio of the absorption crosssection to the geometrical cross-section  $\pi a^2$ .
	- o Also, simply called *"absorption efficiency"*
- 'extinction efficiency factor', Q<sub>ext</sub>: ratio of the extinction cross-section to the geometrical cross-section  $\pi a^2$ .
	- o Also, simply called *"extinction efficiency"*

For *"spectrum* files parameter type" = 'model parameters spectrum':

For "*spectrum* type" = 'radiative transfer model parameters'

- ‗*single scattering albedo":* Single scattering albedo (ω)
- *"b (HG)":* asymmetry parameter ‗b' of the Henyey-Greenstein function with 1 or 2 lobes  $('b', or 'b', 'c').$
- *'c (HG)'*: retrodiffusion fraction parameter 'c' of the Henyey-Greenstein function with 2 lobes  $('b', 'c').$
- *'opposition peak height':* amplitude 'Bo' of the opposition peak
- *"opposition width":* FWHM ‗h' the opposition peak (degree)
- *"mean roughness"*: Mean macroscopic roughness (Θ) of the surface (in degree)

- *Notes*: Mandatory columns are underlined
	- The 'radiative transfer model parameters' are those of the model of Hapke (1986) and also used in Douté and Schmitt (1999)

Models and their parameters:

- ‗*Hapke model parameters"* file: position, single scattering albedo, b (HG), c (HG), opposition width, opposition peak height, mean roughness
- ‗*Doute and Schmitt model parameters"* file: position, single scattering albedo, b (HG), mean roughness

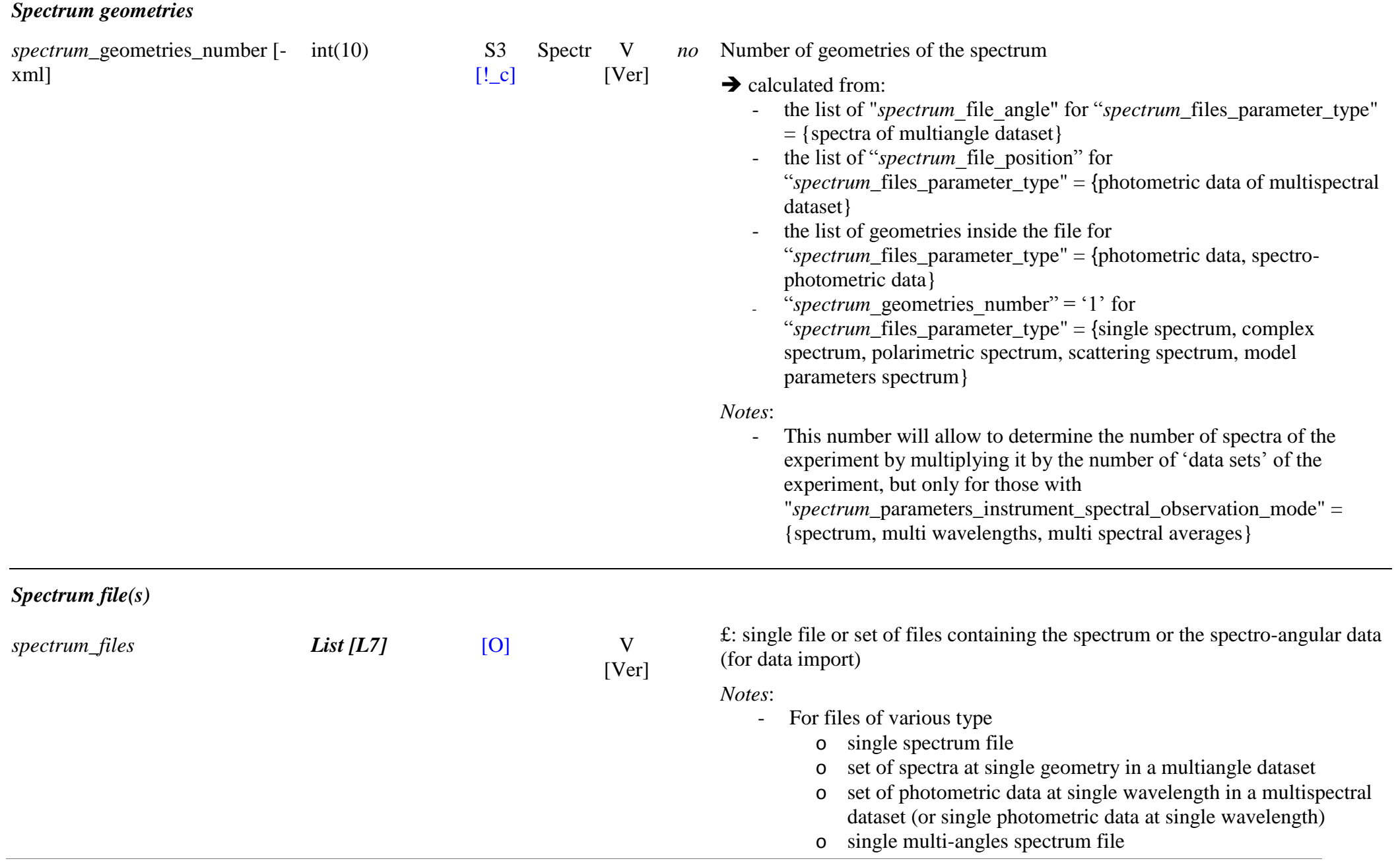

*spectrum*\_file\_filename [*spectrum*\_file\_filename] CS-varchar(255) S2/Pu Spectr  $[!!o_m]$   $L7$ V [Ver] all the files should have exactly the same format

Name of the file containing the spectrum or all, or part of, the spectrophotometric dataset (for data import)

*Condition:* absolute mandatory only when when "*spectrum* import mode" {first import, new version}

*Constraints:* 

- absolute mandatory to fill and to zip a file when "spectrum import mode" = {first import, new version}
- optional to fill and to zip a file when "*spectrum* import mode" = {correction}
- absolute mandatory to keep void when "*spectrum* import mode" {invalidate}.

*File format:* It will depend on "*spectrum* files parameter format"

The data will be stored:

- o in simple spectrum format when "*spectrum* files parameter type" {single spectrum, complex spectrum, polarimetric spectrum, scattering spectrum, model parameters spectrum}
- $\circ$  in spectro-angular format when "*spectrum\_files\_parameter\_type*" = {photometric data, spectra of multiangle dataset, photometric data of multispectral dataset, spectro-photometric data}

*Note:* 

- for series of spectra of multiangle dataset (ex: "spectrum\_type"='bidirectional reflectance') you have the choice between single spectrum or multi-angle storage formats
- the data will be imported in the database after conversion to homogeneous wavenumber unit  $(cm<sup>-1</sup>)$
- the original file itself will be stored for track back by data provider.

*Note DB*: this file should be zipped with the 'experiment-spectra' import xml file at first import and for new versions

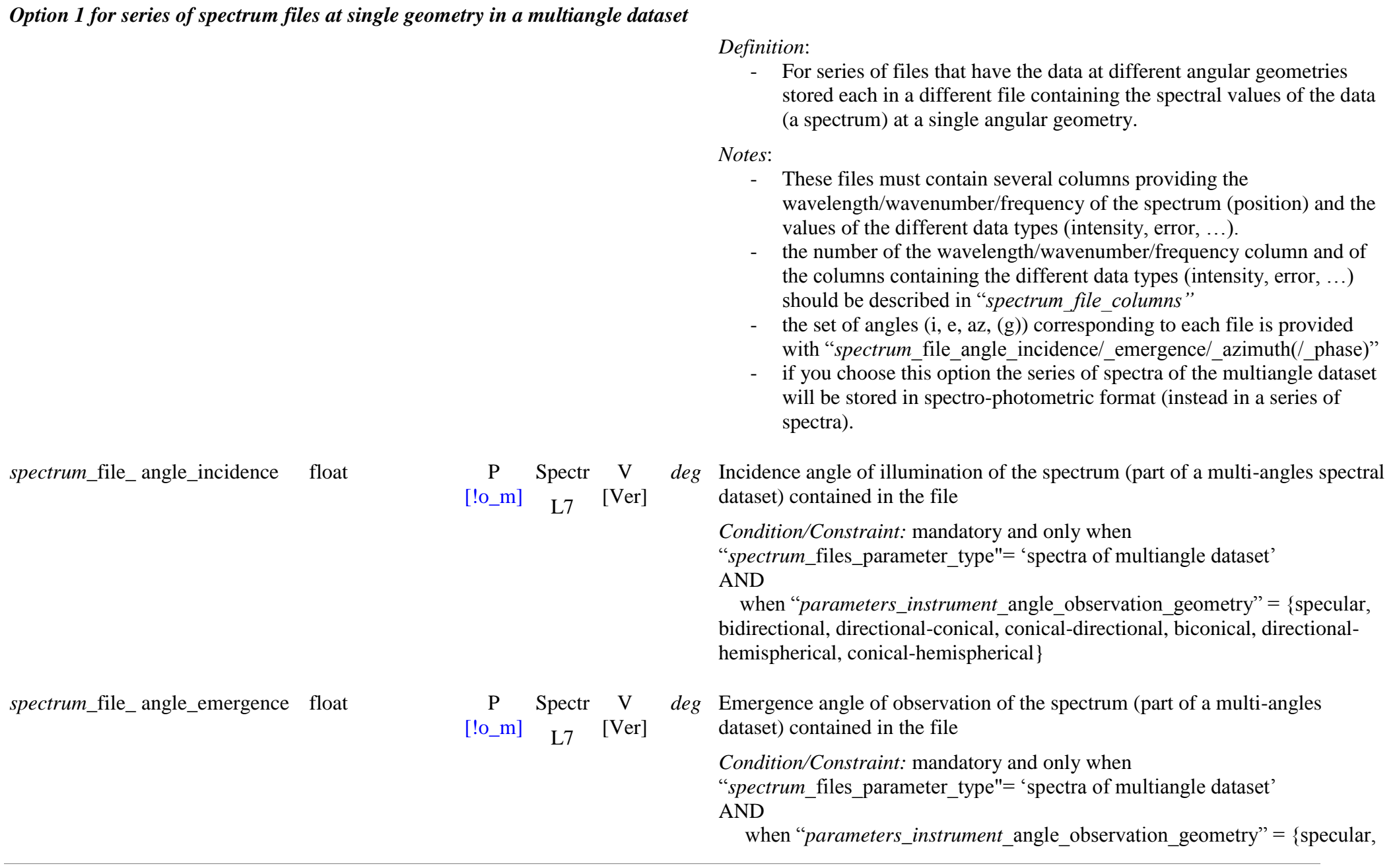

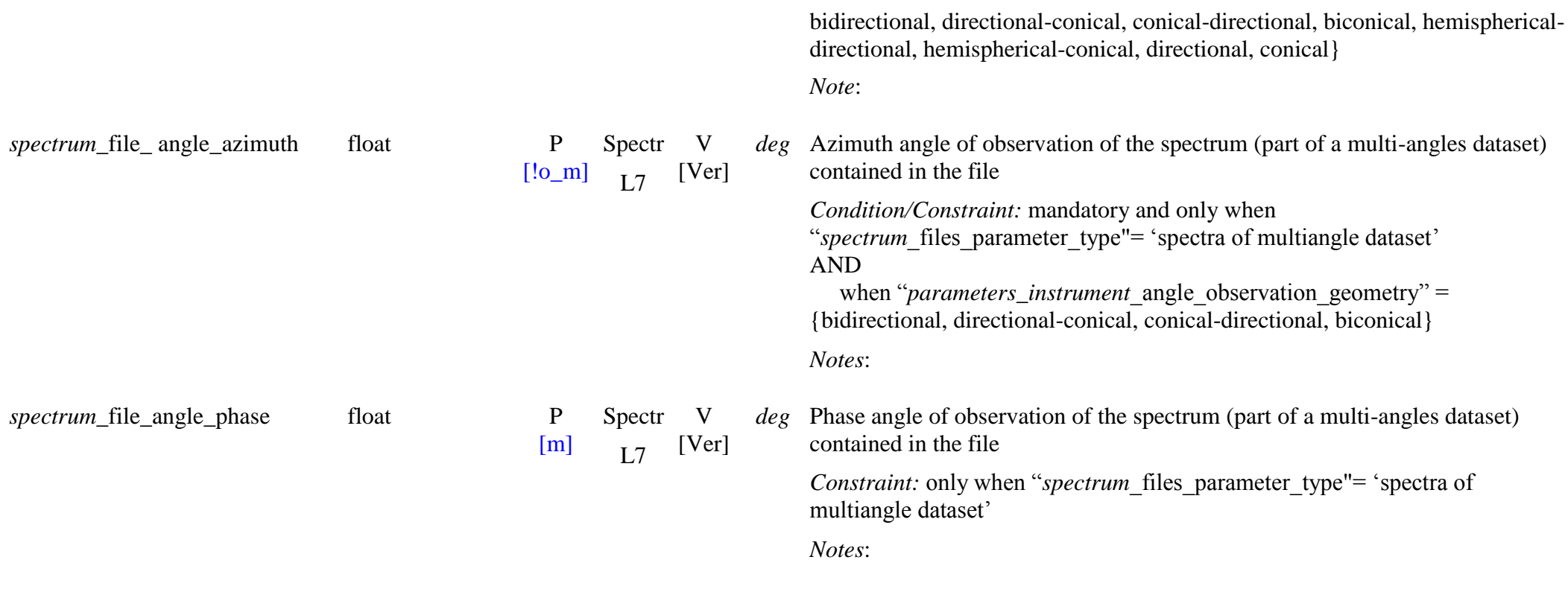

*Option #2 for series of photometric data files at single wavelength in a multispectral dataset*

*Definition*:

- For series of files that have the data at different wavelengths (single wavelength or multispectral) stored each in a different file containing the angular values of the data (a photometric curve) at a single wavelength/wavenumber/frequency.

*Notes*:

- These files must contain several columns providing the different angles  $(i, e, az, (g))$ , and the values of the different data types (intensity, error, …).
- the number of the different angles columns and of the columns containing the different data types should be described in

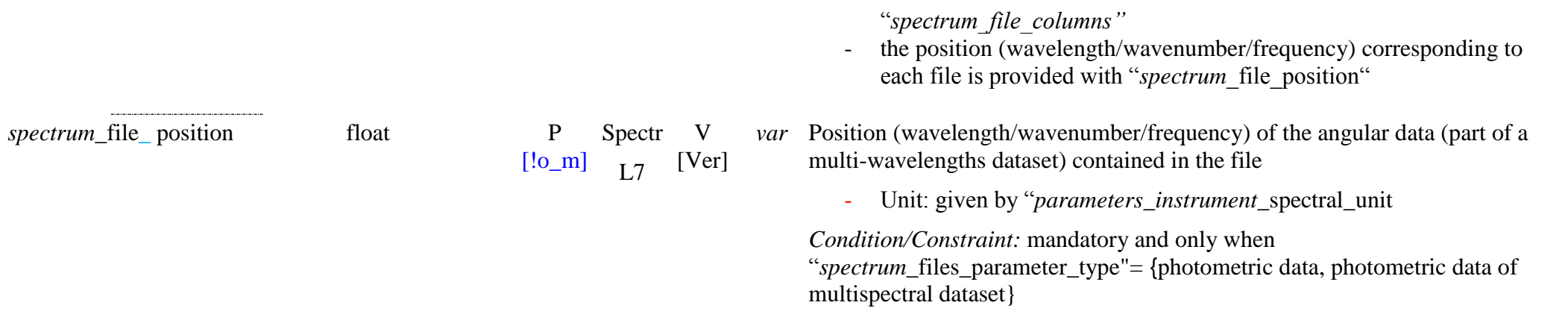

*Option #3 for series of spectro-photometric data files with a single data type in each file*

*Definition*:

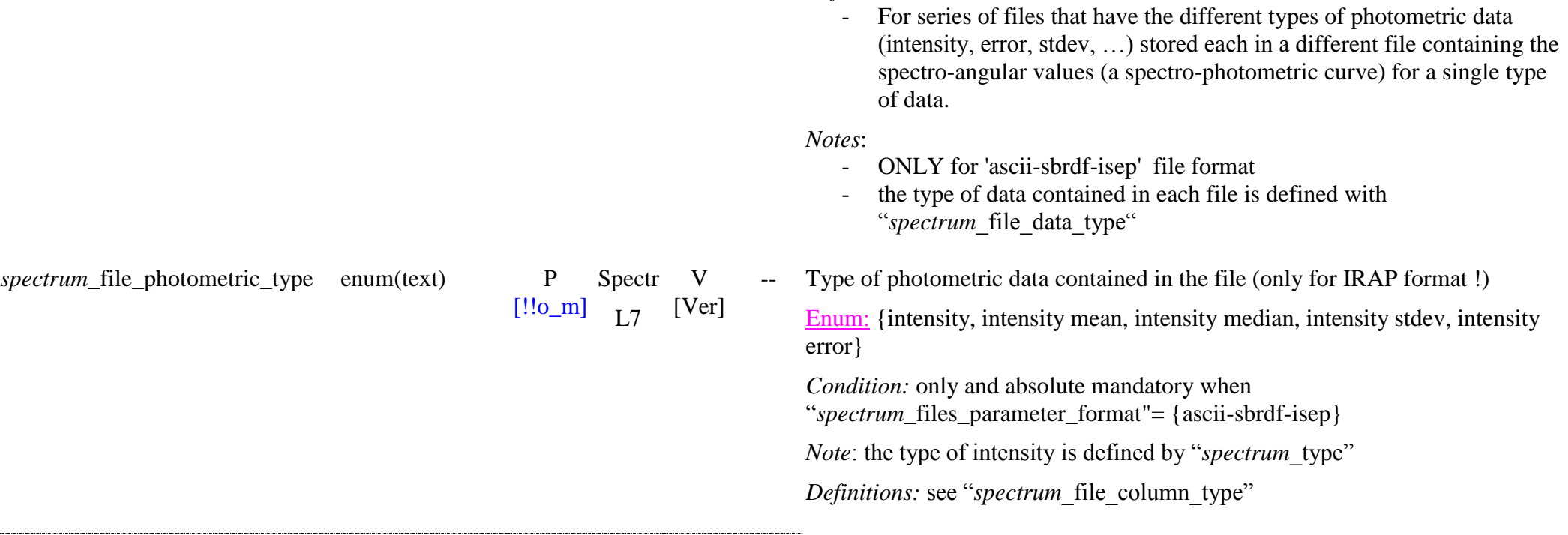

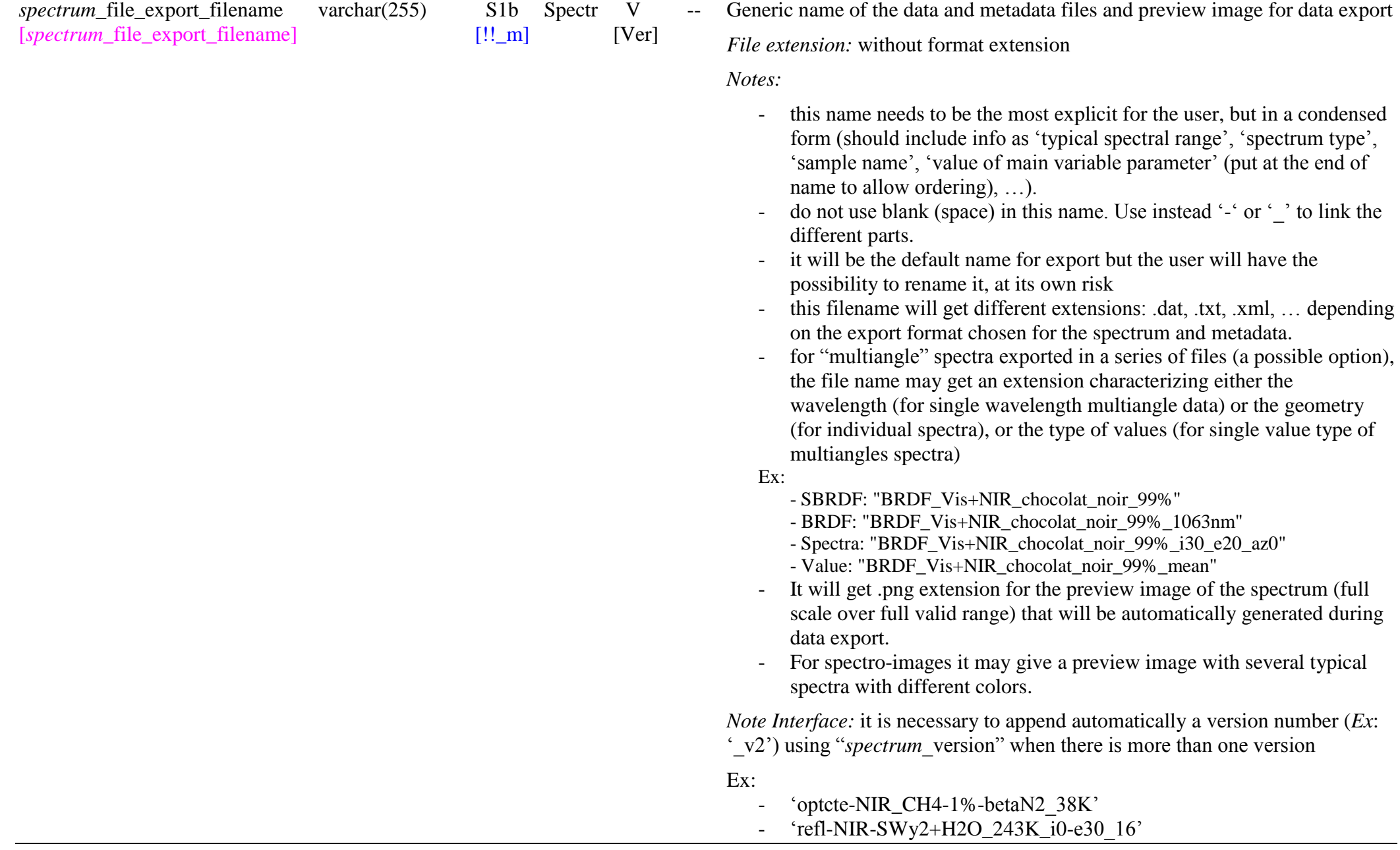

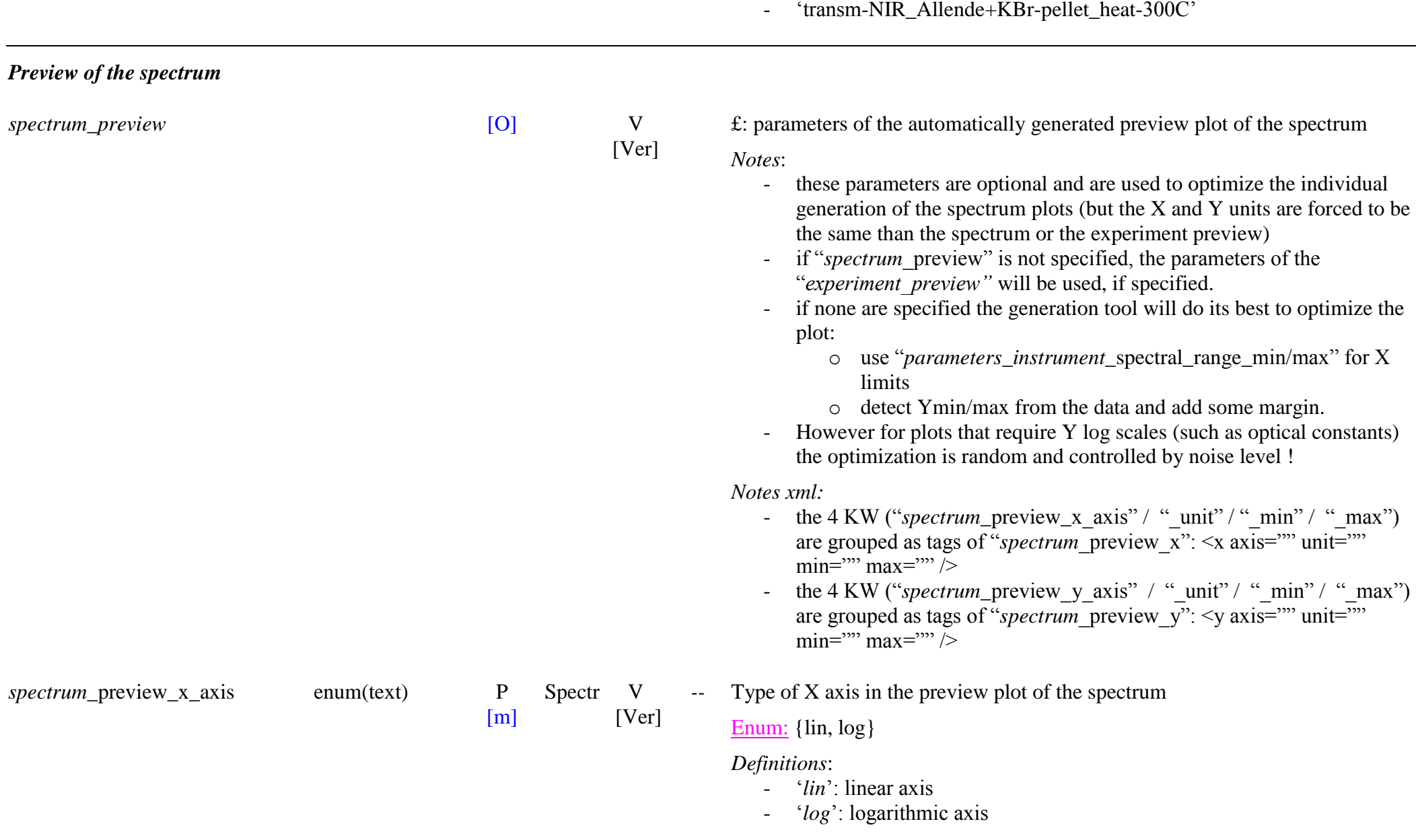

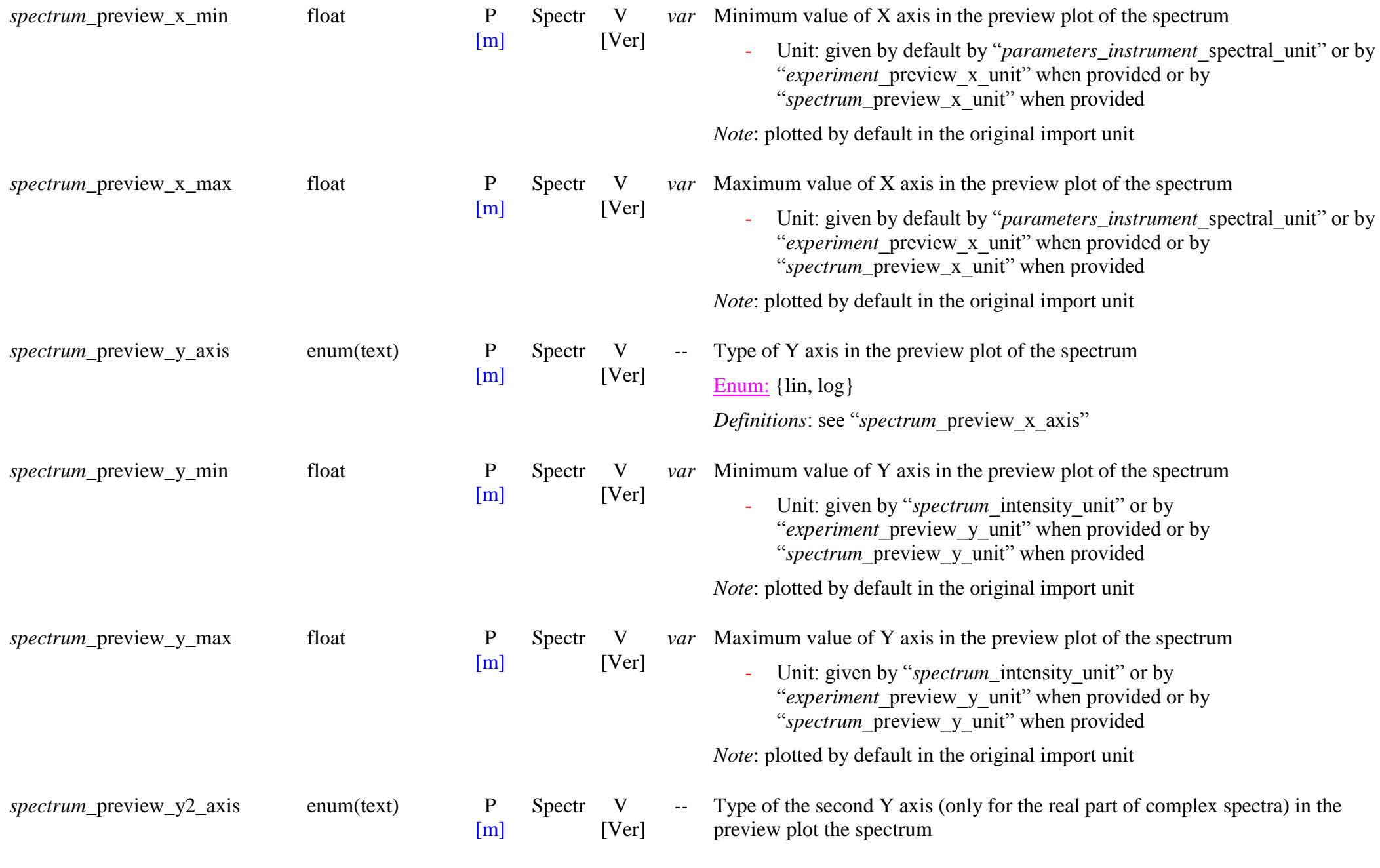

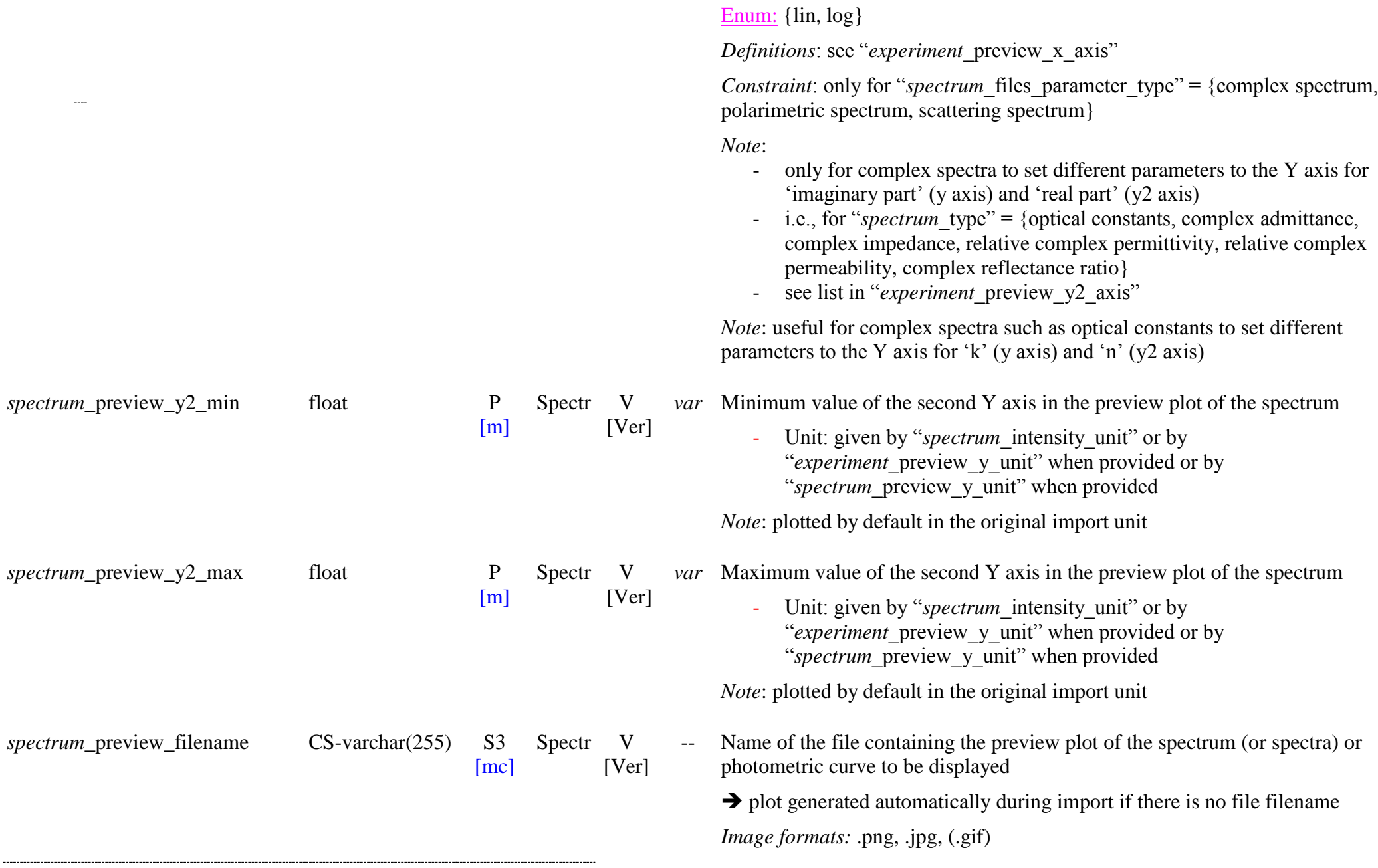

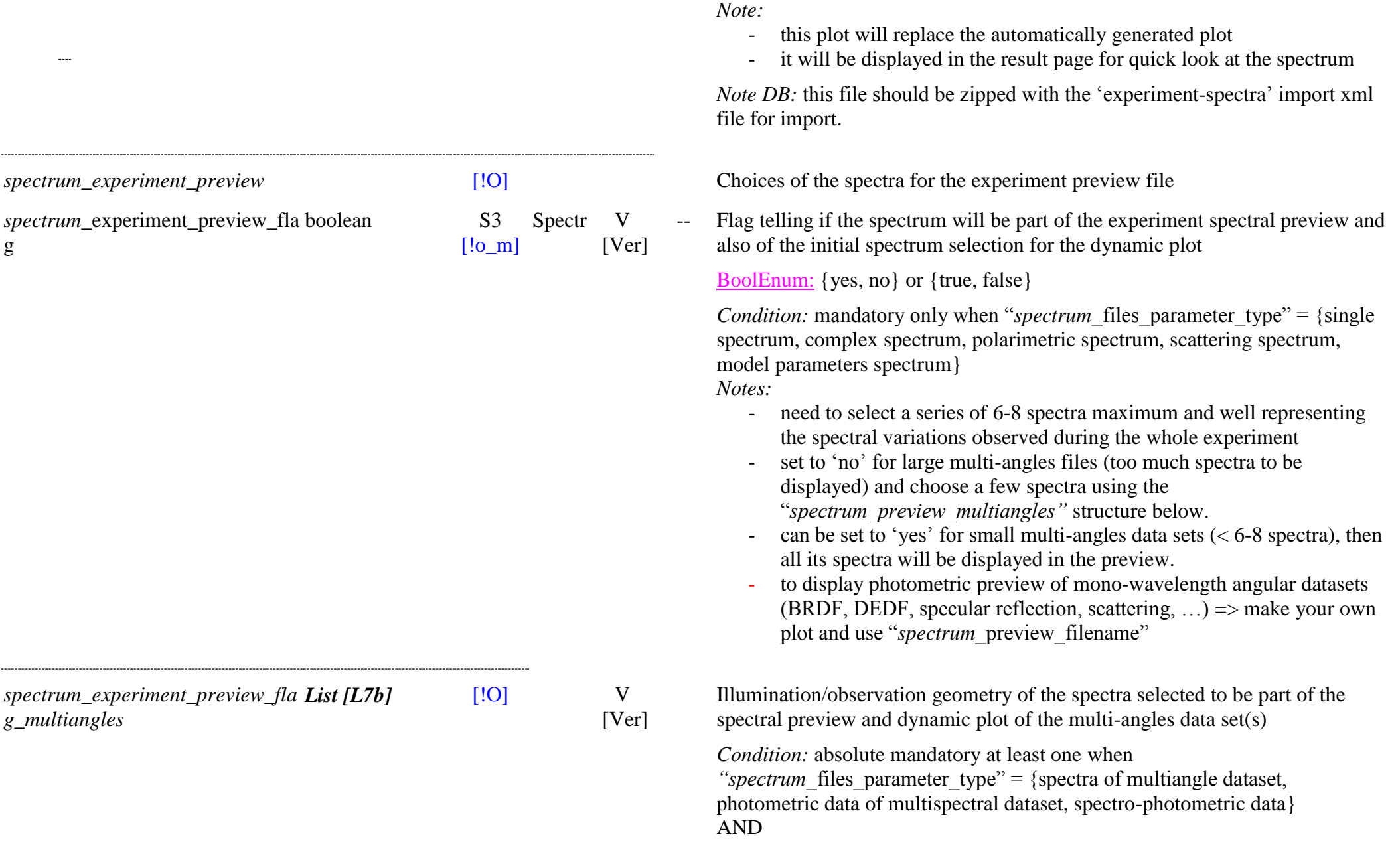

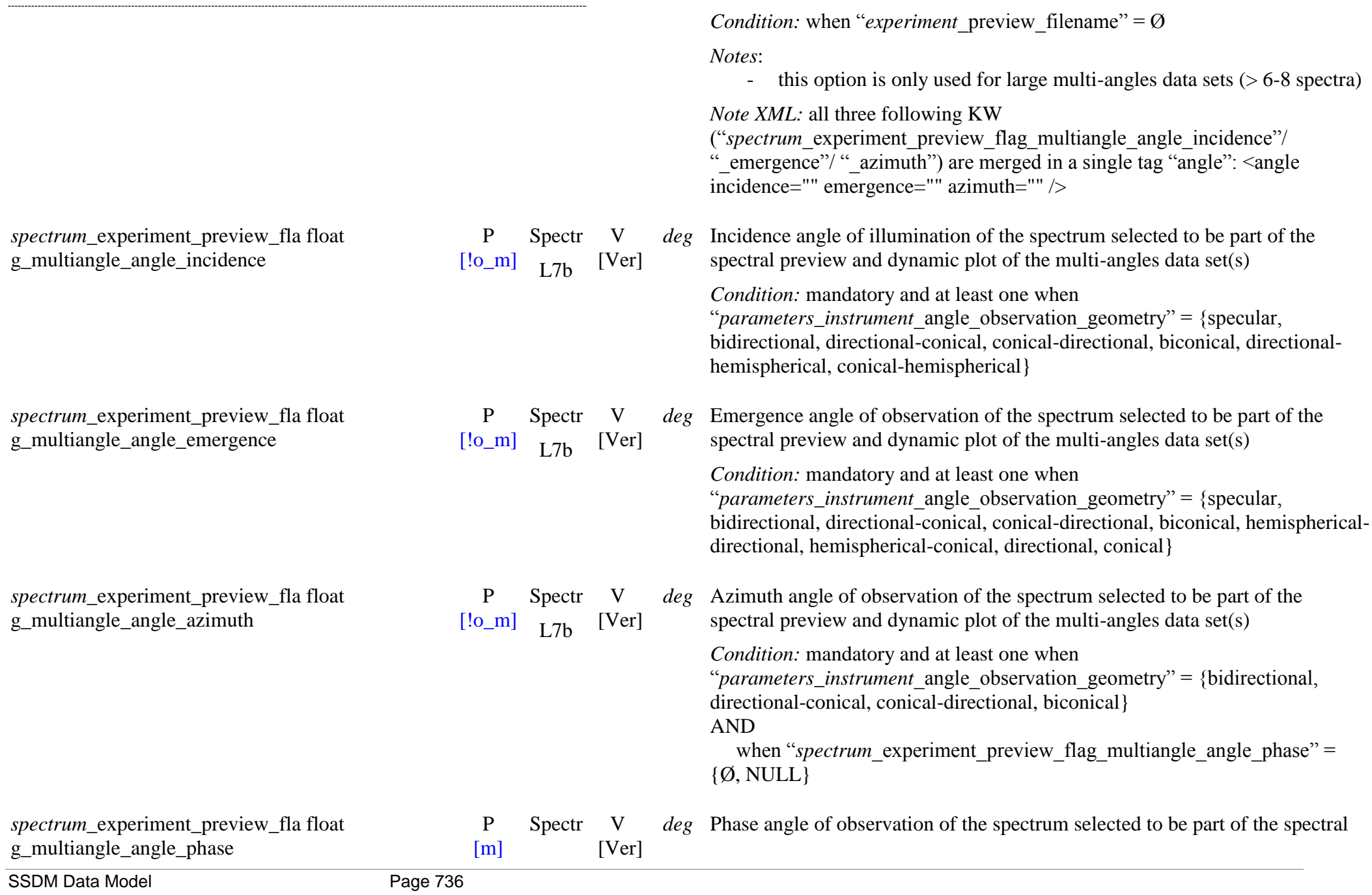

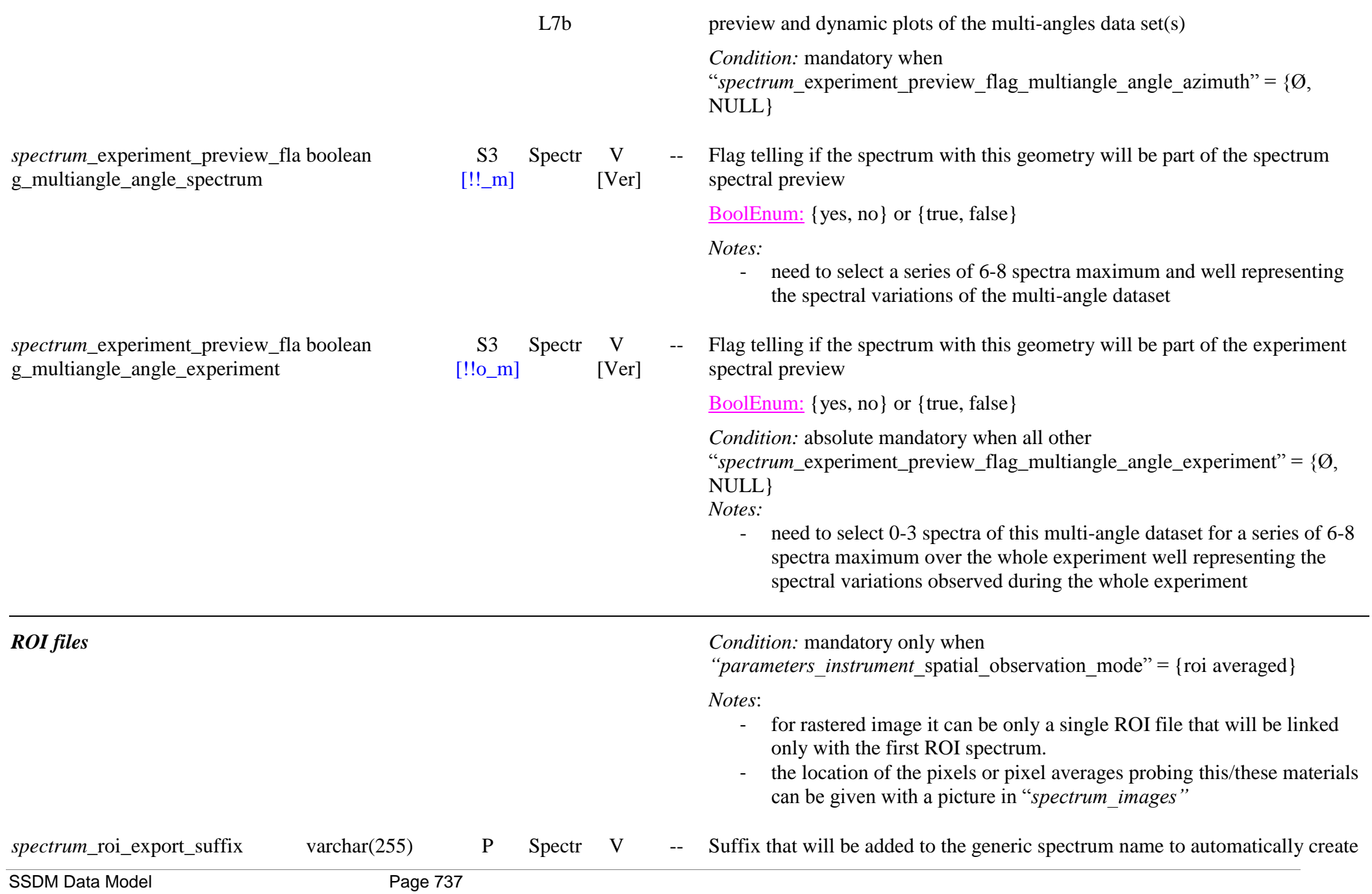

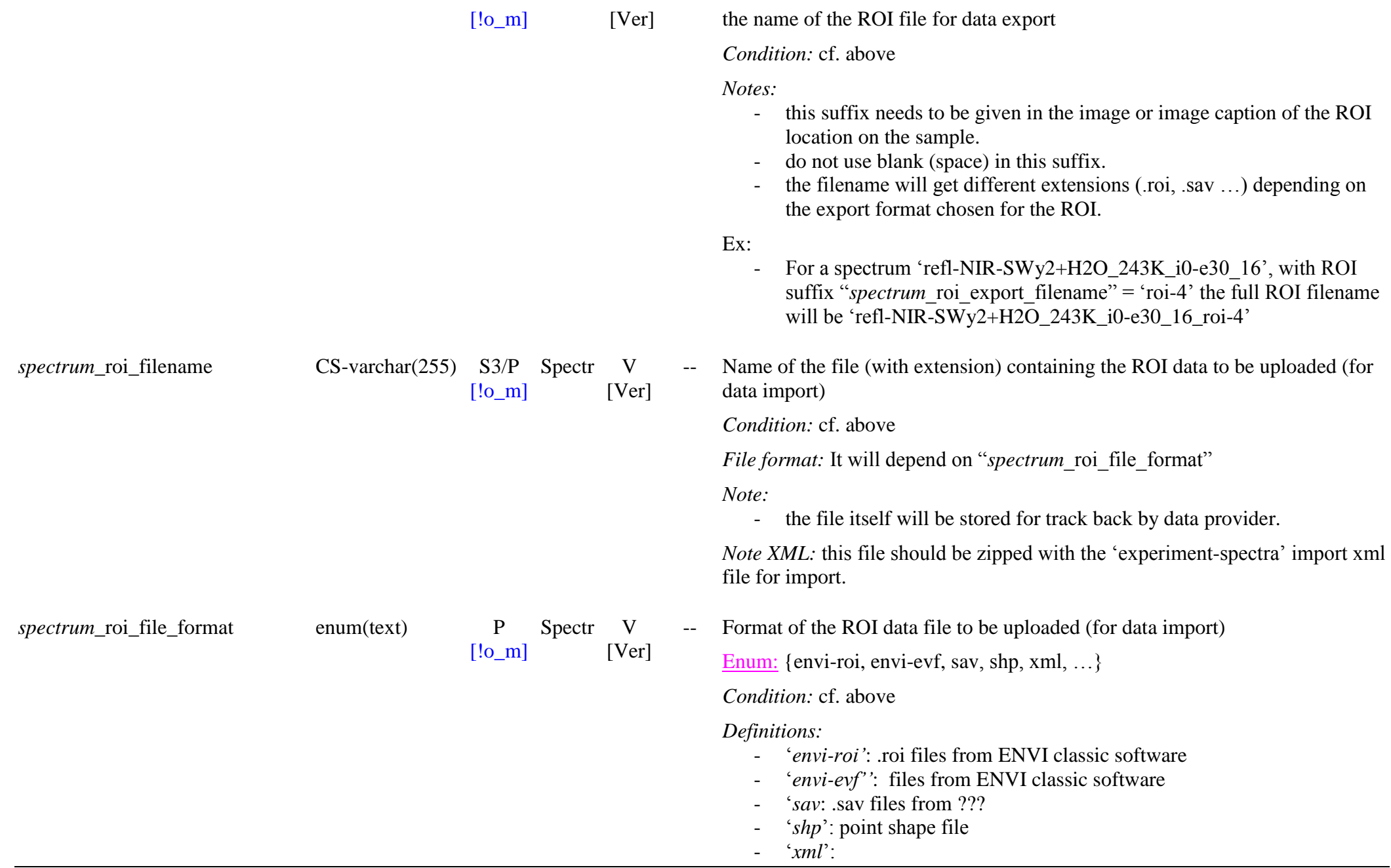

 $...$ 

*Notes:*

- Currently the content of the file is not read and uploaded in the data base. Only the file is stored as it is.

#### *Spectrum auxilliary data*

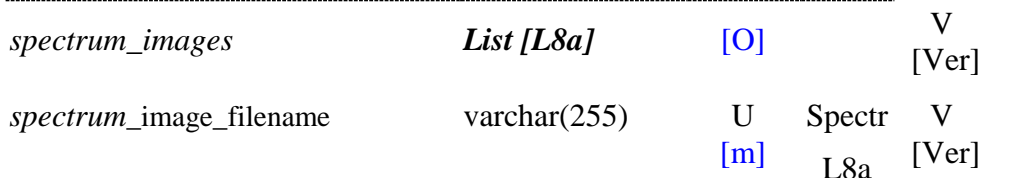

 $E$ : images corresponding to this spectrum

File name (with extension) of image corresponding to this spectrum (for upload)

*Image formats: .png, .jpg, (.gif)* 

*Note:* It can be:

- plot(s) of the spectrum, or part of it
- picture(s) of the sample corresponding to this spectrum, in particular when the sample displays visible changes relative to the sample picture given in "sample\_image\_filename"
- for "*instrument* microscopy imaging" = {micro-imaging, imaging} it could be pixels map(s) of the area probed by the micro-imaging or imaging measurement

This/these pixel map(s) could be:

- the pixel map (binary/coded) of the constituent(s) (UID, code,
- …) of a compact sample (meteorite, rock, …) inhomogeneous at the scale of the pixel
- the pixel map (binary/coded) of the material(s) (UID, code, …)

of a granular sample inhomogeneous at the scale of the pixel

- the pixel map (binary) of the location of a sample smaller than the image

- the pixel map (binary) of the location of a ROI (Region Of Interest) of the sample over which the spectra have been averaged
- the pixel map of the elevation (DEM) of a sample with topography at the scale of the pixel

- the pixel map of a spectral characteristic of the sample

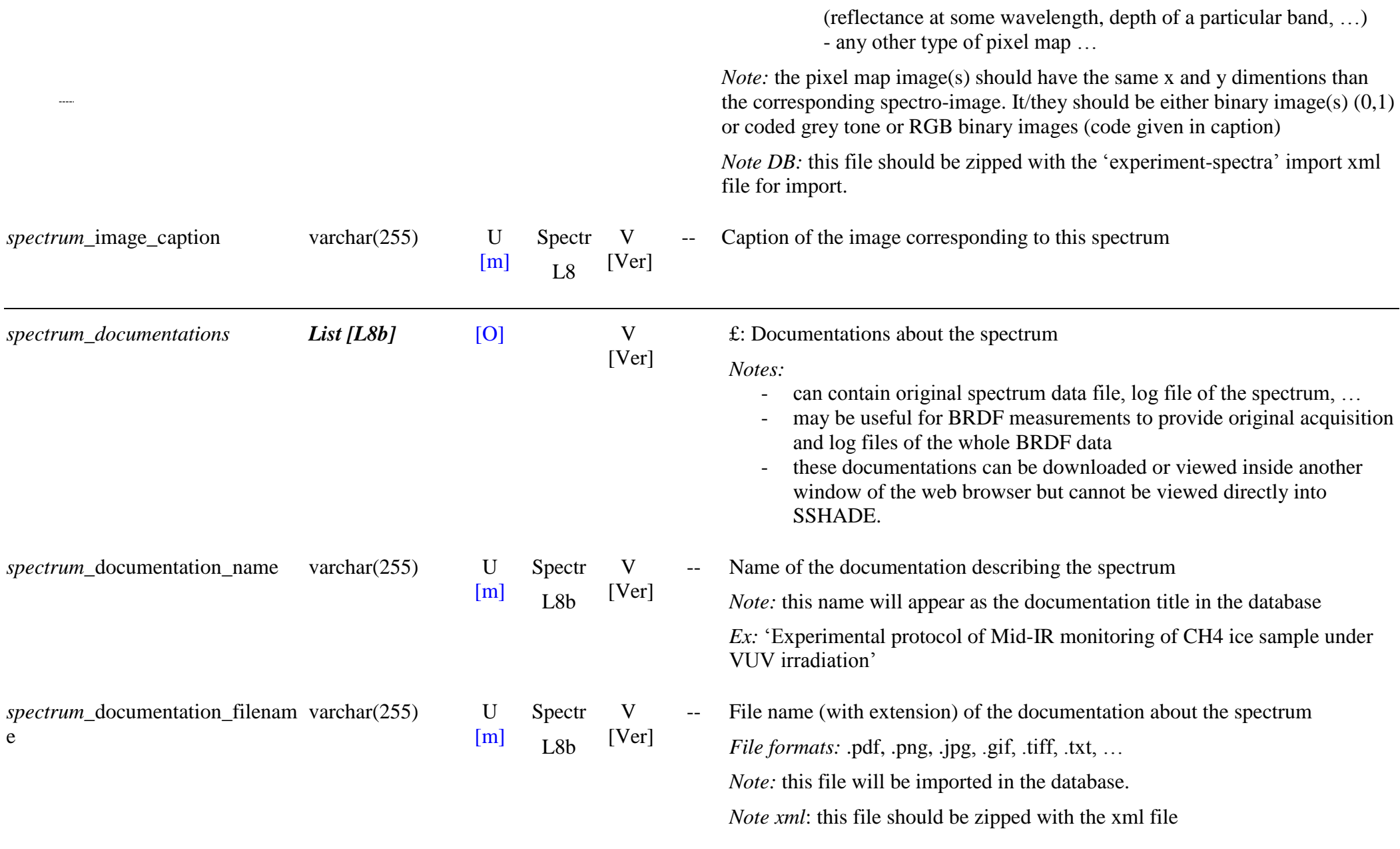

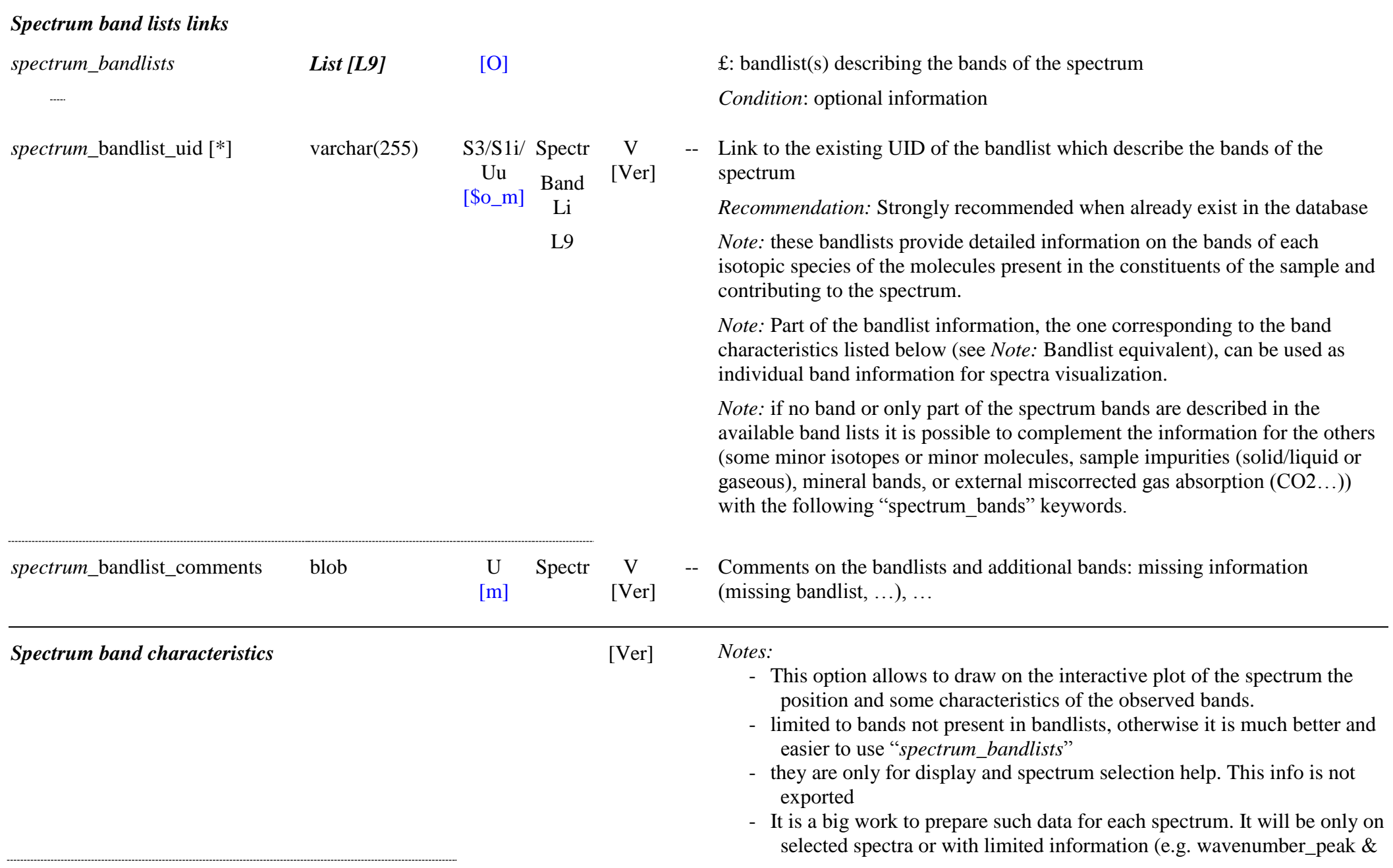

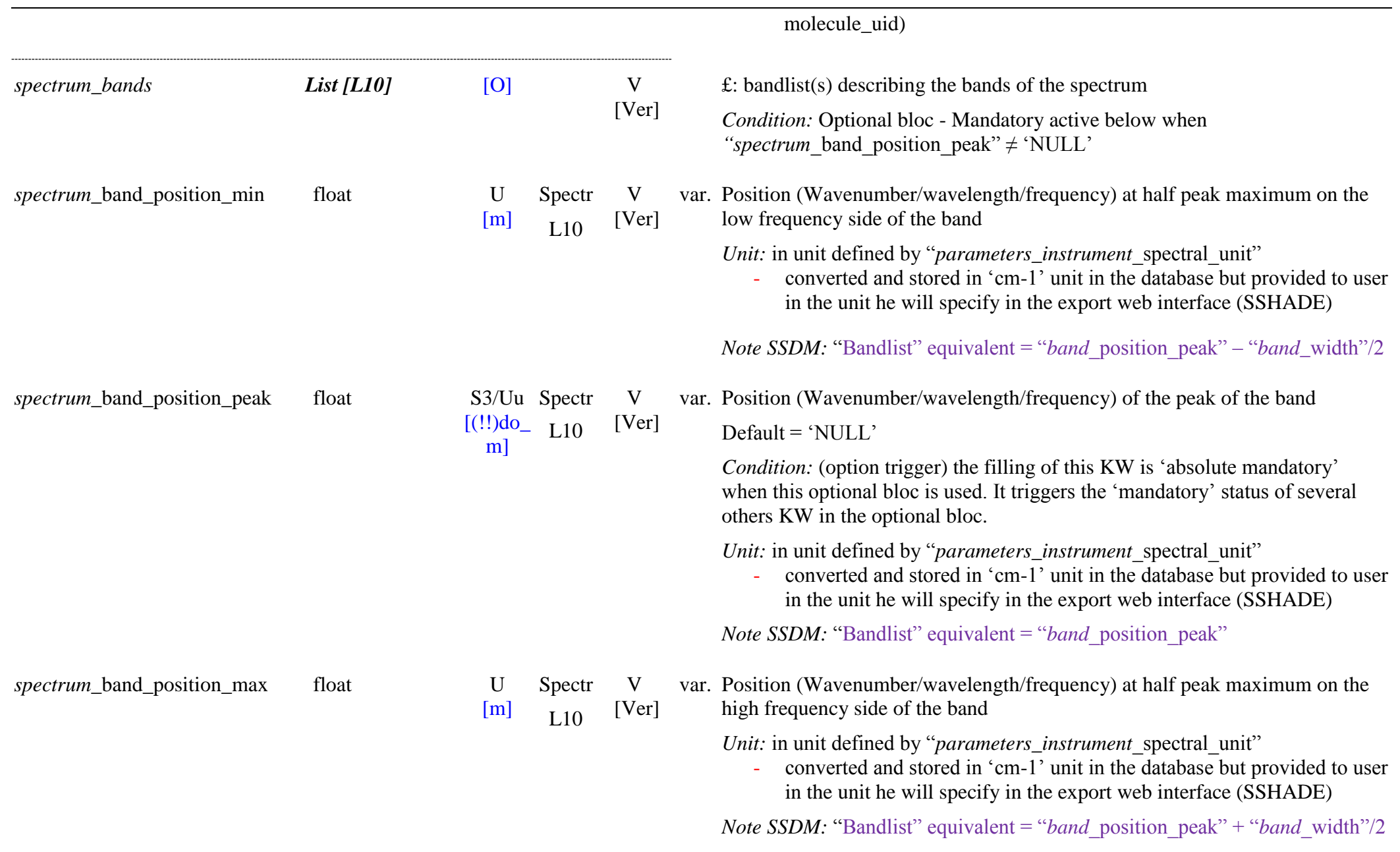

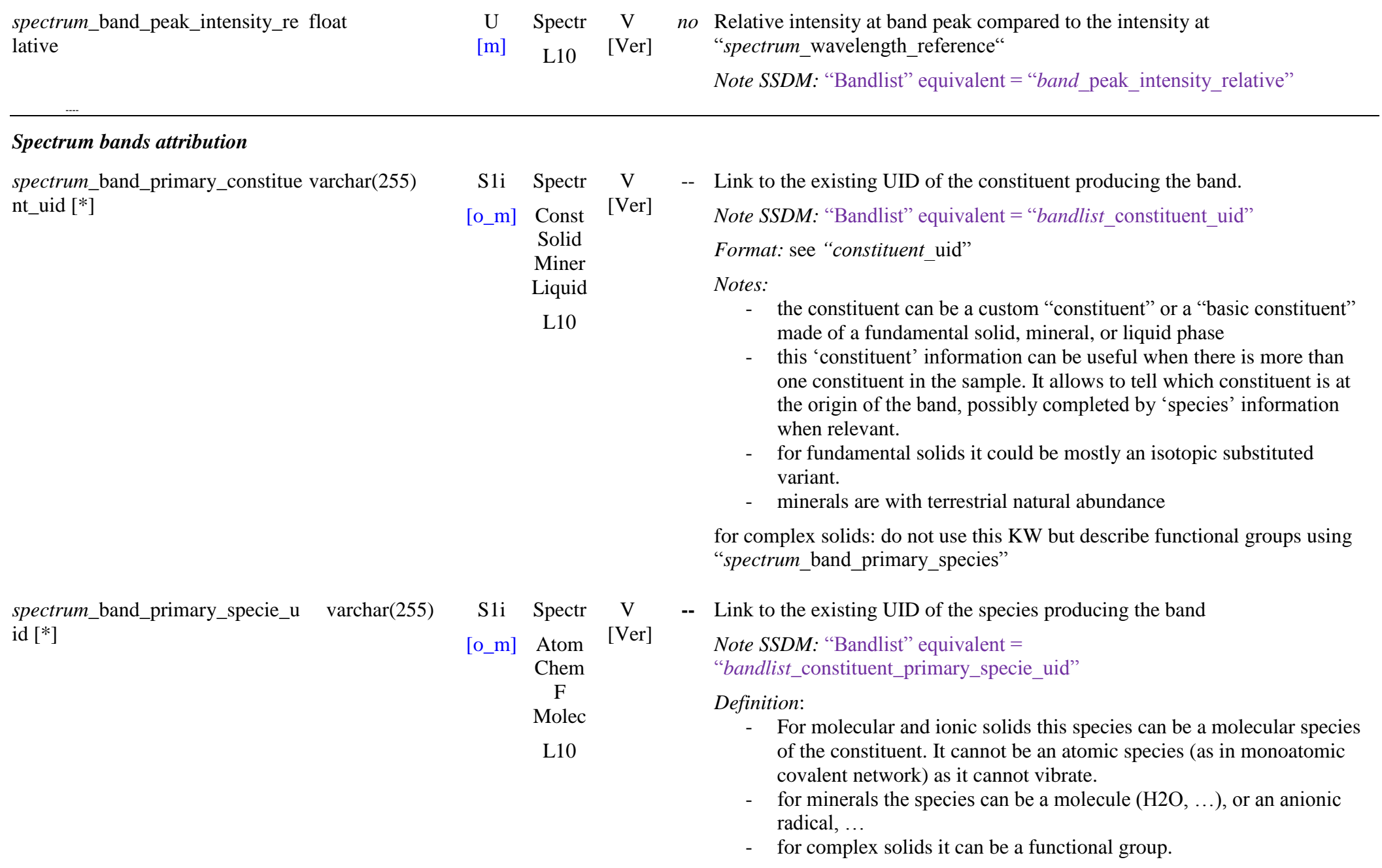

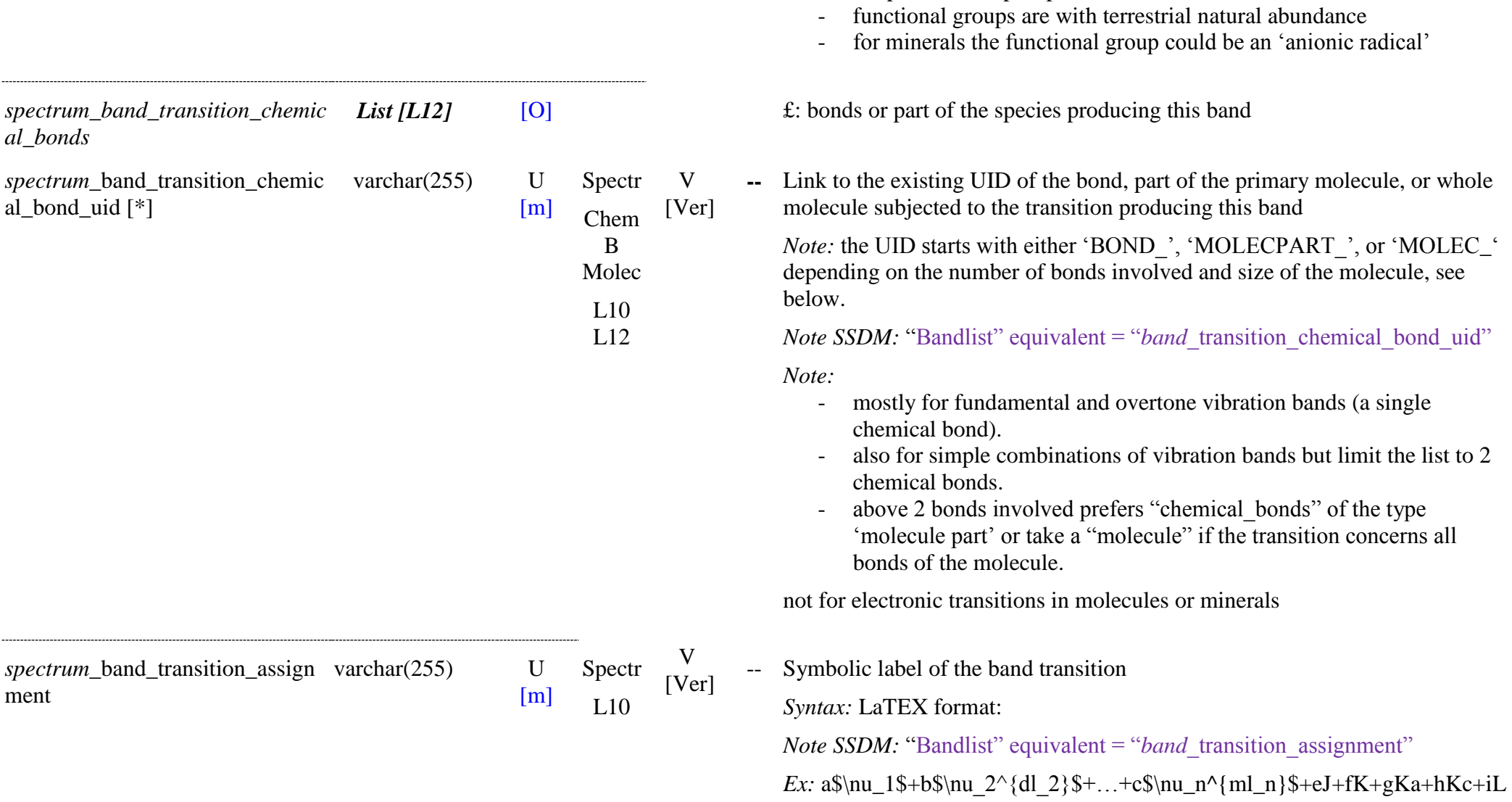

*Notes:*

- for molecular species (molecule, molecular ion, or radical) and atomic

- It is possible to put the uid of the natural terrestrial isotopic mix when

species (atom, ions) it should be mostly an isotopic species.

the precise isotopic species is unknown.

 $\overline{a}$ 

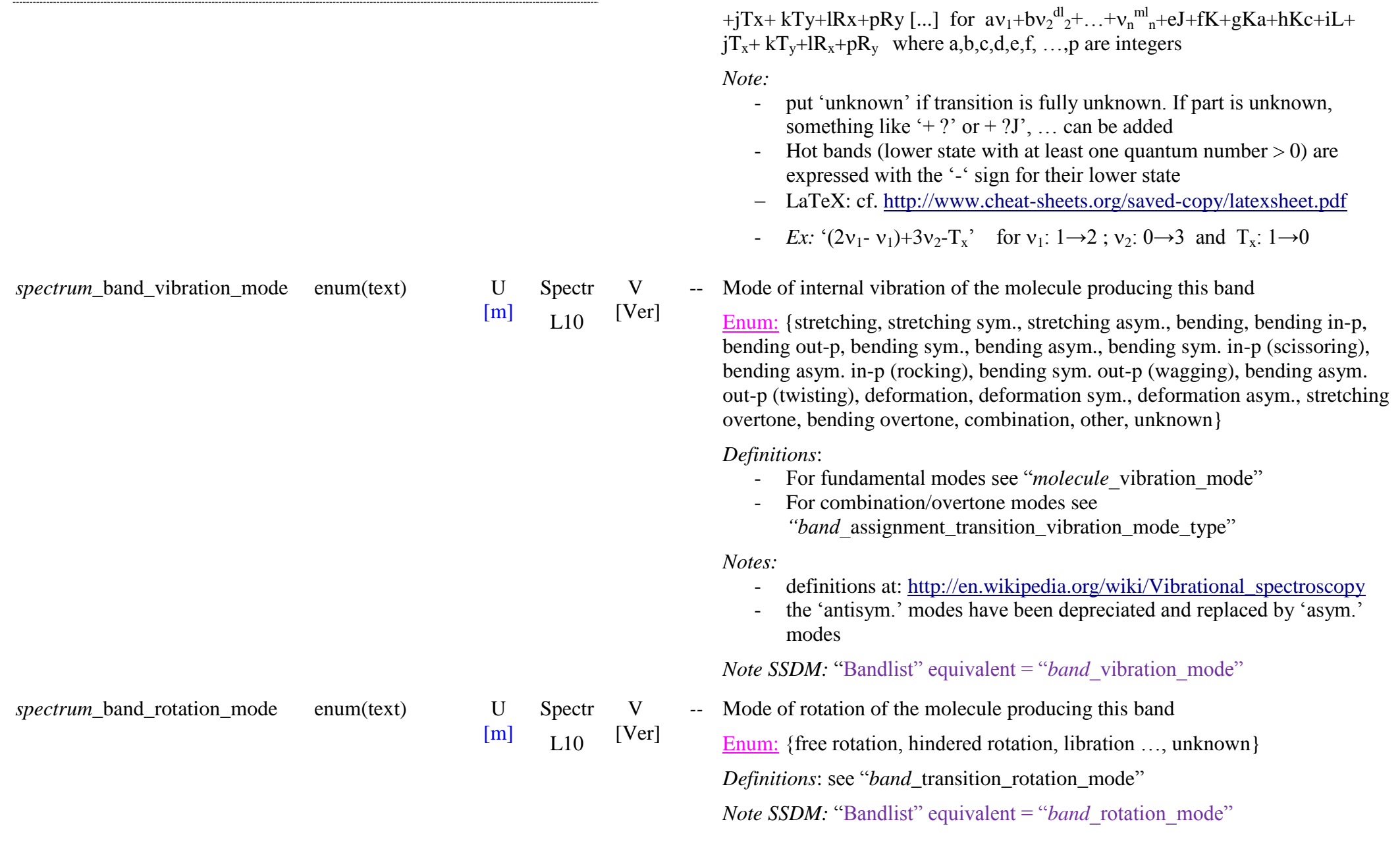

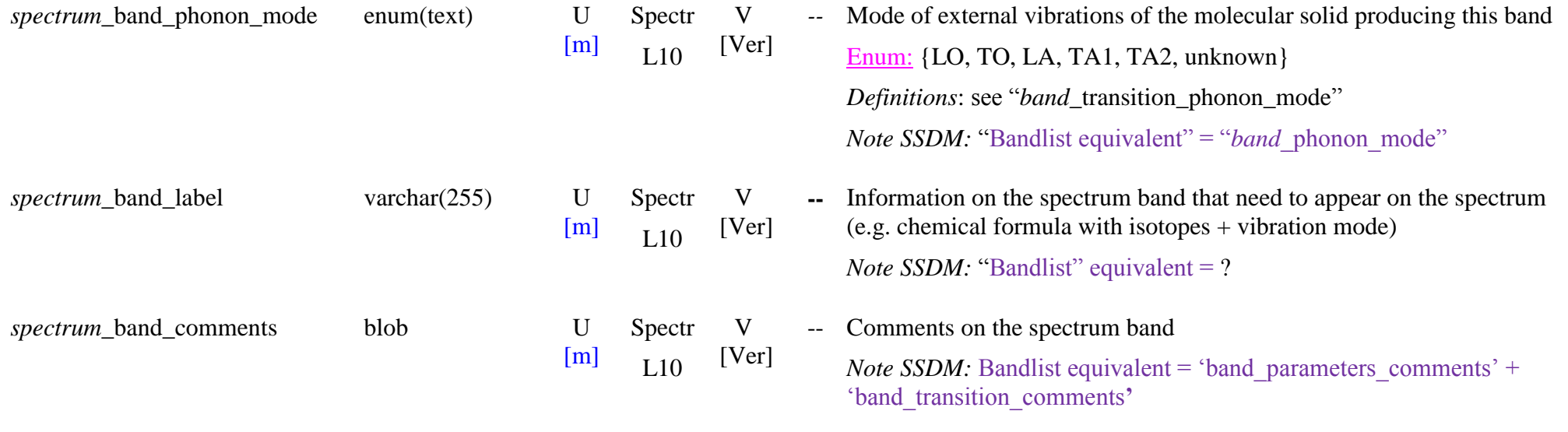

# **15. SPECTRUM FILES**

# **15.1 Spectrum files**

The spectra themselves are stored in the data base. They are described by spectral points, with its wavenumber  $(cm<sup>-1</sup>)$  and the corresponding intensity value(s) which depends on the type of spectrum. For each value there is also a quality flag (mostly 6 quality levels from  $0' =$  "no valid data" to  $5' =$ "excellent data") and a numerical error bar, eventually asymmetric for optical constants (minimum and maximum values). Each spectrum is linked with a small png image of the whole valid spectrum at full scale, used for fast display ("spectrum\_image\_filename").

The *simple spectrum* files of the following types ("spectrum type") are defined by wavelength values and an associated single value of intensities:

- $-$  'level  $0$ ' raw
- ‗level 1': transmission, ATR transmission, bidirectional reflectance, radiance factor, thermal emission, thermal radiance, scattering intensity, Raman scattering intensity, fluorescence emission
- 'level 2': absorbance, normalized absorbance, optical depth, ATR absorbance, corrected ATR absorbance, bidirectional reflectance distribution function, reflectance factor, normalized reflectance, thermal emittance, differential scattering cross section, normalized Raman scattering intensity, normalized fluorescence emission
- ‗level 3': absorption coefficient, dielectric loss tangent, magnetic loss tangent, albedo, anisotropy factor, normalized differential scattering cross section, Raman scattering coefficient
- ‗level 4': thermal emissivity, scattering efficiency factor parameters, single scattering albedo, Raman scattering efficiency, fluorescence emission efficiency

The *complex spectrum* files (complex admittance, complex impedance (level 1), relative complex permittivity, relative complex permeability, complex reflectance ratio (level 2), and 'optical constants' (level 4)) are defined by wavelength values and two associated values of intensity: the 'real part' and ‗imaginary part'. Errors are best defined by minimum and maximum values for ‗k' and ‗n'. They will have thus a specific file format with 3 columns.

The *'polarization parameters'* files (level 2)) are defined by wavelength values and two alternative sets of four parameters: either with the raw 'Stokes parameters' (I, Q, U, V), or with the 'normalized Stokes parameters (polarization contrast, degree of linear polarization, polarization position angle, degree of circular polarization). They will have thus a specific file format with 5 columns.

The **"***scattering parameters"* files (level 3) are defined by wavelength values and two alternative sets of three parameters: either with the 'scattering cross section parameters (scattering cross section, absorption cross section, extinction cross section), or with the scattering efficiency factor parameters (scattering efficiency factor, absorption efficiency factor, extinction efficiency factor) with 4 columns.

The *'radiative transfer model parameters'* files (level 4) are defined by wavelength values and two or more associated values of intensity, depending on the model used and its number of parameters: for exemple, the ‗*single scattering albedo w*' and the ‗*single scattering phase function parameters"*: ‗b, c1, c2' (Henyey-Greenstein). They will have thus a specific file format with an adaptable number of columns (or set to the maximum case). Error need to be given for each spectral parameter. They will have thus a specific file format with a variable number of columns.

A few products from spectra, such as the *spectral directional emittance (or emissivity) distribution function* (SDEDF) or the *spectral bidirectional reflectance distribution function* (SBRDF) (level 3), are complex spectral products as they are expressed as a function of wavelength, and emergence angle (SDEDF) or incidence, emergence and azimuth angles (SBRDF) and thus they need either specific file formats or to be extracted "on the fly" from a set of 'bi-directional reflectance' spectra. The current distribution function file thus mostly lists the directional and bidirectional geometry and the associated directional or bidirectional files.

The *directional emittance (or emissivity) distribution function* (DEDF) or the *bidirectional reflectance distribution function* (BRDF) (level 3) can be derived from the SDEDF and SBRDF respectively by extracting the values at a specific wavelength. They can also be stored in specific files.

# **15.2 Intensity Spectrum file**

*Root of the table: spectrum* [-xml]

*Data type*: in 'Experiment and spectra'

When "*spectrum\_files\_parameter\_type*" = 'simple spectrum'

"spectrum type" =

- ' $level 0'$ ' raw
- ‗level 1': transmission, ATR transmission, bidirectional reflectance, radiance factor, thermal emission, thermal radiance, scattering intensity, Raman scattering intensity, fluorescence emission
- ‗level 2': absorbance, normalized absorbance, optical depth, ATR absorbance, corrected ATR absorbance, bidirectional reflectance distribution function, reflectance factor, normalized reflectance, thermal emittance, differential scattering cross section, normalized Raman scattering intensity, normalized fluorescence emission
- ‗level 3': absorption coefficient, dielectric loss tangent, magnetic loss tangent, albedo, anisotropy factor, normalized differential scattering cross section, Raman scattering coefficient
- 'level 4': thermal emissivity, scattering efficiency factor parameters, single scattering albedo, Raman scattering efficiency, fluorescence emission efficiency

#### AND

"*parameters\_instrument\_angle\_observation\_mode" = 'fixed angles'* 

These spectrum files (level 1 to 4) are defined by spectral position values and one (or more) associated value of intensities, plus an error (different formats)

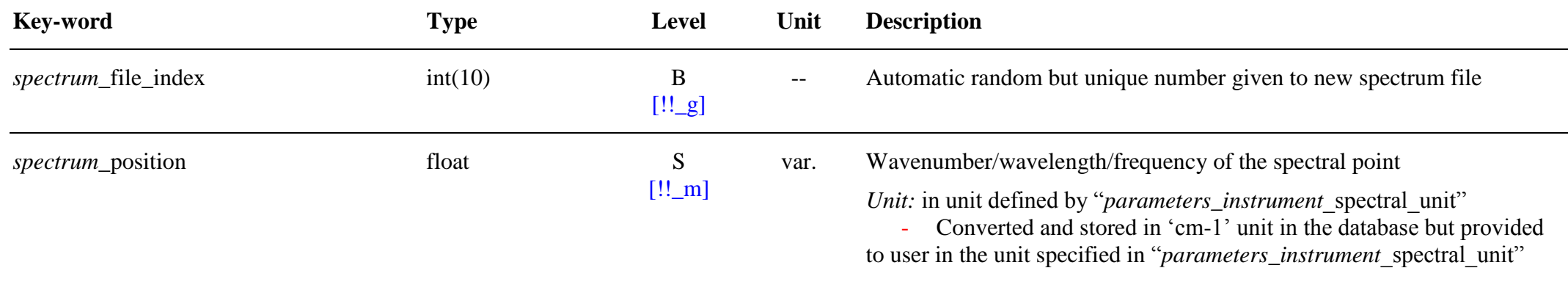

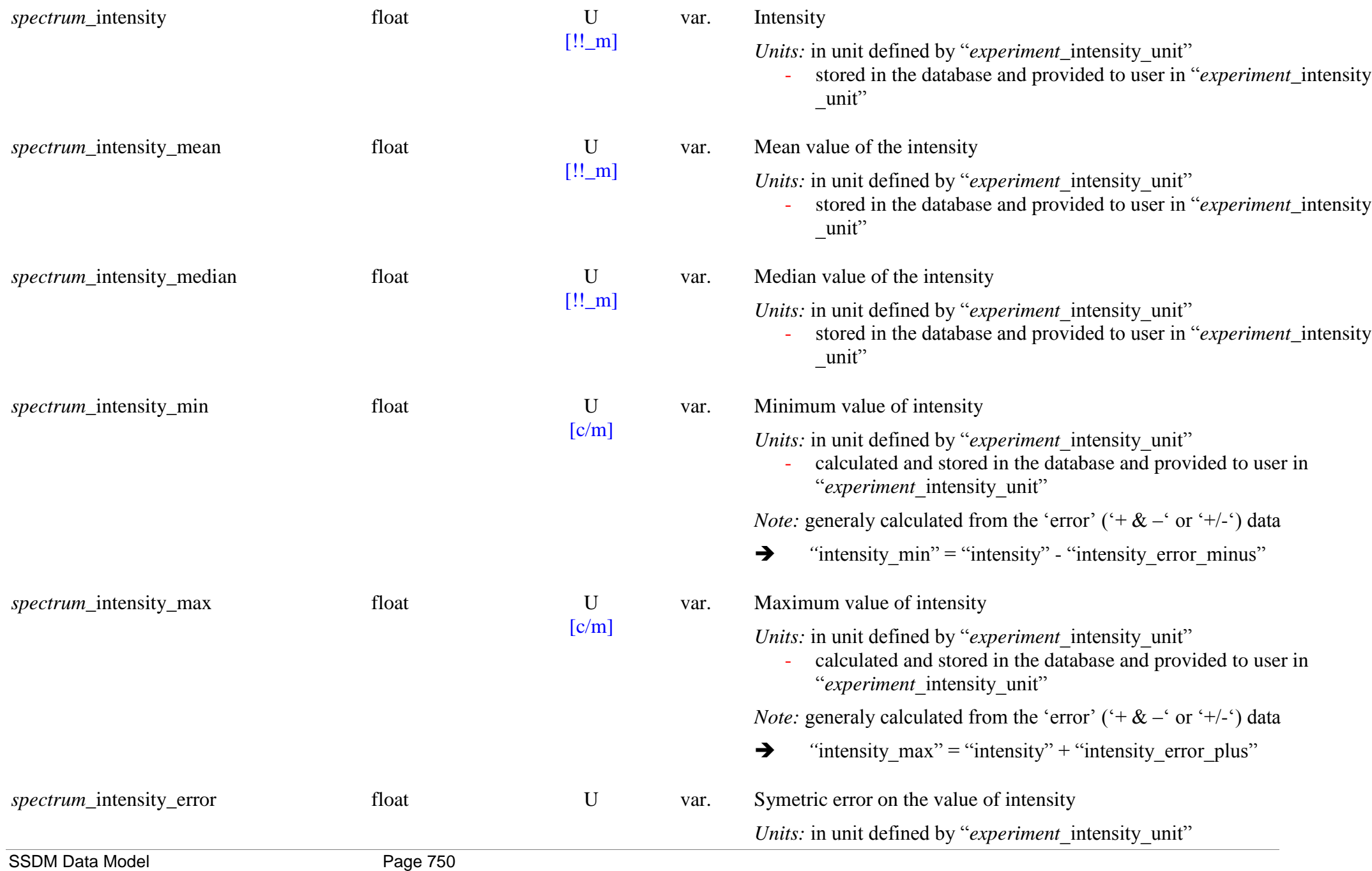

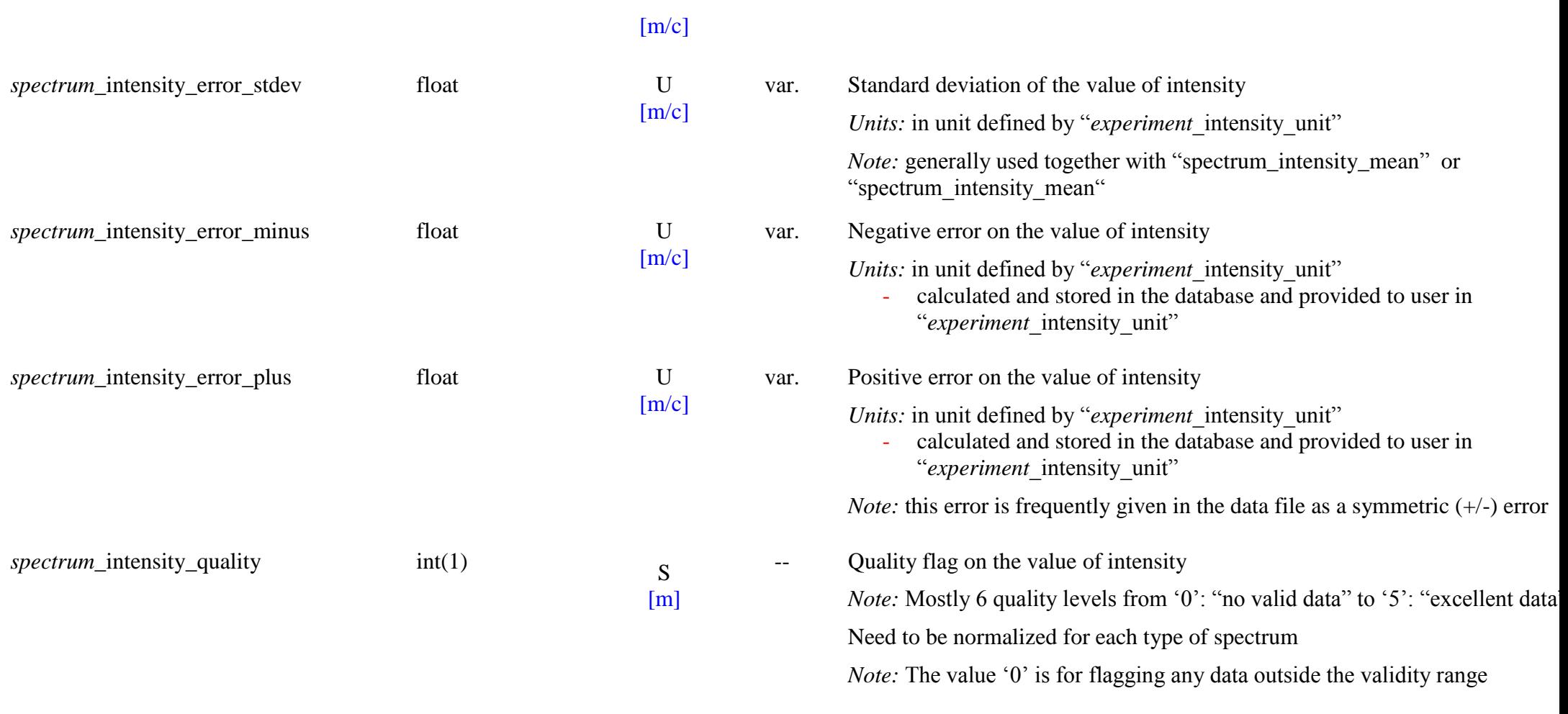

# **15.3 Complex Spectrum file**

*Root of the table: spectrum\_complex* [-xml]

*Data type*: in 'Experiment and spectra'

When "*spectrum\_files\_parameter\_type*" = 'complex spectrum'

"spectrum type" = {optical constants, complex admittance, complex impedance, relative complex permittivity, relative complex permeability, complex reflectance ratio}

The 'complex spectrum' files are defined by spectral position values and two associated values of intensities: the 'real part' and 'imaginary part'

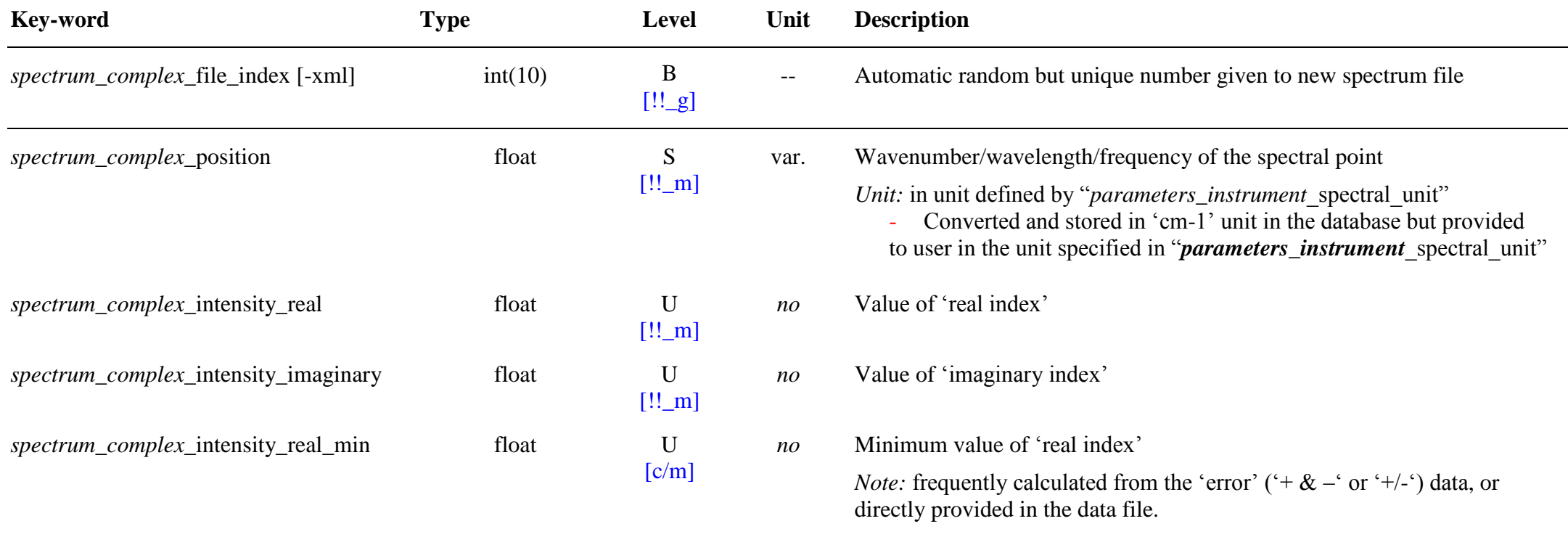

 $\rightarrow$  "intensity\_real\_min" = "intensity\_real" - "intensity\_real\_error\_minus"

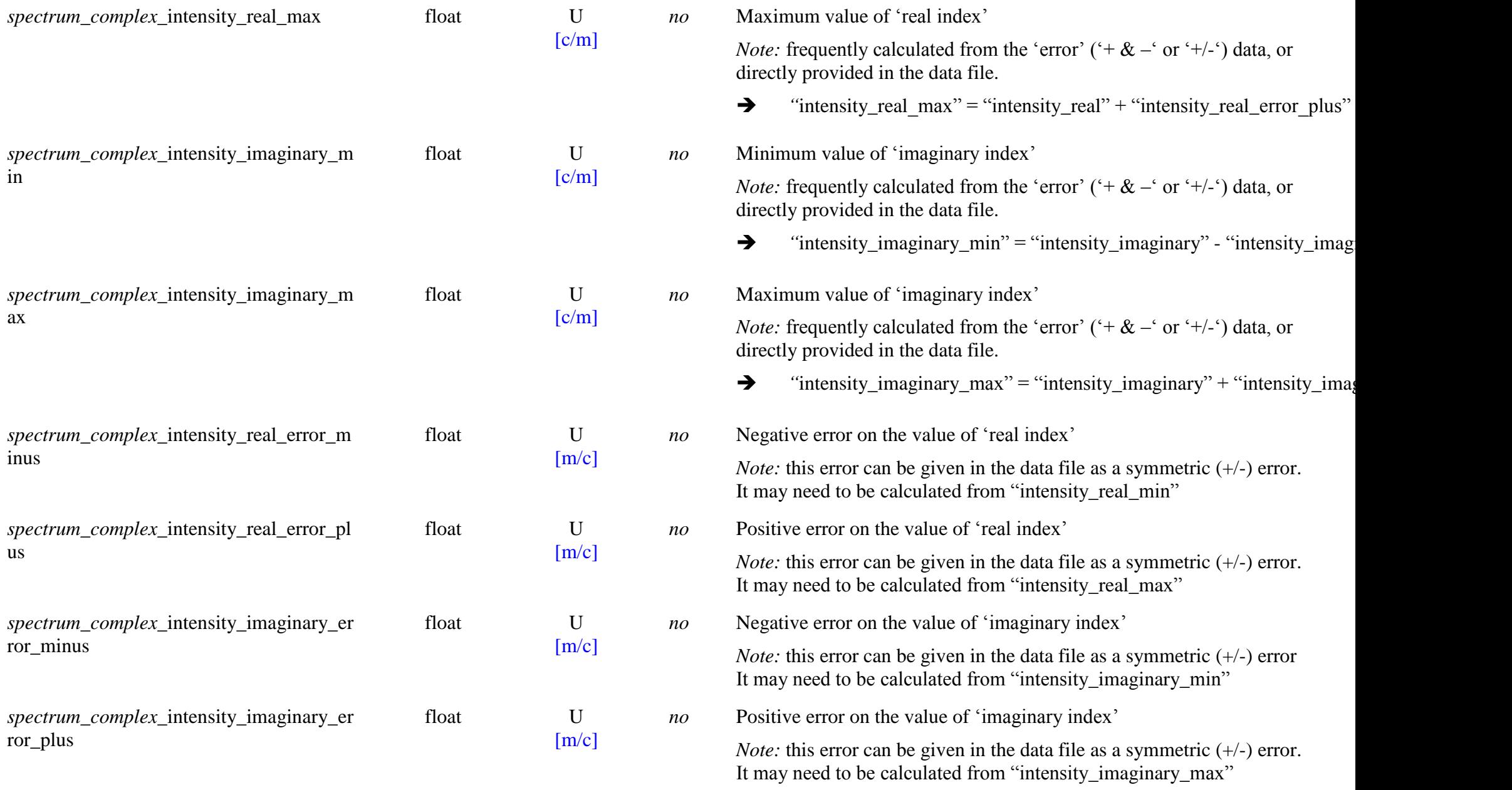

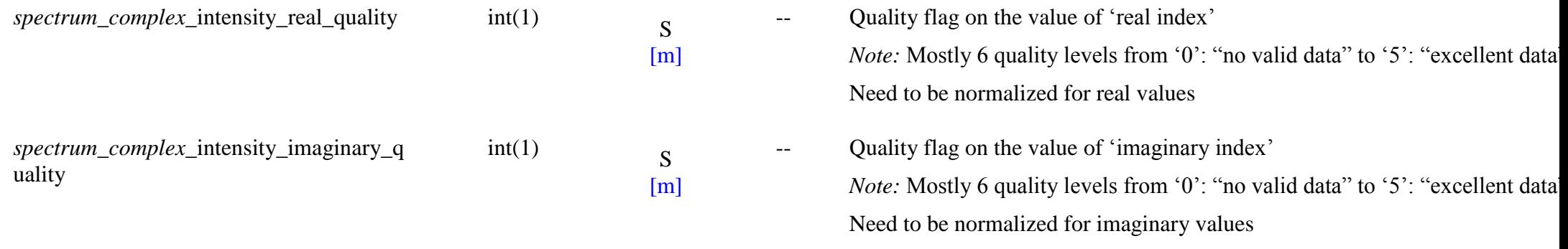

# **15.4 Multi-Angles Spectra file**

### *Root of the table: spectrum\_multiangle* [-xml]

*Data type*: in 'Experiment and spectra'

When "spectrum\_files\_parameter\_type" = {photometric data, spectra of multiangle dataset, photometric data of multispectral dataset, spectro-photometric data}

"spectrum type" =

- 'level 0': raw
- ‗level 1': transmission, bidirectional reflectance, radiance factor, thermal emission, thermal radiance, scattering intensity, Raman scattering intensity, fluorescence emission
- ‗level 2': absorbance, normalized absorbance, optical depth, bidirectional reflectance distribution function, reflectance factor, normalized reflectance, thermal emittance, differential scattering cross section, normalized Raman scattering intensity, normalized fluorescence emission
- ‗level 3': albedo, anisotropy factor, normalized differential scattering cross section, Raman scattering coefficient
- AND

"*parameters instrument* angle observation mode" = {one variable angle, two variable angles, three variable angles, fixed phase angle, mono-angular function, bi-angular function, tri-angular function, fixed phase angle function, other geometry set}

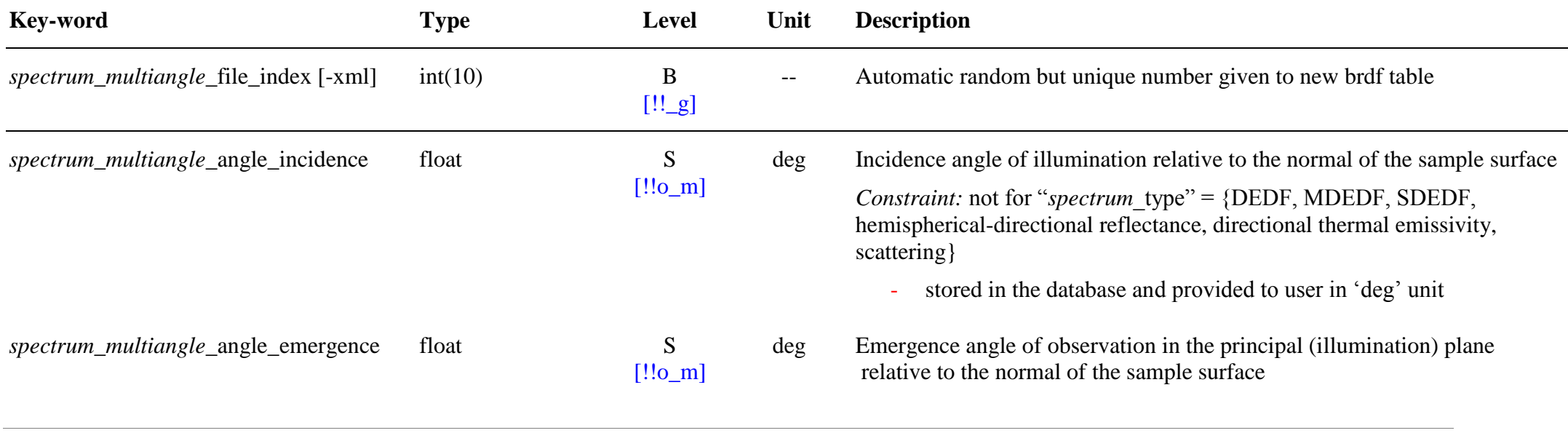

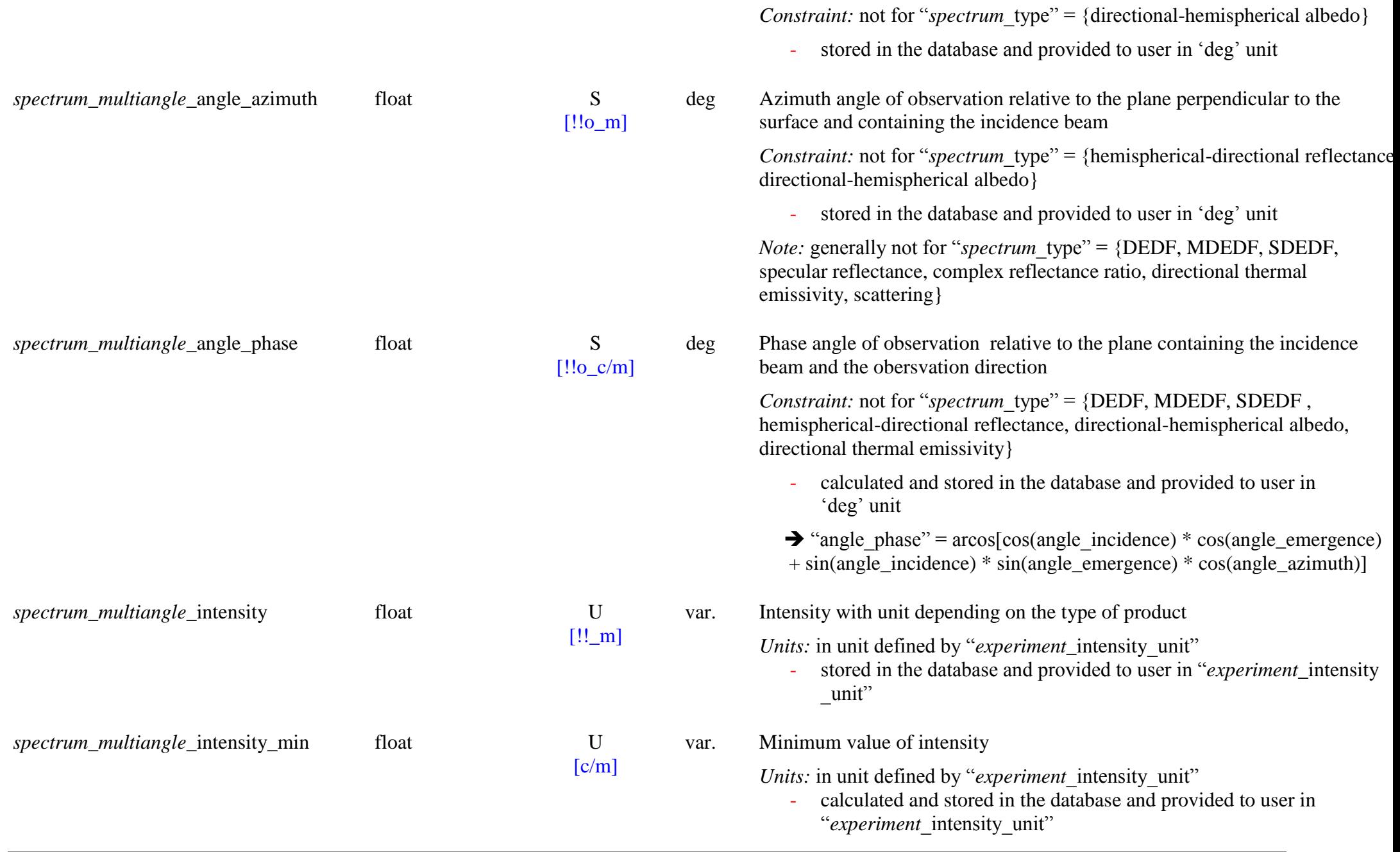
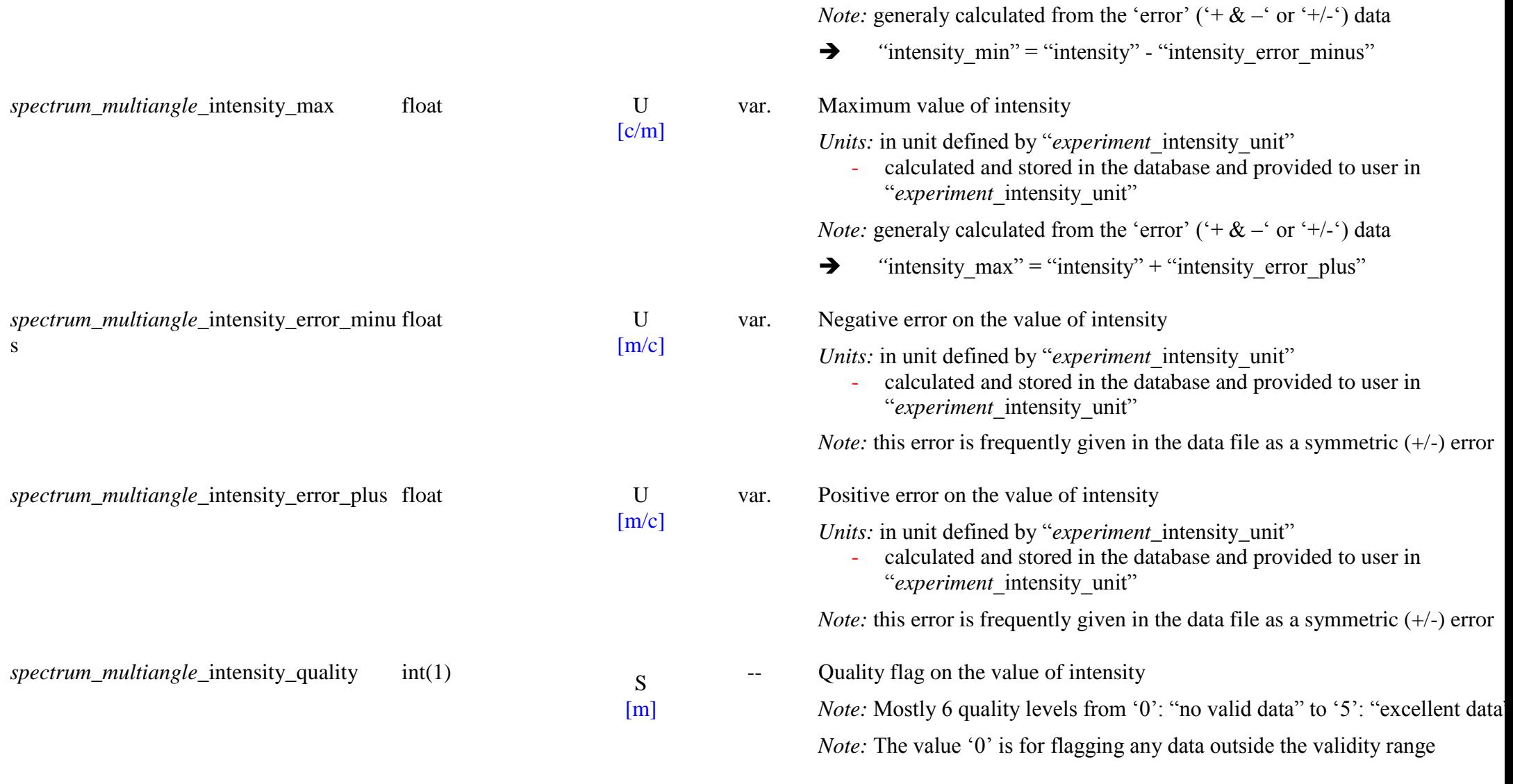

# **16. ENUMERATION PARAMETERS TABLE**

#### **16.1 Description**

The **OpenEnum table** contains the keywords described by an open list of attributes, with all the valid values of the attributes and in a few case a code that replace complex or long attribute labels for filling the xml.

## **16.2 OpenEnum Parameters Table**

#### *Root of the table: openenum*

Data type: 'openenum'

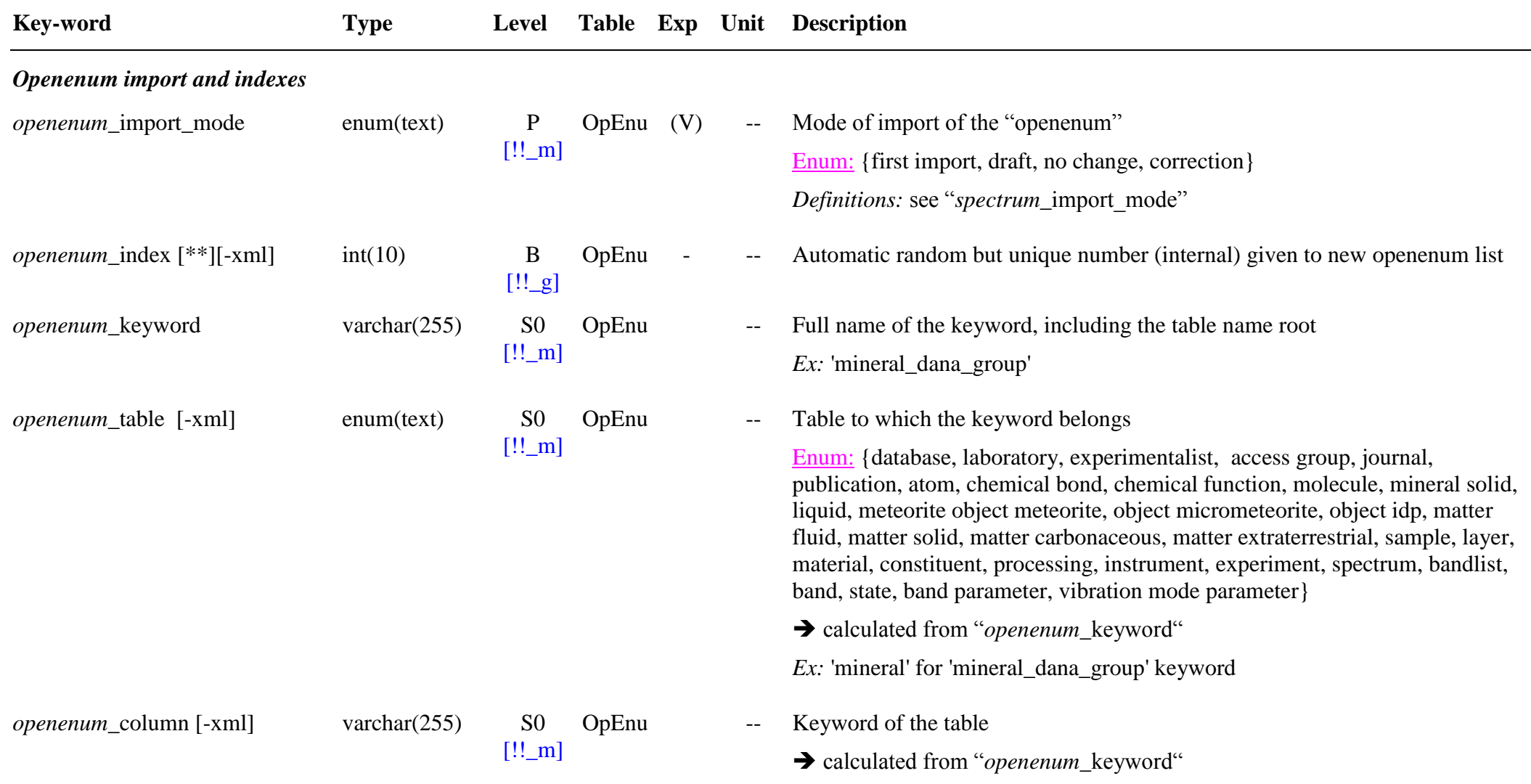

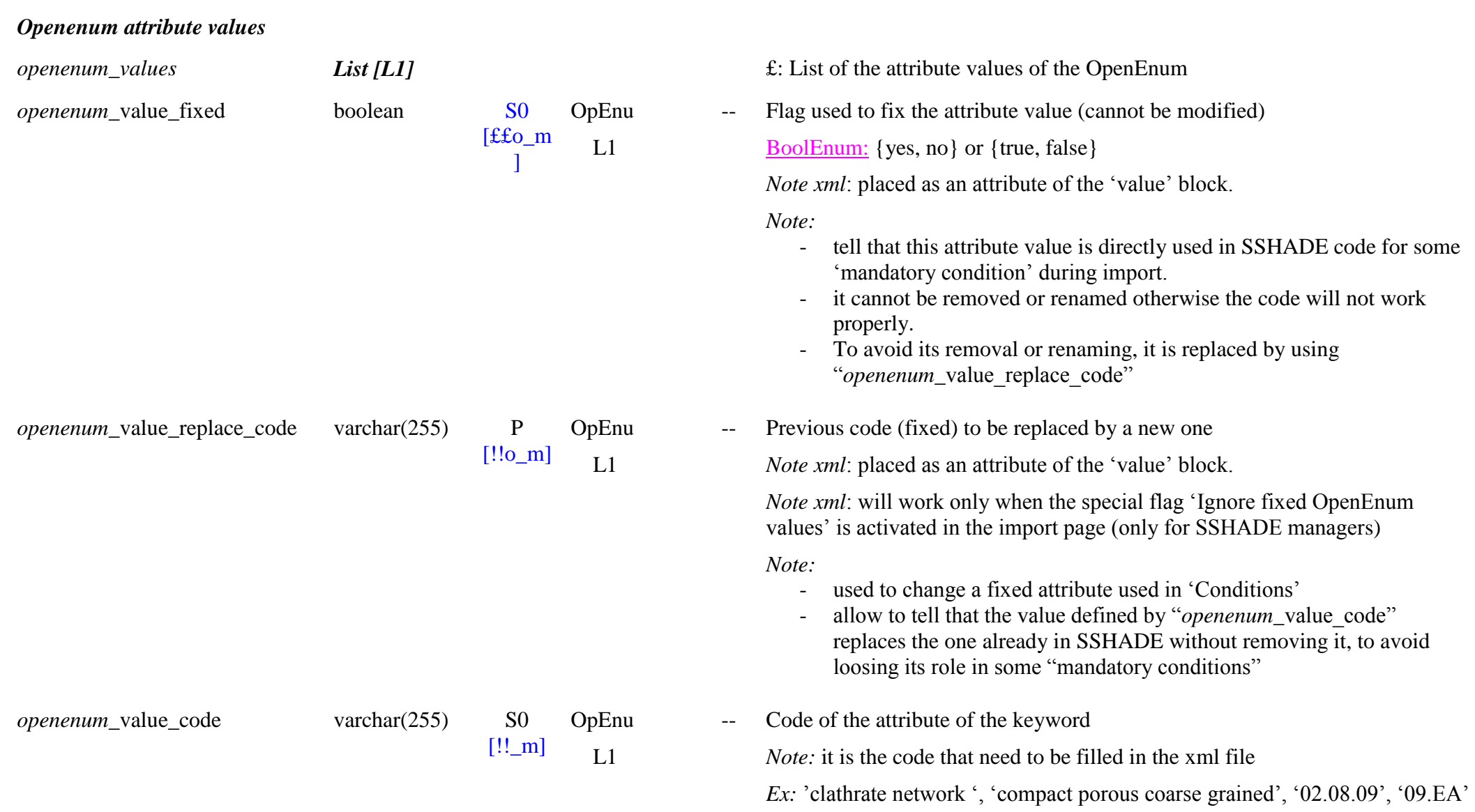

*Ex:* 'dana\_group' for 'mineral\_dana\_group' keyword

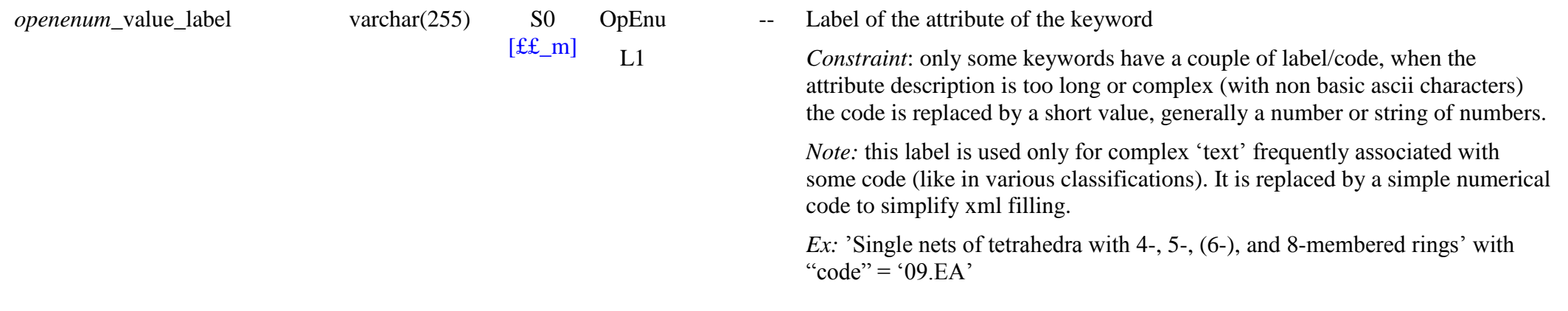

## **REFERENCES**